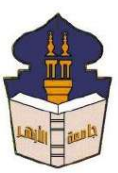

جامعـة الأزهـر كليـــة التربيــة قســم املناهج وطرق التدريس (تكنولوجيا التعليم والمعلومات)

**أثر التفاعل بني اسرتاتيجيتني للتشارك ببيئة تعلم قائمة على تكنولوجيا اجليل الثالث للويب وأسلوب التعلم يف تنمية مهارات إنتاج النماذج ثالثية األبعاد والتفكري البصري لدى طالب شعبة تكنولوجيا التعليم**

**خطة حبث مقدمة من** 

# **باسم حممد عبده اجلندي**

**املدرس املساعد بقسم تكنولوجيا التعليم** 

للحصول على درجة ( العالمية) دكتوراه الفلسفة ية التربية ختصص مناهج وطرق تدريس )تكنولوجيا التعليم(

إشــــراف

أستاذ املناهج وطرق التدريس املتفرغ

بكلية التربية-جامعة األزهر بالقاهرة

**األستاذ الدكتور االستاذ الدكتور**

 **عـبد املنـعم أحــمد حــسن عبد الناصر حممد عبد الرمحن** 

أستاذ ورئيس قسم تكنولوجيا التعليم

بكلية التربية-جامعة األزهر بالقاهرة

**1440هــ 2019- م**

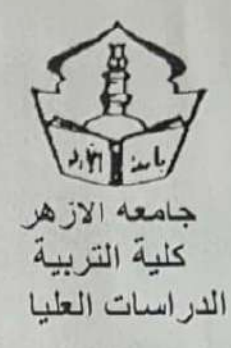

قرار لجنة المناقشة والحكم

بعد الإطلاع على القانون رقم (١٠٣) لسنة ١٩٦١م بشأن إعادة تنظيم الأزهر واللائحة التنفيذية له في شهر مارس عام ١٩٧٥م وبناءً على قرار مجلس الكلية بتاريخ ٢٠١٦/٥/١٦م وموافقة مجلس الجامعة بتاريخ ٢٠١٦/٥/٢٩م على تسجيل رسالة العالميه (دكتوراه الفلسفه ) في التربية تخصص ( م**ناهج وطرق تدريس - تكنولوجيا التعلي**م ) الذي تقدم بها الباحث/ باسم محمد عبده الجندي ، وموضوعها " اثر التفاعل بين استراتيجيتين للتشارك ببينة تعلم قائمة على تكنولوجيا الجيل الثالث للويب واسلوب التعلم في تنمية مهارات انتاج النماذج ثلاثية الابعاد والتفكير البصرى لدى طلاب شعبة تكنولوجيا التعليم "وبناءَ على قرار مجلس الكلية بجلسة ٢٠١٩/٢/١٨ م وموافقة أ ٥٠/ نائب رئيس الجامعة في ٢٠١٩/٢/٢٦م على تشكيل لجنة المناقشة والحكم على الرسالة من السادة الأساتذة:

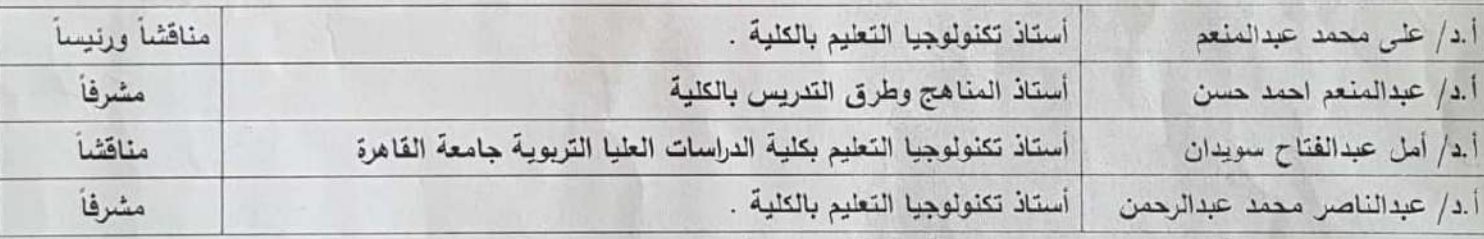

ويعد مناقشة الرسالة المشار إليها مناقشة علنية في يوم الأحد ٨ شعبان ١٤٤٠هـ الموافق ١٩/٤/١٤ ٢٠م ويعد تداول نجنة المنافشة والحكم قررت ما يلي: - توصى لجنة المنافشة والحكم منح الباحث / باسم محمد عبده الجندي , درجة العالميه ( دكتوراه الفلسفه ) في التربية تخصص " **منـاهج وطرق تدريس ــ تكنولوجيا التعليم "**إن ( Gés red, white y will e get in anglige ) and

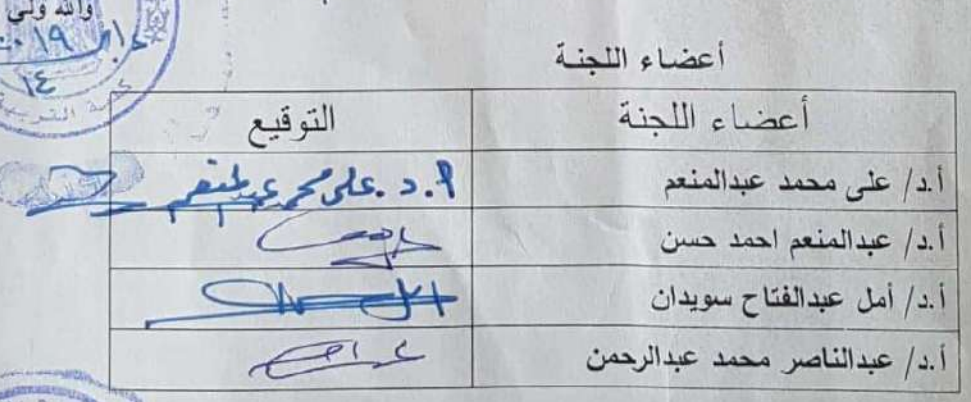

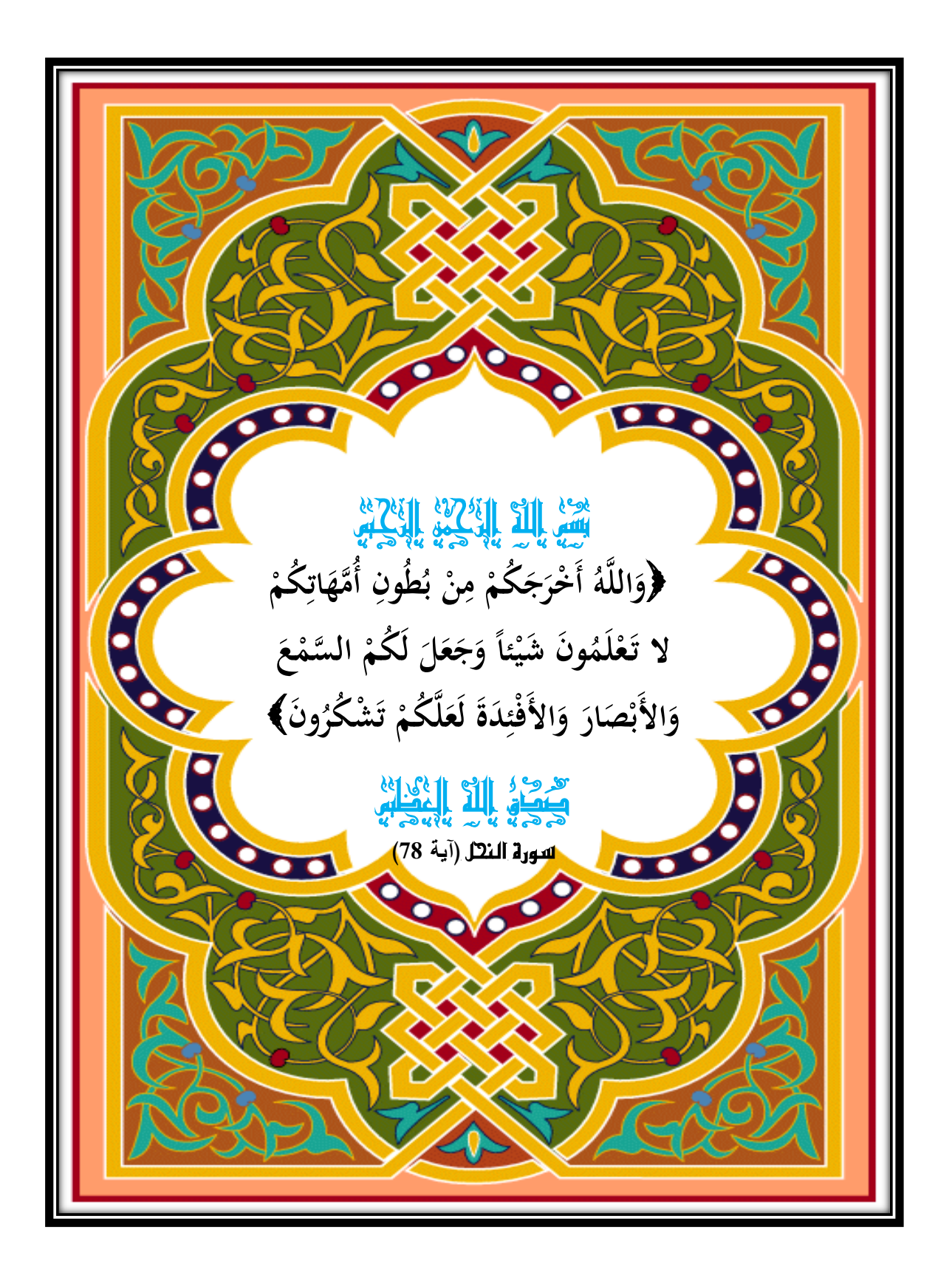

**ب**

# **شكر وتقدير**

 **الحمد هلل حمداً كثي ارً طيباً مباركاً فيه،فيارب لكالحمدكماينبغيلجاللوجهكوعظيمسللللكطانك)الحمد** لله الذي هدانا لهذا وما كنا لنهتدي لولا أن هدانا الله) وأشـهد أن لا إلـه إلا الله وحده لا شـريك لـه، لـه الملك **ولهالحمد،وهوعكىكلشيء قدير،وأشهدأنسيدنا محمداً عبدال ورسوله، الكهم صكي وسكم وبارك عكيه** وعلى آله وصحبه وسلم وبعد.

فليس ل*ي* أن أدعى تفردي بإنجاز هذا العمل دون مســاعدة من علماء أجلاء، وأصــدقاء أوفياء، وأهل صـابرين فضـلاء، بذلوا ما في وسـعهم من البدء إلى المنتهى، وانطلاقاً من قولـه تعالى ( ولا تنسـوا الفضـل **بينكم(، وقوله)عزوجل(فيحديثه القدسللللللللي)عبدي هذالمتشللللللللكرمنأجريرلكالديرعكىيديهلم تشلللللكرني (، وعمالً بقوله )صلللللكى اهلل عكيه وسلللللكم( )من أسلللللد، هليكم معروفاً فكاف وال ، فإن لم تجدوا ما** تكافئونــه بــه فـادعوا لــه ) وقولـه (صل*ـى* الله عليـه وسلم) (لا يشكر الله من لم يشكر النـاس) فإنــه يطيب لـ*ى* أن **أتقدم هليهم جميعاً بالشكروالتقدير.**

و يطيب لي أن أتقدم بخالص الشكر والتقدير واالعتراف بالفضل والجميل إلى أستاذي الفاضل **األستاذ** ا**لدكتور / عبد المنعم أحمد حسن** أستاذ المناهج وطرق التدريس بكلية التربية جامعة الأزهر بالقاهرة؛ لتفضله بالإشــــراف على البحث، فقد أعطاني من وقته الكثير ، ومن علمه ما أنار لـي الطريق، فأنعِم به من معلمٍ كريمٍ وموجهٍ عظيمٍ، لازمني وما فارقني، وأعطاني وما منعني، وفهمني وما ضـــللني طرفة عين، فتعلمتُ منه كيف يكون النواضع، وكيف يكون الإخلاص في العمل، ولمست فيه أستاذا ووالدا، فمهما قدمت له من شكر ونقدير أظل عاجزاً عن الوفاء بحقه، أحبه في الله، وأتمنى رضاه، وأسأل ربى أن أسير على بعض خطاه، فقد قدم لي كلٌ ما طلبت وغيرَ ما طلبت، وتعلمتُ منه ما نفعني في البحث وما أنتفع به طيلةَ حياتي، فالله أسأل أن يُنعم عليه بوافر الصــحة والســعادة، وأن يحفظه من كل هم وســوء ومكروه، وأن يبارك له في عمره وأهله، وأن يجد ثمرة ذلك في أوالده.

كما يطيب ل<sub>ي</sub> أن أتقدم بخالص الشـــكر والتقدير إلى **الأســـتاذ الدكتور/ عبد الناصـــر محمد عبد** ا**لرحمن** أسـتاذ ورئيس قسـم المكتبات والمعلومات وتكنولوجيا التعليم بكلية التربية جامعة الأزهر بالقاهرة، الذي كنت أنهل من فيض علمه وفكره وحســن أدبه، حيث غمرني برعايته وعنايته وتوجيهه، إذ لم يبخل على بوقته رعلمه وخبرته فقد كان لتوجيهاته وإرشـــــاداته الأثر العظيم في إنجاز هذا البحث، فمهما قدمت له من شــــكر وتقدير فلن أوفيه حقه، فله منى أسمى آيات الشكر والتقدير والدعاء له بالصحة والعافية، وجزاه الله عنى خير الجزاء.

رلقد أتم الله عليَّ فضــــلـه وحبانـي مزيداً من عطائـه بقبول أســــتاذٍ كبير وعالمٍ جليل مناقشــــة الرســــالـة والحكم عليها ألا وهو **الأستاذ الدكتور/ على محمد عبد المنعم** أسـتاذ تكنولوجيا التعليم بكلية التربية جامعة الأزهر ، فقد شــرفني وأســعدني بموافقته على مناقشــة هذا البحث رغم تبعاته الكثيرة ومشــاغله المتعددة، فمهما ندمتُ له من شكرٍ وتقديرٍ أظل عاجزاً عن الوفاء بحقه، فله أسمى آيات الشكر والنقدير والدعاء له بالصـحة والعافية، وجزاه الله عنى خير الجزاء.

**ج**

رإنه لمن دواعي الشـرف والسـرور للباحث أن يتقدم بخالص الشـكر والتقدير إلى **الأسـتاذة الدكتورة/** )<br>2 **أمل عبد الفتاح ســـويدان** أســـتاذ تكنولوجيا التعليم وعميد كلية الدراســـات العليا للتربية بجامعة القاهرة، هذه العالمة الجليلة التي كان إلسرهاماتها العلمية أثر واضرف في مجال تكنولوجيا التعليم ولقد شررفني وطوق عنقي موافقتها على مناقشـــة هذا البحث رغم تبعاتها الكثيرة ومشـــاغلها المتعددة، فمهما قدمت لها من شــكر وتقدير أظل عاجزاً عن الوفاء بحقها فلها أسمى آيات الشكر والتقدير والدعاء بالصحة والعافية وجزاها الله عنى خير الجزاء.

رلئن كان الفضــل يُرد إلـى أهله فإنـي أتقدم بخالص شـكري وتقديري واحترامي وعرفاني بالجميل أقدمه على استحياء لعجزي عن الوفاء بحقهم أقدمه إ**لى أسرتي المناهج وطرق التدريس، والمكتبات والمعلومات وتكنولوجيا التعليم بالكلية** أساتذةً ومدرسين، ومدرسين مساعدين ومعيدين، وإنه لشرف عظيم لي أن أكون بينهم، ولا يمكن لهذه الكلمات أن تعبر عما أُكنه لهم جميعاً من تقدير واحترام، وأخص بالذكر **الأســــتاذ** الدكتور/ خلف الديب عثمان، والدكتور/ شـــــــادي محمد الدســــــوقي، والدكتور/ عبد الله موســــــ*ى* عبد الموجود، والأسـتاذ/ حمدي أحمد زيان، والاسـتاذ/ بسـيوني عبد الرحمن العطار ، والأسـتاذ/ هان*ي* عبده <mark>سليمان</mark> فلهم مني جزيل الشكر والعرفان على ما قدموه للباحث من خدمات صادقة ومساعدات غالية وتشجيع بإرشاد لمواصلة البحث.

كما أتقدم بأسـمى آيات الولاء والحب والتقدير ودعواتي الطيبة من القلب إلى من أوجب الله عز وجل ثىكرهما بـعد شكره وقال تعالـي (أَنِ اشْكُرْ لِـي وَلِوَالِدَيْكَ إِلَـيَّ الْمَصِـيرُ)، فالشكر موصـول إلـى والدي الكريم الذي ُ كان أول من دفعني في هذا الطريق، وقدم لي يد العون والمساعدة، وإلى والدتي العزيزة التي غمرتني بدعواتها  $\frac{1}{2}$ ررعايتها وتحملها عناء سفري في سبيل إنمام هذا العمل– أماه يرعاك الذي خلق البرية من عدم– وإلى إخوتي على تعراونهم وتشرررررررررررررجيعهم لي طوال فترة الب ر كمرا أدعوا اهلل عز وجرل أن يبرارك لي في زوجتي العزيزة ريجعلها ســـندا وعونـا لـي دائمـا، وإِلـي إبنـي وقرة عينـي (محمد) أســـأل الله أن يبارك فيه، وأن يجعله من حفظة كتابه الكريم، وأن يجعله من السعداء في الداريين (الدنيا والأخرة)، كما أقدم خالص شكري وتقديري إلى السادة الحضور .

وفي النهاية لا أدعى أنني قد بلغت الكمال، أو عصـــــمت من الخطأ، أو وقيت من الزلل، فالكمال لله وحده، وكل ابن آدم خطاء وخير الخطائين التوابون، وكأن الله قد أبى العصـــمة إلا لكتابه، كما قال ابن رجب الحنبلي رحمه الله، فهذا جهدي بين أيديكم، فإن نال القبول فذلك فضل من الله عليّ، وإن تكن الأخرى فحسبي<br>.  $\frac{1}{2}$ أنني قد حاولت واجتهدت، اللهم تجاوز عن زلاتي، ولا تجعل حظي من ديني لفظي، وارزقني الإخلاص في نيتي وقولي وعملي، وآخر دعوانا أن الحمد لله رب العالمين.

**"الباحللث"**

**د**

## **ُستدكص البحث م**

هدف البحث الحال*ي* إلى الكشف عن أثر التفاعل بين استراتيجيتين للتشارك (داخل المجموعة / بين المجموعات) وأسلوب التعلم (انبسـاط / انطواء) ببيئة تعلم قائمة على تكنولوجيا الويب 3.0 في تنمية مهارات إنتاج النماذج ثلاثية الأبعاد والتفكير البصـري لدى طلاب شسعبة تكنولوجيا التعليم، ولتحقيق ذلك الهدف تم تصسميم بيئة تعلم قائمة على تكنولوجيا الويب 3.0، واعتمد الباحث ف*ي* تصلميم هذه البيئة على الدمج بين تكنولوجيا الويب الدلالي، والتكنولوجيا ثلاثية الأبعاد. وقد تم تصلميم هذه البيئة ف*ي* ضلوع معايير التصـميم التي تم التوصـل إليها، وتكونت عينة البحث الأسـاسـية من (120) طالباً من طلاب الفرقة الأولى شـعبة تكنولوجيا التعليم بكلية التربية جامعة الأزهر بالقاهرة، تم تق*ســـ*يمهم ال*ي* أربع مجموعات تجريبية، قوام كل مجموعة (30) طالب، وقد تمثلت أدوات البحث في ( الاختبار التحصيلي لقياس الجانب المعرفي – بطاقة ملاحظة الأداء العملي – بطاقة تقييم جودة الانتاج – اختبار للتفكير البصري)، واستخدم البحث المنهج التجريبي لقياس أثر المتغيرات المستقلة على المتغيرات التابعة، ومن أهم النتائج التي توصل اليها البحث فاعلية بيئة التعلم القائمة على تكنولوجيا الويب 3.0 على تنمية مهارات إنتاج النماذج ثلاثية الأبعاد والتفكير البصــــري لدي عينة البحث، كما يوجد أثر للتفاعل بين استراتيجيت*ي* التشـارك وأسـلوب التعلم عل*ي* المتغيرات التابعة، وأوصـت بأهمية الاسـتفادة من بيئات التعلم القائمة على تكنولوجيا الويب 3.0 في تنمية نواتج التعلم، وتوظيف استراتيجيات التعلم التشاركي عبر الويب للدراسة من **خلال هذه السئات.** 

**الككمارالمفتاحية:)تكنولوجياالويب3.0 – التعكمالقا معكىالويب – استراتيجيارالتشارك – أسكوبالتعكم – النماذجثالثية األبعاد – التفكيرالبصري(.**

#### **ABSTRACT**

**This study aimed to explore the impact of the interaction between two collaborative strategies (within the group- between the groups) and learning styles (extroversion - introversion) on developing 3D model production and visual thinking skills via a Web 3.0-based learning environment among instructional technology majors. To meet this end, a web 3.0-based learning environment was designed merging the semantic web technology and 3D technology together. The learning environment was designed based on a set of design criteria. One hundred and twenty first-year instructional technology majors participated in the study at the Faculty of Education, Al-Azhar University. They were randomly assigned into four experimental groups (30 students for each group). The study utilizes a test of cognitive achievement, an observation sheet of the practical performance, an assessment sheet of the production quality and a test of visual thinking skills. The study utilized the experimental research to fulfil its purpose. The results revealed the effectiveness of the web 3.0-based learning environment in developing 3D model production skills and visual thinking skills, in addition, there was an impact of the interaction between the two collaborative strategies and the students' learning styles on the dependent variables. The study recommended the use of web 3.0-based learning environments in developing the intended learning outcomes. It also highlighted the need to utilize collaborative learning strategies via web environments.**

*Keywords***: Web 3.0 Technology, Web Based Learning, Collaborative Strategies, Learning Styles, 3D Models, Visual Thinking**

#### **ه**

# **قائمــــة احملتويات**

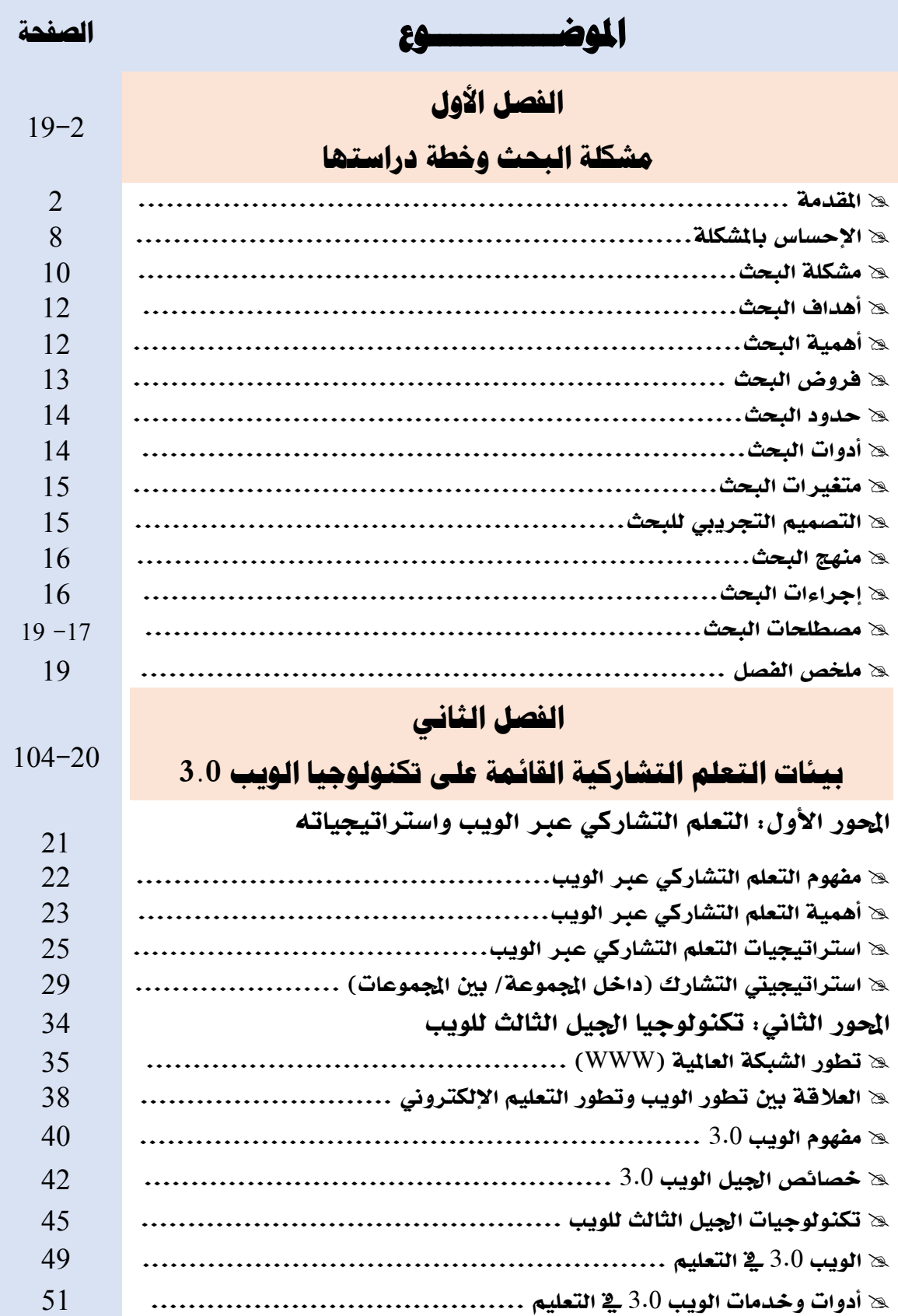

**و**

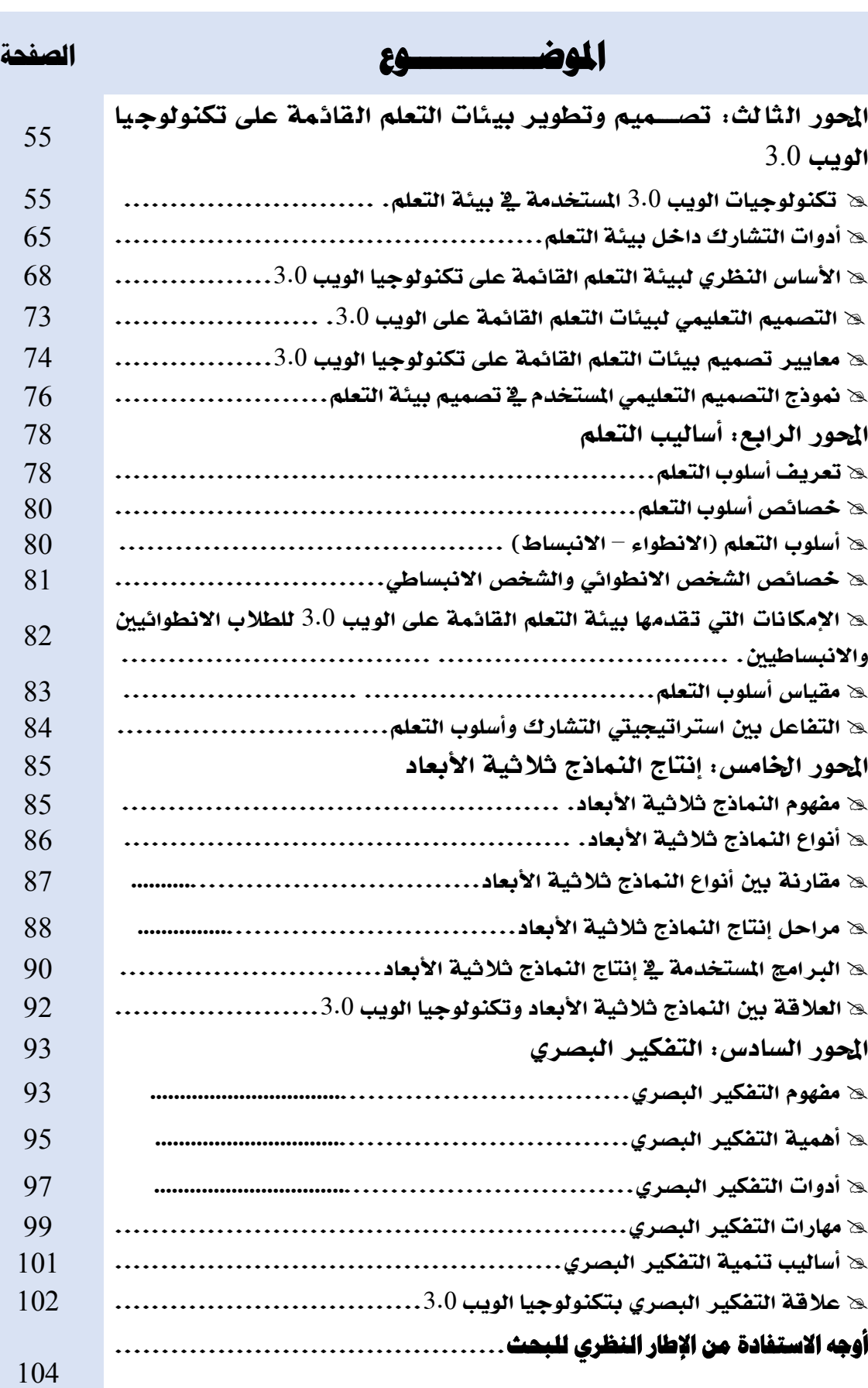

**ز**

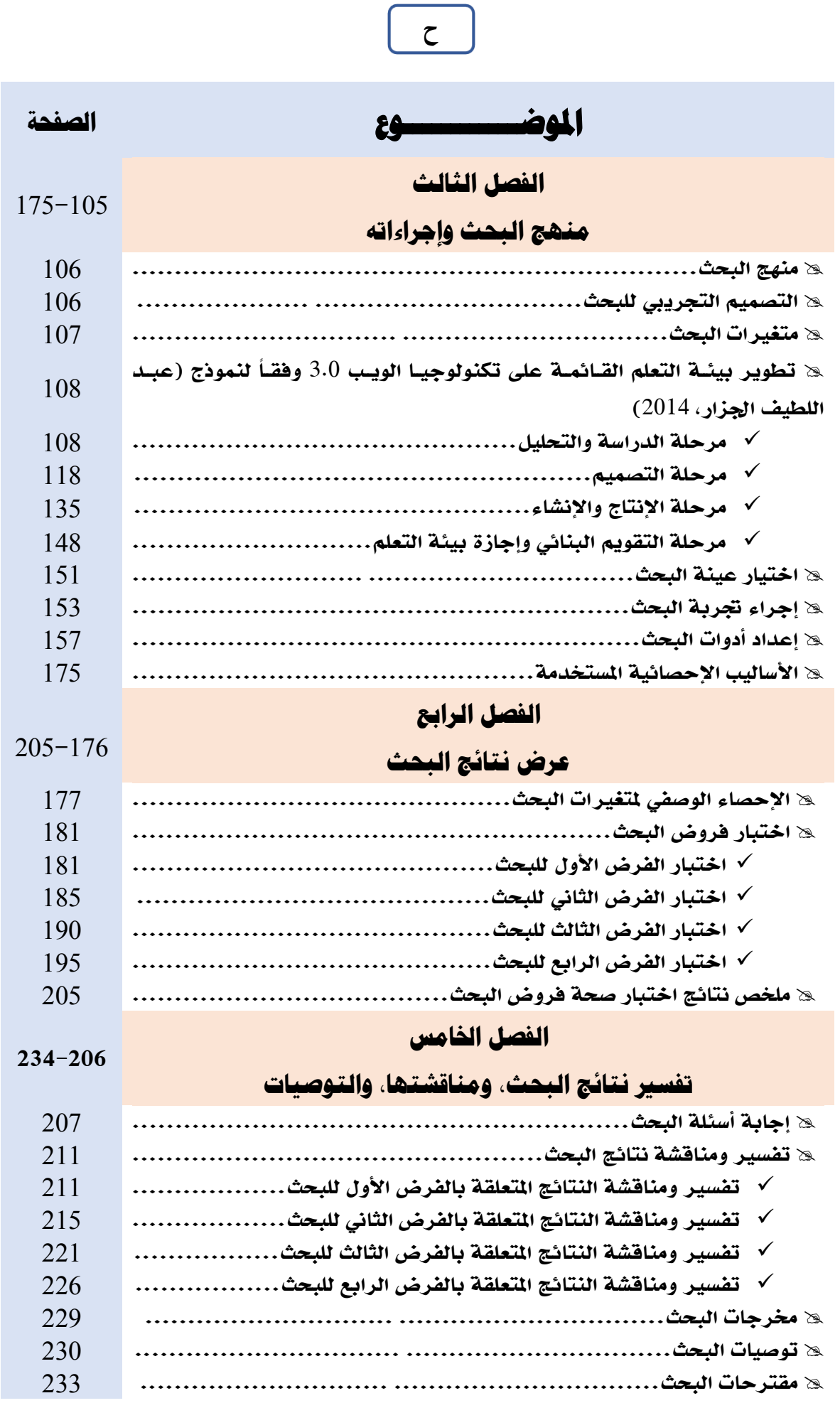

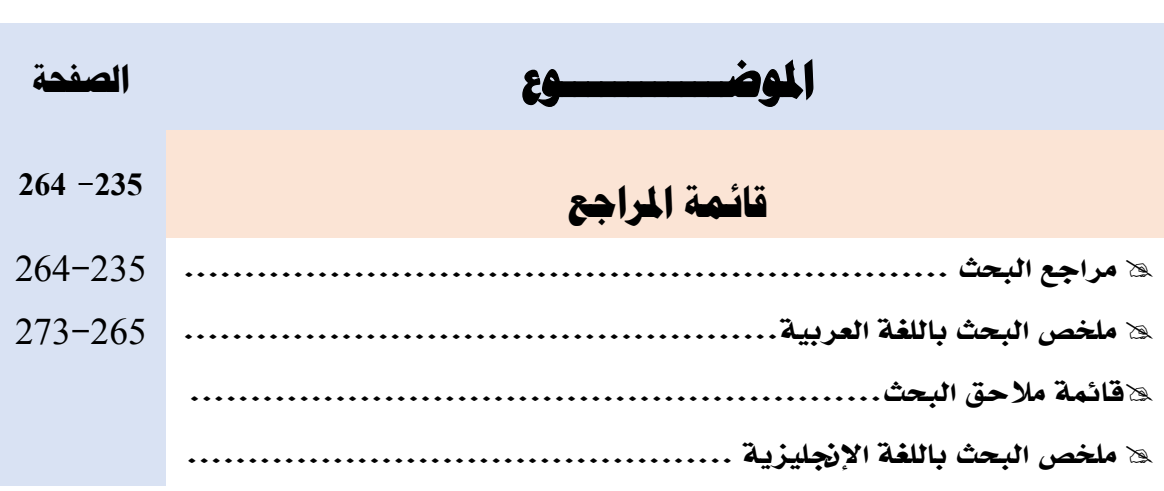

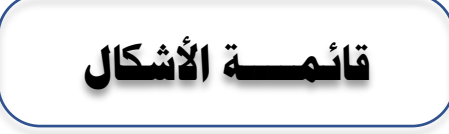

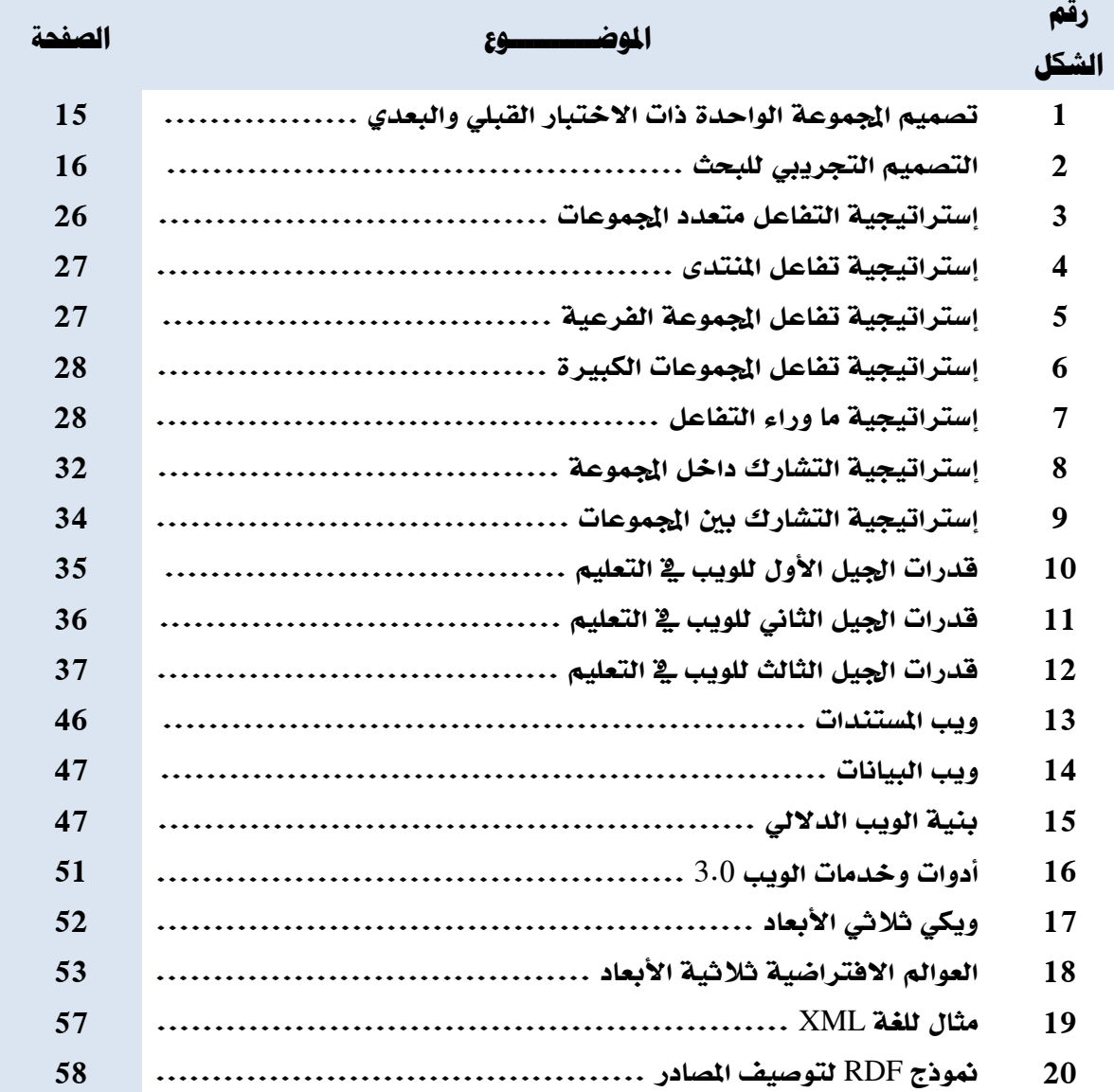

**ط**

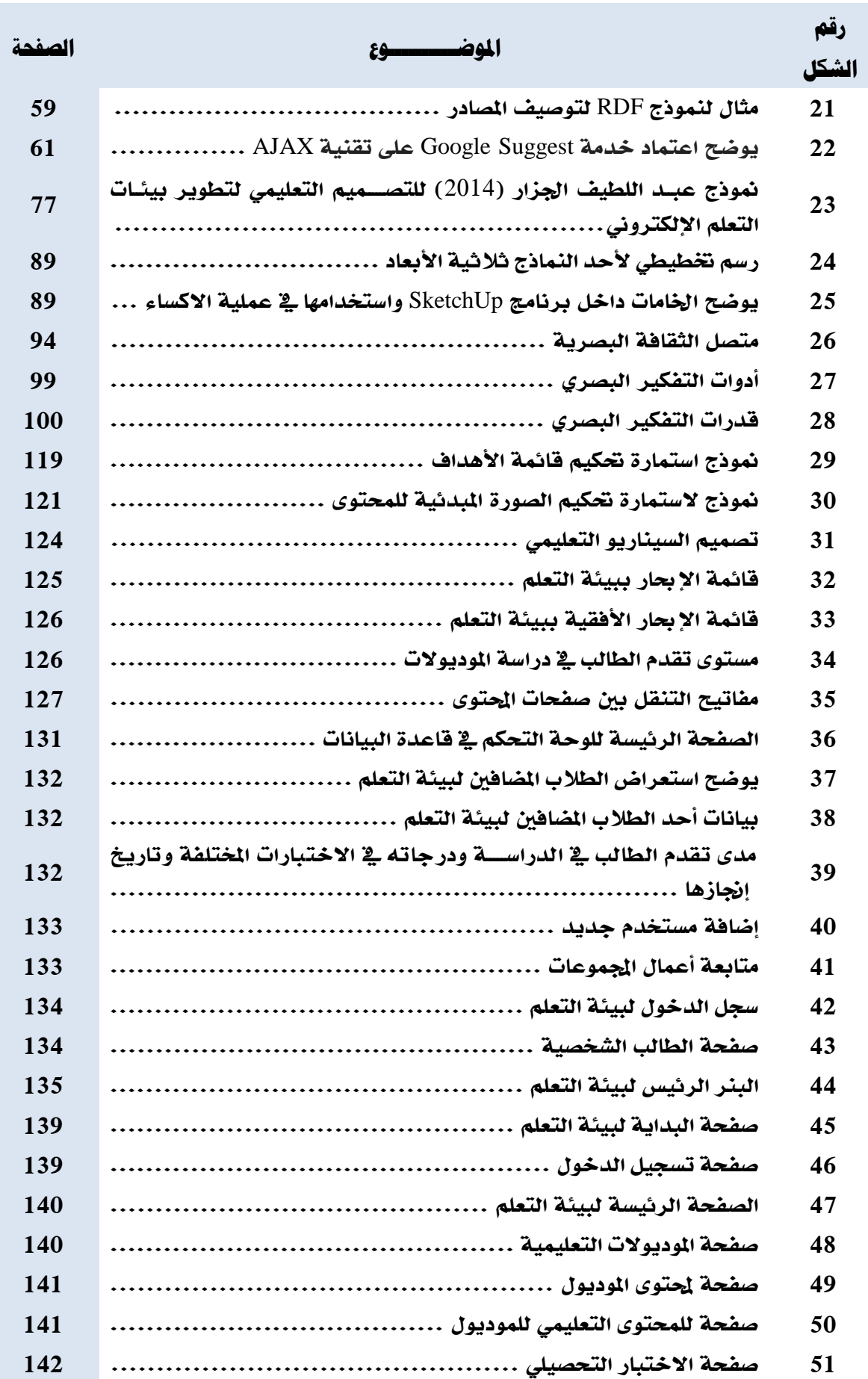

**ي**

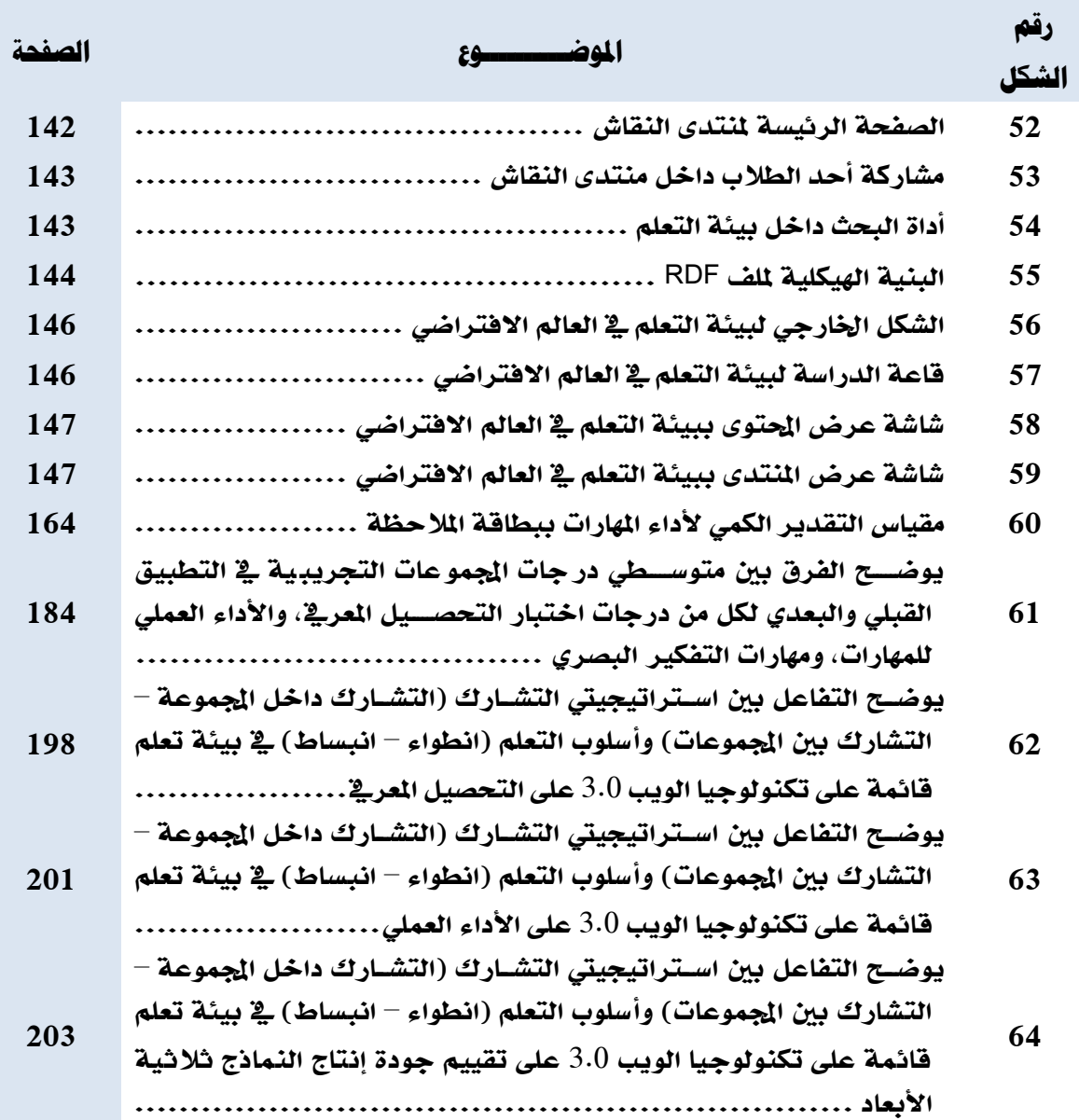

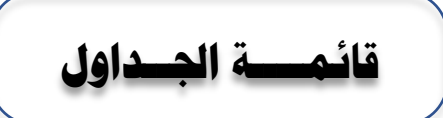

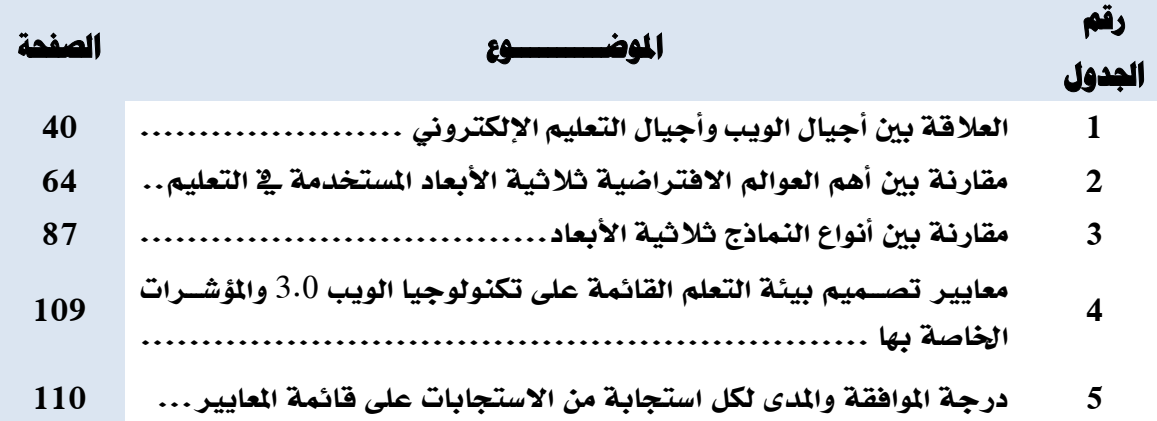

**ك**

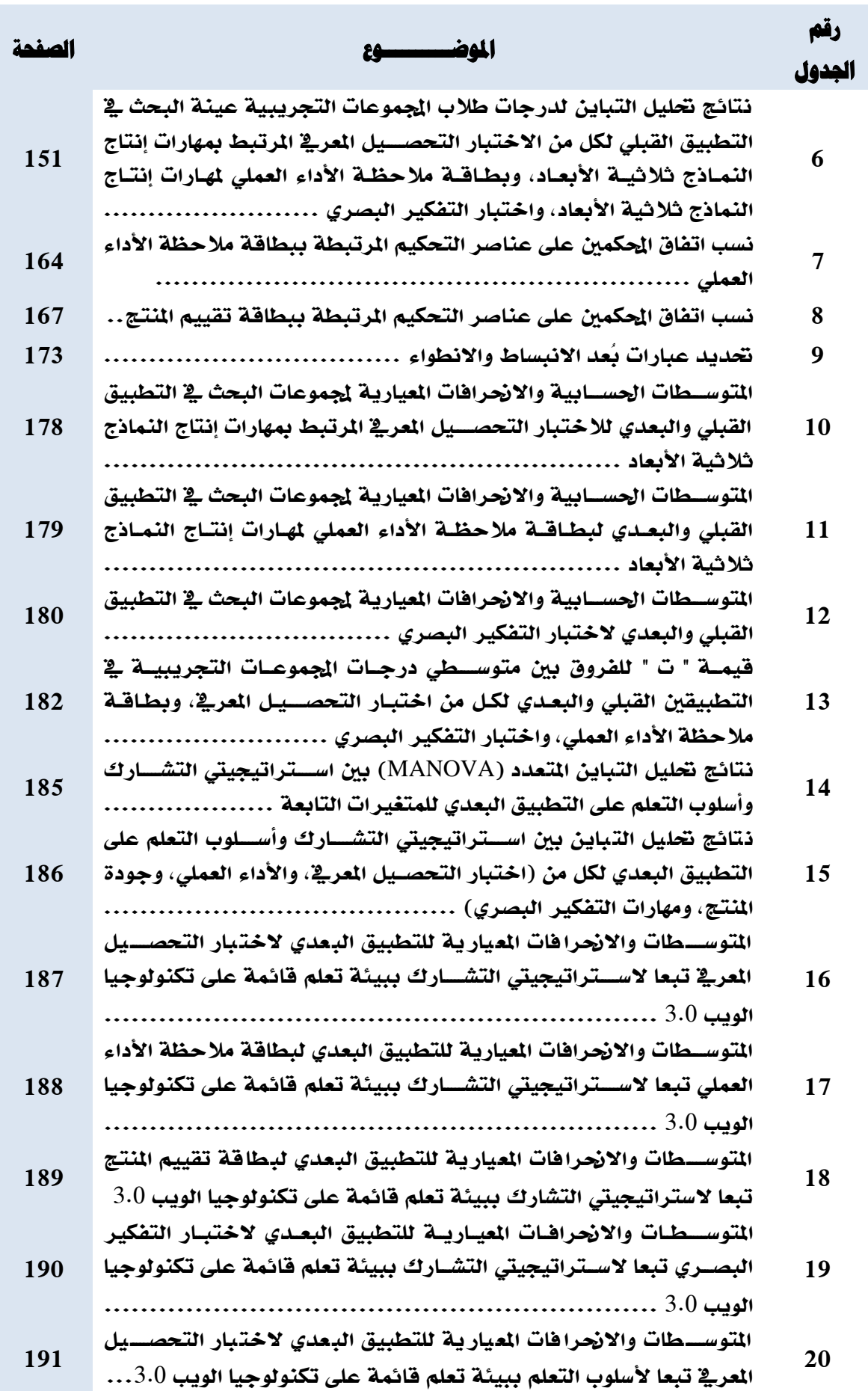

**ل**

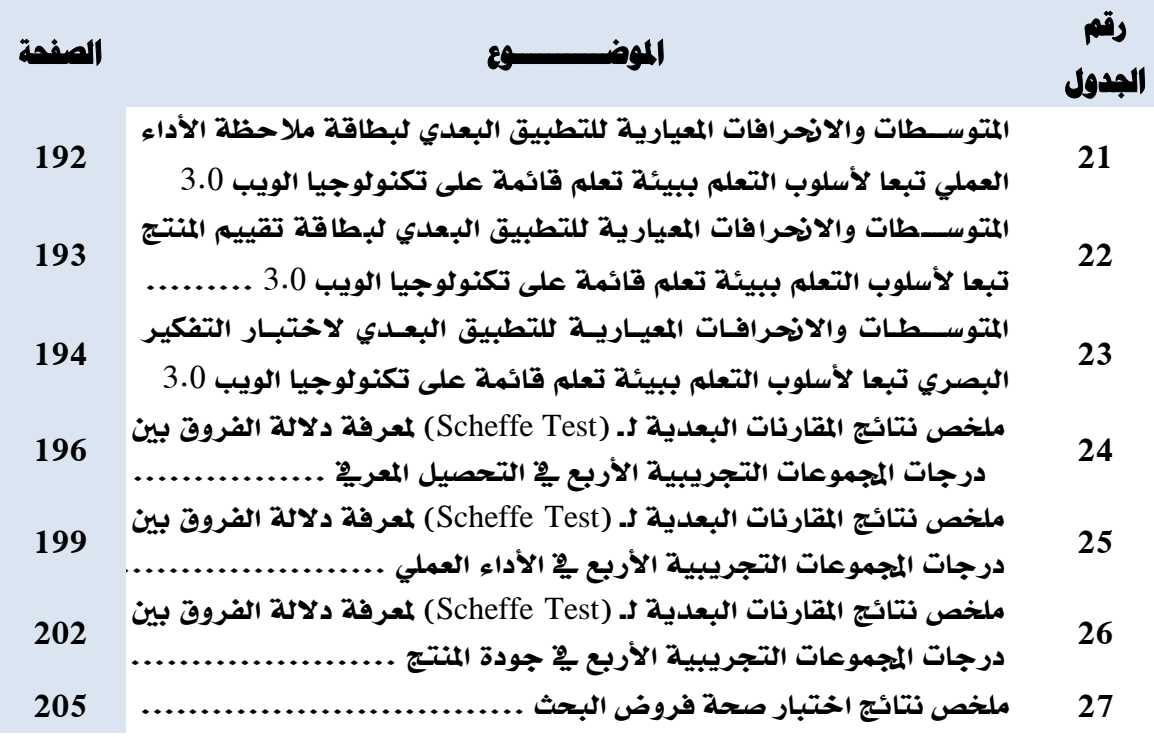

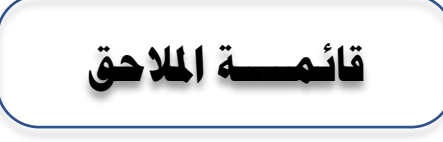

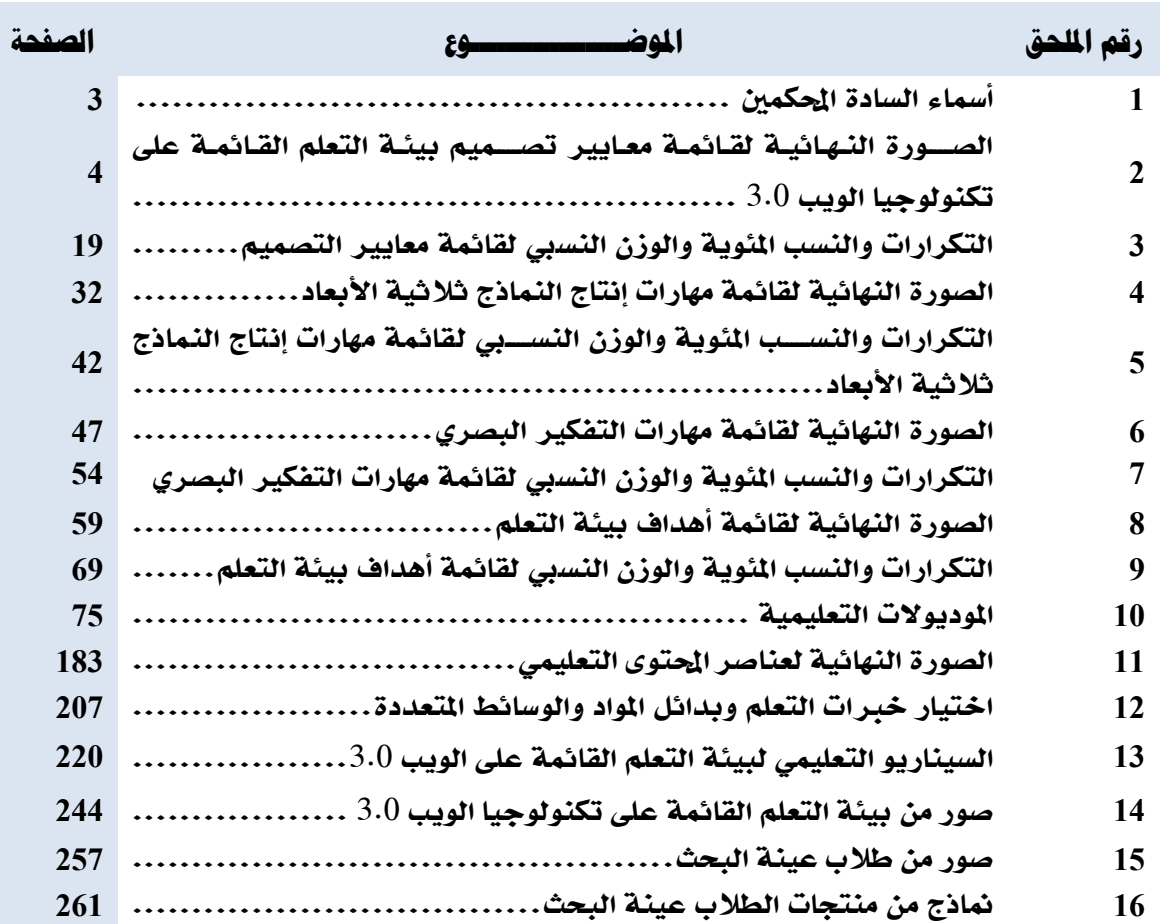

**م**

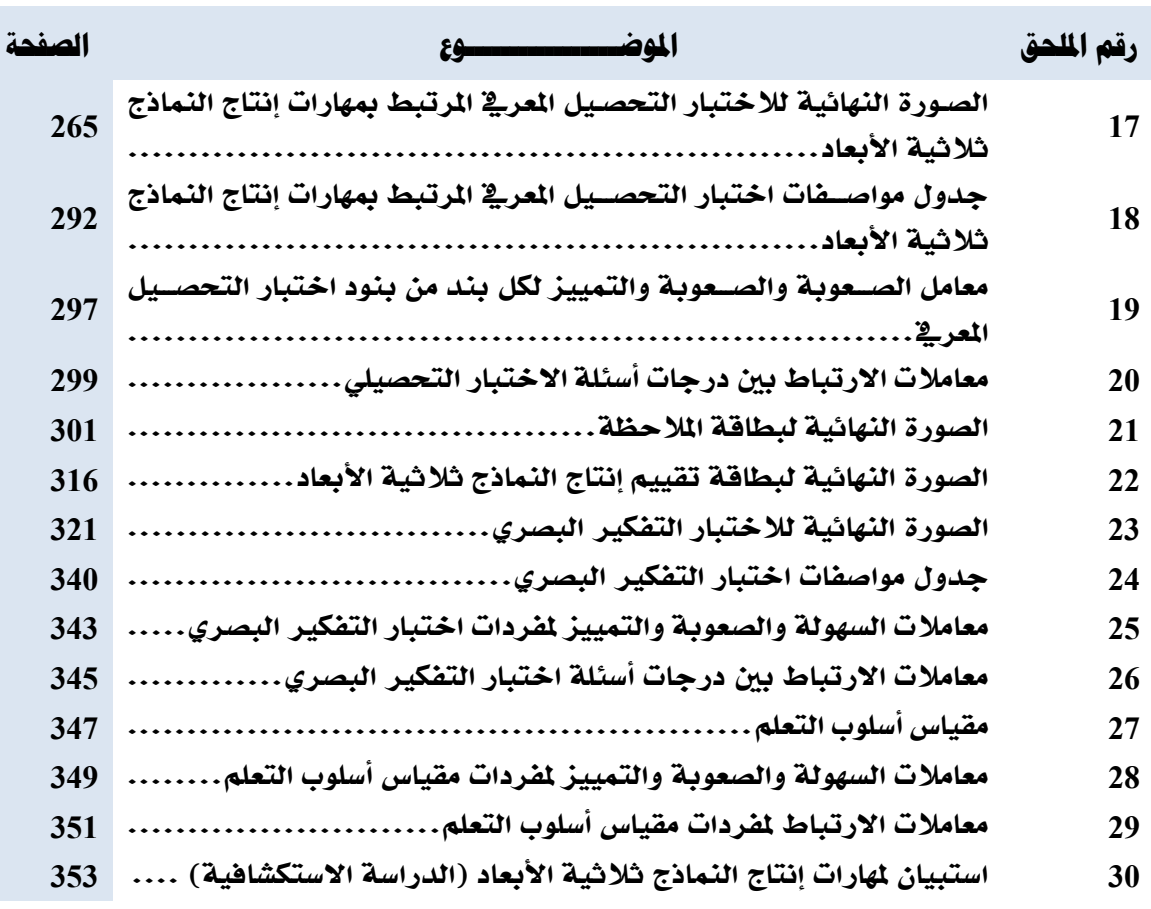

**ن**

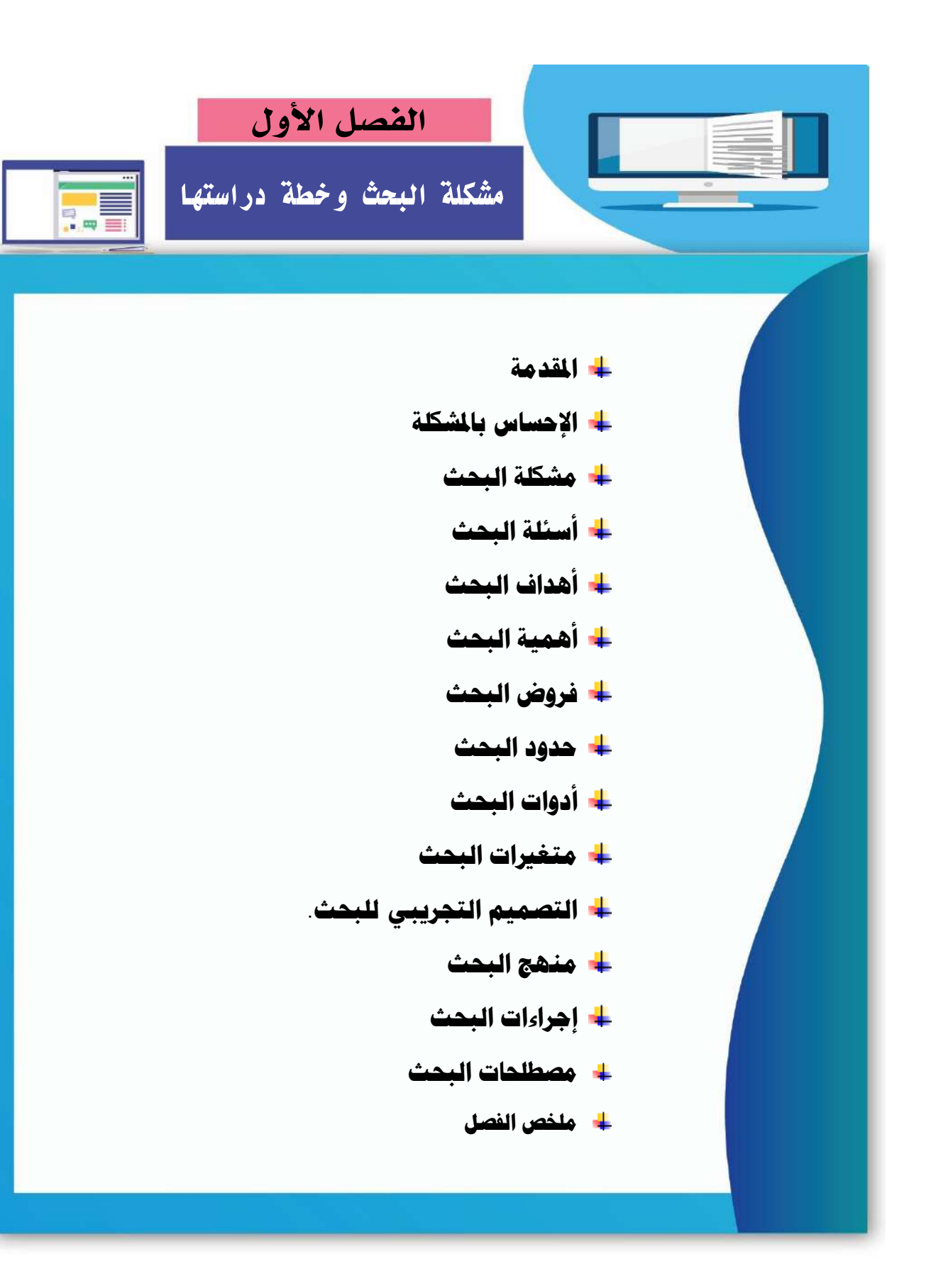

# **الفصل األول مشكلة البحث وخطة دراستها**

#### **مقدمة:**

تعتبر الحواس الخمس هي المنافذ الرئيسية التي يطل الإنسـان من خلالها على العالم الخارجي، وهي روافد المعرفة التي يســتقبل من خلالها المعلومات على اختلاف أنواعها ومســتوياتها، حيث يثري الإنســــــان معلوماته عن العالم الخارجي، ويتفاعل معه تأثيراً وتأثراً فيتحقق له التوافق المنشـــــود. ويعد التفكير من أرقى العمليات العقلية والنفســـية التي تميز الانســــان عن غيره من الكائنات الحية الأخرى بدرجة راقية ومتطورة، ويقوم بها من أجل الحصيول على حلول دائمة أو مؤقتة لمشيكلة ما تجابهه، ويســـــتخدم من أجل ذلك أنماطاً متعددة كالتفكير الابتكاري، والتفكير الناقد، والتفكير العلمي، والتفكير البصري الذي بات من أهم الأنماط في الآونة الأخيرة.

فالتفكير البصـــري Visual Thinking يجمع بين أشـــكال الاتصـــال، البصـــرية واللفظية في الأفكار ، بالإضبافة إلى أنه وسيط للتواصيل، والفهم الأفضيل لرؤية الموضيوعات المعقدة والتفكير فيها، مما يجعل الفرد يتواصل مع الأخرين، وهو نوع من الاستتتاج القائم على استخدام الصور العقلية التي تحوي المعلومات المكتسبة من الأشياء المرئية (صالح صالح، 2012، ص13) <sup>(\*)</sup>.

وللتفكير البصري أهمية كبري توصلت إليها العديد من الأبحاث والدراسات في مجالات مختلفة مثل التربية، علم النفس، الأنثروبولوجي، والفن. كما أن ندريس بعض المقررات الدراســــية في مجالات مثل، مقررات العلوم والهندسة وغيرها يحتاج إلى قدرات التفكير البصري. ومن الأبحاث والدراسات التي توصـلت إلى أهمية التفكير البصـري (أحمد عبد المنعم، ياسـر فوزي، 2010؛ أحمد فرحات، 2015؛ إسـراء الفرجاني، 2018؛ حسـن مهدي، 2006؛ زينب علي، 2014؛ صـباح السـبد، 2014؛ ماهر زنقور ، 2013؛ وليد الدسـوقي، 2017؛ نسـرين أبو عمار ، 2016) وقد توصـلت هذه الدراسـات إلمي أهمية التفكير البصـــري في الـعملية التعليمية، وذلك لكونه يعمل على تحقيق الفوائد التالية: تنمية القدرة على فهم الرسـائل البصـرية المحيطة بأفراد العملية التعليمية، تتمية مـهارات قراءة وكتابة اللغة البصـرية لدى الطلاب، تنمية القدرة على التصور البصري والإدراك المكاني، تنمية القدرة على الاكتشاف وتقدير أوجه التشـــابـه والاختلاف للمشـــهد البصــــري، التفكير البصــــري يســــاعد الفرد علـي توظيف معلوماتـه، وخبراته، ومهاراته في ســــبيل تحقيق الأهداف، زيادة دافعية الطلاب، وجذب انتباههم، وجعل الموقف الصيفي أكثر إثارة وحيوية، يسياعد على تسيجيل الأفكار ، والمعلومات بصيورة منظمة، ينمي عمليات العلم المختلفة كالملاحظة والتفسير والتحليل، زيادة القدرة العقلية باعتبار التفكير البصـري يفتح الطريق لممارسة أنواع مختلفة من التفكير كالتفكير الناقد والتفكير الابتكاري.

1

<sup>(\*)</sup> استخدم الباحث نظام التوثيق الذي أوصت به الجمعية الأمريكية لعلم النفس .A.P.A الاصدار السادس، مع ذكر الأسم الأول وأسم العائلة للمراجع العربية.

وقد ذكرت منبي الأغا (2015) بأن للتفكير البصــــــري مجموعة من الأدوات التي يعتمد عليها لتمثيل الشيكل البصيري، وتشيير إلى أن أدوات التفكير البصيري هي كل شييء يمكن رؤيته بالعين، ويمكن تحليله، وتفســــيره، والتفكير تفكيراً بصــــرياً من خلاله، واســـتخلاص المعلومات منه، وقد قامت الباحثة بتقسيم أدوات التفكير البصري إلى صـور ، رموز لفظية، رسـوم تخطيطية، عروض حاسـوبية بصرية. حيث اشتملت العروض الحاسوبية البصرية على كل من: العروض الحاسوبية البصرية ثنائية الأبعاد، العروض الحاسوبية البصرية ثلاثية الأبعاد، والرسوم المتحركة.

وتعد النماذج ثلاثية الأبعاد أحد العروض الحاسوبية البصرية التي يمكن تقديمها للمتعلمين، ويمكن من خلالها نتمية مهارات التفكير البصـــــري لديهم، كما أن النماذج ثلاثية الأبعاد أحد المثيرات التي أصبح لها أثر فعال في جعل المهام التعليمية محببة لدى الطلاب على اختلاف أعمارهم فهي من أهم الوســـائط البصــــرية التعليمية التي لـها دور في نقل الرســـالـة التعليمية بأقل مجهود، وبأبســـط الطرق، وأسرعها بشرط أن يحسن اختيارها واستخدامها.

كمـا يعد عرض هذه النمـاذج ثلاثيـة الأبعـاد في المواقف التعليميـة من الأمور المـهمـة التي تؤتي ثمارها، وتنمي الأداء المهاري، كما أنها نتمي القدرة على التشــكيل، وتكســب المتعلم من خلال تعامله معها مهارة الاحساس بالفراغ فعالمنا عالم ثلاثي الابعاد (محمد خميس، 2003، ص130).

وفي هذا الصيدد أشيارت عدد من الدراسيات والأبحاث السيابقة إلى أهمية استخدام النماذج ثلاثية الأبعاد وتوظيفها في العملية التعليمية، كما أشارت إلى ضرورة تتمية مهارات الطلاب المعلمين بكليات التربية لانتاج هذه النماذج بوجه عام، وطلاب شـــعبة تكنولوجيا التعليم بوجه خاص، والعمل على الاستفادة منها في العملية التعليمية، ومن هذه الدراسات (ريهام الغول، 2008؛ شيماء خليل، 2018؛ مجدي عقل، 2007؛ محمد عاشـور ، 2009؛ وليد الدسـوقي، 2014)، كما أشـارت هذه الدراسـات إلـي أهمية الاستفادة من المستحدثات التكنولوجية في تنمية مهارات إنتاج النماذج ثلاثية الأبعاد.

ربالنظر إلى المســـــتحدثات التكنولوجية، والتي تم توظيفها مؤخرا في العملية التعليمية، نجد أن من أبرز هذه المســـتحدثات، تكنولوجيا الجيل الثالث للويب (الويب 3.0)، حيث ظهر هذا المصـــطلح بعد التطور التقني الذي اجتاح العالم عن طريق اسـتخدام شـبكة الإنترنت، واسـتخدام برامج متطورة ونظم متكاملة متفاعلة، وهي التطبيقات والخدمات التي أنيحت عن طريق استخدام خصـائص شبكة الانترنت بتطوراتها وبرمجياتها وأنظمتها.

والويب 3.0 هو تطور للويب 1.0 والويب 2.0، وهو عبارة عن مبادرة أطلقها اتحاد الويب العالمي "W3C" تقوم على رؤية مؤسس الويب "تيم بيرنرز لي Tim Berners-Lee" وذلك في عام 2001، وأصـــــبح بالإمكان تنفيذها عام 2006 (أحمد فايز ، رحاب فايز ، 2011). وقد هدفت هذه الرؤية إلى إيجاد مجموعة من التكنولوجيات، والتي بإمكانها تحويل الشسبكة العالمية "الويب" إلى قاعدة بيانات ضيخمة تحتوي على كم هائل من البيانات المترابطة. كما تعمل هذه التكنولوجيات أيضياً على إنشياء

لغة تمكن الآلات من فهم المحتوى الموجود داخل مواقع الانترنت مثلها مثل البشر ، وهذا بدوره سيسهل من عمليات البحث وجعلها أكثر ســـــرعة ودقة. هذه اللغة تمثلت في لغة "انطولوجيا" الويب Web Ontology Language. حيث تمكن الآلات من فهم محتوى الويب، من خلال برامج وكيلة ذكية، يمكنها قراءة البيانات والمعلومات، وتحليلها وتفســــيرها، وحفظها، واســـــترجاعها ونداولها. كما تقوم بعمليات إدارة التعليم والتعلم التي يقوم بها المعلم (Nandini, 2014).

رقد مثلت التكنولوجيات التي يقدمها الجيل الثالث للويب (الويب 3.0) نقله نوعية، وتطورا ملحوظا للويب، وبها يعلن بداية جيل جديد من أجيال الويب، جيل له ما يميزه ويجعله مختلفاً عما ســبقه، جيل ليه أدواتيه وتطبيقاتيه وخدماتيه الخاصيية بيه، هذا الجيل اعتمد علي ما سيسبقه من أجيال، وانفرد بتكنولوجيات جديدة ســــــهلت من عمله وحاولت التغلب على الكثير من المشـــــكلات التي وجدت في الجيلين السابقين، ومن أهم التكنولوجيا التي يقدمها الويب 3.0، تكنولوجيا الويب الدلالي Semantic Web، التكنولوجيا ثلاثية الأبعاد 3D Technology، الشــــبكة الاجتماعية The Social Web، .The Media Centric Web المركنيل الوسائا شبكل

وقد ارتبط التطور في الويب بالتطور في التعلم الإلكتروني، فمع ظهور كل جيل من أجيال الويب، نجد ميلاد جيل جديد من أجيال النعلم الإلكتروني متأثراً بتقنيات وأدوات وخدمات هذا الجيل الجديد من الويب، ومحاولاً الاسـتفادة منها وتسـخيرها في عملية التعلم. وفي هذا أشــارت (أمل ســويدان وآخرون، 2014، ص317) إلى أنه ينبغي على المؤسسات التعليمية بأن تكون مرنة، ومتطورة لتواكب مثل هذه التقنيات الحديثة، وتطبيقاتها في مجال التعليم، وذلك لإحداث تغير واضـــــح في كل من المتعلمين والعملية التعليمية. كما أشــار (Kimbrell, 2013) بأنه ينبغي على المعلمين الإعداد لدمج تكنولوجيا الويب 3.0 في عملية التعليم، حيث ســـــــوقدم الويب 3.0 مداخل أكثر للتعلم، تعتمد على الواقعية، والبيئات الافتراضية، وذلك لإنشاء العوالم ثلاثية الأبعاد والمعامل ثلاثية الأبعاد.

وبالإطلاع على عدد من الدراســــات والأبحاث الســــابقة، والتي تناولت تكنولوجيا الويب 3.0 في التعليم، نجد أنها أشــــــارت إلى فـاعليـة هذه التكنولوجيـا في تنميـة نواتج التعلم المختلفـة؛ ومن هذه الدراسيات: (أسيامة إبراهيم، 2016؛ أنس علي 2015؛ خالد فرجون، 2014؛ ربيع رمود، 2014؛ رنا مختار، 2018؛ عايض الرويلي، منصور الصعيدي، 2015؛ محمد حسان، 2017؛ .Cabada, et الدراساا هذا وبتحايإل **.(**Wang, 2013; Yi, 2017 **;**al., 2018; Li, Dong, & Huang, 2011 تبين أن هذه الدراسـات تناولت أحد تكنولوجيات الويب 3.0، والكشـف عن أثره في تحقيق نواتج التعلم، فمنها من تنـاول تكنولوجيـا الويب الـدلالـي، لتحقيق نواتج التعلم، ومنـهـا من تنـاول التكنولوجيـا ثلاثيـة الأبعاد وذلك لتحقيق نفس الغرض.

لكن لم يجد الباحث (وذلك في حدود إطلاعه) دراســــــة أو بحث عمل على الدمج بين تكنولوجيا الويب الدلالي، والتكنولوجيا ثلاثية الأبعاد في تصـــــميم بيئات النعلم، مما دفع الباحث إلى التفكير في

**4**

القيام بهذا البحث، والعمل على الدمج بين تكنولوجيا الويب الدلالي والمتمثلة في لغات ومعايير الويب الدلالي (RDF ، XML)، والتكنولوجيا ثلاثية الأبعاد والمتمثلة في (العوالم الافتراضـــية). لذا يري البياحث أن القيام بتصـــــميم بيئية التعلم القائمية علي تكنولوجيـا الويب 3.0 والمتمثلية في (تكنولوجيا الويب الدلالي، تكنولوجيا ثلاثية الأبعاد) هي الإضـافة والإســهام الذي سـعي البحث الحالي إلى تحقيقه لمجال التخصص (تكنولوجيا التعليم).

ويرتكز التعلم من خلال تكنولوجيا الويب 3.0 على مجموعة من الأسس والمبادئ التي تعتمد على النظرية الترابطية أو التواصييلية Connectivism Theory وتنص على أن التعلم الترابطي يعني إنشـاء وصـلات بينية للمعرفة الموزعة. وقد عرض جورج سـيمنس George Siemens هذه النظرية عام 2005، كنظرية تعلم في العصر الرقمي. تقوم هذه النظرية على الفكرة القائلة بأن المعرفة موجودة في العالم في شــكل شــبكة من الـعقد، وليس في عقل الفرد، وأن النـعلم هو عملية الربط بين هذه الـعقد. وتركز على فكرة أن معرفة كيف تجد هذه المعرفة أكثر أهمية من المعرفة ذاتها. فالتطور التكنولوجي أدى إلى تطور مصــادر المعرفة وتشــابكها، واتاحتها، وأصــبحت جزءا من حياتنا وتعلمنا، وأنه يمكن للفرد أن يصل إلى هذه المصادر ويتعلم، من خلال اشتراكه في مجتمعات التعلم الإلكتروني، والشبكات الشخصية، دون أن يذهب إلى المدرسة أو الجامعة (Siemens, 2005).

وبتطور الويب، وظهور التطبيقات والتكنولوجيات المختلفة عبر أجياله، نجد أن عملية التشـــــارك والتواصيل بين مستخدمي الشيكة في تطور دائم، مما يسمح بتبادل المعرفة، وتوليد الأفكار ، وبالنظر إلى تكنولوجيا الويب 3.0 نجد أنها زادت من عملية التشـــــارك، فيمكن توظيف إمكانـاتها في توفير الأدوات والتطبيقات والتي تســـمح للطلاب بالتواصــــل مـع بـعضـــــهم البعض، وإنـجاز المـهام المختلفة،  $\frac{1}{2}$ وتقديمها إلى المعلم، والذي بدوره يقدم لهم التغذية الراجعة. وفي هذا الصيصدد يشييل ( ,Betts, Bal Betts, 2013) إلى أن بيئة التعلم التشـاركي تعطي الفرصــة للمتعلمين للتفاعل الاجتماعي والمشـاركة الجماعية من أجل بناء المعرفة الجديدة، بالإضـافة إلى تبادل الآراء والأفكار والمعلومات بشكل يسمح بالتعلم المستمر ، كما أنها تعمل على تحسين التشارك في التعلم عبر الويب، وتكوين اتجاهات ايجابية نحو النشــــــارك والعمل الجماعي من خلال العمل في مجموعات، وتنفيذ أنشــــــطة التعلم التشــــــاركي الاجتماعية من خلال التعليقات وتبادل الآراء ووجهات النظر .

ويشـير هاني الشـيخ (2013) إلى الدور البارز للتفاعل ببيئات التعلم التشـاركي عبر الويب، حيث يري بأن التفاعل يشــجع الطلاب على النشــاط والتواصــل مـع بعضـــهم البعض، كما يدفعهم إلـي النعلم المســتمر ، والإنخراط في التعلم، والمشــاركة الفعالة في أنشــطة التعلم المتعددة، وذلك من خلال أدوات التعلم الإلكتروني المختلفة، وذلك في ظل بيئة تشاركية تتسم بوفرة المصادر .

وفي ضيوء التفاعل بمجموعات التعلم عبر الويب بمكن تصنيف استراتيجيات التعلم التشياركي، وذلك كما ورد في الآدبيات والدراســــــات الســــــابقة، حيث نرى (Soller, 2001) أنه يمكن تقســــــبيم

إستراتيجيات التعلم التشاركي في ضيوء التفاعلات التعليمية في بيئة التعلم عبر الويب إلي: إستراتيجية التشيارك داخل المجموعة، إستراتيجية التشيارك متعدد المجموعات، إستراتيجية التشيارك عبر مراجعة المجموعات. هذا ويقسم" جيجيور وآخرون" (Giguere, et. al., 2004) إستراتيجيات التشارك وذلك في ضـــــوء التفاعل إلى عدة أنواع: اســـــتراتيجية التفاعل متعدد المجموعات، تفاعل المنتدى، تفاعل المجموعة الفرعية، تفاعل المجموعات الكبيرة، ما وراء التفاعل.

وقد تناولت عدد من الدراسيات والبحوث السيابقة استراتيجيات التعلم التشياركي وذلك في ضيوء التفاعل الحادث بمجموعات التعلم بالدراسية والبحث، في محاولة للتوصيل والكشيف عن فاعليتها، ومن هذه الدراســـات، دراســــة (حســـن ربحي، 2012) والتي اســـتهدفت المقارنـة بين الاســـتراتيجيتين (داخل الم موعل / بيال الم موعاا( واكدا نتائر الدراسييييييل فاعايل ايسييييييتراتي يتال في التحصيييييييإل المعرفي وتوظيف مهارات تطبيق المعرفة، كما أشارت النتائج على أنه لا يوجد فرق دال بين الاستراتيجين على المتغيرات التابعة. كذلك دراسـة (حسن الباتع، 2012) والتي أشـارت نتائجها إلى أنه لا يوجد فرق بين استراتيجة التشـارك (داخل المجموعة) واسـتراتيجية التشـارك (بين المجموعات) وذلك في تنمية مهارات التصــــميم التعليمي عبر الويب لدى طلاب الدبلوم العام بكلية التربية جامعة الطائف. بينما اختلف معهما دراســة (هاني الشــيخ، 2013) والتي أشــارت نتائجها إلى فاعلية اسـتراتيجيتي التشــارك (داخل المجموعة / بين المجموعات) في تحسين الأداء الأكاديمي والكفاءة الاجتماعية الالكترونية لدى طلاب الجامعة، لكن هناك أفضــلية لاســتراتيجية التشــارك بين المجموعات على اســتراتيجية التشــارك داخل المجموعة في تتمية هذه المتغيرات التابعة. كذلك دراسة (محمد أنور ، 2016) والتي اتفقت نتائجها مع الدراســـة الســـابقة في أفضـــلية اســتراتيجية التشـــارك بين المجموعات على اســتراتيجية التشـــارك داخل المجموعة في نتمية مهارات إنتاج عناصر التعلم لدى طلاب تكنولوجيا التعليم.

من خلال العرض الســـابق لمذه الدراســـات يتضــــح أن هناك تضــــارب واختلاف بين نتائج هذه الدراســات، حيث لم تتفق النتائج على أفضــلية اســتراتيجية عن الأخرى، مما دعى الباحث للتفكير في إجراء بحث لمعرفة أثر اسـتراتيجيتي التشــارك (داخل المجموعة / بين المجموعات) في نتمية المهارات المستهدفة، وذلك لتدعيم النتائج السابقة، أو التوصل إلى نتائج جديدة قد تتعارض مع نتائج الدراسات السابقة.

ويرتكز التعلم التشـــــاركي عبر الويب على العديد من النظريات منها: النظرية البنائية الاجتماعية، ونظرية المرونـة المعرفيـة، والنظريـة الاتصـــــاليـة، حيث تؤكد هذه النظريـات علـي أن نجـاح الموقف التعليمي يتوقف على التفاعل الاجتماعي، والحوار بين المشـاركين لإضـافة معارف جديدة إلى معارفهم السـابقة، والبحث عن المعلومات من مصــادر متعددة، وتبادلها، والتوصـل إلى المعاني المطلوبة لأداء العملية التعليمية، وتحقيق مخرجاتها. أي أن التعلم التشــاركي لا يعتمد علـي المعلم كمصــدر للمعلومة، ولا يعتمد على فئـة قليلـة من المتعلمين دون غيرهم، بـل يعتمـد على تفعيـل جميع المتعلمين بجميع قدراتهم العقلية والدراسية في بناء المعرفة حيث يتم اكتشافها وتحويلها من قبل المتعلم.

ولقد أصـــبح من الضـــروري أن يتناســب التعلم مـع خصــــائص الطلاب، ومـع الفروق الفردية بينهم بحيث تتاح الفرصية لكل متعلم لأن يتعلم حسب حاجاته واهتماماته واستعداداته وسرعته الذاتية لتحقيق الأهداف المحددة؛ حيث يختلف الطلاب عن بعضــهم البعض في عدة خصــائص أو صــفات جســمية ونفسـية واجتماعية وتربوية، ومنها أسـلوب التعلم الذي يعد عامل مؤثر في التعلم، والمتعلمون يختلفون في أساليب تعلمهم.

حيث تقع أســاليب التعلم ضـمن مجال الفروق الفردية بين المتعلمين، الذي يؤكد أن الأفراد –بصـفة عامة– يختلفون في نظرتهم إلى نفس الموقف، وفي الطريقة التي يدركونه بها كما تختلف اســـتجاباتهم لـه، والطريقة التي يتخذون بها القرارات والأحكام، وفي مجال التعليم يختلف المتعلمون في ســــــرعـة وطريقة تعلمهم، وفي تطبيق المعرفة تحت شـروط جديدة فالبعض يفضـل التعلم من خلال الاسـتماع، والبعض يفضيل التعلم من خلال المشياهدة، والبعض يفضيل التعلم من خلال الحركة والعمل والنشياط )محمد خميس 2015 ص226(

ولأسساليب النعلم العديد من النماذج اقتصيير بعضيسها على المكون المعرفيي، والبعض ركز على عمليات الادراك والانتباه، والبعض الآخر ركز على المجال الانفعالي والبعض قدم نموذجاً عاماً يجمع كل هذه النماذج، وسوف يتناول البحث أحد أساليب النعلم وهو (الانبساط – الانطواء) حيث يعبر عن كيفية ارتباط الشـــخص بالعالم الخارجي إما منبســـط واما منطوي، فنجد أن الأشـــخاص المنبســـطين Extraverters يفضـــــلون تجريب الأشـــــياء، ويركزون على العالم حولهم، يحبون العمل في فريق، ويطورون الأفكار من خلال المناقشــــة. بينما الأشــــخاص المنطوون Introverters أفراد يفكرون في الأشـــــياء، ويركزون علي الأفكار الداخلية، يحبون العمل بمفردهم، والتوصـــــل إلـي الأفكار من خلال التفكير فقط (محمد خميس، 2015، ص284).

في ضيوء ما سيبق عرضيه ومن خلال اطلاع الباحث على العديد من الدراسيات والبحوث والتي تطرقت إلى تكنولوجيا الويب 3.0، واستراتيجيات التعلم التشــاركي عبر الويب، وأســاليب التعلم– وذلك في حدود ما توصيل إليه- لاحظ الباحث وجود ندرة في الدراسيات والبحوث التي تناولت تكنولوجيا الويب 3.0 وتطبيقاتها في العملية التعليمية، كما لم يجد الباحث دراسات أو بحوث نتاولت التفاعل بين استراتيجيات التشارك وأسلوب التعلم ببيئة تعلم قائمة على تكنولوجيا الويب 3.0، وأثر ذلك على تتمية المهارات المختلفة لدى المتعلمين.

لذلك توجد ضـرورة وحاجة إلى الاسـتفادة من تكنولوجيا الويب 3.0، واسـتخدامها في تصـميم بيئة تعلم عبر الويب، ودراســة النفاعل بين اسـتراتيجي التشــارك وأسـلوب النعلم داخل هذه البيئة، وقياس أثر ذلك على نتمية مهارات إنتاج النماذج ثلاثية الأبعاد والتفكير البصـــــري لدى طلاب شـــــعبة تكنولوجيا التعاير

**اإلحساس باملشكلة:** 

نبع الإحساس بالمشكلة من خلال ما بلي: **أوال:ً مالحظة الباحث:**

من خلال عمل الباحث بقسـم تكنولوجيا التعليم بكلية التربية جامعة الأزهر ، وتدريســـه للجانب العملي لمقرر المجسـمات والمتاحف والمعارض؛ لاحظ الباحث وجود حاجة لدى الطلاب لدراســـة النماذج ثلاثية الأبعاد، وتنمية مهاراتهم لإنتاج هذه النماذج، حيث يعتمد هذا المقرر على دراســــة المجسمات بشكلها النقليدي، وهذا غير مساير للتقدم الحادث في العصر الذي نعيشه، هذا العصر الذي يعتمد على الأشــــكال البصــــــرية المجســـــمة وببئات النعلم ثلاثية الأبعاد في تقديم المعارف والمهارات المختلفة مما يتطلب نتمية مهارات الطلاب حتى يؤدوا جزءاً من مهامهم المستقبلية.

#### **ثانيا:ً الد ارسة االستكشافية:**

قام الباحث بإجراء دراسة استكشافية بهدف تحديد مدى توافر مهارات إنتاج النماذج ثلاثية الأبعاد لدى طلاب شعبة تكنولوجيا التعليم، وتمت الدراسة الاستكشافية من خلال الأدوات التالية:

- 1– نطبيق اســــتبيان <sup>(1)</sup> على عينة من طلاب الفرقة الأولى شــــعبة تكنولوجيا التعليم عددها (40) طالباً.
- 2- إجراء مقابلات شخصية مع عينة من طلاب الفرقة الأولى شعبة تكنولوجيا التعليم حول: ماهية النماذج ثلاثية الابعاد، وأهم البرامج المستخدمة في إنتاجها، وكيفية توظيفها في العملية التعليمية، وهل تلقوا برامج تدريبية على مثل هذه البرامج؟
	- **وقد أسفرت نتائج الدراسة االستكشافية عن اآلتي:**
	- أن 95% من مجموع أفراد العينة لم يتلقوا برامج تدريبية خاصة بإنتاج النماذج ثلاثية الأبعاد.
		- 45% من مجموع أفراد العينة لديهم وعي بمفهوم النماذج ثلاثية الأبعاد.
		- 95% من أفراد العينة لا تتوافر لديهم مهارات إنتاج النماذج ثلاثية الأبعاد.
- 100% من مجموع أفراد العينة أجمعوا على أهمية النماذج ثلاثية الأبعاد في العملية التعليمية، وضرورة امتلاكهم لمهارات إنتاجها، حتى يكونوا مؤهلين لأداء دورهم في المستقبل.

## **ثالثا:ً نتائج وتوصيات الد ارسات والبحوث السابقة:**

وتتصإل بالمحاور التاليل:

**-1 تنمية مهارات إنتاج النماذج ثالثية األبعاد والتفكير البصري.**

قام الباحث بالاطلاع على عدد من الدراســــات والبحوث الســـــابقة والتي اهتمت بتنمية مهارات إنتاج النماذج ثلاثية الأبعاد، حيث أكدت العديد من نتائج وتوصيات هذه الدراسات والأبحاث السابقة على وجود ضـــــعف في مهارات إنتاج النماذج ثلاثية الأبعاد، وضـــــرورة تنمية هذه المهارات لدى

( 1 ( **ملحق رقم )30( استبان لمهارات إنتاج النماذج ثالثية االبعاد للدراسة االستكشافية.**

1

الطلاب، واجراء المزيد من الدراســات والبحوث، ومن هذه الدراســات دراســة (ريهام الغول، 2008؛ شيماء خليل، 2018؛ مجدي عقل، 2007؛ محمد عاشور ، 2009؛ وليد الدسوقي، 2014)، كما قام الباحث أيضاً بالاطلاع على عدد من الدراسات والبحوث السابقة والتي اهتمت بتنمية التفكير البصري لدى المتعلمين، حيث أكدت العديد من نتائج وتوصيات هذه الدراسات والأبحاث السابقة على ضرورة تنمية التفكير البصـري لدى المتعلمين وذلك من خلال اسـتخدام أدوات التفكير البصـري المختلفة مثل الصيور والرسيوم الثابتة والمتحركة، ومن هذه الدراسيات دراسية (أحمد عبد المنعم، ياسير فوزي، 2010؛ أحمد فرحات، 2015؛ إســــراء الفرجاني، 2018؛ أمـال الكحلوت، 2012؛ أمـل رجب، 2012؛ حسـن مهدي، 2006؛ دينا العشــي، 2013؛ زينب علي، 2014؛ صـباح السـيد، 2014؛ ماهر زنقور ، 2013؛ ؛ مريم أبودان، 2013، مني الأغا، 2015؛ وليد الدســوقي، 2017؛ نســرين ابو عمار 2016(

**-2 تكنولوجيا الجيل الثالث للويب.**

قام الباحث بالاطلاع على عدد من الدراســات والبحوث والتي نتاولت تكنولوجيا الويب 3.0 بوجه عام، وتطبيقاته المختلفة مثل الحوسـبة الســحابية الموزعة، بيئات التعلم الافتراضــية ثلاثية الابعاد، الذكاء الاصطناعي، تكنولوجيا الهواتف الذكية، مرشحات التشارك الذكية، الوكيل (العميل) الافتراضي الذكي وغيرها من التطبيقات. وقد أشـــــارت هذه الدراســـــات إلـي ضــــــرورة دمج هذه التكنولوجيات في الـعملية التعليمية، ومحاولة الاســتفادة منها وذلك لصـــناعة جيل جديد من التعلم الإلكتروني وهو الجيل الثالث للتعلم الإلكتروني، ومن هذه الدراسات: (2011) , Kimbrell, (2013) ; Lal, (2011 (,Hussain, (2012) ; Kimbrell ; Loureiro, Messias & Barbas, (2012) ; Miranda, Isaias & Costa, (2014) ; Rubens, Kaplan & Okamoto, (2012) ; Samson, Azim, (2016) ; Sheeba, Begum & Bernard, (2012) ; Torres & González, (2017) ; Zapater, (2014).

## **-3 استراتيجيات التعلم التشاركي عبر الويب.**

قام الباحث بالاطلاع على عدد من الدراســات والبحوث الســابقة، والتي اهتمت بالتعلم التشــاركي عبر الويب، حيث أشـارت نتائج وتوصـيات هذه الدراسـات والأبحاث إلى ضـرورة توجيه الأنظار تجاه التعلم التشياركي عبر الويب، ومن هذه الدراسيات دراسية (ايمان مسيعود، 2009؛ ايناس الشيتيمي، 2013؛ تغريد الرحيلي، 2013؛ جولتان حجازي، 2016؛ حسام خضير ، 2013؛ حسن ربحي، 2012؛ داليا حبيشــــي، 2012؛ ريهام الغول، 2012؛ زينب أمين، 2010؛ شــــيماء خليل، 2014؛ محمد أنور ، 2016؛ محمد فوزي، 2010؛ محمود الحفناوي، 2015؛ هاني الشيخ، 2013؛ همت عطية، 2013؛ همت قاسم، 2013؛ وفاء شريف وأخرون، 2013؛ وفاء عبد الفتاح، 2015؛ يحيى حسين، 2013؛ Blumen, et. Al., 2014; Brindley, et. Al., 2009; Duque, et. Al., 2015; Herr, 2012 ) حيث أشــارت هذه الدراســات إلـي أهمية اســتخدام بيئة التعلم التشــاركي الالكتروني القائم علـي الويب لتطوير الممارسات التي يقوم بها المتعلمون أثناء تعلمهم حيث تمكنهم من التشارك، والتعاون، والنقاش، والتفاعل فيما بينهم، كما أوصت هذه الدراسات أيضاً بضرورة الاستفادة من الأدوات التشاركية الموجودة داخل هذه البيئات لزيادة التفاعل بين المتعلمين، كما أشـارت هذه الدراسـات والأبـحاث إلـي فاعلية التعلم التشاركي في تنمية معارف وأداءات المتعلمين واتجاهاتهم وتفاعلهم وتواصلهم الاجتماعي. **اربعا:ً توصيات المؤتم ارت والندوات:** 

- أوصبي المؤتمر العلمي السنوي الحادي عشير للجمعية المصيرية لتكنولوجيا التعليم والمقام بجامعة عين شــــمس بعنوان "التعليم الإلكتروني وتحديـات التطوير التربوي في الوطن العربي" (2009)، بضـــرورة تصــــميم وتطوير نظم مجتمعات التعلم الإلكتروني عبر الويب، وبيئات التعلم التشــــاركي وتوظيفها بشكل فعال لتحقيق الأهداف التعليمية المطلوبة، وتتمية مهارات التفكير والتعلم الجماعي.
- في حين أوصـي المؤتمر الدولي الثاني للتعليم الإلكتروني والتعليم عن بعد والمقام بالرياض بعنوان "التعليم الإلكتروني والتعليم من بعد تعلم فريد لـجيل جديد" (2011)، بضـــــرورة تفعيل بيئات التعلم الإلكتروني في مراحل التعليم الجامعي والاستفادة منها في تضمين مناهج التعليم الإلكتروني، بما يفيد في تطوير وتغيير بيئة التعلم الجامعي، وايجاد بيئـة تعليميـة أكثر ملائمـة لتتميـة الطـالـب، وزيادة الاستجابة لاحتياجاته.
- وأوصـــــي المؤتمر الـدولي الثـالـث للتعلم الإلكتروني والتعليم عن بعد والمقـام بـالريــاض بعنوان "الممارسة والأداء المنشود" (2013)، بضرورة وضع تصور واضح لتوجه جديد للتعلم الإلكتروني يعتمد على المشاركة والتفاعل الاجتماعي.
- كما أكد المؤتمر العلمي الرابع عشـــر للجمعية المصــــرية لتكنولوجيا التعليم والمقام بجامعة عين شـــــمس بعنوان "تكنولوجيا التعليم الإلكتروني وطموحات التحديث في الوطن العربي" (2014)، على ضييرورة تصييميم وتطوير تكنولوجيات حديثة، مثل: البرمجيات الاجتماعية وبيئات التعلم التشاركيل
- وأكد المؤتمر الدولي الثاني للتعلم الإلكتروني في الوطن العربي والمقام بالجامعة المصـــــريـة للتعليم الإلكتروني بعنوان "التعلم التشــاركي في المجتمع الشــبكي" (2014)، على ضـــرورة الوقوف على أخر المســــتجـدات في مجـال تطبيقـات الويـب في التعلم الإلكتروني في مختلف مراحـل التعليم، والتعلم الإلكتروني التشـاركي بشـكله الحديث، مسـتفيداً من شـبكات التواصـل الاجتماعي من أجل توفير فرص التعليم والتعلم مدى الحياة.

#### **مشكلة البحث:**

من خلال العرض السـابق للمقدمة، وسـرد نقاط الإحسـاس بالمشـكلة، لاحظ الباحث ضــعف في مهارات إنتاج النماذج ثلاثية الأبعاد والتفكير البصـــري لدى طلاب شـــعبة تكنولوجيا التعليم، لذا توجد حاجة إلى تصـــــميم بيئـة تعلم قـائمـة على تكنولوجيـا الويب 3.0، والكشــــف عن أثر التفاعل بين اســتراتيجيتي التشـــارك (داخل المجموعة – بين المجموعات) وأســلوب التعلم (الانبســاط – الانطواء) داخل هذه البيئة، في نتمية مهارات إنتاج النماذج ثلاثية الأبعاد والتفكير البصــــري لدى طلاب شــــعبة تكنولوجيا التعليم.

**وعليه حاول هذا البحث معالجة هذه المشكلة وذلك باإلجابة عن السؤال الرئيس التالي:**  ما أثر التفاعل بين استراتيجيتين للتشـارك ببيئة تعلم قائمة على تكنولوجيا الجيل الثالث للويب وأسلوب التعلم في نتمية مهارات إنتاج النماذج ثلاثية الأبعاد والتفكير البصـــــري لدى طلاب شـــــعبة تكنولوجيا التعاير؟

- **ويتفرع منه األسئلة التالية:**
- **-1 ما معايير تصميم بيئة تعلم قائمة على تكنولوجيا الجيل الثالث للويب الالزمة لطالب شعبة تكنولوجيا التعليم وذلك من وجهة نظر الخبراء والمتخصصين؟**
	- **-2 ما األثر األساسي لبيئة تعلم قائمة على تكنولوجيا الجيل الثالث للويب في كل من:**
		- التحصيل المعرفي المرتبط بمهارات إنتاج النماذج ثلاثية الأبعاد.
			- الأداء العملي لمهارات إنتاج النماذج ثلاثية الأبعاد.
				- مهارات التفكير البصري.

**-3 ما األثر األساسي الستراتيجيتي التشارك )داخل المجموعة- بين المجموعات( -بصرف النظر- عن أسلوب التعلم في كل من:**

- التحصيل المعرفي المرتبط بمهارات إنتاج النماذج ثلاثية الأبعاد.
	- الأداء العملي لمهارات إنتاج النماذج ثلاثية الأبعاد.
		- جودة إنتاج النماذج ثلاثية الأبعاد.
			- مهارات التفكير البصري.

**-4 ما الفرق بين أسلوب التعلم )االنبساط – االنطواء( -بصرف النظر- عن استراتيجيتي التشارك في كل من:**

- التحصيل المعرفي المرتبط بمهارات إنتاج النماذج ثلاثية الأبعاد.
	- الأداء العملي لمهارات إنتاج النماذج ثلاثية الأبعاد.
		- جودة إنتاج النماذج ثلاثية الأبعاد.
			- مهارات التفكير البصري.

**-5 ما أثر التفاعل بين استراتيجيتي التشارك )داخل المجموعة- بين المجموعات( وأسلوب التعلم )االنبساط – االنطواء( ببيئة تعلم قائمة على تكنولوجيا الجيل الثالث للويب في كل من:** 

- التحصيل المعرفي المرتبط بمهارات إنتاج النماذج ثلاثية الأبعاد.
	- الأداء العملي لمهارات إنتاج النماذج ثلاثية الأبعاد.
		- جودة إنتاج النماذج ثلاثية الأبعاد.
			- مهارات النفكير البصري.

**أهداف البحث:** 

**هدف البحث الحالي إلى:**

- 1– إعداد قائمة بمعايير تصميم بيئة تعلم قائمة على تكنولوجيا الجيل الثالث للويب اللازمة لطلاب شعبة تكنولوجيا التعليم وذلك من وجهة نظر الخبراء والمتخصصين.
- -2 التعرع عال ا ر ا ساسي لبيئل التعار ال ائمل عال تكنولو يا الويب **3.0** في كإل مال م اراا إنتاج النماذج ثلاثية الأبعاد، ومهارات التفكير البصري.
- 3– التعرف على الأثر الأسـاسـي لاسـتراتيجيتي التشـارك (داخل المجموعة– بين المجموعات) بيئة التعلم القائمـة على تكنولوجيـا الويب 3.0 في كل من مـهارات إنتـاج النمـاذج ثلاثيـة الأبـعـاد، ومهارات التفكير البصري.
- 4– التعرف على الفرق بين أسلوب التعلم (الانبساط الانطواء) بيئة التعلم القائمة على تكنولوجيا الويب 3.0 في كل من مهارات إنتاج النماذج ثلاثية الأبعاد، ومهارات التفكير البصري.
- -5 التعرع عال ا ر التفاعإل بيال اسييييييييتراتي يتي التشييييييييارد **)**داخإل الم موعل- بيال الم موعاا**( و**أسـلوب التعلم (الانبســاط – الانطواء) ببيئة التعلم القائمة على تكنولوجيا الويب 3.0 في كل من مهارات إنتاج النماذج ثلاثية الأبعاد، ومهارات التفكير البصري.

## **أهمية البحث:**

**ترجع أهمية البحث الحالي إلى أنه قد يسهم في:**

- 1– توجيه انتباه أخصــائي تكنولوجيا التعليم إلى أهمية توظيف بيئات التعلم القائمة على الويب 3.0 في العملية التعليمية، لما لها من أثر واضح في تنمية المعارف والمهارات المختلفة.
- الاســــتفادة من قائمة معايير تصــــميم بيئات التعلم القائمة على الويب 3.0 التي توصــــل إليها البحث، عند الرغبة في تصميم بيئات تعلم عبر الويب مشابهة.
- 3– توظيف أدوات التواصييل والتشييارك ببيئات التعلم القائمة على الويب 3.0 بحيث تتلاءم مع خصائص الفئة المستهدفة.
- 4 الاستفادة من تكنولوجيا الويب الدلالي في وصف المصبادر التعليمية داخل بيئات التعلم، والربط ببنها، مما بسهل من عملية التكيف والملاءمة لاحتياجات المتعلمين.
- 5 الاسـتفادة من التكنولوجيا ثلاثية الأبعاد في بناء بيئات تعليمية تتسـم بالواقعية، وتجسـبد الأفكار مما يسهل على الطالب استيعابها.
- 6- مراعاة أسـاليب التعلم الخاصــة بالطلاب عند تصـميم بيئات التعلم عبر الويب، وتقديم الأنشـطة الملاءمة لكل أسلوب تعلم.

7− إمكانية الاســتفادة من قائمة مهارات إنتاج النماذج ثلاثية الأبعاد في تطوير مقرر مادة المجسـمات والمتاحف والمعارض بقسم تكنولوجيا التعليم.

8– الاستفادة من قائمة مهارات التفكير البصري في تطوير مقرر الثقافة البصرية بقسم تكنولوجيا التعليم **فروض البحث:**

- **سعى البحث الحالي للتحقق من الفروض التالية:**
- 1. يوجد فرق دال احصــــــائياً عند مســــتوي دلالـة (0.05 ≥∝) بين متوســـــطي درجات المجموعات التجريبية في القياس القبلي والبعدي لكل من (اختبار التحصييل المعرفي، وبطاقة ملاحظة الأداء العملي، واختبار التفكير البصـري) لصـالح التطبيق البعدي، يرجع إلى الأثر الأســــــاســــــي لبيئة التعلم القائمة على تكنولوجيا الويب 3.0 بغض النظر عن (استراتيجيتي التشارك وأسلوب التعلم).
- ين متوسطات درجات ديللة احصائية عند مستوى دلالة (0.05 ≥∝) بين متوسطات درجات . المجموعات التجريبية في القياس البعدي لكل من (اختبار التحصيل المعرفي، وبطاقة ملاحظة الأداء العملي، وبطاقة تقييم جودة إنتاج النماذج ثلاثية الأبعاد، واختبار التفكير البصري)، ترجع إلى الأثر الأساسي لاستراتيجيتي التشارك (التشارك داخل المجموعة – التشارك بين المجموعات) ببيئة تعلم قائمة على تكنولوجيا الويب 3.0 بغض النظر عن أسلوب النعلم (الانطواء – الانبساط).
- 3. لا توجد فروق ذات دلالة احصــــائية عند مســـتوي دلالة (0.05 ≥∝) بين متوســـطات درجات المجموعات التجريبية في القياس البعدي لكل من (اختبار التحصـــــيل المعرفي، وبطاقة ملاحظة الأداء العملي، وبطاقة نقييم جودة إنتاج النماذج ثلاثية الأبعاد، واختبار التفكير البصــــــري)، ترجع إلى أســـــلوب التعلم (انطواء – انبســـــاط) ببيئة تعلم قائمة على تكنولوجيا الويب 3.0 بغض النظر عن استراتيجيتي التشارك (التشارك داخل المجموعة – التشارك بين المجموعات).
- 4. لا توجد فروق ذات دلالة احصــــائية عند مســـتوي دلالة (0.05 ≥∝) بين متوســـطات درجات المجموعات التجريبية في القياس البعدي لكل من (اختبار التحصـــــيل المعرفي، وبطاقة ملاحظة الأداء العملي، وبطاقة تقييم جودة إنتاج النماذج ثلاثية الأبعاد، واختبار التفكير البصــــري)، ترجع إلى أثر التفاعل بين اســـتراتيجيتي التشــــارك (التشــــارك داخل المجموعة – النشارك بين المجموعات) وأسلوب النعلم (انطواء – انبساط) ببيئة نعلم قائمة علي تكنولوجيا الويب 3.0.

#### **حدود البحث:**

**اقتصر البحث الحالي على الحدود التالية:**

- 1- ح**دود محتوى**: وتمثلت في مهارات إنتاج النماذج ثلاثية الأبعاد، وقد تم استخدام برنامج SketchUp كأحد برامج التصميم ثلاثي الأبعاد لإنتاج هذه النماذج؛ وسبب اختيار هذا البرنامج سهولة استخدامه، وتوافره بشكل مجاني. كذلك مهارات التفكير البصري والتي تكونت من ست مهارات (التصور البصري، الترجمة البصرية، التمييز البصري، التحليل البصري، التنظيم البصري، إنتاج نماذج ومواقف بصرية)، وتم تقديم المحتوى الخاص بهذه المهارات (إنتاج النماذج ثلاثية الأبعاد – التفكير البصري) من خلال بيئة تعلم قائمة على تكنولوجيا الويب 3.0، وقد تم تصميم هذه البيئة بالاعتماد على تكنولوجيا الويب الدلالي والتكنولوجيا ثلاثية الأبعاد كأحد تكنولوجيات الويب 3.0، وقد تضمنت بيئة التعلم التفاعل بين استراتيجيتي التشارك (داخل المجموعة / بين المجموعات) وأسلوب التعلم (انبساط / انطواء).
- -2 **حدود بشرية:** عينل عشوائيل مال الب الفرقل ا ولل شعبل تكنولو يا التعاير بكايل التربيل امعل الأزهر بالقاهرة، وقد تكونت عينة البحث من (120) طالباً، تم اختيارهم بشكل عشوائي من مجتمع الفرقة الأولى والذي تكون من (340) طالباً، وتم توزيعهم على المجموعات التجريبية عشوائياً، وذلك بعد تطبيق مقياس آيزنك للشخصية على عينة البحث، وقد تكونت المجموعات التجريبية من أربع مجموعات، قوام كل مجموعة (30) طالباً. وسبب اختيار تلك العينة، أولاً: ارتباط مهارات إنتاج النماذج ثلاثية الأبعاد بمقرر المجسمات والمتاحف والمعارض، وهذا المقرر يدرس لطلاب الفرقة الأولى، ثانياً: من خلال ملاحظة الباحث والدراسة الاستكشافية والتي تم الإشارة اليها مسبقاً تبين وجود ضعف لدى هؤلاء الطلاب في هذه المهارات.
	- -<br>3 **حدد مكانية:** كلبة التربية جامعة الأزهر بالقاهرة.
- 4– **حدود زمانية:** تم تطبيق تجربة البحث الحالي خلال الفصل الدراسي الأول للعام الجامعي 2019/2018ر

## **أدوات البحث:**

## **في ضوء أهداف البحث ومتغيراته تم بناء أدوات البحث التالية:**

1– اختبار للتحصيل المعرفي المرتبط بمهارات إنتاج النماذج ثلاثية الأبعاد (إعداد الباحث). 2– بطاقة ملاحظة الأداء العملي لمهارات إنتاج النماذج ثلاثية الأبعاد (إعداد الباحث). 3– بطاقة تقييم جودة إنتاج النماذج ثلاثية الأبعاد (إعداد الباحث). 4– اختبار لمهارات التفكير البصرى (إعداد الباحث). 5– اختبار آيزنك للشخصية (ترجمة أحمد عبد الخالق) لتحديد أسلوب التعلم.

**متغريات البحث: اشتمل البحث على المتغيرات التالية:** • **المتغير المستقل الفاعل** Variable Independent Active**:** استراتيجيتان للتشارك ببيئة تعلم قائمة على تكنولوجيا الويب 3.0، هما: o التشارد داخإل الم موعل o التشارد بيال الم موعاا • **المتغير المستقل التصنيفي** Variable Independent Categoricaler**:** أسلوب التعلم وله بعدان، وهما: o اينبساا o ايناواء • **المتغيرات التابعة** variables Dependent**:** o التحصيل المعرفي المرتبط بمهارات إنتاج النماذج ثلاثية الأبعاد. o ا داء العماي لم اراا نتاق النماذق ل يل ا بعاد o ودة نتاق النماذق ل يل ا بعاد o مهارات التفكير البصري. **التصميم التجريبي للبحث:**

في ضوء متغيرات البحث فقد وقع اختيار الباحث على التصميم التجريبي المعروف باسم تصميم المجموعة الواحدة ذات الاختبار القبلي والبعدي **One-group Pretest-Posttest design** وذلك للكشف عن أثر بيئة التعلم القائمة على تكنولوجيا الويب 3.0 في المتغيرات التابعة، وذلك بغض النظر عن (استراتيجيتي التشارك وأسلوب التعلم). وفي هذا التصميم سيتم التعامل مع أفراد العينة جميعاً كمجموعة واحدة ويتم المقارنة بين القياس القبلي والبعدي لأدوات البحث، ويوضح الشكل التالي ذلك:

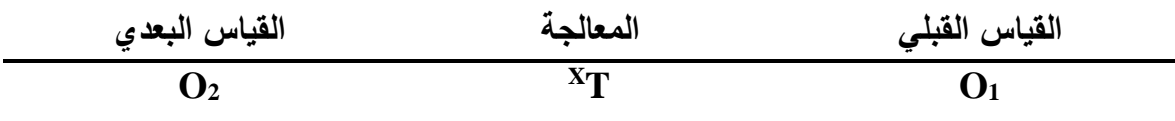

**شكل رقم )1( تصميم المجموعة الواحدة ذات االختبار القبلي والبعدي** 

أما بالنسبة للكشف عن أثر التفاعل بين استراتيجيتي التشارك (داخل المجموعة / بين المجموعات) وأسلوب التعلم (انبساط / انطواء)، فقد وقع اختيار الباحث على التصميم التجريبي المعروف باسر التصمير العاماي 2×2 )**Design Factorial )**ويشتمإل هذا التصمير عال اربع م موعاا تجريبية في القياسين القبلي والبعدي، كما في الشكل التالي:

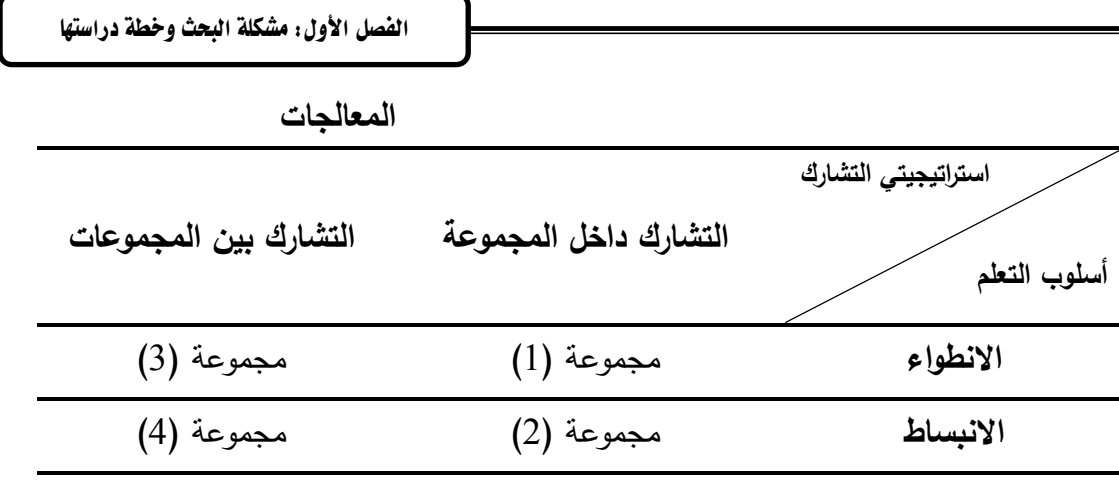

**شكل رقم )2( التصميم التجريبي للبحث**

#### **حيث إن:**

مجموعة (1): طلاب انطوائيون يدرسون باستراتيجية التشارك داخل المجموعة. مجموعة (2): طلاب انبساطيون يدرسون باستراتيجية التشارك داخل المجموعة. مجموعة (3): طلاب انطوائيون يدرسون باستراتيجية التشارك بين المجموعات. مجموعة (4): طلاب انبساطيون يدرسون باستراتيجية التشارك بين المجموعات.

## **منهج البحث:**

**اعتمد البحث الحالي على:**

ا**لمنهج التجريبي**: لقياس أثر التفاعل بين استراتيجيتي التشـارك (التشـارك داخل المجموعة – النشارك بين المجموعات) وأسلوب التعلم (انطواء – انبساط) في بيئة تعلم قائمة على تكنولوجيا الويب 3.0 على المتغيرات التابعة (التحصيل المعرفي، والأداء العملي، وجودة إنتاج النماذج، والتفكير البصري) لدى طلاب شعبة تكنولوجيا التعليم.

## **إجراءات البحث:**

- سار البحث الحالي وفق الخطوات التالية: **أوال:ً الجانب النظري، وتضمن:** – دراسة تحليلية للكتب والمراجع والدراسات السابقة العربية والأجنبية المرتبطة بمتغيرات البحث. – إعداد الأطر النظرية المتعلقة بمتغيرات البحث. – الاطلاع على عدد من نماذج التصــــميم التعليمي لبيئات التعلم القائمة على الويب، وقد وقع الاختيار على نموذج عبد اللطيف الجزار (2014) للتصـــميم التعليمي لبيئات التعلم الإلكترونية عبر الويب
- **ثانيا:ً الجانب الميداني، وتضمن:** – تم إتباع نموذج عبد اللطيف الجزار (2014) للتصــــميم التعليمي لبيئات التعلم الإلكترونية عبر الويب، وذلك لبناء مادة المعالجة التجريبية، وإعداد أدوات البحث، وضـــــبطها، وإعداد المحتوى

التعليمي المقدم من خلال بيئة التعلم، والتأكد من صيـــــلاحية مادة المعالجة التجريبية للتطبيق، وأخيراً نطبيق بيئة النعلم على عينة البحث. وتمثلت المراحل فيما يلي:

- 1. **مرحلة التحليل:** وفيها يتم تحديد معايير التصميم الخاصـة ببيئة التعلم، وتحليل خصـائص المتعلمين، وتحليل الاحتياجات، وتحليل الموارد والعقبات.
- 2. **مرحلة التصميم:** تشتمل على صياغة الأهداف التعليمية، تحديد عناصر التعلم، تصميم أدوات التقييم والاختبارات، اختيار عناصر الوسائط المتعددة، تصميم اللوحات القصصية، تصميم وسائل التنقل والابحار ، تصميم استراتيجية التعلم، تحديد أدوات التواصل، تصميم طريقة التسجيل ومتابعة المتعلمين.
- 3. **مرحلة الإنشــاء والإنتاج**: وفيها تم إنتاج مكونات بيئة التعلم، وإنتاج معلومات بيئة التعلم رشكل المكونات، وإنتاج النموذج الأولىي لبيئة التعلم.  $\frac{1}{2}$
- 4. **مرحلة التقويم**: تم فيها إجراء التقييم التكويني على مجموعات صغيرة، وإجراء تقييم موسع نـهائـي.
	- 5. **مرحلة الاستخدام:** الاستخدام الميداني لبيئة التعلم، الدعم المستمر ، والتطوير .
		- اختيار عينة البحث عشوائياً، وتوزيعها على المجموعات التجريبية. – تطبيق أدوات البحث قبلياً على عينة البحث.
		- تقديم مادة المعالجة التجريبة لمجموعات البحث، وذلك وفق التصميم التجريبي.
			- تطبيق أدوات البحث بعدياً على عبنة البحث.

## **ثالثا:ً معالجة نتائج البحث وتفسيرها:**

- إجراء التحليل الاحصائي للبيانات، للتحقق من فروض البحث، والاجابة عن أسئلته.
	- عرض وتفسير النتائج، وتقديم التوصيات والمقترحات.

## **مصطلحات البحث:**

#### **تكنولوجيا الجيل الثالث للويب Technology 3.0 Web**

**يعرفها الباحث إجرائياً بأنها:** إحدى التقنيات الحديثة في مجال تكنولوجيا الويب والمســــتحدثة في مجال تكنولوجيا التعليم، وتستخدم هذه التكنولوجيا لتصميم بيئة تعلم عبر الويب وذلك من خلال الدمج بين تكنولوجيا الويب الدلالي Semantic Web، والمتمثلة في لغة (RDF / XML / HTML5)، والتكنولوجيا ثلاثية الأبعاد 3D Technology والمتمثلة في العوالم الافتراضييية، وتوفر هذه البيئة أدوات للتواصل والتشارك بين الطلاب، مما يساهم في تنمية المعارف والمهارات لدى طلاب تكنولوجيا التعاير

#### **التعلم التشاركي عبر الويب Learning Collaborative-E**

**يعرفه محمد خميس (2003) بأنه:** اســــتراتيجية للتعلم يعمل فيها المتعلمون معاً في مجموعات صيغيرة، ويتشياركون في إنجاز مهمة أو تحقيق أهداف تعليمية مشيتركة، حيث يتم اكتسياب المعرفة والمهارات أو الاتجاهات من خلال العمل الجماعي المشترك، ومن ثم فهو يركز على الجهود التعاونية التشــــاركية بين المتعلمين لتوليد المعرفة وليس اســـتقبالها من خلال التفاعلات الاجتماعية، والمعرفية، كما انه ممركز حول المتعلم، وينظر إلى المتعلم كمشارك نشط في عملية التعلم.

ا**ســــتراتيجية التشــــــارك داخل المجموعة تعرف إجرائياً:** بأنها منظومة من الإجراءات المتداخلة المتكاملة التي تتم عبر الويب بهدف إدارة المشــــاركات التعليمية بين أعضـــــاء مجموعة التعلم، بحيث تعمل كل مجموعة داخلياً منفصلة عن المجموعات الأخرى عن طريق أدوات التواصل والتشارك والتي توفرها بيئة التعلم القائمة على تكنولوجيا الويب 3.0، مع وجود توجيه وإرشــاد للمعلم، وصــولا لتحقيق الأهداف التي وضعت من أجلها.

ا**ســــتراتيجية التشـــــارك بين المجموعات تعرف إجرائياً:** بأنها منظومة من الإجراءات المتداخلة المتكاملة التي تتم عبر الويب بهدف إدارة المشاركات التعليمية بين أعضـاء مجموعة التعلم داخلياً عن طريق أدوات التواصــــــل والتشـــــــــارك والتي توفرها بيئة التعلم القائمة على تكنولوجيا الويب 3.0، مع الاطلاع على مخرجات أعضــــاء المجموعات الأخرى من خلال مشــــاهدة التفاعلات التشــــاركية بين أعضاء المجموعات المختلفة بدون الظهور أو التحرير أو التعديل فيها، مع وجود توجيه وإرشاد للمعلم، وصولاً لتحقيق الأهداف التي وضعت من أجلها.

## **أساليب التعلم Styles Learning**

**يعرفها فؤاد أبو حطب (1996):** بالطرق الشخصية التي يتبعها المتعلم عند التعامل مع المعلومات. **يعرفها الباحث اجرائياً بأنها:** سـمات شـخصــية للمتعلمين تتصــف بالثبات نســبياً، تبين الفروق الفردية بين المتعلمين في تعاملهم مع الطرق والاستراتيجيات المستخدمة في بيئة التعلم.

## **االنبساط Extraverter**

**يعرف أحمد عبد الخالق (1994) الأشخاص الانبساطيين بأنهم:** أشخاص النشاط الغالب عليهم ســـلوكي، يتســـمون بمجموعة من المظاهر الســـلوكية مثل: الميول الاجتماعية، والاندفاعية، والمرح، والنفاؤل، وأخد الأمر هوناً، ويتم توجيه الذات والاهتمامات نحو الخارج.

**ويعرف الباحث الشـخص الانبسـاطي إجرائياً بأنـه:** هو الشـخص الذي يحصـل على درجة تتراوح بين (31–40) درجة وذلك بعد نطبيق مقياس أسلوب النعلم (الانبساط / الانطواء).

#### **االنطواء Introverter**

**يعرف أحمد عبد الخالق )1994( األشمممممخاص المنطويين بأنهم:** اشيييييخاص النشييييياا الغالب عليهم عقلي، يتسمون بمجموعة من المظاهر السلوكية مثل: الخجل الاجتماعي، والتروي وعدم الاندفاع، والتباعد، والمثابرة، والجدية، ويتم توجيه الذات والاهتمامات داخلياً.

**ويعرف الباحث الشخص الإنطوائي إجرائياً بأنـه: هو الشخص الذي يحصل على درجة تتراوح بين** (29-20) درجة وذلك بعد تطبيق مقياس أسلوب التعلم (الانبساط / الانطواء).

## **النماذج ثالثية األبعاد Models D3**

**يعرفها الباحث اجرائياً: بأنها أشكال مجسمة تتميز بأبعادها الثلاثة (الطول – العرض– الارتفاع)** ويقصد منها محاكاة الواقع في شكل افتراضي، يتم تصميمها وانتاجها من خلال برنامج SketchUp، ويمكن من خلالها تمثيل الواقع، أو إعادة تشكيله، أو إعادة ترتيبه، أو اسـتبعاد بعض عناصــره. ويتم الحكم على توافر مهارات إنتاجها لدى الطلاب من خلال بطاقة الملاحظة المعدة لذلك، كما يتم الحكم على جودة إنتاج النماذج من خلال بطاقة جودة المنتج المعدة لذلك.

### **التفكير البصري Thinking Visual**

**يعرف علي عبد المنعم )2000(** التفكير البصر عال انه عمايل داخايل تتضمال التصور الذهني العقلي وتوظف عمليات أخرى ترتبط بباقي الحواس وذلك من أجل نتظيم الصسور الذهنية التي يتخيلها الفرد حول أشـــكال وخطوط وتكوينات وملمس وألوان وغيرها من عناصــــر اللغة البصــــرية داخل المخ البشري، ولذلك فإن التفكير البصري يستلزم تكوين صور ذهنية غير مادية يتخيلها الفرد.

**يعرفه الباحث اجرائياً بأنه: التفكير البصــري هو نمط من أنماط التفكير ويتضــمن قدرة الفرد علي** تطبيق مجموعة من المهارات عند تعامله مع الشكل البصـري، هذه المهارات هي: التصـور البصـري، الترجمة البصرية، التمييز البصري، التحليل البصري، التنظيم البصري، إنتاج نماذج ومواقف بصرية، ويمكن الحكم على توافر هذه المهارات لدى الطلاب من خلال الدرجة التي يحصــــل عليها في اختبار التفكير البصري المعد لذلك.

## **ملخص الفصل:**

عرض الباحث في هذا الفصــل مشــكلة البحث، وأســئلته، وفروضـــه، وحدوده، وأهميته، وأهدافه، والتصــميم التجريبي للبحث واجراءاته، كما قام الباحث بتعريف المصــطلحات الخاصـــة بالبحث تعريفاً إجرائياً. في الفصل التالي سيعرض الباحث الإطار النظري للبحث والدراسات السابقة المرتبطة به.

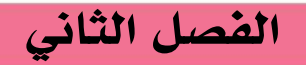

**بيئات التعلم التشاركية القائمة على تكنولوجيا الويب 3.0**

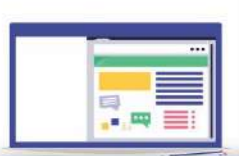

 **تكنولوجيا الويب** 3.0 الحور الأول: التعلم التشاركي عبر الويب واستراتيجياته **احملور الثاني: تكنولوجيا اجليل الثالث للويب احملور الثالث: تصميم وتطوير بيئات التعلم القائمة على احملور الرابع: أساليب التعلم احملور اخلامس: النماذج ثالثية األبعاد**

**احملور السادس: التفكري البصري**

**أوجه االستفادة من اإلطار النظري للبحث**

## **الفصل الثاني**

**بيئات التعلم التشاركية القائمة على تكنولوجيا الويب** 3.0

نظراً لأن البحث الحالي يهدف إلى الكشف عن أثر التفاعل بين استراتيجيتي التشارك (داخل المجموعة / بين المجموعات) وأسلوب النعلم (الانبساط / الانطواء) ببيئة نعلم قائمة على نكنولوجيا الجيل الثالث للويب في نتمية مهارات إنتاج النماذج ثلاثية الأبعاد والتفكير البصري لدى طلاب شعبة نكنولوجيا النعليم، لذا فإن هذا الفصل سيتناول عرضاً للإطار النظري والدراسات السابقة، والتي نتاولت المحاور الاالي:/

> ا**لمحور الأول:** النعلم النشاركي عبر الويب واسترانيجيانه. ا**لمحور الثاني:** تكنولوجيا الجيل الثالث للويب (الويب 3.0). ا**لمحور الثالث:** تصميم بيئات التعلم القائمة على تكنولوجيا الويب 3.0. **المحور الرابع:** ثتاليا الا ب . ا**لمحور الخامس:** النماذج ثلاثية الأبعاد. ا**لمحور السادس:** التفكير البصرى.

وذلك في محاولة للوقوف على الأساس الفلسفي والنظري لمنغيرات البحث، والمساعدة في بناء بيئة التعلم، وإعداد أدوات البحث، والوصول إلى المهارات اللازمة للطلاب عينة للبحث.

## **احملور األول: التعلم التشاركي عرب الويب واسرتاتيجياته.**

لقد ساهمت التكنولوجيا بشكل ملحوظ في إيجاد بيئات تعلم حديثة قائمة على الويب، يمكن من خلالها نوفير جميع النواحي الاجتماعية التي يرتكز عليها التعلم التشاركي، وتدعيم عملية التشارك بين الطلاب، ونيسير نتفيذ الأنشطة المنتوعة التي نقوم على أساس النعلم النفاعلي، ونطوير عمليات تعلم الطلاب، وتحقيق النمو المعرفي لهم، فمثل هذه البيئات نزيد من فرص التفاعل الاجتماعي، وتبادل المعلومات التبي هي أساس وجوهر هذا النمط من النعلم. وقد ازداد الاهتمام بالنعلم النشاركي في الأونــة الأخيرة، نظـرا لمـا وفرتـه التكنولوجيـا مـن إمكانـات سـاهمت فـي تحقيق ذلك، كذلك لتوافقـه وتماشيه مع مبادئ وتوجهات النظريات البنائية الحديثة التي تركز على بعدين هامين في عملية التعلم، هما: تعهد المتعلمين بتحقيق أهدافهم الخاصـة، ودور التفاعلات الاجتماعيـة لعمليات التعلم. في هذا المحور سيتم تناول النعلم التشاركي عبر الويب، حيث سيلقى الضوء على ما يلي (مفهوم النعلم التشاركي عبر الويب، أهميته، استراتيجيات التعلم التشاركي عبر الويب، استراتيجيتي النعلم التشاركي موضـع البحث).
#### **: مفهوم التعلم التشاركي عرب الويب: أوال ً**

يشير مفهوم التشارك إلى العمل في مجموعة مكونة من فردين أو أكثر لانجاز هدف مشترك، ويراعي تقدير مساهمات كل فرد في المجموعة، الأمر الذي يعمل على توطيد العلاقات فيما بين افراد المجموعة، ويعد التعلم التشاركي من أهم الاستراتيجيات التي أثبتت تميزها وأهميتها، حيث إنها توفر للمشاركين فرصنة للتعلم ومشاركة مصـادر المعلومات المنتوعة فضـلاً عن إمكانيـة نبـادل الخبرات فيمـا بينهم، ولا يقتصر الهدف الرئيس للنعلم النشاركي على اكتساب المعرفة ومشاركتها فحسب، بل يتعدى ذلك إلى إكتساب الفرد القدرة على بناء المعرفة بطرق مبتكرة وجديدة، كما تعد بيئة النعلم عبر الويب أرض خصبة لنمو النعلم النشاركي وبناءه بشكل فعال، لوجود النواحي الإجتماعية للنعلم النشاركي من خلال بعض الأدوات المتاحة التي تتسم بالتشاركية والتي يمكن استغلالها وتوظيفها في خدمة العملية التعليمية (شيماء خليل، 2014).

ولقد نناولت العديد من الأدبيات والدراسات السابقة مفهوم النعلم النشاركي عبر الويب، منها: (حسن مهدي، 2012؛ داليا حبيشي، 2009؛ زينب أمين، 2008؛ محمد البانع، 2015؛ محمد أمين، 2016؛ محمد أنـور، 2016؛ محمد خمـيس، 2003؛ نبيـل عزمـي، 2008؛ همـت قاسـم، APA Dictionary of psychology, 2015; Edman, 2010; El Mhouti, et al., ؛2013 2017; Gewertz, Catherine, 2012; Molka-Danielsen, Brask, 2014; Olivares, 2008; Paul, Therese, 2007; Roberts, 2004; Sessa, London, 2008)

سوف يكتفي الباحث بعرض تعريفين من التعريفات التي وردت في هذه الأدبيات والدراسات السابقة، وهما:

تعريف "إدمان" (2010) Edman للنعلم التشاركي عبر الويب بأنه: نمط من النعلم قائم على النفاعل الاجتماعي بين المتعلمين، حيث إنهم يعملوا في مجموعات صـغيرة يتشـاركون فـي إنجـاز المهمة أو تحقيق أهداف تعليمية مشتركة من خلال أنشطة جماعية في جهد منسق باستخدام خدمات وأدوات الاتصال والتواصل المختلفة عبر الويب، ومن ثم فهو يركز على توليد المعرفة وليس استقبالها، وبالتالي يتحول التعليم من نظام متمركز حول المعلم ويسيطر عليه إلىي نظام متمركز حول المتعلم ويشارك فيه المعلم.

وفي نفس السياق يري "جويرنز ، وكاثرين" (2012) Gewertz, Catherine أن النعلم التشاركي عبر الويب، هو: مدخل للنعلم يعمل فيه المتعلمون معاً في مجموعات صـغيرة أو كبيرة، ويتشاركون في إنجاز المهمة، أو تحقيق أهداف تعليمية مشتركة، حيث يتم اكتساب المعرفة والمهارات والاتجاهات من خلال العمل الجماعي المشترك، ومن ثم فهو يركز على الجهود التعاونية التشاركية بين المتعلمين لتوليد المعرفة والمساهمة فيها وليس الاعتماد فقط على استقبالها، ويتم ذلك من خلال التفاعلات الاجتماعية والمعرفية، وهو تعلم متمركز حول المنعلم؛ حيث ينظر إلىي المنعلم كمشارك نشط في عملية التعلم. وفي ضنوء ما نم الاطلاع عليه من نعريفات، وما نم ذكره يمكن استخلاص مجموعة من السمات والصفات الخاصة بالتعلم التشاركي عبر الويب:

- الهدف الأساسي من النعلم التشاركي هو نوليد المعرفة وبنائها، وليس استقبالها أو نداولها بين المتعلمين.
- يعتمد النعلم التشاركي على نقسيم الطلاب إلى مجموعات صغيرة يحدث من خلالها عملية النعلم.
	- الطلاب في المجموعات النشاركية مختلفي الاستعدادات والقدرات.
	- يسعى طلاب كل مجموعة نحو تحقيق هدف أو مجموعة من الأهداف المشتركة.
- نقع مسئولية تحقيق الأهداف التعليمية على كل طالب داخل المجموعة، وعلى المجموعة بشكل عام.
- يتفاعل طلاب المجموعة الواحدة فيما بينهم من خلال مجموعة من الأدوات المتاحة داخل بيئة النعلم عبر الويب، وذلك لإنجاز الأهداف المحددة سلفاً.
- يستخدم طلاب المجموعة مهارات العمل الجماعي مثل: مهارات القيادة، وانخاذ القرار ، والتواصل.
	- يعمل طلاب كل مجموعة على نقويم جودة العمل الذي تم، ومدى نجاحهم فيه.
	- يتمركز التعلم التشاركي حول المتعلم والتفاعلات بينه وبين أقرانه داخل المجموعة.

#### **: أهمية التعل ثانيا م التشاركي عرب الويب. ً**

لقد ظهرت أهمية النعلم التشاركي كإسترانيجية تعليمية نقوم عليها بيئات النعلم عبر الويب، لما توفره من فرص للتشارك والنفاعل، وتتيح إمكانية تبادل الخبرات ومشاركة الأفكار والمهارات بشكل إلكترونـي عبـر الويب بـين الطـلاب معـاً، ومـع المعلـم ومصـادر الـنعلم علـى السـواء، وأشـار عـدد مـن الدراسات والبحوث إلى أهميـة تلك الاستراتيجية وفاعليتهـا فـي تحسين التحصـيل المعرفـي للطــلاب، واكتساب القدرة على بناء وتوليد المعرفة، وتنمية الجانب الأدائبي المرتبط ببعض المهارات العملية وإنقانـها، كما تساعد علـي بقاء وانتقال أثر التعلم، فضـلا عن تحسين مـهارات التفكير والنواصـل والتفاعل )<br>2 بين الطلاب، ومن هذه الدراسات ما يلي:

دراسة (محمد فوزي، 2010) والتي نتائجها إلى فاعلية البرنـامج التدريبي القـائم علـي الـتعلم التشناركي عبر الويب في تحسين الجوانب المعرفية والأدائية والوجدانية لكفايات توظيف المعلمين لتكنولوجيا النعلم التشاركي، حيث تم تبادل الخبرات بين الطلاب حول موضوعات البرنامج، مما أسهم بشكل كبير في تحقيق الأهداف المنشودة، كذلك دراسة (همت قاسم، 2013) والتي أسفرت نتائجها عن فاعلية نظام مقترح لبيئة تعلم تشاركي عبر الانترنت في نتمية مهارات حل المشكلات والاتجاهات نحو بيئة النعلم لدى طلاب نكنولوجيا النعليم، كما أوصت بضرورة استخدام بيئات النعلم النشاركي في تدريس المقررات التعليمية المختلفة، والاهتمام بتنمية مهارات التفكير بشكل عام، وقد أشارت أيضاً دراسة (شنيماء خليل، 2014) إلىي فاعليـة استخدام التعلم التشـاركي القـائم علـي نطبيقـات جوجـل

التعليمية وعلاقته بإكساب مهارات خدمات الحوسبة السحابية وإدارة المعرفة لطلاب الدراسات العليا، وقد أوصت الباحثة باستخدام النعلم النشاركي من خلال نطبيقات جوجل التعليمية في ندريس المقررات التعليمية لتتمية التحصيل والمهارات والاتجاهات، وقد توصلت دراسة (عصبام شوقي، 2015) إلى فاعلية نمط التعلم التشاركي المدعوم بأدوات التدوين الإجتماعي بالمقارنة بمجموعة نمط التعلم الفردي علـى التحصـيل المعرفـي والأداء المهـاري والنتظـيم الـذاتي والرضـا للطــلاب المعلمـين بكليــة التربيــة، نوصلت دراسة (رباب عبد القادر ، 2016) إلى وجود أثر لبيئة النعلم النشاركي القائمة على أدوات الجيل الثاني للويب في نتمية كل من التحصيل والأداء المهاري لتصميم وإنتاج الألعاب التعليمية، كما  $\frac{1}{2}$ أوصت الدراسة باستخدام النعلم النشاركي في نتمية المهارات الأدائية المختلفة، وقد أشارت دراسة (مصطفى السبد، 2016) إلى الفاعليـة الإيجابيـة لاستخدام الـتعلم التشـاركي الإلكترونـي فـي نتميـة التحصيل ومستوى الكفاءة الذاتية لدى طلاب كلية التربية، وأوصت بتوظيف بيئات التعلم التشاركي في العملية التعليمية، وذلك لنشارك الخبرات بين كل من المعلمين والمتعلمين حتى ترتفع كفاءة وجودة العمليـة التعليميـة، كمـا اسـتهدفت دراسـة (محمـد أمـين، 2016) معرفـة أثـر اخـتلاف نمطـي الـتعلم النشباركي المتزامن وغير المتزامن على نتمية مفاهيم ومهارات إنتاج صىفحات الإنترنت ومهارات النعاون ومفهوم الذات لدى نلاميذ الحلقة الإبتدائيـة، وقد نوصـلت إلـى فاعليـة الـتعلم النشـاركي الإلكتروني في نتمية المفاهيم والمهارات المختلفة ومفهوم الذات لدى التلاميذ، كما أوصبي الباحث باستخدام بيئات النعلم النشاركية الإلكترونية في النعليم بمراحله المختلفة، ومقرراته المنتوعة، ودراسة (Abderrahim, et. al., 2016) والتي اجريت على مجموعة من المصميمين حيث تم بناء منصة للنعلم التشاركي قائمة على أدوات الجيل الثاني للويب، وقد أشارت نتائج هذه الدراسة تحسن أداء المصـممين وذلـك مـن خـلال المنهجيــة المسـتخدمة والمحتـوى المطـور المقـدم مـن خـلال المنصــة التشاركية.

من خلال الإطلاع على عدد من الدراسات والبحوث السابقة، والتي تناولت النعلم النشاركي عبر الويب بالدراسة والبحث، والكشف عن فاعليته في نتمية نواتج النعلم المختلفة، يمكن الحكم بأهمية النعلم التشاركي عبر الويب، وضرورة تبنيه كاستراتيجية للتعلم، يمكن من خلالها نتمية المعارف رالمهارات المستهدفة، وذلك لما يتمتع به من مزايا وإمكانات يمكن ذكرها فيما يلي:

- يستهدف النعلم التشاركي بناء المعرفة ونبادل الخبرات بين المتعلمين وبعضهم البعض، وليس نقل المعرفة.
- ينتقل المنعلم من دور المنلقى إلى دور المشارك "المنعلم النشط"، ويصبح المعلم داعم ومرشد لعملية النعلم، وذلك وفقاً لحاجات المتعلمين.
- يعتمد الطلاب على مصادر المعلومات في بحثهم، وتوجيه الجهود نحو التوصل إلى المعلومات من مصادر التعلم المختلفة، وجمعها وتتظيمها.
	- يتلقى الطلاب الدعم والإرشاد من قبل المعلم، وذلك لإنجاز المهام والأنشطة، وبناء النعلم.
- نقع المسئولية في النعلم النشاركي على جميع أفراد المجموعة الواحدة، والمجموعة بشكل عام.
	- يساعد النعلم النشاركي على نكوين العلاقات الإيجابية بين المنعلمين.
- إتاحة الفرصـة للمتعلمين من خـلال استغلال خبراتهم السابقة في مواقف جديدة لتوليد المعرفة، وحل المشكلات بصورة أكثر كفاءة من خلال النشارك بين جميع أعضاء المجموعة والمساهمة في حل المشكلة من كل عضو في المجموعة بصورة إيجابية.

وفي هذا الصدد يشير نقرير دائرة النربية الأمريكية (Turning Points (2010 إلى أن النعلم التشاركي يتيح الفرصة للحوار والمناقشة من أجل بناء المعرفة، كما أنه يوفر الدعم للطلاب منخفضىي التحصيل، والطلاب الذين يفتقرون إلى مهارات النتظيم، ويعمل النعلم النشاركي إلى نكوين انجاهات ايجابية لدى الطلاب نحو المحتوى بسبب ما نوفره من بيئة تعلم ثرية وآمنة.

وفي سياق ذلك أوصت دراسة "هوانج وليو " Huang, Liu (2013) باستخدام النعلم النشاركي الإلكتروني، وأكدت أنه يعمل على:

- يبني الثقة بالنفس لدى المتعلمين، من خلال الدور الذي يقوم به المتعلم في العملية التعليمية.
	- نشجع على المناقشة البناءة للأفكار .
		- نزيد من النفاعل بين المشاركين.
	- تسمح للمتعلمين بالعمل معاً من خلال بيئة تشاركية لتحقيق أهداف التعلم.
		- تسمح للمعلم بالمشاركة البناءة في توجيه سلوك المتعلمين.

#### **: اسرتاتيجيات التعلم التشاركي عرب الويب: ثالثا ً**

ظهرت العديد من استراتيجيات النعلم والآليات المستخدمة في بيئة النعلم الإلكتروني النشاركي، وتتضح أهمية هذه الاستراتيجيات في تنظيم عملية التشارك الإلكترونية، وتوضيح دور المعلم والمنعلم الذي قد يختلف من إستراتيجية لأخرى، وبعد إطلاع الباحث على عدد من الدراسات والأبحاث السابقة، وجد أن إستراتيجيات النعلم التشاركي بوجه عام مقتبسة من استراتيجيات النعلم التعاوني. وفيما يلي عرض لتصنيف إستراتيجيات النعلم التشاركي وذلك في ضوء التفاعل الذي يحدث داخل بيئـة الـنعلم. حيث إن التفاعـل والتشـارك الإنسـاني الاجتمـاعي مـن أبـرز الخصـائص المميـزة للـنعلم التشناركي عبن الويب؛ حيث تتسم استراتيجيات النتعلم التشناركي بمستويات عاليبة من التفاعل الإلكتروني بمختلف الأشكال والأنواع والأدوات، والذي تبرز أهميته في: إتاحة المشاركة النشطة من جانب المتعلمين، وتبادل ومشاركة الأفكار والخبرات بشكل مبتكر، وتشجيع التعلم النشط، فضدلًا عن دعم النعلم الاجتماعي التشاركي، ونتمية ونطوير مهارات الاتصال والعمل الجماعي، ما يزيد مستويات إنقان التعلم وبناء وتوليد المعرفة والاحتفاظ بالمعلومات (Sher, 2009, p. 354).

تري " سولير " (Soller, 2001) أنــه يمكن تقسيم إستراتيجيات الـتعلم التشـاركي فـي ضـوء النفاعلات التعليمية في بيئة النعلم عبر الويب إلى:

- **إستراتيجية التشارك داخل المجموعة Strategy Group Collaborative:** ينم في هذه الاستراتيجية تقسيم المشاركين إلى عدة مجموعات بحيث تعمل كل مجموعة داخلياً في الأنشطة نفسها ولا تستطيع الاطلاع على أنشطة المجموعات الأخرى.
- **إستراتيجية التشارك متعدد المجموعات Strategy Group-Multi Collaborative:** ينم في هذه الإستراتيجية تقسيم المشاركين إلى عدة مجموعات بحيث تعمل كل مجموعة داخلياً في الأنشطة نفسها ويمكن لكل مجموعة الاطلاع على أنشطة المجموعات الأخرى.
- **إستتراتيجية التشتارك عبتر مراجعتة المجموعتات Group Reviewing Collaborative :Strategy**

ينم في هذه الإستراتيجية تقسيم المشاركين إلى عدة مجموعات بحيث تعمل كل مجموعة داخلياً في الأنشطة نفسها ويمكن لكل مجموعة الاطلاع على أنشطة المجموعات الأخرى والتعليق علبها.

هذا ويقسم" جيجيور وآخرون" (Giguere, et. al., 2004) إسترانيجيات التشارك وذلك في ضوء التفاعل إلى عدة أنواع:

• **استراتيجية التفاعل متعدد المجموعات Interaction group-Multi:** نقسم إستراتيجية التفاعل متعدد المجموعات المشاركين إلى أربع مجموعات، لكل مجموعة مساحة للمناقشة الخاصنة بها، ولا تستطيع أي مجموعة الاطلاع على مناقشات المجموعات الأخرى أو المشاركة فيها، ولكن تشترك الأربع مجموعات في الأنشطة نفسها.

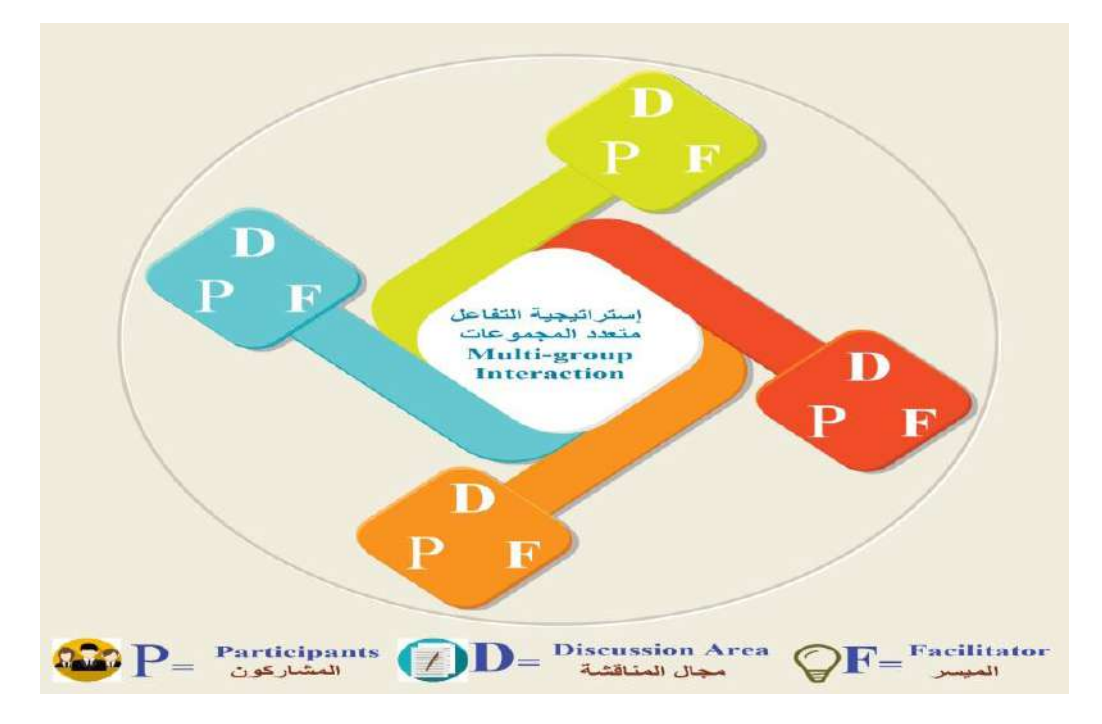

**شكل )3( إستراتيجية التفاعل متعدد المجموعات Interaction group-Multi**

• **إستراتيجية تفاعل المنتدى Interaction Forum:**

يتم تقسيم المشاركين إلى مجموعات يشتركون في المادة التعليمية نفسها، ولكن لكل مجموعة معلم واحد ويتم النفاعل بين هذه المجموعات، ويمكن لكل مجموعة الاطلاع على نشاطات المجموعات الأخرى ولكن دون تعليق عليها.

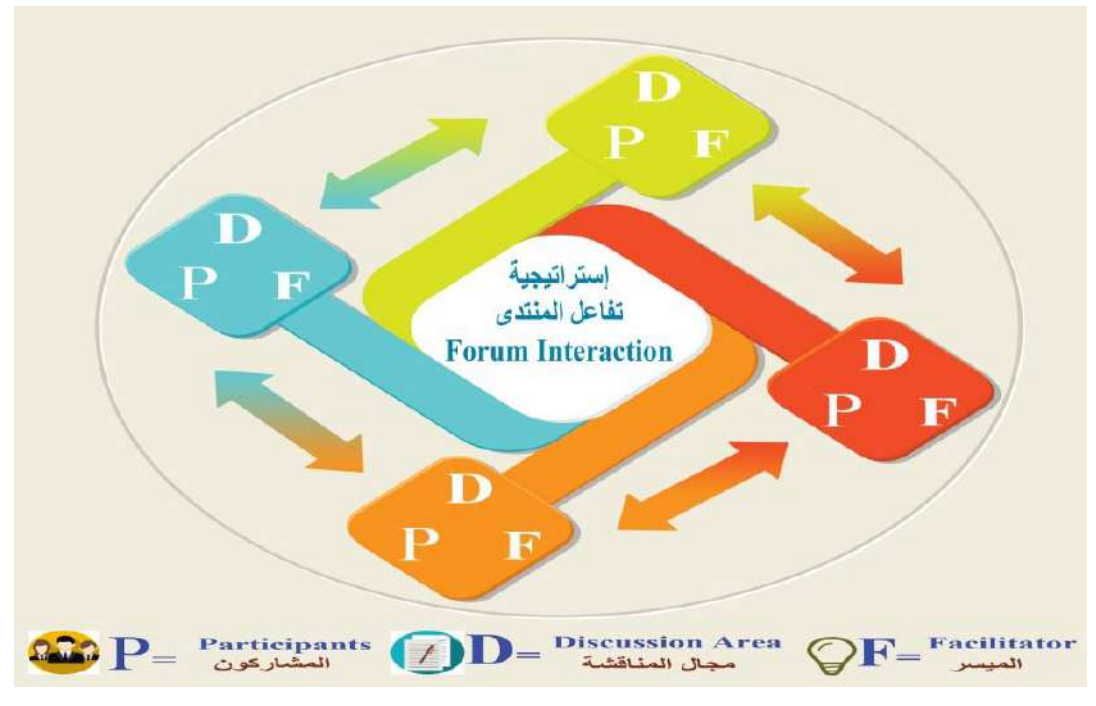

**شكل )4( إستراتيجية تفاعل المنتدى Interaction Forum**

• **إستراتيجية تفاعل المجموعة الفرعية Interaction group-Sub:** نقوم هذه الإسترانيجية على اختيار عدد من المتشاركين أو المتعلمين، يقومون بالمشاركة والتفاعل مىع المعلم بفاعليـة، أمــا بــاقي المتشــاركين فيسـتطيعون الوصــول إلــي المناقشــات والاطلاع عليها بالقراءة فقط دون المشاركة فيها أو النعليق عليها.

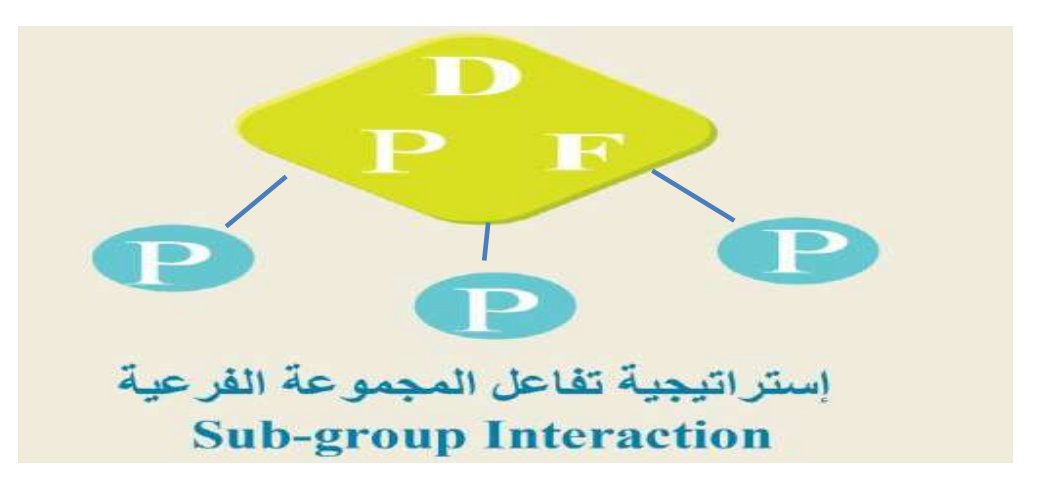

**شكل )5( إستراتيجية تفاعل المجموعة الفرعية Interaction group-Sub**

• **إستراتيجية تفاعل المجموعات الكبيرة Interaction group-Large:** هذه الاستراتيجية تزيد من مساحة الحوار الفردي مـع وجود وسيط، ونتيجة للتقدم التدريبي والكم الهائل من المشاركة في الحوار فقد ينضم عدد من المساعدين الإضبافيين لاستيعاب العدد المتزايد من الأسئلة والتعليقات. ونتميز هذه الاستراتيجية بأنـه يمكن تطبيقها من خلال التدريب والممارسة لاستبعاب بعض الموضوعات المحددة التي قد تتطلب مناقشة أكثر .

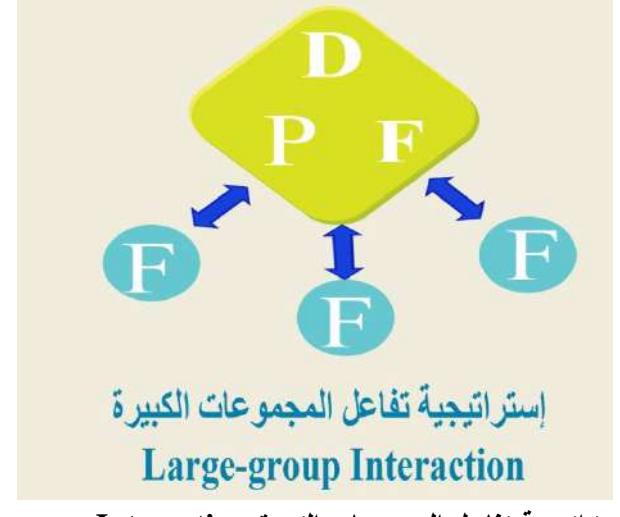

**شكل )6( إستراتيجية تفاعل المجموعات الكبيرة Interaction group-Large**

• **إستراتيجية ما وراء التفاعل Interaction Meta:**

تستخدم هذه الإستراتيجية طريقة التجميع ومن خلالها يستطيع المتعلمون أو المشاركون أن يطرحوا أسئلة أو تعليقات وتقديمها للوسيط، وينم ذلك من خلال البريد الإلكتروني أو شبكات الإنترنت، ويقوم الوسيط بتجميع هذه الأسئلة أو تلك التعليقات ثم يتم نشرها؛ وذلك بهدف التداول والمناقشنة منع نخبنة من الخبراء أو المتشاركين في سـاحة المناقشنة غير المنزامنـة، ويشترك المتعلمون في مناقشة عامة، ويمكن للمتشاركين بعد ذلك أن يستمروا في طرح الأسئلة أو التعليقات من خلال البريد الإلكتروني.

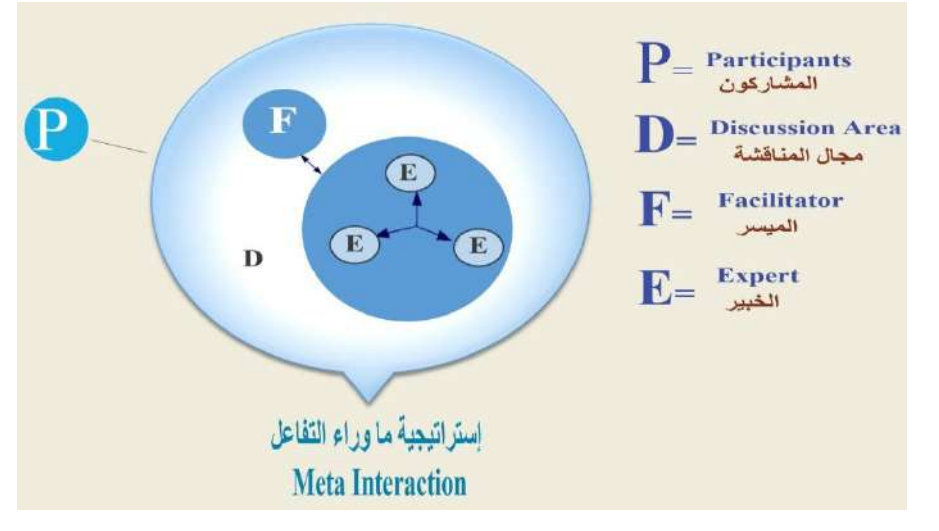

**شكل )7( إستراتيجية ما وراء التفاعل Interaction Meta**

#### **: اسرتاتيجيتي التشارك رابعا )داخل اجملموعة / بني اجملموعات(: ً**

اعتمد البحث الحالي على استراتيجيتين للتشارك (داخل المجموعة / بين المجموعات)، وذلك بناءً على نوع النفاعل الذي يتم بمجموعات النعلم النشاركي عبر الويب، هانين الاستراتيجيتين يمكنهما أن يوضــحا ويصــفا الإجـراءات النــي تـنم عبـر الويـب، كـذلك إدارة التفــاعلات والتشــاركات التعليميــة بمجموعات النعلم، وذلك لإنجاز المهام المطلوبة، ونحقيق الأهداف النعليمية المنشودة. ويتم في هانين الاستزاتيجيتين توزيـع الطـلاب علـي مجموعـات الـتعلم التشـاركي، ثـم دراسـة المحتـوى التعليمـي بشكل فردي، ثم يبدأ النفاعل بمجموعات النعلم، وفق استراتيجية النعلم النشاركي المتبعة، ويتم تحديد عدة تكليفات نقوم بها كل مجموعة، تنفذ من خلال إجراء عدة أنشطة تفاعلية عبر بيئة النعلم القائمة على الويب، وباستخدام أدوات التواصل المتاحة داخل البيئة.

وقد تناولت عدد من الدراسات والبحوث السابقة هانين الاستراتيجيتين بالدراسة والبحث، في محاولة للنوصل والكشف عن فاعليتهما، كذلك معرفة أي الاستراتيجين أكثر فاعلية من الأخرى، ومن هذه الدراسات، دراسة (حسن ربحي، 2012) والتي استهدفت المقارنة بين الاستراتيجيتين (داخل المجموعة / بـين المجموعـات)، وأكـدت نتـائج الدراســة فاعليــة الاسـتراتيجيتن فـي التحصـيل المعرفـي وتوظيـف مهـارات نطبيـق المعرفــة، كمــا أشــارت النتــائج علــى أنــه لا يوجـد فـرق دال بــين الاسـتراتيجين علــى المتغيرات التابعة. كذلك دراسة (حسن الباتع، 2012) والتي أشارت نتائجها إلى أنـه لا يوجد فرق بين استراتيجة التشارك (داخل المجموعة) واستراتيجية التشارك (بين المجموعات) وذلك في تتمية مهارات التصميم التعليمي عبر الويب لدى طلاب الدبلوم العام بكلية التربية جامعة الطائف. بينما اختلف معهما دراسة (هاني الشيخ، 2013) والتي أشارت نتائجها إلى فاعلية استراتيجيتي التشارك (داخل المجموعة / بين المجموعات) في تحسين الأداء الأكاديمي والكفاءة الاجتماعية الالكترونية لدى طلاب الجامعة، لكن هناك أفضلية لاستراتيجية التشارك بين المجموعات على استراتيجية التشارك داخل المجموعة في نتمية هذه المتغيرات التابعة. كذلك دراسة (محمد أنور ، 2016) والتي انفقت نتائجها مع الدراســـة الســابقة فــي أفضـلية اسـتراتيجية التشــارك بـين المجموعــات علــي اسـتراتيجية التشــارك داخـل المجموعة في نتمية مهارات إنتاج عناصر التعلم لدى طلاب تكنولوجيا التعليم.

وعند النظر إلى هاتين الاستراتيجيتن نجد أنهما اعتمدتا على عدد من النظريات وذلك بناءً على التفاعل وعلاقته بنظريات التعليم والنعلم، ومن هذه النظريات نظريات النمو Developmental Theories والتي تفترض بأن التفاعل بين الطلاب يزيد من مستوى إنقانهم، وذلك نتيجة لعمليات شرح وجهات النظر والمناقشات المختلفة.

كذلك نظرية الحمل المعرفي Cognitive Load Theory والتي تشير إلى أولوية تركيز البحث على نتظيم وتصميم النفاعل التعليمي بمجموعات النعلم النشركي عبر الويب حتى لا يتحمل الطلاب عبء تفاعلات قد تكون عديمة الفائدة أو تمثل حملاً معرفياً زائداً. وفي هذا أشار ( ,Yau, et. Al 2003) إلى أن تبسيط التفاعلات عند بناء بيئات النعلم التشاركي يسهم في تقليل الحمل المعرفي،

فالتفاعل منعدد المجموعات يساعد على نعرض المنعلم لموضوعات أكثر من مرة ما يزيد من جهد المنعلم أثـاء الـتعلم، وهذا النكـرار بولـد حمـلا معرفيـا زائدا، حيث يخصـص المـتعلم جـزءا مـن انتباهـه لمعالجة وتعديل أخطاء بقية المتعلمين، وأن النفاعل داخل المجموعة الواحدة يؤدي إلى تقليل الحمل المعرفي لدى المتعلم أثناء التعلم.

وأيضناً نظريـة الحــوار Conversation Theory والتــي نؤكـد علـي أهميـة الحـوار والتفاعـل بمجموعات التعلم، وأن الحوار يمر بثلاث مراحل نبدأ بمناقشة عامة، ثم مناقشة الموضوع، ثم مناقشة التعلم الذي تم التوصل إليه، وبناءً على ذلك فالحوار لـه دور كبير في تصميم التفاعل بين المتعلمين .)Ravenscroft, Matheson, 2002(

كذلك نظرية النعلم المعرفي الاجتماعي Social Cognitive Learning Theory والتي ترى بأن المتعلمين بإمكانهم اكتساب معارف وسلوكيات جديدة من خلال مراقبة أو متابعة الآخرين دون التفاعل المباشن معهم، وتنم تلك العملية من خلال أربعة مراحل: الانتباه، والاحتفاظ، والإنتاج، والتحفيز ، ففي مرحلة الانتباه يلاحظ المتعلم ويتابع سلوك أقرانـه، وفي مرحلـة الاحتفاظ يقوم المتعلم بمعالجة السلوك أو المعرفة، أما في مرحلة الإنتاج يقوم المتعلم بالتعبير ٍ عن المعرفة أو السلوك الذي تم اكتسابه. وفي مرحلة التحفيز يتوقع المتعلم تعزيز أدائه (Hao, 2004, 23).

كما أكدت نظريـة النمـو الاجتمـاعي Social Development Theory، ونظريـة التفاعل الاجتماعي Socail Interaction Theory على أن التفاعل الاجتماعي لـه دور هام ومؤثر في النمـو المعرفـي للطـلاب، إذ يتـأثر المـتعلم بالتفاعـل الاجتمـاعي، كمـا أنــه يـؤثر ويتـأثر ببيئـة الـتعلم المحيطة بـه، كمـا تدعو هانين النظريتين إلـى استثارة إسـهامات المتعلمـين، ومشـاركاتهم، ودعم وتعلم الأقران، والحفاظ على استمرار وتماسك التفاعلات في إطار تخطيط وتصميم مرن لبية التعلم ( ,So .)Brush, 2008

فيمـا يلـي عـرض لاسـتراتيجيتي التشـارك (داخـل المجموعـة / بـين المجموعـات) وذلك مـن حيـث التعريف، والخطوات، وأدوار كل من الطالب والمعلم لكل استراتيجية.

# **.**1 **اسرتاتيجية التشارك داخل اجملموعة:**

هي عبارة عن منظومة من الإجراءات المتداخلة المتكاملة التي تتم عبر الويب بهدف إدارة المشاركات التعليمية بين أعضاء مجموعة التعلم، بحيث تعمل كل مجموعة داخلياً منفصلة عن المجموعات الأخرى عن طريق أدوات النواصل والنشارك والتي توفرها ببئة النعلم القائمة علـى تكنولوجيـا الويب 3.0، مـع وجـود توجيـه وإرشـاد للمعلـم، وصـولا لتحقيق الأهداف التـي وضعت من أجلها.

**أ. خطوات استراتيجية التشارك داخل المجموعة:**

لتنفيذ استراتيجية النعلم التشاركي داخل المجموعة ببيئة النعلم القائمة على تكنولوجيا الويب 3.0، لابد من إنباع الخطوات التالية:

- ⊙ نوزيـع المعلـم الطـلاب علـي مجموعـات منفصـلـة عن بعضـها، (4–6) طـلاب فـي كـل مجموعة.
- o يدخل أفراد المجموعات إلى المحتوى التعليمي المتاح من خلال بيئة التعلم القائمة على تكنولوجيا الويب 3.0 لدراسة هذا المحتوى بشكل فردي.
	- و يتعرف كل فريق على المهمة المكلف بإنجازها.  $\circ$
- ⊙ يكلف كل فريق بالتشاور حول المهمة عبر وسائل التواصل المتاحة بالبيئة (تشارك الأقران).
- o يجتمع أعضاء كل مجموعة داخل منتدى النقاش لمناقشة نتائج المهمة والخروج بنتائج موحدة للمهمة.
	- o نشر ال مي في المنادال لكاف/ ثعضا الماموع./
		- o رفع ناائي المهم/ لبم ب .
	- o نقديم التغذية الراجعة من قبل المعلم بغرفة الحوار والمنتدى بشكل مستمر .
		- o نشر ما ثاعو عبيه بشكي نهائي ب د إارا الا ديال .

**ب. أدوار المعلم:**

- يتمثل دور المعلم أثناء تنفيذ استراتيجية النعلم التشاركي داخل المجموعة فيما يلي:
	- o نقسيم المتعلمين لمجموعات وابلاغهم بالتشكيلات.
	- o الاواري مع منتو الماموع،/ وابالمه بالمها واألمور المتاادف.
		- o إدراج اإلعالنا ب د ااعاو ثعضا الماموع/ عبى الموعد.
			- ⊙ نقديم التغذية الراجعة للطلاب على نتائج المهام المقدمة.

### **ج. أدوار الطالب:**

يتمثل دور الطلاب للاستفادة من استراتيجية التشارك داخل المجموعة، والسير وفق خطواتها، فيما يلي:

يتم توزيع الطلاب على مجموعات غير متجانسة كل مجموعة تتكون من خمسة طلاب، ولكل عضو بالمجموعة دور محدد ينم تغيره بعد كل مهمة، وهذه الأدوار نتمثل في الاتي (القائد، المنظم، الباحث، الكانب، المراجع أو المعزز ).

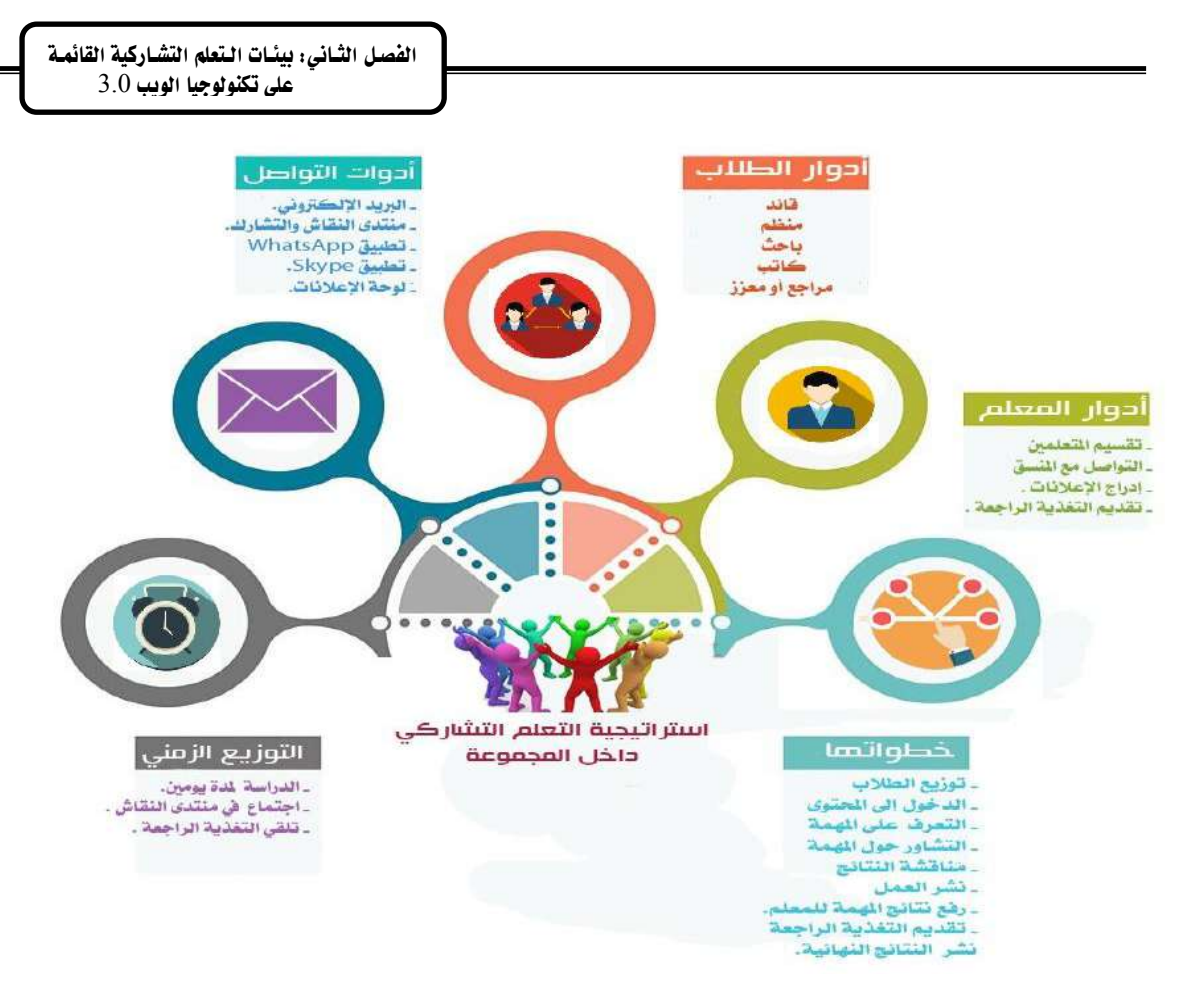

**شكل )8( إستراتيجية التشارك داخل المجموعة**

# **.**2 **اسرتاتيجية التشارك بني اجملموعات:**

هي عبارة عن منظومة من الإجراءات المتداخلة المتكاملة التي تتم عبر الويب بهدف إدارة المشاركات التعليمية بين أعضناء مجموعة النعلم داخلياً عن طريق أدوات النواصل والتشارك والتبي توفرهـا بيئـة الـتعلم القائمـة علـي تكنولوجيـا الويب 3.0، مـع الاطـلاع علـي مخرجـات أعضاء المجموعات الأخرى من خلال مشاهدة التفاعلات التشاركية بين أعضاء المجموعات المختلفة بدون الظهور أو التحرير أو التعديل فيها، مـع وجود توجيـه وإرشاد للمعلـم، وصـولا لتحقيق الأهداف التي وضعت من أجلها.

**أ. خطوات استراتيجية التشارك بين المجموعات:**

لنتفيذ استراتيجية النعلم التشاركي بين المجموعات ببيئة النعلم القائمة على تكنولوجيا الويب 3.0، لابد من إنباع الخطوات التالية:

- $\sim$  نوزيع المعلم الطلاب على مجموعات غير منفصلة عن بعضها، (4−6) طلاب في كل مجموعة.
- o يدخل أفراد المجموعات إلى المحتوى التعليمي المتاح من خلال بيئة التعلم القائمة على تكنولوجيا الويب 3.0 لدراسة هذا المحتوى بشكل فردي.
- ⊙ يتعرف كل فريق على المهمة المكلف بإنجازها.
- o يكبنف كني فرينو بالاشنناور حنوي المهمن/ عبنر وتننائي الاوارني المااحن/ بالبيئن/ )اشننار الأقران).
- ⊙ يجتمع أعضاء كل مجموعة داخل منتدى النقاش لمناقشة نتائج المهمة والخروج بنتائج موحدة للمهمة.
- ⊙ يسمح لأعضناء المجموعات المختلفة بالاطلاع على المناقشات للمجموعات الأخرى عبر منتدى التشارك بدون النعديل أو إضافة موضوعات.
	- o نشر ال مي في المنادال لكاف/ ثعضا الماموع./
		- o رفع ناائي المهم/ لبم ب .
	- o اقدي الاتذي/ الراا / من ةبي الم ب بترف/ الحوار والمنادال بشكي متامر.
		- o نشر ما أنفق عليه بشكل نهائ<sub>م</sub> بعد إجراء النعديلات.

### **ب. أدوار المعلم:**

يتمثل دور المعلم أنثاء نتفيذ استراتيجية التعلم التشاركي بين المجموعات فيما يلي:

- o نقسيم المتعلمين لمجموعات وابلاغهم بالتشكيلات.
- o النواصل مع منسق المجموعة، وابلاغه بالمهام والأمور المستجدة.
	- o إدراج اإلعالنا ب د ااعاو ثعضا الماموع/ عبى الموعد.
		- o اقدي الاتذي/ الراا / لب/الا عبى ناائي المها المقدم./

# **ج. أدوار الطالب:**

يتمثل دور الطلاب للاستفادة من استراتيجية التشارك ببين المجموعات، والسبير وفق خطواتها، فيما يلي:

– يتم توزيع الطلاب على مجموعات غير متجانسة كل مجموعة تتكون من خمسة طلاب، ولكل عضو بالمجموعة دور محدد يتم تغيره بعد كل مهمة، وهذه الأدوار نتمثل في الاتي (القائد، المنظم، الباحث، الكانب، المراجع أو المعزز ). يسمح لأعضناء المجموعات المختلفة ببالاطلاع علىى المناقشات للمجموعات الأخرى عبر منتدى التشارك بدون التعديل أو إضافة موضوعات.

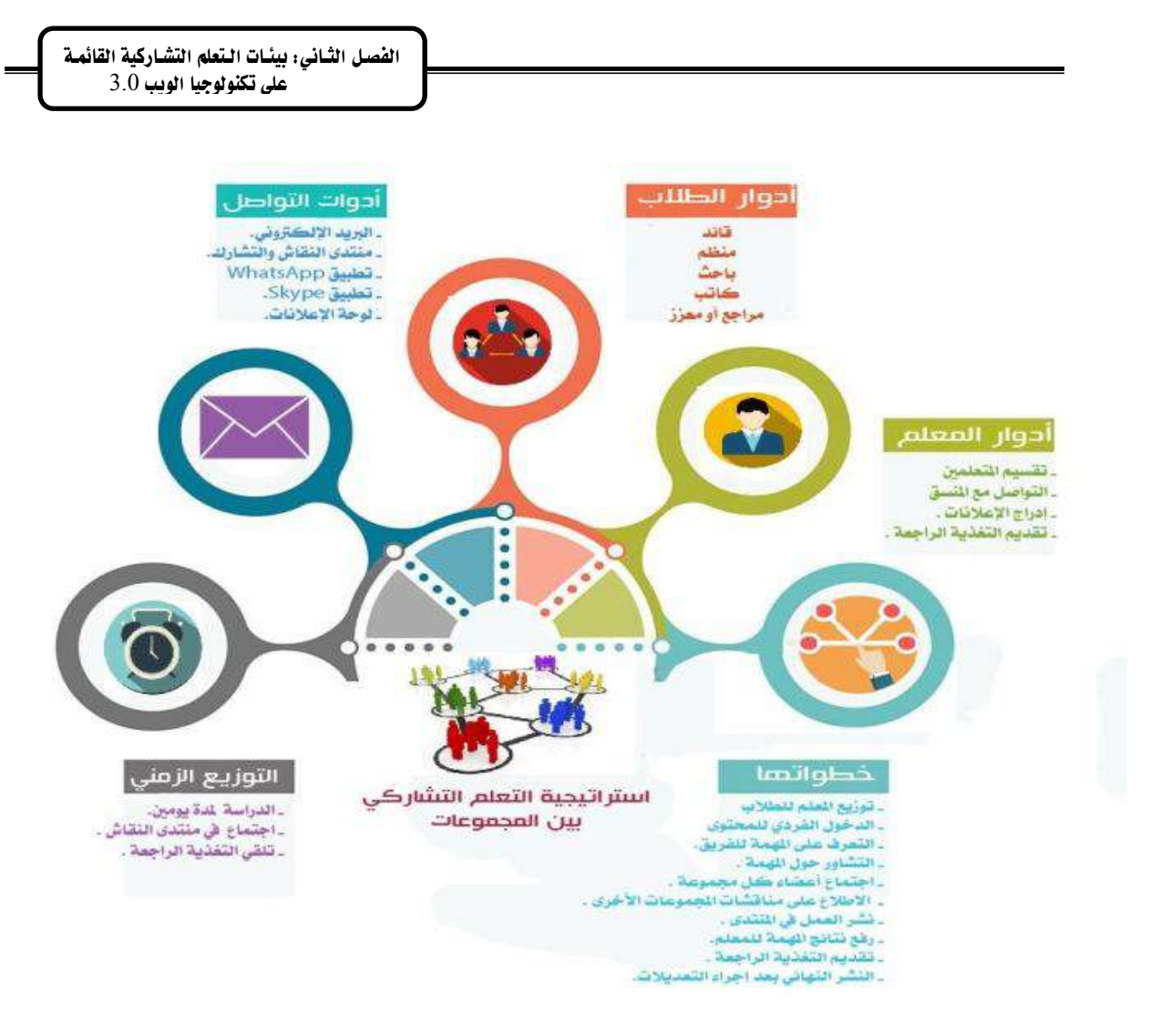

**شكل )9( إستراتيجية التشارك بين المجموعات**

# **احملور الثاني: تكنولوجيا اجليل الثالث للويب Technology 3.0 Web**

الويب 3.0 مصنطلح يشنير إلى مستقبل الشنبكة العالمينة (WWW)، ويعند أحند أهـم النكنولوجيات التي يتطلع إليها التعليم في الفترة القادمة لما لـه من دور فعال في زيادة واقعية البيئة التعليمية، وتلبية اهتمامات المتعلمين وتوجهاتهم، حيث يمثل أفضل الوسائط نحو العالم الواقعي في إطاره الافتراضي، وذلك لإعتماده على العديد من التكنولوجيات أهمها، الويب الدلالي ( Semantic Web)، والتكنولوجيا ثلاثية الأبعاد (3D Technology)، والذكاء الاصطناعي Artificial( intelligence)، والـذين بـدورهم يعملـون علـي إضــافة مزيـداً مـن الواقعيـة، والمناسـبة لاحتياجـات المتعلمين.

في هذا المحور سبنم نتاول تكنولوجيا الويب 3.0 بشيء من النوضيح وذلك لإعتماد البحث الحالي على هذه التكنولوجيا في تصميم بيئة التعلم، وسبتم ذلك بعرض عدة جوانب وهي: تطور شبكة الويب، العلاقـة بـين نطـور الويب والتعليم الإلكترونـي، مفهـوم الويب2.0، خصـائص الويب2.0، تكنولوجيات الويب3.0، استخدام الويب 3.0 في التعليم، أدوات وخدمات الويب3.0 في التعليم.

#### **: أوال تطور الشبكة العاملية )WWW): ً**

عند النظر إلى مراحل نطور الشبكة العالمية (WWW) أو كما يطلق عليها (الويب)، نجد أنها مرت بثلاثة مراحل أو أجيال، وهي: الويب 1.0، الويب 2.0، الويب 3.0. ولكل جيل من هذه الأجيال، الأدوات والتطبيقات والإمكانات الخاصـة به، والتي تميزه عن غيره من الأجيال الأخرى، ولكن لبس معنى ذلك أن كل جيل من هذه الأجيال نشأ بمعزل عن الأجيال الأخرى، بل نجد أن هذه الأجيال تم تطويرها بشكل تراكمي، حيث إن كل جيل أعتمد على ماسبقه وأضاف إليه، وطور بـه، وحسن منه، مع الإبقاء على الجيل السابق.

وفيما يلي عرض بشكل مبسط لأجيال الويب الثلاثة، وذلك من حيث بداية الظهور ، وطبيعة كل جيل، وأهم مميزاته، وأهم التطبيقات الخاصة بكل جيل.

❑ **الجيل األول للويب )الويب 1.0( 1.0 Web:**

ظهر هذا الجيل مع بداية ظهور الويب، وذلك في عام 1991م على يد مؤسس الشبكة العالمية "تيم بيرنرز لي Tim Berners-Lee". حيث اعتمدت الويب في هذه المرحلة على الصفحات الساكنة أو الثابتة Static Pages، والتي تم تصميمها باستخدام لغة HTML. وقد اقتصر دور المستخدم لهذه الصفحات على مجرد الإطلاع على المحتوى الموجود داخل هذه الصفحات الساكنة، وذلك دون وجود أي تفاعل بين المستخدم والمحتوى، لذا سميت الويب في هذه المرحلة بويب القراءة فقط Read only، وقد احتوت بعض هذه الصفحات على وصلات فائقة Hyper Links والتي Aghaei, Nematbakhsh, Farsani, ) نمكن المستخدم من النتقل بين الصفحات المختلفة  $. (2012)$ 

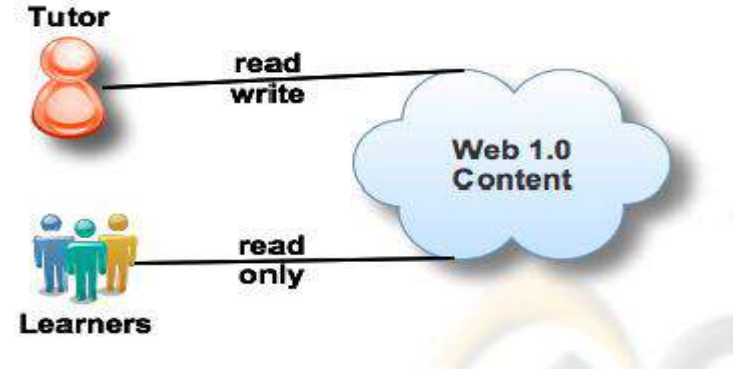

### **شكل )10( قدرات الجيل األول للويب في التعليم**

كما ظهر أيضاً في هذا الجيل الصفحات الديناميكية أو المتغيرة (Dynamic Pages)، حيث أصبح بالإمكان تغيير محتوى الصفحات بشكل تلقائي وذلك من خلال قواعد بيانات تستمد منها هذه الصفحات محتواها، باستخدام نظم إدارة المحتوى "Content Management System". وبذلك تم الانتقال من مرحلة الصفحات الثابتة إلى الصفحات المتغيرة (Choudhury, 2014).

لكن ومـع هذا التغير والانتقال من مرحلـة الصـفحات الثابتـة إلـى الصـفحات المتغيرة، افتقدت هذه المرحلة إلى التفاعل بشكل كبير ، وإمكانية المشاركة والتواصل بين مستخدمي المحتوى ومطوريّه، وقد انصب الإهتمام على انشاء المحتوى فقط، وسبل عرضه. وكان هذا أحد العوائق الكبيرة أمام مطوري الويب، والتبي بالتغلب عليها مهدت إلى ظهور جيل جديد للويب وهو : الجيل الثاني للويب "الويا 2.0".

❑ **الجيل الثاني للويب )الويب 2.0( 2.0 Web:**

ظهر مصطلح الويب 2.0 لأول مرة في عام 2003، وذلك في حلقة نقاشية بين شركة "أورايلي O' Reilly' ومجموعة "Media Live" لتكنولوجيا المعلومات، أثناء مؤتمر لتطوير الويب، والذي عقد في سان فرانسيسكو . وقد ذكر ٍ هذا المصطلح نائب رئيس شركة "أورايلي"، وذلك للتعبير عن مفهـوم جديـد للشـبكة العالميــة (نبيـل عزمــي، 2014، ص549)، ويتميـز هـذا الجيـل بالديناميكيــة Dynamic، والتفاعلية Interactive، حيث يمكن للمستخدمين إنشاء المحتوى والمساهمة فيه بالقراءة رالكتابـة، والتشـارك فـي الأراء ووجهـات النظـر مـن خـلال المحادثـة، وإبداء الـرأي فـي مناسـبة المحتـوى  $\frac{1}{2}$ والحكم على جودنه، ونصنيف أجزاء المحتوى (محمد خميس، 2015، ص921).

وقد تم استحداث استخدامات جديدة للويب، فلم تعد قاصرة على تصفح المعلومات وقراءتها، بل أدت إلى خلق مجتمع ويب تشاركي، يتشارك في الرأي والمحتوى والوسائط، ويتواصل إجتماعياً من خلال الشبكات الإجتماعية. ولذلك أطلق عليها "ويب القراءة والكتابة"، وبالنالي تحولت الويب من مجرد مكتبة لتصفح المعلومات إلى التشارك في بنائها، فإذا كان المستخدمون في الويب 1.0 يبحثون عن المعلومات، فإنهم في الويب 2.0 ينشئون المعلومات الديناميكية (Zapater, 2014).

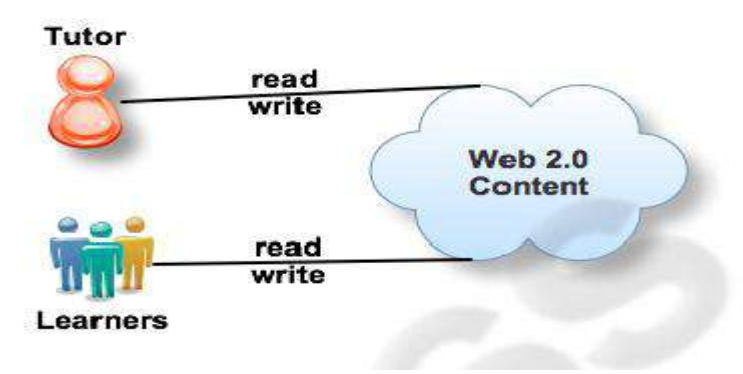

#### **شكل )11( قدرات الجيل الثاني للويب في التعليم**

ولتحقيق ذلك اعتمد الويب 2.0 على العديد من التكنولوجيات الحديثة والتي لم تستخدم في الويب 1.0، مثل ASS ،ASP ،AJAX، وغيرها من التكنولوجيات التي ساهمت في إضافة مزيد من التفاعلية على هذه المواقع، ومن أبرز التطبيقات التي ظهرت في هذا الجيل "الويب 2.0": الشبكات الإجتماعية Social Networks مثل (فيسبوك، وتويتر ، ويونيوب)، والمدونات Blogges، الويكي Wiki، التدوين السمعي Podcasting، وغيرها من التطبيقات والتي بظهورها ظهر الجيل الثاني للويب (محمد الباتع، ،2015 ا15 .

نتيجة لظهور تطبيقات الويب 2.0، وما توفره للمستخدمين من إمكانية التواصل والمشاركة في إنشاء المحتوى، ونشره لعدد كبير من الأفراد، ونلقى الردود والتعليقات على هذا المحتوى. مما أدى إلى إنشاء كم ضخم من المعلومات، أصبح من الصعب حصره، والوصول إليه بسهولة ويسر . وبذلك اتسمت عملية البحث بعدم الدقة في الحصول على النتائج، وكان لازاماً على مطوري الويب إيجاد حلـول لهـذه المشـكلات، والسـعي إلــي أيجـاد تكنولوجيـات حديثـة تسـمح بـربط هـذا الكـم الـهائـل مـن المعلومات، وإنشاء قواعد بيانات ضخمة تسهل من عملية البحث، وبتقديم هذه الحلول ظهر جيل جديد  $\frac{1}{2}$ من أجيال الويب، وهو الجيل الثالث للويب " الويب 3.0".

❑ **الجيل الثالث للويب )الويب 3.0( 3.0 Web:**

الويب 3.0 هو نطور للويب 1.0 والويب 2.0، وهو عبارة عن مبادرة أطلقها اتحاد الويب العالمي "W3C" تقوم على رؤية مؤسس الويب "تيم بيرنرز لي Tim Berners-Lee" وذلك في عام 2001، وأصبح بالإمكان نتفيذها عام 2006، وقد كانت أول صبياغة لمصطلح "ويب 3.0" من قبل جون ماركوف من صحيفة نيويورك نايمز ، في أوائل عام 2006 في مقالة بعنوان Critical of " . فايز ، رحاب فايز ، 11 $\rm Web$  2.0 and associated technologies such as Ajax"

وقد هدفت هذه الرؤيــة إلــى إيجــاد مجموعــة مـن التكنولوجيــات، والتــى بإمكانـهـا تحويـل الشـبكة العالمية "الويب" إلى قاعدة بيانات ضخمة تحتوي على كم هائل من البيانات المترابطة. كما تعمل هذه التكنولوجيات أيضاً على إنشاء لغة تمكن الآلات من فهم المحتوى الموجود داخل مواقع الانترنت مثلها مثل البشر ، وهذا بدوره سيسهل من عمليات البحث وجعلها أكثر سرعة ودقة. هذه اللغة تمثلت في لغة "انطولوجيا" الويب Web Ontology Language. حيث نمكن الآلات من فهم محتوى الويب، من خلال برامج وكيلة ذكية، يمكنها قراءة البيانات والمعلومات، وتحليلها وتفسيرها، وحفظها، واسترجاعها ونداولها. كما نقوم بعمليات إدارة التعليم والنعلم التبي يقوم بها المعلم (Nandini, 2014).

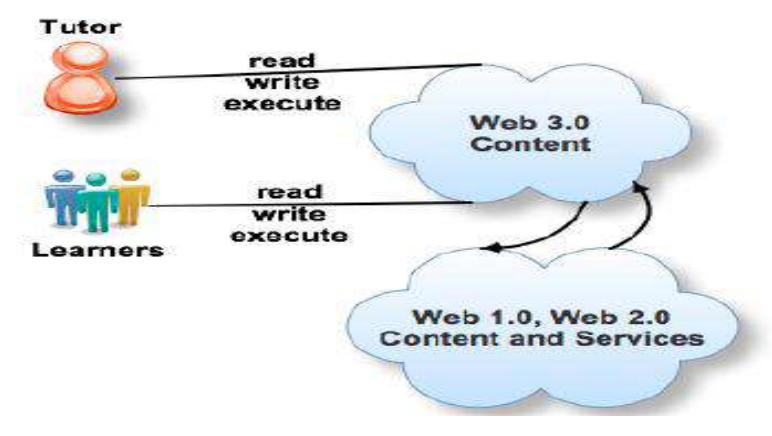

**شكل )12( قدرات الجيل الثالث للويب في التعليم**

في هذا البحث سيتم تناول تكنولوجيا الجيل الثالث للويب بشيء من التفصيل، حيث سيتطرق الباحث إلى مفهوم الجيل الثالث للويب، وأهم الملامح والخصـائص لهذا الجيل، كمـا سـبتناول أهـم النكنولوجيات القائم عليها، والعلاقة بين الجيل الثالث للويب والنعلم الإلكتروني، وما هي أهم أدوات وخدمات الجيل الثالث للويب المستخدمة في عملية التعليم.

#### **ً ثانيا: العالقة بني تطور الويب وتطور التعليم اإللكرتوني:**

انتشر مفهوم التعليم الإلكتروني في كثير من المؤسسات الأكاديمية وغير الأكاديمية، حيث اتجهت معظم المؤسسات التعليمية إلى الأخذ بتقنيات التعليم الإلكتروني كمدخل لتطوير التعليم فيها أو لمد أنشطتها التربوية إلى خارج أسوارها، أو حتى لخفض تكلفة التعليم فيها، والتغلب على زيادة الكثافة الطلابية في المؤسسات التقليدية. من ناحية أخرى أخذت عديد من المؤسسات التجارية والصناعية باستخدام استراتيجيات التعليم الإلكتروني لتدريب أعضباء نلك المؤسسات أثناء الخدمـة، بـل اعتبـر النعليم الإلكتروني استثماراً في حد ذاته حتى أنه أنشئت عديد من الكيانات التعليمية الاستثمارية على شبكة الإنترنت لتقديم خدمات تعليمية وتدريبية مدفوعة الأجر عن طريق شبكة الإنترنت (همت قاسم، ، ص60).  $2013$ 

ولقد أثرت شبكة الويب بملامحها الأساسية وأدواتها بشكل مباشر فيي التعليم ووضىع نماذج النعليم الإلكتروني واستراتيجياته. بمعنى أن الجيل الأول من شبكة الويب شكل بدوره ما يمكن تسميته بالجيل الأول من التعليم الإلكتروني والذي أصبح جزءاً لا يتجزأ من تلك الشبكة. لكن مـع تغيير أدوات شبكة الويب أو بنيتها وظهور إمكانات جديدة، فمن الطبيعي أن يؤدي ذلك إلى تغيير فعلى فيما سبق الاتفاق عليه من خصائص التعليم الإلكتروني المعتمد على الويب وأدواته ونماذجه واستراتيجياته بما يتماشى مع الشكل الجديد للويب (مصطفى جودت، 2008، ص228).

وبمراجعة التطور التاريخي للتعليم الإلكتروني نجد أن هذا المصطلح سبق في ظهوره شبكة الويب، إلا أن ظهور الويب شكل عصرا جديدا لهذا المصطلح، ورسم ملامح فارقة عما سبقها. وعند استعراض مراحل تطور التعليم الإلكتروني المبني على الويب نجد أنه مر بثلاث مراحل متأثراً في ذلك بأجيال الويب الثلاثة (الويب $1.0$ ، الويب  $\Omega$ ، الويب  $(3.0$ ، حيث شكل كل جيل من هذه الأجيال ملامح جديدة للتعليم الإلكتروني وأدواته ونماذجه واستراتيجياته بما يتماشى مع الجيل الجديد للويب.

فنجد أن الجيل الأول للنعلم الإلكتروني اعتمد على الويب 1.0، وفيه يقوم الأشخاص بقراءة المحتوى عبر الإنترنت والمقدم من خلال عدد صغير من المطورين. وقد تعذر على المستخدمين تحميل أو تقديم المحتوى الخاص بهم إلى أقرانهم الآخرين في هذه المرحلة. وهذا يمكن أن يطلق عليه ببساطة ويب "للقراءة فقط". ولهذا الجيل (الويب 1.0) العديد من القيود وأوجه القصور التي أثرت بشكل مباشر على النعليم الإلكتروني، فنجد أن النعليم الإلكتروني ركز على إناحة المحتوى عبر الويب بشكل مباشر . ويقوم الطـلاب بالتعامـل مـع هذا المحتـوى دون وجـود للمشـاركة والتبـادل لهذا

المحتوى بين بعضهم البعض. كما لا يمكن للطلاب التعديل وتبادل الرأي فيما هو مقدم، وبذلك كانت عملية النعلم في انجاه واحد وهو من قبل مطوري المحتوى إلى الطلاب ,Torres, González 2017; Ebner, 2007)

بينما الجيل الثاني للتعلم الإلكتروني والذي اعتمد على الويب 2.0 والذي عمل على الانتقال من فكرة بث وإتاحة وتوزيع المواد التعليمية للمتعلمين واستهلاكها من قبلهم كما في الويب 1.0 إلى )<br>2 فكرة المشاركة في إنتاج المحتوى. فعملية التعلم هي العملية الاجتماعية التي تستخدم فيها أدوات الويب 2.0 لتطوير النعلم من خلال النعاون والاتصال بين الطلاب لإنتاج المعارف والمحتويات المتنوعة. وبذلك فإنه بظهور الويب 2.0 يتم النظر إلى الويب بإعتبارها مصادر وبوابات منتوعة للنعلم وليست المواد التعليمية التبي تقدم لفئات محددة، وفي ضنوء ذلك تطور مصطلح التعليم الإلكتروني ليظهر مصطلح التعليم الإلكترونـي 2.0، والذي أصبح يعتمد علـى وجـود منصـات Platforms جنبـاً إلـى جنب مع البرامج الاجتماعية، والانتقال من فكرة وجود نظام إدارة تعليمي LMS يدير نظام أو بيئة محددة عبر الإنترنت إلى فكرة أن نظام الإدراة عبارة عن بوابة تدير مصادر منتوعة عبر الويب وتتيح للمنعلم إدارة بيئته الشخصية بسهولة ويسر (وليد الحلفاوي، 2011، ص 45).

رَاخيرا ظهر الجبل الثالث للتعليم الإلكتروني والذي يعمل على تقديم طرق ومساحات تشاركية مناسبة للمتعلمين. عن طريق تسخير إمكانات وأدوات الويب 3.0، حيث يركز الجيل الثالث للتعليم الإلكتروني على النظم الذكية، والبيئات التشاركية وأماكن النعلم الافتراضية، والتي تمكن الطلاب من النواصل معاً في أي وقت، وفي أي مكان (من خلال زيادة استخدام الأجهزة النقالة) وضمن أي سياق للنعلم. وذلك من خلال الانطولوجيا والقدرات الدلالية، وكميات هائلة من البيانات والمعلومات الموجودة حاليا في جميع أنحاء الشبكة، لن تكون مجرد عرض حسب طلب المستخدم، ولكنه سيتم تنظيم هذه المعلومات بشكل فعال وتصفيتها بحيث أن ما يتم عرضه للمستخدم هو بالضبط ما هو بحاجة إليه. بالنسبة للتعلم الإلكتروني، هذا يعني أن عمليات التعلم سوف تكون شخصية أكثر فأكثر ,Miranda( Isaias, Costa, 2014)

وفيما يلي جدول يوضح العلاقة بين أجيال الويب وأجيال التعليم الإلكتروني:

| التعليم الإلكتروني                                                                                                |                                            | الويب                                                                                                    |                                         |        |
|----------------------------------------------------------------------------------------------------|--------------------------------------------|----------------------------------------------------------------------------------------------------|-----------------------------------------|--------|
| الأدوات                                                                                                    | المفهوم                                    | الأدوات                                                                                                    | المفهوم                                 | الجيل  |
| <b>CBT</b><br><b>LMS</b><br>E-Books<br><b>VLEs</b>                                                                | إدارة المحتوى<br>من جانب واحد              | <b>HTML</b><br><b>HTTP</b><br><b>URL</b>                                                                          | القراءة فقط<br>قائم على المستندات       | الأول  |
| <b>LCMS</b><br><b>Video Conferencing</b><br><b>VLEs</b><br><b>Mashups</b>                                         | مشاركة المحتوى<br>الوسائط المتعددة<br>فعال | أدوات تفاعلية<br><b>ASP</b><br><b>AJAX</b><br><b>Podcasts</b><br><b>RSS Feeds</b><br><b>Wikis</b><br><b>Blogs</b> | القراءة والكتابة<br>الويب الاجتماعي     | الثانى |
| <b>PLEs</b><br><b>Social Semantic Web</b><br><b>Virtual Worlds</b><br><b>Avatars</b><br><b>Intelligent Agents</b> | وإسع الانتشار<br>التشاركية<br>الدلالية     | <b>RDF</b><br><b>XML</b><br><b>OWL</b><br>3D                                                                      | قراءة وكتابة<br>وتشارك<br>الويب الدلالي | الثالث |

**جدول )1( العالقة بين أجيال الويب وأجيال التعليم اإللكتروني**

#### **ً ثالثا: مفهوم الويب :**3.0

الجيل الثالث للويب (الويب 3.0) يمثل نقطـة تحول في طريقـة تفاعل المستفيدين مـع الويب، فلم نعد مجرد مجموعة من التكنولوجيا أو التطبيقات التي يمكن شراؤها أو تثبيتها على أجهزة الحاسب، وبنكون الجبل الثالث للويب من ثلاثة مكونات أساسية وهي : الويب الدلالية Semantic Web، والويب المتنقلة أو المحمولة Mobile Web، والانترنت الغامرة Immersive Internet ، حيث تشير الويب الدلالية لتكنولوجيا البرمجيات التي يمكنها فهم معنى البيانات واستخدام البحث باللغة الطبيعية، وتحدد المعلومات التي تتناسب واحتياجات المستفيدين، ومكانهم وهويتهم. كما تتيح الويب المحمولة للمستفيدين إمكانية تجربة الويب بسهولة لأنها تنقلهم من جهاز لآخر ومن مكان لآخر . أما الانترنت الغامرة، والعالم الافتراضي، وزيادة الواقع والبيئات ثلاثية الأبعاد هي القاعدة، وعندما تجتمع هذه المكونـات الثلاث فـي عمل مـا، سيتزايد من ثـم كفـاءة هذا الـعمل وعمل المؤسسـة بأكملها (أحمد فايز ، رحاب فايز ، 2011، ص205). وفيما يليي عرض لعدد من النعريفات والتبي نناولت مفهوم الويب 3.0، وذلك من خلال الاطلاع على الأدبيات والدراسات السابقة التي تناولت هذا المفهوم:

عرف (محمد عطبة خميس، 2015، ص958) الويب 3.0 بأنه تطور جديد للويب ينظم فيه كل محتوى الويب على هيئة قاعدة بيانات كبرى، تقوم على العلاقات الهرمية بين المعاني، تمكن الآلات والبرامج الوكيلــة مـن قـراءة محتـوى الويـب وفهمــه، ومعالـجتــه، وتبادلــه بـين الآلات المختلفـة، والوصول إلى البيانات والمعلومات الصحيحة والمناسبة لسياق معين، والقيام بكثير من المهمات التبي يقوم بها الأفراد، باستخدام معايير وتكنولوجيات جديدة تقوم على نطبيقات الذكاء الاصطناعي، بهدف تحسين الاتصال والتفاعل بين الإنسان والآلة على أساس المعاني والدلالات اللفظية.

كذلك "كمبريل" (Kimbrell, 2013) عرف الويب 3 بأنـه: مستقبل الويب، حيث لن يقتصر على عرض المعلومات فقط، لكن سيتم فهم البيانات بشكل مُجدي، وللويب 3.0 عدد من الصـفات أهمها: الذكاء، الشخصنة، التوافق، الافتراضية. ويعمل على تقديم مداخل أفضل للتعلم تعتمد على الواقعية، والبيئات الافتراضية.

ولقد عرف "لاي وآخرون" (Lai, Fan, Xin, Liang, 2013) الويب 3.0 بأنه "شبكة البيانات" التي تكرس جهودها من أجل نقديم جميع البيانات مثل الصفحات التقليدية والمستندات بشكل أكثر تنظيماً وسهولة، مستخدمة الذكاء الاصطناعي وذلك لدمج كافة البيانات في قاعدة بيانات واحدة غير مرئية. بينما عرفت (فاتن بامفلح، 2012، ص2) الويب 3.0 هو أحد فروع الذكاء الاصطناعي ويعد ثورة في عالم الويب حيث يسمح للمتصفح أو البرامج الوكيلة بالبحث عن المعلومات، وبالنالي فإن عملية معالجة المعلومات نتم اعتمادا على الحاسبات الألية بدلا من البشر .

وأيضنا "حسين" (2012 ,Hussain) والذي عرف الويب 3.0 بأنه الويب الدلالي أو شبكة البيانات وهو تطور للجيل الثاني للويب وذلك باستخدام بعض الوظائف والتكنولوجيات مثل التشارك الذكي، الحوسبة السحابية، البيانات الضخمة، البيانات المترابطة، الانفتاح، التوافقية، التنقل الذكي.

وقد ذكرر (أحمد فايز، رحاب فايز، 2011، ص205) بـأن الويب 3.0 "عبارة عن ويب نتفيذي للكتابـة والقراءة يتيح أدواتـه لكل المستفيدين حول العالم لإنتـاج محتوى عالي الجودة وخدمات وتطبيقات مختلفة، ويمكن للآلات معالجتها، وتحويلها، وتجميعها، والعمل بطرق مفيدة وذلك عن طريق الاستفادة من تقنيات الذكاء الاصطناعي، والويب الدلالي، والويب الجغرافي، والويب ثلاثي الأبعاد، ويمكن تشغيل النطبيقات على أي جهاز "حاسب آلى أو هانف محمول"، والنطبيقات سريعة جداً وينم نوزيعها عبر الشبكات الاجتماعية والبريد الإلكتروني.

وقد عرف "لال" (Lal, 2011) الويب 3.0 بأنـه عبارة عن سلسلة مجتمعة من التطبيقات. حيث تعتمد هذه التطبيقات على الذكاء الاصطناعي، والذي يمكننا من النعلم بذكاء وفهم الدلالات. ولذلك، فإن تطبيقات تكنولوجيا ويب 3.0 تجعل الويب أكثر تخصيصاً ودقة وذكاء.

هذا وقد عرف "سينغ وأخرون" (Singh, Gulati, Gulati, 2011) الويب3.0 بأنـه عبارة عن شيىء أقرب أن يكون بشبكة (القراءة – الكتابـة – النتفيذ). وينم انشـاء محتوى عـالي الـجودة من خلال أفراد موهوبين باستخدام نقنيات الويب 2.0 كمنصبات حيوية.

وأخيراً تعريف "لوريرو وآخرون" (Loureiro, Messias, Barbas, 2012) الويب 3.0 يرنبط بـالعوالم الافتراضـية ثلاثيـة الأبعـاد الغـامرة. حيث تمكن المستخدمين مـن الاتصـال والتواصـل والتفاعل في الوقت الحقيقي من خلال الوكيل الخاصىة بهم. ويتعلم المستخدمون ويشاركون بطريقة غامرة. كما يسمح الويب لأي شخص أن يتعلم في أي وقت وفي أي مكان وبطريقة شخصية.

وعند النظر إلى التعريفات السابقة للويب 3.0 وتحليلها، يمكن استتتاج بعض الملامح والسمات الخاصة بالويب 3.0، أهمها: الدلالية، الذكاء الاصطناعي، البيانات الضخمة، البيانات المترابطة، الحوسبة السحابية، تكنولوجيا ثلاثية الأبعاد، التخصيص أو الشخصنة، التوافقية، إمكانية التتقل.

وفي ضوء تلك السمات والخصـائص يمكن تقديم تعريف للويب 3.0 وهو " الويب 3.0 تطور للجيلـين الســابقين للويـب (الويـب 1.0، الويـب 2.0)، وفيــه انتقلـت الويـب مـن مجـرد عـرض المعلومـات ومشـاركتها وإمكانيـة التعديل عليهـا مـن قبـل المسـتخدمين، إلـي إمكانيـة تقديم محتـوى )<br>2 يتلاءم مـع اهتمامـات المستخدمين وميولهم، وإضـفاء المزيد مـن الواقعيـة الافتراضـيـة علـى المواقـع الخاصة بهذا الجيل، وذلك بالاعتماد على عدد من التكنولوجيات التي سهلت ذلك مثل: تكنولوجيا الويب الدلالي، والذكاء الاصطناعي، والتكنولوجيا ثلاثية الأبعاد".

#### **ً رابعا: خصائص اجليل الثالث للويب )الويب** 3.0**(:**

للويب 3.0 عدد من الخصائص والسمات التي تشكل الملامح العامة لهذا الجيل الجديد من أجيال الويب، كما تضيف عليه هذه الخصائص والسمات إمكانات لم تكن متاحة في الأجيال السابقة أو تم تطويرها بشكل أفضل، فيما يلي عرض لهذه الخصائص:

### **أ. ويب ذكي Web Intelligent:**

يقصد بالويب الذكي قدرة الآلة على فهم محتوى مواقع الويب مثلها مثل الإنسان، مما يساهم في عمليات البحث، وإعطـاء نتـائج ذات دقـة عاليـة، ويعتمد الويب فـي ذلك علـى تكنولوجيـا الـذكاء الإصطناعي.

ينم في الويب3.0 تصنيف جميع المعلومات وتخزينها بطريقة يمكن للكمبيوتر فهمها مثل الانسـان. وينم إعطـاء دلالات للبيانـات الرئيسـية، وعن طريـق تكنولوجيـا الـذكاء الاصـطناعي يـتم الاستفادة من هذه الدلالات وذلك لتقديم المعلومات المطلوبة، أو المعرفة للمستخدمين تلقائياً وبشكل محدد (Lai, Fan, Xin, Liang, 2013). هذا يعني بأن المحتوى في الويب 3.0 قابل للقراءة والفهم من قبل الأجهزة، وتكون لدى هذه الأجهزة القدرة على تنظيم وتصفية المحتوى بشكل ذكي، وينم النعامل مع عمليات البحث بشكل أكثر كفاءة وفاعلية نظراً لقدرة الأجهزة على فهم اللغات الطبيعية مثل المستخدمين، ومن أهم خصائص هذه الشبكة الذكية اعتمادها على النعلم المبنى على الأجهزة والاستدلال، والبرامج الذكية (Miranda, Isaias, Costa, 2014).

### **ب. االنفتاح والتوافق Interoperability and Openness**

يعمل الويب 3.0 على نقديم المزيد من واجهات برمجة النطبيقات (API)، والبروتوكولات، وأشكال البيانات، وهذا ما يعنيه الانفتاح Openness، أمـا عن التوافق Interoperability فيعنـي تشغيل تطبيقات وخدمات الويب 3.0 بكفاءة، وذلك عبر مجموعة منتوعة من المنصات Platforms، والأجهزة المختلفة، مثل: جهاز الكمبيوتر ، الأجهزة المحمولة، الهواتف النقالة، التلفزيونات، السيارات، وغيرها. والسبب في ذلك إعتماد الويب 3.0 على مجموعة مشتركة من المبادئ ولغات البرمجة.

ويري كلا من "الهادي، أمير " (El Hadi, Amer, 2015,p. 7) بأن الويب 3.0 سيسمح للمستخدمين بـالتجول والانتقال بحريـة من قاعدة بيانـات إلـي قاعدة أخرى، ومن برنـامج لأخر ، ومن جهاز إلى أخر ، وعند النظر إلى الانفتاح والتوافق نجد أن هذان المصطلحان مرتبطان بشكل أساسي بمصطلحي التشاركية (collaboration)، وإعادة الاستخدام (reusability). حيث إن قابلية التشغيل البيني نعني إعادة الاستخدام، وهو شكل آخر من أشكال التعاون والتشارك. وسيعمل الويب 3.0 على توفير إمكانية إنشاء المعرفة، وتبادلها بين الأفراد، والوصول إليها من مختلف الأجهزة (Lal, 2011).

وبذلك سبؤثر كلا من الانفتاح والتوافق على مفهوم النعلم الإلكتروني لينتقل من النعلم في "أي وقت، أي مكان" ليكتمل بـ " علـي أيـة حال" أي أن النعلم الإلكترونـي سيناح علـي جميـع أنـواع الأجهزة. (Rubens, Kaplan, Okamoto, 2014)

### **ج. الشخصنة )التخصيص( Personalization:**

يرتبط التخصيص بعامل التوافق Interoperability حيث يتم تخصيص وتشغيل تطبيقات الويب 3.0 على أنواع مختلفة من الأجهزة مثل: أجهزة الكمبيوتر ، والأجهزة المحمولة باليد، والهواتف النقالـة، وأجهزة التلفاز والسيارات وغيرها الكثير . وهذه الظاهرة تعرف باسم "الويب المنتشر" ( Samson, 212 .p. 2016, p. 212). ويقصد بالتخصيص أو الشخصنة بـأن الويب3.0 سيعالج ويحلل اهتمامات المستخدمين الشخصية لكي تُعرض المعلومات التي يهتم بها كل مستخدم على الصفحات الرئيسية. لذلك يمكن لكل مستخدم التحكم ودمج المعلومات على الصفحات الشخصية بكل حرية. وهذا يعني وجود درجة عالية من النحكم الذاتي في المعلومات لنلبية الطلب الفردي ( .,Lai, et. al .)2013

#### **د. قاعدة بيانات عالمية Database Global:**

ساعد الويب 2.0 في وجود كم هائل من البيانيات والمعلوميات المولدة من خلال الشبكات الإجتماعيـة، الأمـر الذي نطلب ضـرورة نتظـيم هذه البيانـات والمعلومـات لكـي يـتم الاسـتفادة منهـا، والرجوع إليها في أسرع وقت. ولتحقيق ذلك سعى مطوري الويب إلى تحويل الشبكة العالمية من حيث اعتمادها على المستندات إلى جعلها قاعدة بيانيات ضخمة تحتوى على كم هائل من البيانيات والمعلومات، وذلك من خلال عدد من اللغات مثل SPARQL ،OWL ،RDF ،XML، ليتحول الاهتمام ببنية الويب في ظل الويب 3.0 بدلاً من التركيز على الواجهة الأمامية كما سبق في الجيلين التابقين لبويا.

ويشير كلا من " ميراندا وآخرون" (2014 .Miranda, et al). بأن الويب 3.0 بني أساساً على قواعد البيانات، بدلا من المستندات. وبذلك لم نعد البيانات تنتمي لمستخدمين محددين، إنمـا هي مسؤولية مشنركة فيما بينهم. ويتطلب ذلك أشكال جديدة من لغات البرمجة والبرامج، وقد أصبح هذا النطور ممكناً بسبب زيادة نطور لغة إطار وصف المصادر(RDF)، وهو معيار للغة البرمجة من شأنه إضنافة قوة للجيل الجديد من الويب، ولكي تقوم الآلات بالتفسير والتصنفية الذكيبة للمحتوى المطلوب، يجب نزويد هذه الآلات باللغة المناسبة لكي نكون قادرة على القراءة، ووصف، ونتظيم المحتـوى، وذلـك لأن هـذه الآلات لـبس لهـا القـدرة مثـل البشـر علـي فهـم اللغـة، ومـا وراء المعـانـي.  $(Singh, Gulati, Gulati, 2011)$ 

### **ه. االفتراضية والمرئيات ثالثية األبعاد Virtualization and Visualization D3**

تلعب النكنولوجيا ثلاثية الأبعاد 3D Teachnology دوراً هاماً في الويب 3.0، وذلك من خلال ما نقدمه من نطبيقات وخدمات مثل: Second Life, Divvio, Joos، والوكيل الإفتراضيي )األفاانار Avatar، والنمناذج رالرين/ األب ناد Modeling D،3 والمحاكناف Simulation، والاني ينا نقديمها من خلال الأجهزة المختلفة سواء كانت أجهزة كمبيوتر ، أو أجهزة محمولـة. ويبدو أنها تميزت بالمزج بين البشر والوكيل الافتراضي بالإضافة إلى الوسائط المتعددة الغنية التي تجعلك تعيش بسعادة ضمن بيئات ثلاثية الأبعاد تفاعلية. (Shaltout, Salamah, 2013, p. 227).

سيساعد في انتشار الواقع الافتراضي والمرئيات ثلاثية الأبعاد اعتماد الويب 3.0 على سرعات عالية للانترنت، والرسومات ثلاثية الأبعاد عالية الجودة. وهذا يوفر بيئات افتراضية عالية المستوى، وخلق بيئات شخصية ثلاثية الأبعاد (Samson, Azim, 2016, p. 212). وهذا بدورة سيعمل على تعزيز عملية التعلم بشكل كبير من خلال نقديم مجموعة متكاملة من المهام السهلة المتضمنة التفاعل الجيد، كما تضمن استكشاف الفضاء الافتراضيي، والتلاعب بالكائنات الافتراضية والتي من شأنها أن تسمح لهم بالمشـاركة فـي اسـتراتيجيات جديـدة، مثـل لعـب الأدوار والمحاكــاة والألعــاب التعليميــة.  $\cdot$ (Rubens, et al., 2014)

**و. الحوسبة السحابية والموزعة** Computing Cloud and Distributed:

الحوسبة السحابية عبارة عن نقنية تمكن المستخدم من الاستفادة من مصبادر أو منصبات أو برمجيات بشكل افتراضي، ويعني هذا أن البرامج مثبتة على خوادم (Servers) نابعة لشركات معينة وليس على جهاز المستخدم الشخصبي، ويمكن للمستخدم الوصبول إلى هذه الخدمات من خلال الإتصــال بالإنترنـت. وبـذلك تتـاح هـذه المصــادر كخدمــة ولـيس كمنـتج. وتتـيح السـحابة الموزعــة للمستخدمين العديد من المزايا مثل تجاوز قدرات أجهزتهم حيث يتم نقل عبء تتفيذ البرامج وتخزينها

وما إلى ذلك، إلى خوادم الشركات التي تقدم هذه الخدمات بدلاً من جهاز المستخدم، كما أن الاحتفاظ بالبيانات وصبانتها سيكون من مسؤوليات الشركات المزودة وليس المستخدم (سامي المنسي، 2018).

ولقد أشار "خيمينيز " (Jiménez, 2013) إلى قدرة الويب 3.0 على دمج البيانات مكنت من توليد تطبيقات حديثة مثل تكنولوجيا الحوسبة السحابية وهي عبارة عن نماذج يمكن الوصول إليها من خلال شبكة الانترنت في أي مكان مثل (الشبكات، الخوادم، التخزين، التطبيقات، الخدمات) وينم تقديمها بشكل سريع من قبل بعض الشركات، هذه التكنولوجيا لها مجموعة من الخصـائص الأساسية مثل الخدمـة حسب الطلب، الوصـول الواسـع للشبكة، تجميـع المصـادر ، المرونـة السـريعة، الخدمـة المخصصة.

ويشتمل الويب 3.0 على منصنين رئيسيتين هما: النكنولوجيا الدلالية وبيئة الحوسبة الاجتماعية. حيث تمثل التكنولوجيات الدلالية المعايير المفتوحة التي يمكن تطبيقها في البنية الأساسية من شبكة الإنترنت. بينما بيئة الحوسبة الاجتماعية تسمح للإنسان والآلة بإجراء العمليات المشتركة وتنظيم عدد كبير من مجتمعات الشبكة الاجتماعية (Aghaei, Nematbakhsh, Farsani, 2012, p. 2).

وتعمل الحوسبة الموزعـة بالمشـاركة مـع تكنولوجيـا الهواتـف الذكيـة علـى تمكـين المتعلمـين مـن الاقتراب من مصطلح "التعلم في أي وقت وأي مكان" حيث توفر حلول ذكية لتصفح الانترنت، وإدارة المستندات، وتنظيم المحتوى. كمـا سبؤدي ذلك إلـي زيـادة فـي تنظيم النعلم الذاتـي، مدعوماً بسـهولة الوصول إلى الأدوات والخدمات التي نتيح لنا نكرار ونخصيص نعلمنا (Rubens, et. al., 2014).

#### **ز. إمكانية التنقل Mobility:**

يقصد بالنتقل Mobility قدرة المستخدم على الوصول إلى مصـادر المعرفـة من خلال أي وسيط إلكتروني (كمبيوتر ، هاتف ذكي)، وذلك في أي وقت وأي مكان. ويتيح الويب 3.0 إمكانية الوصول إلى الإنترنت عبر الهانف النقال والأجهزة النقالـة، والتوافق مـع أي جهـاز مثل الكمبيوتر ، والهـانف المحمول أو حتى التلفزيون وتطبيقات سريعة وقابلة للتخصيص (El Hadi, Amer, 2015,p. 7).

مما يعمل على ظهور مصطلح الويب المنتشر (Pervasive Web) والذي يستهدف تضمين الأجهزة الصخيرة والمنتقلة في البنية التحتية لتكنولوجيا المعلومات، والبنية التحتية الحاسوبية، بحيث نتيح للمستخدمين الوصول إلى المعلومات في أي وقت، وأي مكان، وذلك أثناء النتقل (Lal, 2011).

#### **ً خامسا: تكنولوجيات اجليل الثالث للويب Technologies 3.0 Web:**

للجيل الثالث للويب (الويب 3.0) مجموعة من النكنولوجيات التي يعتمد عليها، وبها يعلن بداية جيل جديد من أجيال الويب، جيل له ما يميزه ويجعله مختلفاً عما سبقه، جيل له أدواته وتطبيقاته وخدماته الخاصنة به، هذا الجيل اعتمد على ما سبقه من أجيال، وانفرد بتكنولوجيات جديدة سهلت من عمله وحاولت التغلب على الكثير من المشكلات التي وجدت في الجيلين السابقين، فيما يلي توضيح لهذه التكنولوجيا الخاصة بالجيل الثالث للويب:

### **أ. الويب الداللي Web Semantic:**

الويب الدلالي هو أحد مسميات الويب 3.0، حيث تم إطلاق عدد من المسميات على هذا الجيل (الويب 3.0) مثل الويب الدلالي، ويب المعاني، الويب الذكي Intelligent Web، أو الويب ثلاثي الأبعاد 3D Web، وقد أشار (Hussain, 2012) إلى أن مصطلح الويب الدلالي يشير إلى رؤية منظمة الشبكة العالمية (W3C) حيث يتم من خلالها ربط البيانات المحملة من قبل الأفراد وذلك بإنشاء وبناء قواعد لغوية، وبشكل مبسط يمكن اعتبار الويب الدلالي بأنه وصف للأشياء في شكل يفهمه الكمبيوتر . وقد تم صبياغة مصطلح الويب الدلالي من قبل "Tim Berners-Lee" مؤسس الشبكة العالمية وذلك في عام 2001م حيث كان الهدف من ذلك تحويل الشبكة من صورتها الأولية وهي عبارة عن مجموعة من المستندات إلى قواعد بيانات ضخمة يمكن للألآت التعامل معها وفهم محتوياتها مثلها مثل البشر .

وقد بين "أغاى وآخرون" (Aghaei, et al., 2012, p. 5) بنية صفحات الويب المعتمدة على شبكة المستندات، وكذلك بنية صفحات الويب المعتمدة على الويب الدلالي:

صفحات الويب المعتمدة على شبكة المستندات، تواجه بعض المشكلات منها: تم تصميم ويب المستندات للاستهلاك البشري وينكون من جزئيين أساسبين هما: المستندات، والروابط بـين هذه المسـنتدات (أو أجـزاء منهـا). المشـكلة الثانيـة وهـي: أن دلالـة المحتـوى، والـروابط الضمنية، ودرجة قوة البنية بين المستندات منخفضة إلى حد ما. يمثل الشكل (6) عرض بسبط لبنبة شبكة المستندات.

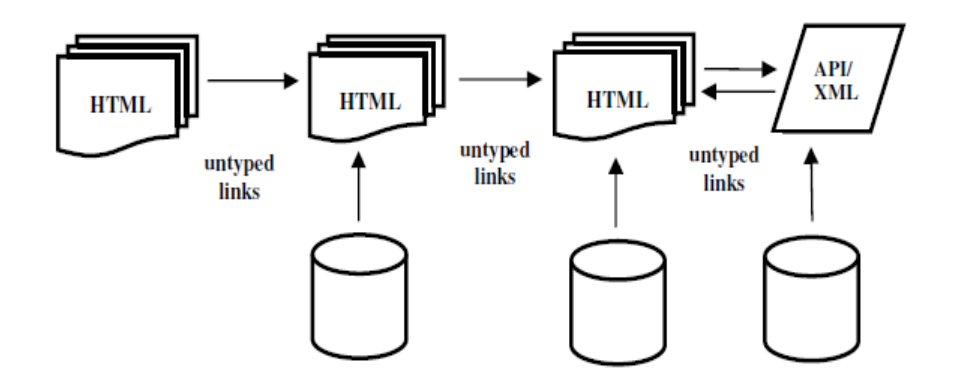

**شكل )13( ويب المستندات**

- أما بالنسبة لصفحات الويب المعتمدة على الويب الدلالي، فقد تم تطوير الويب الدلالي للتغلب علـى المشكلات السـابقة للويب. حيث يعرف الويب الـدلالي بأنــه ويبب البيانـات، وبشكل مـن الاشكال يمكن تشبيهه بقاعدة بيانات عالمية تتضمن عدد من المميزات، منها: إن الهدف من تصميم ويب البيانات هو الآلـة أولاً، والبشر الاحقاً. الكائنات الأساسية للويب هي مجموعة من

الأشباء والروابط ببن الأشباء. دلالـة المحتوى والروابط واضـحة ودرجـة قوة البنيـة بـين الكائنـات عالية نظراً لإستنادة على نموذج RDF. في الشكل (7) عرض لبنية ويب البيانات بشكل مبسط.

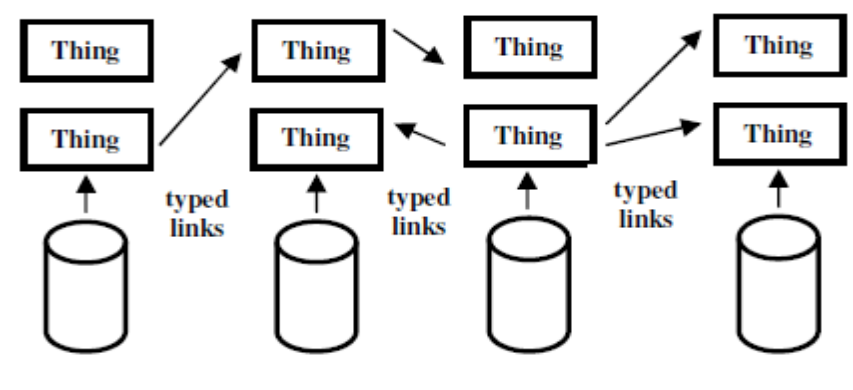

**شكل )14( ويب البيانات**

وبذلك تمثل شبكة الويب الدلالي الجيل التالي من الويب حيث يتم تقديم المعلومات بطريقة يمكن استخدامها من قبل أجهزة الكمبيوتر ليس فقط لعرضها ولكن لاستخدامها في أتمتة عملية البحث والتكامل واعادة الاستخدام بين التطبيقات (Alsultanny, 2006). وبذلك يكون الهدف من الويب الدلالي هو نطوير بنية للتطبيقات الذكية تُمكن من استخدام معلومات بشكل أكثر كفاءة، من خلال توفير مجموعة من الوثائق المترابطة، كذلك مجموعة من مستودعات المعرفة ذات المحتوى الهادف وبنية منطقية إضافية (Sheth, et. al., 2005).

ويستند الويب الدلالي على عدد من النكنولوجيات والتي تمثل البنية الأساسية لهذا الجيل من الويب، كما تساعده على القيام بتنفيذ المهام المرجو تحقيقها من تحويل الشبكة إلى قاعدة بيانات ضخمة، حيث تستند هذه التكنولوجيات على التكنولوجيات الموجودة في الويب الحالي، ويوضح الشكل التالي (8) هذه التكنولوجيات، وسيرد توضيح لهذه التكنولوجيا في المحور الخاص بتصميم بيئة التعلم القائمة على الويب 3.0:

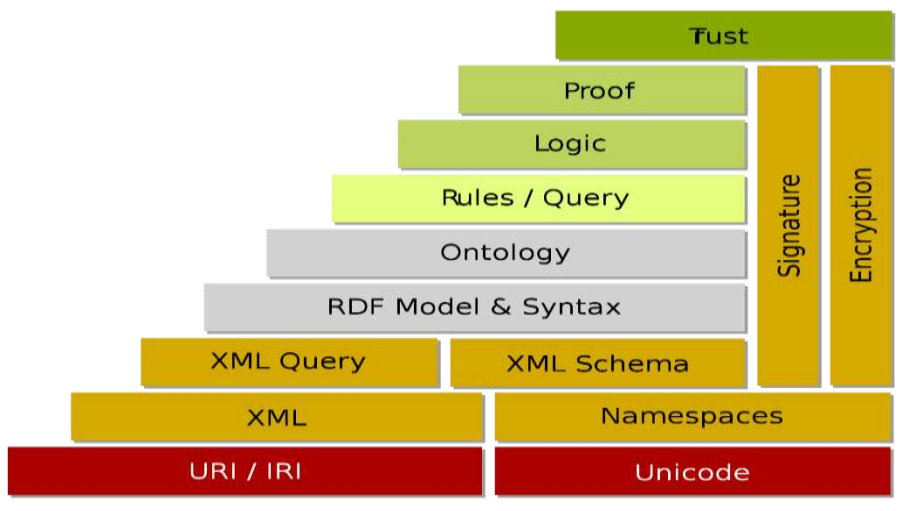

**شكل )15( بنية الويب الداللي**

#### **ب. الويب ثالثي األبعاد Web D3 The:**

الويب ثلاثي الأبعاد (The 3D Web )عبارة عن مزيج بين الانترنت والرسومات ثلاثية الأبعاد، ونتيجة لهذا المزج سيتم تقديم مزيد من التفاعلية والمواقف الحقيقية عن طريق الرسومات ثلاثية الأبعاد والتي تقدم من خلال شبكة الانترنت، وبذلك تكون عبارة عن محاكاة للصـفحات ثنائيـة الأبعـاد فـي (Thomas, Thakurathi, Savlani, Sankhe, 2015, p 1) صورة حقيقية (

ويعد هذا الاتجاه هو مستقبل الشبكة العالمية والذي يشير إلى إنشاء عوالم افتراضيية ثلاثية الأبعاد (3D Virtual Worlds) عبر الشبكة، حيث سيتم استخدام الرسومات ثلاثية الأبعاد على نطاق واسع في نطوير أدوات ونطبيقات ويب 3.0، ويساعد على نحقيق ذلك مجموعة من العوامل أهمها: السرعة العاليـة للإنترنيت، وسرعة معالجـة أفضـل، ودقـة عاليـة للشاشـة، وتكنولوجيـا الألعـاب ثلاثيـة الأبعاد، والواقع المعزز كل ذلك سيعمل على تحويل تصفح الإنترنت إلى تجربة ثلاثية الأبعاد، حيث يمكن للمستخدم التحرك من خلال الممرات الافتراضية للويب، كوكيل افتراضي (Avatar) يجسد (Silva, Mahfujur, El Saddik, 2008) (شخصيته الحقيقية

وتم مؤخرا انشاء عدة عوالم افتراضية أولية على شبكة الإنترنت، مثل ,Radar Networks ( نوقد اكتسبت هذه العوالم ،Second Life, IMVU, Active Worlds, Red Light Center) اهتماماً كبيراً من قبل المستخدمين في جميع أنحاء العالم، حيث يتزايد أعداد المستخدمين بشكل كبير كل يوم. وتسمح هذه الأنواع من البيئات للمستخدمين لتجربة أشياء جديدة، قد لا تتوفر لديهم القدرة على التعامل معها في حياتهم الحقيقية، حيث يقوم المستخدم بإنشاء وكيل افتراضي (Avatar) على شبكة الإنترنت للسماح لـه بالتعامل فـي العوالم الافتراضية، الوكيل فـي هذه العوالم الافتراضية يمكن استكشاف والتفاعل مع الوكلاء الآخرين، وبناء علاقات اجتماعية، والمشاركة في الأنشطة المختلفة، وانشاء وتقديم أنواع مختلفة من الخدمات، وتحدث هذه التفاعلات المحتملة في هذه العوالم الافتراضية من خلال الرسائل النصية ورسائل الدردشة والدردشة الصونية أو الفيديو (Lal, 2011).

ربالنظر لتتفيذ الويب ثلاثي الأبعاد (The 3D Web ) في التعليم، نجد أنـه يُمكن الطـلاب من فهم أفضل للموضوعات، وعرض المحاضرات والتجارب بطريقة ثلاثية الأبعاد، من شأنها أن تساعدهم على النعلم بشكل أكثر كفاءة من النهج النقليدي (Thomas, et al., 2015).

في هذا البحث سينم الاعتماد على النوعين السابقين من النكنولوجيا (الويب الدلالي، التكنولوجيا ثلاثية الأبعاد) في تصميم بيئة النعلم، وذلك في محاولـة للاستفادة من الإمكانـات التـي توفرهـا كل منهما، حيث سيتم الاستفادة من لغات الويب الدلالي في هيكلة البنية الأساسية لبيئة التعلم، والربط بين مصادر النعلم الموجودة داخل البيئة، أما بالنسبة للنكنولوجيا ثلاثية الأبعاد فسيتم الاعتماد عليها في نصميم الشكل الخارجي لهذه البيئة حيث سيتم الوصول إلى المحتوى من خلال بيئة ثلاثية الأبعاد وسيتم تمثيل كل متعلم في شخصية افتراضية (Avatar) تمكنه من التفاعل مع المحتوى والتشارك مع زملائه، وسيرد نوضيح ذلك في المحور الخاص بتصميم بيئة التعلم.

**ج. الشبكة االجتماعية Web Social The:**

الشبكة الاجتماعيـة توضـح تفاعل الأشـخاص مـع بعضـهم الـبعض باسـتخدام التقنيـات الأساسـية للشبكة العالميـة. سبؤدي نطـور تكنولوجيـا ويب 3.0 إلـى ظهـور مسـتوي جديد للحوسـبة الاجتماعيـة الحاليــة، يسـمي الحوسـبة الاجتماعيــة الدلاليــة (Semantic Social Computing) أو الويـب الاجتماعي – الدلالي (Socio-Semantic Web)، والتي تعمل على نطوير واستخدام المعرفة في جميع أشكالها، على سبيل المثال، المحتوى والنماذج والخدمات وسلوكيات البرمجيات. الويب الدلالي، وبصفة عامة تقنيات الذكاء الاصطناعي ستضيف تمثيلات المعرفة الأساسية وذلك لكل من المعلومات، والوسوم، والعمليات، والخدمات، وظائف البرمجيات والسلوكيات. وبدلا من ربط الوثائق فقط، سنربط الشبكة الاجتماعية المستقبلية الأشخاص والمنظمات والمفاهيم تلقائيا(2008 .Silva, et al., 2008)

### **د. شبكة الوسائط المركزية Web Centric Media The:**

نوفر معظم محركات البحث النقليدية نتائج البحث على أساس مدخلات النص؛ بينما في ويب 3.0 لن تقتصر عمليات البحث على العمليات القائمة على النص فقط، ولكن سنتاح عمليات بحث قادرة على معرفة ملفات الوسائط المماثلة ذات الصلة وذلك على أساس ملامحه أو معالمه. سوف تتوفر لدى محركات البحث القدرة على اخذ المدخلات مثل الوسائط أو مجموعة منها، وسوف تكون قادرة على البحث عن هذه الوسائط واظهار نتائج ذات صلة بهذه الكائنات وذلك عن طريق الملامح الخاصىة بهذه الكائنات (2013 ,Shaltout, Salamah)، على سبيل المثال، للبحث عن صور السيارات، نحن بحاجة إلى نقديم مدخلات كصورة للسيارة، ومحرك البحث نتوفر لدية القدرة على استرداد صور لهذه السيارات بنفس الميزات المماثلة. كما ينبغي تطبيق إمكانيات البحث هذه مـع الوسائط الأخرى مثل الصوت والفيديو. العمل في هذا الاتجاه بالفعل جارٍ. بعض الأمثلة الجيدة لهذا النوع من التكنولوجيا يمكن الحصول عليها في برمجيات مثل "Ojos Riya"، وهو عبارة عن أداة لمشاركة الصور والتي تسمح بوضع وسوم نلقائياً للصور باستخدام النعرف على السطح، وبالمثل موقع "Like.com" والذي يمكن المستخدم من البحث عن الوسائط على أساس صور مماثلة (Silva, et. al., 2008).

#### **ً سادسا: الويب** 3.0 **يف التعليم )اجليل الثالث للتعلم اإللكرتوني(:**

لقد أشار "كمبريل" (Kimbrell, 2013) بأن الويب 3.0 سيعمل على نقديم مداخل أكثر للنعلم، بعض من هذه المداخل سوف يعتمد على الواقعية والبيئات الافتراضية وذلك لإنشاء العوالم ثلاثية الأبعاد والمعامل ثلاثية الأبعاد، لذا يجب على المعلمين الإعداد لدمج هذه التكنولوجيا في التعليم.

وبظهور الويب 3.0 إعلان لبدايـة حقبـة جديدة فـي نقنيـات إدارة المعلومـات ومشـاركتها، حيث سيُمكن الويب 3.0 من بناء أنظمة الشبكات الاجتماعية ثلاثية الأبعاد، وبيئات الإنترنت الغامرة، والتي تضم أهم جوانب العوالم الافتراضية مم بيئات الألعاب، ودمجها مـع الويب وتقديمها للمستخدمين .)Samson, Azim, 2016(

كما يعمل الويب 3.0 على التحول من شبكة الإنترنت القائمة على منصبات للتفاعل العالمي ونبادل المعلومات، إلى أداة ذكية وفعالة لإدارة المعلومات بشكل عام. كما أعادت أدوات ومبادئ الويب 2.0 تشكيل أنظمة التعلم الإلكتروني، كذلك سوف يحدث مـع أدوات الويب 3.0. لذلك عمل الباحثون على استكشاف العديد من الاحتمالات التي يمكن أن تؤدي إلى ذلك، ولا سيما بعد ظهور تأثير قوى للعديد من المفاهيم التي تقع تحت مظلة الويب 3.0 وذلك مثل: الحوسبة الموزعة ( distributed ، extended smart mobile technology( المماندف /النقالن الهواانف اكنولواينا ،(computing مرشحات التشارك الذكية (collaborative intelligent filtering)، المرئيات ثلاثية الأبعاد ( 3D) . Pattnayak, Pattnaik, 2016) Visualization

وقد أشـار كـلا من "شنيبا وآخرون " (2012 ,Begum, Bernard إلـى المزايـا (Sheeba, Begum, Bernard الرئيسية لاستخدام الويب 3.0 في إطار التعلم الإلكتروني:

- ا**لتوصيل أو التسليم (Delivery):** ينم ذلك من خلال الانطولوجيات المنشئة والمواد التعليمية والتي بدورها تسهل من الربط والتواصل وذلك عند القيام بعمليات الاستعلام الدلالي.
- **الاستجابة (Responsiveness):** استخدام الوكيل الذكي (intelligent agents) وذلك لتنظيم وتصفية المعلومات سبؤدي إلى نتائج أسرع وأكثر دقة لتلبية طلبات المستخدمين.
- إ**مكانية الوصول (Accessibility):** الاستعلام الدلالي يؤدي إلى سهولة الوصول إلى المحتوى الضروري والمطلوب.
- **التخصيص أو الشخصنة (Personalization):** الأنطولوجيات ستسمح للمستخدمين بتخصيص عمليات البحث والاستعلام للمادة بشكل أكثر تحديدا وذلك لتلبية احتياجاتهم.
- ا**لتكيـف** (Adaptivity): الشـرح الـدلالي للمحتـوى يعنـي أنـه يمكـن تعديلـه بسـهولة ليتكيف مـع احتياجات المستخدمين والفروق بينهم.
- ا**لتناظ**ر أو ا**لتماثل (Symmetry)**: إمكانية إنشاء منصـة متكاملة لجميع أنشطة التعلم المختلفة.
- **طريقة** أو الأ**سلوب (Modality**): تسليم نشط وسريع للمحتوى المنشئ وبذلك هي أكبر من كونها ببئة تعليمبة تفاعلبة.
	- ا**لسُلطة (Authority): حيث يتم إدارة المحتوى بشكل تعاوني كما يصبح الويب أكثر لامركزية.<br>■ ال<b>سُلطة**

#### **ً سابعا: أدوات وخدمات الويب** 3.0 **يف التعليم:**

من خلال عرض المفاهيم والخصائص والنكنولوجيات والني أكد عليها الويب 3.0 وذلك في الإطار التعليمي والتربوي، يمكن تحديد هذه المفاهيم والخصائص والتكنولوجيات وتجسيدها في صورة مجموعة من الأدوات والتي يقدمها الويب 3.0، هذه الأدوات أشار اليها الباحثون بأن سيكون لها تأثير على مستقبل التعليم، هذه الأدوات هي: الويكي ثلاثي الأبعاد (3D Wikis)، والموسوعات الافتراضية ، 3D Virtual Worlds/Avatars) ، العوالم ثلاثية الأبعاد (3D Virtual Worlds/Avatars) محركات البحث الذكية (Intelligent Search Engines)، المعامل الافتراضية ثلاثية الأبعاد . Online 3D Virtual Labs( المباشرف

وقد قام"عيسى" (Issa, 2013) بتوضيح أداوت وخدمات الويب 3.0 المستخدمة في التعليم من خلال الشكل التالي:

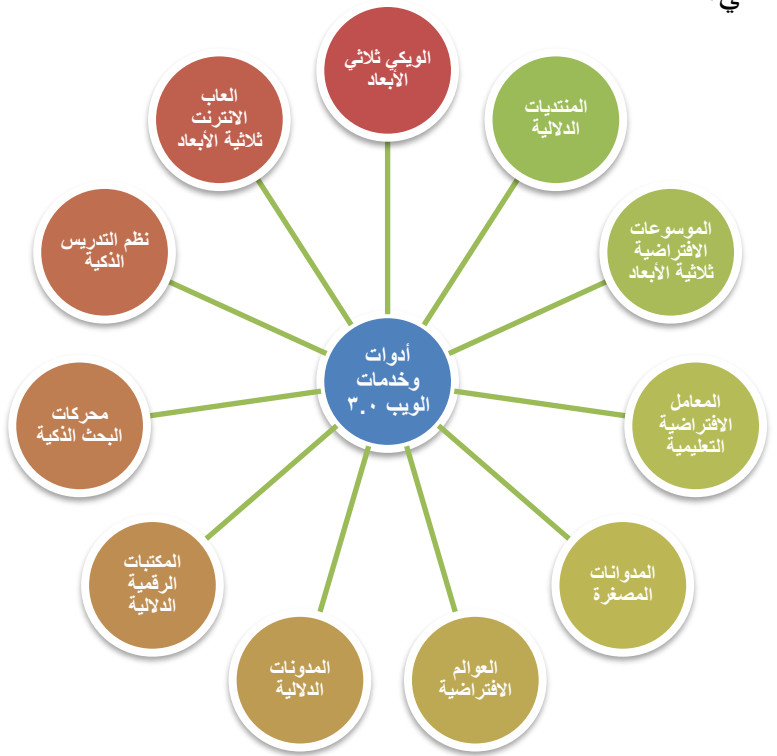

**شكل )16( أدوات وخدمات الويب 3.0**

وفيما يلي، عرض لبعض هذه أدوات وخدمات الويب 3.0 والتي تعد مفيدة للتعليم والبحث:

**أ. التعلم باستخدام الويكي ثالثي األبعاد/ الموسوعات االفتراضية ثالثية األبعاد with Learning** :**3D-Wikis / Virtual 3D Encyclopedia**

الويكي عرف بأنه أداة من أدوات الويب 2.0، تستخدم لإنشاء محتوى إلكتروني على الويب مباشرة وبشكل نشاركي، ويسمح لفرد أو مجموعة بالإضافة والنعديل على هذا المحتوى، طالما سمح صاحب الموقع بتتشيط هذه الخاصية، بعض المواقع يخصص من لـه حق التحرير حتى لا يساء استخدام هذه الأداة (مصطفى جودت، 2008، ص240).

مع نطور الويب ثلاثي الأبعاد (3D Web)، يعمل الباحثين والفنيين على مشاريع جديدة لجلب بعداً (dimension) جديداً لعالم الويكي والموسوعات. بعض الأمثلة على هذا النوع من التكنولوجيا يمكن .Copernicus-3D Wikipedia [\(http://copernicus.deri.ie\)](http://copernicus.deri.ie/) مثل العثور عليه في برمجيات مثل. لنفترض أن المتعلم قد أجرى بحث واختار واحدة من النتائج المتعلقة بالمعلومات حول منطقة جغرافية محددة، فإن الكاميرا نتحرك إلى مكان معين على العالم ويتم إرسال المعلومات السمعية / البصرية ذات الصلة. على سبيل المثال، سوف تتحرك الكاميرا نحو هذا المكان الجغرافي ويتم اظهار معلومات للمستخدم جنبا إلى جنب مع الفيديو عن هذا المكان. وبذلك سيكون لدى الويكي ثلاثي الأبعاد القدرة على توفير بيئة غنية وفعالة تشمل جميع الوسائط، والرسوم المتحركة للمتعلمين، لذا يمكن أن يكون لها نَأْثِيرِ أفضل على النّعلم والمعرفة (Jankowski, Kruk, 2008).

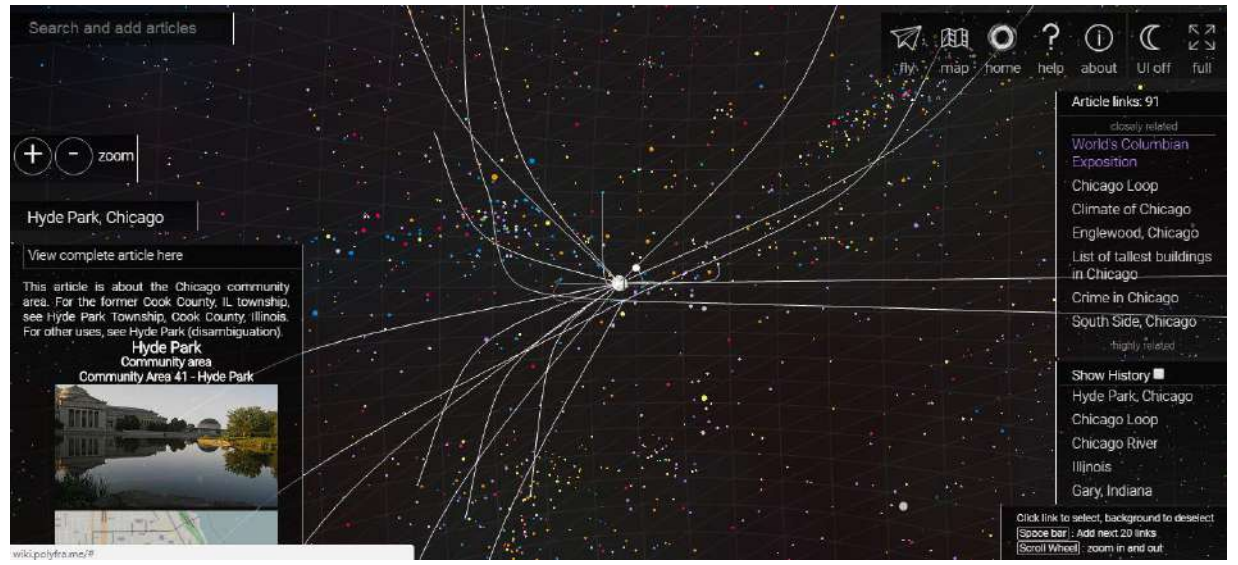

**شكل )17( ويكي ثالثي األبعاد المصدر me.polyfra.wiki://http/**

 $2.0$  وبذلك عند إدخال التكنولوجيا ثلاثية الأبعاد (3D) على الويكي سيتحول من أداة للويب إلى أداة للويب 3.0، هذه الأداة لا تكتفي بعرض المعلومات النصبية فقط، لكنها ستوفر بيئة غنيـة بالوسائط، حيث سيعرض للمستخدم العديد من الوسائط مثل النصوص والصوت والفيديو، وذلك حول الموضوع الذي يبحث عنه.

# **ب. التتعلم باستتخدام العتوالم االفتراضتية ثالثيتة األبعتادف والوكيتل االفتراضتي D3 with Learning :Virtual worlds & Avatars**

العوالم الافتراضية ثلاثية الأبعاد "3D Virtual Worlds " عبارة عن مزيج من تكنولوجيا الألعاب ثلاثية الأبعاد، والواقع المعزز ، ونعد بيئة محاكاة نعمل بدعم من نكنولوجيا الإنترنت حيث يتفاعل المستخدمون من خلال الوكلاء الافتراضيين (Avatars). يعمل المستخدمين على إنشاء وكيل افتراضي (Avatars) عبر الشبكة، والسماح لهم بالإقامة في العوالم الافتراضية. ويمكن اعتبار العوالم الافتراضية بداية لعصر جديد من النعلم الإلكتروني، حيث إنها نتيح للمتعلمين القيام باللعب، والنمذجة ثلاثية الأبعاد، والمحاكاة، والإبداع، ومشاركة الأنشطة (محمد فضل المولى، 2016).

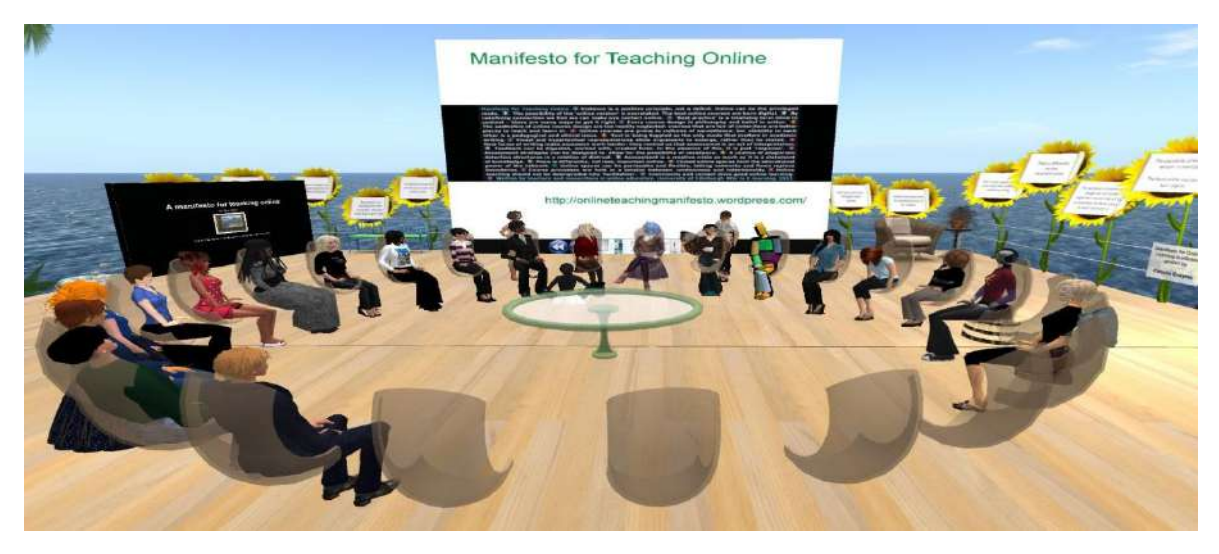

**شكل )18( العوالم االفتراضية ثالثية األبعاد المصدر [com.secondlife://http](http://secondlife.com/)[/](http://secondlife.com/)**

وقد اكتسبت عدد من العوالم الافتراضية ثلاثية الأبعاد اهتماماً كبيراً في الأونـة الأخيرة، وذلك من قبل المعلمين والمتعلمين في عمليتي التعليم والتعلم، وذلك في جميع أنحاء العالم، ومن هذه العوالم برالتي تمكن المعلمين (Second Life, IMVU, Active Worlds, and Red Light Center). والتي تمكن المعلمين من نتفيذ مجموعة من الدروس بالإعدادات المختلفة داخل العالم الافتراضي ثلاثي الأبعاد، حيث تمكن من التفاعل فـي بيئـة حقيقيـة مثل بيئـة الصـف. ويمكن أيضـاً للمعلمـين والمتعلمـين إجـراء عـدد مـن الجلسات التعاونيــة مـن مواقــع متباعدة جغرافيــا، وذلك فــي مســاحة ثلاثيــة الأبـعـاد افتراضـيـة مشـتركـة. ويمكن أن تسمح أيضـاً للمعلمين والمتعلمين فـي إجراء الاجتماعـات، والندوات، والعروض التقديميـة، والمعـارض الرقميــة، حيـث يمكـن للمتعلمـين الـذهاب والتفاعـل مثـل الطريقــة التــي نفعلهـا فــي حياتنــا الحقيقية. العوالم الافتراضـية ثلاثيـة الأبعـاد المتاحـة حاليـا ومستقبلا، ستكون مفيدة جدا عبـر مجموعـة متنوعة من التخصصات منها: التعليم، والطب، والأعمال، والتجارة، والعلوم، والاتصالات، والإعلام، والفن، والهندسة المعمارية، والتصميم، والقانون، وعلوم الكمبيوتر ، وتعلم اللغة، والتاريخ، والجغرافيا، هذا على سبيل المثال لا الحصر (Lal, 2011).

ولأهميــة العـوالم الافتراضـيـة ثلاثيــة الأبعــاد، باعتبارهــا أحـد أهـم أدوات وخـدمات الويـب 3.0، وكتطبيق لتكنولوجيات الويب 3.0 (التكنولوجيا ثلاثية الأبعاد)، سوف يستخدم الباحث أحد العوالم الافتراضية ثلاثية الأبعاد في تصميم بيئة النعلم، وسيتم تحديداً نتـاول Open Simulator بإعتباره أبرز العوالم الافتراضية ثلاثية الأبعاد على وجه التحديد لما له من المميزات التي سيرد ذكرها.

### **ج. محركات البحث الذكية Engines Search Intelligent:**

في هذه الأيام أصبح الإنترنت المصدر الأكثر فائدة وضخامة للمعلومات، ولكي يتم التعامل بفعالية مع هذه الكمية الهائلة من المعلومات على شبكة الإنترنت، قد تم وضبع محركات للبحث على شبكة الإنترنت، بهدف استرجاع المعلومات المفيدة، وذات الصلة، وتكون في شكل وسائط متعددة مقدمة للمستخدمين. عند استخدام محركات البحث النقليدية عبر شبكة الانترنت، فإن هذه المحركات لا نتوفر لديها القدرة الحقيقية على فهم البحث المطلوب، حيث نقوم هذه المحركات بالبحث عن صفحات الويب التي تحتوي على الكلمات الرئيسية الموجودة في عبارات البحث، وبذلك لا يمكن لمحرك البحث معرفة ما إذا كانت صفحة الويب ذات صلة بالبحث أم لا. ومن ثم يمكن القول بأن محركات البحث النقليدية تعتمد على الكلمات الرئيسية، ومن ثم نقوم بإظهار صفحات الويب.

أما عصر ويب 3.0 فنجد أن محركات البحث تعتمد على برامج وكيلة (Agents)، لها القدرة على فهم وتفسير عبارات البحث، وبالنالي ستعرض نتائج ذات صلة بالموضوع وتقترح محتوى آخر يتعلق بعبارات البحث. يعتقد الخبراء أن ويب 3.0 سوف يوفر للمستخدمين تجربة أكثر ثراء وأكثر ملاءمة. كما يعتقد الخبراء أيضنا أننه مع ويب 3.0، سيكون لكل مستخدم ملف تعريفي فريد للإنترنت (a unique internet profile)، وذلك على أساس تاريخ التصفح لهذا المستخدم. سيستخدم ويب 3.0 هذا الملف الشخصبي لتصميم تجربة التصفح لكل فرد. وهذا يعني أنه إذا قام اثنين من المتعلمين مختلفين في الاهتمامات الفردية، بإجراء بحث على الإنترنت بنفس الكلمات الرئيسية وباستخدام نفس الخدمة، فإنهما سوف يتلقيان نتائج مختلفة يحددها الملامح الفردية لكل متعلم (Morris, 2011).

يوجد العديد من محركات البحث الدلالي المتاحة عبر شبكة الانترنت مثل: محرك البحث حكيا Hakia، كوزمكس Kosmix، إكساليد Exalead، سووجل Swoogle، وغيرها الكثير من المحركات الدلالية والتي نتميز عن غيرها من محركات البحث التقليدية بأنها تعمل على ربط العلاقات بين الوثائق والأشخص والأماكن والأحداث، كما تستخدم هذه المحركات تقنيات تختلف عن المحركات التقليدية وذلك بهدف استرجاع نتائج البحث بشكل دقيق ومطابق لما هو مقدم حيث تعتمد على لغة الانطولوجيا (Ontology) بشكل كبير ، كمـا تعمل هذه المحركـات الدلاليـة علـي التعرف علـي معـاني الكلمـات والاسترجاع على أساس نلك المعاني (فانن بامفلح، 2012).

**د. المعامتتل االفتراضتتية ثالثيتتة األبعتتاد/ المعامتتل التعليميتتة/ المحاكتتاة ثالثيتتة األبعتتاد D3- Online :Virtual Labs / Educational labs / Simulations or 3D Web**

مثل الكثير من البيئات الافتراضية، فإن المختبرات الافتراضية ثلاثية الأبعاد ستسمح للطلاب بأداء المحاكاة والتجارب في بيئـة آمنـة، كمـا ستسمح فـي الوقت نفسـه بالمشـاركة بشكل جمـاعي فـي المشروع وتبادل المفاهيم والنظريات والأنشطة (Miranda, et al., 2014).

ويساعد على نحقيق ذلك الرسومات عالية الجودة ونطبيقات الإنترنت ثلاثية الأبعاد الغنية كلاهما يمكن أن يستخدم لتصـميم بيئـات للمحاكــاة أو مختبـرات، حيـث يمكـن للمتعلمـين الـتعلم أو القيــام بالتجارب. هذه المختبرات هي ما يطلق عليها بالمختبرات الجافة. يمكن لهذه المختبرات أن تكون مفيدة جدا للمتعلمين على الانترنت. يمكن أن تذهب إلى مختبر العلوم الافتراضية للقيام التجارب. بعد المحاكاة، كما يمكن للطلاب الذهاب إلى مختبر العلوم الحقيقى لإجراء التجربة الصحيحة ونرى ماذا يحدث. ويمكن إجراء تجارب علمية رفيعة المستوى، والحصول على تدريب تقني عالي المستوى، بطرق لا تستطيع الجامعة أو المدرسة تحملها. على سبيل المثال، تخيل تقسيم الذرات، وإجراء عملية  $\frac{1}{2}$ جراحية، والتحليق بالطائرة أو اكتشاف بيئات قاسية (Lal, 2011).

# **احملور الثال ث: تص ميم وتط وي بيئ ات ال تعلم القائم ة عل ى تكنولوجي ا اجليل الثالث للويب.**

يتطلب استخدام بيئات النعلم القائمة على الويب الإعداد الجيد لها، وذلك من حيث التصميم، والتطوير ، والاستخدام، والإدارة وفق معايير محددة من أجل ضمان فاعلية توظيف هذه البيئات في العملية التعليمية، ودعم وتحسين عملية النعلم. ونظراً لأن هذا البحث يهدف إلى "دراسة أثر التفاعل بين استراتيجيتي التشارك (داخل المجموعة – بين المجموعات) وأسلوب التعلم (انطواء – انبساط) في بيئة تعلم قائمة على تكنولوجيا الويب 3.0"، لذا سبتناول هذا المحور تصميم وتطوير بيئة التعلم القائمة على تكنولوجيا الويب 3.0، وذلك من حيث: تكنولوجيات الويب 3.0 المستخدمة في تصميم بيئة النعلم، أدوات النشارك داخل بيئة النعلم، الأساس النظري لبيئة النعلم، النصميم النعليمي لبيئات التعلم القائمة على الويب، معايير التصميم الخاصة ببيئة التعلم، نموذج التصميم التعليمي.

#### **: أوال تكنولوجيات الويب** 3.0 **املستخدمة يف بيئة التعلم: ً**

تم في المحور السابق استعراض تكنولوجيات الويب 3.0، والتي تمثلت في (تكنولوجيا الويب الدلالي، التكنولوجيا ثلاثية الأبعاد، الشبكة الاجتماعية، شبكة الوسائط المركزية)، في هذا البحث سبتم الاعتماد على نوعين من تكنولوجيا الويب 3.0 (تكنولوجيا الويب الدلالي – التكنولوجيا ثلاثية الأبعاد) في تصميم وتطوير بيئة النعلم، وذلك من خلال الدمج بين هذين النوعيين من التكنولوجيا، حيث سيعتمد على تكنولوجيا الويب الدلالي Semantic Web Technology في إنشاء البنية الأساسية لبيئة النعلم ووصف مصادر النعلم، وذلك من خلال استخدام لغات البرمجة التي تتبحها تكنولوجيا الويب الدلالي، كما سيتم الربط بين مصادر التعلم المتاحة داخل البيئة من خلال هذه اللغات الدلالية. أما بالنسبة للتكنولوجيا ثلاثية الأبعاد 3D Technology فسبتم الاعتماد على العوالم الافتراضية كأحد تطبيقات التكنولوجيا ثلاثيـة الأبعـاد، وذلك لعرض المحتـوى وتقديمـه للطـلاب، وتـوفير وكيـل افتراضبي (Avatar) لكل طالب يمكّنه من التعامل مـع بيئـة الـتعلم، والتفاعل مـع المحتوى وزملائـه الطلاب. وبذلك تعد بيئة النعلم القائمة على تكنولوجيا الويب 3.0 موضىوع البحث الإضافة التي

يقدمها الباحث لمجال التخصص، حيث لم يجد الباحث (في حدود إطلاعه) دارسة أو بحث نتاول فكرة تصميم بيئة تعلم قائمة على الدمج بين تكنولوجيا الويب الدلالي، والتكنولوجيا ثلاثية الأبعاد.

وفيما يلي عرض لهذين النوعين بشيء من التوضيح، مع بيان كيف تم الاعتماد عليهما في تصميم بيئة التعلم.

### **أ. تكنولوجيا الويب الداللي Technology Web Semantic:**

الويب الدلالي هو الجيل الثالث للويب، وفيه ينظم محتوى الويب على هيئة قاعدة بيانات كبرى، تقوم على العلاقات الهرمية بين المعاني، تمكن الآلات والبرامج الوكيلة من قراءة محتوى الويب وفهمـه، ومعالجتـه، وتبادلـه بـين الآلات المختلفـة، والوصـول إلـي البيانـات والمعلومـات الصحيحة والمناسبة لسياق معين، والقيام بكثير من المهمات التي يقوم بها الأفراد، باستخدام معايير وتكنولوجيات جديدة تقوم على نطبيقات الذكاء الاصطناعي، بهدف نحسين الاتصال والتفاعل بين الانسان والآلـة علـى أساس المعانـى والدلالات اللفظيـة (محمد خميس، 2015). ويشير (2012 .Glover, et. al) إلى أن التغيير المهم في آلية الويب يكمن في الطريقة التي سيتم العثور بها على المعلومات من المواقع عن طريق محركات البحث.

وفي ضنوء ذلك يتضنح أن الويب الدلالي يعتمد على مجموعة من التكنولوجيات واللغات البرمجية، والتي تمثل معايير لهذا الجيل الجديد من الويب، وهي ( ,URL, XML, RDF RDFS, OWL) وبتطبيق هذه المعايير يمكن للآلـة فهم محتوى صفحات الويب، وتقديم نتائج أفضل للمستخدمين، وذلك بفضل العلاقات الدلالية التي توفرها هذه المعايير بين أجزاء المحتوى، وفيما يلي سوف يتم توضيح تكنولوجيات الويب الدلالي التي تم الاعتماد عليها في تصميم بيئة التعلم:

### **:eXtensible Markup Language (XML) الممتدة التحديد لغة**•

هناك محاولات مشنركة لنوحيد شكل المعلومات في المكونات المختلفة لأنظمة النعلم الإلكتروني (Aroyo, Mizoguchi, 2003)، ومع ذلك، لا تزال الاختلافات موجودة، حيث توجد اقتراحات مختلفة للمعابير والمصطلحات لوصف المصبادر والأنشطة. وتعد خطوة هامة نحو نتفيذ بناء الجملة ودلالات البيانات في التطبيقات هو الاتفاق على عرضهم الموحد.

وبـالنظر إلـى الويب الـدلالي نلاحظ أنــه يعتمـد علــى العلاقـات بـين البيانـات، هـذه العلاقات تكشف معاني البيانات، كما تسمح بالربط بين آلة وأخرى، وتبادل البيانات ومعالجتها بكفاءة؛ ولذلك فإن نتفيذ الويب الدلالي يتطلب إضافة بيانات لوصف البيانات Semantic Metadata، وهي بيانات تصف بيانات مصادر المعلومات، وهذا يسمح لأجهزة الكمبيوتر بعمل الاستدلالات حول المعاني، أي فهم بيانات المصدر ، وكيف ترتبط ببيانات مصدر آخر ولقد مهدت لغة XML الطريق للوصول إلى المعاني، وذلك بإضافة هذه البيانات الوصفية  $(2015)$ محمد خميس،  $(2015)$ .

ونعرَف لغة XML بأنها لغة نرميز تحدد مجموعة من القواعد لنرميز الوثائق والمستندات بتتسيق قابل للقراءة من قبل المستخدم ويمكن قراءته آليا. ويحتوي كل مستند XML على عنصر واحد أو أكثر، والتي يتم تحديد حدودها بواسطة علامات البدء وعلامات النهاية. كما ينوفر كنل مخطــط XML الإطــار الــلازم لإنشــاء فئــات مسـتندات XML (-Klašnja .)Milićević, et al., 2016

تستخدم جميع لغات الويب الدلالي صبغة XML من أجل منع التعديل غير الضروري والمكلف للتطبيقات لربط الاختلافات في الويب الدلالي وبناء الجملة للبيانات. وبذلك فإن XML هي لغة وصفية لتمثيل لغات الويب الدلالي. على سبيل المثال (XML Schema .XML ببتم تمثيلهم بلغة OWL, RDF Schema, RDF,

```
<xml version="1.0" encoding='ISO-8859-1'?>
<source lang="xml">
<painting>
<img src="madonna.jpg" alt='Foligno Madonna, by Raphael'/>
<caption>This is Raphael's "Foligno" Madonna, painted
          in <date>1511</date>-<date>1512</date>.</caption>
\langle/painting>
</source>
```
**شكل )19( مثال للغة XML**

وقد أشار (محمد حسان، 2017) إلى أن لغة Xml نعد هي القاعدة الأساسية لبنية محتوى صنفحات الويب، حيث تقوم بعمل واصنفات البيانـات Tag، ووظيفتهـا الـربط الـدلالي بـين عناصر المصطلح ومكوناته، فمثلا تقوم بالربط بين البحث والمجلد الذي يحتوية، واسم المجلة التي تكوّن منها المجلد، والمكان الذي قام بنشر المجلّة، وغيرها من المواصفات، وذلك ليكون فكرة واسعة عن المعلومة أو المصطلح، ومن ثم عند البحث عن هذه المعلومة، يقوم محرك البحث بالبحث عنها في ضوء تلك الواصفات، مما يؤثر بالإيجاب على جودة المنتج.

وتتكون بنية لغة XML من ثلاث مكونات رئيسة، هي: ا**لعنص**ر **Element** وهي تمثل الأكواد الوصفية في وثيقة XML، فهي التي من خلالها يتم توصيف القيم والمحتوى داخل الوثيقة، ونتسم هذه العناصر بالمرونـة الشديدة فقد تشتمل علـى حروف أو أرقـام، **السـمات** Attribute وهي عنصر فرعي داخل النيجان، فهي ملحقة بها كالحقول الفرعية داخل الحقل الرئيس، ا**لقيم Value** وهو المحتوى الذي تشمله النيجان أو السمات، وغاليا ما يمثل الهدف من تكويد الوثيقة بلغة XML.
**:Resource Description Framework (RDF) المصدر وص إطار**• يعد (RDF) أحد التوصيات والمعايير والمواصفات التي طورتها وأقرتها رابطة W3C عام 2004م لتكون معياراً في بنية الويب الدلالي والتي جاءت للحد من محدودية لغة XML في إيجاد الدلالة للمحتوى مـع الحفاظ على هيكلـة وبنيـة المستند، ويعد نمـوذج RDF أحد نماذج البيانات Data Model لتمثيل المعلومات، والمحتوى المتاح عبر الويب بطريقة تمكن من نوفير دلالات بسيطة للبيانات التي توصف المصادر في شكل علاقة ثنائية بين المصدر وبياناته الوصفية كما أن تكويدها يعد مفهوماً لكل من المستخدم والآلـة علـى السواء (مؤمن النشرتي، 2012).

يعمـل نمـوذج RDF علـي نمذجــة البيانــات الوصــفية للمصــادر علــي هيئــة جمـل Statements موحدة في البناء والتركيب، حيث تصف المصدر Source الذي تم تحديده من خلال محدد المصدر ِ URL، وخصائصه Properties، وقيمة هذه الخصائص Value. ومـن ثـم فهـي عبـارة ثلاثيـة Triples، تتكـون مـن فاعـل Subject (المصـدر)، وسـند Predicate (الخاصية)، ومفعول Object (قيمة الخاصية) (Altova, 2005).

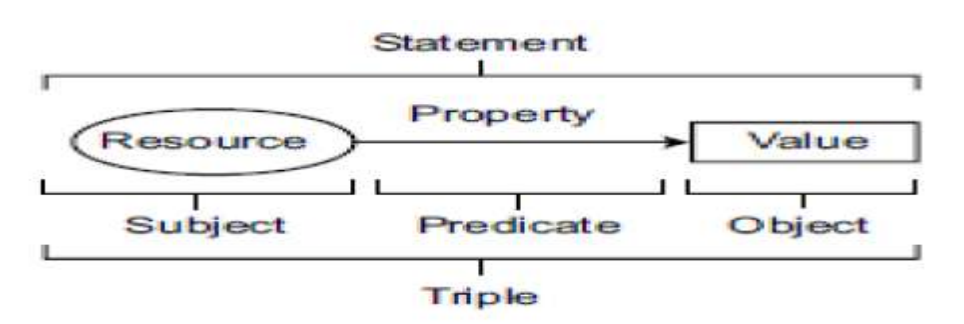

**شكل )20( نموذج RDF**

ونتم كتابة جمل RDF على ملف لغة XML، حيث يستفيد ويعزز من إمكانيات لغة XML، فهو يوفر إطار لوصف المصادر وموارد الانترنت وطلب المعلومات منها: مثل النصوص، والرسوم، وملفات الصوت، والفيديو ، ويمثل الطبقة الأساسية لبناء الويب الدلالي. وسيتم الاعتماد على نموذج RDF في توصيف بيئة النعلم القائمة على تكنولوجيا الويب 3.0، كما سبتم توصيف المصادر المتاحة داخل هذه البيئة مثل الصور ، والرسوم، وملفات الفيديو باستخدام نموذج RDF، وفيما يلي شكل يوضح نموذج RDF لتوصيف المصادر عبر الويا:

الفصل الثـاني: بيئـات الـتعلم التشـاركية القائمـة على تكنولوجيا الويب 3.0

```
krdf:RDF xmlns:rdf="http://www.w3.org/1999/02/22-rdf-syntax-
ns#" xmlns:rdfs="http://www.w3.org/2000/01/rdf-schema#"
xmlns:socrata="http://www.socrata.com/rdf/terms#"
xmlns:dcat="http://www.w3.org/ns/dcat#"
xmlns:ods="http://open-data-standards.github.com/2012/01/open-
data-standards#" xmlns:dcterm="http://purl.org/dc/terms/"
xmlns:geo="http://www.w3.org/2003/01/geo/wgs84 pos#"
xmlns:skos="http://www.w3.org/2004/02/skos/core#"
xmlns:foaf="http://xmlns.com/foaf/0.1/"
xmlns:dsbase="http://modelingbyweb3.com/resource/"
xmlns:ds="http://modelingbyweb3.com/resource/">
<dsbase: rdf:about="http://modelingbyweb3.com/resource/">
    <socrata:rowID>1</socrata:rowID>
    <rdfs:member
rdf:resource="http://modelingbyweb3.com/resource/"/>
```
**شكل )21( مثال لنموذج RDF لتوصي المصادر**

## • **لغة ترميز النص التشعيبي (5HTML (Language Markup Hypertext:**

لغة HTML5 هي الإصدار الأحدث من لغة HTML، وهي الكود الذي يصف صفحات الويب، وقد تمّ تصميم HTML5 لتقديم كل شيء تقريباً قد ترغب بالقيام به على الإنترنت بدون الحاجة إلى برمجيات إضافية مثل إضافات المتصفح. كما أنه يقوم بكل شيء من الرسومات إلى التطبيقات، من الموسيقى إلى الأفلام، ويمكن أيضاً ۖ أن يتم استخدامه لبناء تطبيقات معقدة بشكل هائل لتعمل على متصفح الويب. وهناك المزيد من الميزات حيث أن HTML5 ليست ملكاً لأحد، مما يعني أنّك لن تحتاج أن تدفع لتستخدمها، كذلك تعتبر كمنصـة متوافقة مـع الكل من أجهزة وتطبيقات، فإذا كان متصفحك يدعم HTML5 يجب أن يعمل بدون أي مشاكل. معيـار HTML5 يـدعم الفيـديو ، لكـن لـم يتفـق أحـد علـى الصِـيغ التـي يـدعمها ممـا يعنـي أن ّ المتصفحات المختلفة تدعم صبغ فيديو HTML5 مختلفة (Gary, 2017).

وقد ساهمت HTML5 في ظهور صفحات ويب ندعم معايير ومنطلبات الويب 3.0، وذلك من خلال دعم هذه اللغة للوسوم والواصفات الدلالية (Semantic Tags) التي تصف محتوى كل جزء من أجزاء صـفحة الويب مثـل وسم <Header الـذي يـدل ويصـف رأس صـفحة الويب، ووسـم حTime النني يصنف وينل علي الوقت والتاريخ، ووسم <Article النني ينل علي محتوى المواضيع والنصوص، وغير ذلك الكثير فقد أصبحت وسوم اللغة ندل وتصف محتواها، وذلك عكس الإصدارات السابقة من لغة HTML التبي كانت وسومها مبهمـة، وتفتقد إلـى الدلالـة والمعنـى ممـا يصعب عمليات البحث داخلها، وتستهلك وقتاً أكبر من مطور الويب في كتابتها والتعامل معها (محمد حتان، 2017 .

كما ساهمت لغة HTML5 في نقديم دعم كبير لتشغيل عناصر الوسائط المتعددة، ولم تقتصر على النصوص والصور كما في الإصدارات السابقة من HTML، ولكن ظهرت وسوم جديدة لتشغيل

الفيديو والصبونيات ببدون الحاجبة لمشبغلات إضبافية أو برمجيبات وسبيطة Plug-in مثل وسبم video> لتشغيل الفيدو، ووسم <audio> لتشغيل الصونيات، مع وجود إمكانية التحكم أثناء تشغيل الملفات، كمنا دعمت هذه اللغة التفاعل داخل صفحات الويب وتفعيل خواص كانت تعمل فقط باستخدام برمجيات خاصة أو عناصر فلاش والجافا سكربت، مثل خاصبية السحب والافلات، وتخزين البيانات على الأجهزة كقاعدة بيانات مصخرة، وخاصية تحديد المواقع الجغرافية، ودعم الرسومات Graphics مثل الرسم المباشر داخل صفحات الويب بواسطة وسم <canvas>، فيمكن رسم خطوط وخلفيات ملونــة وصــور ننائيــة الأبعــاد، ورسـوم ثلاثيــة الأبعــاد بواسـطـة الأكـواد فقط، كمــا يمكـن إنتــاج ألعاب كاملة بواسطة لغة HTML5.

وفي سياق متصل أشار "سودنيك وآخرون" (2013 .Sodnik, et. al إلى أن لغة HTML5 متوافقة مع HTML4 و XHTML، مما يدعم تركيب HTML وXML. وسيعمل هذا على تقديم واجهات جديدة لدعم الاتجاهات المعاصرة، مثل تطبيقات الإنترنت الغنية (RIA). وبما أن الواجهات الحالية تعتمد بشدة على استخدام لغة جافا سكريبت المعقدة والمكونات الإضبافية الخاصية، مثل (SunJavaFX ،Microsoft) ، فإن الفكرة العامـة التبي اقترحهـا (SunJavaFX ،Microsoft) مطورو الويب هي نتفيذ الوظائف الأساسية لمثل هذه الواجهات في المتصفحات نفسها وإزالـة الاعتمـاد  $\frac{1}{2}$ على العديد من المكونات الإضافية الخاصية.

ونظرا للميزات العديدة التي توفرها لغة HTML5 للمستخدمين، فإنـه سبتم الاعتمـاد عليهـا كأحد لغات البرمجمة المستخدمة في تصميم بيئة التعلم القائمة على تكنلوجيا الويب 3.0، وتحديدا في تصميم صفحات البيئة المختلفة، وإضافة ملفات الفيديو ، والصور داخل هذه الصفحات.

• **أجاكس AJAX:**

هي تقنية تتيح إمكانية العمل على متصفحات الويب بطريقة مشابهة للعمل على سطح المكتب، حيث يتم طلب صفحة الإنترنت قيد التصفح بدون الحاجة إلى الانتقال إلى صفحة جديدة، وهي الطريقة التقليدية للعمل على الويب التي تتمثّل بارسال البيانات من قبل المستخدم (Client Side)إلى الخادم (Server Side) لمعالجة المعلومات ثم إرسال صفحة جديدة تحتوي المعلومات الجديدة المعدلة إلى المستخدم من جديد، تتيح تقنية أجاكس إمكانية اجراء هذه التعديلات والطلبات وذلك دون الحاجة إلى إعادة التحميل من جديد بل يتم تغيير الجزء المراد التعديل عليه في نفس الصفحة وهي في حالة انصال بخادم الشبكة وذلك عن طريق انصال جانبي. تستفيد المواقع التي يزورها عدد كبير من الزوار من هذه التقنيات مما يقلل من الجهد الحاصل على خادم الشبكة والزمن اللازم لاستجابة الموقع لدى المتصفح.

لغة الأجاكس مبنية على عدة لغات برمجة موجودة مسبقاً أهمها: لغة جافا سكربت، XML، HTML، وتتكون من عدة تقينات: (XMLHttpRequest) وهي المسؤولة عن الاتصال

بالسيرفر، (JAVASCRIPT) وهي المسؤولة عن عرض العناصر بالصفحات وتتفاعل مع المستخدم، (XML) وهي عبارة عن وسيط بين السيرفر وصفحات XML.

 $\ar{x}$ أجاكس/wikiأجاكس/, 2018)

وتعتبر خدمة Google Suggest من أبسط التطبيقات على AJAX، فعند استخدامها من جانب المستفيد في إجراء بحث معلوماتي، والبدء في إدخال أول حرف من الكلمة أو الكلمات المعبرة عن مصطلحات البحث في صندوق البحث Search Box، تبدأ هذه الخدمة بصورة تلقائية باقتراح مجموعة من الكلمات والمصطلحات التي تبدأ بنفس الحروف التي تم إدخالها. وفي واقع الأمر الذي دفع محرك البحث إلى استعراض مثل هذه القائمة من الكلمات هو دعمه لنقنية AJAX (أحمد فرج، 2010)، كما هو موضح في الشكل (23).

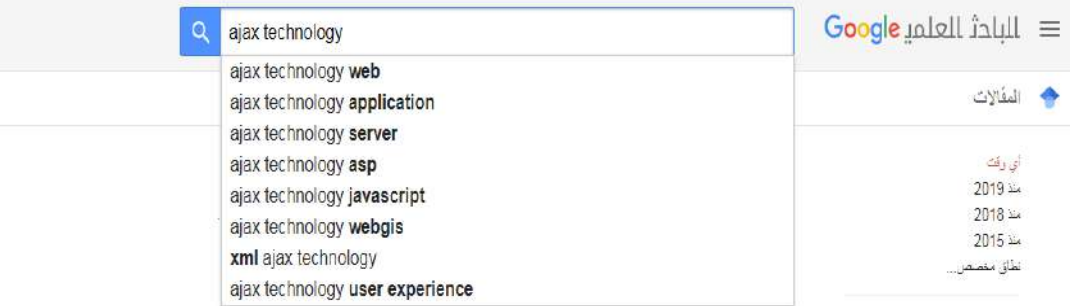

**شكل )22( يوضح اعتماد خدمة Suggest Google على تقنية AJAX**

وقد أشارت دراسة (Radoyska, Ivanova, Spasova, 2011) إلى فاعلية تقنية AJAX في بناء تطبيقات الويب الدلالي، حيث تم بناء تطبيق ويب لمحاكاة التجارب في مجال الدوائر الرقمية (إختبار وتشخيص) وتقديمـه كخدمـة مـن خـدمات الجيل الثالث للويب، وتـم اختيـار تقنيـة AJAX، كمنصـة تطوير وذلك للأسباب الرئيسة التالية: أنها قائمة على لغة جافا مما يجعلها متوافقة مع معظم أنظمة النعلم الإلكتروني مفتوحة المصدر ، لديها أدوات نفاعل قوية ووظائف رسومية، كما تسمح باستخدام الأدوات المطورة بواسطة لغة جافا، كما أن توظيف مفهوم وأدوات الويب الدلالي في تطبيقات الويب التقليدية يساعد في التغلب على المشاكل والقيود التي تواجهها هذه التطبيقات.

وفي بيئة النعلم القائمة على نكنولوجيا الويب 3.0 سيتم الاعتماد على تقنية AJAX لما نتمتـع بـه مـن مزايـا قد ذكرهـا (Smith, 2006)، وهـي: نقليـل زمـن الانتظـار وزيـادة الـتحكم لـدى المستخدمين، وذلك عن طريق إلغاء الحاجة لتحديث صفحة الويب بشكل كامل والحصول على التحديثات من الخادم في نفس الصفحة، أيضاً الاستفادة من قوة المعالجة في أجهزة المستخدمين، من خلال جعل المتصفح مسؤول عن المزيد من الجوانب التتفيذية للتطبيقات، وأخيراً استغلال قدرات رسوم الجرافيك الحديثة للرسومات مثل الشفافية، والتظليل، والتحريك، والترتيب، والتركيب، وما إلى ذلك، لإضافة المزيد من النفاعلية لواجهة عرض المعلومات.

## **ب. التكنولوجيا ثالثية األبعاد Technology D.3**

تعد التكنولوجيا ثلاثية الأبعاد أحد أهم تكنولوجيات الويب 3.0 التي يتطلع إليها التعليم في الفترة القادمة لما لها من دور فعال في زيادة واقعية البيئة التعليمية، إذ تمثل أفضل الوسائط نحو العالم الواقعي في إطاره الافتراضي، لما تتسم بـه من طفرة قويـة للوصـول بـالمتعلمين نحـو التعليم الـواقعي (خالد فرجون، 2014). وتمثل العوالم الافتراضية أحد تطبيقات التكنولوجيا ثلاثية الأبعاد، وهي عبارة عن مزيج من تكنولوجيا الألعاب ثلاثية الأبعاد، والواقع المعزز ، وتعد بيئة محاكاة تعمل بدعم قوى من تكنولوجيا الإنترنت، حيث يتفاعل المستخدمون من خلال الـوكلاء الافتراضـيين (Avatar). يعمل المستخدمين على إنشاء وكيل افتراضيي عبر الشبكة، والسماح لهم بالإقامة في العوالم الافتراضية. ويمكن اعتبار العوالم الافتراضنية بداية لعصر جديد من النعلم الإلكتروني، حيث إنها نتيح للمتعلمين القيام باللعب، والنمذجة ثلاثية الأبعاد، والمحاكاة، والإبداع، ومشاركة الأنشطة.

وعند النظر إلى العوالم الافتراضية نجد أنها تقدم إمكانيات لدعم مجتمعات النعلم، من خلال استخدام الحيز ثلاثي الأبعاد كحيز تعلم جديد يساعد في تقديم الدعم للمتعلمين ولحلقات النعلم الموجودة في أمـاكن بعيدة فتقدم للمتعلمين قدرات كامنــة عظيمــة، ليتسنــى لهم التعمـق فــى خيـالهم، فيمكنهم القيام بتجارب عملية لا يمكن اجراؤها في المعمل الواقعي، فضـلاً عن أن هذه التطبيقات تقدم الدعم إلى مجموعة كاملة من التفاعلات الاجتماعية، التي توفر المجال الذي يلتقي المتعلمون خلاله بالمرشدين وخبراء المواد الدراسية من جميع أنحاء العالم أو نكوين مجتمع تعلم موزع لإيجاد حلول للتحديات والمشكلات والمشاركة في إنتاج المحتوى التقني والتربوي للعوالم الافتراضية. كما تتيح العوالم الافتراضنية تقديم الأدوات لدعم نشاط النعلم الجماعي وتصميم الخبرة، من خلال إمكانيـة التمثيل البصري بصورة أكثر وضوحاً، وتختلف العوالم الافتراضية عن باقي البيئات أنها تقدم الأسس لتتمية المجتمعات الإلكترونيــة والتــي يـتم دعمهـا فــي أنشـطتها اليوميــة عـن طريــق الحيــز الثلاثــي الأبعــاد والشخصيات المتحركة، فيقوم المتعلمين باستكشاف العالم نلاثي الأبعاد مستخدمين هوية تمثلهم في هذا العالم الافتراضي (تيسير مصطفى، 2016، ص31).

ونرنبط العوالم الافتراضية "Virtual Worlds" بمجموعة من المفاهيم لعل من أهمها "الانغماس، الوكيل الافتراضي، الانتقال اللحظي، التفاعلية" ويعرف كل مفهوم منهم بما يلي: ( Catleya Piaggio, 2009

الانغمساس Immersion: وهو حالــة شـعوريـة يقل فيهـا –بـل أحيانـاً قد يتلاشــي- شـعور الشخص المنغمر بكيانه المادي، نتيجة كونه محاطاً ببيئة آخاذة؛ غالباً ما تكون هذه البيئة مصطنعة، وعادة ما يتم تحقيق ذلك من خلال توافر مجموعة من العناصر أهمها: مساحة مكانيــة ملائمــة لعمليــة الغمـر ، وتركيـز شـديد مـن جانـب الشـخص، وتشـويه وأحيانــاً تغييب للإحساس بالزمن، ثم ممارسة أحد الأنشطة النلقائية البسيطة: كالسير أو الحديث أو اللعب

مثلاً، وعادة ما يستخدم هذا المصطلح لوصف بيئة العالم الافتراضيي، وعادة ما يلاحظ على الشخص المنغمر داخل مثل هذه البيئة بعدم قدرته على نبين الخط الفاصل بين اكتساب الخبرة والانخراط الشعوري الكلبي داخل الأحداث والعلاقات، بحيث ينتقل الأمر بالنسبة لـه ودون أن يدري من مجرد لعبة هو جزء منها أو تجربة ما يمر بها إلى أحداث حقيقية وواقع يتأثر به، رغم علمه بأنه في الحقيقة ليس كذلك.

- **االنتقتتال اللحظتتي Teleport:** هنني عمبينن/ اننا بالضننت/ بالعنن رف عبننى عالمنن/ حنندود ثو ثحنند النماذج فتؤدي إلى إنتقال الوكيل الإفتراضي إلى مكان ما داخل العالم الافتراضي، قد يكون هذا المكان قريباً أو بعيدا، لكن يتم الانتقال إليه في لحظات داخل العالم الافتراضي.
- **الوكيتتتتل االفتراضتتتتي Avatar:** وهنننو البنننديي الرةمنني ثو االفاراضننني لبشنننخا داخننني ال نننال الافتراضي، وهو عبارة عن شخصية افتراضية كالتي تظهر في الألعاب الإلكترونية ثلاثية الأبعاد، يتواصل الأفراد من خلالها داخل بيئة العالم الافتراضي ويتفاعل مع مفرادتها. ويشير "نبيل عزمي" إلى أن الوكيل أو الشخصية الافتراضية تساعد المستخدمين على تعديل سلوكهم ومهاراتهم الاجتماعية وشخصياتهم، واستخدامها يعطي للمستخدمين مستوى مريح من السرية، وهذا مفيد في حال استخدام العالم الافتراضيي كأداة للنعلم، كما أنها نزيد من الثقة بالنفس، وتساعد على التعارف، ومحاربة الخجل (نبيل عزمي، 2014، ص69-70).
- ا**لتفاعليــة:** تتضـح تفاعليـة العوالم الإفتراضيـة من خـلال العمليـات التـي يقوم بهـا المـتعلم فـي العوالم الإفتراضنية مثل إناحنة الحرينة لكل مستخدم بالتعامل المباشير وتعديل الكائنيات الإفتراضـية وتكـوين وإكمـال أجـزاء إضــافية غيـر مكتملـة أو إعـادة التشكيل محتـواه التعليمـي، وكذلك استجابة هذه العوالم لما يقوم به المتعلم داخل هذه العوالم، ففكرة التفاعلية تتمحور حول كيفية تفاعل الشخصيات ثلاثية الأبعاد مع المحتوى التعليمي لهذه العوالم، والتي تعكس قابلية استخدام المتعلمين لمحتوى العوالم الافتراضية.

ولعل من أهم الدراسات التبي نتاولت العوالم الإفتراضية بالدراسة واستخدماتها في العملية النعليمية، دراسة (Keskitalo, pyykkö, Ruokamo, 2011) والتي أشارت إلى فعالية العوالم الافتراضية في تحقيق سمات النعلم ذي المعنى من خلال إتاحة الفرص إنشاء النماذج ثلاثية الأبعاد. كذلك دراسة (Kim, 2013) والتي استهدفت التحقيق من الأثار المترتبة على إستخدام بيئة إفتراضية على نتائج طلاب المدارس الثانوية بكوريا في مقرر التاريخ، وقياس إتجاهات الطلاب نحو العوالم الإفتراضية، كما تناولت الدراسة العلاقة بين نواتج النعلم وطرق النعلم في مجموعـات مختلفـة (التعاونيــة مقابـل الفـرد)، والتغييـرات فــي مواقـف المشــاركين نحــو التعــاون، والمشـاركة، وأظهرت أن المشـاركة فـي مجموعـات نعاونيـة لهـا تـأثير إيجـابي كبيـر علـي نتـائج الطلاب وتغيير إتجاهاتهم نحو البيئة. وأيضاً دراسة (Alotaibi, 2014) والتي أشارت نتائجها إلى فاعلية البيئة الافتراضية ثلاثية الأبعاد في إكساب المعلم المتدرب المهارات والخبرات اللازمة

بيئـة دراسـية حقيقيـة مـن خـلال محاكـاة الفصـل الدراسـي الحقيقـي. ودراسـة (فـايزة دسـوقي أحمـد، 2011) والتي هدفت إلى معرفة المزايا التي توفرها العوالم الافتراضبية للعملية التعليمية كنموذج للبيئات الافتراضية، ومعوفات استخدامها، ومدى استخدامها من قبل أعضاء هيئة التدريس بجامعة طيبة بالمدينة المنورة. وكذلك نقديم الاقتراحات التي يمكن من خلالها المساعدة في زيادة الوعي بأهمية البيئة الافتراضية واستخدامها في العملية التعليمية. وكان من أهم نتائج الدراسة أن استخدام البيئات الافتراضية يؤثر بشكل فاعل في العملية التعليمية، إلا أن بعضها قد يحتوي على مشاهد لا تتوافق مـع المبـادئ والأخـلاق العامـة، وأن أعضـاء هيئـة التدريس بجامعـة طيبـة لا يستخدمون بيئة الحياة الثانية في التعليم، وأن هناك حاجة ملحة لزيادة وعيهم بفوائد هذه التكنولوجيا الحديثة، رإعداد دورات تدريبية لضمان استخدامها بفاعلية.

هذا ويوجد عدد من العوالم الإفتراضية ثلاثية الأبعاد والتي تستخدم في العملية التعليمية، ولكل منهـا مميزاتـه، لـذا يسـعى المسـتخدمين لهـذه البيئـات محاولـة الاسـتفادة بقدر الإمكـان مـن المميـزات الخاصسة بكل عنالم منن هذه العـوالم الإفتراضنية، ومـن أمثلـة هـذه البيئـات للعـوالم الإفتراضنية /مقارنن عنرض يبني وفيمنا Open Wonderland ،Second Life ،Opensim ،Activeworld بين هذه العوالم الإفتراضية (محمد فضل المولى، 2016، ص45)

| <b>Open</b><br>Wonderland | <b>Second</b><br>Life            | <b>Opensim</b>                | <b>Activeworld</b>      | وجه المقارنة/<br>البيئة     |
|---------------------------|----------------------------------|-------------------------------|-------------------------|-----------------------------|
| نعم                       | $\mathsf{Y}$                     | نعم                           | $\gamma$                | مفتوح المصدر                |
| نعم – للزائر              | نعم – للزائر                     | نعم – للزائر                  | نعم – للزائر            | مجاني                       |
| Java                      | $C++$                            | $\mathrm{C}\#$                | $\mathcal{C}$           | لغة البرمجة                 |
| نعم                       | نعم                              | نعم                           | نعم                     | تدعيم العناصر<br>الافتراضية |
| نعم                       | نعم                              | نعم                           | نعم                     | الشخصيات<br>الافتراضية      |
| متاح – مجاني              | متاح – بمقابل<br>مادي            | متاح – مجاني                  | متاح – مجاني            | الإعدادات                   |
| لا يتيح أدوات<br>التعلم   | نعم – من<br>خلال بيئة<br>Sloodle | نعم – من خلال<br>Sloodle بيئة | لا يتيح أدوات<br>التعلم | أدوات التعلم                |

**جدول )2( مقارنة بين أهم العوالم االفتراضية ثالثية األبعاد المستخدمة في التعليم**

وقد وقع اختيار الباحث على العالم الافتراضي Open Simulator لتصميم بيئة النعلم القائمة على تكنلوجيا الويب 3.0 وذلك للسببين التاليين:

- عـالم افتراضـي مجـاني يـتم تصـميم كـل شـيء داخـل البيئـة الافتراضـية، وتصـميم الأراضيي والتضناريس، دون دفع أي مبـالـغ ماليـة وهذه ميـزة لا تتـوفر فـي غيـره مـن العوالم الافتراضية الأخرى.
- عالم افتراضـي مفتوح المصدر يمكن لأي مبرمج التعديل عليـه وإضـافة مايرغب في إضافته من تعدبلات.

وقد أشار (عبد الله موسى، 2018) إلى أن للعالم الافتراضـي Open Simulator العديد من المزايـا أهمهـا: يدعم بيئـات الـتعلم ثلاثيـة الأبعـاد متعـددة المسـتخدمين، يـدعم المسـاحات الافتراضـية ثلاثيـة الأبعاد ذات الحجم المتغير ، يوفر قدرة غير محدودة لتخصيص تطبيقات العالم الافتراضي من خلال استخدام وحدات البرنامج المشهد المساعد، يعد مفتوح المصدر يمكن التعديل عليه.

#### **: ثانيا أدوات التشارك داخل بيئة التعلم: ً**

لما كان البحث يسعى إلى الكشف عن أثر التفاعل بين استراتيجيتين للتشارك وأسلوب النعلم ببيئة تعلم قائمة على تكنولوجيا الويب 3.0، لذا كان لابد من توافر أدوات للتشارك داخل بيئة النعلم نمكن الطلاب من نتفيذ هانين الاستراتيجيتين، كما تساعد هذه الأدوات على خلق مجموعة من التفاعلات التعليمية، والتي تؤدي إلى تحقيق أهداف بيئة التعلم والتي من أجلها تم تصميمها، ويوجد نوعين من أدوات التشارك يمكن توظيفها داخل بيئة النعلم، أدوات تشارك متزامنة، وأدوات نشارك غير منزامنة، وفيما يلي عرض لبعض هذه الأدوات.

## **أ. أدوات التشارك المتزامنة tools Collaboration Synchronous:**

تساعد أدوات النشـارك المتزامن علـى التواصـل والتفاعل بـين الطـلاب وبعضـهم الـبعض، أو الطلاب والمعلم وذلك في نفس الوقت، ويتم هذا التواصل من خلال النص، أو الصوت والفيديو ، لذا نوجد عدد من أدوات التشارك المنزامن نوفر هذه الأنواع المختلفة من النواصل، فنجد أن هناك أدوات توفر التواصل من خلال النص مثل تقنية Whatsapp، كذلك نجد تقنيات أخرى تعمل على توفير التواصل من خلال الصوت والفيديو مثل Zoho ،Google Hangouts ،Skype وغيرها العديد. فيما يلي سيتم عرض لأدانين سيتم استخدامهما في التواصل المتزامن داخل بيئة النعلم القائمة على الويب 3.0 وذلك لاتمام عملية التشارك بين الطلاب وبعضهم البعض.

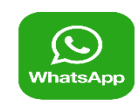

## **Whatsapp -**

واتساب أحد أدوات التواصل الاجتماعي المنتشره في الوقت الحالي، حيث يصل عدد مستخدمي هذه الخدمة إلى أكثر من مليار شخص حول العالم، في أكثر من 180 دولة. تم إنشاء هذا التطبيق عام 2009م على يد Brian Acton ،Jan Koum، وقد قامت شركة Facebook بضم هذا التطبيق إليها في عام 2014، وقد تم بناء هذا التطبيق للمراسلة النصبية بين الأفراد، وقد تم تطوير هذا التطبيق الآن، حيث يمكن للمستخدم إرسال واستقبال أنـواع متعددة من الوسـائط، مثل الرسـائل النصية، والصور ، ومقاطع الفيديو ، والمستندات، وملفات الصوت، والموقع الجغرافي.

ويمكن استخدام هذا التطبيق في العملية التعليمية وذلك لتوفير عملية التواصل بين الطلاب بشكل متزامن، حيث يناح للطلاب عمل مجموعة مغلقة عبر هذا التطبيق تضم أعضباء المجموعة التشاركية فقط، ويكون مسؤول عن هذه المجموعة أحد أفرادها، يتاح لـه العديد من الصـلاحيات، منها، إضـافة أفراد جدد، إضافة جميع أنواع الوسائط عبر المجموعة، تعديل التعليقات، وحذفها، وغيرها.

ويتم استخدام هذا التطبيق من خلال جهاز الهاتف المحمول، أو جهاز الكمبيوتر من خلال Web Whatsapp.com، حيث يناح له تشغيل هذا النطبيق من خلال جهاز الكمبيونر بشرط نشغيل هذا النطبيق في نفس الوقت على الـهانف المحمول.

> **ENDS Skype -**

سكايب عبارة عن نطبيق يتبع شركة مايكروسوفت، يمكن من خلاله إجراء التواصل بالصوت والصورة، وإرسال الرسائل الفورية، وعقد مؤتمرات الفيديو المباشرة وذلك بشكل مجاني. ويعد واحدا من أفضل خدمات النحدث عبر الإنترنت، باعتباره أداة للتواصل الاجتماعي التعليمي، حيث يمكن من خلال سكايب القيام بما يلي: الاتصال بين الأشخاص عبر العالم وتبادل الخبرات بينهم، ومناقشة العديد من المواضيع التعليمية، تعلم اللغات الأجنبية. ويوفر سكايب Skype وسيلة سهلة للاتصــالات المتزامنــة بـين المعلمـين والطــلاب، وإمكانيــة استضــافـة الـخبـراء عبـر العـالم، لإغنــاء  $\frac{1}{2}$ التحارب التعليمية.

يمكن الاعتماد على هذا التطبيق داخل بيئة النعلم وذلك إجراء مؤتمرات فيديو بين طلاب المجموعة الواحدة، حيث يتيح هذا التطبيق إجراء مؤتمرات فيديو بين عدد كبير من الأفراد قد نصل إلى 250 شخص. كما يمكن استخدام هذا النطبيق من خلال جهاز الهانف المحمول، أو جهاز الكمبيوتر، أو حتى جهاز التليفزيون Smart TV.

## **ب. أدوات التشارك غير المتزامنة tools Collaboration Asynchronous:**

تعمل أدوات التشارك غير المتزامنـة علـي التواصـل والتفاعـل بـين الطـلاب بشكل غيـر مباشر ، أي أنها لا نتطلب نواجد الطـلاب في نفس الوقت عبر الويب معاً أثنـاء التواصـل.

وتتنوع أدوات النشارك غير المنزامنة من حيث نوعية الوسائط التي ينم من خلالها النواصل، فهناك أدوات للتواصل عبر النص، وهناك أدوات للتواصل عبر الفيديو والصدوت، ولأدوات النشبارك غين المنزامنية أمثلية عديدة مثل البريد الإلكترونيي، المنتديات، ومواقيع التواصيل الاجتماعي مثل Twiter ،Facebook، Twiter، وغيرها من الأدوات، وفيما يلي عرض للأدانين اللاتين ستستخدمان في بيئة التعلم القائمة على الويب 3.0.

**- البريد اإللكتروني mail .E**

يعد البريد الإلكتروني من الأدوات التعليمية الهامة في نظام النعلم عبر الويب، نظراً لما يتمتع به من مزايا نتمثل في سهولة الاستخدام، وتوفر إمكانية نبادل المعلومات والآراء، وطلب المساعدات، وتقديم النصح والإرشاد إلى المنعلم، بالإضافة إلىي نبـادل الرسـائل مـع المعلـم والطلاب، سواء كانت الرسائل نصية أو مصورة، ونتمتع هذه الأداة بالعديد من المزايا أهمها: سرعة تبادل الرسائل، مجانية، إمكانية ارسال رسالة واحدة إلى العديد من الأفراد (محمد عبد الحميد، 2005 .

وفي بيئة النعلم سينم إنشاء بريد إلكتروني عبر Gmail وينم ربطه ببيئة النعلم، كي ينمكن الطلاب من إجراء المراسلات بينهم وبين المعلم، كما سيتم تحديد عدد من القوائم البريدية تمكن الطلاب من التواصل فيما بينهم.

**- المنتديات التعليمية Forums Web:**

المنتديات هي أحد أدوات التواصيل غير المتزامن بشبكة الانترنت، لتبادل الأفكار رالأراء وإجراء الحوارات والمناقشات، من خلال الاتصـال الكتـابـي مـع إمكانيـة إرفـاق الصـور التوضيحية والفيديو ، حيث يقوم أحد الأعضاء المشتركين بالمنتدى بطرح موضوع ما أو سؤال معـين ثـم يقـوم بــاقي الأعضــاء ذوي الاهتمامــات المشــتركة بإبـداء آرائهـم حــول الموضــوع المطروح، والرد على السؤال، ونكون هذه الردود مرنبة نبعاً لزمن إضافتها، حيث يمكن الرجوع إليها في أي وقت منذ بدء النقاش وحتى نهايته. ينم إدارة المنتدى بواسطة بعض الأفراد المشرفين عليه لضمان عدم الخروج عن قواعد المنتدى من قبل الأفراد (السعيد عبد الرازق،  $. (2011$ 

وقد أصبحت المنتديات ركن هام وجوهري في النعلم عبر الويب، حيث تتيح للطلاب فرصة لبناء معارفهم الخاصة بصورة جماعية، تعاونية، ونتمية العديد من المهارات، كما يعمل المنتدى على تقليل احتمالية العزلـة أو الإحبـاط الذي قد يصـيب الطـلاب، كمـا تسمح للمعلم بمنابعة الطلاب ونقديم التغذية الراجعة لهم (نبيل عزمي، 2014).

#### **: ثالثا األساس النظ ي لبيئة التعلم القائمة على تكنولوجيا الويب :**3.0 **ً**

يوجد العديد من النظريات والمداخل التعليمية، التي لا نستخدم منفصلة في تصميم بيئات التعلم عبر الويب، فخليط من النظريات يمكن أن يستخدم بفاعلية في تصميم وتطوير هذه البيئات. لذا ينبغي أن يتم مراعاة المباديء الخاصة بهذه النظريات حتى يتم تقديم نموذج جيد لبيئات التعلم عبر الويب.

في هذا الجزء سيتم عرض المباديء التي ينبغي إنباعها في تصميم بيئات التعلم عبر الويب وذلك في ضوء النظريات والمداخل النابعة لها، وهي كالنالي:

**أ. النظريات والمداخل السلوكية في تصميم بيئة التعلم القائمة على تكنو لوجيا الويب :3.0**

ظل المدخل السلوكي هو أكثر المداخل شيوعاً في تصميم التعليم حتى وقت قريب، وبالرغم من اختلاف نظريات التعلم السلوكية، إلا أنها تشترك في مبادىء أساسية تستخدم في تصميم التعليم، وهي التحديد الـدقيق للأهداف التعليميــة، وتحديـد تتــابـع عـرض المحتـوى التعليمي، ثم تحصيل تقويم المتعلم للأهداف (محمد خميس، 2011)، وللمدخل السلوكي عدد من النظريـات التـي تـدعم هـذه المبــاديء الأساسـية منهـا: الاشـتراط الكلاسـيكي لبــافلوف، والاشتراط الاجرائي لسكينر ، ومن خلال الاطلاع على هذه النظريات يمكن تحديد عدد من المباديء التعليمية، والتي تم مراعاتها في بيئة التعلم القائمة على تكنولوجيا الويب 3.0 وذلك في ضوء المداخل السلوكية:

- تم تحديد الأهداف السلوكية في بيئة التعلم، مع وصف للسلوك والأداء المتوقع من المتعلم. – تقسيم الأهداف العامة إلى مجموعة من الأهداف الفرعية.
- نقديم المحتوى التعليمي داخل بيئة النعلم بحيث يشنمل على مجموعة من المعلومات والمهارات التي تحقق الأهداف التعليمية.
	- نقسيم المحتوى التعليمي داخل بيئة النعلم إلى مجموعة من الوحدات التعليمية.
- يصاغ المحتوى ببيئة التعلم بشكل مندرج من السهل إلى الصعب، ومن البسيط إلى المعقد.
	- تقديم التغذية الراجعة المناسبة لتعزيز عملية التعلم.
	- يناح للمتعلم ببيئة التعلم نكرار عرض المحتوى وذلك لتعزيز السلوك.
- يتـاح ببيئـة الـتعلم أسـاليب للتقويم يمكن مـن خلالهـا تحديد مـدى تحقق الأهداف المعلنـة مسنقاً.
- ا. **النظريات والمداخل المعرفية في تصميم بيئة التعلم القائمة على تكنولوجيا الويب :3.0** تركز النظريات المعرفية على التغيير في البنية المعرفية، حيث يقوم المتعلم بتنظيم المعرفة والمعاني عن طريق عمليات التمثيل العقلي وتكوين بنية معرفية جديدة، ويعتمد النعلم على قدرة العمليات المعرفية للمنعلم، ومقدار الجهد المبذول أثناء النعلم، وعمق هذه العمليات، وعلى البنية المعرفية لديه، ومن ثم فإن النظريات المعرفية تهنم بدراسة العمليات المعرفية،

وتفكير المتعلم ومعتقداته، واتجاهاته، وقيمه، لأن ذلك يؤثر في عملية التعلم، كما تهتم بدراسة الـذاكرة، وقـدرتها علــي تحويـل المعلومــات إلــي أشـكال ذات معنــي، بحيـث يمكـن تـذكرها واستخدامها. ويتمثّل دور المصمم التعليمي في تنظيم الشروط الخارجية التي تساعد المتعلم على الانتباه للمعلومات الجديدة، وترميزها واسترجاعها (محمد خميس، 2011).

ويوجد العديد من النظريات المعرفية والتي يمكن الاعتماد على مبادئها في تصميم بيئة التعلم القائمـة علـى الويب 3.0، منهـا: نظريـة معالجـة المعلومـات Miller، نظريـة الترميـز الثنـائـي Paivio، نظريـة الحمل المعرفـي Sweller ،Sweller، نظريـة الدافعيـة Keller ،Malone. وفيمـا يلـي أهم المباديء التي تم الاعتماد عليها في تصميم بيئة التعلم وفق النظريات المعرفية:

- تعزيز إدارك وانتباه المنعلم عبر بيئـة الـتعلم القائمـة علـى الويب، وذلك مـن خـلال: وضــع المعلومات الهامة في وسط صفحات بيئة النعلم، تمييز المعلومات الهامة، تناسب مستوى صعوبة المحتوى مع المستوى المعرفي للمتعلم.
- تمكين المنعلم من استرجاع المعلومات الموجودة في الذاكرة للمساعدة في بنـاء معنـي للمعلومات الجديدة وذلك باستخدام استراتيجيات تحقق ذلك، مثل: استخدام المنظمات المتقدمة لتفعيل البناء المعرفي مسبقاً وذلك بعرض أمثلة للمتعلم نربط بين المعرفة السابقة والمعرفة الحاليـة، استخدام أسئلة تعلـم قبلـي لوضـع التوقعـات وتفعيل البنـاء المعرفـي القـائم للمـتعلم، استخدام أسئلة الاختبار القبلي داخل بيئة التعلم كشرط مسبق لتعلم معارف جديدة.
- نقديم المحتوى داخل بيئة النعلم مجزأ لمنـع الحمل الزائد أثنـاء معالجـة المعلومـات فـي الذاكرة العاملة.
- نتوع الأنشطة التعليمية داخل بيئة النعلم عبر الويب، بحيث يمكن للمنعلم تحديد الأنشطة المناسبة له.
- نقديم المعلومات داخل بيئة النعلم في أشكال مختلفة (نصبية بصرية مسموعة)، حيث يساعد ذلك على مراعاة الفروق الفردية لدى المتعلمين، وتسهيل نقلها إلى ذاكرة طويلة الأمد، ووفقا لنظرية الترميز الثنائي (Paivio, 1986) المعلومات المستقبلة بأشكال مختلفة (نصية وبصرية) ستعالج بفاعلية أكثر من المستقبلة بشكل واحد.
- زيـادة الدافعيــة الذاتيــة لـدى المتعلمـين مـن خــلال اسـتخدام الحــافز الخــارجي لتحفيـز بعـض المتعلمين بطرق خارجية، وهذا ما نادي به (Malone, 1981) في نموذجه للدافعية.

هذا وقد أشار "ماير" (2009) Mayer في دراساته التي اعتمدت على نظرية الترميز الثنائي، إلى أن صعوبة النعلم قد تأتي أحياناً من تصميم النعلم غير المناسب، فقد تشكل بعض الإجراءات التعليمية حملا معرفيا زائدا، يؤدي إلى تداخل النعلم. كما أشار إلى أنـه ينبغي أن يوجد تناسق وتـرابط بـين العـرض البصـري والـنص، مـن حيـث النوفيـت والمكـان، بشـكل يمثـل نكامـل بـين المعلومات البصرية واللفظية، لكي يكون العرض البصري فاعلا. فمن حيث التوقيت ينبغي أن

تعرض المعلومـات البصـرية واللفظيـة بشكل متـزامن، وأمـا مـن حيث المكـان فينبغـي أن تعرض المعلومات بشكل متجاور .

ج. **النظريات والمداخل البنائية في تصميم بيئة التعلم القائمة على تكنولوجيا الويب :3.0**

النظرية البنائية هي فلسفة تعليمية تقوم على أساس بناء الطالب معرفته من خلال التجارب الخاصنة به، ويكون النعلم لديه بشكل أفضل عندما يشارك في أنشطة تعليمية بدلا من تلقى المعلومة بطريقة تقليدية نؤدي إلى السلبية، ويعد التعلم الإلكتروني عبر الويب أحد الطرائق التي تمكن الطالب من بناء معرفته الشخصية من خلال عمليات الممارسة ومعالجة مشكلات حقيقية من خلال مراعاة أسلوب نعلم الطالب، ونفضيلاته النعليمية (Schneider, 2005).

وللبنائية عدد من النظريات نقع تحت مظلتها، وتصوغ مبادئها في ضوء فلسفتها، فالبنائية ليست نظريــة واحـدة، بـل عـدد مـن النظريــات منهــا: البنائيــة المعرفيــة Cognitive Social /االااماعينننن /والبنائينننن ،Jean Paiget ومقتتننننها Constructivism Constructivism ومؤسسها lev Vygotsky، ويقع تحت هاذين المدخلين للبنائية عدد من النظريات قد أوردها (كمال زيتون، 2008) في كتابـه الذي يتتـاول فيـه كيفيـة تصـميم البـرامج التعليميـة بفكر البنائيـة، وهـي: نظريـة النمـو الاجتمـاعي، نظريـة الـتعلم المـوقفي، نظريـة الـتعلم الاجتماعي، نظرية المرونة المعرفية، نظرية الحوار ، نظرية النشاط وغيرها من النظريات، وفي هذا الصدد لسنا بحاجـة إلـى عرض النظريـات لكن سبتم عرض مبـاديء النظريـات التـى تـم الاستفادة منها في تصميم بيئة التعلم القائمة على تكنولوجيا الويب 3.0.

حيث يرى "مودريتشر" Moedritscher (2006) أن مبادىء التصميم التعليمي من المنظور البنائي التي يمكن الاستناد إليها عند تصميم بيئات التعلم عبر الويب، هي:

- توفير وسائل نجعل المتعلمين نشطين، ونتفيذ نشاطات نتطلب قدرات نفكير عليا، والعمل على نطبيق المتعلم للمعلومات في مواقف عملية.
- توفير تسهيلات تشجع التفسير الشخصبي لمحتوى التعلم، ومناقشة الموضوعات داخل مجموعات.
- يجب نزويد المتعلمين بتعليمات فورية تفاعلية جيدة لكي يقوم المتعلمون بإنشاء معرفتهم بأنفسهم، ومراعاة أن يكون الطلاب على خبرة بمحتوى التعلم بشكل مبدئي.
- توفير أساليب النعلم النعاوني والنشاركي؛ فالعمل مع منعلمين آخرين يعطي الطالب خبرة الحياة الحقيقية، والسماح له بإستخدام مهارات ما وراء المعرفة.
- أن يتحكم المتعلمون في عمليات التعلم، وأن يتوفر نموذج يرشد الطلاب عند اتخاذ قراراتهم، ويمكن أيضا استخدام بعض التوجيهات من المعلم.
- أن يكون النعلم ذا معني ومشروع للمتعلمين، من خلال إدراج أمثلة نطبيقية للمعلومات النظرية، وينبغي أن نتفذ أنشطة المتعلمين بتطبيق الطابع الشخصـي وإضفائه على محتوى  $\frac{1}{\epsilon}$ التعلم المناح.
- التركيز على نشاطات التعلم التفاعلية؛ لتشجيع مستويات النعلم العليا، والحضور الاجتماعي، وللمساعدة في نتمية المعنى الشخصي.
- د. **أسس ومباديء النظرية االتصالية في تصميم بيئة التعلم القائمة على تكنولوجيا الويب :3.0**

النظرية الاتصالية أو الترابطية Connectivism هي نظرية للعصر الرقمي، تضع المتعلم في مركز عملية النعلم، وهذا المركز يولد من خلال النفاعل بين عقد المعلومات والويب على أساس السياق الرقمي، لإدارة معرفة جديدة وإنشائها. ومن ثم، تقوم هذه النظرية على مفهوم الويب، حيث  $\frac{1}{\epsilon}$ نتكون الويب من عقد نربط بينها روابط، وتمثل العقد المعلومات والبيانات على الويب، وهي إما أن نكون نصية أو مسموعة أو مرئية، أما الروابط فهي عملية النعليم ذاتها، وهي الـجهد المبذول لربط هذه العقد مع بعضها لتشكيل شبكة من المعارف الشخصية، ولهذه النظرية جذور في نظرية النشاط، ونظرية التعلم الاجتماعي، حيث تركز على التعلم من خلال الويب، والمفهوم المركزي فيها هو أن المعرفة موزعة عبر الويب، ويمكن تحصيلها من خلال الإبحار، والاتصالات، وتوسيع الشبكات المعقدة. فالنعلم هو المعرفة الإجرائية التي يتم تحصيلها من خارج أنفسنا، حيث توجد هذه المعرفة في قواعد البيانات، أو وسائط النواصل الاجتماعي، فهي معرفة موزعة بين الناس والأشياء ولا يمتلكها فرد واحد، ولا يمكن تحصيل تلك المعرفة إلا من خلال التواصل مع تلك المصادر (محمد خميس، . 2018

رفي ضـوء تلك المبـادئ الخاصــة بالنظريـة التواصـلية اقتـرح (محمد العباسـي، 2013) عـددا مـن المبادئ ينبغي مراعاتها عند تصميم بيئات النعلم القائمة على الويب، وهي:

- تحديد أساليب النعلم المفضلة لدى الطلاب، وتحديد مهارات الاتصال لديهم، وكذا مهاراتهم في استخدام الشبكات، وقدراتهم في جمع المعلومات.
- توفير أدوات للطلاب للوصول إلى المعرفة بأنفسهم من خلال البحث في مصـادر المعلومـات الإلكتر ونية.
- تصـاغ الأهداف التعليميـة بـحيث تؤكد علـى القدرات المعرفيـة والعمليـة، واتخـاذ القرارات، وحـل المشكال .
- توفير تعليمات تحدد نطاق المشاركة المتوقع للطلاب ومستوياته. وضبوح التفاعل باستخدام الأدوات النكنولوجية المناسبة.
- استخدام مداخل مختلفة في النعلم، تتضمن أنشطة وتدريبات نعتمد على المشاركة والتفاعل الاجتماعي بين الطلاب والمعلم باستخدام الشبكات.

وقد قدم (2015 ,Foroughi) مجموعة من الأفكار المقترحة للطرق التي يمكن من خلالها استخدام تكنولوجيا الويب 3.0 لنتفيذ مباديء النظرية النواصلية، وهي:

- الاعتماد على محركات الويب 3.0 الذكيـة فـي البحث والتنظيم وتقديم التقارير التـي تتضـمن مصبادر منتوعة وعناصير متعددة الوسائط وعرضيها علىي المتعلم. وتكون التقارير متعددة الوسائط ومستخلصة من مصادر عديدة – مواقع ويب، مقالات علمية، كتب مدرسية، مدونات، مقاطع فيديو YouTube، معلومات مخزنـة علـى الهـاتف المحمـول، محتـوى واقـع افتراضـي، وذلك لتحقيق مبدأ "أن النعلم والمعرفة يعتمدان على نتوع الآراء".
- تعمل تكنولوجيـا الويـب 3.0 علـى تـوفير روابـط لمعلومـات الوسـائط المتعـددة ذات الصـلـة، والاعتماد على العوالم الافتراضية والواقع المعزز والبيئات ثلاثية الأبعاد فبي التعاون والتفاعل بين الطلاب. وقد وصفت النظرية الترابطية التعلم بأنه rhizomatic بمعنى أنه متشعب، بسبب عدم وجود مسار خطي من البدايــة إلــي النهايــة. لـذا ينبغــي إتاحــة عـدد كبيـر مـن مصــادر المعلومات للطـلاب، وإجراء اتصــالات مـع الخبـراء فـي مجـال الاهتمـام، بالإضــافة إلـى الأقران الذين يستكشفون هذا الموضوع، وبذلك يمكن تحقيق مبدأ " النعلم هو عملية ربط بين مصـادر المعلومات المتخصصية".
- سنقوم نكنولوجيا الويب 3.0 باستخدام المزيد من الذكاء الاصطناعي لتمكين البرامج والنطبيقات من أن تصبح قادرة على فهم المنطق والاستدلال الأعلى، واتخاذ القرارات بطريقة أكثر فعالية، وستكون هذه البرامج ذاتية النعلم، مما يعني أنها يمكن أن تتعلم وتتطور بمفردها، وذلك بتتبع عادات المستخدمين، ومن ثم توفير نتائج البحث التي تتاسب تفضيلاتهم. كما ستوفر العوالم الافتراضية والواقع المعزز أبعادًا جديدة لمحتوى النعلم الذي قد يحسن تعلم الطلاب، وسيمكن الطلاب من الدراسة حسب قدرتهم، سيُمكّن الواقع الافتراضـي والألعـاب ثلاثية الأبعـاد الطـلاب من القيام بزيارة افتراضية خلال فترة زمنية لموقع جغرافي لا يمكنهم الوصول إليه، وهذا ما يهدف إليه مبدأ " أن التعلم قد يقيم في الأجهزة".
- اكتساب المزيد من المعرفـة أكثـر أهميـة ممـا هـو معـروف حاليـاً هذا المبدأ يعنـي قد لا يكـون الجواب أو الاستنتاج الصـائب اليوم كذلك غدا، لأن المعلومـات الأساسـية قد تغيرت. هذا مـا يفسر لماذا يجب على المتعلمين في العالم الرقمي أن يعرفوا كيف يبحثون عن المعلومات، بشكل مستمر، والتي تشرح ونثري معرفتهم. معرفة أكثر ممـا هو معروف الآن، يعكس النطور السريع للمعرفة وأهمية مواكبة ذلك، ولتحقيق ذلك توفر تكنولوجيا الويب 3.0 إمكانية إصدار صوت نتبيهات عبر الأجهزة الإلكترونية في حال نوافر معلومات جديدة، حتى ينمكن المستخدم من الاطلاع عليها في وقتها.
- سيقضي الطلاب وقتًا أقل في جمع المعرفة ودمجها والمزيد من الوقت في التفكير لبناء المعرفة الجديدة وتطبيق مـا يتعلمونــه، كمـا يمكـنـهم الـتعلم فـي أي مكـان وزمـان إذا كـان لـديهم إمكانيـة الوصول إلى الإنترنت من خلال الأجهزة المحمولة.

- سنتبقى مواقع التواصـل الاجتمـاعي (Social Media) مثـل (Facebook ،Wikis LinkedIn، وغيرها) والعوالم الافتراضية، وغرف الدردشة والنقنيات المشابهة التي تعتبر ويب 2.0 مهمـة، وسـتلعب دورا رئيسـيا فـي الويب 3.0. سـيتمكن كـل مسـتخدم لــ الويب 3.0 مـن إدخال تفضيلاته واهتماماته، وسيقوم الكمبيوتر بتخصيص وتوفير المعلومات له والتي تلائم هذه المعايير . في الواقع، يمكن لكل مستخدم أن يكون لـه ملف شخصـي، يسمى (Open ID) ، والـذي سـبوجه المتصـفح أثنــاء بحثــه عــن المعلومــات ذات الصــلة. تعمــل ملفــات تعريــف المستخدمين مثل الوكيل الافتراضي التي تمثلهم واهتماماتهم عبر الإنترنت. هذا من شأنه يعمل على تحقيق مبدأ " توفير الاتصالات والحفاظ عليها ضروريان لتسهيل التعلم المستمر".

#### **: رابعا التصميم التعليمي لبيئات التعلم القائمة على الويب :**3.0 **ً**

يعتبر التصميم التعليمي هو المجال الرئيس لتكنولوجيا التعليم، ويقوم على أساس مفاهيم ومبادىء علمية متنوعة ومتعددة، أهمها نظرية النظم العامة، ومدخل النظم، حيث ينظر إلى التعليم على أنـه منظومـة علميـة تفـرض تطبيـق مـدخل المنظومـات عنـد تصـميم الوسـائل ومصـادر الـتعلم الأخـري، والدروس والوحدات، والمقررات، والمناهج بل والعملية التعليمية كلها (محمد خميس، 2003). وقد أشار (Jones, Davis, 2011) إلى أن من العناصر الهامة اللازمة لدمج التكنولوجيا في بيئة النعلم بنجاح عملية التصميم التعليمي، حيث توفر إطارا للتخطيط والتطوير والتكيّف بشكل منتظم.

ويختلف نصميم بيئات النعلم القائمة على الويب عن نصميم بيئات النعلم النقليدي، على أساس أن بيئات النعلم القائمـة علـى الويب يجب أن نراعـى فلسفة الـتعلم الإلكترونـي، وتطبيق نظريـات الـتعلم المناسبة للتعلم الإلكتروني، كالسلوكية، والمعرفية، والبنائية، والاجتماعية (محمد خميس، 2018)؛ وقد حدد (Johnson, Aragon, 2003) مجموعة من المباديء لتصميم بيئات التعلم القائمة على الويب، وهـي: مراعــاة الفـروق الفرديــة بـين المتعلمـين، اسـتثارة دافعيــة المتعلمين للـتعلم، تجنـب الافـراط فـي المعلومات وزيادة الحمل المعرفي، خلق سياق الحياة الحقيقية، تشجيع التفاعل الاجتماعي، تقديم الأنشطة العملية، تشجيع التفكير الناقد لدى المتعلمين.

وفي ظل تطور الويب وانعكاس ذلك على التعلم الإلكتروني، فإن بيئة التعلم الإلكتروني القائم على الويب نتسم بأنها بيئة مرنة للتعلم، قائمة على توظيف التقنيات والتكنولوجيات المتطورة القائمة على الويب، تسمح للمنعلم بالتفاعل المرن والفعال أنناء عملية النعلم، كما نؤكد على إيجابية المنعلم ونشاطه من أجل تحقيق أهداف النعلم، ونساعد المنعلمين علىي إثراء معلوماتهم، ونتمية مهاراتهم العقلية المختلفة، وبناء معرفتهم بما توفره من مصادر متنوعة ومختلفة (Chan, Tseng, 2012)، والسبيل إلى تحقيق ذلك هو توفير التصميم التعليمي الجيد لبيئة التعلم القائم على الويب، وتحديد المعايير التصميمية المناسبة، واختيار النموذج التصميم التعليمي الملائم.

وفي هذا السبياق أشارت (نضنال عبد الغفور ، 2011) إلىي أن نجـاح نظـام الـتعلم الإلكترونـي وفاعليته في أيـة مؤسسة تعليميـة، لا يقتصـر علـى الإعداد المـادي والمكـانـي للبيئـة التعليميـة، أو علـي وجود أو عدم وجود نظام إدارة نعلم، بل يتعدى الأمر ذلك ليشتمل أمورا أخرى كثيرة تتعلق بالتصميم التعليمي والإعداد العلمي والفني لهذه البيئة، مع مراعاة الأسس التربويـة والنفسية للفئـة المستهدفة، كمـا ينبغي أن تصمم هذه البيئة في ضوء مباديء النظريات التربوية وذلك لضمان توافق هذه البيئة مع خصائص المتعلمين، بحيث تكون ملبية لاحتياجاتهم وطموحاتهم النفسية.

#### **: خامسا معايري تصميم بيئات التعلم القائمة على تكنولوجيا الويب .**3.0 **ً**

استند الباحث في تحديده لمعايير تصميم بيئة التعلم القائمة على تكنولوجيا الويب 3.0 على عدد من المصادر العربية والأجنبية، نتاولت هذه المصادر أربع موضوعات وهي: التعلم التشاركي عبر الويب، بيئات النعلم القائمة على الويب، نكنولوجيا الويب الدلالي، نكنولوجيا ثلاثية الأبعاد. وتعد هذه الموضوعات هي الركائز الأساسية لبيئة النعلم القائمة على نكنولوجيا الويب 3.0 والتي يمكن في ضوئها تحديد معايير تصميم هذه البيئة. وقد تم الاعتماد على شكلين للمصادر، هما: البحوث والدراسات السابقة في الموضوعات الأربع، الكتب والمراجع التي نتاولت أيضا هذه الموضوعات، وفيما يلي عرض لمصادر اشتقاق قائمة المعايير، يليها معايير تصميم بيئة التعلم التشاركية القائمة على الويا .3.0

**أ. مصادر اشتقاق قائمة معايير تصميم بيئة التعلم التشاركية القائمة على الويب .3.0** ▪**األدبيات والبحوث والدراسات التي تناولت التعلم التشاركي عبر الويب:** حســن مهــدي (2012)، حمـدان اسـماعيل (2013)، داليــا حبيشــي (2012)، دعــاء لبيــب (2007)، رباب عبد القادر (2016)، رنا مختار (2018)، ريهام الغول (2012)، سحر عبد العزيز (2017)، شيماء خليل (2014)، شيماء صوفي (2008)، محمد أمين (2016)، محمد أنور (2016) محمد خميس (2003)، همت قاسم (2012).

El Mhouti, Nasseh, Erradi, Vasquèz, (2017); Erman, Kursat, (2010); Fominykh, Prasolova-Førland, Divitini, (2014); Huang, Liu, (2013); Johnson, Johnson, (2014); Olivares, (2008); Paul, Laferriere (2007); Russell, (2009); Sessa, London, (2008).

▪ **األدبيات والبحوث والدراسات التي تناولت التعلم القائم على الويب بشكل عام:**

إبسراهيم حسنن (2016)، أسـماء مصـطفى (2017)، أكـرم فتحـي (2006)، حنــان خليـل (2012)، رقيبة مندورة (2010)، زينب إسماعيل (2011)، زينب السلامي، محمد خميس (2009)، سلطان السبيعي (2016)، سمر محمد (2015)، السيد أبو خطوة (2011)، شريف شعبان (2015)، شيماء صوفي (2008)، عبد الله الهدلق (2012)، عماد بديع (2015)، غـدير فلمبـان (2012)، مجـدي عقـل (2014)، محمـد خمـيس (2000)، محمـد شـلتوت

، محمد عفيفـي (2016)، مـريم الفـالح (2008)، نسـرين الحديـدي (2012)، وليـد ) الحلفاوي (2009).

Abdullah, Ali, (2017); ATC (2012); Clark, Mayer, (2016); Del Blanco, et al., (2013); Fallon, Brown, (2016); Jonassen, (2008); Klašnja-Milićević, et al., (2016); Lazarinis, (2010); UNT (2012);

▪**األدبيات والبحوث والدراسات التي تناولت تكنولوجيا الويب الداللي:**

إبراهيم الفار (2017)، أنس علي (2015)، خالد فرجون (2014)، رنا مختار (2018)، فاتن بنامفلح (2012)، محمد البنانع (2015)، محمد النجار (2013)، محمد حسنان (2017)، محمد خميس (2015)، مؤمن النشرتي (2012).

A binti Mohamed Sofiadin, (2014); Al-Khalifa, Davis, (2006,); Bucos, Dragulescu, Veltan, (2010); Burgos, (2011); Chang, Chang, (2011); Dicheva, Mizoguchi, Greer, (2009); Domingue, Fensel, Hendler, (2011); Dominic, Francis, Pilomenraj, (2014); Klašnja-Milićević, et al., (2016); Kurilovas, Kubilinskiene, Dagiene, (2014); Lal, (2011); Miranda, et al., (2016); Miranda, Isaias, Costa, (2014); Qwaider, (2011); Rego, Moreira, García-Peñalvo, (2010); Zander, et al., (2013).

▪ **األدبيات والبحوث والدراسات التي تناولت التكنولوجيا ثالثية األبعاد:**

نيسير مصطفى (2016)، خالد فرجون (2014)، خالد نوفل (2010)، رحاب حسن )) ، عبد الله موسى (2018)، فايزة دسوقى (2011)، محمد زين الدين (2010)،  $(2010)$ محمد فضل المولى (2016)، مروة حسن (2011)، مروة حسن حامد (2012)، مصطفى أمين (2016)، موسى فيربر (2009)، نبيل عزمي (2014)، نسرين أبو عمار (2016)، نها سعودي (2013)، هالة أحمد (2017).

Al-Malki, et al., (2015); Alotaibi, (2014); Bäcke, (2011); Bignell, Parson, (2009); Childs, (2010); Chittaro, Ranon, (2007); Danforth, (2012); Fryer, Freeman, (2012); Gröndahl, (2010); Lorri, (2010); Violante, Vezzetti, (2017).

**ب. معايير تصميم بيئة التعلم القائمة على تكنولوجيا الويب .3.0**

في ضوءِ مصادر اشتقاق قائمة المعايير السابق ذكرها، قام الباحث بإعداد قائمة معابير اتصميم بيئة التعلم القائمة على تكنولوجيا الويب 3.0، وقد حاول الباحث قدر الإمكان إحداث التكامل بين نظريات ومداخل التعلم، وما نتج من معايير عن الدراسات والبحوث ذات الصلة، وبين الأسس والمبادئ التي يقوم عليها النعلم القائم على الويب، وقد توصل الباحث إلى قائمة مبدئية لمعايير تصميم بيئة النعلم تضمنت (17) معيار يندرج تحتهم (182)

مؤشر ، وبعد عرض القائمة على السادة المحكمين والمختصين في مجال تكنولوجيا التعليم، للحكم على جودتها ومناسبتها وأهميتها، تم إجراء التعديلات التي أشار إليها السادة المحكمين، وأصبحت الصورة النهائية للقائمة نضم (17) معيار يندرج تحتهم (178) مؤشر ، هذا وسيتم عرض إجراءات إعدا فائمة معايير نصميم بيئة النعلم القائمة على نكنولوجيا الويب 3.0 في الفصل الثالث للبحث الخاص بإجراءات البحث.

#### **: سادسا منوذج التصميم التعليمي: ً**

التصميم Design هو الـعمود الفقري للنكنولوجيا، وهو أحد مراحل النطور النكنولوجي القائم على أسلوب المنظومات، وهو العملية التي تحتاج إلى الإلمام بالمعرفة، والعلوم النطبيقية في التكنولوجيا (عبد اللطيف الجزار ، 2002).

ويعرف محمد خميس (2003) نموذج التصميم التعليمي بأنه "تصور عقلي مجرد لوصف الإجراءات والعمليات الخاصة بتصميم التعليم وتطويره، والعلاقات التفاعلية المتبادلة بينها، وتمثيلها، إما كما هي، أو كما ينبغي أن يكون، وذلك بصورة مبسطة، في شكل رسم خطي مصحوب بوصف لفظي. يزودنا بإطار عمل توجيهي لهذه العمليات والعلاقات، وفهمها، وتنظيمها، وتفسيرها، وتعديلها، واكتشاف علاقات ومعلومات جديدة فيها، والنتبؤ بنتائجها.

وقد تعددت نماذج التصميم التعليمي الخاصة بتطوير بيئات التعلم القائمة على الويب، مثل: نموذج "روفيني" (2000) ,Ruffini، ونموذج "ريان وآخرون" (2000) .,al et Ryan، ونموذج "اوليف وآخرو ن" (2001) .,al et Jolliffe، ونموذج "باتيريني واراناير" & Passerini (Granger, (2000) ونموذج مصطفى جودت (2003)، ونموذج محمد خميس (2003)، ونموذج حسن الباتع (2007)، ونموذج الغريب زاهر (2009)، ونموذج عبد اللطيف الجزار (2014). وقد وقع اختيار الباحث على نموذج عبد اللطيف الجزار (2014) (2014 (Elgazzar, 2014)، الخاص بتصميم بيئات النعلم الإلكترونية والافتراضية عبر الويب شكل رقم (24)، وذلك للأسباب التالية:

- مناسبة هذا النموذج لطبيعة البحث الحالي، فالبحث الحالي يهدف إلى نصميم بيئة تعلم قائمة على الويب، وقد تم تصميم هذا النموذج مع مراعاة كافة المباديء الفنية والتربوية والتصميمية التي نتاسب مستحدثات التعلم الإلكتروني، والتعلم عن بعد.
	- يتسم النموذج بالشمول، والبساطة، والوضوح، والحداثة.
- تمتع النموذج بالمرونة في عرض العناصر الفرعية لكل مرحلة، والتسلسل المنطقي لعرض هذه العناصر.
	- نكامل النموذج وانساقه وموضوعيته، وارتباط التغذية الراجعة بجميع خطواته.
- ظهور التفاعلي داخل النموذج بين جميع مكوناته بوضوح عن طريق عمليات النقويم البنائي والرجع والتعديل والتحسين المستمر .

التغذية الراجعة، واملراجعة، والتعديل، واملعايري

التغدية الراجعة، والمراجعة، والتعديل، والمعايير

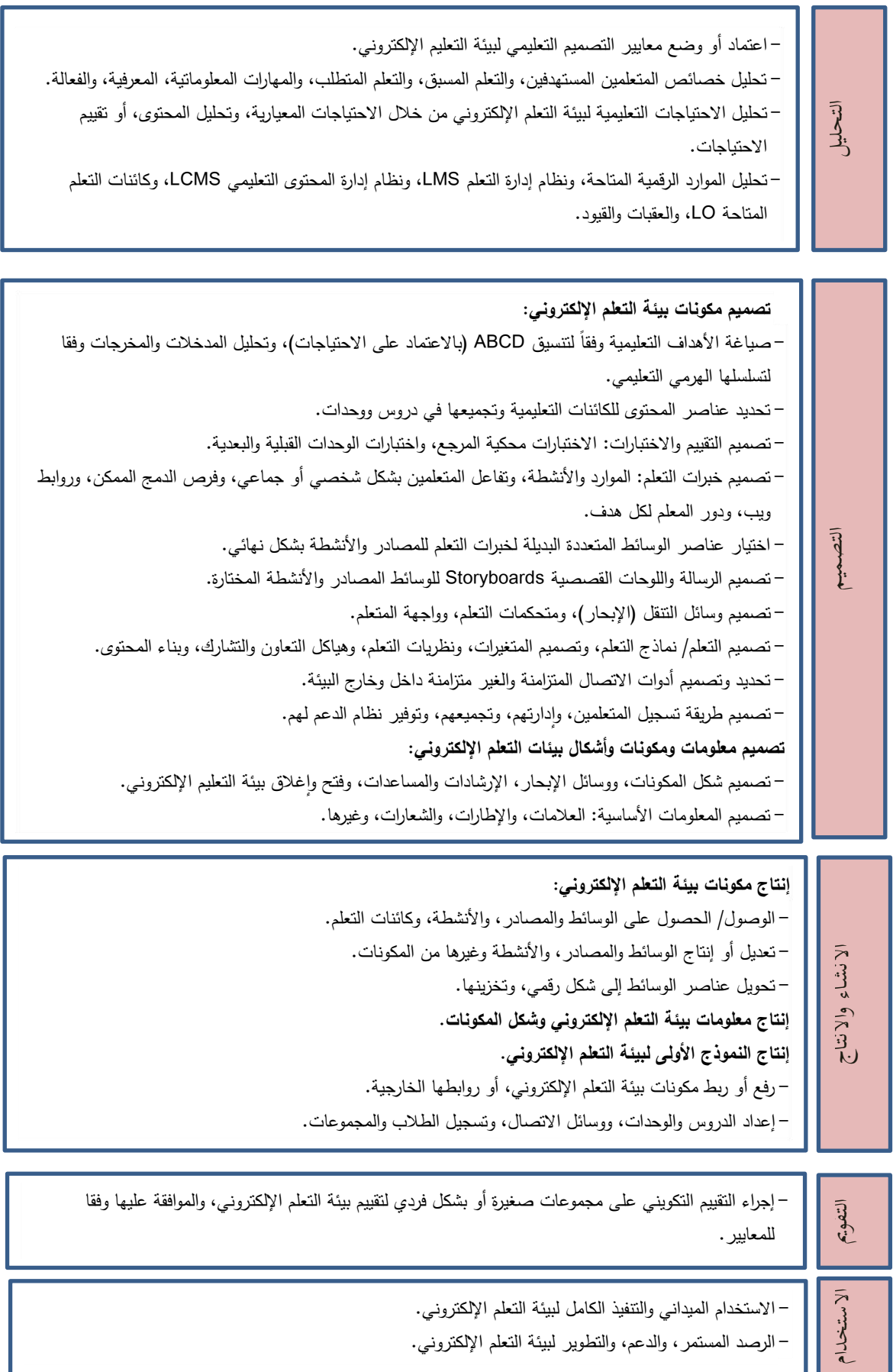

شكل (23) نموذج عبد اللطيف الجزار (2014) للتصميم التعليمي لتطوير بيئات التعلم الإلكترون*ي* 

**77**

# **احملور ال ابع: أساليب التعلم Styles Learning:**

لقد شـغل موضـوع أسـاليب الـتعلم حيـزاً كبيـراً مـن الدراسـات والأبـحـاث فـي العلـوم الاجتماعيــة، والتربوية، والإدارية، والتجارية في كل من أوروبا وأمريكا بصورة خاصـة، وهناك ثلاثـة أمثلـة تدل علـى الاهتمام الواسع بأساليب النعلم: الأول: في عام 2000م أنتج "ديفيد كولب" (David Kolb) فهرساً للأبحاث التي أجريت عن نموذجه ومقياسه لأساليب النعلم، والتي أجريت منذ عام 1971م، واحتوى ذلك الفهرس على (1004) مدخلاً بحثياً. الثـاني: الموقـع الإلكترونـي لنمـوذج ومقيـاس "دون ودون" (Dunn & Dunn) لأساليب النعلم يحتوي على فهرس فيه (1140) مدخلا بحثيا. الثالث: هناك (2000) بحثاً علمياً قد أجريت عن نموذج ومؤشر أساليب النعلم "لمايرز وبريجز" ( - Myers .(Coffield, et al., 2004) ما بين عامي 1985 – 1995م).

ونظرا لأن هذا البحث يهدف إلى النعرف على أثر النفاعل بين استراتيجيتي التشارك (داخل المجموعة – بين المجموعات) وأسلوب النعلم (الانطواء – الانبساط) ببيئة نعلم قائمة على نكنولوجيا الويب 3.0، فإننا في هذا المحور سيتم عرض تعريف أسلوب التعلم، خصائص أسلوب التعلم، أسلوب النعلم (الانطواء – الانبساط)، خصائص المميزة لكل أسلوب، الإمكانات التي تقدمها بيئة التعلم القائمة على الويب لكل أسلوب، مقياس أسلوب النعلم، النفاعل بين استرانيجيتي التشارك وأسلوب النعلم.

#### **: أوال تع يف أسلوب التعلم: ً**

مـع أن الفروق بين الأفراد فـي أسـاليب النعلم قديمـة قدم الإنسـان نفسـه، إلا أن الاهتمـام بـإبراز مفهوم أساليب النعلم في العصر الحديث يرجع إلى "وينكن وزمـلاؤه"، الذين أسسوا بدايات التنظير لأساليب النعلم، وذلك في أربعينيات القرن العشرين، عندما وضعوا نظرية للإدراك أطلقوا عليها اسم )االعامنادب االتناقالي عنن الماناي (independence /dependence Field (حينث الحظنوا ثن بعض الأفراد يمكنهم رؤية الأشكال المدمجة في الخلفيات بكل سهولة، بينما يجد آخرون صعوبة كبيرة في رؤيـة تلك الأشكال. وقد توصـل "وتكن" إلـى إثبـات وجود فروق واضـحة بـين الأفراد فـي أدائهم وتعـاملهم مـع المواقـف المختلفـة، ووجـد أن هـذه الفـروق متسـقة ومتشـابـهة فـي المواقـف والاختبـارات المصممة لقياس الأساليب المعرفية، وقد ظهر أن هناك أفرادا يكون إدراكهم للموقف والمجال المحيط بهم إدراكـاً كليـاً، ولا يستطيعون إدراك أجزاء المجـال كشـيء مستقل أو منفصـل عن المجـال المحيط ككل، وسمي أصحاب هذا النمط بإسم "المعتمد على المجال" وبالمقابل الأفراد الآخرين الذين يدركون عناصر المجال بطريقة تحليلية، ويدركون أجزائـه كعناصـر منفصـلة ومسـتقلة عن بعضـها الـبعض، سمي أصـحاب هذا النمط بإسم "المستقل عن المجال". وطور "ويتكن ورزملاؤه" تلك الفكرة إلـى أسـاليب النعلم، وبينوا أن بعض الناس لديهم القدرة على النعلم والنحليل بمعزل عن المؤثرات المحيطة بهم، والبعض الآخر لديهم القدرة على النعلم الكلي حيث يتعلمون مادة النعلم وما يحيط بها ( Smith, ) . Dalton, 2005

وتواترت النظريات والنماذج والأبحاث المؤيدة لفكرة أساليب النعلم، وتعددت وتنوعت أساليب النعلم حيث افتصر بعضها على المكون المعرفي، والبعض ركز على عمليات الادراك والانتباه، والبعض ركز علي المجال الانفعالي، والبعض قدم نموذجا عاماً يجمع كل هذه النماذج، وقد ذكر "كوفيلد وزملاؤه" (Coffield, et. al., 2004) أنه يوجد (71) نموذجاً تستحق الذكر ، وكل نموذج يشتمل على أساليب تعلم مختلفة، وأنه يوجد نداخل وتكرار بين هذه النماذج، لذا فقد قصروها في (13) نموذجاً فقط.

تعددت التعريفات الخاصة بأساليب التعلم وتواترت حيث نجد أن هناك خلطاً بين تعريف "أساليب النعلم" و "الأساليب المعرفية"، فبالرغم من زيادة الاهتمام بدراستهما، إلا أنـه مـا زال الغمـوض يحيط بهما، ويبدأ هذا الغموض بعدم وجود مصطلح واحد متفق عليه، ولا تعريف واحد مقبول عالمياً. ويتجه البـاحثون والكتـاب إلـي تفسيرهما مـن وجهـة نظـرهم الخاصــة، لـذلك اختلـف الـرأي حـول المصـطلح والتعريف من كاتب لآخر ، بالرغم من أنهما قد يعنيان نفس الشيء (Coffield, et al., 2004). فيما يلي عرض عدد من التعريفات لأساليب التعلم، وهي:

- أسـاليب الـتعلم هـي طـرق مفضـلة للتركيـز والميـل إلـي عمـل ورؤيــة المعلومـات المختلفـة بم دال مخابع/ )1993 ,Felder .
- هي طريقة معقدة يكون فيها المتعلمون أكثر كفاءة وفاعلية في إدراك ومعالجة وتخزين ما يحاولون تعلمه، تحت شروط محددة (James, Gardener, 1995).
- هو طريقة الفرد في التركيز على معالجة المهارات والمعلومات الأكاديمية الصعبة والجديدة .(Dunn, Dunn, 2004).
- المؤشرات الثابتة نسبياً حول كيفية إدراك المتعلمين لبيئة النعلم، والنفاعل معها، والاستجابة لها )2007 ,Stash).
- نمط فطري في التفكير والإدراك وحل المشكلات، وذلك عندما ينشعل الفرد في مهمات تعلّم، وهي ثابتة ومتسقة إلى حد كبير في مواقف النعلم المختلفة، وينظر إليها كتطبيق للأسلوب الم رفي )2007 ,Howles).

وقد ميز كل من "سميث ودالتون" (2005 ,Smith, Dalton )بين أساليب النعلم، وتفضيلات النعلم، واستراتيجيات النعلم، فأسلوب النعلم (Learning Style) هو نسق مميز ومعتاد في اكتساب المعرفة، المهارات، والاتجاهات في الدراسة والخبرة. وهذا يعني أن الأسلوب ثابت عند أي محاولة تعلم يقوم بها الفرد سواء كان سمعياً أو بصرياً. أما نفضيلات النعلم (Learning Preference) فهي عبارة عن استحسان لإحدى الصبغ التدريسية أو التعليمية على غيرها. ولذلك فإن التفضيلات تختلف بـاختلاف المواقـف والمـواد التعليميــة لـدي المـتعلم نفســه مـن حـين لآخـر . أمــا اسـتراتيجيات الـتعلم (Learning Strategies) فهي عبارة عن الخطة التي يتخدها أو يتبناها المتعلم في اكتسابه للمعرفة أو المهارات أو الاتجاهات خلال الخبرة التدريسية. مثل التدريبات لنعلم موضوع ما أو دراسته، وهي نتضمن ونتأثر بنفضيلات النعلم وأساليبه.

#### **: ثانيا خصائص أسلوب التعلم: ً**

أظهرت عدد من الدراسات والبحوث مثل (أنور الشرقاوي، 2003؛ جابر عبد الحميد، ومحمد جمال الدين، 1988؛ جمال الدين الشامي، 2007؛ عدنان العتوم، 2004؛ هشام الخولي، 2002) أن هناك مجموعة من الخصائص العامة المميزة لأساليب النعلم، نوجرها فيما يلي:

- يعد أسلوب النعلم من الأبعاد المستعرضية، والشاملة للشخصية، مما يساعد على اعتبارها محددات للشخصية، والتي لها صفة العمومية أو الانتشار .
- تعكس دراسة أسلوب النعلم فروقاً بين الأفراد وليس فروقاً بين النقافات مما يجعل قياسه عملية ممكنة، ونشير قوانين النمو أن أساليب النعلم قابلة للتوزيع بشكل طبيعي أو اعتدالي بين أفراد المجتمع الواحد، ويسفر هذا التوزيـع الاعتدالي من خلال نبـاين العوامل المؤثرة فـي أسـاليب النعلم، كعوامل النعلم والقدرات العامة والخاصة (البيئة والوراثة) التي يتوقع أن تنعكس على تباين توزيع الأفراد اعتداياً على هذه الأساليب.
- يتعلق أسلوب النعلم بشكل أو بإطار النشاط المعرفي الذي يمارسه الفرد في الموقف لا بمحتوى هذا النشاط، مما يجعلها ترتبط بالفروق الفردية في كيفية ممارسة العمليات المعرفية، مثل التفكير والإدراك وحل المشكلات.
- يتميز أسلوب التعلم بالثبات النسبي في سلوك الأفراد، مما يجعله من الوسائل الهامة في التتبؤ بسلوك الأفراد في المواقف المختلفة.
- نعتبر أساليب النعلم أبعاداً ثنائية القطب، ويصنف الأفراد وفق ذلك علىى متصل ببدأ بأحد البعدين، وينتهي بالبعد الآخر ويعتبر كل قطب لـه قيمـة مميزة، فـي ضـوء ظروف خاصـة ومحددف.
- انقاس أساليب النعلم بوسائل لفظيـة أو غيـر لفظيـة، ممـا يسـاعدنا علـى تجنـب الكثيـر مـن المشكلات التي تنشأ عن اختلاف المستويات الثقافية للأفراد.

#### **ًثالث : ا أسلوب التعلم )االنطواء** – **واالنبساط(:**

يقع أسلوب النعلم الانطواء والانبساط ضمن عائلة أنماط الشخصية الثابتة نسبياً Stable Personality Type، حيث تركز نماذج هذه العائلة على أساليب النعلم كجزءٍ من نمط الشخصية الثابت نسبياً، ويقع هذا الأسلوب تحديدًا ضمن مؤشر مايرز وبريجز ( Myers- Briggs Type Indicator)، حيث طور هذا النموذج وظهرت النسخة الأولى لـه عام 1962م، ويشتمل على أربـع أبعاد، ثنائية القطب، لنفضيلات الأفراد حول النركيز والنفاعل مع العالم الخارجي، ويعبر أسلوب النعلم (الانطواء – الانبساط) عن كيفية ارنباط الشخص بالعالم الخارجي، إما بشكل منبسط، أو منطوي  $(2015)$ محمد خميس،  $(2015)$ .

ويشير (أحمد عبد الخالق، 2007) إلى أن الشخص المنبسط النموذجي Extraverter هو شخص اجتماعي يحب الحفلات ولـه أصدقاء كثيرون، ويحتاج إلـى أنـاس حولـه، يتحدث معهم، ولا

يحب القراءة، أو الدراسة منفرداً، ويسعى وراء الاثارة، ويتطوع لعمل أشياء ليس من المفروض أن يقوم بها، ونصرف بسرعة دون نروي، وهو شخص مندفع على وجه العموم، ويفضل أن يكون دائم النشاط والحركة. بينما الشخص المنطوي النموذجي Intraverter فهو شخص هادي ومنرو ومنامل، يحب القراءة، ومحافظ ومتباعد، إلا بالنسبة لأصدقائة المقربين، وهو يميل إلى التخطيط مقدماً، ويتشكك في التصرف المندفع السريع، ولا يحب الاثارة، ويخضع مشاعرة للضبط الدقيق.

ويري آيزنك (Eysenc) أن الانبساط عامل راق من المرنبـة الثانيـة لـه مكونـان أساسـيان همـا: الاجتماعيـة (Sociability)، والاندفاعيـة (Impulsiveness)، يرتبطـان معـاً جوهريـاً، ممـا يعطـي عامل الانبساط طبيعة الوحدوية. وفي المستوى أدنى فإن عامل الانبساط الوحدوي الراقي يتكون من السمات الأولية الآتية: الميول الاجتماعية، والاندفاعية، والميل إلى المرح، والحيوية، والنشاط، والبحث عن الاستثارة، وسرعة البديهة، والتفاؤل، والتحرر ، والسيطرة، والمغامرة (أحمد عبد الخالق، 2016).

#### **: رابعا خصائص الشخص االنطوائي والشخص االنبساطي: ً**

**يتميز الشخص االنطوائي Intraverter بمجموعة من الخصائصف هي:**

- عدم الميل إلى تكوين علاقات اجتماعية والاستغراق في ذواتهم، وتفضيل الاتصال من نوع شخص لشخص (عبد العزيز عبد الباسط، 1995).
	- الرغبة في فهم العالم حيث يميلون إلى أن يكونوا مفكرين متأملين (Scholl, 2001).
- الاهتمام بالعالم الداخلي للأفكار ، والمفاهيم، والنجريد ومعالجة المعلومات داخلياً ( & Soles . Moller, 2001
- نفضيل النظر إلى الوثائق المكتوبة بصورة عامة، ورسم الخطط قبل اتخاذ القرار النهائي، ونكون الأفكار اللغوية قليلة (Scholl, 2001).
	- الاستماع الجيد والاستجابة فقط بعد عملية تفكير وتأمل (Kull, 2007).
		- النذكر السربع للمعلومات الهامة (Kull, 2007).

**أما الخصائص التي يتميز بها الشخص االنبساطي Extraverterف فهي:** 

- نفضيل الاجتماعات وجهاً لوجه وإبداء الأراء شفهياً (Scholl, 2001).
- التفكير أثناء الكلام وإعطاء استجابات سريعة للأسئلة كما لو كان الحل موجود مسبقاً ( ,Kull . 2007
- الاستمتاع بالعمل الجماعي وبناء وتطوير الأفكار من خلال التفاعل الاجتماعي مع الأقران .(Soles, Moller, 2001)
- استرجاع المعلومات بسرعة من الذاكرة طويلة المدى، والاحتفاظ الجيد بالمعلومات على فترات .)Soles, Moller, 2001( ةريرف

## **: خامس ا اإلمكان ات الت ي تق دمها بيئ ة ال تعلم القائم ة عل ى الوي ب** 3.0 **للط الب االنطوائيني واالنبساطيني:**

- **أ. اإلمكانات التي تقدمها بيئة التعلم للطالب االنطوائيين:**
- إناحـة أدوات للنشـارك داخـل بيئـة الـتعلم للنواصـل بـين الطـلاب وبعضـهم الـبعض بشكل غيـر منزامن.
- إتاحة أدوات للتشارك عن طريق النصوص، حيث يفضل الشخص المنطوي الاستمتاع بالأعمال الكتابية عن مقابلة الآخرين وجهاً لوجه.
	- إمكانية إطلاعهم على أعمال الآخرين دون مشاركة فيها.
	- نقديم المساعدة لهم لتسهيل عملية الاندماج بسهولة مع المجموعة الكبيرة.

وفي هذا السياق يشير كل من ( ;Dewer, Wittington, 2000; Russel, 2002 2007 .Gomes, et al) إلى أن تعلم الأشخاص الانطوائيين عبر الويب يكون باستخدام أدوات الاتصال غير المتزامنة، والتي تعتمد على القراءة والكتابة، كالمنتديات، والبريد الإلكتروني. وهذا ما أكده كل من (2001 ,Moller, Soles )أن التعليم عبر الويب للشخص المنطوي يكون من خلال جمع المعلومات من مصادر عديدة، وقراءة هذه المعلومات والتأمل فيها، ثم وضعها في إطار يربطها بحالة التعلم. بالإضافة إلى ذلك، يعمل الشخص الانطوائي على التفكير في هذه المعلومات، والتعبير عنها قبل توصيل تلك الأفكار والتعليقات إلى المتعلمين الآخرين عبر الويب. ويتيح الاتصال غير المنزامن لهم رؤية الرسائل والأفكار من أعضاء الفريق الآخرين، والتفكير في هذه المعلومات، والتفكير في الرد وإرسالها.

لذا سيراعي الباحث أثناء تصميم بيئة النعلم القائمة على الويب 3.0 توفير أدوات للتشارك بشكل غير منزامن مثل المنتديات والبريد الإلكتروني حتى يتم توفير لهم جو من الخصوصية بشكل يساعدهم على العمل بحرية أكثر .

**ب.اإلمكانات التي تقدمها بيئة التعلم للطالب االنبساطيين:**

- إتاحة أدوات للتشارك داخل بيئة التعلم للتواصل بين الطلاب وبعضهم البعض بشكل متزامن.
- ننوفير أدوات النواصـل المتـزامن بشـكل يتـيح للطــلاب مواجهــة بعضــهم بعضــاً مثـل أدوات التواصل عبر الفيديو ، أو أدوات التواصل الصوتي.
	- إناحة وقت لإعادة القراءة والتفكير قبل المشاركة، وعرض التعليمات قبل الدخول إلى المهام.
		- نوفير أعمال نتطلب انتباه قصبر المدى ونتسم بالمرونة.

وفي هذا تقترح "جوميز " (2007 .Gomes, et. al انتبساطيين يكون من خلال (Gomes, et. al., المؤتمرات التفاعلية وبخاصـة مؤتمرات الفيديو ، غرف الدردشـة، النعلم التعاوني والتشاركي من خلال الويب، ويشير كل من (Dewer, Wittington, 2000) إلى أن افتقاد الأشخاص الانبساطيين

للتفاعل غير اللفظي وانتظارهم التعليقات من الآخرين والتي قد تستغرق وقت ربما يكون معوقاً لهم في النعلم عبر الويب. وقد أشار (2001 ,Noller, Soles ) إلى أن الأشخاص الانبساطيين يمكنهم الاستمتاع بالعمل في مجموعات، والتعاون في أنشطة حل المشكلات. كما يشير أيضًا إلى أن النعلم عبر الويب للانبساطيين قد يمثل تحديًا، حيث يحتاج الشخص المنبسط إلى جذب الطاقة من الشخص الذي يتفاعل معه. عندما يحدث هذا التفاعل عبر الكمبيونر ، فإنهم يفضلون الاتصال المتزامن الذي يمكن أن ينقل الإحساس بالطاقة بسهولة أكبر من الاتصـال غيـر المتزامن. يـوفر الـتعلم المتزامن الشبعور بالعمل أثناء التحدث عبر الويب. بالإضبافة إلى ذلك، قد توفر التكنولوجيا الأحدث مثل مؤتمرات الفيديو النفاعل الشخصبي وجهاً لوجه الذي يحتاجه الانبساطييون.

لذا سبراعي الباحث أثنـاء تصـميم بيئـة الـتعلم القائمـة علـى الويب 3.0 تـوفير أدوات للتشـارك بشكل منزامن مثل مؤتمرات الفيديو ، والتواصل الصوتي.

#### **: سادسا مقياس أسلوب التعلم: ً**

في هذا البحث سوف يعتمد الباحث على اختبار آيزنك للشخصية في تحديد أسلوب النعلم (الانطواء – الانبساط). وقد قام كل من أحمد عبد الخالق وآيزنك بإعداد الصبغة العربية للمقياس، وقد ترجمت إلى العربية بنود اختبار آيزنك للشخصية (Eysenc Personality Questionnaire)، وكان عددها (101) بندا، وقد خضع هذا الاختبار لمراجعات مستفيضة من القائم على إعداد الصبيغة العربية، ثم طبق بشكله النهائي على عدد (1330) مفحوصـا (641 ذكرا، 689 أنثى) من المصريين، وقد فحصت التشبعات العاملية فحصاً دقيقاً حتى يعد مفتاح التصحيح قابلاً للتطبيق والاستخدام، وعدل مفتاح التصحيح ليتناسب مع ترتيب البنود في الصيغة العربية النهائية للمقياس، التي تشتمل على (91) بند (آيزنك، 2015).

ويتمتع الاختبار بصدق وثبات عالي، حيث أنه أداة وصفية للمظاهر السلوكية الشخصية، حيث تم تطبيقه وتقنينه على عدة بيئات عربية منها (الأردن، وسوريا، والسعودية، وغيرها) مما يسمح لاستخدام هذه الأداة للبحث الحالي.

ويتألف الاختبار من (20) فقرة تتضمن اسلوبي النعلم (الانطواء والانبساط)، وبدائل الإجابات هي (نعم – لا) مع مراعاة عكس العبارات السلبية، وتشير الدرجات المرتفعة إلى ميل الطالب لأسلوب النعلم الانبساط، والدرجة المنخفضة تشير إلى ميل الطالب لأسلوب الانطواء، حيث ينم الإجابة عن كل فقرة (بنعم) أو (لا)، وقد أعطيت الدرجة (1) للإجابة التي تشير لقبول الفقرة، والدرجة (2) للإجابة التبي تدل علي رفض الفقرة، وأوزان البدائل (1، 2) وتكون أعلبي درجـة هـي (40) وأقل درجـة هـي (20) (حمدى عبد العظيم، 2013). سيتم تطبيق اختبار آيزنك للراشدين وفق دليل التعليمات الصبيغة العربية على طلاب الفرقة الأولى شعبة تكنولوجيـا التعلـيم عينــة البحث، حيث يـتم أخـذ الفقـرات الخاصــة (الانطـواء والانبسـاط) مـن الاختبار .

#### **: التفاعل بني اسرتاتيجيتي التشارك وأسلوب سابعا التعلم: ً**

يعرف "كرونباخ وسنو" (1977) Cronbach and Snow أبحاث التفاعل بين الاستعداد والمعالجة (Aptitude Treatmeant Interaction) بأنها اختبار إحدى معالجات الندريس التي نفيد بعض المتعلمين بدرجة أكبر من غيرهم، مع وجود معالجة أخرى من المتوقع أن يكون لها نفس التأثير في مجموعة أخرى من المتعلمين.

كما أن أبحاث النفاعل بين المعالجة والاستعداد (A. T. I)، لا يقتصر اهتمامها على مجرد تحديد أنسب وأفضـل المعالجـات مـن الأخـري، وإنمـا تحديـد أفضـل وأنسب الطـرق والاسـتراتيجيات  $\frac{1}{2}$ التعليمية لمجموعة محددة من المتعلمين الذين يمتازون ببعض الخصائص وأساليب التعلم، ومن ثم بدأ المجال يتجه نحو الاهتمام بالبحث في متغيرات التصميم بالأسلوب الذي يتلائم مع قدرات واستعدادت وحاجات المتعلمين المختلفة، وذلك في محاولة لإحداث التوافق المطلوب بين خصائص كل متعلم فرد والموقف التعليمي، حتىي ينمكن من إنجـاز الأهداف التعليميـة بفاعليـة وكفـاءة (زينـب السـلامي، . 2008

وفي هذا السباق أشبار (كمال إسكندر ، 1988) إلى أن الهدف من أبحاث التفاعل ببن الاستعداد والمعالجة تحديد أكثر أساليب المعالجة مناسبة لطائفة من المتعلمين لمقابلة الفروق الفردية بينهم لبلوغ الأهداف المرجوة بدرجة عالية، وذلك اعتمادا على تصميم تجريبي معين وأسلوب إحصائي مناسب، فلم يعد محور اهتمام الباحثين إنبات أي من المعالجات أفضل من الأخرى في التأثير على الطلاب دون مراعاة الفروق الفرديـة بينهم، لكن هنـاك وسـيلة تعليميـة تـم معالجتهـا بأسـلوب معـين وصممت على نحو معين تصلح مع عينة محددة من الطلاب تجمع أفرادها خصائص وصفات محددة مشنركة، بينما نوجد وسيلة أخرى عولجت بشكل أخر وصممت على نحو مختلف تصلح على نحو أفضل مع عينة أخرى لها صفات وخصائص مشتركة.

وقد ذكر (خالد نوفل، 2004) بانيه يمكن الكشف عن نفاعل الاستعدادت والمعالجات باستخدام أحد الأساليب الإحصائية التالية، وهي: تحليل النباين بتصميماته المختلفة، تحليل التغاير بتصميماته المختلفة، تحليل الانحدار ، استخدام الرسم البياني حيث ترسم اخطوط الانحدار لكل من الاستعداد والنتيجة في كل معالجة من المعالجات المستخدمة.

# **احملور اخلامس: النماذج ثالثية األبعاد Modeling D:3**

لقد بدأت برامج إنتاج النماذج ثلاثية الأبعاد في الظهور وبشكل منطور وسريع على الساحة التربويـة، وذلك فـي مختلف الدول، وقد سـاعد علـى ظهور هذه البرامج عدة أسباب أهمهـا: الحاجـة لتجسيد رسومات وصـور يصـعب تجسيدها فـي الواقـع نظراً لخطورتها، أو التكلفـة الماليـة الباهظـة، أو عدم وجود أدوات تجسد هذه الصور أو الرسومات (عبد الله بن عبد العزيز، 2005، ص96).

فعالم النماذج ثلاثية الأبعاد عالم نتحول فيه المسطحات إلى كتل مجسمة يمكنها الدوران حول محورها للنظر إليها من جميع الزوايا، وقد بدأ استخدام النماذج ثلاثية الأبعاد منذ وقت ليس بالقصبير ، وتعد عملية تكوين أبعاد ثلاثية هي عملية معقدة مليئة بالمصطلحات الفنية الخاصىة بها (حسنين شفيق، 2008، ص104).

ولتوضيح عملية إنتاج النماذج ثلاثية الأبعاد، وما تتضمنه من مصطلحات فنية، سيتم عرض المحور الاالي، وتياناوي:

- مفهوم النماذج ثلاثية الأبعاد.
- أنواع النماذج ثلاثية الأبعاد.
- مقارنة بين أنواع النماذج ثلاثية الأبعاد.
	- أسس تصميم النماذج ثلاثية الأبعاد.
	- مراحل إنتاج النماذج ثلاثية الأبعاد.
		- برامج إنتاج النماذج ثلاثية الأبعاد

#### **: مفهوم النماذج ثالثية األبعاد: أوال ً**

تعد النماذج ثلاثية الأبعاد المنتجة باستخدام الكمبيوتر تمثيلاً للواقع ومحاكاة له، وتستخدم هذه النمـاذج كمـواد تعليميـة يمكن الاستفادة منهـا فـي عمليـة الاتصـال التعليمـي، وتتـألف هذه النمـاذج من أبعاد ثلاثـة (الطـول – العرض – الارتفـاع)، وتعمل هذه النمـاذج ثلاثيـة الأبعـاد علـي تمثيل الشـيء الحقيقي من حيث الخصائص العامة، والمظهر الخارجي، ونقديم هذا الشيء الحقيقي كما هو، كما يمكن للنماذج ثلاثية الأبعاد إعادة تشكيل الشيء الأصلي، أو تعديله، أو إعادة ترتيبه، أو اختصاره باستبعاد بعض عناصره وذلك بما يتلاءم مع الموقف التعليمي. وقد يكون النموذج جزءا من الشيء الحقيقي، أو مقطعاً طولياً أو عرضياً (عبد الحافظ سلامة، 2001، ص336؛ عصام شبل، 2001،  $. (14)$ ص

وقد ورد للنماذج ثلاثية الأبعاد العديد من النعريفات نذكر منها ما يلي:

- عرف (فرانسيس دواير ، ديفيد مـور ، 2007، ص257) النمـاذج ثلاثيـة الأبعـاد بأنـهـا تمثيـل يمكن انتاجه والتعامل معه وتحريكه وتدويره في الفراغ حتى يمكن رؤيته من جميع الجوانب والزوايا، ويتم تصميمها عن طريق برامج الرسومات الكمبيوترية.
- كما يعرفها كلاً من (رجب الميهي، وليد يوسف، تيسير مصطفى، 2014، 17ص) بأنها رسومات ثلاثية الأبعاد يعبر عنها بالإسقاط في أبعاد الفراغ الثلاثة (X, Y, Z)، بحيث يمكن رؤيتها من جميع الجوانب كما يمكن تحويلها إلى الشكل الطبيعي.
- وقد عرفت (ريهام الغول، 2008، ص89) النماذج ثلاثية الأبعاد بأنها: منظور ثلاثـي الأبعاد يشبه الواقع الأصلي في أي من خصائصه، ووظائفه، ويمكن الحصول عليها بإعادة تشكيل الواقع أو تعديله أو إعادة ترتيبيه أو اختصاره، وقد تكون كاملة التفاصيل أو مبسطة، ويمكن التحكم في حجمها طبقاً للأغراض التعليمية الموجهة لها، وللفئة المستهدفة.
- بينما يعرف "كومبس" (Combs, 2011, 21) النماذج بأنها تمثيل كمبيوتري ثنائي الأبعاد أو ثلاثي الأبعاد يحاكي النمثيل ظاهري لشيء حقيقي.

من خـلال عـرض التعريفـات السـابقة لمفهـوم النمــاذج ثلاثيــة الأبعــاد، يمكـن تحديـد عـدد مـن الخصائص المميزة لهذه النماذج، وهي:

- النماذج ثلاثية الأبعاد تقليد للشيء الواقعي ومحاكاة له. - نتكون هذه النماذج من ثلاث أبعاد (الطول، العرض، الارتفاع أو العمق). - قد يكون النموذج مطابق للشيء الحقيقي في الحجم أو أكبر منه أو أصغر . - يمكن ندوير النموذج في الفراغ لرؤية جميع جوانبه. - يتم تصميم وإنتاج النماذج ثلاثية الأبعاد باستخدام برامج كمبيوترية متخصصة في ذلك. في ضوء تلك الخصائص، وما تم الاطلاع عليه من تعريفات يمكن تعريف النماذج ثلاثية الأبعاد

بأنها (أشكال مجسمة نتميز بأبعادها الثلاثة (الطول – العرض– الارتفاع) ويقصد منها محاكاة الواقع في شكل افتراضي، ينم تصميمها وانتاجها من خلال برامج كمبيوترية متخصصة، ويمكن من خلالها تمثيل الواقع، أو إعادة تشكيله، أو إعادة ترتيبه، أو استبعاد بعض عناصره).

#### **: أنواع النماذج ثالثي ثانيا ة األبعاد. ً**

للنماذج ثلاثية الأبعاد المنتجة من خلال برامج الكمبيوتر عدة أنواع قد ذكرها كلا من (رجب الميهي، وليد يوسف، نيسير مصطفى، 2014، 20) وهي:

أ- نموذج الإطار السلكي (Wire Frame Modeling): يعد الإطار السلكي من الأنواع الأساسية للنماذج ثلاثية الأبعاد فهو عبارة عن" سلسلة من الخطوط ثنائية الأبعاد أو الأقواس الدائرية التي يتم إعطائها بعد ثالث (يطلق عليه ارتفاع Z) (براين مانيوس، 2000، ص34).

- ب–النموذج السطحي (Surface Modeling): هو عبارة عن غطاء رقيق ثلاثي الأبعاد تم نشكيله بدقـة، حيـث يحتـوى علـى معلومـات عـن الحـواف الجانبيـة للعناصـر والمسـافة بـين الحواف.
- ج– النموذج المصمت (Solid Modeling): يعد النموذج المصمت من أكثر النماذج اكتمالا للمعلومات حيث إن عملية إنشائه تتم بشكل مباشر ودقيق فهي رسومات تجمع بين البيانات الهندسية وبيانات الأشكال المجسمة، وبالتالي فإن النماذج المصمتة تحتوي على بيانات كافية نقلل من نسبة حدوث الخطأ بها.

#### **: مقارنة بني أنواع النماذج ثالثية األبعاد. ثالثا ً**

بعد استعراض أنواع النماذج ثلاثية الأبعاد بشكل مختصر ، نذكر فيما يلي مقارنة بين هذه الأنواع الثلاثة للنماذج ثلاثية الأبعاد (رجب الميهي، وليد يوسف، تيسير مصطفى، 2014، ص21):

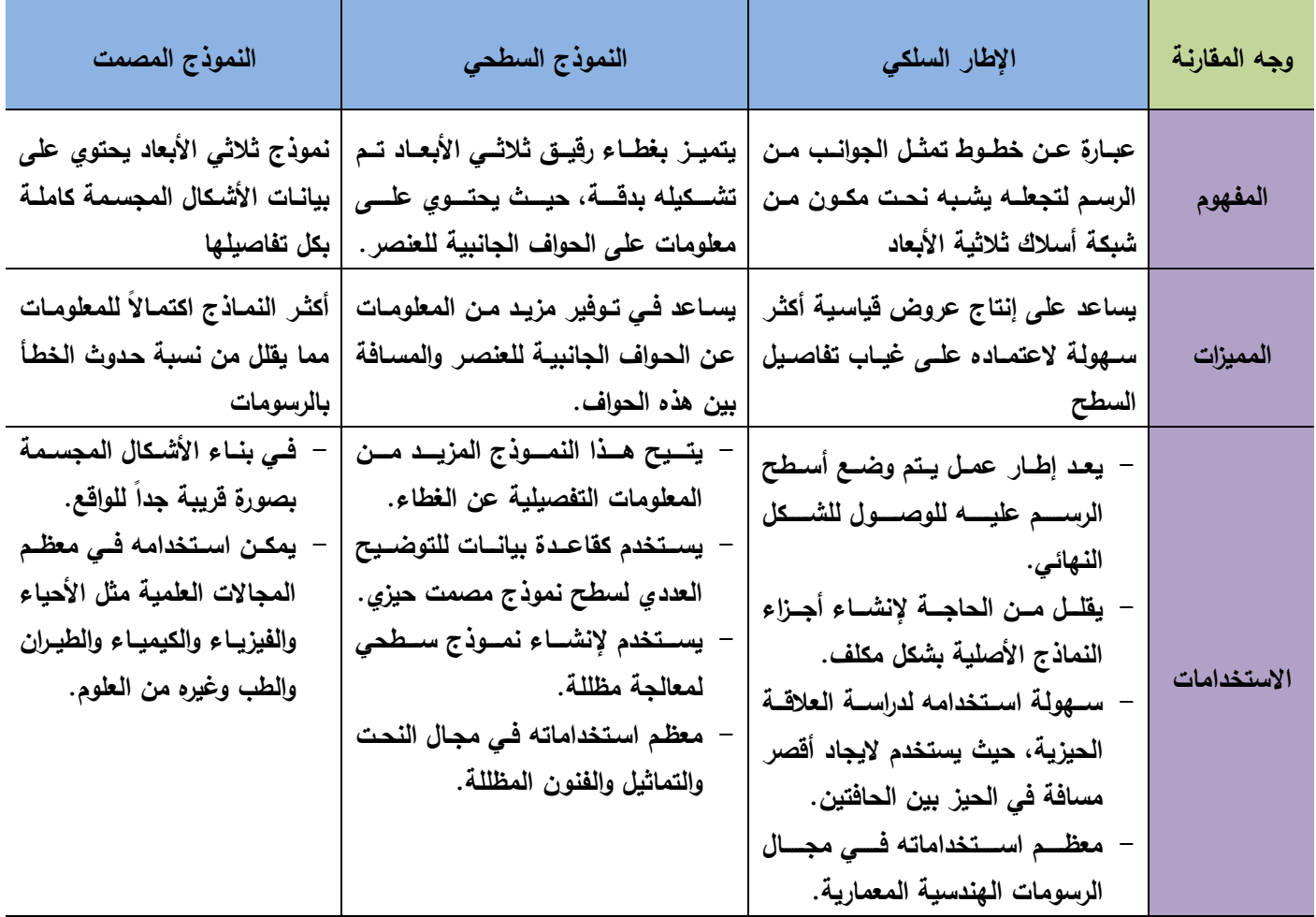

**جدول )3( مقارنة بين أنواع النماذج ثالثية األبعاد**

#### **ً رابعا: م احل إنتاج النماذج ثالثية األبعاد:**

نتيح الإمكانات الرقمية الهائلة والمتعددة للكمبيوتر في نتفيذ العديد من المثيرات المرئية، والتأثيرات البصرية المختلفة، فالتصميم بالبرامج الكمبيوترية تعددت مزاياه مثل: توفير للوقت والجهد، والحصول على جودة عالية للمنتج، مما أهل هذه البرامج لنكون أداة تصميم وإنتاج إقتصادية عالية الجودة.

وقد استفاد المتخصصين في إنتاج النماذج ثلاثية الأبعاد من هذه الامكانات الهائلة للكمبيوتر في عملية إنتاج هذه النماذج، حيث تم توظيف البرامج المتخصصة لهذا الغرض، والحصول على منتجات ذات جودة عاليـة، وللقيـام بـذلك يـتم المـرور بمجموعـة مـن المراحل، هذه المراحل تمثل الطريـق إلـي الحصول على نموذج ثلاثي الأبعاد جيد، يمكن الاستفادة منه وتوظيفه في العملية التعليمية.

وقد نناولت العديد من الدراسات والأبحاث مراحل إنتاج النماذج ثلاثية الأبعاد، وذلك مثل دراسة (ريهام الغول، 2008، 95-96) والتبي أشارت إلىي أن مراحل إنتـاج النمـاذج ثلاثيـة الأبعـاد الإلكترونيـة هـي: مرحلـة النمذجـة، ومرحلـة تطبيق الخصـائص أو الصـفات، أمـا المرحلـة الثالثـة فهـي الأضنواء والكـاميرات، المرحلــة الرابعــة هـي إضنافة الحركــة، أمــا المرحلــة الأخيـرة فهـي: مرحلــة تحديد طريقة الأداء (المعالجة). كما نتاولت دراسة (وليد دسوقي، 2014، 30–35) مراحل إنتاج النماذج ثلاثية الأبعاد وهي كما يلي: مرحلة الرسم التخطيطي الأولى، المرحلة التالية هي النمذجة، المرحلة الثالثة هي مرحلة إكساء المجسمات بالخامات، المرحلة الرابعة تعيين إضاءة المشهد، المرحلة الخامسة تجهيز الكاميرات، المرحلـــة الأخيرة مرحلـــة تصـبير المشــهد. كذلك مـن الدراسـات التــي تتاولـت مراحـل إنتاج النماذج ثلاثية الأبعاد دراسة "كمبوس" (Combs, 2011, 21) حيث أشار إلى أن عملية الانتاج تمر بست مراحل وهي: مرحلة التخطيط، المرحلة الثانية وهي النمذجة، المرحلة الثالثة وهي الإضاءة، المرحلة الرابعة الإكساء، المرحلة الخامسة التحريك، وأخيراً مرحلة التقديم أو التصدير .

أما في هذا البحث فسوف نمر عملية إنتاج النماذج ثلاثية الأبعاد بعدة مراحل، وهي: مرحلة التخطيط Planning، مرحلــة النمذجــة Modeling، مرحلــة الإكســاء Texturing، مرحلــة الكــاميرا رزوايا الرؤيا Camera Views، مرحلة التحريك Animation، وأخيراً مرحلة الإخراج والعرض Presentation. وفيما يلي توضيح لهذه المراحل:

## **-1 مرحلة التخطيط Planning:**

نعد هذه المرحلة هي المرحلة الأولى لإنتاج النماذج ثلاثية الأبعاد، وفيها يعمل الطالب على وضمع تصبور للنموذج ثلاثي الأبعاد، المراد إنتاجه، وذلك من خلال استعراض نماذج سابقة، والتعرف عليها، ويمكن تحقيق ذلك من خلال شبكة الانترنت. حيث إن شبكة الإنترنت سهلت على كثير من المستخدمين والباحثين إمكانية البحث عن الصور ، فيمكن للطالب الدخول إلى أحد محركات البحث، وكتابة الموضوع الذي يريد الحصول على صور خاصة به، وبالتالي ستظهر له عدد هائل من الصور ، يمكنـه تصـفحها والتعرف عليهـا. تأتي بعد ذلك خطـوة إعداد رسم أولـي

للنموذج المراد تصميمه من قبل الطالب، وفي ذلك يستعين الطالب بالرسم التخطيطي لهذا النموذج، ومحاولة إظهار البعد الثالث بهذا الرسم.

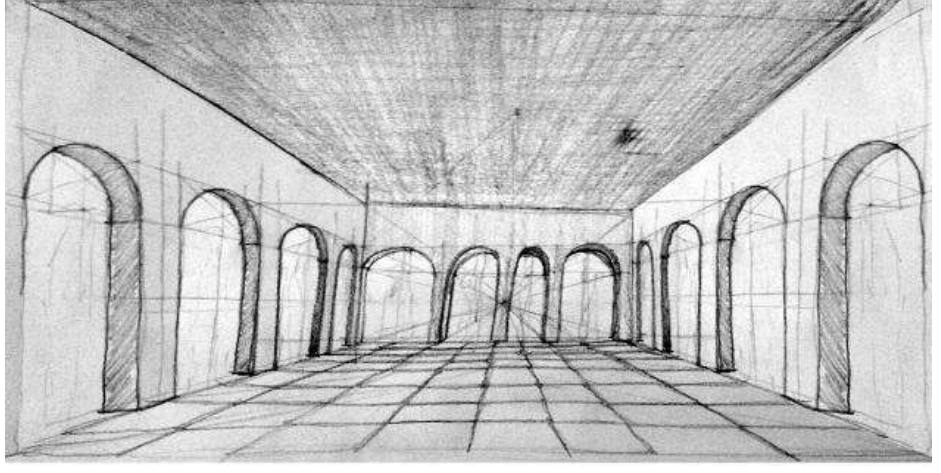

**شكل )24( رسم تخطيطي ألحد النماذج ثالثية األبعاد**

## **-2 مرحلة النمذجة Modeling:**

يتم البدء في هذه المرحلة بالتعامل مع أحد البرامج المستخدمة في تصميم النماذج ثلاثية الأبعاد، والتي يمكن من خلالها تحويل هذا الرسم التخطيطي إلى نموذج ثلاثي الأبعاد رقمي، وتتنوع البرامج المستخدمة في تصميم النماذج ثلاثية الأبعاد ولكل منها مميزانه، والمهام التي يمكن أن يقدمها للمستخدم، لذا ينبغي على المستخدم لهذه البرامج معرفة إمكاناتها، والاختلاف بينها، والهدف التي يسعى لتحقيقه والبرنامج المناسب لذلك.

# **-3 مرحلة اإلكساء Texturing:**

بعد الانتهاء من نمذجة الشكل ثلاثي الأبعاد، تأتي مرحلة الاكساء وفيها ينم إضافة خامات وألوان لأسطح الشكل التي تم نمذجته، وذلك لإضفاء عنصر الواقعية على هذه النموذج، وتذخر مكتبات البرامج المستخدمة في إنتاج النماذج ثلاثية الأبعاد بالعديد من الخامات والألوان والتي يمكن الاستفادة منها وتوظيفها، وتطبيقها على النموذج المصمم.

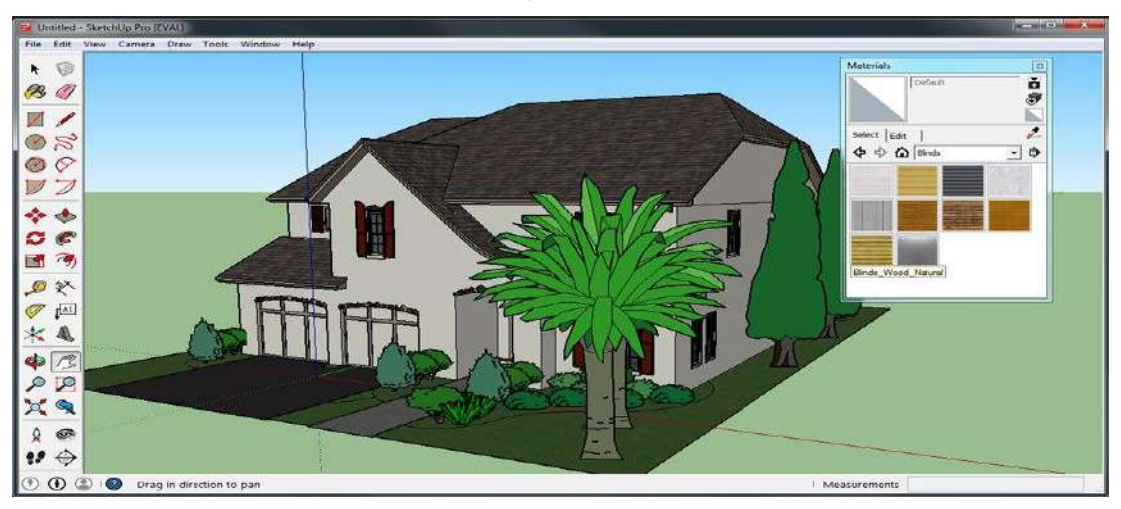

**شكل )25( يوضح الخامات داخل برنامج SketchUp واستخدامها في عملية االكساء**

## **-4 مرحلة الكاميرا وزوايا الرؤيا Views Camera:**

هذه المرحلة يمكن من خلالها عرض النموذج حسب زاوية رؤية معينة، وذلك باستخدام الكاميرات التي يوفرها البرنامج، وتعرف زاوية الرؤية بأنها الزاوية أو الاتجاه الذي يرى فيه المصور الموضوع المراد تصدويره، كأن نكون الرؤيـة من أمـام الموضـوع مباشـرة أو عن يمينـه أو يسـاره أو أعلـى من مسنوى الموضوع أو أسفله، ويمكن أن نسميها في مجال التصوير بزاوية التصوير وهي الزاوية التي يقف فيها المصور بالنسبة إلى الموضوع المراد تصويره عند النقاط الصورة. ويمكن الاستفادة من ذلك بعرض النموذج بأكثر من وضعية وذلك بشكل افقي، أو رأسي، أو عرضه من الخلف، أو الأمام، كما يمكن عرض التفاصيل المختلفة للنموذج عن قرب باستخدام زاوية الرؤيا الذاتية، والتي توحي للمشاهد بأنه جزءٍ من النموذج يراه ويتفاعل معه بعينه.

## **-5 مرحلة التحريك Animation:**

في هذه المرحلة يتم إكساب النماذج ثلاثية الأبعاد حركة ويقوم الكمبيوتر بحساب سرعة حركة الإطارات، فعلى سبيل المثال: عندما نريد تحريك كرة على منضدة حيث تظهر الكرة ثابتة في الإطار الأول ثم تطلق عاليا وتعود للمنضدة لتنطلق منها ثانية في الهواء وتهبط مرة أخرى على المنضدة. في هذه الحالة نحتاج إلى تصوير 4 إطارات فقط لوضع الكرة وليس تصور (60) مشنهد بالنتابع كما هو الحال في الرسوم المتحركة التقليدية (اليدوية). وللكاميرات والأضنواء دور هام وبارز في إظهار الحركة حيث تعمل على تغيير اللون وتغيير حالة النماذج فقد تظهر النماذج في حالة صلبة وباستخدام الأضواء تظهر في حالة أخرى، كذلك نتحرك النماذج وتستدير وتتمدد ونتكمش لتظهر وكأنها شئ آخر كل هذا باستخدام الأضواء والكاميرات.

## **-6 مرحلة اإلخراج والعرض Presentation:**

تعد هذه المرحلة هي المرحلة الأخيرة من مراحل إنتاج النماذج ثلاثية الأبعاد، وفيها ينم ضبط إعدادات النموذج الذي سيتم إنتاجه، مثل اختيار صيغة حفظ النموذج، حيث يمكن حفظ النموذج في أشكال مختلفة مثل: صور ثابتة، صور ثلاثية الأبعاد، رسم متحرك، وبعد الانتهاء من هذه الاعدادات يتم إعطاء امر بتصدير هذا العمل، وقيد يستغرق هذا الأمر بعض الوقت.

#### **خ امسا: الربامج املستخدمة يف إنتاج النماذج ثالثية األبعاد: ً**

تري (ريهام الغول، 2008) أن تصميم النماذج ثلاثية الأبعاد من خلال البرامج الرقمية يعطي العديد من المزايا والإمكانات المتعددة ومنها:

- التصميم بالكمبيوتر قصر المسافة بين الفكرة وتنفيذها.
	- إمكانية تعديل الشكل وتغييره والتحكم في حجمه.
		- اختيار برامج إنتاج النموذج طبقا لدرجة تعقده.
- يعطي للمتعلم حرية اختيار المادة الخام التي يصنع منها النموذج وأيضا لونه. حيث يتيح له الكمبيوتر العديد من بدائل التصميم المختلفة إلى جانب نظام RGB للألوان.
- يتيح للمتعلم التحكم في الإضاءة والكاميرات بالطريقة التي تتلاءم وطبيعة النموذج المقدم.
	- تصميم النموذج بالكمبيوتر يوفر وقت وجهد ونفقات مع جودة عالية للمنتج النهائي.
		- يشجع المعلم على الابتكار وتوفير أساليب متنوعة للعرض.
	- إمكانية رؤية المجسم من أكثر من زاوية، مما يساعد المتعلم على التصور البصري.
		- يساعد المتعلم على عمل نوقعات ونلخيص البيانات ونيسير عملية النواصل.

وبالنظر إلى البرامج المستخدمة في إنتاج النماذج ثلاثية الأبعاد، يتضح أن هناك العديد من البرامج الكمبيوترية والتي يمكن من خلالها تصميم وإنتاج هذه النماذج، ولكل برنـامج من هذه  $\frac{1}{2}$ البرامج ما يميزه عن باقي البرامج، فنجد أحد البرامج يمتاز عن الأخر في مرحلة النمذجة، وأخر يمتاز في مرحلة الاكساء، وأخر يمتاز بسهولة التعامل، وهناك من هو متاح بشكل مجاني، وغيرها من المزايا التي نتسب لكل برنامج، لذا ينبغي على مستخدم هذه البرامج معرفة أفضلية كل برنامج علـى الأخر ، كذلك معرفـة الـهدف من تصـميم النمـوذج ثلاثـي الأبعـاد وإختيـار البرنـامج المناسب  $\frac{1}{2}$ لتحقيق هذا الهدف. فيما يلي يتم عرض أشهر البرامج المستخدمة في إنتاج النماذج ثلاثية الأبعاد وأكثرها انتشاراً بين مصممي هذه النماذج.

- **-1 برنامج "ثري دي استوديو ماكس" Max Studio D:3** يعد برنامج 3D Studio Max من أشهر برامج التصميم ثلاثي الأبعاد وأكثرها شيوعاً، رلهذا البرنـامج استخدامات متعددة فـي مجـالات مختلفـة، نظـرا لمـا يتمتـع بـه مـن قدرات ضخمة في مجال رسم الأجسام وغكسائها بمواد وخامات افتراضية، وتحريك هذه الأجسام رإضافة مؤثرات عليها لتصبح أقرب ما يمكن من الواقع أو الخيال المراد تصويره، حيث يستخدم هذا البرنامج في تصميم برمجيات الواقع الافتراضي والألعاب ثلاثية الأبعاد وأفلام الرســـوم المتحركــــة، ويمكــــن الوصــــول لهــــذا البرنــــامج مــــن خــــلال الـــــرابط .<https://www.autodesk.com/products/3ds-max/overview>
- **-2 برنامج "مايا" Maya:** يستخدم برنـامج Maya فـي صـناعة السـينما والتليفزيـون ووسـائل الدعايـة والإعـلان، بالإضبافة إلى صناعة ألعاب الفيديو وعمل التصميمات المعمارية الداخلية والخارجية، ويتبع برنامج Maya شركة Autodesk، ويمكن الوصول للبرنامج من خلال الرابط . <https://www.autodesk.com/products/maya/overview>

**-3 برنامج "سينما فوردي" D4 Cinema:**

يتبع هذا البرنامج شركة Maxon وهي شركة رائدة في إنتاج تطبيقات الرسوم المتحركة

ثلاثية الأبعاد، وينم استخدام برنامج Cinema 4D من قبل الآلاف المستخدمين حول العـالم وذلك لتصـميم الرسـوم المتحركـة، وتجسيد النمـاذج المعماريـة، وتصـميم النمـاذج والشخصيات الخاصبة بألعاب الفيديو ، وعمل رسوم ونماذج توضيحية، ويمكن الوصبول . <https://www.maxon.net/en-us/> البرنامج من خلال الرابط

 $\bullet$ **-4 برنامج "بليندر" Blender:** هو أحد البرامج المجانية المستخدم في صناعة الرسوم ثلاثية الأبعاد، ويمتاز برنامج Blender بأنـه يضـم مجموعـة مـن الأدوات التـي تسـاعد فـي عمليـات النمذجـة والإكسـاء وتوزيع الإضاءة، كذلك يضم البرنامج محرك للنحت الرقمي الذي يتيح استخدام مجموعة مختلفة من الأدوات لنحت الجسم كما لو كان قطعة من الصلصىال. ويمكن الوصول لهذا البرنامج من خلال الرابط /https://www.blender.org.

**-5 برنامج "اسكتش أب" SketchUp:**

يعد هذا البرنامج أحد البرامج المتخصصية في تصميم النماذج ثلاثية الأبعاد، بالإضافة إلى التصميم الهندسي والمعماري، وهو مناح بشكل مجانبي عبر شبكة الانترنت. ويمناز هذا البرنامج عن غيره من برامج التصميم ثلاثي الأبعاد بسهولة الاستخدام، كما أنه يوفر مجموعة كبيرة من النماذج الجاهزة، كذلك يتيح وضـع نمـاذج على موقـع Google Earth، ويمكن الوصول إليه من خلال الرابط /https://www.sketchup.com.

نظراً لتلك المزايا التي يتمتع بها برنامج SketchUp فقد وقع الاختيار على هذا البرنامج، كما أن هذا البرنـامـج مناسب لـعينـة البحث وذلك مـن حيث الاستخدام، وذلك نظـرا لأن عينـة البحث هم طلاب الفرقة الأولى شعبة تكنولوجيا التعليم، هذه العينة لا تتوفر لديها معرفة كافية ببرامج التصميم ثلاثي الأبعاد، لذا وجب اختيار برنامج يتصف بسهولة الاستخدام ليتناسب مع هذه العبنة.

#### **ً سادسا: العالقة بني النماذج ثالثية األبعاد وتكنولوجيا الويب :**3.0

نعد النمـاذج ثلاثيـة الأبعـاد أحـد الركـائز الأساسـية لتكنولوجيـا الويـب 3.0، حيث تـم الإشـارة مسبقاً إلى أن تكنولوجيا الويب 3.0 تشتمل على عدد من التكنولوجيات من أهمها: التكنولوجيا ثلاثية الأبعـاد، وعنـد النظـر إلـى هـذه التكنولوجيـا نجـد أن مفـرادات هـذه التكنولوجيـا، واللبنــه الأساسـية فـي تصميمها وتطويرها، هي النمـاذج ثلاثيـة الأبعـاد. فـإذا مـا أردنـا مـثلاً تصميم عـالم افتراضـي ثلاثـي الأبعاد، فلابد من النعامل مع برامج التصميم ثلاثية الأبعاد، كما أن مفردات هذا العالم مثل (الأبنية، والمسطحات، والأدوات، وغيرها) هي عبارة عن نماذج ثلاثية الأبعاد لأشياء واقعية موجودة في العالم الحقيقي. وبذلك نتضح العلاقة بين النماذج ثلاثية الأبعاد وتكنولوجيا الويب 3.0.

وفي هذا أشار كل من (احسان كنسارة، عبد الله عطار ، 2009؛ أحمد قنديل، 2006؛ شبماء خليل، 2018؛ هشـام العشـيري، 2010) إلـي ان للنمـاذج ثلاثيـة الأبـعـاد الـعديـد مـن الفوائـد، والتـي يمكـن أن نثري بها بيئة التعلم، ومنها:

> – تساعد على توضيح الأفكار وايصال المعلومات. – سهولة الانتقال بين الموضوعات المعروضة. – تساعد في تجسيد الواقع وتوصيل المعلومات المجردة. – تساعد في جذب الانتباه والبعد عن الملل. – نزيد من دافعية الطلاب نحو ِ عملية النعلم.

– نقديم المعلومات للطلاب بطريقة فاعلة.

# **احملور السادس: التفكري البص ي Thinking Visual:**

إن التأمل والتفكر ًفي هذا الكون عبادة ننقرب بها من الله عزوجل، ولهذا حثنا المولى عزوجل في مواضـع متعددة فـي كتابـه العزيز إلـي النظر والتدبر والتفكير فيمـا حولنـا، وهنـاك الكثير مـن الآيـات الكريمة التي تدعونا إلى النظر والتدبر في عظمة الخالق، حيث قال سبحانه وتعالى في كتابه العزيز " أَوَلَمْ يَنظُرُوا فِي مَلَكُوتِ السَّمَاوَاتِ وَالْأَرْضِ وَمَا خَلَقَ اللَّهُ مِن شَيْءٍ وَأَنْ عَسَىٰ أَن يَكُونَ قَدِ اقْتَرَبَ أَجَلُهُمْ **ٔ** ْ  $\overline{\phantom{a}}$  $\overline{a}$ ا J ْ Î ّ فَبِأَيٍّ حَدِيثٍ بَعْدَهُ يُؤْمِنُونَ" سورةِ الأعراف (185). ْ ْ

ونعد حاسة الإبصار أحد الحواس التبي وهبها الله للإنسان والتبي نمثل مداخل نلقبي المعرفة بالعالم المحيط به، فالعين هي كاميرا خاصـة بالإنسان تلتقط صـوراً لمـا حولـه فيتفاعل العقل مـع مـا يريد إليـه حسب طبيعته.

وقد أشارت الدراسات إلى أن الناس يتذكرون بنسبة (10%) فقط مما يسمعونه، وبنسبة (30%) فقط مما يقرءونه، في حين يصل ما يتذكرونه من خلال الرؤية إلى (80%)، أي أن ما يراه الإنسان يكون أكثر استمرارية في الذاكرة مما يقراءه أو يسمعه (محمد عمار ، نجوان القباني، 2011، 18).

وعند النظر إلى مجال الثقافة البصرية "Visual Literacy" نجد أنه بدأ أساساً من قلب الفن التشكيلي في بدايــة القرن السـابق حيـث انصـب الاهتمــام علــي الـربط بـين الرؤيــة البصـريـة والتعبيـر البصري من خلال عمل فني ذي قيمة تشكيلية، ثم حدث تحول في الاهتمام من الاتجاه الفني إلى الاتجاه التزبوي مع دخول علماء التزبية وعلماء الاتصال في منتصف القرن السابق لتطوير طرق وأساليب نتميـة مهـارات الثقافـة البصـريـة لـدي المنعلمـين وقد أدي ذلك إلـي تجديد النعريفـات وظهـور مصطلحات إضافية للمجال غلبت عليها الصبغة التربوية مثل قراءة البصريات والاتصال البصري والتفكير البصري واللغة البصرية والتعلم البصري (هانبي الشيخ، 2007، ص27).
فالتفكير البصري ينتمي إلى مجال الثقافة البصرية "Visual Literacy"، ويعتبر من أهم المفاهيم المجردة التي تجذب اهتمام الباحثين في مجال الثقافة البصرية، ويعد أحد الأركان الرئيسة لهذا المجال، حيث نتكون النقافة البصرية من ثلاثة جوانب هي:

-1 التفكير البصري Visual Thinking.

-2- الاتصال البصرى Visual Communication.

-3 التعلم البصرى Visual Learning.

وقد مثل (علي عبد المنعم، 2000، ص15) الاختلاف بين الجوانب الثلاثة للثقافة البصرية على هيئة متصل يبدأ بجانب التفكير البصري باعتباره عملية داخلية، وينتهي بالاتصال البصري باعتباره عملية خارجية، يتوسطهما التعلم البصري، وقد تم التعبير عن ذلك بالشكل التالي:

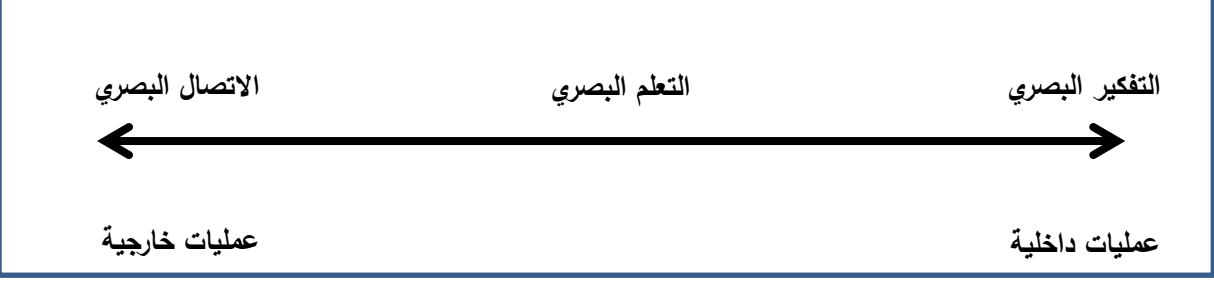

### **شكل )26( متصل الثقافة البصرية**

من خلال الشكل السابق نتضح العلاقة بين التفكير البصري والنعلم البصري والاتصال البصري بإعتبارهما جوانب الثقافة البصرية الثلاث، وعند النظر إلى مفهوم النفكير البصري نجد أنه استخدم بصورة واسعة على أساس أنه معنى عام ومعروف تماماً مثل باقي أنواع التفكير ، ولكنه في الحقيقة مفهوم معقد وله تعريفات عديدة، فيما يلي يتم عرض لأهم هذه التعريفات وذلك بهدف التوصل إلىي تعريف إجرائي للتفكير البصري:

- **-** يرال "ويبيمان" )1993 ,Wileman )ثن الاعكير البررل عبارف عن ةدرف العرد عبى اخيي وعنرض فكرة أو معلومــة مــا باسـتخدام الصــور والرسـوم بـدلاً مـن الكثيـر مـن الحشـو الـذي نسـتخدمـة فـي الاتصال مع الآخرين.
- كما عرفه "سيرس" (Cyrs, 1997, 27**)** بأنه القدرة على التصور البصري للأشياء ثنائية الأبعاد، أو ثلاثية الأبعاد والربط بين هذه الأشياء المدركة والخبرات السابقة التي مر بها الفرد ومن ثم تصور وتخيل هذه الأشياء في وضع مغاير للوضع الذي كانت عليه.
- يعرف "جراندين" (Grandin, 2000, 13**) ال**تفكير البصر*ي* بأنـه نمط من أنمـاط التفكير المرتبط بالجوانب البصرية مثل استخدام الصور ، والمرئيات، والرسوم التخطيطية أو البيانيـة حيث يـتم استتناج معلومات ومفاهيم تتضمنها هذه الأشياء المرئية.
- **-** وعرفنه ثيضناً )عبنى عبند المنن ، ،2000 ا16 ب نننه عمبينن/ داخبينن/ ااضننمن الارننور الننذهني العقلبي وتوظف عمليات أخرى ترتبط بباقي الحواس وذلك من أجل نتظيم الصبور الذهنية التي يتخيلها الفرد حول أشكال وخطوط وتكوينات وملمس وألوان وغيرها من عناصر اللغة البصرية داخل المخ البشري.
- كما يعرفه (حسن مهدي، 2006، ص8) بأنه منظومة من العمليات نترجم قدرة الفرد على قراءة الشكل البصري وتحويل اللغة البصرية التي يحملها ذلك الشكل إلى لغة لفظية مكتوبة أو منطوقة، واستخلاص المعلومات منها.
- **-** وعرفه )محمد عمار، ناوان القباني، ،2011 ا25 عبى ثننه "نمن/ منن ثنمنا/ الاعكينر ياضنمن قدرة الفرد على التصبور البصري للأجسام والأشكال في أوضياع مختلفة عن طريق تحويلات بسبطة ومركبة مثل: الانعكاس، والدوران، والانتقال، أو عمليات مثل: الثني، والإفراد، والحذف، والإضبافة والقطيع، وترجمية المواقف والرمبوز البصيرية لمواقف ورمبوز لفظيبة، والعكس كذلك، وتمييز ، وتفسير الرموز البصرية، للتعرف على أوجه الشبه والاختلاف بينها، وتحليل الموقف البصري للخروج باستتناجات ودلالات بصرية، وذلك من أجل تنظيم الصـورة الذهنيـة، وإعـادة نشكيل الموقف البصري لإنتاج نماذج بصرية ذات معنى".
- **-** ا رينف )فرانتني دواينر، ديعيند منور، ،2015 ا95 الاعكينر البرنرل يشنير إلنى الابرنر منن خلال الصـور ، فالصـور هـي عبـارة عن رسوم عقليـة للخبـرات الحسية، والمدركات، والتخيلات، والتفكير البصري يعبر في أبسط صوره عن التعامل مع الرموز التي تمثل العناصر الخاصة بالبيئة الداخلية أو الخارجية باستخدام الصور الذهنية.

وفي ضوء تلك التعريفات يمكن للباحث وضع تعريف إجرائي للتفكير البصري، وهو:

"التفكير البصري هو نمط من أنماط التفكير ويتضمن قدرة الفرد على تطبيق مجموعة من المهارات عند تعامله مع الشكل البصري، هذه المهارات هي: النصور البصري، الترجمة البصرية، التمييز البصري، التحليل البصري، التنظيم البصري، إنتاج نماذج ومواقف بصرية، ويمكن الحكم على نوافر هذه المهارات لدى فرد من خلال الدرجة التي يحصل عليها في اختبار التفكير البصري المعد لذلك"

### ثانيا: أهمية التفكير البصري: **ً**

ترنبط أهمية التفكير البصري بأهمية الصورة في نقافتنا المعاصرة، والتي أصبحت قوة مادية كبرى داخل المجتمعات، وذلك لكون نقافة العين أقوى من نقافة الأذن، فهي حاسة المكان، وتقترن العين بالتفكير لما لها من قدرة على تعدد وجهات منظورها، وزوايا رؤيتها لذا لا عجب أن تقترن الرؤية بالتفكير والبصر بالبصيرة والعين بالعقل (محمود الأستاذ،2007، ص5).

وللتفكير البصري أهمية كبري توصلت إليها العديد من الأبحاث والدراسات في مجالات مختلفة مثل التربيـة، وعلم النفس، والأنثروبولـوجي، الفن. كمـا أن تدريس بعض المقررات الدراسية فـي هذه المجالات مثل، مقررات العلوم والهندسة وغيرها يحتاج إلى قدرات التفكير البصري. وفي مجال نكنولوجيا النعليم نجد أيضاً أن بعض المقررات وما نحتويه من مهارات والتي يسعى العاملون بهذا المجـال إلــي نتميتهـا ونطويرهـا نحتـاج أيضــاً إلــي قـدرات النفكيـر البصـري، ومـن هـذه المقـررات المجسمات والمتاحف التعليمية، الرسوم التعليمية، إنتاج الصـور الرقميـة وغيرهـا. فنجد أن مهـارات إنتاج النماذج ثلاثية الأبعاد تحتاج إلى مثل هذه القدرات، كما أن تتميتها يؤثر أيضاً على مهارات التفكير البصري بإعتبار أن الأشكال ثلاثية الأبعاد أحد أدوات التفكير البصري.

ومن الأبحاث والدراسات التي توصلت إلى أهمية التفكير البصري (أحمد عبد المنعم، ياسر فوزي، 2010؛ حسن مهدي، 2006؛ زينب علي، 2014؛ صباح السيد، 2014؛ طارق عامر ، إيهـاب المصـري، 2016؛ مــاهر زنقـور، 2013؛ محمـد عمــار، نجــوان القبــانـي، 2011؛ وليــد الدسوقي، 2017) وقد توصلت هذه الدراسات إلىي أهميــة تتميــة مهـارات التفكيـر البصـرى لـدى الطلاب، وذلك لكونه يعمل على تحقيق الفوائد التالية:

- 1. نتمية القدرة على فهم الرسائل البصرية المحيطة بأفراد العملية التعليمية. 2. نتمية مهارات قراءة وكتابة اللغة البصرية لدى الطلاب. 3. نتمية القدرة على النصور البصري والإدراك المكاني. 4. نتمية القدرة على الاكتشاف وتقدير أوجه التشابه والاختلاف للمشهد البصري. 5. التفكير البصري يساعد الفرد على نوظيف معلوماته، وخبرانه، ومهاراته في سبيل تحقيق
	- 6. زيادة دافعية الطلاب، وجذب انتباههم، وجعل الموقف الصفي أكثر إثارة وحيوية.
		- 7. يساعد على نسجيل الأفكار ، والمعلومات بصورة منظمة.

الأهداف.

- 8. ينمي عمليات العلم المختلفة كالملاحظة والتفسير والتحليل.
- 9. زيـادة القدرة العقلبـة باعتبـار التفكيـر البصـري يفتح الطريـق لممارسـة أنـواع مختلفـة مـن التفكير كالتفكير الناقد والتفكير الابتكاري.

كمـا نكمـن أهميـة النفكير البصـري فـي إثـارة النفكير حـول الموقف النعليمـي، وتحريـر العقل مـن القيود والإجابـات الثابتـة المحـددة، ونتميـة دقـة الملاحظـة لـدى المـتعلم، والتـدرب علـي وجهـات نظـر متعددة حول الموقف التعليمي ذاتـه، والتوصـل إلـى المعلومـات غير الظـاهرة فـي الأشـكال من الوهلـة الأولى، كما يساعد في نتمية مهارة الاستكشاف، وتدريب الطالب على رؤية العلاقات الداخلية في الشكل المعروض، وينمي مهارة الاستدلال، ويدرب الطلاب على رؤية العلاقات النسبية التي تظهر من حليل الأشكال، والتوصل إلى المعلومات المدعومة بالأدلة والبراهين وهذا ما يشكل الأساس للتفكير المنطقي (ماهر زنقور، 2013، ص63).

وقد قام " تشو" (Choo, 2010) بإجراء دراسة هدفت إلى معرفة مميزات التفكير البصري في ندريس اللغة الإنجليزية، وبعد ذلك تحديد المناهج الدراسية المناسبة في ضوء مباديء معينة، بالإضافة إلى التركيز على التجربة الحسية والتفكير الإدراكي الحسي والتصوير ، وتم تصميم منهج يأخذ في اعتبـاره التفكيـر البصـري. وأشـارت الدراســة أن النصــوص البصـريـة تســهل الـربط بـين المفـاهيم مـن النصوص المطبوعة، كما أن التفكير البصري يتيح الفرصة للطلاب الاستفادة من تقنيات التصميم البصري وتنظيم كتاباتهم، وإناحة مساحة من الإبداع أمام الطلاب ليصبحوا مؤلفين. )<br>2

كما يساعد التفكير البصري على محو الأمية الفنية حسب دراسة (شيماء سيد، 2011، 24-25) والتي ترى أن الأمية الفنية لا تقل أهمية عن الأمية الهجائية، بل تعد أكثر خطورة، ومن غير محو هانين الأمينين لا يستطيع الإنسان منابعة ما يحدث حوله في العالم، والأمية البصرية هي عدم القدرة على قراءة لغة الشكل واللون، لذلك لابد أن يعي المتعلمون ويلمون بمـا وراء لغـة الشكل المرئـي، ولكي يصبح الطالب مثقفاً فنيـاً لابـد أن يعتمـد علـي ثلاثـة محـاور ٍ هـي: الرؤيـة الفنيـة، التحصـيل المعرفي، الممارسة الفنية.

ويسهم النفكير البصري أيضاً في ازدهار الثقافة البصرية، والتي تعد جملة من الكفايات البصرية التي يستطيع الإنسان نتميتها عن طريق التكامل بين حواسه الخمس التي تمكنه من تمييز الأشياء والرموز والأحداث التي تقابله في حياته وتفسيرها، ثم استخدامها إبداعياً في تواصله مـع الآخرين (فنح  $(157)$ الباب عبد الحليم، 1992، ص

### **: ثالثا أدوات التفكري البص ي: ً**

نتتوع أدوات التفكير البصري بنتوع العصور وتقدمها، وفي عصرنا هذا نتوعت وتطورت وسائل النعليم التي تعزز ونتمي التفكير البصري ومهاراته، فمن الوصف بالكلام إلى العبارات المكتوبة إلى الرسوم التخطيطيــة المعتمـدة علــي الخطــوط فحسـب إلــي الرســومات التوضــيحية المتضـمنة لرســوم الكاريكانير والصور الحية المتفرقة إلى معارض الصور التي تضم مجموعات صور مصنفة حسب الموضوعات والمحتوى إلى أفلام الفيديو الموثقة لمشاهدة حية أو منتجة لتعالج قضبية بعينها (طارق عامر، إيهاب المصري، 2016، ص92).

ويري (أحمد أبو زايدة، 2013، ص61) أنه يمكن اعتبار كل شيء يمكن رؤيته بالعين، ويكون له دلالة ومعنى عند الانسان أنه من أدوات التفكير البصرى، مثل:

**-1 الصور:** ا ابر الرورف من ثه تما هذا ال رر، فبقد هيمن الرورف عبى اميع المااال المعرفية والثقافية والاعلامية، والصورة ليست أمرا مستجدا فى التاريخ الانسانى، وإنما تحولت

من الهامش إلى المركز، ومن الحضور الجزئي إلى موقع الهيمنة والسيادة على غيرها من العناصر والدوات المعرفية والنقافية والاعلامية.

- **-2 الرموز واالشارات:** فالحروف البتوي،/ والرموز الرياضي/ والكيميائي/ وميرها، باالضاف/ إلى الاشارات المختلفة تمثل أدوات للتفكير البصرى.
- 3- ا**لرسومات التخطيطية والبيانية:** إن من أهم الطرق لإيصال المعلومات الكمية والتعبير عنها والمقارنة بينها هو استخدام الرسومات التخطيطية والبيانية، فهى نتقل مقدار كبير من المعلومات إلى الانسان بسهولة ويسر ، ونتيح له تمثيل المقادير الكمية المختلفة دون إيجاد أي صعوبة فى ذلك
- **4** الأشكال الهندسية: حيث تتجمع الخطوط المستقيمة أو المنحنية مع بعضها البعض لتكون أشكالاً هندسية، ويخضع بناء الشكل لعمليات من التفكير الذهنى والبصري لتنظيم مفرداته من خطوط ومساحات وألوان وفراغات بشكل يصنع نسقاً مرئياً ذو معنى يمكن للدماغ ترجمته والتعرف على مدلولاته.
- 5- **المجسمات ثلاثية الأبعاد:** فالأشياء المرسومة والتي يراها الانسان بالأبعاد الثلاثة (الطول، العرض، والارتفاع) والتي تسمى ثلاثية الأبعاد 3D تعتبر أحد أدوات التفكير البصري، وهي من أكثر الأدوات البصرية انتشارا، فأغلب مايحيط بالانسان براه مجسما وهو ذو معنى ويحمل دلالة عنده.

وفـي هذا أشـار (إسـماعيل الفرا، 2007، ص22) أن للمثيرات البصـريـة دورا هامـا فـي نتميـة التفكير البصري، حيث ساعدت الرسوم التوضيحية في نتمية عمليات التفكير في مستوياتها المختلفـة كالملاحظـة، والوصـف، والتفسـير ، والتتبــؤ ، والعلاقــات المكانيــة والزمانيــة، والعـد والاستتتاج.

وتثير النصوص البصرية النشاط العقلي للمتعلمين للقيام بعمليات التحليل والتركيب من أجل إدراك العلاقات، ونساعد الصور على النتظيم والترنيب والاستمرار المنطقي لتسلسل الأفكار مما يننج عنه فهم الطالب للمادة التعليمية، وفي بعض الأحيان وحسب لغة النص البصري يرتقي مستوى الفهم إلى مستويات عليا تتجاوز مستويات التحليل والتركيب، مما يؤدي إلى نتمية التفكير لدى المتعلمين، ما يعتمد التفكير البصري على الأشكال والرسوم المعروضة في الموقف والعلاقات المتضمنة فيها بحيث يحاول الطالب إيجاد معان لتلك المضامين (Campbell, 1995, 180).

وفي ضوء ذلك يمكن تمثيل أدوات النفكير البصري من خلال المخطط التالي:

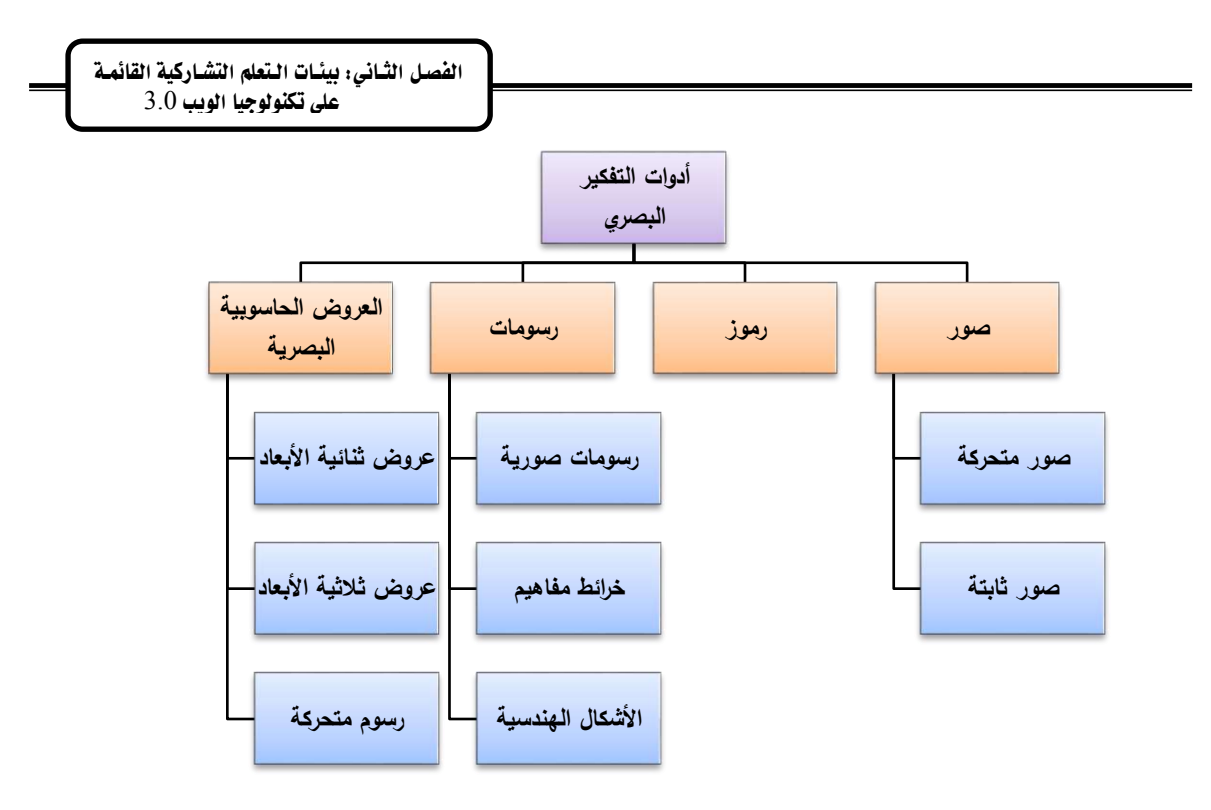

**شكل )27( أدوات التفكير البصري**

### **: رابعا مهارات التفكري البص ي: ً**

تثير الصبور والمثيرات البصبرية النشناط العقلبي للمتعلمين، وتحفز الطالب على الاستفسار والمناقشة في المواقف التعليمية الغنية بالوسائل البصرية، وتزداد خبراته وتتنوع كلما كانت مرتبطة بحياته الواقعية، ولها معنى ملموس وثيق الصلة بالأهداف التي يسعى الطالب إلى تحقيقها (أحمد كاظم، جابر عبد الحميد، 2007، ص64). ويصبح النعلم ذي معنى عندما يشارك الطالب في العمليات المعرفية لتحديد المواد ذات الصلة، ونتظيمها قبل أن تتحول إلى تمثيل مترابط، ثم يتم دمجها مع المعارف القائمة، ويدعم الجمع بين الصور والنصوص عملية الفهم لدى المتعلمين ( ,Keegan  $. (2007, 60)$ 

ويشير (عبد الناصـر عبد الـرحمن، 1997) إلـى إن المعنـى المستخلص من البصـريات لـيس موجود فيها، وإنما موجود في الشخص المشاهد لها، وما البصريات إلا مثيرات بصرية تستدعي هذه )<br>2 المعانى، وعليه فإن فهم البصريات يرتبط بالخلفية النقافية للمتلقى، ومستوى خبراته ومعلوماته السابقة، ومسنوى نضيجه، وقدراتيه العقلبية، واستعداداته وأسلوبه المعرفيي، وأسلوبه فيي استبعاب المعلوميات وتخزينها واسترجاعها ومعالجتها، وبطريقته في استخدام تلك المعلومات وتوظيفها، كذلك مدى إلمامه بمهارات الثقافة البصرية عامة ومهارات النفكير البصري خاصة.

ويري "سيرس" (27 ,Cyrs, 1997) أن التفكير البصري يتكون من تداخل ثلاث استراتيجيات هني: التفكير بالرؤيــة، التفكيـر بالتصــور، التفكيـر بالتصــميم. وتعـد هـذه الاسـتراتيجيات الثلاثــة هـي الأساس لمهارات التفكير البصري حيث أشار "مكم" (Mckim, 1999) إلى أن التفكير البصري يتألف من ثلاث مهارات أساسية وهي: الإبصار ، والتخيل، والرسم ويتفرع من هذه المهارات، مهارات فرعية. وبإطلاع الباحث على عدد من الدراسات والتي نتاولت مهارات النفكير البصري، وجد أن هذه المهارات الفرعيـة تتغير تبعـاً لتغير المجال والعلوم التي تتتمي إليهـا، فمثلاً: نجد أن مهارات التفكير البصري المرنبطة بعلوم الحاسب، تختلف عن مهارات التفكير البصري للرياضيات، وكذلك الجغرافيا أو غيرها من العلوم. وفي هذا أشارت (مني الأغا، 2015، 22ص) بأن الدراسات والأبحاث التي قامت بتحديد مهارات التفكير البصري نجد بينها اختلاف في هذه المهارات، ويمكن ارجاع هذا إلى الهدف من كل دراسة أو بحث، كما اختلفت أيضاً هذه المهارات من مادة دراسية لأخرى.

وقد أشار (محمد عمار ، نجوان القباني، 2011، ص26) إلى أن مهارات التفكير البصري نتبع من قدرات التفكير البصري والتي تم تمثيلها في شكل (31)، ويتكون التفكير البصري من ست قدرات بصرية وهي: التصـور البصـري، الترجمــة البصـريـة، التمييـز البصـري، التحليـل البصـري، التنظـيم البصري، إنتاج نمـاذج ومواقف بصـرية. كمـا أشـارا إلـى أن كل قدرة مـن هذه القدرات نـزداد نـعقدا عن التي تسبقها، فضلاً على اعتمادها في الوقت نفسه على القدرة التي تسبقها، فكلما انتقلنا من قدرة التصور البصري إلى قدرة إنتاج النماذج والمواقف البصرية في ضبوء محددات ومعطيات بصرية مسبقة زاد مستوى هذه القدرة وتعقدها.

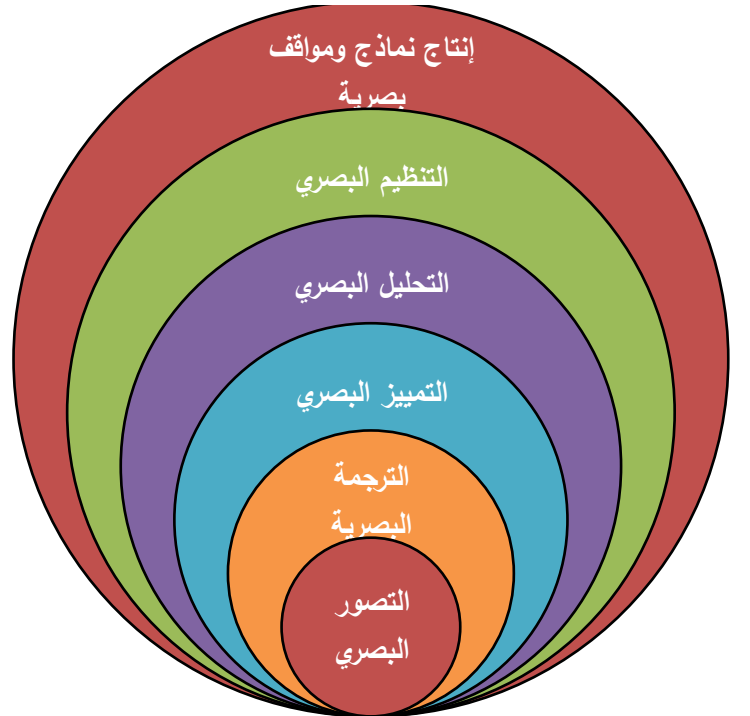

**شكل )28( قدرات التفكير البصري )محمد عمارف نجوان القبانيف 2011ف 26(**

ولتحديد مهارات النفكير البصري تم الاطلاع على عدد من الدراسات والأدبيات التزبوية والتي نتاولت مهارات التفكير البصري، ومن أهم هذه الدراسات والأدبيات (أحمد أبو زايدة، 2013؛ أحمد فرحات، 2015؛ أحمد مشتهي، 2010؛ أسامة عبد المولا، 2010؛ إسلام أحمد، 2016؛ إسلام منصور ، 2015؛ آمال الكحلوت، 2012؛ أمل رجب، 2012؛ آيـة الأسمر ، 2014؛ إيمان طـافش، 2011؛ حسن مهدي، 2006؛ دينا العشي، 2013؛ ربيع رمود، 2016؛ علاء أبو درب، حارص

عمار ، 2014؛ فايزة حمادة، 2006؛ فداء الشوبكي، 2010؛ ماريان منصور ، 2014؛ مريع أبودان، 2013؛ مصـطفى أمـين، 2016؛ منـي الأغـا، 2015؛ ناهـل شـعث، 2009؛ نسـرين أبـو عمـار ، 2016؛ وفاء الأسطل، 2014؛ وليد الدسوقي، 2017؛ يحيى جبر، 2010) وقد تم التوصل إلى عدد من المهارات، بحيث تتلائم مـع مهارات إنتاج النمـاذج ثلاثيـة الأبعـاد، حيث تمت الإشـارة مسبقاً إلـي أهمية ملائمة مهارات التفكير البصري مع المحتوى المقدم، وقد تمثلت هذه المهارات فيما يلي:

- 1- **مهارة التصور البصري:** يعرفها (محمد عمار ، نجوان القباني، 2011، ص49) "قدرة الطالب على تصور الأشكال المسطحة، والمجسمة، وتخيلها في أوضاع مختلفة عن طريق تحويلات، أو نركيبات هندسية متعددة مثل: الانعكاس والدوران، والانتقال، أو عمليات الإفراد والثنبي، والحذف، والإضافة، والفك، وذلك في إطار نكوين بني مفاهيمية مكانية أساسية مختلفة".
- -2 **مهارة الترجمة البصرية:** وا ني القدرف عبى احويي البت/ البعظي/ إلى رورف برري/ ا بنر عنهنا أو العكس بمعنى تحويل الصورة البصرية إلى لغة لفظية تعبر عن محتواها.
- -3 **مهتارة التمييتز البصتري:** ي رفهنا )التنيد رنقر، كنورر ثبوةنورف، ،2011 ا160 القندرف عبنى ملاحظة أوجه الشبه والاختلاف بين الأشكال والرموز ، أو تمييز الشكل المختلف، أو الشكل الشاذ والشكل الممانل، وإدراك العلاقة والنتابع البصري.  $\frac{1}{2}$
- 4– **مهارة التحليل البصري:** قدرة الطالب على تحليل الموقف البصري، والرموز البصرية المكونـة له، سواء أكانت هذه الرموز البصري مكونة من صور أو رسوم.
- 5– **مهارة التنظيم البصري:** القدرة على نتظيم الصورة الذهنية التي يتخيلها الطالب حول أشكال وخطوط، وتكوينات، وملمس، وألوان وغيرها من عناصر اللغة البصرية.
- -6 **مهارة إنتاج نماذج ومواقت بصترية:** ي رفهنا )محمند عمنار، نانوان القبناني، ،2011 ا85 بأنها المهارة الفرعية الأعلى من مهارات التفكير البصري، والتي ينمكن من خلالها الطالب على إنتاج نماذج بصرية جديدة، وابتكار بصرى للرسومات.

خامساً: أساليب تنمية التفكير البصري: **ً**

يعتمد التفكير البصري على الأشكال، والرسومات، والصـور المعروضـة فـي الموقف التعليمـي والعلاقات الحقيقية المتضمنة فيها، حيث تقع تلك الأشكال والرسومات بين يدي المنعلم ويحاول أن يجد معنى للمضامين التي أمامه (Campbell, 2011, 180).

ويذكر (عبد الله إبراهيم، 2006، ص84) أنـه يمكن نتميـة النقكير البصـري من خلال ممارسـة الأنشطة البصرية المتعلقة بتصميم الشبكات البصرية والنمكن من قراءتها وإجراء مهارة الاتصـال البصري المنعلقة بالمعلومات المضمنة بها والاستجابة لما قرءوه بطريقة تحليلية، كما يمكن نتمية التفكير البصري أيضاً من خلال الأنشطة الكمبيوترية والفنية في إنتاج بعض الخرائط البصرية التي تعبر عن الكثير من المعاني المتعلقة بمفهوم مـا، وعلـى المتعلمـين فهم هـذه الخـرائط والاسـتعانة بمعلومتها في تصحيح المعلومات لديهم واكتشاف معلومات جديدة.

فالتفكير البصري ينشأ نتيجة استثارة العقل بمثيرات بصرية، يترتب على ذلك إدراك علاقة أو أكثـر، تسـاعد علـي حـل المشـكلة أو الاقتـراب مـن حلهـا (ناهـل شـعث، 2009، ص29). وتسـاعد العروض الحاسوبية على نتمية التفكير البصري، الأمر الذي دعا التزبويين إلى توظيف الحاسوب وتطبيقاته في نتمية التفكير البصري، كما يمنحهم الفرصة لفهم وتقبل المفاهيم الهندسية مثل الانعكاس والدوران إذا قدم لهم بالشكل المناسب (مديحة محمد، 2004، ص35).

رقد بيّن (ماهر زنقور ، 2013، 65–67) أن للبرمجيات التعليمية النفاعلية دور كبير في نتمية التفكير البصري من حيث كونها تعمل على توفير محاكة بصرية بالصوت والصورة والحركة للأشكال، كما تعمل على نزويد المتعلمين بتشكيلة واسعة من المعلومات حول الموضوع أو المفهوم الجديد مـع إمكانية تمثيل المعلومات في اوضاع مختلفة ومتعددة مما يساعد على تعدد الرؤى وتتوع الملاحظات حول فكرة الموضوع أو الموقف التعليمي.

وقد حددت (نعيمة أحمد، سحر عبد الكريم، 2001، ص525) أن طرق نتمية التفكير البصري اكون من خالي:

- تصميم جداول وصور ونماذج.
	- رسومات بيانية وخرائط.
- أشرطة فيديو وعمل شرائح وعرضها.

ويرى (محمد عمار، نجوان القباني، 2011، ص42) أن من بين العوامل التي تساعد على نتمية النفكير البصري استخدام المجسمات ثلاثية الأبعاد، والأشباء ذات الأحجام المناسبة وذلك لنكوين إدراكات سليمة، كما ينبغي وضنوح المجسم أمام الطلاب، حيث إن الأشياء التي نراها بوضنوح تمكننا من معرفة تفاصيلها، وإدراك أي تغيير يطرأ عليها.  $\frac{1}{2}$ 

وفي هذا البحث يرى الباحث أنه يمكن لاستخدام بيئة التعلم القائمة على تكنولوجيا الجيل الثالث للويب دوراً مؤثراً في نتمية مهارات النفكير البصري لدى الطلاب، وذلك باعتبارها بيئة غنية بالمثيرات البصرية، واعتمادهـا بشكل مباشـر علـى التكنولوجيـا ثلاثيــة الأبعــاد، حيـث سـيتعامل الطالـب مــع شخصبيات افتراضية ثلاثيـة الأبعـاد، والتـي تـؤدي دور البديل للمـتعلم داخل هذه البيئـة، وبـذلك سبتم تحفيز الطالب على التخيل والتفكير . كما أن تعامل الطالب مع النماذج ثلاثية الأبعاد، والأنشطة التي يقوم بها، والتعرف على كيفية إنتاجها، هذا كله من المحتمل أن يكون له تأثير إيجابي على تتمية مهارات التفكير البصري لدى الطلاب.

### **: سادسا عالقة التفكري البص ي بتكنولوجيا اجليل الثالث للويب )الويب** 3.0**(: ً**

يعتمد التفكير البصري على الأشكال والرسوم والصبور المعروضية فبي الموقف التعليمي، والعلاقات المرنبطـــة بينهــا، ليحــاول المـنعلم أن يجـد معنــي للمضــامين النــي يشــاهدها. ويشـير "ديفيـد وآخرون" (David, Francisco, Josep, et al., 2012, 796) إلى أن النفكير البصري يعتمد على عمليتي الإبصار والتخيل، وهما أساس العمليات المعرفية باستخدام مهارات خاصىة في المخ تعتمد

على ذاكرة المنعلم للخبرة السابقة، حيث يقوم جهاز الإبصار والعقل بتحويل الإشارات من العين إلى ثلاث مكونات، هي: النمذجة، واللون، والحركة، وذلك فيما يلي:

- **-** اإلبرار: عمبي/ اتاخدا حات/ البرر لا ريف واحديند مكنان األشنيا وفهمهنا و اواينه العنرد لمنا حوله في العالم المحيط به.
- **-** الاخيي: عمبي/ اكوين الرور الاديدف عن /ريو ادوير واعادف اتاخدا الخب ار التابق/ والاخيني العقلي، وذلك في غياب المثيرات البصرية وحفظها في العقل.

وقد أشارت (فايزة حمادة، 2006، ص250) إلى أنه يمكن استخدام الكمبيوتر ببرامجه المتنوعة في نتمية التفكير البصري لدى الطلاب، وذلك من خلال تصميم برمجيات تحتوي على ألعاب تعليمية هادفة على هيئة صور متحركة وثابتة وأشكال هندسية مختلفة ورسومات ونماذج مجسمة، حيث يمكن للطالب النفاعل معها من خلال الممارسة، وتحقيق الأهداف المرجوة.

كما أن شبكة الإنترنت تعمل على توفير بيئات تعلم تفاعلية تؤدي دورا مهما في تتمية مهارات النفكير البصري لدى المتعلمين، وذلك من خلال ما توفره من أدوات من شأنها المساعدة في نتظيم المعلومات، والتعبير عن العمليات المختلفة بواسطة الرسوم كما تعمل على إيجاد الوثائق المكتوبة بصورة واضحة، سواء تم ذلك على المستوى الفردي أو الجماعي (إبراهيم حسني، 2010).

وعند النظر إلى تكنولوجيا الجيل الثالث للويب نجد أن هذه التكنولوجيا تعمل على توفير كم هائل من المثيرات البصرية، من شأنها إثارة التفكير البصري لدى المنعلم، هذه المثيرات تتمثل في: الرسومات، والصور ، والنماذج ثلاثية الأبعاد، والنكنولوجيا ثلاثية الأبعاد وما تشتمل عليه من: عوالم افتراضية، وواقع معزز ، ومعامل افتراضية ثلاثية الأبعاد وغيرها. كل هذا يعمل على توفير بيئة غنية بالمثيرات البصرية التي نزيد من التخيل لدى الطالب ونتمي التفكير البصري لديه.

أما بالنسبة للبحث للحالي فسيتم تصميم بيئة تعلم قائمة على تكنولوجيا الجيل الثالث للويب (الويب 3.0) هذه البيئة سيوجد بها مجموعة من المصـادر البصرية والتـي سنعمل علـي استثارة حاسـة الابصار ونتمية النفكير البصري هذه المصادر نتمثل فيما يلي:

- العروض المرئيــة للنصــوص، والصــور ، والرسـومات، والأشـكال، ومقـاطـع الفيـديو مـن خــلال شاشات الكمبيوتر .
	- المحاكاة المرئية البصرية للمهارات العملية الخاصة بإنتاج النماذج ثلاثية الأبعاد.
- التشارك وتبادل المعلومات والأراء بين كل من المعلم والطلاب وذلك من خلال ما توفره البيئة من أدوات للنواصل.
	- الأنشطة التعليمية المقدمة والتي تعتمد في إنجازها على التعامل مع الأشكال البصرية.
		- التغذية الراجعة البصرية.

كما ستوفر هذه البيئة أدوات للتواصل بين الطلاب وبعضهم البعض، وبينهم وبين المعلم. هذه الأدوات ستساعد في توجيه الأسئلة، وإجراء والمناقشات، والتشارك ببن الطلاب وبعضـهم البعض في إنجاز المهام المطلوبة. وإمكانية تصويب الأخطاء من خلالها.

الويب 3.0 هو نتاج النطور الهائل الحادث في الأعوام السابقة لشبكة الويب، وما تحتويه من مصادر . كل هذا يصب في مكان واحد، ألا وهو الشبكة. فنجد أن النطور الحادث في نقنيات الصور والفيديو، ومـا يصـاحبها مـن الحصـول علـى منـتج ذا جـودة عاليــة، كـذلك ظهـور التكنولوجيـا ثلاثيــة الأبعاد، والبرامج التبي سهلت من إنتاج النماذج ثلاثية الأبعاد، كل هذا لـه تأثير إيجابي سواء علـي مصممي بيئات النعلم المعتمدة على الويب، أو على الطلاب بإعتبارهم المتلقى لمـا تحتويـه هذه المصادر من معلومات.

# **أوجه االستفادة من اإلطار النظ ي للبحث:**

يوجد العديد من الجوانب التي أمكن الاستفادة منها من خلال عرض الإطار النظري للبحث الحالي والمنمثلة في النالي:

- التعرف على تكنولوجيا الويب 3.0 واختيار التكنولوجيا المناسبة منها (تكنولوجيا الويب الدلالي – تكنولوجيا ثلاثية الأبعاد) في تصميم بيئة التعلم، وتقديم المحتوى التعليمي.
- تحديد الأسس الفلسفية والنظريـة التـي تقوم عليها تصميم بيئـة النعلم، والاخذ بها عند تصميم البيئة.
- اعداد قائمة بالمعايير والمواصفات التعليمية والتربوية الخاصة بتصميم بيئة النعلم القائمة على تكنولوجبا الوبب 3.0.
- تحديد خطوات استراتيجيتي التشارك المستخدمتين في البحث الحالي، والتعرف على أدوار كل من المعلم والمتعلم، والفترة الزمنية المناسبة لتنفيذ الاستراتيجيتن.
	- تحديد أدوات النشارك الملاءمة لطبيعة الطلاب عينة البحث.
- الوقـوف علـى مقيـاس الـتعلم المناسـب لتصـنيف الطـلاب عينــة البحـث إلـى (انبسـاطيين انطوائيين)، (اختبار آيزنك للشخصية النسخة العربية).
- التوصل إلى نموذج تعليمي مناسب وذلك لتصميم بيئة التعلم القائمة على تكنولوجيا الويب 3.0 (نموذج عبد اللطيف الجزار ، 2014).
	- تحديد قائمة بمهارات إنتاج النماذج ثلاثية الأبعاد واللازمة لطلاب شعبة تكنولوجيا التعليم.
		- تحديد قائمة بمهارات التفكير البصري واللازمة لطلاب شعبة تكنولوجيا التعليم.
- تصميم وبناء أدوات البحث، ووضع الضوابط التي تحكم اجراءات وتطبيق هذه الأدوات، وتمثلت أدوات البحث في:
	- اختبار النحصيل المعرفي المرتبط بمهارات إنتاج النماذج ثلاثية الأبعاد.
		- بطاقة ملاحظة الأداء العملي لمهارات إنتاج النماذج ثلاثية الأبعاد.
			- بطاقة تقييم جودة إنتاج النماذج ثلاثية الأبعاد.
				- اختبار التفكير البصري.

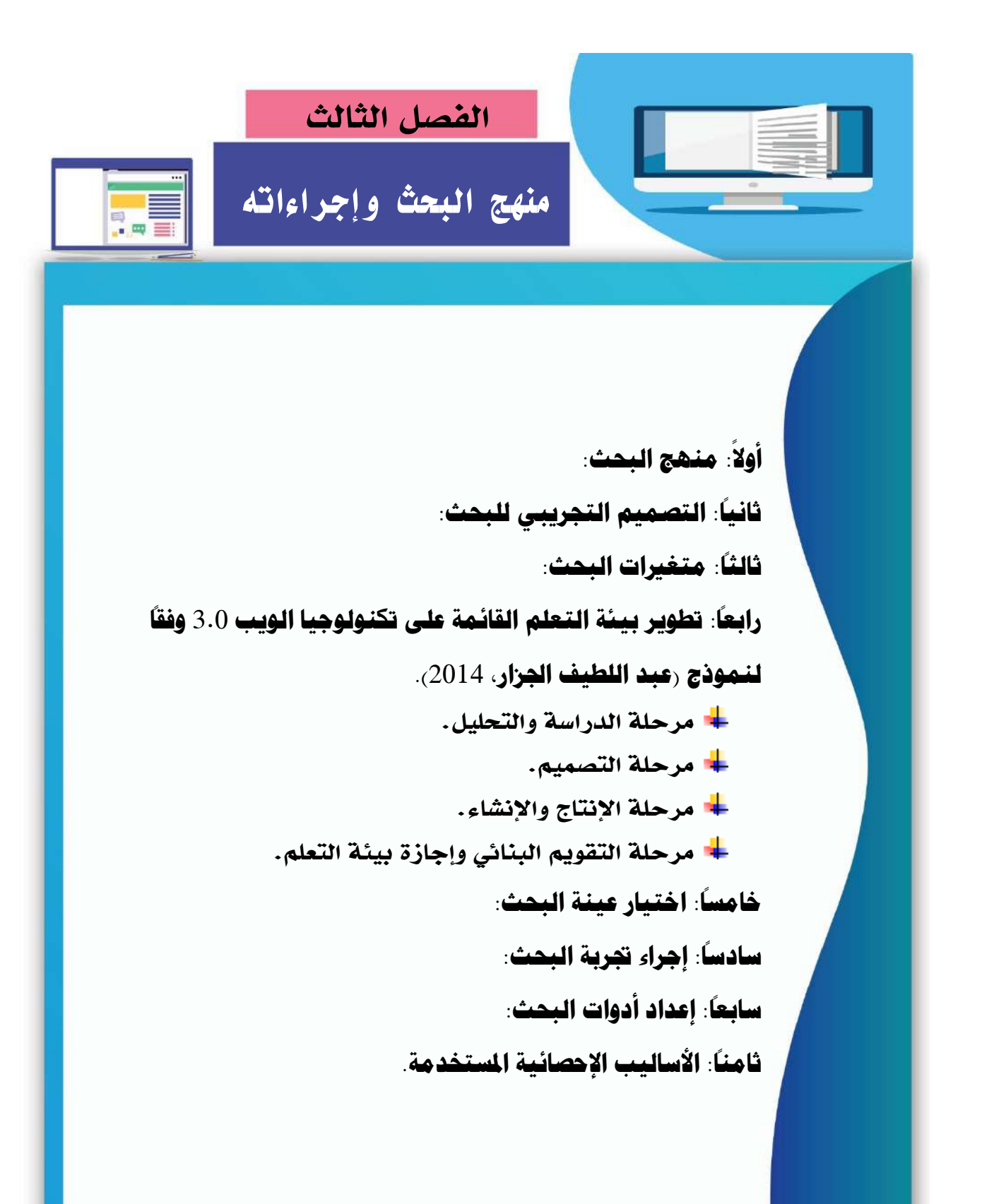

### **الفصل الثالث**

## **منهج البحث وإجراءاته**

يهدف البحث الحالي إلى الكشف عن أثر التفاعل بين استراتيجيتين للتشـارك وأسـلوب التعلم ببيئة تعلم قائمة على تكنولوجيا الويب 3.0 في نتمية مهارات إنتاج النماذج ثلاثية الأبعاد والتفكير البصري لدى طلاب شعبة تكنولوجيا النعليم، ولتحقيق ذلك الهدف قام الباحث بتصـميم مادة المعالجة التجريبية، وهي بيئة تعلم قائمة على تكنولوجيا الويب 3.0، كما قام الباحث بتصـــــميم وإعداد أدوات البحث، لذا فإن هذا الفصــــل يتناول الإجراءات التجريبية التي اتبعها الباحث، والتي تتضــــمن المنهج المســتخدم، وخطوات تصـــميم وإعداد مادة المعالجة التجريبية، وإجراءات التحقق من صـــلاحيتها، كما  $\frac{1}{2}$ بتناول خطوات تصــميم وإعداد أدوات البحث المتمثلة في (اختبار التحصــيل المعرفي المرتبط بمهارات إنتاج النماذج ثلاثية الأبعاد، بطاقة ملاحظة الأداء العملي لمهارات إنتاج النماذج ثلاثية الأبعاد، بطاقة تقييم جودة إنتاج النماذج ثلاثية الأبعاد، اختبار مهارات التفكير البصـري)، والتحقق من صـدقهم وثباتهم، واختيار عينة البحث، وخطوات تنفيذ التجربة الاستطلاعية، والتجربة الأساسية للبحث، وأخيراً أسـاليب المعالجات الإحصــائية المسـتخدمة واللازمة لتحليل البيانات والوصــول إلى النتائج، وفيما يلي عرض مفصل لهذه الإجراءات.

### **: منهج البحث: أوال ً**

اســـتخدم البحث الحالي منهج البحث التجريبي وذلك لدراســــة أثر التفاعل بين اســـتراتيجيتين للتشسارك وأسسلوب النعلم ببيئة تعلم قائمة على تكنولوجيا الويب 3.0 في نتمية مهارات إنتاج النماذج ثلاثية الأبعاد والتفكير البصرى لدى طلاب شعبة تكنولوجيا التعليم.

### **: التصميم التجريبي: ثانيا ً**

في ضوء متغيرات البحث فقد وقع اختيار الباحث على التصميم التجريبي المعروف باسم تصميم المجموعة الواحدة ذات الاختبار القبلي والبعدي One-group Pretest-Posttest design وذلك للكشف عن أثر بيئة التعلم القائمة على تكنولوجيا الويب 3.0 في المتغيرات التابعة، وذلك بغض النظر عن (استراتيجيتي التشارك وأسلوب النعلم). وفي هذا التصميم سيتم التعامل مع أفراد العينة جميعاً كمجموعة واحدة ويتم المقارنة بين القياس القبلي والبعدي لأدوات البحث، ويوضح الشكل النالي ذلك:

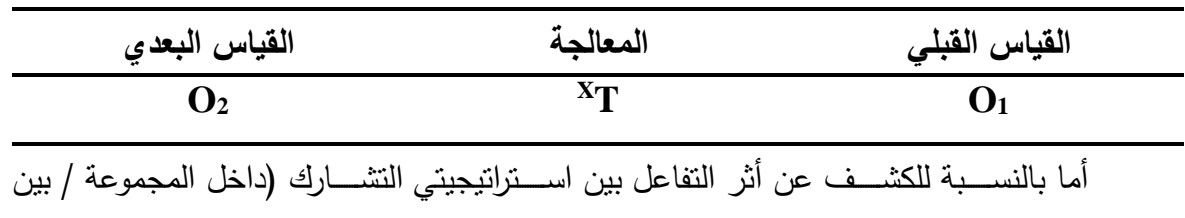

المجموعات) وأســــلوب التعلم (انبســــاط / انطواء)، فقد وقع اختيار الباحث على التصــــميم التجريبي

المعروف باسـم النصــميم العاملي Pactorial Design) 2×2 (التصــميم على أربع مجموعات تجريبية في القياسين القبلي والبعدي، كما في الشكل النالي:

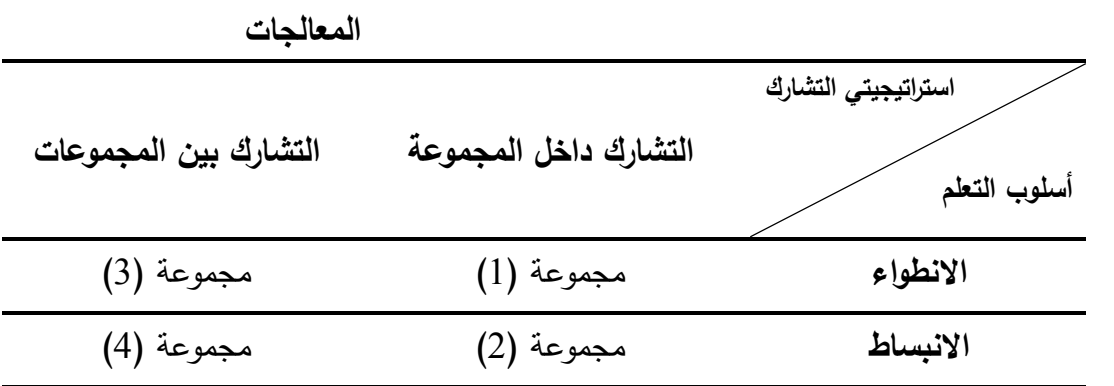

#### **ً ثالثا: متغريات البحث:**

اشللن البحث الحالي ثأى الللغيتات اللاليت: • **المتغير المستقل الفاعل** Variable Independent Active**:** اتلتاليتيلير لألشاتع ببيئت ل أ ئائلت ثأى لكاملمتيا المي ،3.0 مهلا: o اتلتاليتيت اللشاتع داخن اللتلمثت. o اتلتاليتيت اللشاتع بير اللتلمثات. • **المتغير المستقل التصنيفي** Variable Independent Categoricaler**:** اتأم الل أ ، مله ب دار: o االابتاش.

o االاشماة.

# • **المتغيرات التابعة** variables Dependent**:**

o اللحصين الل تفي اللتلبش بلهاتات إالاا الالا ا لعليت افب اد.

o افداة ال لأي للهاتات إالاا الالا ا لعليت افب اد

- o جودة إنتاج النماذج ثلاثية الأبعاد.
	- o لهاتات الل كيت البصتى.

### **ً رابعا: تطوير بيئة التعلم القائمة على تكنولوجيا الويب** 3.0 **وفقا لنموذج )عبد اللطيف ً اجلزار،** 2014**(.**

تمثّلت مادة المعالجة التجريبية للبحث الحالي في بيئة تعلم قائمة على تكنولوجيا الويب 3.0، وقد تم تقديم هذه البيئة الإلكترونية من خلال الويب عبر الرابط <mark>http://modelingbyweb3.com</mark> ، وقد روعي في إعداد مادة المعالجة التجريبية للبحث الالتزام بمبادىء التصميم التعليمي لنموذج عبد اللطيف الجزار (2014)، وفيما يلي شرح مفصل للخطوات النتفيذية لتطوير مادة المعالجة التجريبية.

# **املرحلة األوىل: الدراسة والتحليل:**

تم في هذه المرحلة جمع المعلومات الكافية حول: معايير تصميم بيئة التعلم القائمة على تكنولوجيا الويب 3.0، وتحليل خصائص المتعلمين المستهدفين، وتعلمهم السابق، وتحديد احتياجاتهم التعليمية من البيئة، وتحليل المصادر والموارد المتاحة في الواقع، والمعوقات والمحددات، وفيما يلي عرض نفصبلي لخطوات هذه المرحلة:

- **.1 إعداد قائمة معايير تصميم بيئة التعلم القائمة على تكنولوجيا الويب :3.0** لقد نم إعداد فائمة المعايير الخاصة بتصميم بيئة التعلم القائمة على تكنولوجيا الويب 3.0، وفق الخطوات التالية:
- **أ. تحديد الهدف من قائمة معايير التصميم:** هدفت هذه القائمة إلى تحديد مجموعة من المعايير التربوية والفنية والتكنولوجية اللازمة لتصميم بيئة تعلم قائمة على تكنولوجيا الويب 3.0، والملائمة لاستراتيجيتي التشارك، وأسلوب التعلم.
- **ب. مصادر اشتقاق قائمة معايير تصميم بيئة التعلم القائمة على تكنولوجيا الويب :3.0** قام الباحث بالإطلاع على عدد من الأدبيات والبحوث والدراسات التي نتاولت عدد من الموضوعات، والتي يمكن من خلالها إعداد قائمة المعايير ، هذه الموضوعات تمثلت في: النعلم التشاركي عبر الويب، النعلم القائم على الويب، نكنولوجيا الويب الدلالي، نكنولوجيا ثلاثية الأبعاد، وفي ضوء تلك الأدبيات والدراسات السابقة التي نتاولت هذه الموضوعات قام الباحث بإعداد قائمة المعابير في صورتها الأولية. وقد تم عرض هذه الأدبيات والدراسات في الفصل الثاني من هذا البحث.

**ج. قائمة معايير التصميم في صورتها األولية:** في ضوء ما تم الاطلاع عليه من أدبيات ودراسات سابقة تم التوصل إلى قائمة أولية بمعايير التصميم ضمت (17) معيار ، تتدرج تحتها (182) مؤشراً من المؤشرات الدالة عليه. ويوضح جدول (4) هذه المعايير وعدد المؤشرات لكل معيار :

**جدول )4( معايير تصميم بيئة التعلم القائمة على تكنولوجيا الويب 3.0 والمؤشرات الخاصة بها**

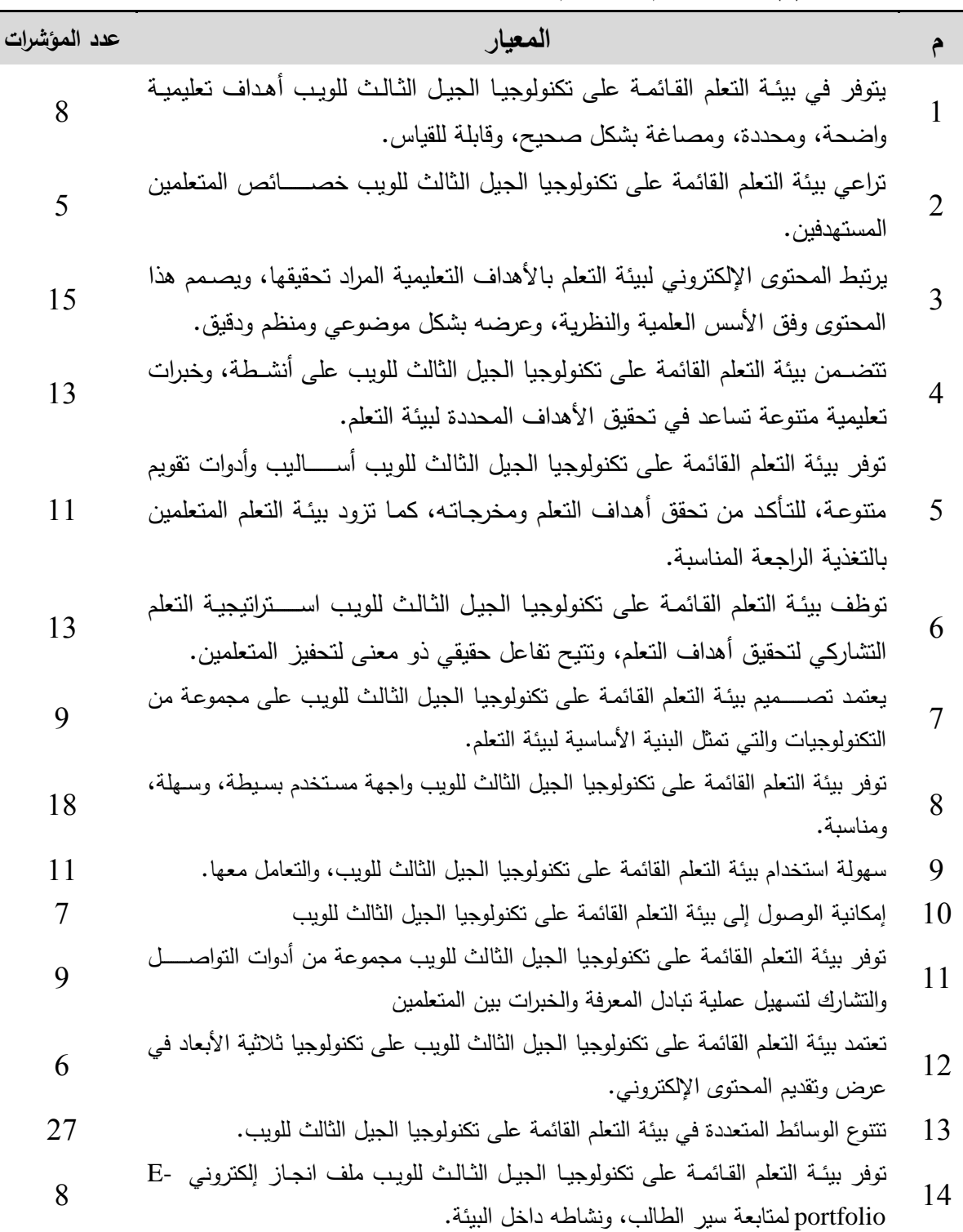

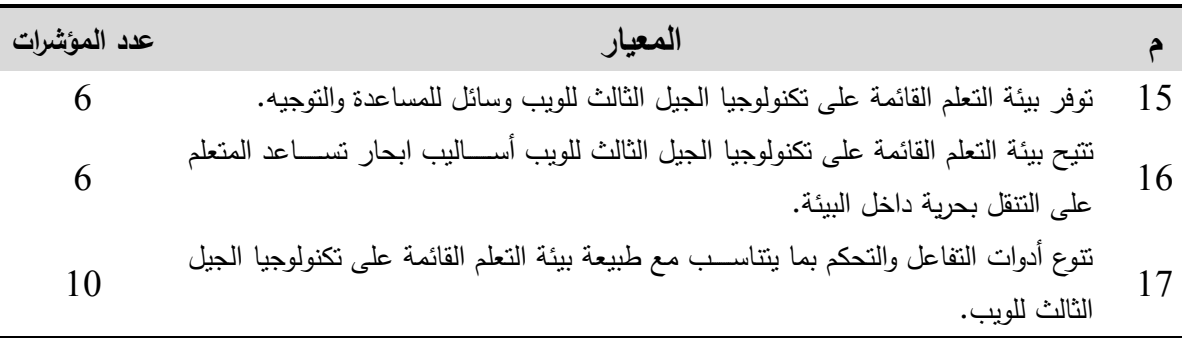

# **د. حساب صدق قائمة المعايير:**

قام الباحث بعرض القائمة المبدئية لمعايير نصميم بيئة النعلم القائمة على نكنولوجيا الويب 3.0، على مجموعة من المحكمين المتخصصين في مجال تكنولوجيا التعليم والمناهج وطرق الندريس <sup>(1)</sup>، وقام باستطلاع آرائهم من حيث:

- مدى أهمية كل معيار من معايير القائمة.
- مدى ارتباط المؤشرات بالمعابير المندرجة تحتها.
	- مدى السلامة اللغوية لبنود قائمة المعابير .
		- إضافة أى معايير أو مؤشرات مطلوبة.
	- حذف أي معايير أو مؤشرات غير مناسبة.

وقد تم تحديد مستوى المناسبة من خلال العلاقة التالية: (رمزية الغريب، 1996، ص 157)

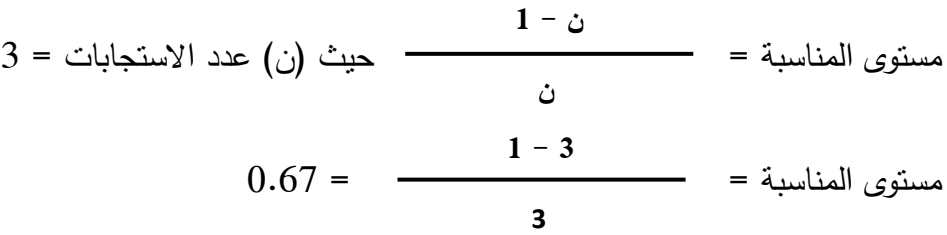

وجدول (5) يوضح مستوى ومدى الموافقة لكل استجابة من الاستجابات الثلاث لقائمة المعايير : **جدول )5(**

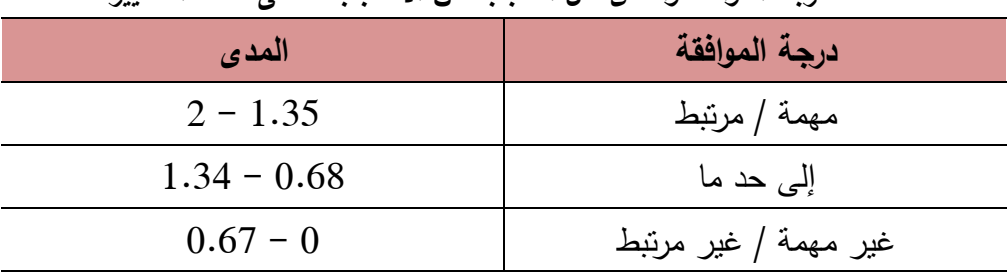

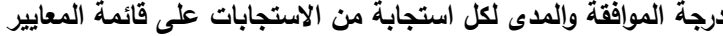

<sup>&</sup>lt;sup>1</sup> ملحق (1) قائمة بأسماء السادة المحكمين.

تم جمع قوائم المعابير من المحكمين والخبراء والمتخصــــصـــــين، مع الحرص على مقابلتهم ومناقشتهم حيث تلخصت آراؤهم وتعليقاتهم في ضوء البنود المحددة سابقا فيما يلي: **-** ل دين الصياغت الأغميت مال أليت لب ض الل اييت ماللؤشتات للصبح اكلت م محا. **-** دل ب ض الل اييت لع ب ها امتا للشابهها. - تغيير الترتيب لبعض المعابير والمؤشرات. **-** ا افت ب ض اللؤشتات ال تثيت لأل اييت التئيتت. – حذف بعض المؤشرات والتبي تشابه مع مؤشرات أخرى وانفق أغلبهم على عدم أهميتها.

وفد اســــــنفاد الباحث من آراء ومقترحات الســــــادة المحكمين، وفام بأخذ هذه التعديلات بعين الاعتبار، كما قام بكافة النعديلات التي حصـل عليها منهم؛ سـواء بالإضــافة، أو الحذف، أو النعديل، ثم تم حســاب التكرارات، والنسـب المئوية، والوزن النسـبي<sup>(1)</sup> لبيان درجة مناسـبة قائمة معايير تصــميم بيئة التعلم القائمة على تكنولوجيا الويب 3.0، التي من خلالها تبين أن جميع المعايير الرئيســـة ومؤشراتها الفرعية بالقائمة سجلت وزن نسبي مرتفع من (1.76) إلى (1.33) عند مستوى أهمية مهمة ؛ كذلك بالنسـبة لدرجة الارتباط فقد سـجلت وزن نسـبي مرتفع من (1.80) إلى (1.33) عند مسـتوى مرتبط؛ لذا تم الوثوق بجميع المعايير والمؤشرات الفرعية التي بقائمة معايير تصـميم بيئة التعلم القائمة على تكنولوجيا الوبب 3.0، وبذلك تكون قائمة المعابير \_صادقة منطقياً.

### **ه. القائمة النهائية:**

بعد الانتهاء من إجراء التعديلات التي أشار إليها السادة المحكمون، أصبحت قائمة معايير التصميم في صورتها النهائية <sup>(2)</sup> تتكون من (17) معياراً، (178) موشراً.

- **.2 تحليل خصائص المتعلمين المستهدفين والتعلم المسبق، والتعلم المتطلب.** قام الباحث في هذه الخطوة بتحديد وتوصيف خصائص المتعلمين، وهم أفراد عينة البحث كما يأي:
	- طلاب الفرقة الأولى شعبة المكتبات والمعلومات وتكنولوجيا التعليم بكلية التربية جامعة الأزهر بالقاهرة – للعام الدراسي 2018 – 2019م.
		- بلغ عدد طلاب العينة (150) طالباً، من مجتمع مستهدف قدره (340) طالباً.
			- نتزاوح أعمارهم بين (18–20) عام.
	- ليس لديهم نعلم مسبق بمهارات إنتاج النماذج ثلاثية الأبعاد، وقد انضح ذلك من خلال التطبيق القبلي لأدوات البحث، حيث نبين عدم إلمام الطلاب بالمهارات المطلوبة.

 $\overline{a}$ 

<sup>&</sup>lt;sup>1</sup> ملحق (3) التكرارات والنسب المئوية والوزن النسبي لقائمة معايير التصميم

 $\hat{a}(2)$ ) قائمة معايير تصميم بيئة التعلم القائمة على تكنولوجيا الويب  $2$ 

- يقصــد بالنعلم المنطلب المعارف والمهارات التي يجب أن يمتلكها الطلاب بالفعل قبل البدء في التعلم الجديد، حيث إن تعلم مهارات إنتاج النماذج ثلاثية الأبعاد لا يتطلب مهارات منقدمة في استخدام الحاسب الآلي، ويكفي الطالب التعامل مع التطبيقات الأســـاســـية الموجودة بالحاســـب الآلي مثل (نظام ويندوز ، ومجموعة الأوفيس)، وقد انضــــح ذلك من خلال عمل الباحث كمدرس مسـاعد بالقسم، وإجراء المقابلات الشـخصـية مع طلاب الفرقة الأولى، واختبارهم في مدى إلمامهم لمهارات النعامل مع الحاسب الآلي، كذلك وجود مقرر "مدخل إلى نكنولوجيا التعليم" في الفرقة الأولى، ويتم تدريس مجموعة من المهارات التي تؤهل الطالب للتعامل مع جهاز الحاسب الآلي.
- يوجد لدى الطلاب اهتمام كبير ورغبة واســتعداد لتعلم مهارات إنتاج النماذج ثلاثية الأبعاد، وذلك لأنها من المتطلبات الأساسية، وأحد الاتجاهات في عصرنا الحالي.
	- **.3 تحديد الحاجات التعليمية من خالل تحليل المهام.**

تمثلت الحاجات التعليمية في حاجة طلاب الفرقة الأولى شــــعبة تكنولوجيا التعليم إلى تتمية مهارات إنتاج النماذج ثلاثية الأبعاد والتفكير البصرى لديهم، ولتحديد هذه الحاجات قام الباحث بإشنقاق قائمة مبدئية لبعض مهارات إنتاج النماذج ثلاثية الأبعاد، وكذلك قائمة أخرى لمهارات التفكير البصري، وفيما يلي عرض تفصيلي لخطوات إعداد القائمتين.

**أ. قائمة مهارات إنتاج النماذج ثالثية األبعاد.**

للتوصـــل إلى فائمة نهائية تضـــم مهارات إنتاج النماذج ثلاثية الأبعاد لطلاب شـــعبة تكنولوجيا النعليم، تم القيام بالعديد من الإجراءات والتي بدأت بتحديد الهدف منها، ثم الرجوع إلى الأدبيات والبحوث والدراســات الســابقة، والتي في ضــوئـها تم إعداد القائمة في صــورتـها الأولية، ثم التأكد من صلاحيتها بعرضها على المحكمين، والتعديل وفق أرائهم.

**- الهدف من إعداد القائمة:** 

تمثّل الهدف من إعداد القائمة في تحديد مهارات إنتاج النماذج ثلاثية الأبعاد لطلاب شــــعبة تكنولوجيا التعليم، وقد تم صــياغتها في صــورة مجموعة من المهارات الرئيســة التي ينبثق منها مجموعة من المهارات الفرعية، والتي تشكل في مجملها مهارات إنتاج النماذج ثلاثية الأبعاد. **- مصادر بناء القائمة:**

للوصــول لمهارات إنتاج النماذج ثلاثية الأبعاد لطلاب شــعبة تكنولوجيا التعليم تم مطالعة العديد من الأدبيات والدراسات السابقة، والتي سبق ذكرها في المحور الخامس من الفصل الثاني.

**- القائمة في صورتها األولية:**

تم بناء القائمة في صـــــورتها الأولية مكونة من جزئين، ا**لجزء الأول:** خطاب موجه للمحكمين موضح به الهدف من البحث، وآلية الاستجابة على بنود القائمة، واستخدم مقياس التقدير ثلاثي

الأبعاد على ثلاث محكات (مدي تمثيل البند للمهارة–مدي أهمية البند–مدي ارتباط المهارات بالأهداف المهارية)، مع إناحة الفرصة للسادة المحكمين لإضافة ما يرونه مناسباً من المهارات، كما أنيحت الفرصـــــــــــ للمحكم لنعديل الصـــياغة اللـغويــة، أو نقل المهارة من مســـتوى إلى مســتوى آخر ، **والجزء الثاني:** جدول موضـــح بـه التعريف الإجرائي لكل مهارة رئيســـة، والمهارات الفرعية المتضمنة بها، وقد تكونت القائمة في مجملها من ستة مهارات رئيسة: الأولى **مهارة التخطيط** ويندرج تحتها عدد (2) مهارة فرعية، والثانية **مهارة النمذجة** ويندرج تحتها عدد (13) مهارة فرعية، والثالثة **مهارة إكســـــاء النموذج بالخامات اللازمة** ويندرج تحتها عدد (5) مهارة فرعية، والرابعة **مهارة توظيف الكاميرا وزاويا الرؤية** ويندرج تحتها عدد (2) مهارة فرعية والخامســـة **مهارة تحريك النموذج ثالثي األبعاد** ميادتا لحلها ثدد ا2 لهاتم فتثيت، مالتففففففففادتففففففففت **مهارة** ا**لاخراج والتصدير ويندرج تحتها عدد (2)** مهارة فرعية بإجمالي (26) مهارة فرعية. **- التأكد من صالحية القائمة:**

بعد إعداد القائمة في صـورتها الأولية، تم عرضــها على مجموعة من المتخصــصــين وعددهم (19) محكم <sup>(1)</sup>، وطلب منهم إبداء الرأي في القائمة، من حيث ما يلي:

- **مدى تمثيل البند للمهارة:** حيث يُعطى البند صـــــفر إذا كان لا يعبر أو لا يمثل المهارة، ريُعطي درجة واحدة إذا احتاج إلى تعديل كي يمثل المهارة، ودرجتان إذا كان البند يمثل المهارة تمثبلاً تاماً.
- **مدى أهمية البند**: حيث يُعطى البند صــــــفر إذا كان غير مهم، ويُعطى درجة واحدة إذا احتاج إلى تعديل ليصبح مُهمًّا، ودرجتان إذا كان البند مهما وأساسيا.
- **مدى ارتباط المهارات بالأهداف المهارية:** حيث يُعطى البند صفر إذا لا يرتبط بالأهداف، يبُعطي درجة واحدة إذا احتاج إلى تعديل ليصــــبح مرتبطا، ودرجتان إذا كان البند مرتبط بافهداف.

وقد تم معالجة اســــتجابات المحكمين إحصـــــائياً من خلال إيجاد التكرارات والأوزان النســــبية لاســــــتجابات المحكمين <sup>(2)</sup> حول كل مـهارة فرعية على حدة من حيث درجة توافر (مدى تمثيل البند للمهارة–مدى أهمية البند–مدى ارتباط المهارات بالأهداف المهارية)، وكان من أهم نتائجها:

■ تعديل البند رقم (8) بمهارة النمذجة، ليصبح نصـه" مسح الحواف والأشكال المختلفة"، نظراً لحصبوله على وزن نسبي متوسط عند مستوى (البند يحتاج لتعديل) بقيمة قدرها (1.16) بالنسبة لمحك مدى تمثبل البند للمهارة.

<sup>.</sup> ملحق (1): قائمة بأسماء السادة المحكمين  $^{-\, 1}$ 

<sup>&</sup>lt;sup>2</sup> ملحق (5) التكرارات والنسب المئوية والوزن النسبي لقائمة مهارات إنتاج النماذج ثلاثية الأبعاد

- نعديل البند رقم (10) بمهارة النمذجة، ليصبح نصـه" شـد وجذب أوجه المستطيلات لتكوين ثسكل ثلاثي الابعاد"، نظرا لحصــوله على وزن نســبي متوســط عند مســتوى (البند بحتاج لتعديل) بقيمة قدرها (1.11) بالنسبة لمحكي (مدى نمثيل البند للمهارة–مدى أهمية البند).
- لتعديل البند رقم (15) بمهارة توظيف الكاميرا وزاويا الرؤيا، ليصبح نصبه" إضبافة مجموعة من العناصــر الجاهزة للنموذج ثلاثي الأبعاد"، نظرا لـحصــولـه على وزن نسـبـي متوسـط عند مستوى (البند يحتاج لتعديل) بقيمة قدرها  $(1.21-1.11)$  بالنسبة لمحكي (مدى تمثيل البند للمهارة–مدي أهمبة البند).
- نعديل البند رقم (24) بمهارة تحريك النموذج ثلاثي الأبعاد، ليصــــبح نصـــــه" الانتقال بين المشاهد المختلفة"، نظراً لحصوله على وزن نسبي متوسط عند مستوى (البند يحتاج لتعديل) بقيمة قدرها (1−1.11) بالنسبة لمحكي (مدى نمثيل البند للمهارة–مدى أهمية البند).
	- **- الصورة النهائية للقائمة:**

بعد إجراء التعديلات اللازمة وفق ما أسفرت عنه آراء المحكمين، تم صياغة القائمة في صورتها النهائية <sup>(1)</sup>، والمكونة من ســت مهارات رئيســة بنفس عدد المهارات الفرعية بالصـــورة الأولية، والمتمثلة في (26) مهارة فرعية.

**ب. قائمة مهارات التفكير البصري.**

للتوصل إلى قائمة نهائية تضم مهارات التفكير البصري اللازمة لطلاب شعبة تكنولوجيا التعليم، تم القيام بـالعديد من الإجراءات والتي بدأت بتحديد الهدف منهـا، ثم الرجوع إلى الأدبيـات والبحوث والدراســات الســابقة، والتي في ضــوئـها تم إعداد القائمة في صــورتـها الأولية، ثم التأكد من صـــــلاحيتها بعرضـــــها على المحكمين، والتعديل وفق آرائهم، ليتم في نهاية هذه الإجراءات التوصل إلى فائمة نهائية لمهارات التفكير البصري يمكن في ضوئها وضع اختباراً يصلح لقياس أداء طلاب شعبة تكنولوجيا التعليم لمهارات التفكير البصرى.

**- الهدف من إعداد القائمة:** 

تمثل الهدف من إعداد القائمة في تحديد مهارات التفكير البصري التي يمكن تتميتها لدى طلاب شعبة تكنولوجيا النعليم، وقد تم صـياغتها في صـورة مجموعة من المهارات الرئيسـة التي ينبثق منها مجموعة من المهارات الفرعية، والتي تشكل في مجملها مهارات التفكير البصرى. **- مصادر بناء القائمة:**

للوصول لمهارات التفكير البصري تم مطالعة العديد من الأدبيات والدراسات السابقة، والتي سبق عرضها في المحور السادس من الفصل الثاني.

ملحق (4): الصورة النهائية لقائمة مهارات إنتاج النماذج ثلاثية الأبعاد<sub>.</sub>

**- القائمة في صورتها األولية:**

تم بناء القائمة في صـــــورتها الأولية مكونة من جزئين، ا**لجزء الأول:** خطاب موجه للمحكمين موضـح به الـهدف من البحث، وآلية الاستجابة على بنود القائمة، واستخدم مقياس النقدير ِ ثلاثي الأبعاد على ثلاث محكات (مدى تمثيل البند للمهارة–مدى أهمية البند–مدى ارتباط المهارات بالأهداف المهارية)، مع إناحة الفرصة للسادة المحكمين لإضافة ما يرونه مناسباً من المهارات، كما أنيحت الفرصـــــــــــ للمحكم لنعديل الصـــياغة اللغويــة، أو نقل المهارة من مســـتوى إلى مســتوى آخر **، والجزء الثاني:** جدول موضـــح بـه التعريف الإجرائي لكل مهارة رئيســـة، والمهارات الفرعية المتضمنة بها، وقد تكونت القائمة في مجملها من ستة مهارات رئيسة: الأولى **مهارة التصـــور** <mark>البصري</mark> ويندرج تحتها عدد (8) مهارة فرعية، والثانية **مهارة الترجمة البصرية** ويندرج تحتها عدد (2) مهارة فرعية، والثالثة **مهارة التمييز البصـــري** ويندرج تحتها عدد (4) مهارة فرعية، والرابعة <mark>مهارة التحليل البصري</mark> ويندرج تحتها عدد (1) مهارة فرعية والخامسة **مهارة التنظيم البص**ــــر**ي** ميادتا لحلها ثدد ا2 لهاتم فتثيت، مالتفففففادتفففففت **مهارة إنتاج نماذج ومواقف بصطططططرية ويندرج تحتها عدد )1( مهارة فرعية** بإتلالي ا18 لهاتم فتثيت. **- التأكد من صالحية القائمة:**

بعد إعداد القائمة في صــورتها الأولية، تم عرضــها على مجموعة من المتخصــصــين وعددهم (19) محكم <sup>(1)</sup>، وطلب منهم إبداء الرأي في القائمة، من حيث ما يلي:

- م**دى تمثيل البند للمهارة:** حيث يُعطى البند صـــــفر إذا كان لا يعبر أو لا يمثل المهارة، ريُعطي درجة واحدة إذا احتاج إلى تعديل كي يمثل المهارة، ودرجتان إذا كان البند يمثل المهارة تمثيلاً تاماً.
- م**دى أهمية البند**: حيث يُعطى البند صـــــفر إذا كان غير مهم، ويُعطى درجة واحدة إذا احتاج إلى تعديل ليصبح مُهمًّا، ودرجتان إذا كان البند مهما وأساسيا.
- م**دى ارتباط المهارات بالأهداف المهارية:** حيث يُعطى البند صفر إذا لا يرتبط بالأهداف، يبُعطي درجة واحدة إذا احتاج إلى تعديل ليصــــبح مرتبطا، ودرجتان إذا كان البند مرتبط بافهداف.

وقد تم معالجة اســـــنجابات المحكمين إحصــــــائياً من خلال إيجاد النكرارات والأوزان النســــبية لاســــــتجابات المحكمين <sup>(2)</sup> حول كل مـهارة فرعية على حدة من حيث درجة توافر (مدى تمثيل البند للمهارة–مدى أهمية البند–مدى ارتباط المهارات بالأهداف المهارية)، وكان من أهم نتائجها:

1

<sup>.</sup> ملحق (1): قائمة بأسماء السادة المحكمين  $^{-\, 1}$ 

<sup>&</sup>lt;sup>2</sup> ملحق (7) التكرارات والنسب المئوية والوزن النسبي لقائمة مهارات التفكير البصري<sub>.</sub>

- حذف البند رقم (5–6–7) بمهارة التصور البصري، والتي نتص على " نصور المسطحات بعد حذف سـطوح منها-تصــور المسـطحات بعد إضــافة سـطوح منها-تصــور الأجســام والأشكال بعد انتقالها"؛ نظرا لحصـولـها على أوزان نسـبية منخفضــة للمحكات الثلاثة، حيث جاءت بقيم قدرها (0.47–0.53-0.53) بالنســــبة لمحك درجة تمثيل البند للمهارة، وقيم ئفدتهفا ا0.53-0.42-0.53 بفالاتففففففففبفت للحفع دتتفت اهليفت البافد، مئي ئفدتهفا ا-0.58 0.53-0.53) بالنسبة لمحك مدى ارتباط المهارات بالأهداف المهاربة.
- تعديل البند رقم (3) بمهارة النصور البصري، ليصبح نصبه" نصبور المسطحات (الأشكال ثنائية البعد) بعد إضـــافة البعد الثالث لـها"، نظرا لـحصـــولـه علـى وزن نســـبـي متوســـط عند مســتوى (البند بحتاج لتعديل) بقيم قدرها (0.84-1.15-1.05) بالنســبة للمحكات الثلاثة (مدى تمثيل البند للمهارة–مدي أهمية البند–مدي ارتباط المهارات بالأهداف المهارية) على التر تيب .
- تعديل البند رقم (12) بمهارة التمييز البصــري، ليصــبح نصــــه" التعرف على أوجه الشــبه والاختلاف بين الرموز البصــرية المختلفة"، نظرا لحصــوله على وزن نســبي متوســط عند مستوى (البند يحتاج لتعديل) بقيم قدرها (0.95-12-1) بالنسبة للمحكات الثلاثة (مدى نمثيل البند للمهارة–مدى أهمية البند–مدى ارتباط المهارات بـالأهداف المهاريـة) على الترتيب .
	- **- الصورة النهائية للقائمة:**

بعد إجراء التعديلات اللازمة وفق ما أسفرت عنه آراء المحكمين، تم صياغة القائمة في صورتها النهائية <sup>(1)</sup>، والمكونة من ست مهارات رئيسة: الأولى **مهارة التصور البصري** ويندرج تحتها عدد (5) مهارة فرعية، والثانية **مهارة الترجمة البصــرية** ويندرج تحتها عدد (2) مهارة فرعية، والثالثة <mark>مهارة التمييز البصــــري</mark> ويندرج تحتها عدد (4) مهارة فرعية، والرابعة **مهارة التحليل البصــــري** ويندرج تحتها عدد (1) مهارة فرعية والخامســـة **مهارة التنظيم البصـــري** ويندرج تحتها عدد (2) مهارة فرعية، والسادسة **مهارة إنتاج نماذج ومواقف بصرية** ويندرج تحتها عدد (1) مهارة فرعية بإجمالي (15) مهارة فرعية.

### **.4 تحليل اإلمكانات والموارد الرقمية المتاحة، والقيود، والعقبات.**

 $\overline{a}$ 

**أ. اإلمكانات والموارد الرقمية المتاحة.**

تم في هذه الخطوة رصد الإمكانات والمصادر الرقمية المتاحة لدى أفراد عينة البحث، نظراً لأن بيئة التعلم للبحث الحالي متاحة عبر شــــبكة الانترنت، وعليه فليس هناك حاجة

**<sup>1</sup> - ملحق )6(: الصورة النهائية لقائمة مهارات التفكير البصري.**

لتوفير مكان لإجراء تجربة البحث، حيث يتعامل الطلاب مع بيئة التعلم من خلال الوصـــــول إليها عبر شـــــبكة الانترنت، وهذا من شـــــأنه عدم النقيد بمكان محدد للتعلم، فيمكن للطلاب الوصــول إلى بيئة النعلم في أي وقت، وأي مكان مناسـبين لهم، ومـع ذلك قام الباحث بتجهيز معمل داخل قسـم تكنولوجيا التعليم بكلية التربية جامعة الأزهر بالقاهرة، اسـتعدادا لأي ظروف قد تستجد، أو عدم إمكانية أحد الطلاب من توفير اتصبال بشبكة الانترنت وبالتالي لا يمكنه الدخول إلى بيئة التعلم، وقام الباحث بالعمل على محاولة توفير مجموعة من الإمكانات من شأنها المساعدة على إنجاز تجربة البحث، وهي:

- بعد اختيار عينة البحث قام البحث بالنواصــــل مع الطلاب عينة البحث، وبســـؤالهم عن إمكانية التعلم من خلال الويب، وتوافر إمكانية الاتصـال بشبكة الانترنت لديهم، أبدي جميع الطلاب إهتماماً بهذه التجربة الجديدة عليهم (حيث إنهم طلاب الفرقة الأولى، ودراســـــتهم السابقة في جميع المراحل التعليمية تمت بالشكل التقليدى داخل الفصـول)، كما أشـار جميع الطلاب إلى إمكانية توفير التواصـــل لديهم بشـــبكة الانترنت، مما يمكنهم الدخول إلى بيئة النعلم. وهذا من شأنه ساعد في إنجاز تجربة البحث.
- قام الباحث بتجهيز معمل للحاسب الآلي بقسم تكنولوجيا التعليم بكلية التربية جامعة الأزهر بالقاهرة (مكان إجراء التجربة)، حيث قام الباحث بعمل شــــبكة داخلية للمعمل، تُمكنه من إدارة عملية التعليم داخل المعمل، كما قام الباحث بتوفير إتصال بشبكة الانترنت، من خلال توفير جهاز مزود الخدمة (Router) يتبع إحدى شركات الاتصالات، وقام الباحث بتوصيل هذا الجهاز بجهاز الســـوينش (Switch) للشـــبكة الداخلية للمعمل، وذلك لنوفير إنصــــال بشــبكة الانترنت لجميع أجهزة المعمل. كذلك فام الباحث بتحميل برنامج SketchUp على جميع أجهزة المعمل، وذلك حتى يتمكن الطلاب الذين لا يتوفر لديهم إمكانية ممارســـــة مهارات إنتاج النماذج ثلاثية الأبعاد، بالدخول إلى البرنامج والممارسة.
- أتاح الباحث للطلاب إمكانية الوصـــــول إلى بيئة التعلم من خلال جهاز الكمبيوتر ، أو من خلال الهانف المحمول، نماشسياً مع خصسائص نكنولوجيا الويب 3.0، مما ســــهل على الطلاب الوصول إلىي بيئة النعلم.
	- **ب. القيود والمعوقات:**
- أحد أهم المعوقـات التي واجهت البـاحث هو أن الطلاب عينــة البحث هم طـلاب للفرقــة الأولى، حيث إن هؤلاء الطلاب درســــوا لمدة (12) عام بالشــــكل النقايدى المعناد (معلم، وحجرة دراســـــية)، فمثل ذلك تحديا للباحث، وهو : محاولة تغيير مفهوم الطلاب عن شــــكل عملية التعليم، وإبدال الطريقة المعتادة بطريقة أخرى يكون فيها الطالب هو المســــؤول عن  $\frac{1}{2}$ تعلمه، مما دفع الباحث إلى إجراء مقابلات مســــبقة مع عينة البحث للتحدث حول أهمية

النعلم عبر الويب، وميزاته مقارنة بالطرق النقليدية، حتى أبدي الطلاب اهتماما ملحوظاً، واستعدادا لأجراء التجربة.

- تعامل الطلاب مع بيئة التعلم عبر الويب كان أمرا جديدا بالنســـــبة لمهم، مما يوحي للباحث بأنه ســـــتواجههم مجموعة من العقبات في كيفية التعامل مع بيئة التعلم، وطريقة الســــــير بداخلها، وكيفية الوصــول إلى المحتوى، والتواصــل بين الطلاب وبعضـــهم البعض، وكيفية التواصـــل مع الباحث في حال وجود أى اســـتفســـارات، وكيفية إجراء الاختبارات، وشـــروط الانتقال بين الموديولات، وكيفية استخدام أدوات التشــارك، كل ذلك تبادر إلى ذهن الباحث، فقام الباحث بعمل جلســه تعريفية ببيئة التعلم، وكيفية التســجيل بها، والتعامل معها، وشــرح جميع مكوناتها، كما بيّن للطلاب كيفية التواصل معه في حالة وجود أي استفسار .
- كثرة أعباء الطلاب، وإنشــغالـهم بالجدول والمحاضــرات الدراســية، والتكليفات المطلوبة منـهم في المقررات الأخرى، مثل هذا معوفا بالنســـبة للباحث، مما عمل على محاولـة زبـادة دافعيتهم، وإلقاء الضــــــوء علـى أهميـة الممهارات التـي يتم تتيمتهـا لـديهم، ومدى ارتبـاطـهـا  $\frac{1}{2}$ بإحتياجات سوق العمل مستقبلا، وأنها من الكفايات الأساسية لأخصىائي تكنولوجيا التعليم والتي ينبغي أن نتوفر لديه، كل ذلك ســـــاهم في زيادة الدافعية والاهتمام لدى الطلاب. كما قام الباحث بتحديد موعد أســـــبوعي يلتقي فيه مع الطلاب عينة البحث للتحدث حول ما تم إنجازه، وما العقبات التي نواجههم ومحاولة النوصل إلى حلول لها.
- نبين للباحث بعد البدء في تجربــة البحث أن هنـاك مجموعــة من الطـلاب لا نتوفر لـديهم أجهزة كمبيوتر لممارسة مهارات إنتاج النماذج ثلاثية الأبعاد من خلال برنامج SketchUp، لكن يوجد لديهم إمكانية الدخول إلى شـــبكة الانترنت من خلال أجهزة الهاتف المحمول مما يتيح لهم الوصـول إلى بيئة التعلم، لذا قام الباحث بتحديد مواعيد لهم داخل معمل الحاسـب الآلي المجهز مسبقاً، وذلك لممارسة المهارات التي يتم تعلمها عبر بيئة التعلم.

# **املرحلة الثانية: التصميم:**

المرحلة الثانية من مراحل نطوير بيئة التعلم القائمة على نكنولوجيا الويب 3.0، وفقاً لنموذج (عبد اللطيف الجزار ، 2014)، هي مرحلة التصــميم، في هذه المرحلة يوجد خطونين رئيسـيتين مهلا:

– تصميم مكونات بيئة التعلم الإلكترونية. – تصميم معلومات ومكونات وأشكال بيئات النعلم الإلكتروني. وفي ضوء ما توصل إليه الباحث في مرحلة الدراسة والتحليل من مخرجات تعليمية، بدأ في مرحلة التصميم، على النحو التالي:

- **-1 تصميم مكونات بيئة التعلم اإللكترونية:**
- أ. صـــياغة الأهداف التعليمية وفقا لتنســـيق ABCD (بالاعتماد على الاحتياجات)، وفقاً **لتسلسلها الهرمي التعليمي:** تم تحديد الهدف العام من بيئة التعلم القائمة على تكنولوجيا الويب 3.0، وهو "تتمية مهارات إنتاج النماذج ثلاثية الأبعدا والنفكير البصري لدى طلاب شعبة تكنولوجيا التعليم"، رقد تفرع من هذا الـهدف (16) هدف عام، قام الباحث بصـــــياغتـها معتمدا علـى قائمتي المهارات لكل من إنتاج النماذج ثلاثية الأبعاد، والتفكير البصـــري، اللتين تم تحديدهما في مرحلة الدراسة والتحليل، وقد قام الباحث بتحليل نلك الأهداف العامة إلى الأهداف إجرائية، وتم صــــباغتها في صــــورة ســـلوكية محددة وفق نموذج (ABCD)، وقد تم وضــــع هذه الأهداف في قائمة مبدئية بلغ عدد الأهداف بها: (16) هدف عام، تشــــمل (91) هدفاً إجرائياً، وقد جاءت صباغة الأهداف في صورة عبارات نصف السلوك المتوقع من الطالب بعد دراســــــتهم للمحتوى التعليمي، وقد قام الباحث بعرض هذه القائمة المبدئية على عدد (17) محكماً من أعضـــاء هيئة الندريس بتخصـــصـــي نكنولوجيا التعليم، والمناهج وطرق الندريس. وقام الباحث باستطلاع رأيهم من حيث:
	- | مدي أهمية الأهداف.
	- مدى إمكانية تحقق الأهداف.
	- مدى السلامة اللغوبة لعبارات قائمة المهارات.
		- إضافة أو حذف أى أهداف.

ويوضح شكل (29) نموذج استمارة تحكيم قائمة الأهداف:

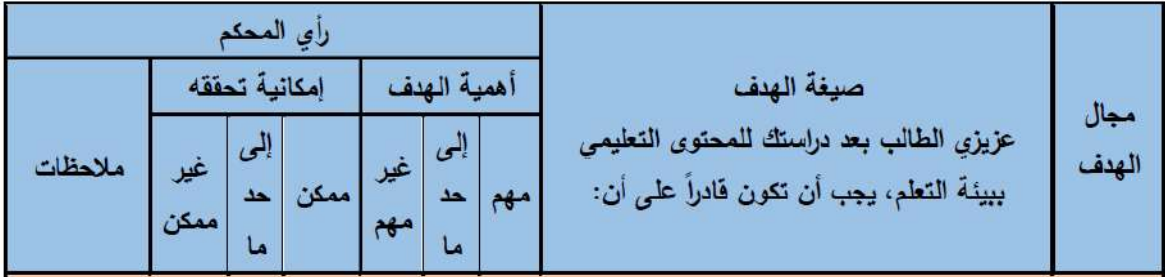

### **شكل )29( نموذج استمارة تحكيم قائمة األهداف**

وفد اســــــنفاد الباحث من آراء ومقترحات الســــــادة المحكمين، وقام بأخذ هذه التعديلات بعين الاعتبار ، كما قام بكافة التعديلات التي حصـل عليها منهم؛ سـواء بالإضــافة، أو الحذف، أو التعديل، ثم تم حساب التكرارات، والنسب المئوية، والوزن النسبي<sup>(1)</sup> لبيان درجة مناسبة قائمة الأهداف التعليمية

<sup>1</sup> **ملحق )9( التكرارات والنسب المئوية والوزن النسبي لقائمة أهداف بيئة التعلم**

لبيئة التعلم القائمة على تكنولوجيا الويب 3.0، التي من خلالها نبين أن جميع الأهداف الرئيســـــة، والأهداف الفرعية بالقائمة سجلت وزن نسببي مرتفع من (1.70) إلى (1.35) عند مستوى أهمية مهمة ؛ كذلك بالنســـبة لدرجة إمكانية النحقق فقد ســـجلت وزن نســـبي مرتفع من (1.75) إلى (1.33) عند مســـــــتوى ممكن تحقيقه؛ لذا تم الوثوق بجميع الأهداف الرئيســـــة، والأهداف الفرعية بقائمة الأهداف التعليمية. وبذلك تكون قائمة الأهداف صادقة منطقياً.

ربذلك توصل الباحث لقائمة الأهداف في صورتها النهائية <sup>(1)</sup>، والتي تشتمل على (16) هدف عام، (91) هدف إجرائي.

**ب. تحديد عناصططططططططر المحتوى التعليمي لكل هدف من األهداف التعليمية، وتجميعها في شططططططططكل موديوالت:**

قام الباحث بتحديد عناصــر المحتوى التي تحقق الأهداف المرجوة من بيئة التعلم القائمة على تكنولوجيا الويب 3.0، حيث اشتق هذه العناصـر من الأهداف التعليمية التي تم التوصـل إليها، حيث تم تحديد عناصـــر المحتوى التعليمي لكل هدف، ثم قام الباحث بتقســيم عناصـــر محتوى التعلم إلى أربع موديولات تعليمية<sup>(2)</sup>، بحيث يســـهم كل موديول في تحقيق مجموعة من الأهداف العامة السابق التوصل إليها، بعد ذلك قام الباحث بتحديد محتوى برنامج التعلم لكل عنصر من عناصر المحتوى في ضوء الأهداف التعليمية، وقد استعان الباحث أثناء تجميع وإعداد المحتوى إنتاج النماذج ثلاثية الأبعاد، والتفكير البصـــــري بـعدد من المصــــــادر ، مثل: الكتب والمراجع الإلكترونية، وقنوات Youtube التي تقدم شــــرجا لبرنامج SketchUp المســــتخدم في إنتاج النماذج ثلاثية الأبعاد من قبل المتخصـــصــــين، وقد تم تحديد المحتوى بما يتضــــمنه من مواد ووسائط تعليمية وفقاً للمعابير النالية:

- أن يكون المحتوى مرتبطاً بالأهداف التي يسعى لتحقيقها.
	- مراعاة الدقة العلمبة للمحتوى.
		- مراعاة التوازن بين جانبيه.
	- ملائماً لخبرات المتعلم، وحاجاته وقدراته.

وللتأكد من صـدق المحتوى وارتباطه بالأهداف تم عرضـــه على مجموعة من المحكمين في تخصــــصــــــي تكنولوجيا التعليم، والمناهج وطرق الندريس (ملحق 1)، حيث عرض عليهم المحتوى في صورة مبدئية، مع أهدافه، وذلك بهدف استطلاع رأيهم حول:

■ مدى تحقيق المحتوى للهدف.

**<sup>1</sup> ملحق )8( الصورة النهائية لقائمة أهداف بيئة التعلم**

<sup>&</sup>lt;sup>2</sup> ملحق (10) الموديولات التعليمية

- مدى الدقة العلمية للمحتوى التعليمي.
- مدى كفاية المحتوى لتحقيق الأهداف.
	- مدى السلامة اللغوبة لبنود القائمة.
- إضافة أو حذف أى بنود ترون سيادتكم أنها مطلوبة لهذا البحث.

الشكل (30) يوضح نموذج لاستمارة تحكيم الصورة المبدئية للمحتوى.

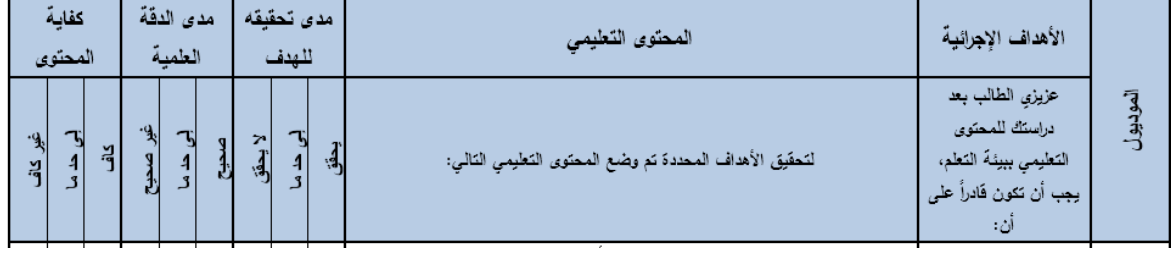

**شكل )30( يوضح نموذج الستمارة تحكيم الصورة المبدئية للمحتوى**

وقد جاءت نتائج التحكيم بالاتفاق على جميع محاور المحتوى بنسبة أكثر من (85%)، وقد ثادم ثادم دل ب ض اللها اتت، ما اشف ف ف ف ف ف فات ب ض اللحكلير بل دين ب ض الصف ف ف ف ف ف فياغات، ما ترتيب تقديم بعض الأهداف في أحد الموديولات (الموديول الثـالـث)، وبعد الانتهـاء من التعديلات التي اتفق عليها المحكمون قد توصـــل الباحث إلى الصــــورة النهائية لعناصــــر المحتوى <sup>(1)</sup>، وقد تم إعداد المحتوى في صـــــورته النهائية، تمهيداً للإســــتعانة به عند بناء محتوى بيئة النعلم القائمة على الويب 3.0.

# **ج. تصميم أدوات التقويم واالختبارات:**

قام الباحث بتصــــميم الاختبارات وأدوات القياس المناســـبة للتأكد من مدى تحقيق أهداف بيئة التعلم القائمة على تكنولوجيا الويب 3.0، وقد تمثلت أدوات القياس في (اختبار التحصــــيل المعرفي المرتبط بمهارات إنتاج النماذج ثلاثية الأبعاد، بطاقة ملاحظة الأداء العملي لمهارات إنتاج النماذج ثلاثية الأبعاد، بطاقة تقييم إنتاج النماذج ثلاثية الأبعاد، اختبار التفكير البصـري). وسـيتم تخصـيص جزء محدد في هذا الفصل لنقديم عرض تفصيلي لكيفية إعداد هذه الأدوات، وتقنينها، وفيما يلي عرض موجز للهدف من كل أداة من أدوات القياس:

**- اختبار التحصيل المعرفي المرتبط بمهارات إنتاج النماذج ثالثية األبعاد:** يهدف هذا الاختبار إلى قياس تحصــــيل الطلاب (عينة البحث) للجانب المعرفي المرتبط بمهارات إنتاج النماذج ثلاثية الأبعاد، وقد نكون هذا الاختبار من: (93) سؤال، منهم (67) اختيار من متعدد، (26) سـؤال نقاط نشـطة. وقد تم تصـميم هذا الاختبار بشـكل إلكتروني

<sup>1</sup> **1 ملحق )11( الصورة النهائية لعناصر المحتوى التعليمي.**

داخل بيئة التعلم، وذلك بعد التأكد من صـدقه وثباته، وقد تعرض الطلاب لهذا الاختبار في موقفين: الأول قبل دراسة المحتوى، والثاني بعد الانتهاء من دراسة المحتوى بشكل كامل.

- **- اختبارات تحصيلية بنائية:** تم إعداد هذه الاختبارات بواقع اختبار واحد لكل موديول لقياس مدى تقدم الطالب في دراسة المحتوى التعليمي، بحيث لا ينتقل الطالب إلى دراســـــة الموديول التالي إلا بعد اجتياز الاختبار البعدي لهذا الموديول، والوصول إلى درجة التمكن المطلوب منه وهي (80 %). كما تم عرض مجموعة من أســـئلة التقويم الذاتي داخل كل موديول، وذلك بعد الانتهاء من كل هدف تعليمي للتأكد من تحقيق هذا الهدف، وهي تتكون من عدد صغير من الأسئلة، قد نكون ســؤال أو أكثر ، بعد أن بجبب الطالب على أســئلة هذا النقوبم بتم تقديم تغذية راجعة بشكل مباشر .
- **- بطاقة مالحظة األداء العملي لمهارات إنتاج النماذج ثالثية األبعاد:** تهدف هذه البطاقة إلى قياس الجانب العملي لدى الطلاب عينة البحث، في مهارات إنتاج النماذج ثلاثية الأبعاد، وقد تم تطبيق هذه البطاقة بشــكل يدوى قبل دراســـة المحتوى، وبعد دراسة المحتوى، وقد قام الباحث بحساب الصدق والثبات لبطاقة الملاحظة، وسبرد عرض مفصل لذلك فيما بعد.
- **بطاقة تقييم إنتاج النماذج ثالثية األبعاد:** تهدف هذه البطاقة للحكم على جودة المنتجات التي بقدمها الطلاب، وذلك من حبث توافر المعايير الخاصــــــــــــــــ بالتصــــــميم الجيد للنماذج ثلاثية الأبعاد في هذه المنتجات، وقد تم تطبيق هذه البطاقة بعد الانتهاء من الدراســـة وفيام الطلاب بإنتاج نماذج ثلاثية الأبعاد، وتســليمها للباحث، نم الحكم على جودة هذه النماذج من خلال نلك البطاقة، وقد قام الباحث بحســـاب الصدق والثبات لهذه البطاقة، وسيرد عرض مفصل لذلك فيما بعد.
- **- اختبار التفكير البصري:** يهدف هذا الاختبار إلى فياس مدى تمكن الطلاب عينــة البحث من مهـارات التفكير البصري، وقد تم تطبيق هذا الاختبار قبلياً وبعدياً وذلك للحكم على تحقيق بيئة التعلم القائمة على نكنولوجيا الوبب 3.0 لنلك المهارات لدى الطلاب. وقد قام الباحث بحســـاب الصـــدق والثبات لهذا الاختبار ، وسيرد عرض مفصل لذلك فيما بعد.
	- **د. تصميم خبرات وأنشطة التعلم، وتفاعل المتعلمين، ودور المعلم.**

تعتمد عملية اختيار الخبرات التعليمية على الأهداف التعليمية الســابق تحديدها، حيث يتم اختيار الخبرة التعليمية، أو مجموعة من الخبرات التعليمية المناســـــبة لكل هدف، وقد تنوعت خبرات التعلم ما بين خبرات مباشـــــرة، وخبرات بديلة. حيث إن الخبرات المباشـــــرة

تمثَّلت في تفاعل الطلاب مع بعضــهم البعض ومع الباحث وذلك من خلال أدوات التواصـل المنزامنــة وغير المنزامنــة المنــاحــة ببيئــة النعلم، بينمــا الخبرات البـديلــة فتمثلت في نفـاعـل الطلاب مع المحتوى التعليمي المقدم من خلال بيئة التعلم القائمة على الويب ســــواء بالاستماع أو المشاهدة.

وقد قام الباحث باختيار خبرات النعلم المناســـبة لكل هدف من الأهداف النعليمية للموديولات، كما قام باختيار بدائل المواد والوسـائط التعليمية المناسـبة لكل هدف، ويوضــح (ملحق12) ذلك بالتفصيل.

وحيث إن الأنشطة التعليمية تعد ركناً أساسياً من أركان بناء أي برنامج تعليمي جيد، حيث تتمثّل في جميع الممارسات التعليمية التي يؤديها المتعلم، بهدف بناء خبراته واكتساب المهارات المطلوبة، لذا راعى الباحث تعدد ونتوع الأنشطة التعليمية المطلوبة من الطلاب.

وقد تمثلت الأنشطة في مجموعة من المهام التشـاركية التي يؤديها الطلاب في شـكل مجموعات صــغيرة، وذلك بعد الانتهاء من دراســـة المحتوى التعليمي الخاص بهدف محدد، يكلف الطلاب بأداء هذه المهمة التي ترتبط بهذا الهدف من خلال التشارك مع باقي زملائه، ونقديع هذا النشاط عبر المنتدى التعليمي المتاح ببيئة التعلم.

وقد اقتصـــــــــــر دور الباحث علمى تحفيز الطلاب، ومتابعة أدائهم والممهام التي يقدمونها، وتقديم النغذية الراجعة لهم، والرد على استفساراتهم، ومحاولة تذليل العقبات التي تواجههم.

**ه. اختيار عناصر الوسائط المتعددة البديلة لخبرات التعلم والمواد التعليمية.**

قام الباحث باختيار بدائل عناصسر الوسسائط المتعددة للخبرات والمصسادر والأنشسطة والاعتماد على معرفة نوع الخبرة اللازمة لتحقيق كل هدف من الأهداف التعليمية للموديولات (خبرات بديلة أو مباشــــرة)، ومعرفة نمط التعليم المناســــب لكل خبرة تحقق الهدف، ثم قام الباحث بالاختيار النهائي من هذه البدائل والمناســــب لخبرات كل هدف ولنمط التعليم، ويوضـح (ملحق12) تحديد نوع الخبرة، وتحديد بدائل (عناصـر) المواد والوسـائط التعليمية، ثم الاختيار النهائي لهذه المواد والوســائط كل ذلك بما يتناســب مـع خبرات كل هدف ونمط تعليمي لكل موديول من الموديولات.

**و. تصميم الرسالة واللوحات القصصية Boards Story للوسائط واألنشطة المختارة.**

قام الباحث بتصــميم الرســالة التعليمية للوســائط والأنشــطة التي تم اختيارها، حيث قام بتصـــميم ســـيناريو بيئة التعلم القائمة على تكنولوجيا الويب 3.0 الخاص بكل موديول، وتم نصميم السيناريو في شكل يتكون من خمس أعمدة، منمثلة في: النصبوص، الصبور ثابتة/ متحركة، الفيديو ، الصـــــوت، النفاعل. وقد تم تصـــــميم هذا الســـــيناريو بناء على الأهداف التعليمية، والمحتوى التعليمي الذي تم تحديده، وفيما يلي شـــكل (31) يوضـــــح تصـــــميم السيناريو التعليمي:

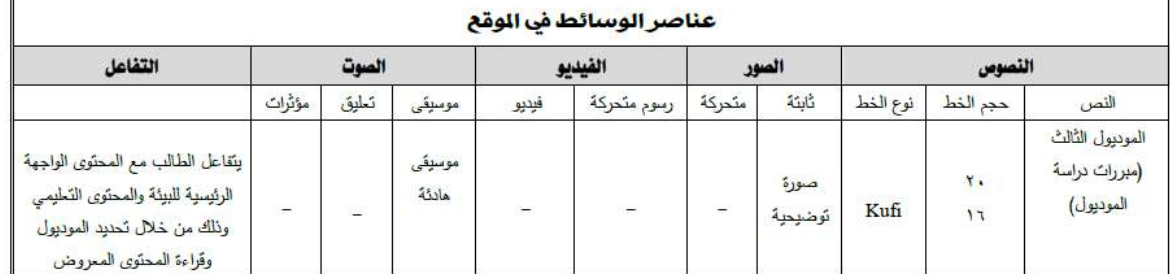

**شكل )31( يوضح تصميم السيناريو التعليمي**

كما نم إعداد ونصميم السيناريو بشكل كامل وما ينضمنه من نوصيف ونحديد كامل لكافة عناصر المثيرات البصرية الثابتة والمتحركة المستخدمة في تقديم المحتوى <sup>(1)</sup>.

**ز. تصميم أساليب اإلبحار، والتحكم التعليمي، وواجهة المتعلم.** استخدم الباحث نمطين أساسيين من أنماط الإبحار أو التجول داخل المحتوى التعليمي ببيئة التعلم القائمة على تكنولوجيا الويب 3.0، هما:

- ا**لنمط الخطي**: وفيه يلتزم جميع الطلاب بالسير في خطوات تعليمية منتابعة والتي تقرها بيئة التعلم، كما هو الحال عند تعلم أي عنصر من عناصر المحتوى التي يتضمنها كل موديول، وذلك في المرة الأولى من تعلمها، لكونها مبنية على بعضـــــها البعض، وهذا النمط لا يتيح للطلاب حرية تنظيم البنية المعرفية في أول مرة، وكذلك في الأنشــــطة، والاختبار القبلي والبعدى لكل موديول.
- ا**لنظ التفريعي**: وفيه يتحرر الطالب من قيود تحكم البرنـامج، كمـا هو الحـال عند الدخول لمكونات الموديول (المقدمة – الأهداف – عناصر المحتوى)، أو عند إعادة دراسة المحتوى الخاص بموديول معين مرة أخرى، فيســـــتطيع الطالب اختيار أى جزء من الموديول لإعادة دراسته، دون الالنزام بترتيب معين. راعى الباحث في تصــميم الصــفحة الرئيســية لبيئة التعلم أن تكون منظمة وبســبطة، حيث تضــــمنت واجهة التفاعل عدة مفاتيح للتتقل، وقوائم للإبحار رأســـية وأفقية، وأدوات للتفاعل والنواصل، مما ساعد الطلاب على استخدام بيئة التعلم بصورة إيجابية وتفاعلية نحو تحقيق الأهداف التعليمية، على النحو التالي:
- ❖ قائ**مة الإبحا**ر الرأســية: تظهر هذه القائمة عند الضـــغط على مفتاح القائمة في أعلى يمين واجهة التفاعل، حيث تظهر هذه القائمة كما بالشكل النالي:

<sup>1</sup> **ملحق )13( السيناريو التعليمي لبيئة التعلم القائمة على الويب 3.0** <sup>1</sup>

الفصل الثالث: منهج البحث وإجراءاته

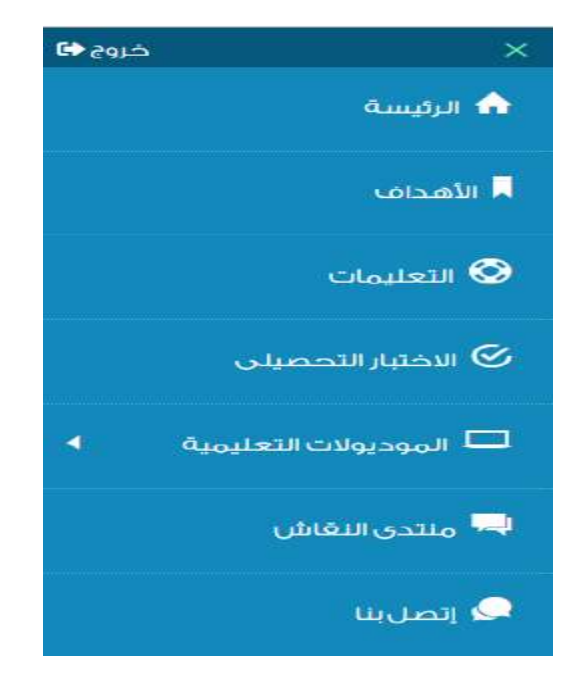

**شكل )32( قائمة اإلبحار ببيئة التعلم**

ونتضمن هذه القائمة المفاتيح التالية:

- **مفتاح الرئيســة:** عند الضــغط عليه ينتقل الطالب إلى واجهة التفاعل الرئيســة لبيئة التعلم، والتي تحتوي على جميع أقسام بيئة التعلم، وأدوات التفاعل المختلفة.
- م**فت**اح الأهداف: يتم من خلال عرض الأهداف العامة لبيئة التعلم والتي يسـعي الطالب إلى تحقيقها من خلال دراسة المحتوى التعليمي بهذه البيئة.
- **مفتاح التعليمات:** ي تض ه ا الل لاح ل أيلات التفففففيت داخن بيئت الل أ ، مكي يت اللتفففففتين، والوصول إلى المحتوى.
- **مفتاح الاختبار التحصـــيلي:** يتم من خلال هذا المفتاح الوصــــول إلى اختبار التحصــــيل المعرفي لمهارات إنتاج النماذج ثلاثية الأبعاد، ويتم تفعيل هذا الاختبار فبل دراســــة الموديولات، وبعد الانتهاء من دراســـتها، أما أثناء دراســــة الموديولات فيتم إلغاء تفعيل هذا المفتاح.
- **مفتطاح الموديوالت التعليميطة:** هف ا الل لفاح يحيفن الشفالف إلى اللمديمالت الل أيليفت افتبع، والتي يتم من خلالها دراســــة المحتوى، ويتم الســـير في هذه الموديولات للمرة الأولى بشـــكل خطي، حيث إن المعلومات والمهارات التي نقدمها هذه الموديولات مترنبة على بعضـــــها البعض .
- م**فتاح منتدى النقاش:** هذا المفتاح خاص بالمنتدى التعليمي الذي يستطيع الطلاب الدخول عليه وإنجاز الممهام التشاركية المطلوبة منهم، والتواصل بينهم بشكل غير متزامن. )<br>2

<mark>مفتاح إتصـل بنا:</mark> عند الضــغط على هذا المفتاح يحيل الطالب إلى صــفحة تظهر بها رقم الهاتف، والبريد الإلكتروني، وصــــفحة Facebook، الخاصــــة بالباحث وذلك لإرســــال استفسارات عن أى مشكلات تواجه الطلاب أثناء التعلم. ❖ **قائمة اإلبحار األفقية:**

تظهر هذه القائمة بشكل دائم في منتصف الصفحة الرئيسة لبيئة التعلم، وتضم أربع مفاتيح رئيسة، وتظهر هذه القائمة كما بالشكل التالي:

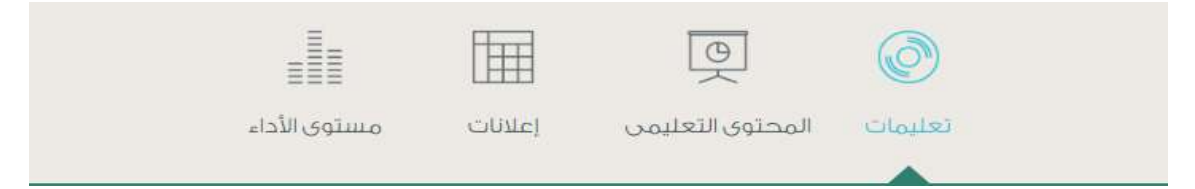

**شكل )33( قائمة اإلبحار األفقية ببيئة التعلم**

وتضم هذه القائمة المفانيح النالية:

- **مفتاح التعليمات: ل**عرض تعليمات كيفية استخدام بيئة التعلم والسير بداخلها كما تم الإشارة مسبقا.
	- **مفتاح المحتوى التعليمي:** مهم خاص ب تض اللمديمالت الل أيليت لبيئت الل أ .
	- **مفتاح إعالنات:** م لع ل تض اخت اللتلتدات في بيئت الل أ ، ملماثيد إتتاة اللقابعت، ومواعيد نقديم الأنشطة وغيرها من الأمور .
- **مفتاح مستوى األداء:** مهم خاص ببيار لدب لقد الشال في دتاتله لألمديمالت الل أيليت، حيث يعرض للطالب مؤشرات في شكل نسب مئوية توضـح له مدى نقدمه في دراســة كل موديول، والشكل التالي يوضح ذلك:

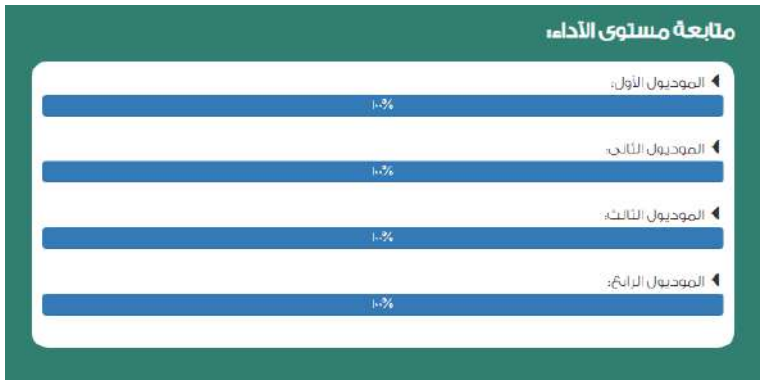

**شكل )34( مستوى تقدم الطالب في دراسة الموديوالت**

<mark>مفاتيح التنقل بين صفحات المحتوى:</mark> مجموعة من المفاتيح نوجد أسفل صفحات المحتوى التعلي*مي* لكل موديول، وهي السابق للانتقال للصفحة السابقة، التالي للانتقال للصفحة التالية، عناصر الموديول للرجوع إلى قائمة العناصر الخاصة بالموديول، والشكل النالي يوضح هذه المفانيح:

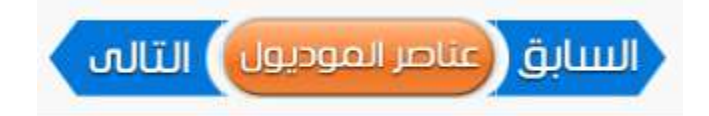

**شكل )35( مفاتيح التنقل بين صفحات المحتوى**

**ح. تصميم استراتيجيتي التشارك، وتتابع عرض مراحلهما.**

إن نصـــميم إســـتراتيجية تتفيذ التعلم هو تصـــور لكيفية مراحل ســـير الطالب داخل بيئة التعلم لتحقيق الأهداف التعليمية، والتي لابد فيها من الترابط، ولما كان هذا البحث يهدف إلى التعرف على أثر التفاعل بين اسـتراتيجيتي التشــارك وأسـلوب التعلم ببيئة تعلم فائمة على تكنولوجيا الويب 3.0 في تنمية مهارات إنتاج النماذج ثلاثية الأبعاد والتفكير البصرى لدى طلاب شعبة تكنولوجيا التعليم، لذا فقد قام الباحث بتصــميم إســتراتيجيتين للتشــارك لتتفيذ التعلم، وفيما يلي عرض لخطوات كل اســتراتيجية، وتوضيح الأدوار الخاصة بكل من المعلم والطلاب، وتوقيت نتفيذ هذه الاستراتيجية:

**.**1 **اسرتاتيجية التشارك داخل اجملموعة:** ➢ **خطوات استراتيجية التشارك داخل المجموعة:** لتنفيذ اســـتراتيجية التعلم التشــــاركي داخل المجموعة ببيئة التعلم القائمة على تكنولوجيا الويب 3.0، لابد من إنباع الخطوات التالية: – نوزيع المعلم الطلاب على مجموعات منفصـــــلة عن بعضــــــها، (4-6) طلاب في كل مجموعة. – يدخل أفراد المجموعات إلى المحتوى التعليمي المتاح من خلال بيئة التعلم القائمة على تكنولوجيا الويب 3.0 لدراسة هذا المحتوى بشكل فردى. – يتعرف كل فريق على المهمة المكلف بإنجازها. – يكلف كل فريق بالتشـــاور حول المهمة عبر وســـائل النواصـــل المتاحة بالبيئة (تشـــارك الأقران). – يجتمع أعضـــاء كل مجموعة داخل منتدى النقاش لمناقشـــة نتائج المهمة والخروج بنتائج موحدة للمهمة. – نشر العمل في المنتدى لكافة أعضاء المجموعة. – رفع نتائج المهمة للمعلم. – نقديم التغذية الراجعة من قبل المعلم بغرفة الحوار والمنتدى بشكل مستمر . – نشر ما أتفق عليه بشكل نهائي بعد إجراء النعديلات.

➢ **أدوار المعلم:** يتمثل دور المعلم أثناء نتفيذ استرانيجية النعلم التشاركي داخل المجموعة فيما يلي: – نقسيم المتعلمين لمجموعات وابلاغهم بالتشكيلات. – التواصل مع منسق المجموعة، وابلاغه بالمهام والأمور المستجدة. – إدراج الإعلانات بعد اتفاق أعضاء المجموعة على الموعد. – نقديم التغذية الراجعة للطلاب على نتائج المهام المقدمة. ➢ **أدوار الطالب:**

يتمثل دور الطلاب للاســتفادة من اســتراتيجية التشـــارك داخل المجموعة، والســـير وفق خطواتها، فيما يلي:

يتم توزيع الطلاب على مجموعات غير متجانســة كل مجموعة تتكون من خمســة طلاب، ولكل عضـــــو بالمجموعة دور محدد يتم نغيره بـعد كل مهمة، وهذه الأدوار نتمثل في الاتـي (القائد، المنظم، الباحث، الكانب، المراجع أو المعزز).

# ➢ **أدوات التواصل والتشارك الموجود ببيئة التعلم القائمة على تكنولوجيا الويب ،3.0 والتي تساعد على تنفيذ استراتيجية التشارك داخل المجموعة:**

- البريد الإلكتروني.
- منتدى النقاش والتشارك.
	- لشبيق WhatsApp
		- لشبيق Skype.
		- لوحة الإعلانات.
- ➢ **األفراد والمجموعات باستراتيجية التشارك داخل المجموعة:**
- يوزع الطلاب على مجموعات منفصلة. – نتكون كل مجموعة من (4-6) طلاب. ➢ **التوزيع الزمني الستراتيجية التشارك داخل المجموعة:** تفعيل دراسة المحتوى التعليمي لمدة يومين. – اجتماع أعضــاء المجموعة في منتدى النقاش لمناقشــة المهمة في اليوم الثالث، ومن ثم نشر نتائج المهمة في المنتدى. – نلقي النغذية الراجعة من قيل المعلم لكل مهمة بشكل مستمر .

**.**2 **اسرتاتيجية التشارك بني اجملموعات:**

➢ **خطوات استراتيجية التشارك بين المجموعات:** لتنفيذ اســـتراتيجية التعلم التشــــاركي بين المجموعات ببيئة التعلم القائمة على تكنولوجيا الويب 3.0، لابد من إتباع الخطوات التالية: – نوزيع المعلم الطلاب على مجموعات غير منفصلة عن بعضـها، (4-6) طلاب في كل مجموعة. – يدخل أفراد المجموعات إلى المحتوى التعليمي المتاح من خلال بيئة التعلم القائمة على تكنولوجيا الويب 3.0 لدراسة هذا المحتوى بشكل فردى. – يتعرف كل فريق على المهمة المكلف بإنجازها. – يكلف كل فريق بالنشــــاور حول المهمة عبر وســــائل النواصــــل المتاحة بالبيئة (تشارك الأقران). – يجتمع أعضـاء كل مجموعة داخل منتدى النقاش لمناقشــة نتائج المهمة والخروج بنتائج موحدة للمهمة. – يســمح لأعضــــاء المجموعات المختلفة بالاطلاع على المناقشـــات للمجموعات الأخرى عبر منتدى التشارك بدون التعديل أو إضافة موضوعات. – نشر العمل في المنتدى لكافة أعضاء المجموعة. – رفع نتائج المهمة للمعلم. – نقديم التغذية الراجعة من قبل المعلم بغرفة الحوار والمنتدى بشكل مستمر . – نشر ما أنفق عليه بشكل نهائي بعد إجراء التعديلات. ➢ **أدوار المعلم:** يتمثل دور المعلم أثناء تنفيذ استراتيجية التعلم التشاركي بين المجموعات فيما يلي: – نقسيم المتعلمين لمجموعات وابلاغهم بالتشكيلات. – التواصل مع منسق المجموعة، وابلاغه بالمهام والأمور المستجدة. – إدراج الإعلانات بعد اتفاق أعضاء المجموعة على الموعد. – نقديم التغذية الراجعة للطلاب على نتائج المهام المقدمة.

➢ **أدوار الطالب:**

يتمثل دور الطلاب للاســتفادة من اســتراتيجية التشـــارك بين المجموعات، والســـير وفق خطواتها، فيما يلي:
- يل لم يع الشع ثأى لتلمثات غيت للتااتفففت كن لتلمثت للكمر لر خلتفففت شع ، ملكن ث فففم باللتلمثت دمت لحدد يل لغيته ب د كن لهلت، مه ه افدمات للللن في االلي االقائد، اللام ، الباحث، الكال ، اللتاتع ام الل . - يتفففففلح فث فففففاة اللتلمثات اللخلأ ت باالشعع ثأى اللاائشففففففات لألتلمثات افختب ثبت لالدب اللشاتع دمر الل دين ام إ افت لم مثات. ➢ **أدوات التواصل والتشارك الموجود ببيئة التعلم القائمة على تكنولوجيا الويب ،3.0 والتي تساعد على تنفيذ استراتيجية التشارك بين المجموعات:** - البتيد ارلكلتماي. - لالدب الاقا ماللشاتع. - لشبيق WhatsApp - لشبيق Skype. - لمحت ارثعاات. ➢ **األفراد والمجموعات باستراتيجية التشارك بين المجموعات:** - يم ع الشع ثأى لتلمثات غيت لا صأت. - للكمر كن لتلمثت لر ا6-4 شع . ➢ **التوزيع الزمني الستراتيجية التشارك بين المجموعات:** - ل ين دتاتت اللحلمب الل أيلي للدم يملير. - اتللاع اث فففاة اللتلمثت في لالدب الاقا للاائشفففت اللهلت في اليم اللالث، ملر ل اشت الائ اللهلت في اللالدب. - لأقي اللغ يت التات ت لر ئبن الل أ لكن لهلت بشكن لتللت.

**ط. اختيار أدوات التواصل المتزامنة / ير المتزامنة داخل وخارج بيئة التعلم.**

قام الباحث بتوظيف مجموعة من أدوات التواصـــــل المنزامنة وغير المتزامنة داخل بيئة التعلم القائمة على تكنولوجيا الويب 3.0، حيث راعي المتعلم خصـــائص المتعلمين تبعاً للفروق الفردية بينهم في أسلوب النعلم، وبناءً عليه تم توفير أدانين للنواصل المنزامن نتلاءم مع الطلاب الانبساطيين، حيث إن الطلاب الانبســاطيين يفضــلون الاتصــال المتزامن كما سـبق الإشــارة لذلك في خصــائص الطلاب الانبساطيين في محور أسلوب التعلم في الفصل الثاني، كذلك تم توفير أداتين للتواصل غير المتزامن تتلائم مع الطلاب الانطوائيين، كما تم أيضاً الإشارة لذلك مسبقاً.

– أ**دوات التواصل المتزامن:** تمثلت هذه الأدوات في كل من خدمة WhatsUp والتي يمكن للطلاب التواصــــل من خلالها عبر جهاز الكمبيوتر أو الهاتف المحمول، ســـواء عن طريق النصـــوص أو

الصنوت، أو إمكانية إرسال الوسائط المختلفة. كذلك تطبيق Skype وذلك للتواصل عبر الفيديو حيث يناح للطلاب إجراء لقاءات عبر الفيديو بشـــكل مباشــــــر، ويمكن لأكثر من طالب إجراء اجتماع عبر هذا التطبيق للمناقشة والتشارك حول إنجاز المهام المكلفين بها.

أ**دوات التواصـل غير المتزامن:** تمثلت في كل من خدمة البريد الإلكتروني E. Mail والتي يمكن من خلالها النواصل بالمشرف من خلال نافذة انصل بنا الموجودة ببيئة النعلم، أو انصال الطلاب ببعضهم البعض، حيث يمكن الطلاب التواصــل على البريد الإلكتروني الشــخصــي لكل طالب. كذلك منتدى النقاش **Discussion Forum** الملتحق ببيئـة التعلم حيث يمكن هذا المنتدى الطلاب من رفع أعمالهم ونقديم المهام المكلفين بها ونلقى الردود من زملائهم داخل كل مجموعة، ونقديم التغذية الراجعة من المشرف لهذه الأعمال.

 **واد ارتهم، وتجميعهم، وتوفير الدعم لهم. ي. تصميم نظام لتسجيل المتعلمين،**

ئا الباحث بإثداد ئاثدم بيااات خاصفففففت ببيئت الل أ باتفففففلخدا **Base Data SQL My**، حيث بمكن من خلال هذه القاعدة إدارة عملية التسجيل بالنسبة للطلاب، والمجموعات التشاركية بشكل عام، سـواء بالإضــافة والحذف أو التعديل أو إناحة صـــلاحيات. وقد تم تصــميم لوحة للتحكم في هذه القاعدة تمكن المشرف على بيئة النعلم من النعامل مع الطلاب والمجموعات النشاركية المختلفة.

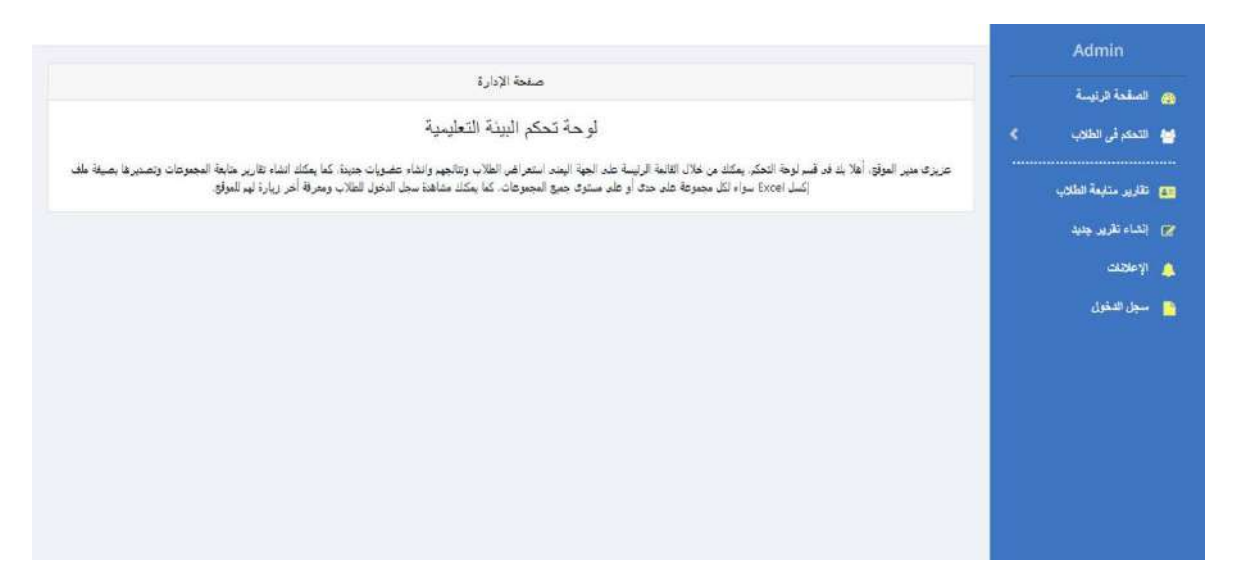

**شكل )36( الصفحة الرئيسة للوحة التحكم في قاعدة البيانات**

الفصل الثالث: منهج البحث وإجراءاته

ويوجد في لوحة التحكم بقاعدة البيانات عدة أقسـام: ا**لصـفحة الرئيسـة** وذلك لإظـهار الصـفحة الرئيسة للوحة التحكم، ا**لتحكم في الطلاب** حيث يمكن من خلال هذا القسم استعراض الطلاب الذين تم إضافتهم، كذلك إمكانية إضافة طلاب جدد، أو تعديل بيانات للطلاب، أو حذف طلاب موجودين، كما يمكن التعرف على مدى تقدم طالب محدد وذلك باستعراض نتائج هذا الطالب في اختبارات الموديولات المختلفة.

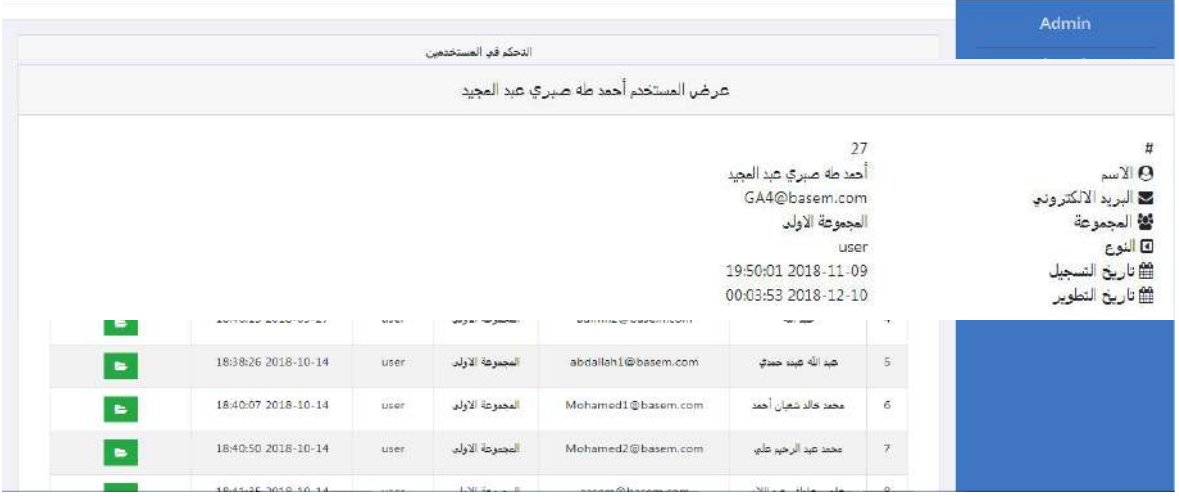

**شكل )37( يوضح استعراض الطالب المضافين لبيئة التعلم**

**شكل )38( بيانات أحد الطالب المضافين لبيئة التعلم**

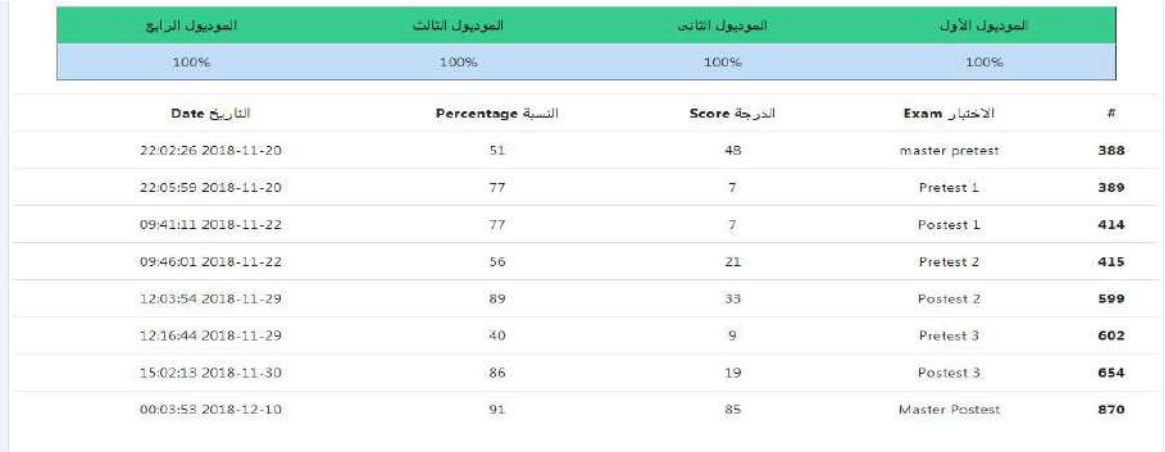

**شكل )39( مدى تقدم الطالب في الدراسة ودرجاته في االختبارات المختلفة وتاريخ إنجازها**

الفصل الثالث: منهج البحث وإجراءاته

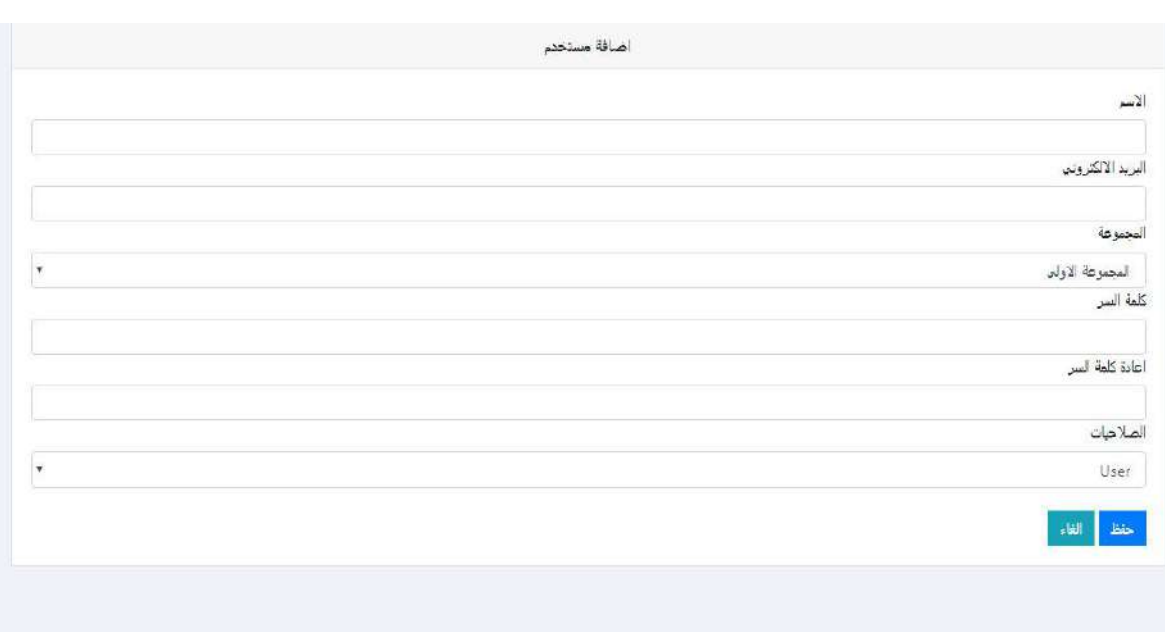

**شكل )40( إضافة مستخدم جديد**

كما يوجد فســـم تقرير متابعة الطلاب ويمكن من خلاله متابعة عمل المجموعة بشـــكل كامل، حيث يمكن من خلاله متابعة أعمال المجموعات النشــاركية، ونتفيذ المهام، وتقديم التقييم لهذه الأعمال من قبل المشرف.

| Admin                    |                      |                     |                        |                                 |                               |                               |                       |                        |                    |
|--------------------------|----------------------|---------------------|------------------------|---------------------------------|-------------------------------|-------------------------------|-----------------------|------------------------|--------------------|
| <b>88</b> الصفحة الرئيسة |                      |                     |                        |                                 |                               | التحكم فى التقارير            |                       |                        |                    |
| 46 التحكم في الطلاب      | $\cup$<br>×          |                     |                        |                                 |                               |                               | $\bullet$             | <b>Export Excel</b>    |                    |
| CH تقارير مثابعة الطلاب  |                      |                     |                        |                                 |                               | ×.                            |                       |                        |                    |
| مح الشاء تقرير جديد      | $\tilde{\mathbf{H}}$ | أنسم<br>المجموعة    | رقم النشاط<br>(ألحهمة) | اسم النشاط<br>(dogall)          | الدرجة قبل التغذية<br>الراجعة | الدرجة بعد التغذية<br>الراجعة | تاريخ الجاز<br>النشاط | تاريخ الاضافة          |                    |
| A الإعلانات              | $\mathbf{1}$         | المجموعة<br>الأولد  | $1-1$                  | النشاط الأول-الموديول<br>الأول  | $\mathbb{O}$                  | $\overline{0}$                | 2018-09-14            | 2018-09-26<br>10:25:39 | $\bullet$ $\prime$ |
| السجل الدخول             | $\overline{z}$       | المجموعة<br>الاولد  | $1 - 2$                | النشاط الثاني-الموديول<br>الأول | 10                            | 15                            | 2018-09-28            | 2018-09-29<br>23:20:14 |                    |
|                          | $\overline{3}$       | المجموعة<br>الثانية | $1 - 1$                | النشاط الأول-الموديول<br>الأول  | ÿ.                            | 14                            | 2018-09-28            | 2018-09-29<br>23:20:40 | $\bullet$ $\prime$ |
|                          | 4                    | المجموعة<br>التانية | $1 - 2$                | النشاط الثاني-الموديول<br>الأول | 11                            | 15                            | 2018-09-28            | 2018-09-29<br>23:21:04 | $\bullet$ $\prime$ |
|                          | 5                    | المجموعة<br>创业      | $1 - 1$                | النشاط الأول-الموديول<br>الأول  | 10                            | 17                            | 2018-09-28            | 2018-09-29<br>23:21:25 |                    |
|                          | 6                    | المجموعة<br>aster   | $1 - 2$                | النشاط الثاني-الموديول<br>1.21  | $\bar{1}$                     | 10                            | 2018-10-01            | 2018-10-22<br>16:40:41 | $\bullet$          |

**شكل )41( متابعة أعمال المجموعات**

كذلك يوجد قســـــم لإنشـــــــاء نقرير جديد ويتم من خلاله تقديم تقييمات للطلاب على أعمالهم رانجازهم للمهام المختلفة، كما يوجد قسـم للإعلانات وفيه يتم كتابة إعلان جديد للطلاب يعرض داخل )<br>2 بيئة التعلم عن أمر معين مثل تحديد موعد معين لتســــلم المهام المكلفين بها، أو موعد للمقابلات وغيرها، وأخيرا قسـم ســجل الدخول ويبين هذا القسـم أخر الأفراد الذين تم دخولهم لبيئة النعلم، وموعد هذه الزيارة.

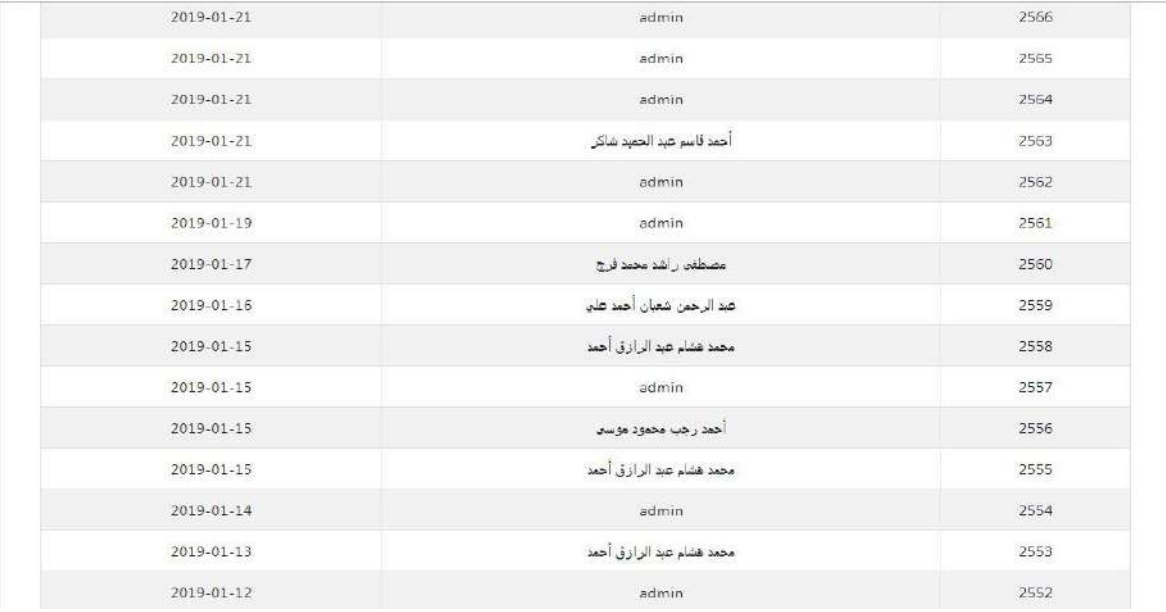

**شكل )42( سجل الدخول لبيئة التعلم**

كما يتاح للطلاب التعرف على المعلومات الخاصـــة بهم، وذلك من حيث الاســـم، وكلمة المســـــــنخدم، والبريد الإلكتروني، ورقم الـهاتف، ودرجاته المختلفة في الاختبارات، كل ذلك من خلال صفحة (صفحتي الشخصية).

| صفحتى الشخصية                                                                                                    |  |
|----------------------------------------------------------------------------------------------------|--|
| •البرانات الشخصية:                                                                                                    |  |
| <sup>33</sup> إسم المست <i>حد</i> م، admin<br>admin@basem.com البريد الإلكترونى: admin@basem.com<br><sup>1</sup> الكود ا<br>٤٤ المجموعة؛ المجموعة الاولى                                                                                                    |  |
| کا درحالی                                                                                                    |  |
| • الإمتحان: الغبلى الكلى النتيجة EI<br>• الامتحان» الموديول الأول الغيلي - اللتيجة ٣<br>4 الإمتحان؛ الموديول الأول البعدي التتبحة ٨<br>• الإمتحان: الموديول الثاني القبلي   التتيحة الـ<br>» الإمتحان: الموديول الثاني البعدي التنيجة ٣٧<br>• الإمتحان: الموديول الثالث القبلي - النتيجة ١٦<br>• الإمتحان: الموديول الثانث البعدي النتيجة ٢٢<br>• الإمتحان؛ البعدى التحصيلي التنيجة ٨٨ |  |
| <b>می</b> درحات الأنشطة.                                                                                                    |  |
| ببانات درجات أنشطة الموديول المجموعة الاولى<br>+ رقم النشاط (المهمة) 1-1<br>﴾ اسم النشاط (المهمة) النشاط الأول-الموديول الأول                                                                                                    |  |
| ♦ الدرجة فيل التغذية الراجعة θ الدرجة بعد التغذية الراجعة 0                                                                                                    |  |
| بيانات درجات أنشطة الموديول المجموعة الاولى<br>1 رقم النشاط (المهمة) 1-2<br>▶ اسم النشاط (المهمة) النشاط الثاني-الموديول الأول<br>♦ الدرجة قبل التغذية الراجعة 10 الدرجة بعد التغذية الراجعة 15                                                                                                    |  |
| بيانات درجات أنشطة الموديول المجموعة الاولى<br>♦ رقم النشاط (المهمة) 2-1<br>1. إسم البشاط (المهمة) البشاط الأولى الموديولر الثانين                                                                                                    |  |

**شكل )43( صفحة الطالب الشخصية**

**ك. تصميم المعلومات األساسية للبيئة: العنوان، والبانر، والشعارات.**

قام الباحث بتصميم المعلومات الأسـاسـية لبيئة التعلم، وذلك في ضـوء معايير التصـميم التي اشنقها الباحث وتم ذكرها مسبقاً، وقد تم تصميم بانر (Banner) مميز ومعبر عن أهداف بيئة النعلم، ومناسب للمرحلة العمرية للطلاب، كما نم كتابة العنوان بشكل واضح ومناسب يمكن للطلاب قراءته، كما تم إختيار عنوان ملائم لبيئة التعلم (بيئة تعلم قائمة على تكنولوجيا الجيل الثالث للويب لتتمية مهارات إنتاج النماذج ثلاثية الأبعاد والتفكير البصـري). كذلك تم وضــع الشـعار الخاص بالجامعة في أعلى يمين الصفحة الرئيسة لبيئة التعلم.

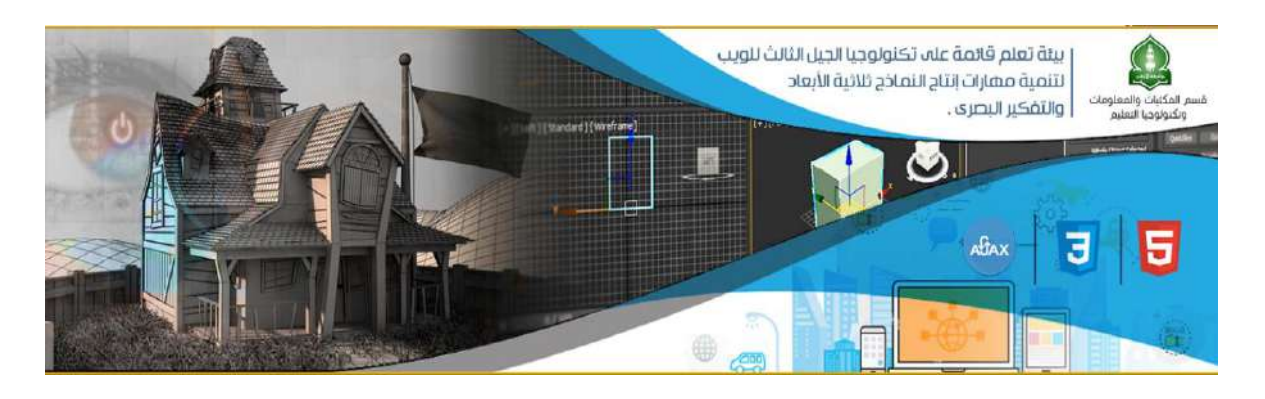

**شكل )44( البنر الرئيس لبيئة التعلم**

### **املرحلة الثالثة: اإلنتاج واإلنشاء:**

تم في هذه المرحلة من مراحل تطوير بيئة التعلم القائمة على تكنولوجيا الويب 3.0، إنتاج المواد والوسائط التعليمية، والتي تم تحديدها واختيارها في مرحلة التصميم، وذلك من خلال الاقتناء من المتوفر ، أو التعديل في المتوفر ، أو إنتاج جديد، كذلك تحديد تكنولوجيا الجيل الثالث للويب المستخدمة في بناء بية التعلم، حيث اعتمد الباحث على لغات الويب الدلالي مثل (AJAX ،HTML 5، RDF ، XML)، كذلك تكنولوجيا ثلاثية الأبعاد والمثملة في العوالم الافتراضـية وتحديدا عالم Open Sim، مئد ل ارالاا مفق الخشمات اللاليت:

**.1 إنتاج عناصر الوسائط المتعددة ببيئة التعلم القائمة على الويب:**

قام الباحث بتحديد كائنات التعلم والمصسادر التعليمية والوسسائط المتعددة اللازمة لإنتاج الموديولات التعليمية، مثل: الصـــور الثابتة والمتحركة (لقطات الفيديو )، والرســـوم الثابتة، والنصوص المكتوبة الشارحة للمحتوى، والصوت، وذلك في ضوء السبناريو التعليمي لبيئة النعلم والمعد مسبقاً، وقد استخدم الباحث العديد من البرامج لتجهيز هذه الوسائط، وتم ذلك على النحو التالي:

- ا. **النصطوص المكتوبة:** للت كلابت الاصففمص ملاتففيقها باتففلخدا بتاال Microsoft Word 2010، وتم مراعاة معايير كتابة النصـــوص المقروءة على صـــفحات الويب كما وردت في قائمة المعايير الخاصة ببيئة التعلم القائمة على الويب 3.0، وقد راعى البــاحث توفير ميزة التحكم في تغيير حجم الخط داخـل المحتوى التعليمي، ودمج الخطوط المطلوبة داخل بيئة التعلم عبر خاصـية fontface التي توفرها لغة CSS3 لتفادي مشاكل التشغيل من منصبة لأخرى.
	- **ب. الصور الثابتة والرسوم:**

تم تصـــميم ومعالجة الصـــور والرســوم الثابتة التي تحتاج إليها بيئة التعلم، من خلال طريقتين، **الأولى**: الاســـتعانة بخاصــــية Canavas التي توفرها لغة HTML5 في تصميم الأيقونات والأزرار والقوائم الرئيسة لبيئة النعلم، وهي خاصية تعتمد على أكواد برمجية يقوم المتصـــفح بترجمتها لرســـوم ذات جودة عالية وحجم صـــغير ، ا**لثانية**: تم الاستعانة ببرنامج Adope Photoshop CS6 في تصميم ومعالجة الصور ، وقد تم تصدير الصور بامتدادت JPEG ، PNG.

ج. ا**لصور المتحركة:** تم الاستعانة ببرنامج Adope Flash CS6 في تصميم وإنتاج الصمور المتحركة ونشرها بصبغة GIF لصفحات ومواقع الويب. وقد راعى الباحث المواصـــــفات التربوية والفنية من حيث اللون والحجم وغيرها من المعايير الخاصــــــة بتصميم بيئة التعلم.

د. **الصوت:** قام الباحث بإنتاج ومعالجة مقاطع الصبوت باستخدام برنامج Sound 9.0 Forge، وتم تصدير المقاطع الصونية بامتداد MP3، مراعاياً المعايير التربوية والفنية الخاصة بالحجم وصيغة التشغيل على صفحات مواقع الويب.

ه. **لقطات الفيديو**: قام الباحث بتسـجيل وانتاج لقطات الفيديو الخاصـــة بالموديولات التعليمية، مســـتخدماً برنـامج Camtasia Studio 8 مع مراعـاة المعـايير التربويـة والفنية الخاصسة بالحجم وصبيغة التشخيل على صبفحات مواقع الويب، وتم تصبدير ملفات الفيديو بصيغة MP4 نظراً لجودتها وصغر حجمها وسهولة تشغيلها.

**.2 إنتاج النموذج األولى لبيئة التعلم القائمة على تكنولوجيا الويب :3.0**

قام الباحث مع فريق عمل برمجة بيئة النعلم القائمة على نكنولوجيا الويب 3.0 بإنتاج بيئة التعلم، وفق الهدف المحدد، والسـيناريوهات المعدة لذلك، وقد اسـتعان الباحث وفريق العمل في إنتاج بيئة التعلم بمجموعة من البرامج ولغات البرمجة الخاصـــــة بالويب 3.0 لنتفيذ هذه المهمة، هذه البرامج واللغات البرمجية تمثلت فيما يلي:

- لغة HTML5: تم استخدام هذه اللغة في: تعريف ووصف أقسام بيئة التعلم بشكل دلالي من خلال الأكواد المدلاليـــة التـي نوفرهــا، كــذلــك بنــاء مشــــــغلات الفيــديو والصــــــوت Audio/Video Players داخل بيئة التعلم، والتي نتميز بســرعة النشـــغيل وعدم الحاجة إلى مشـــغلات إضـــافية Plug-in بجميع صـــفحات بيئة النعلم، مما يقلل الموارد والأجهزة اللازمة لتشــــغيل بيئة التعلم، كذلك تم اســــتخدام هذه اللغة في بناء الموديولات التعليمية وتعريف عناصرها بشكل دلالي ليسهل وصول محركات لبحث إليها.
- <mark>تقنية AJAX:</mark> نتيح هذه النقنية إمكانية العمل على متصــــفحات الويب مثل العمل على ســطح المكتب، حيث يتم عرض صـــفحات الويب بدون الحاجة إلى الانتقال إلى صـــفحة جديدة أو إعادة تحميل للصبيفحة الحالية، وقد تم استخدام هذه التقنية في: بناء واجهة بيئة التعلم الإلكترونية، بناء وبرمجة خاصــــية البحث داخل بيئة التعلم، بناء وبرمجة خاصــــية التتبيهات الفورية داخل ببئة التعلم.
- **تقنية API Mashup:** لتفففلخد ه ه اللقايت لأدل بير لصفففدتير ام اكلت لأبيااات، م لع لنحصــل على خدمة أو نطبيق ويب جديد يتم عرضـــه داخل واجهة رســومية واحدة، وقد تم استخدام هذه النقنية في: دمج أدوات النواصل ببيئة النعلم مثل وانساب وسكايب لنعمل داخل إطار متصفح الويب.
- **إطار وصف المصدر RDF:** ل اتلخدا لغت RDF في إاشاة لأف إشات مصف اللصدت كوسيلة متجانسة وموحدة لوصف مصادر صفحات بيئة النعلم، وطلب المعلومات منها بدءا من المحتوى التعليمي وأهدافه إلى النصبوص والرسبومات ملفات الصبوت والفيديو ، ويسباعد ذلك على التوافق التراكيبي المتبادل، ويمثل الطبقة الأساسية لبناء الويب الدلالي.
- لغة PHP: تم اســتخدام هذه اللغة في برمجة صــفحات بيئة التعلم، والموديولات التعليمية، والاختبارات التحصب يلية، كذلك برمجة نظام تسبحيل الطلاب، ونظام المراسبلات، ونظام متابعة مستوى آداء الطلاب.
- لغة CSS3: استخدمت في نتسيق صفحات بيئة التعلم، وتصميم بعض الأيقونات، وبناء خاصية التحكم في تغيير حجم النصوص داخل الموديولات التعليمية.
- **لغة SQL:** مهي لغت ئماثد البيااات لتفففففلخد لأل الن ماللحك لع ئماثد البيااات الللتابشت من خلال التعامل مع تراكيب البيانات، وإجراء عمليات إدخال البيانات والحذف والفرز ، والبحث والتعديل، وقد اســتخدمت في إنشــاء والتحكم في قواعد البيانات من نوع mySQL داخل بيئة التعلم.
- **مكتبة JQuery:** مهي لكلبت خاصففففففففت بالتافا تفففففففكتيبت، ملقم باخلصففففففففات ال ديد لر النصــوص البرمجية المكررة والمهام المعروفة، وقد اسـتخدمت في: برمجة المؤثرات الحركية

للقوائم المنسـدلة، برمجة المؤثرات الحركية للصــور داخل الموديولات التعليمية، برمجة نظام عرض الفيديو داخل بيئة التعلم، برمجة نظام عرض النتبيهات للرســــائل الواردة، برمجة الرســـوم البيانية لمنابعة مســنوي أداء الطلاب داخل بيئة النعلم، برمجة خاصـــية النحكم في تغيير حجم النصب وص داخل الموديولات التعليمية، برمجة نظام التغذية الراجعة داخل الموديولات التعليمية.

- م**نصــة Laravel: هي منصـــة برمجية لتطبيقات الانترنت مفتوحة المصــدر ، وتقوم بجمع** وربط كل ملفات المشروع البرمجي مع بعضـها في مكان واحد، وقد تم استخدامها في إنشـاء وربط ونتظيم ملفات ببيئة النعلم.
- **برنامج 6CS Dreamweaver Adope:** ل اتففففلخداله في لصفففلي ملشميت صفففف حات بيئة التعلم حيث إنه بدعم أغلب لغات البرمجة المعروفة.
- **برنامج 6CS Flash Adope:** ل اتففففففلخداله في لصففففففلي ملشميت المتففففففائش اللل ددم التفاعلية ببيئة التعلم.
- ا**لعالم الإفتراضي OpenSim: أحد العوالم الافتراضية التي يمكن استخدامها في التعليم، تم** اســتخدام هذا العالم الافتراضـــي ليمثل بيئة تعليمية افتراضـــية، يُعرض من خلالها المحتو*ى* التعليميي للطلاب.
- **برنامج عارض العوالم االفتراضطططططية viewer Imprudence:** ل اتفففففلخدا ه ا البتاال لعرض العالم الافتراضي OpenSim.

بعد عرض البرامج ولغات البرمجة التي تم استخدامها في بناء ونطوير ٍ بيئة النعلم القائمة على تكنولوجيا الويب 3.0، فيما يلي نعرض خطوات إنتاج بيئة النعلم، والتي تمت كما يلي: تصــميم الإطار العام للواجهة الرسومية GUI لبيئة التعلم: تم الاستناد إلى المعايير الخاصة ببيئة التعلم، وفد تم تصبصهم الصفحة الرئيسة، والصفحات الفرعية باستخدام برنامج Adobe Dreamweaver CS6، وباستخدام لغة HTML5، وقد تم وصف عناصر وأقسام الصفحات بشكل دلالي، ثم تقسيم عناصر الصفحة (رأس– جسم– محتوى– القوائم– تذييل) وتحديد أماكن ظهورها باستخدام لغة CSS3، ثم تحديد أنواع وأنماط وألوان الخطوط وشكل الأيقونات بواسطة لغة CSS3، وتم تصـميم الصـور الثابتة باسـتخدام برنامج Photoshop، ثم برمجة صـفحات بيئة التعلم باســـتخدام لغة PHP ونقنية AJAX داخل منصــــة Laravel، كما تم اســـتخدام JQuery في إنشـــــاء المؤثرات الحركية وأســــلوب ظهور النتبيهات، وعرض الصـــــور والقوائم المنسـدلة، وربط ملفات ببيئة التعلم بقواعد البيانات باسـتخدام أوامر لغة mySQl، وقد تضـمنت بيئة التعلم الصفحات التالية: أ. **صفحة البداية لبيئة التعلم**: تتضمن هذه الصفحة البيانات الأساسية لبيئة التعلم مثل: عنوان بيئة التعلم، شعار الجامعة، اسم الباحث، هيئة الإشراف على البحث، رز تسجيل الدخول.

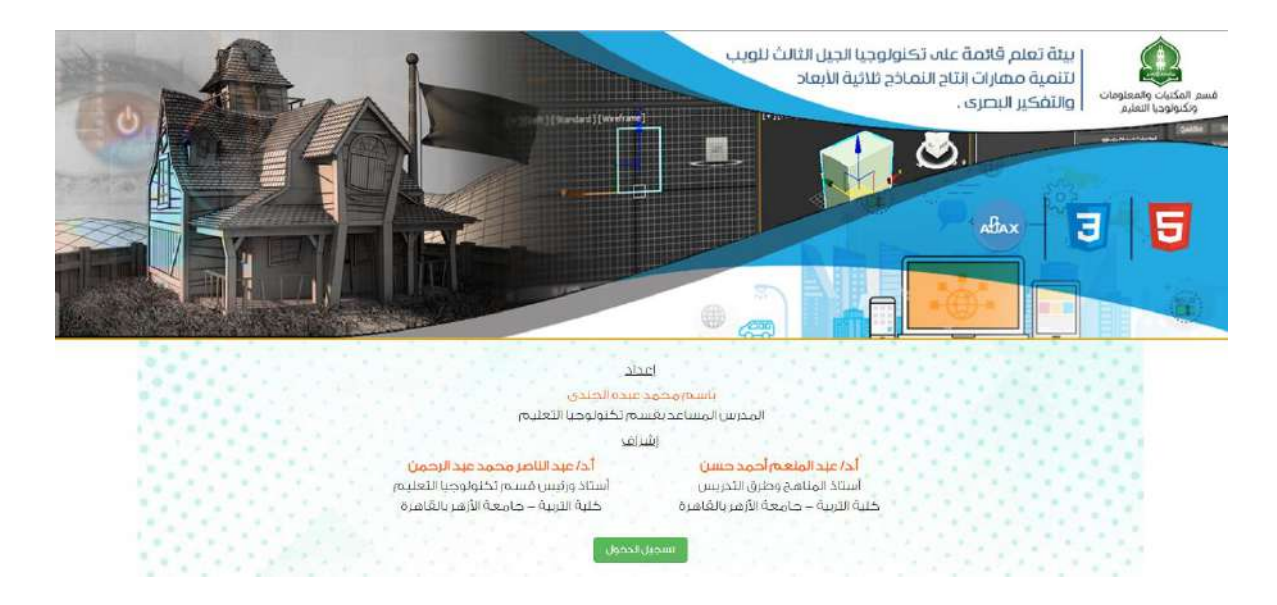

**شكل )45( صفحة البداية لبيئة التعلم**

ب. **صفحة تسجيل الدخول:** تظهر هذه الصفحة عند الضغط على مفتاح تسجيل الدخول، وفيها يطلب من الطالب إدخال اســـم المســـتخدم وكلمة المرور الخاصــــة به، لتبدأ بيئة التعلم في التعرف على الطالب وإناحة البيانات الخاصة به.  $\frac{1}{2}$ 

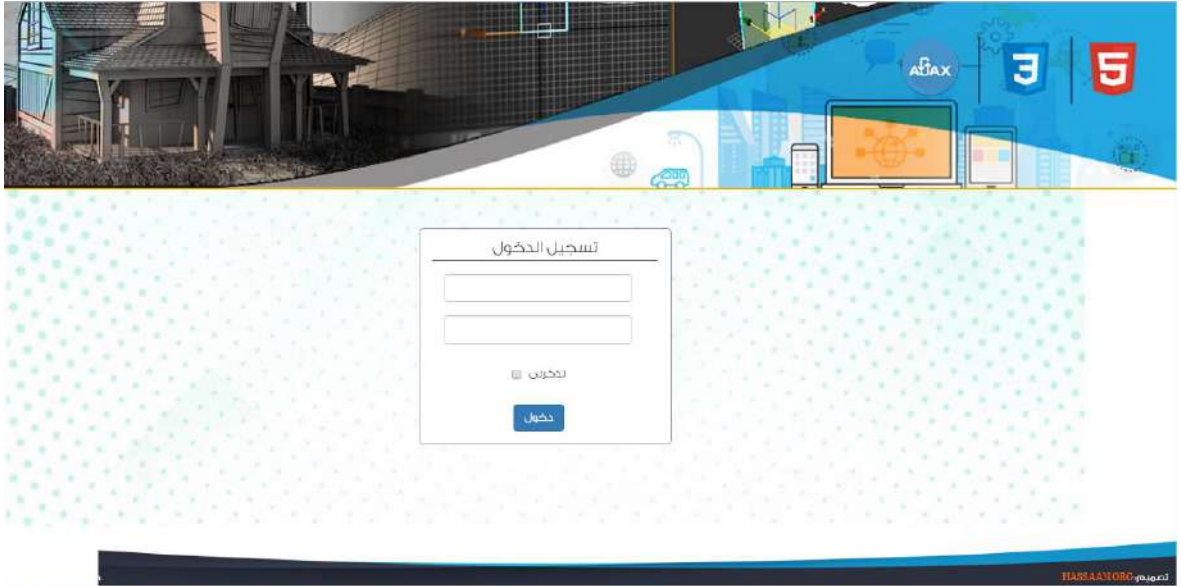

**شكل )46( صفحة تسجيل الدخول**

ج. ا**لصفحة الرئيسة لبيئة التعلم:** تضم هذه الصفحة جميع أقسام بيئة التعلم والتي يمكن من خلالها الوصول إلى أي قسم: مثل أهداف بيئة النعلم، أو الموديولات النعليمية، أو الاختبارات، أو أدوات النشــارك، او المنتدى التعليمي، أو غيرها من الأقســام، ونتميز هذه الصــفحة بوجود أدوات للإبحار تمكن الطالب من نصفح بيئة النعلم بسهولة ويسر مثل القوائم الرأسية والأفقية.

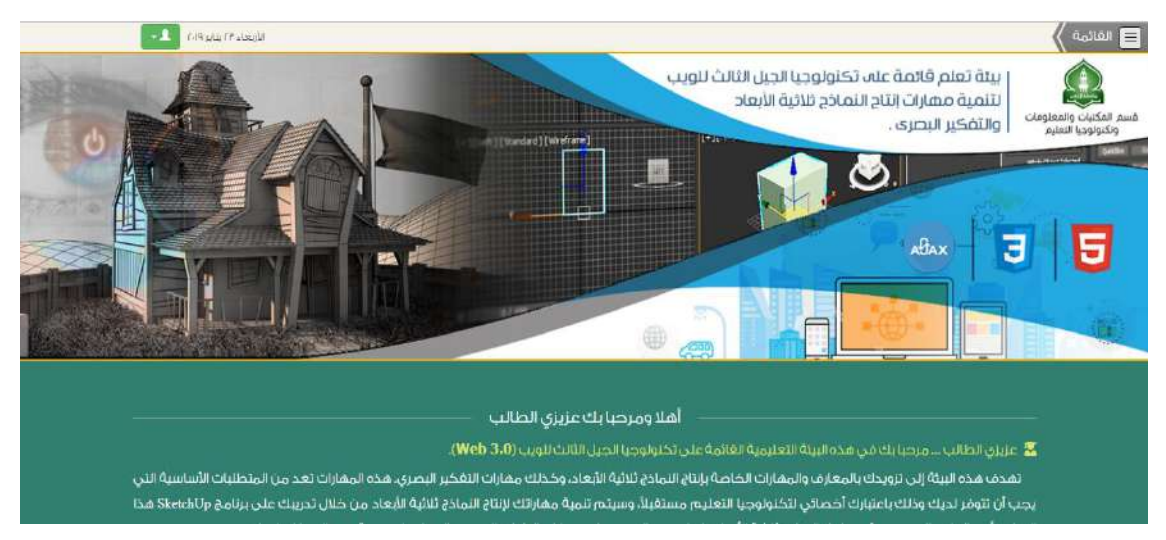

**شكل )47( الصفحة الرئيسة لبيئة التعلم**

**د. صفحة الموديولات التعليمية:** يتم الوصول إلى هذه الصفحة من خلال القائمة الرئيسية التي توجد أعلى يمين الصفحة الرئيسة لبيئة النعلم، وعند الضغط على مفتاح الموديولات النعليمية ينتقل الطالب إلى صفحة الموديولات، والتي تعرض الموديولات الأربع التي تشتمل عليها بيئة التعلم، فيختر الطالب الموديول الأول ثم يضغط عليه، وبذلك ينتقل إلى دراسة هذا الموديول.

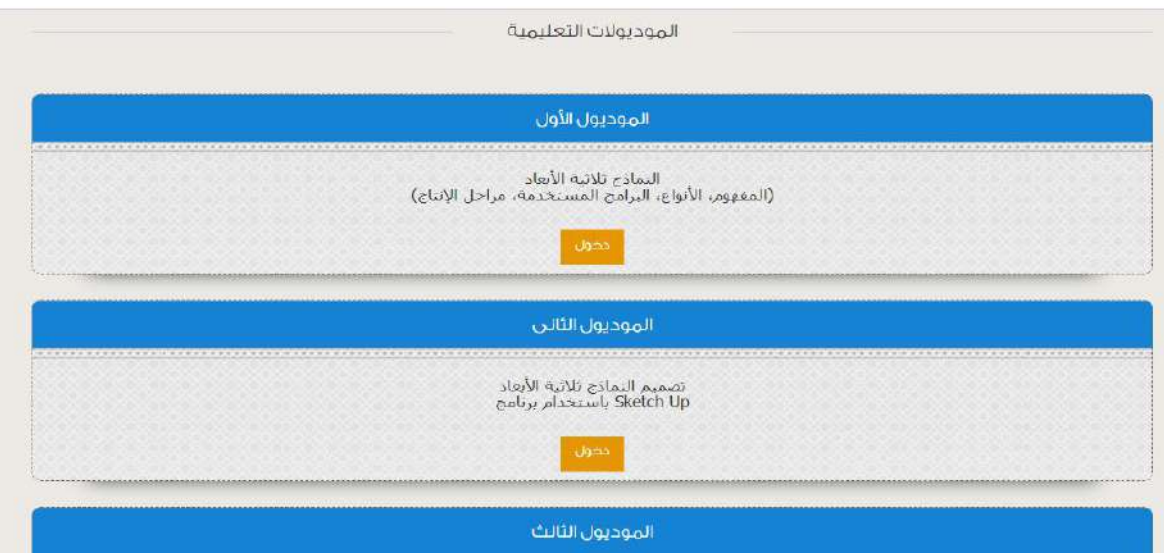

**شكل )48( صفحة الموديوالت التعليمية**

الفصل الثالث: منهج البحث وإجراءاته

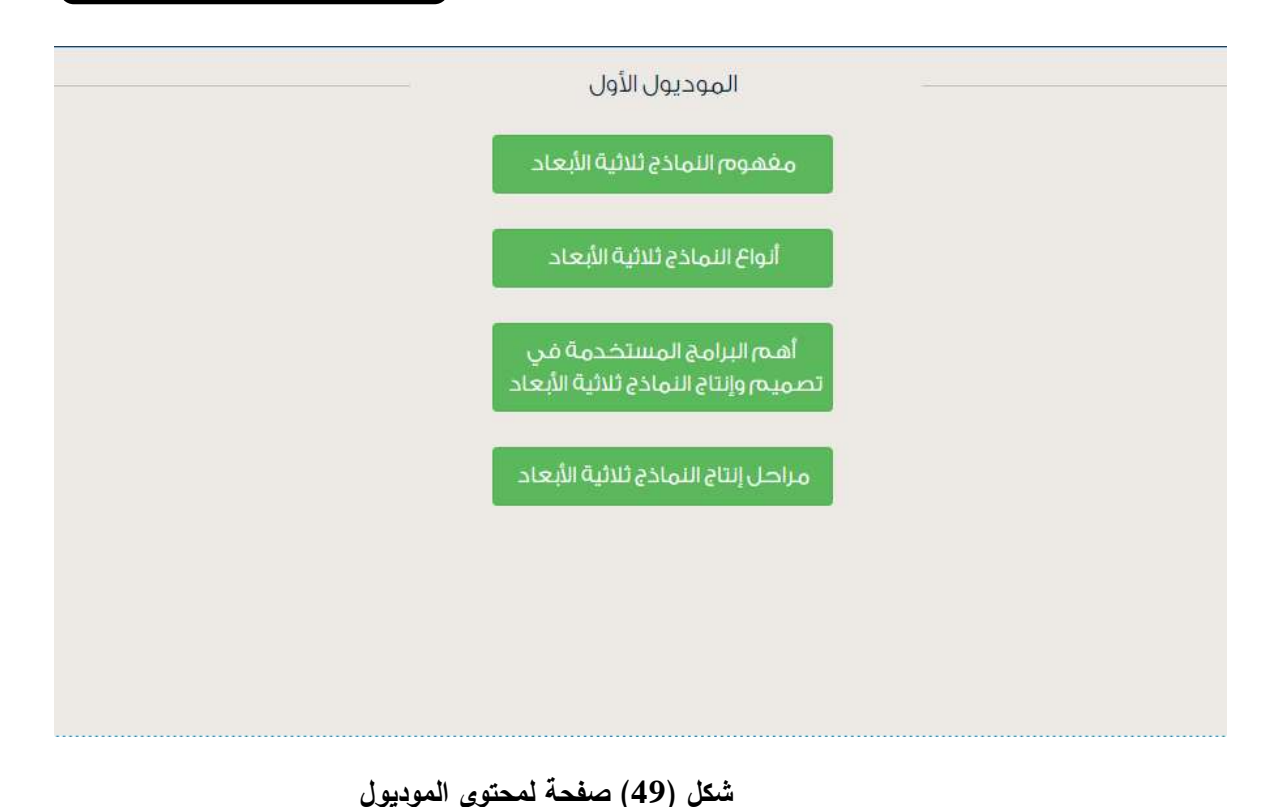

يحدد الطالب الموضوع المراد دراسته ويقوم بالضغط عليه ينتقل إلى صفحات المحتوى الخاصة بهذا الموديول.

#### الله ألواع النماذ وثلاثية الأبعاد:  $\Theta$

.<br>هـ النموذج المصمت من أكثر النماذج اكتمالا للمعلومات حيث إن عملية إشنائه تتم يشكل مباشر ودقيق وسوات المتحدثة المستقدمة المستقدمة، وبالتالم، فإن النماذج<br>بعد النموذج المصمت من أكثر النماذج اكتمالا للمعلومات حيث إن عملية إش المصمتة تحتوفِ على بيانات كافية تقلل من نسبة حدوث الخطأ بها.

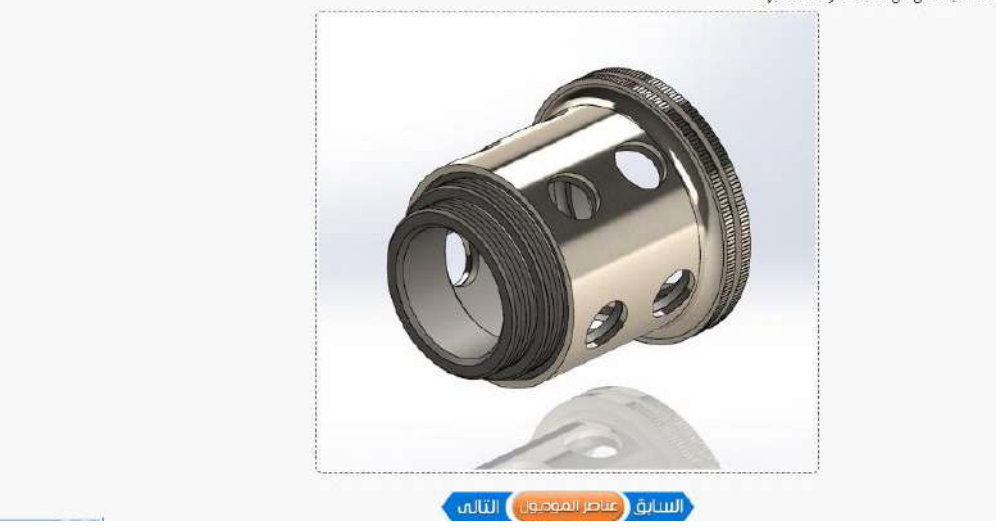

**شكل )50( صفحة للمحتوى التعليمي للموديول**

ه. **صفحة الاختبار التحصيلي:** يتم الوصـول إلى الاختبار التحصـيلي الخاص ببيئة التعلم من خلال القائمة الرئيسـية أعلى يمين الصــفحة الرئيســة لبيئة التعلم، ويتاح هذا الاختبار قبل دراســة المحتوى التعليمي، حيث لا يســــمح للطالب بالوصـــــول إلى المحتوى قبل تجاوز الاختبار ، بعد الانتهاء من

الاختبار ودراسة المحتوى يعرض هذا الاختبار مرة أخرى للطالب. وقد تم برمجة الاختبارات داخل بيئة التعلم باستخدام لغة HTML5 وتقنية AJAX وقواعد البيانات my SQL.

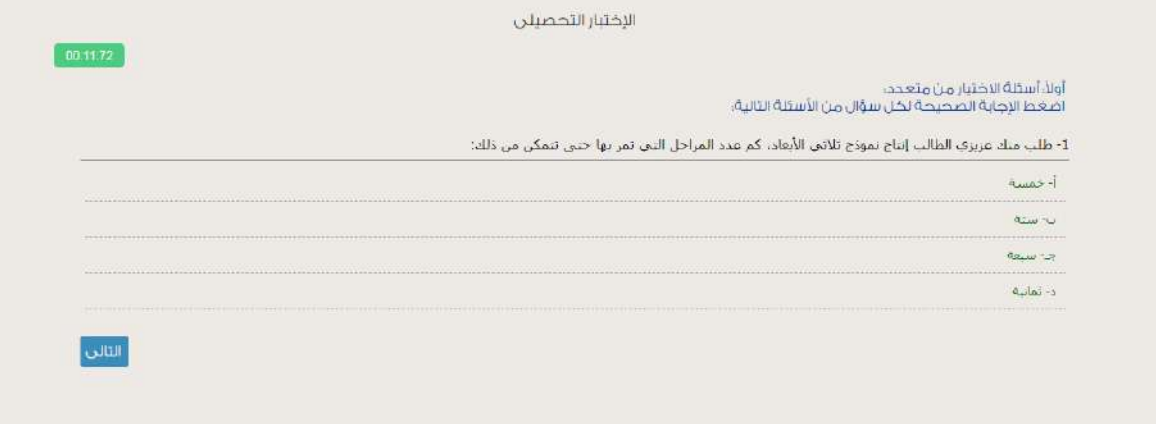

**شكل )51( صفحة االختبار التحصيلي**

**و. منتدى النقاش:** تم تصــميم منتدى النقاش كي يتمكن الطلاب من عرض نتائج المهام المكلفين بها من خلال إنجازها بشكل تشاركي، ويتاح داخل منتدى النقاش قسم خاص بكل مجموعة، يتاح لأعضاء المجموعة الدخول للقسـم النابع لهم، يمكن لأي فرد داخل المجموعة رفع الأعمال الخاصـــة به، ونلقي الردود من زملائه داخل المجموعة، كذلك نقديم التغذية الراجعة من قبل المشرف، والمساعدة لأعضباء المجموعة. كما يتيح منتدى النقاش برفع الوسائط بأنوعها المختلفة مثل الصور ، الفيديوهات وغيرها.

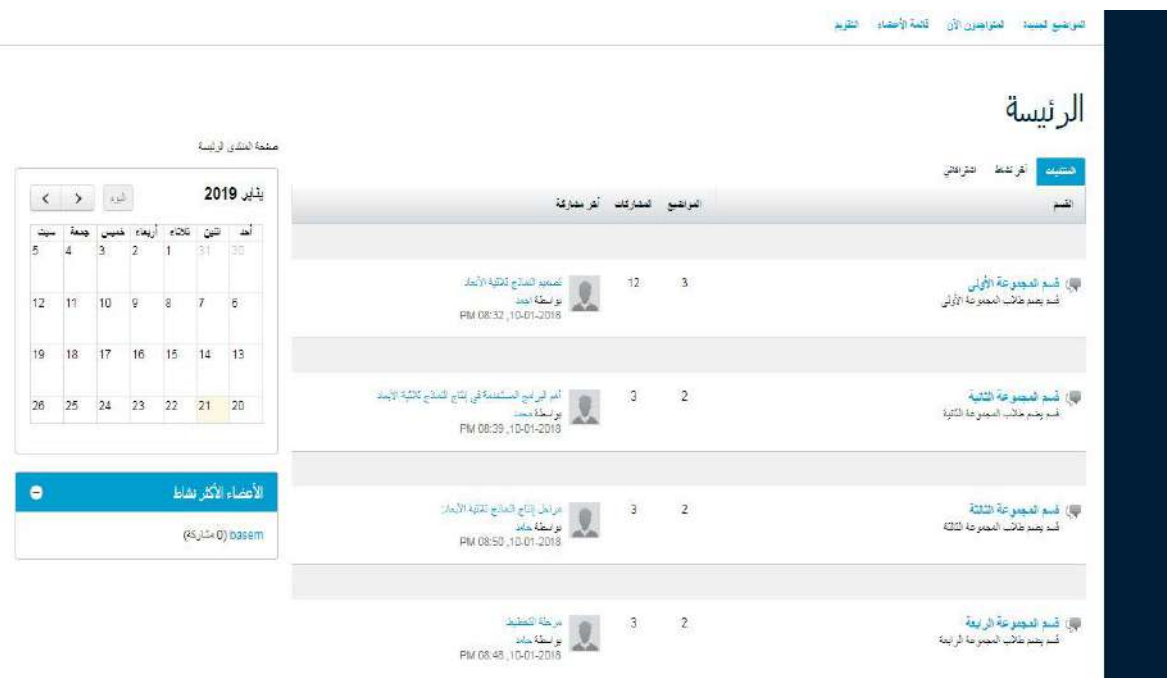

**شكل )52( الصفحة الرئيسة لمنتدى النقاش**

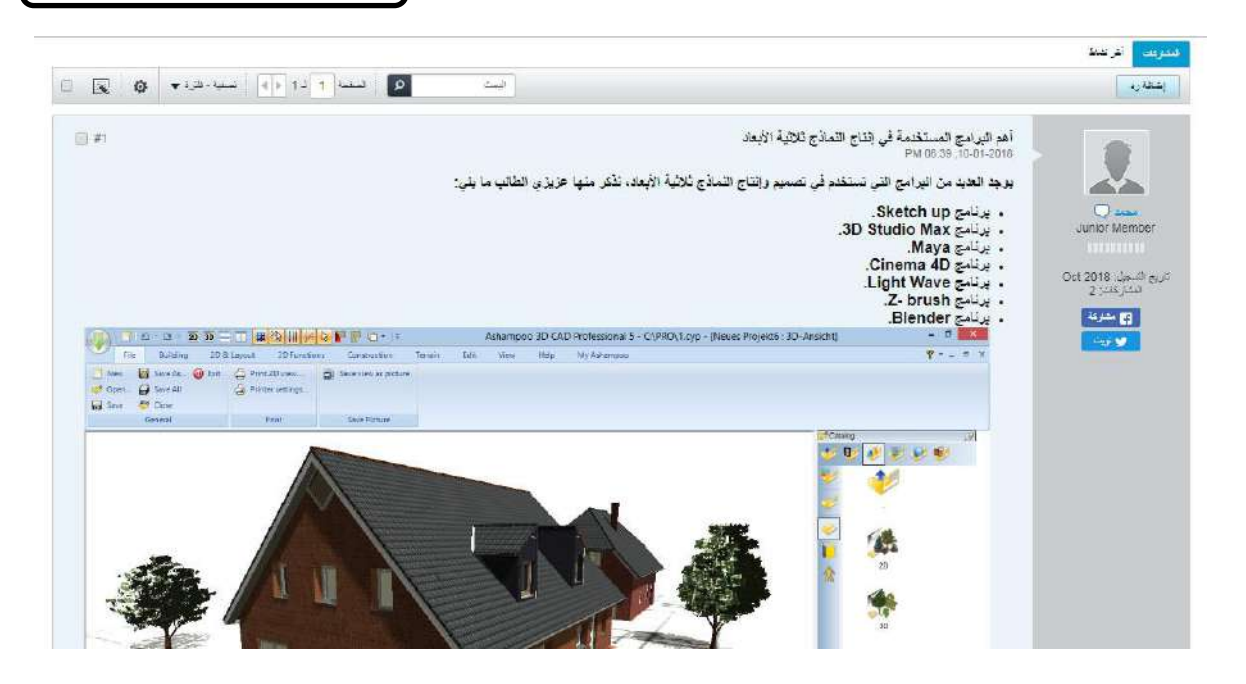

**شكل )53( مشاركة أحد الطالب داخل منتدى النقاش**

ز. أ**داة البحث داخل بيئة التعلم**: هذه الأداة مدعومة بخاصــــية البحث التتبؤي والإكمال التلقائي باستخدام لغة HTML5، PHP ، AJAX، HTML5 حيث تمكن الطلاب من العثور على المعلومات المطلوبة بشكل سريع باستخدام توقعات البحث.

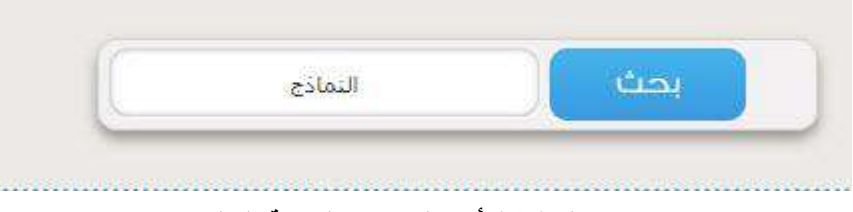

**شكل )54( أداة البحث داخل بيئة التعلم**

ح. **إنشاء ملف RDF لوصف محتوى بيئة التعلم:** تم تعريف ودمج ملف RDF داخل بيئة التعلم وبوضح الشكل النالي البنية الهيكلية لملف RDF:

> <rdf:RDF xmlns:rdf="http://www.w3.org/1999/02/22-rdf-syntaxns#" xmlns:rdfs="http://www.w3.org/2000/01/rdf-schema#" xmlns:socrata="http://www.socrata.com/rdf/terms#" xmlns:dcat="http://www.w3.org/ns/dcat#" xmlns:ods="http://open-data-standards.github.com/2012/01/opendata-standards#" xmlns:dcterm="http://purl.org/dc/terms/" xmlns:geo="http://www.w3.org/2003/01/geo/wgs84 pos#" xmlns:skos="http://www.w3.org/2004/02/skos/core#" xmlns:foaf="http://xmlns.com/foaf/0.1/" xmlns:dsbase="http://modelingbyweb3.com/resource/" xmlns:ds="http://modelingbyweb3.com/resource/"> <dsbase: rdf:about="http://modelingbyweb3.com/resource/"> <socrata:rowID>1</socrata:rowID> <rdfs:member rdf:resource="http://modelingbyweb3.com/resource/"/> <ds:fiscal year>2018</ds:fiscal year> <ds:service>Main web service</ds:service> <ds:department>Modules</ds:department> <ds:program>semantic web</ds:program> <ds:technology>HTML5-Ajax-RDF</ds:technology> <ds:app>SketchUp 3D modeling software</ds:app> أثر التقاعل بين استراتيجيتين للتشارك ببيئة <ds:description> تعلم قائمة على تكنونوجيا الجيل الثالث للويب وأسلوب التعلم في تنمية مهارات إنتاج النماذج ثلاثية الأبعاد والتقكير البصري لدى </ds:description></dsbase>>كطلاب شعبة تكنولوجيا التعليم <dsbase: rdf:about="http://modelingbyweb3.com/resource/2"> <socrata:rowID>2</socrata:rowID> <rdfs:member rdf:resource="http://modelingbyweb3.com/resource/"/> <ds:fiscal year>2018</ds:fiscal year> <ds:service>sub-web service</ds:service> <ds:department>Module1</ds:department>

> > **شكل )55( البنية الهيكلية لملف RDF**

وقد تم التحقق من صحة ملف RDF من خلال فحص الملف على موقع المنظمة الدولية لوضع معايير الويب W3C، وجاءت نتيجة الفحص بأن الملف مكتوب بشكل سليم ومطابق للمعايير .

بهذا تم الانتهاء من بناء بيئة التعلم لكن يبقى جزء هام وهو عرض هذه البيئة داخل أحد العوالم الافتراضـــــية وذلك لتحقيق التكامل بين تكنولوجيا الويب الدلالي والمتمثلة في اللغات الســـــابق عرضـــــها، والتكنولوجيا ثلاثية الأبعاد والمتمثلة في العوالم الافتراضـــــية وتحديدا عالم Open Sim، ولعرض بيئة النعلم داخل العالم الافتراضي Open Sim انتبع الباحث الخطوات التالية:

- نم تحميل العالم الإفتراضـــي OpenSim من الموقع الرســمي الخاص به وهو على صـــبغة V ملفات Zip.
- نم فك الضبغط عن العالم الإفتراضيي OpenSim له نسبخ المجلدات ووضبعها داخل ملفات  $\checkmark$ النظام في الدرايف C.
- ك تم تحميل برنامج عارض العوالم الافتراضــــية Imprudence viewer المتوافق مع نظام √ التشغيل المستخدم ثم تثبيته.
- نم إنشــاء فاعدة البيانات الخاصــــة بالعالم الافتراضــــى OpenSim لتخزين عناصـــر البيئة ففاضـــر في تر الافتراضـــــية ثلاثية الأبعاد من خلال تحميل برنامج Xammp المتوافق مع نظام التشــــغيل المستخدم وتثبيته ثم فتح البرنامج وتشغيل كل من Apache وMySQL.
	- √ تم الدخول إلى قاعدة البيانات وإنشاؤها ثم إنشاء حساب المستخدم أو مدير قاعدة البيانات.
- √ تم تعريف العالم الافتراضـي على قاعدة البيانات التي تم إنشـاؤها لتخزين البيانات الخاصــة به بداخأها.
- √ بعد إعادة تحميل الصفحة تم إنشاء الجداول نلقائيا في قاعدة البيانات الجديدة التي قمنا بتعديل بياناتها داخل مجلدات العالم الافتراضي OpenSim
	- نم تحميل برنامج تصميم التضاريس ثلاثية الأبعاد L3DT ثم تثبيته.  $\checkmark$
- $\rm{p}x$  لا تم الدخول إلى البرنامج ثم بدء تصــــميم جديد وتحديد مســــاحة الأرض لتكون 256 \*  $\rm{p}x$  .256Px
	- √ تم تصميم التضاريس بصورة ثلاثية الأبعاد ثم حفظها.
	- نم تعريف العالم الافتراضي OpenSim على التضاريس التي تم تصميمها.  $\checkmark$
- √ تم إنشســـاء المنطقة الخاصــــــة بالبيئة الافتراضـــــية ثلاثية الأبعاد من خلال مجلدات الـعالم الإفتراضي OpenSim.
	- √ تم تعريف العارض على المنطقة الجديدة.
- √ تم فتح برنامج عارض العوالم الافتراضــــية Imprudence viewer للتأكد من التضــــاريس ثلاثبة الأبعاد.
- √ تم إنشــاء المنطقة الجديدة الخاصــــة بالبيئة الافتراضـــية ثلاثية الأبعاد في العالم الافتراضـــي .OpenSim
- √ نم إنشـاء اسـم المسـنخدم وكلمة المرور الخاصــة بمالك البيئة ومن ثم نم إنشـاء الشـخصــية الافتراضية.
- √ تم الدخول إلى التضــــاريس باســـتخدام برنامج عارض العوالم الافتراضــــية Imprudence .viewer
- √ تم الضغط على الشخصبة الافتراضبة Right Click ثم اختيار الأمر Appearance لثم التعديل في نوع الشخصية الافتراضية وشكلها.
	- √ تم البدء في بناء المبنى الخاص بالبيئة الافتراضية ثلاثية الأبعاد.
	- √ تم البدء في وضع الأثاثات والتجهيزات في المبنى الذي تم إنشاؤه.

**145**

√ نم وضع أشجار حول المبنى الخاص بالبيئة وكذلك الأعشاب وغيرها.

- نم فتح الملف OpenSim.exe مرة أخرى لأنشاء الشخصيات الافتراضية للطلاب.  $\checkmark$
- √ تم كتابة الأمر create user ثم الضغط على الزر Enter ثم إدخال الاسم الأول ثم الضغط على الزر Enter ثم إدخال الاسم الثاني ثم الضغط على الزر Enter ثم إدخال كلمة المرور ثم الضــغط على الزر Enter ثم إدخال البريد الإلكتروني ثم الضــغط على الزر Enter ثم إدخال كافة البيانات ثم الضغط على الزر Enter حتى يقوم البرنامج بإنشاء اسم المستخدم ثم تكرار الأمر بعدد المستخدمين الطلاب.

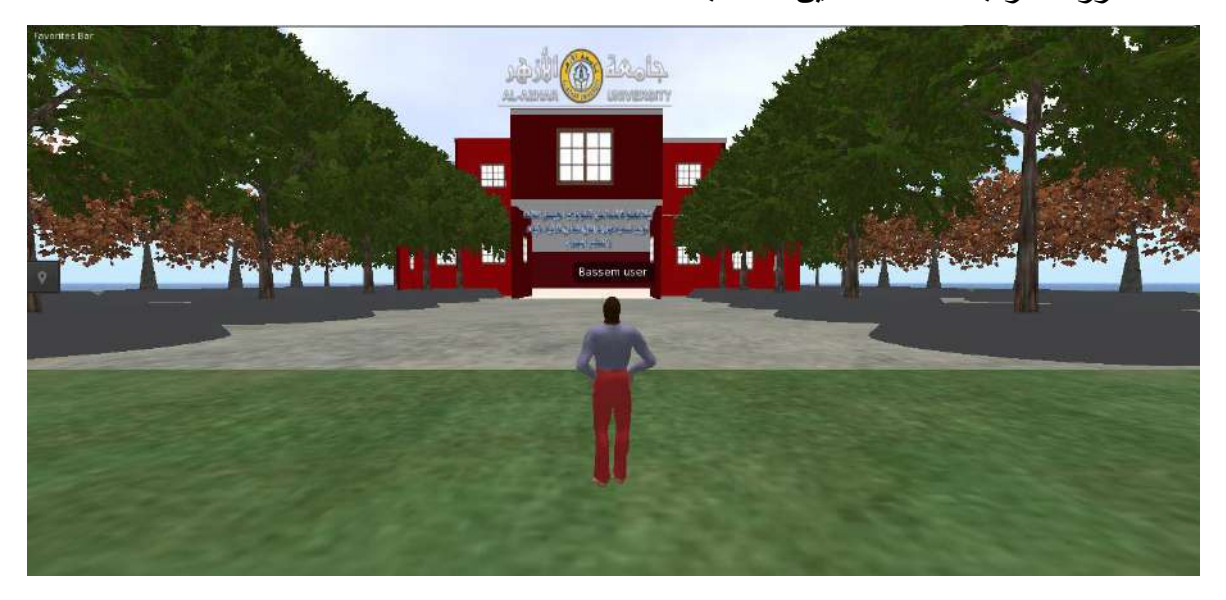

**شكل )56( الشكل الخارجي لبيئة التعلم في العالم االفتراضي**

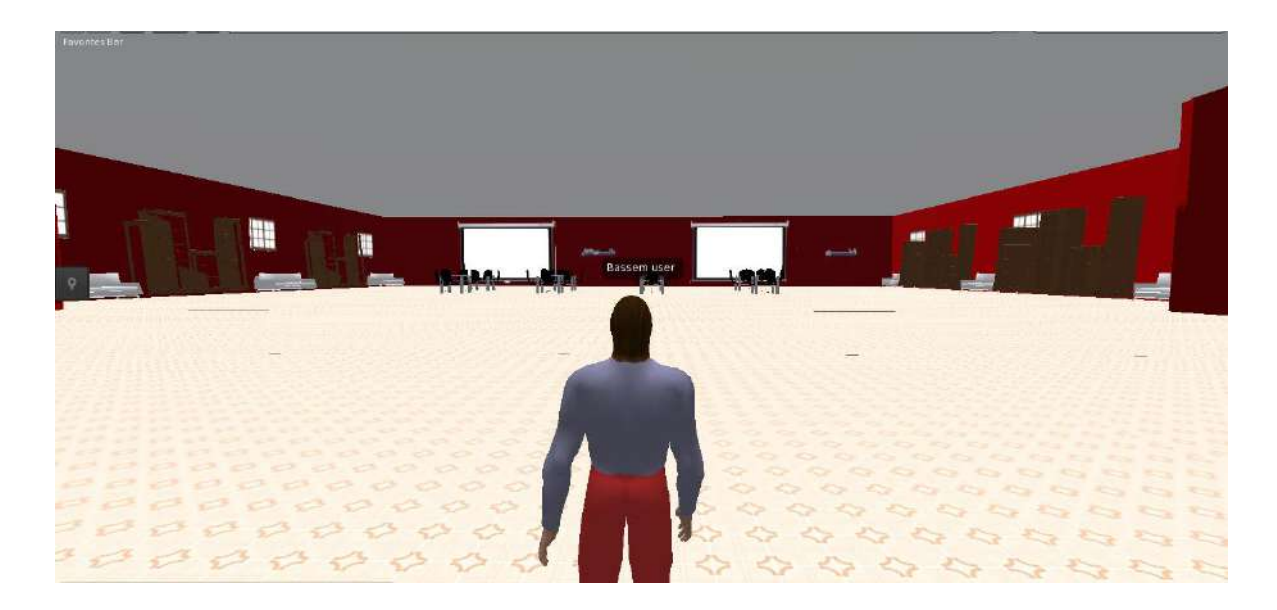

**شكل )57( قاعة الدراسة لبيئة التعلم في العالم االفتراضي**

الفصل الثالث: منهج البحث وإجراءاته

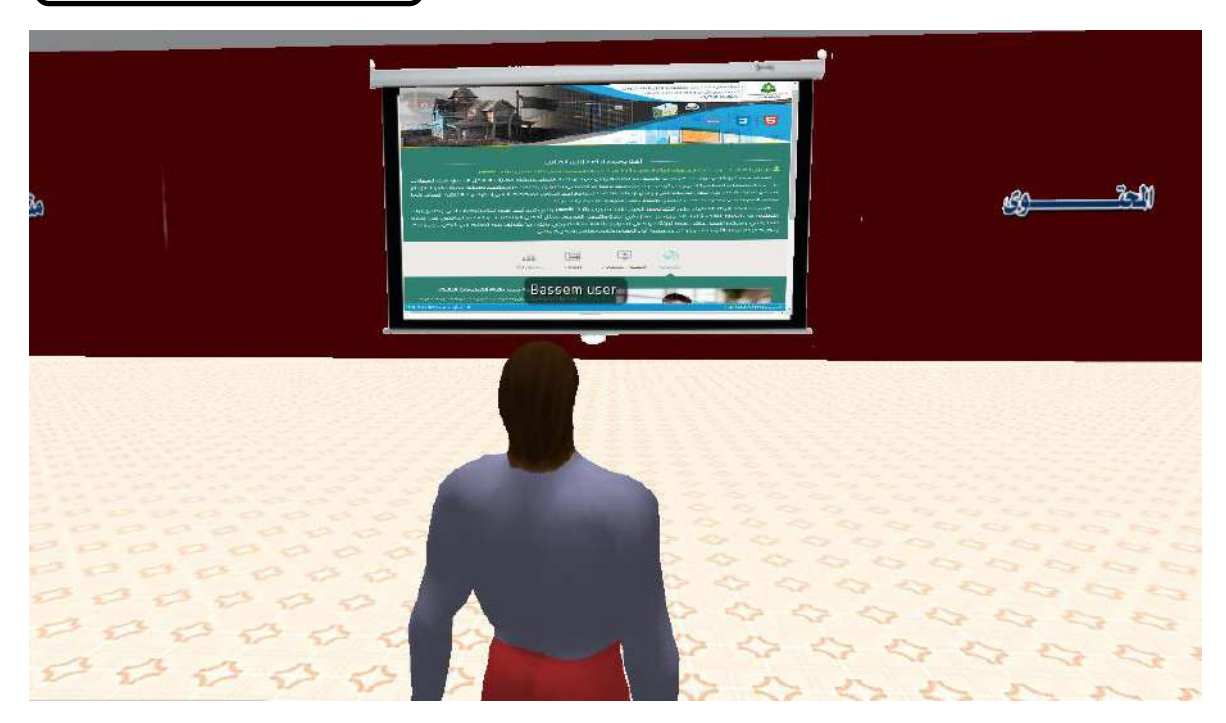

**شكل )58( شاشة عرض المحتوى ببيئة التعلم في العالم االفتراضي**

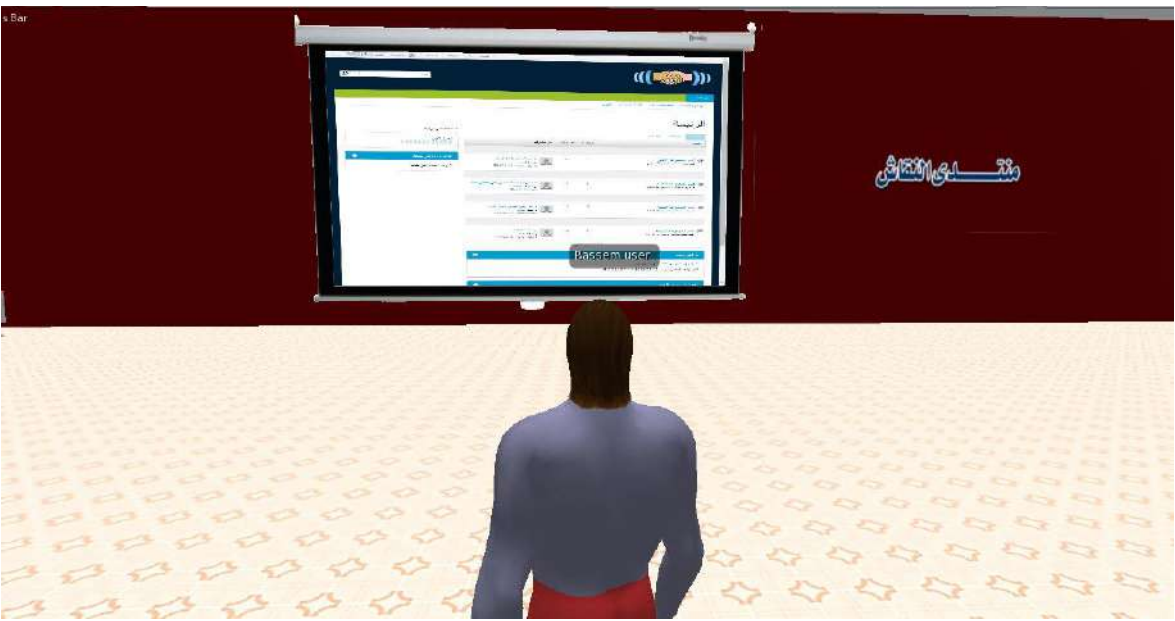

**شكل )59( شاشة عرض المنتدى ببيئة التعلم في العالم االفتراضي**

بعد الانتهاء من بناء بيئة التعلم القائمة على تكنولوجيا الويب 3.0 قام الباحث بما يلي:

– تم حجز مساحة على الخادم HostGator) Server) سيرفر كندي ذو عوامل أمان عالية، حيث تم حجز مسـاحة (1) جيجا وهي مسـاحة كافية لتحميل كافة ملفات وصــفحات بيئة النعلم، وذلك لمدة 24 شــــهر كاملة، وقد تم نحديد عنوان لبيئة النعلم يعبر عن مضــــمونـها **. [www.modelingbyweb3.com](http://www.modelingbyweb3.com/)** مهم

- بعد رفع بيئة التعلم عبر الانترنت أصبحت جاهزة للاستخدام وذلك بعد ادخال اسم المستخدم وكلمة المرور الخاصة بالمستخدم.
- قام الباحث في هذه المرحلة بإجراء العديد من المراجعات مع فريق البرمجة والتصميم؛ للتأكد من خلو بيئة النعلم من أية أخطاء فنية أو غيرها، والنأكد من عمل بيئة النعلم بشكل منطقي وسلس وسريع، وذلك استعدادا لمرحلة النقويم البنائي.

# **املرحلة الرابعة: التقويم البنائي وإجازة بيئة التعلم القائمة على الويب يف ضوء املعايري:**

قام الباحث في هذه المرحلة بضبط بيئة التعلم القائمة على الويب 3.0، والتأكد من سـلامتها، مع عمل التعديلات اللازمة كي تكون بيئة التعلم صالحة للتجريب النهائي، وقد تم التقويم البنائي على ثلاث مراحل، هما:

- **أ. التقويم الداخلي لبيئة التعلم القائمة على الويب 3.0 )التقويم من قبل المتخصصين(.** تم عرض بيئة التعلم على مجموعة من السادة المحكمين المتخصصين في مجال تكنولوجيا التعليم، وذلك لمراجعة بيئة التعلم، والحكم على مدى نوافر معايير نصميم بيئة النعلم، وذلك وفقاً لبطاقة مطابقة بيئة النعلم القائمة على تكنولوجيا الويب 3.0 مع معايير النصــميم، وقد جاءت نتائج التحكيم العلمي مؤكدة على صــــــلاحية بيئة التعلم للتطبيق على عينة البحث، مع عمل النعديلات والنبي نمثلت فيما يلبي:
	- نغيير نمط الخط بحيث يكون واضح وسهل القراءة.
		- تمبيز العناوين الرئيسة بلون مختلف.
		- نقليل النصوص داخل صفحات بيئة التعلم.
			- المراجعة اللغوبة للنصوص المكتوبة.
	- وقد قام الباحث بإجراء التعديلات المطلوبة، والمشار إليها.

# **ب. التقويم الخطططارجي لبيئطططة التعلم القطططائمطططة على الويطططب 3.0 )التقويم من قبطططل العينطططة**  الاستطلاعية).

قام الباحث في هذه المرحلة باختيار عينة التجريب الاســــتطلاعي وعددهم (30) طالباً من طلاب الفرقة الأولى شــــعبة تكنولوجبا التعليم بكلبة التربية جامعة الأزهر بالقاهرة. وقد تم اختبارهم بطريقة عشوائية، واستبعادهم من التجربة الأساسية للبحث، وقد استمرت التجربة الاســــتطلاعيــة مــدة أســــبوعــان ابتـداء من الســــبـت الموافق 2018/10/13م إلى الخميس2018/10/25م، وقد حدد الهدف من النقويم البنائي بما يلي:

- التحقق من ملائمة الموديولات التعليمية للأهداف وخصائص العينة والتعديل.
	- الكشف عن الصعوبات التي قد تحدث أثناء التطبيق وذلك لمعالجتها.
		- الندرب على ما يضمن إجراء النجربة النهائية للبحث بكفاءة ومهارة.
			- حساب الزمن اللازم لتعلم كل موديول من الموديولات.
	- **-** لتتبت ادمات الل اثن ماللشاتع، ماللحقق لر لشابقت بيئت الل أ لأل اييت.
- ❖ **إجراءات تطبيق التقويم البنائي لبيئة التعلم القائمة على تكنولوجيا الويب 3.0 على العينة االستطالعية:**

قام الباحث بإجراء مجموعة من الخطوات للقيام بعملية التقويم البنائي لبيئة التعلم:

- 1. قام الباحث بتجهيز ًمعمل الحاسب الآلي بكلبة التربية جامعة الأزهر بالقاهرة، وذلك من حيث إعداد شـــبكة داخلية، توصـــبل جميع الأجهزة بشـــبكة الانترنت من خلال مزود الخدمة، إعداد برنامج SketchUp الخاص بتصميم النماذج ثلاثية الأبعاد علي جميع الأجهزة. وقد قام الباحث بذلك مع العلم أن التعلم سببتم بشكل مباشـر من خلال شـبكة الانترنت، وذلك إســــتعداداً لظروف أي طـالب قد لا يتمكن من توفير جهاز كمبيوتر للتعلم، أو للتمرين على مهارات البرنامج.
- 2. قام الباحث باختيار عينة التجريب الاستنظلاعي، وذلك بعد تطبيق مقياس (مقياس آيزنك للشخصية) لتحديد الطلاب الانبساطين والانطوائيين، على طلاب الفرقة الأولى، ثم تم اختيار (30) طالب تمثل العينة الاستطلاعية، تم توزيعهم على أربع مجموعات.
- 3. قام الباحث بعقد جلســــة تمهيدية مـع طـلاب العينـة الاســنطـلاعيـة في بدايـة التطبيق، وتم فيها نوضــــــبح الـهدف من بيئة النعلم، وكيفية النعامل معها، وكيفية اســـــنخدام أدوات التشــارك، وكيفية نقديم المهام المنجزة، وكيفية طلب المســاعدة في حال الاحتياج لذلك، وقد تم تحديد الموعد لبدأ التجربة.
- 4. في اليوم الأول للتجربة الاستطلاعية تم توزيع اسم المستخدم وكلمة المرور على طلاب العينة الاســـتطلاعية بشـــكل عشــــوائي، كما قام الباحث بتقديم بتطبيق أدوات القياس الخاصــة بالبحث فبلياً على عينة البحث، ماعدا اختبار التحصـيل المعرفي، حيث طلب منهم بتجاوز هذا الاختبار من خلال بيئة التعلم، وأنهم لن يتاح لهم المحتوى الخاص بالموديولات إلا بعد تجاوز هذا الاختبار .
- 5. بدأ كل طالب بالدخول إلى بيئة التعلم وتجاوز الاختبار التحصــــيلي القبلي، ومن ثم تم إناحة الموديولات التعليمية لكل طالب، وقد تم دراســة الموديولات بشــكل خطي في أول مرة حيث إن المعلومات المقدمة داخل الموديولات التعليمية مبنية على بعضـها البعض، وقد تعرض الطلاب داخل الموديولات التعليمية إلى أنشطة ومهام لابد من تنفيذها بشكل

تشــاركي مع زملائهم داخل المجموعة، لذا لجأ الطلاب إلى اســتخدام أدوات التواصـــل والتشــارك المناحة داخل بيئة النعلم، للنواصــل مـع زملائـهم لانجاز ٍ هذه المـهام، ونقديمها في الموعد المحدد، بعد الانتهاء من دراســـــة الموديول يتعرض الطالب لاختبار بعدي للموديول، وبه لا يتجاوز الموديول حتى يصــل الطالب إلى درجة التمكن (80%)، فإن ماال مصففففففن الشال إلى ه ه الدتتت فإاه يلتام اللمديمن ميالقن إلى اللمديمن اللالي، فإن بيئة النعلم سنطلب من الطالب إعادة دراسة الموديول.

- 6. طلب الباحث من الطلاب بتسـجيل ملاحظاتهم أثناء دراسـة الموديولات حول بيئة التعلم وذلك من وضـوح التعليمات، ســهولة الاســتخدام والتصــفح والتتقل، مناســبة محتوى الموديولات التعليمية، منطقية ترتيب الموديولات، كفاية التغذية الراجعة، جودة الوســـائط داخل الموديولات، مناسبة أدوات التشارك وسهولة استخدامها.
	- ❖ **نتائج التقويم البنائي لبيئة التعلم القائمة على تكنولوجيا الويب :3.0**
		- أظهر الطلاب استعداداهم لإجراء تجربة البحث.
	- أشار الطلاب إلى النتظيم الجيد لبيئة التعلم، وعرض المحتوى التعليمي داخل الموديولات.
		- أشار الطلاب إلى سهولة الإبحار داخل بيئة التعلم.
- أوضـح الطلاب إلى أن المحتوى التعليميي المقدم من خلال بيئة التعلم قد عمل على تحقيق الأهداف التعليمية التي تسعى البيئة إلى تحقيقها.
- أوضـــح الطلاب إلى أن هذا النوع من النعلم مغايير لما نعرضـــوا له مســبقا خلال ســنوات دراســـتهم، حيث إن هذا النوع من التعلم (التعلم القائم على الويب) يوفر لهم حرية التعلم في أى وقت ومكان، كما يمكنهم من النكرار أكثر من مرة.
- أشمار بعض الطلاب إلى إجراء بعض النتسبقات على النصـوص داخل محتوى الموديولات التعليمية، وقد أخذ الباحث بعين الاعتبار ما يمكن تعديله.
- أشـار بعض الطلاب إلى أن أسئلة النقاط النشطة بإختبار التحصـيل المعرفي عند عرضـها من خلال الهاتف المحمول، فإن أجزاء منها لا نظهر كاملة، وقد عمل الباحث على حل هذه المشكلة.

## **جازتها للبحث الحالي: ج. صالحية بيئة التعلم وا**

بعد إجراء التعديلات المطلوبة، قام الباحث بعرض بيئة التعلم مرة ثانية على لجنة الأشــــراف، وبعض أعضـاء هيئة الندريس بقسم نكنولوجيا النعليم، والذين أكدوا جميعاً علـى أن بيئة النعلم <sup>(1)</sup> يمكن استخدامها في التعليم وإجراء تجربة البحث، وبذلك أصبحت بيئة التعلم جاهزة لتتفيذ تجربة البحث الاهائيت.

 $\overline{a}$ 

<sup>1</sup> **ملحق )14( صور من بيئة التعلم القائمة على تكنولوجيا الويب .3.0**

**: اختيار عينة البحث: خامسا ً**

قام الباحث باختيار عينة البحث، وهم من طلاب الفرقة الأولى شــعبة تكنولوجيا التعليم بكلية التربية – جامعة الأزهر بالقاهرة، حيث إن مهارات إنتاج النماذج ثلاثية الأبعاد ترتبط بمقرر المجســـمات والمتاحف والمعارض، وهو ما يتم تدريســــه لطلاب الفرقة الأولى. وبلغ عدد أفراد العينة (150) طالباً، بواقع عدد (30) طالباً للتجربة الاســتطلاعية، وعدد (120) طالباً للتجربة الأســاســية للبحث، وقد تم اختيار وتقسيم عينة البحث عشوائياً وذلك بعد تطبيق اختبار آيزنك للشخصية لتصنيف الطلاب إلى انبساطيين وانطوائيين، بواقع (30) طالباً لكل مجموعة من المجموعات التجريبية للبحث.

❖**التأكد من تكافؤ المجموعات التجريبية قبل تنفيذ تجربة البحث:**

تم التطبيق القبلي لإختبار التحصــــيل المعرفي المرتبط بمهارات إنتاج النماذج ثلاثية الأبعاد، وبطاقة ملاحظة الأداء العملي لمهارات إنتاج النماذج ثلاثية الأبعاد، واختبار التفكير البصــــري، وذلك على المجموعات التجريبية الأربع من طلاب الفرقة الأولى شعبة تكنولوجيا التعليم عينة البحث وعددهم (120) طالباً، وذلك للتحقق من تكافؤ المجموعات في متغيرات البحث التابعة، وهي: التحصــــيل المعرفي، الأداء العملي، التفكير البصرى، وكانت النتائج كما هي موضحة بالجدول (6):

**جدول )6(**

**نتائج تحليل التباين لدرجات طالب المجموعات التجريبية عينة البحث في التطبيق القبلي لكل من االختبار التحصيل المعرفي المرتبط بمهارات إنتاج النماذج ثالثية األبعاد، وبطاقة مالحظة األداء العملي لمهارات إنتاج النماذج ثالثية** 

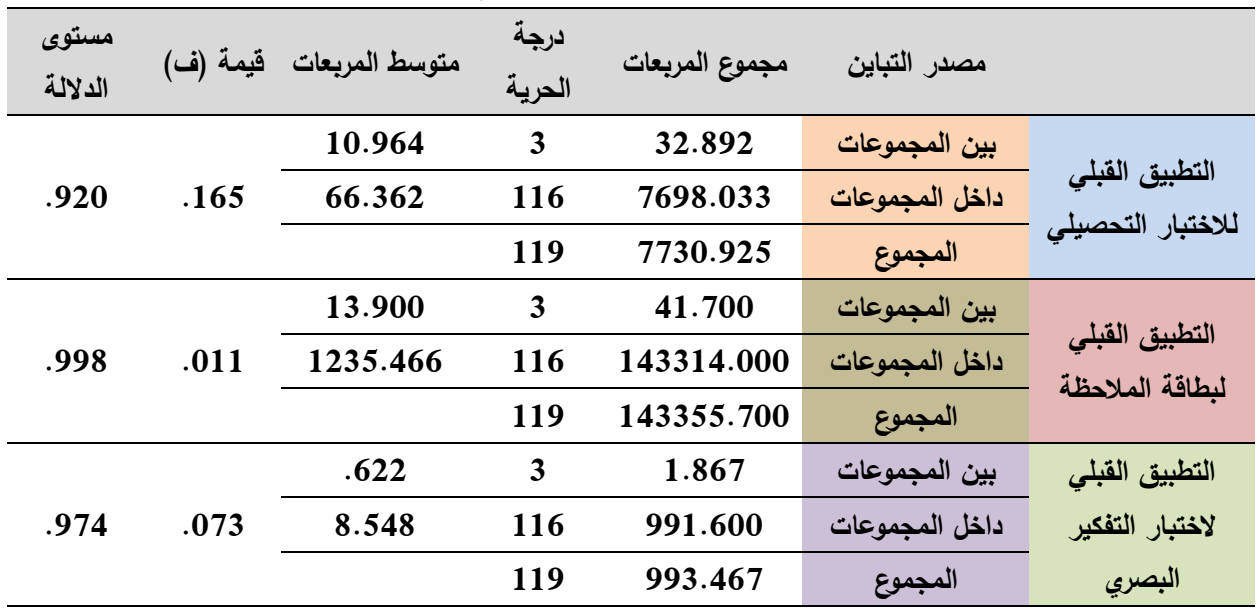

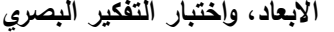

- وقد أظهرت النتائج التي يعرضها الجدول رقم (6) ما يلي:
- أ. بالنســـــبة للتحقق من تكافؤ المجموعات التجريبية ف*ي* التطبيق القبل*ي* لإختبار التحصـــــيل **المعرفي المرتبط بمهارات إنتاج النماذج ثالثية األبعاد:**

يلاحظ أن قيمة (ف) للتباين عند درجتي الحرية (3، 116) تساوي (0.165)، بدلالة محســوبـة تســاوي (0.920)، وهي أكبر من (0.05 ≥∝)، وبالنالـي فهي غير دالـة إحصـــائياً عند مســـــتوى دلالة (0.05 ≥∝)، وهذا يعني أنه "لا توجد فروق ذات دلالة إحصـــــائية عند مســــتوى دلالة (0.05 ≥∝) بين متوســــط درجات المجموعات التجريبية الأربع في التطبيق القبلي للاختبار التحصــــيل المعرفي المرتبط بمهارات إنتاج النماذج ثلاثية الأبعاد"، وتدل هذه النتيجة أن جميع أفراد عينة البحث لا يوجد بينهم فروق واضــحة في معرفتهم لموضــوع التعلم وهو "مهارات إنتاج النماذج ثلاثية الأبعاد"، وذلك قبل تعرضـــهم لمادة المعالجة التجريبية وهي "بيئة التعلم القائمة على تكنولوجيا الويب 3.0" وبالتالي أى تغيير في التحصيل المعرفي يمكن إرجاعه إلى مادة المعالجة التجربيبة.

ب. بالنســبة للتحقق من تكافؤ المجموعات التجريبية في التطبيق القبل*ي* لبطاقة ملاحظة الأداء **العملي لمهارات إنتاج النماذج ثالثية األبعاد:**

يلاحظ أن قيمة (ف) للتباين عند درجتي الحرية (3، 116) تساوى (0.011)، بدلالة محســوبـة تســاوي (0.998)، وهي أكبر من (0.05 ≥∝)، وبالنالـي فهي غير دالـة إحصـــائياً عند مســــــتوى دالة (0.05 ≥∝)، وهذا يعني أنه "لا توجد فروق ذات دلالة إحصــــــائية عند مســـتوى دلالة (0.05 ≥∝) بين متوســـط درجات المجموعات التجريبية الأربع في التطبيق القبلي لبطاقة ملاحظة الأداء العملي لمهارات إنتاج النماذج ثلاثية الأبعاد"، وندل هذه النتيجة أن جميع أفراد عينة البحث لا يوجد بينهم فروق واضــــحة في أدائهم العملي لمهارات إنتاج النماذج ثلاثية الأبعاد"، وذلك قبل تعرضــــهم لمادة المعالجة التجريبية وهي "بيئة التعلم القائمة على نكنولوجيا الويب 3.0" وبالتالي أى تغير في الأداء يمكن إرجاعه إلى مادة المعالجة التجريبية.

ج. بـالنســـــبـــة للتحقق من تكـافؤ المجموعـات التجريبيــة ف*ي* التطبيق القبل*ي* لاختبــار التفكير **البصري:**

يلاحظ أن قيمة (ف) للتباين عند درجتي الحرية (3، 116) تســـــاوي (0.073)، بدلالة محسوبة تساوى (0.974)، وهي أكبر من (0.05 ≥∝)، وبالنالي فهي غير دالة إحصائياً عند مســــتوى دالة (0.05 ≥∝)، وهذا يعني أنه "لا توجد فروق ذات دلالة إحصـــــائية عند مســتوى دلالة (0.05 ≥∝) بين متوســط درجات المجموعات التجريبية الأربـع في التطبيق القبلي لاختبار التفكير البصـــــري"، وتدل هذه النتيجة أن جميع أفراد عينة البحث لا يوجد

بينهم فروق واضــــحة في مهارات التفكير البصــــري"، وذلك قبل تعرضــــهم لمادة المعالجة التجريبية وهي "بيئة التعلم القائمة على تكنولوجيا الويب 3.0" وبالتالي أي تغير في تلك المهارات يمكن إرجاعه إلى مادة المعالجة التجريبية.

في ضـــــوء النتائج الســـــابقة تم التحقق من تكافؤ المجموعات التجريبية الأربع في المتغيرات النابعة للبحث وهي: التحصـــــيل المعرفي المرتبط بمهارات إنتاج النماذج ثلاثية الأبعاد، الأداء العملي لمهارات إنتاج النماذج ثلاثية الأبعاد، مهارات التفكير البصـــــري، وبالتالي فإن أي تغير قد يحدث في نلك المتغيرات التابعة لعينة البحث، يمكن ارجاعه إلى مادة المعالجة التجريبية.

#### **سادسا: إجراء جتربة البحث:**

في هذه المرحلة قام الباحث بتطبيق بيئة التعلم القائمة على تكنولوجيا الويب 3.0 على الطلاب عينة البحث، في صـورتها النهائية، وذلك من خلال نتاول اسـتراتيجيتين للتشــارك أثناء عملية النعلم (التشبارك داخل المجموعة – التشبارك بين المجموعات)، مع نحديد أسبلوب النعلم الخاص بكل طالب (منبسط – منطوي)، حيث يقوم طلاب كل مجموعة بدراسـة المحتوى التعليمي المقدم من خلال بيئة النعلم بشكل فردى، ثم القيام بنتفيذ الأنشطة والمهام المقدمة من خلال المحتوى بشكل تشــاركي (حسب الاستراتيجية المختارة)، وذلك من خلال أدوات التواصـل والتشـارك المتاحة ببيئة التعلم. وقد تم إجراء تجربـة البحث في الفصـــــل الـدراســــي الأول من العـام الجـامعي 2019/2018م من الفترة 3 11 2018 إلى 19 12 2018 .

وفيما يلي الخطوات التي اتبعها الباحث للقيام بتجربة البحث الأساسية:

**.1 اإلستعداد لتجربة البحث:**

في هذه الخطوة قام الباحث بتجهيز معمل للحاسب الآلي بقسم تكنولوجيا التعليم بكلية التربية جامعة الأزهر بالقاهرة (مكان إجراء التجربة)، حيث قام الباحث بعمل شــــبكة داخلية للمعمل، تُمكنه من إدارة عملية التعليم داخل المعمل، كما قام الباحث بتوفير إتصــال بشــبكة الانترنت، من خلال توفير جهاز مزود الخدمة (Router) يتبع إحدى شركات الاتصـالات، وقام الباحث بتوصــــيل هذا الجهاز بجهاز الســــوينش (Switch) للشــــبكة الداخلية للمعمل، وذلك لنوفير إتصــال بشـبكة الانترنت لجميع أجهزة المعمل. كذلك قام الباحث بتحميل برنامج SketchUp على جميع أجهزة المعمل، وذلك حتى يتمكن الطلاب الذين لا يتوفر لديهم إمكانية ممارســـــة مهارات إنتاج النماذج ثلاثية الأبعاد، بالدخول إلى البرنامج والممارسة.

- **.2 تهيئة الطالب لتجربة البحث:** قام الباحث بإجراء لقاء تمهيدي مع الطلاب عينـة البحث، وذلك قبل البدء في إجراءات التجربة، وقد هدف هذا اللقاء إلى:
- عرض الهدف من تجربــة البحث، وتوضــــــيح أهميــة مـهـارات إنتـاج النمـاذج ثلاثيـة الأبـعـاد والتفكير البصرى بالنسبة للطلاب عينة البحث.
- توضيح أهمية النعلم النشـاركي كاسـتراتيجية تعليمية يمكن الاعتماد عليها في عملية النعلم، ومزايا العمل مع الفريق وداخل المجموعات، وكيفية تحديد الأدوار المختلفة لأعضاء الفريق، وأهمية دور كل عضو داخل المجموعة الواحدة.
- عرض سريع للنطور الحادث في الويب، وصبولا بالويب 3.0، ومزاياه في العملية النعليمية، وأهم النكنولوجبات النابعة له،
- عرض بيئة التعلم القائمة على نكنولوجيا الويب 3.0 الخاصـــــة بالبحث، وذلك من حيث: كيفية التسجيل بها، والأقسام المختلفة بها، وكيفية التنقل بين هذه الأقسام، واجتياز الاختبار التحصـيلي، ثم دراســة المحتوى التعليمي المقدم في شـكل موديولات، وكيفية انجاز الأنشـطـة والمهام التشـــاركية، وكيفية اســتخدام أدوات التواصـــل والتشـــارك، للتواصـــل مـع أعضــــاء المجموعة وتقديم هذه الأنشــطة، وكيفية النواصــل مـع الباحث في حالة وجود اســتفســار أو طلب للمساعدة.
- في نهاية اللقاء قام الباحث بتوزيع اسـم المسـتخدم وكلمة المرور على كل طالب من طلاب عينة البحث. كما قام بتحديد مواعيد تعقد بشكل دوري لنتاول ما تم إنجازه، وأهم المشكلات التبي نواجه الطلاب والعمل على حلها.
- **.3 التطبيق النهائي لبيئة التعلم القائمة على تكنولوجيا الويب :3.0** تم تطبيق بيئة التعلم القائمة على تكنولوجيا الويب 3.0 وذلك وفقاً لاســــتراتيجيتي التشـــــارك (داخل المجموعة – بين المجموعات)، كما تم توضـــبحها مســبقا في الفصـــل الثاني للبحث، حيث يقوم الطلاب بدراسة المحتوى في شكل فردى، ثم القيام بتنفيذ الأنشطة والمهام التشاركية من خلال أدوات النشارك الموجودة ببيئة النعلم، وقد تم نصميم بيئة النعلم بحيث يمكن للطلاب التعلم من خلال جهاز الكمبيوتر ، أو الهاتف النقال، وقد مرت إجراءات التطبيق النهائي بما يأي:
- قـام كـل طـالـب بـالـدخـول إلــى بـيـئــة الـتـعـلـم مـن خـلال الـرابـط <u>http://modelingbyweb3.com</u> ، ثم إدخال اسم المستخدم وكلمة المرور الخاصــة بكل طالب. قام الطلاب بالاطلاع على الأهداف الخاصـــــة ببيئة النعلم، ثم قراءة النعليمات بكيفية السير داخل بيئة التعلم، ودراسة المحتوى التعليمي.
- قام الطلاب بالدخول إلى الاختبار التحصــيلي القبلي والاجابة على أسـئلته المختلفة، حيث اشتمل الاختبار على (93) سؤالا، منهم (67) اختيار من متعدد، (26) أسئلة نقاط نشطة. بعد اجتياز الطالب أسئلة الاختبار تظهر له درجته، والنسبة المئوية لهذه الدرجات.
- بعد ذلك انتقل الطلاب إلى دراســـة الموديول الأول، والمحتوى التعليمي الخاص به، والاجابـة عن أسئلة النقويم البنائي الخاص بالموديول، ثم النعرف على الأنشطة والمهام المطلوبة من الطالب داخل هذا الموديول، والتي يقوم بإنجازها بالتشارك مع أعضاء المجموعة.
- انتقل الطالب لإحدى أدوات النواصــــل والتشــــارك الموجودة ببيئة النعلم، كي يتواصــــل مـع أعضـاء مجموعته، وذلك للنقاش وتبادل الآراء حول النشـاط الأول في الموديول الأول، يقوم الطلاب بتحديد الأدوار الخاصة بهم لاتمام هذا النشاط، وتحديد موعد لتسليم هذا النشاط.
- بعد إنمام النشــــاط والمهمة المكلف بها طلاب المجموعة، انتقل الطلاب إلى منتدى النقاش لنقديع العمل الذي قاموا به، ونلقي النغذية الراجعة على هذا العمل من قبل الباحث.
- بعد ذلك استكمل الطلاب دراسة المحتوى التعليمي للموديول الأول، وتتفيذ باقي الأنشطة بإنباع الإجراءات السابقة.
- بعد الانتهاء من دراســـة الموديول الأول، يقوم الطالب بالإجابة عن أســئلة الاختبار البعدي للموديول الأول، وتظهر له نتيجة الاختبار بعد الانتهاء منه، فإذا كانت درجة الطالب تصل إلى (80%) أو أكثر ، فإن الطالب يتجاوز هذا الموديول وينتقل إلى الموديول التالي، وإن كانت درجته أقل من ذلك طلب منه تكرار دراسة الموديول حتى يصل إلى الدرجة المطلوبة.
- االقن الشع إلى دتاتففففففففت اللمديمن اللااي، مدتاتففففففففت اللحلمب الل أيلي الللاح داخن ه ا الموديول، والتعرف على المهام والأنشــــطة المطلوب إنجازها، ومن ثم قام الطلاب بتكرار الخطوات الســابقة لنتفيذ هذه الأنشــطة. وبهذه الخطوات ينتقل الطلاب من موديول إلى أخر حتى تم الانتهاء من الموديولات الأربع، وتقديم الأنشطة الخاصة بهم.
- بعد الانتهاء من دراســـة المحتوى التعليمي الخاص بالموديولات التعليمية، قام الباحث بتحديد موعد لإجراء النطبيق البعدي لأدوات القياس، حيث قام الطلاب بالإجابة عن أسئلة الاختبار التحصــــــيلـي من خلال بيئة النعلم، وباقي أدوات القياس تم تطبيقها بشـــــكل يدوي <sup>(1)</sup> والتي تمثّلت في (اختبار التفكير البصــــري، بطاقة الملاحظة، بطاقة تقييم المنتج)، كما طلب من الطلاب عينة البحث تقديم منتج يتمثل في نموذج ثلاثي الأبعاد يوظف فيه الطالب كل ما تم تعلمه <sup>(2)</sup>، ويتم تقديم هذا المنتج بشكل فردي، حيث يقوم الباحث بتقييم هذه المنتجات من خلال بطاقة تقييم المنتج.

1

<sup>1</sup> **ملحق )15( صور من طالب عينة البحث.**

<sup>&</sup>lt;sup>2</sup> ملحق (16) نماذج من منتجات الطلاب عينة البحث.

- قام الباحث برصـــــد درجات الطلاب بـعد تطبيق أدوات القياس بـعدياً في كل من: اختبار التحصــــــيل المعرفي المرنبط بمهارات إنناج النماذج ثلاثية الأبعاد، بطاقة ملاحظة الأداء العملي لمهارات إنتاج النماذج ثلاثية الأبعاد، بطاقة تقييم جودة إنتاج النماذج ثلاثية الأبعاد، اختبار التفكير البصر*ى*.
- قام الباحث بتحليل هذه البيانات احصــائيا باسـتخدام برنامج (24 SPSS V) للتوصـل إلى نتائج البحث، والتحقق من صـــحة الفروض، وســبرد عرض هذه النتائج في الفصـــل الرابـع لأبحث.
	- **.4 مالحظات الباحث أثناء إجراء تجربة البحث:**
- أبدي الطلاب حماســــــــــه كبيرة، ودافعية للنعلم عبر الويب، دون الحاجة إلى الحضــــــور إلى معامل الكلية، حيث إن هذا الأســلوب يعد جديدا بالنســبة لـهم، كما يعمل علـى توفير الوقت والجهد لدبهم.
- لاحظ الباحث حرص الطلاب على تعلم المهارات المستهدفة، وحب الاستزادة من المعارف والمعلومات المرتبطة بهذه المهارات، حيث إنها تمثل لهم جزءاً من مهامهم المستقبلية.
- لاحظ الباحث أيضـــاً نفاعل الطلاب الانبســـاطيين بشـــكل كبير من خلال أدوات التواصـــل المقدمة من خلال بيئة النعلم القائمة على الويب 3.0، والمبادرة بطرح الأســـئلة، ومحاولة الوصول إلى معلومات جديدة، ونقديم حلول فورية لزملائهم داخل المجموعة.
- **-** الحم الباحث ار الشع االاشمائيير يحلاتمر إلى يادم داف يله لألشففاتكت بشففكن تلاثي مع أعضـــــــاء المجموعة، ومســــــــاعدتهم على الانخراط داخل العمل الجماعي، ومحاولتهم إبعادهم عن تأدية المهام بشكل فردى.
	- **.5 المشكالت التي واجهت الباحث أثناء إجراء تجربة البحث:**

راجه الباحث عددا من المشـــــكلات، والتي عمل على التغلب عليها، كي يتم تطبيق تجربة البحث بشكل منضبط، أهم هذه المشكلات:

- قبل الشـــروع في بدأ النطبيق واجه الباحث إشـــكالية عدم توفر شـــبكة للانترنت بالكلية، مما دفع الباحث إلى إعداد شـــــبكة داخلية بأحد معامل الكلية، وإحضــــــار جهاز مزود لخدمة الانترنت وتوصـــــبله بالشــــبكة الداخلية للمعمل، حتى يتم توصـــــبل جميع الأجهزة بشــــبكة االالتات.
- عينة البحث هم طلاب الفرقة الأولى شـــــعبة تكنولوجيا التعليم، هذه العينة قضــــت فترات دراسـتها الســابقة داخل حجرات الدراســة، نتلقى المعلومات من معلم موجود داخل الفصــل الدراســـــي، هو المســـــئول عن عملية تعلمهم، كل هذا مثل تحدياً كبيراً أمام الباحث، وذلك للعمل على إحداث نقله في مفاهيم هؤلاء الطلاب عن عملية التعليم، حيث يتاح للطلاب

النعلم في الوقت الذي يناسبهم، والمكان الذي يروق لهم، ويكونوا هم المسئولون عن نعلمهم. ولكي نتغير المفاهيم لدى الطالب من سابقه إلى ما يأمل الباحث، لزم الباحث إعداد لقاءات مع الطلاب عينــة البحث، للتحدث حول أهميــة التعلم عبر الويب، ومميزاتـه، وكيف يمكن الاستفادة منه، وكبفية الوصول إليه.

– انشغال الطلاب بالكثير من الأعباء والأعمال البحثية في المقررات الدراسية المختلفة، مثلت عبئاً إضــــــافياً على الطلاب، مما دفع البـاحث إلى زيـادة دافعيـة الطلاب نحو إتمـام هذه التجربة، وتحديد فترات مســــائية بشــــكل يومي يمكن للطلاب الدخول فيها إلى بيئة التعلم، وطلب المســـــاعدة في أى وقت خلال هذه الفترات، كما عمل الباحث على التوفيق بين هذه الأعباء وبين المواعيد الشباغرة لديهم والحضبور إلى المعمل للتطبيق على المهارات، وذلك بالنسبة للطلاب الذين لا يتوفر الديهم أجهزة كمبيوتر .

#### **: إعداد أدوات البحث: سابعا ً**

نظراً لأن هذا البحث يهدف إلى نتمية مهارات إنتاج النماذج ثلاثية الأبعاد والتفكير البصرى لدى طلاب شعبة تكنولوجيا التعليم، وذلك من خلال دراسة أثر التفاعل بين استراتيجيتين للتشارك وأسلوب التعلم ببيئة تعلم قائمة على تكنولوجيا الويب 3.0، لذا قام الباحث بإعداد مجموعة من أدوات القياس للمتغيرات النابعة المتمثلة في (التحصــــيل المعرفي المرتبط بمهارات إنتاج النماذج ثلاثية الأبعاد – الأداء العملي لمهارات إنتاج النماذج ثلاثية الأبعاد – جودة إنتاج النماذج ثلاثية الأبعاد – مهارات التفكير البصرى). وقد تمثلت أدوات القياس فيما يلي:

– اختبار التحصيل المعرفي المرتبط بمهارات إنتاج النماذج ثلاثية الأبعاد. – بطاقة ملاحظة الأداء العملي لمهارات إنتاج النماذج ثلاثية الأبعاد. – بطاقة تقييم جودة إنتاج النماذج ثلاثية الأبعاد. – اختبار التفكير البصرى. – اختبار آيزنك للشخصبية لتحديد أسلوب التعلم (الانبساط – الانطواء) النسخة العربية ترجمة (أحمد عبد الخالق).

وفيما يلي عرض خطوات إعداد هذه الأدوات، وحسـاب الخصــائص السـبكومنزية الخاصــة بكل ادام:

### **.**1 **إعداد اختبار التحصيل املعريف املرتبط مبهارات إنتاج النماذج ثالثية األبعاد.**

تم إعداد اختبار تحصـيلي لقياس الجوانب المعرفية المرتبطة بمهارات إنتاج النماذج ثلاثية الأبعاد، وقد تم إعداد الاختبار ، وضبطه، وفقاً للخطوات التالية:

**أ. تحديد الهدف العام لالختبار:**

يهدف اختبار التحصيل المعرفي المرتبط بمهارات إنتاج النماذج ثلاثية الأبعاد إلى:

- الحصول على درجات صادقة، وثابتة قدر الإمكان؛ وذلك لقياس التحصيل المعرفي المرتبط بمهارات إنتاج النماذج ثلاثية الأبعاد.
- الكشف عن فاعلية المتغيرات المستقلة للبحث في نتمية التحصبيل المعرفي المرتبط بمهارات إنتاج النماذج ثلاثية الأبعاد.
- اســتخدام نتائج الاختبار في التحقق من صـــحة فروض البحث، وكذلك الإجابة عن أســئلة البحث.

**ب. تحديد نوع مفر دات االختبار:**

بعد الإطلاع على عدد من بعض الخاصـــــة بكيفية إعداد وبناء الاختبارات التحصـــــبلية، في مجالات دراسية مختلفة، والتعرف على الشروط الواجب توافرها فى الاختبار الجيد، تم صـياغة أسـئلة اختبار التحصـــيل المعرفي في صـــورة أســئلة موضـــوعية، وتم اختيار نوعين من أســئلة الاختبارات الموضـوعية وهي الاختيار من متعدد، والنقاط النشـطة، ويرجع سـبب اختيار هذه النوعية من الأسـئلة الي مميزاتها المختلفة والتي من اهمها. الوضىوح وتغطية الكم المطلوب قياسـه. سـهولة وسرعة الإجابة عليها، سهولة تصحيحها بعد إعداد مفتاح لتصحيح الإجابة. والمعدلات العالية للثبات والصدق، وكذلك نظرا لنتاسـبها وطبيعة البحث الحالي وأهدافه، ومع خصـــائص الطلاب عينة البحث، ومع طبيعة بيئة التعلم القائمة على الويب 3.0.

**ج. صيا ة مفردات االختبار:**

روعي عند صــياغة مفردات الاختبار شــروط إعداد الاختبار التحصــيلي المعرفي، وقد تكون الاختبار من (67) سـؤالاً من نوع الاختيار من متعدد، (26) سـؤالاً من نوع النقاط النشــطة، وقد روعي في هذه الأسئلة ما يلي: **-** م مح الصياغت الأغميت متعللها لتاس كن تؤان. **-** م ع تليع ارتابات لحللأت الصحت؛ حلى ال يتهن لخلير الشع ل تابت. **-** ثتض االتئأت ماالتابات الصحيحت بشكن ثشمائي ملتا الالشيت. **-** ار لكمر البدائن للتاميت في الشمن ئدت ارلكار. – تجنب النمطية في توزيع مواقع الإجابات الصحيحة لتقليل أثر التخمين. **-** للدتا افتئأت لر التهن إلى الص بلا ياات خصائص الشع .

- يحتوي السؤال على فكرة واحدة وبسيطة حتى لا تربك الطلاب في الاجابة. **-** لتاثام لتااس ملكافؤ تليع البدائن ملقاتبها. **-** م مح الصمت اللتلخدلت في اتئأت الاقاش الاششت. – استجابة الطلاب لأسئلة النقاط النشطة لا بنطلب منهم الضغط على أكثر من أمر .
	- **د. تعليمات االختبار:**

اشتملت تعليمات الاختبار على تحديد الهدف من الاختبار ، ضبرورة قراءة التعليمات الخاصبة بكل ســؤال، ضــرورة الاجابة على جميع الاســئلة، توزيع الدرجات، **وقد روعي عند صــياغة** ا**لتعليمات ما يلي:** وضـوح صـياغة التعليمات ودقتها، ومناسـبتها للطلاب، وأن تكون مباشـرة وصريحة، ومعبرة عن الهدف المطلوب.

- **ه. ضبط االختبار )الخصائص السيكومترية(:** تم ضبط الخصـائص السيكومترية لاختبار التحصـيل المعرفي المرتبط بمهارات إنتاج النماذج ثلاثية الأبعاد وفقاً للإجراءات التالية:
- **- الصدق الظاهري:** اعتمد الباحث على الصــــدق الظاهري في تحديد صــــدق الاختبار ؛ حيث تم عرض الاختبار على مجموعة من الســــــادة المحكمين في مجالي نكنولوجيا النعليم، والمناهج وطرق الندريس، وذلك بهدف معرفة آرائهم، وملاحظاتهم حول اختبار التحصيل المعرفي المرتبط بمهارات إنتاج النماذج ثلاثبة الأبعاد، وذلك في الجوانب التالية:
	- مدى ارتباط الأسئلة بأهداف بيئة التعلم.
	- مدى مناسبة مفردات الاختبار لطبيعة عينة البحث.
		- لدب اتلباش البدائن بتاس التؤان.
		- التعلت الأغميت لل تدات االخلبات.
		- مدى سلامة ووضوح تعليمات الاختبار .
	- إضافة أو حذف أي مفردات قد أغفلها الباحث من وجهة نظركم.

**وفى ضوء آراء المحكمين قام الباحث بإجراء التعديالت و كان من أهمها:**

- تغيير بدائل بعض البنود ببدائل أنسب.
- نقليل البدائل التبي نقول (لا شبيء مما سبق جميع ما سبق) وعدم استخدامها إلا في أضــــبق الحدود وهي حالة صــــعوبة وجود بدائل منطقية، وبحيث لا تكون هي الإجابة الصحيحة لأنها عادة ما توحي بالإجابة.
- تعديل صـــــياغة بعض العبارات، وقد تم تعديل هذه العبارات بما بتناســــب وخصائص الطلاب.
- حذف بعض البنود التي أتضح أنها مكررة بصباغات مختلفة.
	- حذف بعض البنود التي توحي بالإجابة الصحيحة.

**وقد تم التعديل وفقا لما تضمنته اراء السادة المحكمين.**

ربالتالي وبعد اجراء التعديلات أصـــبح الاختبار فى صـــورته النهائية <sup>(1)</sup> صــــادقاً يضـــم (93) مفردة صالحة وجاهزة للتطبيق على العينة الاستطلاعية.

**- صدق محتوى االختبار:**

بالإضــافة إلى الصـدق الظاهري اعتمد البحث الحالي في تحديد صـدق الاختبار على صـدق المحتوى، ويقصد به مدى تمثيل الاختبار للهدف الذي يقيسه، وقد روعي إعداد بنود الاختبار التحصــيلي، بأن تكون ممثلة للأهداف التي يقيســها، ويوضـــح (ملحق18) جدول مواصــفات اختبار التحصيل المعرفي المرتبط بمهارات إنتاج النماذج ثلاثية الأبعاد.

**- برمجة االختبار إلكترونيا:ً**

بعد التأكد من صــــدق الاختبار من خلال إعداد جدول المواصــــفات، وعرض الاختبار على مجموعة من المحكمين، وإجراء التعديلات المطلوبـة، تم برمجـة الاختبـار داخـل بيئـة التعلم القائمة على تكنولوجيا الويب 3.0 باســـتخدام لغة HTML5، PHP وتقنية AJAX وقواعد البيانات my SQL، وقد روعي في تصميم الاختبار وعرضـه من خلال بيئة التعلم، أن يكون حجم الخط مناســــباً للأســــئلـة، أن يتم التأكد من تفعيل جميع البدائل، التأكد من الإجابة الصب جيحة، التأكد من عمل قاعدة البيانات واحتسساب جميع إجابات الطلاب، التأكد من أن أسئلة النقاط النشطة مفعلة بشكل صحيح وأن الأمر ٍ أو الأداة التي يختارها الطالب يتم تفعيلها، وكذلك إظهار النتيجة والنســبة المئوية بشــكل مباشــر بعد الانتهاء من الإجابة عن أســئلة االخلبات.

- **- نظام تقدير الدرجات:** تم تقدير الدرجات بحيث يكون لكل ســـؤال درجة واحدة على أن يحصــــل الطالب على: درجة واحدة عن الإجابة الصـحيحة، صـفر عن الإجابة الخطأ، وبذلك يكون المجموع الكلي لدرجات الاختبار (93) درجة.
- **- التجربة االستطالعية لالختبار التحصيلي:** تم تطبيق اختبار التحصــــيل المعرفي المرتبط بمهارات إنتاج النماذج ثلاثية الأبعاد على عينة استطلاعية من طلاب الفرقة الأولى شـعبة تكنولوجيا التعليم، والذي بلغ عددهم (30) طالب، وذلك يوم الســــبت الموافق 2018/10/13م، وكانت الهدف من تطبيق هذا الاختبار على العينة الاستطلاعية محدد في النقاط التالية:

<sup>1</sup> <sup>1</sup> ملحق (17) الصورة النهائية للاختبار التحصيل المعرفي المرتبط بمهار ات إنتاج النماذج ثلاثية الأبعاد

الفصل الثالث: منهج البحث وإجراءاته

ا**لتقويم الخارجي للاختبا**ر : وذلك من خلال الحصـــول على أراء الطلاب حول مدى مناســـبة تعليمات الاختبار ، ومدى وضــــوحها، والصـــــياغة اللغوية لعبارات الاختبار ، ومدى ســـــهولة وصعوبة بنود الاختبار .

**حســـــاب زمن الإجابة على الاختبار** : تم حســــاب زمن الإجابة عن بنود الاختبار ، من خلال معادلة حساب زمن الاختبار بعد التجريب على العينة الاستطلاعية؛ وذلك بحساب المتوسط الزمني الذي اســــــتغرقـه جميع الطلاب في الإجابــة عن الاختبار ككل، حيث وجد أن الزمن المناسب للانتهاء جميع الطلاب من الإجابة عن جميع أسئلة الاختبار حوالي (80) دقيقة.

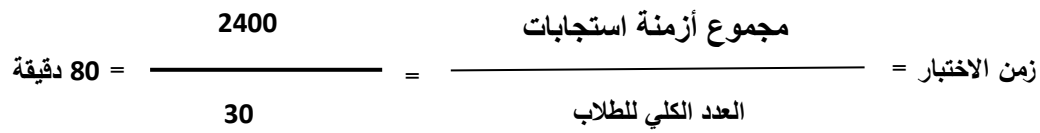

**حســاب معامل الســهولـة والصــعوبـة والتمييز لكل بند من بنود الاختبار :** تم حســاب معاملات السهولة لكل مفردة من مفردات الاختبار باستخدام معادلة معامل السهولة (فؤاد البهي السبد، ،1979 ص. 626)، وقد تراوحت معاملات السـهولة بين (0.30-0.3)، وهي نعد معاملات سهولة مقبولة، كما تم حساب معاملات التمييز لكل سؤال من أسئلة الاختبار ، ومعامل التمييز المقبول لا يقل عن (0.30)، وكلما ارتفع عن تلك القيمة كان أفضـــــل، وتراوحت معاملات التمييز لأسئلة الاختبار بين (0.33− 0.67)، وهي تعد معاملات تمييز مقبولة <sup>(1)</sup>. ا**لاتسـاق الداخلي للاختبا**ر : يسـتخدم الاتسـاق الداخلي لاسـتبعاد الأسـئلة غير الصــالحة في الاختبار ؛ حيث يقصــد به تحديد التجانس الداخلي للاختبار ، بمعنى أخر أن يهدف كل ســؤال إلى قياس نفس الوظيفة التي تقيسها الأسئلة الأخرى في الاختبار . ولتحديد الاتسـاق الداخلي، **)2(** ل حتفففففففا ل العت االلباش بير دتتت كن تفففففففؤان لر اتفففففففئأت االخلبات، مالدتتت الكأيت للاختبار ، ويتضـــح منه أن الأســئلة أظهرت معاملات ارتباط مرتفعة، وبذلك أصــبح الاختبار يتمتع بدرجة عالية من الاتساق الداخلي.

**حســـاب ثبات درجات اختبار التحصـــيل المعرفي:** توجد طرق مختلفة لحســـاب ثبات درجات الاختبار ، وفي هذا البحث تم استخدام طريقة التجزئة النصفية؛ لاعتبارات هي:

- قد يتعذر وجود نفس الأفراد؛ لإعادة تطبيق الاختبار عليهم مرة ثانية.
- صعوبة ضبط الظروف، التي قد تتشأ في الفترة بين تطبيق الاختبار ، وإعادة تطبيقه.

وقد تم استخدام برنامج التحليل الإحصـائي للبيانات SPSS V.24، ومنه معادلة "سبيرمان – براون" (Spearman- Brown) للتجزئة النصــــفية، وقد بلغ ثبات درجات الاختبار (0.980)

 $\overline{a}$ <sup>1</sup> ملحق (19) معامل الصعوبة والصعوبة والتمييز لكل بند من بنود اختبار التحصيل المعرفي

ملحق  $(20)^{\hat{}}$  معاملات الارتباط بين درجات أسئلة الاختبار التحصيلي  $^2$ 

لمعادلة سبيرمان، وهذه الدرجة تجعل الباحث مطمئناً إلى استخدام هذا الاختبار كأداة للقياس في هذا البحث.

- **و. الصورة النهائية الختبار التحصيل المعرفي المرتبط بمهارات إنتاج النماذج ثالثية األبعاد:** بعد الانتهاء من الإجراءات الســابقة لإعداد الاختبار التحصــبلي والتأكد من صــدق الاختبار التحصيلي، وثبات درجاته أصبح الاختبار جاهزاً في صبورته النهائية، مكوناً من (67) سؤالا من نوع الاختيار من متعدد، (26) سؤالا من نوع النقاط النشطة، ليصبح العدد الكلي لمفرداته (93) مفرده، وأعطي لكل مفردة درجة واحدة لتصــبح الدرجة الكلية لاختبار (93) درجه وبهذا يصسلح اسستخدامه لقياس التحصسيل المعرفي المرتبط بمهارات إنتاج النماذج ثلاثية الأبعاد لطلاب الفرقة الأولى شعبة تكنولوجيا التعليم.
- **.**2 **إعداد بطاقة مالحظة األداء العملي ملهارات إنتاج النماذج ثالثية األبعاد.** مرت عملية إعداد بطاقة ملاحظة الأداء العملي لمهارات إنتاج النماذج ثلاثية الأبعاد بعدد من الإجراءات، يمكن نوضيحها فيما يلي:
- **أ. تحديد الهدف من إعداد بطاقة المالحظة:** تهدف بطاقة ملاحظة الأداء العملي لمهارات إنتاج النماذج ثلاثية الأبعاد إلى: استخدامها كاداة صـــادقه، ودرجاتها ثابتة قدر الإمكان، وذلك لقياس أداء طلاب الفرقة الأولى شــعبة تكنولوجيا التعليم لمهارات إنتاج النماذج ثلاثية الأبعاد، وكذلك الكشـــف عن فـاعليـة المتغيرات المسـنقلة في نتمية الجانب الأدائي لمهارات إنتاج النماذج ثلاثية الأبعاد، وأخيراً النحقق من صحة فروض البحث، والاجابة عن أسئلته.
	- **ب. تحديد األداءات والتي تتضمنها بطاقة المالحظة:**

تم انباع أســـــلوب تحليل المهارة؛ حيث إن المحتوى التعليمي يتكون من ســـــلســـــلة من الخطوات أو المهارات الفرعية التي ينبغي أدائها في نتابع معين حتى يتحقق الـهدف، وتم الاعتماد فى صـــــياغة عناصـــــر وفقرات بطاقة الملاحظة على قائمة المهارات التي تم التوصــــــل إليها، حيث تم تحديد المهارات الرئيســــــة وتحليلها إلى مجموعة من المهارات الفرعية بترتيبها حسب تسلسل أدائها، ثم تم صبياغتها اللغوية في شكل عبارات قصبرة سلوكية اجرائية تصف سلوكا واحدا في زمن المضـارع يمكن ملاحظتها ملاحظة مباشرة، مئياتها. **كما روعي عند صيا ة األداءات ما يلي: -** ار لكمر لحددم بصمتم إتتائيت. **-** ار لكمر ال باتات دئيقت مما حت.

**-** اتلخدا لغت تهأت مما حت حلى ال يخلأف الل تت في ل تيتها.

**-** لعئلت ال باتات لشبي ت اللحلم ب مشبي ت الشع . **-** ار لكمر ال باتات غيت لتكبت اى لصف لهاتم فتثيت ماحدم. **-** اال لحلمى ثباتلها ثأى ادامت ا ى. وقد تكونت بطاقة ملاحظة الأداء العملي في صبورتها المبدئية من (183) عبارة تصبف الأفعال المطلوبة من المتعلم في كل خطوة من خطوات الأداء بحيث تشــــمل الجوانب الأدائية المختلفة للمهارة.

- **ج. وضع تعليمات بطاقة المالحظة:** تم وضـــع تعليمات واضـــحة ومحددة لبطاقة الملاحظة، نتميز بالبســاطة والشــمول، حتى يتسنى لأي ملاحظ استخدامها بدقة، حيث تمثل هذه التعليمات دور الموجه الذي يسـاعد على فهم طبيعة الملاحظة والهدف منها والطريقة الصحيحة للقبام بها.
- **د. وضع تقدير كمي ألداء المهارات:** فى ضوء العبارات التي تم تحديدها وصبياغتها فى صورة عبارات سلوكية إجرائية كان من الضدروري إختيار أسلوب لتقدير مستويات الطلاب فى أداء كل مهارة بصبورة موضبوعية قدر الإمكان، وتم ذلك وفقا لمقياس النقدير الكمي للمهارة، كما بالشكل النالي:

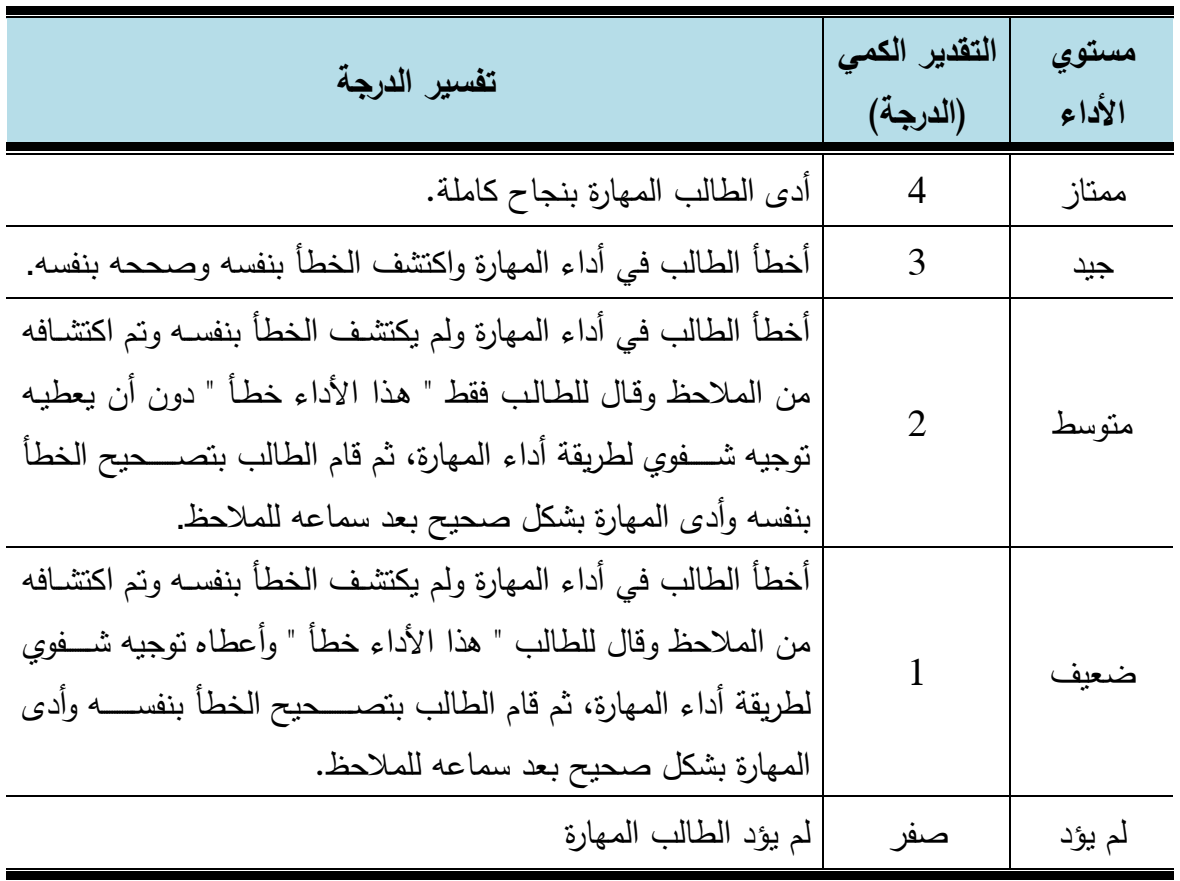

**شكل )60( مقياس التقدير الكمي ألداء المهارات ببطاقة المالحظة**

- **ه. الصورة األولية لبطاقة المالحظة:** بعد أن تم تحديد الهدف من بطاقة الملاحظة، وتحديد المحاور الرئيسة، تم تحديد المهارات الفرعية تحت كل محور ، ووصـــــل العدد الكلي لبطاقة الملاحظة إلى (183) مهارة، وبناءً عليه كان لابد من التأكد من صــــدق وثبات البطاقة حتى يمكن التعرف على مدى صلاحيتها للاستخدام كأداة للقياس. **و. ضبط بطاقة المالحظة:** تم ضـــــبط بطاقة ملاحظة الأداء العلمي لمهارات إنتاج النماذج ثلاثية الأبعاد، وذلك بالتأكد من صدق البطاقة وثبات درجاتها، وقد تم ضبط البطاقة وفقاً لما يلي: **- صدق بطاقة المالحظة:** اعتمد الباحث في تقدير صـــدق البطاقة على الصـــدق الظاهري، حيث تم عرض البطاقة على عدد (17) محكم <sup>(1)</sup> بهدف التأكد من: **-** لدب اتلباش البشائت بمهداف بيئت الل أ التلبشت-غيت لتلبشت . - مدى مناسبة عبارات البطاقة لطبيعة عينة البحث (مناسبة-غير مناسبة).
	- مدى وضوح التعليمات (واضحة-غير واضحة). **-** التعلت الأغميت ل باتات البشائت. **-** إ افت ام ح ف اى ل تدات ئد اغ أها الباحث.
	- والجدول التالي يوضح نسب اتفاق المحكمين على عناصر التحكيم:

**جطدول )7(**

**يوضح نسب اتفاق المحكمين على عناصر التحكيم المرتبطة ببطاقة المالحظة**

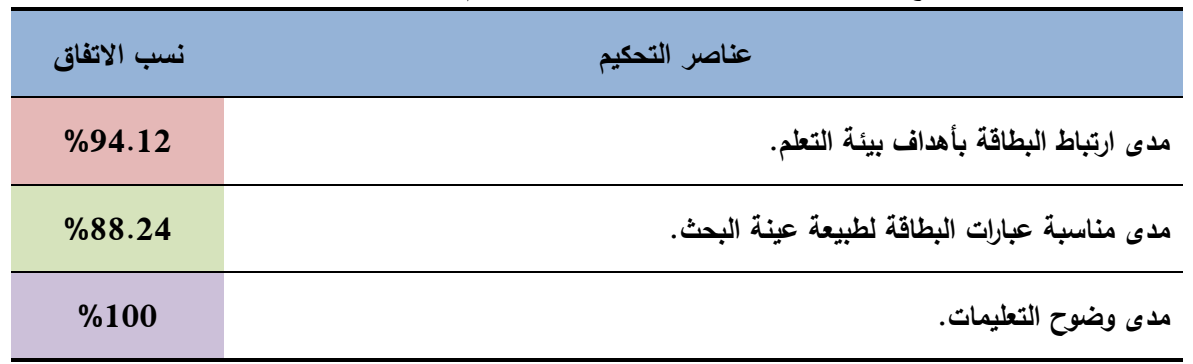

باستقراء بيانات الجدول (7) يتضح ارتفاع نسب اتفاق المحكمين حول المحكات الثلاثة، وهو ما يعني أن تعديلاتهم على عبارات البطاقة كانت بســبطة، وتتعلق ببعض الصـــباغات اللغوية فقط، ولم يتم حذف أو اضــافة أى مهارات، نظراً لأن بطاقة الملاحظة تم بناؤها في ضــوء قائمة المهارات التي تم التوصــل إليها بعد

 $\overline{a}$ 

**<sup>1</sup> ملحق رقم )1( قائمة بالسادة المحكمين.**

التحكيم والتعديل، حيث تم تحويل قائمة المهارات إلى بطاقة ملاحظة، مع التعديل في صبياغة العبارات بحيث تكون العبارة في بطاقة الملاحظة بصيغة المضارع لا بصيغة المصدر كما في قائمة المهارات. وتم تعديل ما يحتاج إلى تعديل. وبالتالي أصــــبحت بطاقة الملاحظة نشـــمل جميع الجوانب المراد ملاحظتها، ونتصـــف بالصدق والصلاحية للتطبيق.

**- ثبات درجات بطاقة المالحظة:**

لحســاب ثبات درجات بطاقة الملاحظة قام الباحث بالاسـتعانة باثنين من الملاحظين بالقســم (<sup>1</sup>)، وبعد عرض بطاقة الملاحظة عليهما ومناقشـة محنواها وتعليمات استخدامها، وندريبهم على استخدامها، تم تطبيق البطاقة لملاحظة أداء ثلاثة طلاب، وقد تم معالجة النتائج التي حصــــل عليها الباحث جراء الملاحظين (الملاحظ الأول، والملاحظ الثاني) وذلك باســــتخدام معامل ارتباط بيرســــون وقد بلغ معامل الارتباط بين الملاحظ الأول والملاحظ الثاني على إجمالي بطاقة الملاحظة (0.942)، كما ســجل معامل ارتباط بيرســون بين نقديرات الملاحظين بكل مرحلة من مراحل إنتاج النماذج ثلاثية الأبعاد (التخطيط– النمذجة– الإكســـــاء– توظيف الكاميرا وزاويا الرؤية– تحريك النماذج ثلاثية الأبعاد– إخراج وتصــــدير النماذج ثلاثية الأبعاد) قيم مرتفعة قدرها (0.849–0.914-0.902-0.878-0.820 بطي الترتيب، وهذا يعني أن درجات الطلاب ببطاقة الملاحظة على درجة عالية من الثبات، وأنها صالحة كأداة للقياس.

**الصورة النهائية لبطاقة المالحظة:**

بعد التأكد من صدق بطاقة الملاحظة وثبات درجاتها، أصبحت البطاقة في صورتها النهائية <sup>(2)</sup> صـالحة لقياس الأداء العملي لمهارات إنتاج النماذج ثلاثية الأبعاد، وأصـبحت البطاقة في صـورتها النهائية تتكون من (183) مهارة فرعية.

### **.**3 **إعداد بطاقة تقييم جودة إنتاج النماذج ثالثية األبعاد.**

تم إعداد بطاقة تقييم جودة إنتاج النماذج ثلاثية الأبعاد في شكل مقياس متدرج، حيث يعد المقياس المتدرج أحد الأدوات الخاصنة بتقييم العمل النهائي، ولما كان الهدف من هذا البحث هو نتمية مهارات إنتاج النماذج ثلاثية الأبعاد لدى طلاب الفرقة الأولى شعبة تكنولوجيا التعليم، فإنه ينبغي الاهتمام باختيار أنسب وسيلة يمكن من خلالها قياس إنتاج الطلاب للنماذج ثلاثية الأبعاد. وفيما يلي عرض لإجراءات إعداد بطاقة تقييم إنتاج النماذج ثلاثية الأبعاد.

**أ. تحديد الهدف من بطاقة تقييم جودة المنتج:** 

1

تهدف بطاقة جودة إنتاج النماذج ثلاثية الأبعاد إلى: اســـتخدامها كأداة صــــادقه، ودرجاتها ثابتة قدر الإمكان، وذلك لقياس جودة إنتاج النماذج ثلاثية الأبعاد المقدمة من طلاب الفرقة الأولى شــــعبـة

**<sup>1</sup> - المالحظان: أ/ بسيوني العطار – أ/ أحمد شعبان**

**<sup>2</sup> ملحق رقم )21( الصورة النهائية لبطاقة المالحظة.**
تكنولوجيا التعليم، وكذلك الكشــف عن فاعلية المتغيرات المســتقلة في تنمية جودة إنتاج النماذج ثلاثية الأبعاد، وأخيراً النحقق من صحة فروض البحث، والاجابة عن أسئلته.

**ب. تعليمات بطاقة تقييم المنتج:** 

تم وضمع تعليمات بطاقة التقييم، بحيث تكون بسيطة وواضحة وشاملة وسمهلة الاستخدام وتُعد وسيلة إرشادية لأي ملاحظ يقوم بعملية النقييم والقياس.

**ج. تحديد جوانب التقييم والتي في ضو ئها يتم الحكم على المنتجات:** 

قام الباحث بالاطلاع على عدد من الأدبيات والدراســــات الســـــابقة والتي تناولت معايير جودة نصــــميم الشــــكل البصــــــري، والنمـاذج ثلاثية الأبـعاد ومنـها (علـي عبد المنـعم، 2000، ريـهام الـغول، 2008، فرانسـيس دواير ، ديفيد مور 2015، وليد الدسـوقي، 2014) وفي ضــوئـها تم تحديد عدد من المعايير التي يمكن من خلالها الحكم على جودة إنتاج النماذج ثلاثية الأبعاد، وقد اشتملت هذه القائمة على (7) معايير أساسية للتقييم، وهي: وضوح الفكرة، وبساطة التصميم، الاتزان بين عناصر النموذج، التنظيم، الواقعية، الابداع، الإخراج. وقد تم وصبف الأداءات المتوقعة في شبكل متدرج، ما بين توفر الأداء الكامل، إلى ضــــعف الأداء. وقد تم وضـــــع تقييمات لـهذه الندرجات، تبدأ من (1) إلى (4) درجات، وذلك حسب الأداءات المنوفرة في كل معيار .

وقد تم مراعاة دقة العبارات، ووضوحها، والسلامة اللغوية لها، وعدم احتمالها أكثر من معنى.

**د. تقدير أداء الطالب باستخدام بطاقة تقييم المنتج:** 

تم استخدام أسلوب النقدير المتدرج، حيث تم تقسيم كل معيار إلى عدد من المستويات المتدرجة، تصــــــل إلى أربع مســـــتويات تبدأ بالدرجة (1) وتتتهي بالدرجة (4)، وقد تم توزيع درجات التقييم لهذه المســــــــــــتويات بناءً علــى: يتم تقيم المنتج لمعيار ما من خلال عدد الأداءات المرتبطة بهذا المعيار ، إذا توفر في المنتج جميع المعايير وبشكل صحيح فإنه يحصل على الدرجة كاملة، أما إذا توفر في المنتج عدد معين من الأداءات المرتبطة بهذه المعايير فانه يحصل على درجة لكل أداء من هذه الاداءات.

**ه. الصورة األولية لبطاقة تقييم المنتج:** 

بعد الانتهاء من تحديد الهدف من المقياس المندرج، وتحديد المعايير التي في ضــوءها يتم تقييم النماذج ثلاثية الأبعاد، تم إعداد بطاقة النقييم بشكل مبدئي، حيث اشـتملت على (7) معايير رئيســة، يندرج تحت كل معيار أربع مستويات للأداء.

**و. ضبط بطاقة تقييم إنتاج النماذج ثالثية األبعاد:** 

يقصب بضبيط المقياس النحقق من صبدقه وثبات درجاته، وقد تم النحقق من ذلك وفق الإجراءات اتليت:

#### **- صدق بطاقة تقييم المنتج:**

اعتمد في نقدير صدق البطاقة على الصدق الظاهرى، ويقصد به المظهر العام للبطاقة من حيث نوع المفردات، وكيفية صـيـاغتها، ووضـوحها، ووضـوح تعليماتها، ومدى دقتها، ولتحقيق ذلك تم عرض البطاقة على (20) من السادة المحكمين بهدف التأكد من:

> مدى أهمية كل معيار من معايير بطاقة النقييم (مهم – غير مهم). مدى ارتباط المؤشرات بالمعايير المندرجة تحتها (مرتبطة – غير مرتبطة). – دقة الصياغة اللغوية لبنود البطاقة، وسلامتها العلمية (دقيقة– غير دقيقة). – إضافة، أو حذف، أو تعديل ما برونه مناسباً من تعديلات. وجدول (8) يوضح نسب اتفاق المحكمين على عناصر التحكيم:

**جطدول )8(**

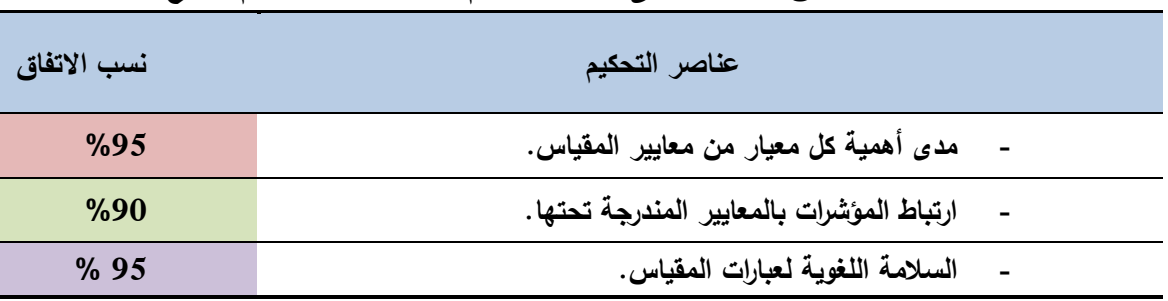

**نسب اتفاق المحكمين على عناصر التحكيم المرتبطة ببطاقة تقييم المنتج** 

باستقراء بيانات الجدول (8) يتضح ارتفاع نسب اتفاق المحكمين حول المحكات الثلاثة، وهو ما يعني أن تعديلاتهم على عبارات البطاقة كانت بسيطة، ونتعلق ببعض الصياغات اللغوية فقط، ولم يتم حذف أو اضافة أي معيار من معايير التقييم.

- **- حساب ثبات درجات بطاقة تقييم المنتج:** لحساب ثبات درجات بطاقة تقييم المنتج قام الباحث بالاستعانة باثنين من الزملاء اخصىائي تكنولوجيا النعليم(<sup>1</sup>)، وبعد عرض بطاقة تقييم المنتج عليهما، ومناقشـــــة محتواها، وتعليمات اســـتخدامها، تم تطبيق البطاقة لملاحظة منتجات ثلاثة طلاب ســـبق لهم التدريب على هذه المهارات، وقد تم معالجة النتائج التي حصل عليها الباحث جراء الملاحظين (الملاحظ الأول،
- والملاحظ الثانبي)، وذلك باســـــتخدام معامل ارتباط بيريســــون، وقد بلغ معامل الارتباط بين الملاحظ الأول، والملاحظ الثاني على بطاقة تقييم المنتج (0.879)، وهذا يعني أن بطاقة تقييم المنتج على درجة عالية من الثبات، وأنها صالحة كأداة للقياس.

<sup>1 –</sup> الملاحظان: أ/ بسيوني العطار – أ/ أحمد شعبان

**ز. الصورة النهائية لبطاقة تقييم جودة إنتاج النماذج ثالثية األبعاد:** بعد الانتهاء من نقدير صدق وحسـاب ثبات درجات بطاقة نقييم المنتج، أصـبح البطاقة في صـــــورتها النهائية <sup>(1)</sup>صــــــالح لقياس جودة النماذج ثلاثية الأبعاد والتي يقدمها طلاب الفرقة الأولى شعبة تكنولوجيا التعليم، وقد تكونت البطاقة من (7) معايير رئيسة، تحتوى على عدد من المؤشرات التي تعرض في شكل متدرج.

# **.**4 **إعداد اختبار التفكري البصري.**

تم إعداد اختبار التفكير البصري لقياس قدرة الطالب على التفكير البصري من خلال الاعتماد على مهارات الخاصة بالنفكير البصري، وقد تم إعداد الاختبار ، وضبطه، وفقاً للخطوات التالية:

- **أ. تحديد الهدف العام الختبار التفكير البصري:** يهدف اختبار التفكير البصرى إلى: – الحصــول على درجات صـــادقة، وثابتة قدر الإمكان؛ وذلك مهارات التفكير البصــري لدى طلاب الفرقة الأولى شعبة تكنولوجيا التعليم.
	- الكشف عن فاعلية المتغيرات المستقلة للبحث في نتمية مهارات التفكير البصري.
- استخدام نتائج الاختبار في التحقق من صــحة فروض البحث، وكذلك الإجابة عن أسـئلة البحث.

**ب. تحديد نوع مفردات االختبار:**

بعد الإطلاع على عدد من المراجع الخاصـــــة بكيفية إعداد وبناء الاختبارات التحصــــيلية، في مجالات دراسـية مختلفة، والتعرف على الشـروط الواجب توافرها فى الاختبار الجيد، تم صـياغة أسـئلة اختبار التفكير البصرى في صورة أسئلة موضوعية، حيث تم الاعتماد على أسئلة الاختيار من متعدد، ويرجع سبب اختيار هذه النوعية من الأسئلة الي مميزاتها المختلفة والتي من أهمها. الوضـوح وتغطية الكم المطلوب قياســـــــــ ســهولــة وســرعة الإجابــة عليها، ســـهولـة تصـــحيح ومناح لتصـــحيح الإجابة. والمعدلات العالية للثبات والصدق، وكذلك نظرا لنتاسبها وطبيعة البحث الحالى وأهدافه، ومع خصائص الطلاب عينة البحث، ومع طبيعة بيئة النعلم القائمة على الويب 3.0.

**ج. صيا ة مفردات االختبار:** روعي عند صـياغة مفردات الاختبار ، شـروط إعداد الاختبار التحصـيلي المعرفي، وقد تكون الاختبار من (30) سؤالاً من نوع الاختيار من متعدد، وقد روعي في هذه الأسئلة ما يلي: **-** م مح الصياغت الأغميت متعللها لتاس كن تؤان.

 $\overline{a}$ 

<sup>1</sup> ملحق (22) الصورة النهائية لبطاقة تقييم إنتاج النماذج ثلاثية الأبعاد

– وضـع جميع الإجابات ف*ي* شكل بدائل مصورة. - وضع جميع الإجابات محتملة الصحة؛ حتى لا يسهل تخمين الطلاب للإجابة. **-** ثتض االتئأت ماالتابات الصحيحت بشكن ثشمائي ملتا الالشيت. – تجنب النمطية في توزيع مواقع الإجابات الصحيحة لتقليل أثر التخمين. **-** للدتا افتئأت لر التهن إلى الص بلا ياات خصائص الشع . **-** يحلمى التؤان ثأى فكتم ماحدم مبتيشت حلى ال لتبع الشع في االتابت. **-** لتاثام لتااس ملكافؤ تليع البدائن ملقاتبها.

**د. تعليمات االختبار:** اشتملت تعليمات الاختبار على تحديد الهدف من الاختبار ، ضبرورة قراءة التعليمات الخاصبة بكل ســؤال، ضــرورة الاجابة على جميع الاســئلة، توزيع الدرجات، **وقد روعي عند صــياغة** ا**لتعليمات ما يلي:** وضـوح صـياغة التعليمات ودقتها، ومناسـبتها للطلاب، وأن تكون مباشـرة وصريحة، ومعبرةٍ عن الهدف المطلوب. **ه. ضبط االختبار )الخصائص السيكومترية(:**

تم ضبط الخصائص السبكومتربة لاختبار التفكير البصرى، وفقاً للإجراءات التالية:

**- الصدق الظاهري:**

اعتمد على الصبوق الظاهري في تحديد صبحوق الاختبار ؛ حيث تم عرض الاختبار على مجموعة من الســـادة المحكمين في مجالات تكنولوجيا التعليم، والمناهج وطرق التدريس، وعلم النفس، وذلك بهدف معرفة آرائهم، وملاحظاتهم حول اختبار التفكير البصـــــرى، وذلك في الحوانب التالية:

- مدى ارتباط الأسئلة بأهداف بيئة التعلم.
- مدى مناسبة مفردات الاختبار لطبيعة عبنة البحث.
	- لدب اتلباش البدائن بتاس التؤان.
	- السلامة اللغوية لمفردات الاختبار .
	- مدى سلامة ووضوح تعليمات الاختبار .
- إضافة أو حذف أي مفردات قد أغفلها الباحث من وجهة نظرهم.

**وفى ضوء آراء المحكمين قام الباحث بإجراء التعديالت و كان من أهمها:**

- وضع اسم المهارة بجوار رأس السؤال التي يقيسها.
- إضـــافة تعريف لبعض المصـــطلحات الواردة في الأســئلة مثل (الانعكاس الدوران الشكل المتماثل)

- تغيير بدائل بعض البنود ببدائل أنسب.
- تغيير صور بعض البدائل بصور أكثر وضوحاً.
- نعديل صــــباغة بعض العبارات، وقد نم نعديل هذه العبارات بما ينناســـب خصــــائص الطلاب.

**وقد تم التعديل وفقا لما تضمنته اراء السادة المحكمين.**

ربالتالي وبعد اجراء التعديلات أصـــبح الاختبار فى صـــورته النهائية <sup>(1)</sup> صــــادقاً يضـــم (30) مفردة صالحة وجاهزة للتطبيق على العبنة الاستطلاعية.

- **- صدق محتوى االختبار:** اعتمد البحث الحالي في تحديد صدق الاختبار على صدق المحتوى، ويقصد به مدى تمثيل الاختبار للهدف الذي يقيسـه، وقد روعي إعداد بنود اختبار التفكير البصـري، بأن تكون ممثلة للهدف الذي يقيسه، ويوضح (ملحق24) جدول مواصفات اختبار التفكير البصرى.
- **- نظام تقدير الدرجات:** تم تقدير الدرجات بحيث يكون لكل ســؤال درجة واحدة على أن يحصـــل الطالب على: درجة واحدة عن الإجابة الصـحيحة، صـفر عن الإجابة الخطأ، وبذلك يكون المجموع الكلي لدرجات الاختبار (30) درجة.
- **- التجربة االستطالعية لالختبار التحصيلي:** تم تطبيق اختبار التفكير البصــــري على عينة اســـتطلاعية من طلاب الفرقة الأولى شـــعبة تكنولوجيا التعليم، والذي بلغ عددهم (30) طالب، وذلك يوم السبت الموافق 2018/10/13م، وكانت الهدف من تطبيق هذا الاختبار على العينة الاستطلاعية محدد في النقاط التالية: ا**لتقويم الخارجي للاختبا**ر : وذلك من خلال الحصبول على أراء الطلاب حول مدى مناسبية تعليمات الاختبار ، ومدى وضـــوحها، والصـــباغة اللغوبة لعبارات الاختبار ، ومدى ســـهولة وصعوبة بنود الاختبار .

<mark>حســــاب زمن الإجابـة على الاختبا</mark>ر : تم حســــاب زمن الإجابـة عن بنود الاختبار ، من خلال معادلة حساب زمن الاختبار بعد التجريب على العينة الاستطلاعية؛ وذلك بحساب المتوسط الزمني الذي اســــتغرفـه جميع الطلاب في الإجابـة عن الاختبار ككل، حيث وجد أن الزمن المناسب للانتهاء جميع الطلاب من الإجابة عن جميع أسئلة الاختبار حوالي (45) دقيقة.

**مجموع أزمنة استجابات الطالب العدد الكلي للطالب زمن االختبار = = 1350 30 = 45 دقيقة**

**ملحق )23( الصورة النهائية لالختبار التفكير البصري** <sup>1</sup>

**حســاب معامل الســـهولـة والصـــعويـة والتمييز لكل بند من بنود الاختبار :** تم حســاب معاملات السـهولة لكل مفردة من مفردات اختبار التفكير البصـري باسـتخدام معادلة معامل السـهولة، وقد تراوحت معاملات الســــهولة بين (0.33–0.67)، وهي نعد معاملات ســــهولة مقبولة، كما تم حساب معاملات التمييز لكل سؤال من أسئلة اختبار التفكير البصري، ومعامل التمييز المقبول لا يقل عن (0.30)، وكلما ارتفع عن نلك القيمة كان أفضل، ونزاوحت معاملات النمييز الأسئلة اختبار التفكير البصري بين (0.33 0.73)، وهي نعد معاملات تمييز مقبولة <sup>(1)</sup>.

ا**لاتســاق الداخلي للاختبا**ر : يسـتخدم الاتسـاق الداخلي لاسـتبعاد الأسـئلة غير الصــالحة في الاختبار ؛ حيث يقصــد به تحديد التجانس الداخلي للاختبار ، بمعنى أخر أن يهدف كل ســؤال إلى قياس نفس الوظيفة التي تقيسـها الأسئلة الأخرى في الاختبار . ولتحديد الاتسـاق الداخلي، **)2(** ل حتفففففففا ل العت االلباش بير دتتت كن تفففففففؤان لر اتفففففففئأت االخلبات، مالدتتت الكأيت للاختبار ، ويتضـــح منه أن الأســئلة أظهرت معاملات ارتباط مرتفعة، وبذلك أصــبح الاختبار يتمتع بدرجة عالية من الاتساق الداخلي.

**حسطططططططاب ثبات درجات اختبار التفكير البصطططططططري:** لمتد شتق لخلأ ت لحتفففففففا لبات دتتات الاختبار ، وفي هذا البحث تم استخدام طريقة التجزئة النصفية؛ لاعتبارات هي:

- قد يتعذر وجود نفس الأفراد؛ لإعادة تطبيق الاختبار عليهم مرة ثانية.
- صعوبة ضبط الظروف، التي قد تتشأ في الفترة بين تطبيق الاختبار ، وإعادة تطبيقه.

وقد تم استخدام برنامج التحليل الإحصـــائي للبيانات SPSS V.24، ومنه معادلة "سبيرمان – براون" (Spearman- Brown) للتجزئة النصفية، وقد بلغ ثبات درجات الاختبار (0.899) لمعادلة ســــبيرمان، وهذه الدرجة تجعلنا نطمئن إلى اســــتخدام هذا الاختبار كأداة للقياس في هذا البحث.

**و. الصورة النهائية الختبار التفكير البصري:**

بعد الانتهاء من الإجراءات السابقة لإعداد اختبار التفكير البصرى، والتأكد من صدق الاختبار رثبات درجاته أصـــــبح الاختبار جاهزاً في صــــــورته النهائية، مكوناً من (30) عبارة من نوع الاختيار من متعدد، وأعطي لكل مفردة درجة واحدة لتصبح الدرجة الكلية لاختبار (30) درجه وبهذا يصلح استخدامه لقياس مهارات التفكير البصرى لطلاب الفرقة الأولى شعبة تكنولوجيا التعليم.

 $\overline{\phantom{a}}$ <sup>(1)</sup> ملحق رقم (25) معاملات السهولة والصعوبة والتمييز لمفردات اختبار التفكير البصري.

**ملحق رقم )26( معامالت االرتباط بين درجات أسئلة اختبار التفكير البصري** <sup>2</sup>

5. **اختبار آيزنك للـشخصية لتحديد أ سلوب التعلم (الانبـ ساط – الانطواء) النـ سخة العربية ترجمة رأحمد عبد الخالق**).

لما كان البحث الحالي يهدف إلى التعرف على أثر النفاعل بين اســـــتراتيجيتي التشــــــارك وأسلوب النعلم (الانبساط – الانطواء) ببيئة تعلم قائمة على تكنولوجيا الويب 3.0 في نتمية مهارات إنتاج النماذج ثلاثية الأبعاد والتفكير البصــري لدى طلاب شــعبة تكنولوجيا التعليم، لذا ينبغي اختيار مقياس يعمل على تصدنيف الطلاب إلى انبسـاطيين، وانطوائيين، وقد وقع اختيار البحث على اختبار آيزنك للشخصية حيث إنه يتمتع بصدق وثبات عالي، وهو عبارة عن أداة وصفية للمظاهر السلوكية الشخصية، وقد تم تطبيقه وتقنينه على عدة بيئات عربية منها (مصـر، الأردن، وسـوريا، والسـعودية، وغيرها) مما يسـمح لاسـتخدام هذه الأداة للبحث الحالي.

رقد قام بترجمة وإعداد النســــخة العربية الدكتور أحمد عبد الخالق، حيث عمل على تطبيق الصسيغة النهائية على (1330) مفحوصـــاً من البيئة المصـــرية، وقد ضـــمت العينة عدت طبقات اجتماعية، وأظهرت التحليلات العاملية تشبعات مقبولة لعوامل الانبساط وهذا يشبر إلى التطابق بين الشــــعب الإنجليزي والشــــعب المصـــــري، الذكور والاناث حيث تراوحت معاملات نشابه العوامل بين (0.960 – 0.996) (آيزنك، 2015).

**أ. الهدف من استخدام اختبار آيزنك للشخصية:**

تم استخدام هذا الاختبار لتحديد أسلوب التعلم الخاص بالطلاب، وذلك لتصنيفهم إلى طلاب انبساطيين، وطلاب انطوائيين.

**ب. تحديد مفردات االختبار:**

في البحث الحالي تم استخدام النسخة العربية من اختبار أيزنك للشخصبية، وتحديدا تطبيق بعد (الانبســاط – الانطواء)، والتي تشـــور اليها الفقرات النالية في الاختبار الأصـــلي: (1، ،72 ،61 ،57 ،53 ،49 ،46 ،42 ،38 ،34 ،30 ،26 ،22 ،18 ،16 ،14 ،10 80، 83، 87)، وبذلك يتألف هذا البعد من (20) عبارة. وقد قام الباحث بترتيبها في استبيان .

# **ج. طريقة تصحيح اختبار آيزنك للشخصية:**

يتكون الاختبار من (20) فقرة، تتم الإجابة عنها (بنعم) أو (لا) مع مراعاة عكس العبارات الســلبية، وقد تم إعطاء الدرجة (1) للإجابة التي تشـــير بقبول الفقرة، والدرجة (2) للإجابة التي تدل على رفض الفقرة، وأوزان البدائل (1، 2)، وتكون أعلى درجـة هي (40) وأقل درجة هي (20)، وتشـــــير الدرجات المرتفعة إلى ميل الطالب لســــمة الانبســـــاط، والدرجة المنخفظة نشير إلى ميله لسمة الانطواء. والجدول (9) التالي ببين ذلك:

الفصل الثالث: منهج البحث وإجراءاته

| الدرجة | الاجابة      | أرقام الفقرات                                                 | الفقرات           | اسلوب<br>التعلم |
|--------|--------------|---------------------------------------------------------------|-------------------|-----------------|
|        | نعم          | .10.9.8.6.4.3.2.1                                             |                   |                 |
|        | $\mathsf{V}$ | $\cdot 16 \cdot 15 \cdot 14 \cdot 13 \cdot 12$<br>20.19.18.17 | الفقرات الإيجابية | الانبساط        |
|        | نعم          | 11 $\cdot$ 7 $\cdot$ 5                                        |                   | والانطواء       |
|        |              |                                                               | الفقرات السلبية   |                 |

**ُ جدول )9 عد االنبساط واالنطواء ( تحديد عبا ارت ب**

وقد قام قام الباحث بتحديد نقطة قطع **(Cut Point)** وذلك للفصـل بين بعدي أسـلوب التعلم (الانبســاط والانطواء)، والتمكن من تصـــنيف الطلاب تبعاً للدرجة التي يحصـــل عليها الطالب. وقد تمثلت نقطـة القطع في الدرجـة (30)، حيث إن الطلاب الذين يحصــــلون على درجات ما بين (20–29) يتم تصــــنيفهم انطوائيين، أما الطلاب الذين يحصلون على درجات ما بين (31–40) فيتم تصنيفهم انبساطيين. **د. ضبط اختبار آيزنك للشخصية:** تم ضبط الخصـائص السبكومترية لاختبار آيزنك للشـخصـية، وذلك للاطمنئنان لاستخدامه في نصـنيف الطلاب عينة البحث إلى انبسـاطيين، وانطوائيين، ولضـبط الاختبار تم المرور بالخشمات اللاليت:

**- الصدق الظاهري:**

قام الباحث بعرض الاختبار على مجموعة من المحكمين في مجال علم النفس (ملحق 1)، وذلك بهدف الوقوف على دلالات صـــــدق المحكمين للاختبار لتتناســــب مع أغراض البحث الحالي والعينة المستهدفة، وتم التحكيم وفق المعايير الآتية:

- ملائمة فقرات الاختبار .
- سلامة صياغة الفقرات.
- مدى وضوح المعنى من الناحية اللغوية.

وفي ضـــــوء ملاحظات المحكمين، حيث اتفق المحكمين على ملائمة الاختبار لعينة البحث الحالية، وسلامة صياغة الفقرات، ووضوح المعنى.

**- التجربة االستطالعية الختبار آيزنك للشخصية النسخة العربية )مقياس أسلوب التعلم(:** تم تطبيق اختبار آيزنك للشــخصــية النســخة العربية على عينة اســتطلاعية من طلاب الفرقة الأولى شــــعبــة نكنولوجيــا النعليم، وبلـغ عـددهم (30) طــالبــاً، وذلـك يوم الســــــبـت الموافق

2018/10/13م، وكانت الهدف من تطبيق هذا الاختبار ً على العينة الاستظلاعية محدد في الاقاش اللاليت:

**حساب معامل السهولة والصعوبة والتمييز لكل بند من بنود مقياس أسلوب التعلم:** ل حتا معاملات السسهولة لكل مفردة من مفردات مقياس أسسلوب النعلم باسستخدام معادلة معامل السهولة، وقد تزاوجت معاملات السهولة بين (0.40-0.5)، وهي تعد معاملات ســهولة مقبولة، كما نم حساب معاملات التمييز لكل مفردة من مفردات مقياس أسلوب النعلم، ومعامل التمييز المقبول لا يقل عن (0.30)، وكلما ارتفع عن تلك القيمة كان أفضـــــل، وتزاوحت معاملات التمييز لمفردات مقياس أســـــلوب التعلم بين (0.40 0.67)، وهي تعد معاملات تمييز مقبولة <sup>(1)</sup>.

ا**لاتسـاق الداخلي لمقياس أسـلوب التعلم**: يسـتخدم الاتسـاق الداخلي لاسـتبعاد الأسـئلة غير الصـــــالحة في الاختبار ؛ حيث يقصـــــد به تحديد التجانس الداخلي للاختبار ، بمعنى أخر أن يهدف كل ســؤال إلى فياس نفس الوظيفة التي تقيســها الأســئلة الأخرى في الاختبار . ولتحديد الاتســــــاق الداخلي، تم حســــــاب معاملات الاتباط بين درجة كل مفردة من مفردات المقياس، والدرجة الكلية للمقياس <sup>(2)</sup>، ويتضـــح منه أن المفردات أظهرت معاملات ارتباط مرتفعة، وبذلك أصبح المقياس يتمتع بدرجة عالية من الاتساق الداخلي.

**حساب ثبات درجات مقياس أسلوب التعلم:** لمتد شتق لخلأ ت لحتا لبات دتتات اللقياس، وفي هذا البحث تم استخدام طريقة التجزئة النصفية؛ لاعتبارات هي:

- قد يتعذر وجود نفس الأفراد؛ لإعادة تطبيق الاختبار عليهم مرة ثانية.
- صعوبة ضبط الظروف، التي قد نتشأ في الفترة بين نطبيق الاختبار ، وإعادة تطبيقه.

وقد تم استخدام برنامج التحليل الإحصـــائي للبيانات SPSS V.24، ومنه معادلة "سبيرمان – براون" (Spearman- Brown) للتجزئة النصفية، وقد بلغ ثبات درجات المقياس (0.779) لمعادلة ســـبيرمان، وهذه الدرجة تجعل الباحث يطمئن إلى اســـتخدام هذا المقياس لتصنيف الطلاب إلى انبساطيين وانطوائيين.

**ز. الصورة النهائية لمقياس أسلوب التعلم:**

بعد الانتهاء من الإجراءات الســـابقة لإعداد مقياس أســـلوب التعلم والتأكد من صـــدقه وثبات درجاته أصبح المقياس جاهزا في صـورته النهائية <sup>(3)</sup> مكوناً من **(20)** عبارة يصـلح اسـتخدامه لتصنيف طلاب الفرقة الأولى شعبة تكنولوجيا التعليم إلى (انبساطيين – انطوائيين).

 $\overline{\phantom{a}}$ **(1) ملحق رقم )28( معامالت السهولة و الصعوبة و التمييز لمفردات مقياس أسلوب التعلم.**

**<sup>(2)</sup> ملحق رقم )29( معامالت االرتباط لمفردات مقياس أسلوب التعلم.**

**<sup>(3)</sup> ملحق رقم )27( مقياس أسلوب التعلم.**

**: األساليب اإلحصائية املستخدمة: ثامنا ُ**

تم استخدام الأسـاليب الإحصــائية التالية بغرض ضـبط الأدوات والإجابة عن أسـئلة البحث، واختبار **صحة الفروض:**

- النكرارات والنسب والوزن النسبي حول معايير نصميم بيئة النعلم القائمة على الويب 3.0.
	- **-** اللكتاتات مالات مالم ر الاتبي لأل تف ثأى اهداف بيئت الل أ .
		- **-** ل العت التهملت ماللليي فدمات البحث.
- معامل ارتباط ســبيرمان لحســـاب معامل ثبات درجات كل من (الاختبار التحصـــيلي، اختبار التفكير البصرى، مقياس أسلوب التعلم).
- **-** ل الن اتلباش بيتتففمر لحتففا ل العت االتلباش بير دتتت كن تففؤان، مالدتتت الكأيت لكن لر (بطاقة الملاحظة، بطاقة تقييم المنتج)
- **-** لحأيفففن اللبفففاير احفففادى االلتفففاه ANOVA Way One لأل تف ثأى لكفففافؤ اللتلمثفففات التجريبية في المتغيرات التابعة.
- **-** الللمتففففففففشات الحتففففففففابيت، ماالاحتافات الل ياتيت، لألتلمثات اللتتيبيت في اللشبيقير القبأي والبعدى لأدوات البحث.
- **-** اخلبات Test .t لأ ياات الللتابشت لبيار الت بيئت الل أ القائلت ثأى لكاملمتيا المي 3.0 ثأى المتغبرات النابعة.
	- **-** حتا حت افلت لبيئت الل أ باتلخدا لتبع ايلا ا 2 .
- **-** لحأين اللباير اللل دد MANOVA لأل تف ثأى الت الللغيتات اللتففففلقأت مالل اثن بياها ثأى المتغدات التابعة.
- **-** ل دين بما يتماي اAdjustment Bonferroni لل دين لتففففففففلمب الداللت لكن لر االخلبات التحصيلي، وبطاقة الملاحظة، وبطاقة تقييم المنتج، وإختبار النفكير البصرى.
- **-** اخلبات شففففففففي يه Scheffe لألقاتاات الب ديت بير اللتلمثات اللتتيبيت افتب ت في الللغيتات التابعة.

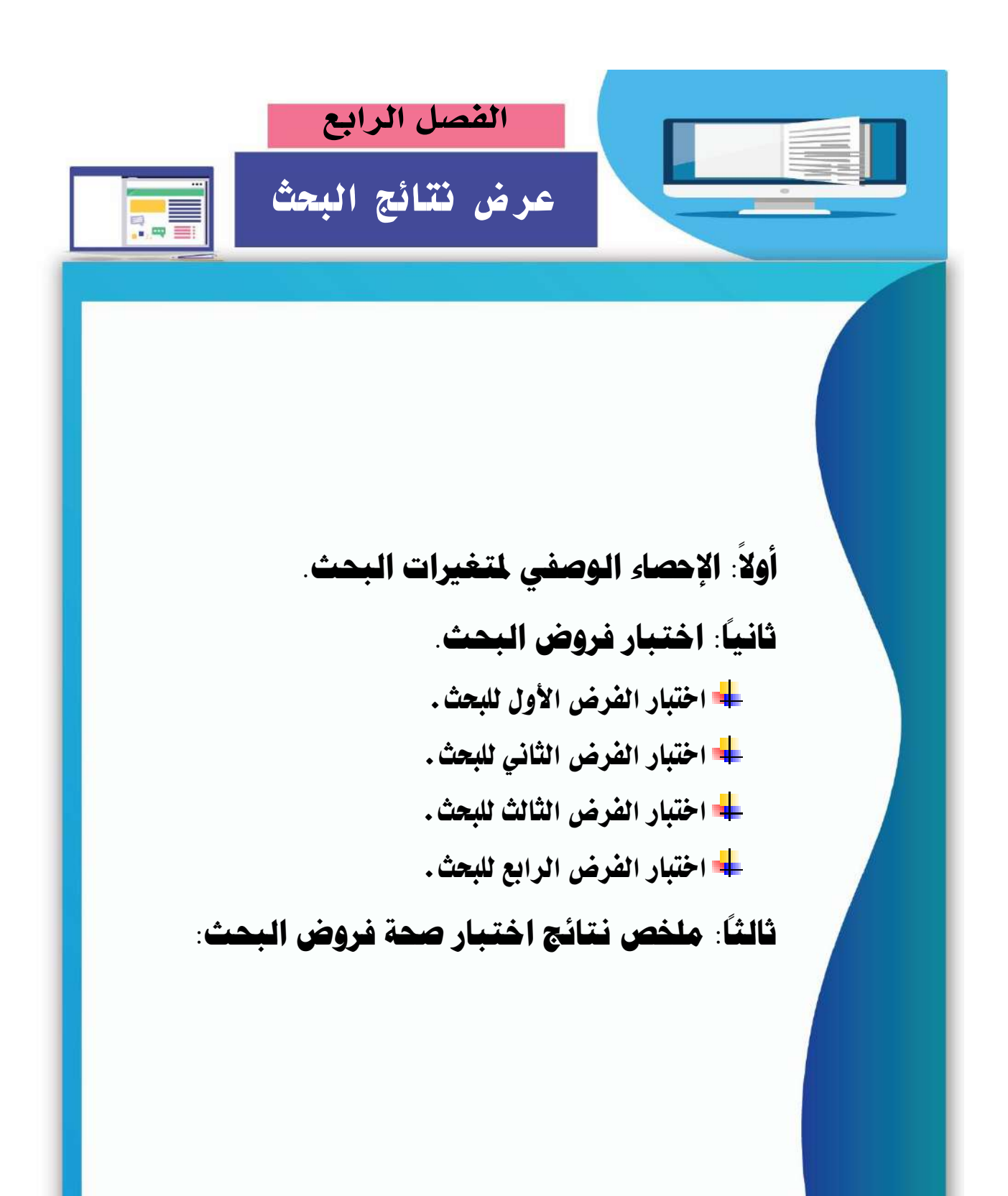

بعد عرض إجراءات البحث، والانتهاء من التجربـة الأساسية والنهائيـة لبيئـة الـتعلم القائمة على تكنولوجيا الويب 3.0، تناول الفصل الحالي نتائج التحليل الإحصائي، وذلك بهدف إختبار صحة الفروض، والإجابة عن الأسئلة، مع عرض الطرق والمعالجات والجداول الاحصائية التبي تم استخدامها لاختبار صحة الفروض، حيث سيتم عرض نتائج الإحصاء الوصفي لمتغيرات البحث، بليها الأساليب الإحصائية المستخدمة للتحقق من صحة الفروض، وأخيرا عرض ملخص بنتائج اختبار صحة فروض البحث: **ً**

# **: اإلحصاء أوال الوصفي ملتغريات البحث:**

اشتمل البحث على متغير مستقل، تمثل في استراتيجيتين للتشارك (التشارك داخل المجموعة – التشارك بين المجموعات) ببيئة تعلم فائمة على تكنولوجيا الويب 3.0، ومتغير تصدنيفي وهو أسلوب النعلم (الانطواء – الانبساط)، وفي ضوءٍ هذه المتغيرات تم تصديف عينــة البحـث إلــي أربــع مجموعـات نجريبيــة، أمــا المتغيـرات النتابعــة فتمثلـت فــي: التحصــيل المعرفي المرتبط بمهارات إنتاج النماذج ثلاثية الأبعاد، الأداء العملي لمهارات إنتاج النماذج ثلاثيـة الأبعـاد، جـودة إنتـاج النمـاذج ثلاثيـة الأبعـاد، مهـارات التفكيـر البصـري، وتـم حسـاب المتوسطات والانحرافات المعيارية لهذه المتغيرات في المجموعات النجريبية الأربع، ولقد راعي الباحث عرض النتائج لهذه المتغيرات بنفس الترتيب؛ حيث يتم عرض نتائج التحصيل المعرفي، ثم النتائج الخاصــة بـالأداء العملـي، ثـم نتـائج جـودة المنـتج، وأخيـراً نتـائج التفكيـر البصري؛ وقد قام الباحث باستخدام حزمة البرامج الاحصائية للعلوم الاجتماعية ( .SPSS V 24) وذلك لدقة النتائج، وفيما يلي عرض لنتائج الإحصاء الوصفي لهذه المتغيرات.

أ. حساب المتوسطات الحسابية والانحرافات المعياريـة لمجموعات البحث في التطبيق القبل*ي* والبع*دي* للاختبار التحصيل المعرفي المرتبط بمهارات إنتاج النماذج ثلاثية الأبعاد: **عدول )10(**

المتوسطات الحسابية والانحرافات المعيارية لمجموعات البحث ف*ي* التطبيق القبل*ي* والبع*دي* للاختبار التحصيل المعرفي المرتبط بمهارات إنتاج النماذج ثلاثية الأبعاد

| عدد (ن) | الانحراف<br>المعياري | المتوسط | أسلوب التعلم   | استراتيجية التشارك |                                               |
|---------|----------------------|---------|----------------|--------------------|-----------------------------------------------|
| 30      | 7.59007              | 28.3333 | انطواء         |                    |                                               |
| 30      | 6.05112              | 27.2667 | انبساط         | داخل المجموعة      |                                               |
| 60      | 6.82667              | 27.8000 | المتوسط الطرفى |                    | التطبيق القبلى<br>للاختبار التحصيل<br>المعرفي |
| 30      | 8.02217              | 27.7000 | انطواء         |                    |                                               |
| 30      | 10.33774             | 28.6000 | انبساط         | بين المجموعات      |                                               |
| 60      | 9.18515              | 28.1500 | المتوسط الطرفى |                    |                                               |
| 30      | 1.96404              | 60.2667 | انطواء         |                    | التطبيق البعدى<br>للاختبار التحصيل<br>المعرفى |
| 30      | 1.72374              | 71.1667 | انبساط         | داخل المجموعة      |                                               |
| 60      | 5.79331              | 65.7167 | المتوسط الطرفى |                    |                                               |
| 30      | 1.59056              | 80.7667 | انطواء         |                    |                                               |
| 30      | 1.65536              | 89.5333 | انبساط         | بين المجموعات      |                                               |
| 60      | 4.70422              | 85.1500 | المتوسط الطرفى |                    |                                               |

يوضح الجدول رقم (10) نتائج الإحصـاء الوصـفي للمجموعات الأربـع فـي متغير التحصـيل المعرفي المرتبط بمهارات إنتاج النماذج ثلاثية الأبعاد، وذلك لأن المتغير المستقل الأول المتمثل في استراتيجيتين للتشارك ببيئة تعلم قائمة على تكنولوجيا الويب 3.0 وهما (التشارك داخل المجموعة – النشارك بين المجموعات)، كما أن المتغيير التصنيفي المتمثل في أسلوب التعلم له بعدان (الانطواء – الانبساط)، ويلاحظ من البيانات التي يعرضها الجدول أن متوسط التطبيق القبلي للاختبار التحصبل المعرفي لطلاب المجموعة الأولى (التشارك داخل المجموعة مـع إنطـواء) بلـغ (28.3333)، وهـو أكبر من متوسط التطبيق القبلي للاختبار التحصيل المعرفي لطلاب المجموعة الثانية (التشارك داخل المجموعـة مـع انبسـاط) حيث بلـغ (27.2667)، كمـا يتضـح مـن هذا الجدول أن متوسـط التطبيق البعدي للاختبار التحصيل المعرفي لطلاب المجموعة الأولى (التشارك داخل المجموعة مع إنطواء) بلـغ (60.2667)، وهـو أقـل مـن متوسـط التطبيـق البعـدي للاختبـار التحصـيل المعرفـي لطــلاب المجموعة الثانية (التشارك داخل المجموعة مع انبساط) حيث بلغ (71.1667).

كما يلاحظ من البيانات التي يعرضها الجدول أن متوسط التطبيق القبلى لاختبار التحصيل المعرفي لطلاب المجموعة الثالثة (التشارك بين المجموعات مـع إنطواء) بلـغ (27.7000)، وهو أقل من منوسط التطبيق القبلي للاختبار التحصيل المعرفي لطلاب المجموعة الرابعة (التشارك بين المجموعات مـع انبسـاط) حيث بلـغ (28.6000)، كمـا يتضـح من هذا الجدول أن متوسط التطبيق البعدي للاختبار التحصيل المعرفي لطلاب المجموعة الثالثة (التشارك بين المجموعات مع إنطواء) بلغ (60.2667)، وهـو أقـل مـن متوسـط التطبيـق البعـدي للاختبـار التحصـيل المعرفـي لطــلاب المجموعة الرابعة (التشارك بين المجموعات مع انبساط) حيث بلغ (71.1667).

ب. حساب المتوسطات الحسابية والانحرافات المعياريـة لمجموعات البحث ف*ي* التطبيق القبل*ي* والبع*دي* لبطاقة ملاحظة الأداء العملي لمهارات إنتاج النماذج ثلاثية الأبعاد:

**عدول )11(**

المتوسطات الحسابية والانحرافات المعيارية لمجموعات البحث ف*ى* التطبيق القبل*ي* والبعدي لبطاقة ملاحظة الأداء الع*م*لي لمهارات إنتاج النماذج ثلاثية الأبعاد

| عدد (ن) | الانحراف<br>المعياري | المتوسط  | أسلوب التعلم   | استراتيجية التشارك |                                                  |
|---------|----------------------|----------|----------------|--------------------|--------------------------------------------------|
| 30      | 33.49265             | 183.0333 | انطواء         |                    |                                                  |
| 30      | 33.18026             | 182.0333 | انبساط         | داخل المجموعة      |                                                  |
| 60      | 33.05694             | 182.5333 | المتوسط الطرفى |                    | التطبيق القبلى<br>لبطاقة ملاحظة<br>الأداء العملى |
| 30      | 34.38760             | 181.9000 | انطواء         |                    |                                                  |
| 30      | 39.20035             | 183.2333 | انبساط         | بين المجموعات      |                                                  |
| 60      | 36.56495             | 182.5667 | المتوسط الطرفى |                    |                                                  |
| 30      | 4.78023              | 462.6667 | انطواء         |                    |                                                  |
| 30      | 4.43912              | 539.1333 | انبساط         | داخل المجموعة      | التطبيق البعدى<br>لبطاقة ملاحظة                  |
| 60      | 38.82630             | 500.9000 | المتوسط الطرفى |                    |                                                  |
| 30      | 7.44451              | 620.4000 | انطواء         |                    |                                                  |
| 30      | 17.52424             | 685.9333 | انبساط         | بين المجموعات      | الأداء العملى                                    |
| 60      | 35.63761             | 653.1667 | المتوسط الطرفى |                    |                                                  |

بوضح الجدول رقم (11) نتـائج الإحصــاء الوصـفي للمجموعـات الأربــع فـي متغيـر الأداء العملي لمهارات إنتاج النماذج ثلاثية الأبعاد، ويلاحظ من البيانات التبي يعرضها الجدول أن متوسط التطبيق القبلي لبطاقة ملاحظة الأداء العملي لطلاب المجموعة الأولى (التشارك داخل المجموعة مع إنطواء) بلـغ (183.0333)، وهـو أكبـر مـن متوسط التطبيـق القبلـي لبطاقـة ملاحظـة الأداء العملـي لطلاب المجموعة الثانية (التشارك داخل المجموعة مع انبساط) حيث بلغ (182.0333)، كما يتضح من هذا الجدول أن متوسط التطبيق البعدي لبطاقة ملاحظة الأداء العملي لطلاب المجموعة الأولى

(التشـارك داخـل المجموعــة مــع إنطـواء) بلــغ (462.6667)، وهـو أقـل مـن متوسـط التطبيـق البعدي لبطاقة ملاحظة الأداء العملي لطلاب المجموعة الثانية (التشارك داخل المجموعة مع انبساط) حيث بلغ (539.1333).

كمـا بلاحظ مـن البيانـات التـى بعرضـها الجدول أن متوسط التطبيق القبلـى لبطاقـة ملاحظـة الأداء العملي لطلاب المجموعة الثالثة (التشارك بين المجموعات مع إنطواء) بلغ (181.9000)، وهو أقل من متوسط التطبيق القبلي لبطاقة ملاحظة الأداء العملي لطلاب المجموعة الرابعة (التشارك بين المجموعات مع انبساط) حيث بلغ (183.2333)، كما يتضح من هذا الجدول أن متوسط التطبيق البعدي لبطاقة ملاحظة الأداء العملي لطلاب المجموعة الثالثة (النشارك بين المجموعات مع إنطواء) بلغ (1000.4000)، وهـو أقـل مـن منوسـط التطبيـق البعـدي لبطاقـة ملاحظـة الأداء العملـي لطــلاب المجموعة الرابعة (التشارك بين المجموعات مع انبساط) حيث بلغ (685.9333).

ج. حساب المتوسطات الحسابية والانحرافات المعياريـة لمجموعات البحث ف*ي* التطبيق القبل*ي* وال**بع**دي لاختبار التفكير البصري:

> المتوسطات الحسابية والانحرافات المعيارية لمجموعات البحث ف*ي* التطبيق القبل*ي* والبع*دي* لا**ختب**ار التفكير البصر*ي*

**عدول )12(**

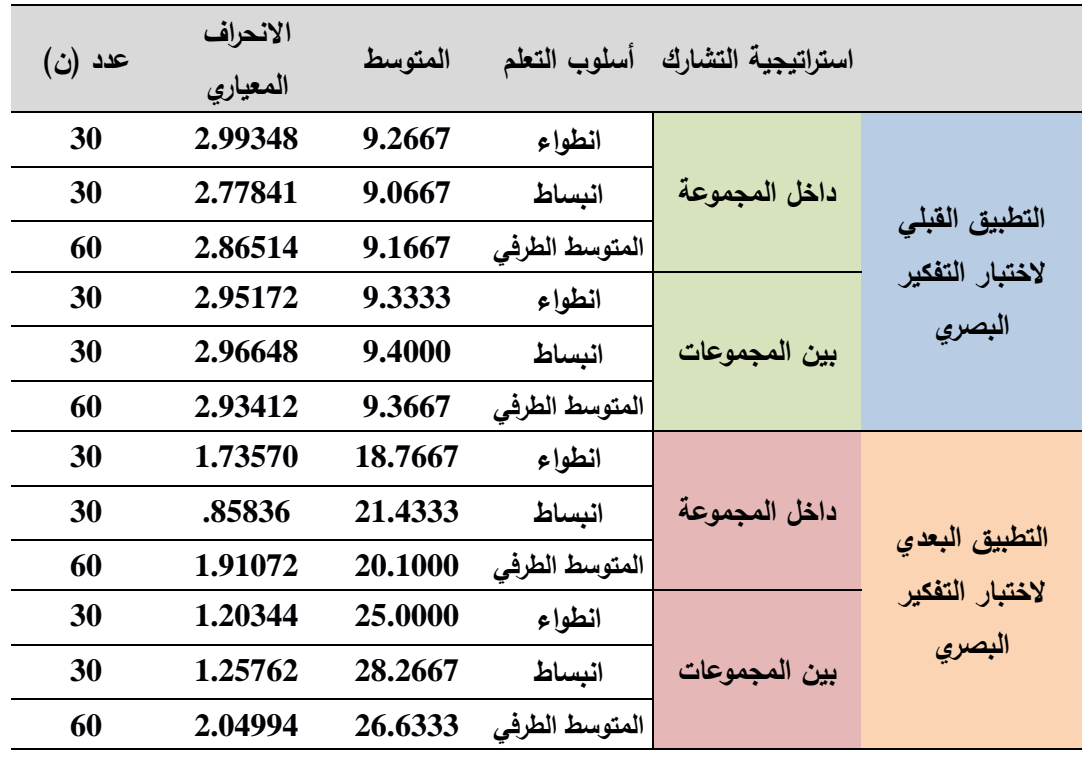

يوضح الجدول رقم (12) نتائج الإحصاء الوصفى للمجموعات الأربع في متغير التفكير البصري، ويلاحظ من البيانـات التـي يعرضـها الجدول أن متوسط التطبيـق القبلـي لاختبـار التفكيـر

البصري لطلاب المجموعة الأولى (التشارك داخل المجموعة مع إنطواء) بلغ (9.2667)، وهو أكبر مـن متوسـط التطبيـق القبلـي لاختبـار التفكيـر البصـري لطـلاب المجموعـة الثانيـة (التشـارك داخـل المجموعة مع انبساط) حيث بلغ (9.0667)، كما يتضح من هذا الجدول أن متوسط التطبيق البعدي لاختبـار التفكيـر البصـري لطــلاب المجموعــة الأولــي (التشــارك داخـل المجموعــة مــع إنطــواء) بلــغ (18.7667)، وهو أقل من متوسط التطبيق البعدي لاختبار التفكير البصري لطلاب المجموعة الثانية (التشارك داخل المجموعة مع انبساط) حيث بلغ (21.4333).

كما يلاحظ من البيانات التي يعرضها الجدول أن متوسط التطبيق القبلي لاختبار التفكير البصري لطلاب المجموعة الثالثة (التشارك بين المجموعات مع إنطواء) بلغ (9.333)، وهو أقل من متوسط التطبيق القبلي لاختبار التفكير البصري لطلاب المجموعة الرابعة (التشارك بين المجموعات مـع انبساط) حيث بلغ (9**.4000)**، كما يتضح من هذا الجدول أن متوسط التطبيق البعدي لاختبار التفكير البصري لطلاب المجموعة الثالثة (التشارك بين المجموعات مع إنطواء) بلغ (25.0000)، وهو أقل مـن متوسـط التطبيـق البعـدي لاختبـار التفكيـر البصـري لطــلاب المجموعـة الرابعــة (التشــارك بـين المجموعات مع انبساط) حيث بلغ (28.2667).

#### **: اختبار فروض البحث: ثانيا ً**

### **.**1 **اختبار الفرض األول للبحث:**

**يرتبط هذا الفرض بالسؤال الأول للبحث، وينص هذا الفرض على** " يوجد فرق دال احصـائياً عند مستوى دلالة (0.05 ≥∝) بين متوسطى درجات المجموعات التجريبية في القياس القبلي والبعدي للمتغيرات التابعة (التحصيل المعرفي، والأداء العملي للمهارات، ومهارات التفكير البصري) لصىالح القياس البعدي، يرجع إلى الأثر الأساسي لبيئة النعلم القائمة على نكنولوجيا الويب 3.0 بغض النظر عن (استراتيجيتي التشارك وأسلوب التعلم)".

ولاختبار صحة الفرض الأول تم استخدام اختبار (ت) للعينات المرتبطة Paried Samples t Test، وذلك للمقارنة بين منوسطي درجات المجموعات التجريبية الأربع في التطبيقين القبلي والبعدى لكل من اختبار التحصيل المعرفي المرتبط بمهارات إنتاج النماذج ثلاثية الأبعاد، وبطاقة ملاحظة الأداء العملي لمهارات إنتاج النماذج ثلاثية الأبعاد، واختبار التفكير البصري، والجدول رقم (13) يوضح هذه النتائج.

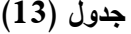

قيمة " ت " للفروق بين متوسطى درجات المجموعات التجريبية في التطبيقين القبلي والبع*دي* لكل من اختبار التحصيل المعرف*ي*، ويطاقة ملاحظة الأداء الع*م*لي، واختبار التفكير البصري

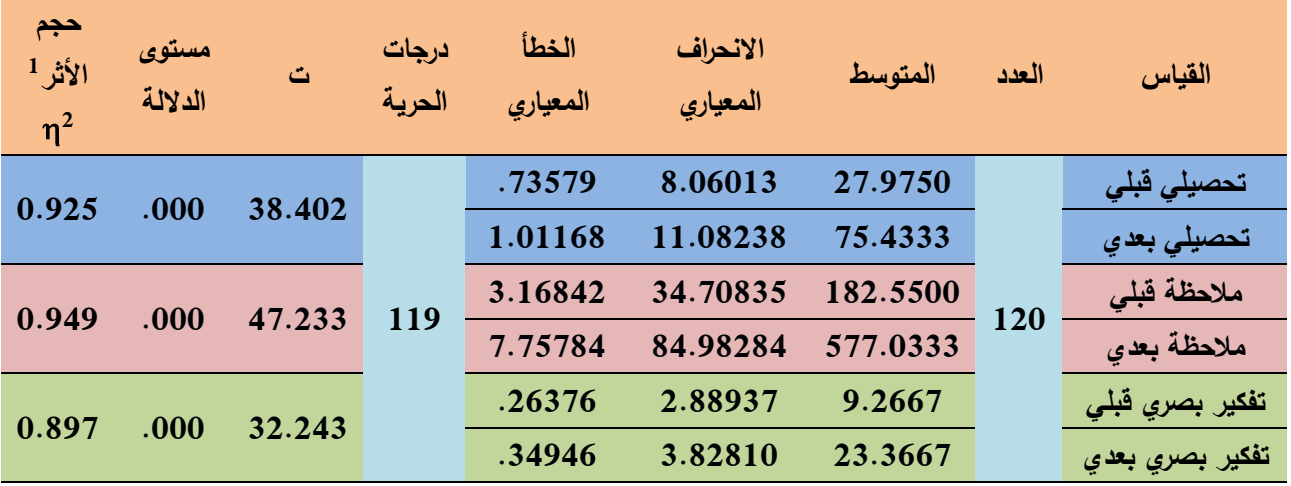

باستقراء الجدول (13) يتضح مايلي:

أ. بالنسبة لاختبار التحصيل المعرفي المرتبط بمهارات إنتاج النماذج ثلاثية الأبعاد: يتضح أن: المتوسط الحسابي للتطبيق البعدي للاختبار التحصيل المعرفي يساوى

(75.4333) بـانحراف معيـاري فـدره (11.08238)، وأن المتوسـط الحسـابي للتطبيـق القبلـي للاختبــار التحصـــيل المعرفــي يســـاوي (27.9750) بـــانحراف معيــاري قــدره (8.06013)، وباستخدام اختبار (ت) للفرق بين المتوسطين المرتبطين كانت فيمة (ت) لاح دددوب ضت دددمو ض **38.402** ،ضبا دددتوىضراللددد ضمدددرارض **.000(**،ضو دددوضأمددد ضادددرض **0.05(،** ولتجنب الوقوع في خطأ النوع الأول (رفض الفرض الصفرى بينما هو في واقع الأمر صحيح)؛ فقد تم تعديل مستوى الدلالة باستخدام Bonferroni Adjustment، حيث تم قسمة مستوى الدلالة (0.05) على عدد المتغيرات التابعة (3)؛ ليصبح مستوى الدلالة الجديد (0.0166)، وعند المقارنـه بمستوى الدلالـة المحسوب **(000.)** نجد أنـه أقل من مستوى الدلالة الجديد، مما يشير إلى دلالة قيمة (ت) عند مستوى دلالة (0.05 €∝)، وبالتـالي بوجد فـرق بـين منوسـطي درجـات المجموعـات التجريبيـة فـي التطبيقـين القبلـي والبعدي للاختبار التحصيل المعرفي لصالح التطبيق البعدي صاحب المتوسط الحسابي الأعلى، ولمعرفة حجم نأثير بيئة النعلم القائمة على نكنولوجيا الجيل الثالث للويب على

> ${\sf \eta2}=\frac{t^2}{t^2+dt^2}$ يحسب حجم الأثر. بدلالة قيمة  $({\sf \eta}^2)$  من المعادلة  $^1$ + )Coolican, H., 2014, 484( **ومدلولها ،**

1

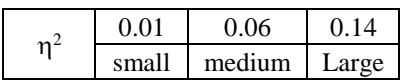

التحصدل المعرفي المرتبط بمهارات إنتاج النماذج ثلاثية الأبعاد، تم حساب قيمة حجم لأثر مربع اينا  $(\eta^2)$  وهي تساوي (**0.925)**، وهي قيمة كبيرة مما يوضىح أن حجم تأثير المتغير المستقل كبير على المتغير التابع.

ب. **بالنسبة لبطاقة ملاحظة الأداء الع***م***لي لمهارات إنتاج النماذج ثلاثية الأبعاد:** 

يتضح أن: المتوسط الحسابي للتطبيق البعدي لبطاقة ملاحظة الأداء العملي يساوي (577.0333 بـانحراف معيـاري فـدره (84.98284)، وأن المتوسـط الحسـابي للتطبيـق القبلـي لبطاقــة ملاحظــة الأداء العملــي بســاوي (182.5500) بــانحراف معيــاري قــدره (34.70835)، وباستخدام اختبار (ت) للفرق بين المتوسطين، كانت قيمة (ت) المحسوبة تساوي (47.233)، بمستوى دلالـة قدره (000.)، وهو أقل من (0.05)، ولتجنب الوقوع في خطأ النوع الأول (رفض الفرض الصفري بينما هو في واقع الأمر صحيح)؛ فقد تم تعديل مستوى الدلالة باستخدام Bonferroni Adjustment، حيث تم قسمة مستوى الدلالة (0.05) علـى عـدد المتغيـرات التابعــة (3)؛ ليصــبح مسـتوى الدلالــة الجديــد (0.0166)، وعند المقارنــه بمستوى الدلالــة المحسوب (000.) نجد أنــه أقل مـن مستوى الدلالة الجديد، مما يشير إلى دلالة قيمة (ت) عند مستوى دلالة (0.05 ≥∝)، وبالتالمي يوجد فرق بين منوسطى درجات المجموعات التجريبية في التطبيقين القبلي والبعدي لبطاقة ملاحظة الأداء العملي لصالح التطبيق البعدي صاحب المتوسط الحسابي الأعلى، ولمعرفة حجم تأثير بيئة النعلم القائمة على تكنولوجيا الجيل الثالث للويب على الأداء العملي لمهارات إنتاج النماذج ثلاثية الأبعاد، تم حساب قيمة حجم الأثر مربع ايتا  $(\mathfrak{y}^2)$ وهي تساوي **(0.949)**، وهي قيمة كبيرة مما يوضح أن حجم تأثير المتغير المستقل كبير على المتغير التابع.

ج. **بالنسبة لاختب**ار التفكير البصرى:

يتضح أن: المتوسط الحسـابي للتطبيق البعـدي لاختبـار التفكيـر البصـري يسـاوي (23.3667) بانحراف معياري قدره (3.82810)، وأن المتوسط الحسابي للتطبيق القبلي لاختبــار التفكيــر البصــري يســاوي (9.2667) بــانحراف معيــاري قــدره (2.88937)، وباستخدام اختبار (ت) للفرق بين المتوسطين المرتبطين كانت فيمة (ت) المحسوبة تساوى **32**.**243** ،ضبا توىضرالل ضمرارض **.000(**،ضو وضأم ضارض **0.05(،** ولت ن ض لومو ضفد ضخرداض النوع الأول (رفض الفرض الصفري بينما هو في واقع الأمر صحيح)؛ فقد تم تعديل مستوى الدلالة باستخدام Bonferroni Adjustment، حيث تم قسمة مستوى الدلالة (0.05) على عدد المتغيرات التابعـة (3)؛ ليصبح مستوى الدلالـة الجديد (0.0166)، وعند المقارنه بمستوى الدلالة المحسوب **(000.)** نجد أنـه أقل من مستوى الدلالـة الجديد،

مما يشير إلى دلالة قيمة (ت) عند مستوى دلالة (0.05 ≤∞)، وبالتالي يوجد فرق بين متوسطى درجات المجموعات التجريبية في التطبيقين القبلي والبعدى لاختبار التفكير البصري لصالح التطبيق البعدي صاحب المتوسط الحسابي الأعلى، ولمعرفة حجم نأثير بيئة التعلم القائمة على نكنولوجيا الجيل الثالث للويب على مهارات التفكير البصرى، تم حساب قيمـة حجم الأثـر مربـع اينـّا ( $\mathfrak{n}^2$ ) وهي ابع $(0.897)$ ، وهـي قيمـة كبيرة ممـا بوضح أن حجم تأثير المتغير المستقل كبير على المتغير التابع.

**ويعد عرض النتائج السابقه يتم قبول الفرض الأول للبحث والذي نصـه** " يوجد فرق دال احصائياً عند مستوى دلالة (0.05 ≤∞) بين متوسطى درجات المجموعات التجريبية في القياس القبلي والبعدي للمتغيرات التابعة (التحصيل المعرفي، والأداء العملي للمهارات، ومهارات التفكير البصري) لصـالح القياس البعدي، يرجع إلـى الأثـر الأساسـي لبيئـة الـتعلم القائمـة علـى تكنولوجيـا الويـب 3.0 بغض النظـر عـن (اسـتراتيجيتي التشـارك وأسـلوب التعلم)".

ويوضح الرسم البياني التالي حجم الفرق بين متوسطي درجات المجموعات التجريبية في التطبيق القبلي والبعدي لكل من درجات اختبار التحصـيل المعرفـي، والأداء العملـي للمهارات، ومهارات التفكير البصري

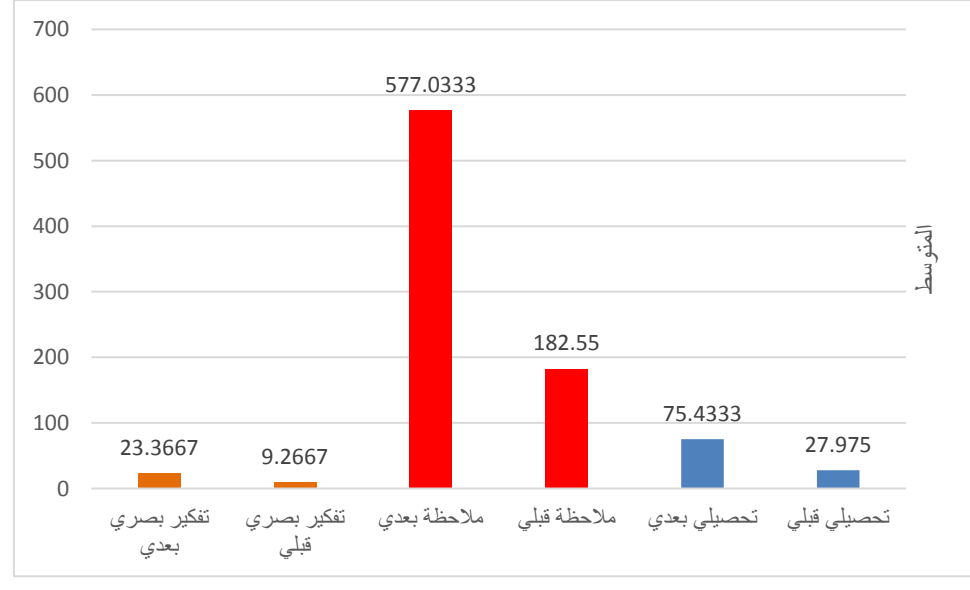

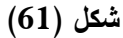

يوضح الفرق بين متوسطى درجات المجموعات التجريبية في التطبيق القبل*ي* والبع*دي* لكل من درجات اختبار التحصيل المعرف*ى*، والأداء العملى للمهارات، ومهارات التفكير البصري

**.**2 **اختبار الفرض الثاني للبحث:**

**يرتبط هذا الفرض بالسؤال الثاني للبحث، وينص هذا الفرض على** أنه "لا توجد فروق ذات دلالة احصائية عند مستوى دلالة (0.05 ≤∝) بين متوسطات درجات المجموعات التجريبية في القياس البعدي للمتغيرات التابعة (التحصيل المعرفي، والأداء العملي للمهارات، وجودة إنتــاج النمــاذج ثلاثيــة الأبعــاد، ومهــارات التفكيــر البصــري)، ترجــع إلــي الأثــر الأساســي لاستراتيجيتي التشارك (التشارك داخل المجموعة – التشارك بين المجموعات) في بيئة تعلم قائمة على نكنولوجيا الويب 3.0 بغض النظر عن أسلوب التعلم (الانطواء – الانبساط)". ولاختبار **صحة الفرض الثاني** تم استخدام تحليل التباين المتعدد (MANOVA)، لدرجات التطبيق البعدي للمتغيرات التابعة، والجدول (14) يوضح هذه النتائج. **عدول )14(**

نتائج تحليل التباين المتعدد (MANOVA) بين استراتيجيتي التشارك وأسلوب التعلم على التطبيق البع*دي* للمتغيرات التابعة

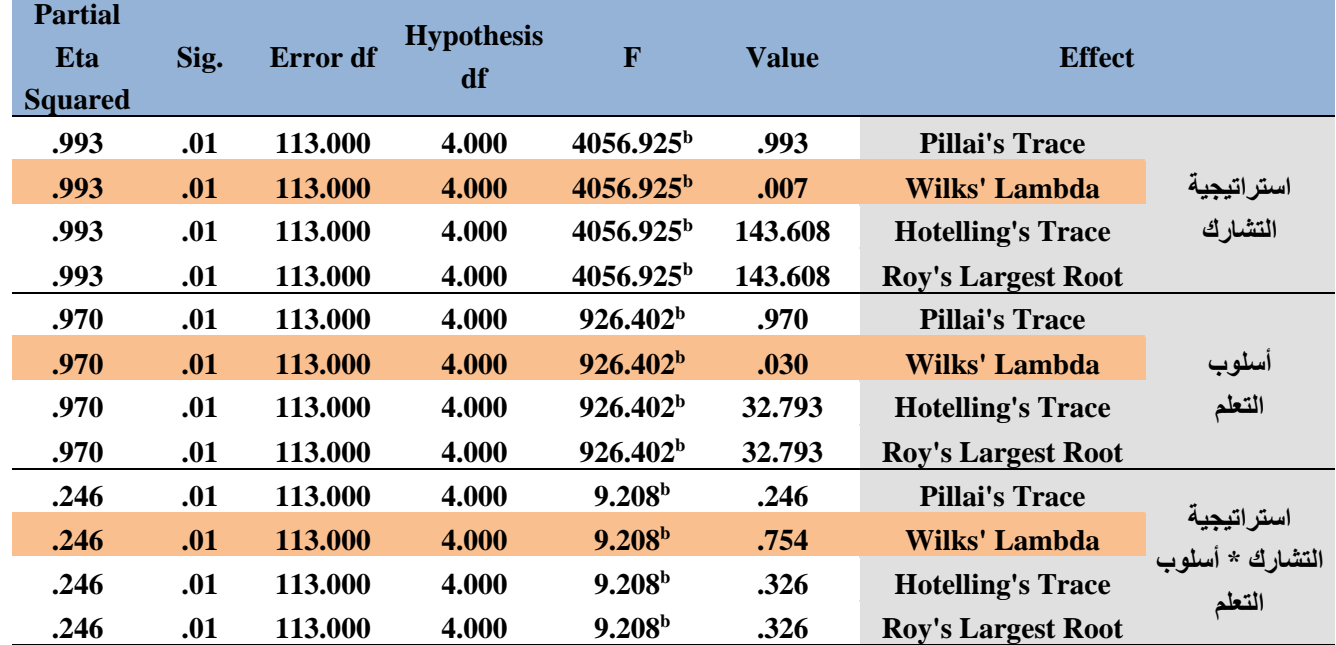

وباستقراء جدول (14) يتضح أن قيمـة اختبـار (Wilks' Lambda) دالـة احصـائياً فـي متغير استراتيجيتي التشارك، حيث سجل الاختبار قيمة دلالة (01)، مما يعني وجود فروق دالة إحصائياً في المتغيرات التابعة ترجع إلى متغير استراتيجيتي التشارك. ولمعرفـة دلالـة الفروق فـي المتغيرات التابعـة تـم اسـتكمال تحليـل التبـاين للمتغيـرات التابعـة، والجدول رقم (15) يوضح نتائج تحليل التباين للمتغيرات التابعة (التحصبل المعرفي، والأداء العملي للمهارات، وجودة إنتـاج النمـاذج ثلاثيـة الأبعـاد، ومهـارات التفكيـر البصـري) بالنسـبة لمتغير استراتيجيتي التشارك.

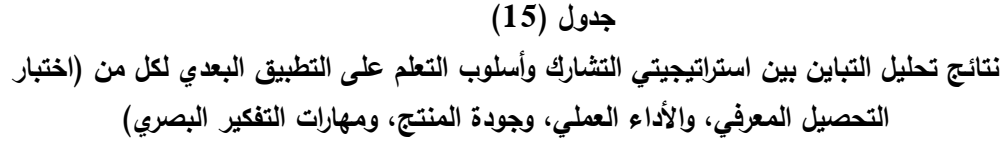

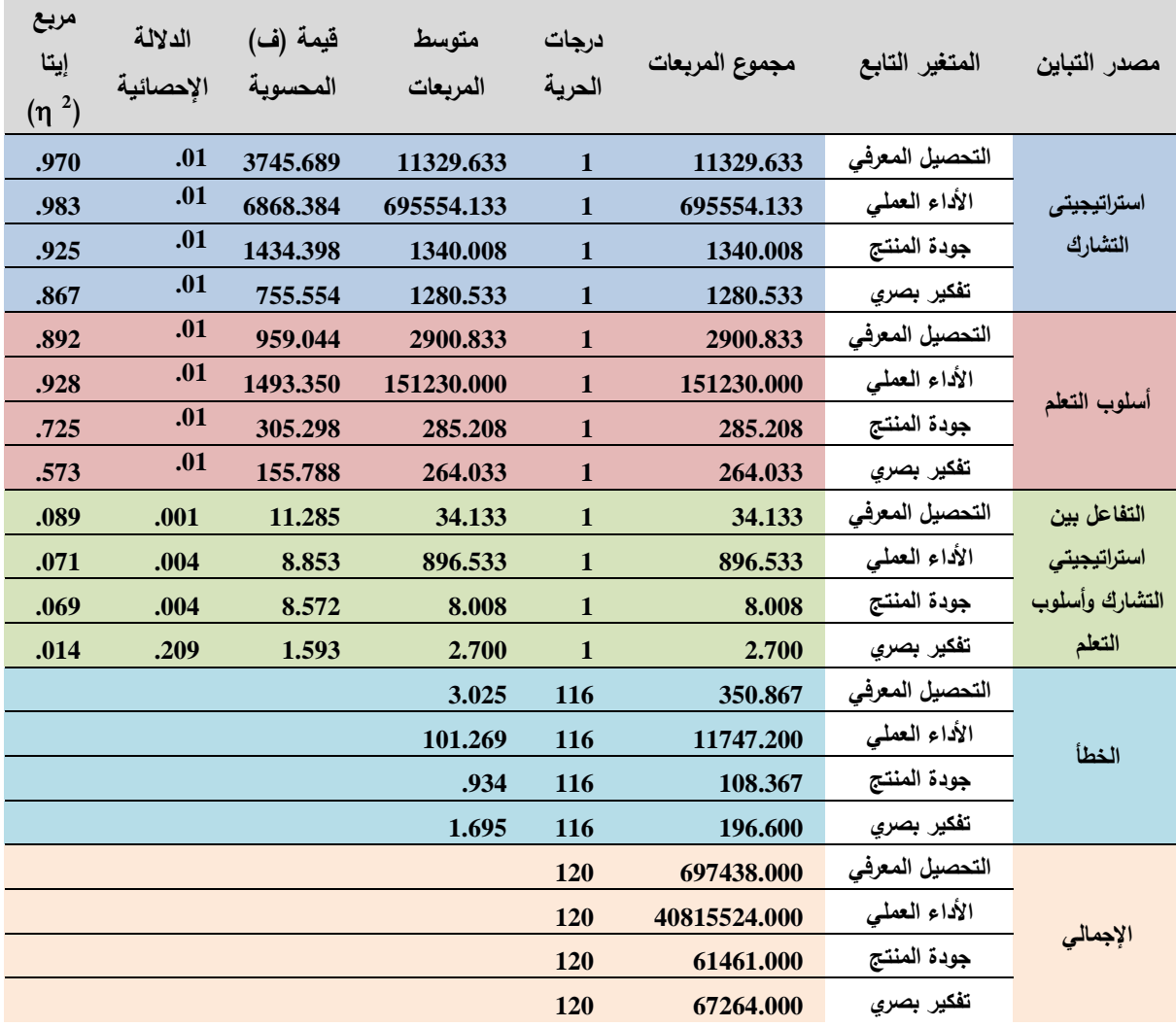

باستقراء الجدول (15) بتضح ما يلي:

1

**أ. يالحسي نختياا التحصةل الماااب الماتيط يمهااات إحتاج الحماذج ثالثة األيااد:**

بُلاحــظ مــن البيانـــات النتـــي يعرضــــها الـجــدول أن قيمـــة (ف) للتـــأثير الأساســـي لاستراتيجيتي التشارك عند درجتي حرية (1، 116) تساوي (3**745.689)**، بدلالة محسوبة تساوي (01.)، وهي أقل من (0.**05 ≥∝)**، ولتجنب الوقوع في خطأ النوع الأول (رفض الفرض الصفري بينما هو في واقع الأمر صحيح)؛ فقد تم تعديل مستوى الدلالة باستخدام Bonferroni <sup>1</sup>Adjustment، حيث تم قسمة مستوى الدلالة (0.05) على عدد المتغيرات التابعــة (4)؛ ليصــبح مســتوى الدلالــة الجديـد (0.0125)، وبــالرجوع إلــي مســتوى الدلالــة

<sup>1</sup> **تعديل بونفيروني )**Adjustment Bonferroni **)يتم من خالل قسمة مستوى الداللة ألفا )0.05( على عدد التحليالت أو المتغيرات التابعة )عزت عبد الحميد، ،2016 386(.**

المحسوب **(01.)**، نجد أنــه أقـل مـن مسـتوى الدلالــة الجديـد، وبالنـالـي فـإن قيمــة (ف) دالــة إحصــائياً، وتـدل هـذه النتيجــة علــى أن لاسـتراتيجيتـى التشــارك فــى بيئــة الـتعلم القائمــة علــى تكنولوجيا الويب 3.0 تأثير على درجات التطبيق البعدي لاختبار التحصيل المعرفي، ولمعرفة حجم التأثير ، تم حساب قيمة حجم الأثر مربع ايتا (n<sup>2</sup>) وهي تساوي (**0.970)**، وهي قيمة كبيرة ممـا بوضــح أن حجـم تـأثير المتغيـر المسـنقل كبيـر علــى المتغيـر التـابـع. وبـالنظر للمتوسطات الحسابية للتطبيق البعدي لاختبار التحصبل المعرفي تبعاً لاستراتيجيتي التشارك، كما في جدول (16).

#### **عدول )16(**

المتوسطات والانحرافات المعيارية للتطبيق البع*دي* لاختبار التحصيل المعرفي تبعا لاستراتيجيتي التشارك **ييةئ تا م قائم ى تكحولوعةا الوةب 3.0**

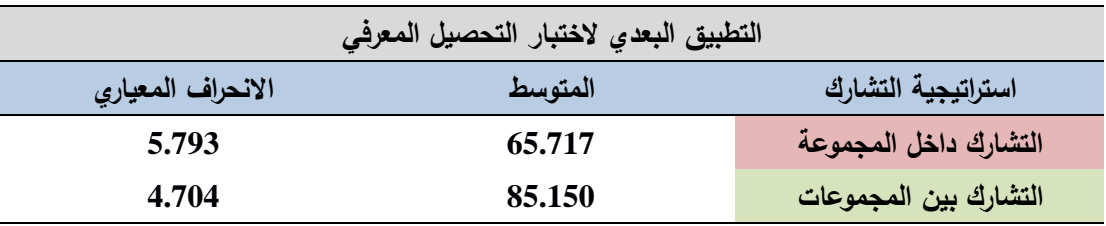

يلاحظ من جدول (16) أن متوسط درجات اختبار التحصبل المعرفي للطلاب الذين استخدموا استراتيجية التشارك بين المجموعات بلغ (85.150) بانحراف معياري (4.704)، وهو أعلى من متوسط درجات الاختبار التحصيل المعرفي للطلاب الذين استخدموا استراتيجية التشارك داخل المجموعة حيث بلغ (65.717**)** بـانحراف معياري (5.793)، وبالتالي يمكن توجيـه الفروق بـين متوسـطات درجـات طــلاب المجموعـات التجريبيـة فـي التطبيـق البعـدي لاختبار التحصيل المعرفي وذلك **لصالح استراتيجية التشارك بين المجموعات.** 

**ب. يالحسي ليطاق مالحظ األداء الام ب لمهااات إحتاج الحماذج ثالثة األيااد:**

بُلاحظ مـن البيانــات التــي يعرضـــها جــدول (15) أن قيمــة (ف) للتـأثير الأساســي لاستراتيجيتي التشارك عند درجتي حرية (1، 116) تساوي (6868.384)، بدلالة محسوبة تساوي (01.)، وهي أقل من (0.**05 ≥∝)**، ولتجنب الوقوع في خطأ النوع الأول (رفض الفرض الصفري بينما هو في واقع الأمر صحيح)؛ فقد تم تعديل مستوى الدلالة باستخدام Bonferroni Adjustment، حيث تم قسمة مستوى الدلالة (0.05) على عدد المتغيرات التابعــة (4)؛ ليصــبح مســتوى الدلالــة الجديــد (0.0125)، وبــالرجوع إلــي مســتوى الدلالــة المحسوب (01.)، نجد أنــه أقـل مـن مسـتوى الدلالــة الجديـد، وبالنـتالي فـإن قيمــة (ف) دالــة إحصــائياً، وتـدل هـذه النتيجــة علــى أن لاسـتراتيجيتي التشــارك فــي بيئــة الـتعلم القائمــة علــي تكنولوجيا الويب 3.0 تـأثير علـى درجـات التطبيق البعدي لبطاقـة ملاحظـة الأداء العملـي،

ولمعرفة حجم التأثير ، تم حساب قيمة حجم الأثر مربع ايتا (n<sup>2</sup>) وهي تساوي (**0.983)**، وهي قيمـة كبيرة ممـا يوضـح أن حجـم تـأثير المتغير المسـتقل كبير علـي المتغير التـابـع. وبـالنظر للمتوسطات الحسـابية للتطبيـق البعـدي لبطاقــة ملاحظــة الأداء العملــي تبعــاً لاسـتراتيجيتـي التشارك، كما في جدول (17).

**عدول )17(**

المتوسطات والانحرافات المعيارية للتطبيق البع*دي* لبطاقة ملاحظة الأداء الع*ملي* تبعا لاستراتيجيت*ي* التشارك **ييةئ تا م قائم ى تكحولوعةا الوةب 3.0**

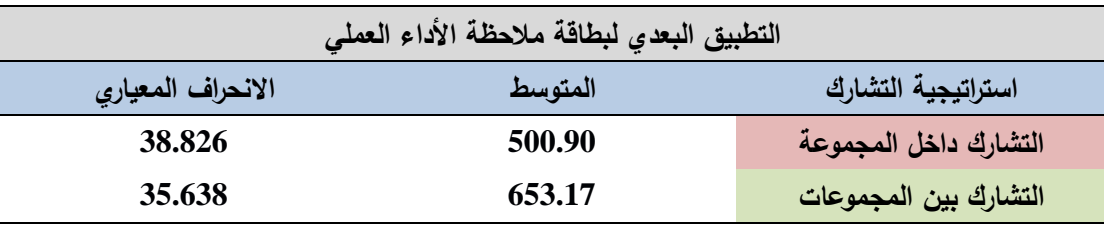

يلاحظ من جدول (17) أن متوسط درجات بطاقة ملاحظة الأداء العملي للطـلاب اللذين استخدموا استراتيجية التشـارك بـين المجموعـات بلـغ (653.17) بـانحراف معيـاري (35.638)، وهو أعلـي مـن متوسط درجـات بطاقـة ملاحظـة الأداء العملـي للطـلاب الـذين استخدموا استراتيجية التشــارك داخـل المجموعــة حيـث بلــغ (500.90) بــانحراف معيــاري (38.826)، وبالتالي يمكن توجيه الفروق بين متوسطات درجات طلاب المجموعات التجريبية في التطبيق البعدي لبطاقة ملاحظـة الأداء العملـي وذلك **لصـالـح اسـتراتيجيـة التشـارك بـين المعمو ات**.

ج. بالنسبة لبطاقة تقييم جودة إنتاج النماذج ثلاثية الأبعاد:

بُلاحظ مـن البيانــات التــي يعرضـــها جــدول (15) أن قيمــة (ف) للتـأثير الأساســي لاستراتيجيتي التشـارك عند درجتـي حريـة (1، 116) تسـاوي (1434.398)، بدلالـة محسـوبة تساوي (01.)، وهي أقل من (0.**05 ≥∝)**، ولتجنب الوقوع في خطأ النوع الأول (رفض الفرض الصفري بينما هو في واقع الأمر صحيح)؛ فقد تم تعديل مستوى الدلالة باستخدام Bonferroni Adjustment، حيث تم قسمة مستوى الدلالة (0.05) على عدد المتغيرات التابعــة (4)؛ ليصــبح مســتوى الدلالــة الجديـد (0.0125)، وبــالرجوع إلــي مســتوى الدلالــة المحسوب **(01.)**، نجد أنــه أقـل مـن مسـتوى الدلالــة الجديـد، وبالتـالـي فـإن قيمــة (ف) دالــة إحصــائياً، وتدل هذه النتيجــة علــى أن لاسـتراتيجيتي التشــارك فــى بيئــة الـتعلم القائمــة علــى تكنولوجيا الويب 3.0 تأثير على درجات التطبيق البعدي لبطاقة تقييم المنتج، ولمعرفة حجم التأثير ، تم حساب قيمـة حجم الأثر مربـع ايتـا (?p) وهي تساوي (0.925)، وهي قيمـة كبيرة مما يوضح أن حجم تأثير المتغير المستقل كبير على المتغير التابع. وبالنظر للمتوسطات الحسابية للنطبيق البعدي لبطاقـة تقييم المنـتج تبعـاً لاسـتراتيجيتي التشـارك، كمـا فـي جـدول  $. (18)$ 

#### **عدول )18(**

المتوسطات والانحرافات المعيارية للتطبيق البعدى لبطاقة تقييم المنتج تبعا لاستراتيجيت*ي* التشارك ببيئة **تا م قائم ى تكحولوعةا الوةب 3.0**

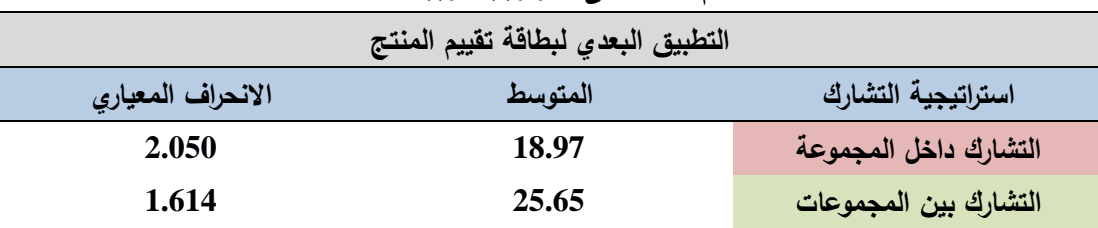

يلاحظ مـن جـدول (18) أن متوسـط درجـات بطاقــة تقيـيم المنــتج للطــلاب الــذين استخدموا استراتيجية التشارك بين المجموعات بلغ (25.65) بانحراف معياري (1.614)، وهو أعلى من منوسط درجات بطاقة نقييم المنتج للطـلاب الذين استخدموا استراتيجية التشـارك داخل المجموعة حيث بلغ (18.97) بانحراف معياري (2.050)، وبالتالي يمكن توجيه الفروق بين متوسطات درجات طلاب المجموعات التجريبية في التطبيق البعدي لبطاقة تقييم المنتج وذلك **لصالح استراتيجية التشارك بين المجموعات.** 

**د. يالحسي نختياا التفكةا اليصاي:**

بُلاحظ من البيانات التي يعرضـها جدول (15) أن قيمـة (ف) للتأثير  الأساسـي لاستراتيجيتي التشارك عند درجت<sub>ى</sub> حرية (1، 116) تساوى (755.554)، بدلالة محسوبة تساوى (01.)، وهي أقل من (0.05 ≤∝)، ولتجنب الوقوع في خطأ النوع الأول (رفض الفرض الصغرى بينما هو في واقع الأمر صحيح)؛ فقد تم تعديل مستوى الدلالة باستخدام Bonferroni Adjustment، حيث تم قسمة مستوى الدلالـة (0.05) على عدد المتغيرات التابعـة (4)؛ ليصبح مستوى الدلالة الجديد (0.0125)، وبالرجوع إلى مستوى الدلالة المحسوب **(01.)**، نجد أنـه أقل مـن مسنوى الدلالـة الجديد، وبالنـالـي فـإن قيمـة (ف) دالـة إحصـائياً، وتدل هذه النتيجة على أن لاستراتيجيتي التشارك في بيئة التعلم القائمة على تكنولوجيا الويب 3.0 لها تأثير على درجات التطبيق البعدي لاختبار التفكير البصري، ولمعرفة حجم التأثير ، تم حساب قيمة حجم الأثر مربع ايتا  $(\mathfrak{n}^2)$  وهي تساوي  $(0.867)$ ، وهي قيمة كبيرة مما يوضح أن حجم تأثير المتغير المستقل كبير على المتغير التابع. وبالنظر للمتوسطات الحسابية للتطبيق البعدي لاختبار التفكير البصري تبعاً لاستراتيجيتي التشارك، كما في جدول (19).

**عدول )19(**

المتوسطات والانحرافات المعيارية للتطبيق البع*دي* لاختبار التفكير البصري تبعا لاستراتيجيتي التشارك ببيئة **تا م قائم ى تكحولوعةا الوةب 3.0**

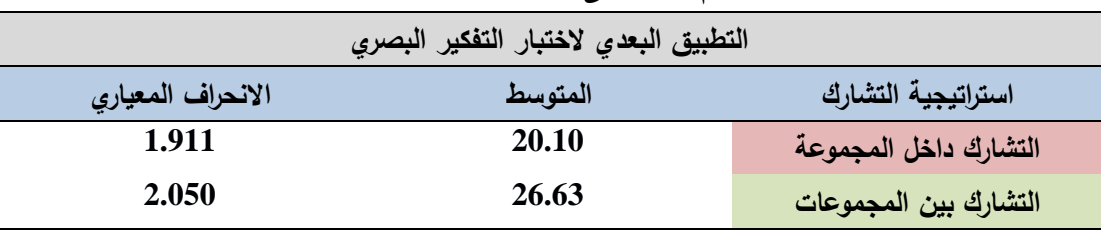

يلاحظ من جدول (19) أن متوسط درجات اختبار التفكير البصري للطلاب الذين استخدموا استراتيجية التشارك بين المجموعات بلغ (26.63) بانحراف معياري (2.050)، وهو أعلى من متوسط درجات اختبار التفكير البصري للطلاب الذين استخدموا استراتيجية التشارك داخل المجموعة حيث بلغ (20.10) بانحراف معياري (1.911)، وبالتالي يمكن توجيه الفروق بين متوسطات درجات طـلاب المجموعـات التجريبيـة فـي التطبيـق البعدي لاختبـار التفكيـر البصرى وذلك **لصالح استراتيجية التشارك بين المجموعات**.

ويعد عرض النتائج السابقه يتم رفض الفرض الثاني للبحث وقبول الفرض البديل والذي ينص عل*ى* " توجد فروق ذات دلالة احصائية عند مستوى دلالة (0.05 ≤∝) بين متوسطات درجات المجموعات التجريبية في القياس البعدي للمتغيرات التابعة (التحصيل المعرفي، والأداء العملي للمهارات، وجودة إنتـاج النمـاذج ثلاثيـة الأبعـاد، ومهـارات التفكيـر البصـري)، يرجـع إلـي الأثـر الأساسـي لاسـتراتيجيتي التشارك (التشارك داخل المجموعة – التشارك بين المجموعات) في بيئة تعلم قائمة على تكنولوجيا الويب 3.0، لصـالح اسـتراتيجية التشـارك بـين المجموعـات، وذلك بغض النظـر عن أسـلوب الـتعلم (الانطواء – الانبساط)".

**.**3 **اختبار الفرض الثالث للبحث:**

**يرتبط هذا الفرض بالسؤال الثالث للبحث، وينص هذا الفرض على أ**نه "لا توجد فروق ذات دلالة احصـائية عنـد مسـتوى دلالـة (0.05 ≥∝) بـين متوسـطات درجـات المجموعات التجريبية في القياس البعدي للمتغيرات التابعة (التحصيل المعرفي، والأداء العملي للمهارات، وجودة إنتاج النماذج ثلاثية الأبعاد، ومهارات التفكير البصري)، ترجع إلى أسلوب النعلم (انطواء – انبساط) فبي بيئة نعلم قائمة على نكنولوجيا الويب 3.0 بغض النظر عن استراتيجيتي التشارك (التشارك داخل المجموعة – التشارك بين المجموعات).

ولاختبار صحة ا**لفرض الثالث** تم استخدام تحليل التباين المتعدد (MANOVA)، لدرجات التطبيق البعدي للمتغيرات التابعة، والجدول (14) السابق يوضح هذه النتائج. وباسنقراء جدول (14) السابق يتضح أن قيمة اختبار (**Wilks' Lambda)** دالـة احصـائياً فـي متغير أسلوب التعلم، حيث سجل الاختبار قيمـة دلالـة (01)، ممـا يعنـي وجود فروق دالة إحصائياً في المتغيرات التابعة ترجع إلى متغير أسلوب التعلم.

ولمعرفـة دلالـة الفـروق فـي المتغيـرات التابعـة تـم اسـتكمال تحليـل التبـاين للمتغيـرات التابعة، والجدول رقم (15) السابق يوضح نتائج تحليل التباين للمتغيرات التابعة (التحصيل المعرفي، والأداء العملـي للمهـارات، وجـودة إنتـاج النمـاذج ثلاثيـة الأبعـاد، ومهـارات التفكيـر البصري) بالنسبة لمتغير أسلوب التعلم.

وفيما بل<sub>ّي</sub> عرض النتائج المرتبطة بالفرض الثالث.

أ. بالنسبة لاختبار التحصيل المعرفي المرتبط بمهارات إنتاج النماذج ثلاثية الأبعاد:

بُلاحظ مـن البيانــات التــي يعرضـــها جـدول (15) الســابق أن قيمــة (ف) للتـأثير الأسـاســي لأسلوب النعلم عند درجت<sub>ى</sub> حريـة (1، 116) نساوي (959.044)، بدلالـة محسوبة نساوي **(01.)،** وهي أقل من (0. O5 ≥∝)، ولتجنب الوقوع في خطأ النوع الأول (رفض الفرض الصنفري بينمــا هــو فــى واقــع الأمــر صـــحيح)؛ فقـد تــم تعـديل مسـتوى الدلالــة باسـتخدام Bonferroni Adjustment، حيث نم فسمة مسنوى الدلالة (0.05) على عدد المتغيرات التابعــة (4)؛ ليصــبح مســتوى الدلالــة الجديـد (0.0125)، وبــالرجوع إلــي مســتوى الدلالــة المحسوب (01.)، نجد أنــه أقـل مـن مسـتوى الدلالــة الجديـد، وبالتـالي فـإن قيمــة (ف) دالــة إحصـائياً، وتدل هذه النتيجـة علـى أن لأسلوب النعلم فـى بيئـة النعلم القائمـة علـى تكنولوجيـا الويب 3.0 تـأثير علـى درجات التطبيق البعدي لاختبار التحصـيل المعرفي، ولمعرفـة حجم التأثير ، تم حساب قيمـة حجم الأثر مربـع ايتـا (?p) وهي تساوي (0.892)، وهي قيمـة كبيرة مما يوضح أن حجم تأثير المتغير المستقل كبير على المتغير التابع. وبالنظر للمتوسطات الحسابية للتطبيق البعدي لاختبار التحصيل المعرفي تبعاً لأسلوب التعلم، كما في جدول  $. (20)$ 

المتوسطات والانحرافات المعيارية للتطبيق البع*دي* لاختبار التحصيل المعرفي تبعا لأسلوب التعلم ببيئة تعلم قائمة على تكنولوجيا الويب 3.0

**عدول )20(**

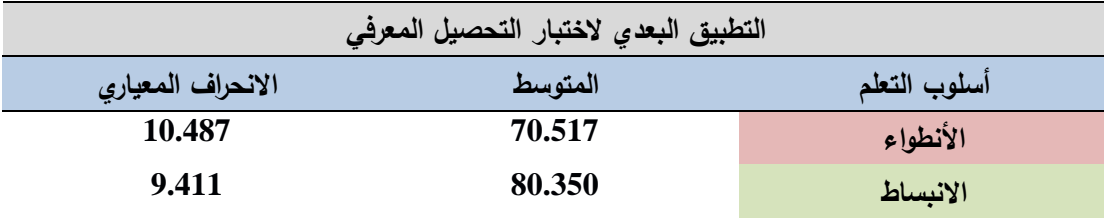

يلاحظ من جدول (20) أن متوسط درجات اختبار التحصبل المعرفي للطلاب ذوي أسلوب النعلم الانبساط بلغ (350.350) بانحراف معياري (9.411)، وهو أعلـي من منوسط

درجات الاختبار التحصيل المعرفي للطلاب ذوي أسلوب التعلم الانطواء حيث بلـغ (70.517) بانحراف معياري (10.487)، وبالتالي يمكن توجيه الفروق بين متوسطات درجات طلاب المجموعات التجريبية في التطبيق البعدي لاختبار التحصيل المعرف*ي* وذلك **لصـالح أسـلوب** التعلم الانبساط.

ب. بالنسبة لبطاقة ملاحظة الأداء الع*م*لي لمهارات إنتاج النماذج ثلاثية الأبعاد:

بُلاحظ مـن البيانــات التــي يعرضـــها جــدول (15) أن قيمــة (ف) للتـأثير الأساســي لأسلوب النعلم عند درجتي حرية (1، 116) تساوي (1**493.350)،** بدلالة محسوبة تساوي **(01.)،** وهي أقل من (0. O5) × ولتجنب الوقوع في خطأ النوع الأول (رفض الفرض الصفري بينمـا هـو فـي واقـع الأمـر صـحيح)؛ فقـد تـم تعـديل مسـتوى الدلالــة باسـتخدام Bonferroni Adjustment، حيث نم فسمة مسنوى الدلالة (0.05) على عدد المتغيرات التابعـة (4)؛ ليصـبح مسـتوى الدلالــة الجديـد (0.0125)، وبـالرجوع إلــى مسـتوى الدلالــة المحسوب (01.)، نجد أنــه أقـل مـن مسـتوى الدلالــة الجديـد، وبالتـالي فـإن قيمــة (ف) دالــة إحصـائياً، وتدل هذه النتيجـة علـى أن لأسلوب النعلم فـي بيئـة النعلم القائمـة علـى تكنولوجيـا الويب 3.0 تأثير على درجات التطبيق البعدي لبطاقة ملاحظة الأداء العملي، ولمعرفة حجم التأثير ، تم حساب قيمـة حجم الأثر مربـع ايتـا (?p) وهي تساوي (0.928)، وهي قيمـة كبيرة مما يوضح أن حجم تأثير المتغير المستقل كبير على المتغير التابع. وبالنظر للمتوسطات الحسابية للتطبيق البعدي لبطاقة ملاحظة الأداء العملي نبعاً لأسلوب النعلم، كما في جدول  $. (21)$ 

**عدول )21(**

المتوسطات والانحرافات المعيارية للتطبيق البع*دي* لبطاقة ملاحظة الأداء العمل*ى* تبعا لأسلوب التعلم ببيئة **تا م قائم ى تكحولوعةا الوةب 3.0**

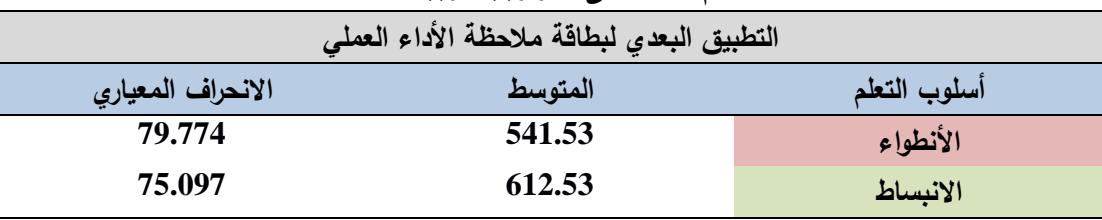

يلاحظ من جدول (21) أن متوسط درجات بطاقة ملاحظة الأداء العملي للطلاب ذوي أسلوب النعلم الانبسـاط بلـغ (12.53**)** بـانحراف معيـاري (75.097)، وهـو أعلـي مـن متوسط درجات بطاقة ملاحظة الأداء العملي للطلاب ذوى أسلوب التعلم الانطواء حيث بلغ (541.53) بانحراف معياري (79.774)، وبالتالي يمكن نوجيه الفروق بين متوسطات درجات طلاب المجموعات التجريبية في التطبيق البعدي لبطاقة ملاحظة الأداء العملي وذلك **لصالح** أسلوب التعلم الانبساط.

ج. بالنسبة لبطاقة تقييم جودة إنتاج النماذج ثلاثية الأبعاد:

بُلاحظ مـن البيانــات التــي يعرضـــها جـدول (15) أن قيمــة (ف) للتـأثير الأساســي لأسلوب النعلم عند درجتبي حريـة (1، 116) نسـاوي (305.298)، بدلالـة محسـوبة نسـاوي **(01.)،** وهي أقل من (0.**05 ≥∝)،** ولتجنب الوقوع في خطأ النوع الأول (رفض الفرض الصفري بينمـا هـو فـي واقـع الأمـر صـحيح)؛ فقـد تـم تعـديل مسـتوى الدلالــة باسـتخدام Bonferroni Adjustment، حيث تم قسمة مستوى الدلالة (0.05) على عدد المتغيرات التابعــة (4)؛ ليصــبح مســتوى الدلالــة الجديـد (0.0125)، وبــالرجوع إلــي مســتوى الدلالــة المحسوب (01.)، نجد أنــه أقـل مـن مسـتوى الدلالــة الجديـد، وبالتـالي فـإن قيمــة (ف) دالــة إحصـائياً، وتدل هذه النتيجـة علـى أن لأسلوب التعلم في بيئـة التعلم القائمـة علـى تكنولوجيـا الويب 3.0، تأثير على درجات التطبيق البعدي لبطاقة تقييم المنتج، ولمعرفة حجم التأثير ، تم حساب قيمة حجم الأثر مربـع اينـًا (?p) وهي نسـاوي (0**.725)**، وهي قيمـة كبيرة ممـا يوضـح أن حجم تـأثير المتغيـر المسـتقل كبيـر علـى المتغيـر التـابـع. وبـالنظر للمتوسـطات الـحسـابية للتطبيق البعدي لبطاقة تقييم المنتج تبعاً لأسلوب التعلم، كما في جدول (22).

# **عدول )22(**

المتوسطات والانحرافات المعيارية للتطبيق البعدى لبطاقة تقييم المنتج تبعا لأسلوب التعلم ببيئة تعلم قائمة  **ى تكحولوعةا الوةب 3.0**

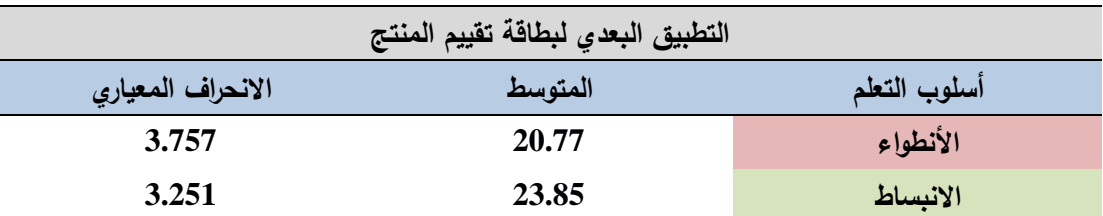

يلاحظ من جدول (22) أن متوسط درجات بطاقة تقييم المنتج للطلاب ذوي أسلوب النعلم الانبساط بلغ (23.85) بانحراف معباري (3.251)، وهو أعلي من متوسط درجات بطاقة تقييم المنتج للطلاب ذوى أسلوب النعلم الانطواء حيث بلغ (20.77) بانحراف معياري (3.757)، وبالتالي بمكن توجيه الفروق بين متوسطات درجات طلاب المجموعات التجريبية في التطبيق البعدي لبطاقة نقييم المنتج وذلك **لصالح أسلوب التعلم الانبساط.** 

**د. يالحسي نختياا التفكةا اليصاي:**

بُلاحظ من البيانـات التـي يعرضــها جدول (15) أن قيمـة (ف) للتـأشير الأساســي لأسـلوب التعلم عند درجتي حرية (1، 116) تساوي (1**55.788)**، بدلالة محسوبة تساوي (0**1.**)، وهي أقل من (0. 05 ≤∝)، ولتجنب الوقوع في خطأ النوع الأول (رفض الفرض الصفرى بينما هو في واقع الأمر صحيح)؛ فقد تم تعديل مستوى الدلالـة باستخدام Bonferroni

Adjustment، حيث تم قسمة مستوى الدلالـة (0.05) على عدد المتغيرات التابعـة (4)؛ ليصبح مستوى الدلالــة الجديد (0.0125)، وبـالرجوع إلـى مستوى الدلالــة المحسوب (0**1)**، نجد أنـه أقل من مستوى الدلالـة الجديد، وبالتالي فإن قيمـة (ف) دالـة إحصـائياً، وتدل هذه النتيجة على أن لأسلوب النعلم في بيئة النعلم القائمة على نكنولوجيا الويب 3.0 تأثير على درجات التطبيق البعدي لاختبار التفكير البصري، ولمعرفة حجم التأثير ، تم حساب قيمة حجم لأثر مربـع اينـا (1p<sup>2</sup>) وهي نسـاوي (**0.573)**، وهـي قيمـة كبيرة ممـا يوضـح أن حجم نـأثير المتغير المستقل كبير على المتغير التابع. وبالنظر للمتوسطات الحسابية للتطبيق البعدي لاختبار التفكير البصري تبعاً لأسلوب التعلم، كما في جدول (23).

# **عدول )23(**

المتوسطات والانحرافات المعيارية للتطبيق البع*دي* لاختبار التفكير البصري تبعا لأسلوب التعلم ببيئة تعلم قائمة على تكنولوجيا الويب 3.0

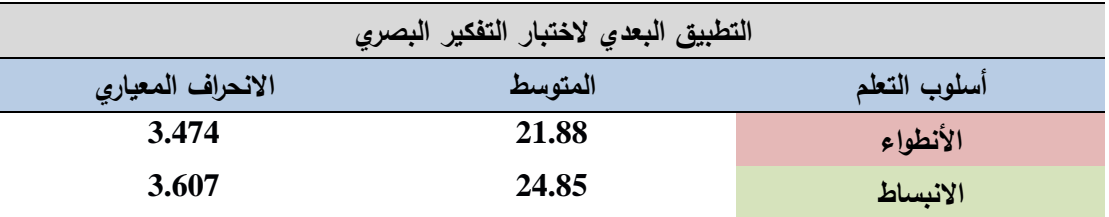

يلاحظ من جدول (23) أن متوسط درجات اختبار التفكير البصري للطـلاب ذوي أسلوب النعلم الانبسـاط بلـغ (24.85) بـانحراف معيـاري (3.607)، وهـو أعلـي مـن منوسـط درجـات اختبـار التفكيـر البصـري للطــلاب ذوي أسـلوب الـتعلم الانطـواء حيـث بلــغ (21.88) بـانحراف معيـاري (3.474)، وبالتـالي بمكـن توجيــه الفـروق بـين متوسـطات درجـات طــلاب المجموعات التجريبية في التطبيق البعدي لاختبار التفكير البصري وذلك **لصـالح أسـلوب** التعلم الانبساط.

ويعد عرض النتائج السابقه يتم رفض الفرض الثالث للبحث وقبول الفرض البديل والذي ينص عل*ى* **أنـــه** " توجد فـروق ذات دلالــة احصــائية عنـد مسـتوى دلالــة (0.05 ≥∝) بـين متوسـطات درجـات المجموعات التجريبية في القياس البعدي للمتغيرات التابعة (التحصيل المعرفي، والأداء العملي، وجودة إنتاج النماذج ثلاثية الأبعاد، ومهارات التفكير البصري)، يرجع إلى أسلوب النعلم (انطواء – انبساط) في بيئة تعلم قائمة على تكنولوجيا الويب 3.0، لصـالح أسلوب النعلم الانبساط، وذلك بغض النظر عن استراتيجيتي التشارك (التشارك داخل المجموعة – التشارك بين المجموعات)".

**.**4 **اختبار الفرض الرابع للبحث:**

**يرتبط هذا الفرض بالسوال الرابـع للبحث، وينص هذا الفرض علـى أنـه** " لا توجد فروق ذات دلالة احصـائية عند مستوى دلالـة (0.05 ≥∝) بـين متوسـطات درجـات المجموعـات التجريبية في القياس البعدي للمتغيرات التابعة (التحصيل المعرفي، والأداء العملي، وجودة إنتـاج النمــاذج ثلاثيــة الأبعــاد، ومهــارات التفكيـر البصــري)، يرجــع إلــي أثــر التفاعـل بـين استراتيجيتي التشارك (التشارك داخل المجموعة – التشارك بين المجموعات) وأسلوب النعلم (انطواء – انبساط) في بيئة نعلم فائمة على نكنولوجيا الويب 3.0".

ولاختبار صحة الفرض الرابع تم استخدام تحليل التباين المتعدد (MANOVA)، لدرجات التطبيق البعدي للمتغيرات التابعة، والجدول (14) السابق بوضح هذه النتائج.

وباستقراء جدول (14) السـابق يتضـح أن قيمـة اختبـار (Wilks' Lambda) دالـة احصـائياً فـي التفاعل بـين (استراتجيتي التشـارك وأسلوب التعلم)، حيث سـجل الاختبـار قيمـة دلالة (01.)، مما يعني وجود فروق دالة إحصائياً في المتغيرات التابعة ترجع إلى التفاعل بين متغيري البحث.

ولمعرفة دلالة الفروق في المتغيرات التابعة تم استكمال تحليل التباين للمتغيرات التابعة، والجدول رقم (15) السابق يوضح نتائج تحليل التباين للمتغيرات التابعة (التحصيل المعرفي، والأداء العملي للمهارات، وجودة إنتـاج النمـاذج ثلاثيـة الأبعـاد، ومهـارات التفكيـر البصـرى) بالنسبة للتفاعل بين (استراتجيتي التشارك وأسلوب التعلم).

وفيما يل<sub>ى</sub> عر**ض النتائج المرتبطة بالفرض الرابع.** 

أ. بالنسبة لاختبار التحصيل المعرفي المرتبط بمهارات إنتاج النماذج ثلاثية الأبعاد:

بُلاحظ من البيانات التي يعرضـها جدول (15) السـابق أن قيمـة (ف) للتفاعل الثنـائي بـين اسـتراتيجيتي التشـارك (التشـارك داخـل المجموعـة – التشـارك بـين المجموعـات) وأسـلوب النعلم (الانطواء – الانبساط) في بيئة نعلم قائمة على نكنولوجيا الويب 3.0، عند درجتي حريـة (1، 116) نسـاوي (11.285)، بدلالـة محسوبة نسـاوي (001.)، وهـي أقل مـن (≥∝ 0. 05)، ولتجنب الوقوع فـي خطـأ النـوع الأول (رفض الفرض الصـفري بينمـا هـو فـي واقـع الأمر صحيح)؛ فقد تم تعديل مستوى الدلالة باستخدام Bonferroni Adjustment، حيث تم فسمة مستوى الدلالة (0.05) على عدد المتغيرات التابعة (4)؛ ليصبح مستوى الدلالـة الجديد (0.0125)، وبالرجوع إلى مستوى الدلالة المحسوب **(001.)**، نجد أنه أقل من مستوى الدلالة الجديد، وبالتالي فإن قيمة (ف) دالة إحصائياً، وتدل هذه النتيجة على أن للتفاعل بين استراتيجيتي التشارك (التشارك داخل المجموعة – التشارك بين المجموعات) وأسلوب التعلم

(انطواء – انبساط) في بيئة نعلم قائمة على نكنولوجيا الويب 3.0 تأثير ٍ على درجات التطبيق البعدي لاختبار التحصيل المعرفي، ولمعرفة حجم التأثير ، تم حساب قيمة حجم الأثر مربع  $( \mathfrak{n}^2)$  وهي تساوي ( $(0.089)$ ، وهي قيمة مقبولة.

أما فيما يتعلق باتجاه هذه الفروق، فقد تم متابعة التحليل الإحصائي لمعرفة مصدرها واتجاهاتها، ولتحقيق ذلك قام الباحث باستخدام اختبار شيفيه للمقارنات البعدية Scheffe Test ويوضح الجدول رقم (24) ملخص نتائج المقارنات البعدية لـ (Scheffe Test) لمعرفة دلالة الفروق بين متوسطات درجات المجموعات التجريبية الأربع وفقا للتفاعل بين استراتيجيتي التشارك (التشارك داخل المجموعة – التشارك بين المجموعات) وأسلوب النعلم (الانطواء – الانبساط) وذلك في التحصيل المعرفي المرتبط بمهارات إنتاج النماذج ثلاثية الأبعاد:

ملخص نتائج المقارنات البعدية لـ (Scheffe Test) لمعرفة دلالة الفروق بين متوسطات درجات المجموعات التجريبية الأربع في التحصيل المعرف*ي* 

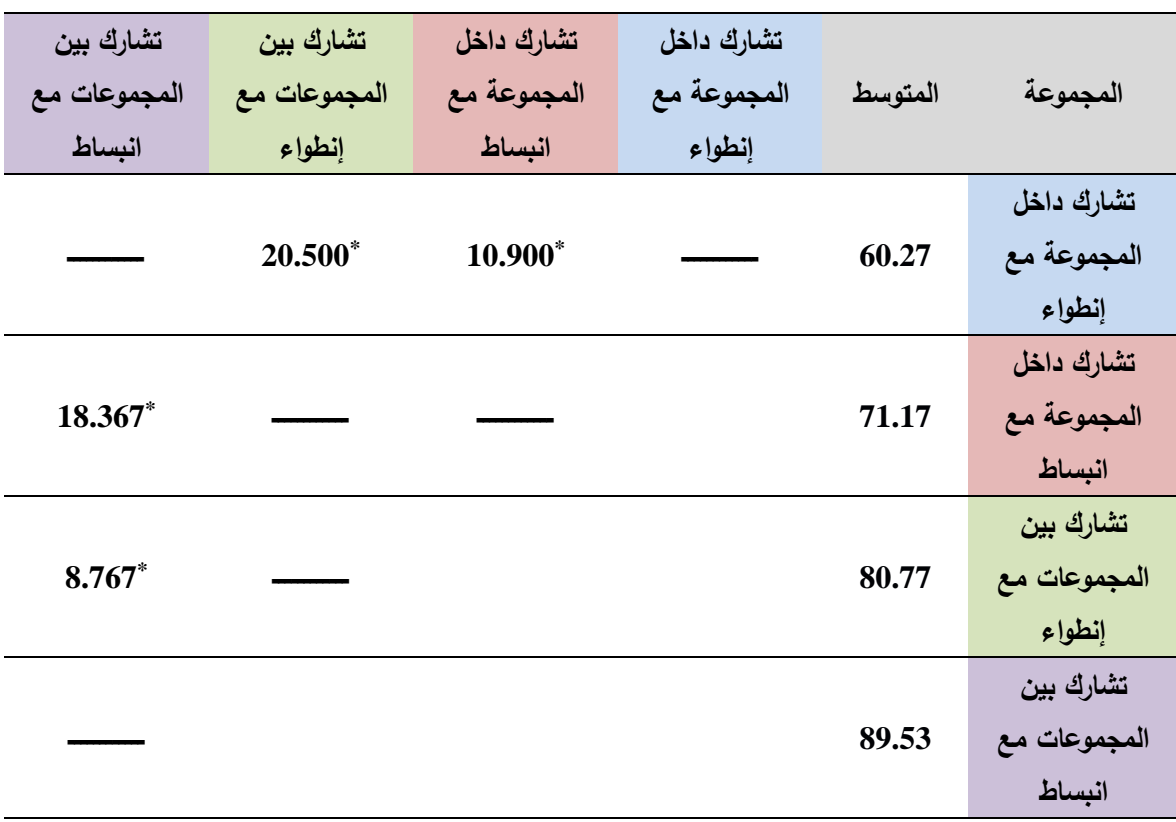

(\*) دالة عند مستوى  $(0.05)$ باستقراء النتائج في الجدول السابق رقم (24) يتضح ما يلي:

– وجــود فــرق دال إحصـــائيًا بــين متوســطـي درجــات المجموعــة الأولـــى (التشــارك داخــل المجموعة مـع إنطـواء)، والمجموعـة الثانيـة (تشـارك داخـل المجموعـة مـع انبسـاط) حيث

**عدول )24(**

بلغت قيمة الفرق بين المتوسطين (ق) المحسوبة (10.900) وهي قيمة دالة إحصائيًا عند مستوى (0.05) مما يدل على وجود فرق دال إحصـائيًا لصـالـح المجموعـة ذات المتوسط الأعلى وهي المجموعة الثانية (تشارك داخل المجموعة مع انبساط).

- وجــود فــرق دال إحصـــائيًا بــين متوســطي درجــات المجموعــة الأولــى (التشــارك داخــل المجموعة مـع إنطـواء)، والمجموعـة الثالثـة (تشـارك بـين المجموعـات مـع انطـواء) حيث بلغت قيمة الفرق بين المتوسطين (ق) المحسوبة (20.500) وهي قيمة دالة إحصائيًا عند مستوى (0.05) مما يدل على وجود فرق دال إحصـائيًا لصـالـح المجموعـة ذات المتوسط الأعلى وهي المجموعة الثالثة (تشارك بين المجموعات مع انطواء).
- وجود فرق دال إحصائيًا بين متوسطي درجات المجموعة الثانية (التشارك داخل المجموعة مع انبساط)، والمجموعة الرابعة (تشارك بين المجموعات مع انبساط) حيث بلغت فيمة الفرق بين المتوسطين (ق) المحسوبة (18.367) وهي قيمـة دالـة إحصـائيًا عند مسـتوى (0.05) مما يدل على وجود فرق دال إحصائيًا لصـالح المجموعة ذات المتوسط الأعلى وهي المجموعة الرابعة (تشارك بين المجموعات مع انبساط).
- وجود فرق دال إحصائيًا بين متوسطي درجات المجموعة الثالثة (تشارك بين المجموعات مع انطواء)، والمجموعة الرابعة (تشارك بين المجموعات مع انبساط) حيث بلغت قيمة الفرق بـين المتوسـطين (ق) المحسـوبة (8.767) وهـي قيمـة دالـة إحصــائيًا عنـد مسـتوى (0.05) مما يدل على وجود فرق دال إحصائيًا لصـالح المجموعة ذات المتوسط الأعلى وهي المجموعة الرابعة (نشارك بين المجموعات مع انبساط).

وبهذه النتيجة يكون انجاه الفروق في التفاعل لصالح المجموعة التجريبية الرابعة (تشارك بين المجموعات مـع انبسـاط)، ويوضـح شكل (62) التفاعل بـين استراتيجيتي التشـارك (التشـارك داخـل المجموعة – التشارك بين المجموعات) وأسلوب النعلم (انطواء – انبساط) في بيئة تعلم قائمة على تكنولوجيا الويب 3.0 على التحصيل المعرفي كما في جدول رقم (24).

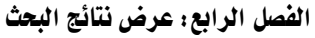

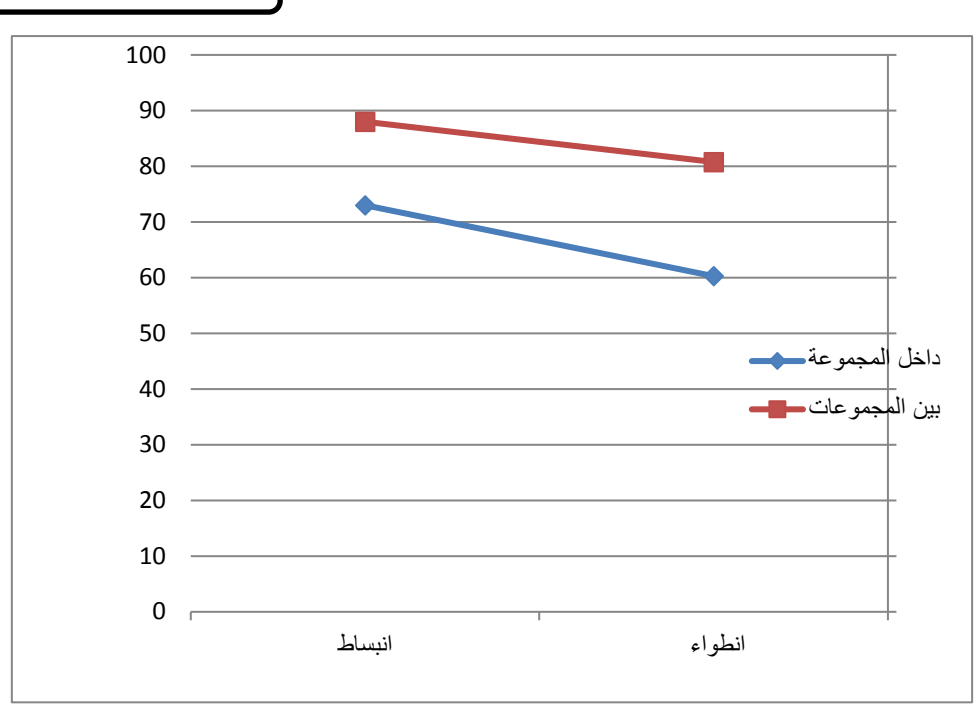

**شكل )62(**

يوضح التفاعل بين استراتيجيتي التشارك (التشارك داخل المجموعة – التشارك بين المجموعات) وأسلوب التعلم (انطواء – انبساط) ف*ي* بيئة تعلم قائمة على تكنولوجيا الويب 3.0 على التحصيل المعرف*ى* 

ب. **بالنسبة لبطاقة ملاحظة الأداء الع***م***لي لمهارات إنتاج النماذج ثلاثية الأبعاد:** 

بُلاحظ مـن البيانــات التــي يعرضـــها جــدول (15) أن قيمــة (ف) للتفاعــل الثنــائي بــين استراتيجيتي التشارك (التشارك داخل المجموعة – التشارك بين المجموعات) وأسلوب النعلم (الانطواء – الانبساط) في بيئة تعلم فائمة على تكنولوجيا الويب 3.0، عند درجتي حرية (1، 116) تسـاوي (8.853)، بدلالــة محسـوبة تسـاوي (004.)، وهــي أقـل مـن (0.**05 ≥∝)،** ولتجنب الوقوع في خطأ النوع الأول (رفض الفرض الصفري بينما هو في واقع الأمر صحيح)؛ فقد تم تعديل مستوى الدلالة باستخدام Bonferroni Adjustment، حيث تم قسمة مستوى الدلالة (0.05) على عدد المتغيرات التابعة (4)؛ ليصبح مستوى الدلالة الجديد (0.0125)، وبـالرجوع إلـى مسـتوى الدلالــة المحسـوب (004.)، نجـد أنــه أقـل مـن مسـتوى الدلالــة الجديـد، وبالتـالي فـإن قيمــة (ف) دالــة إحصــائياً، وتـدل هـذه النتيجــة علـي أن للتفاعـل بـين اسـتراتيجيتي التشـارك (التشـارك داخـل المجموعــة – التشـارك بـين المجموعـات) وأسـلوب الـتعلم (انطـواء – انبساط) في بيئة تعلم قائمة على تكنولوجيا الويب 3.0 تـأثير على درجات التطبيق البعدي لبطاقة ملاحظة الأداء العملي، ولمعرفة حجم التأثير ، تم حساب قيمة حجم الأثر مربـع ابتـا وهي نساوي (**0.071)**، وهي قيمة مقبولة.  $(\eta^2)$ 

أمـا فيمـا يتعلـق باتجـاه هـذه الفـروق، فقد تـم متابعـة التحليـل الإحصـائـي لمعرفـة مصـدرها واتجاهاتها، ولتحقيق ذلك قام الباحث باستخدام اختبار شيفيه للمقارنات البعدية Scheffe Test ويوضح الجدول رقم (25) ملخص نتائج المقارنات البعدية لـ (Scheffe Test) لمعرفة دلالة الفروق بين متوسطات درجات المجموعات التجريبيـة الأربـع وفقـا للتفاعـل بـين اسـتراتيجيتي التشارك (التشارك داخل المجموعة – التشارك بين المجموعات) وأسلوب النعلم (الانطواء – الانبساط) وذلك في الأداء العملي لمهارات إنتاج النماذج ثلاثية الأبعاد:

**عدول )25(**

ملخص نتائج المقاربات البعدية لـ (Scheffe Test) لمعرفة دلالة الفروق بين متوسطات درجات المجموعات التجريبية الأربع ف*ي* الأداء الع*ملي* 

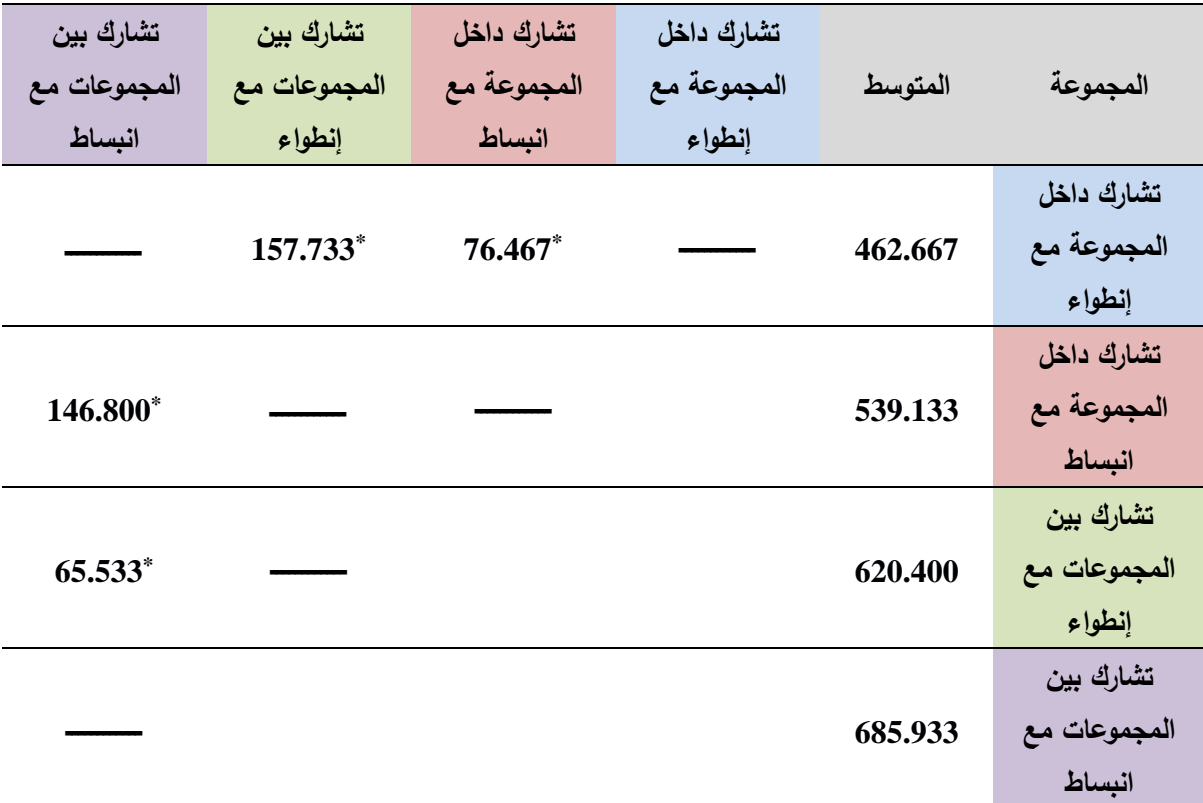

(\*) دالة عند مستوى  $(0.05)$ 

باستقراء النتائج في الجدول السابق رقم (25) يتضح ما يلي:

– وجــود فــرق دال إحصـــائيًا بــين متوســطي درجــات المجموعــة الأولــى (التشــارك داخــل المجموعة مـع إنطـواء)، والمجموعـة الثانيـة (تشـارك داخل المجموعـة مـع انبسـاط) حيث بلغت قيمة الفرق بين المتوسطين (ق) المحسوبة (76.467) وهي قيمة دالة إحصائيًا عند مستوى (0.05) مما يدل على وجود فرق دال إحصـائيًا لصـالـح المجموعـة ذات المتوسط الأعلى وهي المجموعة الثانية (تشارك داخل المجموعة مع انبساط).

- وجــود فــرق دال إحصـــائيًا بــين متوســطي درجــات المجموعــة الأولــى (التشــارك داخــل المجموعة مـع إنطـواء)، والمجموعـة الثالثـة (نشـارك بـين المجموعـات مـع انطـواء) حيث بلغت قيمة الفرق بين المتوسطين (ق) المحسوبة (157.733) وهي قيمة دالـة إحصــائيًا عند مستوى (0.05) ممـا يـدل علـى وجـود فـرق دال إحصــائيًا لصــالح المجموعــة ذات المتوسط الأعلى وهي المجموعة الثالثة (تشارك بين المجموعات مع انطواء).
- وجود فرق دال إحصائيًا بين متوسطي درجات المجموعة الثانية (التشارك داخل المجموعة مع انبساط)، والمجموعة الرابعة (تشارك بين المجموعات مع انبساط) حيث بلغت فيمة الفرق بين المتوسطين (ق) المحسوبة (146.800) وهي قيمة دالـة إحصـائيًا عند مست*وى* (0.05) مما يدل على وجود فرق دال إحصائيًا لصـالح المجموعة ذات المتوسط الأعلى وهي المجموعة الرابعة (تشارك بين المجموعات مع انبساط).
- وجود فرق دال إحصائيًا بين متوسطي درجات المجموعة الثالثة (تشارك بين المجموعات مع انطواء)، والمجموعة الرابعة (تشارك بين المجموعات مع انبساط) حيث بلغت فيمة الفرق بين المتوسطين (ق) المحسوبة (65.533) وهي قيمـة دالـة إحصـائيًا عند مستوى (0.05) مما يدل على وجود فرق دال إحصائيًا لصـالح المجموعة ذات المتوسط الأعلى وهي المجموعة الرابعة (تشارك بين المجموعات مع انبساط).

وبهذه النتيجة يكون اتجاه الفروق في التفاعل لصـالح المجموعة التجريبية الرابعة (تشارك بين المجموعات مـع انبسـاط)، ويوضـح شكل (63) التفاعـل بـين اسـتراتيجيتي التشـارك (التشـارك داخـل المجموعة – التشارك بين المجموعات) وأسلوب النعلم (انطواء – انبساط) في بيئة تعلم قائمة على تكنولوجيا الويب 3.0 على الأداء العملي لمهارات إنتاج النماذج ثلاثية الأبعاد.

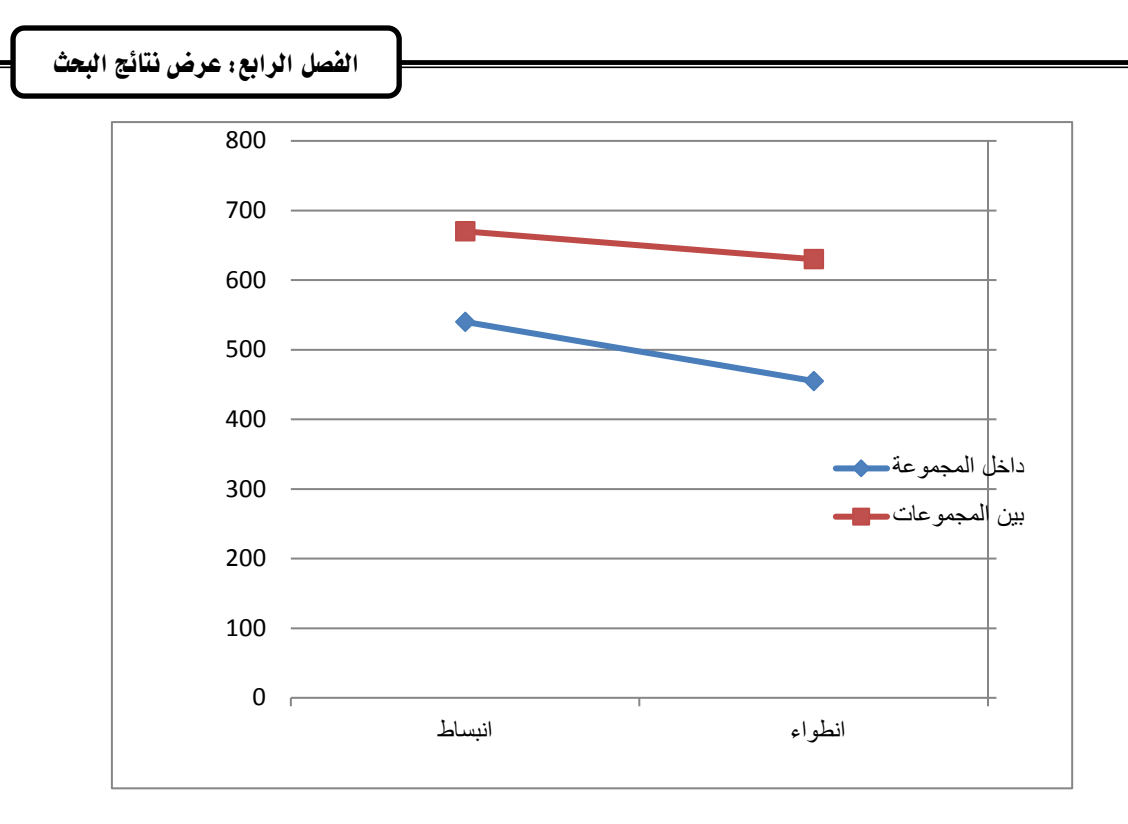

**شكل )63(**

يوضح التفاعل بين استراتيجيت*ي* التشارك (التشارك داخل المجموعة – التشارك بين المجموعات) وأسلوب التعلم (انطواء – انبساط) في بيئة تعلم قائمة على تكنولوجيا الويب 3.0 على الأداء الع*ملى* ج. **بالنسبة لبطاقة تقييم جودة** إنتاج النماذج ثلاثية الأ**بع**اد:

بُلاحظ من البيانات التي يعرضها جدول (15) أن قيمة (ف) للتفاعل الثنائي بين استراتيجيتي التشارك (التشارك داخل المجموعة – التشارك بين المجموعات) وأسلوب النعلم (الانطواء – الانبساط) في بيئة تعلم قائمة على تكنولوجيا الويب 3.0، عند درجتي حرية (1، 116) تساوى (8.572)، بدلالة محسوبة تساوي (0**04.)،** وهي أقل من (0.**05 ≥∝)،** ولتجنب الوقوع في خطأ النوع الأول (رفض الفرض الصدفري بينمـا هـو فـي واقـع الأمـر صـحيح)؛ فقـد تـم تعـديل مسـتوى الدلالــة باسـتخدام Bonferroni Adjustment، حيث نم قسمة مستوى الدلالة (0.05) على عدد المتغيرات التابعة (4)؛ ليصبح مستوى الدلالة الجديد (0.0125)، وبالرجوع إلى مستوى الدلالة المحسوب (0**04.)**، نجد أنه أقل من مستوى الدلالة الجديد، وبالتالي فإن قيمة (ف) دالـة إحصـائياً، وتدل هذه النتيجـة علـي أن للتفاعل بين استراتيجيتي التشارك (التشارك داخل المجموعة – التشارك بين المجموعات) وأسلوب النعلم (انطواء – انبساط) في بيئة نعلم قائمة على نكنولوجيا الويب 3.0 تأثير على درجات التطبيق البعدي لبطاقة نقييم جودة إنتاج النماذج ثلاثية الأبعاد، ولمعرفة حجم التأثير ، تم حساب قيمة حجم لأثر مربع اينا  $(\eta^2)$  وهي نساوي (**0.069)**، وهي قيمة مقبولة.

أمـا فيمـا يتعلـق باتجـاه هـذه الفـروق، فقـد تـم متابعـة التحليـل الإحصــائـي لمعرفـة مصــدرها واتجاهاتها، ولتحقيق ذلك قام الباحث باستخدام اختبار شبفيه للمقارنات البعدية Scheffe Test
الفصل الرابع: عرض نتائج البحث

ويوضح الجدول رقم (26) ملخص نتائج المقارنات البعدية لـ (Scheffe Test) لمعرفة دلالة الفروق بين منوسطات درجات المجموعات التجريبية الأربـع وفقا للتفاعل بين استراتيجيتي التشارك (التشارك داخل المجموعة – التشارك بين المجموعات) وأسلوب النعلم (الانطواء – الانبساط) وذلك في جودة إنتاج النماذج ثلاثية الأبعاد:

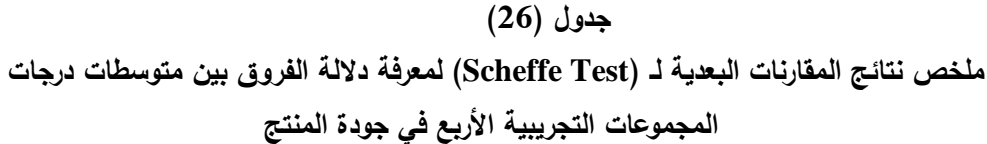

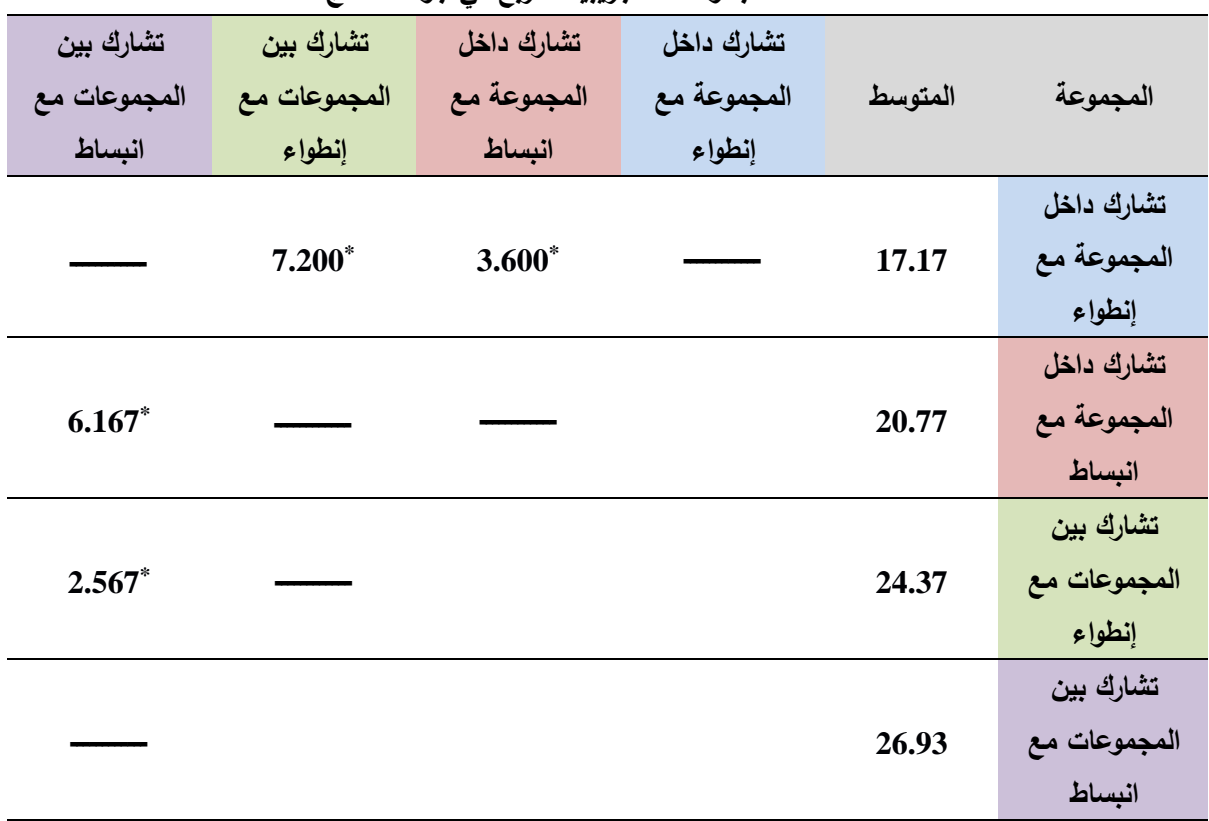

(\*) دالة عند مستوى  $(0.05)$ 

باستقراء النتائج في الجدول السابق رقم (26) يتضح ما يلي:

- وجــود فــرق دال إحصـــائيًا بــين متوســطي درجــات المجموعــة الأولــى (التشــارك داخــل المجموعة مـع إنطـواء)، والمجموعـة الثانيـة (نشـارك داخـل المجموعـة مـع انبسـاط) حيث بلغت قيمة الفرق بين المتوسطين (ق) المحسوبة (3.600) وهي قيمة دالـة إحصـائيًا عند مستوى (0.05) مما يدل على وجود فرق دال إحصـائيًا لصـالـح المجموعـة ذات المتوسط الأعلى وهي المجموعة الثانية (تشارك داخل المجموعة مع انبساط).
- وجــود فــرق دال إحصـــائيًا بــين متوســطي درجــات المجموعــة الأولــى (التشــارك داخــل المجموعة مع إنطواء)، والمجموعة الثالثة (نشارك بين المجموعات مع انطواء) حيث بلغت قيمة الفرق بين المتوسطين (ق) المحسوبة (7.200) وهي قيمة دالة إحصـائيًا عند

**202**

الفصل الرابع: عرض نتائج البحث

مستوى (0.05) مما يدل على وجود فرق دال إحصـائيًا لصـالـح المجموعـة ذات المتوسط الأعلى وهي المجموعة الثالثة (تشارك بين المجموعات مع انطواء).

- وجود فرق دال إحصائيًا بين متوسطي درجات المجموعة الثانية (التشارك داخل المجموعة مع انبساط)، والمجموعة الرابعة (تشارك بين المجموعات مع انبساط) حيث بلغت قيمة الفرق بـين المتوسـطين (ق) المحسـوبة (6.167) وهـي قيمـة دالـة إحصــائيًا عنـد مسـت*وى* (0.05) مما يدل على وجود فرق دال إحصائيًا لصـالح المجموعة ذات المتوسط الأعلى وهي المجموعة الرابعة (تشارك بين المجموعات مع انبساط).
- وجود فرق دال إحصائيًا بين متوسطي درجات المجموعة الثالثة (تشارك بين المجموعات مع انطواء)، والمجموعة الرابعة (تشارك بين المجموعات مع انبساط) حيث بلغت فيمة الفرق بـين المتوسـطين (ق) المحسـوبة (2.567) وهـي قيمـة دالـة إحصــائيًا عنـد مسـتوى (0.05) مما يدل على وجود فرق دال إحصائيًا لصـالح المجموعة ذات المتوسط الأعلى وهي المجموعة الرابعة (تشارك بين المجموعات مع انبساط).

وبهذه النتيجة يكون انجاه الفروق في التفاعل لصالح المجموعة التجريبية الرابعة (تشارك بين المجموعات مـع انبسـاط)، ويوضـح شكل (64) التفاعـل بـين اسـتراتيجيتي التشـارك (التشـارك داخـل المجموعة – التشارك بين المجموعات) وأسلوب النعلم (انطواء – انبساط) في بيئة تعلم قائمة على تكنولوجيا الويب 3.0 على نقييم جودة إنتاج النماذج ثلاثية الأبعاد.

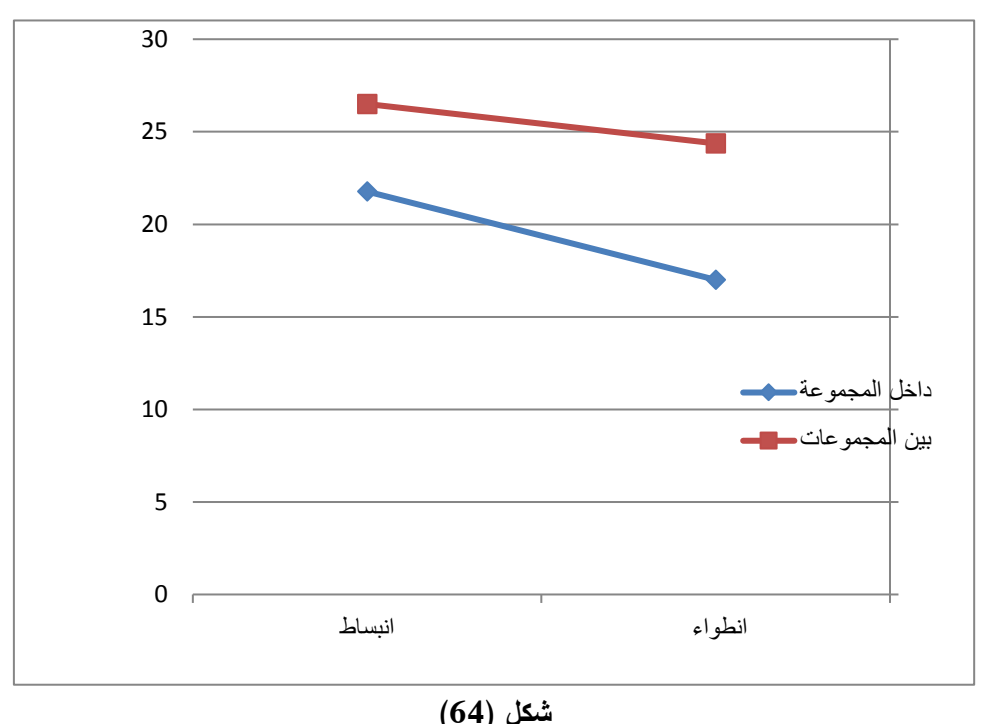

يوضح التفاعل بين استراتيجيتي التشارك (التشارك داخل المجموعة – التشارك بين المجموعات) وأسلوب التعلم (انطواء **– احيساط( اب يةئ تا م قائم ى تكحولوعةا الوةب 3.0 ى ت ةةم عودة إحتاج الحماذج ثالثة األيااد**

د. **بالنسبة لاختبا**ر التفكير البصرى:

بُلاحظ من البيانات التي يعرضها جدول (15) السابق أن قيمة (ف) للتفاعل الثنائي بين استراتيجيتي التشارك (التشارك داخل المجموعة – التشارك بين المجموعات) وأسلوب النعلم (الانطواء – الانبساط) في بيئة تعلم قائمة على تكنولوجيا الويب 3.0، عند درجتى حرية (1، 116) تسـاوي (1.593)، بدلالــة محسـوبـة تسـاوي (209.)، وهـي أكبـر مـن (0.**05 ≥∝)،** وبالتالي فهي غير دالـة احصـائياً عند مستوى (0.**05 ≥∝)،** وتدل هذه النتيجـة علـي أنـه لا يوجد "أثـر للتفاعـل بـين اسـتراتيجيتي التشـارك (التشـارك داخـل المجموعــة – التشـارك بـين المجموعات) وأسلوب التعلم (انطواء – انبساط) في بيئة تعلم قائمة على تكنولوجيا الويب 3.0 على درجات التطبيق البعدي لاختبار التفكير البصري، وبحساب قيمة حجم الأثر مربع ايتا وهي نساوي **(0.014)،** وهي قيمة ضعيفة.  $(\eta^2)$ 

ويعد عرض النتـائج السـابقه يـتم رفيض الفـرض الرايــع للبحث وذلـك بالنسـبة لكـل مـن (التحصيل المعرف، والأداء الع*م*لي، وتقييم المنتج) وقبول الفرض البديل والذي ينص على أنـه " توجد فروق ذات دلالة احصائية عند مستوى دلالة (0.05 ≥∝) بين متوسطات درجات المجموعات التجريبية في القياس البعدي للمتغيرات التابعة (التحصيل المعرفي، والأداء العملي للمهارات، وجودة إنتـاج النمـاذج ثلاثيــة الأبعــاد)، يرجــع إلــي أثـر التفاعـل بـين اسـتراتيجيتي التشــارك (التشــارك داخـل المجموعـة – التشـارك بـين المجموعات) وأسلوب الـتعلم (انطـواء – انبسـاط) فـي ببئـة تعلم قائمـة علـي تكنولوجيا الويب 3.0".

أما بالنسبة لمهارات التفكير البصرى فيتم قبول الفرض الرابع للبحث.

#### **: ملخص نتائج اختبار صحة فروض البحث: رابعا ً**

قام الباحث بتلخيص نتائج اختبار فروض البحث كما هو موضح في جدول (27)

**عدول )27(**

ملخص نتائج اختبار صحة فروض البحث

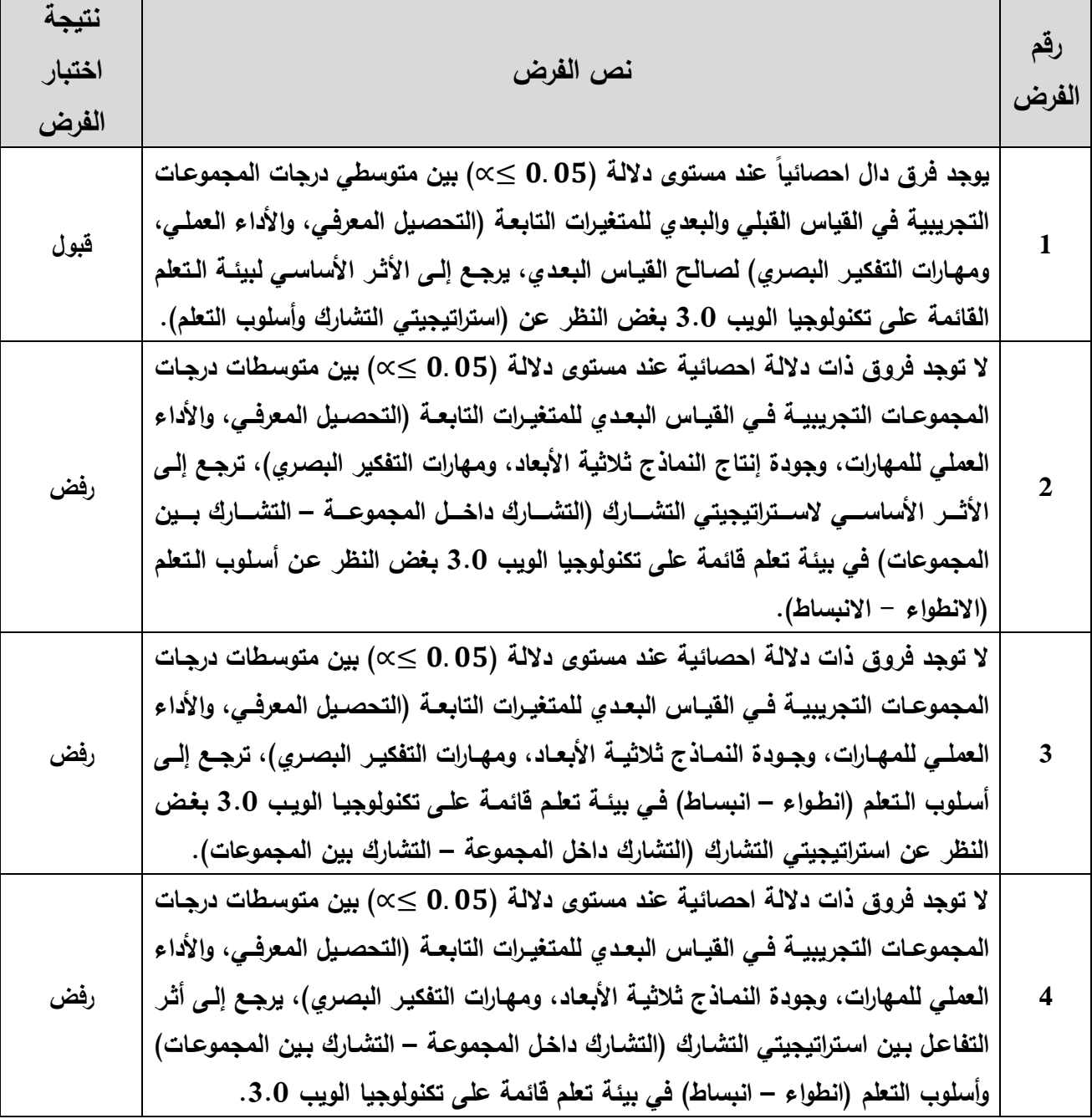

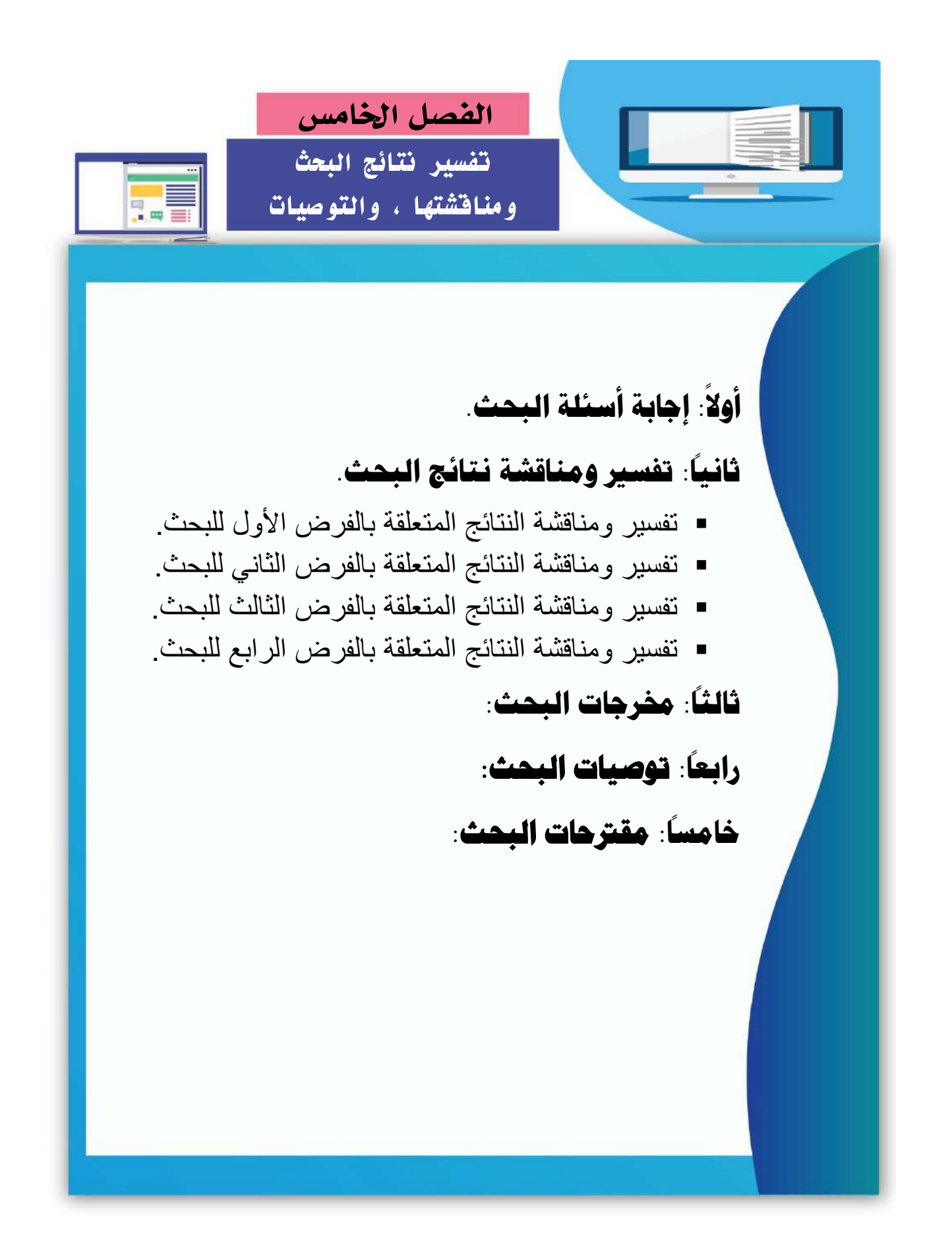

### **الفصل اخلامس**

**تفسري نتائج البحث، ومناقشتها، والتوصيات**

بعد عرض نتائج التحليل الاحصـائي لمتغيرات البحث والمتمثلـة فـي (التحصـيل المعرفـي المرتبط بمهارات إنتاج النمـاذج ثلاثيـة الأبعـاد، الأداء العملـي لمهـارات إنتـاج النمـاذج ثلاثيـة الأبعـاد، جودة إنتاج النماذج ثلاثية الأبعاد، مهارات التفكير البصري) وذلك في الفصل الرابع من هذا البحث، يتناول هذا الفصل تفسير النتائج ومناقشتها، وعرض توصيات البحث في ضوء ما تم التوصل إليه من نتائج، وأخيرًا البحوث المقترحة، وذلك على النحو النتالي:

#### **: إجابة أسئلة البحث: أوال ً**

هدف البحث الحالي إلى الإجابة عن السؤال الرئيس النالي " ما أثر النفاعل بين استراتيجيتين للتشارك ببيئة تعلم قائمة على تكنولوجيا الجيل الثالث للويب وأسلوب النعلم في تتمية مهارات إنتاج النماذج ثلاثية الأبعاد والتفكير البصري لدى طلاب شعبة تكنولوجيا التعليم".

وللإجابة عن هذا السؤال الرئيس تم اشتقاق عدد من الأسئلة الفرعية، والمتمثلة فيما يلي:

1. السؤال الأول: مـا معايير تصميم بيئـة تعلـم قائمـة علـي تكنولوجيـا الجيل الثالث للويب اللازمة لطلاب شعبة تكنولوجيا التعليم؟

وللإجابـة عن هذا السؤال قام الباحث باشنقاق قائمـة مبدئيـة بمعابير تصميم بيئـة الـتعلم القائمـة علـى تكنولوجيـا الويب 3.0، وذلك مـن خـلال الإطـلاع علـى عـدد مـن الأدبيـات والدراسات السابقة ذات الصلة، وقد تم عرض هذه المصبادر في الفصل الثاني للبحث، رقد تم التوصل إلى قائمة بالمعابير ضمت (17) معيار ، تندرج تحتها (182) مؤشراً من المؤشرات الدالة عليه. وقد نم عرض هذه القائمة على عدد من المحكمين المتخصصين في مجال تكنولوجيا التعليم، وذلك لمراجعتها وابداء الرأي فيها، وقد قاموا بإبداء أرائهم في هذه القائمة وأهم التعديلات المطلوبـة، ومن ثم قام الباحث بـإجراء التعديلات علـي القائمـة في ضوء هذه الأراء، وتم التوصل إلى قائمة للمعايير في صورتها النهائية حيث ضمت (17) معيار ، تندرج تحتها (178) مؤشراً.

- 2. السؤال الثان*ي*: ما الأثر الأساسي لبيئة تعلم قائمة على تكنولوجيا الجيل الثالث للويب **في ال من:**
	- التحصيل المعرفي المرتبط بمهارات إنتاج النماذج ثلاثية الأبعاد.
		- الأداء العملي لمهارات إنتاج النماذج ثلاثية الأبعاد.
			- مهارات النفكير البصري.

وللإجابة عن هذا السؤال قام الباحث بإختبار الفرض البحثي التالي " يوجد فرق دال احصـائياً عند مستوى دلالـة (0.05 ≥∝) بـين متوسطى درجـات المجموعـات التجريبيـة فـي القيـاس القبلـي والبعدي لكـل مـن (اختبـار التحصـيل المعرفـي، وبطاقــة ملاحظــة الأداء العملــي، وإختبـار التفكيـر البصري) لصالح التطبيق البعدي، يرجع إلى الأثر الأساسي لبيئة النعلم القائمة على تكنولوجيا الويب 3.0 بغض النظر عن (استراتيجيتي التشارك وأسلوب التعلم)".

وقد تم **قبول هذا الفرض البحث***ي،* وبذلك تكون إجابة السؤال الثاني للبحث " يوجد أثر أساسي لببئة التعلم القائمة على تكنولوجيا الوبب 3.0 في كل من المتغيرات التابعة والمتمثلة في (التحصيل المعرفي المرتبط بمهارات إنتاج النماذج ثلاثية الأبعاد، الأداء العملي لمهارات إنتاج النماذج ثلاثية الأبعاد، مهارات التفكير البصري)"

- 3. السؤال الثالث: ما الأثر الأساسي لاستراتيجيتي التشارك (داخل المجموعة– بين المجموعات) ببيئة تعلم قائمة على تكنولوجيا الجيل الثالث للويب –بغض النظر – عن أسلوب التعلم ف*ي* **ال من:**
	- التحصيل المعرفي المرتبط بمهارات إنتاج النماذج ثلاثية الأبعاد.
		- الأداء العملي لمهارات إنتاج النماذج ثلاثية الأبعاد.
			- جودة النماذج ثلاثية الأبعاد المنتجة.
				- مهارات النفكير البصري.

وللإجابة عن هذا السؤال قام الباحث بإختبار الفرض البحثي التالي "لا توجد فروق ذات دلالة إحصـائية عند مستوى دلالـة (0.05 ≥∝) بين متوسطات درجات المجموعات التجريبيـة في القيـاس البعدي لكل من (اختبار التحصيل المعرفي، وبطاقة ملاحظة الأداء العملي، وبطاقة تقييم جودة إنتاج النمـاذج ثلاثيـة الأبعـاد، وإختبـار التفكير البصـري)، ترجـع إلـى الأثـر الأساسـي لاستراتيجيتي التشـارك (التشارك داخل المجموعة – التشارك بين المجموعات) في بيئة تعلم قائمة على تكنولوجيا الويب 3.0 بغض النظر عن أسلوب التعلم (الانطواء – الانبساط)".

وقد تم التوصل **لرفض الفرض البحثي وقبول الفرض البديل**، وبذلك تكون إجابة السؤال الثالث للبحث " " توجد فروق ذات دلالـة احصـائية عند مستوى دلالـة (0.05 ≥∝) بـين متوسطات درجات المجموعات التجريبية في القياس البعدي للمتغيرات التابعة (التحصيل المعرفي، والأداء العملي للمهارات، وجودة إنتاج النماذج ثلاثية الأبعاد، ومهارات التفكير البصري)، ترجع إلى الأثر الأساسي لاستراتيجيتي التشارك (التشارك داخل المجموعة – التشارك بين المجموعات) في بيئة تعلم قائمة على تكنولوجيا الويب 3.0، لصـالح استراتيجية التشـارك بـين المجموعـات، وذلك بغض النظـر عن أسلوب التعلم (الانطواء – الانبساط)".

- 4. السؤال الرابع: ما الفرق بين أسلوب التعلم (انطواء– انبساط) ببيئة تعلم قائمة عل*ى* تكنولوجيا الجيل الثالث للويب –بغض النظر – عن استراتيجيتي التشارك في كل من:
	- التحصيل المعرفي المرتبط بمهارات إنتاج النماذج ثلاثية الأبعاد.
		- الأداء العملي لمهارات إنتاج النماذج ثلاثية الأبعاد.
			- جودة النماذج ثلاثية الأبعاد المنتجة.
				- مهارات النفكير البصري.

وللإجابة عن هذا السؤال قام الباحث بإختبار الفرض البحثي التالي "لا توجد فروق ذات دلالة احصـائية عند مستوى دلالـة (0.05 ≥∝) بين متوسطات درجات المجموعات التجريبيـة فـي القيـاس البعدي لكل من (اختبار التحصيل المعرفي، وبطاقة ملاحظة الأداء العملي، وبطاقة تقييم جودة إنتاج النماذج ثلاثية الأبعاد، وإختبار التفكير البصري)، ترجع إلى أسلوب التعلم (انطواء– انبساط) في بيئة تعلم قائمـة علـى تكنولوجيـا الويـب 3.0 بغـض النظـر عـن اسـتراتيجيتي التشـارك (التشـارك داخـل المجموعة – التشارك بين المجموعات)".

وقد تم التوصل **لرفض الفرض البحثي وقبول الفرض البديل**، وبذلك تكون إجابة السؤال الرابع للبحث " توجد فروق ذات دلالـة احصـائية عند مستوى دلالـة (0.05 ≥∝) بـين متوسطات درجـات المجموعات التجريبية في القياس البعدي للمتغيرات التابعة (التحصيل المعرفي، والأداء العملي، وجودة إنتاج النماذج ثلاثية الأبعاد، ومهارات التفكير البصري)، ترجع إلى أسلوب النعلم (انطواء – انبساط) في بيئة تعلم قائمة على تكنولوجيا الويب 3.0، لصـالح أسلوب النعلم الانبساط، وذلك بغض النظر عن استراتيجيتي التشارك (التشارك داخل المجموعة – التشارك بين المجموعات)".

5. السؤال الخامس: ما أثر التفاعل بين استراتيجتي التشارك (داخل المجموعة– بين المجموعات) وأسلوب التعلم (الانطواء – الانبساط) ف*ي* بيئة تعلم قائمة على تكنولوجيا الجيل الثالث للويب ف*ي* كل من:

- التحصيل المعرفي المرتبط بمهارات إنتاج النماذج ثلاثية الأبعاد.
	- الأداء العملي لمهارات إنتاج النماذج ثلاثية الأبعاد.
		- جودة النماذج ثلاثية الأبعاد المنتجة.
			- مهارات النفكير البصري.

وللإجابة عن هذا السؤال قام الباحث بإختبار الفرض البحثي النالي "لا توجد فروق ذات دلالة إحصـائية عند مستوى دلالـة (0.05 ≥∝) بين متوسطات درجات المجموعات التجريبيـة فـي القيـاس البعدي لكل من (اختبار التحصيل المعرفي، وبطاقة ملاحظة الأداء العملي، وبطاقة تقييم جودة إنتاج النمـاذج ثلاثيـة الأبعـاد، واختبـار التفكير البصـري)، ترجـع إلـى أثـر التفاعـل بـين اسـتراتيجتـي التشـارك **)**ضاخدا ائثجثيند - بدمل ائثجثيندات**(** يأسدلي ائدحعلم ااتبدياا – ااتبسدابو دم بمالد حعلدم قاالثد نلدى تكنولوجيا الجيل الثالث للويب ".

وقد تم التوصل **لرفض الفرض البحثي وقبول الفرض البديل،** وبذلك تكون إجابـة السؤال الخامس للبحث " يوجد أثر للتفاعل بين استراتيجتي التشارك (داخل المجموعة– بين المجموعات) وأسلوب النعلم (الانطواء – الانبساط) في بيئة تعلم قائمة على تكنولوجيا الجيل الثالث للويب علي المتغيرات التابعة والمتمثلة في (التحصيل المعرفي المرتبط بمهارات إنتاج النمـاذج ثلاثيـة الأبعـاد، الأداء العملـي لمهـارات إنتـاج النمـاذج ثلاثيـة الأبعـاد، وجـودة إنتـاج النمـاذج**) ماعـدا مهـارات التفكيـر الةيتي** "

#### **: تفسري ومناقشة نتائج البحث: ثانيا ً**

1. تفسير ومناقشة النتائج المرتبطة بالأثر الأساسي لبيئة التعلم القائمة على تكنولوجيا الجيل الثالث للويب في كل من (التحصيل المعرفي المرتبط بمهارات إنتـاج النمـاذج ثلاثيـة الأبعـاد ، الأداء العملي لمهارات إنتاج النماذج ثلاثية الأبعاد، مهارات التفكير البصري):

تشير النتائج الخاصة بالأثر الأساسي لبيئة التعلم القائمة على تكنولوجيا الويب 3.0 في نتمية المتغيرات التابعة المتمثلة في (التحصيل المعرفي المرتبط بمهارات إنتاج النماذج ثلاثية الأبعاد، الأداء العملي لمهارات إنتاج النماذج ثلاثية الأبعاد، التفكير البصري) إلى **قبول الفرض البحثي،** والذي يشير إلى:

"وجــود فــرق دال إحصـــائياً عنــد مســتوى دلالــة (0.05 ≥∝) بــين متوســطى درجــات المجموعات التجريبية في القياس القبلي والبعدي لكل من (اختبار التحصيل المعرفي، وبطاقة ملاحظة الأداء العملي، واختبار التفكير البصري) لصالح النطبيق البعدي، يرجع إلى الأثر الأساسي لبيئـة الـتعلم القائمـة علـى تكنولوجيـا الويب 3.0 بغض النظـر عن (استراتيجيتي التشارك وأسلوب التعلم)"، وهذا يشير إلى تحسن كل من التحصيل المعرفي، والأداء العملي، والتفكير البصرى لدى الطلاب عينة البحث، وذلك بعد دراستهم من خلال بيئـة الـتعلم القائمـة علـى تكنلوجيـا الويب 3.0 والتـى تـم تصـميمها وفـق معـابير محـددة، وأسس فلسفية واضحة، ويمكن تفسير هذه النتيجة في ضوءِ ما يلي: ➢ **ةرتل المااي الق تمل ناو ما ولوير الور :3.0**

▪ التصميم الجيد لبيئة التعلم القائمة على نكنولوجيا الويب 3.0 والذى اعتمد على قائمة من المعايير المحددة سلفاً، وانباع الأسس الفلسفية، ومبادئ نظريات التعليم والنعلم، والمتمثلة في تحديد الأهداف، وعرض المحتوى التعليمي، والانشطة المقدمة للطلاب، بالإضــافة إلـى نتــوع أدوات التواصــل، كـل هـذا كــان لــه دورٌ كبيـرٌ فـي إثــارة دافعيــة الطلاب للنعلم، والإطلاع، والمناقشة، انعكست علىي نتمية المتغيرات التابعة. وهذا يتفق مع عدد من الدراسات التي أشارت إلى أهمية مراعاة معايير تصميم بيئات التعلم القائمة على الويب، وذلك لتحقيق نواتج التعلم، منها (زينب إسماعيل، 2011؛ السيد أبو خطوة، 2011؛ شريف شعبان، 2015؛ نسرين الحديدي، 2012؛ هالـة أحمد، 2017؛ وليد الحلفاوي، 2009؛ ;2009 ,Dragulescu, Veltan ,2010 Chang, Chang, 2011; Qwaider, 2011; Rego, Moreira, García-  $\cdot$ (Peñalvo, 2010)

- تصميم بيئة التعلم القائمة على الويب 3.0 وفق المعايير المحددة ساعد الطلاب على سـهولة اسـتخدامها والتجـول فيهـا، وبالتـالي سـهولة الوصـول إلـي المعلومــات التــي بريدونها، كما أن نبادل المناقشات والحوارات والرسائل بين الطلاب بعضهم البعض ساعد على تبادل الخبرات بينهم، وزيادة خلفياتهم المعرفية، وبالتالي ساعد على زيادة درجات اختبار التحصيل المعرفي، بطاقة الملاحظة، واختبار التفكير البصري. وهذا يتفق مع ما أشارت إليه دراسة (مروة المحمدي، 2016، ص 126) بأن تصميم بيئة النعلم الإلكترونية في ضوءٍ معايير التصميم الجيدة يساعد على نصفح بيئة النعلم، وكذلك مكوناتها، والمحتوى المقدم من خلالها، مما يسهل من عملية التعلم، ويشجع الطلاب على الاستمرار في التعلم، ومن ثم تحقيق الأهداف المنشودة.
- التصميم الفني الجيد للمثيرات والتعبيرات البصرية والتوظيف المكاني لها بما بتفق ما معابير تصميم بيئة التعلم القائمة على الويب 3.0 المشتقة في هذا البحث.
- $\,$  ما نتميز به بيئة النعلم القائمة على نكنولوجيا الويب 3.0 من واجهة نفاعل شيقة وجذابة، الأمر الذي يساعد الطلاب على نقبل البيئة والاندماج معها دون ملل؛ خاصة مع وجود الباحث الذي يوجه ويشرف ويرشد إذا ما واجهتهم مشكلات أثناء تعلمهم داخل البيئة.
- نتظيم المحتوى التعليمـي ببيئـة الـتعلم القائمـة علـي تكنولوجيـا الويـب 3.0 فـي شكل موديولات تعليمية، لها عناصر ومكونات محددة، ينتقل الطالب بينها، ويعمل على اجتيازها، من الممكن أن يسهم في نتمية المتغيرات التابعة. وهذا يتفق مـع **مبـاديء** <mark>النظريات والمداخل السلوكية</mark>، وتوجهات التصميم التعلي*مي* ف*ي* ضوئها؛ حيث يصمم المحتوى التعليمي عن طريق تقسيم المحتوى إلى سلسلة متتابعة من الموضوعات أو الوحدات التعليميـة، ولكـل وحدة أهدافها ومنطلباتهـا السـابقة لتعلمهـا، مـع مراعـاة أن يكون تنظيم هذه الموضوعات بطريقة منطقية، تبدأ من السهل والبسيط إلى الصعب يائثعقض.
- توفر العديد من المصـادر والمـوارد التعليميـة داخل بيئـة الـتعلم، والتـي يمكن للطالب الرجوع إليها والاستفادة منها، والعمل على زيادة حصبلته المعرفية، والأدائية. وهذا بتفق مع ما أشارت إليه ا**لنظرية التواصلية (الترابطية)**، والتي أشارت في أحد مبادئها إلى أن التعلم هو عملية ربط بين مصادر المعلومات المتخصصة، وقد وصفت هذه النظرية التعلم بأنه rhizomatic بمعنى أنه متشعب، لذا ينبغي إتاحة عدد كبير من مصــادر المعلومـات للطــلاب، وإجـراء اتصــالات مــع الخبـراء فـي مجـال الاهتمــام، بالإضافة إلى الأقران الذين يستكشفون هذا الموضوع
- عرض المحتوى التعليمي داخل بيئة النعلم ونقديمه نم بشكل مبسط، سهل من نتاوله، والانتقال بين عناصره، ممـا سـاهم فـي زيـادة كـل مـن التحصـيل المعرفـي المـرتبط بالمهارات، والأداء العملي، والنفكير البصري.
- اشتمل المحتوى التعليمي ببيئة التعلم القائمة على الويب 3.0 على عدد من الوسائط المتعددة المتمثلة في (النصوص، الصور الثابتة، والرسوم، والفيديوهات، والصونيات) كل ذلك عمل على مخاطبة حاستي السمع والبصر لدى الطلاب، مما ساعد في الاحتفاظ بالمعلومات المقدمة في الذاكرة، والعمل على استرجاعها عند الحاجة. وهذا يتفق مع **نظريـة معالـجـة المعلومـات** والتـي ترى بـأن النعلم عمليـة معرفيـة توصـف بأنـها تغير في المعرفة المخزنة في الذاكرة، وأن الذاكرة تلعب دوراً مهما في التعلم المعرفي، فالتعلم يحدث عندما يتم تخزين المعلومات في الذكرة بشكل منظم، وبطريقة ذات معنى، كما نتظر إلى المتعلم كمعالج للمعلومات، فالتعلم يحدث عندما تأتي المعلومات من البيئة، ثم يقوم المتعلم بمعالجتها، وتخزينها في الذاكرة، ثم تخرج كمخرجات في شكل قدرات متعلمة.
- اشتملت بيئة النعلم على مؤشرات لتحديد مستوى تقدم الطالب في دراسة الموديولات التعليمية، مما شكل نوع من التحفيز والدافع لدى الطلاب للانتهاء من دراسة المحتوى، رإنجاز المهام المطلوبـة، وبالتـالي الانتقـال مـن موديـول إلـى اخـر ، ويشـترط للانتقـال )<br>2 التمكن من المحتوى.
- تتـوع أنمـاط النفاعـل ببيئـة الـتعلم القائمـة علـى الويـب 3.0 مثـل: تفاعـل الطـلاب مـع المحتوى، ومع المعلم، ومع زملائهم ومع واجهة التفاعل، أدى إلى تتمية مهارات إنتاج النماذج ثلاثية الأبعاد، والتفكير البصري. وهذا يتفق مع عدد من الدراسات التبي أشارت إلىي أن فاعليــة بيئــات الـتعلم عبـر الويـب تعتمـد علــي كميــة وجـودة التفـاعلات بـين المتعلمين، منها (حسن مهدي، 2012؛ محمد أمين، 2016؛ محمد أنور، 2016؛ (Brewer, Klein, 2006; Sahin, 2007; Tutty, Klein, 2008)
- إعطاء الفرصـة للمتعلم لمشـاهدة وممارسة المهارات العمليـة فـي أي وقت، وأي مكـان، ولأكثر من مرة من خلال بيئة النعلم القائمة على تكنولوجيا الويب 3.0، ساهم في مساعدة المتعلم على فهم المهارة وتحليلها. وهذا يتفق مع **نظريــة الـتعلم الاجتمـاعي** <mark>المعرفي</mark> حيث تشير إلى قدرة الفرد على النعلم ليس فقط من خلال الخبرات المباشرة التـّي يمر بها، إنمـا أيضـاً من خـلال ملاحظـة الأخرين، والاستفادة من الخبرات التـي يمرون بها، ويطلق هذا النعلم اسم النعلم الملاحظ أو النعلم بالملاحظة، وفي بيئة النعلم القائمة على نكنولوجيا الويب 3.0 تم توفير عدد من الوسائط المختلفة تمثل نمذجة للمهارات التي ينبغي للطلاب نعلمها، ويمكن للطلاب الاطلاع عليها وعرضها أكثر من مرة، مما يسمح له بملاحظة المهارة ومحاكاتها.
- الندريب العملي على المهارات من خلال انجاز المهام النشاركية، وتقديمها داخل بيئة النعلم القائمـة علـى نكنولوجيـا الويب 3.0، ونلقـى النغذيـة الراجعـة مـن قبـل الباحث، والعمل على نصحيح الأخطاء، كل ذلك له دور في نتمية المهارات لدى الطلاب.
- تتوع الأنشطة التعليمية ببيئة التعلم القائمة على الويب 3.0 ساهم في مراعاة الفروق " الفردية بين الطلاب، كما شجعت الطالب على أن يكون فعالا وإيجابيا يبني نماذجه  $\frac{1}{2}$ المعرفية بنفسه من خلال التفكير فيما براه ويتفاعل معه. وهذا يتفق مع ما أشارت إليه دراسة (خالد فرجون، 2014، ص 28) إلى أهمية الاعتماد على المدخل البنائي في التصميم التعليمي حيث يتصف هذا المدخل بتمركز التعلم حول المتعلم، وأن المتعلم بحصل على المعرفة بفضل إيجابيته، وتعاونه، وقدرته على الربط ببن خبراته السابقة والمعرفة الجديدة.
- توافر التغذيـة الراجعـة الإلكترونيـة، والتواصـل المستمر بـين الباحث والطـلاب سـواء داخل بيئـة الـتعلم، أو خارجهـا سـاعد علـى تصـحيح الأخطـاء، وزيـادة الدافعيـة نحـو النعلم، مما كان له أثر واضح على نتمية المتغيرات التابعة لدى الطلاب.
- شعور الطالب بأنه المتحكم في عملية تعلمه بعد من الدوافع الكافية التي تزيد من حرص المتعلم على التعلم، كما نزيد من إبداعه وتجعله متعلماً نشطاً، مما يشير إلى قدرته على اكتساب المعارف والمهارات وزيادة حصبلته المعرفية. وهذا يتفق مـع مـا أشارت إليه دراسة (حسن مهدى، 2012، ص187) إلى أن امتلاك المتعلم للمهارات التنظيمية وشعوره بأنـه المـتحكم بتعلمـه بمـا فيـه الكفايـة يؤكد علـى قدرة المـتعلم علـى اكتساب المعارف.

**وتتفـق نتيجـة هـذا البحـث إجمـالاً** مـع مـا توصـلت إليـه نتـائج عـدد مـن الدراسـات، والبحوث السابقة، والتبي نتاولت فاعلية تكنولوجيا الويب 3.0 في تحقيق نواتج التعلم المختلفة، ومنها: (أسامة إبراهيم، 2016؛ إسلام جهاد، 2016؛ أنس على، 2015؛ خالد فرجون، 2014؛ ربيع رمود، 2014؛ رنـا مختـار، 2018؛ عـايض الرويلـي، ثتبي ائبعمض ل 2015؛ ث ثض سدالل 2017؛ ثتدى ااادال 2015؛ ,Cabada و et al., 2018; Li, Dong, Huang, 2011; Wang, 2013; Yi, J. I., 2017

➢ **مفسرت مريل الةح في ضوء الي المطةرقي لهذا الةح :**

ولدعم هذه النتجة التي تم التوصل إليها قام الباحث بملاحظة سلوك الطلاب عينة البحث طوال فترة التطبيق، سواء بالملاحظة المباشرة خلال تواجد بعضداً منهم داخل معمل الحاسب الآلبي، أو بالملاحظة غير المباشرة من خلال متابعة أداء الطلاب عبر بيئة النعلم القائمة على الويب 3.0، أو التواصل مع الطلاب من خلال أدوات النواصل المناحة بالبيئة، وقد لاحظ الباحث من خلال منابعته للطلاب أثناء فترة التطبيق ما يلي:

- حب الاستكشاف والتجربـة وذلك لأن هذا النمط من النعلم يعد الأول من نوعـه بالنسبه لهذه العينـة، حيث إن العينـة هـم طـلاب الفرقـة الأولـى شـعبة تكنولوجيـا النعليم، وقد سبق هذه المرحلة عدد من السنوات الدراسية النبي إعتمد فيها الطلاب على الدراسة بالشكل التقليدي (حجرة الدراسة)، فالنسبة لهم يمثل هذا النوع من النعلم (النعلم القائم على الويب) نجربـة جديدة بـودون اكتشـافها، ويبحثـون مـن خلالها عن حلول للمعوقات التي واجهتهم فيما مضى.
- دافعية الطلاب نحو النعلم من خلال ببئة النعلم القائمة على نكنولوجيا الوبب 3.0، مثلت خطوة كبيرة نحو تحديد الأهداف التبي تسعى البيئة إلى تحقيقها، حيث إن الطلاب كان لديهم دافع نحو اكتساب المهارات المطلوبة، لعلمهم أن هذه المهارات تمثل لهم جزءاً هاماً في تكوينهم المعرفي، ومنطلب أساسي من منطلبات التخصص (تخصص تكنولوجيا التعليم).
- طلاب شعبة تكنولوجيـا التعليم يختلفـوا عـن طـلاب الشـعب الأخـري الموجـودة بالكلية، في أن الغالبيــة مـنـهم لديــه القـدرة علــي النعامـل مــع الكمبيـونر ، وشـبكة الانترنت، والهواتف الذكية، كل هذا مهد لإجراء البحث، وسهل من التعامل مع بيئـة الـتعلم القائمـة علـى الويب 3.0، وبالتـالي انصـب اهتمـام الطـلاب علـى تحصيل المعرفة، وانقان المهارات المطلوبة.
- 2. تفسير ومناقشة النتائج المرتبطة بالأثر الأساس*ي* لاستراتيجيتي التشارك (داخل المجموعة بين المجموعات) ببيئــة الـتعلم القائمــة علـ*ي* تكنولوجيــا الجيـل الثالـث للويـب فـ*ي* كـل مـن (التحصيل المعرفي المرتبط بمهارات إنتـاج النمـاذج ثلاثيـة الأبعـاد، الأداء الع*م*لـى لمهـارات إنتاج النماذج ثلاثية الأبعاد، جودة إنتاج النماذج ثلاثية الأبعاد، مهارات التفكير البص*رى*):

تشير النتائج الخاصية ببالأثر الأساسي لاستراتيجيتي التشارك (داخل المجموعية – بين المجموعات) ببيئة النعلم القائمة على نكنولوجيا الويب 3.0 في نتمية المتغيرات التابعة المتمثلـة فـي (التحصـيل المعرفـي المـرتبط بمهـارات إنتـاج النمـاذج ثلاثيـة الأبعـاد، الأداء العملي لمهارات إنتاج النماذج ثلاثية الأبعاد، جودة إنتاج النماذج ثلاثية الأبعاد، مهارات التفكير البصري) إلى ر**فض الفرض البحثي، وقبول الفرض البديل** والذي يشير إلى: " توجد فروق ذات دلالة احصائية عند مستوى دلالة (0.05 ≥∝) بين متوسطات درجات المجموعات التجريبية في القياس البعدي للمتغيرات التابعة (التحصبل المعرفي، والأداء

العملي للمهارات، وجودة إنتاج النماذج ثلاثية الأبعاد، ومهارات التفكير البصري)، ترجع إلـى الأثـر الأساسـي لاستراتيجيتي التشـارك (التشـارك داخـل المجموعـة – التشـارك بـين المجموعات) في بيئة تعلم قائمة على تكنولوجيا الويب 3.0، لصـالح استراتيجية التشارك بين المجموعات، وذلك بغض النظر عن أسلوب النعلم (الانطواء – الانبساط)"، وهذا يشير إلى تحسن كل من التحصيل المعرفي، والأداء العملي، وجودة الإنتاج، والتفكير البصري لدى الطلاب عينة البحث، وذلك بانباع استراتيجيتي التشارك (داخل المجموعة – بين المجموعات) ببيئـة الـتعلم القائمـة علـي تكنولوجيـا الويب 3.0، ولكـن هنـاك أفضـلية لاستراتيجية التشارك بين المجموعات، ويمكن تفسير هذه النتيجة في ضوء ما يلي:

- ➢ **اسمتامريرمي المش تك ةةرتل المااي الق تمل ناو ما ولوير الور :3.0**
- طبيعة استراتيجيتي التشارك (داخل المجموعة بين المجموعات) وتطوير بيئة التعلم القائمة على نكنولوجيا الويب 3.0 وذلك في ضوء معايير التصميم المشتقة بهذا البحث، بالإضافة إلى أن التصميم تم وفق نموذج عبد اللطيف الجزار (2014)، حيث تم السير في التصميم وفق خطوات النموذج مع مراعاة معايير التصميم المقترحة، كل ذلك ساهم بإخراج بيئة تعلم قائمة على الويب تقدم محتوى تعليمي يتم تتفيذه في ضوء استراتيجيتي التشارك، بشكل يجعل الطلاب في حالة من النشاط والايجابية والتفاعل. ويتفق هذا مع ما أشار إليه كل من (حسن ربحي، 2012؛ ريهام الغول، 2012؛ هانبي الشيخ، 2013) إلىي أن تصميم بيئات النعلم التشاركي عبر الويب يتم بإتباع خطوات ومراحل نموذج للتصميم التعليمي، بسعى إلى تحقيق أهداف التعلم بشكل منظومي، وعلمي.
- تم نقديم مجموعة من المهام النشاركية بالمحتوى التعليمي المقدم من خلال بيئة النعلم، وذلك وفق الأهداف التعليمية، مما سمح بإعطاء الطلاب مساحة واسعة من التفكير ، والتشارك لإنجاز نلك المهام، مما ساهم في بناء المعرفة لدى الطلاب. وهذا بنفق مع ما أشارت إليه دراسة (وفاء الدسوقي، 2015)، بأن النعلم التشاركي عبر الويب يدعم ثقة الطلاب بأنفسهم وقدرتهم على أداء المهام الموكلة إليهم، وأيضاً دراسة ( .Brindley, et 41., 2009) والتـى أشـارت إلـى أن النشـارك مـن خـلال الإطـلاع ونقييم مـهمـات الآخرين يعمل على دعم تركيز المعرفة أو مخرجات النعلم، حيث يساعد على نحسن الأداء لدى المتعلمين عبر مجتمع الممارسة، والذي ينشكل من الخبرة الشخصية والتجارب الجماعية والخبرات التعاونية للمتعلمين. كذلك **نظريــة الـتعلم المـوقفي** بـأن التعلم نشـاط اجتمـاعي سوقفي، وأن اكتســاب المعرفـــة لا يحــدث بشــكل فــردي، وإنمـــا مــن خـــلال المشـــاركـة الاجتماعية، وأن الموقف الذي يحدث فيه التعلم له تأثير على عملية التعلم. وبالتالي فإن

النتعلم يقـوم علــي أسـاس اسـتخدام النمــاذج الاجتماعيــة والنقليـد، مــن خــلال مجتمعــات التدريب، حيث يعمل المتعلمون معاً، ويساعدون بعضهم البعض.

- توفر بيئة التعلم القائمة على تكنولوجيا الويب 3.0 مجموعة من أدوات التواصل والتشارك بين الطلاب وبعضهم البعض، وبينهم وبين الباحث، سهل من إنجاز المهام التشاركية، وتبادل الأراء، ونقل المعرفة، مما عمل على تحسين مستوى التحصيل والأداء المهاري لدى الطـلاب. وفي هذا أشـار كل من (أحمد فخرى، 2014؛ رفيق البربري، 2013؛ شيماء يوسف، 2009؛ مصطفى السيد، 2016؛ همت قاسم، 2012) إلى أن بيئات النعلم التشاركي عبر الويب وما نوفره من أدوات للتواصل والتشارك بين الطلاب، تسهم في بناء المعرفة، من خلال إناحة الفرصية للحوار والنقاش لتبادل الخبرات والآراء فبما بينهم، مما يعمل على نتمية المفاهيم المرتبطة بموضوع التعلم. كما يتفق ذلك مـع مـا أشارت إليه نظريتي الحوار ، والنشاط، حيث نقوم الفكرة الرئيسة **لنظريـة الحو**ار علـى أن النعلم يحدث من خلال إجراء حوار ومناقشة حول الموضوع المراد نعلمه بغرض الوصول إلى المعرفة الواضحة. ونتظر إلى النظم الاجتماعية كنظم لغوية رمزية حيث تعتمد استجابة شخص ما على تفسيره لسلوك الشخص الآخر ، وكيفية توصيله لما يقصد من معان عن طريق الحوار ، وتقوم العلاقات الاجتماعية والتنظيمية من خلال الاتصال، وتكتسب المعلومـات أهميتهـا وقيمتهـا مـن خـلال تبادلـهـا بـين مجموعـة مـن الأفـراد. أمـا <mark>نظرية النشاط</mark> فترى أن كل الأنشطة الإنسانية تحدث عن طريق استخدام الأدوات، مثل الأدوات التكنولوجيــة. وأن أي نظــام نشــاط يتضـمن فـرداً يقـوم بأفعـال، لإنجـاز موضـوع معين، لتحقيق أهداف معينة.
- طبيعة الأنشطة والمهام التشاركية المقدمة، حيث تمركزت هذه الأنشطة حول المتعلم، مما زاد من نقبل الطالب لبيئة النعلم، والعمل على إنجاز هذه المهام والأنشطة، واقتصر دور المعلم على الاشراف والتوجيــه وتقديم التعزيـز المناسب. وتـدعم هـذه الرؤيــة ا**لنظريــة** ا**لبنائيــة** حيث ترى بـأن المتعلم يبنـى معرفتـه من خـلال تفاعلـه مـع الآخرين، حيث يقوم المنعلم ببنـاء معنـي لمـا بتعلمـه بنفسـه ذاتيـاً، وينتشكل أثنـاء التفاعل مـع مـن حولـه، والذين يقومون بتزويده بالمعلومات والخبرات التبي تمكنه من ربطها بما لديه، وبشكل يتفق مع المعنبي الصحيح، وبالتالي تحدث عملية البناء من خلال التغيير الحادث في بنية الفرد المعرفية، فيعيد نتظيم أفكاره والخبرات الموجودة عند نلقى معلومات جديدة.
- استزاتيجيتي التشارك (داخل المجموعة بين المجموعات) اعتمدتا على قيام الطالب بدراسة المحتوى بشكل فردى، ثم الانتقال إلى أحد أدوات التشارك لتبادل الخبرات والآراء بينه وبين أعضاء المجموعة، كم تم تحديد الأدوار لكل عضو داخل المجموعة، مما أوجد

نوع من المسئولية لدى كل فرد داخل المجموعة، والعمل على إتمامها، حتى يرتقي بعمل المجموعة ككل. هذا من شأنه أن يسهم في نطور أداء الطلاب ورفع حصبيلتهم المعرفية من المهارات المقدمة. طبقاً لهذا أشارت **نظريـات ديناميكيــة الجماعــة** إلـي أن السلوك المتوقـع مـن المتعلمـين داخـل المجموعـة، يحدث بشكل أفضـل عنــه فـي سـلوك الأفـراد المستقلين، وهذا يحدث عندما يتم تطوير التفاعل بين المتعلمين قبل حدوث عملية التعلم، بالإضافة إلى تخطيط أداءات المجموعة بطريقة موضوعية حسب الهدف من عملية التعلم، حيث تصبح هناك أهداف مشتركة يسعى المتعلمون إلى تحقيقها.

- شعور الطالب بأنه المتحكم في عملية تعلمه يعد من الدوافع الكافية التي تزيد من حرص المتعلم على التعلم، كما نزبد من إبداعه وتجعله متعلماً نشطاً، مما بشبر إلى قدرته على اكتساب المعارف والمهارات وزيادة حصىيلته المعرفية. وفي هذا أشارت دراسة (ريهام الغول، 2012) إلى أن تحكم الطالب في عرض المحتوى التعليمي المقدم من خلال بيئات التعلم عبر الويب يسهم في فهم الموضوعات المقدمة.
- تقديم التغذية الراجعة الإلكترونية، والتواصل المستمر بين الباحث والطلاب سواء داخل بيئة النعلم، أو خارجها ساعد على نصحيح الأخطاء، وزيادة الدافعية نحو النعلم، مما كان لـه أثر واضـح علـى نتميـة المتغيرات التابعـة لدى الطـلاب. ويتفق مـع ذلك مـا أشـار إليه (هاني الشيخ، 2014) إلى أن بيئات النعلم النشاركي عبر الويب نعمل على نحسن الأداء المعرفي والمهاري، والذي يلقى بتأثيره على جودة المنتج، حيث يتعرض الطلاب لكثير من وجهات النظر داخل المجموعة، والمناقشة والحوار ، وسعيهم للوصول إلى تغذية راجعة واحدة تعبر عن رأى المجموعة. مما يؤدي إلى زيادة وعي الطلاب بمعايير تقييم المنتج، وما يجب أن يكون عليه المنتج الصحيح.
- **وتتفق نتيجـة هذا البحث إجمـالاً** مـع مـا توصـلت إليـه نتـائج عدد من الدراسـات، والبحوث السابقة، والتبي نتاولت فاعلية التعلم التشاركي عبر الويب، ومنها (أحمد الحفناوي، محمود الحفنـاوي (2014)؛ حمـدان اسـماعيل (2013)؛ داليـا حبيشـي (2012)؛ دعـاء لبيـب (2007)؛ رباب عبد القادر (2016)؛ ريهام الغول (2012)؛ رنا مختار (2018)؛ شيماء خليل (2014)؛ محمد أمين (2016)؛ محمد فوزي (2010)؛ مصطفى السيد Abderrahim, Azeddine, Mohamed,José (2013) همت قاسم (2013) Duque, et. Al., (2015); Marfa (2016); Blumen, et. Al., (2014); Erman, Kursat, (2010); Huang, Liu, (2013); Su, Yang, Hwang,  $(Zhang, (2010)$ ;

ويرجع الباحث **تفوق استراتيجية التشارك بين المجموعات على استراتيجية التشارك** <mark>داخل المجموعة</mark> وذلك في المتغيرات التابعة (التحصبل المعرفي – الأداء العملي – جودة الإنتاج – التفكير البصري)، إلى ما يلي:

- استراتيجية التشـارك بـين المجموعـات تعتمـد علـي اطــلاع الطــلاب علـي جميـع أعمال المجموعات الأخرى دون المشاركة فيها، مما أتاح للطلاب التعرف على المزيد من الخبرات، ونتاول أفكار أخرى خارج حيز المجموعة الخاص بهم، مما شكل إثراء لمعارفهم، ودعم لآرائهم. بينما هذا لا يتوافر في استراتيجية التشارك داخل المجموعة، حيث يقتصر تعامل الطالب على أفراد مجموعته فقط، ولا يسمح لـه بـالاطلاع علـى أنشطة ومهام المجموعات الأخرى. وفـى هذا أشـارت **نظريــة التعلم المعرفي الاجتماعي** إلى أنه بمكن للمتعلمين اكتساب المعرفة والسلوكيات الجديدة من خلال المراقبة، أو متابعة الأخرين دون النفاعل المباشر معهم.
- مثِّلَ إطلاع الطلاب الذين انبعوا استراتيجية التشارك بين المجموعات على أعمال المجموعات الأخرى تحدياً بالنسبة لهم، ودافعاً لهم، حتى يقدموا أعمالاً أفضل، وينجزوا المهام التشاركية الخاصىة بهم بشكل أعلىي جودة، مما خلق نـوع مـن النتافس بين طلاب المجموعة الواحدة والمجموعات الأخرى. كل هذا ساهم في زيبادة الحصبيلة المعرفيسة والمهاريسة لسدى طسلاب استزاتيجية التشبارك بسين المحموعات.

ويتفق هذا مع نتائج دراسة كل من (محمد أنور ، 2016؛ هانبي الشيخ، 2013) حيث أشارت نتائج كلتا الدراستين إلى تفوق استراتيجية التشارك بين المجموعات علـى اسـتراتيجية التشـارك داخـل المجموعــة فـي نتميــة التحصــيل والأداء العملــي للمهارات المختلفة، وتم إرجاع السبب في ذلك إلى التفاعل الاجتماعي، حيث شكل دور هام في النمو المعرفي للطلاب.

**وتختلف مع دراسة (**حسن الباتع، 2012) والتي أشارت نتائجها إلى أنـه لا يوجد فرق ذو دلالة إحصائية بين الاستراتيجين (داخل المجموعة / بين المجموعات) على نتمية المهارات التصميم التعليمي عبر الويب؛ وأيضاً دراسة (حسن ربحي، 2012) حيث أشارت نتائجها إلى تفوق إستراتيجية التشارك داخل المجموعات على استراتيجية التشارك بين المجموعات، ويرجع ذلك لوجود تشارك عبر غرفة حوار الأقران في الاستراتيجية الأولى، بينما اقتصرت الاستراتيجية الثانية على مجرد اطلاع الأفراد على مشاركات زملائهم في المجموعات الأخرى. كذلك

(Herr, (2012) والذي أشار إلى أن تبسيط التفاعلات عند بناء بيئات النعلم التشاركي يسهم في نقليل الحمل المعرفي، فالتفاعل عبر مراجعة المجموعات يساعد على تعرض المتعلم لموضوعات أكثر ، مما يزيد من جهد المتعلم أثناء النعلم، وهذا التكرار بولد حملا زائدا، حيث يخصص المنعلم جزءا من انتباهه لمعالجة وتعدبل أخطاء بقبة المتعلمين.

## ➢ **في ضوء الي المطةرقي لاةح :**

ولدعم هذه النتيجة التي تم التوصل إليها قام الباحث بملاحظة سلوك الطلاب عينة البحث طوال فترة التطبيق، سواء بالملاحظة المباشرة خلال تواجد بعضداً منهم داخل معمل الحاسب الآلي، أو بالملاحظة غير المباشرة من خلال متابعة أداء الطلاب عبر بيئة النعلم القائمة على الويب 3.0، أو النواصل مع الطلاب من خلال أدوات التواصل المتاحة بالببئة، وقد لاحظ الباحث من خلال متابعته للطلاب أثناء فترة التطبيق ما يلي:

- التفاعل والتواصل بين الطلاب وبعضهم البعض البعض باستخدام أدوات التشارك داخل بيئـة الـتعلم، حيث كـان لأدوات النشـارك داخل بيئـة الـتعلم دورا كبيـراً فـي إنجاز المهام التشاركية، وذلك من خلال تواصل الطلاب، وقد انصب اهتمام الطلاب على استخدام تطبيق WhatsApp وذلك لتوافراه لدى جميع طلاب عبنة البحث عبر أجهزة الهواتف النقالة، كما تم استخدام المنتدى النشاركي بشكل كببر لنقديم الأعمال النشاركية ونلقى النغذية الراجعة.
- ظهور نوع من النتافس بين المجموعات وبعضها البعض في محاولة لتقديم المهام المكلف بها كل مجموعة بشكل أفضل وفي الموعد المحدد، مما ساعد على زيادة الحصيلة المعرفية والأدائية لدى الطلاب.
- وفرت استراتيجيتي التشارك للطلاب أنواعاً مختلفة من التفاعل سواء كان تفاعل بين الطلاب وبعضـهم وذلك من خـلال أدوات التواصـل، أو التفاعل مـع الباحث وذلك بالتواصيل المباشير او الغير مباشر ، أو التفاعل ميع المحتوى المقدم من خلال ببئة النعلم القائمة على نكنولوجيا الويب 3.0. هذه الأنواع المختلفة من التفاعل ساعدت في نتمية مهارات إنتاج النماذج ثلاثية الأبعاد والتفكير البصري لديهم.
- قدرة الطلاب على استخدام أدوات التشارك الإلكترونية سهل من تعاملهم مع بيئة المنعلم، وبالنتالي إنصام استرانيجيتي التشارك علىي الوجبه الأمثل، ممـا سـهل مـع

عمليــة الـتعلم، وتبــادل الآراء، وتوليـد المعرفــة واللـذان يمــثلان الـهـدف الأسـمـى للتشارك.

- لاحظ الباحث تـأثر الطـلاب بالتغذيــة الراجعــة المقدمــة لـهـم بعـد إنجـاز المهـام المطلوبة، مما زاد من دافعيتهم لعملية التعلم، ومحاولة تجاوز الأخطاء في المرات القادمة، والعمل على الارتقاء بالمستوى إلى مستوى أفضل.
- 3. تفسير ومناقشـة النتـائـج المرتبطـة بـأثر أسلوب الـتعلم (الانطواء الانبسـاط) ببيئـة الـتعلم القائمة على تكنولوجيا الجيل الثالث للويب في كل من (التحصيل المعرف*ي* المرتبط بمهارات إنتـاج النمـاذج ثلاثيــة الأبعـاد، الأداء الع*م*لـي لمهـارات إنتـاج النمـاذج ثلاثيــة الأبعـاد، جـودة إنتاج النماذج ثلاثية الأبعاد، مهارات التفكير البص*رى)*:

تشير النتائج الخاصة بأثر أسلوب النعلم (الانطواء – الانبساط) ببيئة النعلم القائمة على تكنولوجيا الويب 3.0 في نتمية المتغيرات التابعة المتمثلة في (التحصيل المعرفي المرتبط بمهارات إنتاج النماذج ثلاثية الأبعاد، الأداء العملي لمهارات إنتاج النماذج ثلاثية الأبعاد، جودة إنتاج النماذج ثلاثية الأبعاد، مهارات التفكير البصري) إلى **رفض الفرض البحثي**، **وقبول الفرض البديل** والذي يشير إلى:

" توجد فروق ذات دلالة احصائية عند مستوى دلالة (0.05 ≥∝) بين متوسطات درجات المجموعات التجريبية في القياس البعدي للمتغيرات التابعة (التحصيل المعرفي، والأداء العملي للمهارات، وجودة إنتاج النماذج ثلاثية الأبعاد، ومهارات التفكير البصري)، ترجع إلى أسلوب النعلم (الانطواء – الانبساط) في بيئة نعلم قائمة على نكنولوجيا الويب 3.0، لصـالح أسلوب النعلم الانبسـاط، وذلك بغض النظر عن استراتيجيتي التشـارك (التشـارك داخل المجموعة – التشارك بين المجموعات)"، وهذا يشير إلى تحسن كل من التحصيل المعرفي، والأداء العملي، وجودة الإنتاج، والتفكير البصري لدى الطلاب عينـة البحث، وفقاً لأسلوب التعلم (الانطواء – الانبساط) ببيئة التعلم القائمة على تكنولوجيا الويب 3.0، ولكن هناك أفضلية لصالح أسلوب النعلم الانبساط ، ويمكن تفسير هذه النتيجة في ضوء ما بلے:

➢ **أساو المااي )اال طواء – اال ةس ط( ةةرتل المااي الق تمل ناو ما ولوير الور :3.0** يمكن تفسير النتيجة التي توصل إليها البحث، في ضوء ما وفرته بيئة التعلم القائمة على تكنولوجيا الويب 3.0 للطلاب الانطوائيين، والطلاب الانبساطيين، وذلك وفق ما يلي:

▪ الخصائص المميزة للطلاب الانطوائيين والانبساطيين سهلت من نلقى المعلومات، وإنقــان المهــارات، حيـث إن مــن أهــم الـخصـــائص المميــزة للطـــلاب المنطــوبين  $\frac{1}{2}$ 

الاستماع الجيد والاستجابة بعد عمليـة تفكيـر وتأمـل، كـذلك التـذكر السـريع للمعلومات الهامة. بينما نجد أن من أهم خصائص الطلاب الانبساطيين استرجاع المعلومات بسرعة من الذاكرة طويلة المدى، والاحتفاظ الجيد بالمعلومات على فترات قصبرة. وهذا يتفق مـع مـا أشـار إليـه كل من (أحمد عبد الخـالق، 2007؛ جابر عبد الحميد، 2008؛ 2007 ,Soles, Moller, (Scholl, 2001)  $(2001$ 

- قدمت بيئة النعلم القائمة على الويب 3.0 عدد من التسهيلات والتي نتلاءم مـع خصـائص كل فئـة، فالنسـبة للطـلاب الانطـوائبين قدمت لهـم ببئـة الـتعلم أدوات للنشارك داخل ببئة النعلم للتواصل بشكل غير متزامن، كما أتاحت أدوات للنشارك عن طريق النصوص والتبي يفضلها الطلاب هذه الفئة. وفي هذا السياق يشير كل Dewer, Wittington, 2000; Russel, 2002; Gomes, et al., ( ثدل 2007) إلى أن تعلم الأشخاص الانطوائيين عبر الويب يكون باستخدام أدوات الاتصال غير المنزامنة، والتبي تعتمد على القراءة والكتابة، كالمنتديات، والبريد الإلكتروني. وهذا ما أكده كل من (Moller, Soles, 2001) أن التعليم عبر الويب للشخص المنطوي يكون من خلال جمع المعلومات من مصادر عديدة، وقراءة هذه المعلومات والتأمل فيها، ثم وضعها في إطار بربطها بحالة النعلم. أما بالنسبة للطلاب الانبساطيين فقد قدمت لهم بيئة النعلم أدوات للنشارك داخل بيئة النعلم للتواصل بشكل متزامن مـع الطـلاب، توافرت أدوات للتشـارك عبر الفيديو حتى بمكن للطلاب التواصل وجهاً لوجه مع زملائهم. وفي هذا يشير "جوميز " (2007 ,Gomes, et al) بأن تعلم الانبساطيين بكون من خلال المؤتمرات ( النفاعلية وبخاصة مؤتمرات الفيديو ، غرف الدردشة، النعلم التعاوني والتشاركي من خلال الويب، ويشير كل من (Dewer, Wittington, 2000) إلىي أن افتقاد الأشخاص الانبساطيين للتفاعل غير اللفظي وانتظارهم التعليقات من الآخرين والتي قد تستغرق وقت ربما يكون معوقاً لهم في التعلم عبر الويب. وقد أشار (Moller, Soles, 2001) إلى أن الأشخاص الانبساطيين بمكنهم الاستمتاع ( بالعمل في مجموعات، والنعاون في أنشطة حل المشكلات.
- أتاحت بيئة التعلم للطلاب الانطوائيين إمكانية الإطلاع على أعمال الآخرين دون مشاركة، كما قدمت لهم المساعدة لتسهيل عملية الاندماج بسهولة مع المجموعة. كـذلك أتاحـت بيئــة الـنعلم للطــلاب الانبســاطيين الوقـت لإعــادة التفكييـر. قبــل المشاركة، وعرض التعليمات قبل الدخول إلى المهام، وكذلك توفير أعمال تتطلب

انتباه قصبير المدى. وهذا يتفق مـع مـا أشـار إليـه (أحمد العطـار ، 2014) بـأن بيئـات الـتعلم عبـر الويب نـوفر سـاحات للنقـاش لكـل مـن الطـلاب الانبســاطيين والانطوائيين، مما يثري من عملية التعلم ونتمية المعارف والمهارات. كذلك دراسة (2013) Voorn, Kommers, والتي نرى بأن وسائل المشاركة الإلكترونية لها دور هام في مساعدة الطلاب الانطوائيين على المشاركة الفاعلة داخل المجتمعات التعليمية، وأظهرت النتائج أن عددًا أكبر من الطلاب المنطوون يرون أن وسائل المشاركة الإلكترونية أكثر فائدة لزيادة أدائهم في النعلم التشاركي وثقتهم بأنفسهم. كما بشعر هؤلاء الطلاب أن طبيعتهم الحقيقية تعوق الاتصال المباشر ويفضلون التواصيل عبر وسائل التواصيل الإلكترونيية بدلاً من التواصيل المباشير معهم. بالإضافة إلى ذلك، يشير جميع الطلاب في هذه الدراسة إلى أنهم يرغبون في أن يقوم اختصاصيو التوعية باستخدام المزيد من وسائل المشاركة الإلكترونية. لذلك ينصح مؤسسات التعليم العالي باستخدام المزيد من هذه الوسائل لتعزيز التعلم التشاركي.

- الأنشطة التعليمية المقدمة من خلال بيئة النعلم القائمة على الويب 3.0، تم عرضها بصورة سهلت من زيادة عملية التركيز والانتباه لكل ما يعرض من مهام مطلوب إنجازها. ويتفق ذلك مع دراسة قام بها Malcom, (2009) أظهرت نتائجها أن الطـلاب من جميـع أسـاليب النعلم بمكن أن بكونـوا نـاجـحين فـي النعلم عبر الويب إذا ما نم تقديم أنشطة التعلم المناسبة لكل أسلوب تعلم.
- نقديم التغذية الراجعة الإلكترونية، والتواصل المستمر بين الباحث والطلاب سواء داخل ببئة التعلم، أو خارجها ساعد على إزالة العقبات والمشكلات، وزيادة الدافعية نحو النعلم، مما كان له أثر واضح على نتمية المتغيرات النابعة لدى الطلاب.

ويرجع الباحث **تفوق الطلاب الانبساطيين على الطلاب الانطو**ائ**يين** وذلك في المتغيرات التابعة (التحصيل المعرفي – الأداء العملي – جودة الإنتاج – التفكير البصري)، إلى ما يلى:

▪ الخصـائص المميـزة للطـلاب الانبسـاطيين، وهـي: التفكيـر أثنـاء الكـلام وإعطـاء استجابات سريعة للأسئلة كمـا لوكـان الحـل موجـود مسبقاً، والاستمتاع بالعمـل الجماعي، وبنـاء ونطـوير الأفكـار مـن خـلال النفاعـل الاجتمـاعي مـع الأقـران، بالإضــافة إلــي اســترجاع المعلومــات بســرعة مــن الــذكرة، والاحتفــاظ الجيــد

بالمعلومات، كل ذلك من شأنه أن يكون سبباً لتفوق الطلاب الانبساطيين على الطلاب الانطوائبين.

- طبيعـة اسـتراتيجية الـتعلم المسـتخدمة فـي البحث (اسـتراتيجية الـتعلم التشـاركي) ملاءمـة أكثـر لخصـائص الطـلاب الانبسـاطيين، حيث إن مـن ضـمن خصـائص الطلاب الإنبساطيين الاستمتاع بالعمل الجماعي، وبنـاء وتطـوير الأفكـار مـن خلال التفاعل الاجتماعي مع الأقران.
- اعتماد الطلاب الانبساطيين بشكل كبير على أدوات التواصل المتزامنة المقدمة من خلال بيئة النعلم القائمة على الويب 3.0 سهل من عملية التفاعل وتبادل الأراء، واكتساب الخبرات، وذلك بخلاف الطلاب الانطوائيين حيث إنهم يفضلون الاستماع الجيد والاستجابة بعد عملية التفكير .

**وتتفق نتيجة هذا البحث** مـع مـا توصـلت إليـه نتائج عدد من الدراسـات، والبحوث السـابقة، منها دراسة (أحمد العطار ، 2014) والتي أسفرت نتائجها إلى أن هناك أفضيلة للطلاب الانبساطيين على الطلاب الانطوائيين في التحصيل المعرفي والتفكير الابتكاري المرتبط بمهارات البرمجـة باستخدام لغـة الفيجـوال بيـزك. كذلك دراسـة (محمـد الوطبـان، 2006) والتي أشارت نتائجها إلى تفوق الطلاب مرتفعو الانبساطية على منخفضى الانبساطية في الأصالة الابتكارية بصورة واضحة. وأبضاً دراسة (Dewer, Wittington, 2000) والتي أشارت إلى أن الطلاب الانبساطيين أكثر تفوقاً وتحصيلاً من الطلاب الانطوائيين. كذلك دراسة كل من (2007 ،Kull؛ 2001 ،Soles, Moller, 2001 ،Scholl, 2001 والذين أشاروا إلى أن تفوق الطلاب الانبساطيين على نظرائهم الانطوائيين في مهارات التفكير .

**وتختلف نتيجة البحث الحالي** مع دراسة (عبد العزيز عبد الباسط، 1994) والتبي أسفرت نتائجهـا عـن وجـود فـروق ذات دلالــة إحصــائية بـين الطالبــات المنطويــات والطالبــات المنبسطات في التحصيل المعرفي لصالح الطالبات المنطويات. ودراسة (حسين الشرعه، ويوسف العبد الله، 2003) وقد أسفرت نتائج الدراسة عن أنه لا توجد علاقة دال احصائيا بـين نمـط الانبسـاط والتحصـيل المعرفـي. وكذلك دراسـة (نشـوى شـحاتة، 2009) والتـي هدفت إلى التعرف عن أثر كل من نمطي الاتصال التعليمي وأسلوب التعلم (الانبساط مقابل الانطواء) في معدل الكسب في التحصيل المعرفي لوحدة النعلم الإلكتروني، وقد أظهرت النتائج أنه لا يوجد أثر لأسلوب التعلم (الانبساط – الانطواء) على معدل الكسب في التحصيل المعرفي. كذلك دراسة (2002 ,Neuhauser) والتي هدفت إلى المقارنة بين مجموعتين من الطلاب أحدهما درست باستخدام التعلم عبر الويب والأخرى درست

بالطريقة العاديـة وجهـا لوجهـة، وإيجـاد أثـر ذلك علـى كـل مـن النـوع، والعمـر ، وأسـاليب  $\frac{1}{2}$ التعلم، ودرجات الاختبار ، وقد أظهرت النتائج عدم وجود فروق ببن الطريقتين يرجع إلى أسلوب النعلم (الانبساط – الانطواء). ودراسة Hu, (2005) ; Mukahi, Corbitt, (2004) والتبي أشبارتا إلى تفوق الطبلاب الانطوائيين على الانبساطيين في التحصيل الدراسي.

➢ **في ضوء الي المطةرقي لاةح :**

ولدعم هذه النتيجة التي تم التوصل إليها قام الباحث بملاحظة سلوك الطلاب عينة البحث طوال فترة التطبيق، سواء بالملاحظة المباشرة خلال تواجد بعضداً منهم داخل معمل الحاسب الآلبي، أو بالملاحظة غير المباشرة من خلال متابعة أداء الطلاب عبر بيئة النعلم القائمة على الويب 3.0، أو النواصل مع الطلاب من خلال أدوات التواصل المتاحة بالببئة، وقد لاحظ الباحث من خلال متابعته للطلاب أثناء فترة التطببق ما بلي:

- اهتم الطلاب بشكل كبير باستخدام أدوات التواصل التي توفرها بيئة التعلم القائمة على نكنولوجيا الويب 3.0، وذلك للتشارك والتواصل مع بعضهم البعض، حيث لاحظ الباحث اهتمام الطلاب الانبساطيين باستخدام أدوات النواصل المنزامنة مثل تطبيق Skype ، WhatsApp بشكل كبير . مما سهل من عملية تبادل المعرفة رإنجاز المهام المطلوبة.  $\frac{1}{2}$
- الطلاب الانبساطيين أكثر جرأة، ومبادرة بطرح الأسئلة، ومحاولة الاستفهام عما بواجهـوه مـن مشـكلات، ومعـارف جديـدة بالنسـبة لهـم. أمـا بالنسـبة للطــلاب الانطوائيين فقد قام الباحث بدور المبادر والمساعد لهم، وذلك لدمجهم وانخراطهم داخل المجموعة.
- لاحظ الباحث أن الطلاب الانبساطيين لا يجدوا صعوبة في العمل مع المجموعة وذلك لأداء المهام المكلفين بها، أما بالنسبة للطلاب الانطوائيين فقد واجه الباحث صعوبات في محاولة مساعدتهم على العمل مع المجموعة، حيث طلب عدد من الطلاب الانطوائيين أكثر من مرة من الباحث أداء المهام بشكل فردى، وهذا ما رفضه الباحث، وبالنعرف على سبب هذا الطلب، فمنهم من أجاب بأنه لديه القدرة على أداء المهمة بنفسه، ومنهم من أجاب بأنه ليس لديه القدرة على تحمل أعباء المجموعة كاملة. وقد عمل الباحث على إزالـة نلك الأسباب، وتقديم العون لهم والمساعدة حتى ينجزوا ما يطلب منهم من مهام.

4. تفسير ومناقشة النتائج المرتبطة بأثر التفاعل بين استراتيجيتي التشارك (التشارك داخل المجموعة – التشارك بين المجموعات) وأسلوب التعلم (الانطواء – الانبساط) ببيئـة الـتعلم القائمة عل*ى* تكنولوجيا الجيل الثالث للويب ف*ي* كل من (التحصيل المعرفي المرتبط بمهارات إنتـاج النمـاذج ثلاثيــة الأبعـاد، الأداء الع*م*لـي لمهـارات إنتـاج النمـاذج ثلاثيــة الأبعـاد، جـودة إنتاج النماذج ثلاثية الأبعاد، مهارات التفكير البص*رى)*:

تشير النتائج الخاصة بأثر التفاعل بين استراتيجيتى التشارك (التشارك داخل المجموعة – التشارك بين المجموعات) وأسلوب التعلم (الانطواء – الانبساط) ببيئة النعلم القائمة على تكنولوجيا الجيل الثالث للويب في نتمية المتغيرات التابعة المتمثلة في (التحصيل المعرفي المرنبط بمهارات إنتاج النماذج ثلاثية الأبعاد، الأداء العملي لمهارات إنتاج النماذج ثلاثية الأبعاد، جودة إنتاج النماذج ثلاثية الأبعاد، مهارات التفكير البصري) إلى ر**فض الفرض** ا**لبحثي، وقبول الفرض البديل** والذي يشير إلى:

" توجد فروق ذات دلالة احصائية عند مستوى دلالة (0.05 ≥∝) بين متوسطات درجات المجموعات التجريبية في القياس البعدي للمتغيرات التابعة (التحصبل المعرفي، والأداء العملـي للمهـارات، وجـودة إنتــاج النمــاذج ثلاثيــة الأبـعــاد)، ترجــع إلــي أثـر التفاعـل بــين استراتيجيتي النشارك (النشارك داخل المجموعـة – النشـارك بـين المجموعـات) وأسـلوب النعلم (الانطواء – الانبساط) في بيئة نعلم قائمة على نكنولوجيا الويب 3.0، وهذا يشير إلى تحسن كل من التحصيل المعرفي، والأداء العملي، وجودة الإنتاج لدى الطلاب عينة البحث، وفقاً للتفاعل بين استراتيجيتي التشارك (التشارك داخل المجموعة – التشارك بين المجموعات) وأسلوب النعلم (الانطواء – الانبساط) ببيئة النعلم القائمة على نكنولوجيا الويب 3.0.

أما بالنسبة لمهارات التفكير البصرى فقد تم قبول الفرض البحث*ي*. ويمكن نفسير هذه النتيجة في ضوءٍ ما يلي:

➢ **المف نل ةرن اسمتامريرمي المش تك وأساو المااي ةةرتل المااي الق تمال نااو ما ولويرا الورا :3.0**

يمكن نفسير النتيجة التي توصل إليها البحث، في ضوءٍ ما وفرته بيئة النعلم القائمة على تكنولوجيا الويب 3.0، للدراسة وفق استراتيجيتي التشارك، ومراعاة أسلوب النعلم الخاص بالطلاب، وذلك وفق ما يلي:

■ تم تصميم بيئـة الـتعلم القائمـة علـي تكنولوجيـا الويب 3.0 وفـق قائمـة مـن المعـايير المحددة سلفاً، واتباع الأسس الفلسفية، ومبادئ نظريات التعليم والتعلم، والمتمثلة في

تحديد الأهداف، وعرض المحتوى التعليمي، والانشطة المقدمة للطلاب، بالإضافة إلى تنوع أدوات التواصـل، كـل هذا كـان لـه دورٌ كبيـرٌ فـي إثـارة دافعيـة الطـلاب للـتعلم، والاطلاع، والمناقشة، انعكست على نتمية المتغيرات التابعة.

- طبيعة استراتيجيتي التشارك (داخل المجموعة بين المجموعات) وتطوير بيئة التعلم القائمـة علـى نكنولوجيـا الويب 3.0 وذلك فـي ضـوءِ معـايير التصـميم المشـتقة بـهذا البحث، بالإضـافة إلـي أن التصـميم تـم وفـق نمـوذج عبـد اللطيف الجـزار (2014)، حيث تم السير في التصميم وفـق خطـوات النمـوذج مـع مراعـاة معـابير التصـميم المقترحة، كل ذلك ساهم بإخراج بيئة تعلم قائمة على الويب تقدم محتوى تعليمي يتم تنفيذه في ضدوء استراتيجيتي التشارك، بشكل يجعل الطلاب في حالية من النشاط والإبجابية والتفاعل.
- قدمت بيئـة الـتعلم القائمـة علـى الويب 3.0 عـدد مـن التسـهيلات والتـى تـتلاءم مـع خصائص كل فئة، فالنسبة للطلاب الانطوائيين قدمت لهم بيئة النعلم أدوات للتشارك داخل بيئة النعلم للتواصل بشكل غير منزامن، كما أتاحت أدوات للتشارك عن طريق النصبوص والتبي يفضلها الطلاب هذه الفئة. أمـا بالنسبة للطـلاب الانبسـاطيين فقد قدمت لهم بيئـة الـتعلم أدوات للتشـارك داخـل بيئـة الـتعلم للتواصـل بشكل متـزامن مـع الطلاب، توافرت أدوات للتشارك عبر الفيديو حتى يمكن للطلاب التواصل وجهاً لوجه مع زملائهم.
- اشتمل المحتوى التعليمي ببيئة التعلم القائمة على الويب 3.0 على عدد من الوسائط المتعددة المتمثلة في (النصوص، الصور الثابتة، والرسوم، والفيديوهات، والصوتيات) كل نلك عمل على مخاطبة حاستي السمع والبصر لدى الطلاب، مما ساعد في الاحتفاظ بالمعلومات المقدمة في الذاكرة، والعمل على استرجاعها عند الحاجة.
- إعطـاء الفرصــة للمـتعلم لمشـاهدة وممارسـة المهـارات العمليـة فـي أي وقت، وأي مكان، ولأكثر من مرة من خلال بيئة النعلم القائمة على نكنولوجيا الويب 3.0، ساهم في مساعدة المنعلم على فهم المهارة وتحليلها.
- الندريب العملي على المهارات من خلال انجاز المهام النشاركية، ونقديمها داخل بيئـة الـتعلم القائمـة علـى نكنولوجيـا الويب 3.0، وتلقـى التغذيـة الراجعـة مـن قبـل الباحث، والعمل على تصحيح الأخطاء، كل ذلك له دور في تتمية المهارات لدى الطلاب.

نتـوع الأنشـطة التعليميـة ببيئـة الـتعلم القائمـة علـى الويب 3.0 سـاهم فـي مراعـاة الفروق الفردية ببن الطلاب، كما شجعت الطالب على أن يكون فعالا وإيجابيا  $\frac{1}{2}$ يبني نماذجه المعرفية بنفسه من خلال التفكير فيما يراه ويتفاعل معه.

**منفق نتيجة البحث إجمالاً م**ع دراسة Alfonseca, et. Al., (2006) والتي أشارت نتائجها إلى أهمية مراعاة أساليب النعلم المختلفة وذلك من أجل تحسين العمل التشاركي، مما مدؤ نلدى جديضة ائعثدا ائتداحح. كد ئي ض اسد **(2006) ,Liao** يائحدم حيبدلت جئدى أل ائدحعلم النشاركي يمكن أن يستوعب الطلاب من مختلف التوجهات الثقافية وأساليب التعلم، بالمقارنة مع المحاضرة. وأيضاً دراسة Johnson, (2007) والتي هدفت إلى التعرف على تأثير أسلوب النعلم فبي بيئـة نعلم قائمـة علـى الويب علـى كل من التحصـيل والانجـاز ، وقد أشـارت نتـائج الدراسة إلى زيادة التحصيل الدراسي، وأوصت بمراعاة أسلوب النعلم والنفضبلات التعليمية عند حبدثمم يحبديم بمالدات ائدحعلم نبد ائيمد . ي دم ض اسد قدام بردا **(2009) .M ,Malcom** للتعرف على العلاقة بين أساليب التعلم والنجاح من التعلم عبر الويب، وقد أظهرت الدراسة أن الطلاب من جميع أساليب التعلم يمكن أن يكونوا ناجحين في النعلم عبر الويب إذا ما تم تقديم أنشطة التعلم المناسبة لكل أسلوب تعلم. كذلك دراسة .Voorn, R. J., & Kommers, P (2013) .A والتبي ترى بـأن وسـائل المشـاركة الإلكترونيـة لـهـا دور ٍ هـام فـي مسـاعدة الطـلاب الانطـوائيين علـى المشـاركة الفاعلـة داخـل المجتمعـات التعليميـة، وفـى دراسـة Carro, (2017) ,Sanchez أظهرت نتائجها بـأن السمات المتعلقة بشخصية الطالب وأنماط النعلم تـؤثر علـى أدائـه، كمـا أن لهـا دور مفيـد فـي الـتعلم الإلكترونـي، حيـث توصـل إلـي أن هـذه المعلومات عن الطالب من الممكن أن تسهم في أمرين، الأول: إنه يسمح باكتشاف الطلاب أو المجموعات المحتملين الذين لديهم خطر بالفشل عند محاولـة تحقيق الأهداف الأكاديميـة، ربالتالي، يمكن منعهم من الفشل، من خلال تقديم المساعدة الشخصية لهم مسبقًا. ثانيًا، يمكن وضع معايير لتكوين المجموعة الديناميكية، ومحاولة قيادة الطلاب إلى تجارب تشاركية ناجحة.

➢ **في ضوء الي المطةرقي لاةح :**

ولدعم هذه النتيجة التي تم التوصل إليها قام الباحث بملاحظة سلوك الطلاب عينة البحث طوال فترة التطبيق، سواء بالملاحظة المباشرة خلال تواجد بعضاً منهم داخل معمل الحاسب الآلـي، أو بالملاحظـة غير المباشرة من خـلال متابعـة أداء الطـلاب عبر ببئة النعلم القائمة على الويب 3.0، أو النواصل مع الطلاب من خلال أدوات النواصل المتاحة بالبيئة، وقد لاحظ الباحث من خلال متابعته للطلاب أثناء فترة التطبيق ما يلي:

- دافعية الطلاب نحو التعلم من خلال بيئة التعلم القائمة على تكنولوجيا الويب 3.0، مثلت خطوة كبيرة نحو تحديد الأهداف التي تسعى البيئة إلى تحقيقها، حيث إن الطلاب كان لديهم دافع نحو اكتساب المهارات المطلوبة، لعلمهم أن هذه المهارات تمثل لهم جزءٍ هام في تكوينهم المعرفي، ومتطلب أساسي من متطلبات التخصص (تخصص تكنولوجيا التعليم).
- - طلاب شعبة تكنولوجيا التعليم بختلفوا عن طلاب الشعب الأخرى الموجودة بالكلية، في أن الغالبية منهم لديه القدرة على التعامل مع الكمبيوتر ، وشبكة الانترنت، والهواتف الذكية، كل هذا مهد لإجراء البحث، وسهل من التعامل مع ببئة التعلم القائمة على الوبب 3.0، وبالتالي انصب اهتمام الطلاب على تحصيل المعرفة، وانقان المهارات المطلوبة.
- وفرت بيئة التعلم للطلاب أنواع مختلفة من التفاعل سواء كان تفاعل بين الطـلاب وبعضـهم وذلك من خـلال أدوات التواصـل، أو التفاعل مـع الباحث وذلك بالنواصل المباشر او الغير مباشر ، أو التفاعل مع المحتوى المقدم من خلال بيئة التعلم القائمة على تكنولوجيا الويب 3.0. هذه الأنواع المختلفة من التفاعل ساعدت في نتمية مهارات إنتاج النماذج ثلاثية الأبعاد لديهم.
- قدرة الطلاب على استخدام أدوات التشارك الإلكترونية سهل من تعاملهم مـع بيئة النعلم، وبالنالي إنمام استراتيجيني النشارك على الوجه الأمثل، مما سهل مع عملية التعلم، وتبادل الأراء، وتوليد المعرفة واللذان يمثلان الهدف الأسمى للتشارك.
- لاحظ الباحث تأثر الطلاب بالتغذيـة الراجعـة المقدمـة لهم بعد إنجاز المهـام المطلوبة، مما زاد من دافعيتهم لعملية النعلم، ومحاولة تجاوز الأخطاء في المرات القادمة، والعمل على الارتقاء بالمستوى إلى مستوى أفضل.

#### **ً ثالثا: خمرجات البحث:**

بعد الانتهاء من إجراء البحث وتحليل النتائج وتفسيرها، يتم عرض المخرجات التبي قدمها هذا البحث، والتي نتمثل فيما يلي:

1. **تصميم وتطـوير بيئـــة تعلــم قائمـــة علــي تكنولوجيــا الويــب 3.0** تتناسـب مــع اسـتراتيجيتي التشــارك، وأسـلوب الـتعلم، وقـد تـم تصــمبمبها وفـق معــابير محـددة، تـم إجازتهـا مـن قبـل المحكمبن.

- 2. **قائمة بمعايي<sub>ل</sub> تصميم بيئات التعلم القائمة على تكنولوجيا الويب 3.0:** قام الباحث بمراجعة الأدبيات والدراسات ذات الصلة ببيئات النعلم القائمة على نكنولوجيا الويب 3.0، والنظريات المرتبطة بها، ومن ثم تم إعداد قائمة مبدية لمعايير تصميم بيئة التعلم، ثم عرضـها علـى السادة المحكمين، وعمل النحديلات المطلوبة، والنوصل إلى قائمة المعابير النهائية.
- 3. قائمة بمهارات إنتاج النماذج ثلاثية الأبعاد تتناسب مع طلاب الفرقة الأول*ى* شعبة تكنولوجيا ا**لتعليم:** حيث تم إعداد هذه القائمة من خلال مطالعة الأدبيات والدراسات السابقة الخاصبة بإنتـاج النمـاذج ثلاثيـة الأبعـاد، ثـم إعداد قائمـة مبدئيـة بـهذه المـهـارات، وعرضـها علـى السـادة المحكمين، والتوصل إلى قائمة نهائية بمهارات إنتاج النماذج ثلاثية الأبعاد.
- 4. قائمة بمهارات التفكير البصري تتناسب مـع طـلاب الفرقـة الأولـي شـعبـة تكنولوجيـا التعليم: حيث نم إعداد هذه القائمة من خلال مطالعة الأدبيات والدراسات السابقة الخاصىة بالتفكير البصري، ثم إعداد قائمة مبدئية بهذه المهارات، وعرضها على السادة المحكمين، والتوصل إلى قائمة نهائية بمهارات النفكير البصرى.
- 5. أ**دوات البحث الحال***ي* **وهي من إعداد الباحث:** قدم الباحث عدد من أدوات القياس المستخدمة في البحث الحالي، وذلك لقياس المتغيرات التابعة، وتمثلت هذه الأدوات في: اختبار التحصيل المعرفي المرتبط بمهارات إنتاج النماذج ثلاثية الأبعاد، بطاقة ملاحظة الأداء العملي لمهارات إنتاج النماذج ثلاثية الأبعاد، بطاقة تقييم جودة إنتاج النماذج ثلاثية الأبعاد، اختبار التفكير البصري.

#### **ر : توصيات البحث: ابعا ً**

<u>في ضوء ما أسفر عنه البحث الحالي من نتائج يمكن تقديم عدد من التوصيات، وهي:</u>

- 1- لما تم التوصل إلى قائمـة بمعايير. تصميم بيئـات الـتعلم القائمـة علـ*ي* تكنولوجيـا الويب **3.0 لذا رمان المويرل ةم راي:**
- توجيه أنظار القائمين على إعداد ونطوير بيئات التعلم عبر الويب للاستفادة من هذه القائمة، وذلك لتصميم بيئات تعلم مشابهة.
- توجيه الباحثين إلى الاستفادة من هذه القائمة، عند تصميم بيئات تعلم قائمة على تكنولوجيا الويب 3.0.
- مراعـاة المعـابير التصـميمة لبيئـات الـتعلم القائمـة علـى تكنولوجيـا الويب 3.0، حتـى نؤدي هذه البيئات الغرض المرجو من نصميمها.
- 2- لما تم التوصل إلى وجود أثر لبيئة التعلم القائمة على تكنولوجيا الويب 3.0 في تنميـة مهارات إنتـاج النمــاذج ثلاثيــة الأبعـاد والتفكيـر البصـرى لـدى طــلاب شـعبة تكنولوجيـا التعليم، لذا يمكن التوصية بما يل*ي*:
- توظيف بيئات التعلم القائمة على تكنولوجيا الويب 3.0 في تتمية المعارف والمهارات لدى طلاب شعبة تكنولوجيا التعليم.
- توظيف بيئات النعلم القائمة على نكنولوجيا الويب 3.0 في نتمية مهارات التفكير لدى طلاب شعبة تكنولوجيا التعليم.
- الاستفادة من تكنولوجيا الويب الدلالي في تصميم بيئات التعلم القائمة على تكنولوجيا الويب 3.0، وذلك لوصف المصادر التعليمية داخل بيئات التعلم، والربط بينها، مما يسهل من عملية التكيف والملائمة لاحتياجات المتعلمين.
- الاستفادة مـن التكنولوجيـا ثلاثيــة الأبعــاد فــي تصــميم بيئــات الـتعلم القائمــة علــي تكنولوجيا الويب 3.0، وذلك لبناء بيئات تعليمية نتسم بالواقعية، وتجسيد الأفكار ، مما بسهل على الطالب استبعابها.
- تدريب أخصـائي تكنولوجيـا التعليم علـي تصـميم وتطـوير بيئـات الـتعلم القائمـة علـي كنولوجيا الويب 3.0، وإعدادها وفقاً لمعايير التصميم.  $\frac{1}{2}$
- توجيه أنظار متخذي القرار ومسئولي النعليم على أهمية توظيف بيئات النعلم القائمة على الوبب 3.0 في التعليم.
- توجيــه الاهتمــام نـحـو مزيــد مــن الأبحــاث حــول تصــميم بيئــات الـتعلم القائمــة علــي تكنولوجيا الويب 3.0، وأثرها على تحقيق نواتج التعلم.
- تضمين أدوات للتواصل والتشارك داخل بيئات النعلم القائمة على الويب 3.0 بنمطيها المتزامن والغير ًمتزامن.
- تصميم بيئـات الـتعلم القائمـة علـي تكنولوجيـا الويب 3.0 وفـق نمـوذج عبـد اللطيـف الجزار (2014).
- الاهتمام بتتمية مهارات إنتاج النماذج ثلاثية الأبعاد لدى طلاب تكنولوجيا التعليم. ونوجيه المزيد من الدراسات نحو تحقيق هذا الهدف.
- الاهتمام بتتمية مهارات التفكير البصرى لدى طلاب تكنولوجيا التعليم. والعمل على توجيه المزيد من الدراسات نحو تحقيق هذا الهدف.
- 3- لمــا تــم التوصــل إل*ــى* وجــود أشـر لاســتراتيجيتي التشــارك (داخــل المجموعــة / بــين المجموعات) ف*ي* تنمية مهارات إنتاج النماذج ثلاثية الأبعاد والتفكير البصرى لدى طـلاب شعبة تكنولوجيا التعليم، مـع وجود أفضلية لاستراتيجية التشارك بين المجموعات، لذا يمك*ن* التوصية بما يل*ي*:
- توظيف استراتيجيتي التشارك (داخل المجموعة / بين المجموعات) داخل بيئات النعلم القائمة على الويب 3.0 في نتمية المعارف والمهارات المختلفة لدى طلاب نكنولوجيا التعليم.
- الإعتماد على استراتيجية التشارك بين المجموعات كاستراتيجية للتعلم داخل بيئات التعلم القائمة على الويب، حيث أظهرت نتائج البحث أفضلية هذه الاستراتيجية على استراتيجية التشارك داخل المجموعة في تحقيق نواتج التعلم المستهدفة.
- ضدرورة توفير أدوات للتشارك داخل بيئات النعلم القائمـة علـى الويب، لتتفيذ مراحل استراتبجبة التشارك بشكل جبد.
- توجيسه أنظسار البساحثين لإجبراء المزيبد مبن الدراسيات والأبحساث حبول هساتين الاستراتيجيتين داخل بيئات التعلم القائمة على الويب، وأثرهما في تحقيق نواتج التعلم المستهدفة.
- توجيـه أنظـار القـائمين علـي العمليـة التعليميـة إلـي توظيف هـاتين الاسـتراتيجين فـي عمليـة الـتعلم. لمـا لـهمـا مـن أثـر ۖ واضـح فـي نتميـة المـهـارات المسـتـهدفة فـي البحـث الحالبي.
- 4- لمــا تـم التوصـل إلـي وجـود فـرق بـين أسـلوب الـتعلم (الانبسـاط / الانطـواء) فـي تنميــة مهارات إنتـاج النمـاذج ثلاثيــة الأبعـاد والتفكيـر البصـرى لـدى طـلاب شـعبة تكنولوجيــا التعليم، لصالح أسلوب التعلم الانبساط، لذا يمكن التوصية بما يل*ي*:
- الاهتمام بالسمات الشخصية للمتعلمين، وتحديدا سمتي الانبساط والانطواء، وتقديم المعالجة المناسبة وفقاً لخصائص كل سمة.
- تضمين ببئات النعلم القائمة على الويب 3.0 أدوات للتواصل المتزامن تتناسب مع خصائص الطلاب الانبساطيين.
- تضمين بيئات النعلم القائمة على الويب 3.0 أدوات للتواصل غير المتزامن نتناسب مع خصائص الطلاب الانطوائيين.
	- اهتمام المعلمين بالنعرف على أساليب النعلم للطلاب، ونقديم المعالجة الملائمة لمهم.
- توجيه مصممي البرامج التعليمية عبر الويب إلى مراعاة خصائص المتعلمين تبعاً لأسلوب النعلم المميز لكل طالب. ونقديم بيئات نعليمية نتناسب مع نلك الخصائص.

**232**

- مراعاة أساليب النعلم الخاصة بالطلاب عند تصميم بيئات النعلم عبر الويب، ونقديم الأنشطة الملائمة لكل أسلوب تعلم.
- إجراء المزيد من الدراسات والأبحاث حول أسلوب النعلم (لاانبساط / الانطواء) فـي ببئات التعلم القائمة على الوبب.
- 5- لما تم التوصل إل*ي* وجود أثر للتفاعل بين استراتيجيتي التشارك (داخل المجموعة / بين المجموعات) وأسلوب الـتعلم (الانبسـاط / الانطـواء) فـي تنميــة مـهـارات إنتــاج النمــاذج ثلاثية الأبعاد والتفكير البصرى لدى طلاب شعبة تكنولوجيا التعليم، لذا يمكن التوصية بما يل*ي*:
- عند توظيف استراتيجيات التشارك ببيئات النعلم القائمة على الويب 3.0، ضرورة مراعاة أسلوب النعلم (الانبساط / الانطواء).
- وجود أدوات للتشارك داخل بيئة النعلم القائمة على نكنولوجيا الويب 3.0 نتناسب مـع خصائص الطلاب الانبساطيين، حيث بفضل هؤلاء الطلاب أدوات التشارك المنزامنة.
- وجود أدوات للتشارك داخل بيئة التعلم القائمة على تكنولوجيا الويب 3.0 تتتاسب مع خصبائص الطبلاب الانطوائبين، حبث بفضيل هؤلاء الطبلاب أدوات التشبارك غبر المتزامنة.
- توجيه أنظار الباحثين إلى إجراء المزيد من الأبحاث حول النفاعل بين استراتيجيات التشارك وأسلوب التعلم.

#### **: مقرتحات البحث: خامسا ً**

ف*ي* ضوء ما توصل إليه البحث من نتائج، يمكن طرح واقتراح البحوث التالية:

- الكشف عن أثر بيئات التعلم القائمة على تكنولوجيا الويب 3.0 في تتمية نواتج التعلم المختلفة لدى طلاب تكنولوجيا التعليم.
- الكشف عن أثر بيئات النعلم القائمـة علـى تكنولوجيـا الويب 3.0 فـي نتميـة مهـارات التفكير المختلفة.
- الكشف عن أثر بيئـات الـتعلم القائمـة علـي تكنولوجبـا الوبـب 3.0 علـي القابلبـة للاسـتخدم، والنقبل النكنولوجي لهذه الببئات.
- الكشف عن أثـر النفاعـل بـين اسـتراتيجيتي النشـارك (داخـل المجموعـة / بـين المجموعـات) وأسلوب نعلم أخر في بيئات النعلم القائمة على نكنولوجيا الويب 3.0.
- الكشف عن أثر التفاعل بين أسلوب النعلم (الانبساط / الانطواء) واستراتيجيات مجموعات العمل في بيئات النعلم القائمة على نكنولوجيا الويب 3.0.
- الكشف عن أثر بيئات التعلم القائمة على تكنولوجيا الويب الدلالي في تتمية مهارات البحث، وسرعة الوصول للمعلومات.
	- بناء نظام تعليمي تكيفي قائم على الويب الدلالي لتحقيق بعض نواتج التعلم.
- أثر التفاعل بين استراتيجيتين للتعلم التشاركي وأسلوب النعلم في بيئة تعلم قائمة الويب 3.0 على جودة المشاركات الإلكترونية، والانخراط في التعلم.
- قياس أثر النفاعل بين تطبيقات الويب 3.0 ومستويات السعة العقلية على بقاء أثر النعلم والرضا التعليمي نحوها.
	- بناء نموذج تصميم تعليمي لبيئات النعلم القائمة على تكنولوجيا الويب الدلالي.
- تصميم بيئة للتعلم النقال قائمة على توظيف تكنولوجيا الويب 3.0 وأثرها على الوعي باستخدام ائحعلم ائتقاا.

# **أوجه القصور في البحث الحالي**:

واجه الباحث مجموعة من العوامل، والتي يرى أنها كانت خارجة عن إرادة الباحث، ويمكن العمل على التغلب علبها في بحوث مستقبلبة، وقد تمثلت فبما بلي:

- 1. ا**لصدق الخارجي للبحث:** حيث تكونت عينة البحث من (150) طالباً من طلاب الفرقة الأولى شعبة تكنولوجيا التعليم من مجتمع قدره (340) طالب. مما يدعو إلى توخي الحذر عند تعميم نتائج هذا البحث، على المجتمع النظري (طلاب تكنولوجيا التعليم).
- 2. **ضبط أدوات البحث**: اعتمد الباحث في بعض جوانب ضبط أدوات البحث على الصدق الظاهري، من خلال عرض هذه الأدوات على مجموعة من المحكمين، وقد لاحظ الباحث أن أراء بعض المحكمين على هذه الأدوات كانت شكلية، ولا تمتاز بالدقة العلمية والبعد المنهجي، مما دفع الباحث إلى استبعاد أراء بعض المحكمين.
- 3. يمكن إضافة أداة جديدة للتفكير البصرى، تتمثل في اختبار معرفي لمهارات التفكير البصري.

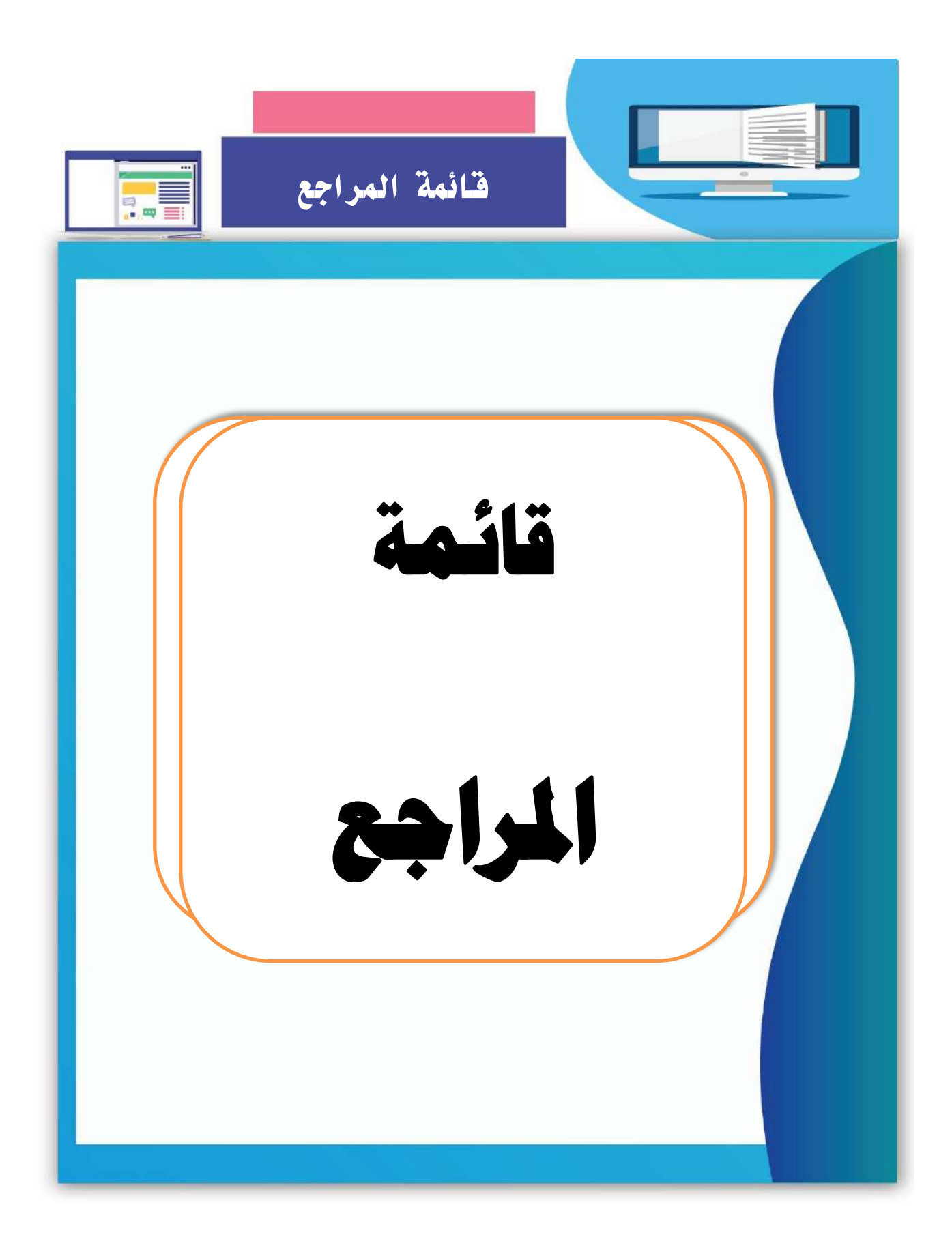

# **قائمة املراجع**

**: املراجع العربية: أوال ً**

- إبراهيم الفار (2012). تر*بويات تكنولوجيا القرن الحادي والعشرين: تكنولوجيات الويب 2.0*. طنطا: الدلتا لتكنولوجيا الحاسبات.
- إبراهيم الفار (2017). *تربويات ويب 3.0 وتطبيقات جديدة لويب 2.0 في التعليم.* طنطا: الدلتا لتكنولوجيا الحاسبات.
- إبراهيم حسن (يونيو 2016). أسس تصميم الأنشطة التعليمية في بيئات التعلم الإلكترونية*. المجلة* المصرية للمعلومات. عدد 17. ص ص 24- 32.
- إبراهيم حساااااااني )2010(. دار اةعاا التفكير البيا <sup>ا</sup> <sup>ا</sup> <sup>ا</sup> <sup>ا</sup> اري في التعليم والتدريب وا لااذا يجب أن نتوجه الأن إلى التفكير البصروي. متاح على الرابط التالي: -الااتااعالااياام-فااك- الاابياااااااار-الااتاافااكاايار/[https://ibragreat.wordpress.com/article](https://ibragreat.wordpress.com/article/التفكير-البصرى-فى-التعليم-والتدريب-2o6i34511o4qk-1/) /[o6i34511o4qk-1](https://ibragreat.wordpress.com/article/التفكير-البصرى-فى-التعليم-والتدريب-2o6i34511o4qk-1/)2-والتدريب
- أحمد أبو زايدة (2013). ف*اعلية كتاب تفاعلي محوســــب في تنمية مهارات التفكير البصـــــري في التكنولوجيا لدى طلاب الصـــف الخامس الأســـاســـى بغزة*. (رســـالـة ماجســـتير). الجامعة الاسلامية. عزة.
- أحمد الحفناوي، محمود الحفنـاوي (2014). أثر اختلاف اســــتراتيجيتي التعلم الإلكتروني الـذاتي والتعلم الإلكتروني التشـــــاركي ببرنـامج تدريبي عبر الويب في تتميـة مهـارات تســـــجيل المحاضـــــرات الإلكترونيـة Echo 360 لدى أعضــــــاء هيئـة التدريس بجامعـة الطـائف وانجاهاتهم نحوه. ال*مؤتمر الدولي الثاني للتعلم الإلكتروني في الوطن العربي بعنوان "التعلم التشاركي في المجتمع الشبكي*". القاهرة: الدار المصرية اللبنانية.
- أحمد العطار (2014). أثر التفاعل بين نمطي المساعدة وأسلوب التعلم في التعلم الإلكتروني القائم على المشـــروعات على تنمية التحصــــيل والتفكير الابتكاري لدي طلاب تكنولوجيا التعليم. (رسالة ماجستير ). كلية التربية النوعية. جامعة المنوفية.

أحمد عبد الخالق (1994). *الأبعاد الأساسية للشخصية*. الاسكندرية: دار المعرفة الجديدة. أحمد عبد الخالق (2007). *الأبعاد الأساسية للشخصية*. الإسكندرية: دار المعرفة الجامعية. أحمد عبد الخالق (2016). *علم نفس الشخصية* . مصر : مكتبة الأنجلو المصرية. أحمد عبد المنعم، ياسر فوزي (ديسمبر 2010). الخيال والتفكير البصري كأساس لبناء تعلم بصري قائم على الجمع بين الواقع والصورة الممثلة له. *الجمعية العربية لتكنولوجيا التربية* .

**236**

- أحمد فايز ، رحاب فايز (سـبتمر 2011). اسـترجاع الجيل الثالث من الويب: دراســة تحليلية مقارنة. دراسات المعلومات. ع 12.
- أحمد فرج (2010). تقنيات الويب 2.0 وتوظيف تطبيقاتها في مؤســــســـــات المعلومات. *الاتحاد* العربي للمكتبات والمعلومات.
- أحمد فرحات (2015). أثر نمط الدعم بالخرائط الذهنية التفاعلية في نتمية مهارات التفكير البصري لطلاب قسم تكنولوجيا التعليم. (رسالة ماجستير). كلية التربية. جامعة حلوان.
	- أحمد كاظم، جابر عبد الحميد (2007). *الوسائل التعليمية والمنهج*. عمان: دار الفكر .
- أحمد مشتهي (2010). فاعلية برنامج بالوسائط المتعددة لتنمية مهارات التفكير البصري في التربية الاسلام*ية لدى طلاب الصـف الثامن الأسـاسـي*. (رسـالـة ماجسـتير ). كليـة الدراسـات العليا. الجامعة الاسلامبة. غزة.
- إســـــــراء الفرجاني (2018). *أثر نمط تنظيم عرض المعلومات بالإنفوجرافيك المتحرك في بيئة تعلم* الكترونية على تنمية مهارات التفكير البصــــري والكفاءة الذاتية الأكاديمية لدي طلاب تك*نولوجيا التعليم*. (رسالة ماجستير ). كلية التربية. جامعة حلوان.
- إسلام أحمد (2016). ف*اعلية برنامج قائم على تكنولوجيا الواقع المعزز (Augmented Reality)* في تنمية مهارات التفكير البصري في مبحث العلوم لدى طلاب الصف التاسع بغزة. (رسالة ماجستير ). كلية التربية. الجامعة الاسلامية. غزة.
- إسلام منصور (2015). فاعلية برنامج بوظف السبورة التفاعلية في تنمية المفاهيم ومهارات التفكير *البصــري بالعلوم لدى طلبة الصــف الثالث الأســاســى*. (رســالـة ماجســتير ). كليـة التربيـة. الجامعة الاسلامية. غزة.
- أســـماء مصــــطفي (مارس 2017). معايير تصــــميم أنماط التغذية الراجعة في التقويم الإلكتروني. المجلة المصرية للمعلومات. العدد 18. ص ص 30-39.
- أكرم فتحي (2006). إنتاج مواقع الإنترنت التعليمية رؤية ونماذج تعليمية معاصسرة في التعلم عبر م*واقع الانترنت*. القاهرة: عالم الكتب.
- امال الكحلوت (2012*). فاعلية توظيف اســــتراتيجية البيت الدائري في تنمية المفاهيم ومهارات التفكير البصري بالجغرافيا لدى طالبات الصف الحادي عشر بغزة*. (رسالة ماجستير). كلية التربية. الجامعة الاسلامية. غزة.
- أمل رجب (2012). فاعلية استراتيجية التمثيل الدقائقي للمادة في تنمية المفاهيم الكيميائية ومهارات التفكير البصري في العلوم لدى طالبات الصف التاسع الأساسي بغزة. (رسالة ماجستير ). كلبة التربية. الجامعة الاسلامية. غزة.

**237**
أمل سويدان، محمد البلوي، هناء جمال الدين، سلوى المصري (أكتوبر 2014). أثر استخدام موقع قائم على الجيل الثاني من الويب في نتمية مهارات التعلم الإلكتروني لدى معلمي المرحلة المتوسطة بالمملكة العربية السعودية. *الجمعية العربية لتكنولوجيا التربية*. ص ص. 315– .341

- أنس علي (2015). تطبيق تقنيات *الويب الـدلالي علي الخـدمـات التي تقـدمهـا نظم التعليم* الإلكتر*وني.* (رسالة دكتوراه). كلية الدراسات العليا. جامعة النيلين. السودان.
	- أنور الشرقاوي (2003). *علم النفس المعاصر* . القاهرة: مكتبة الأنجلو المصرية.
- آية الأسمر (2014). أثر استخدام الاستراتيجية البنائية (PDEODE) في تنمية المفاهيم الهندسية ومهارات التفكير البصري في الرياضيات لدى طالبات الصف الثامن الأساسي بغزة. (رسالة ماجستير ). كلية التربية. الجامعة الاسلامية. غزة.
- آيزنك، آيزنك (2015). *استخبار آيزنك للشخصية دليل تعليمات الصيغة العربية للأطفال والراشدين.* ط2. ترج*مة وإعداد أ*حمد محمد عبد *الخالق*. مصر : مكتبة الأنجلو المصرية.
- إيمان طافش (2011). أثر برنامج مقترح في مهارات التواصـــل الرياضــــي على تنمية التحصـــيل العلمي ومهارات التفكير البصدري في الهندسة لدى طالبات الصيف الثامن الأسـاسـي بغزة. (رسالة ماجستير). كلية التربية. الجامعة الاسلامية. غزة.
- ايمان مســعود (2009). تطبيقات إدارة المعرفة في مؤســســـات التعليم العالي أفكار وممارســـات. المؤتمر الدولي للتنمية الإدارية. المملكة العربية السعودية.
- ايناس الشـتيمي (2013). امكانية اسـتخدام تقنية الحوسـبة السـحابية في التعليم الالكتروني بجامعة القصيم. *المؤتمر الدولي الثالث للتعلم الإلكتروني والتعليم عن ب*عد. الرياض.
- تغريد الرحيلي (2013). *أثر استخدام بعض تطبيقات جوجل التربوية في تدريس مقرر* تقني*ات التعليم* في التحصيل الدراسي والذكاء الاجتماعي والاتجاه نحوها لدى طالبات جامعة طيبة . (رسالة دكتوراه). كلية التربية. جامعة أم القرى.
- تيسير مصـطفي (2016). أثر التفاعل بين نمط الشـخصـية ثلاثية الأبعاد وأسلوب تنظيم المحتوى في العوالم الافتراضــية في تنمية حب الاسـتطلاع والقابلية للاسـتخدام لدى تلاميذ المرحلة الإعد*ادية.* (رسالة دكتوراه). كلية التربية. جامعة حلوان.
- جابر عبد الحميد ومحمد جمال الدين (1988). العلاقة بين الأســــاليب المعرفية وكل من النمط المعرفي المفضل والعادات الدراسية والاتجاهات نحو الدراسة والتحصيل لدى طلاب المرحلة الثانوية بدولة قطر . *مجلة نفســـــية في المجال المعرفي والانفعالي*. ع 59. جامعة قطر . مركز البحوث التربوية.

- جمال الدين الشامي (200). *الأساليب المعرفية كمحددات للشخصية الإنسانية* . تم الوصول إليه في https://www.slideshare.net/KamalNaser/ss- الاوقع علك م2018 أكتوبر 25 48273651
- جوده شــاهين (2008). أثر أســاليب التعلم وتقدير الذات في مســتوى تجهير المعلومات لدى عينة من طالبات كلية التربية بالمملكة العربية الســعودية، *مجلة كلية التربية. جامعة المنصــورة*. العدد الثامن والستون. الجزء الأول. ص ص 305- 354.
- جولتان حجازي (2016). فاعلية اســـتراتيجية التعلم النشـــط القائم على التشـــارك عبر الويب على تحسـين الكفاءة الاجتماعية والدافعية للتعلم لدى طلبة كلية التربية بجامعة الأقصـــ . مجلة جامعة الأقصبي (سلسلة العلوم الإنسانية). المجلد العشرين. العدد الأول.
- حسن الباتع (2015). أثر التفاعل بين استراتيجيتين لتقصبي الويب واستراتيجيتين للتعلم الإلكتروني التشــــاركي في تنمية مهارات التصــــميم التعليمي عبر الويب لدى الطلاب المعلمين بجامعة الطائف. بحث مقدم للمؤتمر الدولي الرابع للتعلم الالكتروني والتعليم عن بعد. الرياض.
- حسـن ربحي (2012). فاعلية اســتراتيجيتين للتعلم التشــاركي القائم على الويب في تنمية مهارات ت*وليد وتطبيق المعرفة لدى طلبة جامعة الأقصى.* (رسالة دكتوراه). كلية البنات. جامعة عين شمس .
- حسـن مهدي (2006). فاعلية اســتخدام برمجيات تعليمية على التفكير البصــري والتحصــيل في تك*نولوجيا المعلومات لدى طالبات الصيف الحادي* عشير . (رسيالة ماجستير ). كلية التربية. الجامعة الاسلامية. غزة.
- حسين الشرعه، يوسف العبد الله (2003). أنماط الشخصية الأساسية عند آيزنك وعلاقتها بالقلق والشعور بالوحدة والتحصيل. *مؤته للبحوث والدراسات*. المجلد الثامن عشر . العدد الأول.
- حمدان اســـماعيل (2013). تصــــميم بيئة مقترحة للتعلم التشــــاركي قائمة على توظيف الشـــبكات الاجتماعية كفضـاء تعليمي اجتماعي لتتمية مهارات التواصـل الإلكتروني الشـبكي والاتجاه نحو نعلم الكيمياء عبر الويب. *دراســـــات عربية في التربية وعلم النفس*. العدد35. الجزء الثالا.
- حمدي عبد العزيز ، هدى المهندال (2015). تصـميم التشــارك الإلكتروني في ضــوء أســاليب التلمذة المعرفية وأثره على إنتاج المشـــروعات الإبداعية وتحســين المعتقدات التربوية نحو الإبداع. مجلة التربية الخاصــــــة. مركز *المعلومات التربوية والنفســــية والبيئية بكلية التربية* ج*امعة* الزقازيق. ع 10.
- حمدي عبد العظيم (2013). *موســوعة الاختبارات والمقاييس النفســية* مصـــر : مكتبة أولاد الشــيخ للتراث.

- حنان خليل (2012). بناء مستودع وحدات التعلم الرقمية في ضـوء معايير جودة التعليم الإلكتروني لتنمية مهارات تصـميم المحتوى الالكتروني لدى طلاب الدراسـات العليا بكلية التربية. *مجلة* كلية التربية. جامعة المنصورة. ع 78. مج 1. ص ص 331-366.
- حبدر العتابي (1999). ســـــمة الانبســــاط والإنطواء لدى طلبة الجامعة الأردنية وعلاقتها بالجنس و*المستوى الدراسي والمعدل التراكمي والتخصيص*. (رسالة ماجستير ). كلية الدراسات العليا. الحامعة الاردنية.
- خالد الدجوي (2014). أثر تفاعل استراتيجيتين لتصميم واجهة تفاعل المتعلم (الكلية التسلسلية) ببرامج التعلم الإلكتروني القائم على الويب مع أســلوب التعلم على تنمية التحصــيل المعرفي والتفكير البصيري – المكاني والانطباعات لدى تلاميذ المرحلة الاعدادية . (رســالـة دكتوراه). كلبة البنات. جامعة عين شمس.
- خالد فرجون (2014). الرحلات المعرفية المجســمة عبر الويب "نموذج مقترح". *بحث مقدم للمؤتمر* الدولي للتعلم الإلكتروني في الوطن العربي حول التعلم التشــاركي في المجتمع الشــبكي في الفترة 24–26 يونيو . القاهرة: الدار المصرية اللبنانية.
- خالد نوفل (2004). *أثر التفاعل بين تحكم المتعلم في البرنامج التعليمي متعدد الوسـائط والأسـلوب المعرفي على تحصـــيل الطلاب*. (رســـالة ماجســـتير ). كلية النربية النوعية. جامعة عين شمس .
- خالد نوفل (2010). *تكنولوجيا الواقع الافتراضي واستخداماتها التعليمية* . عمان: دار المناهج للنشر والتوزيع.
- خالدة عبد الرحمن (2008). *فعالية اســــتخدام نموذج قائم على مهارات التعلم الالكتروني في بيئة* التعلم الافتراضيية في تنمية مهارات التفكير العليا لدى طلاب الصيف العاشير الأسياسي بالأردن. (رسالة دكتوراه). كلية التربية. جامعة عين شمس.
- داليا حبيشي (2012). توظيف التعلم الإلكتروني التشاركي في تطوير التدريب الميداني لدى طلاب شعبة إعداد معلم الحاسب الآلي بكليات التربية النوعية . (رســالـة ماجســتير ). كليـة التربية النوعية. جامعة دمياط.
- دعاء لبيب (2007). *اسـتراتيجية إلكترونية للتعلم التشــاركي في مقرر* مشــكلا*ت تشــغيل الـحاسـوب* على التحصــــــــلل المعرفي والمهاري والاتجاهات نحوها لطلاب الدبلومة العامة في التربية *شعبة كمبيوتر تعليمي.* (رسالة دكتوراة). كلية الدراسات العليا. جامعة القاهرة.
- دينا العشــي (2013). فاعلية برنامج بالوســائط المتعددة لتنمية المبادئ ومهارات التفكير البصــري ل*دى طلاب الصف السادس الأساسي في مادة العلوم بغزة.* (رسالة ماجستير ). كلية التربية. الحامعة الاسلامية. غزة.

- رباب عبد القادر (2016). التعلم التشــــاركي القائم على الجيل الثاني للويب وأثره في تنمية مهارات تصـــميم وإنتاج الالعاب التعليمية الإلكترونية لطالبات الصـــفوف الأولى وفق نمط تعلمهم.  $\frac{1}{2}$ المجلة الدولية التربوية المتخصصة. المجلد الخامس. العدد الأول.
- ربيع رمود (مارس 2016). العلاقة بين الخرائط الذهنية الإلكترونية (ثنائية، ثلاثية الأبعاد) وأسلوب التعلم (التصوري، الإدراكي) في بيئة التعلم الذكي وأثرها في تنمية التفكير ِ البصري. *دراسات* عربية في التربية وعلم النفس. السعودية. ع 71. ص59-134.
- رجب الميهي، وليد يوسف، تيسير مصـطفى (2014). التفاعل بين نمط عرض الرسـومات ثلاثية الأبعاد وأسـلوب التحكم فيها في برامج الكمبيوتر التعليمية وأثره على التحصــيل وتصــويب التصورات الخطأ للمفاهيم العلمية لدى طلاب المرحلة الثانوية*. المؤتمر العلمي الرابع عشر* بعنوان: تكنلوجيا التعليم والتدريب الإلكتروني عن بعد وطموحات التحديث في الوطن العربي. الجمعية المصرية لتكنولوجيا التعليم. مصر
- رحاب حسـن (2011). معايير بناء الجولات الافتراضـية عبر الانترنت. *الجمعية العربية لتكنولوجيا* التربيل. ص ص -126 .152
- رقية مندورة (2010). معايير الجودة في تصــميم وانتاج وســائل الاتصــال التعليمية وتقنيات التعليم نموذج مقترح. م*جلة القراءة والمعرفة*. مصر . ع 107. ص ص 40– 77.
- رنا مختار (2018). تصــميم اســتراتيجية للتعلم التشـــاركي قائمة على تطبيقات الويب 3.0 لتنمية مهارات إنتاج م*واقع الانترنت التعليمية لدى معلمي الحاسب الآلي.* (رسالة ماجستير ). كلية النزبية النوعية. جامعة الزقازيق.
- ريهام الغول (2008). دراســــة بعض متغيرات تصـــميم وانتاج برمجيات الوســـائط المتعددة وتأثيرها ع*لى اكتســــاب مهارات إنتاج النماذج التعليمية* . (رســــالة ماجســــتير). كلية التربية. جامعة المنصورة.
- ريهام الغول (2012). *أثر بعض اســــــتراتيجيات مجموعات العمل* عند تصـــــميم *برامج للتدريب* الإلكتروني على تنمية مهارات تصــــميم وتطبيق بعض خدمات الجيل الثاني للويب لدى أعض*اء هيئة التدريس.* (رسالة دكتوراه). كلية التربية. جامعة المنصورة.
- زينب إســــماعيل (2011). معايير نظم التدريس الذكيـة عبر الويب. *الجمعيـة الـعربيـة لتكنولوجيا* التربيل. ص ص -328 .365
- زينب الســـلامي (2008). *أثر التفاعل بين نمطين من ســقالات التعلم وأســلوب التعلم* عند تصـــميم برامج الكمبيوتر متعددة الوســـائط على التحصـــيل وزمن التعلم ومهارات التعلم الذاتي لدى الطالبات المعلمات. (رسالة دكتوراه). كلية البنات. جامعة عين شمس.

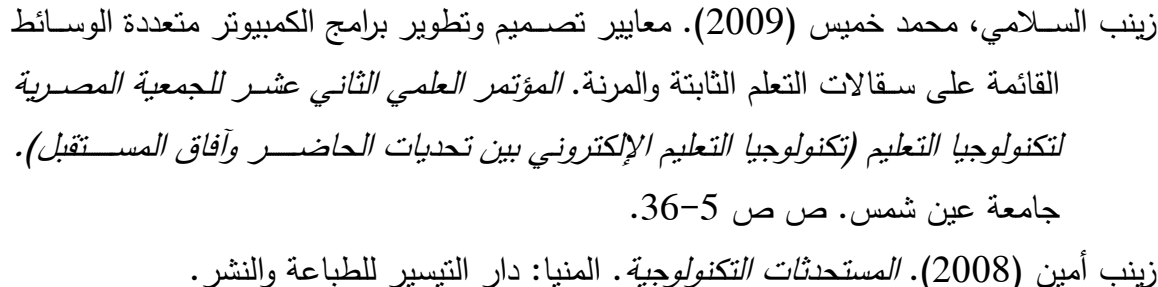

- زينب أمين (2010). تقنيات الجيل الثاني للويب كأداة لإكســــاب طلاب الدراســــات العليا مهارات إنشـــاء المدونات الإلكترونية وعلاقتها بمهارات التعاون لديهم. *مجلة كلية التربية*. جامعة بني سويف.
- زينب علي (2014). فاعلية برنامج مقترح في التربية الفنية باســــتخدام التعلم الإلكتروني على التحصـيل المعرفي وتتمية التفكير البصـري لدى طالبات كلية التربية جامعة سـوهاج. *المجلة* التربوية. مصر . مج 36. ص 133- 204.
- سامي المنسي (2018). فاعلية تصمـيم بيئة افتراضية قائمة على تطبيـقات الـحوسبة السـحـابية في تنمية المهارات التكنولوجية والقابلية للاستخدام والتواصل الإلكتروني للمعاقين سمعيًا . (رسالة دكتوراه). كلية التربية. جامعة الأزهر .
- ساااحر عبد العزيز )2017(. برناا في التعلم انلكتروني التشااااركي قاتم علك تطبيقات الويب 2.0 لتنمية بعض مهارات إدارة المشــــروعات الصـــــغيرة والاتجاه نحو العمل الحر لدى طلاب *المدارس الثانوية التجارية*.(رسالة ماجستير ). كلية التربية بالاسماعلية. جامعة قناة السويس.
- الســـعيد عبد الرازق (2011). *اســـتخدام المنتديات التعليمية بشـــبكة الإنترنت*. مناح عبر الرابط [http://emag.mans.edu.eg/index.php?sessionID=23&page=news&tas](http://emag.mans.edu.eg/index.php?sessionID=23&page=news&task=show&id=222) [k=show&id=222](http://emag.mans.edu.eg/index.php?sessionID=23&page=news&task=show&id=222)
- ســـــــــــلطان الســـــــبيعي (2016). معايير تصــــــميم المواقف التعليمية الرقمية داخل بيئات التدريب الإلكترونية. م*جلة القراءة والمعرفة. مصر*. ع 173. ص ص 125- 147.
- سمر محمد (2015). إطار عمل مقترح لتفعيل معايير تصميم برامج المحاكاة القائمة على الويب. مجلة البحث العلمي في التربية. مصر . ع 16. مج 4. ص ص 221– 246.
- السيد أبو خطوة (2011). معايير ضمان الجودة في تصميم المقررات الإلكترونية وإنتاجها. *المؤتمر* الدولي الثـاني للتعليم الإلكتروني والتعليم عن بعـد المنعقـد في المركز الوطني للتعليم الإلكتر*وني والتعليم عن بعد* في الفترة من 12-23 فبراير .
- الســيد صـــقر ، كوثر أبو قورة (2011). فعالية برنامج ندريبي لتنمية مهارات الإدراك البصــري على صعوبات الكتابة لدى تلاميذ الصف الثالث بالحلقة الأولى من التعليم الأساسى. *مجلة كلية*  $135$ التربية. جامعة الاسكندرية. مج 21. ع2. ص135-224.

- شريف شـعبان (2015). معايير تصـميم الوسـائط الفائقة التكيفية عبر الويب. *دراسـات في التعليم* الجامعي. مصر . ع 29. ص ص 227– 248.
- شااااااياام الي )2014(. التعلم التشاااااااركي القاتم علك تطبيقات جوج التعليايل وعالقت ب كساااااااب مهارات الحوسبة السحابية وإدارة المعرفة. *المؤتمر الدولي الثاني للتعلم الالكتروني في الوطن* العرب*ي بعنوان "التعلم التشــاركي في المجتمع الشــبكي" .* الجامعة المصــرية للتعلم الالكتروني. القاهر .
- شيماء خليل (2018). العلاقة بين نمط العرض التكيفي (المقاطع / الصـفحات المتنوعة) وأسـلوب التعلم (تسلسلي / شمولي) في بيئة تعلم إفتراضية وأثرها على تتمية مهارات إنتاج العناصر ثلاثية الأبعاد والإنخراط في التعلم لطلاب تكنولوجيا التعليم. تكنولوجيا التربية*. دراســـــات* وبحوث. الجمعية المصرية لتكنولوجيا التربية. ع35.
- شـــيماء ســيد (2011). برنامج مقترح في بعض المجالات الفنية لمـحو الأمية الفنية لفئة الكبار من طلاب محو الأمية. (رسالة ماجستير). كلية التربية النوعية. جامعة عين شمس.
- شيماء صـوفي (2008). معايير تصـميم المناقشـات الجماعية في بيئة المقررات الإلكترونية القائمة على الويب. م*جلة تكنولوجيا التعليم*. مصر . مج 18. ع 3. ص ص 101- 142.
- صــالح صــالح (2012). تقويم محتوى كتب العلوم بالمرحلة الإعدادية على ضــوء مهارات التفكير البصــري ومدى اكتســاب التلاميذ لـها. *دراســات عربية في التربية وعلم النفس*. ع31. ج3. السعوديل.
- صباح السيد (2014). استخدام التدريس المعكوس لتنمية التفكير البصري وخفض قلق الرياضيات لدى تلاميذ المرحلة الإعدادية ذوي الإعاقة الســــمعية. *مجلة تربويات الرياضـــــيات*. المجلد 17. العدد 6. الجزءِ الأول.
- صـــــــــلاح الدين عرفة (2006). تفكير بلا حد*ود: رؤى تربوية معاصــــــرة في تعليم التفكير وتعلمه* . القاهرة: عالم الكتب.
- طارق عامر ، إيهاب المصــــــري (2016). *التفكير البصــــــري*. القاهرة: المجموعة العربية للتدريب والنشر.
	- عبد الحافظ سلامة (2001). *وسائل الاتصال والتكنولوجيا في التعليم*. عمان: دار الفكر .
- عبد العزيز عبد الباسط (1994). أثر تفاعل استخدام المنظمات المتقدمة والانبساط/ الانطواء على التحصيل الدراسي لطالبات الكليات المتوسطة. *دراسات نفسية*. مج4. ع1.
- عبد العزيز عبد الباســط (1995). دراســـة العلاقة بين الدافع إلى الإنجاز والعصــــابية والأســـلوب المعرفي لدى عينـة من الطـالبـات العمـانيـات. *مـجلـة كليـة التربيـة*. جـامعـة عين شـــــمس.  $(19)2$

- عبد الله إبراهيم (2006). فاعلية اســتخدام شــبكات التفكير البصـــري في العلوم لتنمية مســـتويات "جانبية" المعرفية ومهارات التفكير البصري لدى طلاب المرحلة المتوسطة، *المؤتمر العلمي* العاشـر . التربية العلمية . تحديات الحاضـر ورؤى المستقبل . المجلد [ ، مجلة التربية العلمية . ص -73 .135
- عبد الله الهدلق (2012). مواصـــفات برمجيات الحاســب التعليمية الجيدة من وجهة نظر التربويين السعوديين وتصـميم أنموذج لتقويمه. *مجلة جامعة الملك سـعود*. العلوم التربوية والدراسـات الإسلامية. السعودية. مج 24. ع 2. ص ص 423- 463.
- عبد الناصـــــــــر محمد عبد الرحمن (1997). *أثر وحدة تعليمية في الثقافة البصـــــــرية على مهارات* التعامل مع الصبور والرسبوم وتحصيل تلاميذ الحلقة الأولى من مرحلة التعليم الأسياسين. (رسالة ماجستير ). كلية التربية. جامعة الأزهر .
	- عدنان العتوم (2004). *علم النفس المعرفي: النظرية والتطبيق*. عمان: دار المسيرة.
- عزت عبد الحميد (2016). *الإحصـــاء النفســـ<sub>ى</sub> والتربوي تطبيقات باســـتخدام برنامج SPSS 18*. القاهرة: دار الفكر العربي.
- عزو عفانة (2001). أثر استخدام المدخل البصـري في تتمية القدرة على حل المســائل الرياضــية والاحتفاظ بها لدى طلبة الصــــف الثامن الأســــاســــى بغزة. *ورقة عمل مقدمة إلـى المؤتمر* العلمي الثالث عشـــــر ، مناهج التعليم والثورة المعرفية التكنولوجية المعاصـــــرة . المجلد 2. الجمعية المصرية للمناهج وطرق الندريس. جامعة عين شمس.
- عصــام شــبل (2001). *برنامج تدريبي مقترح لتنمية مهارات إنتاج بعض النماذج التعليمية* . (رســالـة ماجستير ). كلية التربية. جامعة المنوفية.
- عصـــام شــوقي (2015). دعم نمطي التعلم (الفردي التشــاركي) بأدوات التدوين الاجتماعي وأثره على التحصــــــيل المعرفي والأداء المهاري والتنظيم الذاتي والرضــــــا للطلاب المعلمين بكلية التربية. *مجلة الجمعية المصرية لتكنولوجيا التعليم*. مجلد 25. العدد الثاني.
- علام أبو درب، حارص عمار (أغســطس 2014). فاعلية اســتخدام موقع إلكتروني تفاعلي لتتمية التحصــيل والتفكير البصــري في الدراســات الاجتماعية لدى تلاميذ الحلقة الإعدادية. *مجلة* الثقافة والتنمية. ع83.
	- علـى عبد المنعم (2000). *الثقافة البصرية*. القاهرة: دار البشري للطباعة والنشر .
- عماد بديع (أكتوبر 2015). معايير تصـــــميم المقررات الإلكترونيــة في بيئـات التعلم الإلكترونيــة التعاونية الذكية القائمة على الويب. *المؤتمر الدولي الخامس للتعليم الإلكتروني*.

- غدير فلمبان (2012). المعايير الأســــاســــية لتقييم المواقع الإلكترونية الخاصـــــة بأعضـــــاء هيئة الندريس. م*جلة كلية التربية.* ج*امعة الأزهر*. مصـــــر . ع 150. مج 2. ص ص 283– .336
- فاتن بـامفلح (2012). *محركـات البحث الـدلالي في ظـل تطبيقـات الويب الـدلالي*. متـاح على: https://goo.gl/jekPwN
- فايزة حمادة (يناير 2006). استخدام الألعاب التعليمية بالكمبيوتر لتتمية التحصيل والتفكير البصري في الرياضــيات لدى تلاميذ المرحلة الابتدائية. *المجلة التربوية. كلية التربية بســوهاج*. العدد .22
- فتح الباب عبد الحليم (1992). الثقافة البصــــربـة في حياة المواطن. *المؤتمر الرابـع بعنوان الفن* وثقافة المواطن والمنعقد 25–27 فبراير . المجلد الثالث.
- فتحي الزيات (1998). صـعوبات *التعلم: الأسـس النظرية والتشــخيصــية وال*علاجي*ة اضــطرابات العمليات المعرفية والقدرات الأكاديمية*. القاهرة: دار النشر للجامعات.
- فتحي الزيات (2004). *ســـبكولوجية التعلم بين المنظور الارتباطي والمنظور المعرفي*. القاهرة: دار النشر للجامعات. الطبعة الثانية.
	- فتحي جروان (2007*). تعليم التفكير: مفاهيم وتطبيقات*. عمان: دار الفكر .
- فداء الشوبكي (2010). أثر توظيف المدخل المنظومي في تنمية المفاهيم *ومهارات التفكير البصري* بالفيز*ياء لدى طالبات الصف الحادي* عشر . (رسالة ماجستير ). الجامعة الاسلامية. عزة.
- فرانسيس دواير ، ديفيد مور (2015). *الثقافة البصرية والتعلم البصري*. ترجمة نبيل عزمي. الطابعة الثانية. القاهرة: مكتبة بيروت.
- فؤاد أبو حطب (1996). *القدرات العقلية* . القاهرة: مكتبة الأنجلو المصرية. الطبعة الخامسة. فؤاد أبو حطب وامال صادق (2013). *علم النفس التربوي*. مصر : مكتبة الأنجلو المصرية. كمال إسكندر (ديسمبر 1988). دراسة تحليلية ناقدة لأبحاث التفاعل في الاستعداد والمعالجة في مجال الوسائط التعليمية. *المركز العربي للتقنيات التربوية*. ع20.
- كمال زيتون (2008). تصم*يم البرامج التعليمية بفكر البنائية: تأصيل فكري وبحث إمبريقي*. القاهرة: عالم الكتب.
- ماريان منصـور (أكتوبر 2014). أثر استخدام خرائط الندفق الافتراضـية على تتمية مهارات التفكير البصــري وخفض العبء المعرفي لدى طلاب الدبلوم المهنية تخصــص" تكنولوجيا التعليم". المجلة العلمية لكلية التربية. جامعة أسيوط. مجلد 20. ع4.

- ماهر زنقور (2013). أثر برمجية تفاعلية قائمة على المحاكاة الحاسوبية للأشكال الهندسية ثلاثية الأبعاد في نتمية مهارات التفكير البصــــري والتعلم المنظم ذاتياً لدى طلاب الصــــف الثاني المتوسط بمنطقة الباحة. *مجلة تربويات الحاسوب*. مجلد 16. عدد 2. مصر
- هجدي عقل (2007). ف*اعلية برنامج Web CT في تنمية مهارات الأشكال المرئية الم*حوسبة لد*ى* ط*البات كلية تكنولوجيا المعلومات بالجامعة الاســــلامية* . (رســـالة ماجســـتير ). كلية التربية. الحامعة الاسلامية. غزة.
- مجدي عقل (2014). معايير تصـميم عناصـر التعلم بمسـتودعات التعلم الإلكتروني. *مجلة جامعة* فلسطين للأبحاث والدراسات. ع 6. ص ص 265- 282.
	- محمد الباتع (2015). *توظيف تكنولوجيا الويب في التعليم*. الإسكندرية: المكتبة التربوية.
- محمد الطروانة (2014). أثر استخدام استراتيجية شكل البيت الدائري في تتمية التفكير البصـري لدى طلاب الصف التاسع الأساسي في مبحث الفيزياء. *مجلة العلوم التربوية*. 2)41). ص ص .808-798
- محمد العباسي (2013). تصميم بيئة تعلم شخصية قائمة على النظرية التواصلية وأثرها على تتمية المعارف التكنولوجية لدى طلاب كلية التربية. *مجلة تكنولوجيا التعليم*. مج 23. ع4.
- محمد النجار (2013). *تقنية الويب 3.0: مفهوما ومكونـاتها وأدواتها*. بحث متاح على الموقع: http://emag.mans.edu.eg/index.php?page=news&task=show&id=39 2
- محمد الوطبان (يناير 2006). تأثير اختلاف بعض العوامل الخمســــة الكبرى للشــــخصــــية على مكونات التفكير الابتكاري لدى عينة من طلاب الجامعة. *مجلة دراسات طفولة*.
- محمد أمين (2016). أثر اختلاف نمطي التعلم التشـــــاركي المتزامن وغير المتزامن على تنميـة مفاهيم ومهارات إنتاج صفحات الإنترنت ومهارات التعاون ومفهوم الذات لدى تلاميذ الحلقة الا*بتدائية.* (رسالة دكتوراة). كلية الدراسات العليا. جامعة القاهرة.
- محمد أنور (2016). بناء بيئات تعلم تشـــــاركية قائمـة علـى الويب 2.0 وقياس أثرها فـي تنمية مهارات تطوير عناصر التعلم وجودة انتاجها لدى طلاب تكنولوجيا التعليم. (رسالة دكتوراة). كلية التربية. جامعة حلوان.
- محمد حســــان (2017). تصـــــميم بيئة تـعلم الِكترونية باســـتخدام بعض أداوت الـجيل الثالث للويب لتنمية مهارات تطوير المواقع التعليمية لدى طلاب الدراسات العليا بكلية التربية. (رسـالة ماجستير). كلية التربية. جامعة دمياط.
- محمد خميس (2000). معايير تصـــميم نظم الوســائل المتعددة/ الفائقة التفاعلية وإنتاجها. *الجمعية* المصرية لتكنولوجيا التعليم. مج 10. ص ص 569- 400.

محمد خموس (2003). *غمليات تكنولو بيا التملي.* القلارة، مكتمة دار الكلمة.  
محمد خميس (2003). منت*نوات تخنرايز بيا التطية.* القلارة: مكتبة دار الكلمة.  
محمد خميس (2013). *سُنترجات تخنرايز بيا التطية،* القلارة: دار السحاب.  
محمد خميس (2013). *النظرية في تغلولجيا، التطية،* القلارة: دار السحاب.  
محمد خميس (2013). *النظرية في تغلولجيا، الكقرة، الألارة: دار* السحاب.  
محمد خميس (2018). *سئات ملرية قم* وات  
محمد خميس (2018). سامار، *النطية، الكتروني، الألارة: دار السح*اب.  
محمد خمضيس (2018). *س*اعارية لناموا، *النطية، والتامي قر*. واتدا تلاصغية، وان تلامبية، والاتقية من ملات خلية الٰترية، قمها، تلاتقية، وا، والا
$$
P_{\mu\nu}
$$
 واتم. وا، ون، وا $P_{\mu\nu}$  واتو، وا، ور $P_{\mu\nu}$  واتو، وا، ور $P_{\mu\nu}$  واتو، وا، ور $P_{\mu\nu}$  واتو، وا، ور $P_{\mu\nu}$  واتو، وا، ور $P_{\mu\nu}$  واتو، وا، ور $P_{\mu\nu}$  واتو، وا، ور $P_{\mu\nu}$  واتو، وا، ور $P_{\mu\nu}$  واتر $P_{\mu\nu}$  واتر $P_{\mu\nu}$  واتر $P_{\mu\nu}$  واتو، واتو، وا، ور $P_{\mu\nu}$  واتر $P_{\mu\nu}$  واترات مصلار وا  
و $P$ 

الإلكتر*وني وتحديات التطوير التربوي في الوطن العربي).* الجمعية المصـــــريـة لتكنولوجيا التعليم. اير. ا .18 ص ص -163 .186

- محمد فضــل المولى (2016). أثر ن*مط التفاعل ضــمن إدارة بيئات التعلم الافتراضــية في اكســاب* مهارات الجولات التعليمية بالمتاحف الافتراضية لطلاب تكنولوجيا التعليم. (رسالة دكتوراه). كلية التربية. جامعة حلوان.
- محمد فوزي (2010). فاعلية برنامج تدريبي قائم على التعلم التشاركي عبر الويب في تنمية كفايات ت*وظيف المعلمين لتكنولوجيا التعليم الإلكتروني في التدريس* . (رســالـة دكتوراة). كليـة البنات. جامعة عبن شمس.
- محمود الاستاذ (2007). التوازن بين ثقافة الكلمة وثقافة الصـورة كمعيار للجودة في محتوى مناهج العلوم الفلسطينية. *أعمال المؤتمر التربوي الثالث بعنوان: ال*ج*ودة في التعليم العام الفلسطيني* ك*مدخل للتميز* . كلية التربية. الجامعة الاسلامية بغزة. فلسطين.
- محمود الحفناوي (2015). أثر اختلاف استخدام استراتيجيتي للتعلم الإلكتروني ببرنامج تدريبي عن يعد في نتمية مهارات التفكير الإبداعي لتصــــميم وتطوير المحتوى الرقمي التفاعلي لدى أعضـــــــاء هيئة الندريس بالجامعات العربية وانجاهاتهم نحوه. *المؤتمر الدولي الرابع للتعلم* انلكتروني والتعليم عن بعد. الرياض.
- مديحة محمد (2004). تنم*ية التفكير البصـــري في الرياضـــيات لتلاميذ المر*ح*لة الابتدائية* . القاهرة: عالم الكتب.
- مروة حسن (أكتوبر 2011). معايير تصميم وبناء بيئة تعلم افتراضية ثلاثية الأبعاد ضمن العوالم الافتراضيية الحالية Virtual Worlds. تك*نولوجيا التربية. دراســات وبحوث*. مصــر . ص  $-467$  ص
- مروة حســــن حامد (2012). ف*اعلية بيئة افتراضـــــية ثلاثية الأبعاد على زيادة دافعية الإنجاز لدى الطلاب واتجاهاتهم نحو البيئة الافتراضـــية* . (رســـالـة دكتوراة). كليـة التربيـة النوعيـة. جامعة عين شمس.
- مريم أبو دان (2013). *أثر توظيف النماذج المحســـوســــة في تدريس وحدة الكســــور* ع*لـي تنمية* التحصديل ومهارات التفكير البصدري لدى طالبات الصدف الرابع الأســاســي بغزة. (رســالـة ماجستير ). كلية التربية. الجامعة الاسلامية. غزة.
- مريم الفالح (2008). معايير تصـــــميم وإنتاج برامج التعليم الإلكترون*ي. مجلة كلية التربية.* ج*امعة* ع*ين شمس.* مصر . ع 32. مج 4. ص ص 205– 227.
- مصــطفي الســيد (2016). فاعلية تصــميم بيئة تعلم إلكتروني تشــاركي في تنمية مفاهيم محركات بحث الويب غير المرئية ومعتقدات الكفاءة الذاتية لدى طلاب كلية التربية. *مجلة القراءة* والمعرفة. ع 174.

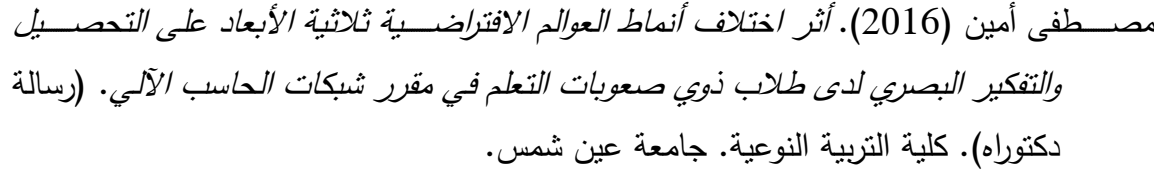

- مصـــــطفي جودت (2008). اتجاهات البحث العلمي في الجيل الثاني للتعليم الإلكتروني. مجلة الجمعية المصــــــرية لتكنولوجيا التعليم. *المؤتمر العلمي الســــنوي الحادي* عشـــــر "تكن*ولوجيا* التعليم الإلكتروني وتحديات التطوير التربوي في العربي".
- ممدوح الفقي (2009). منظومة *الكترونية مقترحة لتدريب أخصــــــائي تكنولوجيا التعليم على بيئات* التعلم *التفاعلية المعتمدة على الانترنت*. (رســـالة دكتوراه). كلية الدراســـات العليا. جامعة القاهر .
- مني الأغا (2015). فاعلية تكنولوجيا الواقع الافتراضــــي في تنمية التفكير البصـــري لدى طالبات *الصف التاسع الأساسي بغزة*. (رسالة ماجستير ). كلية التربية. الجامعة الاسلامية. غزة.
- المؤتمر الدولي الثالث للتعلم الإلكتروني والتعليم من بعد (2013). *بعنوان "الممارســــة والأداء* الصنشســول". فـي الـفـتـرة 4-7 فـبـرايـر. الـريــاض. مـتـاح عـلـي الـمـوقـع: <http://eli.elc.edu.sa/2013>
- المؤتمر الدولي الثاني للتعلم الإلكتروني في الوطن العربي (2014*). بعنوان "التعلم الإلكتروني* التشـــــاركـ*ي في الم*جت*مـع الشـــــبكي" .* في الفترة 24–26 يونيو . الجامعة المصـــــرية للتعليم انلكتروني. القاهر .
- المؤتمر الـدولي الثـاني للتعليم الإلكتروني والتعليم عن بعـد (2011). بعنوان *"التعليم الإلكتروني* و*التعليم من بعد تعلم فريد لجيل* جد*يد*". في الفترة 21–24 فبراير . الرياض. متـاح علي <http://eli.elc.edu.sa/2011>:الاوقع
- المؤتمر العلمي الرابع عشر للجمعية المصرية لتكنولوجيا التعليم (2014). بعنوان *"تكنولوجيا التعليم* الإلكتروني وطموحات التحديث في الوطن العربي". في الفترة 16–17 إبريل. جامعة عين شمس. القاهرة.
- المؤتمر العلمي السنوي الحادي عشر للجمعية المصـرية لتكنلوجيا التعليم (2009). بعنوان *"التعليم* الإلكتر*وني وت*حد*يات التطوير التربوي في الوطن العربي*". في الفترة 27–28 مارس. جامعة عين شمس. القاهرة.
- موســـي فيربر (2009). *الأخلاقيات والعوالم الافتراضـــية: ال*ح*ياة الثانية* . دراســـة تطبيقية. ملخص تحليلي لمؤسسة طابا. رقم 9. يونيو 2009.

مؤمن النشــرتي (2012). محركات البحث الدلالية علـي الشــبكة العنكبوتية دراســة مســحية تحليلية ل*وضـــع مواصـــفات م*حركا*ت بحث دلالية عربية*. (رســالـة ماجســتير). كلية الآداب. جامعة القاهر .

- ناهل شعث (2009). إثراء محتوى الهندسة الفراغية في منهاج الصف العاشير الأساسي بمهارات *التفكير البصري*. (رسالة ماجستير ). كلية التربية. الجامعة الاسلامية. غزة.
- نبيل جاد، سـهام عبد الحافظ، مروة حسن (2015). *بيئات التعلم التفاعلية* . في: نبيل جاد (محرر ). بيئات التعلم التفاعلية (ص ص481–542). القاهرة: دار الفكر العربي.
	- نبيل عزمي (2008). *تكنولوجيا التعليم الإلكتروني*. القاهرة: دار الفكر العربي. نبيل عزمي (2014). *بيئات التعلم التفاعلية*. القاهرة: دار الفكر العربي.
- نســـــــــرين أبو عمار (2016). نموذج مقترح لبيئة تعلم قائمة على الرحلات المعرفية الافتراضـــــبة وفاعليته في تنمية مهارات التفكير البصـري لدى طلاب تكنولوجيا التعليم. (رسـالـة دكتوراه). كلية التربية. جامعة حلوان.
- نسرين الحديدي (2012). تصـميم التعلم الالكتروني عبر الويب في ضـوء معايير توظيف مراسـي التعلم وفاعليتها في تتمية الجوانب الأدائية لكفايات إدارة المقررات الإلكترونية لدى طلاب الدراسات العليا تخصص تكنولوجيا التعليم. *مجلة البحث العلمي في التربية*. مصر . ع 13. ا .2 ص ص -925 .952
- نشوى شحاتة (2009). أثر التفاعل بين نمط*ي الاتصال التعليمي* عبر الانترنت والأسلوب المعرفي (الانبساط / الانطواء) في التحصيل وتنمية الاتجاه نحو التعلم المبني على الشيكات لدى *طلاب كلية التربية.* (رسالة دكتوراه). كلية الدراسات العليا. جامعة القاهرة.
- نضــال عبد الغفور (أبريل 2011). الأطر التربوية لتصــميم التعلم الإلكتروني. *مـجلة المعلوماتية*. ع .34
- نعيمة أحمد، سـحر عبد الكريم (2001). أثر المنطق الرياضـي والندريس بالمدخل البصـري المكاني في أنماط التعلم والتفكير وتتمية القدرة المكانية وتحصيل تلاميذ الصف الثاني الاعدادي في مـادة العلوم. *ورقـة عمـل مقـدمـة إلى المؤتمر العلمي الخـامس. التربيـة ال*عمليـ*ة للمواطنـة. الجمعية المصرية للتربية العملية* . كلية التربية. جامعة عين شمس. المجلد الثاني.
- نها سعودي (يناير 2013). معايير تصميم وبناء بيئات الواقع الافتراضية التعليمية شبه الانغماسية عبر الانترنت. تكن*ولوجيا التربية. دراسات وبحوث*. مصر . ص ص 374– 402.
- هالة أحمد (2017). التصــميم الرقمي لتكنولوجيا الواقع الافتراضــي على ضــوء معايير جودة التعلم الإلكتروني. المجلة الفلســطينية للتعليم المفتوح. فلســـطين. مج 6. ع 11. ص ص 65– .80

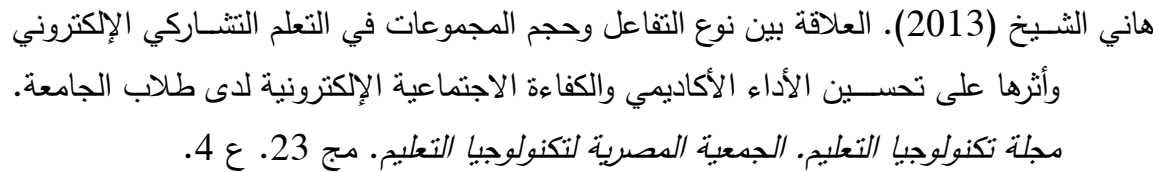

- هشام الخولي (2002). *الأساليب المعرفية وضوابطها في علم النفس*. القاهرة: دار الكتاب الحديث. همت قاســم (2013). فاعلية نظام مقترح لبيئة تعلم تشـــاركي عبر الإنترنت في تنمية مهارات حل *المشكلات والاتجاهات نحو بيئة التعلم لدى طلاب تكنولوجيا التعليم*. (رسالة دكتوراة). كلية التربية النوعية. جامعة عين شمس.
- همت قاســــم (ابريل 2012). معايير جودة بيئات النعلم الإلكتروني النتثــــــاركي. *تكنولوجيا التربية.*  $.269 - 255$  دراسات وبحوث. مصر . ص 255-269
- هند سـليمان الخليفة (2009). توظيف الحياة الثانية في التعليم والتدريب. *المؤتمر التقني السـعودي الخامس للتدريب المهني والفني.* الرياض. المملكة العربية السعودية.
- وجدي بركات، توفيق عبد المنعم (2009). الأطفال والعوالم الافتراضـــــبة. *مؤتمر الطفولة في عالم* متغير . الجامعة البحرينية لتنمية الطفولة . مملكة البحرين.
- وفاء الأســطل (2014). فعالية توظيف الرســوم الـهزلية علـى التحصــيل الدراســي ومـهارات التفكير البصري لدى طالبات الصف الخامس الأساسي في مادة العلوم بمحافظة خانيونس. (رسالة ماجستير ). كلية التربية. الجامعة الاسلامية. غزة.
- وفاء شـــــــريف وآخرون (2013). فاعلية أوعية المعرفة الســـــــحابية ودورها في دعم نظم التعليم الإلكتروني ونتمية البحث العلمي بالمملكة العربية الســــعودية. *المؤتمر الدولي الثالث للتعلم* انلكتروني والتعليم عن بعد. الرياض.
- وفاء عبد الفتاح (2015). *استراتيجيات التفاعل في بيئة التعلم التشاركي باستخدام تطبيقات الويب* 2 وأثرها على تنمية مهارات تصـــميم وحدات التعلم الرقمية وانتاجها لدى طلاب الدراســـات الع*ليا بكلية التربية.* (رسالة ماجستير ). كلية التربية. جامعة المنصورة.
- وليد الحلفاوي (2009). تصميم نظام تعليم إلكتروني قائم على بعض تطبيقات الويب 2.0 وفاعليته في نتمية التحصـــــيل المعرفي والتفكير الابتكاري والاتجاه نحو اســـــتخدامـه لدى طلاب تكنولوجيا التعليم. *مجلة تكنولوجيا التعليم*. مصــــــــر . مج 19. ع 4. الجزء الثان*ي. ص ص* .158 -63
- وليد الحلفاوي (2011). *التعليم الإلكتروني: تطبيقات مست*حدثة. القاهرة: دار الفكر العربي. وليد دســـوقي (2017). أثر اختلاف نظام العرض (أحادي الرؤية – مجســـم الرؤية) لفيلم تعليمي ثلاثي الأبعاد في تنمية مهارات التفكير البصــــري وحل المشــــكلات لدى طلاب تكنولوجيا التعليم. (رسالة دكتوراه). كلية التربية النوعية. جامعة عين شمس.

يحيي جبر (2010). أثر توظيف إستراتيجية دورة التعلم فوق المعرفية على تنمية المفاهيم ومهارات التفكير البصيري في العلوم لدى طلبة الصيف العاشير الأسياسي. (رسيالة ماجستير). كلية التربية. الجامعة الاسلامية. غزة. يحيى حسين (2013). فاعلية استراتيجية التعلم التشاركي في بيئة الحوسبة السحابية الكمبيوترية في

تنم*ية مهارات إنتاج المصورات الرقمية.* (رسالة ماجستير). كلية التربية. جامعة حلوان.

#### **: املراجع األجنبية: ثانيا ً**

- A binti Mohamed Sofiadin, A. (2014). Sustainable development, e-learning and Web 3.0: A descriptive literature review. *Journal of Information, Communication and Ethics in Society*, *12*(3), 157-176.
- Abderrahim El . , Azeddine N. , Mohamed E. & José Marfa (2016). Enhancing collaborative learning in Web 2.0-based e-learning systems: A design framework for building collaborative e-learning contents. Educ Inf Technol. Springer Science+Business Media New York.
- Abdullah, M., & Ali, N. A. A. (2017). E-learning standards. *Communication, Management and Information Technology – Sampaio de Alencar (Ed.)*
- Aghaei, S., Nematbakhsh, M. A., & Farsani, H. K. (2012). Evolution of the world wide web: From WEB 1.0 TO WEB 4.0. *International Journal of Web & Semantic Technology*, *3*(1), 1.
- Alfonseca, E., Carro, R. M., Martín, E., Ortigosa, A., & Paredes, P. (2006). The impact of learning styles on student grouping for collaborative learning: A case study. *User Modeling and User-Adapted Interaction*, *16*(3-4), 377-401.
- Al-Khalifa, H. S., & Davis, H. C. (2006, August). The evolution of metadata from standards to semantics in E-learning applications. in *Proceedings of the seventeenth conference on Hypertext and hypermedia* (pp. 69- 72). ACM.
- Al-Malki, N., Baharith, L., Almasre, M., Surouji, H., & Al-Marzougi, A. (2015). A Second life for KAU practicum courses: Computer science undergraduates create virtual Worlds in second life. In *4th– International Conference For e-learning & Distance Education*.
- Alotaibi, F. M. (2014). *Classroom simulation for trainee teachers using 3D virtual environments and simulated smartbot student behaviours.* (Doctor of Philosophy). Faculty of Technology. De Montfort University
- Alsultanny, Y. A. (2006). e-Learning system overview based on semantic web. The Electronic Journal of E-Learning, 4(2), 111–118.

- Altova (2005). What is the semantic web? Retrieved from <http://www.altova.com/semanticweb.html>
- APA dictionary of psychology (2015). APA dictionary of psychology Second Edition. American Psychological Association. Washington. DC
- Aroyo, L., & Mizoguchi, R. (2003). Authoring support framework for intelligent educational systems. *Proccedings of AI in Education, AIED*, (pp. 362–364).
- Bäcke, M. (2011). *Power games: rules and roles in Second Life* (Doctoral dissertation, Blekinge Institute of Technology).
- Bell, F. (2011). Connectivism: Its place in theory-informed research and innovation in technology-enabled learning. *International Review of Research in Open and Distance Learning*, 12 (3), (pp.98-118).
- Berners-Lee, T., Hendler, J., & Lassila, O. (2001). The semantic web. *Scientific American*, *284*(5), 34-43.
- Betts, B. W., Bal, J., & Betts, A. W. (2013). Gamification as a tool for increasing the depth of student understanding using a collaborative elearning environment. *International Journal of Continuing Engineering Education and Life Long Learning*, *23*(3-4), 213-228.
- Bignell, S. & Parson, V. (2009). Best Practices in Virtual Worlds Teaching: A guide to using problem-based learning in Second Life (PREVIEW-Psych project guide) Retrieved fro[m http://previewpsych.org/?p=200](http://previewpsych.org/?p=200)
- Blumen, H. M., Young, K. E., & Rajaram, S. (2014). Optimizing group collaboration to improve later retention. *Journal of Applied Research in Memory and Cognition*, *3*(4), 244-251.
- Boudreaux, M. (2010). Collaboration via Wikis: Social aspects and adapting teacher feedback in an online environment. *LSU Master's Theses*. 1460. https://digitalcommons.lsu.edu/gradschool\_theses/1460
- Brindley, J., Blaschke, L. M., & Walti, C. (2009). Creating effective collaborative learning groups in an online environment. *The International Review of Research in Open and Distributed Learning*, *10*(3).
- Bucos, M., Dragulescu, B., & Veltan, M. (2010, November). Designing a semantic web ontology for E-learning in higher education. *In 2010 9th International Symposium on Electronics and Telecommunications* (pp. 415-418). IEEE.
- Burgos, J. L. M. (2011). Semantic web standards. *SNET Computer Engineering*.
- Cabada, R. Z., Estrada, M. L. B., Hernández, F. G., Bustillos, R. O., & Reyes-García, C. A. (2018). An affective and Web 3.0-based learning environment for a programming language. *Telematics and Informatics*, *35*(3), 611-628.

- Campbell, K. J., Collis, K. F., & Watson, J. M. (1995). Visual processing during mathematical problem solving. *Educational Studies in Mathematics*, *28*(2), 177-194.
- Carro, R. M., & Sanchez-Horreo, V. (2017, April). The effect of personality and learning styles on individual and collaborative learning: Obtaining criteria for adaptation. In *Global Engineering Education Conference (EDUCON), 2017 IEEE* (pp. 1585-1590). IEEE.
- Catleya Piaggio (2009). Second life dictionary- critical terms to get you through your second life, second life tutorials. 2009, bix weatherwax, 12 august 2009.
- Chang, Y. H., & Chang, K. X. (2011, July). An efficiently interactive social website based on web 3.0. In *Machine Learning and Cybernetics (ICMLC), 2011 International Conference on* (Vol. 2, pp. 908-914). IEEE.
- Chen, L. L. (2010, June). Teaching Language Arts in Second Life. In *EdMedia: World Conference on Educational Media and Technology* (pp. 3296- 3300). Association for the Advancement of Computing in Education (AACE).
- Childs, M. (2010). *Learners' experience of presence in virtual worlds* (Doctoral dissertation, University of Warwick).
- Chin-Fei, H., & Chia-Ju, L. (2012). Exploring the Influences of Elementary School Students' Learning Motivation on Web-Based Collaborative Learning. *Online Submission*. US-China Education Review A 6 p613- 618.
- Chittaro, L., & Ranon, R. (2007). Web3D technologies in learning, education and training: Motivations, issues, opportunities. *Computers & Education*, *49*(1), 3-18.
- Choo, S. (2010). The role of visual thinking in writing the news story. *English Journal*, 30-36.
- Choudhury, N. (2014). World Wide Web and its journey from web 1.0 to web 4.0. *International Journal of Computer Science and Information Technologies*, *5*(6), 8096-8100.
- Clark, R. C., & Mayer, R. E. (2016). *E-learning and the science of instruction: Proven guidelines for consumers and designers of multimedia learning*. Canada: John Wiley & Sons.
- Coffield, F, Moseley, D, Hall, E & Ecclestone, K (2004). *Learning styles and pedagogy in post-16 learning: a systematic and critical review*, LSRC reference, Learning & Skills Research Centre, London, Retrieved from, <https://nwresearch.wikispaces.com/file/view/Coffield%20learning% 20styles.pdf/246502619/Coffield%20learning%20styles.pdf>.
- Combs, R. M. (2011). *High school students learn to construct virtual 3D models: observed processes, tool use and external factors* (Doctoral dissertation, University of Kentucky).

- Coolican, H. (2014). *Research methods and statistics in psychology*. Psychology Press. New York
- Cyrs, T. E. (1997). Visual thinking: Let them see what you are saying. *New directions for teaching and learning*, (71), 27-32.
- Danforth, D. R. (2012). Development of an interactive virtual 3-d model of the human testis using the Second Life platform. In Design, *Implementation, and Evaluation of Virtual Learning Environments* (pp. 153-167). IGI Global.
- Del Blanco, Á., Serrano, Á., Freire, M., Martínez-Ortiz, I., & Fernández-Manjón, B. (2013, March). E-Learning standards and learning analytics. Can data collection be improved by using standard data models?. In *Global Engineering Education Conference (EDUCON), 2013 IEEE* (pp. 1255-1261). IEEE.
- Dewar, T., & Whittington, D. (2000). Online learners and their learning strategies. *Journal of Educational Computing Research*, *23*(4), 385- 403.
- Dicheva, D., Mizoguchi, R., & Greer, J. E. (Eds.). (2009). *Semantic web technologies for e-learning* (Vol. 4). Ios Press.
- Dilek, G. (2010). Visual thinking in teaching history: reading the visual thinking skills of 12 year-old pupils in Istanbul. *Education 3–13*, *38*(3), 257-274.
- Domingue, J., Fensel, D., & Hendler, J. A. (Eds.). (2011). *Handbook of semantic web technologies*. Springer Science & Business Media.
- Dominic, M., Francis, S., & Pilomenraj, A. (2014). E-learning in web 3.0. *International Journal of Modern Education and Computer Science*, *6*(2), 8.
- Duque, R., Gómez-Pérez, D., Nieto-Reyes, A., & Bravo, C. (2015). Analyzing collaboration and interaction in learning environments to form learner groups. *Computers in Human Behavior*, *47*, 42-49.
- Ebner, M. (2007, April). E-Learning 2.0= e-Learning 1.0+ Web 2.0?. In *The Second International Conference on Availability, Reliability and Security (ARES'07)* (pp. 1235-1239). IEEE.
- Edman, E., Gilbreth, S. G., & Wynn, S. (2010). *Implementation of formative assessment in the classroom*. Saint Louis University.
- Eftekhari, M. H., Barzegar, Z., & Isaai, M. T. (2010, September). Web 1.0 to web 3.0 evolution: reviewing the impacts on tourism development and opportunities. In *International Workshop on Human-Computer Interaction, Tourism and Cultural Heritage* (pp. 184-193). Springer, Berlin, Heidelberg.
- El Hadi, M. M., & Amer, A. M. (2015). Educational Knowledge Management Systems Model Based on Web 3.0 Technology. *Compunet (The Egyptian Information Journal)*, *314*(3257), 1-7.

- El Mhouti, A., Nasseh, A., Erradi, M., & Vasquèz, J. M. (2017). Enhancing collaborative learning in Web 2.0-based e-learning systems: A design framework for building collaborative e-learning contents. *Education and Information Technologies*, *22*(5), 2351-2364.
- Elgazzar, A. E. (2014). Developing E-Learning Environments for Field Practitioners and Developmental Researchers: A Third Revision of an ISD Model to Meet E-Learning and Distance Learning Innovations. *Open Journal of Social Sciences*, *2*(02), 29.
- Yukselturk, E., & Cagiltay, K. (2008). Collaborative work in online learning environments: Critical issues, dynamics, and challenges. In *Computersupported collaborative learning: Best practices and principles for instructors* (pp. 114-139). IGI Global.
- Evans, D. (2012). The internet of everything: How more relevant and valuable connections will change the world. *Cisco IBSG*, *2012*, 1-9.
- Fallon, C., & Brown, S. (2016). *E-learning standards: a guide to purchasing, developing, and deploying standards-conformant e-learning*. CRC Press.
- Felder, R. M. (1993). Reaching the Second Tier--Learning and Teaching Styles in College Science Education. *Journal of college science teaching*, *22*(5), 286-90.
- Fominykh, M., Prasolova-Førland, E., & Divitini, M. (2014). Creative Collaboration in a 3D Virtual World: Conducting Educational Activities, Designing Environments, and Preserving Results. In *Digital Systems for Open Access to Formal and Informal Learning* (pp. 257- 274). Springer, Cham.
- Foroughi, A. (2015). The theory of connectivism: can it explain and guide learning in the digital age?. *Journal of higher education theory and practice*, *15*(5), 11.
- Fryer, L., & Freeman, J. (2012). Presence in those with and without sight: Audio description and its potential for virtual reality applications. *Journal of CyberTherapy & Rehabilitation*, *5*(1), 15-23.
- Fuchs, C., Hofkirchner, W., Schafranek, M., Raffl, C., Sandoval, M., & Bichler, R. (2010). Theoretical foundations of the web: cognition, communication, and co-operation. Towards an understanding of Web 1.0, 2.0, 3.0. *Future Internet*, *2*(1), 41-59.
- Gerstein, Jackie. (2014). "Moving from Education 1.0 Through Education 2.0 Towards Education 3.0". *Experiences in Self-Determined Learning,* 83-98.
- Gery Marshall (2017). HTML5 What is it?. Retrieved at September 2018, [https://www.techradar.com/news/internet/web/html5-what-is-it-](https://www.techradar.com/news/internet/web/html5-what-is-it-1047393)[1047393](https://www.techradar.com/news/internet/web/html5-what-is-it-1047393)
- Gewertz, C. (2012). Test Designers Tap Students for Feedback. *Education Week*, *32*(14), 1-20.
- Giguere, P. J., Formica, S. W., & Harding, W. M. (2004). Large-scale interaction strategies for web-based professional development. *The American Journal of Distance Education*, 18(4), 207-223.
- Girvan, C., Tangney, B., & Savage, T. (2013). SLurtles: supporting constructionist learning in second life. *Computers & Education*, *61*, 115-132.
- Glover, I., Campbell, A., Latif, F., Norris, L., Toner, J., & Tse, C. (2012). A profile of the future: what could HTML 5 do for HE by 2015?. *Research in Learning Technology*, *20*.
- Gomes, A., Santos, A., Carmo, L., & Mendes, A. J. (2007). Learning styles in an e-learning tool. In *Proceedings of the International Conference on Engineering Education-ICEE'07*.
- Gonzalez, C. (2004). The role of blended learning in the world of technology. *Benchmarks Online*, September 4.
- Grandin, T. (1996). *My experiences with visual thinking sensory problems and communication difficulties*. Center for the Study of Autism.
- Grandin, T. (2006). "Thinking in Pictures". Retrieved October 21,2017, from: <http://www.grandin.com/inc/visual.thinking.html>
- Gröndahl, C. (2010). Developing Virtual Environments for Educational Use: A Case-Study of the Attempt to Improve the Virtual Island of Rosario as a Learning Platform.
- Hao, Y. W. (2004). *Students' attitudes toward interaction in online learning: Exploring the relationship between attitudes, learning styles, and course satisfaction* (Doctoral dissertation).
- Harris, H., Bailenson, J. N., Nielsen, A., & Yee, N. (2009). The evolution of social behavior over time in second life. *Presence: Teleoperators and Virtual Environments*, *18*(6), 434-448.
- Herr, E. J. (2012). Utilizing Web 2.0 Collaborative Learning Tools to Enhance Computer-Supported Collaborative Learning (CSCL) and Improve the Online Learning Experience.
- Holanda, O., Ferreira, R., Costa, E., Bittencourt, I. I., Melo, J., Peixoto, M., & Tiengo, W. (2012). Educational resources recommendation system based on agents and semantic web for helping students in a virtual learning environment. *International Journal of Web Based Communities*, *8*(3), 333-353.
- Howles, L. (2009). Learning styles: What the research says and how to apply it to designing e-learning. *Madison, WI: Intercultural Studies Group, University of Wisconsin*.
- Hu, Y. (2005, June). Chinese students' learning styles and computer-assisted learning (CAL). In *Proceedings of the 2nd College of Arts & Social Sciences Postgraduate Conference*. University of Aberdeen.

- Huang, L. N., & Liu, C. L. (2014). Construction of collaborative learning environment supported by cloud-computing. In *Applied Mechanics and Materials* (Vol. 543, pp. 3581-3585). Trans Tech Publications.
- Hussain, F. (2012). E-Learning 3.0= E-Learning 2.0+ Web 3.0?. *International Association for Development of the Information Society*.
- Issa T. (2013). The Confusing Concepts: Web 2.0, Semantic Web and Web 3.0. Communications off the Arab Computer Society, Vol. 6, No.2, December 2013, IISSN 2090--102X.
- James, W. B., & Gardner, D. L. (1995). Learning styles: Implications for distance learning. *New directions for adult and continuing education*, *1995*(67), 19-31.
- Jankowski, J., & Kruk, S. R. (2008, April). 2lip: The step towards the web3d. In *Proceedings of the 17th international conference on World Wide Web* (pp. 1137-1138). ACM.
- Jiménez, L. M. (2013). *Design of a collaborative information and communication technology platform to support creativity in innovation activities-prototyping and user experience test* (Doctoral dissertation, École de technologie supérieure).
- Johnson, D. W., & Johnson, F. P. (2014). *Joining together: Group theory and group skills*. Pearson, Eleventh Edition.
- Johnson, G. M. (2007). Learning Style under Two Web‐Based Study Conditions. *Educational Psychology*, *27*(5), 617-634.
- Johnson, S. D., & Aragon, S. R. (2003). An instructional strategy framework for online learning environments. *New directions for adult and continuing education*, *2003*(100), 31-43.
- Jonassen, D., Spector, M. J., Driscoll, M., Merrill, M. D., van Merrienboer, J., & Driscoll, M. P. (2008). *Handbook of research on educational communications and technology: a project of the association for educational communications and technology*. Routledge.
- Jones, P., & Davis, R. (2011). Instructional design methods integrating instructional technology. In *Instructional design: Concepts, methodologies, tools and applications* (pp. 101-113). IGI Global.
- Kasimati, A., & Zamani, E. (2011, September). Education and learning in the semantic web. In *Informatics (PCI), 2011 15th Panhellenic Conference*.
- Keegan, S. N. (2007). Importance of visual images in lectures: case study on tourism management students. *Journal of hospitality, leisure, sport and tourism education*, *6*(1), 58-65.
- Kelly, J., III & Hamm, S. (2013). *Smart machines*: *ibm's watson and the era of cognitive computing*. New York: Columbia Business School Publishing.

- Keskitalo, T., Pyykkö, E., & Ruokamo, H. (2011). Exploring the meaningful learning of students in Second Life. *Educational Technology & Society*, *14*(1), 16-26.
- Kim, D., & Blankenship, R. J. (2013). Using second life as a virtual collaborative tool for preservice teachers seeking english for speakers of other languages endorsement. *Journal of Educational Computing Research*, *48*(1), 19-43.
- Kimbrell, J. (2013). *The impacts of web 2.0, web 3.0, and web 4.0 technologies used in distance education*. East Carolina University.
- Kiraly D. (2014). *A social constructivist approach to translator education: Empowerment from theory to practice*. London and New York. Rutledge.
- Kirriemuir, J. (2010). UK university and college technical support for Second Life developers and users. *Educational Research*, *52*(2), 215-227.
- Klašnja-Milićević, A., Vesin, B., Ivanović, M., Budimac, Z., & Jain, L. C. (2016). *E-Learning Systems: Intelligent Techniques for Personalization* (Vol. 112). Springer.
- Klašnja-Milićević, A., Vesin, B., Ivanović, M., Budimac, Z., & Jain, L. C. (2016). *E-Learning Systems: Intelligent Techniques for Personalization* (Vol. 112). Springer.
- Koohang, A., Riley, L., Smith, T. & Schreurs, J. (2009). E-Learning and Constructivism: From Theory to Application. *Interdisciplinary Journal of E-Learning & Learning Objects*, 5(1), 91-109.
- Kop, R. (2011). The challenges to connectivist learning on open online networks: learning experiences during a massive open online course. *International Review of Research in Open and Distance Learning* (12) 3.
- Kuperberg, M., Bowman, M. W., Manton, R., & Peacock, A. (2002). *A guide to computer animation: for TV, games, multimedia and web*. Taylor & Francis.
- Kurilovas, E., Kubilinskiene, S., & Dagiene, V. (2014). Web 3.0–Based personalisation of learning objects in virtual learning environments. *Computers in Human Behavior*, *30*, 654-662.
- Lai, H., Fan, Y., Xin, L., & Liang, H. (2013). The framework of Web 3.0-based enterprise knowledge management system. In *7th International Conference on Knowledge Management in Organizations: Service and Cloud Computing* (pp. 345-351). Springer Berlin Heidelberg.
- Lal, M. (2011). Web 3.0 in Education & Research. *BVICAM's International Journal of Information Technology*, *3*(2).
- Lazarinis, F. (Ed.). (2010). *Handbook of Research on E-Learning Standards and Interoperability: Frameworks and Issues: Frameworks and Issues*. IGI Global.

- Liao, H. A. (2006). Cultural orientations and collaborative learning. *Academic Exchange Quarterly*, *10*(3), 240-245.
- Mon, L. (2010). Communication and education in a Virtual World: avatarmediated teaching and learning in Second Life. *International Journal of Virtual and Personal Learning Environments (IJVPLE)*, *1*(2), 1-15.
- Loureiro, A., Messias, I., & Barbas, M. (2012). Embracing Web 2.0 & 3.0 tools to support lifelong learning-Let learners connect. *Procedia-Social and Behavioral Sciences*, *46*, 532-537.
- Luque, D., López, F. J., Marco-Pallares, J., Càmara, E., & Rodríguez-Fornells, A. (2012). Feedback-related brain potential activity complies with basic assumptions of associative learning theory. *Journal of cognitive neuroscience*, *24*(4), 794-808.
- Malcom, M. (2009). *The relationship between learning styles and success in online learning*. Northcentral University.
- McKim, R. H. (1972). Experiences in visual thinking.
- Meadows, M. S. (2007). *I, avatar: The culture and consequences of having a second life*. New Riders.
- Miranda, P., Isaias, P., & Costa, C. J. (2014). E-learning and web generations: Towards Web 3.0 and e-learning 3.0. *International Proceedings of Economics Development and Research*, *81*, 92.
- Miranda, P., Isaias, P., & Costa, C. J. (2014). E-learning and web generations: Towards Web 3.0 and e-learning 3.0. *International Proceedings of Economics Development and Research*, *81*, 92.
- Miranda, P., Isaias, P., Costa, C. J., & Pifano, S. (2016, July). E-Learning 3.0 Framework Adoption: Experts' Views. In *International Conference on Learning and Collaboration Technologies* (pp. 356-367). Springer International Publishing.
- Moedritscher F (2006). e-Learning Theories in Practice: A Comparison of three Methods, *J. of Universal Science and Technology of Learning*, vol. 0, no. 0, 3-18
- Molka-Danielsen, J., & Brask, O. D. (2014, August). Designing virtual collaboration environment for distance learners: exploring socialization as a basis for collaboration. In *Scandinavian Conference on Information Systems* (pp. 74-89). Springer, Cham.
- Moller, L., & Soles, C. (2001). Myers Briggs type preferences in distance learning education. *International Journal of Educational Technology*, *2*(2).
- Moller, L., & Soles, C. (2001). Myers Briggs type preferences in distance learning education. *International Journal of Educational Technology*, *2*(2).
- Morris, R. D. (2011). Web 3.0: Implications for online learning. *TechTrends*, *55*(1), 42-46.

- Mukahi, T., & Corbitt, G. (2004, January). The influence of familiarity among group members and extraversion on verbal interaction in proximate GSS sessions. In *System Sciences, 2004. Proceedings of the 37th Annual Hawaii International Conference on* (pp. 9-pp). IEEE.
- Naik, U. & Shivalingaiah, D. (2008). A comparative study of web 1.0, web 2.0 and web 3.0. *Proceedings of the 6th International CALIBER*, University of Allahabad, Allahabad, February 28-29.
- Naik, U., & Shivalingaiah, D. (2008). Comparative Study of Web 1.0, Web 2.0 and Web 3.0. Available at: <http://www.ftsm.ukm.my/ss/Book/Comparative%20Study.pdf>
- Nandini, D. (2014). Semantic Web And Ontology-eBooks and textbooks from bookboon. com.
- Nasr, M., & Ouf, S. (2012). A Proposed Smart E-Learning System Using Cloud Computing Services: PAAS, IAAS and Web 3.0. *International Journal of Emerging Technologies in Learning*, *7*(3).
- Neuhauser, C. (2002). Learning style and effectiveness of online and face-toface instruction. *The American Journal of Distance Education*, *16*(2), 99-113.
- Ohler, J. (2008) The semantic web in education: what happens when the readwrite web gets smart enough to help us organize and evaluate the information it provides? *Educause Quarterly*, 4, 7-9.
- Olivares, O. J. (2008). Collaborative vs. cooperative learning: The instructor's role in computer supported collaborative learning. In *Computersupported collaborative learning: Best practices and principles for instructors* (pp. 20-39). IGI Global.
- Pattnayak, J., & Pattnaik, S. (2016). Integration of web services with e-learning for knowledge society. *Procedia Computer Science*, *92*, 155-160.
- Resta, P., & Laferrière, T. (2007). Technology in support of collaborative learning. *Educational Psychology Review*, *19*(1), 65-83.
- Qwaider, W. Q. (2011). E-learning system based on semantic web technology. In *Second International Conference of E-learning and Distance Learning, Riyadh*.
- Radoyska, P., Ivanova, T., & Spasova, N. (2011). Flexible simulation elearning environment for studying digital circuits and possibilities for it deployment as semantic web service. *Journal of Educational Technology Systems*, *39*(4), 349-369
- Ravenscroft, A., & Matheson, M. P. (2002). Developing and evaluating dialogue games for collaborative e–learning. *Journal of Computer Assisted Learning*, *18*(1), 93-101.
- Rego, H., Moreira, T., & García-Peñalvo, F. J. (2010, September). Web-based learning information system for web 3.0. In *World Summit on Knowledge Society* (pp. 196-201). Springer, Berlin, Heidelberg.
- Roberts, T. S. (Ed.). (2004). *Online collaborative learning: Theory and practice*. IGI Global.
- Rubens, N., Kaplan, D., & Okamoto, T. (2012, September). E-Learning 3.0: anyone, anywhere, anytime, and AI. In *International Conference on Web-Based Learning* (pp. 171-180). Springer, Berlin, Heidelberg.
- Russell, A. L. (2002). MBTI® personality preferences and diverse online learning experiences. *School Libraries Worldwide*, *8*, 25-40.
- Russell, D. (Ed.). (2009). *Cases on collaboration in virtual learning environments: processes and interactions: Processes and interactions*. IGI Global.
- Samson R., Azim A., (2016). Evolution of Web 3.0 Technologies in The Sector of Education. *INDIAN JOURNAL OF APPLIED RESEARCH*. V. (6)  $Issue(8)$
- Scholl, R. W. (2001). Cognitive style and the Myers-Briggs Type Inventory (MBTI). *Retrieved October*, *13*, 2004.
- Sessa, V. I., & London, M. (Eds.). (2008). *Work group learning: Understanding, improving & assessing how groups learn in organizations*. Psychology Press.
- Shaltout, M. S. A. F., & Salamah, A. I. B. (2013, May). The impact of web 3.0 on e-learning. In *e-Learning" Best Practices in Management, Design and Development of e-Courses: Standards of Excellence and Creativity", 2013 Fourth International Conference on* (pp. 227-232). IEEE.
- Sheeba, T., Begum, S. H., & Bernard, M. J. (2012). Semantic web to e-Learning content. *International Journal*, *2*(10), 58-66.
- Sher, A. (2009). Assessing the relationship of student-instructor and studentstudent interaction to student learning and satisfaction in Web-based online learning environment. *Journal of Interactive Online Learning*, *8*(2).
- Sheth, A., Ramakrishnan, C., & Thomas, C. (2005). Semantics for the semantic web: The implicit, the formal and the powerful. *International Journal on Semantic Web and Information Systems (IJSWIS)*, *1*(1), 1-18.
- Siemens, G. (2003). Learning ecology, communities, and networks: extending the classroom. *eLearn Space*.
- Siemens, G. (2005). Connectivism: a learning theory for the digital age. *International Journal of Instructional Technology & Distance Learning*, January.
- Siemens, G. (2008). Learning and knowing in networks: Changing roles for educators and designers. *ITFORUM for Discussion*, *27*, 1-26.
- Silva, J. M., Mahfujur Rahman, A. S. M., & El Saddik, A. (2008, October). Web 3.0: a vision for bridging the gap between real and virtual. In *Proceedings of the 1st ACM international workshop on*

*Communicability design and evaluation in cultural and ecological multimedia system* (pp. 9-14). ACM.

- Singh, K., Gulati, D., & Gulati, D. (2011). Technological March from Web 1.0 to Web 3.0: A Comparative Study. *Library Herald*, *49*(2), 146-157.
- Smith, K. (2006). Simplifying ajax-style web development. *Computer*, *39*(5), 98-101.
- Smith, P., & Dalton, J. (2005). *Getting to Grips with Learning Styles*. National Centre for Vocational Education Research Ltd. PO Box 8288, Stational Arcade, Adelaide, SA 5000, Australia.
- So, H. J., & Brush, T. A. (2008). Student perceptions of collaborative learning, social presence and satisfaction in a blended learning environment: Relationships and critical factors. *Computers & education*, *51*(1), 318- 336.
- Sodnik, J., Jekovec, M., Jakus, G., & Tomažič, S. (2013). The Future of Web. *E-Society Journal*, *2*(1), 27-38.
- Soller, A. (2001). Supporting social interaction in an intelligent collaborative learning system. *International Journal of Artificial Intelligence in Education (IJAIED)*, *12*, 40-62.
- Stash, N. (2007). Incorporating cognitive/learning styles in a general-purpose adaptive hypermedia system. *Dissertation Abstracts International*, *68*(04).
- Stoerger, S. M. (2010). *Pedagogical practices in a virtual world: An ethnographic and discourse analysis approach*. Indiana University.
- Strickland, J. (2008). How web 3.0 will work. *HowStuffWorks.com*, March 16, 2018.
- Su, A. Y., Yang, S. J., Hwang, W. Y., & Zhang, J. (2010). A Web 2.0-based collaborative annotation system for enhancing knowledge sharing in collaborative learning environments. *Computers & Education*, *55*(2), 752-766.
- Thomas M, Thakurathi GS, Savlani H, Sankhe V (2015) 3D Internet. J Inform Tech Softw Eng 6: 163. doi:10.4172/2165-7866.1000163
- Torres, B. P., & González, A. G. (2017). Evolution of the Semantic Web Towards the Intelligent Web: From Conceptualization to Personalization of Contents. In *Media and Metamedia Management* (pp. 419-427). Springer, Cham.
- Turning Points (2010). preparing American youth for 21 century report of the task force on education of young adolescents. *Washington DC*. Carnegie council on academic development.
- UNT (2012). *University of North Texas. Online course Design chick list*. [https://teachingcommons.unt.edu/teaching-essentials/course](https://teachingcommons.unt.edu/teaching-essentials/course-design/preparing-course-syllabus-checklist)[design/preparing-course-syllabus-checklist](https://teachingcommons.unt.edu/teaching-essentials/course-design/preparing-course-syllabus-checklist)
- Violante, M. G., & Vezzetti, E. (2017). Design and implementation of 3D Webbased interactive medical devices for educational

purposes. *International Journal on Interactive Design and Manufacturing (IJIDeM)*, *11*(1), 31-44.

- Voorn, R. J., & Kommers, P. A. (2013). Social media and higher education: introversion and collaborative learning from the student's perspective. *International journal of social media and interactive learning environments*, *1*(1), 59-73.
- Vygotsky, L. (1978). Interaction between learning and development. *Readings on the development of children*, *23*(3), 34-41.
- Wang, J. E. N. N. Y. (2013). Education 3.0: Effect learning style and method of instruction on user satisfaction. *European Academic Research, I*, *5*, 755-769.
- Webber, S. (2012). Investigating modes of student inquiry in Second Life as part of a blended approach. In *Design, Implementation, and Evaluation of Virtual Learning Environments* (pp. 184-200). IGI Global.
- Wiecha, J., Heyden, R., Sternthal, E., & Merialdi, M. (2010). Learning in a virtual world: experience with using second life for medical education. *Journal of medical Internet research*, *12*(1).
- Yi, J. I. (2017). A study on English vocabulary learning utilizing augmented reality. *Advanced Science Letters*, *23*(3), 1644-1647.
- Young, M. (2007). *Bringing knowledge back in: From social constructivism to social realism in the sociology of education*. Routledge.
- Zander, S., Swertz, C., Verdú, E., Pérez, M. J. V., & Henning, P. (2013). A semantic MediaWiki-Based approach for the collaborative development of pedagogically meaningful learning content annotations. In *Semantic Web Collaborative Spaces* (pp. 73-111). Springer, Cham.
- Zapater, J. (2014, April). From web 1.0 to web 4.0: The evolution of the web. In *Proceedings of the 7th Euro American Conference on Telematics and Information Systems* (p. 2). ACM.

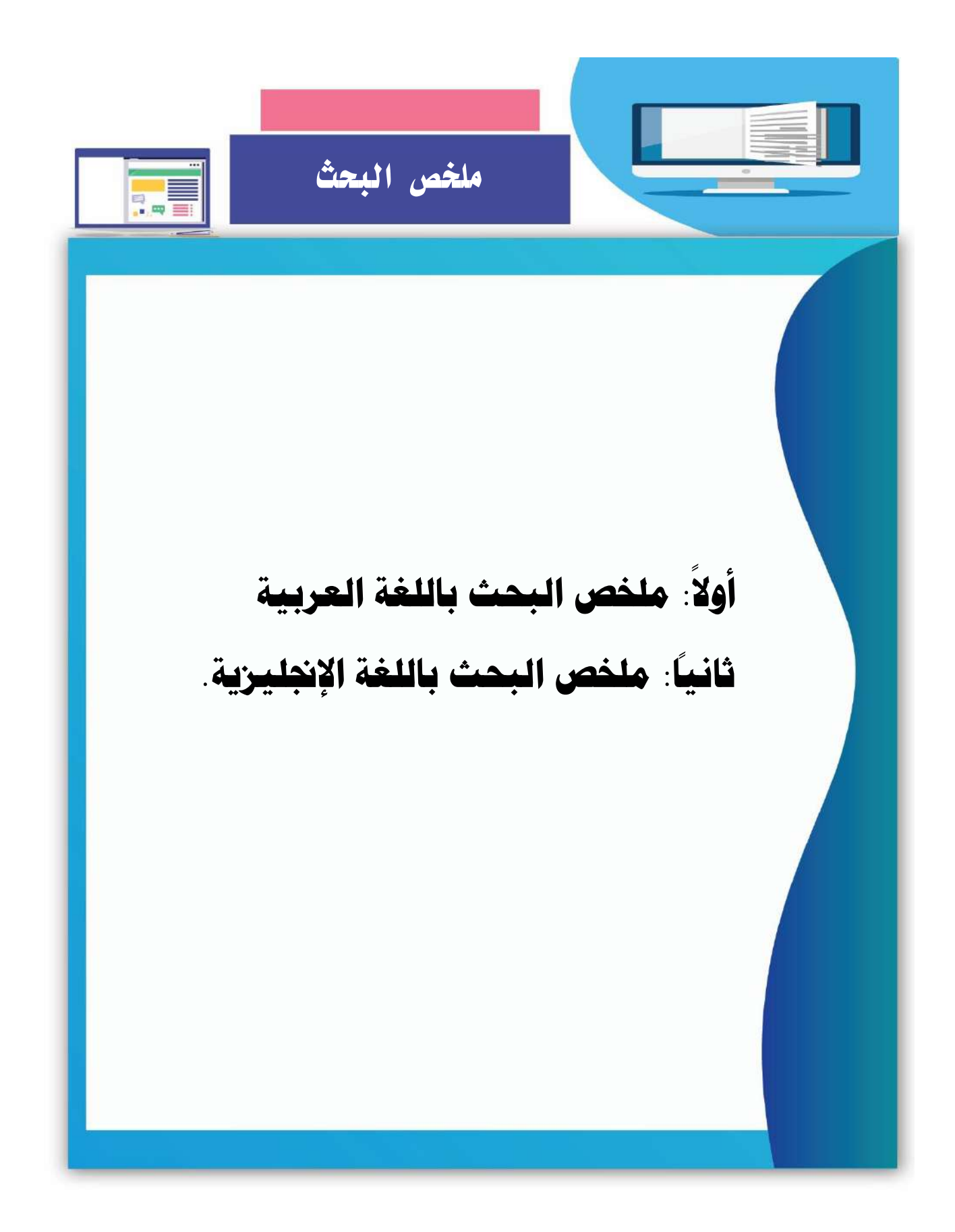

**أثر التفاعل بني اسرتاتيجيتني للتشارك ببيئة تعلم قائمة على تكنولوجيا اجليل الثالث للويب وأسلوب التعلم يف تنمية مهارات إنتاج النماذج ثالثية األبعاد والتفكري البصري لدى طالب شعبة تكنولوجيا التعليم**

### **مقدمة:**

الويب 3.0 مصطلح يشير إلى مستقبل الشبكة العالمية (WWW)، ويعد أحد أهم التكنولوجيات التبي يتطلـع إليها التعليم فـي الفترة القادمـة لمـا لـه مـن دور فعـال فـي زيـادة واقعيـة البيئـة التعليميـة، وتلبيـة اهتمامات المتعلمين وتوجهاتهم، حيث يمثل أفضل الوسائط نحو العالم الواقعي في إطاره الافتراضيي، وذلك لإعتماده على العديد من التكنولوجيات أهمها، الويب الدلالي (Semantic Web)، والتكنولوجيا ثلاثية الأبعاد (3D Technology)، والذكاء الاصطناعي (Artificial intelligence)، والذين بدورهم عملوا على إضافة المزيد من الواقعية، والمناسبة لاحتياجات الطلاب.

ربذلك يمثل الجيل الثالث للويب (الويب 3.0) نقله نوعية، وتطورا ملحوظا للويب، وبها يعلن بداية جيل جديد من أجيال الويب، جيل لـه مـا يميزه ويجعلـه مختلفاً عمـا سبقه، جيل لـه أدواتـه وتطبيقاتـه وخدماته الخاصنة به، هذا الجيل اعتمد على ما سبقه من أجيال، وانفرد بتكنولوجيات جديدة سهلت من عملـه وحاولت التغلب علـى الكثير من المشكلات التـى وجدت فـى الجيلين السـابقين (الويب 1.0، الويب 2.0(.

### **مشكلة البحث:**

تتمثل مشكلة البحث الحالي في ضعف مهارات إنتاج النماذج ثلاثية الأبعاد والتفكير البصري لدى طلاب شعبة تكنولوجيا التعليم، لذا توجد حاجة إلى تصميم بيئة تعلم قائمة على تكنولوجيا الويب 3.0، والكشف عن أثر التفاعل بين استراتيجيتي التشارك (داخل المجموعة – بين المجموعات) وأسلوب النعلم (الانبساط – الانطواء) داخل هذه البيئة، في نتمية مهارات إنتاج النماذج ثلاثية الأبعاد والتفكير البصري لدى طلاب شعبة تكنولوجيا التعليم.

**وعليه حاول هذا البحث معالجة هذه المشكلة وذلك باإلجابة عن السؤال الرئيس التالي:**  ما أثر التفاعل بين استراتيجيتين للتشارك ببيئة تعلم فائمة على تكنولوجيا الجيل الثالث للويب وأسلوب النعلم في تتمية مهارات إنتاج النماذج ثلاثية الأبعاد والتفكير البصري لدى طلاب شعبة تكنولوجيا التعليم؟

## **ويتفرع منه األسئلة التالية:**

**-1 ما معاايير تماميب بيئاة تعلاب ةائماة علال تكنولوجياا الجيال اليالاث للوياط ال ماة ل ا ط شاعبة تكنولوجيا التعليب وذلك من وجهة نظر الخبراء والمتخممين؟**

**-2 ما األير األساسي لبيئة تعلب ةائمة علل تكنولوجيا الجيل اليالث للويط في كل من:**

- التحصيل المعرفي المرتبط بمهارات إنتاج النماذج ثلاثية الأبعاد.
	- الأداء العملي لمهارات إنتاج النماذج ثلاثية الأبعاد.
		- مهارات التفكير البصري.

**-3 ما األير األساسي الستراتيجيتي التشارك )داخل المجموعة- بين المجموعات( -بمرف النظر- عن أسلوط التعلب في كل من:**

- التحصيل المعرفي المرتبط بمهارات إنتاج النماذج ثلاثية الأبعاد.
	- الأداء العملي لمهارات إنتاج النماذج ثلاثية الأبعاد.
		- جودة إنتاج النماذج ثلاثية الأبعاد.
			- مهارات التفكير البصري.

**-4 مااا الفاار بااين أساالوط الااتعلب )االنبسااا – االن ااواء( -بماارف النظاار- عاان اسااتراتيجيتي التشارك في كل من:**

- التحصيل المعرفي المرتبط بمهارات إنتاج النماذج ثلاثية الأبعاد.
	- الأداء العملي لمهارات إنتاج النماذج ثلاثية الأبعاد.
		- جودة إنتاج النماذج ثلاثية الأبعاد.
			- مهارات التفكير البصري.

**-5 ما أير التفاعل بين استراتيجيتي التشاارك )داخال المجموعاة- باين المجموعاات( وأسالوط الاتعلب** 

**)االنبسا – االن واء( ببيئة تعلب ةائمة علل تكنولوجيا الجيل اليالث للويط في كل من:** 

- التحصيل المعرفي المرتبط بمهارات إنتاج النماذج ثلاثية الأبعاد.
	- الأداء العملي لمهارات إنتاج النماذج ثلاثية الأبعاد.
		- جودة إنتاج النماذج ثلاثية الأبعاد.
			- مهارات التفكير البصري.

# **أهداف البحث:**

# **هدف البحث الحالي إلل:**

- 1– إعداد فائمـة بمعـايير تصـميم بيئـة تعلـم قائمـة علـى تكنولوجيـا الجيـل الثالث للويب اللازمـة لطلاب شعبة تكنولوجيا التعليم وذلك من وجهة نظر الخبراء والمتخصصين
- 2– التعرف على الأثر الأساسي لبيئة النعلم القائمة على تكنولوجيا الويب 3.0 على كل من مهارات إنتاج النماذج ثلاثية الأبعاد، ومهارات التفكير البصري.
- 3- التعرف على الأثر الأساسي لاستراتيجيتي التشارك (داخل المجموعة- بين المجموعات) بيئة النعلم القائمة على تكنولوجيا الويب 3.0 على كل من مهارات إنتاج النماذج ثلاثية الأبعاد، ومهارات التفكير البصري.
- 4– التعرف على الفرق بين أسلوب التعلم (الانبساط الانطواء) بيئة التعلم القائمة على تكنولوجيا الويب 3.0 على كل من مهارات إنتاج النماذج ثلاثية الأبعاد، ومهارات التفكير البصري.
- 5- التعرف على أثر التفاعل ببن استراتيجيتي التشارك (داخل المجموعة- بين المجموعات) **و**أسلوب التعلم (الانبساط – الانطواء) ببيئة التعلم القائمة على تكنولوجيا الويب 3.0 على كل من مهارات إنتاج النماذج ثلاثية الأبعاد، ومهارات التفكير البصري.

**فروض البحث:**

**سعل البحث الحالي للتحق من الفروض التالية:** 

- 1. يوجـد فـرق دال احصــائياً عنـد مسـتوى دلالــة (0.05 ≥∝) بـين متوســطي درجــات المجموعات التجريبية في القياس القبلي والبعدي لكل من (اختبار التحصيل المعرفي، وبطاقة ملاحظة الأداء العملي، واختبار التفكير البصري) لصالح التطبيق البعدي، يرجع إلى الأثـر الأساسـي لبيئـة الـتعلم القائمـة علـي تكنولوجيـا الويب 3.0 بغض النظـر عن (استراتيجيتي التشارك وأسلوب التعلم).
- 2. لا توجد فروق ذات دلالـة احصـائية عند مستوى دلالـة (0.05 ≥∝) بـين متوسـطات درجات المجموعات التجريبية في القياس البعدي لكل من (اختبار التحصيل المعرفي، وبطاقة ملاحظة الأداء العملي، وبطاقة تقييم جودة إنتاج النماذج ثلاثية الأبعاد، واختبار التفكير البصري)، ترجـع إلـي الأثـر الأساسـي لاسـتراتيجيتي التشـارك (التشـارك داخـل المجموعة – التشارك بين المجموعات) ببيئة تعلم قائمة على تكنولوجيا الويب 3.0 بغض النظر عن أسلوب النعلم (الانطواء – الانبساط).
- 3. لا توجد فروق ذات دلالـة احصـائية عند مسـتوى دلالـة (0.05 ≥∝) بـين متوسـطات درجات المجموعات التجريبية في القياس البعدي لكل من (اختبار التحصيل المعرفي، وبطاقة ملاحظة الأداء العملي، وبطاقة تقييم جودة إنتاج النماذج ثلاثية الأبعاد، واختبار التفكير البصري)، ترجع إلى أسلوب النعلم (انطواء – انبساط) ببيئة تعلم قائمة على تكنولوجيا الويب 3.0 بغض النظر عن استراتيجيتي التشارك (التشارك داخل المجموعة – التشارك بين المجموعات).
- 4. لا توجد فروق ذات دلالـة احصـائية عند مستوى دلالـة (0.05 ≥∝) بـين متوسـطات درجات المجموعات التجريبية في القياس البعدي لكل من (اختبار التحصيل المعرفي، وبطاقة ملاحظة الأداء العملي، وبطاقة تقييم جودة إنتاج النماذج ثلاثية الأبعاد، واختبار التفكير البصري)، ترجـع إلـي أثـر التفاعـل بـين اسـتراتيجيتي التشـارك (التشـارك داخـل المجموعة – النشارك بين المجموعات) وأسلوب التعلم (انطواء – انبساط) ببيئة تعلم قائمة على تكنولوجيا الويب 3.0.

**حدود البحث: اةتمر البحث الحالي علل الحدود التالية:** 1. مهارات استخدام برنامج SketchUp لإنتاج النماذج ثلاثية الأبعاد. 2. استراتيجيتين للتشارك (التشارك داخل المجموعة – التشارك بين المجموعات) 3. أسلوب التعلم وله بعدان (الانبساط – الانطواء) 4. تقتصر عينـة البحث علـى طـلاب الفرقـة الأولـى قسم تكنولوجيـا التعليم بكليـة التربيـة جامعـة الأزهر . **متغريات البحث: اشتمل البحث علل المتغيرات التالية:** • **المتغير المستقل الفاعل:**

استراتيجيتين للتشارك ببيئة تعلم قائمة على تكنولوجيا الويب 3.0، هما:

- o التشارك دا ل الماموعة.
- o التشارك بية الماموعال.
	- **المتغير المستقل التمنيفي:**
	- أسلوب التعلم وله بعدان، وهما:
		- o ا،لبساط.
			- o ا،لطواا.

## • **المتغيرات التابعة:**

o التحصيل المعرت المرتبط بم ارال إلتان اللماذن ثالثية اعبعاد. o اعداا العمل لم ارال إلتان اللماذن ثالثية اعبعاد. o اودل إلتان اللماذن ثالثية اعبعاد. o م ارال التاكير البصر .

# **عينة البحث:**

تكونت عينة من عدد (150) طالب من طلاب الفرقة الأولى بقسم تكنولوجيا التعليم بكلية التربية جامعة الأزهر ، تم اختيارهم بشكل عشوائي، وتم توزيعهم على المجموعات التجريبية وفقاً لمقياس آيزنك للشخصية، (30) طالب للتجربة الاستطلاعية، (120) طالب للتجربة الأساسية.

# **التصميم التجريبي للبحث:**

في ضوء متغيرات البحث استخدم الباحث التصميم التجريبي المعروف باسم التصميم العاملي 2×2 (Factorial Design) ويشتمل هذا التصميم على أربع مجموعات تجريبية في القياسين القبلي والبعدى، كما في الشكل التالي:

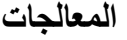

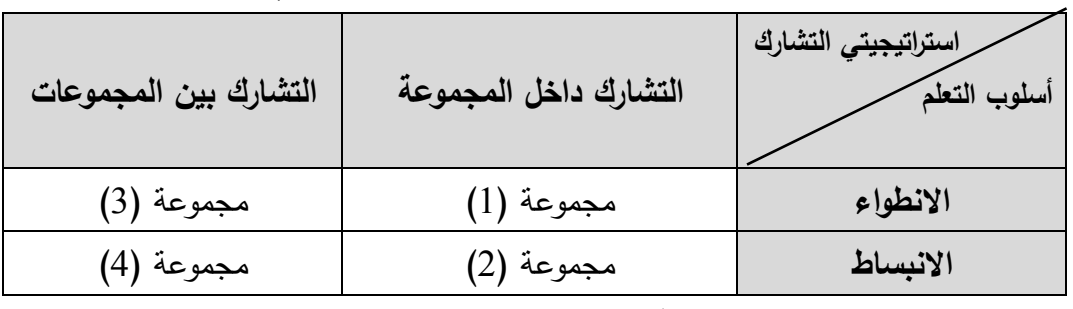

**شكل رةب )1( التمميب التجريبي للبحث**

### **منهج البحث:**

**اعتمد البحث الحالي علل:** ا**لمنهج التجريبي:** لقياس أثر التفاعل بين استراتيجيتي التشارك (التشارك داخل المجموعة – التشارك بين المجموعات) وأسلوب النعلم (انطواء – انبساط) في بيئة تعلم قائمة على تكنولوجيا الويب 3.0 على المتغيرات التابعة (التحصيل المعرفي، والأداء العملي، وجودة إنتـاج النمـاذج، والتفكير البصري) لدى طلاب شعبة تكنولوجيا التعليم.

## **أهم النتائج التي توصل إليها البحث:**

- 1- النتائج المرتبطة بالأثر الأساسي لبيئة التعلم القائمة على تكنولوجيا الجيل الثالث للويب في كل من (التحصيل المعرفي المرتبط بمهارات إنتـاج النمـاذج ثلاثيـة الأبعـاد، الأداء الع*ملي* لمهارات إنتاج النماذج ثلاثية الأبعاد، مهارات التفكير البص*ري*): وجود فرق دال إحصـائياً عند مستوى دلالـة (0.05 ≥∝) بين متوسطي درجات المجموعات التجريبية في القياس القبلي والبعدي لكل من (اختبار التحصيل المعرفي، وبطاقة ملاحظة الأداء العملي، واختبار التفكير البصري) لصالح التطبيق البعدي، يرجع إلى الأثر الأساسي لبيئة النعلم القائمـة علـى تكنولوجيـا الويب 3.0 بغض النظـر عـن (اسـتراتيجيتي التشـارك وأسلوب التعلم)"، وهذا يشير إلى تحسن كل من التحصيل المعرفي، والأداء العملي، والتفكير البصري لدى الطلاب عينة البحث، وذلك بعد دراستهم من خلال بيئة التعلم القائمة على تكنلوجيا الويب 3.0 والتي تم تصميمها وفق معايير محددة، وأسس فلسفية واضحة.
- 2- النتــائـج المرتبطـــة بـــالأثر الأساســـى لاســتراتيجيت*ي* التشـــارك (داخــل المجموعـــة بــين المجموعات) ببيئة التعلم القائمة على تكنولوجيا الجيل الثالث للويب ف*ي* كل من (التحصيل المعرفي المرتبط بمهارات إنتاج النماذج ثلاثية الأبعاد، الأداء الع*ملي* لمهارات إنتاج النماذج ثلاثية الأبعاد، جودة إنتاج النماذج ثلاثية الأبعاد، مهارات التفكير البص*ري)*: توجد فروق ذات دلالـة احصـائية عند مستوى دلالـة (0.05 ≥∞) بـين متوسطات درجـات المجموعات التجريبية في القياس البعدي للمتغيرات التابعة (التحصيل المعرفي، والأداء العملي

للمهارات، وجودة إنتاج النمـاذج ثلاثيـة الأبعـاد، ومهـارات التفكير البصـري)، يرجـع إلـي الأثـر الأساسي لاستراتيجيتي التشارك (التشارك داخل المجموعة – التشارك ببن المجموعات) في بيئة تعلم فائمة على تكنولوجيا الويب 3.0، لصىالح استراتيجية التشارك بين المجموعات، وذلك بغض النظر عن أسلوب التعلم (الانطواء – الانبساط)"، وهذا يشير إلى تحسن كل من التحصديل المعرفيي، والأداء العملـي، وجودة الإنتـاج، والتفكيـر البصـري لـدي الطـلاب عينـة البحث، وذلك باتباع استراتيجيتي التشارك (داخل المجموعة – بين المجموعات) ببيئة النعلم القائمة على تكنولوجيا الويب 3.0، ولكن هناك أفضلية لاستراتيجية التشارك بين المجموعات.

- 3- النتائج المرتبطة بالفرق بين أسلوب التعلم (الانطواء الانبساط) ببيئة التعلم القائمـة عل*ـي* تكنولوجيا الجيل الثالث للويب في كل من (التحصيل المعرفي المرتبط بمهارات إنتاج النماذج **ثلاثيــة الأبعـاد، الأداء العملـي لم**هـارات إنتـاج النمـاذج ثلاثيــة الأبعـاد، جـودة إنتـاج النمـاذج **ي يية األبعاد مهارات التفكير البمري(:** توجد فروق ذات دلالـة احصـائبة عند مستوى دلالـة (0.05 ≥∞) بـبن متوسطات درجـات المجموعات التجريبية في القياس البعدي للمتغيرات التابعة (التحصيل المعرفي، والأداء العملي للمهارات، وجودة إنتاج النماذج ثلاثية الأبعاد، ومهارات التفكير البصري)، ترجع إلى أسلوب التعلم (الانطواء – الانبساط) في بيئة تعلم قائمة على تكنولوجيا الويب 3.0، لصىالح أسلوب النعلم الانبساط، وذلك بغض النظر عن استراتيجيتي التشارك (التشارك داخل المجموعة – التشارك بين المجموعات)"، وهذا يشير إلى تحسن كل من التحصيل المعرفي، والأداء العملي، وجودة الإنتاج، والتفكير البصري لدى الطلاب عينة البحث، وفقاً لأسلوب النعلم (الانطواء – الانبساط) ببيئة التعلم القائمة على تكنولوجيا الويب 3.0، ولكن هناك أفضلية لصىالح أسلوب التعلم الانبساط.
- 4- النتـائـج المرتبطــة بــأثر التفاعـل بـين اسـتراتيجيت*ي* التشــارك (التشــارك داخـل المجموعــة التشارك بين المجموعات) وأسلوب التعلم (الانطواء – الانبساط) ببيئـة التعلم القائمـة عل*ـى* تكنولوجيا الجيل الثالث للويب في كل من (التحصيل المعرفي المرتبط بمهارات إنتاج النماذج ثلاثيــة الأبعــاد، الأداء العملـي لمهـارات إنتــاج النمــاذج ثلاثيــة الأبعـاد، جـودة إنتــاج النمــاذج **ي يية األبعاد مهارات التفكير البمري(:**

توجد فروق ذات دلالة احصـائية عند مستوى دلالـة (0.05 ≥∝) بين متوسطات درجات المجموعات التجريبية في القياس البعدي للمتغيرات التابعة (التحصيل المعرفي، والأداء العملي للمهارات، وجودة إنتـاج النمـاذج ثلاثيـة الأبعـاد)، يرجـع إلـي أثـر التفاعـل بـين اسـتراتيجيتي التشارك (التشارك داخل المجموعة – التشارك بين المجموعات) وأسلوب النعلم (الانطواء –

الانبساط) في بيئة تعلم قائمة على تكنولوجيا الويب 3.0، وهذا يشير إلى تحسن كل من التحصيل المعرفي، والأداء العملي، وجودة الإنتاج لدى الطلاب عينة البحث، وفقاً للتفاعل بين استراتيجيتي التشارك (التشارك داخل المجموعـة – التشارك بـين المجموعـات) وأسلوب التعلم (الانطواء – الانبساط) ببيئة التعلم القائمة على تكنولوجيا الويب 3.0.

### **: خمرجات البحث: ثالثا ً**

## قدم البحث عدد من المخرجات نتمثل فيما يلي:

- 1. **تصـميم وتطـوير بيئـــة تعلــم قائمـــة علـــى تكنولوجيـــا الويــب 3.0** تتناسـب مــع اسـتراتيجيتي التشــارك، وأسـلوب الـتعلم، وقـد تـم تصــميميها وفـق معــايير محـددة، تـم إجازتهـا مـن قبـل المحكمين.
	- .2 **ةائمة بمعايير تمميب بيئات التعلب القائمة علل تكنولوجيا الويط .3.0**
- 3. قائمة بمهارات إنتاج النماذج ثلاثية الأبعاد تتناسب مع طلاب الفرقة الأول*ى* شعبة تكنولوجيا **التعليب.**
	- 4. قائمة بمهارات التفكير البصري تتناسب مع طلاب الفرقة الأول*ى* شعبة تكنولوجيا التعليم.
- 5. **أدوات البحث الحال***ي* **وه***ي* **من إعداد الباحث: ق**دم الباحث عدد من أدوات القياس المستخدمة في البحث الحالي، وذلك لقياس المتغيرات التابعة، وتمثلت هذه الأدوات في: اختبار التحصيل المعرفي المرتبط بمهارات إنتاج النماذج ثلاثية الأبعاد، بطاقة ملاحظة الأداء العملي لمهارات إنتاج النماذج ثلاثية الأبعاد، بطاقة تقييم جودة إنتاج النماذج ثلاثية الأبعاد، اختبار التفكير البصر ي.

#### **: توصيات البحث: رابعا ً**

**فاي واوء ماا أسافر عناه البحاث الحاالي مان نتاائل يمكان تقاديب عادد مان التومايات وذلاك بالنسبة للمنتفعين من هذا البحث:**

- توجيه الاهتمام نحو مزيد من الأبحاث في تصميم بيئات النعلم القائمة على تكنولوجيا الويب 3.0، حيث تعد هذه الاتجاه من المستحدثات التكنولوجية في مجال تكنولوجيا التعليم، ولا يتوافر به الكثير من الأبحاث.
- الاستفادة من قائمة معايير تصميم بيئات التعلم القائمة على الويب 3.0 التي توصل إليها البحث، عند الرغبة في تصميم بيئات التعلم القائمة على تكنولوجيا الويب 3.0.
- توظيف أدوات التواصل والتشارك ببيئات النعلم القائمة على الويب 3.0 بحيث تتلاءم مـع خصائص الفئة المستهدفة.

- الاستفادة من تكنولوجيا الويب الدلالي في وصف المصادر التعليمية داخل بيئات التعلم، والربط بينها، مما يسهل من عملية التكيف والملاءمة لاحتياجات المتعلمين.
- الاستفادة من التكنولوجيا ثلاثية الأبعاد في بنـاء بيئـات تعليميـة تتسم بالواقعيـة، وتجسيد الأفكار مما بسهل على الطالب استبعابها.
- الاهتمام بمهارات إنتاج النماذج ثلاثية الأبعاد، والعمل على تتميتها، وتوظيفها في المواقف التعليمية المختلفة.
- تتمية مهارات التفكير البصري لدى طلاب تكنولوجيا التعليم، باعتبارها عنصر ِ أساسي من عناصر تلقى المعرفة، وفهم الرسالة التعليمية المقدمة.
- توظيف استراتيجيات التعلم التشاركي عبر الويب في التعليم، لما لها من أثر واضح في تتمبة المهارات المختلفة.
- مراعاة أساليب النعلم الخاصـة بـالطلاب عند تصميم بيئـات الـتعلم عبر الويب، وتقديم اعلشطة المالامة لكل أسلوب تعلا.

#### **: خامسا مقرتحات البحث: ً**

**في ووء ما تومل إليه البحث من نتائل يمكن رح واةتراح البحوث التالية:**

- الكشف عن أثر بيئات التعلم القائمة على تكنولوجيا الويب 3.0 في تتمية نواتج التعلم المختلفة لدى طلاب تكنولوجيا التعليم.
- الكشف عن أثر بيئات النعلم القائمـة علـى تكنولوجيـا الويب 3.0 فـى تتميـة مهـارات التفكير الم تلاة.
- الكشف عن أثـر بيئـات الـتعلم القائمـة علـى تكنولوجيـا الويب 3.0 علـى القابليـة للاسـتخدم، والنقبل التكنولوجي لهذه الببئات.
- الكشف عن أثـر التفاعـل بـين اسـتراتيجيتي التشـارك (داخـل المجموعـة / بـين المجموعـات) وأسلوب تعلم أخر في بيئات التعلم القائمة على تكنولوجيا الويب 3.0.
- الكشف عن أثر التفاعل بين أسلوب النعلم (الانبساط / الانطواء) واستراتيجيات مجموعات العمل في بيئات التعلم القائمة على تكنولوجيا الويب 3.0.
- الكشف عن أثر بيئات التعلم القائمة على تكنولوجيا الويب الدلالي في تتمية مهارات البحث، وسرعة الوصول للمعلومال.

**273**

■ بناء نظام تعليمي تكيفي قائم على الويب الدلالي لتحقيق بعض نواتج التعلم.
**The Impact of the Interaction Between Two Collaborative Strategies and Learning Style on Developing 3D Model Production and Visual Thinking Skills via a Web 3.0-Based Learning Environment among Instructional Technology Majors**

#### **Introduction:**

The concept of Web 3.0 refers to the future of the World Wide Web as one of the most important technologies that education is looking forward to adopting in the future for its active role in providing the realistic element to the educational environment. Web 3.0 also meets the learners' interests and tendencies as the best media to the real world in a virtual environment as it depends on many technologies, such as the semantic web, 3D technology, and artificial intelligence. Such technologies, in turn, added more reality and appropriacy to the students' needs.

Hence, Web 3.0 represents a paradigm shift and a remarkable development of the Web. It announces the launching of a new generation of the web that has different characteristics than its ancestors. It has its own tools and its unique new technologies that facilitated his work and tried to overcome many of the problems found in the previous two generations (Web 1.0, Web 2.0).

#### **Statement of the Problem**

The problem of the study can be stated that instructional technology majors lack the adequate skills of producing 3D models and and visual thinking. Therefore, there is a need to design a learning environment based on Web 3.0 technology and find out the impact of the interaction between two collaborative strategies (Within the group - Between groups) and the learning style (extroversion - introversion) via this environment in developing both 3D

mode production skills and visual thinking skills among instructional technology majors.

As such, this study tried to answer the following main question:

*What is the impact of the interaction between two collaborative strategies and the learning style in developing 3D models production skills and visual thinking via a web 3.0-based learning environment among instructional technology majors?*

Consequently, the following sub questions were raised:

- 1- What are the criteria of designing an instructional environment based on Web 3.0 technology needed for instructional technology majors from the viewpoints of experts and specialists?
- 2- What is the basic impact of the Web 3.0-based instructional environment on:
	- The cognitive achievement related to the 3D model production skills?
	- The practical performance of the 3D model production skills?
	- The visual thinking skills?
- 3- What is the basic impact of the two collaborative strategies (Within the group - between groups) regardless of the students' learning styles on:
	- The cognitive achievement related to the 3D model production skills?
	- The practical performance of the 3D model production skills?
	- The quality of 3D model production?
	- The visual thinking skills?
- 4- What is the basic impact of the students' learning style (Extroversion Introversion) regardless of the two collaborative strategies on:
	- The cognitive achievement related to the 3D model production skills?
	- The practical performance of the 3D model production skills?
	- The quality of 3D model production?
	- The visual thinking skills?
- 5- What is the impact of the interaction between the two collaborative strategies (Within the group - Between groups) and the learning style (extroversion - introversion) via the Web 3.0 learning environment on:
	- The cognitive achievement related to the 3D model production skills?
	- The practical performance of the 3D model production skills?
	- The quality of 3D model production?
	- The visual thinking skills?

### **Purpose of the study**

*This study aimed to:*

- 1- Identify a list of the criteria of designing an instructional environment based on Web 3.0 technology needed for instructional technology majors from the viewpoints of experts and specialists.
- 2- Identify a list of 3D models production skills needed for instructional technology majors from the viewpoints of experts and specialists.
- 3- Explore the basic impact of an instructional environment based on Web 3.0 technology on developing 3D model production skills and visual thinking skills.
- 4- Explore the basic impact of two collaborative strategies (within the group - between groups) in an instructional environment based on Web 3.0 technology on developing 3D model production skills and visual thinking skills.
- 5- Explore the basic impact of the students' learning style (extroversion introversion) in an instructional environment based on Web 3.0 technology on developing 3D model production skills and visual thinking skills.
- 6- Explore the basic impact of the interaction between the two collaborative strategies (within the group - between groups) and the two learning style (extroversion - introversion) in an instructional environment based on Web 3.0 technology on developing 3D model production skills and visual thinking skills.

### **Hypotheses of the Study**

*The study tried to test the following hypotheses:* 

- 1. There is a statistically significant difference at ( $\alpha \leq 0.05$ ) level between the mean scores attained by the experimental group students in the pretest and posttest of cognitive achievement test, the practical performance observation sheet and the visual thinking test in favour of the posttest due to the basic impact of the Web 3.0 based learning environment regardless of the two collaborative strategies and the students' learning style.
- 2. There is no statistically significant difference at ( $\alpha \leq 0.05$ ) level between the mean scores attained by the experimental group students in the posttest of cognitive achievement test, the practical performance observation sheet, the production quality assessment sheet and the visual thinking test due to the basic impact of the two collaborative strategies (within the group - between groups) in the Web 3.0-based learning environment regardless of the students' learning style (extroversion - introversion).
- 3. There is no statistically significant difference at ( $\alpha \leq 0.05$ ) level between the mean scores attained by the experimental group students in the posttest of cognitive achievement test, the practical performance observation sheet and the visual thinking test due to the basic impact of the students' learning style (extroversion introversion) in the Web 3.0-based learning environment regardless of the two collaborative strategies a (within the group - between groups).
- 4. There is no statistically significant difference at ( $\alpha \leq 0.05$ ) level between the mean scores attained by the experimental group students in the posttest of cognitive achievement test, the practical performance observation sheet and the visual thinking test due to the basic impact of the interaction between the students' learning style (extroversion - introversion) and the two collaborative strategies (within the group - between groups) in the Web 3.0-based learning environment.

#### **Delimitations of the Study**

*This study is delimited to:*

- 1. The skills of using SketchUp software to produce 3D models.
- 2. Two collaborative strategies (within the group between groups).
- 3. The learning style (extroversion introversion).
- 4. A sample of first-year instructional technology majors at Faculty of Education, Al-Azhar University.

#### **Variables of the Study**

*The study included the following variables:*

- *The independent variable* is the two collaborative strategies in a Web 3.0 based learning environment, namely:
	- o Collaboration within the group.
	- o Collaboration between groups.

• *The categorical variable* is the learning style with two dimensions:

- o Extroversion
- o Introversion
- *The dependent variables* are:
	- o The cognitive achievement related to the 3D model production skills
	- o The practical performance of the 3D model production skills
	- o The quality of 3D model production?
	- o The visual thinking skills

#### **Participants**

One hundred and fifty first-year instructional technology majors participated in the study at Faculty of Education, Al-Azhar University. They were randomly chosen and assigned into the experimental groups according to *Eysanck Personality Scale*, namely, 30 students for the pilot study and 120 students for the main study.

#### **Design of the Study**

Based on the variables of the study, the researcher used the experimental design known as the factorial design 2x2 that includes four groups with a pretest and posttest.

#### **Method of the Study**

The study adopted the experimental research to measure the impact of the interaction between the two collaborative strategies (within the group between groups) and the learning style (extroversion - introversion) in an instructional environment based on Web 3.0 technology on the dependent variables among instructional technology majors.

#### **Results of the Study:**

- 1. There was a statistically significant difference at ( $\alpha \leq 0.05$ ) level between the mean scores attained by the experimental group students in the pretest and posttest of cognitive achievement test, the practical performance observation sheet and the visual thinking test in favour of the posttest due to the basic impact of the Web 3.0 based learning environment regardless of the two collaborative strategies and the students' learning styles.
- 2. There was a statistically significant difference at ( $\alpha \leq 0.05$ ) level between the mean scores attained by the experimental group students in the posttest of cognitive achievement test, the practical performance observation sheet, the production quality assessment sheet and the visual thinking test due to the basic impact of the two collaborative strategies (within the group - between groups) in the Web 3.0-based learning environment regardless of the students' learning style (extroversion - introversion).
- 3. There is no statistically significant difference at ( $\alpha \leq 0.05$ ) level between the mean scores attained by the experimental group students in the posttest of cognitive achievement test, the practical performance observation sheet and the visual thinking test due to the basic impact of the students' learning style (extroversion introversion) in the Web 3.0-based learning environment regardless of the two collaborative strategies a(within the group - between groups).
- 4. There is no statistically significant difference at ( $\alpha \leq 0.05$ ) level between the mean scores attained by the experimental group students in the posttest of cognitive achievement test, the practical performance observation sheet and the visual thinking test due to the

basic impact of the interaction between the students' learning style (extroversion - introversion) and the two collaborative strategies (within the group - between groups) in the Web 3.0-based learning environment.

#### **Recommendations**

#### **Based on the results of the study, the following are recommended:**

- Paying more attention for further research on designing web 3.0based learning environments as one of the recent trends in instructional technology and it is scarcely trodden.
- Utilizing the criteria list of designing web 3.0-based learning environments in further studies.
- Utilizing the communication and collaboration tools in the web 3.0 based learning environments to meet the characteristics of the target population.
- Utilizing semantic web technology in describing instructional resources within the learning environments and linking them together which might facilitate the adaptation processes of students' needs.

Al-Azhar University Faculty of Education Curriculum and Instruction Department Instructional and Information Technology

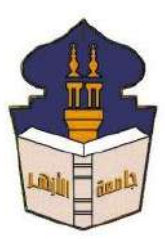

# **The Impact of the Interaction Between Two Collaborative Strategies and Learning Style on Developing 3D Model Production and Visual Thinking Skills via a Web 3.0-Based Learning Environment among Instructional Technology Majors**

*A dissertation submitted in partial fulfilment of PhD Degree in Education Curriculum and Instruction (Instructional Technology)*

#### *By*

#### **Basem Mohamed Abdo Elgendy**

*Assistant Lecturer of Instructional Technology Faculty of Education, Al-Azhar University* 

#### **Supervised by:**

#### **Dr. Abdulmoneim A. Hassan**

*Professor of Curriculum and Instruction, Faculty of Education (Cairo), Al-Azhar University*

#### **Dr. Abdunaser M. Abdurahman**

*Professor of and Head of Instructional Technology Department, Faculty of Education (Cairo), Al-Azhar University*

#### **1440-2019**

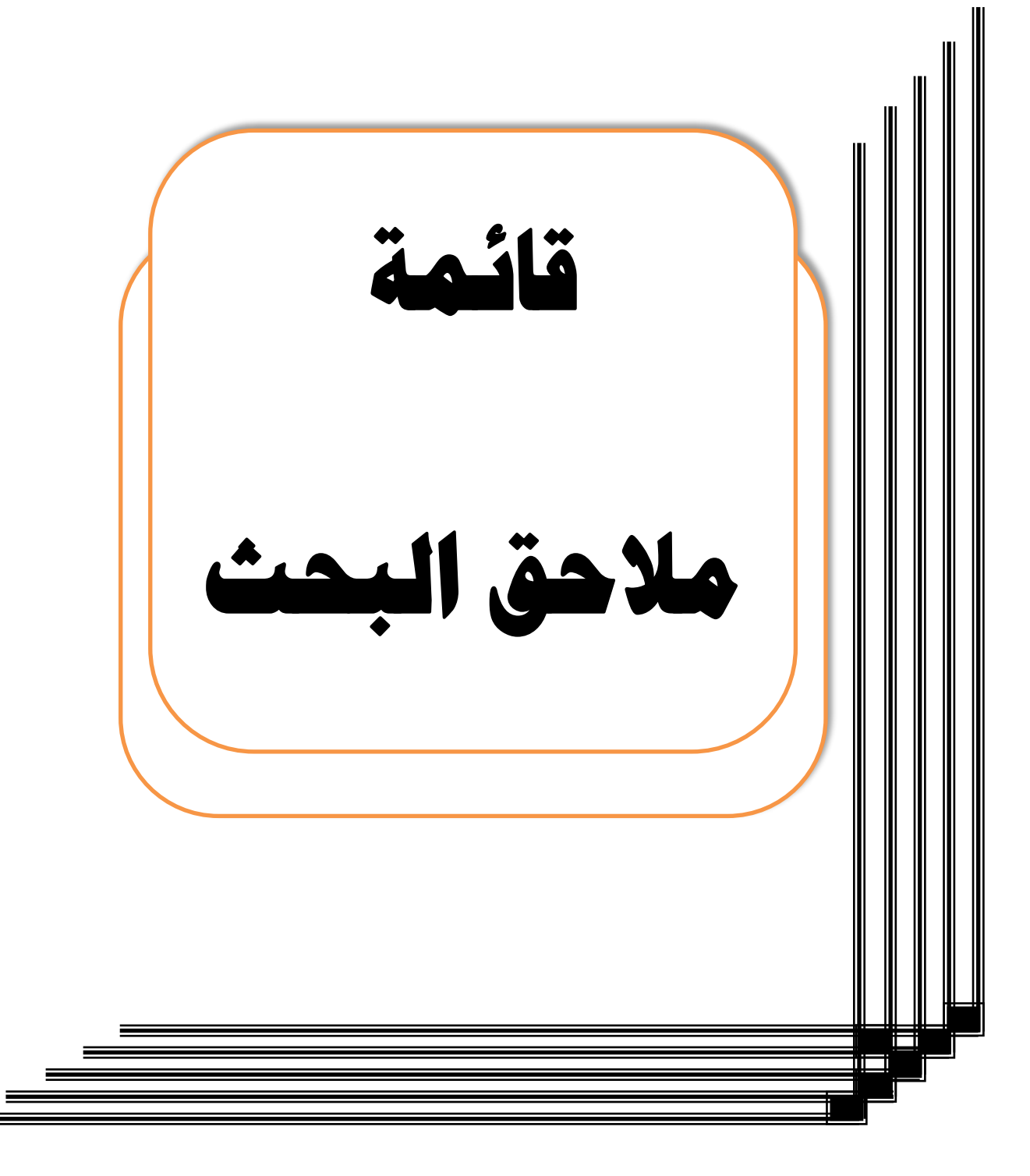

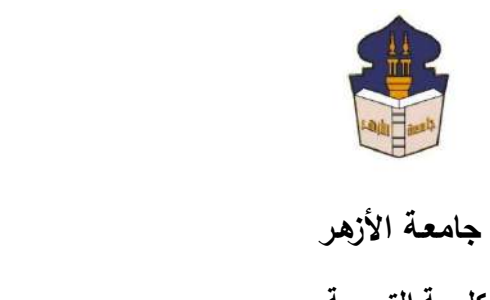

 **كليـــة التربيــة**

**قســم المناهج وطرق التدريس**

 **)تكنولوجيا التعليم(**

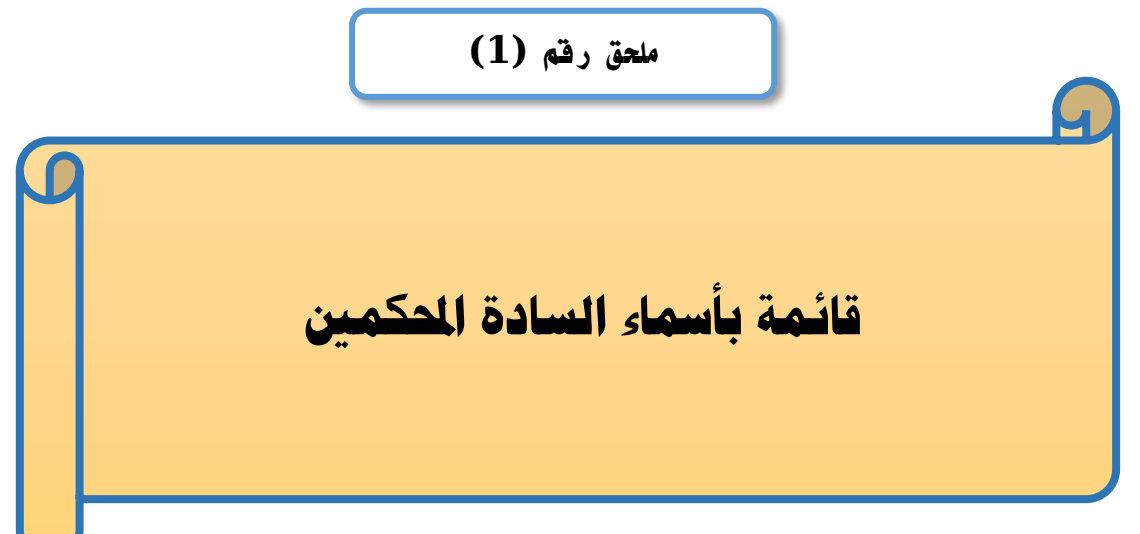

# إعداد

# **باسم حممد عبده اجلندي**

المدرس المساعد بقسم تكنولوجيا التعليم

**إشــــــــــــــــراف**

**األستاذ الدكتور األستاذ الدكتور** 

# **عبد املنعم أمحد حسن عبد الناصر حممد عبد الرمحن**

أستاذ المناهج وطرق التدريس أستاذ ورئيس قسم تكنولوجيا التعليم

بكلية التربية – جامعة الأزهر بالقاهرة بمستخدم بكلية التربية – جامعة الأزهر بالقاهرة

**1440هــ 2019- م**

| الدرجة العلمية                 | اسم المكم                    | H              |
|--------------------------------|------------------------------|----------------|
| أستاذ تكنولوجيا التعليم        | أ.د/ أسامة سعيد هنداوي       | L              |
| أستاذ تكنولوجيا التعليم        | أ.د/ خالد فرجون              | $\overline{2}$ |
| أستاذ تكنولوجيا التعليم        | أ.د/ رضا عبده القاضي         | 3              |
| أستاذ تكنولوجيا التعليم        | أ.د/ علي محمد عبد المنعم     | 4              |
| أستاذ تكنولوجيا التعليم        | أ.د/ عمرو جلال الدين علام    | 5              |
| أستاذ تكنولوجيا التعليم        | أ.د/ محمد عطية خميس          | 6              |
| أستاذ تكنولوجيا التعليم        | أ.د/ وليد بوسف               | 7              |
| أستاذ مساعد تكنولوجيا التعليم  | أ.م.د/ إبراهيم بوسف الشيخ    | 8              |
| أستاذ مساعد تكنولوجيا التعليم  | أ.م.د/ أمين دياب صادق        | 9              |
| أستاذ مساعد تكنولوجيا التعليم  | أ.م.د/ حنان إسماعيل          | 10             |
| أستاذ مساعد مناهج وطرق التدريس | أ.م.د/ خلف الديب صبيح        | 11             |
| أستاذ مساعد تكنولوجيا التعليم  | أ.م.د/ محمود أحمد عبد الكريم | 12             |
| أستاذ مساعد تكنولوجيا التعليم  | أ.م.د/ ناجح محمد حسن         | 13             |
| أستاذ مساعد علم نفس            | أ.م.د/ نبيل عبد الهادي       | 14             |
| مدرس تكنولوجيا التعليم         | د/ أحمد حامد عبد الوهاب      | 15             |
| مدرس علم النفس                 | د/ زين العابدين محمد علي     | 16             |
| مدرس تكنولوجيا التعليم         | د/ عبد العليم أحمد الغرباوي  | 17             |
| مدرس تكنولوجيا التعليم         | د/ محمود محمد عتاقى          | 18             |
| مدرس علم النفس                 | د/ مصطفى محمود               | 19             |
| مهندس نطوير مواقع              | أ/ محمد حسان                 | 20             |

**قائمة بأمساء السادة احملكمني**

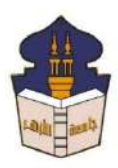

 **جامعـة األزهـر كليـــة التربيــة قســم المناهج وطرق التدريس )تكنولوجيا التعليم(**

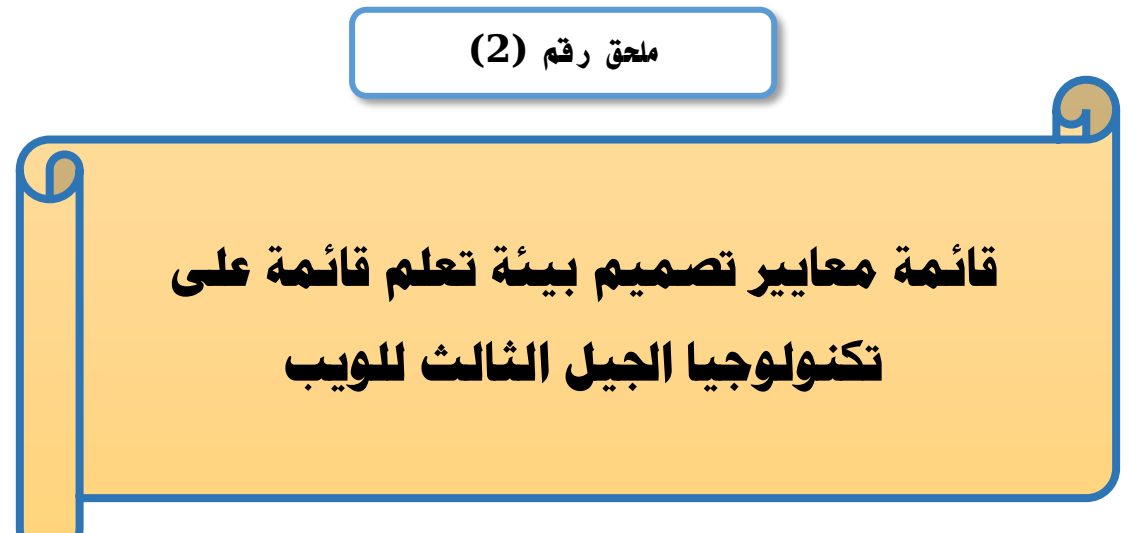

# إعداد

# **باسم حممد عبده اجلندي**

المدرس المساعد بقسم تكنولوجيا التعليم

**إشــــــــــــــــراف**

**األستاذ الدكتور األستاذ الدكتور** 

# **عبد املنعم أمحد حسن عبد الناصر حممد عبد الرمحن**

- أستاذ المناهج وطرق التدريس أستاذ ورئيس قسم تكنولوجيا التعليم
- بكلية التربية جامعة الأزهر بالقاهرة بكلية بكلية التربية جامعة الأزهر بالقاهرة

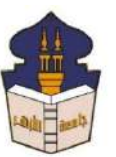

المسي<mark>قات</mark><br>جامعـة الأزهـر<br>كليـــة التربيــة  **كليـــة التربيــة قســم المناهج وطرق التدريس )تكنولوجيا التعليم(**

السيد األستاذ الدكتور/ .................................................................... السالم عليكم ورحمة اهلل وبركاته ... وبعد؛

يقوم الباحث/ **باســم محمد عبده الجندي**؛ المدرس المســاعد بقســم تكنولوجيا التعليم بكلية التربية –جامعة الأزهر بالقاهرة؛ بإعداد بحث للحصـــــول علي درجة العالمية (دكتوراه الفلســــفة) في التربية تخصـــــص مناهج وطرق تدريس (تكنولوجيا التعليم)؛ بعنوان **(أثر التفاعل بين اســـتراتيجيتين للتشــــارك ببيئة تعلم قائمة على تكنولوجيا الجيل الثالث** للويب وأســلوب التعلم ف*ي* تنمية مهارات إنتاج النماذج ثلاثية الأبعاد والتفكير البصـــرى لدى طلاب شـــعبة تكنولوجيا التعليم).

وتشــمل إجراءات البحث ضــمن ما تشــمله "إعداد قائمة بمعايير تصــميم بيئة تعلم قائمة علي تكنولوجيا الجيل الثالث للويب"، والباحث يرجو من سيادتكم المعاونة في إجازة هذه القائمة وذلك بإبداء الرأي فيما يتعلق بصلاحية ما يلي: - مدى أهمية كل معيار من معايير القائمة. $\!-\!1$ - مدى ارتباط المؤشرات بالمعايير المندرجة تحتها. - مدى السلامة اللغوية لبنود قائمة المعابير. 4– إضافة أي معابير أو مؤشرات نرون سيادتكم أنها مطلوبة. 5– حذف أي معايير أو مؤشرات غير مناسبة من وجهة نظركم.

ولسيادتكم جزيل الشكر والتقدير (الباحث)

# **معايري تصميم بيئة تعلم قائمة على تكنولوجيا اجليل الثالث للويب**

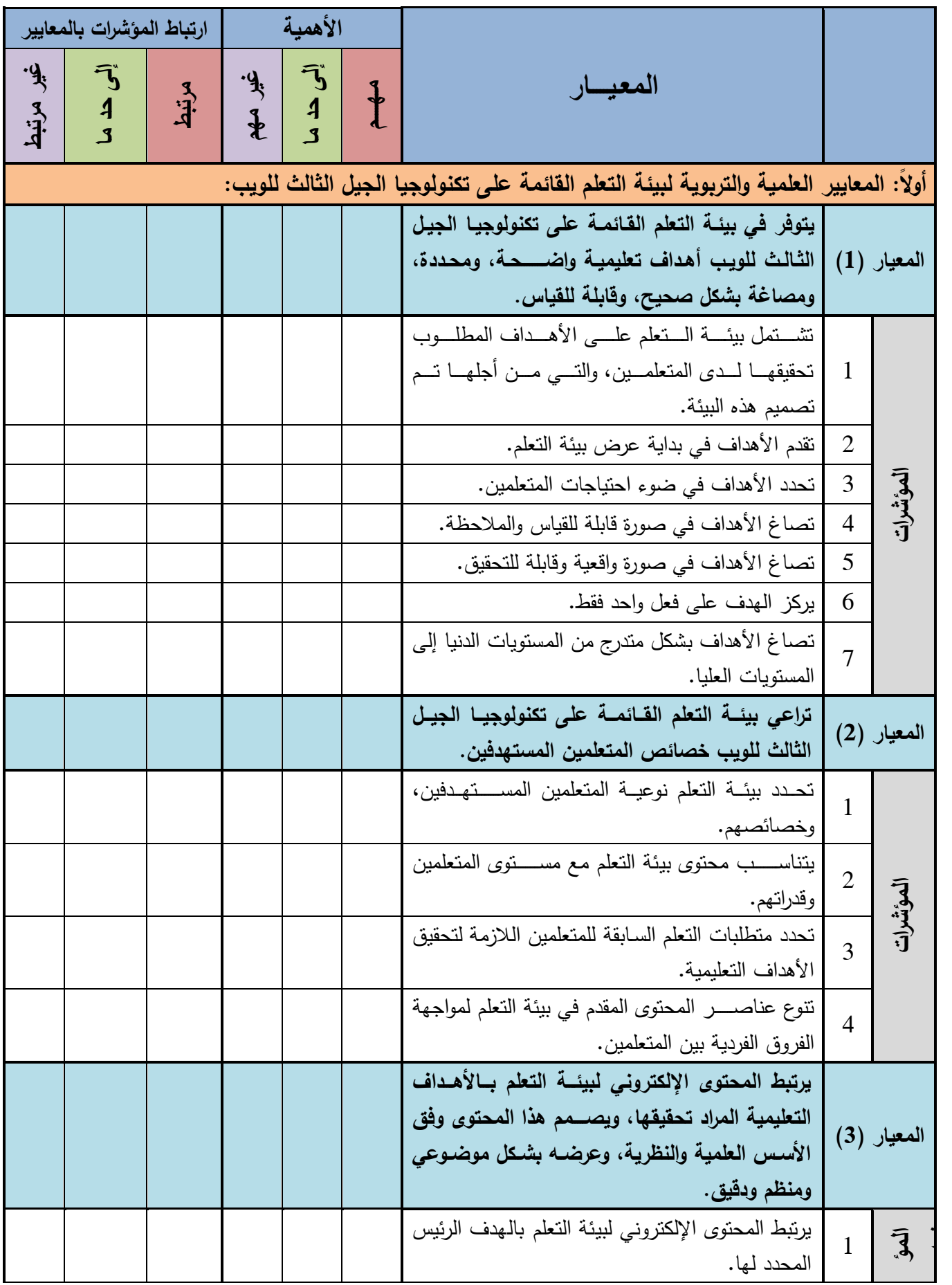

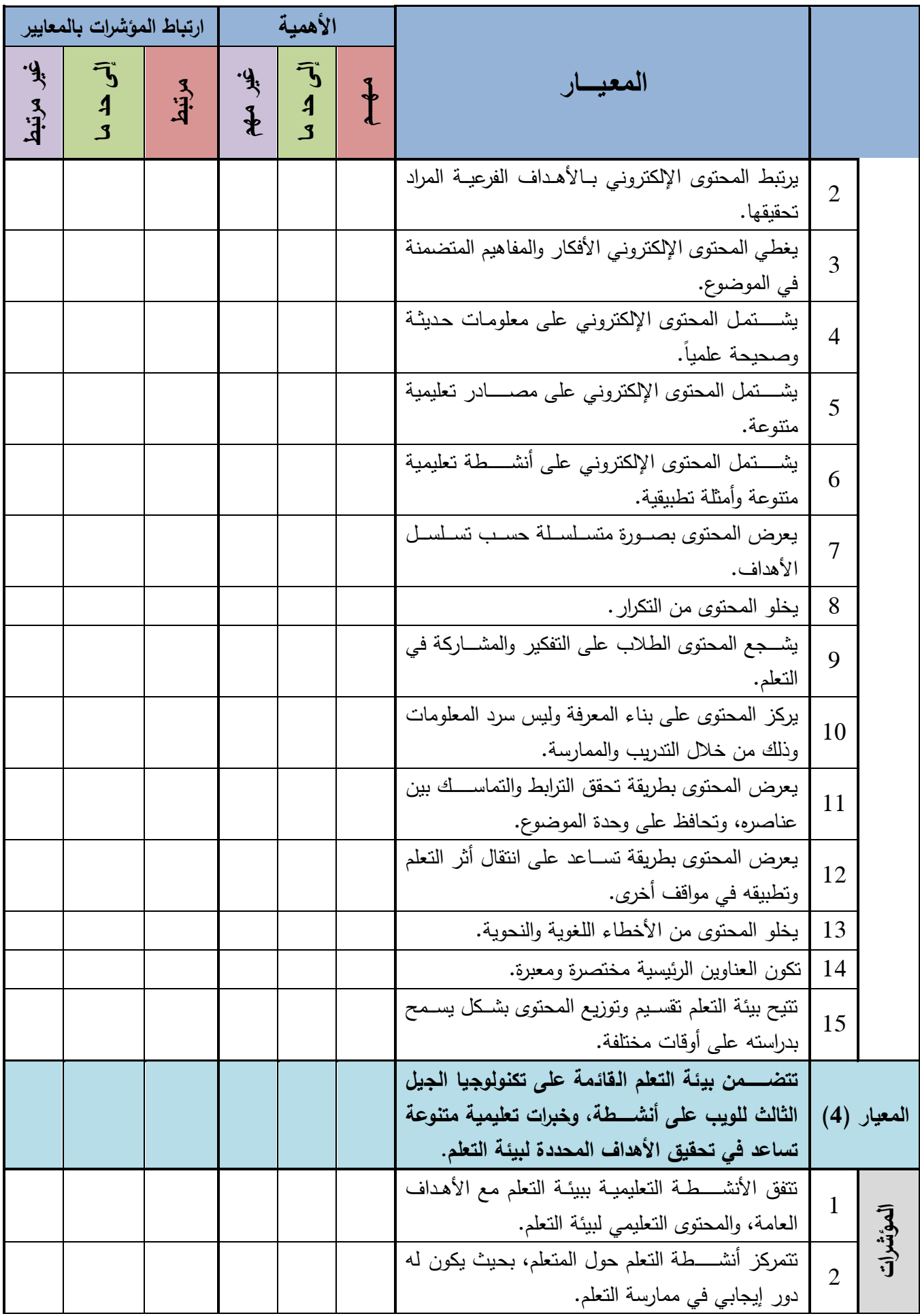

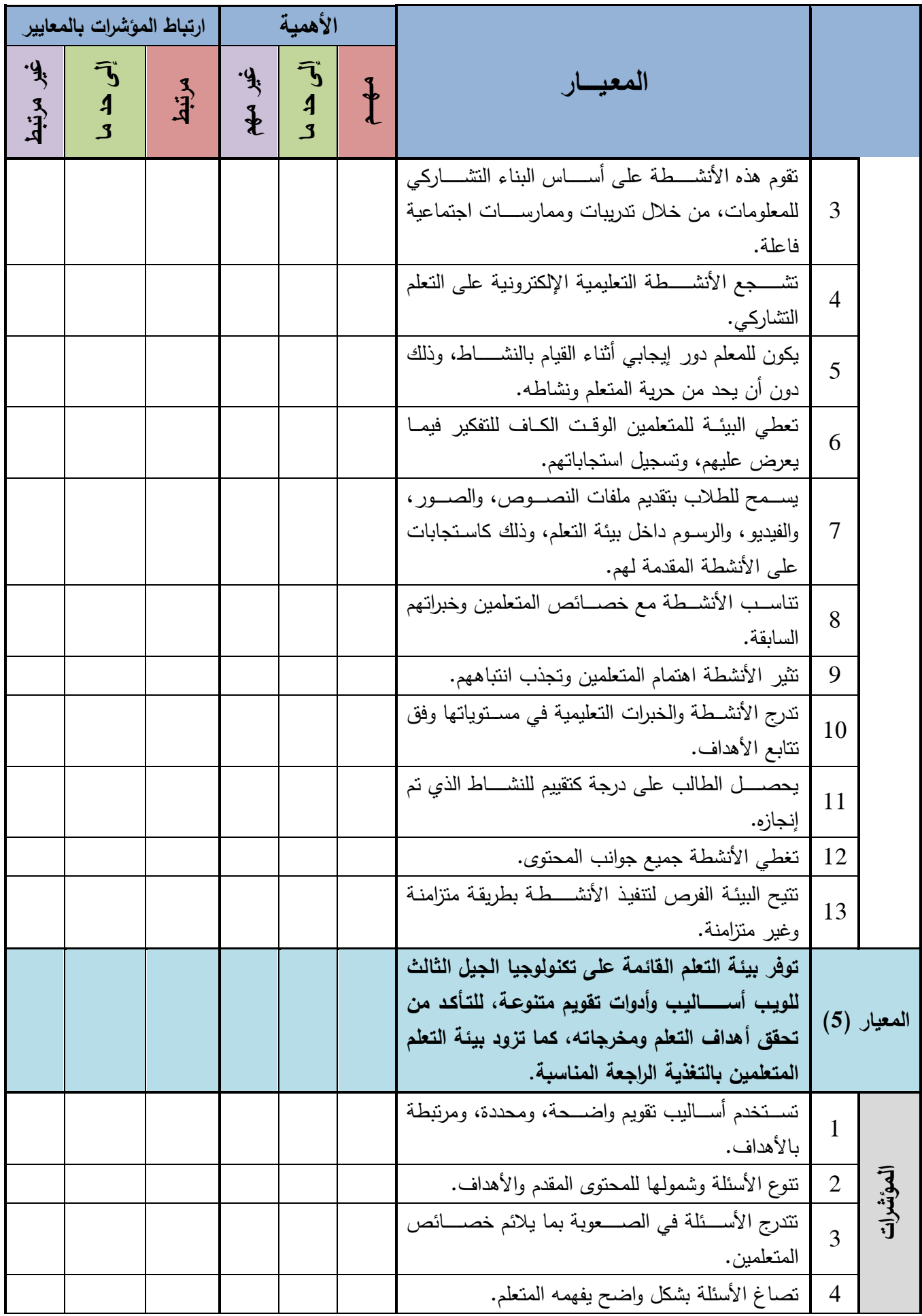

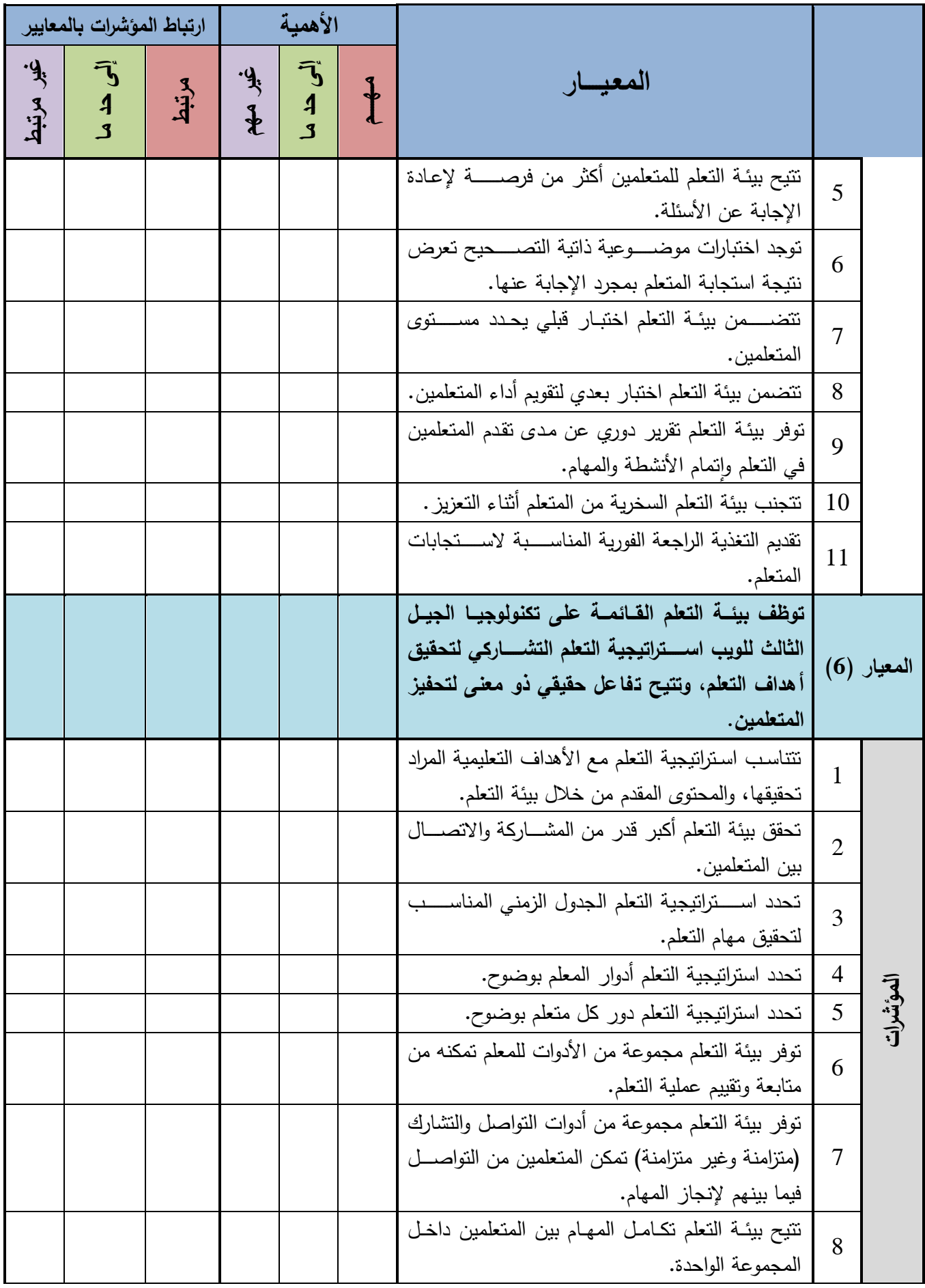

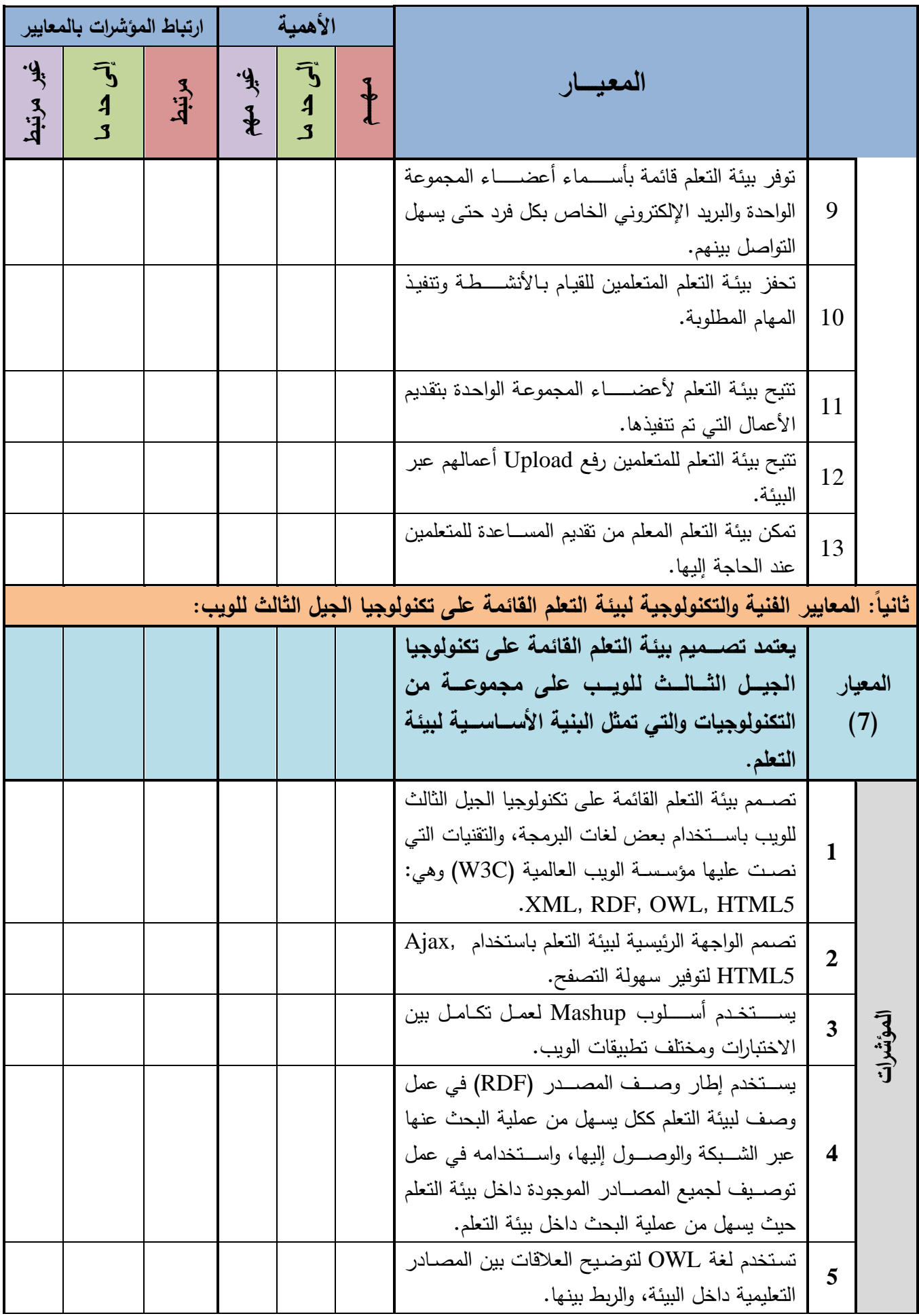

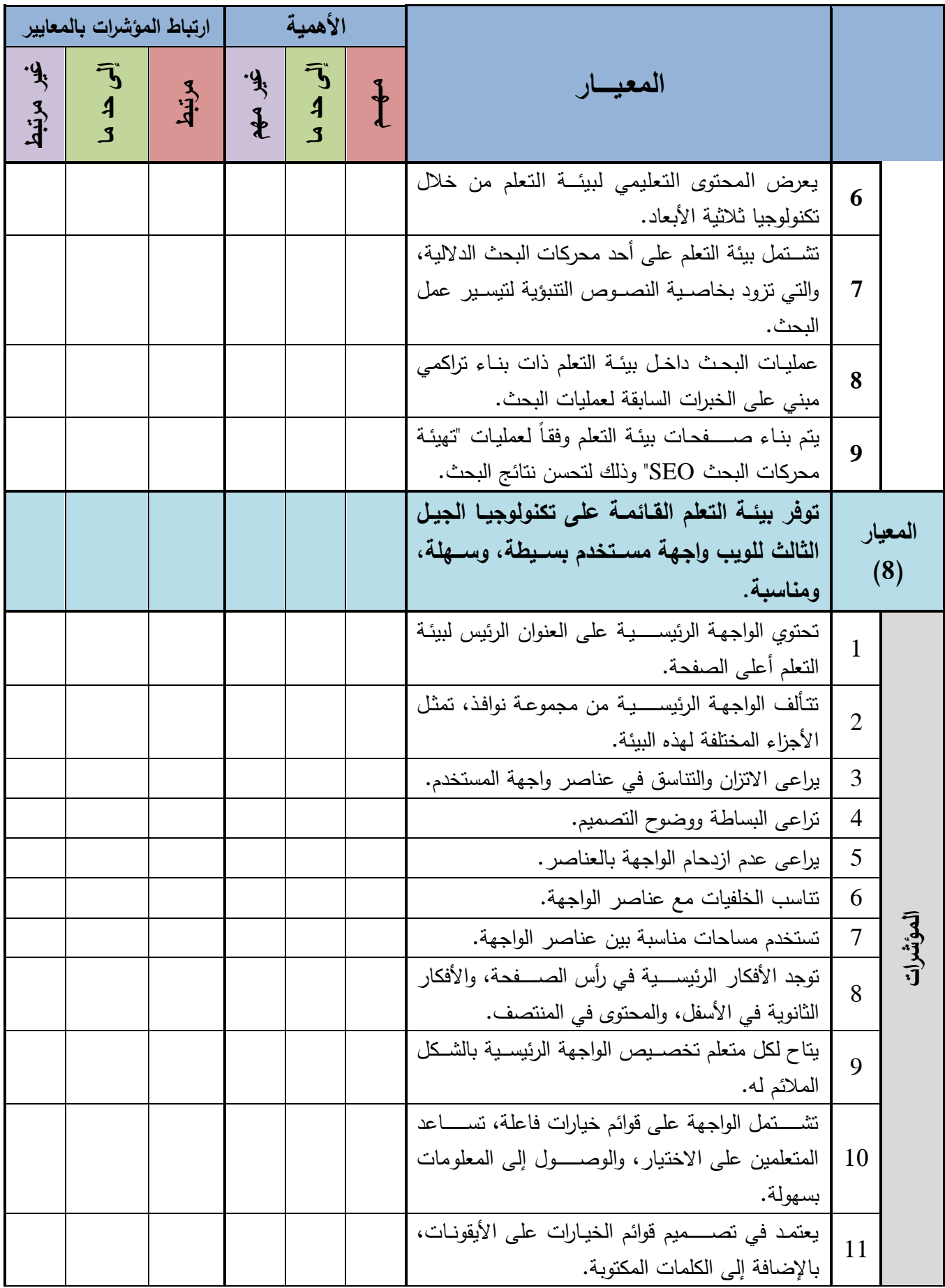

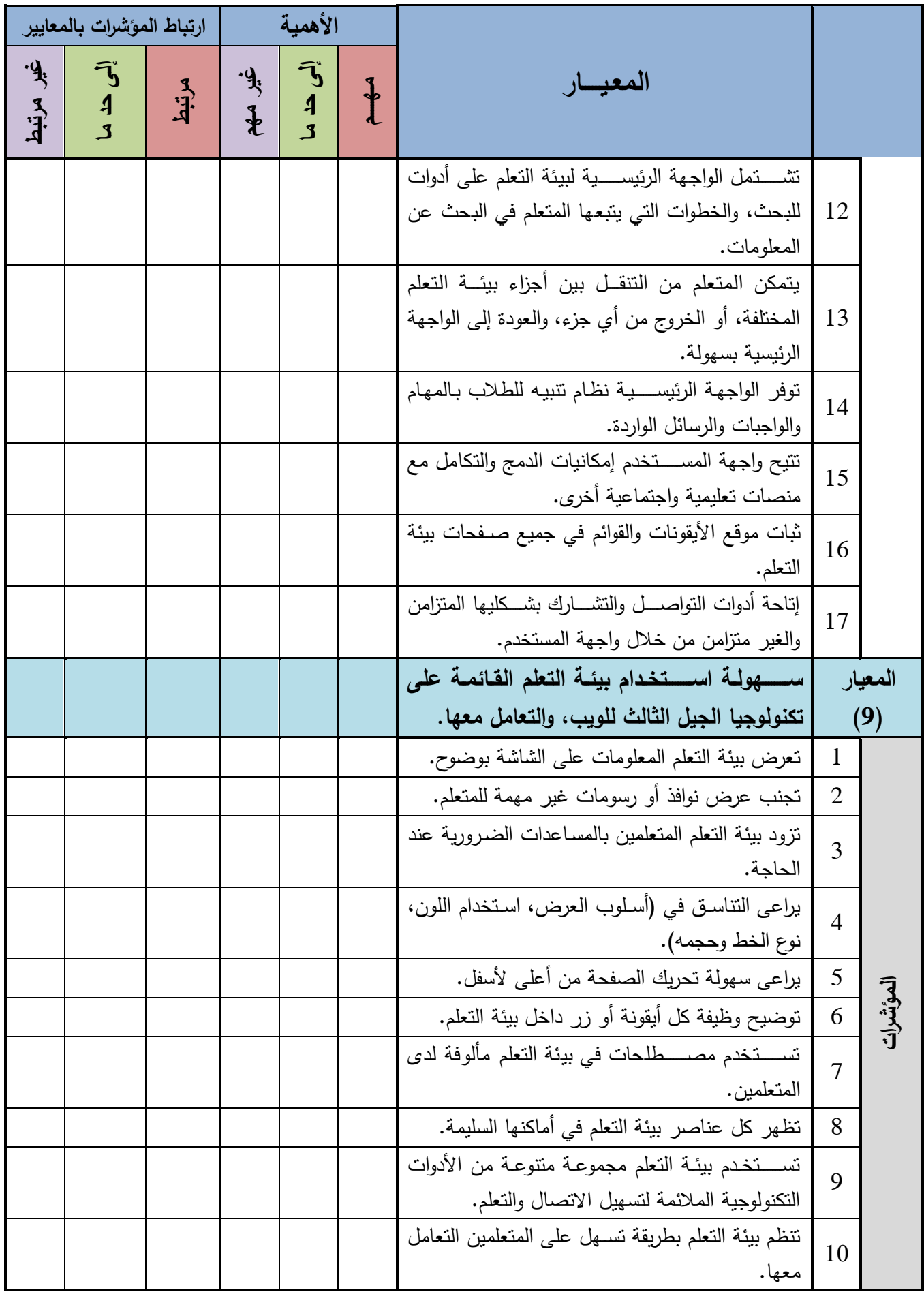

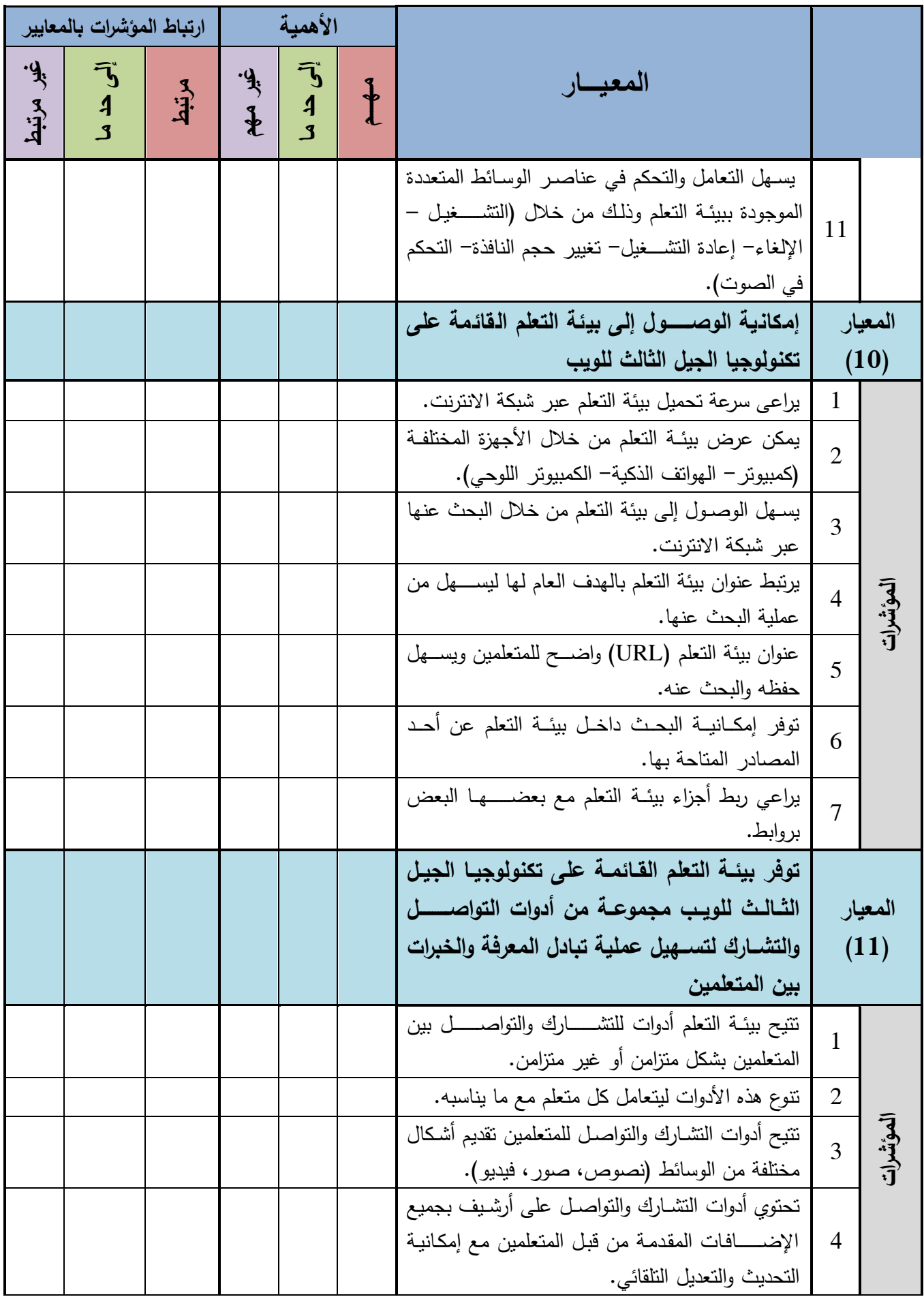

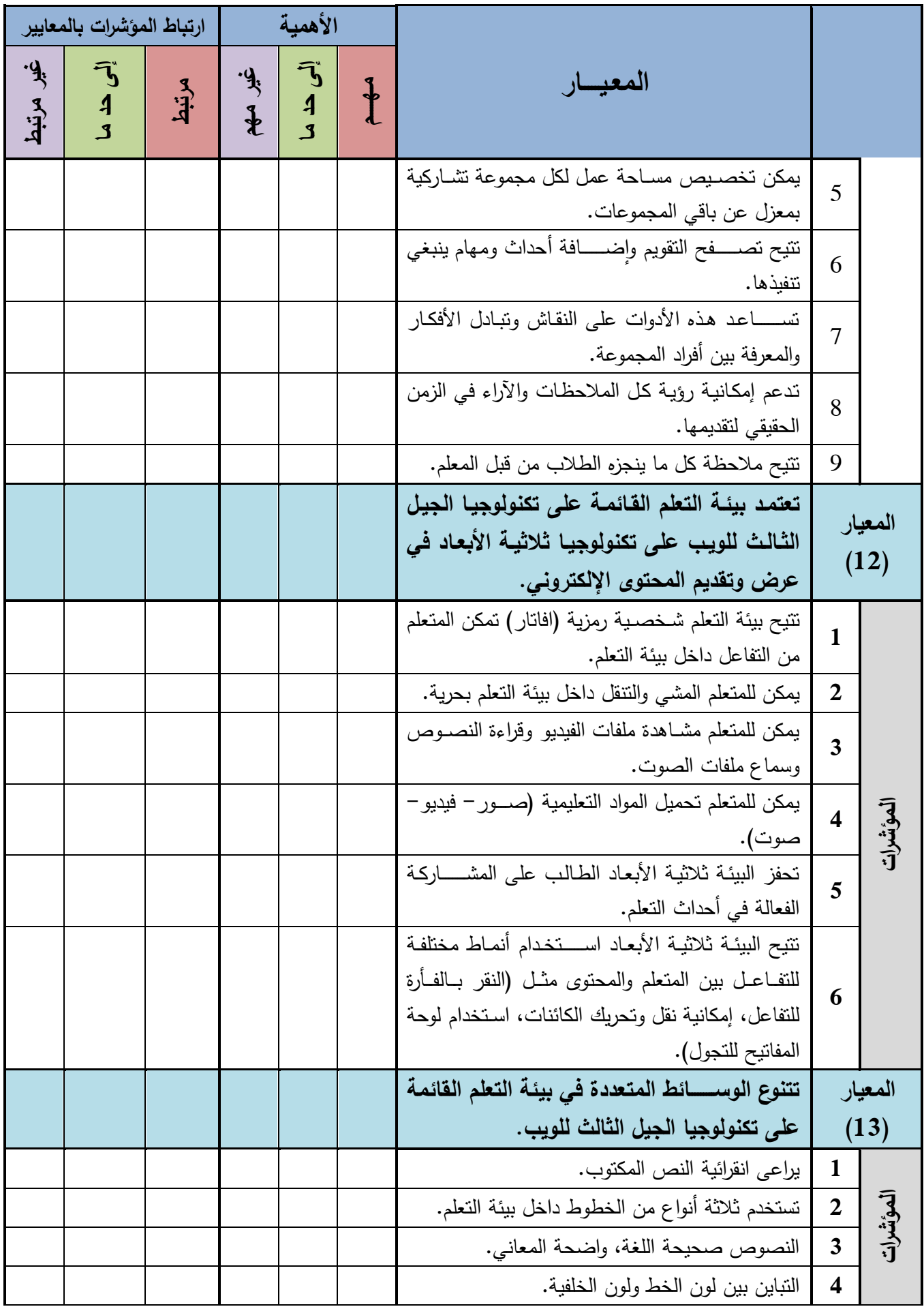

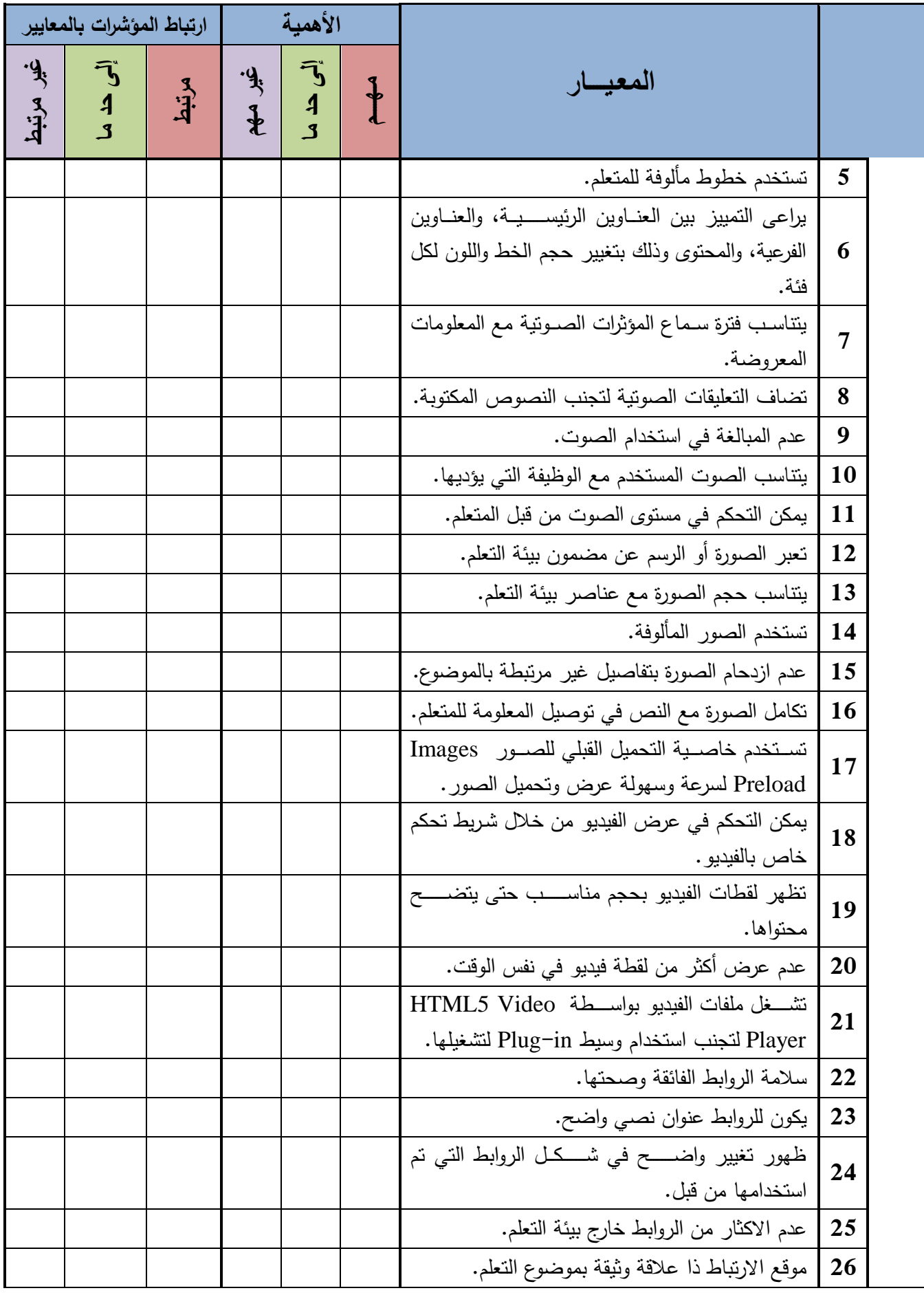

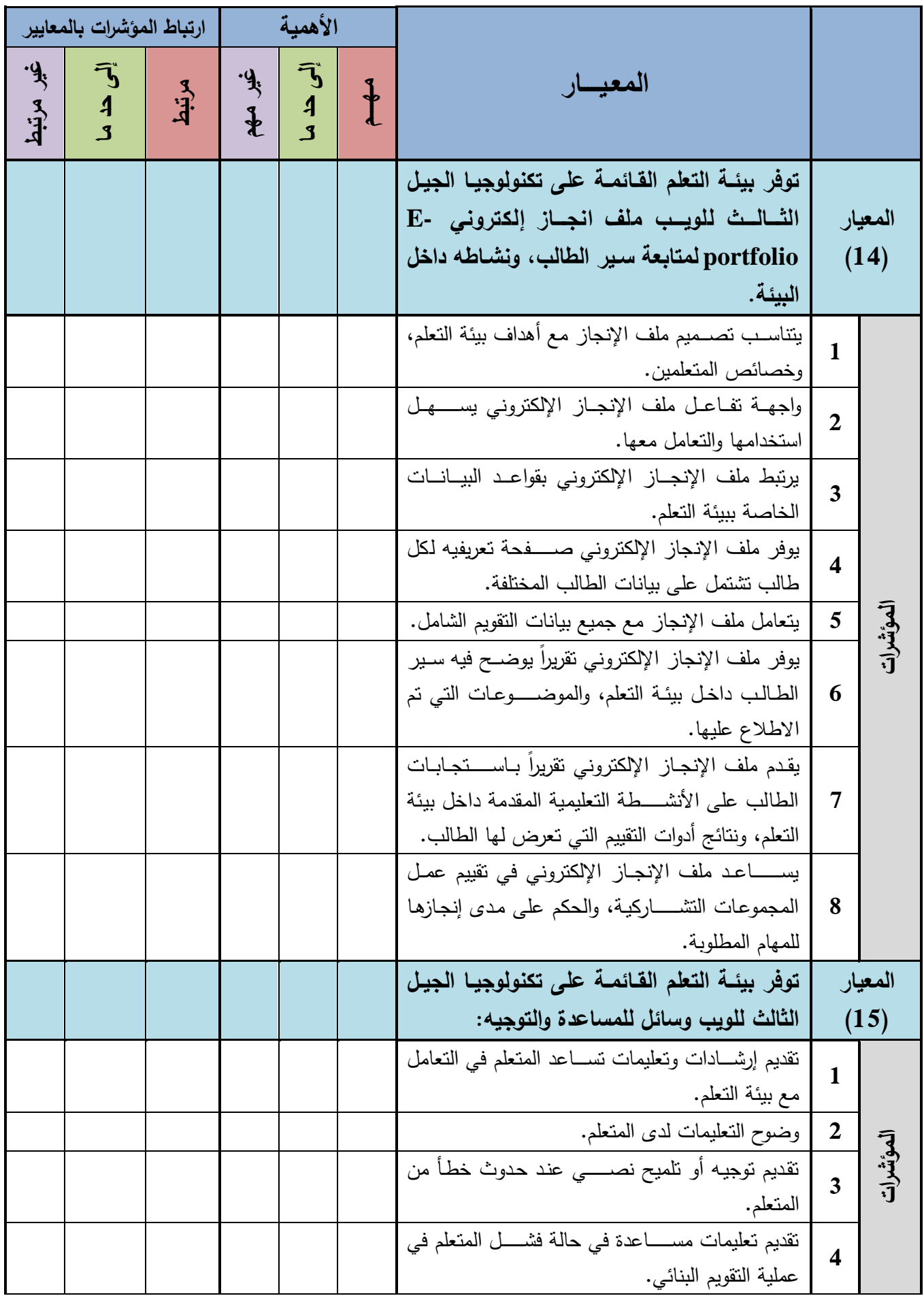

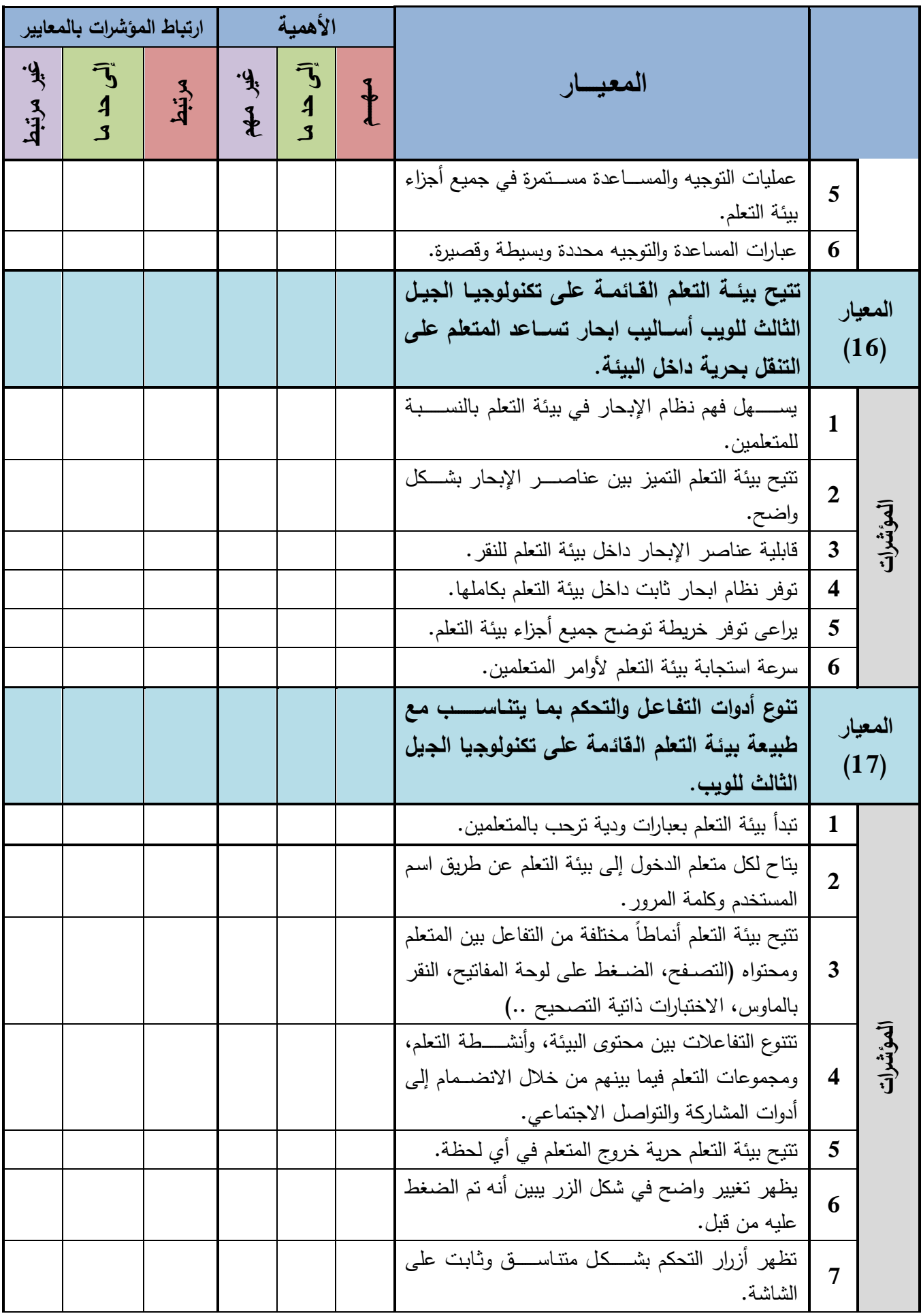

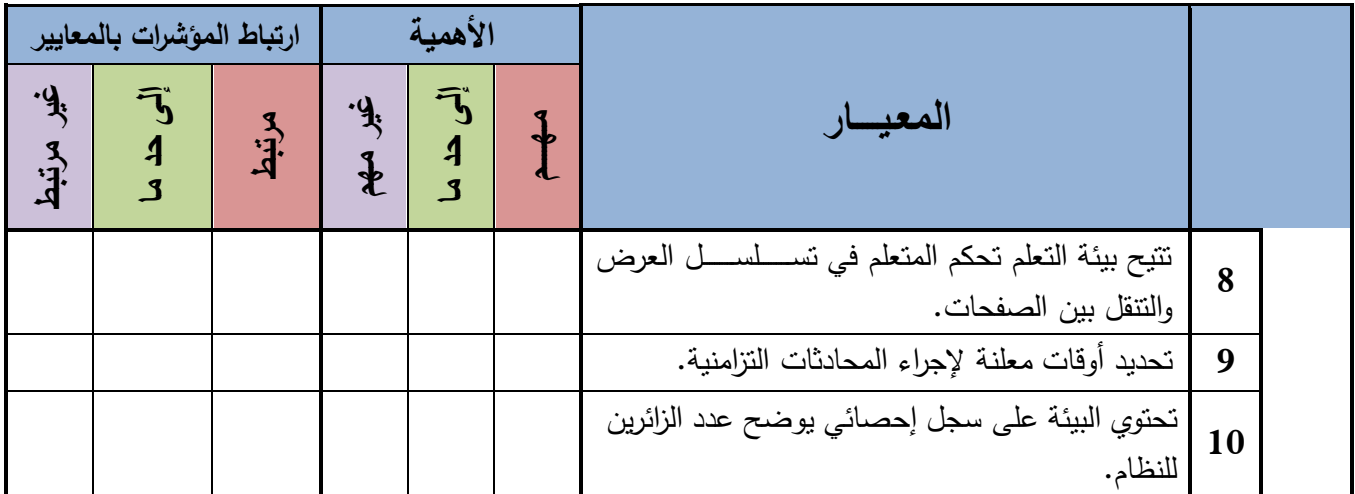

#### مقترحات:

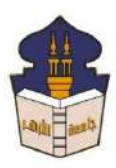

 **جامعـة األزهـر كليـــة التربيــة قســم المناهج وطرق التدريس )تكنولوجيا التعليم(**

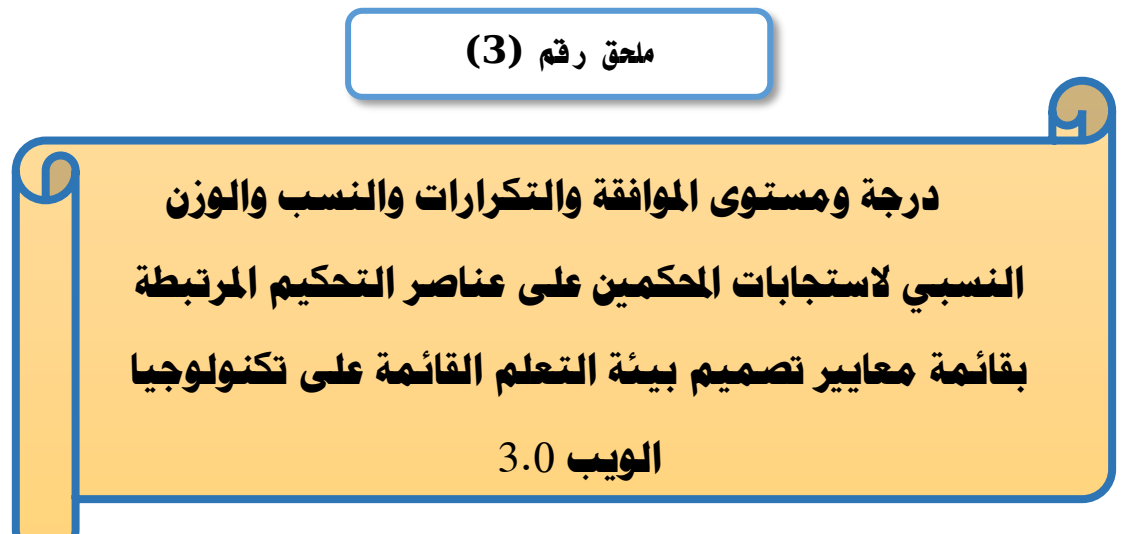

# إعداد

# **باسم حممد عبده اجلندي**

المدرس المساعد بقسم تكنولوجيا التعليم

**إشــــــــــــــــراف**

**األستاذ الدكتور األستاذ الدكتور** 

بكلية التربية – جامعة الأزهر بالقاهرة بمستخدم بكلية التربية – جامعة الأزهر بالقاهرة

# **عبد املنعم أمحد حسن عبد الناصر حممد عبد الرمحن**

- أستاذ المناهج وطرق التدريس أستاذ ورئيس قسم تكنولوجيا التعليم
- 

**درجة ومستوى املوافقة والتكرارات والنسب والوزن النسبي الستجابات احملكمني** 

| مستوى                   | این<br>آن | (صفر) المعيار غير |              |               |                |                 |                |                         |
|-------------------------|-----------|-------------------|--------------|---------------|----------------|-----------------|----------------|-------------------------|
| الموافقة                | التسببي   |                   | مهم          | (1) إلى حد ما |                | (2) المعيار مهم |                | م                       |
|                         |           | $\%$              | ڭ            | $\%$          | ڭ              | %               | ك              |                         |
| المؤشر يمثل المعيار     | 1.6667    | 6.7               | 1            | 20            | 3              | 73.3            | 11             | $\mathbf{1}$            |
| المؤشر يمثل المعيار     | 1.4667    | 13.3              | $\mathbf{2}$ | 26.7          | 4              | 60              | 9              | $\overline{2}$          |
| البند غير مهم           | 0.5333    | 53.3              | 8            | 40            | 6              | 6.7             | 1              | 3                       |
| المؤشر يمثل المعيار     | 1.4000    | 6.7               | 1            | 46.7          | 7              | 46.7            | $\overline{7}$ | $\overline{\mathbf{4}}$ |
| المؤشر يمثل المعيار     | 1.4667    | 6.7               | 1            | 40            | 6              | 53.3            | 8              | 5                       |
| المؤشر يمثل المعيار     | 1.5333    | 6.7               | 1            | 33.3          | 5              | 60              | 9              | 6                       |
| المؤشر يمثل المعيار     | 1.2667    | 6.7               | 1            | 60            | 9              | 33.3            | 5              | 7                       |
| المؤشر يمثل المعيار     | 1.5333    | 6.7               | 1            | 33.3          | 5              | 60              | 9              | 8                       |
| يحتاج إل <i>ى</i> تعديل | 1.1333    | 6.7               | 1            | 73.3          | 11             | 20              | 3              | 9                       |
| المؤشر يمثل المعيار     | 1.5333    |                   |              | 46.7          | 7              | 53.3            | 8              | 10                      |
| المؤشر يمثل المعيار     | 1.6000    |                   |              | 40            | 6              | 60              | 9              | 11                      |
| المؤشر يمثل المعيار     | 1.5333    |                   |              | 46.7          | $\overline{7}$ | 53.3            | 8              | 12                      |
| البند غير مهم           | 0.6000    | 53.3              | 8            | 33.3          | 5              | 13.3            | $\overline{2}$ | 13                      |
| المؤشر يمثل المعيار     | 1.5333    | 13.3              | $\mathbf{2}$ | 20            | 3              | 66.7            | 10             | 14                      |
| المؤشر يمثل المعيار     | 1.2667    | 13.3              | $\mathbf{2}$ | 46.7          | 7              | 40              | 6              | 15                      |
| المؤشر يمثل المعيار     | 1.3333    | 13.3              | $\mathbf{2}$ | 40            | 6              | 46.7            | $\overline{7}$ | 16                      |
| المؤشر يمثل المعيار     | 1.4667    |                   |              | 53.3          | 8              | 46.7            | $\overline{7}$ | 17                      |
| يحتاج إلى تعديل         | 1.0000    | 20                | 3            | 60            | 9              | 20              | 3              | 18                      |
| المؤشر يمثل المعيار     | 1.4000    |                   |              | 60            | 9              | 40              | 6              | 19                      |
| المؤشر يمثل المعيار     | 1.4667    |                   |              | 53.3          | 8              | 46.7            | 7              | 20                      |
| المؤشر يمثل المعيار     | 1.3333    |                   |              | 66.7          | 10             | 33.3            | 5              | 21                      |
| المؤشر يمثل المعيار     | 1.4667    |                   |              | 53.3          | 8              | 46.7            | $\overline{7}$ | 22                      |
| المؤشر يمثل المعيار     | 1.4667    | 6.7               | 1            | 40            | 6              | 53.3            | 8              | 23                      |
| المؤشر يمثل المعيار     | 1.5333    |                   |              | 46.7          | 7              | 53.3            | 8              | 24                      |
| المؤشر يمثل المعيار     | 1.6667    |                   |              | 33.3          | 5              | 66.7            | 10             | 25                      |
| المؤشر يمثل المعيار     | 1.7333    |                   |              | 26.7          | 4              | 73.3            | 11             | 26                      |
| المؤشر يمثل المعيار     | 1.5333    | 6.7               | 1            | 33.3          | 5              | 60              | 9              | 27                      |
| المؤشر يمثل المعيار     | 1.4667    | 6.7               | 1            | 40            | 6              | 53.3            | 8              | 28                      |
| المؤشر يمثل المعيار     | 1.3333    |                   |              | 66.7          | 10             | 33.3            | 5              | 29                      |
| المؤشر يمثل المعيار     | 1.4000    | 6.7               | 1            | 46.7          | 7              | 46.7            | 7              | 30                      |
| المؤشر يمثل المعيار     | 1.4000    | 6.7               | 1            | 46.7          | 7              | 46.7            | 7              | 31                      |
| المؤشر يمثل المعيار     | 1.4667    | 6.7               | 1            | 40            | 6              | 53.3            | 8              | 32                      |
| المؤشر يمثل المعيار     | 1.4667    |                   |              | 53.3          | 8              | 46.7            | 7              | 33                      |

**على مدى أهمية املعايري**

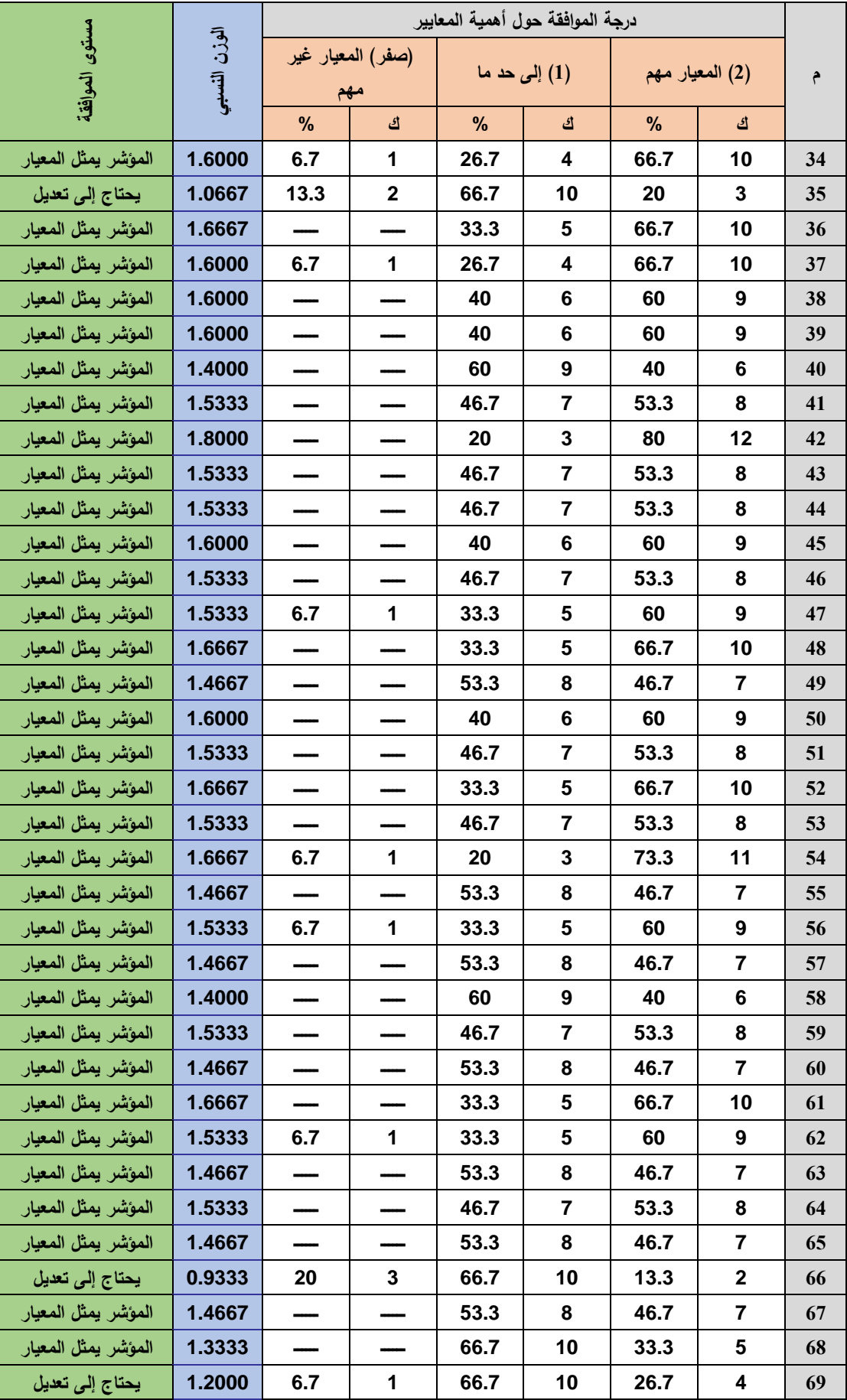

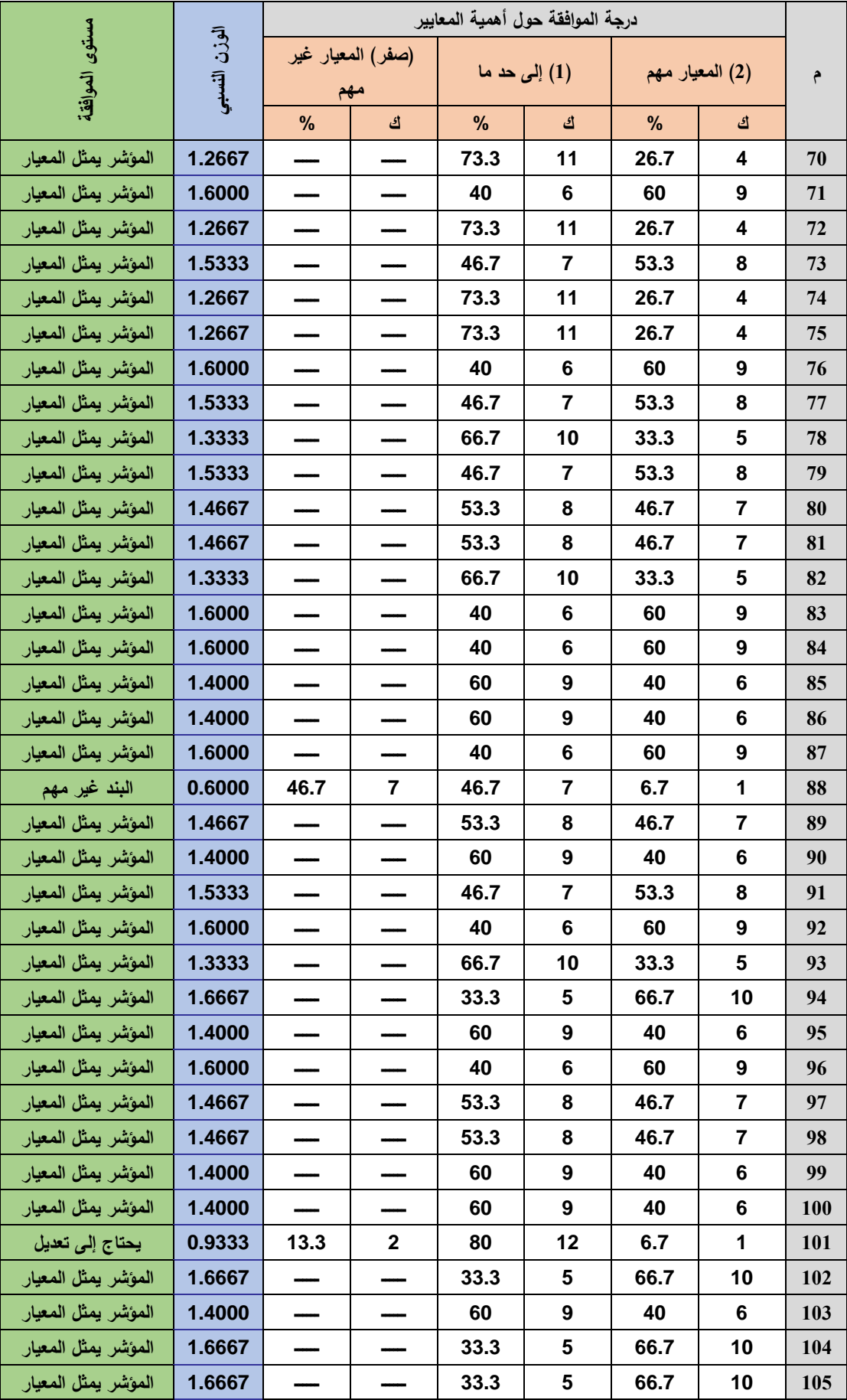

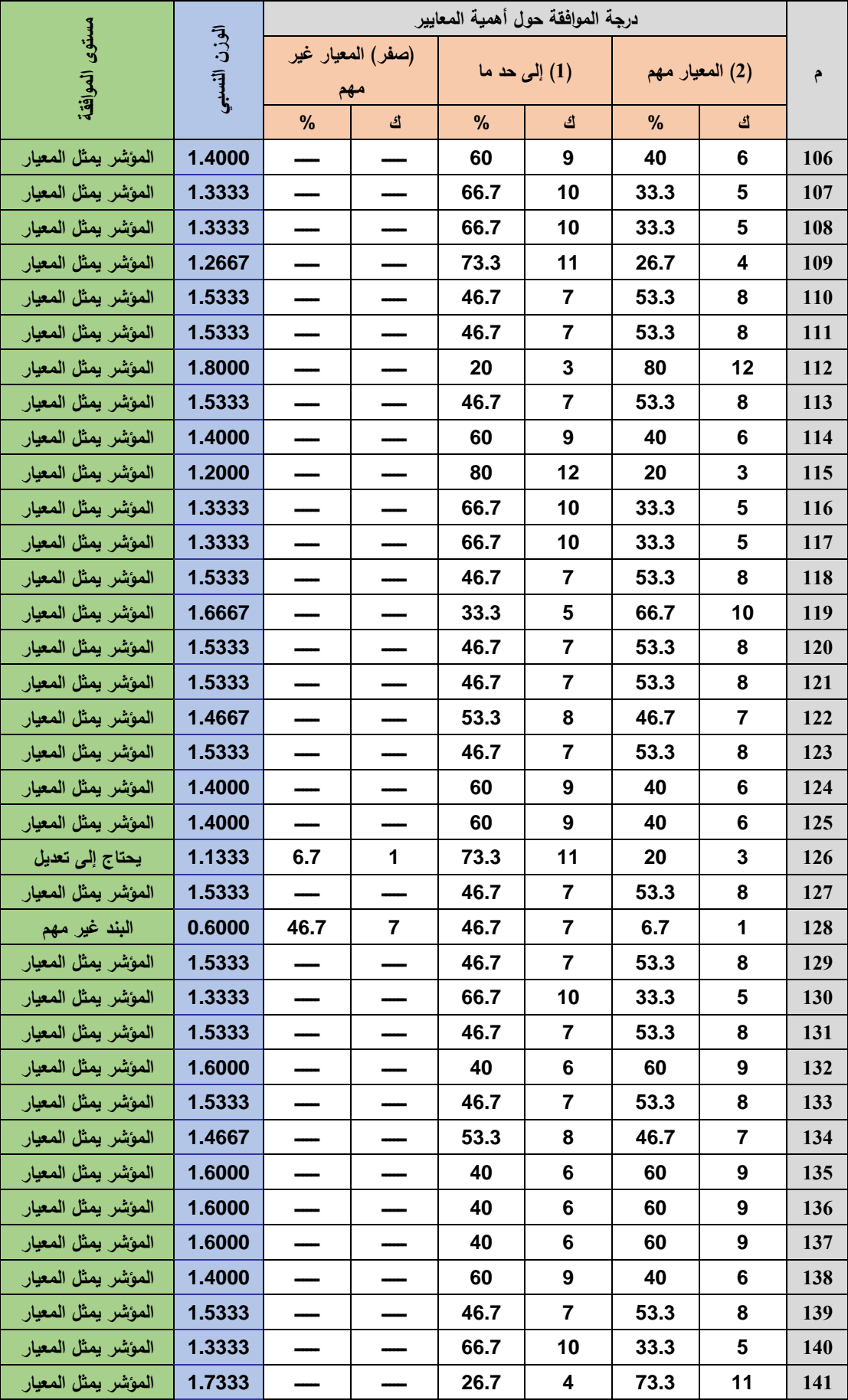

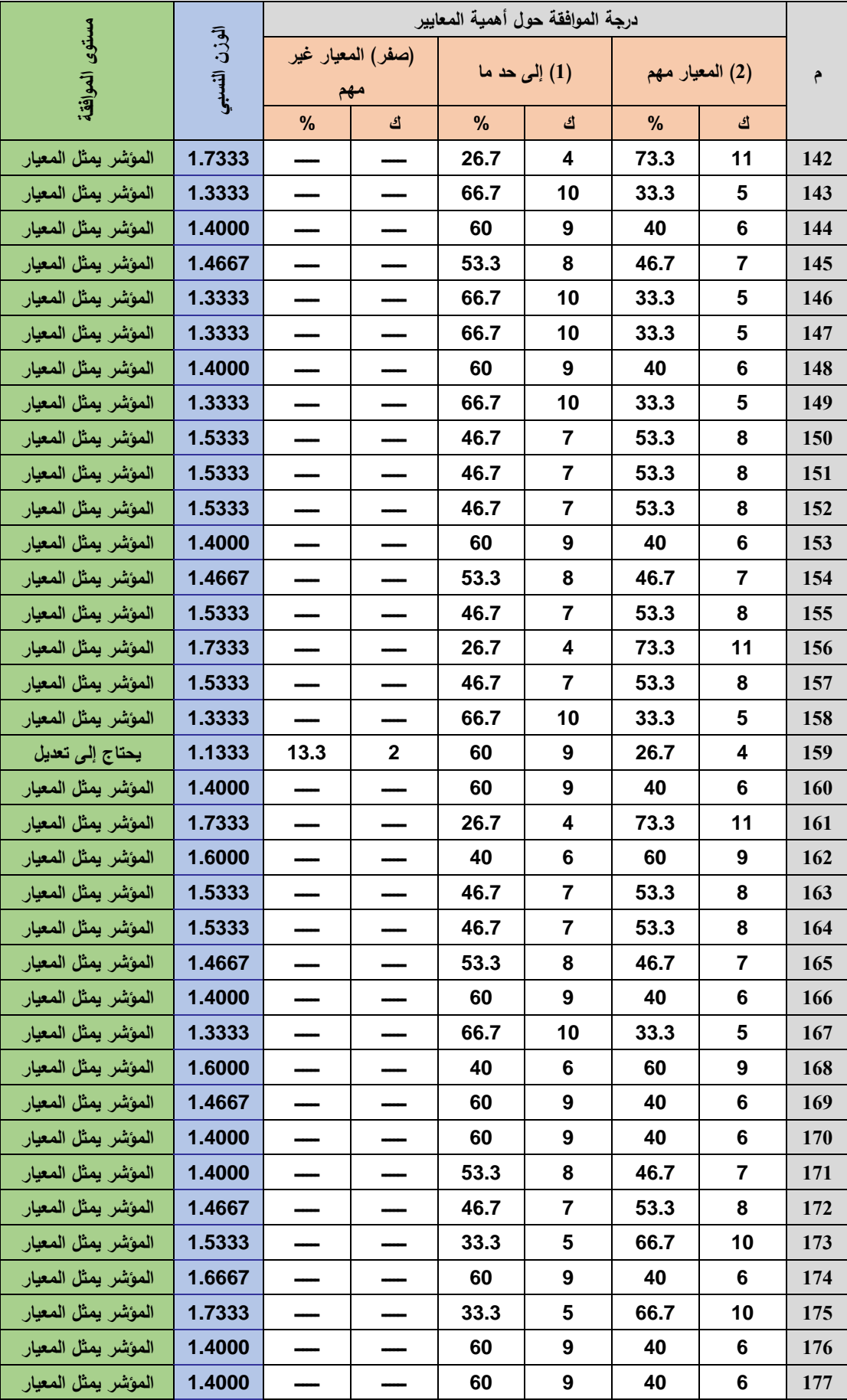

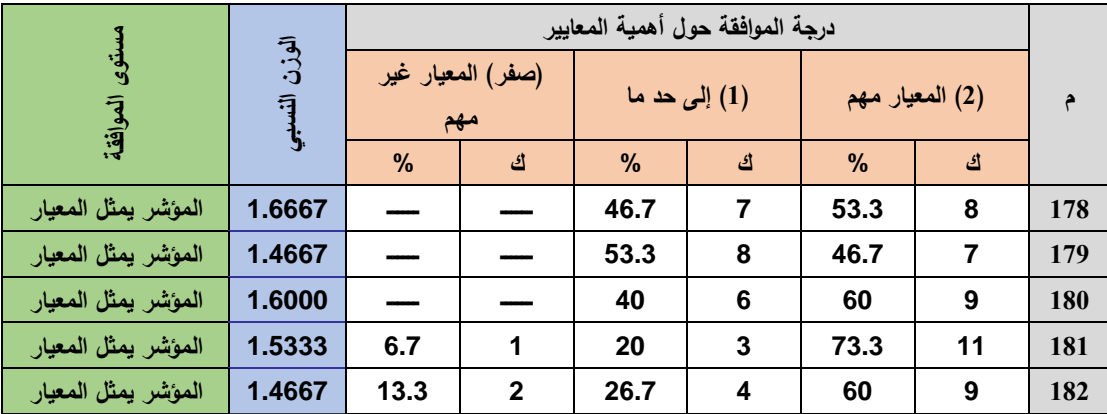

**درجة ومستوى املوافقة والتكرارات والنسب والوزن النسبي الستجابات احملكمني** 

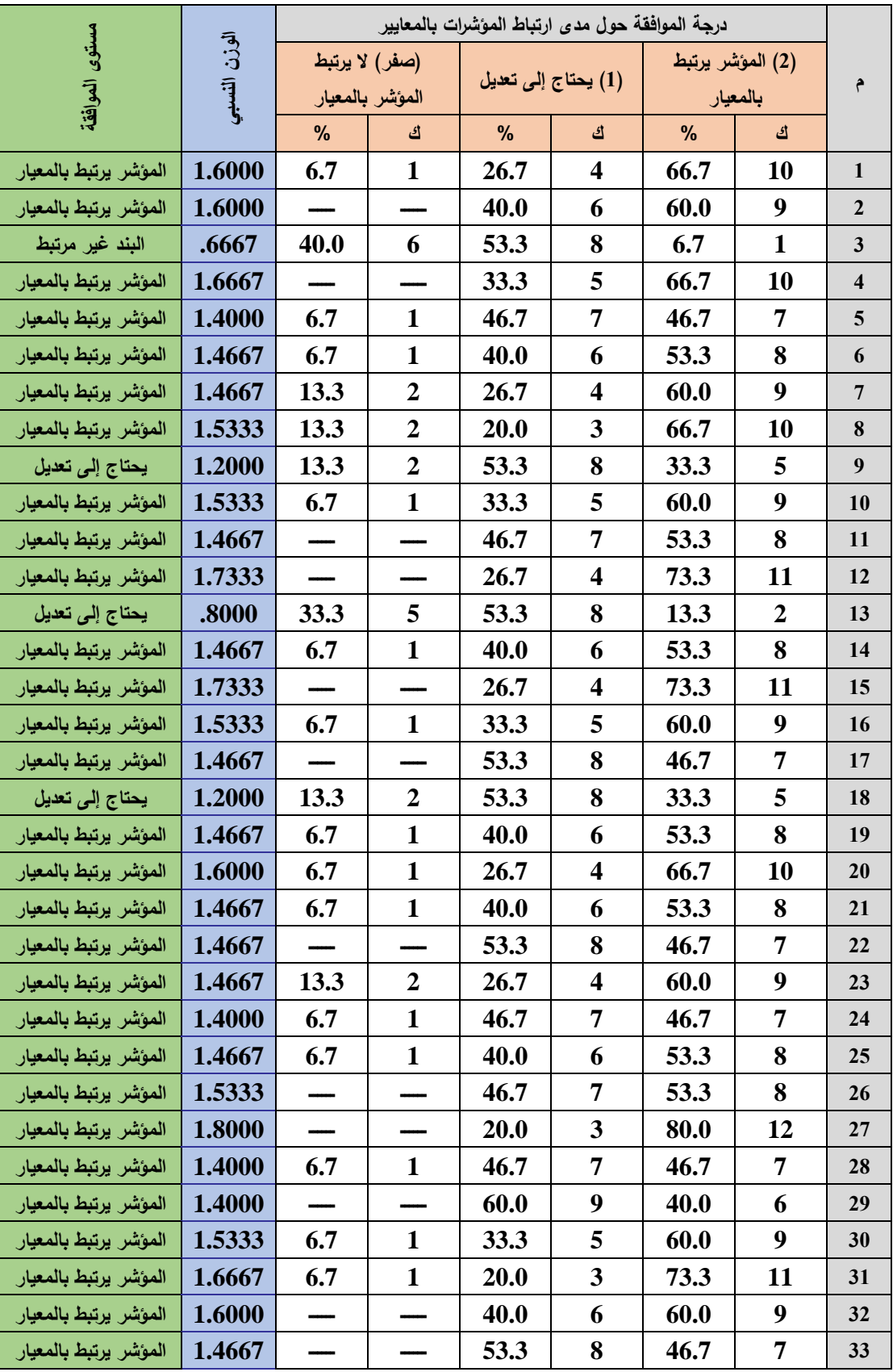

**على مدى ارتباط املؤشرات باملعايري**

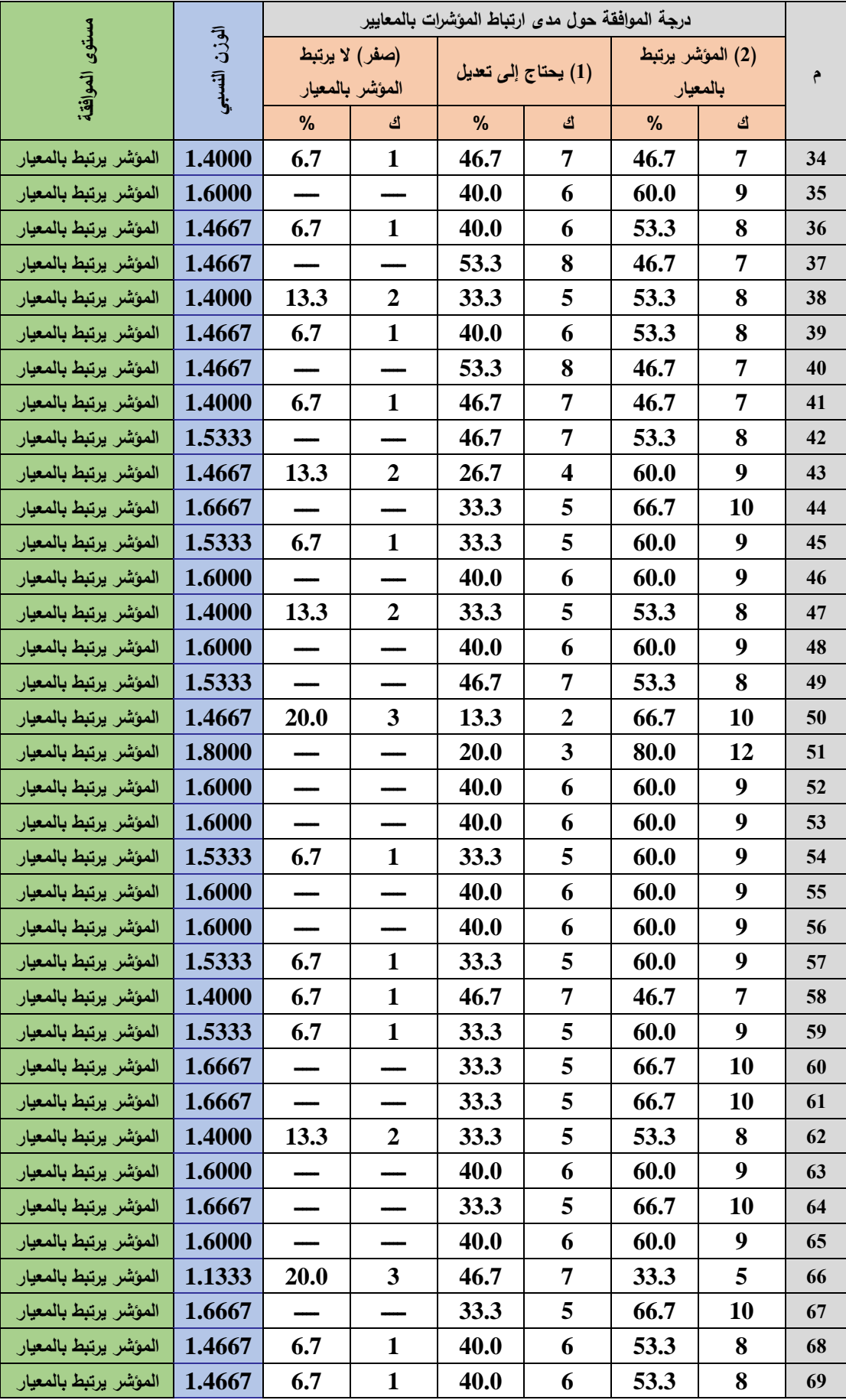
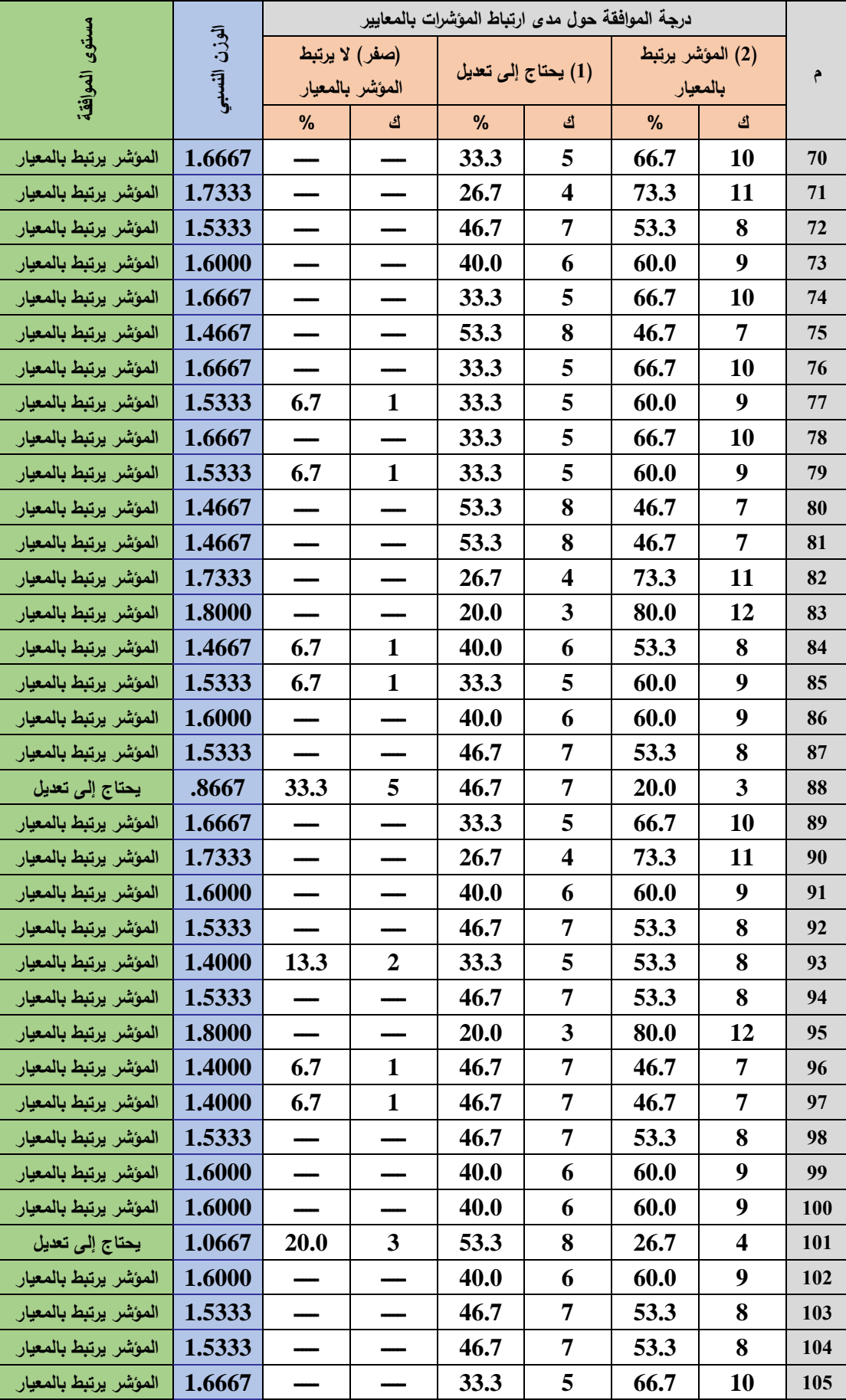

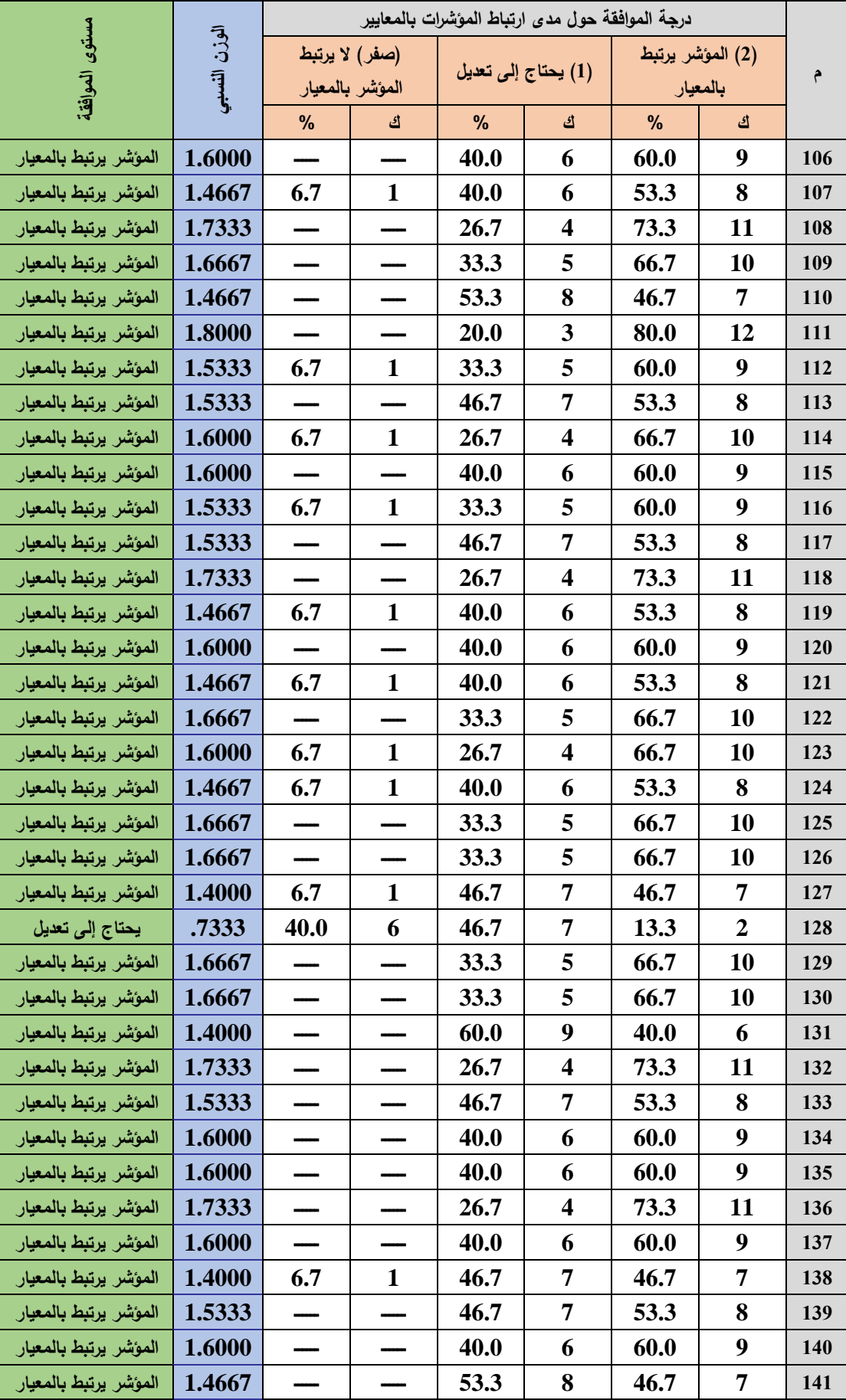

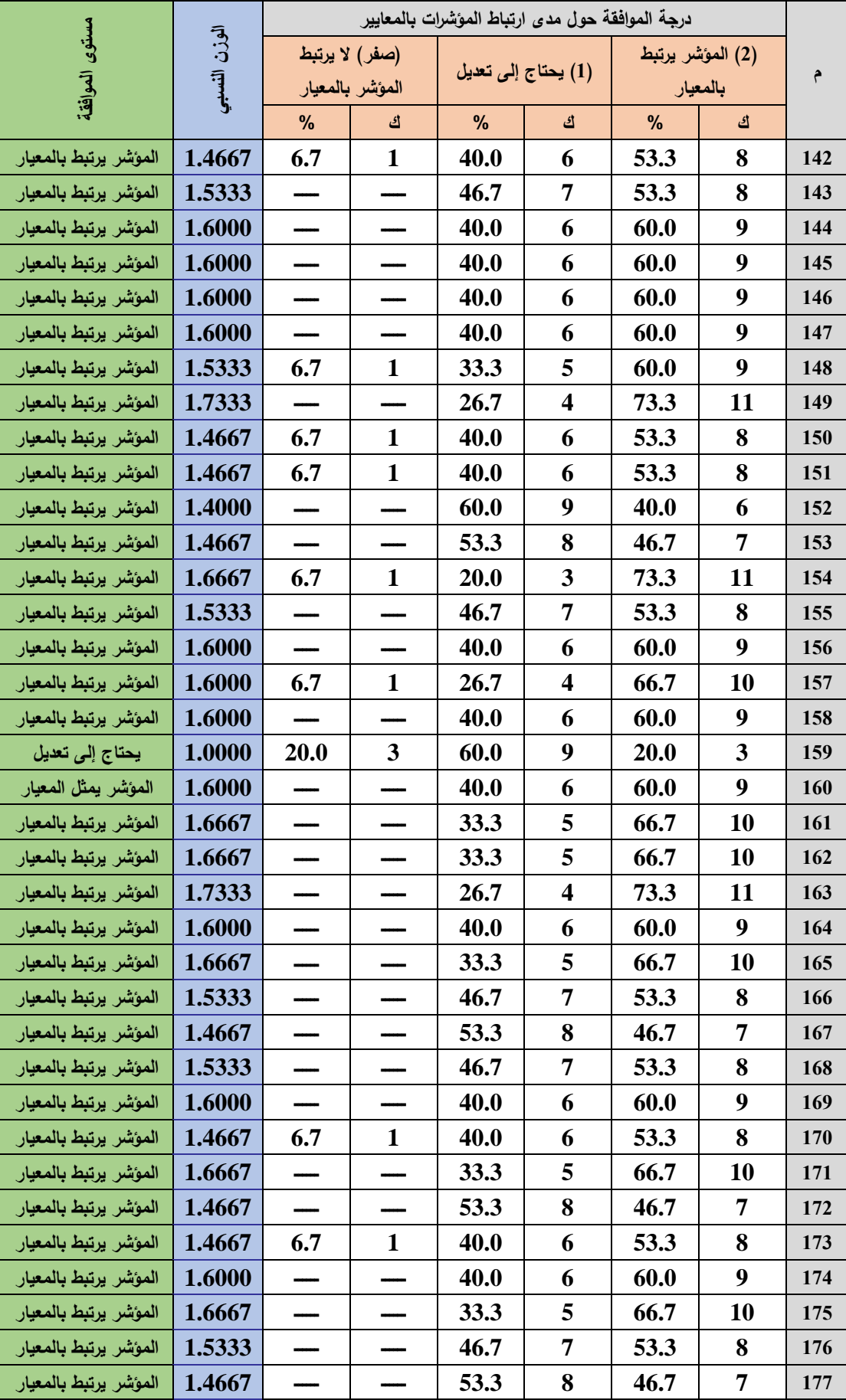

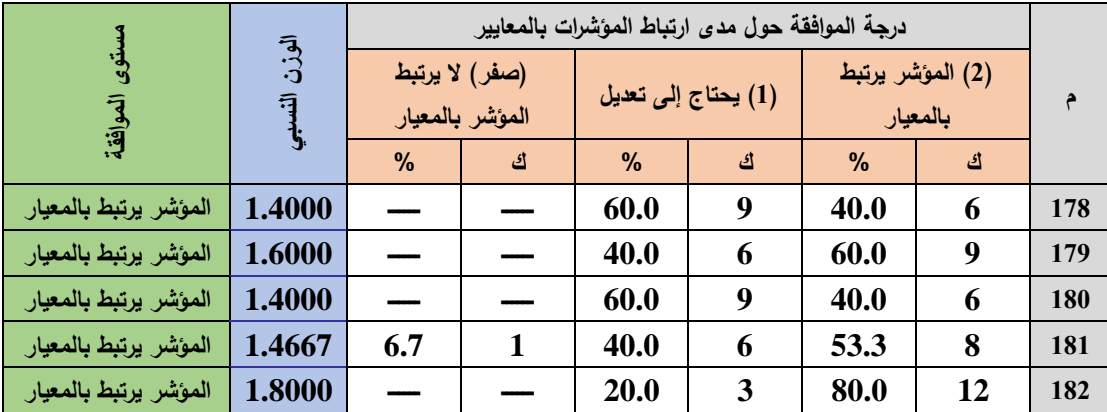

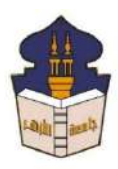

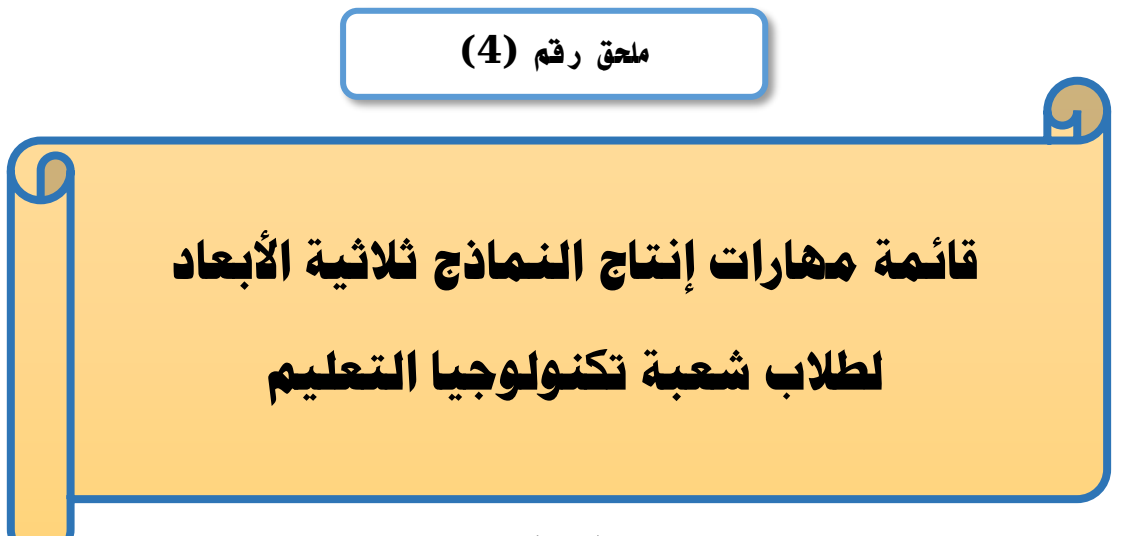

### إعداد

# **باسم حممد عبده اجلندي**

اللدرس المساعد بقسم تكنولوجيا التعليم

**إشــــــــــــــــراف**

**األستاذ الدكتور األستاذ الدكتور** 

بكلية التربية – جامعة الأزهر بالقاهرة بكلية بكلية التربية – جامعة الأزهر بالقاهرة

**عبد املنعم أمحد حسن عبد الناصر حممد عبد الرمحن**

أستاذ المناهج وطرق التدريس أستاذ ورئيس قسم تكنولوجيا التعليم

**1440هــ 2019- م**

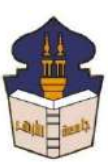

 **جامعـة األزهـر كليـــة التربيــة قســم المناهج وطرق التدريس )تكنولوجيا التعليم(** السيد األستاذ الدكتور/ ....................................................................

السلام عليكم ورحمة الله وبركاته ... وبعد؛

يقوم الباحث/ **باســـم محمد عبده الجندي**؛ المدرس المســـاعد بقســـم تكنولوجيا التعليم بكلية التربية – جامعة الأزهر بالقاهرة؛ بإعداد بحث للحصــــول على درجة العالمية (دكتوراه الفلســــفة) في التربية تخصــص مناهج وطرق تدريس (تكنولوجيا التعليم)؛ بعنوان **(أثر التفاعل بين اسـتراتيجيتين للتشــارك** ببيئة تعلم قائمة على تكنولوجيا الجيل الثالث للويب وأسلوب التعلم في تنمية مهارات إنتاج النماذج ثلاثية الأبعاد والتفكير البصري لدى طلاب شعبة تكنولوجيا التعليم).

وتشاااما تجرا ا البحث ضااام ما تشااامله تعداد باهمة بمإارا ت تاا ال ماذا االاية األبعاد الالزمة لتالب شاااااااعبة تك ولوجيا التعليم و والباحث يرجو م سااااااايادتكم المعاو ة تجازة هذه القاهمة وذلك بإبدا الرأي يما يتعلر بصالحية ما يل : -1 مدى أهمية المإارا . -2 مدى ارتبات المإارا باألهداف المإارية. -3 مدى تمايا الب ود للمإارا . -4 مدى السالمة اللغوية لب ود باهمة المإارا . -5 تضا ة أي مإارا ترو سيادتكم أ إا متلوبة لإذا البحث. -6 حذف أي مإارا غير م اسبة م وجإة ظركم.

ولسيادتكم جزيا الشكر والتقدير الباحث

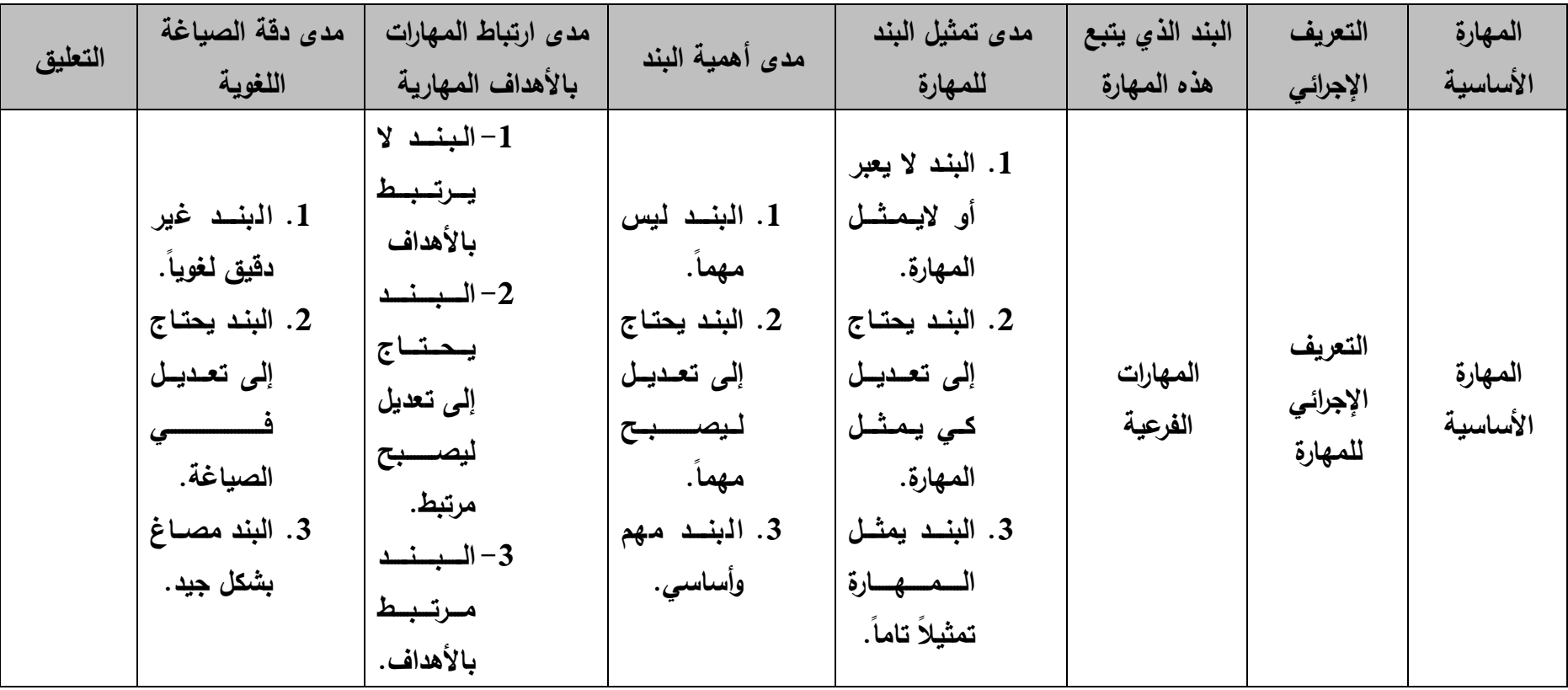

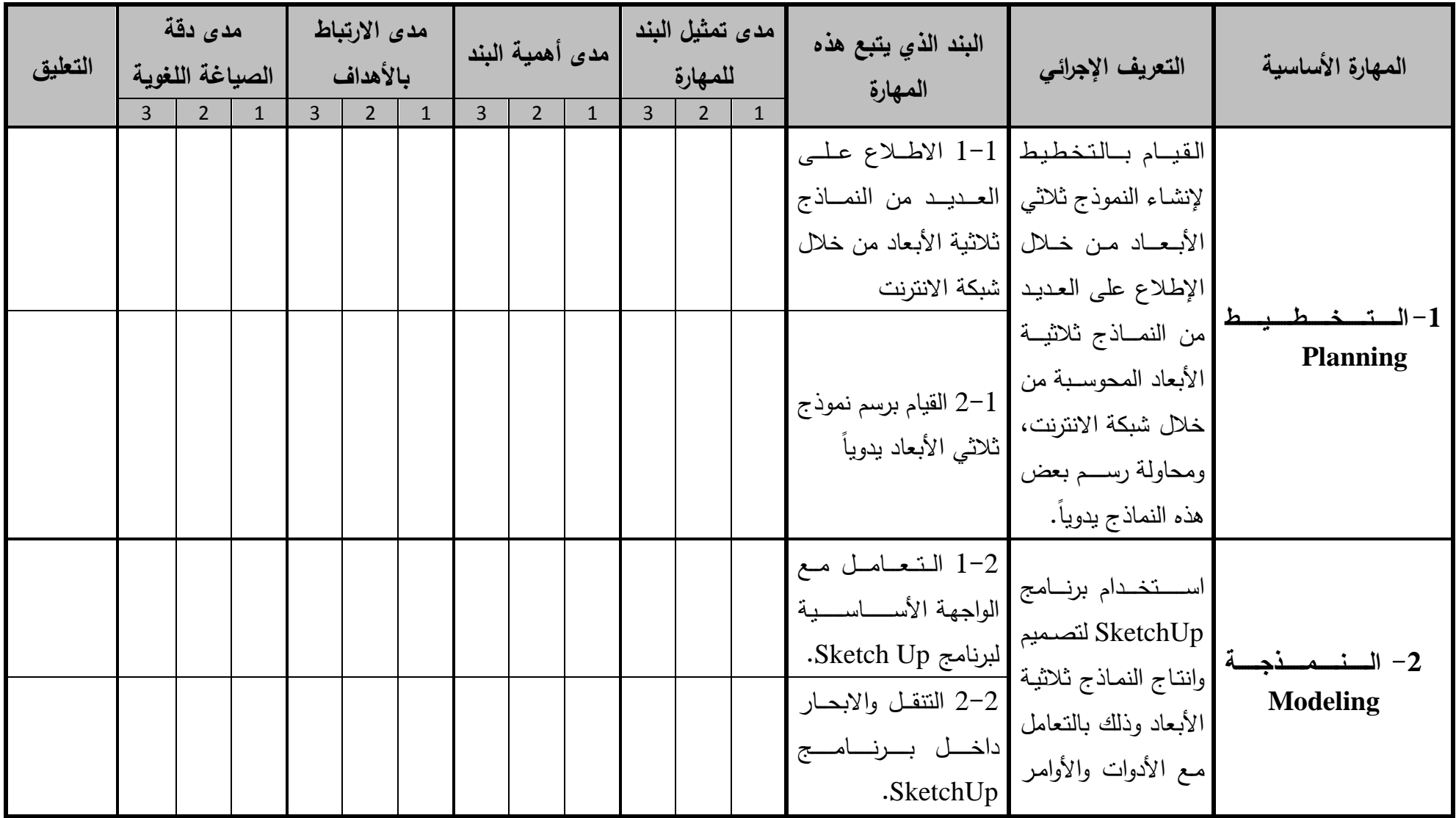

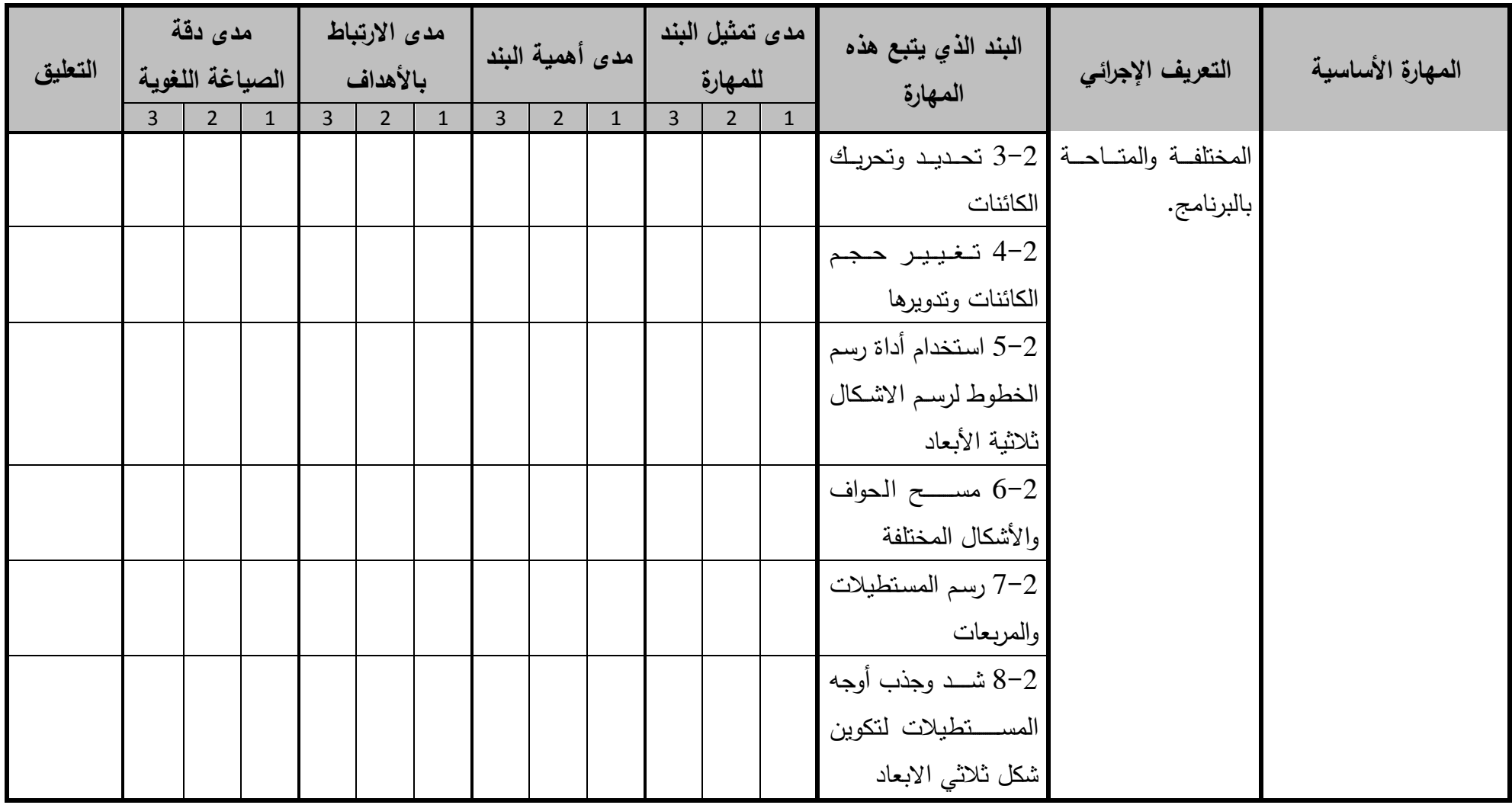

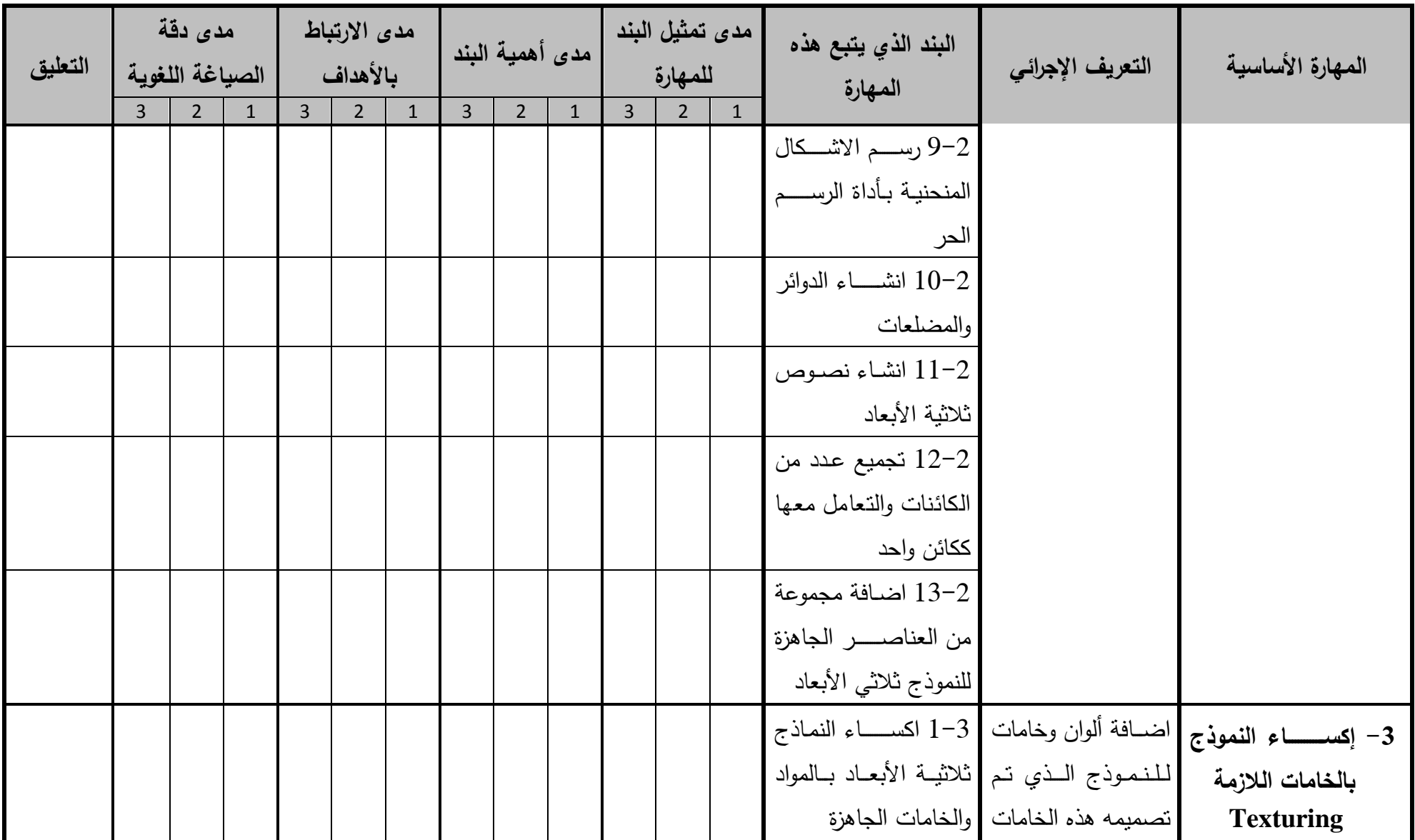

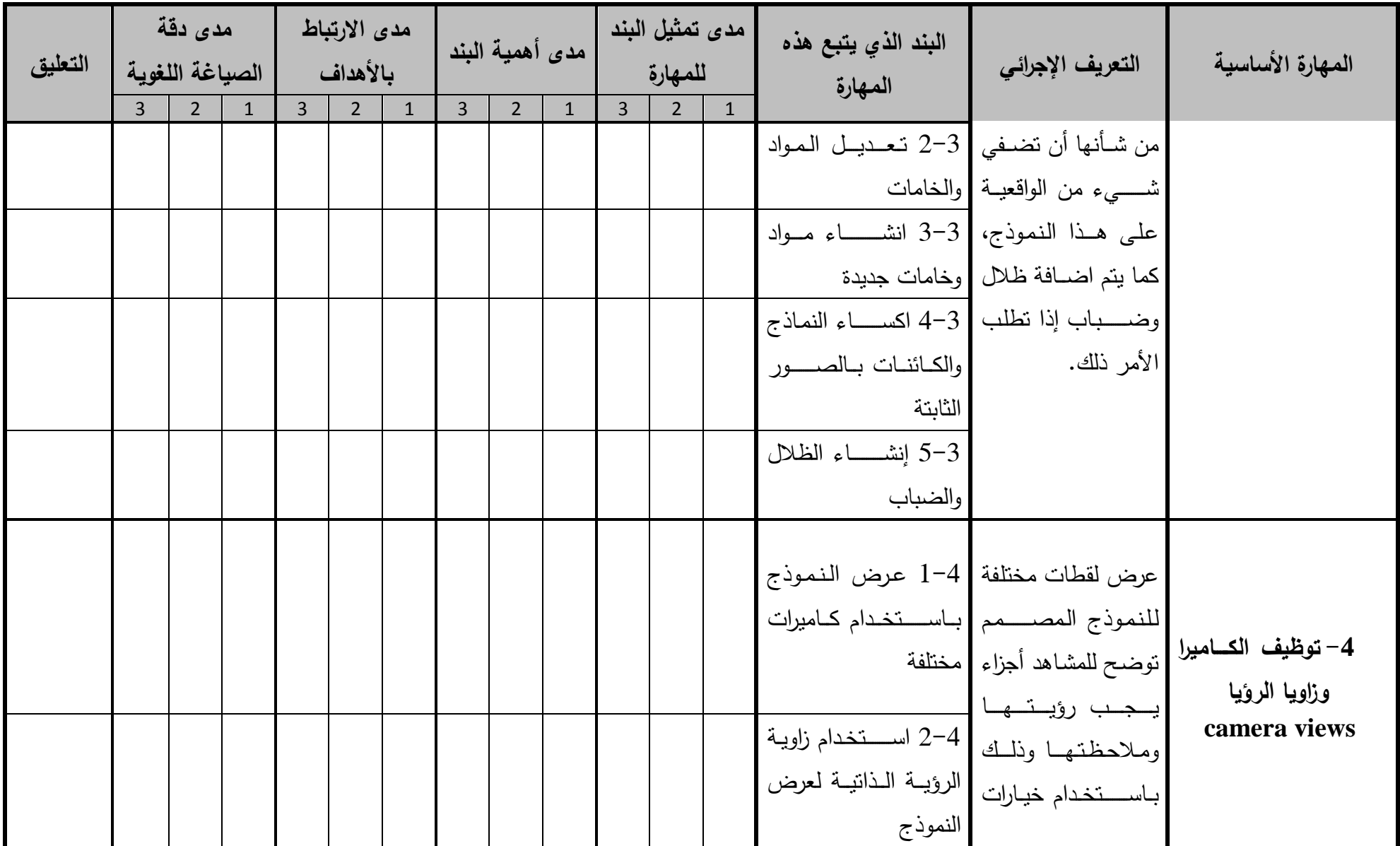

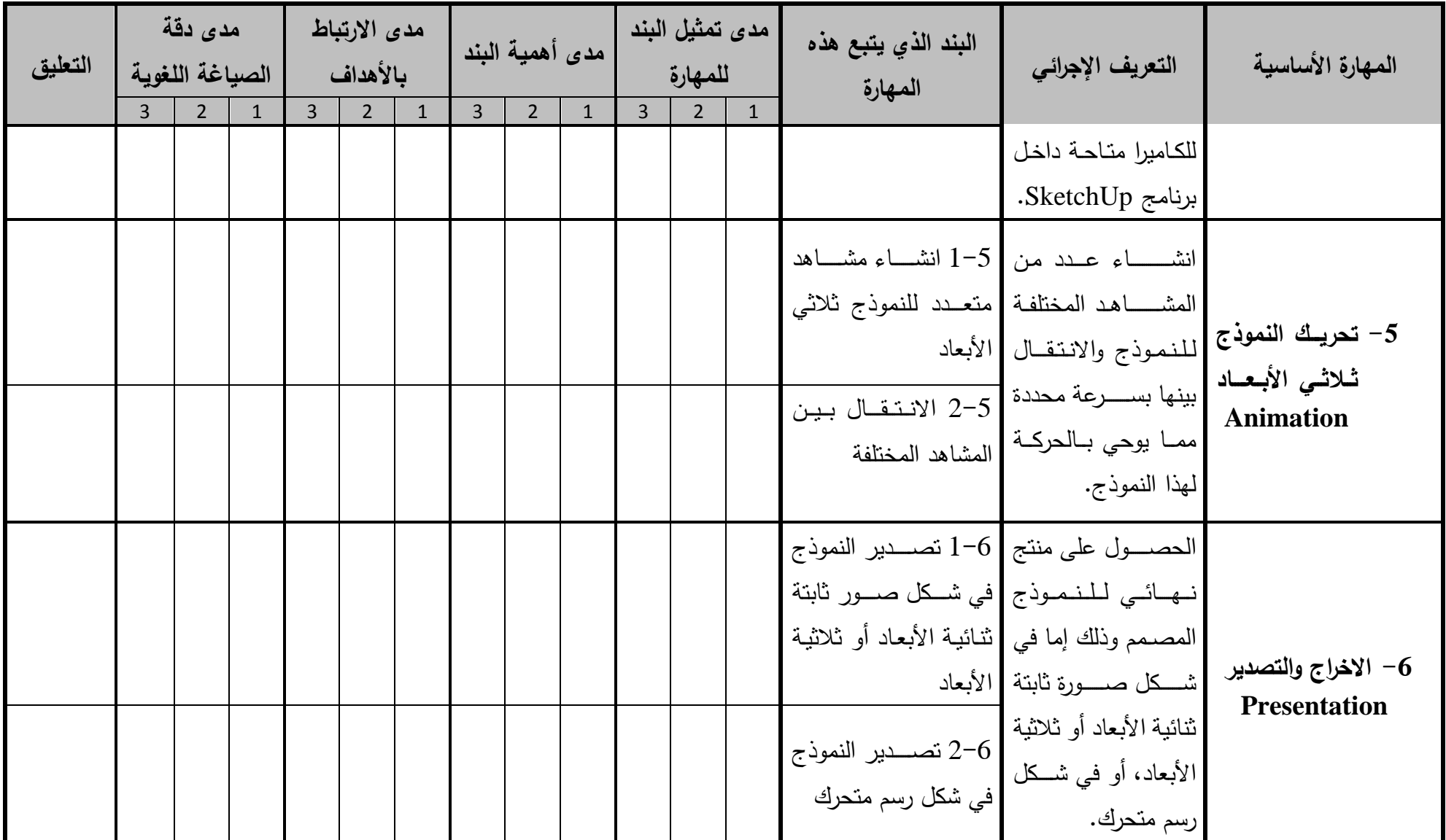

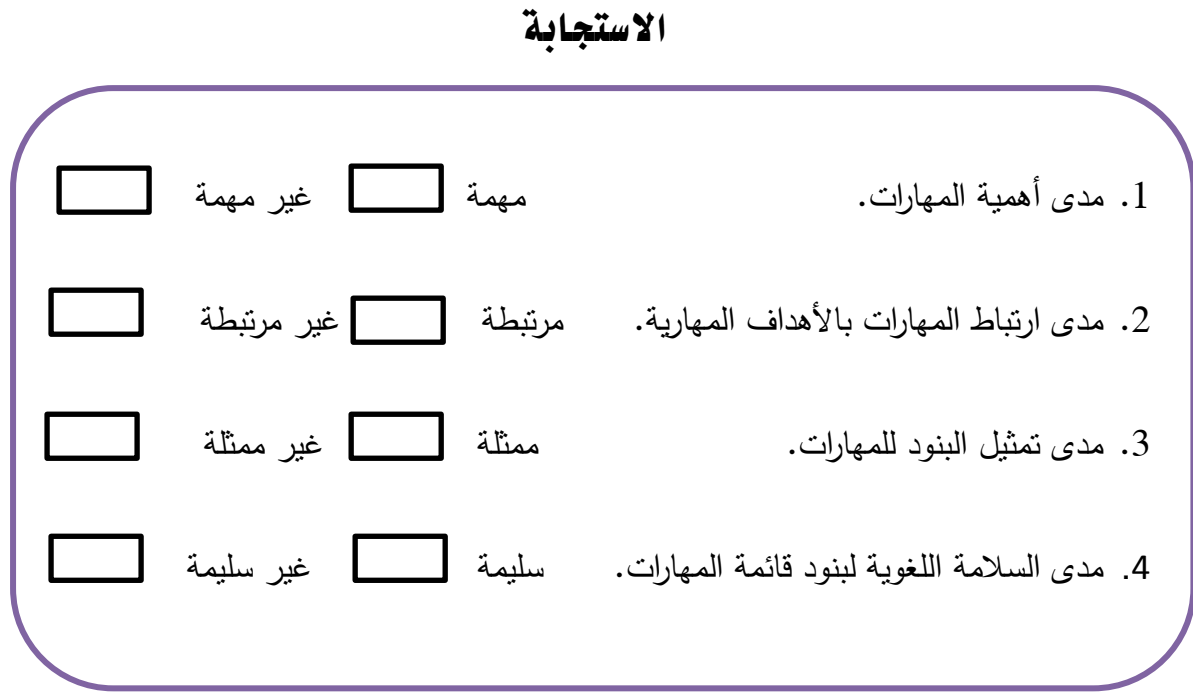

5. إضافة تعليق على الأهداف بالإضافة أو الحذف حسب ما نرون ذلك:

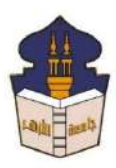

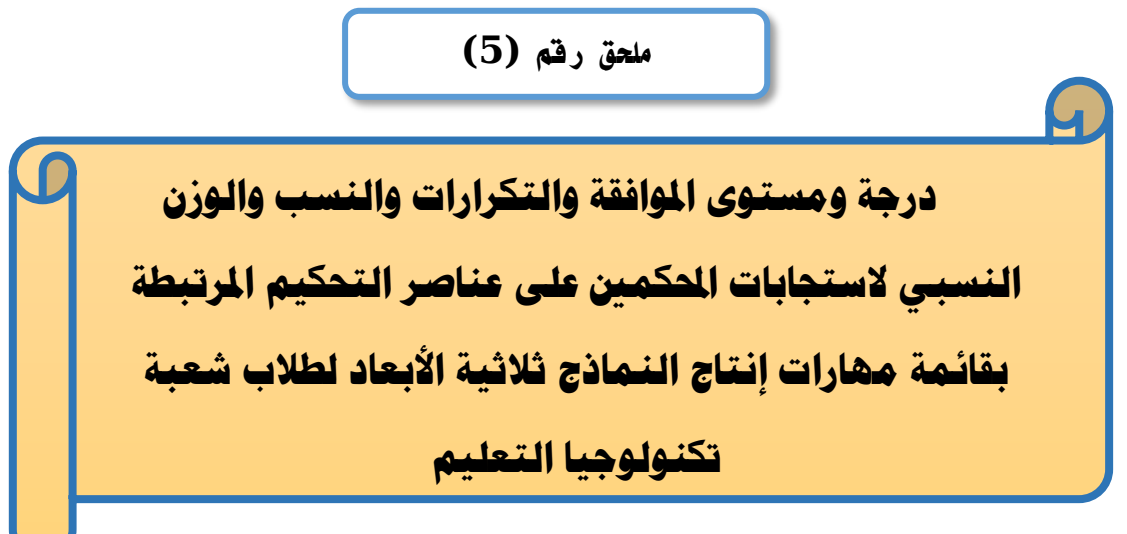

# إعداد

# **باسم حممد عبده اجلندي**

المدرس المساعد بقسم تكنولوجيا التعليم

**إشــــــــــــــــراف**

**األستاذ الدكتور األستاذ الدكتور** 

# **عبد املنعم أمحد حسن عبد الناصر حممد عبد الرمحن**

بكلية التربية – جامعة الأزهر بالقاهرة بمستخدم بكلية التربية – جامعة الأزهر بالقاهرة

- أستاذ المناهج وطرق التدريس أستاذ ورئيس قسم تكنولوجيا التعليم
- 

**1440هــ 2019- م**

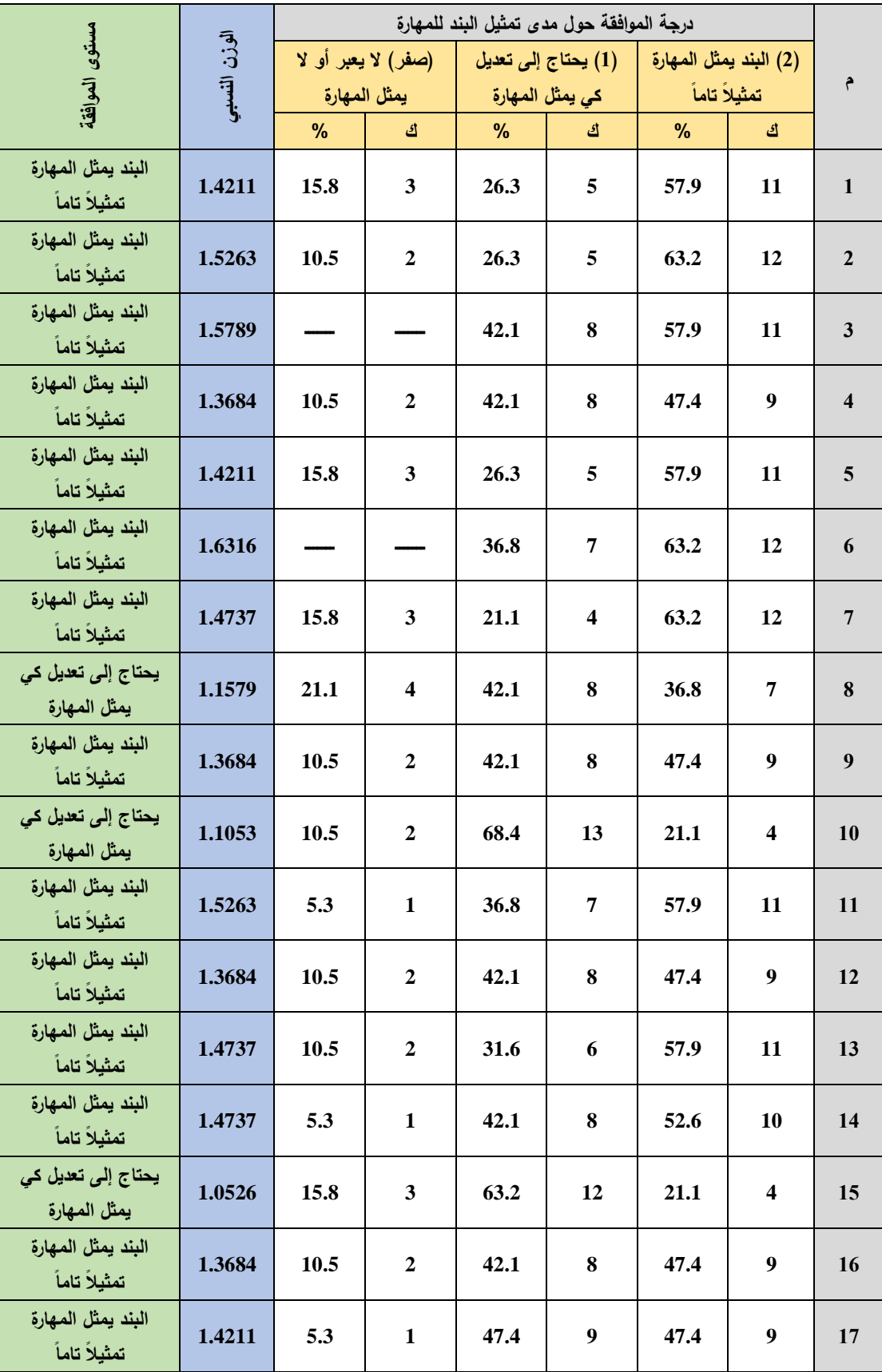

**على مدى متثيل البند للمهارة**

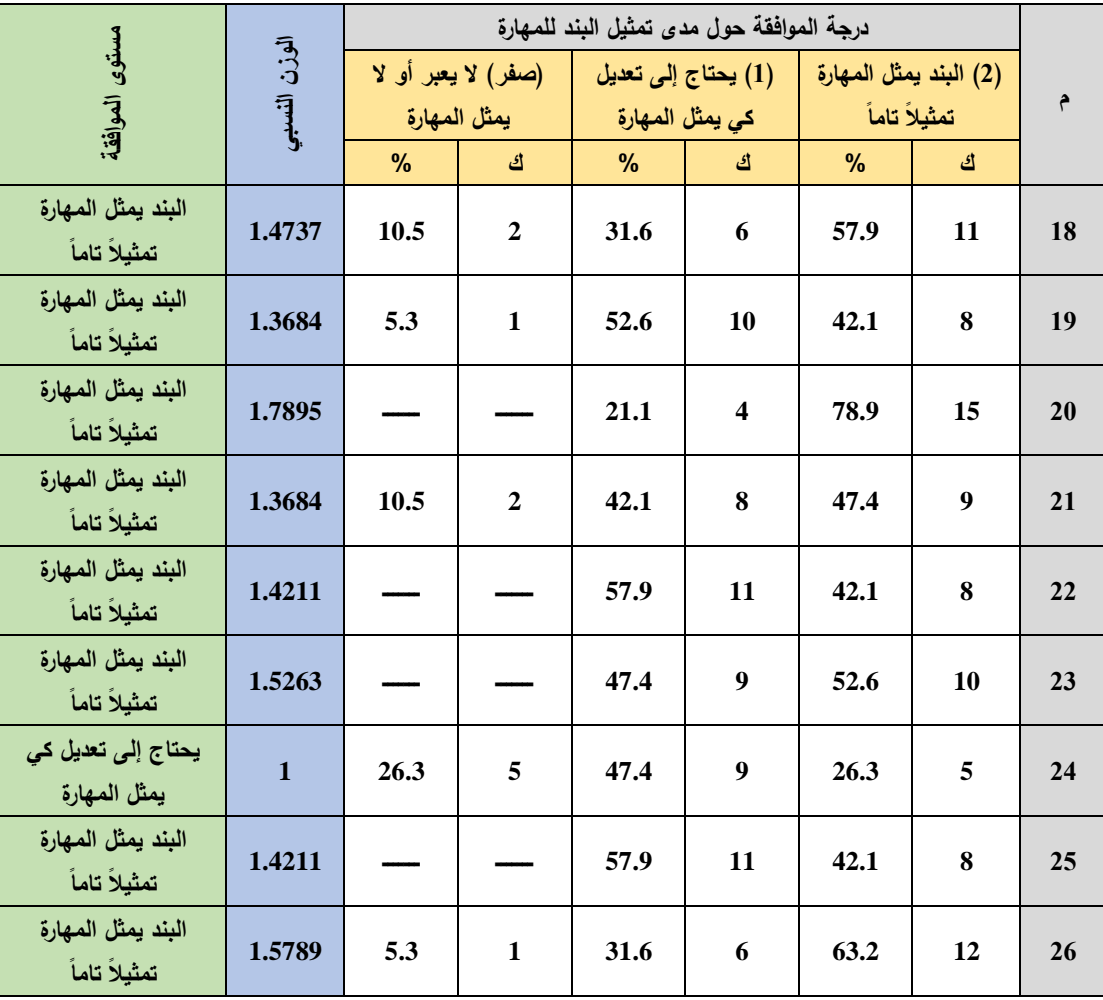

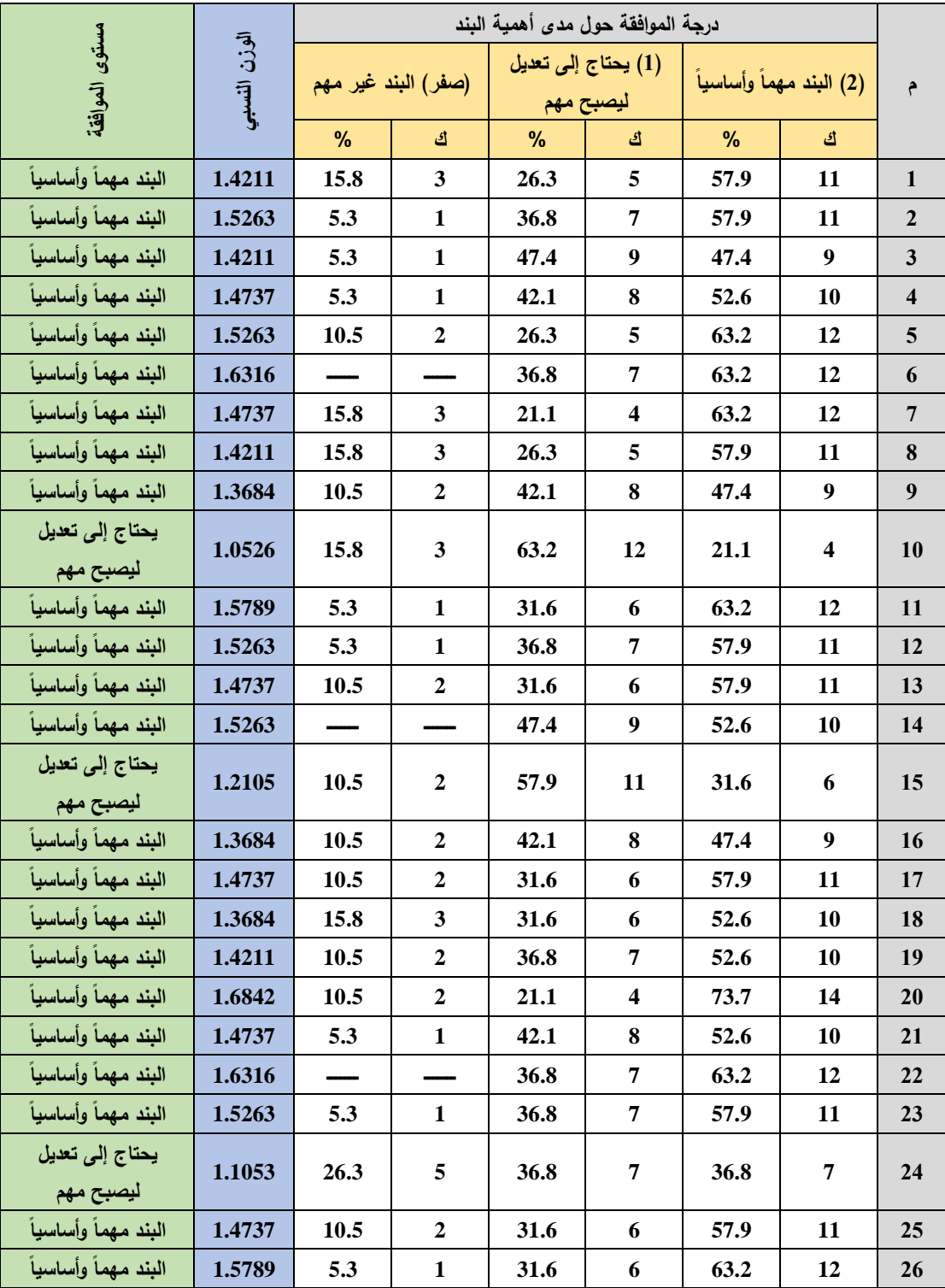

**على مدى أهمية البند**

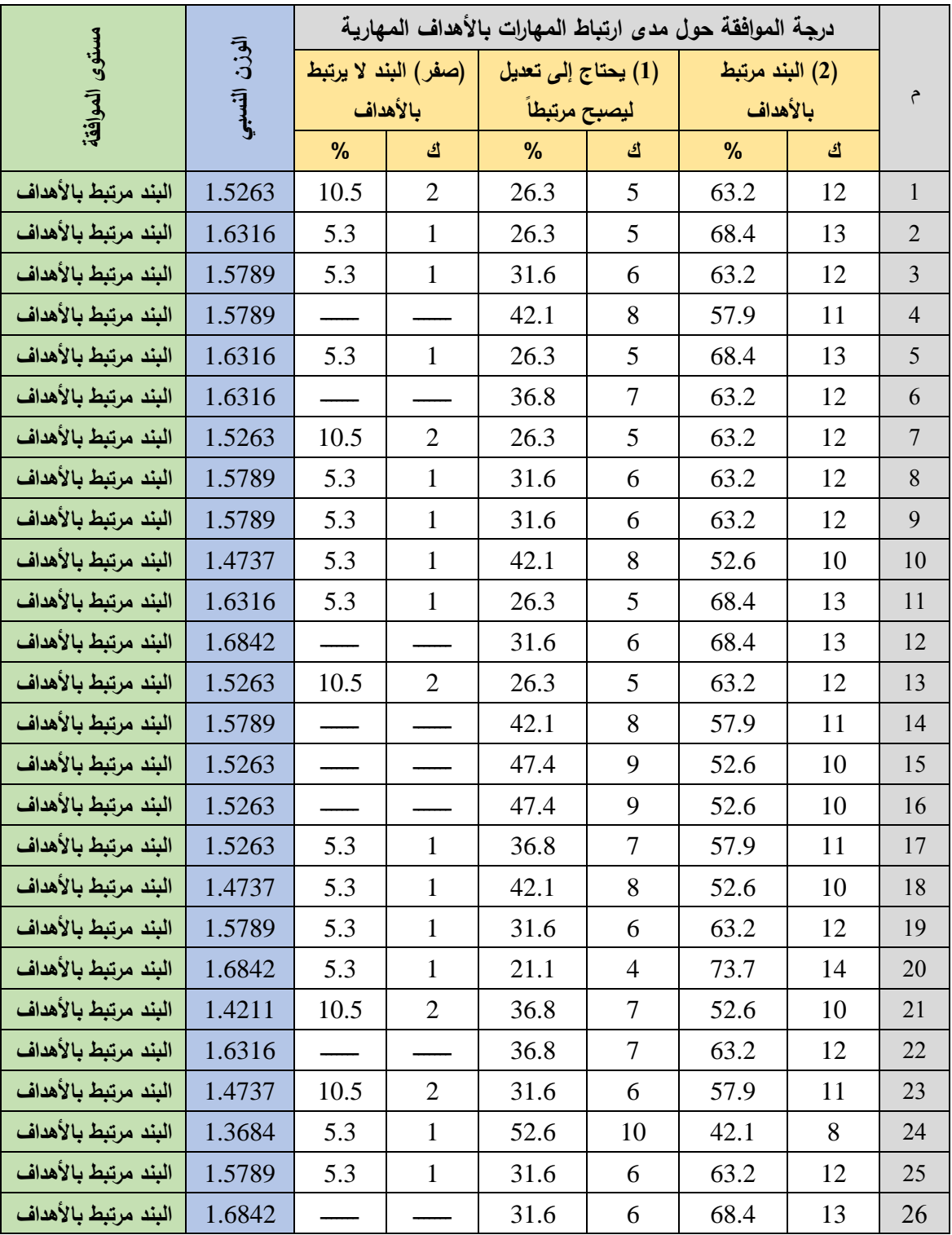

**على مدى ارتباط املهارات باألهداف املهارية**

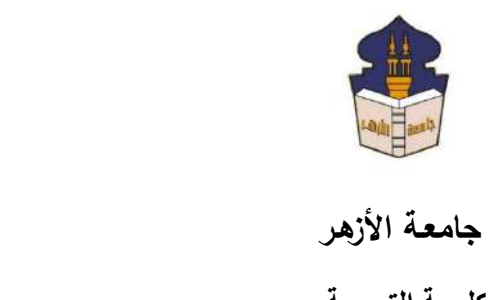

 **كليـــة التربيــة**

**قســم المناهج وطرق التدريس**

 **)تكنولوجيا التعليم(**

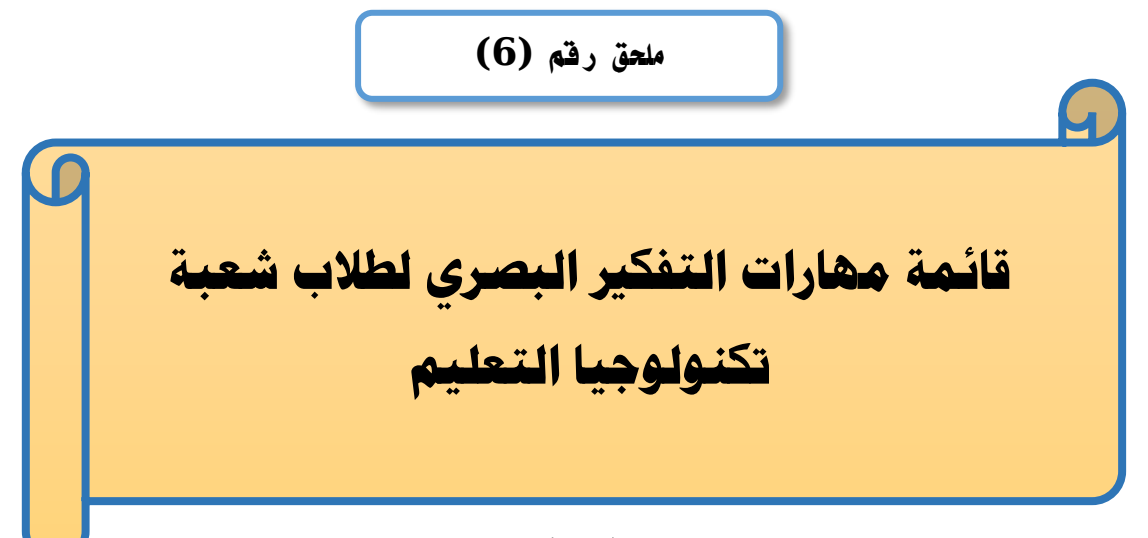

# إعداد

### **باسم حممد عبده اجلندي**

المدرس المساعد بقسم تكنولوجيا التعليم

**إشــــــــــــــــراف**

**األستاذ الدكتور األستاذ الدكتور** 

بكلية التربية – جامعة الأزهر بالقاهرة بمستخدم بكلية التربية – جامعة الأزهر بالقاهرة

# **عبد املنعم أمحد حسن عبد الناصر حممد عبد الرمحن**

- أستاذ المناهج وطرق التدريس أستاذ ورئيس قسم تكنولوجيا التعليم
- 

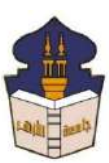

 **جامعـة األزهـر كليـــة التربيــة قســم المناهج وطرق التدريس )تكنولوجيا التعليم(** السيد األستاذ الدكتور/ ....................................................................

السلام عليكم ورحمة الله وبركاته ... وبعد؛

يقوم الباحث/ **باســـم محمد عبده الجندي**؛ المدرس المســـاعد بقســـم تكنولوجيا التعليم بكلية التربية – جامعة الأزهر بالقاهرة؛ بإعداد بحث للحصـــــول على درجة العالمية (دكتوراه الفلســــفة) في التربية تخصــص مناهج وطرق تدريس (تكنولوجيا التعليم)؛ بعنوان (أ<mark>ثر التفاعل بين اسـتراتيجيتين للتشــارك</mark> ببيئة تعلم قائمة على تكنولوجيا الجيل الثالث للويب وأسلوب التعلم في تنمية مهارات إنتاج النماذج ثلاثية الأبعاد والتفكير البصري لدى طلاب شعبة تكنولوجيا التعليم).

وتشاما ججرااا البحث ضام ما تشامله عجعداد ئاةمة بمرارا التفكير البصار الالزمة لتالب شاعبة تك ولوجيا التعليمع، والباحث يرجو م ساااااايادتكم المعاو ة ججازة هذه القاةمة وذلك بإبداا الرأ يما يتعلر بصالحية ما يل : -1 مدى أهمية المرارا . -2 مدى ارتبات المرارا باألهداف المرارية. -3 مدى تمثيا الب ود للمرارا . -4 مدى السالمة اللغوية لب ود ئاةمة المرارا . -5 جضا ة أ مرارا ترو سيادتكم أ را متلوبة لرذا البحث. -6 حذف أ مرارا غير م اسبة م وجرة ظركم.

ولسيادتكم جزيا الشكر والتقدير الباحث

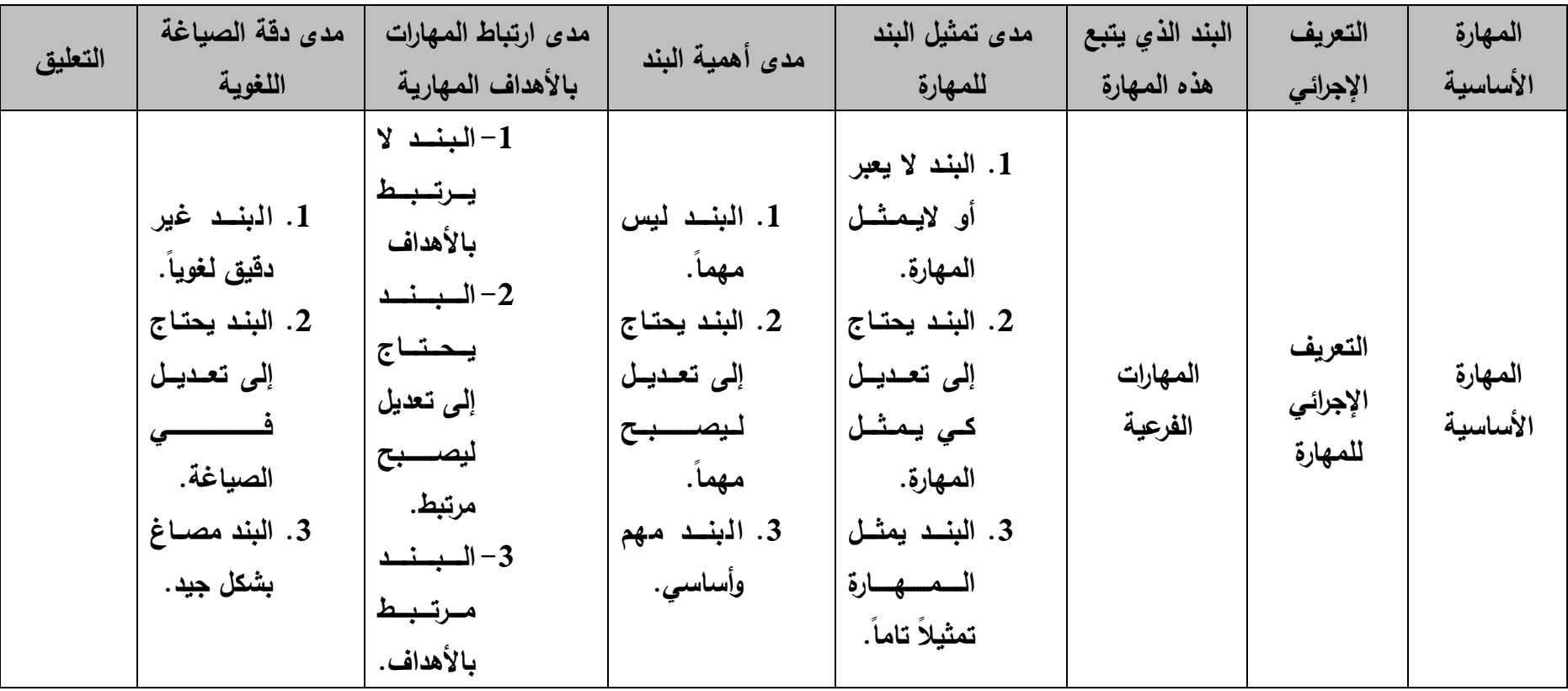

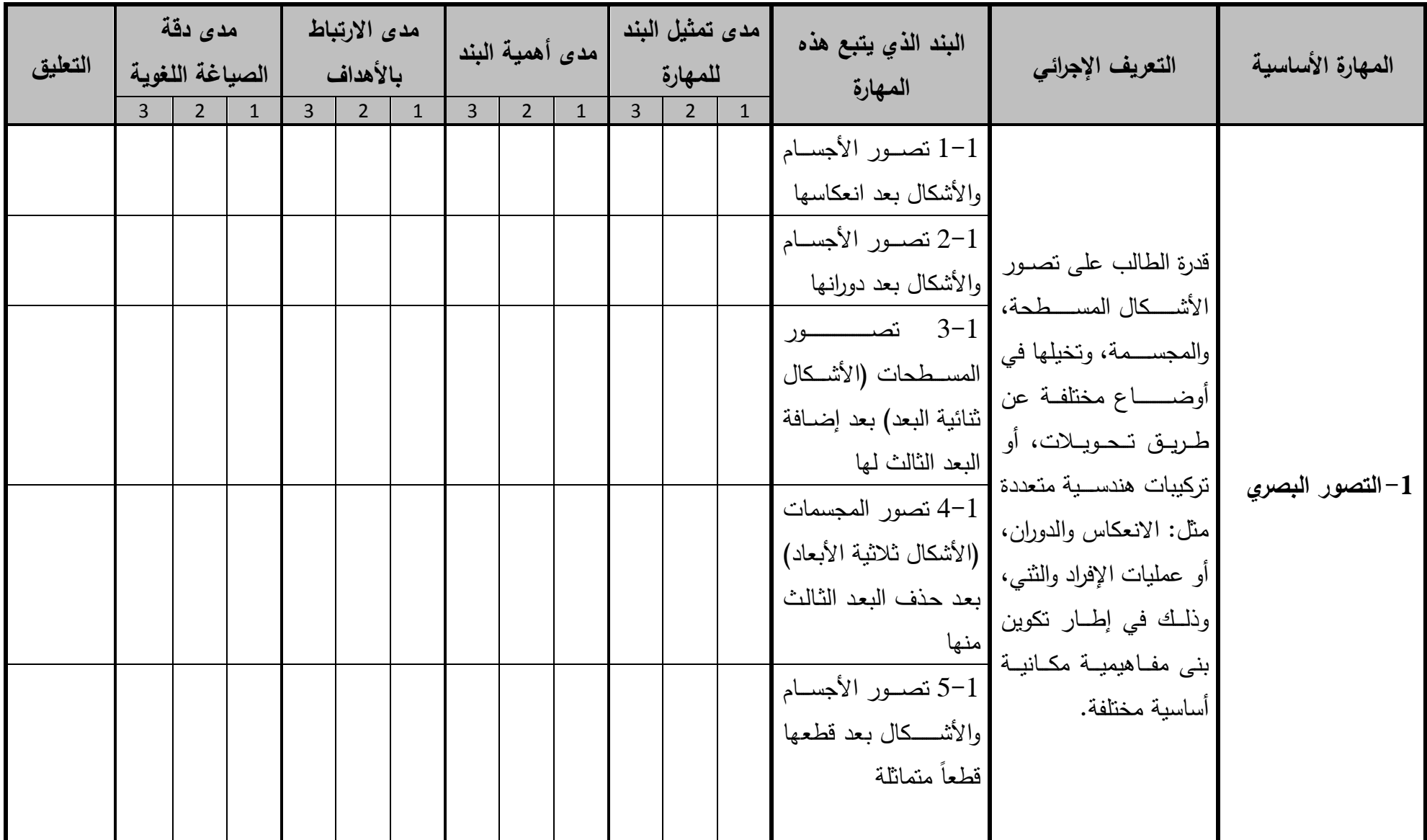

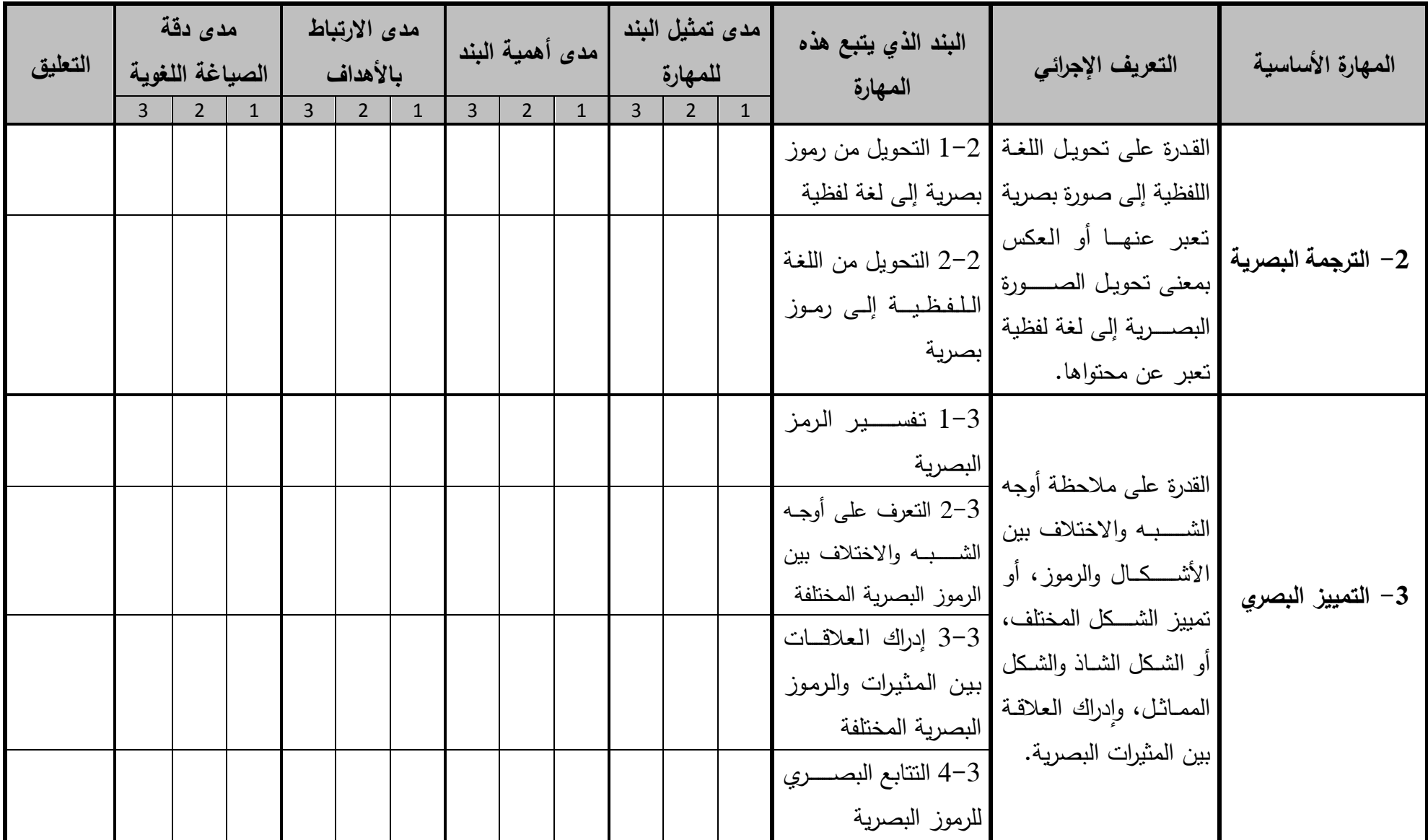

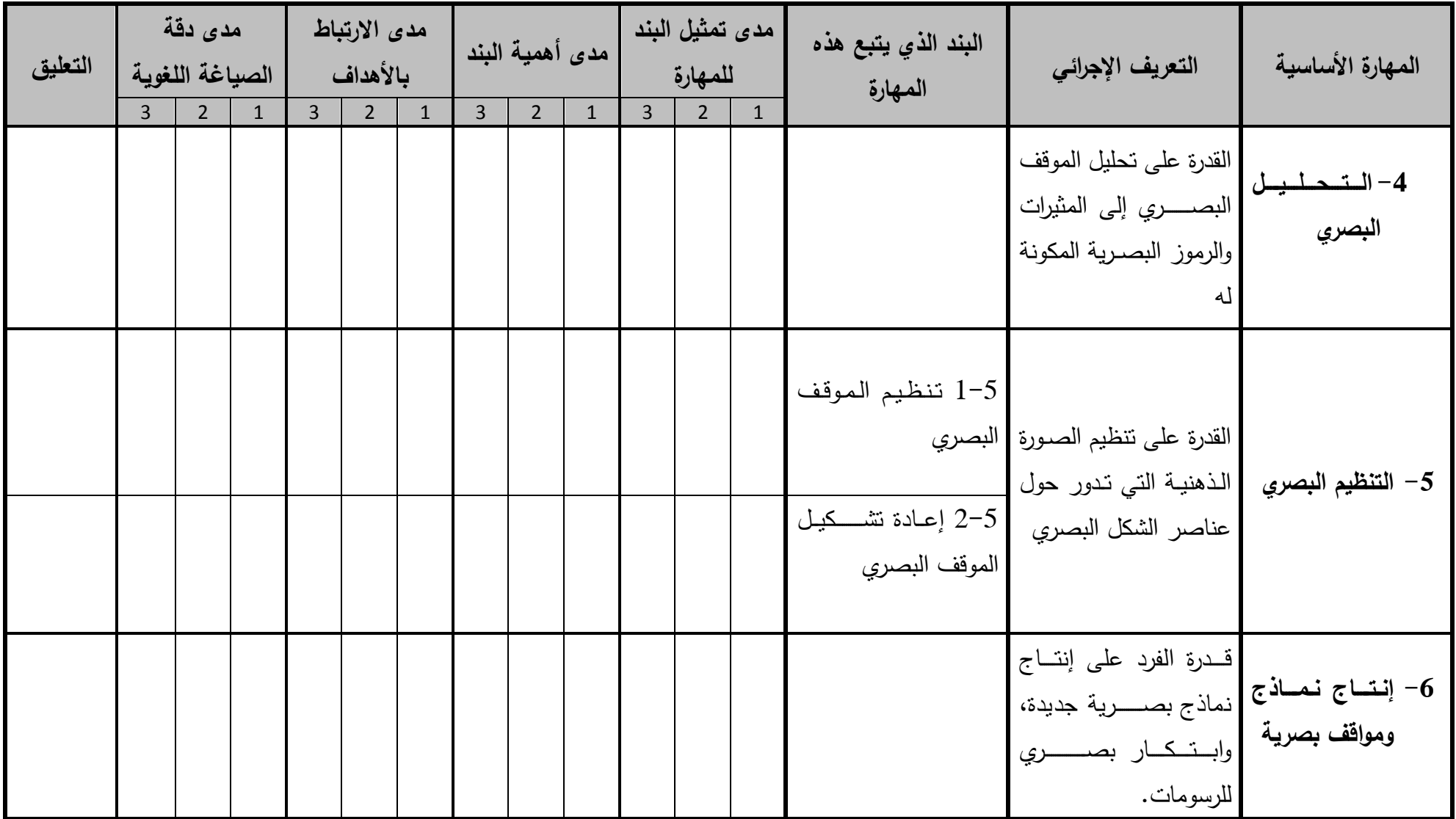

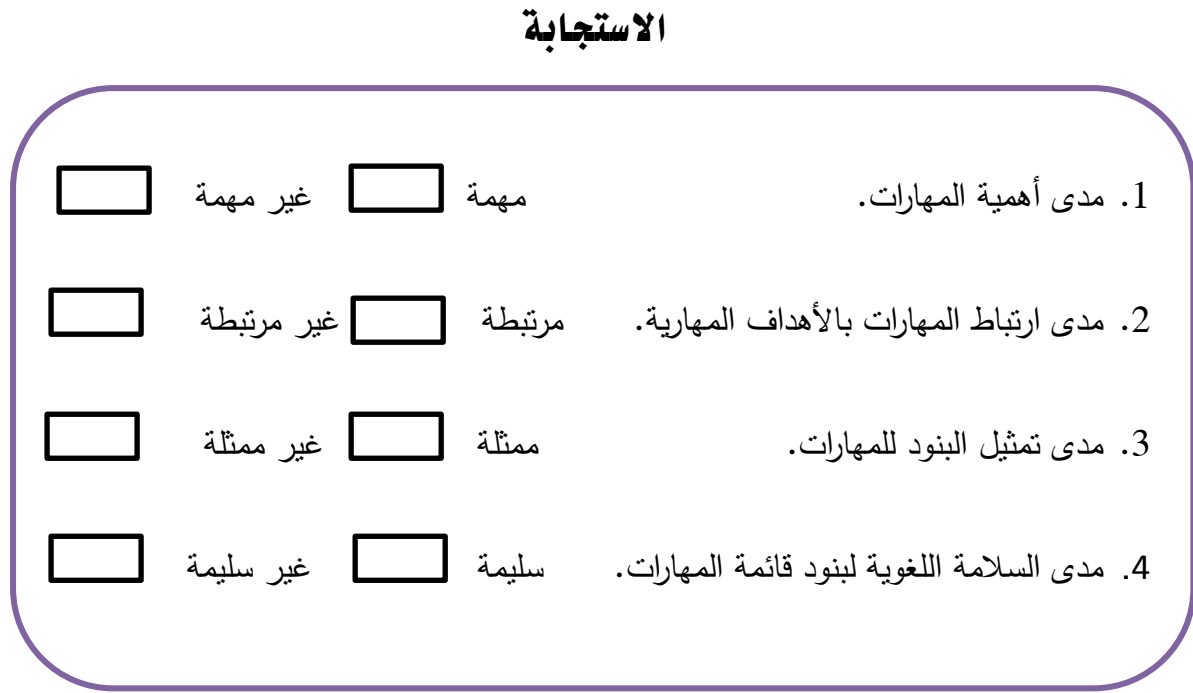

5. إضافة تعليق على الأهداف بالإضافة أو الحذف حسب ما نرون ذلك:

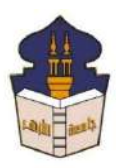

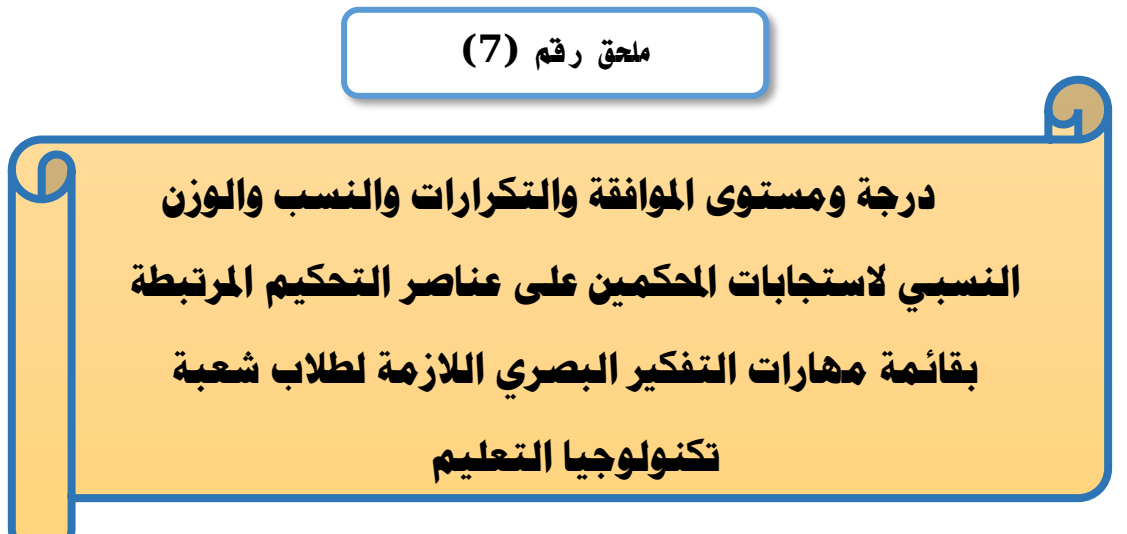

إعداد

**باسم حممد عبده اجلندي**

المدرس المساعد بقسم تكنولوجيا التعليم

**إشــــــــــــــــراف**

**األستاذ الدكتور األستاذ الدكتور** 

**عبد املنعم أمحد حسن عبد الناصر حممد عبد الرمحن**

بكلية التربية – جامعة الأزهر بالقاهرة بمستخدم بكلية التربية – جامعة الأزهر بالقاهرة

أستاذ المناهج وطرق التدريس أستاذ ورئيس قسم تكنولوجيا التعليم

**1440هــ 2019- م**

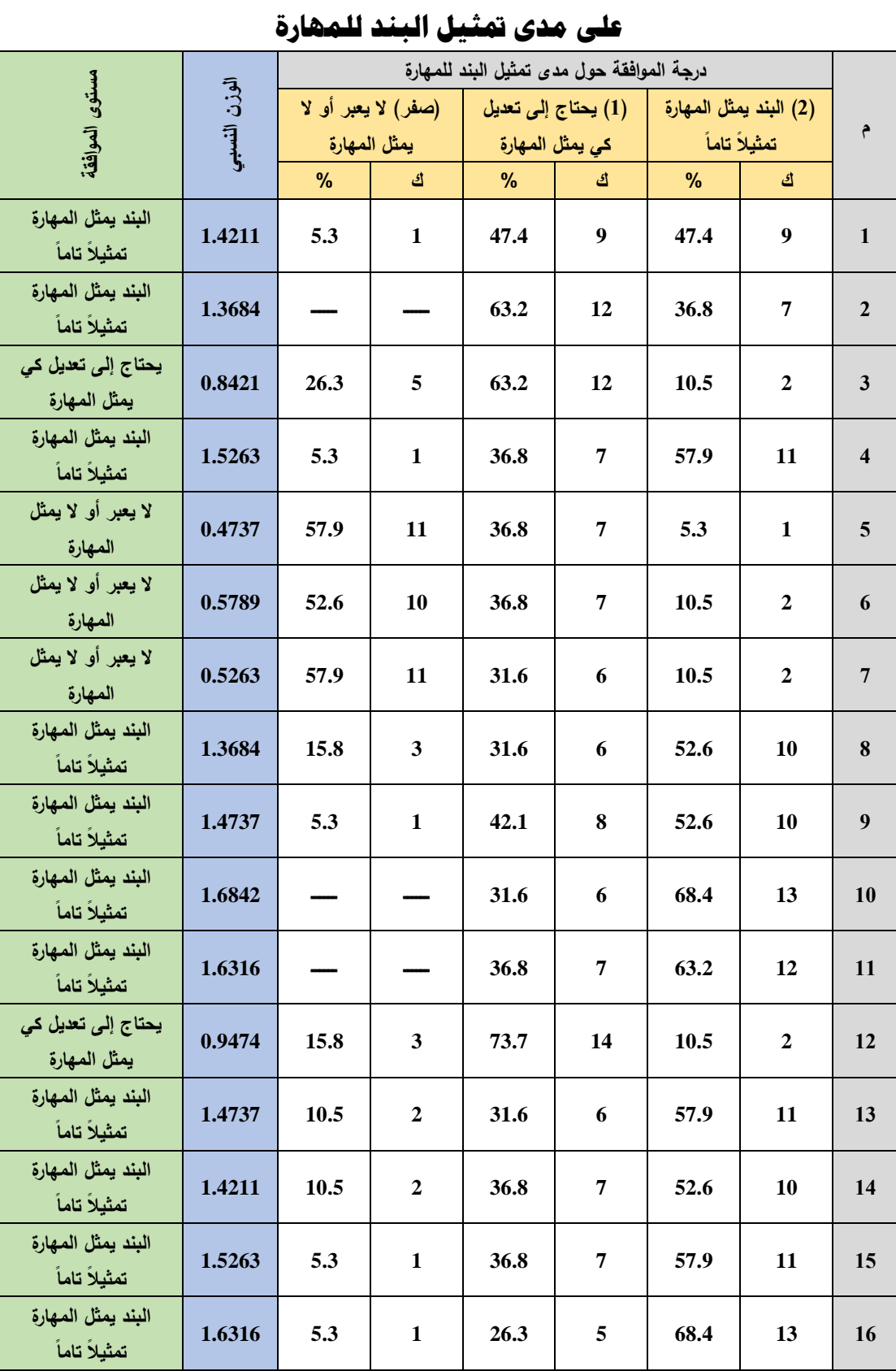

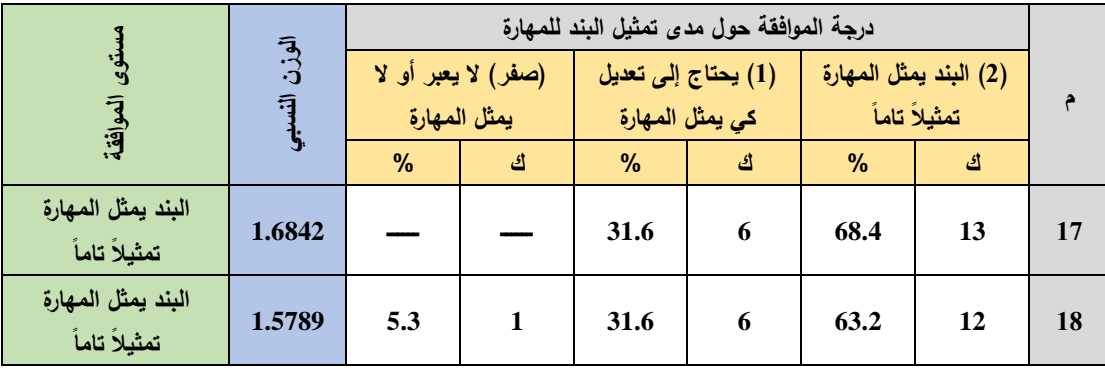

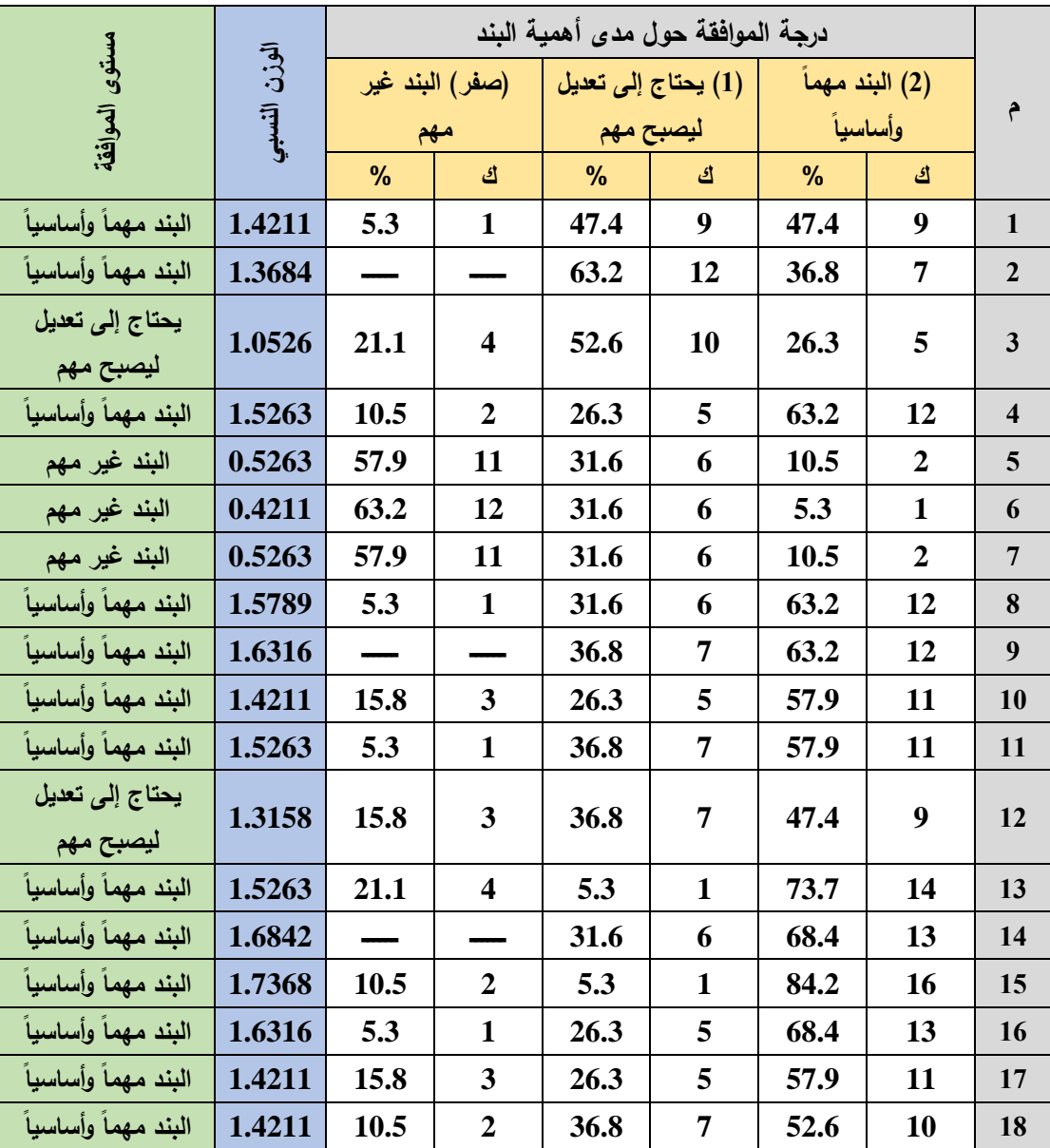

# **على مدى أهمية البند**

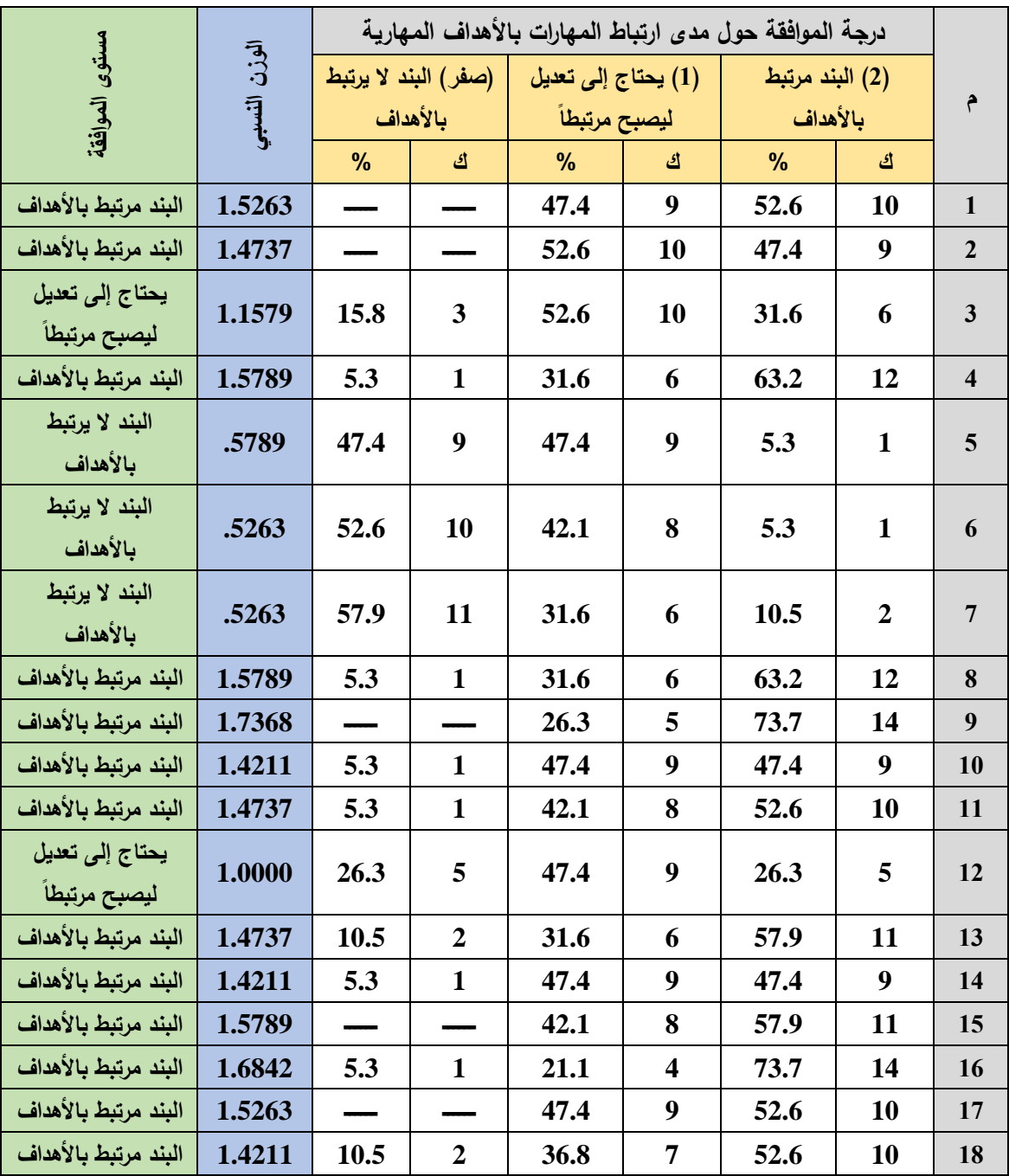

**على مدى ارتباط املهارات باألهداف املهارية**

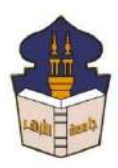

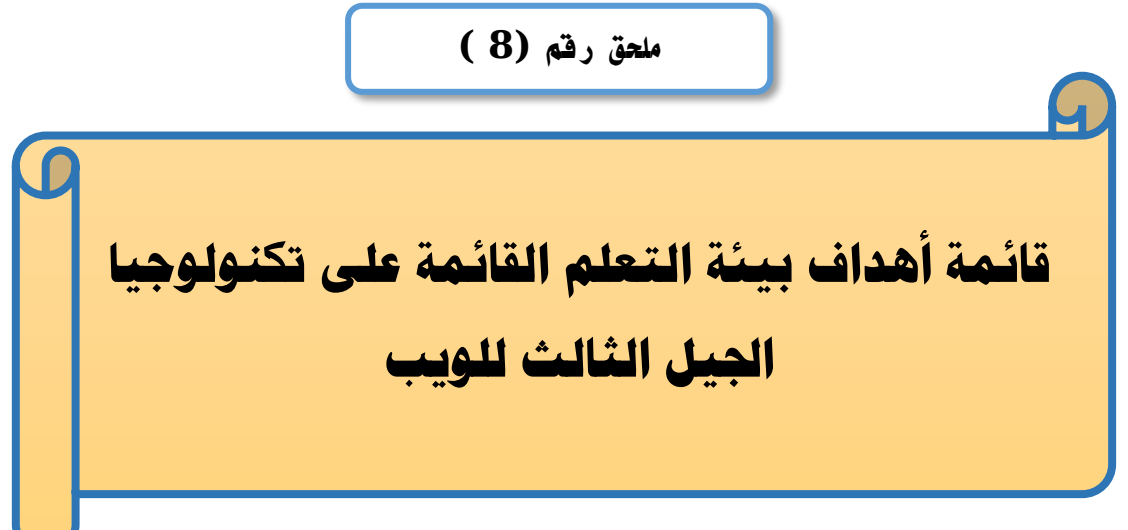

### إعداد

# **باسم حممد عبده اجلندي**

المدرس المساعد بقسم تكنولوجيا التعليم

**إشــــــــــــــــراف**

**األستاذ الدكتور األستاذ الدكتور** 

بكلية التربية – جامعة الأزهر بالقاهرة بمستخدم بكلية التربية – جامعة الأزهر بالقاهرة

# **عبد املنعم أمحد حسن عبد الناصر حممد عبد الرمحن**

- أستاذ الملاهج وطرق التدريس أستاذ ورئيس قسم تكنولوجيا التعليم
- 

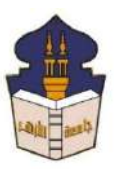

 **جامعـة األزهـر كليـــة التربيــة قســم المناهج وطرق التدريس )تكنولوجيا التعليم(** السيد األستاذ الدكتور/ ....................................................................

السلام عليكم ورحمة الله وبركاته ... وبعد؛

يقوم الباحث/ **باسم محمد عبده الجندي**؛ المدرس المساعد بقسم تكنولوجيا التعليم بكلية التربية -جامعة األزهر بالقاهرة؛ بإعداد بحث للحصــــول على درجة العالمية (دكتوراه الفلســـفة) في التربية تخصــــص مناهج وطرق تدريس (تكنولوجيا التعليمي؛ بعنوان )**أثر التفاعل بين استراتيجيتين للتشارك ببيئة تعلم قائمة على تكنولوجيا الجيل الثالث للويب وأسلوب التعلم في تنمية مهارات إنتاج النماذج ثالثية األبعاد والتفكير البصري لدى طالب شعبة تكنولوجيا التعليم**ي.

وتشـمل إجراءات البحث ضـمن ما تشـمله "إعداد قائمة بالأهداف التعليمية المرجو تحقيقها بعد دراســة المحتوى المقدم ببيئة التعلم"، والباحث يرجو من سيادتكم المعاونة في إجازة هذه القائمة وذلك بإبداء الرأي فيما يتعلق بصلاحية ما يلي:

-1 مدق أهمية األهداف. - مدى إمكانية تحقق الأهداف. - مدى السلامة اللغوية لبنود قائمة المهارات.  $-3$ 4– إضافة أي أهداف ترون سيادتكم أنها مطلوبة لهذا البحث. -5 حذف أي أهداف غير مناسبة من وجهة نظركم.

ولسيادتكم جزيل الشكر والنقدير )الباحثي

# **قائمة األهداف التعليمية لبيئة التعلم القائمة على تكنولوجيا الجيل الثالث للويب**

# **أوال:ً األهداف العامة:**

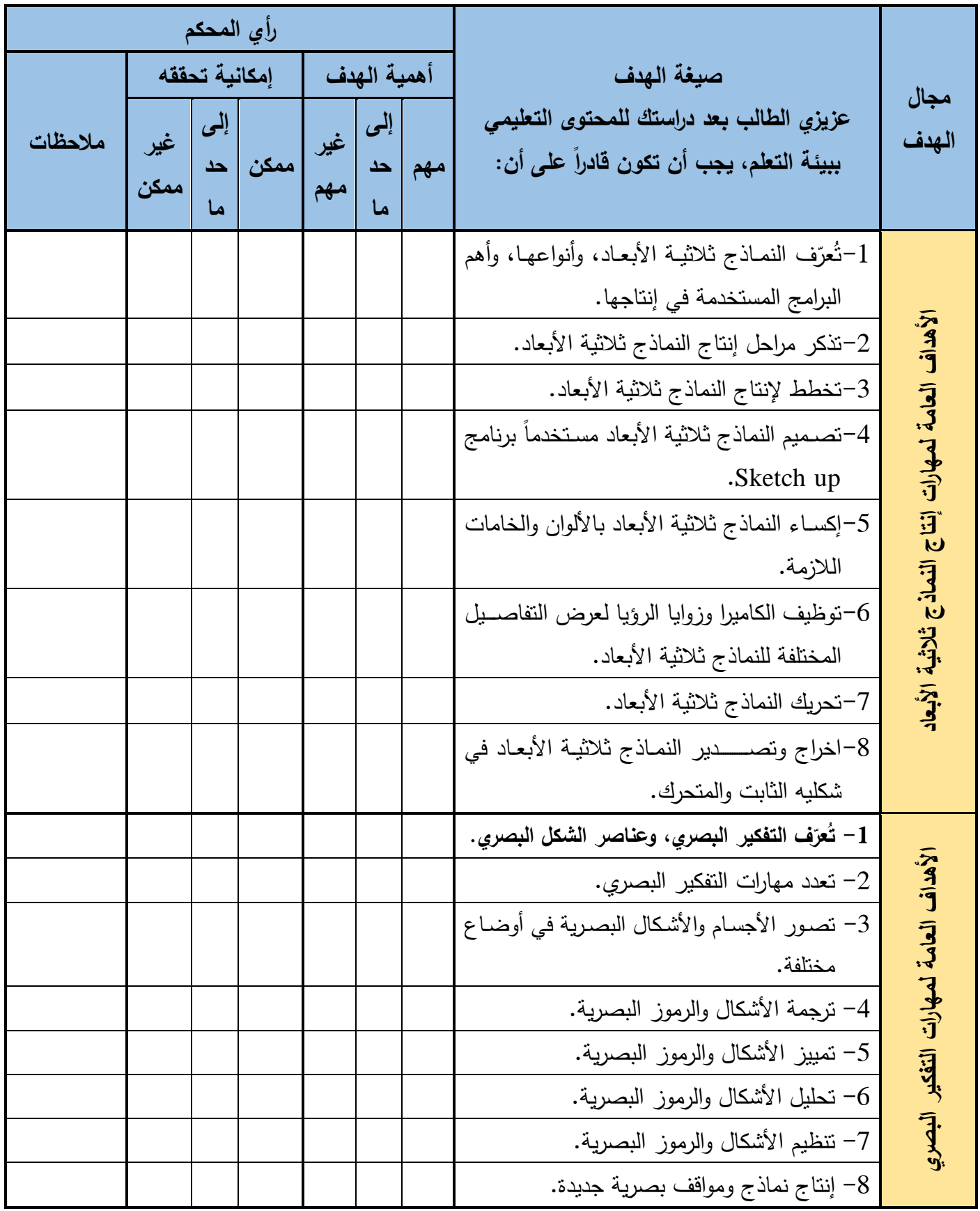

**ثانيا:ً األهداف اإلج ارئية:**

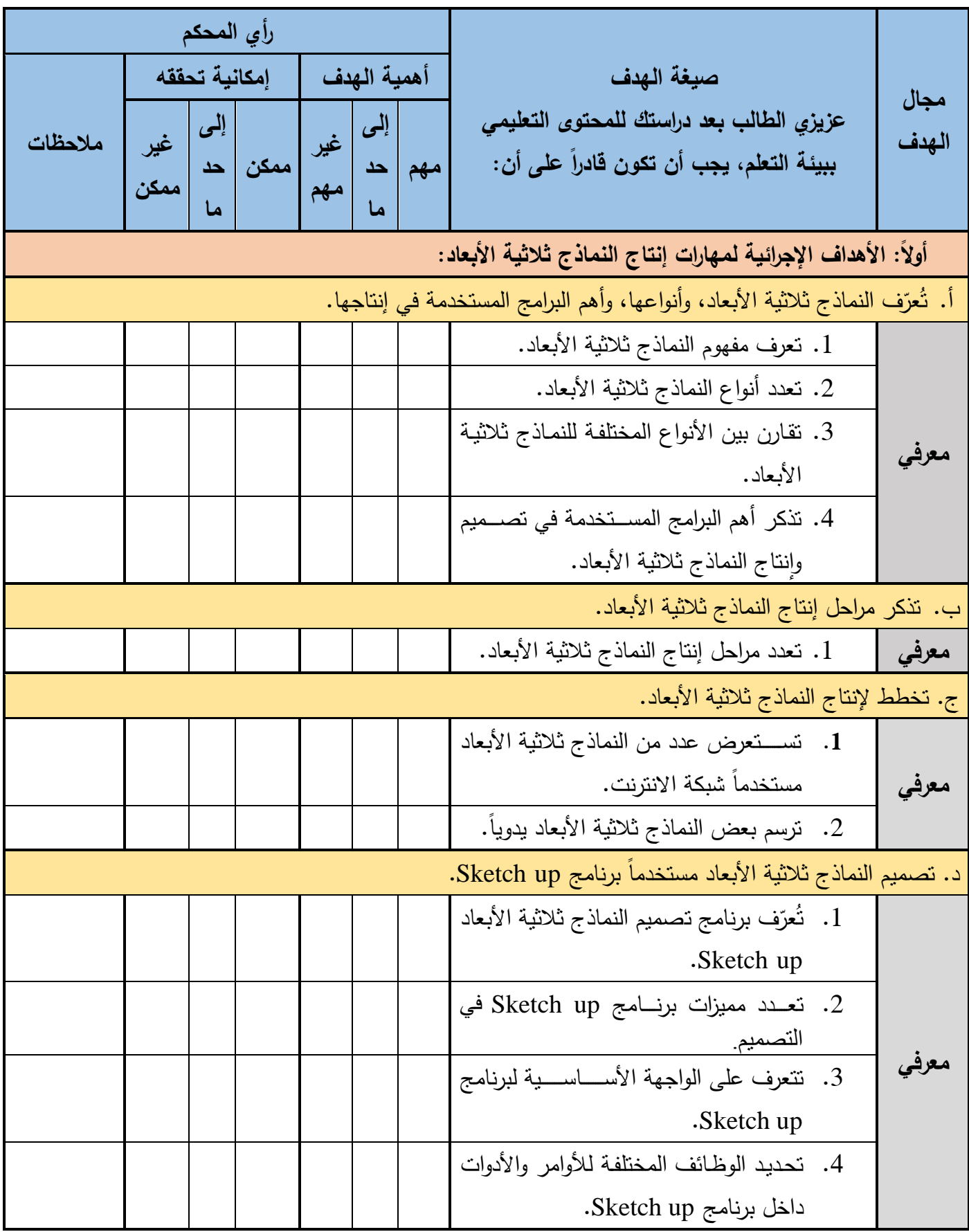

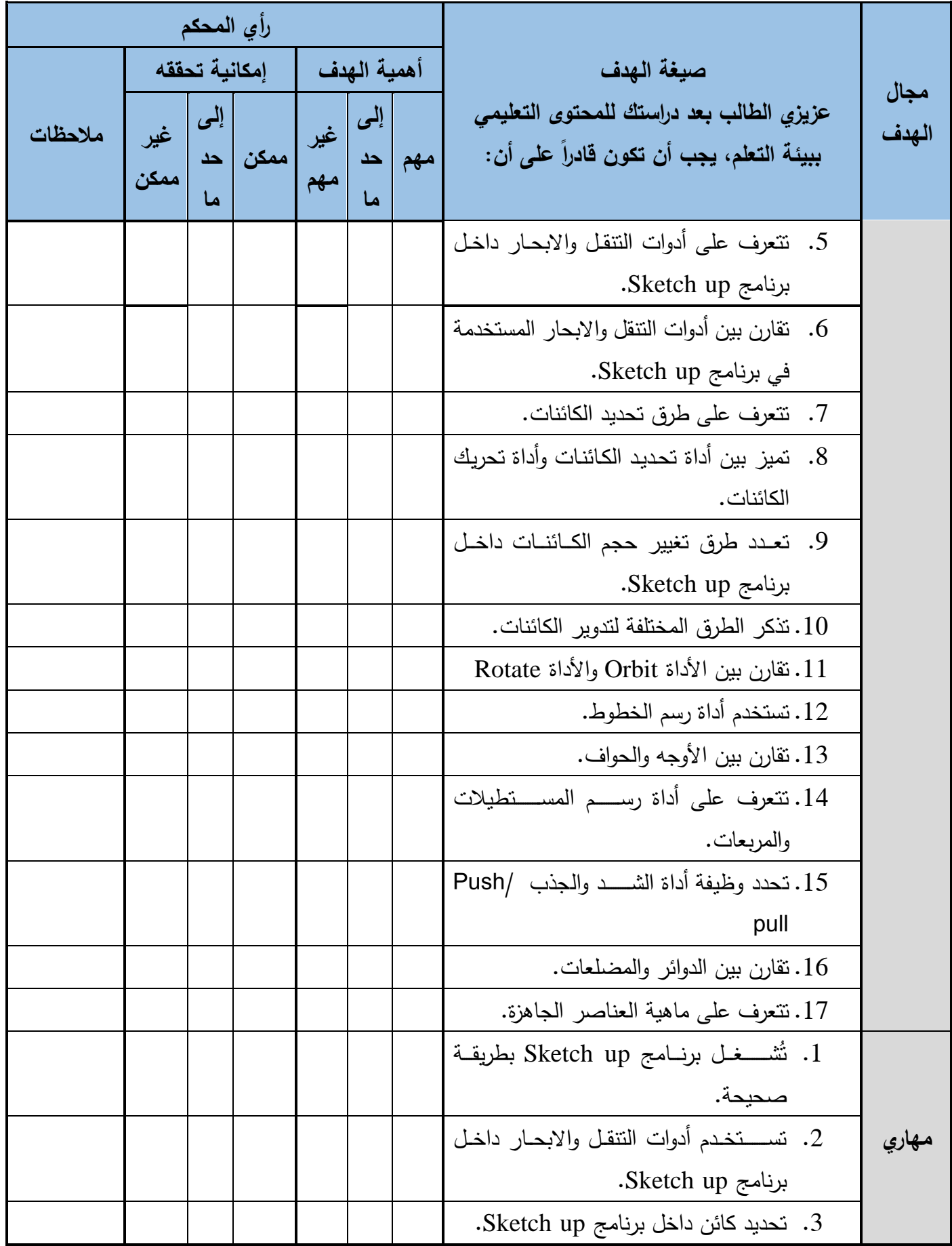
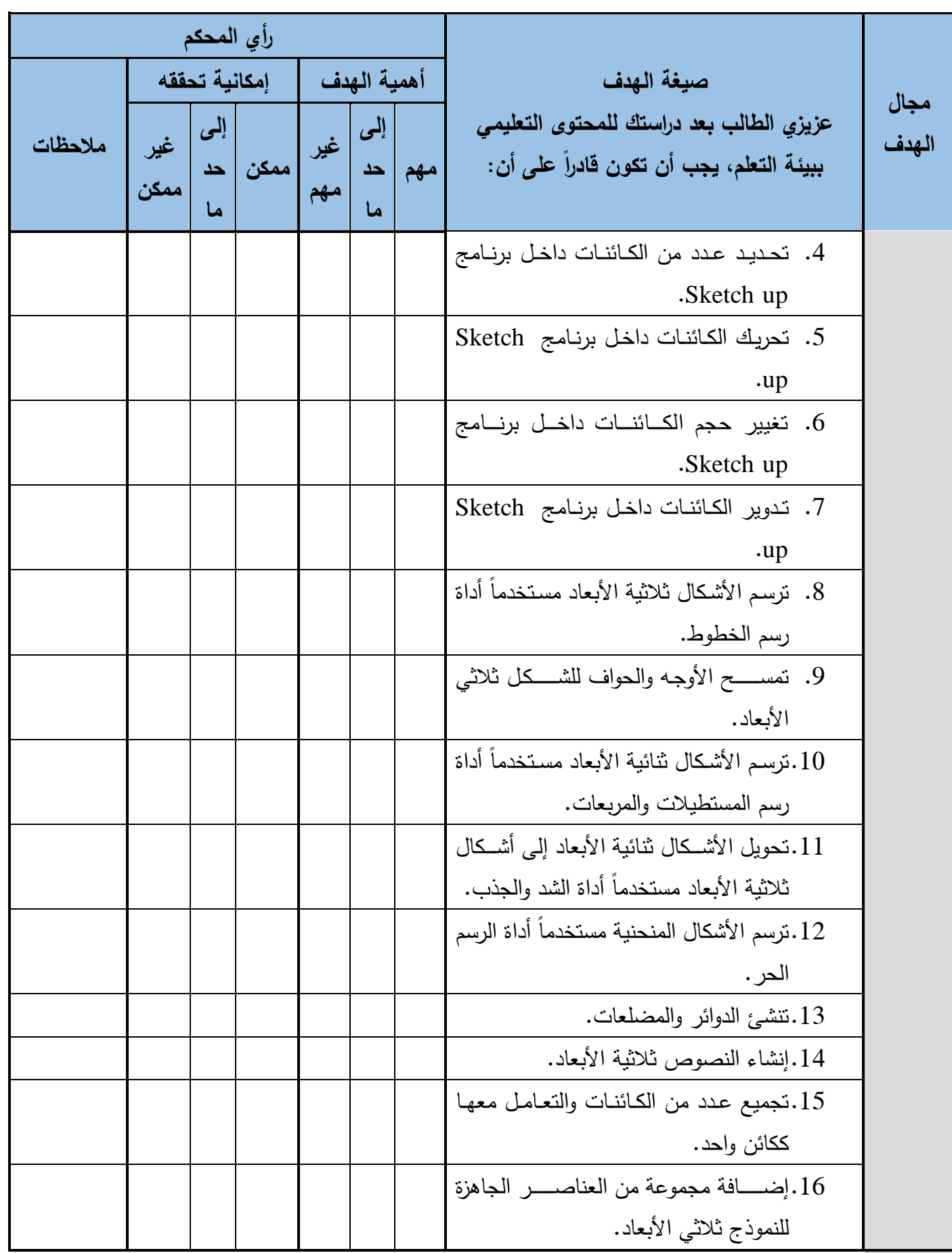

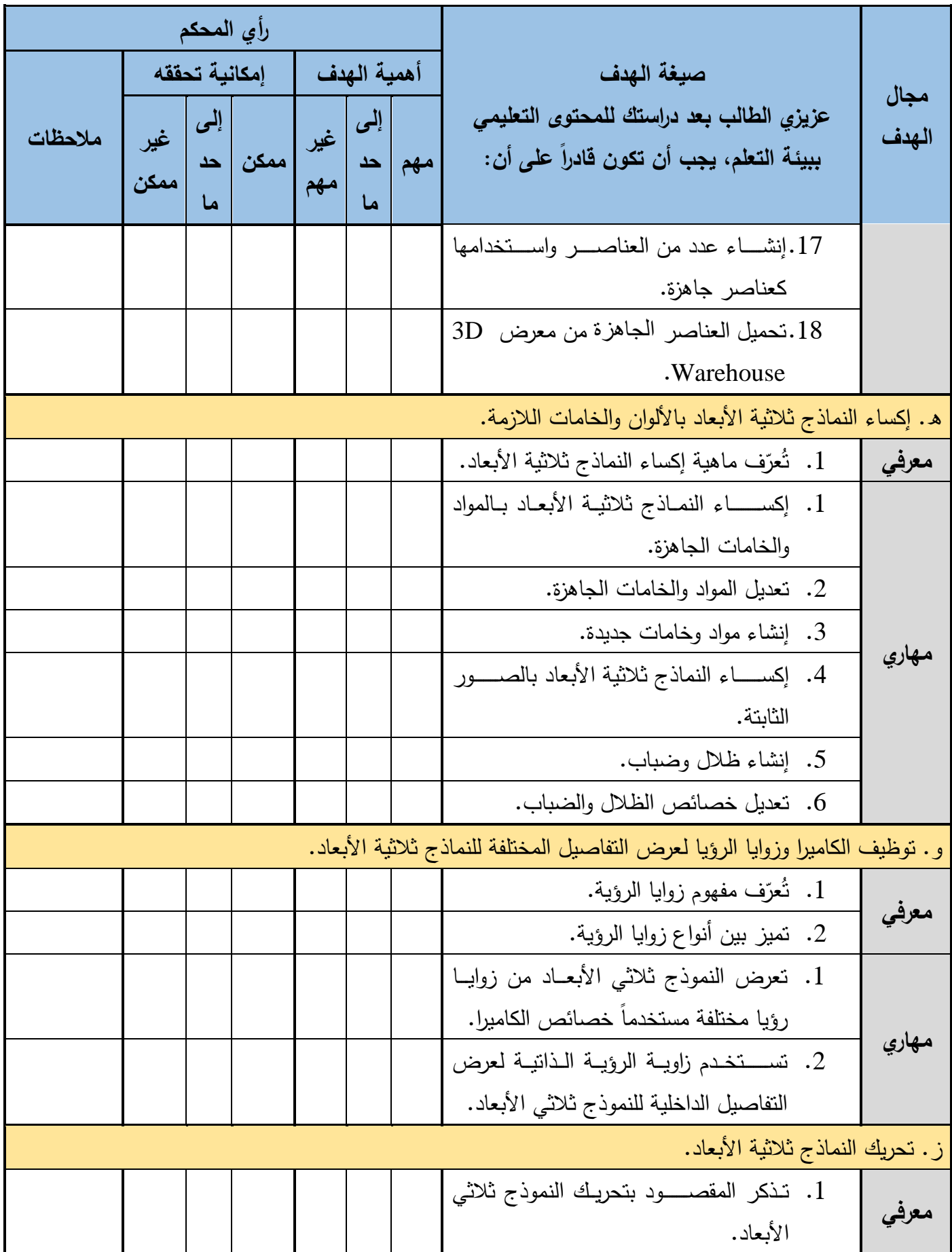

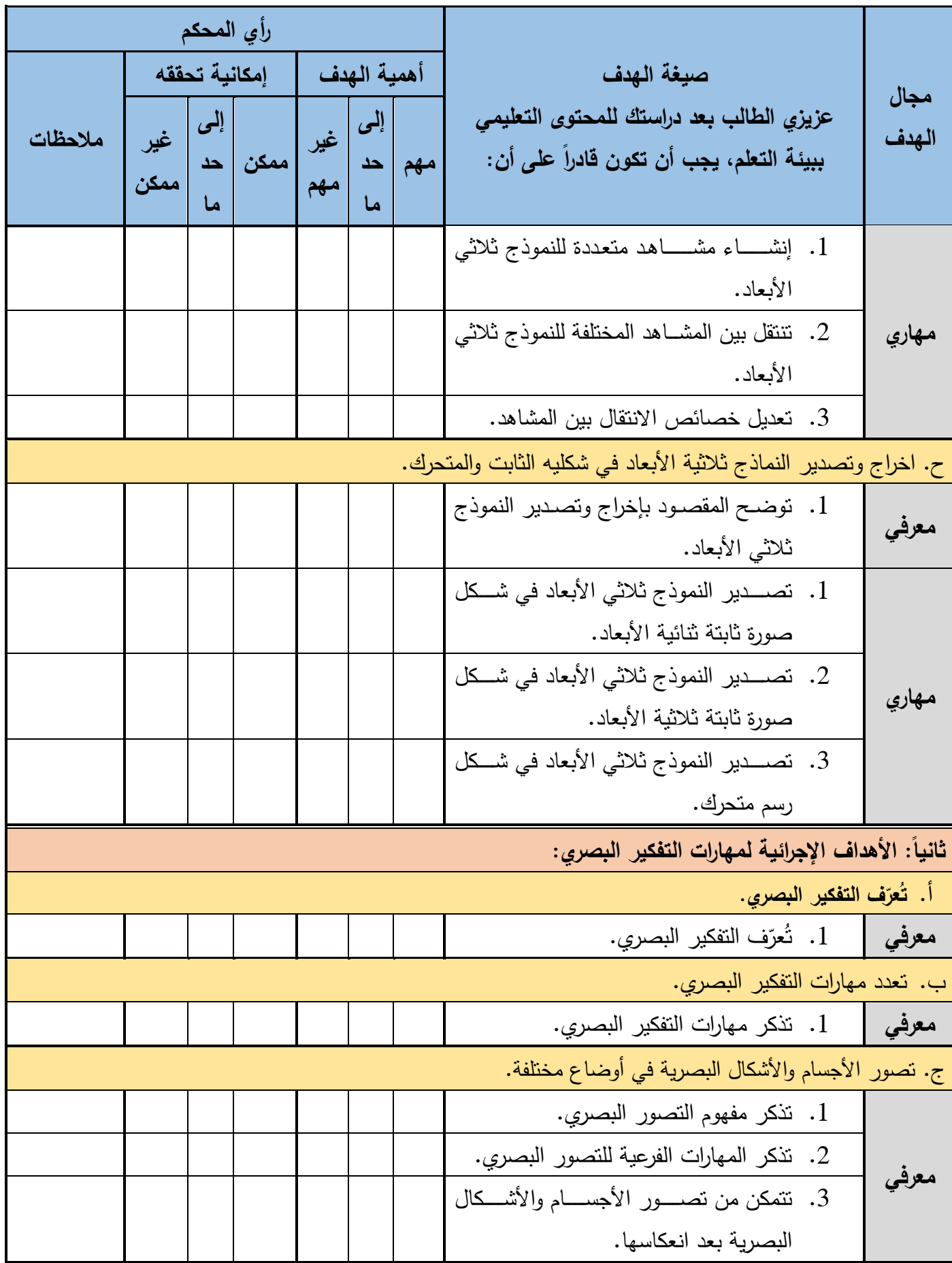

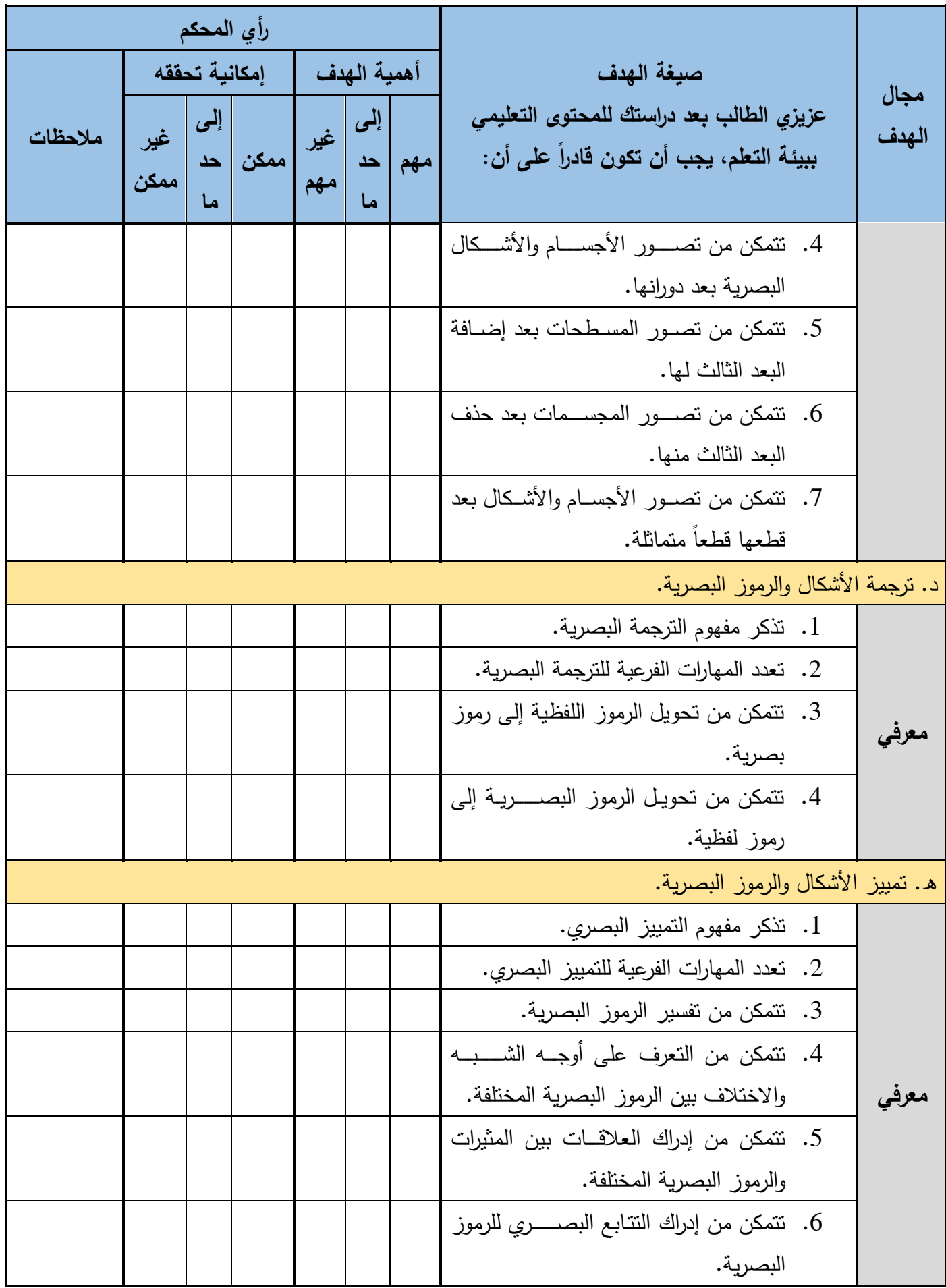

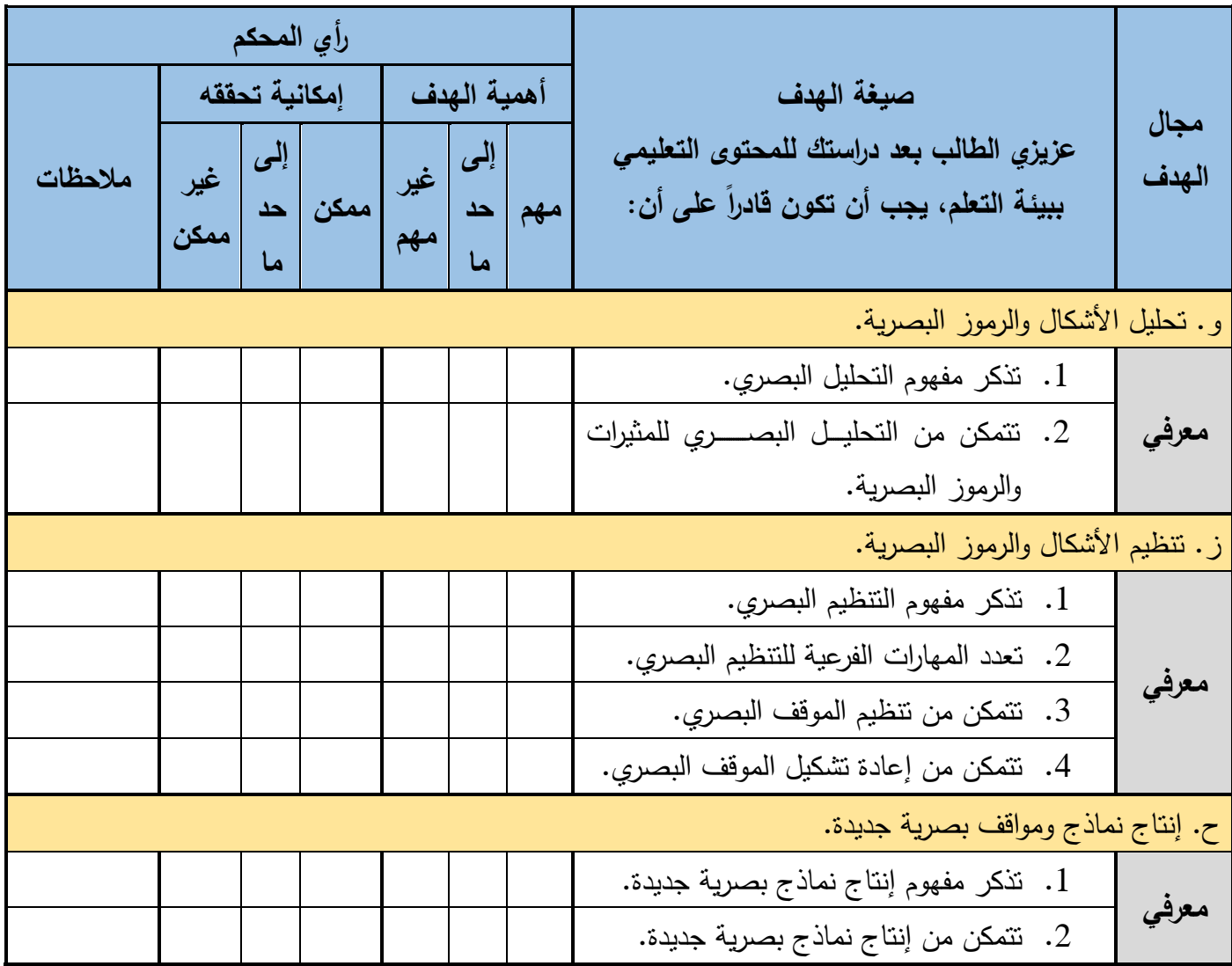

**اإلستجابة**

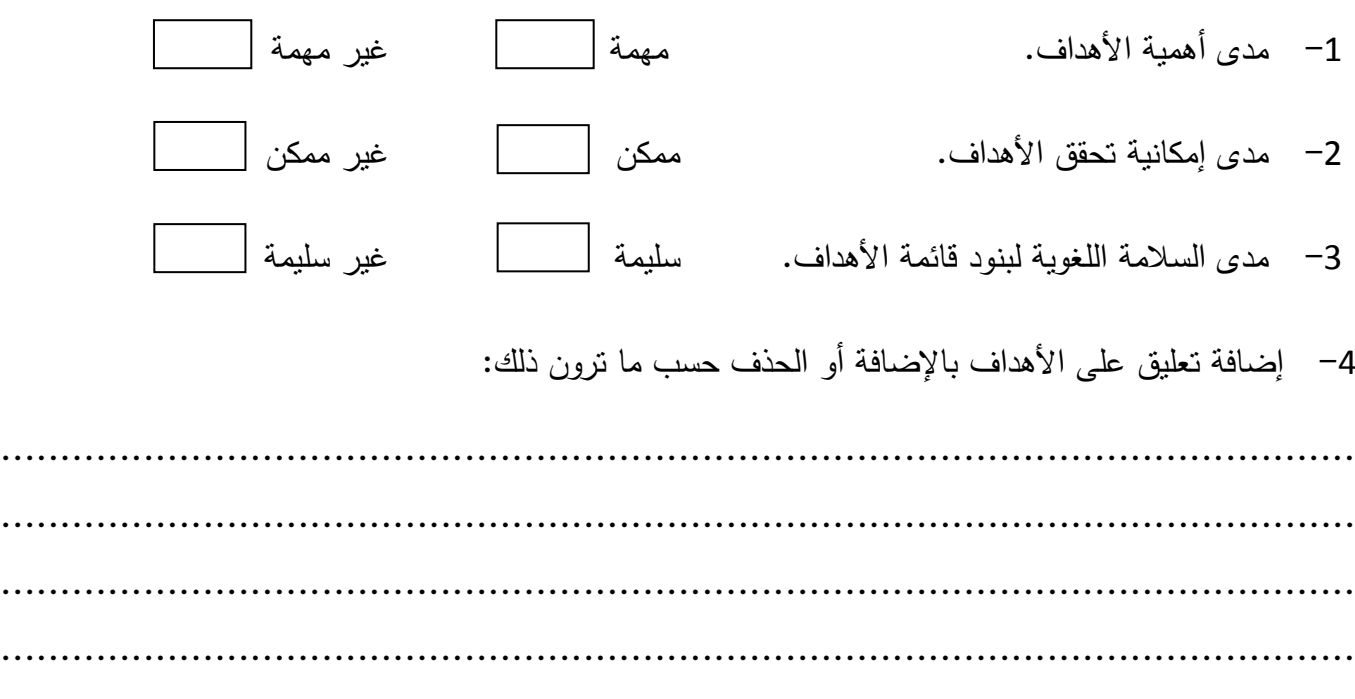

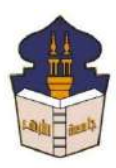

 **جامعـة األزهـر كليـــة التربيــة قســم المناهج وطرق التدريس )تكنولوجيا التعليم(**

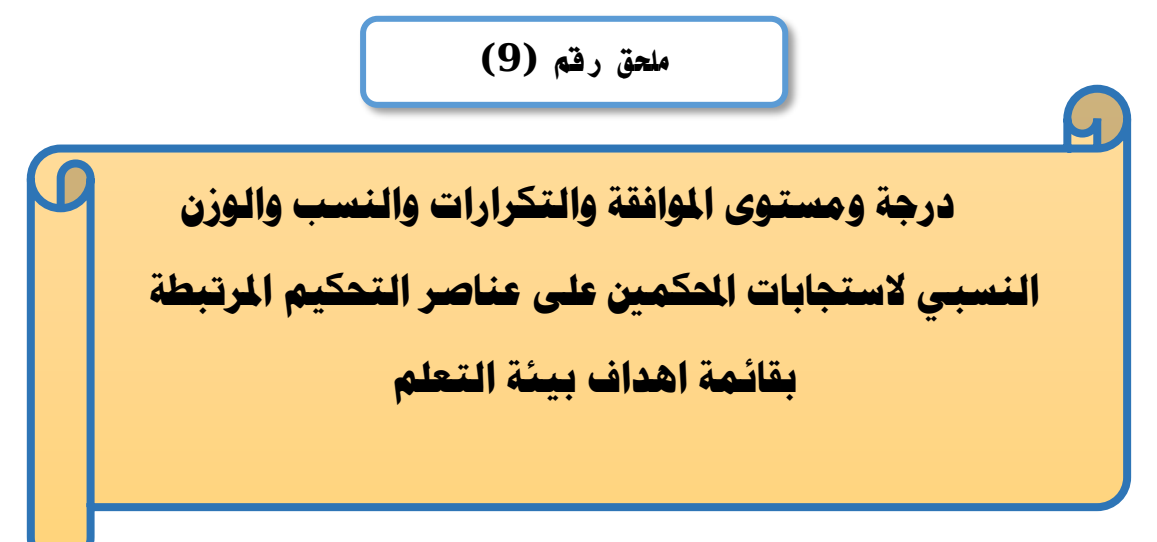

### إعداد

### **باسم حممد عبده اجلندي**

المدرس المساعد بقسم تكنولوجيا التعليم

**إشــــــــــــــــراف**

**األستاذ الدكتور األستاذ الدكتور** 

# **عبد املنعم أمحد حسن عبد الناصر حممد عبد الرمحن**

- أستاذ الملاهج وطرق التدريس أستاذ ورئيس قسم تكنولوجيا التعليم
- بكلية التربية جامعة الأزهر بالقاهرة بمستخدم بكلية التربية جامعة الأزهر بالقاهرة

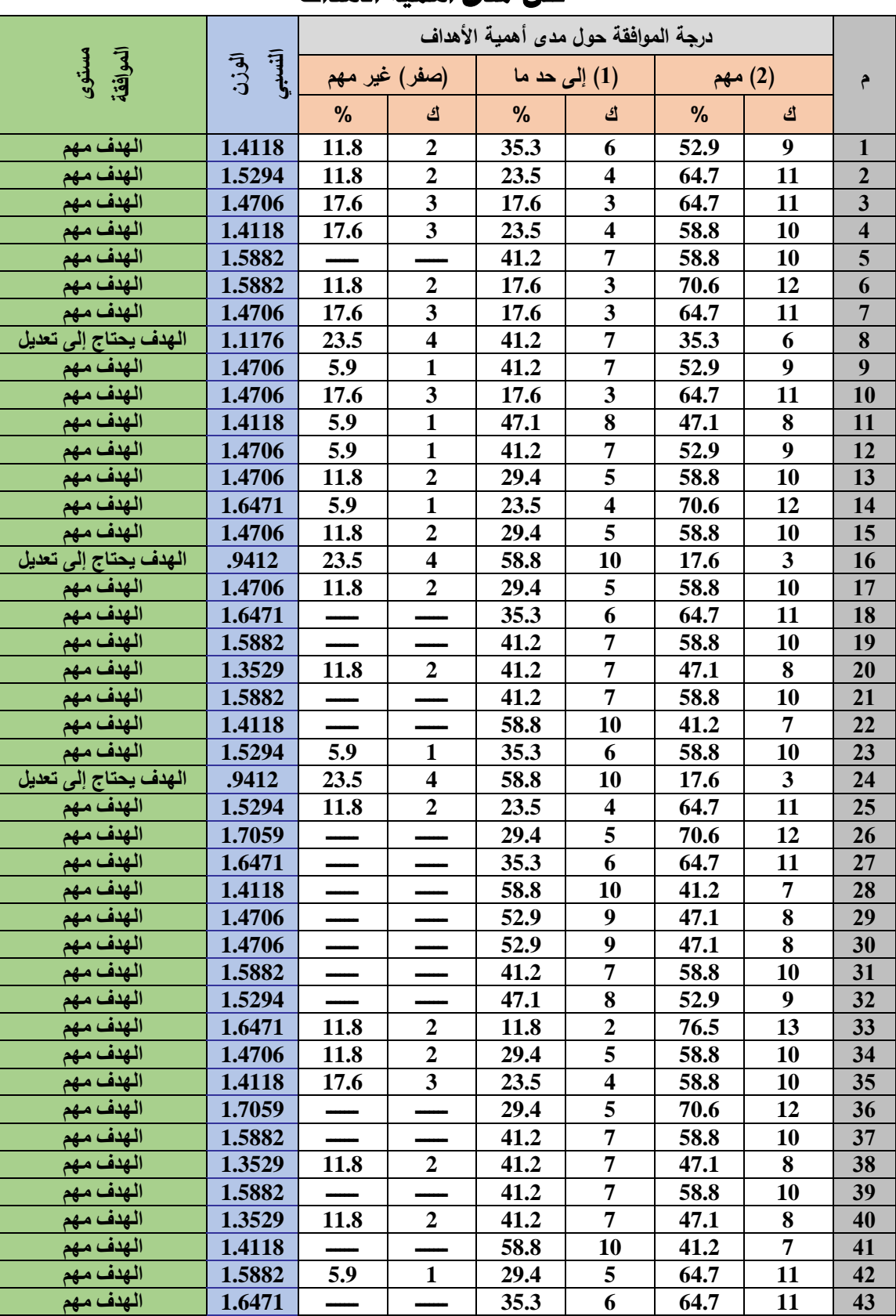

# درجة ومستوى الموافقة والتكرارات والنسب والوزن النسبي لاستجابات الحكمين

# **على مدى أهمية األهداف**

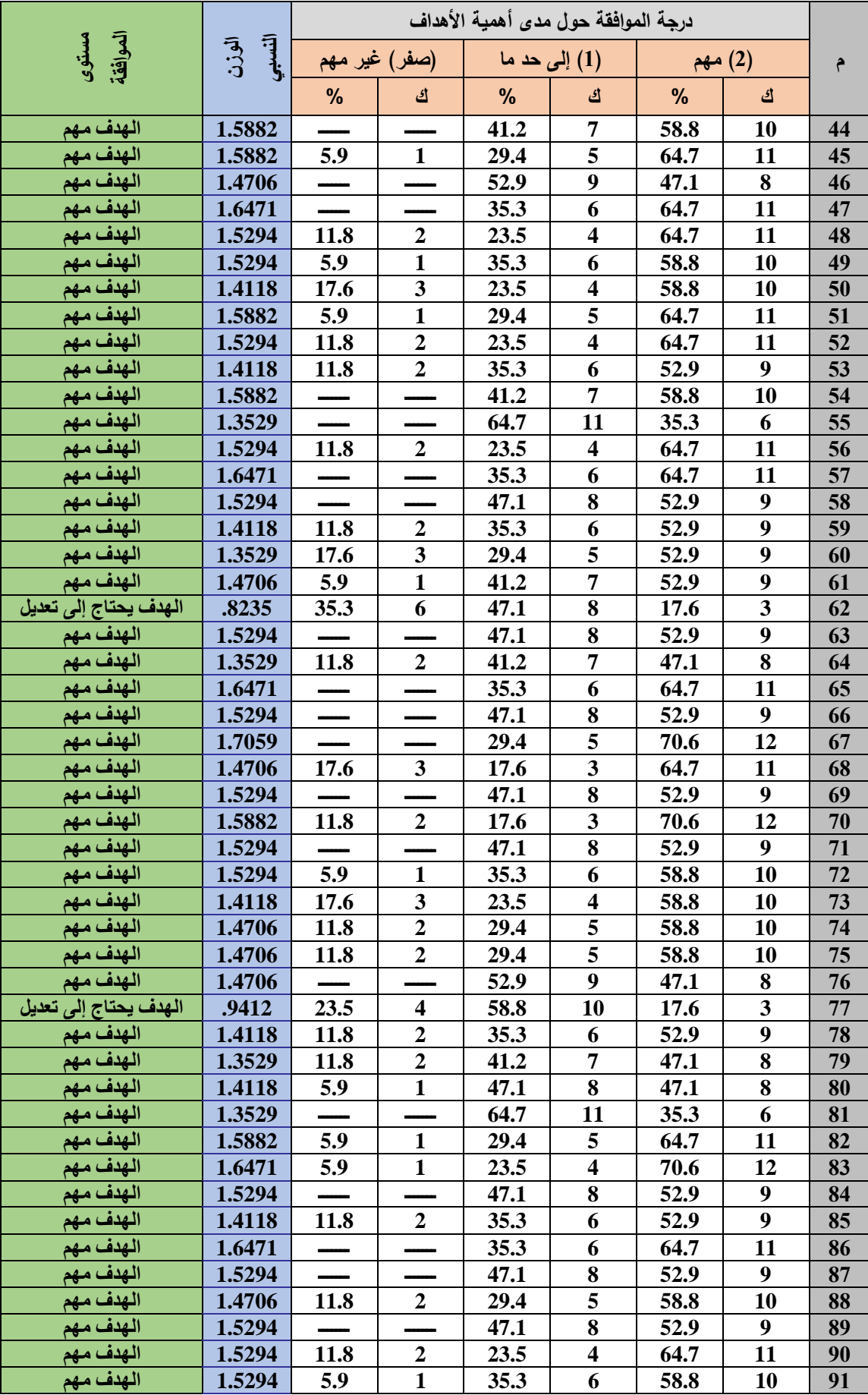

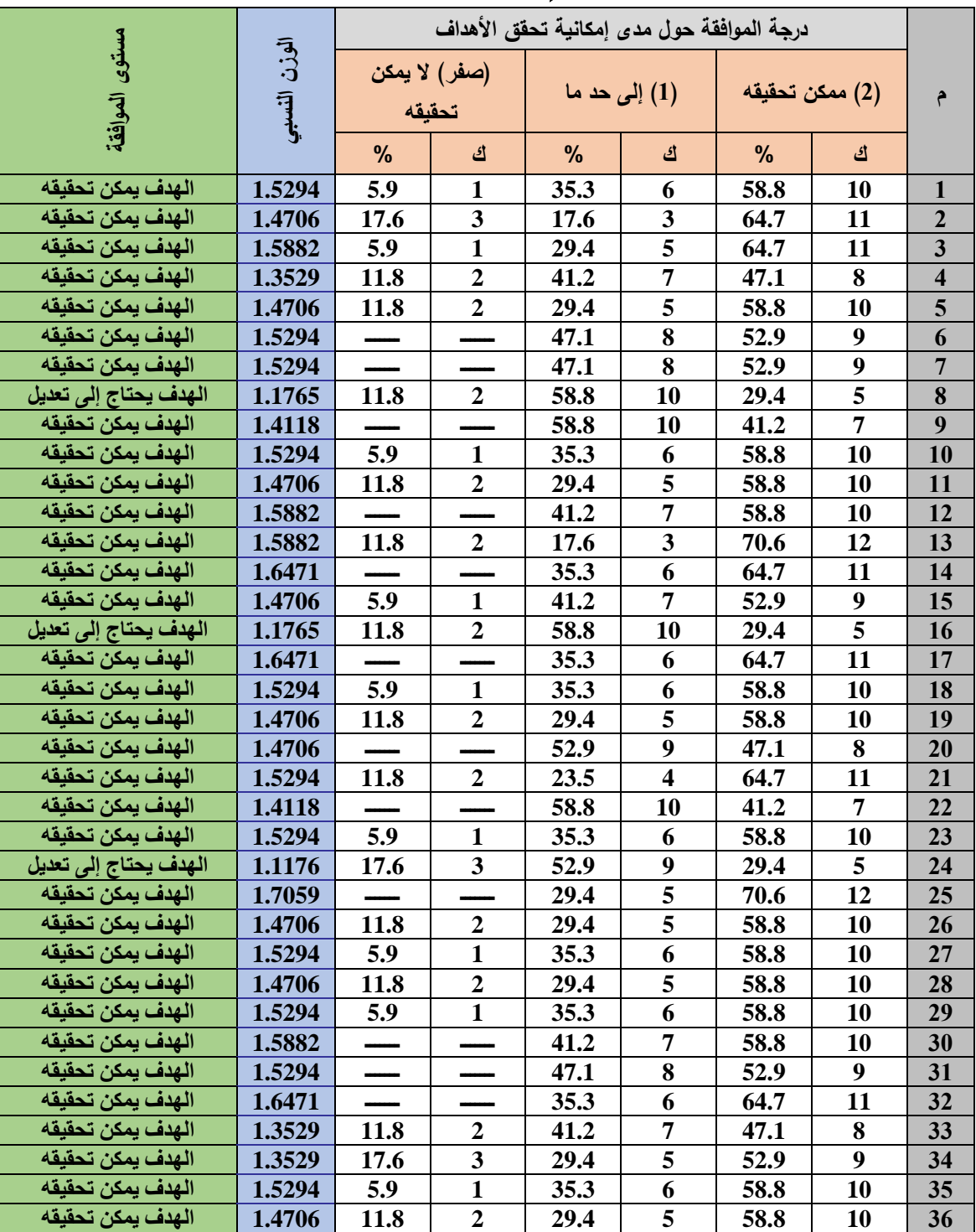

# درجة ومستوى الموافقة والتكرارات والنسب والوزن النسبي لاستجابات الحكمين **على إمكانية حتقق األهداف**

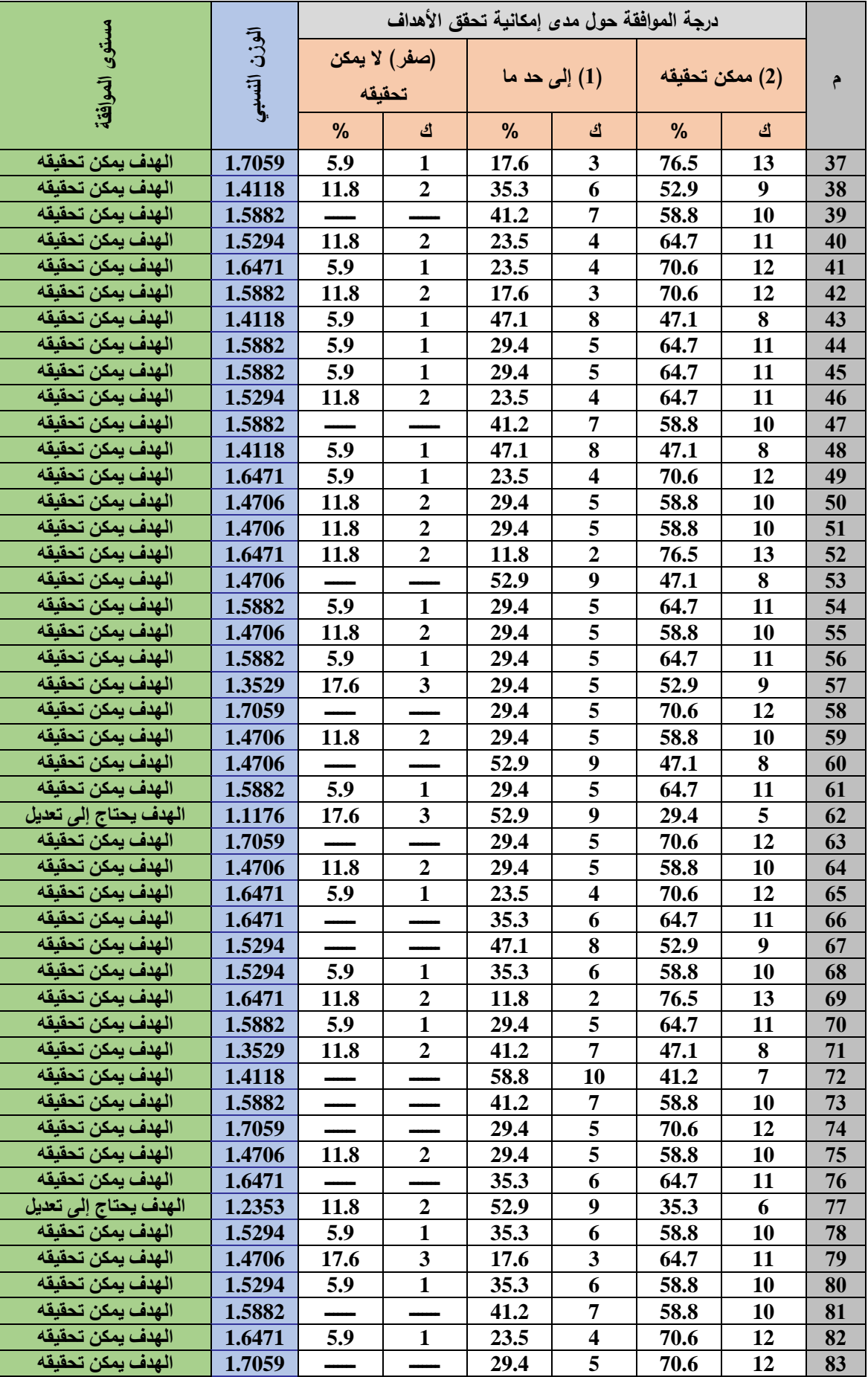

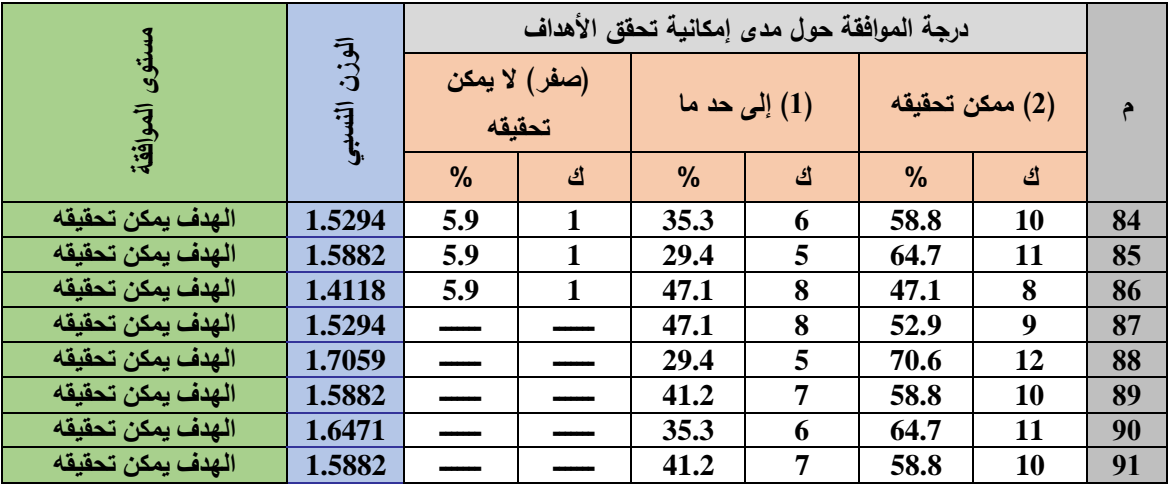

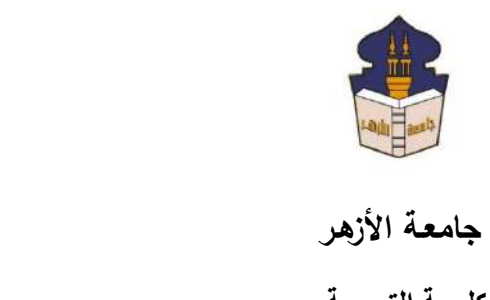

 **كليـــة التربيــة**

**قســم المناهج وطرق التدريس**

 **)تكنولوجيا التعليم(**

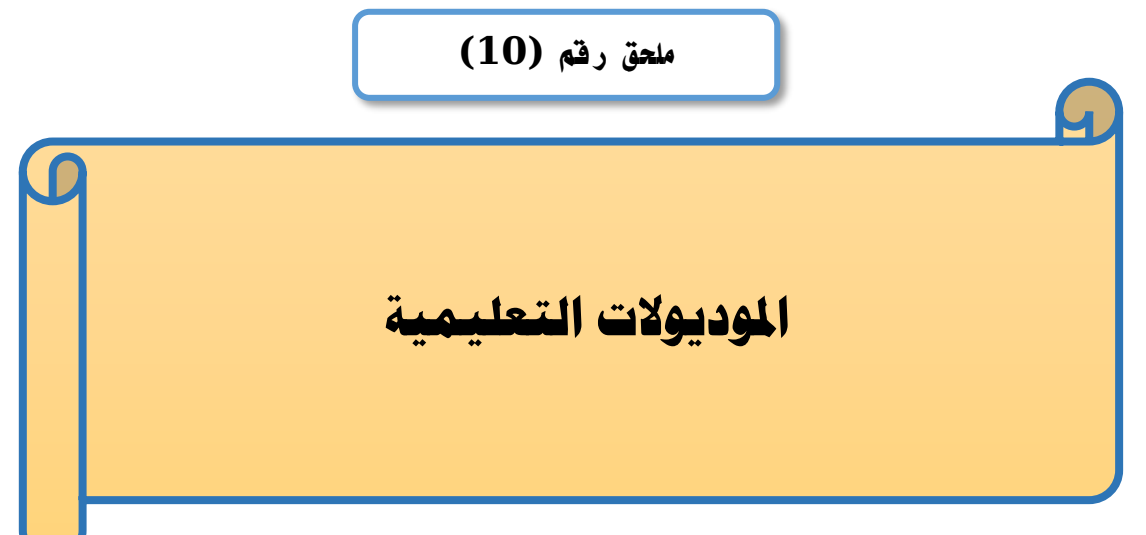

## إعداد

### **باسم حممد عبده اجلندي**

المدرس المساعد بقسم تكنولوجيا التعليم

**إشــــــــــــــــراف**

**األستاذ الدكتور األستاذ الدكتور** 

# **عبد املنعم أمحد حسن عبد الناصر حممد عبد الرمحن**

بكلية التربية – جامعة الأزهر بالقاهرة بمستخدم بكلية التربية – جامعة الأزهر بالقاهرة

أستاذ المناهج وطرق التدريس أستاذ ورئيس قسم تكنولوجيا التعليم

**1440هــ 2019- م**

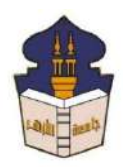

 **جامعـة األزهـر كليـــة التربيــة قســم المناهج وطرق التدريس )تكنولوجيا التعليم(**

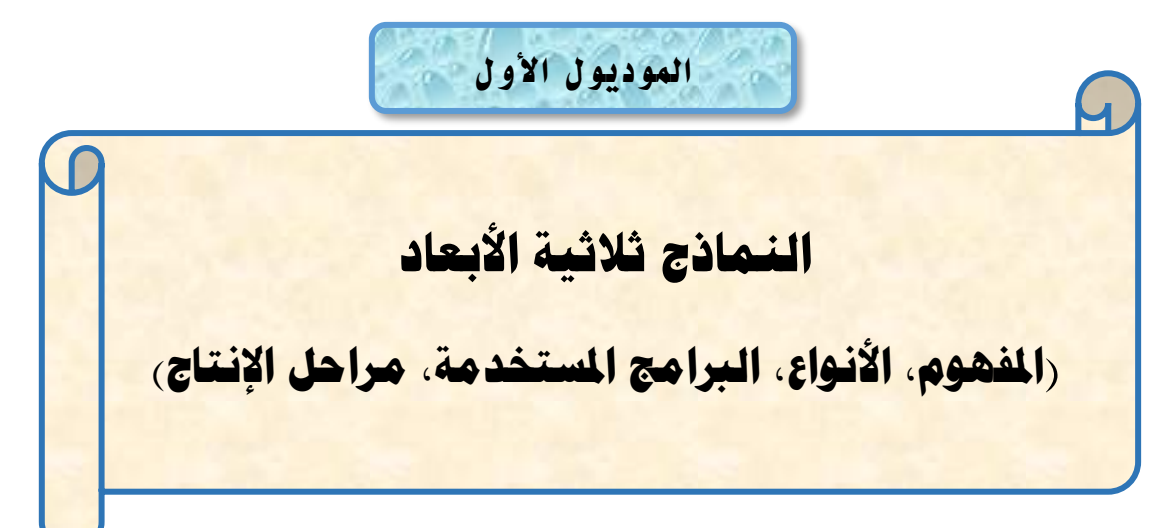

# إعداد

### **باسم حممد عبده اجلندي**

المدرس المساعد بقسم تكنولوجيا التعليم

**إشــــــــــــــــراف**

**األستاذ الدكتور األستاذ الدكتور** 

**عبد املنعم أمحد حسن عبد الناصر حممد عبد الرمحن**

أستاذ المناهج وطرق التدريس مستحدث أستاذ ورئيس قسم تكنولوجيا التعليم بكلية التربية – جامعة الأزهر بالقاهرة بمكلية التربية – جامعة الأزهر بالقاهرة

**1440هــ 2019- م**

**النماذج ثالثية األبعاد** 

**)املفهوم، األنواع، الربامج املستخدمة، مراحل اإلنتاج(**

### **مبررات دارسة الموديول:**

عزيزي الطالب لقد بدأت برامج إنتاج النماذج ثلاثية الأبعاد في الظهور وبشكل متطور وســريع على الســاحة التربوية، وذلك في مختلف الدول، وقد ســاعد على ظهور ٍ هذه البرامج عدة أســباب أهمها: الحاجة لتجسيد رسومات وصـور يصـعب تجسيدها في الواقع نظراً لخطورتها، أو التكلفة المالية الباهظة، أو عدم وجود أدوات تجسد هذه الصور أو الرسومات.

ولكي نتمكن عزيزي الطالب من إنتاج النماذج ثلاثية الأبعاد عليك بالتعرف على ماهية هذه النماذج، وما هي أنواعها والفرق بينها، ثم مراحل إنتاج النماذج ثلاثية الأبعاد، وهذا ما ســـــيتم نناوله بهذا الموديول والذي سيتم النطرق فيه إلى عدة موضوعات وهي:

> -1 م هوم النماذج ثالثية األبعاد. أنواع النماذج ثلاثية الأبعاد والفرق بينها.  $\!-2$ 3– البرامج المستخدمة في إنتاج النماذج ثلاثية الأبعاد. 4– مراحل إنتاج النماذج ثلاثية الأبعاد. 5– المرحلة الأولى (مرحلة التخطيط)

### **األهداف التعليمية للموديول:**

عَزيزي الطالب بعد الانتهاء من دراسة هذا الموديول يجب أن تكون قادرا على أن:

- 1. تُعرّف مفهوم النماذج ثلاثية الأبعاد.
	- .2 تعدد أنواع النماذج ثالثية األبعاد.
- 3. تقارن بين الأنواع المختلفة للنماذج ثلاثية الأبعاد.
- 4. تذكر أهم البرامج المستخدمة في تصميم وإنتاج النماذج ثلاثية الأبعاد.
	- 5. تعدد مراحل إنتاج النماذج ثلاثية الأبعاد.
	- 6. تستعرض عدد من النماذج ثلاثية الأبعاد مستخدماً شبكة الانترنت.
		- 7. ترسم بعض النماذج ثلاثية الأبعاد يدوياً.

**تعليمات دراسة الموديول:**

**عزيزي الطالب يرجى عند دراسة الموديول اتباع التعليمات اآلتية:**

#### ❖**تعليمات عامة**

- أجب عن أسئلة الاختبار القبلي للموديول قبل دراسته.
	- قم بدراسة المحتوى التعليمي بشكل فردي.
- أد الأنشطة المتضمنة داخل الموديول بالتشارك مع زملائك، وفق تسلسلها. من خلال الأداة المتاحة لذلك بببئة التعلم.
- لكل عضو في المجموعة التشاركية دور يتم اختياره من الأدوار التالية، وهي (قائد، منظم، باحث، كاتب، مراجع أو معزز)
- يتبادل أعضاء المجموعة الواحدة الأدوار بعد الانتهاء من أداء كل مهمة، بحيث لا يتم اختيار نفس الدور الذي تم اختياره في المهمة أخرى.
	- كل دور له مهام محددة يجب الالتزام بها.
- تقديم المنتج التعليمي المطلوب تنفيذه خلال المهمة التشاركية في الوقت المحدد بعد المناعشة والتوار بين أعضاء المجموعة.
- عندما تقابلك أي صعوبة في دراسة الموديول تواصل مع المعلم من خلال الأدوات المتاحة في بيئة التعلم.
- لا نتنقل لدراسة الموديول التالي، حتى يُسمح لك، بناءً على درجتك ونسبتك المئوية في القياس البعدي للموديول.

❖**تعليمات خاصة بتوزيع األدوار:**

يتم توزيع الطلاب على مجموعات غير متجانســــة كل مجموعة تتكون من خمســــة طلاب، ولكل عضو بالمجموعة دور محدد يتم تغيره بعد كل مهمة، وهذه الأدوار تتمثل في الاتي (القائد، المنظم، الباحث، الكاتب، المراجع أو المعزز ).

لتحقيق أهداف المهمة التشــــاركية يرجى عزيزي الطالب الالتزام بالمهام الخاصــــة بكل دور ، وهي كما يلي:

▪ **دور القائد:** يوجه أعضاء المجموعة نحو إنجاز الأنشطة التعليمية المطلوبة وفقًا للتعليمات. - يتأكد أن كل عضو في المجموعة يقوم بدوره.

- يتأكد أن كل عضـــو اطلع على المحتوى التعليمي قبل الانتقال إلى تنفيذ الأنشـــطة التشار ية.
	- **دور المنظم:**
	- ينظم الوعت أثناء المناعشة التشار ية.
	- ينسق مواعيد النقابل لنتفيذ الأنشطة التشاركية.
	- مراجعة المهام التي تم تنفيذها بشكل تشاركي.
	- تسليم المنتجات التعليمية التي تم تتفيذها بعد موافقة أعضاء المجموعة عليها.
		- **دور الباحث:**
- تجهيز المواد التعليمية والمصــــــادر والتي تتمثل في (النصـــــوص الصـــــور الفيديوهات).
- توظيف المعلومات التبي تم الحصـــــول عليها وذلك عند أداء المهمة وتقديم المنتج التعليمي.
	- **دور الكاتب:**
- يعرض كل ما توصلت إليه أعضاء المجموعة من نتائج حول تنفيذ المهام والأنشطة التعليمية لتحقيق جودة المنتج التعليمي.
	- يناقش المهام المراد تنفيذها مع أعضاء المجموعة.
	- يسجل الملاحظات لكل ما نتوصل إليه أعضاء المجموعة.
		- نسخ التقرير النهائي بعد موافقة جميع الأعضاء.
			- **دور المراجع أو المعزز:**
			- يتابع كل التعليقات والاسهامات ويدونها.
		- ينقد التعليقات التي لا تلائم طبيعة المهمة التشاركية.
			- يشارك في التعليقات.
			- يشجع الأعضاء على التعليم ونتفيذ الأنشطة.
				- يدعم وجهات النظر السليمة.

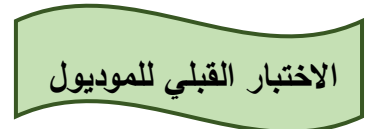

والأن عزيزي الطالب: اجب عن أسئلة الاختبار التالية وبعد الانتهاء من الإجابة سوف تظهر لك الدرجة التي حصـــلت عليها، فإذا حصـــلت على 85% فأكثر فأنت لســت بحاجة لدراســـة هذا الموديول وعليك الانتقال إلى الموديول التالي، أما إذا حصـــلت على أقل من 85% فقم بدراســـة هذا الموديول ... مع تمنياتي لك بالتوفيق والنجاح.

#### **أسئلة االختيار من متعدد:**

**اختر اإلجابة الصحيحة لكل سؤال من األسئلة التالية:** 1. تمثيل للشــــيء الحقيقي من حيث الخصـــــائص العامة، والمظهر الخارجي يمكن إنتاجه والتعامل معه، وتحريكه وتدويره، ويتألف من الأبعاد التالية (الطول، العرض، الارتفاع)، فما هو: أ. األوجه. ب. النماذج. ج. الحواف. د. الم طتات. 2. جميع النماذج النالية تُعد أنواعا للنماذج ثلاثية الأبعاد المنتجة من خلال الكمبيوتر عدا نموذج: أ. الإطار السلكي. ب. المعمت. ج. المفرغ. د. السطحي. 3. عزيزي الطالب إذا طلب منك إنتاج أحد النماذج ثلاثية الأبعاد بحيث تجسـد الواقع بصـــورة قريبة جدًا فأي النماذج تختار : أ. المعمت. ب. الإطار السلكي. ج. المفرغ. د. ال طتي. 4. جميع البرامج التالية تستخدم في إنتاج النماذج ثلاثية الأبعاد عدا برنامج: .Sketch up .أ ب. Maya. ج. Blender.

.Microsoft Excel .د

5. طلب منك عزيزي الطالب إنتاج نموذج ثلاثي الأبعاد، كم عدد المراحل التي تمر بها حتى تتمكن من ذلك: أ. خمسة. ب. ستة. ج. سبعة. د. ثمانية. 6.ما البرنامج المستخدم لتصميم وإنتاج النماذج ثلاثية الأبعاد يتبع لشركة جوجل؟ .Sketch up .أ ب. Maya. ج. Blender. .Microsoft Excel .د 7. إذا ما أردت اســـنعراض عدد من النماذج ثلاثية الأبعاد عبر شـــبكة الانترنت فأي المواقع النالية تستخدم؟ أ. Google. ب. Dell. ج. Amazon. د. Microsoft. 8. أي من مراحل إنتاج النماذج ثلاثية الأبعاد يتم فيها رسم النماذج يدوياً باستخدام القلم الرصاص؟ أ. التاطيط ب. النمذجة ج. الإكساء د. التحريك 9. تمر عملية رسم النموذج ثلاثي الأبعاد يدوياً بعدة خطوات عدا: أ. رسم الخطوط المرشدة. ب. رسم الخطوط الرئيسية. ج. إظهار العمق في الرسم. د. إكساء الرسم.

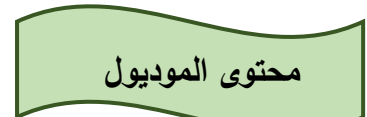

### **أوال:ً مفهوم النماذج ثالثية األبعاد Modeling D:3**

تعد النمـاذج ثلاثيـة الأبعـاد المنتجـة بـاســــتخدام الكمبيوتر تمثيلاً للواقع ومحـاكـاة لــه، وتستخدم هذه النماذج كمواد تعليمية يمكن الاستفادة منها في عملية الاتصــال التعليمي، وتتألف هذه النماذج من أبعاد ثلاثة (الطول – العرض – الارتفاع)، وتعمل هذه النماذج ثلاثية الأبعاد على تمثيل الشيء الحقيقي من حيث الخصـائص العامة، والمظهر الخارجي، وتقديم هذا الشـيء الحقيقي كما هو، كما يمكن للنماذج ثلاثية الأبعاد إعادة تشكيل الشيء الأصلبي، أو تعديله، أو إعادة ترتيبه، أو اختصــاره باســتبعاد بعض عناصــره وذلك بما يتلاءم مع الموقف التعليمي. وقد بكون النموذج جزءا من الشيء الحقيقي، أو مقطعا طوليا أو عرضيا.

وقد ورد للنماذج ثلاثية الأبعاد العديد من النعريفات نذكر منها ما يلي:

- النماذج ثلاثية الأبعاد بأنها تمثيل يمكن انتاجه والتعامل معه وتحريكه وتدويره في الفراغ حتى يمكن رؤيتـه من جميع الجوانب والزوايـا، ويتم تصــــميمهـا عن طريق برامج الرســـــومـات الكمبيوترية.
- منظور ثلاثي الأبعاد يشبه الواقع الأصلي في أي من خصائصه، ووظائفه، ويمكن الحصول عليها بإعادة تشكيل الواقع أو تعديله أو إعادة ترتيبيه أو اختصاره، وقد تكون كاملة التفاصيل أو مبســــطـة، ويمكن التحكم في حجمهـا طبقـاً للأغراض التعليميــة الموجهـة لهـا، وللفئــة المستهدفة.
- كما يمكن تعريفها بأنها رســومات ثلاثية الأبعاد يعبر عنها بالإســقاط في أبعاد الفراغ الثلاثة )Z ,Y ,X)ك بتيث يم ن رؤيتها من جمي الجوانب ما يم ن تتويلها إلى الش و الطبيعي.

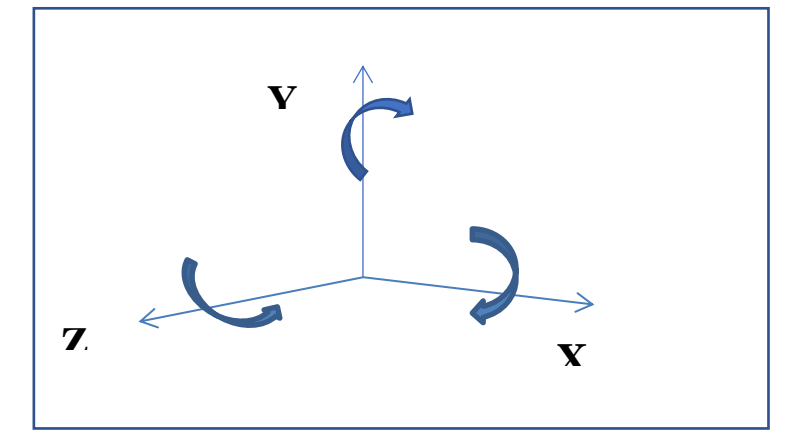

شكل (1) عملية الندوير في الفراغ ثلاثي الأبعاد (X− Y− Z)

#### **ثانيا:ً أنواع النماذج ثالثية األبعاد:**

للنماذج ثلاثية الأبعاد المنتجة من خلال برامج الكمبيوتر عدة أنواع، وهي:

- أ– نموذج الإطار الســـلكي (Wire Frame Modeling): يعد الإطار الســـلكي من الأنواع الأساسية للنماذج ثلاثية الأبعاد فهو عبارة عن" سلسلة من الخطوط ثنائية الأبعاد أو الأقواس الدائرية التي يتم إعطائها بعدًا ثالثًا (يطلق عليه ارتفاع Z).
- ب- النموذج الســـطحي (Surface Modeling): هو عبارة عن غطاء رقيق ثلاثي الأبعاد تم تشكيله بدقة، حيث يحتوي على معلومات عن الحواف الجانبية للعناصـــر والمســـافة بين التواو.

ج– النموذج المصـمت (Solid Modeling): يعد النموذج المصـمت من أكثر النماذج اكتمالا للمعلومات حيث إن عملية إنشــائه تتم بشــكل مباشــر ودقيق فهي رســومات تجمع بين البيانات الهندسـية وبيانات الأشـكال المجسـمة، وبالتالي فإن النماذج المصـمتة تحتوي على بيانات كافية نقلل من نسبة حدوث الخطأ بها.

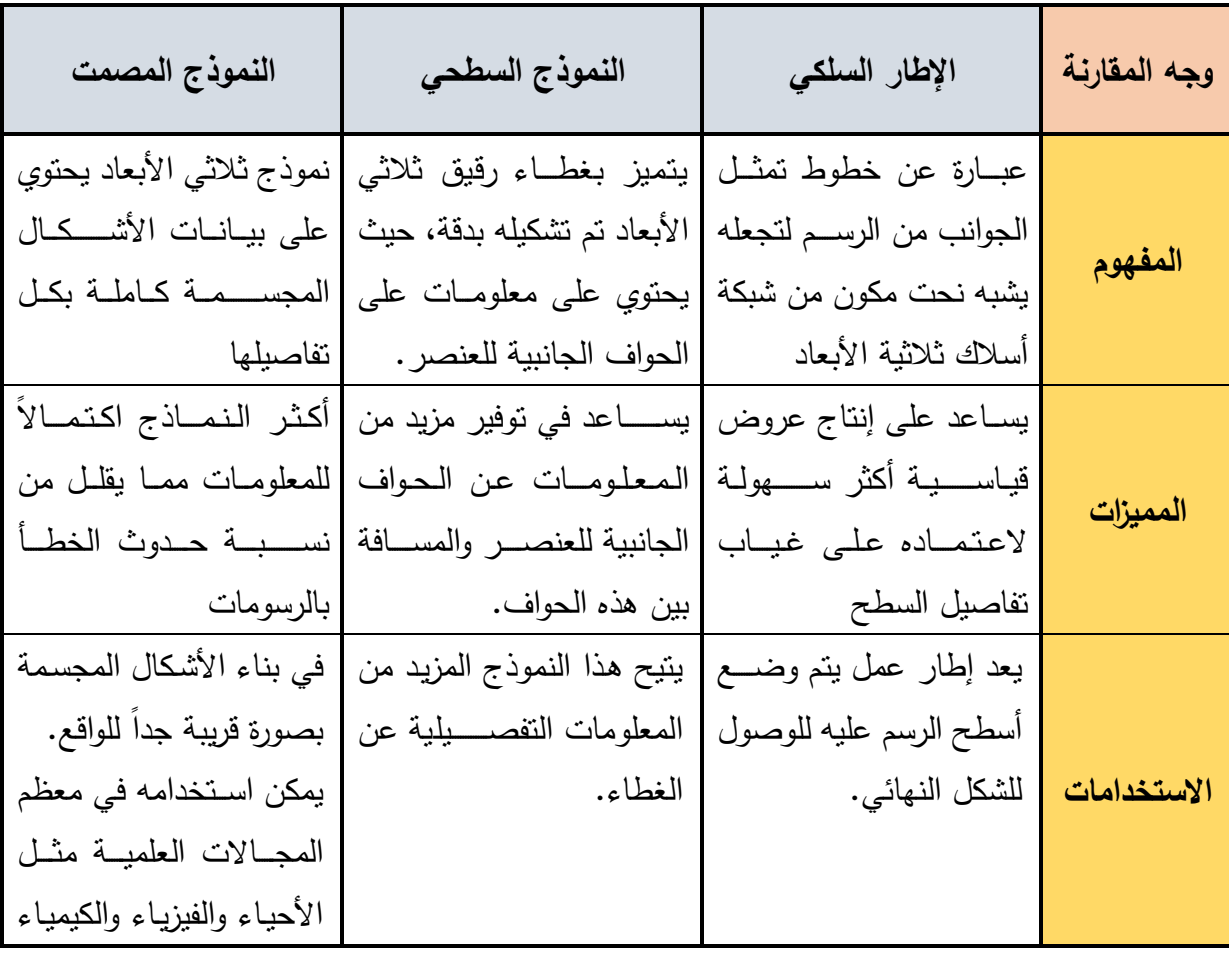

جدول (1) يبين أوجه الاختلاف بين النماذج ثلاثية الأبعاد المنتجة من خلال الكمبيوتر

يقلو من التاجة إلنشككككككككاء أجزاء النمكاذج األعكككككككليكة بش و م لو. كككهولة ا كككتادامه لدرا كككة العالعككككة التيزيكككةك تيككككث ي كككككككتادم إليجاد أععككككككر م افة. ي ككككككككتاككدم قككاعككد بيككانككات للتوضككككككيح العددي ل ككككككطح نموذج معمت تيزي. ي ككككككككتادم إلنشككككككككاء نموذج طتي لمعالجة مظللة. والطيران والطكب وغيرع من العلوم.

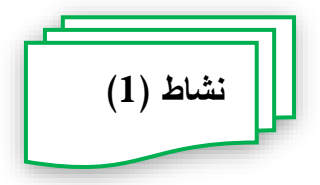

**عزيزي الطالب ... بالتشارك مع زمالئك في المجموعة، قم بأداء المهام التالية:** - ضمع تعريفاً للنماذج ثلاثية الأبعاد (من وجهة نظرك) وذلك بعد مناقشة ذلك مع زملائك. - أدرج أشكالاً مختلفة للنماذج ثلاثية الأبعاد تعبر عن الأنواع الثلاثة لهذه النماذج.

**التقويم الذاتي**

**واآلن عزيزي الطالب/ لمعرفة مدى تقدمك في تحقيق أهداف هذا الموديول، أجب عن االختبار التالي: انقر بالفأرة علي عالمة ) )إذا كانت العبارة صحيحة، وعالمة ) )إذا كانت العبارة خطأ:** - النماذج ثالثية األبعاد جي تمثيو للشيء التقيقي من تيث المظهر الاارجي – أحد مميزات النموذج الســطحي أنه أكثر النماذج اكتمالاً للمعلومات مما يقلل نســبة حدوث  $\mathsf{X}$   $\mathsf{V}$   $\mathsf{V}$ - يمكن تصنيف النماذج ثلاثية الأبعاد المنتجة من خلال الكمبيوتر إلى أربعة أنواع  $\blacklozenge$   $\blacktriangleright$ 

#### **ثالثا:ً نتاج النماذج ثالثية األبعاد: أهم الب ارمج المستخدمة في تصميم وا**

يوجد العديد من البرامج التي تستخدم في تصميم وإنتاج النماذج ثلاثية الأبعاد، نذكر منها عزيزي  $\frac{1}{2}$ الطالب ما يلي:

- .Sketch up برنامج -
- .3D Studio Max برنامج
	- برنامج Maya.
	- .Cinema 4D برنامج -
	- .Light Wave برنامج
		- .Z- brush برنامج
			- برنامج Blender.

#### **اربعا:ً مراحل إنتاج النماذج ثالثية األبعاد:**

عزيزي الطالب كي نتمكن من إنتاج النماذج ثلاثية الأبعاد باستخدام الكمبيوتر لابد وأن تمر بعدة مراحل، وذلك حتى تحصل على منتج جيد، هذه المراحل هي:

> -1 مرتلة التاطيط مرحلة النمذجة $-2$ 3- مرحلة الإكساء 4- مرحلة الكاميرا وزوايا الرؤية 5– مرحلة التحريك 6- مرحلة الإخراج والتصدير

#### **المرحلة األولى: مرحلة التخطيط:**

عزيزي الطالب تعد مرحلة التخطيط أولى مراحل إنتاج النماذج ثلاثية الأبعاد، وإلتي لابد أن يشرع فيها المصـــــمم عند بدأ القيام بإنتاج النماذج، وفي هذه المرحلة يقوم المصـــــمم بتنفيذ مهارتين فرعيتين، أ**ولهما**: تصـفح شـبكة الانترنت لاسـتعراض أشـكال النماذج ثلاثية الأبعاد، **ثانياً**: مهارة الرسم البدوي لأحد النماذج ثلاثية الأبعاد.

أ. تصفح شبكة الانترنت لاستعراض أشكال النماذج ثلاثية الأبعاد: <https://www.google.com.eg/imghp?hl=ar> وذلك من خلال الدخول على موقع ، هذا الموقع خاص بعرض الصــور ، يتم البحث فيه عن صــور للنماذج ثلاثية الأبعاد، وذلك لكي نتعرف عليها وعلى خصائصها.

ب. مهارة الرسم اليدوي لأحد النماذج ثلاثية الأبعاد:

عزيزي الطالب بعد تصـــفحك لشـــبكة الانترنت واطلاعك على العديد من النماذج ثلاثية الأبعاد، تأتي الأن المهارة الثانية من مرحلة التخطيط وهي مهارة الرســــم اليدوي لأحد النماذج ثلاثية الأبعاد والتي قمت بمشـــاهدتها، والهدف من هذه المرحلة ليس الـحصـــول على رسم عالي الجودة لكن الهدف هو التوصـل إلى رسـم من تصـورك للنماذج ثلاثية الأبعاد، وإظهار البعد الثالث داخل هذه الرسومات.

تمر هذه المهارة بعدة خطوات، هي: رسم الخطوط المرشدة للأجسـام البسـبطة، الخطوة الثانية رسم الخطوط الرئيسية، الخطوة الثالثة إظهار العمق في الرسم.

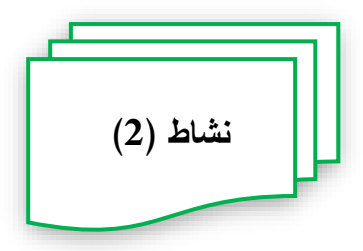

**عزيزي الطالب ... بالتشارك مع زمالئك في المجموعة، قم بأداء المهام التالية:** – قارن بين أهم البرامج المستخدمة في تصميم النماذج ثلاثية الأبعاد. – ضــــع تصــــورا بالمراحل التـي ســـنتبعـها عند إنتاجك للنماذج ثلاثية الأبـعاد، وذلك من وجهة نظرك أنت وزملائك في المجموعة. – اعرض صورة لنموذج ثلاثي الأبعاد قمت بتحميله من شبكة الانترنت، وارفع رسم تخطيطي لهذا النموذج قمت برسمه يدوياً.

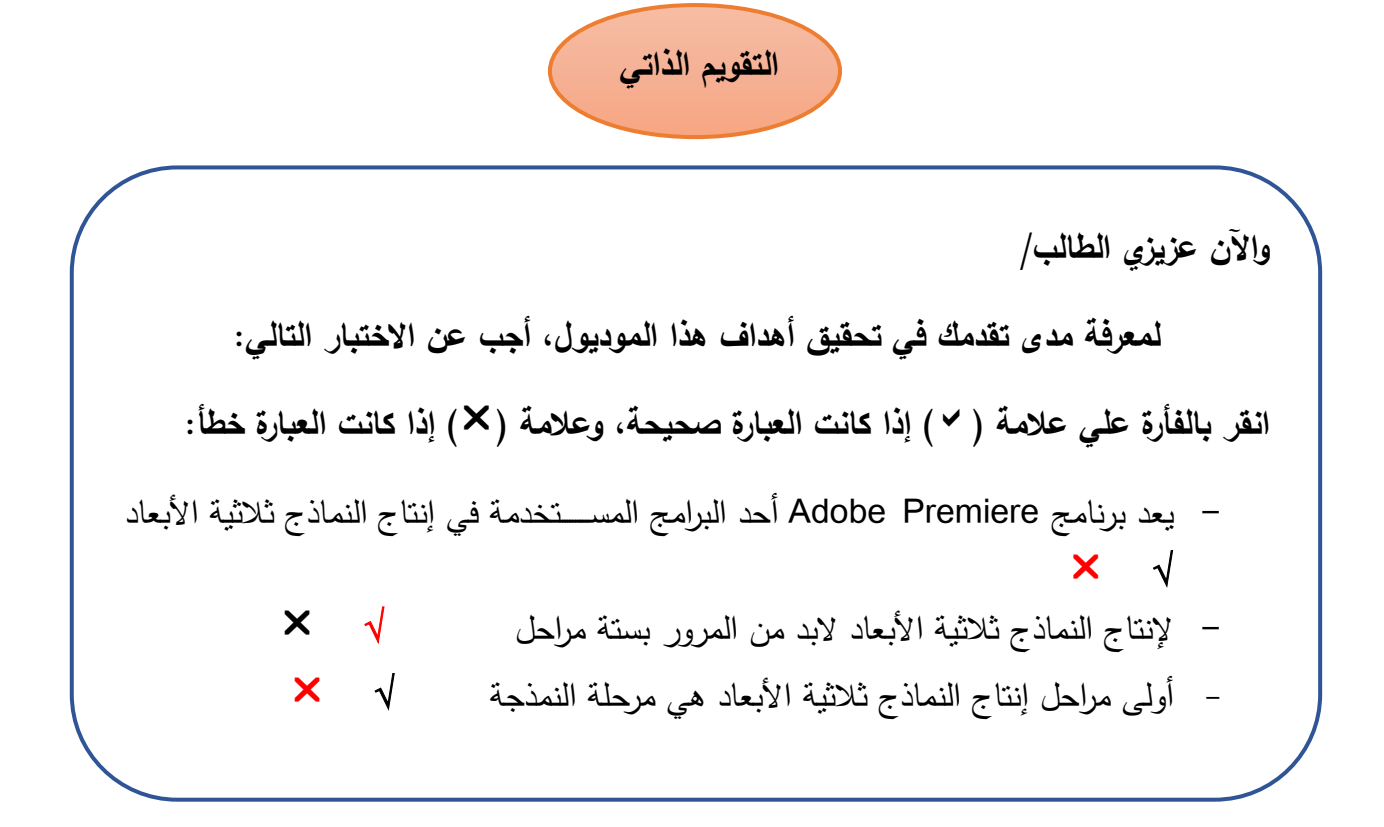

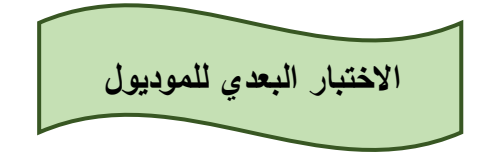

**أسئلة االختيار من متعدد:**

**اختر اإلجابة الصحيحة لكل سؤال من األسئلة التالية:**

- 1. تمثيل للشــــيء الحقيقي من حيث الخصــــائص العامة، والمظهر الخارجي يمكن إنتاجه والتعامل معه، وتحريكه وتدويره، ويتألف من الأبعاد التالية (الطول، العرض، الارتفاع)، فما هو :
	- أ. األوجه. ب. النماذج. ج. الحواف. د. الم طتات.

2. جميع النماذج النالية تُعد أنواعا للنماذج ثلاثية الأبعاد المنتجة من خلال الكمبيوتر عدا نموذج: أ. الإطار السلكي. ب. المعمت. ج. المفرغ. د. السطحي. 3. عزيزي الطالب إذا طلب منك إنتاج أحد النماذج ثلاثية الأبعاد بحيث تجسـد الواقع بصـــورة قريبة جدًا فأي النماذج تختار : أ. المعمت. ب. الإطار السلكي. ج. المفرغ. د. السطحي. 4. جميع البرامج التالية تستخدم في إنتاج النماذج ثلاثية الأبعاد عدا برنامج: .Sketch up .أ ب. Maya. ج. Blender. .Microsoft Excel .د 5. طلب منك عزيزي الطالب إنتاج نموذج ثلاثي الأبعاد، كم عدد المراحل التي تمر بها حتى نتمكن من ذلك: أ. خمسة. ب. ستة. ج. سبعة. د. ثمانية. 6. ما البرنامج المستخدم لتصميم وإنتاج النماذج ثلاثية الأبعاد يتبع لشركة جوجل؟  $\frac{1}{2}$ .Sketch up .أ ب. Maya.

- ج. Blender.
- .Microsoft Excel .د
- 7. إذا ما أردت اســـنعراض عدد من النماذج ثلاثية الأبعاد عبر شـــبكة الانترنت فأي المواقع التالية تستخدم؟
	- أ. Google.
		- ب. Dell.
	- ج. Amazon.
	- د. Microsoft.
- 8. أي من مراحل إنتاج النماذج ثلاثية الأبعاد يتم فيها رســـم النماذج يدوياً باســــتخدام القلم الرصاص؟
	- أ. التاطيط ب. النمذجة ج. الإكساء د. التحريك

9. تمر عملية رسم النموذج ثلاثي الأبعاد يدوياً بعدة خطوات عدا:

أ. رسم الخطوط المرشدة. ب. رسم الخطوط الرئيسية. ج. إظهار العمق في الرسم. د. إكساء الرسم.

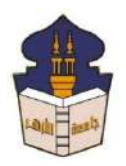

 **جامعـة األزهـر كليـــة التربيــة قســم المناهج وطرق التدريس )تكنولوجيا التعليم(**

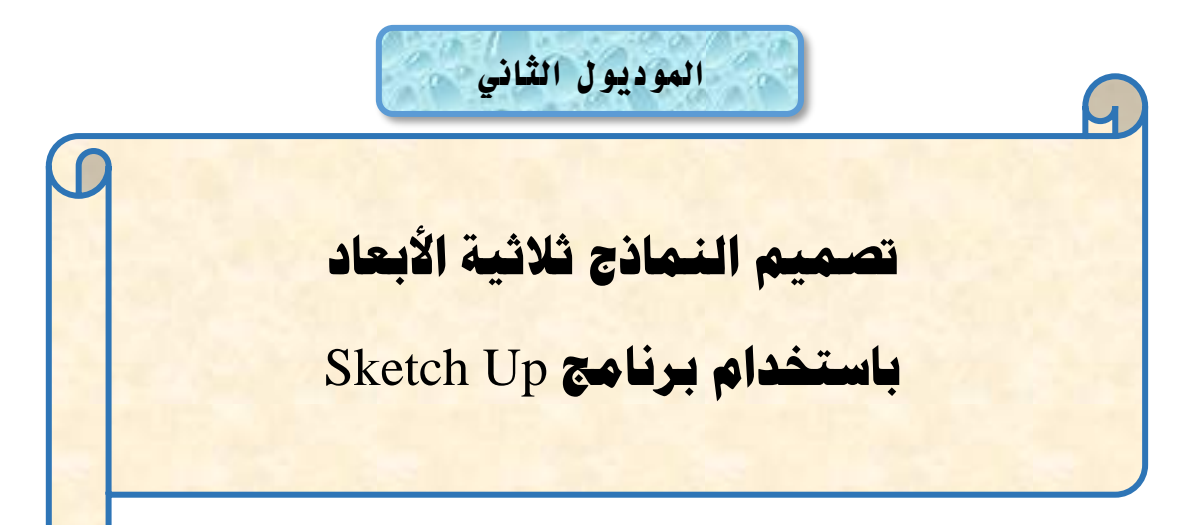

# إعداد

### **باسم حممد عبده اجلندي**

المدرس المساعد بقسم تكنولوجيا التعليم

**إشــــــــــــــــراف**

**األستاذ الدكتور األستاذ الدكتور** 

**عبد املنعم أمحد حسن عبد الناصر حممد عبد الرمحن**

أستاذ المناهج وطرق التدريس أستاذ ورئيس قسم تكنولوجيا التعليم

بكلية التربية – جامعة الأزهر بالقاهرة بمستخدم بكلية التربية – جامعة الأزهر بالقاهرة

**1440هــ 2019- م**

**تصميم النماذج ثالثية األبعاد** 

**باستخدام برنامج** Up Sketch

**مبررات دارسة الموديول:**

عزيزي الطالب في هذا الموديول ســــوف نســــنكمل ســــوياً مراحل اِنتاج النماذج ثلاثية الأبعاد، وتحديدًا سـننتقل إلى المرحلة الثانية وهي مرحلة النمذجة، وفي هذه المرحلة سـيتم تحويل المخطط والذي قمت برســمه يدوياً لأحد النماذج ثلاثية الأبعاد، إلى نموذج مصـــمم بأحد البرامج الكمبيوترية، ولكي تتمكن من ذلك عزيزي الطالب لابد لك من النعامل مع أحد البرامج الخاصـــــة بذلك، وعند النظر إلى البرامج الخاصة بإنتاج النماذج ثلاثية الأبعاد نجد هناك العديد من البرامج التي نؤدي هذه المهمة بشكل جيد، ولكل برنامج من هذه البرامج مميزاته التي ينفرد بها عن غيره من البرامج.

في هذا الموديول عزيزي الطالب ســـوف تتعرف على أحد هذه البرامج المســـتخدمة في تصــــميم وإنتاج النماذج ثلاثية الأبعاد، وهو برنامج (Sketch Up)، هذا البرنامج يتمتع بالعديد  $\frac{1}{2}$ من المزايا من أهمها: سهولة استخدام أدوات التصميم بهذا البرنامج حيث لا يتطلب هذا البرنامج مسـنوي منقدم لكي نتعامل معه، وجهة الاسـنخدام الخاصــة بالبرنامج مألوفة لأغلب مسـنخدمي البرامج الكمبيونزية، كما أن هذا البرنامج مفتوح المصــــدر ولا يتطلب دفع مبالـغ مالية للـحصـــول على البرنامج، وغيرها من المميزات والتي ستتعرف عليها أثناء تعاملك معه.

في هذا الموديول سـيتم تقديم عدد من المهارات والتي تمكنك من اسـتخدام برنامج Sketch Up في تصميم النماذج ثلاثية الأبعاد، وهي:

> - تثبيت البرنامج والتعامل مع الواجهة الرئيسية للبرنامج . - النعامل مع أدوات النحكم والانتقال بالبرنامج $\,$ 3– إنشاء المسطحات باستخدام أدوات التصميم المتوفرة بالبرنامج. 4– تحويل المسطحات إلى أشكال ثلاثية الأبعاد. 5– إضافة الأشكال الجاهزة داخل التصميم. 6- إضافة النصوص إلى النموذج ثلاثي الأبعاد.

**األهداف التعليمية للموديول:**

عزيزي الطالب بعد الانتهاء من دراسة هذا الموديول يجب أن تكون قادرا على أن: 1. تُعرّف برنامج تصميم النماذج ثلاثية الأبعاد Sketch up. . تعدد مميزات برنامج Sketch up في النصميم. 3. نتعرف على الواجهة الأساسية لبرنامج Sketch up. 4. تحديد الوظائف المختلفة للأوامر والأدوات داخل برنامج Sketch up. 5. نتعرف على أدوات التنقل والابحار داخل برنامج Sketch up. 6. نقارن بين أدوات النتقل والابحار المستخدمة في برنامج Sketch up. 7. تتعرف على طرق تحديد الكائنات. 8. تميز بين أداة تحديد الكائنات وأداة تحريك الكائنات. 9. تعدد طرق تغيير حجم الكائنات داخل برنامج Sketch up. .10لذكر الطرق المختلفة لتدوير الكائنات. .11لقا ن بين األداة Orbit واألداة Rotate .12لستخدم أداة رسم الخطوط. 13.نقارن بين الأوجه والحواف. 14.نتعرف على أداة رسم المستطيلات والمربعات. .15ل دود وظيفة أداة الشد والجذب Push/ pull .16لقارن بين الدوائر والمضلعات. 17.تتعرف على ماهية العناصر الجاهزة. 18. تُشغل برنامج Sketch up بطريقة صحيحة. .19 نستخدم أدوات النتقل والابحار داخل برنامج Sketch up. .30 كديد كائن داخل برنامج. Sketch up . .31 كديد عدد من الكائنات داخل برنامج Sketch up . .22 تحريك الكائنات داخل برنامج Sketch up. .23 نغيير حجم الكائنات داخل برنامج Sketch up. .24لدوير الكائنات داخل برنامج Sketch up.

25.ترسم الأشكال ثلاثية الأبعاد مستخدماً أداة رسم الخطوط.

.26لمسح األوجً وال واا للشنل ي األبعاد. .27ل سو األشنال ائي األبعاد مسلخدما أداة سو المسلطي ت والم بعات. .28ل ويل األشنال ائي األبعاد لى أشنال ي األبعاد مسلخدما أداة الشد والجذب. .29ل سو األشنال الم ي مسلخدما أداة ال سو ال . .30ل شئ الدوائ والمضلعات. .31 شاء ال صوص ي األبعاد. .32لجميع عدد من النائ ات واللعامل معها ننائن وا د. .33 ضاف مجموع من الع اص الجاهزة لل موذ ي األبعاد. .34 شاء عدد من الع اص واسلخدامها نع اص جاهزة. .35ل ميل الع اص الجاهزة من مع ض Warehouse D.3

**تعليمات دراسة الموديول:**

#### **عزيزي الطالب يرجى عند دراسة الموديول اتباع التعليمات اآلتية:**

#### ❖**تعليمات عامة**

- أجب عن أسئلة الاختبار القبلي للموديول قبل دراسته.
	- قم بدراسة المحتوى التعليمي بشكل فردي.
- أد الأنشطة المتضمنة داخل الموديول بالتشارك مع زملائك، وفق تسلسلها. من خلال الأداة المتاحة لذلك ببيئة التعلم.
- لكل عضو في المجموعة النشاركية دور يتم اختياره من الأدوار النالية، وهي (قائد، منظم، باحث، كانب، مراجع أو معزز)
- يتبادل أعضاء المجموعة الواحدة الأدوار بعد الانتهاء من أداء كل مهمة، بحيث لا يتم اختيار نفس الدور الذي تم اختياره في المهمة أخرى.
	- كل دور له مهام محددة يجب الالتزام بها.
- تقديم المنتج التعليمي المطلوب نتفيذه خلال المهمة النشاركية في الوقت المحدد بعد المناقشة والحوار بين أعضاء المجموعة.
- عندما نقابلك أي صعوبة في دراسة الموديول نواصل مع المعلم من خلال الأدوات المتاحة في بيئة التعلم.

لا تنتقل لدراسة الموديول التالي، حتى يُسمح لك، بناءً على درجتك ونسبتك المئوية في القياس البعدي للموديول.

#### ❖**تعليمات خاصة بتوزيع األدوار:**

يتم نوزيع الطلاب على مجموعات غير متجانســــة كل مجموعة نتكون من خمســــة طلاب، ولكل عضو بالمجموعة دور محدد يتم تغيره بعد كل مهمة، وهذه الأدوار نتمثل في الاتي (القائد، المنظم، الباحث، الكانب، المراجع أو المعزز).

لتحقيق أهداف المهمة التشــــاركية يرجى عزيزي الطالب الالتزام بالمهام الخاصــــة بكل دور ، وهي كما يلي:

- **دور القائد:** بوجه أعضاء المجموعة نحو إنجاز الأنشطة التعليمية المطلوبة وفقًا للتعليمات. - بتأكد أن كل عضو في المجموعة بقوم بدوره.
- يتأكد أن كل عضـــو اطلع على المحتوى التعليمي قبل الانتقال إلى تنفيذ الأنشـــطة التشار كبة.
	- **دور المنظم:**
	- بنظم الوقت أثناء المناقشة النشاركبة.
	- ينسق مواعيد النقابل لنتفيذ الأنشطة النشاركية.
	- مراجعة المهام التي تم نتفيذها بشكل تشاركي.  $\overline{a}$
	- تسليم المنتجات التعليمية التي تم نتفيذها بعد موافقة أعضاء المجموعة عليها.
		- **دور الباحث:**
- تجهيز المواد التعليمية والمصــــــادر والتي نتمثل في (النصـــــوص الصـــــور الفيديو هات).
- توظيف المعلومات التي تم الحصـــــول عليها وذلك عند أداء المهمة وتقديم المنتج  $\sim$   $-$ اللعليمي.
	- **دور الكاتب:**
- يعرض كل ما نوصلت إليه أعضاء المجموعة من نتائج حول تتفيذ المهام والأنشطة التعليمية لتحقيق جودة المنتج التعليمي.
	- بناقش المهام المراد تتفيذها مع أعضاء المجموعة.
- يسجل الملاحظات لكل ما نتوصل إليه أعضاء المجموعة. - نسخ النقرير النهائي بعد موافقة جميع الأعضاء. ▪ **دور المراجع أو المعزز:** - يتابع كل التعليقات والاسهامات ويدونها. - ينقد التعليقات التي لا تلائم طبيعة المهمة التشاركية.
	- يشارك في التعليقات.
	- يشجع الأعضاء على النعليم ونتفيذ الأنشطة.
		- يدعم وجهات النظر السليمة.

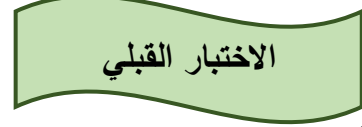

والأن عزيزي الطالب: اجب عن أسئلة الاختبار النالية وبعد الانتهاء من الإجابة سوف تظهر لك الدرجة التي حصـــلت عليها، فإذا حصـــلت على 85% فأكثر فأنت لســـت بحاجة لدراســـة هذا الموديول وعليك الانتقال إلى الموديول التالي، أما إذا حصـــلت على أقل من 85% فقم بدراســــة هذا الموديول ... مع نمنياتي لك بالنوفيق والنجاح.

#### **أسئلة االختيار من متعدد:**

**اختر اإلجابة الصحيحة لكل سؤال من األسئلة التالية:**

**.1 تتعدد مزايا برنامج Sketchup كأحد برامج تصميم النماذج ثالثية األبعاد والتي منها:**

- أ. يتوافر بشكل مجانبي. ب. يوفر مجموعة كبيرة من النماذج الجاهزة. ج. سهل الاستخدام. **د. جميع ما سبق**
- **.2 تظهر المقاييس المستخدمة أثناء تصميم النموذج من خالل:**
	- أ. شريط العنوان. ب. شريط الاخبار . ج. شريط الأدوات.
	- **د. شريط الحالة.**
- 3. تســتخدم الأداة مصبح في عمل:
- **أ. تحريك لألشكال في اتجاهات مختلفة.**
	- ب. تدوير للأشكال.
	- ج. تحديد للأشكال.
	- د. نقريب من الأشكال.
- **.4 إذا طلب منك تحريك أحد الكائنات داخل برنامج up Sketch إلى مكان أخر، تتبع ما يلي:**
	- أ. من قائمة File تختار Move.
	- ب. من قائمة Edit تختار Move.
	- ج. من قائمة View تختار Move.
	- **د. من قائمة Tools تختار Move.**

#### **.5 تختلف األدا Orbit عن األدا Rotate في أن األدا Orbit عند استخدامها يحدث:**

- **أ. تدوير المشهد بشكل كامل.**
	- ب. تدوير أحد الكائنات فقط.
		- ج. تغير حجم النموذج.
		- د. تحريك أحد الكائنات.

#### **.6 يمكن التحكم في وظائف األدوات المستخدمة داخل برنامج up Sketch من خالل:**

- أ. منطقة العمل.
- **ب. جزء Tray Default.**
	- ج. شريط الأدوات.
	- د. شريط العنوان.
- **.7 قام أحد زمالئك بالضغط على مفتاح " S "من لوحة المفاتيح فهذا يعني أنه قام بتنشيط األمر:**
	- **أ. تغيير الحجم.**
	- ب. تحريك الكائنات.
	- ج. حذف الكائنات.

د. تدوير الكائنات.

**.8 لتحديد كائن داخل برنامج Sketchup عد طرق منها الضــــــــغط على مفتاح ... من لوحة المفاتيح:** أ. Shift. ب. Ctrl.  $Alt \zeta$ . **د. Space. .9 لرسم شكل ثنائي األبعاد أي األدوات التالية تختار: أ. Rectangle** ب. Rotate Scale . د. Orbit .**10 عندما تقوم بتحديد الأداة محم** | ثم تضـــغط على أحد الأشـــكال داخل البرنامج، فإنـه **سينتج عن ذلك:** أ. تغيير حجم الشكل. ب. تحربك الشكل. ج. تدوير الشكل. **د. مسح الشكل. .11 طلب منك فتح برنامج up Sketch فأي الخطوات التالية تتبع:** Start – All Programs- Microsoft office- Sketch up .أ Start – All Programs- Articulate- Sketch up .ب Start – All Programs- Adobe- Sketch up .ج

**Start – All Programs- Sketch up 2016. Sketch up** .د

### **.12 تســـتخدم األدا في عمل:**

- أ. ل تحريك للكائنات.
- ب. تكبير للكائنات.
- **ج. تحديد للكائنات.**
- د. تدوير للكائنات.

**.13 إذا أردت تفعيل األدا Zoom تقوم بالضغط على مفتاح:**

- أ. H. ب. O.
- **ج. Z.**
- د. S.

**.14 لتدوير النموذج بشكل كامل داخل برنامج up Sketch تستخدم األدا :**

- أ. **Orbit**.
	- ب. Pan.
- .Zoom .
- د. Select.

### **.15 طلب منك رسم سطح ثنائي األبعاد، فأي أدا سوف تستخدم:**

- أ. Eraser.
	- ب. **Line**.
- .Push/pull .
	- د. Move.

### **.16 يمكن إطالق مصطلح "أوجه" على:**

- أ. الخطوط.
- **ب. األسطح.**
- ج. النماذج.
- د. المضلعات.

# **.17 إذا اردت تحويل مســــــــتطيل إلى مكعب أثناء اســــــــتخدامك برنامج up Sketch ف نك تستخدم أدا :**

- **.Push/ Pull .أ**
	- .Free hand .ب
		- .Pie .
		- د. Circle.
- **.18 إلنشاء النصوص ثالثية األبعاد تختار األمر Text D3 من قائمة:**
	- أ. **Tools**.

- ب. Edit.
- .Window .
	- د. Draw.

# **.19 عند النقر بزر الفأر األيمن على أحد الكائنات ببرنامج up Sketch واختيار األمر Component Make يحدث أحد هذه االختيارات:**

- أ. يتحول هذا الكائن إلى صور ثابتة.
	- ب. يتحرك الكائن إلى منطقة جديدة.
- **ج. يضاف الكائن إلى مكتبة العناصر الجاهز .**
	- د. يتغير حجم الكائن.

# **.20 يمكنك استخدامها إلضافة بعض المكونات التي يصعب تصميمها، كما تضيف عنصر الواقعية على النموذج ثالثي األبعاد الذي تقوم بتصميمه، فما هي:**

- **أ. العناصر الجاهز .**
	- ب. زوايا ال ؤيا.
		- ج. الكاميرات.
			- د. التحربك.

**.21 طلب منك رســـــــم قطاع دائري باســـــــتخدام برنامج up Sketch فأي الخطوات التالية** 

#### **تتبع:**

- Draw- Lines- Pie .أ
- **Draw- Arcs- Pie .ب**
- Draw- Shapes- Pie .ج
- Draw- Sandbox- Pie .د

#### **.22 تستخدم األدا hand Free لرسم:**

- أ. الخطوط المستقيمة.
- **ب. الخطوط المتعرجة.**
	- ج. المستطيلات.
	- د. المضلعات.
**.23 عند قيامك بتحديد عدد من الكائنات داخل برنامج up Sketch تضــــــــغط على مفتاح** 

- **... أثناء التحديد:**
- .Caps Lock .أ
	- ب. **Shift**.
		- ج. Ctrl.
		- **د.** Alt.

**.24 لتغيير حجم الكائنات داخل برنامج up Sketch يتم النقر على قائمة Tools واختيار** 

**األمر: أ. Scale.** ب. Eraser. ج. Rotate. د. Select. **.25 إذا قمت بتحديد األدا ثم ضغطت على أحد الكائنات فهذا يعني أنه يمكنك:** أ. تغيير حجم الكائن. **ب. تدوير الكائن.** ج. تحريك الكائن. د. حذف الكائن. **.26 مصطلح "حافة" يستخدم للداللة على: أ. الخطوط.** ب. األسطح. ج. النماذج. د. المضلعات. **.27 طلب منك رسم سطح على شكل مستطيل، فأي الخطوات التالية ستتبع:** Draw- Arcs- Pie .أ Draw- Shapes- Circle .ب **Draw- Shapes- Rectangle .ج** Draw- Shapes- polygon .د  **وانتاج النماذج ثالثية األبعاد يتبع لشركة جوجل: .28برنامج لتصميم**

- **أ. برنامج up Sketch.**
	- ب. برنامج Maya.
	- ج. برنامج Blender.
- د. برنامج Microsoft Excel.

**.29تتألف الواجهة األساسية لبرنامج up Sketch من األشرطة التالية عدا:**

- أ. شريط العنوان.
- **ب. شريط االخبار.**
- ج. شريط الأدوات.
	- د. شريط الحالة.
- **.30عند بحثك داخل مكتبة العناصــــــــر الجاهز ببرنامج up Sketch لم تجد العناصــــــــر المناسبة لتصميمك فأردت استخدام معرض العناصر الجاهز Warehouse D3 فأي الخطوات ستتبع:**
	- **File- 3D Warehouse- Get Models .أ**
		- Edit- 3D Warehouse- Get Models .ب
	- Draw- 3D Warehouse- Get Models .ج
	- Tools- 3D Warehouse- Get Models .د

**.31 إذا أردت تفعيل األمر Rotate تضغط على مفتاح:**

أ. R. ب. H. .S . **د. Q.**

### **.32 للوصول إلى أدا رسم الخطوط Line يتم من خالل قائمة:**

- أ. Tools.
- ب. Window.
	- **ج. Draw.**
		- د. Edit.
- **.33 قـام أحـد زمالئـك بـالضــــــــغط على األدا وتحريكها نحو أحد األســــــطح داخل برنامج up Sketch فما المتوقع أن يحدث:**
	- أ. نحرك هذا السطح. ب. دو ان هذا السطح.
	- **ج. تحول السطح إلى شكل ثالثي األبعاد.**
		- د. حذف السطح.

# **.34 إذا قمت بالضغط على مفتاح "C "من لوحة المفاتيح فسيتم تفعيل أدا :**

- أ. Polygon.
- ب. Rectangle.
	- .Create .
	- **د. Circle.**

## **.35 لرسم مضلع يتكون من سبعة أضالع يتم تحديد عدد األضالع من خالل شريط:**

- أ. األدوات.
- ب. القوائو.
- **ج. الحالة.**
- د. العنوان.

# **.36 تتضاف العناصر الجاهز من جزء Tray Default وذلك باختيار األمر:**

- أ. Materials.
- **ب. Components.**
	- .Styles .
	- د. Layers.

# 37. لكي تقوم بإلغاء تجميع عدد من الكائنات تقوم بالضغط بزر الفأرة الأيمن على الكائنات

- **وتختار األمر:**
- أ. Lock.
- ب. Reload.
- **ج. Explode.**
	- د. Hide.

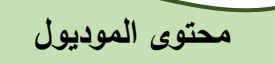

# **املرحلة الثانية من مراحل إنتاج النماذج ثالثية األبعاد )مرحلة النمذجة(**

#### **المهار األولى: التعامل مع الواجهة األساسية لبرنامج up Sketch:**

عزيزي الطالب برنامج Sketch up أحد البرامج المستخدمة في نصميم النماذج ثلاثية الأبعاد بشكل احترافي، ولكي نتمكن من استخدام هذا البرنامج في أداء المهام المطلوبة لابد من التعرف على الواجهة الأساسية للبرنامج، وما تشتمل عليه من قوائم، وأدوات، وذلك حتى يتثنى لك معرفة وظائف كل أمر وأداة موجودة بهذه الواجهة الأساسية، حتى تستطيع تصميم وإنتاج نماذج ثلاثية الأبعاد بشكل جيد، وللتعرف على الواجهة الأساسية للبرنامج لابد من إتباع الخطوات التالية:

- 1– فتح برنامج Sketch up: يتم ذلك من خلال الضغط على أيقونة البرنامج الموجودة على سطح المكتب الخاص بجهازك، وذلك بعد نثبيت البرنامج على الجهاز .
- 2– تظهر لك نافذة الترحيب الخاصة بالبرنامج Welcome to Sketch up قم بالضغط على Template، يظهر لك مجموعة من القوالب، اختر منها Simple Template – Feat and Inches، اضغط بعد ذلك على Start using Sketch up.
- 3– يظهر لك بعد ذلك واجهة البرنامج الأساسية، والتي سيتم التعامل معها، تتميز واجهة برنامج Sketch up بالبساطة وعدم النعقيد، وذلك بخلاف برامج نصميم النماذج ثلاثية الأبعاد الأخرى. عند النظر إلى هذه الواجهة تلاحظ أنها تتكون من مجموعة من القوائم والأشرطة، وهي:
- شريط العنوان: يوجد أعلى الواجهة ويوجد به اسم البرنامج وعنوان العمل الذي يتم تتفيذه.
- شريط القوائم: يحتوي هذا الشريط على مجموعة من القوائم مثل -File Edit View ... وغيرها، عند الضغط على أي قائمة يظهر أسفل منها مجموعة من الأوامر، والتي تختلف في وظائفها داخل البرنامج.
	- شريط الأدوات: يوجد به أهم الأدوات التي يحتاجها المصمم أثناء عمله بالبرنامج.
- شريط الحالة: يوجد أسفل الواجهة ويعمل على اظهار المقابيس المستخدم في الرسم، والمفانيح النبي يتم الضغط عليها.
- جزء Default Tray: يوجد يمين الواجهة ويوضح الوظائف الخاصة بكل أداة، والخيارات المتاحة لكل أمر وأداة، وكيفية استخدام كل أداة، ويعد هذا الجزء هام جدا لتعديل خصائص الأدوات والأوامر للحصول على تصميمات نتناسب مع رؤية المستخدم.
- منطقة العمل: يتم في هذه المنطقة تصميم النماذج ثلاثية الأبعاد، يوجد في هذه المنطقة ثلاث أبعاد: البعد الأحمر، البعد الأخضر، البعد الأزرق. تعبر هذه الأبعاد عن الأبعاد الثلاثة للنماذج X, Y, Z، الطول، العرض، الارتفاع.

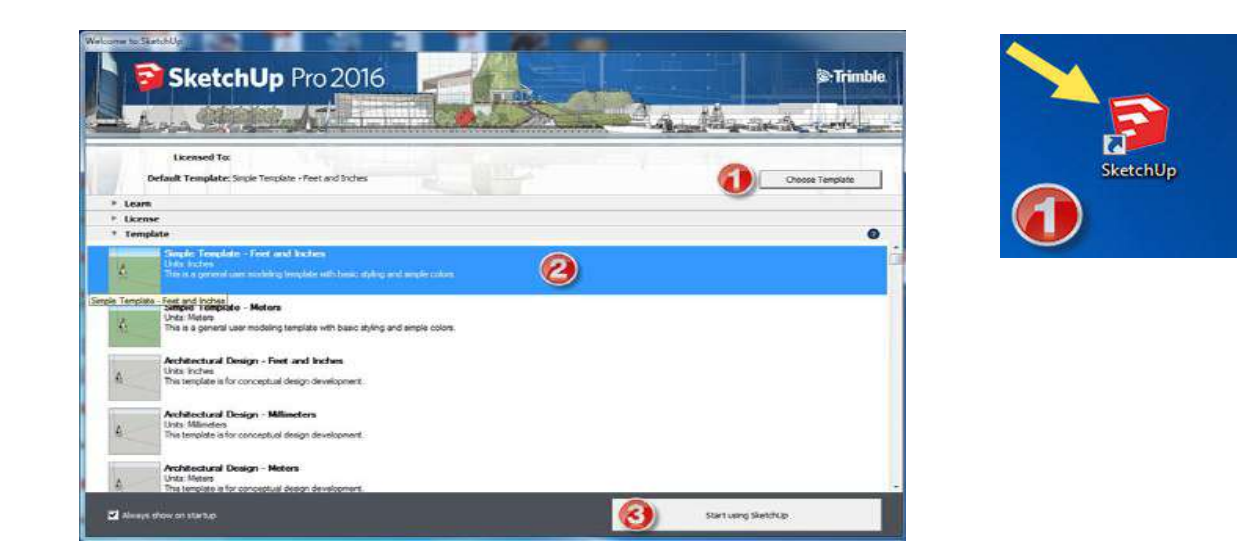

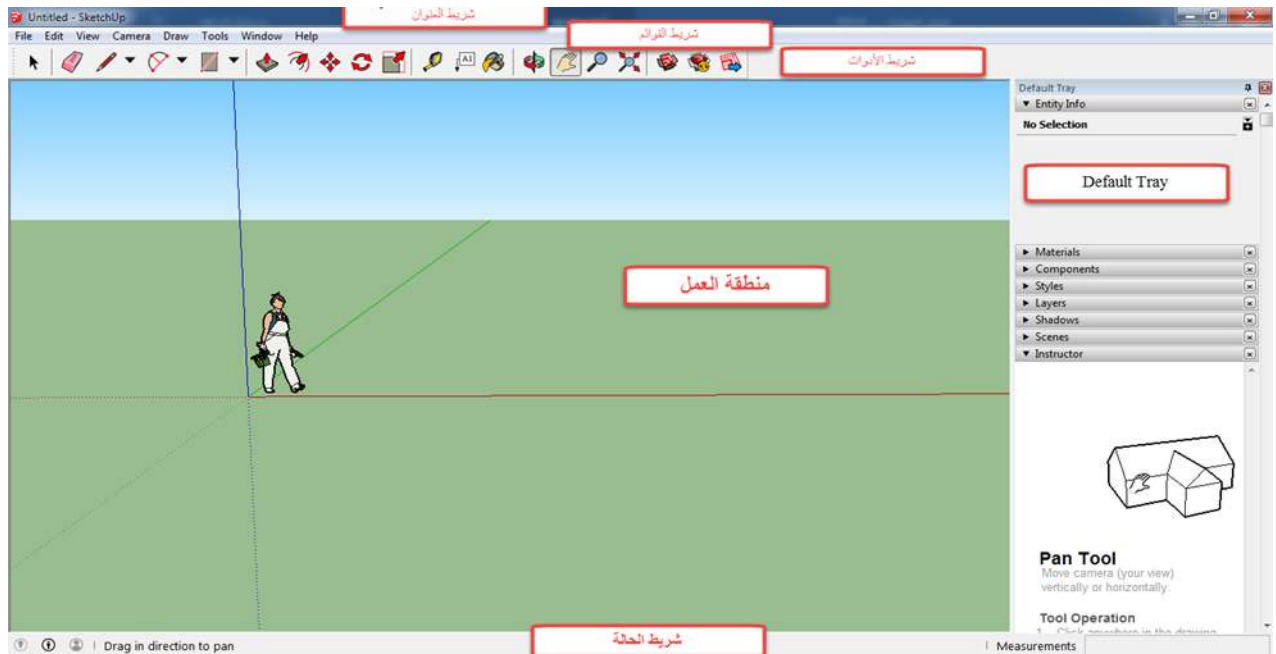

#### **المهار الثانية: التنقل واالبحار داخل برنامج up Sketch:**

بعد فتح برنامج Sketch up والتعرف على الواجهة الأســاســية للبرنامج، نتناول المهارة الثانية، وهي خاصوووووووو بالل قل داخل الب ام واالب ا بداخل ، ول يك ال ماذ ي األبعاد اللي يلو تصــــميمها، وذلك بهدف التحكم فيها، ونتاولها من الأوجه المختلفة، ويتيح برنامج Sketch up عدد من الأدوات للقيام بذلك، ولكي نتمكن عزيزي الطالب من الوصـــول إلى هذه الأدوات والقيام بهذه المهارة لابد من النعرف على هذه الأدوات، وكيفية الوصول إليها:

- أداة Orbit : وهي خاصو و بعمل لدوي للمشو وهد نام ، وليس أ د النائا ت الموجودة داخل البرنامج، حيث يتم عمل تدوير زاوية الرؤيا أو الواجهة التي يتعامل معها المصـــــمم، ويمكن الوصــــــول إلى هذه الأداة من خلال عدة طرق: أولها: من قائمـة Camera نختار الأمر Orbit، الطريقة الثانية: من شريط الأدوات نختار الرمز الخاص بهذه الأداة، الطريقة الثالثة: من لوحة المفاتيح نقوم بالضغط على مفتاح "O".
- أداة Pan : لسوووووووولخدو هذه األداة لل يك ال موذ في الجاهات مخلل ، للأعلى أو الأسـفل، أو يمين، أو يســار، ويمكن الوصــول إلى هذه الأداة من خلال عدة طرق: أولها: من قائمة Camera نختار الأمر Pan، الطريقة الثانية: من شريط الأدوات نختار الرمز الخاص بهذه الأداة، الطريقة الثالثة: من لوحة المفاتيح نقوم بالضـــغط على مفتاح "H".
- أداة Zoom : لسوولخدو في اللق يب واللبعيد، وذلك للوضوويح الل اصوويل الدقيق عند التصــميم، أو عرض النموذج بشـكل كلي عن بعد، ويمكن الوصــول إلـى هذه الأداة من خلال عدة طرق: أولها: من قائمة Camera نختار الأمر Zoom، الطريقة الثانية: من شــــريط الأدوات نختار الرمز الخاص بهذه الأداة، الطريقة الثالثة: من لوحة المفاتيح نقوم بالضغط على مفتاح "Z".

#### **المهار الثالثة: تحديد وتحريك الكائنات:**

عند القيام بتصـــــميم أحد النماذج ثلاثية الأبعاد نحتاج إلى تحديد وتحريك بعض الكائنات التي نتعامل معها أثناء عملية النصـــــميم، ولكي نتمكن من القيام بعملية التحديد أو التحريك لابد من انباع الخطوات اللازمة لذلك:

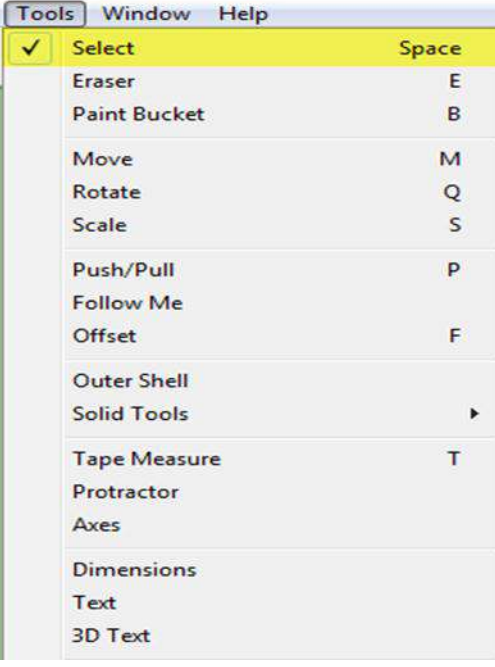

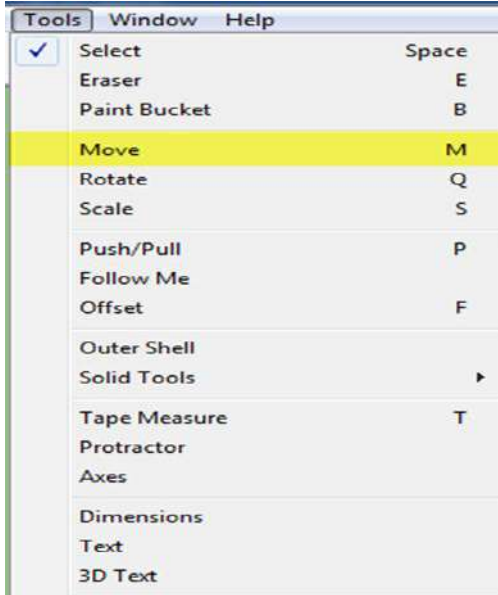

- لتحديد أحد الكائنات الموجودة أثناء عملية التصوميم باستخدام برنامج Sketch up، يوجد أكثر من طريقــة، الأولى: من قــائمــة Tools نختار الأمر Select، ثم نقوم بالضــــغط على الكائن المراد تحديده، الطريقة الثانية: من الأداة Select في شهريط الأدوات، الطريقة الثالثة: بالضغط على المسطرة بلوحة المفاتيح ثم الضغط على النائن.
- لتحديد أكثر من كائن نقوم بالضـــــغط على زر الفأرة الأيســــر ، ثم نســــحب على الكائنات المراد تحديدها. أو بالضــــغط على مفتاح Shift من لوحة المفانيح باستمرار ، ثم الضغط على الكائنات المراد تحديدها.
- عزيزي الطالب لكي نقوم بتحريك أحد الكائنات أثناء التصـــــميم اتبع أحد الطرق التالية: الطريقة الأولى: من قائمة Tools اختر الأمر Move ثم اضـــغط على الكائن المراد تحريكه، واســـحبه إلى المكان الجديد، الطريقة الثانية: اضـخط على مز Move من شووووووو يط األدوات و اضـــــغط على الكائن المراد تحريكه واســـــحبه، الطريقة الثالثة: اضــــغط على مفتاح "M" من لوحة المفانيح.

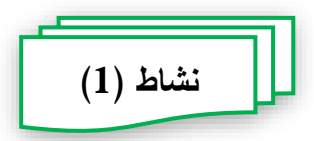

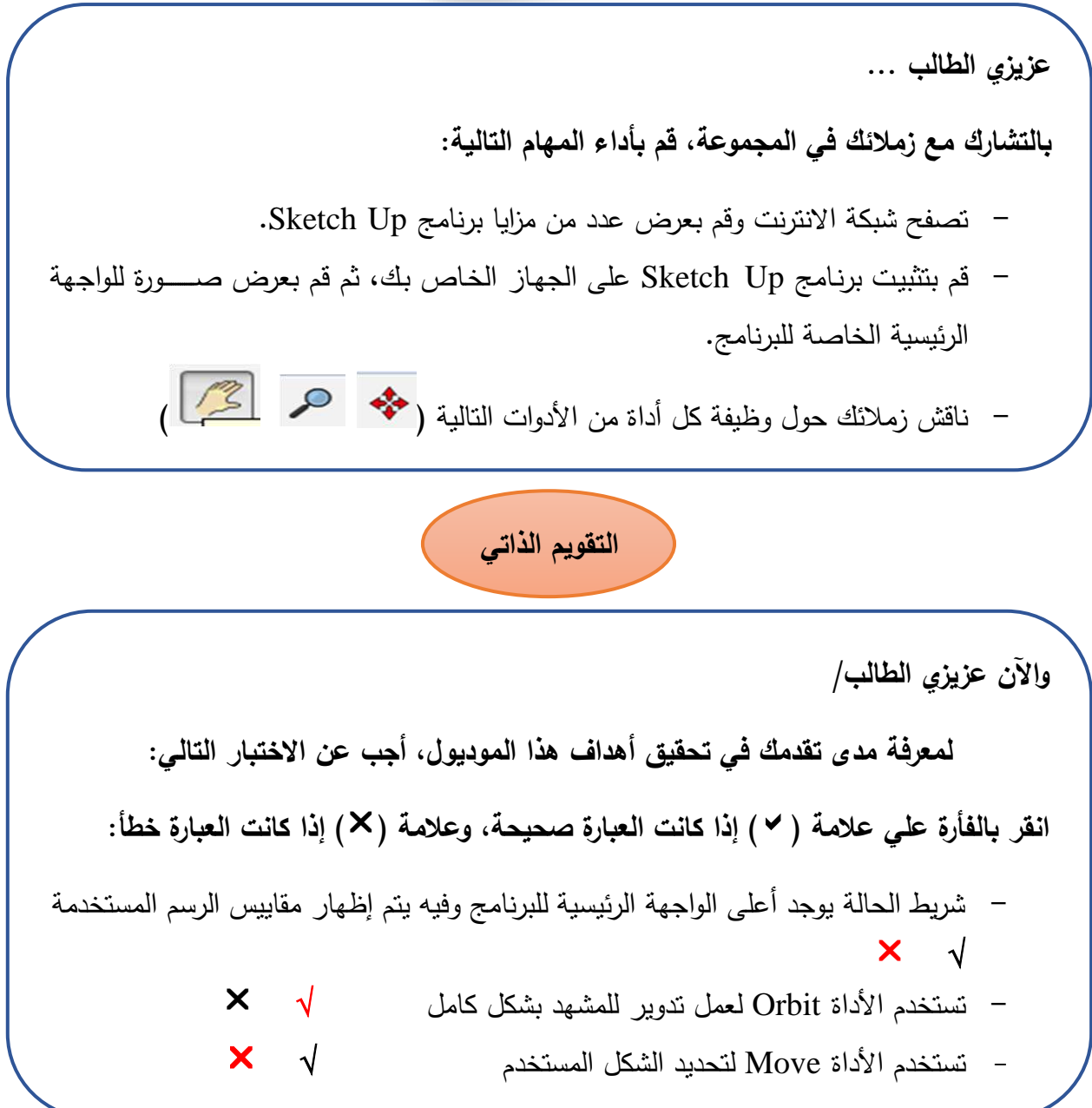

### <u>المهارة الرابعة: تغيير حجم الكائنات وتدويرها:</u>

عزيزي الطالب قد تحتاج في بعض الحالات أثناء تصــــميمك لأحد النماذج ثلاثية الأبعاد إلى تغيير حجم أحد الكائنات بعد الانتهاء من رسمه، أو قد تحتاج إلى تدوير هذا الكائن بدرجة معينة نتلاءم مع نصميمك، لكي نقوم بنتفيذ هذه المهارة ينبغي عليك إنباع الخطوات النالية:

- **لتغيير حجم الكائنات:** يلو ذلوك من خ ل أ ود الخطوات اللواليو ، وهي: الط يقو األولى: من قائمة Tools اختر الأمر Scale، بعد ذلك قم بالضـــــغط على الكائن المراد تغيير حجمه، يظهر مجموعة من المربعات الصــــغيرة، قم بالضــــغط على أحد هذه المربعات واسحب في الاتجاه المراد تكبير الكائن فيه. الطريقة الثانية: اختر أداة Scale من شريط الأدوات مع اضروف التائن ونفذ ما ســبق، الطريقة الثالثة: اضـــغط على الس مفتاح "S" من لوحة المفاتيح.

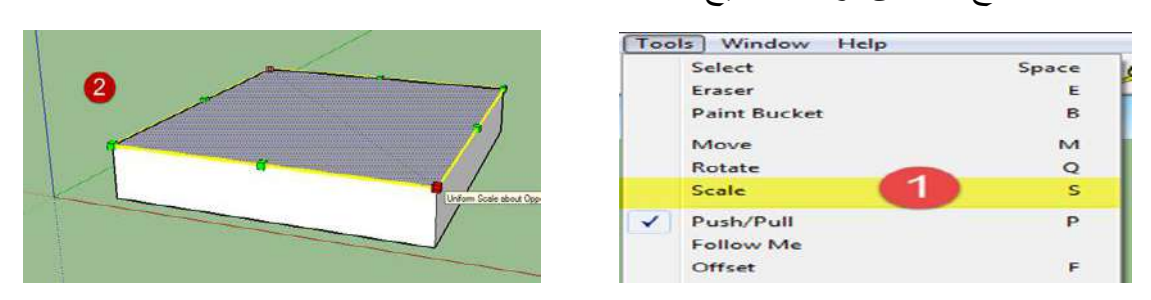

- **- لعمـل تـدوير ألحـد الكـائنـات:** لني لقوو بووذلوك عزيزي الطووالووب البع مووا يلي: من قووائمو Tools اخل األم Rotate، أو من شووووووو يط األدوات اخل أداة Rotate ، أو اضـغط على مفتاح "Q" من لوحة المفاتيح، بعد ذلك تلاحظ أن شكل المؤشر تغير إلى شكل أداة الندوير ، قم بالضبغط على الكائن المراد ندويره، اسبحب المؤشير إلى احد الاتجاهات، ثم اضــغط بزر الفأرة الأيسـر ، بـعد ذلك حرك المؤشـر مرة أخرى في الاتجاه المراد ندوير الكائن إليه، وعند الوصـــــول إلى الدرجة المطلوبة قم بالضـــــغط بزر الفأرة الأيسر مرة أخرى. تلحظ أن الكائن تم تدويره إلى الاتجاه الجديد.
- يوجد فارق بين الأداة Orbit والأداة Rotate فكلاهما يســــتخدم للتدوير ، لكن الفارق أن الأداة Orbit تستخدم في تدوير النموذج بشكل كامل مما يعمل على تدوير زاوية الرؤية، بينما الأداة Rotate تستخدم لتدوير أحد الكائنات مع ثبات لزاوية الرؤيا.

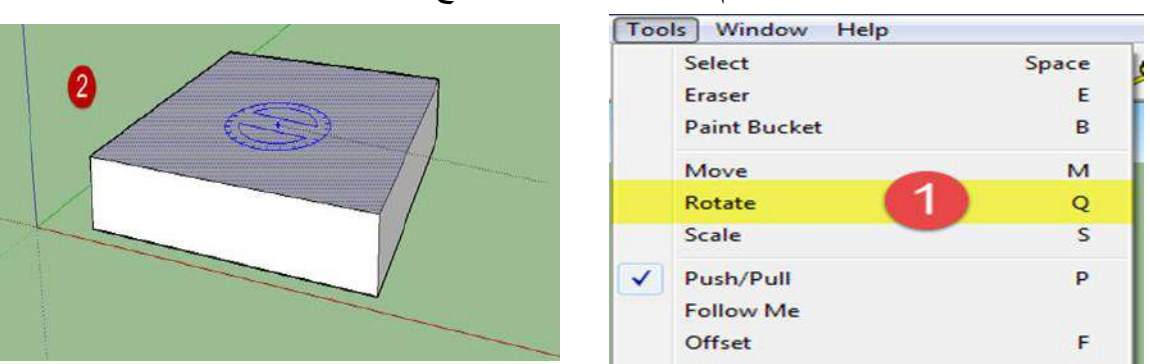

#### المهارة الخامسة: استخدام أداة رسم الخطوط لرسم الأشكال ثلاثية الأبعاد:

عزيزي الطالب نبدأ الأن مع أولى المهارات الفعلية لتصــــميم النماذج ثلاثية الأبعاد باســــتخدام برنامج Sketch up، وهي رسم الأشكال باستخدام أداة رسم الخطوط، فعند قيامك بتصميم أي شكل سـواء كان ثنائـي الأبعاد أو ثلاثـي الأبعاد لابد من رسـم هذا الشـكل، ونتكون الأشـكال من مجموعة من الخطوط والأســــطح، هذه الخطوط يمكن إطلاق عليها مصـــــطلح "حافة"، بينما الأســطح يمكن إطلاق عليها مصـــطلح "أوجه"، وفيما يلي عزيزي الطالب ســنتعرف على كيفية استخدام أداة رسم الخطوط في رسم الأشكال ثلاثية الأبعاد، ولكي تقوم بذلك اتبع ما يلي:

- لكي نتمكن عزيزي الطالب من الوصــول أولاً إلى أداة رسـم الخطوط، اتبع إحدى الطرق التالية: الطريقة الأولى: من قائمة Draw اختر Lines ومنها اختر Line، الطريقة الثانية: من شريط الأدوات اختر الرمز حسم محمى Line، الطريقة الثالثة: اضغط على مفتاح "L" من لوحة المفاتيح.
- بعد اختيارك لأداة رســــم الخطوط، انتقل إلى منطقة العمل، والتي تلاحظ أنه يوجد بها ثلاثة خطوط بألوان مختلفة، هذه الخطوط تمثل الأبعاد الثلاثة للأشكال المجسمة، وذلك كما ذكرنا مسبقاً بأن الأشكال المجسمة تتكون من ثلاثة أبعاد الطول، العرض، الارتفاع، وفي هذا البرنـامج تم تمثيل هذه الأبعـاد بثلاثـة خطوط، كل خط منهـا يمثل بعد لأحد الأبعاد الثلاثة.
- ابدأ برسم خط مستقيم بموازاة أحد الخطوط، وليكن الخط الأخضىر ، بعد ذلك ارسم خط منصل به يوازي الخط الأحمر ، اعمل على اغلاق الشكل الثنائي، وذلك بنوصيل نهايات الخطوط ببعضــــــها، بعد ذلك ابدأ برســـــم خط جديد في اتجاه الخط الأزرق الذي يمثل الارتفاع، اعمل على تكملة باقي الخطوط للانتهاء من رسم الشكل ثلاثي الأبعاد، واليك عزيزي الطالب هذه الخطوات مرنبة لتوضيح هذه المهارة:

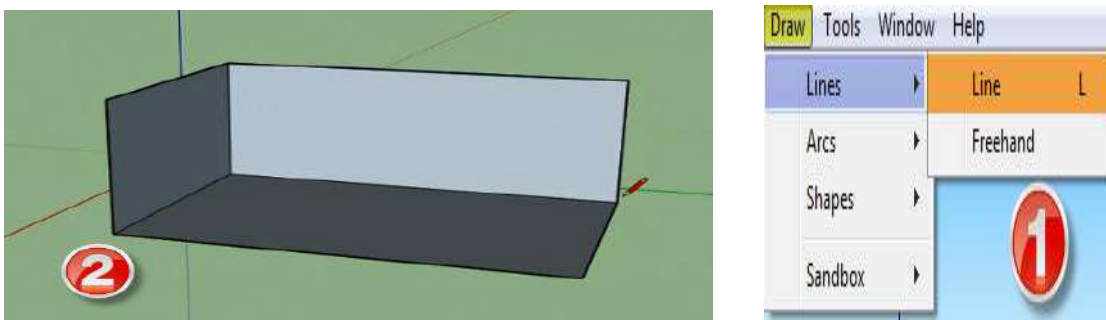

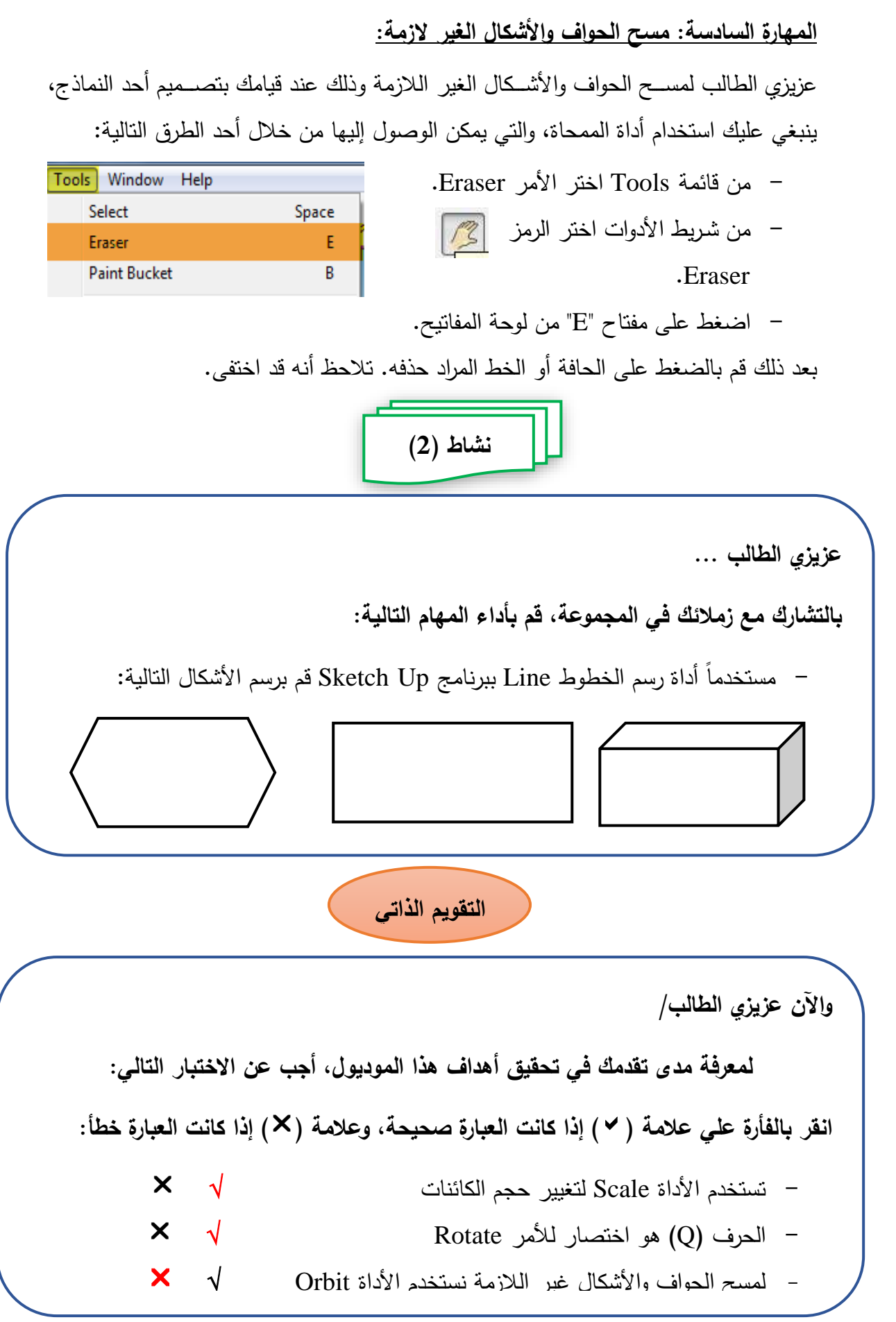

**المهار السابعة: رسم المستطيالت والمربعات:**

كما نعلم عزيزي الطالب أن النماذج ثلاثية الأبعاد نتكون من مجموعة من الخطوط "حواف"، ومجموعة من الأسطح "أوجه"، هذه الأسطح عبارة عن أشكال نثائية البعد (طول، عرض) والتي يمكن أن نكون مســـــنطيلات أو مربعات، أو غيرها من الأشــــكال نثائية البعد. ولكي نتمكن من تصــميم نموذج ثلاثي الأبعاد، لآبد من معرفة كيفية رسـم الأشـكال ثنائية البعد مسـبقا، وفي هذه المهارة سنتعرف على كيفية رسم المستطيلات والمربعات باستخدام الأدوات اللازمة لذلك داخل برنامج Sketch up، ولتحقيق ذلك انبع ما يلي:

- تستخدم أداة Rectangle لرسم المستطيلات والمربعات، وللوصول إلى هذه الأداة اتبع أحد الطرق التالية: من قائمة Draw اختر الأمر Shapes ومنه اختر Rectangle، أو من شريط الأدوات اختر الأداة Rectangle حملهم المجمع ، أو قم بسالضب فط على مفتاح "R" من لوحة المفاتيح.
- بعد ذلك عزيزي الطالب انتقل إلى منطقة العمل وقم برسم مستطيل في اتجاهين الطول "الأخطر "، العرض "الأحمر ".
- لتحويل هذا المسـنطيل إلى شـكل ثلاثي الأبعاد عليك رسـم مسـنطيلات أخرى في اتجاه الارتفاع، كي يتحول المستطيل إلى مكعب.

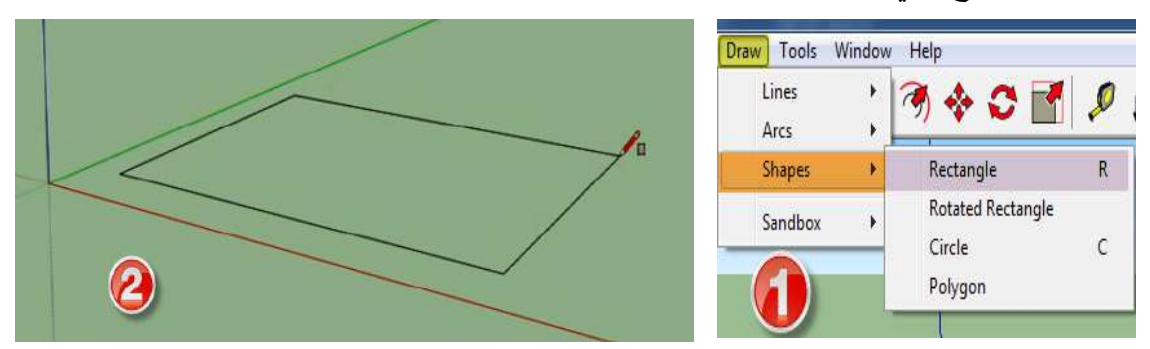

<u>المهارة الثامنة: شد وجذب أوجه المستطيلات لتكوين شكل ثلاثي الأبعاد</u>:

نتاولنا عزيزي الطالب في المهارة الســـابقة كيفية رســـم المســـنطيلات والمربعات باعتبارها اللبنة الأولى لتصـــميم النماذج ثلاثية الأبعاد هي ورســم الخطوط، يلي ذلك عزيزي الطالب تحويل هذا الســـــطح ثنائي البعد إلى شـــــكل ثلاثي الأبعاد، ولعمل ذلك يوفر لك برنامج Sketch up أداة لتحويل الأسـطح الثنائية إلى أشـكال ثلاثية الأبعاد، هذه الأداة هي Push/ Pull، حيث تعد هذه الأداة من أهم الأدوات داخل البرنامج، ولاستخدام هذه الأداة انبع ما يلي:

- أوال قو ب سو مسلطيل باسلخداو أداة Rectangle.
- قو بل وديود أداة Pull /Push، وللوصووووووووول لى هوذه األداة البع ودم الط ق اللواليو : الطريقــة الأولى: من قـائمــة Tools اختر الأمر Push/ Pull، الطريقـة

الثانية: من شـــريط الأدوات اختر الأداة Push/ Pull، الطريقة الثالثة: اضــــغط على مفتاح "P" من لوحة المفاتيح.

- توجه إلى المستطيل الذي قمت برسمه، ثم اضغط على سطح المستطيل، واسحب إلى الأعلى، تلاحظ تحول المستطيل إلى مكعب.
- يمكن إضافة أكثر من مكعب إلى المكعب الأول أثناء التصميم، وذلك من خلال الضغط على مفتاح Ctrl أثناء استخدامك لأداة Push/ Pull والسحب في أحد الاتجاهات.

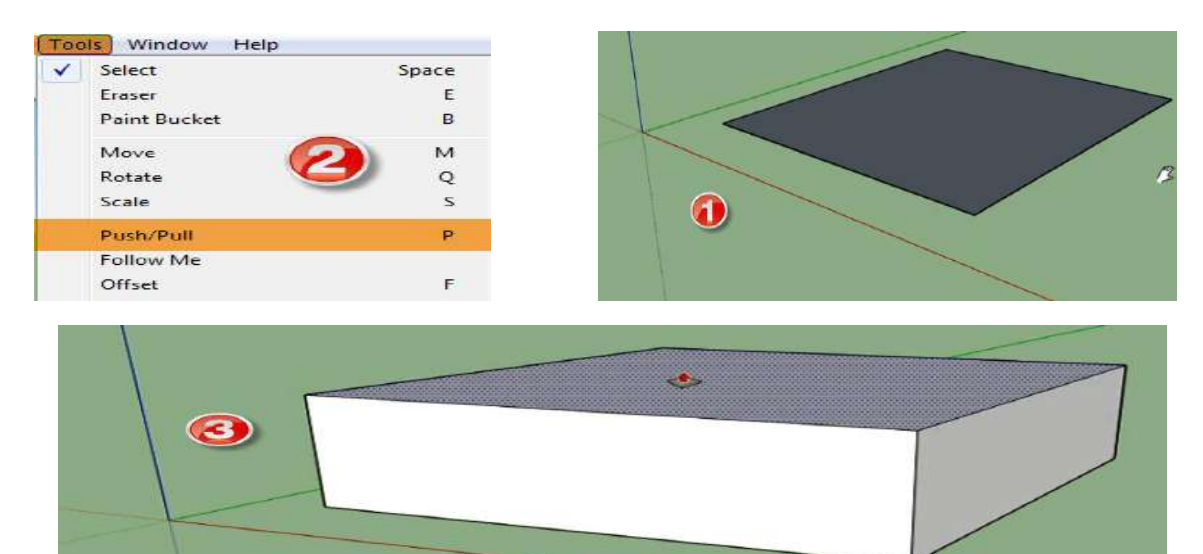

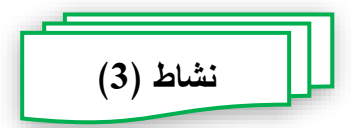

**عزيزي الطالب ... بالتشارك مع زمالئك في المجموعة، قم بأداء المهام التالية:** - رسم الأشكال النالية مستخدما أداتي (رسم المستطيلات Rectangle – أداة الشد والجذب Push/ Pull) وذلك من خلال برنامج Sketch up:

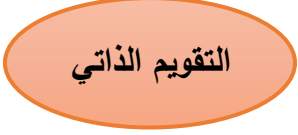

**واآلن عزيزي الطالب/** 

**لمعرفة مدى تقدمك في تحقيق أهداف هذا الموديول، أجب عن االختبار التالي:**

انقر بالفأرة على علامة ( ▼ ) إذا كانت العبارة صحيحة، وعلامة ( **×** ) إذا كانت العبارة خطأ:

- للوصول لى األداة Rectangle من قائم Tools خل األم Shapes
- $\bigvee$  لتحويل المسطحات إلى أشكال ثلاثية الأبعاد  $\downarrow$   $\bigvee$   $\bigvee$

المهارة التاسعة: رسم الأشكال المنحنية بأداة الرسم الحر :

قد تحتاج عزيزي الطالب أثناء تصــــميمك لأحد النماذج ثلاثية الأبعاد أن تقوم برســــم بعض الأشـــــكال المنحنية مثل الخطوط المتعرجة، أو الأقواس، أو القطاعات الدائرية، ولكي تقوم بذلك استخدم الأدوات المخصصة لهذا الغرض، وللقيام بذلك اتبع ما يلي:

**- أوال:ً لرســـم الخطوط الحر )المتعرجة(:** سووولخدو أداة hand Free وللوصوووول ليها لبع أحد الطرق التالية: من قائمة Draw نختار الأمر Lines ومنه نختار الأمر Free hand، أو من خلال شـــــريط الأدوات نختار الأداة Lines ومنـه نختـار الأداة Free hand. بعد ذلك انتقل إلى منطقة العمل وقم برسم الخطوط المتعرجة.  $\mathcal{S}$  Freehand

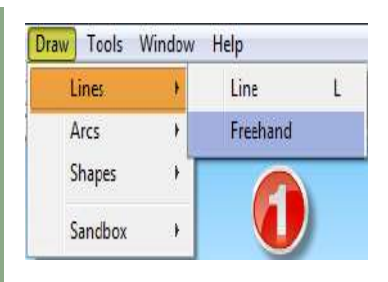

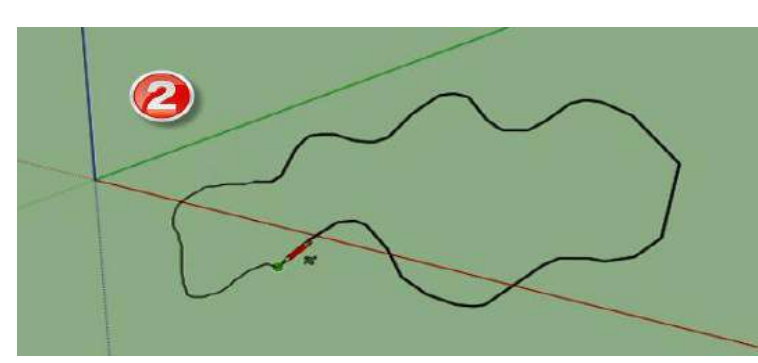

- **ثانيا:ً لرســـم األقواس Arcs:** يوجد ط ق مخلل ل سووووو األقواس، م ها ال سووووو ال ، أو رسم قوس مكون من نقطتين، واخيراً رسم قوس مكون من ثلاث نقاط. وللقيام بذلك من قائمة Draw نختار الأمر Arcs نجد ثلاثة اختيارات، وهم: Arcs لرسم الأقواس بشكل حر ، الاختيار الثاني Point Arc لرسـم قوس مكون من نقطتين، الاختيار الثالث 3 Point Arc لرســـم قوس مكون من ثلاث نقاط، بعد ذلك ننتقل إل<sub>ى</sub> منطقة العمل ونقوم بربسم القوس كما هو موضح بالشكل النالبي.

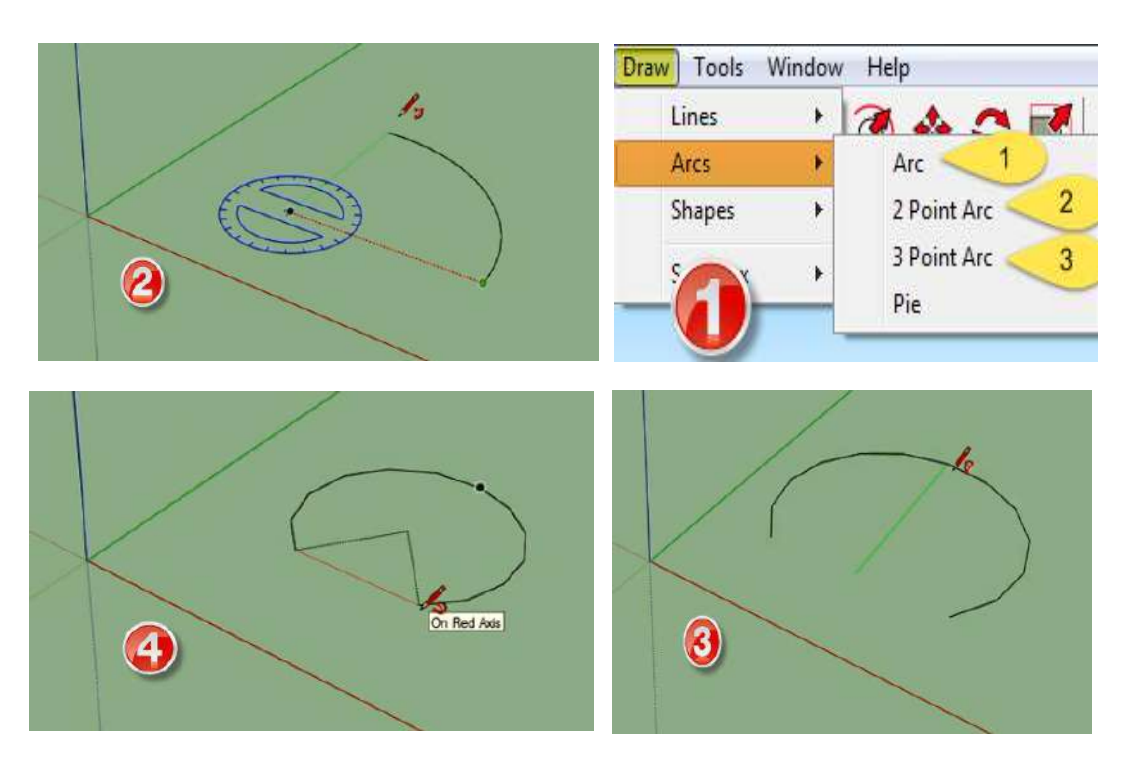

**- ثالثا:ً لرســـــــم قطاع دائري Pie:** اسووووووولخدو األم Pie من قائم Draw خلا Arcs، انتقل إلى منطقة العمل وقم برسم القطاع الدائري، كما هو موضح بالشكل:

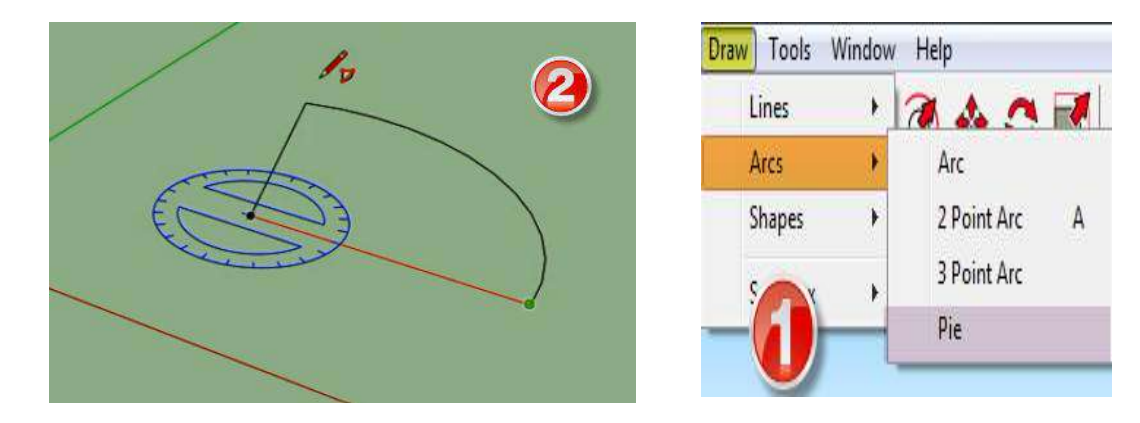

#### **المهار العاشر : إنشاء الدوائر والمضلعات:**

نتاولنا في المهارات الســــابقة عزيزي الطالب كيفية رســــم الخطوط، والمســــنطيلات والمربعات، والخطوط المنحنية، والأقواس، وكيفية تحويل كل ذلك إلى أشــكال ثلاثية الأبعاد، في هذه المهارة سـبنم نناول مـهارة إنشــاء الدوائر والمضــلـعات، ولكـي نتمكن عزيزي الطالب من نتفيذ هذه المـهارة انبع الخطوات التالية:

- **أوال:ً لرســـــــم الدوائر:** قو بالضووووووغط على قائم Draw، و اخل م ها األم Shapes، ومنها الاختيار Circle، أو من شريط الأدوات اختر الأداة Circle، أو Circle، أو قم بالضـــــغط على مفتاح "C" من لوحة المفانيح. بعد اختيارك للأمر Circle بإحدى الطرق السابقة انتقل إلى منطقة العمل وقم برسم دائرة، وذلك حسب المقاس الذي نزيده.

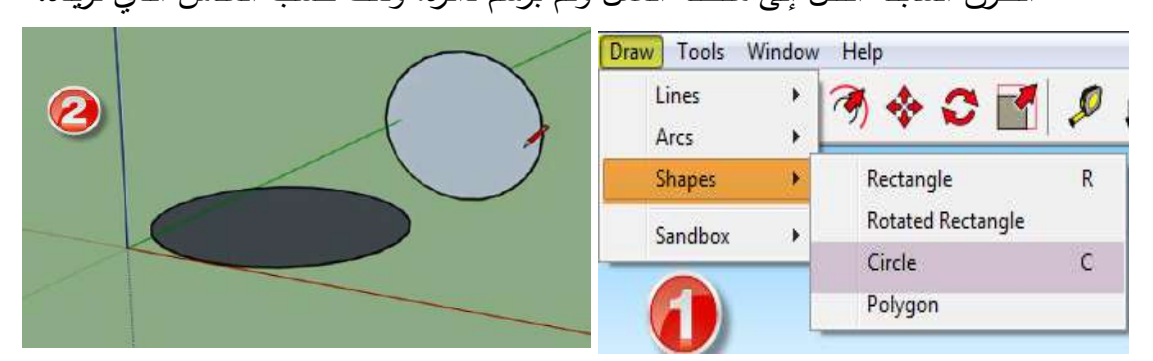

- **ثانيا:ً لرســــــم المضــــــلعات:** اخل األم Polygon وذلك بالباعك دم الط ق اللالي : الطريقة الأولى: قم بالضبغط على قائمة Draw، ثم اختر منها الأمر Shapes، ومنها الاختيار Polygon، الطريقة الثانية: من شـــريط الأدوات اختر الأداة Polygon في Polygon، بعد ذلك قم بتحديد عدد الأضلاع الخاصة بالمضلع، وذلك في شريط الحالة في المربع Sides، بعد ذلك اتجه إلى منطقة العمل وقم برسم المضلع الذي قمت بتحديد عدد أض ع.ً

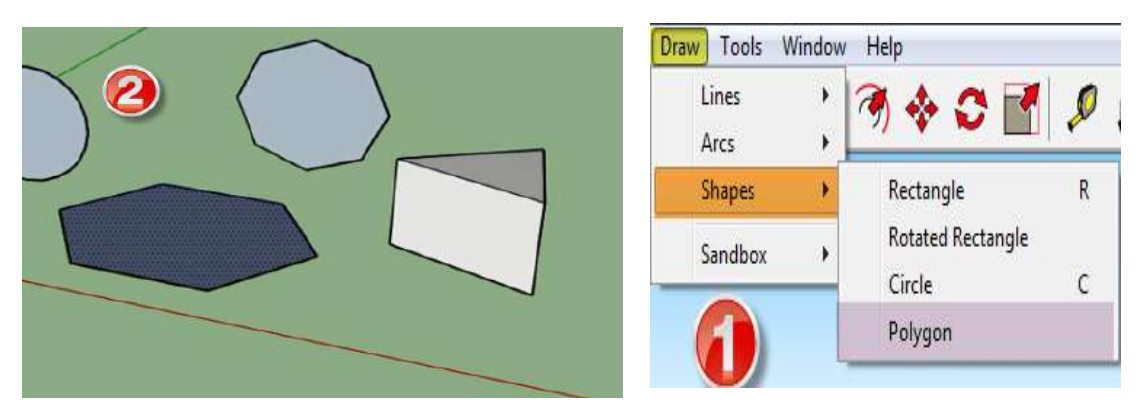

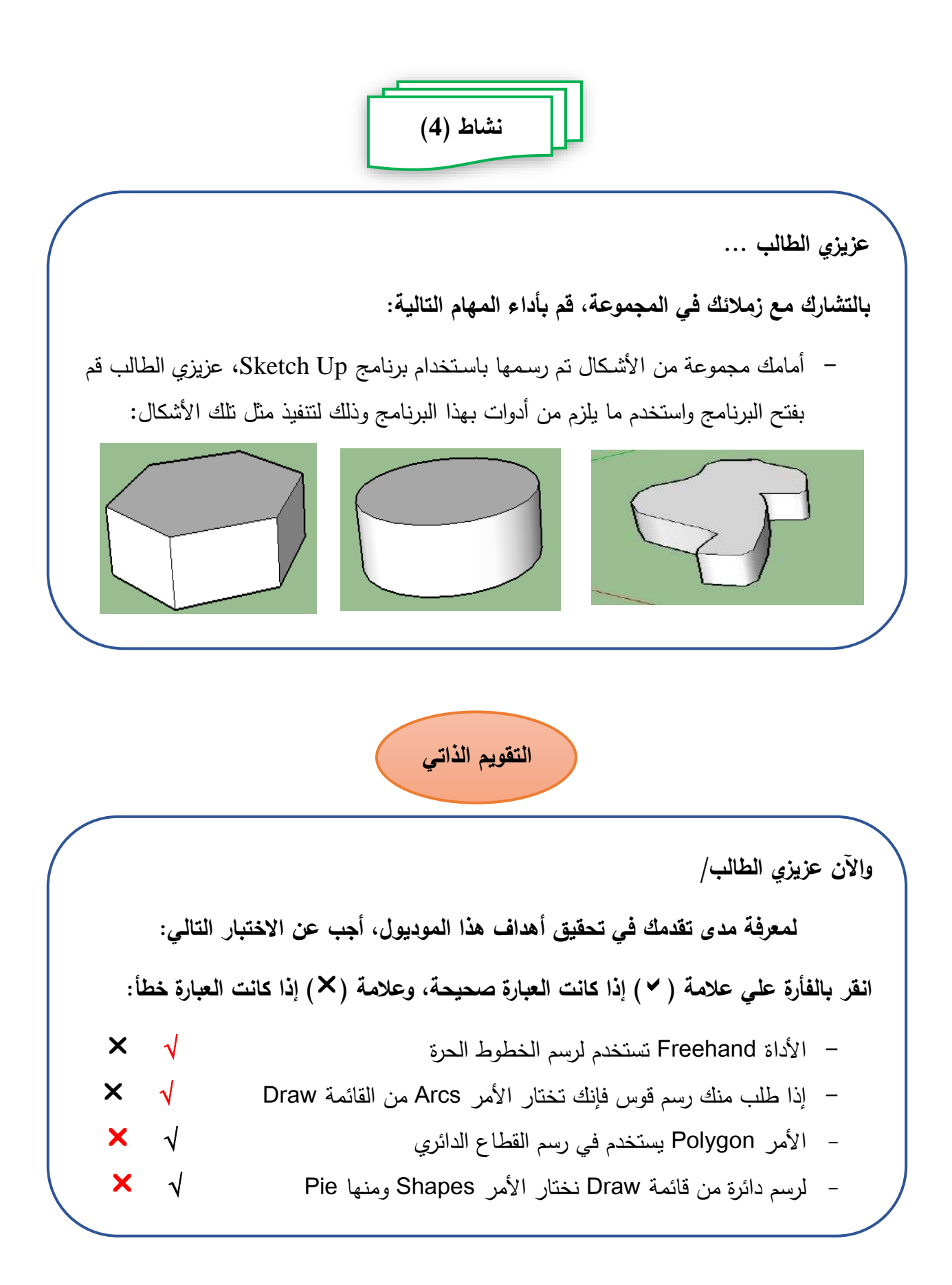

### **المهار الحادية عشر: إنشاء نصوص ثالثية األبعاد:**

قد تحتاج عزيزي الطالب أثناء قيامك بتصــميم نموذج ثلاثي الأبعاد إلى إضــافة بعد النصــوص ثلاثية الأبعاد إلى هذا النصـــــميم، وينيح لك برنامج Sketch up القيام بذلك، ولكي نتمكن من أداء هذه المهارة عليك بانباع الخطوات النالية:

- من قائمة Tools اختر JD Text، يظهر لك مربع حواري بعنوان Place 3D Text.
- في هذا المربع قم بإدخال النص، بعد ذلك قم بتغيير الإعدادات الخاصـــــــة بالنص مثل (نوع الخط، وحجم الخط، المحاذاة) وذلك حسب ما نزاه مناسـباً، بعد ذلك قم بالضــغط على Place.
- يظهر لك النص الذي قمت بكتابته في شــكل ثلاثي الأبعاد، يمكن لك تحريك ووضـــعه في مكان جديد.

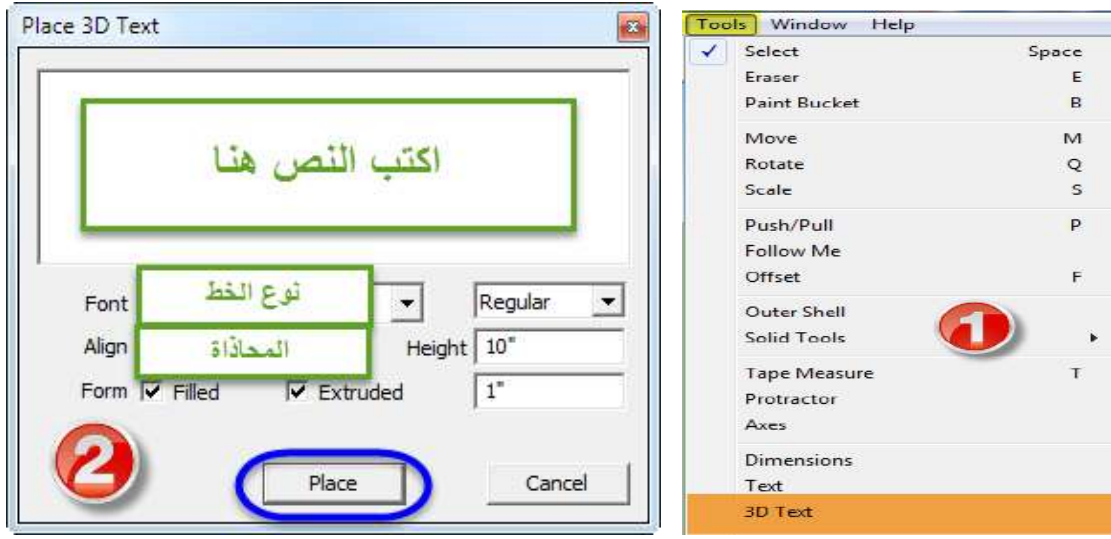

#### <u>المهارة الثانية عشر : تجميع عدد من الكائنات والتعامل معهم ككائن وإحد :</u>

يمكنك عزيزي الطالب تجميع عدد من الكائنات في مجموعة واحدة، والتعامل معهم على أنهم كائن واحد، وذلك من حيث نطبيق الأوامر والخيارات والخصــــــائص المناحة لهذا الكائن، مثال ذلك: بعد تجميع عدد من الكائنات معاً يمكن إعادة تغيير الحجم لكامل المجموعة ســـــوياً دون اللجوء إلى نغير حجم كل كائن، كما يمكن عمل ندوير لكامل المجموعة معاً، وغيرها من الأوامر التي يمكن تطبيقها على الكائن وتصـــــلح للمجموعة بعد عملية التجميع، ولكي تقوم بذلك عزيزي الطالب اتبع الخطوات التالية:

– قم بتحديد مجموعة الكائنات المراد تجميعها معاً.

- من قائمة Edit اختر الأمر Make Group، أو من خلال الضــــغط بزر الفأرة الأيمن واختر من القائمة Make Group.
- تلحظ أن مجموعة الكائنات تم تجميعها في كائن واحد، ويمكنك الأن التعامل معها على أنها كائن واحد.
- لإلغاء تجميع الكائنات اضــــغط بزر الفأرة الأيمن على الكـائنـات المجمعـة واختر .Explode

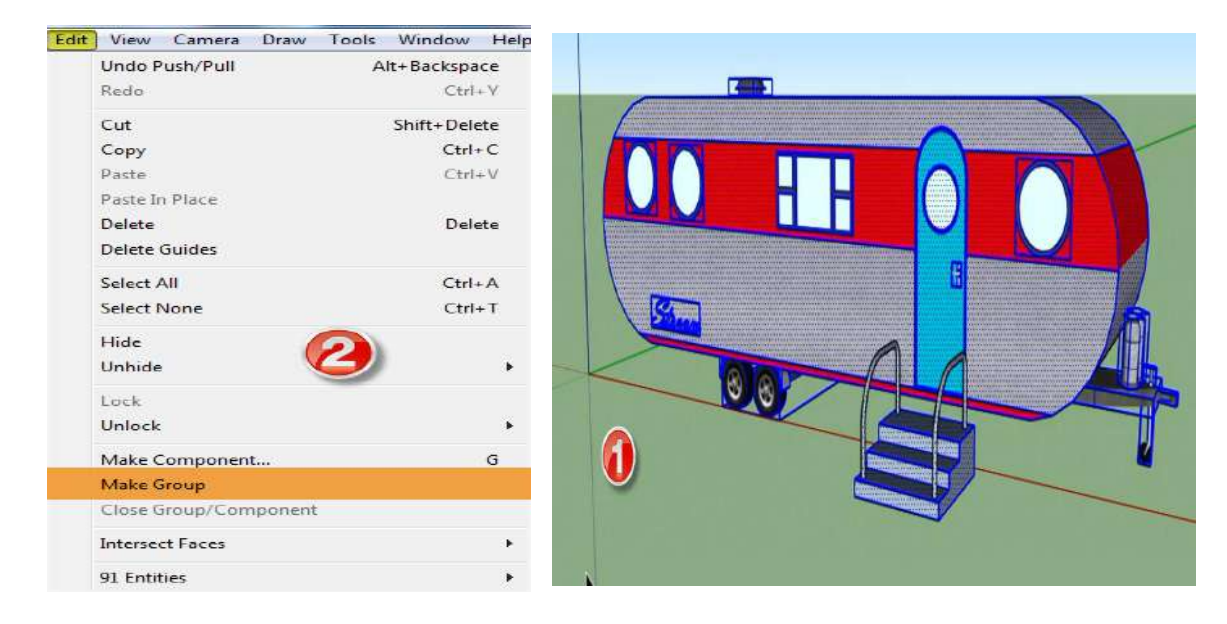

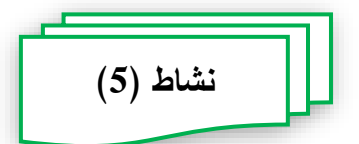

**عزيزي الطالب ... بالتشارك مع زمالئك في المجموعة، قم بأداء المهام التالية:** - ا سو عدد من األشنال ي األبعاد. - قو بإضاف صوص ي األبعاد لى هذه األشنال. - قو بلجميع ا ب ي يمنن اللعامل معها ننائن وا د. هذه األشنال مع

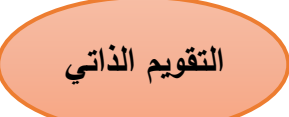

**واآلن عزيزي الطالب/ لمعرفة مدى تقدمك في تحقيق أهداف هذا الموديول، أجب عن االختبار التالي: انقر بالفأر علي عالمة ) )إذا كانت العبار صحيحة، وعالمة ) )إذا كانت العبار خطأ:** – طلب منك إضــافة نص ثلاثي الأبعاد للنموذج الذي نقوم بتصــمبمه فإنك تختار الأمر 3D  $\mathsf{X} \quad \mathsf{\mathcal{N}} \qquad \qquad \mathsf{Draw} \quad \mathsf{Draw}$  and  $\mathsf{Text}$ – لإلغاء نجميع الكائنات نقوم بالضــــغط بزر الفأرة الأيمن على الكائنات المجمعة ونختر  $\times$   $\sqrt{\phantom{a}}$  Explode

### <u>المهارة الثالثة عشر: إضافة مجموعة من العناصر الجاهزة للنموذج ثلاثي الأبعاد:</u>

عزيزي الطالب يوفر برنامج Sketch up مكتبة غنية بالعناصر الجاهزة Components، والتي يمكن الاســـــتفادة منها والاعتماد عليها أثناء عملية تصـــــميم النماذج ثلاثية الأبعاد، حيث يمكن إضـافة هذه العناصـر الجاهزة للتصـميم ككل، وذلك لإخراج العمل بشكل أفضـل، وإضـفاء نوع من الواقعية على هذا العمل، ويوفر برنامج Sketch up عدد من البدائل أثناء النعامل مع العناصـر الجاهزة، وهي: إضـافة العناصـر الجاهزة من مكتبة البرنامج مباشـرة، أو إمكانية إنشـاء عناصـر جاهزة وحفظها داخل مكتبة البرنامج لإعادة استخدامها في مرات قادمة، أو استخدام معرض العناصـــــــر الجاهزة 3D Warehouse والذي يوفره الموقع الخاص ببرنامج Sketch up، ومن خلاله يمكن الوصـول إلى العناصـر الجاهزة وعمل نحميل لها، وفيما يلي عزيزي الطالب سـيتم نناول هذه البدائل حتى نتمكن من إضــافة العناصـــر الجاهزة والنعامل معها بالشــكل المناســب للصميمك. - **أوال:ً إضافة العناصر الجاهز Components:** لني للمنن عزيزي الطالب من ضواف عناصـر جاهزة انبع ما يلي: قم بالضـغط على قائمة Default Tray في يمين شـاشـة البرنامج، اختر الأمر Components، يظهر لك أســفل هذا الجزء ثلاثة اختيارات وهي (Select – Edit – Statistics)، اختر الأمر Select، يوجد أسفل هذا الأمر سهما ، قم بالضبغط عليه سنظهر لك قائمة، هذه القائمة يوجد بها عدد من التصبنيفات المختلفة للعناصــر الجاهزة، اختر التصــنيف الذي من الممكن أن يقع العنصــر أســفل منه، حدد العنصــر الذي نزيد، اســحب العنصــر وضـــعه في منطقة العمل، اليك عزيزي الطالب عرض هذه الخطوات من خلال مجموعة الصور التي توضح ذلك:

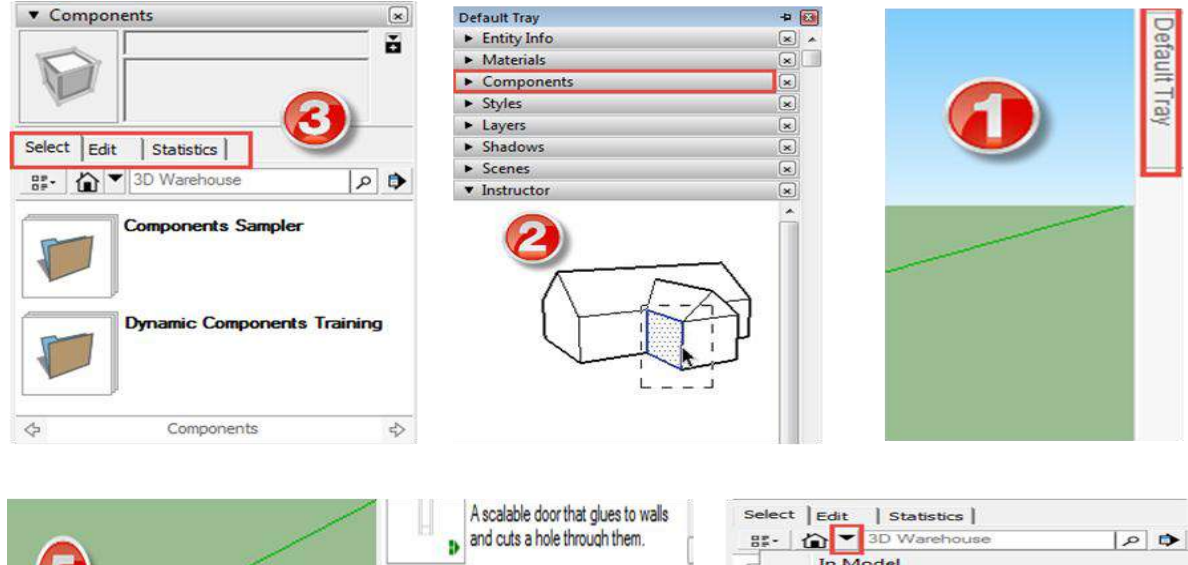

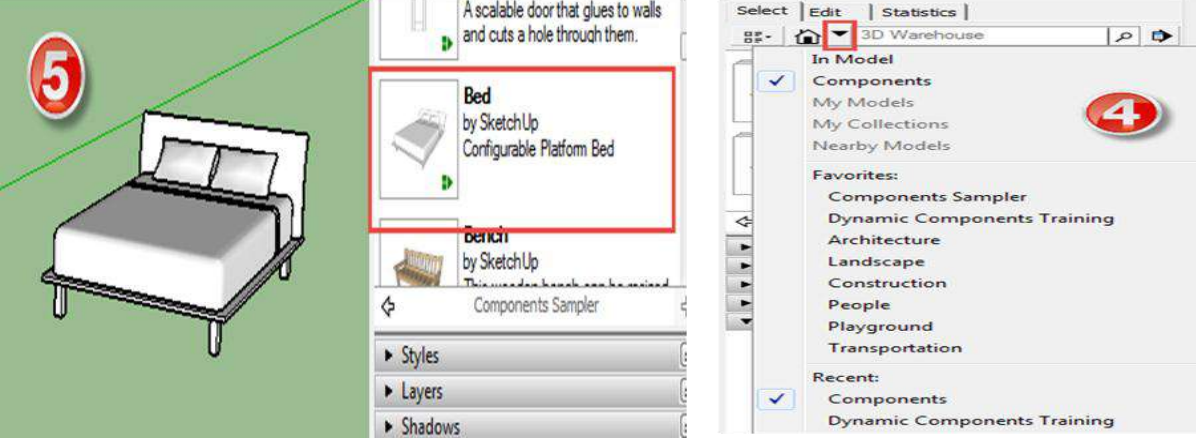

- **إنشـــــاء العناصـــــر الجاهز Components Make:** عزيزي الطالب ع د ب ك داخل مكتبة برنامج Sketch up قد لا يتوفر فيها بعض العناصـر الجاهزة التي تريدها، ولحل هذه المشكلة أتاح لك البرنامج إمكانية إنشـاء عناصـر جاهزة جديدة يمكن إضـافتها إلى المكتبة كي يتم استخدامها مرات عديدة، ولكي نتمكن من القيام بذلك اتبع الخطوات النالية: قم بإنشـــــاء العنصــــــر من خلال الأدوات التي نتوفر في البرنامج، بعد ذلك قم بتحديد هذا العنصــــــر ثم اضـــــغط بزر الفـأرة الأيمن عليــه، اختر الأمر Make Component، يظهر لك مربع حواري بعنوان Create Component، قم بإدخال اسم العنصر ثم اضغط Create، بذلك تم إضافة هذا العنصر الذي قمت بإنشائه إلى مكتبة البرنامج، وللتأكد من ذلك اضغط على قائمة Default Tray في يمين شاشة البرنامج، اختر الأمر Components، تلاحظ وجود العنصر الجاهزة وبالإمكان اضافته.

**Entity Info** Erace Hide Explode Select Area Make Component..<br>Make Group **Intersect Faces Reverse Faces Flip Along** Convert to Polygon **Find Center** Explode Curve Soften/Smooth Edges **Zoom Selection** Add Photo Texture  $\bullet$ 

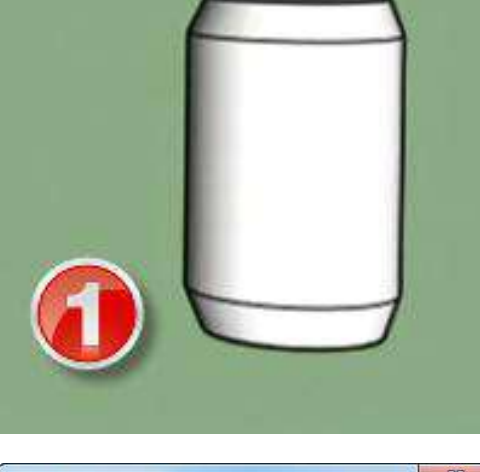

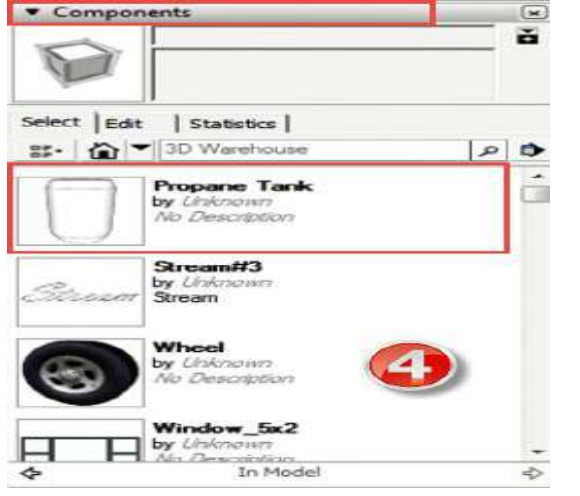

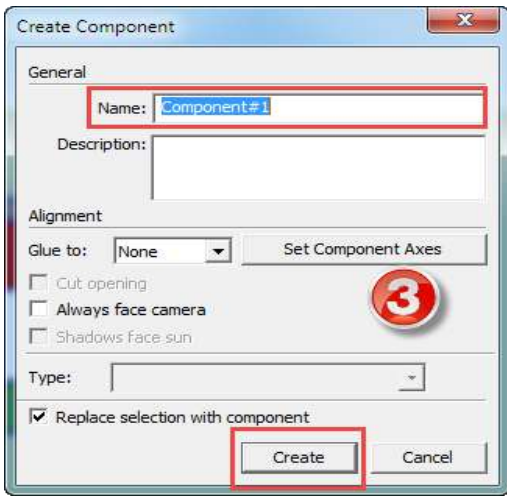

- **استخدام معرض العناصر الجاهز Warehouse D:3** يليح الموقع اإللنل و ي الخاص ببرنامج Sketch up معرض للعناصـر الجاهزة يمكن الوصــل إليه وتحميل العناصــر التي تريدها من هذا المعرض، وللقيام بذلك عزيزي الطالب اتبع الخطوات التالية: قم بالضـــغط على قائمة File ومنها اختر الأمر 3D Warehouse ثم اختر الأمر Get Models، يظهر لك المعرض الخاص بالعناصـر الجاهزة على موقع Sketch up، قم بالبحث عن العنصــر الذي تربده، عند الوصــول إليه اضــغط على علامة تحميل، عند الانتهاء من التحميل تلاحظ وجود هذا العنصر في منطقة العمل.

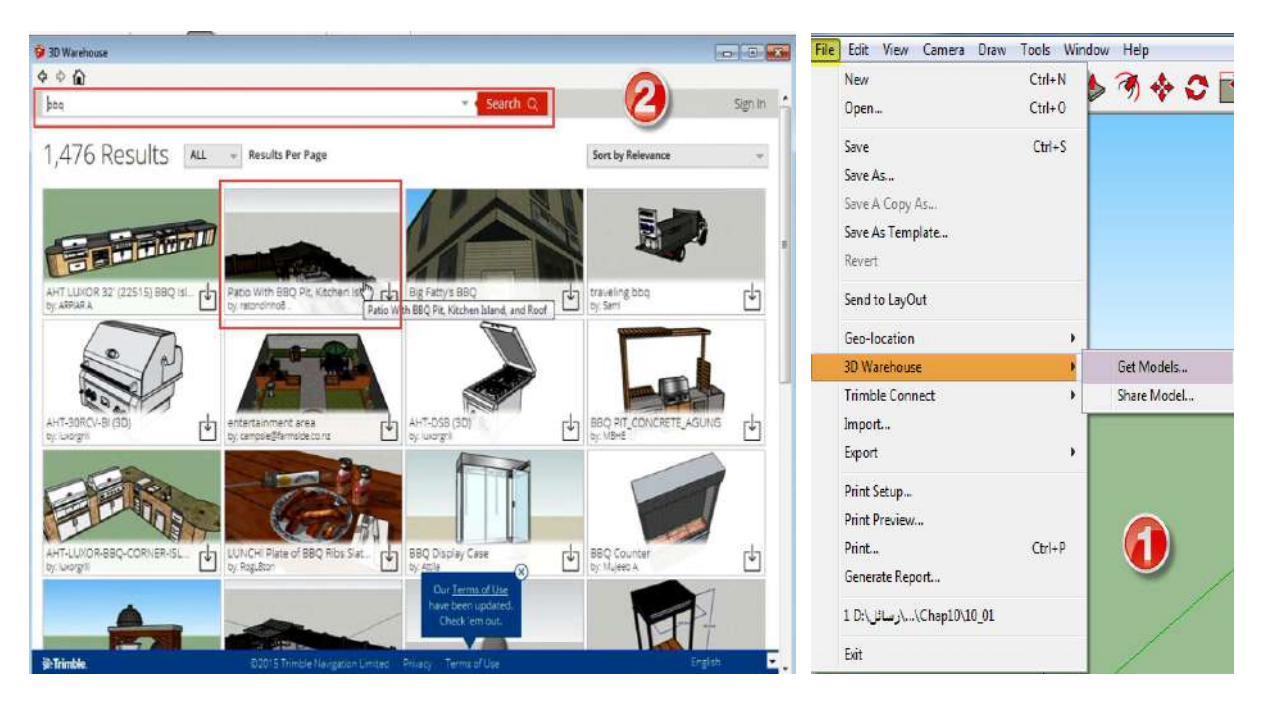

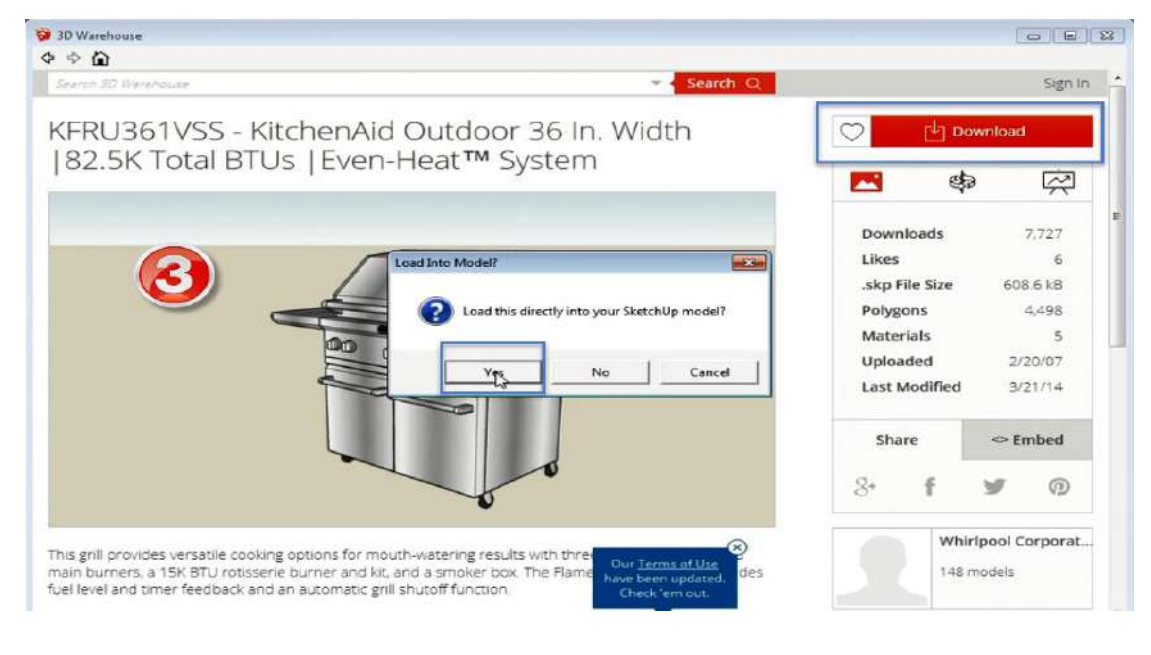

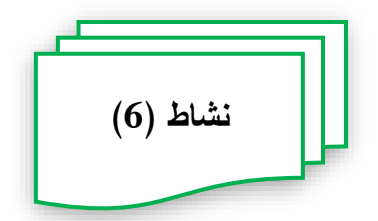

**عزيزي الطالب ... بالتشارك مع زمالئك في المجموعة، قم بأداء المهام التالية:** - قو ب لح ال ابط اللالي ول ميل الملا الموجود ب.ً - في هذا الملا يوجد موذ ي األبعاد مصووومو باسوووولخداو ب ام Up Sketch افلح هذا الملا وقو بإضوووووواف عدد من الع اصووووو الجاهزة Component م ة من المنلب الخاصوووووو بالب ام ، وم ة أخ م من مع ض الع اص الجاهزة Warehouse D.3

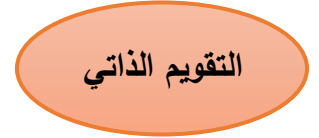

**واآلن عزيزي الطالب/ لمعرفة مدى تقدمك في تحقيق أهداف هذا الموديول، أجب عن االختبار التالي: انقر بالفأر علي عالمة ) )إذا كانت العبار صحيحة، وعالمة ) )إذا كانت العبار خطأ:** - يليح ب ام Up Sketch ضاف الع اص الجاهزة من خ ل شبن اال ل ت - إل شوواء ع صوو جاهز بب ام Up Sketch من األم Component Make خل األم .Create Component - يسوووولخدو األم Warehouse D3 من القائمة Tools إلضااا ة اصا ااه ةامن من الل شبكة االنتهنت

**االختبار البعدي للموديول**

**أسئلة االختيار من متعدد:**

- **اختر اإلجابة الصحيحة لكل سؤال من األسئلة التالية:**
- **.1 تتعدد مزايا برنامج Sketchup كأحد برامج تصميم النماذج ثالثية األبعاد والتي منها:**
	- أ. يتوافر بشكل مجانبي. ب. يوفر مجموعة كبيرة من النماذج الجاهزة. ج. سهل الاستخدام. **د. جميع ما سبق**
	- **.2 تظهر المقاييس المستخدمة أثناء تصميم النموذج من خالل:**
		- أ. شريط العنوان. ب. شريط الاخبار .
		- ج. شريط الأدوات.
			- **د. شريط الحالة.**
		- 3. تســـتخدم الأداة معل<del>ى عمل:</del><br>3 **أ. تحريك لألشكال في اتجاهات مختلفة.** ب. تدوير للأشكال. ج. تحديد للأشكال. د. نقريب من الأشكال.
- **.4 إذا طلب منك تحريك أحد الكائنات داخل برنامج up Sketch إلى مكان أخر، تتبع ما يلي:**
	- أ. من قائمة File تختار Move.
	- ب. من قائمة Edit تختار Move.
	- ج. من قائمة View تختار Move.
	- **د. من قائمة Tools تختار Move.**
- **.5 تختلف األدا Orbit عن األدا Rotate في أن األدا Orbit عند استخدامها يحدث:**
	- **أ. تدوير المشهد بشكل كامل.**
		- ب. ندوير أحد الكائنات فقط.
			- ج. تغير حجم النموذج.
			- د. تحريك أحد الكائنات.
	- **.6 يمكن التحكم في وظائف األدوات المستخدمة داخل برنامج up Sketch من خالل:** 
		- أ. منطقة العمل.
		- **ب. جزء Tray Default.**
			- ج. شريط الأدوات.
			- د. شريط العنوان.
- **.7 قام أحد زمالئك بالضغط على مفتاح " S "من لوحة المفاتيح فهذا يعني أنه قام بتنشيط األمر:**
	- **أ. تغيير الحجم.**
	- ب. تحريك الكائنات.
	- ج. حذف الكائنات.
	- د. تدوير الكائنات.
- **.8 لتحديد كائن داخل برنامج Sketchup عد طرق منها الضــــــــغط على مفتاح ... من** 
	- **لوحة المفاتيح:**
		- أ. Shift.
		- ب. Ctrl.
		- ج. Alt.
		- **د. Space.**
	- **.9 لرسم شكل ثنائي األبعاد أي األدوات التالية تختار:**
		- **أ. Rectangle**
			- ب. Rotate
				- Scale .
				- د. Orbit
- .**10 عندما تقوم بتحديد الأداة هي الله تضــــغط على أحد الأشـــكال داخل البرنامج، فإنـه**  $\,$ **سينتج عن ذلك:**
	- أ. تغيير حجم الشكل.
		- ب. تحريك الشكل.
		- ج. تدوير الشكل.
		- **د. مسح الشكل.**

# **.11طلب منك فتح برنامج up Sketch فأي الخطوات التالية تتبع:**

- Start All Programs- Microsoft office- Sketch up .أ
	- Start All Programs- Articulate- Sketch up .ب
		- Start All Programs- Adobe- Sketch up .ج
- **Start – All Programs- Sketch up 2016. Sketch up** .د

# **.12تســــتخدم األدا في عمل:**

- أ. تحريك للكائنات.
- ب. تكبير للكائنات.
- **ج. تحديد للكائنات.**
- د. تدوير للكائنات.

### **.13إذا أردت تفعيل األدا Zoom تقوم بالضغط على مفتاح:**

- أ. H.
- ب. O.
- **ج. Z.**
- د. S.

### **.14لتدوير النموذج بشكل كامل داخل برنامج up Sketch تستخدم األدا :**

- أ. **Orbit**.
	- ب. Pan.
- .Zoom .
- د. Select.

### **.15طلب منك رسم سطح ثنائي األبعاد، فأي أدا سوف تستخدم:**

- أ. Eraser.
	- ب. **Line**.
- .Push/pull .
	- د. Move.

### **.16يمكن إطالق مصطلح "أوجه" على:**

- أ. الخطوط.
- **ب. األسطح.**
- ج. النماذج.
- د. المضلعات.
- **.17إذا اردت تحويل مســــــــتطيل إلى مكعب أثناء اســــــــتخدامك برنامج up Sketch ف نك تستخدم أدا :**
	- **.Push/ Pull .أ**
		- .Free hand .ب
			- .Pie .
			- د. Circle.
	- **.18إلنشاء النصوص ثالثية األبعاد تختار األمر Text D3 من قائمة:**
		- أ. **Tools**.
			- ب. Edit.
		- .Window .
			- د. Draw.
- **.19عند النقر بزر الفأر األيمن على أحد الكائنات ببرنامج up Sketch واختيار األمر Component Make يحدث أحد هذه االختيارات:**
	- أ. يتحول هذا الكائن إلى صور ثابتة. ب. يتحرك الكائن إلى منطقة جديدة.
- **ج. يضاف الكائن إلى مكتبة العناصر الجاهز .**
	- د. يتغير حجم الكائن.
- **.20يمكنك اسـتخدامها إلضـافة بعض المكونات التي يصـعب تصـميمها، كما تضـيف عنصـر الواقعية على النموذج ثالثي األبعاد الذي تقوم بتصميمه، فما هي:**
	- **أ. العناصر الجاهز .**
		- ب. زوايا ال ؤيا.
			- ج. الكاميرات.
				- د. التحريك.

# **.21طلب منك رسم قطاع دائري باستخدام برنامج up Sketch فأي الخطوات التالية تتبع:**

- Draw- Lines- Pie .أ
- **Draw- Arcs- Pie .ب**
- Draw- Shapes- Pie .ج
- Draw- Sandbox- Pie .د

#### **.22تستخدم األدا hand Free لرسم:**

- أ. الخطوط المسلقيم .
- **ب. الخطوط المتعرجة.**
	- ج. المستطيلات.
		- د. المضلعات.

# **.23عند قيامك بتحديد عدد من الكائنات داخل برنامج up Sketch تضغط على مفتاح ...**

**أثناء التحديد:**

- .Caps Lock .أ
	- ب. **Shift**.
		- ج. Ctrl.
		- **د.** Alt.
- **.24لتغيير حجم الكائنات داخل برنامج up Sketch يتم النقر على قائمة Tools واختيار األمر:**

- **أ. Scale.**
- ب. Eraser.
- ج. Rotate.
- د. Select.

**.25إذا قمـت بتحـديـد األدا ثم ضغطت على أحد الكائنات فهذا يعني أنه يمكنك:**

- أ. نغيير حجم الكائن.
	- **ب. تدوير الكائن.**
	- ج. تحريك الكائن.
	- د. حذف الكائن.

## **.26مصطلح "حافة" يستخدم للداللة على:**

**أ. الخطوط.** ب. األسطح. ج. النماذج. د. المضلعات.

# **.27طلب منك رسم سطح على شكل مستطيل، فأي الخطوات التالية ستتبع:**

- Draw- Arcs- Pie .أ
- Draw- Shapes- Circle .ب
- **Draw- Shapes- Rectangle .ج**
	- Draw- Shapes- polygon .د

# **وانتاج النماذج ثالثية األبعاد يتبع لشركة جوجل: .28برنامج لتصميم**

- **أ. برنامج up Sketch.**
	- ب. برنامج Maya.
	- ج. برنامج Blender.
- د. برنامج Microsoft Excel.

### **.29تتألف الواجهة األساسية لبرنامج up Sketch من األشرطة التالية عدا:**

أ. شربط العنوان.

- **ب. شريط االخبار.**
- ج. شريط الأدوات.
	- د. شريط الحالة.
- **.30عند بحثك داخل مكتبة العناصــــــــر الجاهز ببرنامج up Sketch لم تجد العناصــــــــر المناسبة لتصميمك فأردت استخدام معرض العناصر الجاهز Warehouse D3 فأي الخطوات ستتبع:**
	- **File- 3D Warehouse- Get Models .أ**
		- Edit- 3D Warehouse- Get Models .ب
	- Draw- 3D Warehouse- Get Models .ج
	- Tools- 3D Warehouse- Get Models .د

**.31إذا أردت تفعيل األمر Rotate تضغط على مفتاح:**

- أ. R.
- ب. H.
- $\cdot$ S .ج.
- **د. Q.**

**.32للوصول إلى أدا رسم الخطوط Line يتم من خالل قائمة:**

- أ. Tools.
- ب. Window.
	- **ج. Draw.**
		- د. Edit.
- **.33قام أحد زمالئك بالضـغط على األدا وتحريكها نحو أحد األســطح داخل برنامج up Sketch فما المتوقع أن يحدث:**
	- أ. تحرك هذا السطح. ب. دو ان هذا السطح.

### **ج. تحول السطح إلى شكل ثالثي األبعاد.**

د. حذف السطح.

## **.34إذا قمت بالضغط على مفتاح "C "من لوحة المفاتيح فسيتم تفعيل أدا :**

- أ. Polygon.
- ب. Rectangle.
	- .Create .
	- **د. Circle.**

# **.35لرسم مضلع يتكون من سبعة أضالع يتم تحديد عدد األضالع من خالل شريط:**

- أ. األدوات.
- ب. القوائو.
- **ج. الحالة.**
- د. العنوان.

### **.36تتضاف العناصر الجاهز من جزء Tray Default وذلك باختيار األمر:**

- أ. Materials.
- **ب. Components.**
	- .Styles  $\cdot$
	- د. Layers.

# 37.لكي تقوم بإلغاء تجميع عدد من الكائنات تقوم بالضـغط بزر الفأرة الأيمن على الكائنات و**تختار الأمر:**

- أ. Lock.
- ب. Reload.
- **ج. Explode.**
	- د. Hide.

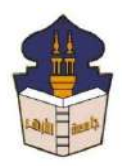

 **جامعـة األزهـر كليـــة التربيــة قســم المناهج وطرق التدريس )تكنولوجيا التعليم(**

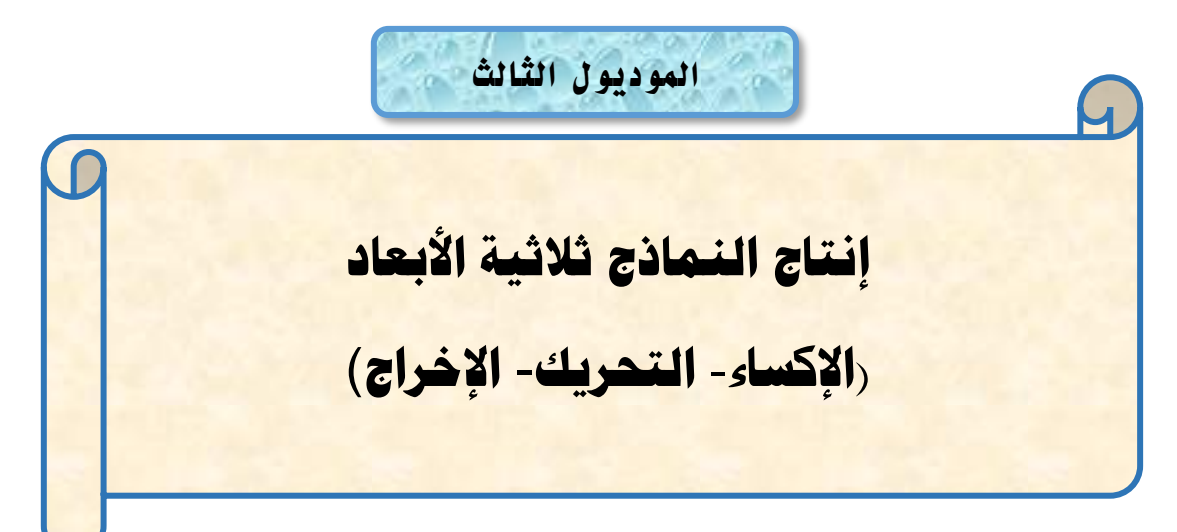

# إعداد

# **باسم حممد عبده اجلندي**

المدرس المساعد بقسم تكنولوجيا التعليم

**إشــــــــــــــــراف**

**األستاذ الدكتور األستاذ الدكتور** 

**عبد املنعم أمحد حسن عبد الناصر حممد عبد الرمحن**

أستاذ المناهج وطرق التدريس أستاذ ورئيس قسم تكنولوجيا التعليم

بكلية التربية – جامعة الأزهر بالقاهرة بمستخدمية التربية – جامعة الأزهر بالقاهرة

**1440هــ 2019- م**

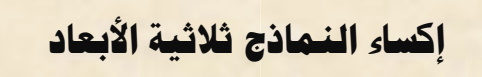

**والتحكم يف زاوية الرؤية**

**مبررات دارسة الموديول:**

عزيزي الطالب في هذا الموديول ســــوف نســــنكمل مراحل إنتاج النماذج ثلاثية الأبعاد وسووووووووإالطأل ل المألاعل ا أل ع المال قي ، وهي: مألعل ثسووووووووا الإماذ ي ا اد ا لوان والخامات واللازمة، ومرحلة التحكم في الكاميرا وزوايا الرؤية لعرض النفاصـيل المختلفة للنموذج، ومرحلة تحريك النموذج، ومرحلة تصدير واخراج النموذج. وفي هذه المراحل يتم إضـفاء نوع من الواقعية على النموذج الذي تم تصــميمه في الموديولات الســابقة. ففي مرحلة الإكســاء يتم تحديد الألوان والخامات التي تضاف إلى النموذج من الخارج، وبهذا توحي إلى المشاهد بأنه بري شيء واقعي وحقيقي، أما بخصــــــوص زاوية الرؤية فســـــتطيع اختيار الزاوية التي تزيد أن يعرض من خلالها النموذج ويراها المشـــاهد، وفي مرحلة التحريك يتم إظهار عنصــــر الحركة على النموذج والانتقال بين اللقطات المختلفة، وأخيرًا مرحلة الإخراج والتصـــــدير والتي فيها يتم إخراج النموذج في صورة ثابتة أو صورة متحركة.

فيما يلي عزيزي الطالب سبتم عرض هذه المراحل بشيء من التوضيح، وكيفية توظيف الأدوات والإمكانات الخاصة ببرنامج Sketch Up لتأدية ذلك.

# **األهداف التعليمية للموديول:**

عزيزي الطالب بعد الانتهاء من دراسة هذا الموديول يجب أن تكون قادرا على أن:

- 1. تُعرّف ماهية إكساء النماذج ثلاثية الأبعاد.
- 2. إكساء النماذج ثلاثية الأبعاد بالمواد والخامات الجاهزة.
	- 3. تعديل المواد والخامات الجاهزة.
		- 4. إنشاء مواد وخامات جديدة.
	- 5. إكساء النماذج ثلاثية الأبعاد بالصور الثابتة.
		- 6. إنشاء ظلال وضباب.
		- 7. تعديل خصائص الظلال والضباب.

8. تُعرّف مفهوم زوايا الرؤية. 9. تميز بين أنواع زوايا الرؤية. 10 .تعرض النموذج ثلاثي الأبعاد من زوايا رؤيا مختلفة مستخدماً خصائص الكاميرا. 11 نستخدم زاوية الرؤية الذاتية لعرض التفاصيل الداخلية للنموذج ثلاثي الأبعاد. . تذكر المقصود بتحريك النموذج ثلاثي الأبعاد.  $12$ 13. إنشاء مشاهد متعددة للنموذج ثلاثي الأبعاد. 14. نتنقل بين المشاهد المختلفة للنموذج ثلاثي الأبعاد. 15. تعديل خصائص الانتقال بين المشاهد. 16. توضح المقصود بإخراج وتصدير النموذج ثلاثي الأبعاد. 17. تصدير النموذج ثلاثي الأبعاد في شكل صورة ثابتة ثنائية الأبعاد. 18 نصدير النموذج ثلاثي الأبعاد في شكل صورة ثابتة ثلاثية الأبعاد. 19. تصدير النموذج ثلاثي الأبعاد في شكل رسم متحرك.

**تعليمات دراسة الموديول**

#### **عزيزي الطالب يرجى عند دراسة الموديول اتباع التعليمات اآلتية:**

#### ❖**تعليمات عامة**

- أجب عن أسئلة الاختبار القبلي للموديول قبل دراسته.
	- قم بدراسة المحتوى التعليمي بشكل فردي.
- أد الأنشطة المتضمنة داخل الموديول بالتشارك مع زملائك، وفق تسلسلها. من خلال الأدوات المناحة لذلك ببيئة النعلم.
- لكل عضو في المجموعة التشاركية دور يتم اختياره من الأدوار التالية، وهي (قائد، منظم،  $\overline{\phantom{a}}$ باحث، كانب، مراجع أو معزز)
- يتبادل أعضاء المجموعة الواحدة الأدوار بعد الانتهاء من أداء كل مهمة، بحيث لا يتم اختيار نفس الدور الذي تم اختياره في المهمة أخرى.
	- كل دور له مهام محددة يجب الالتزام بها.
- نقديم المنتج التعليمي المطلوب نتفيذه خلال المهمة التشاركية في الوقت المحدد بعد المناقشة والحوار بين أعضاء المجموعة.
- عندما نقابلك أي صعوبة في دراسة الموديول نواصل مع المعلم من خلال الأدوات المتاحة في بيئة التعلم.

لا تتنقل لدراسة الموديول التالي، حتى يُسمح لك، بناءً على درجتك ونسبتك المئوية في القياس البعدي للموديول.

### ❖**تعليمات خاصة بتوزيع األدوار:**

يتم نوزيع الطلاب على مجموعات غير متجانســــة كل مجموعة نتكون من خمســــة طلاب، ولكل عضو بالمجموعة دور محدد يتم تغيره بعد كل مهمة، وهذه الأدوار نتمثل في الاتي (القائد، المنظم، الباحث، الكاتب، المراجع أو المعزز).

لتحقيق أهداف المهمة التشــــاركية يرجى عزيزي الطالب الالتزام بالمهام الخاصــــة بكل دور ، وهي ثما يلي:

- **دور القائد:** يوجه أعضاء المجموعة نحو إنجاز الأنشطة التعليمية المطلوبة وفقًا للتعليمات. - بتأكد أن كل عضو في المجموعة يقوم بدوره.
- يتأكد أن كل عضـــو اطلع على المحتوى التعليمي قبل الانتقال إلى تنفيذ الأنشـــطة التشاركية.
	- **دور المنظم:**
	- بنظم الوقت أثناء المناقشة التشاركبة.
	- ينسق مواعيد النقابل لنتفيذ الأنشطة النشاركية.
	- مراجعة المهام التي تم تتفيذها بشكل تشاركي.  $\overline{\phantom{a}}$
	- تسليم المنتجات التعليمية التي تم نتفيذها بعد موافقة أعضاء المجموعة عليها.
		- **دور الباحث:**
- تجهيز المواد التعليمية والمصـــــادر والتي نتمثل في (النصـــــوص الصـــــور الفيديوهات).
- توظيف المعلومات التي تم الحصــــول عليها وذلك عند أداء المهمة وتقديم المنتج  $\sim$   $-$ التعليمي.
	- **دور الكاتب:**
- يعرض كل ما توصلت إليه أعضاء المجموعة من نتائج حول تتفيذ المهام والأنشطة التعليمية لتحقيق جودة المنتج التعليمي.
	- بناقش المهام المراد تتفيذها مع أعضاء المجموعة.
- يسجل الملاحظات لكل ما نتوصل إليه أعضاء المجموعة. - نسخ النقرير النهائي بعد موافقة جميع الأعضاء. ▪ **دور المراجع أو المعزز:** - يتابع كل التعليقات والاسهامات ويدونها. - ينقد التعليقات التي لا تلائم طبيعة المهمة التشاركية.
	- يشارك في التعليقات.
	- يشجع الأعضاء على التعليم ونتفيذ الأنشطة.
		- يدعم وجهات النظر السليمة.

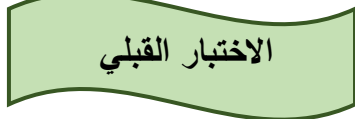

والأن عزيزي الطالب: اجب عن أسئلَة الاختبار النالية وبعد الانتهاء من الإجابة سوف تظهر لك الدرجة التي حصسلت عليها، فإذا حصسلت علي 85% فأكثر فأنت لسست بحاجة لدراسسة هذا الموديول وعيك الانتقال إلى الموديول النالي، أما إذا حصلت على أقل من 85% فقم بدراسة هذا الموديول … مع تمنياتي لك بالتوفيق والنجاح.

**أسئلة االختيار من متعدد:**

**اختر اإلجابة الصحيحة لكل سؤال من األسئلة التالية:**

- **.1 مرحلة أســــــاســــــية من مراحل ثنتاة النمادة هدهية األبعاد تندف ثلى ث ــــــ ا نوع من الواقعية على النمادة ودلك من خدل األلوان والخامات، فما هي:** أ. النمذحة. ب. التخطيط. ج. الإخراج. د. **االكسا**
- **.2 لكي تتمكن من تعـديـل المواد والخـامـات الجـاهز ببرنـام up Sketch فيتم دلـك من خدل التبويب ... من الجز Materials:**
	- أ. Select **ب. Edit** ج. Import
		- د. Fog

**.3 ثدا قمت باإلجرا التالي من قائمة View اخترت األمر Fog فما المتوقع أن يحدث:** أ. إضافة لون النموذج. ب. إضافة ظل للنموذج. **ة. ث افة باب للنمودة.** د. إضافة حركة للنموذج. **.4 طلب منك بعد االنتنا من تصـــــميم النمودة هدهي األبعاد ثخراجه وعر ـــــه على موقع YouTube ف ي أي صور سوف تقوم بتصديره:** أ. صورة ثابتة ثلاثبة الأيعاد. ب. صورة ثابتة ثنائبة الأبعاد. **ة. رسم متحرك.** د. ملف صوتي. 5. تم تنفيذ عدد من المشاهد المختلفة لنموذج ثلاث*ى* الأبعاد وطلب منك الانتقال بينها فأي **اإلجرا ات التالية تختار: View- Animation .أ** Tools- Animation .ب View- Play .ج Tools- Play .د **.6 يستخدم األمر Camera Position ودلك لعرض زاوية الرؤية:** أ. الأمامية.

- ب. الخلفية.
- ج. العلوية.
- **د. الداتية.**
- 7 . مرحلة من مراحل إنتاج النماذج ثلاثية الأبعاد يتم فيها أخذ عدد من المشــــــاهد لـهذا **النمودة، والتنقل بين هده المشاهد:**
	- أ. الاكساء.
	- **ب. التحريك.**
	- ج. النمذجة.
	- د. الإخراج.
- **.8 ثدا اردت انشــا مشــاهد متنوعة لنمودة هدهي األبعاد داخل برنام up Sketch فإنك تختار من جز Try Default األمر:**  $Style$ <sup> $\dot{\ }$ </sup>.
	- ب. Materials.

#### **ج. Scenes.**

د. Shadows.

# **.9 ثدا قمت بال غط على قائمة File واخترت Export ومننا األمر Graphic D2 فإن دلك يعني تصدير النمودة في شكل:** أ. صورة ثابتة ثلاثبة الأبعاد. **ب. صور هابتة هنائية األبعاد.** ج. رسم متحرك. د. ملف فيديو .

10 **طلــب منــك تغير زاويــة رؤيــة النمودة كي تتمكن من رؤيتــه من جنــة اليمين فــأي الخطوات تتبع:**

- View- Standard Views- Right .أ
- Draw- Standard Views- Right .ب
- **Camera- Standard Views- Right .ج**
	- Tools- Standard Views- Right .د

## **.11 أهنا القيام بتعديل خصـــــــائد المواد والخامات الجاهز ببرنام up Sketch تتعامل مع جز Opacity والدي يعمل على:**

- أ. تغيير لون الخامات.
- ب. تغيير اسم الخامات.
- ج. تحديد موقع الخامات.
- **د. تحديد درجة ش افية الخامات.**

**.12 تحتاة في بعض األوقات أهنا تصميمك ألحد النمادة هدهية األبعاد ثلى ثنشا خامات جديد إلكسا النمودة بنا فتقوم باختيار األمر ... من جز Materials:**

- Copy Materials أ
- Add Materials ب
- **Create Materials .ة**
- Reload Materials د

**.13 يقصد باالتجاه الدي يرى فيه المصور المو وع المراد تصويره، كأن يكون االتجاه من** 

أمام الموضوع مباشرة أو عن يمينه أو يساره أو أعل*ى* من مستوى الموضوع أو أسفله:

- **أ. زاوية الرؤية.**
- ب. زاوية الإضاءة.
- ج. أسلوب الانتقال.
- د. جميع ما س

**.14 تسـتخدم األيقونة في عمل: أ. ث افة لقطة جديد .** ب. إضافة لون جديد. ج. إضافة خامة جديدة. د. اضافة طبقة جدبدة. **.15 مرحلة من مراحل ثنتاة النمادة هدهية األبعاد يتم فينا عرض النمودة في شـــكل يمكن االست اد منه، وتوظي ه بالشكل المطلوب:** أ. الاكساء. **ب. اإلخراة.** ج. التحريك. د. النمذجة. **.16 طلب منك تصـــدير نمودة بعد االنتنا من تصـــميميه في شـــكل صـــور هدهية األبعاد، فأي األوامر تختار: 3D Model .أ** 3D Graphic .ب 3D Animation .ج 3D Picture .د **.17 ل بط خصائد االنتقال بين المشاهد تختر األمر Settings بأحد الخطوات التالية:** Tools- Animation- Settings .أ View- Play- Settings .ب

- Tools- Play- Settings .ج
- **View- Animation- Settings .د**

#### **.18أنواع زوايا الرؤيا متعدد مننا:**

- أ. الزاوية الموضوعية.
	- ب. الزاوية الذاتية.
	- ج. الزاوية الأفقية.
	- **د. جميع ما سبق.**

#### **.19 أهنا القيام بتعديل خصـائد الظدل وال ـباب يظنر لك في الجز Shadows الخيار**

## **Light والدي يعمل على:**

- أ اليييأل لون الظ ل
- ب. تحديد كمية الظلام.
- ج. تغيير اتجاه الظل.
- **د. تحديد كمية اإل ا .**

# **.20 لكي تقوم بإكســـــا نمودة هدهي األبعاد بأحد الصـــــور الهابتة فإنك تتبع أحد الخطوات التالية:**

- File- Open أ
- **File- Import .ب**
	- File- Export
		- File- New د

## **.21 وظي ة االيقونة هي:**

- **أ. ثنشا خامات جديد .**
	- ب. تعديل الخامات.
- ج. إضافة خامات جاهزة.
	- د. حذف الخامات.
- **.22 طلب منك اكســــــــا نمودة هدهي األبعاد بأحد الخامات الجاهز ببرنام up Sketch تقوم بال غط على جز Tray Default ومنه تختار:**
	- **أ. Materials.**
	- ب Components
		- ج. Styles.
		- د Layers

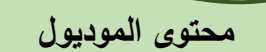

## **املرحلة الثالثة )إكساء النماذج ثالثية األبعاد باأللوان واخلامات الالزمة(**

عزيزي الطالب ننتقل ســــوياً إلى مرحلة جديدة من مراحل إنتاج النماذج ثلاثية الأبعاد، وهي مرحلة الاكســـاء حيث ســـنتمكن في هذه المرحلة من إضــــافة المواد والخامات إلى النماذج ثلاثية الأبعاد، والتي تم تصـــميمها في المرحلة الســـابقة (مرحلة النمذجة)، وتعد هذه المرحلة من المراحل الأساسية في إنتاج النماذج ثلاثية الأبعاد لكونها تضبيف على النماذج شيء من الواقعية وذلك من خلال الألوان والمواد المستخدمة، في هذه المرحلة عزيزي الطالب سبتم تناول عدد من المهارات والتي تمكنك من تحقيق هدف هذه المرحلة، هذه المهارات هي: اكســــاء النماذج بالمواد والخامات الجاهزة، تعديل المواد والخامات الجاهزة، إنشساء مواد وخامات جديدة، اكسساء النماذج والكائنات بالصور الثابتة، إنشاء الظلال والضباب، فيما يلي عرض لهذه المهارات.

#### **المنار األولى: اكسا النمادة بالمواد والخامات الجاهز :**

عزيزي الطالب بعد الانتهاء من تصــــميم النموذج ثلاثي الأبعاد، تأتي مرحلة اكســـــاء هذا النموذج بالألوان، والخامات والمواد اللازمة، وذلك حتى تحول النموذج من مجرد رسم يتكون من مجموعة من الخطوط، والحواف، والأوجه إلى نموذج ثلاثي الأبعاد مشـــابه للواقع بكل تفاصـــبله المختلفة وذلك بعد اكساءه بالخامات والمواد التي يوفرها برنامج Sketch up، ولكي تقوم عزيزي الطالب بإكساء النموذج ثلاثي الأبعاد الذي قمت بتصميمه مسبقاً بالمواد والخامات الجاهزة عليك اتباع الخطوات التالية:

- قم بالضغط على جزء Default Tray في الجانب الأيمن من الواجهة الأساسية.
- اخالأل ا مأل Materials يظاأل لك ال و ين )Edit Select)، اخالأل الال ويب Select
- قم بالضبغط على السبهم المع الذي يوجد أسبوفل هذا التبويب، تظهر لك قائمة بها مجموعة من التصنيفات الخاصة بالألوان والخامات، اختر أحد التصنيفات.

– يظهر لك مجموعة من الخامات والألوان، اختر منها ما تريد، بعدها انتقل إلى النموذج، واضغط على الجزء المراد اكساءه.

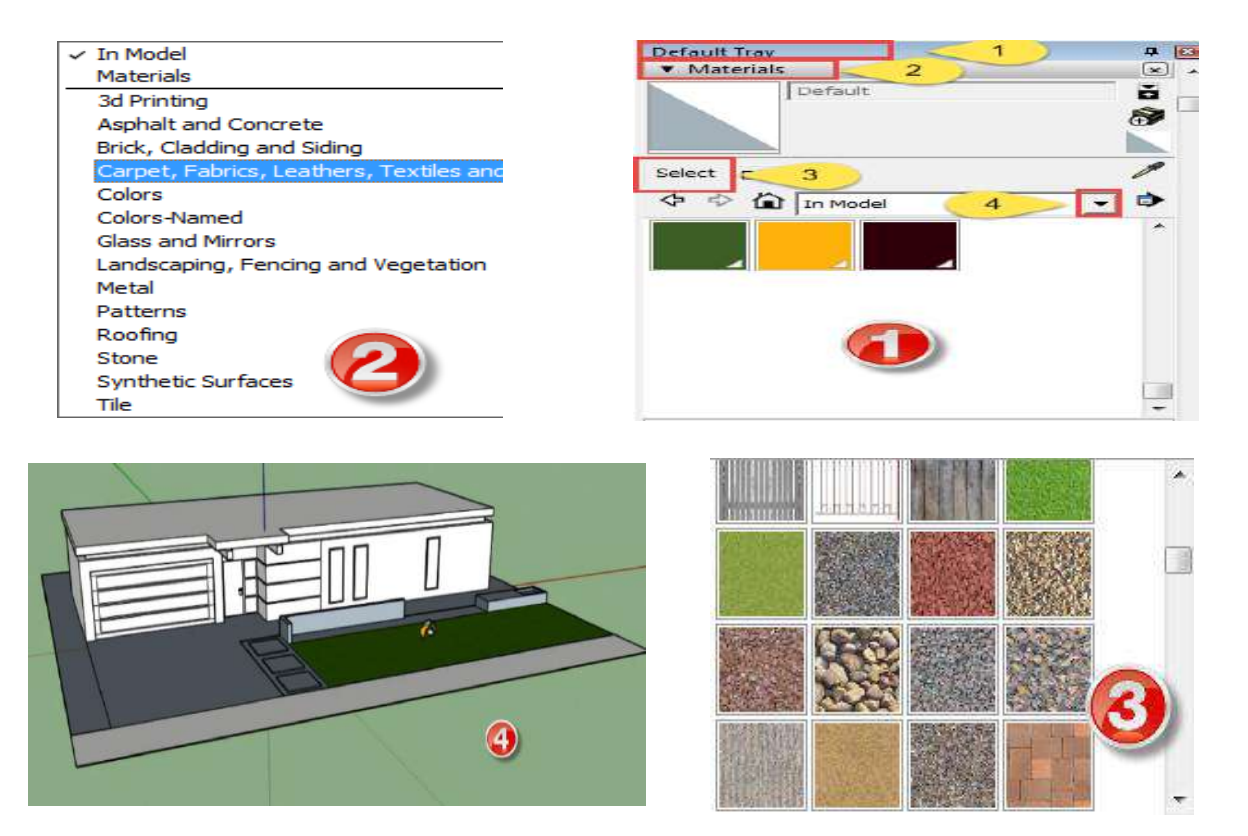

#### **المنار الهانية: تعديل المواد والخامات الجاهز :**

عزيزي الطالب يوفر لك برنامج Sketch up إمكانية تعديل المواد والخامات الجاهزة التي يوفرها، وذلك حتى نتلاءم هذه الخامات والمواد مع رؤيتك ووجهة نظرك للتصـــــميم الذي تقوم بتنفيذه، ولكي نقوم بذلك عليك انباع الخطوات التالية:

- قم بالضغط على جزء Default Tray في الجانب الأيمن من الواجهة الأساسية.
- اختر الأمر Materials، بعد ذلك اختر اللون او الخامة المراد تعديل خصائصها.

- اضوووووويط عل الال ويب Edit، يظاأل لك أسوووووووفل هذا الال ويب ث أجزا : **الجز األول:**  Color خاص بتعديل درجة اللون والتشــــبع. ا**لجزء الثاني: Texture** خاص بتعديل الإكساءات ودرجة الدقة في البوصة الواحدة، كما يمكن إضافة إكساءات خارجية. ا**لجزء** ا**لثالث: Opacity** خاص بدرجة الشفافية للون أو الخامة المستخدمة.

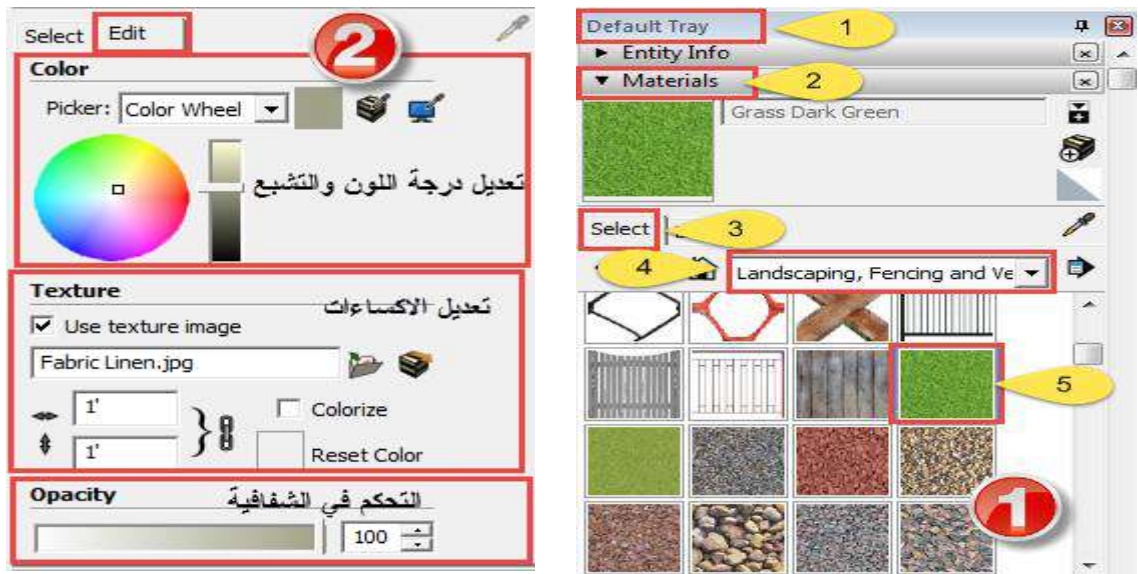

#### **المنار الهالهة: ثنشا مواد وخامات جديد :**

عزيزي الطالب ينيح لك برنامج Sketch up إنشـــاء مواد وخامات جديدة يمكن اســـتخدامها عند تصـــــميمك للنماذج ثلاثية الأبعاد، كما يمكن حفظ هذه المواد والخامات داخل البرنامج للإعادة اســــــنخدامها في مرات عديدة مقبلة، ولكي نتمكن من إنشــــــاء مواد وخامات جديدة عليك انباع الخطوات التالية:

- قم بالضغط على جزء Default Tray في الجانب الأبمن من الواجهة الأساسية.
- اختر الأمر Materials، ومنه اضغط على الأيقونة الخاصة بإنشاء الخامات Create Materials ، تظهر لك قائمة مقســــمة إلى أربع أجزاء، ا**لجزء الأول:** خاص ثالا اسم الخام ، أو اللون وم ايإ الخام **الجز الهاني: Color** لالعديد اللون **الجز الثالث: Texture** لإضـافة الخامة المراد استخدامها في الإكسـاء، ويتم ذلك عن طريق إضــــافة الخامة من خارج البرنامج، كما يمكن التعديل فيها بعد الإضــــافة. ا**لجزء الرابـع**: **Opacity خاص بدرجة شفافية اللون.**

– بعد تحديد الخامة أو اللون الجديد، قم بالضغط على الأمر OK، قم بالضغط على الأمر Select، تلاحظ وجود اللون أو الخامة التي قمت بإنشــائـها، اضـــغط عليـها ثم انتقل الـي النموذج ثلاثـي الأبعاد، اضغط علـي الـجزء المراد اكساءه بـهذا اللون أو الخامـة.

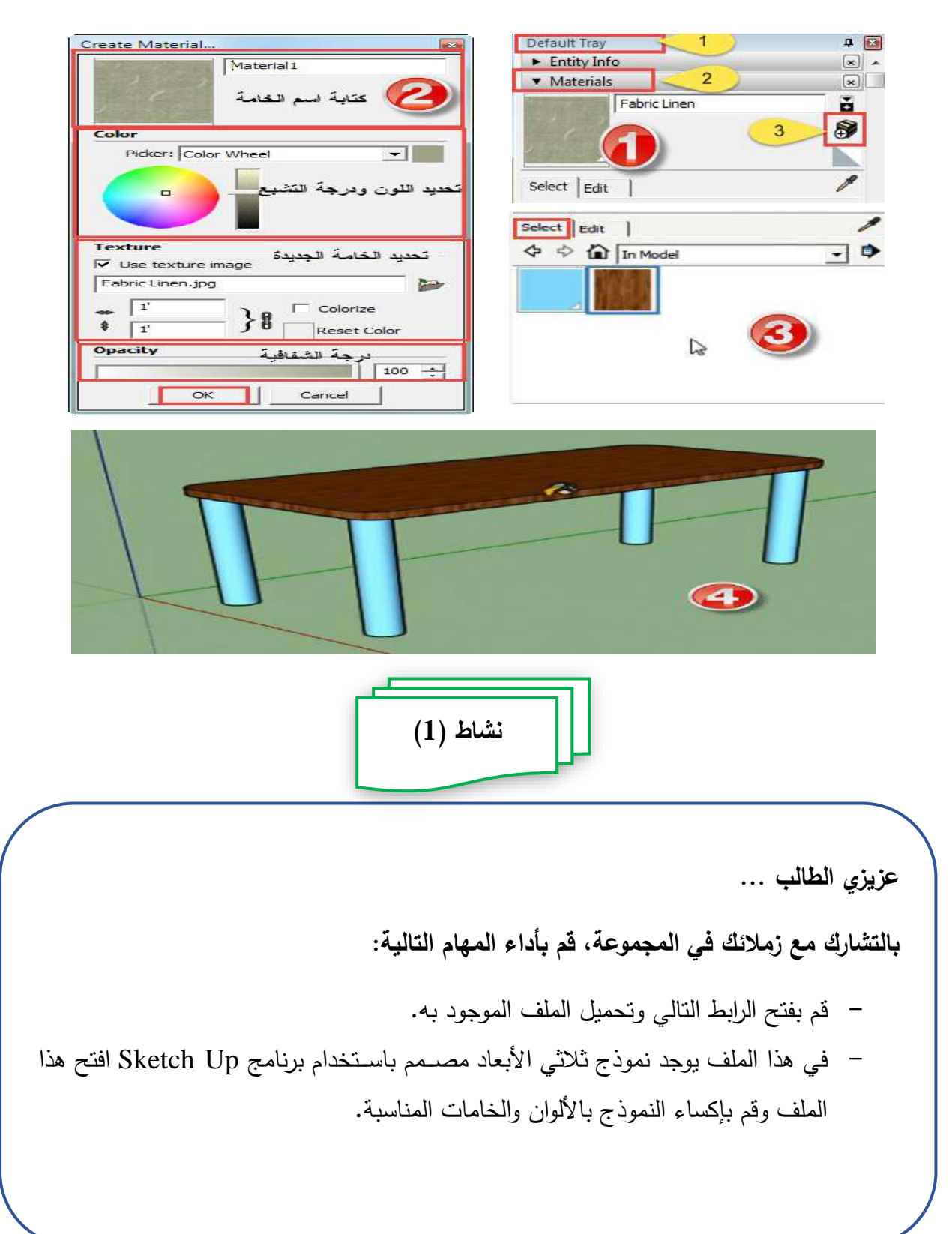

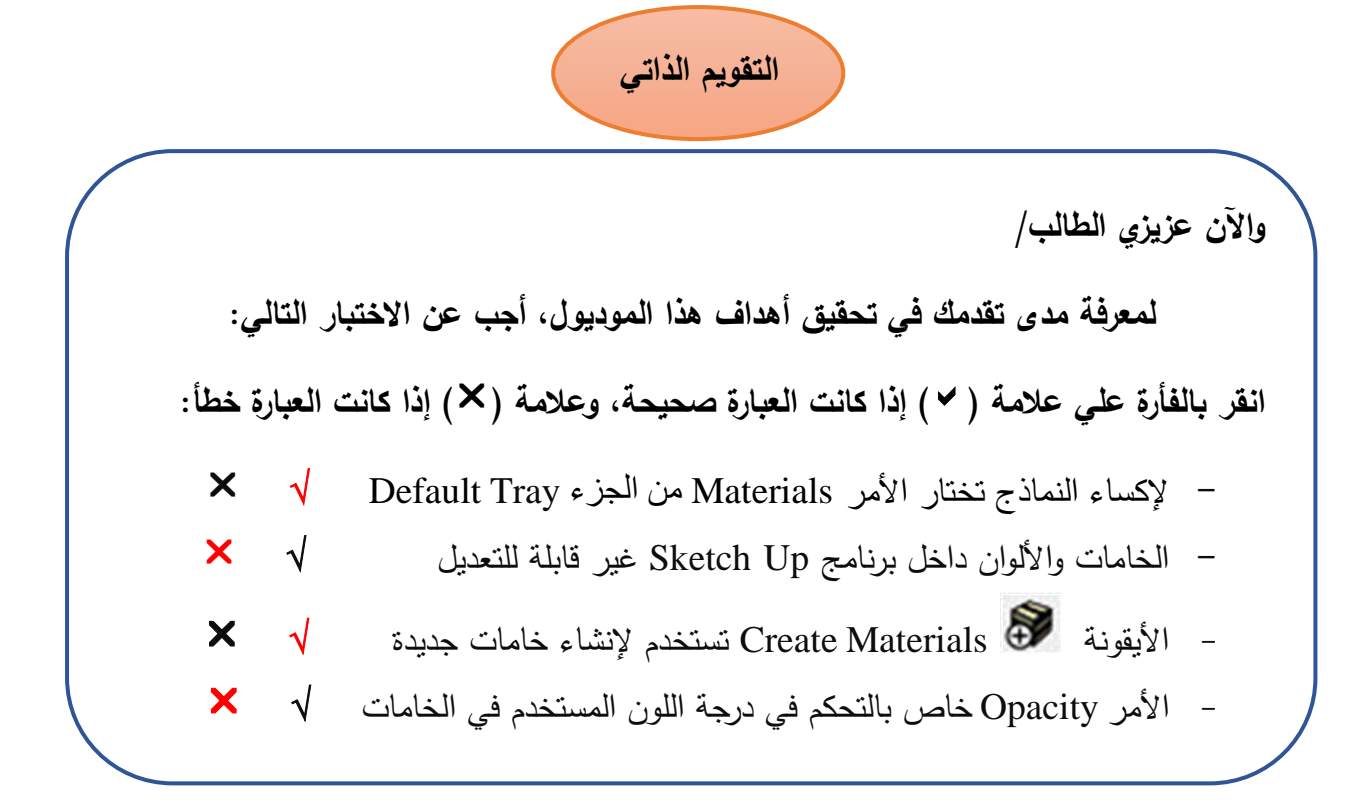

#### **المنار الرابعة: اكسا النمادة والكائنات بالصور الهابتة:**

يمكنك عزيزي الطالب إضــافة مجموعة من الصــور من خارج البرنامج، والتعامل معها على أنها خامات يتم اكساء النماذج ثلاثية الأبعاد بها، ولكي نقوم بتنفيذ ذلك عليك اتباع الخطوات التالية:

- اضغط على قائمة File ومنها اختر الأمر Import.
- يظهر لك مربع حواري، حدد مكان الصـور المراد اسـتخدامها، يوجد عدة اختيارات أسـفل مربع اختيار الصورة، نختار منها Texture وذلك لاستخدام الصورة كخامة.
- قم بالضغط على أمر Import، يتحول شكل المؤشر إلى الصورة المراد اكساء النموذج بها.
	- انتقل إلى الجزء المراد اكساءه، ضع الصورة عليه.
- بعد ذلك انتقل إلى جزء Default Tray، ومنه اختر Materials، اضـــغط على الأمر Select، تلاحظ أن الصـــــورة التي تم اســــتخدامها كخامة توجد في جزء المعاينة، قم بتحديدها، اتجه إلى النموذج، وقم بالضـــغط على الجزءِ المراد اكســــاءه، تلاحظ أن هذا الجزء قد تم اكساءه بهذه الصورة.

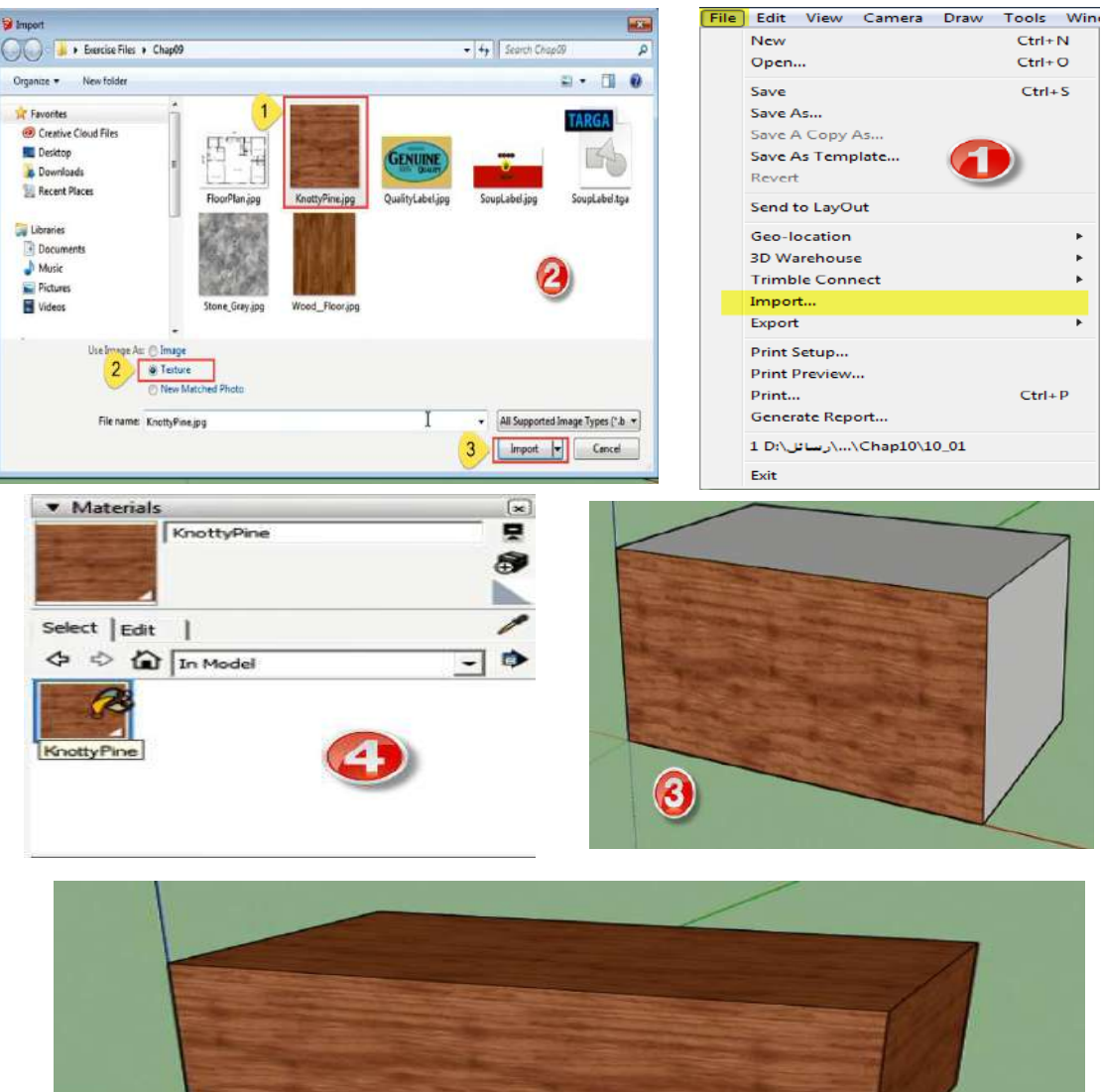

 $\bullet$ 

المهارة الخامسة: انشاع الظلال والضباب:

بعد انتهائك عزيزي الطالب من تصميم النموذج ثلاثي الأبعاد، واكساءه بالخامات اللازمة، يمكنك إضافة الظلال أو الضباب على هذا النموذج، وذلك لإضافة نوع من الواقعية على هذا النموذج، ولكي تقوم بذلك عليك اتباع الخطوات التالية:

– اضــــغط على قائمة View ومنها اختر الأمر Shadows وذلك لإضــــافة الظلال، أو Fog لإضافة الضباب، تلاحظ أن الظلال أو الضباب قد ظهر على النموذج.

– لكي نتمكن من تعديل خصائص كلا من الظلال أو الضباب: من جزء Default Tray اختر Fog / Shadows، في جزء Shadows يظهر لك مجموعة من الخيارات وهي: Time لتحديد وقت الظل، Date لتحديد التاريخ، Light كمية الإضــاءة، Dark كمية الظلام. أما بالنســبة للجزء Fog فيوجد أســفل منها الخيار Distance لتحديد مســافة الضباب على النموذج ثلاثي الأبعاد.

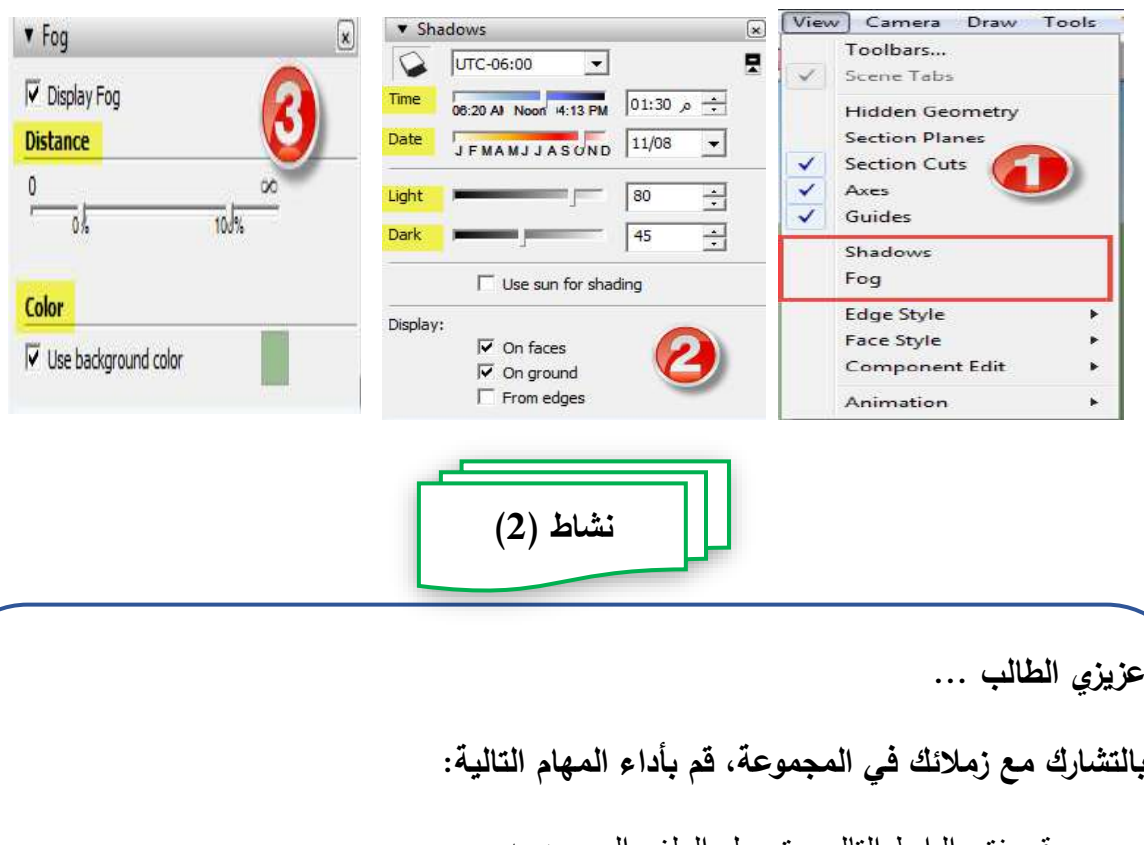

– قم بفتح الرابط التالي وتحميل الملف الموجود به. – في هذا الملف يوجد نموذج ثلاثي الأبعاد مصــمم باسـتخدام برنامج Sketch Up افتح هذا الملف وقم بإكساء النموذج بالصور المرفقة بالرابط. - قم بإضافة ظلال لهذا النموذج.

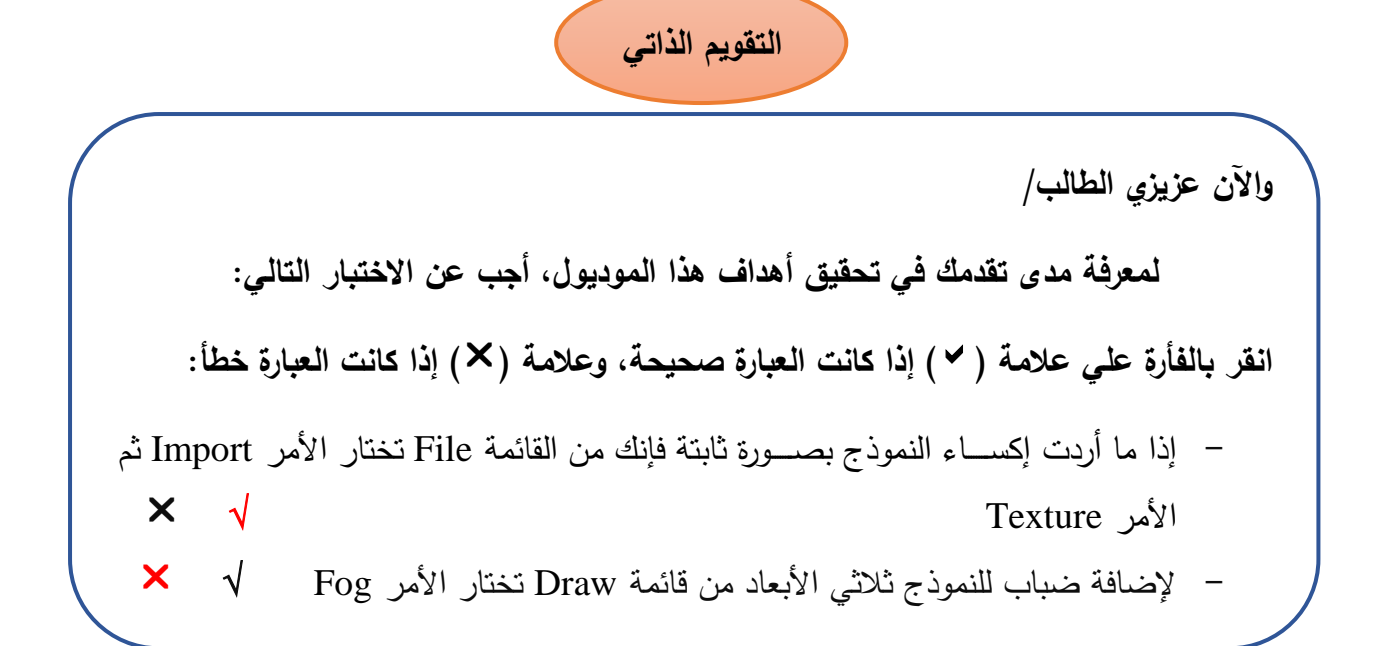

# **املرحلة الرابعة )توظيف الكامريا وزوايا الرؤيا لعرض التفاصيل املختلفة للنماذج ثالثية األبعاد(**

عزيزي الطالب بعد انتهائك من تصميم النموذج ثلاثي الأبعاد واكسـائه بالمواد والخامات المناســــبة، تنتقل الأن إلى مرحلة جديدة من مراحل إنتاج النماذج ثلاثية الأبعاد، وهي: مرحلة الكاميرا وزوايا الرؤيا، هذه المرحلة تمكنك من إظهار النموذج حســــب زاوية رؤية معينة، وذلك باســـتخدام الكاميرات التي يوفرها البرنامج، وتعرف زاوية الرؤية بأنها الزاوية أو الاتجاه الذي يرى فيه المصبور الموضبوع المراد تصبويره، كأن تكون الرؤية من أمام الموضبوع مباشرة أو عن يمينه أو يســـــــــــاره أو أعلى من مســــــــتوى الموضـــــــوع أو أســـــفلـــه، ويمكن أن نســـــميهـــا في مجال التصوير بزاوية التصوير وهي الزاوية التي يقف فيها المصور بالنسبة إلي الموضوع المراد تصـويره عند التقاط الصـورة. ويمكن الاسـتفادة من ذلك بـعرض النموذج بأكثر من وضــعية وذلك بشكل افقي، أو رأسـي، أو عرضــه من الخلف، أو الأمام، كما يمكنك عرض التفاصـيل المختلفة للنموذج عن قرب باسـتخدام زاوية الرؤيا الذانية، والتي توحي للمشــاهد بأنه جزءٍ من النموذج يراه ويتفاعل معه بعينه. كل هذا ســـــيتم التطرق له في هذه المرحلة من خلال تقديم مهارات التعامل مع الكاميرا.

### **زاوية الرؤية:**

زاوية الرؤية ترتبط بما يبدو موقع المتلقى أثناء مشـــاهدة المثير البصــــري وهناك زاويتان للرؤية هما: الزاوية الموضوعية والزاوية الذانية، فالزاوية الموضوعية: تعني قيام المتلقي بمشـاهدة المثير البصري كطرف خارجي لا يشارك فيما يشاهده. وخاصة إذا كانت رسالة المثير تحمل إجراء، أما الزاوية الذاتية: تعني قيام المتلقي بمشـــاهدة المثير البصــــري كأنـه مشـــارك فيما يشـــاهده. وهي

المفضوووووووول في عال عألض اإلجألا ات والمااألات العألثي عل وجل الالعديد ثما يوجد إوعان آخران من الزوايا وهما: الزاوية المنخفضية والزاوية المرتفعة، فالزاوية المنخفضية: تعطي للمتلقي إيحاء بأنه منخفض عن المثير البصري مما يعطي إحساساً بقوة وثقل المثير البصري، أما الزاوية المرتفعة: تعطي للمتلقي إيحاء بأنه أعلى من المثير البصري مما يعطي إحساساً بضعف المثير البصر ي.

<u>المهارة الأولى: عرض النموذج باستخدام كاميرات مختلفة:</u>

يمكنك عزيزي الطالب عرض النموذج ثلاثي الأبعاد والذي قمت بتصــــميمه من أكثر من زاوية رؤيا، وذلك من خلا خصــــائص الكاميرا المتاحة ببرنامج Sketch up، حيث يمكنك رؤية النموذج من زوايا مختلفة سـواءً كانت رأِسـية، أو أفقية، أو من جهة اليمين، أو اليسـار ، أو غيرها من الزوايا، ولكي نقوم بذلك عليك انباع ما يلي:

- اضبغط على قائمة Camera، ومنها اختر Standard Views، تظهر قائمة بوجد بها عدد من الخيارات، وهي: Top الأعلى، Bottom الأســـفل، Front الأمام، Back الخلف، Left اليســـار ، Right اليمين، قم باختيار الجهة التي تريد عرض النموذج من خلالها وقم بالضغط عليها.

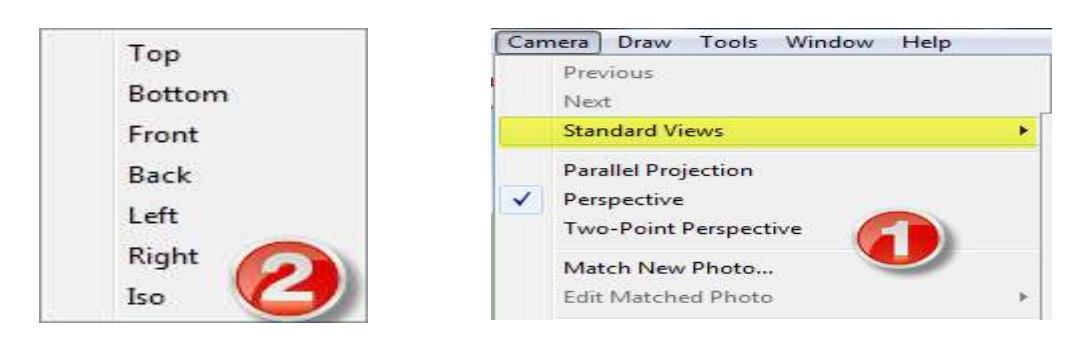

### المهارة الثانية: استخدام زاوية الرؤية الذاتية لعرض النموذج:

عزيزي الطالب يوفر لك برنامج Sketch up عرض النموذج ثلاثي الأبعاد بكل تفاصــــيله للمشــــــاهد، وكأنـه جزءِ من هذا النموذج، يتفاعل مـعه بـعينه، وكأنـه يوجه عينـه يميناً ويســــــاراً،

وللأعلى وللأسف، كما يمكن السير بداخل النموذج لعرض تفاصـيله الداخلية، ولكي تتمكن من ذلك عليك اتباع ما يلي: Camera Draw Tools Window Help

- Previous Next **Standard Views Parallel Projection**  $\sqrt{\phantom{a}}$  Perspective **Two-Point Perspective** Match New Photo... **Edit Matched Photo**  $\circ$ Orbit  $\sqrt{ }$  Pan H Zoom  $\overline{z}$ **Field of View** Zoom Window Ctrl+Shift+W **Zoom Extents** Ctrl+Shift+E Zoom to Photo **Position Camera** Walk **Look Around** Image Igloo
	- اضــــغط على قائمة Camera، ومنها م اختر Position Camera، بعد ذلك اتجــه إلـي النموذج ثلاثـي الأبعــاد وقم بالضغط، تلاحظ تحول المؤشر إلى شكل عين، عند تحريكها باستخدام الفأرة تتغير اللقطة المشاهدة.
		- ثموا يمثن اسووووووووالخودام Walk وذلوك من خلال قائمة Camera، وذلك للسسور داخل النموذج.

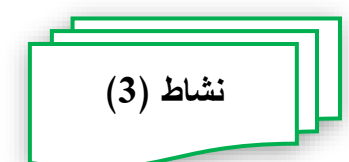

**عزيزي الطالب ... بالتشارك مع زملائك في المجموعة، قم بأداء المهام التالية:** – قم بفتح الرابط التالي وتحميل الملف الموجود به. – في هذا الملف يوجد نموذج ثلاثي الأبعاد مصــمم باسـتخدام برنامج Sketch Up افتح هذا الملف وقم بالتحكم في وضـــعية الكاميرا إلى Front، وتغيير زاوية الرؤية إلى Position Camera

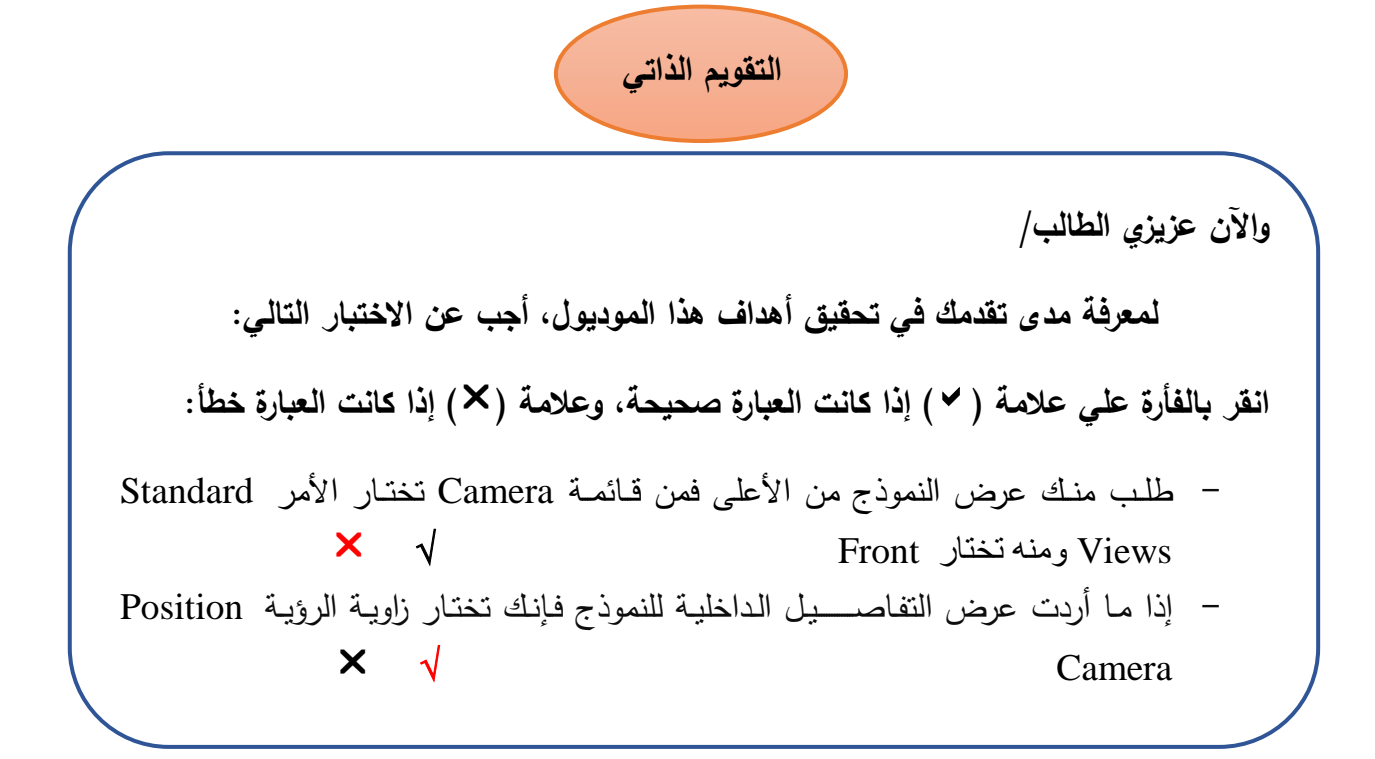

## **املرحلة اخلامسة )حتريك النماذج ثالثية األبعاد(**

ننتقل الأن ســـوياً عزيزي الطالب إلى مرحلة جديدة من مراحل إنتاج النماذج ثلاثية الأبعاد، وهي مرحلة التحريك Animation، والتي فيها إظهار النموذج المصـمم في شـكل متحرك، وذلك عن طريق أخذ عدد من المشاهد لهذا النموذج، والتنقل بين هذه المشاهد، مما يضفي بعنصر الحركة على هذا النموذج. في هذه المرحلة سوف يتم نتاول مهارتين هما: المهارة الأولى: إنشـاء مشـاهد متعددة للنموذج ثلاثي الأبعاد، المهارة الثانية: الانتقال بين المشـــــاهد المختلفة. فيما يلي عرض لهاتين المهارتين:

<u>المهارة الأولى: إنشاء مشاهد متعددة للنموذج ثلاثي الأبعاد:</u>

يوفر لك عزيزي الطالب برنامج Sketch up إمكانية أخذ مجموعة من المشاهد المختلفة للنموذج ثلاثي الأبعاد، ولكي نقوم بإنشاء هذه المشاهد عليك انباع الخطوات النالية:

– اضـغط علي قائمة Window، ومنها اختر Default Try، تظهر لك قائمة اختر منها Scenes، يظاأل لك قائم في يمين الهووووواهووووو ، اضووووويط عل ع م Add Scene ، بهذا تم أخذ لقطة للنموذج في الوضـع الحالي، يوجد عدد من الخيارات أسـفل الجزء Scenes يمكنك تعديل اسم اللقطة، والاعدادات المختلفة من خلال هذه الخيارات.

- بعد ذلك قم بتغيير زاوية الرؤية الخاصــــة بالنموذج، وذلك من خلال قائمة Camera، ومنها اختر Standard Views، اختر اللقطة المناسبة.
- انتقل إلى جزء Default Try في يمين الواجهة الأساسية، اختر Scenes، اضغط على علامــة  $\bigoplus$  Scene  $\bigoplus$  لإضافة لقطة جديدة.
	- كرر الخطونين السابقتين لإضافة لقطات جديدة.

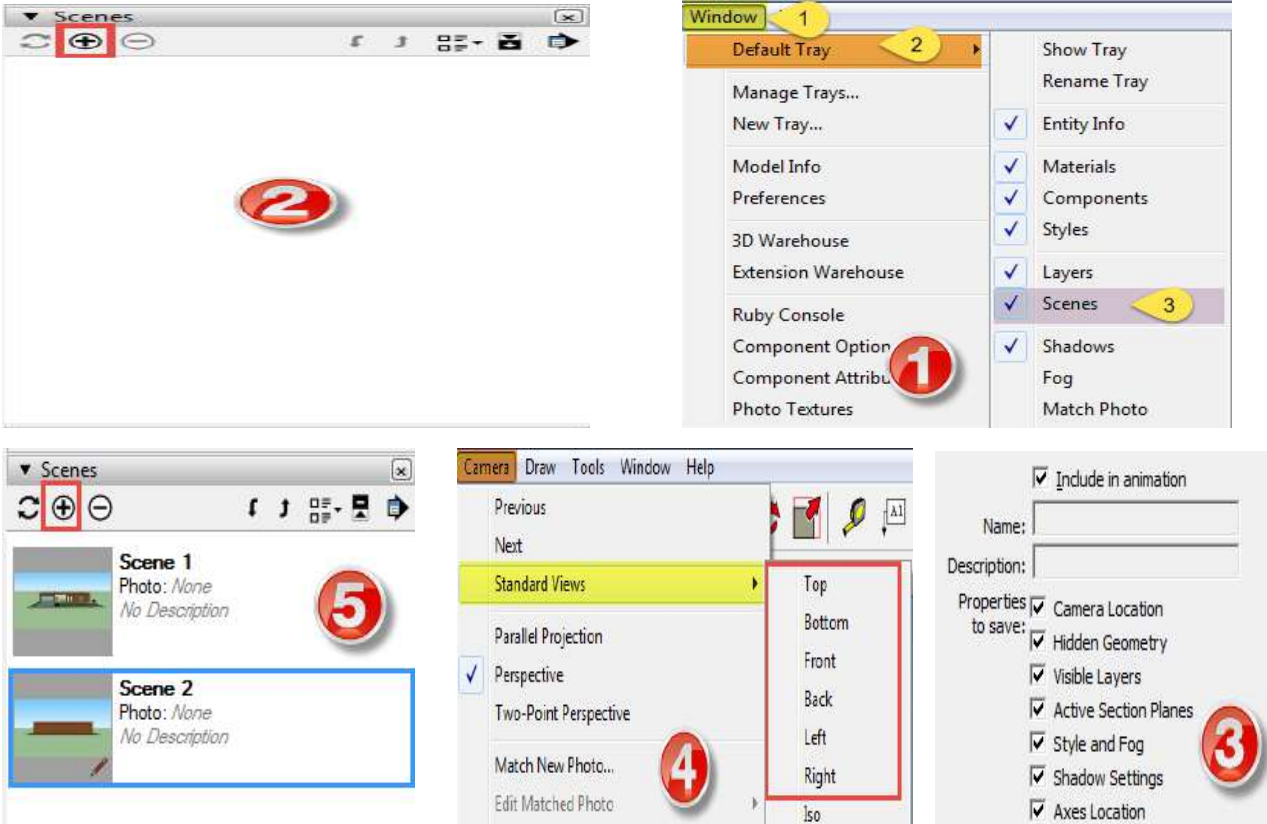

#### المهارة الثانية: الانتقال بين المشاهد المختلفة:

عزيزي الطالب في المهارة الســــابقة تعلمت كيفية أخذ لقطات مختلفة للنموذج ثلاثي الأبعاد، في هذه المهارة سبتم معرفة كيفية النتقل بين هذه اللقطات مما يضـفي بعنصـر الحركة على النموذج المصــــمم وكأنه فيلم متحرك يعرض أكثر من لقطة لشــــيء واحد من زوايا مختلفة، وللقيام بذلك اتبع ما يلي:

– اضـــغط على قائمة View، ومنها اختر Animation، ثم اختر Play، ســوف يظهر لك شريط Animation، والذي يتيح لك بدء تحريك النموذج، وإيقاف التحريك. |<br>|– للتحكم في خصائص الحركة، والنتقل بين اللقطات، وسرعة التنقل، وزمن بقاء اللقطة، قم بالضــــغط على القائمة View، ومنها اختر Animation، ثم اختر Settings، يظهر لك مربع حواري يمكنك تعديل الخصائص من خلاله.

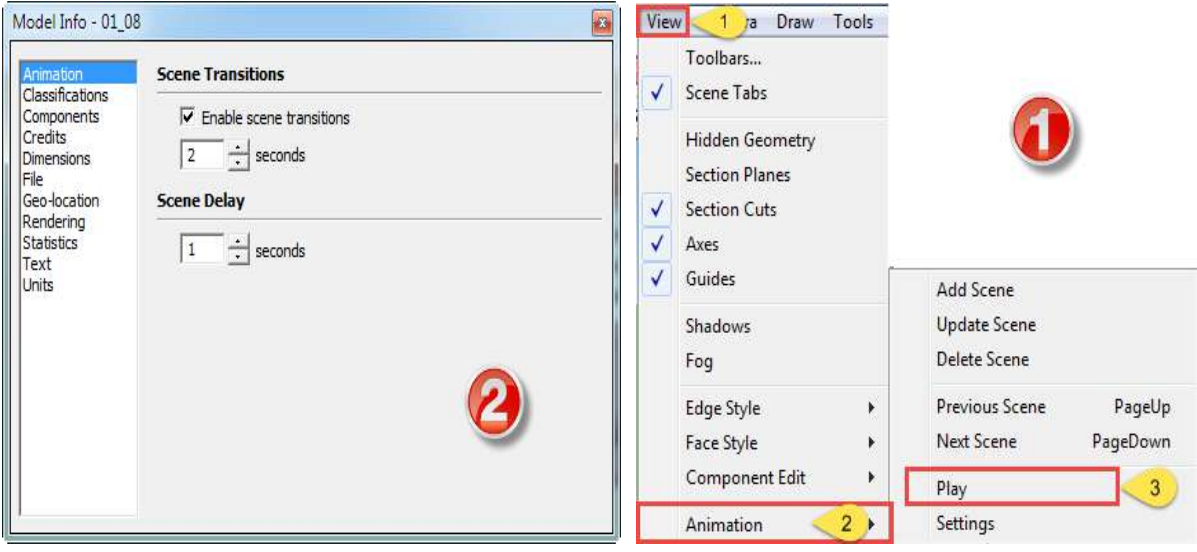

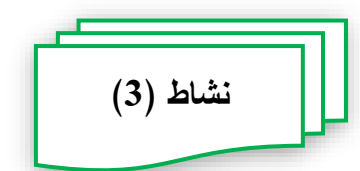

**عزيزي الطالب ... بالتشارك مع زملائك ف***ي* **المجموعة، قم بأداء المهام التالية:** – قم بفتح الرابط التالي وتحميل الملف الموجود به. – في هذا الملف يوجد نموذج ثلاثي الأبعاد مصــمم باسـتخدام برنامج Sketch Up افتح هذا الملف وقم بإنشـــاء مشـــاهد متعددة لـهذا النموذج، ثم أضـــف حركة لـهذا النموذج من خلال الانتقال بين المشاهد التي قمت بإنشائها.

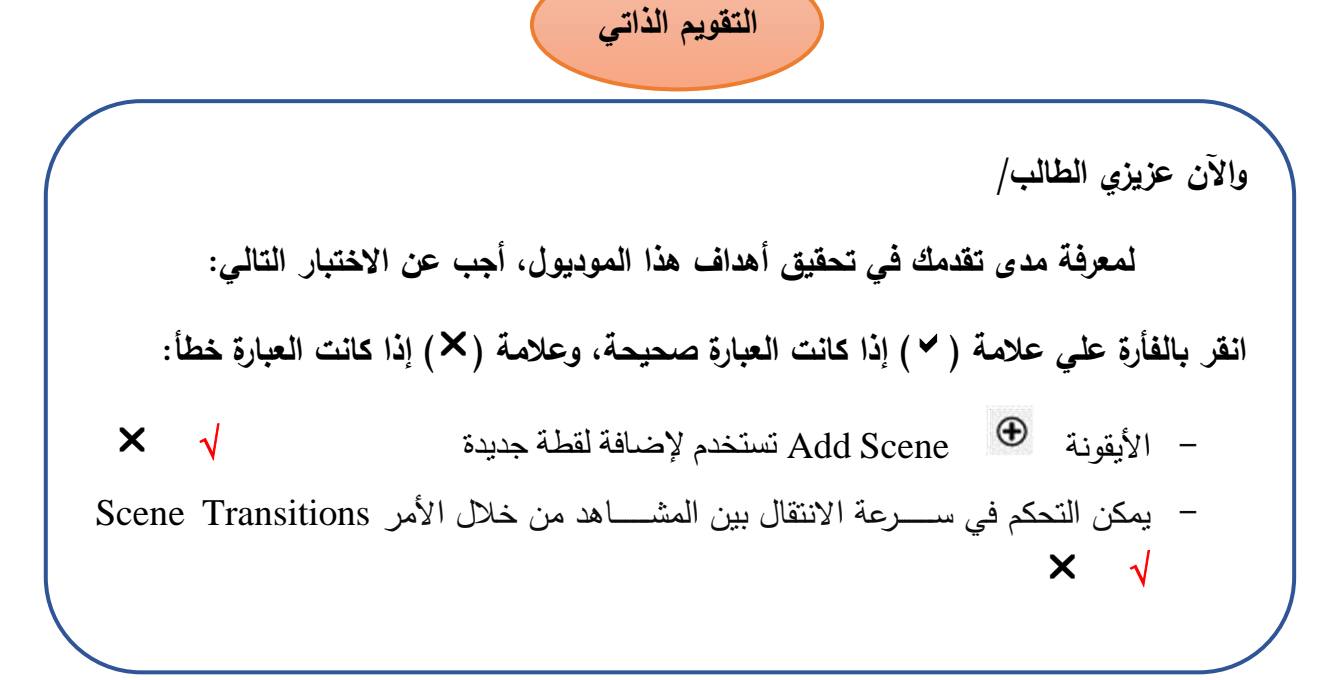

### **املرحلة السادسة )اخراج وتصدير النماذج ثالثية األبعاد يف شكليه الثابت واملتحرك(**

عزيزي الطالب ننتقل الأن إلى المرحلة الأخيرة من مراحل إنتاج النماذج ثلاثية الأبعاد، وهي مرحلــة الإخراج أو العرض Presentation، والتي فيهـا يتم عرض النموذج ثلاثـي الأبعـاد والذي قمت بتصــميمه في شــكل يمكن الاســتفادة منه، وتوظيفه بالشــكل المطلوب والذي من أجله قمت بتصــــميمه، عزيزي الطالب يتيح لك برنامج Sketch up اخراج وعرض النماذج ثلاثية الأبعاد في أشكال متنوعة، فيمكنك عرضــها في شـكل صــور ثابتة سـواء كانت ثنائية الأبعاد أو ثلاثية الأبعاد، كما يمكنك عرض النماذج في شكل رسم متحرك، وفيما يلي سبتم عرض المهارات اللازمة لتحقيق ذلك.

المهارة الأولى: تصدير النموذج في شكل صور<sub>،</sub> ثابتة ثنائية الأبعاد أو ثلاثية الأبعاد.

عزيزي الطالب لكي نقوم بتصدير النموذج ثلاثي الأبعاد في شكل صـورة ثابتة سـواء كانت ثنائية الأبعاد، أو ثلاثية الأبعاد عليك اتباع ما بلي: – اضـــــغط على قائمة File، ومنها اختر Export، ثم اختر 3D Model وذلك لحفظه كنموذج ثلاثي الأبعاد، أو اختر 2D Graphic وذلك لحفظه كصـــــورة ثـابتـة ثنـائيـة الأبعاد، بعد أن نقوم باختيار أحد الأمرين يظهر لك نافذه حدد منها مكان الحفظ والاسم، د ذلك اضيط Export

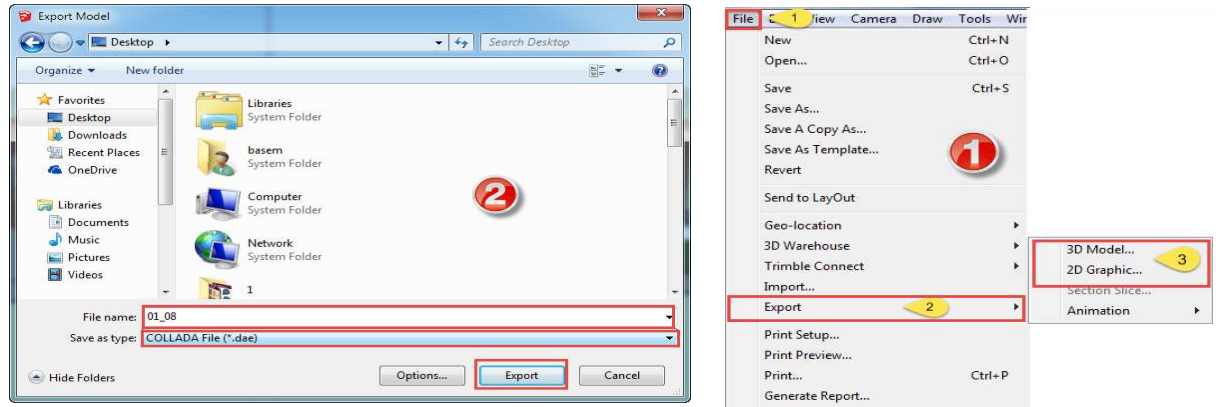

### **المنار الهانية: تصدير النمودة في شكل رسم متحرك.**

يمكنك عزيزي الطالب تصدير النموذج ثلاثي الأبعاد في شكل رسم متحرك Animation وذلك بعد إنشاء عدد من المشاهد لهذا النموذج كما تم نتاوله مسبقاً، وللقيام بتصدير النموذج في شكل رسم متحرك عليك بانباع ما يلي:

– اضـــــغط على قائمة File، ومنها اختر Export، ثم اختر Animation، ومنها اختر Video، يظهر لك مربع حواري حدد مكان حفظ الفيديو واسمه، ثم اضغط Export.

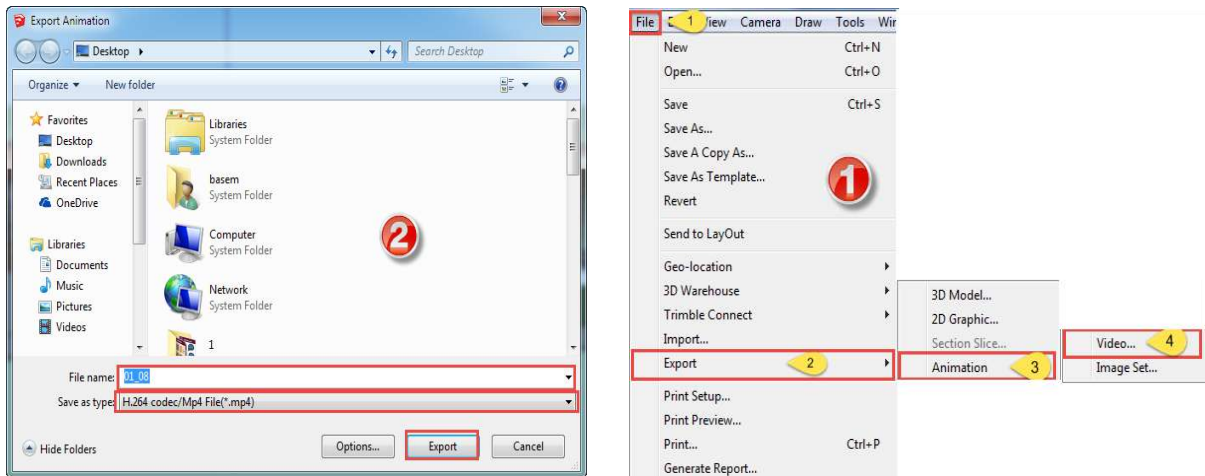

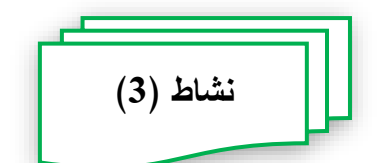

**عزيزي الطالب ... بالتشارك مع زمدئك في المجموعة، قم بأدا المنام التالية:** - قم فالف الألا ط الالالي والعميل الملل الموجود ل - في هذا الملل يوجد إموذ ي ا اد مصووومم اسووووالخدام ألإامج Up Sketch افالف هذا الملل وقم الصووووديأل هذا الإموذ مألة في هووووثل صوووووألة ا ال ، ومألة أخألء في هووووثل ألسووووم مالعألك

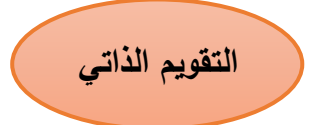

**واآلن عزيزي الطالب/ لمعرفة مدى تقدمك في تحقيق أهداف هدا الموديول، أجب عن االختبار التالي: انقر بال أر علي عدمة ) )ثدا كانت العبار صحيحة، وعدمة ) )ثدا كانت العبار خطأ:** - ا هثال الالي يمثن الصديأل الإموذ ي ا اد لياا من خ ل ألإامج Up Sketch هي الصوأل ال ا ال والألسوم المالعألث - لالصووديأل الإموذ في هووثل مالعألك فإإك الخالاأل ا مأل Animation من ااخالياأل Export 

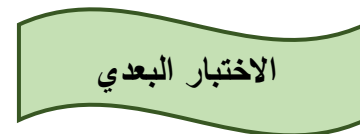

**أسئلة االختيار من متعدد:**

**اختر اإلجابة الصحيحة لكل سؤال من األسئلة التالية:**

- **.1 مرحلة أســـــاســـــية من مراحل ثنتاة النمادة هدهية األبعاد تندف ثلى ث ـــــ ا نوع من الواقعية على النمادة ودلك من خدل األلوان والخامات، فما هي:**
	- أ. النمذحة.
	- ب. التخطيط.
	- ج. الإخراج.
	- د. **االكسا**
- **.2 لكي تتمكن من تعديل المواد والخامات الجاهز ببرنام up Sketch فيتم دلك من خدل التبويب ... من الجز Materials:**
	- أ. Select
	- **ب. Edit**
	- ج. Import
		- د. Fog
	- **.3 ثدا قمت باإلجرا التالي من قائمة View اخترت األمر Fog فما المتوقع أن يحدث:**
		- أ. إضافة لون النموذج.
		- ب. إضافة ظل للنموذج.
		- **ة. ث افة باب للنمودة.**
		- د. إضافة حركة للنموذج.
- **.4 طلب منك بعد االنتنا من تصـــميم النمودة هدهي األبعاد ثخراجه وعر ـــه على موقع YouTube ف ي أي صور سوف تقوم بتصديره:**
	- أ. صورة ثابتة ثلاثية الأبعاد.
	- ب. صورة ثابتة ثنائية الأبعاد.
		- **ة. رسم متحرك.**
		- د. ملف صوتي.
- 5. تم تنفيذ عدد من المشـــــــــاهد المختلفة لنموذج ثلاثي الأبعاد وطلب منك الانتقال بينها **فأي اإلجرا ات التالية تختار:**
	- **View- Animation .أ**
	- Tools- Animation .ب
		- View- Play .ج
		- Tools- Play .د
	- **.6 يستخدم األمر Camera Position ودلك لعرض زاوية الرؤية:**
		- أ. الأمامية.
		- ب. الخلفية.
		- ج. العلوية.
		- **د. الداتية.**
- 7. مرحلة من مراحل إنتاج النماذج ثلاثية الأبعاد يتم فيها أخذ عدد من المشــــــاهد لـهذا **النمودة، والتنقل بين هده المشاهد:**
	- أ. الاكساء.
	- **ب. التحريك.**
	- ج. النمذجة.
	- د. الإخراج.
- **.8 ثدا اردت انشا مشاهد متنوعة لنمودة هدهي األبعاد داخل برنام up Sketch فإنك** 
	- **تختار من جز Try Default األمر:**
		- أ. Style.
		- ب. Materials.
			- **ج. Scenes.**
		- د. Shadows.
- **.9 ثدا قمت بال ــــــــغط على قائمة File واخترت Export ومننا األمر Graphic D2**

**فإن دلك يعني تصدير النمودة في شكل:**

أ. صورة ثابتة ثلاثبة الأبعاد.

ب. صورة ثابتة ثنائية الأبعاد.

- ج. رسم متحرك. د. ملف فيديو . 10 **طلــب منــك تغير زاويــة رؤيــة النمودة كي تتمكن من رؤيتــه من جنــة اليمين فــأي الخطوات تتبع:**
	- View- Standard Views- Right .أ
	- Draw- Standard Views- Right .ب
	- **Camera- Standard Views- Right .ج**
		- Tools- Standard Views- Right .د
- **.11أهنا القيام بتعديل خصـــــائد المواد والخامات الجاهز ببرنام up Sketch تتعامل**

**مع جز Opacity والدي يعمل على:**

- أ. تغيير لون الخامات.
	- ب. تغيير اسم الخامات.
- ج. تحديد موقع الخامات.
- **د. تحديد درجة ش افية الخامات.**
- **.12تحتاة في بعض األوقات أهنا تصميمك ألحد النمادة هدهية األبعاد ثلى ثنشا خامات**

**جديد إلكسا النمودة بنا فتقوم باختيار األمر ... من جز Materials:**

- Copy Materials أ
- Add Materials ب
- **Create Materials .ة**
- Reload Materials د
- **.13يقصد باالتجاه الدي يرى فيه المصور المو وع المراد تصويره، كأن يكون االتجاه من أمام المو ـــوع مباشـــر أو عن يمينه أو يســـاره أو أعلى من مســـتوى المو ـــوع أو**  أ**سفله:** 
	- **أ. زاوية الرؤية.**
	- ب. زاوية الإضاءة.
	- ج. أسلوب الانتقال.
	- د. جميع ما س

# **.14تســــــــتخـدم األيقونـة في عمل: أ. ث افة لقطة جديد .** ب. إضافة لون جديد. ج. إضافة خامة جديدة. د. إضافة طبقة جديدة. **.15مرحلة من مراحل ثنتاة النمادة هدهية األبعاد يتم فينا عرض النمودة في شكل يمكن االست اد منه، وتوظي ه بالشكل المطلوب:** أ. الاكساء. **ب. اإلخراة.** ج. التحريك. د. النمذجة. **.16طلب منك تصــدير نمودة بعد االنتنا من تصــميميه في شــكل صــور هدهية األبعاد، فأي األوامر تختار: 3D Model .أ** 3D Graphic .ب 3D Animation .ج

3D Picture .د

**.17ل ـبط خصـائد االنتقال بين المشـاهد تقوم باختيار األمر Settings بأحد الخطوات التالية:**

- Tools- Animation- Settings .أ
	- View- Play- Settings .ب
	- Tools- Play- Settings .ج
- **View- Animation- Settings .د**

## **.18أنواع زوايا الرؤيا متعدد مننا:**

- أ. الزاوية الموضوعية.
	- ب. الزاوية الذاتية.
	- ج. الزاوية الأفقية.
	- **د. جميع ما سبق.**
- **.19أهنا القيام بتعديل خصائد الظدل وال باب يظنر لك في الجز Shadows الخيار Light والدي يعمل على:**
	- أ. تغيير لون الظلال.
	- ب. تحديد كمية الظلام.
	- ج. تغيير اتجاه الظل.
	- د. تحديد كمية الإضاءة.
- **.20لكي تقوم باكســــا نمودة هدهي األبعاد بأحد الصــــور الهابتة فإنك تتبع أحد الخطوات التالية:**
	- File- Open أ
	- **File- Import .ب**
	- File-Export  $\cdot$ 
		- File- New د
	- .21 وظيفة الايقونة هي:
		- **أ. ثنشا خامات جديد .**
			- ب. تعديل الخامات.
		- ج. إضافة خامات جاهزة.
			- د. حذف الخامات.
- **.22طلب منك اكســــــا نمودة هدهي األبعاد بأحد الخامات الجاهز ببرنام up Sketch**
	- **تقوم بال غط على جز Tray Default ومنه تختار:**
		- **أ. Materials.**
		- ب Components
			- ج. Styles.
			- د Layers

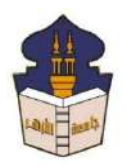

 **جامعـة األزهـر كليـــة التربيــة قســم المناهج وطرق التدريس )تكنولوجيا التعليم(**

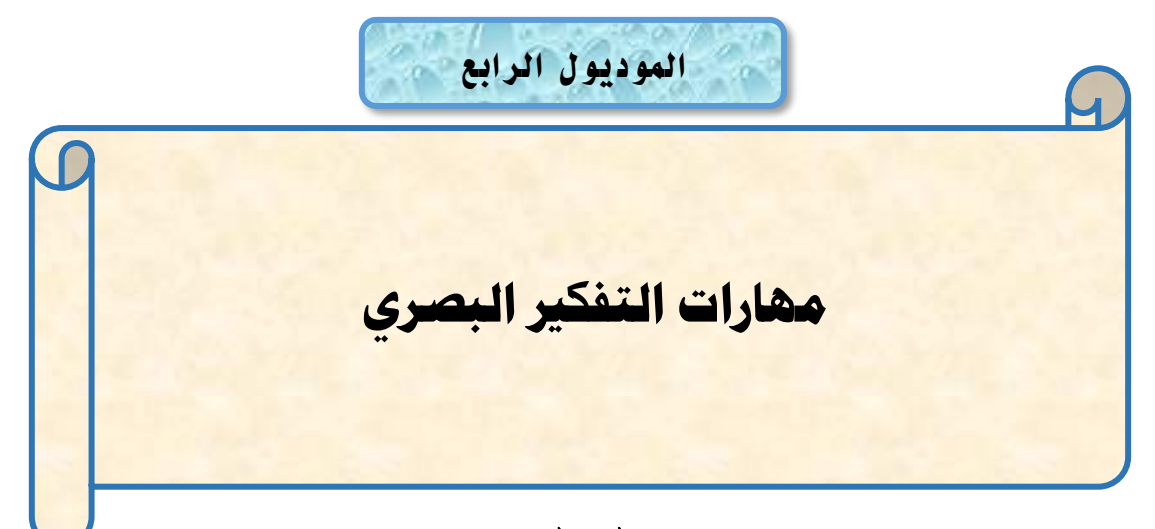

# إعداد

# **باسم حممد عبده اجلندي**

المدرس المساعد بقسم تكنولوجيا التعليم

**إشــــــــــــــــراف**

**األستاذ الدكتور األستاذ الدكتور** 

**عبد املنعم أمحد حسن عبد الناصر حممد عبد الرمحن**

أستاذ المناهج وطرق التدريس أستاذ ورئيس قسم تكنولوجيا التعليم

بكلية التربية – جامعة الأزهر بالقاهرة بمستخدم بكلية التربية – جامعة الأزهر بالقاهرة

**1440هــ 2019- م**

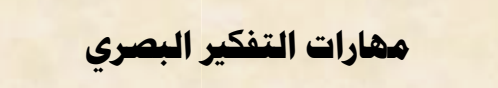

**مبررات دارسة الموديول:**

عزيزي الطـالـب إن التـأمـل والتفكر فـي هذا الكون عبـادة نتقرب بـهـا من الله عز وجـل، ولهذا حثنا المولى عز وجل في مواضـــع متعددة في كتابه العزيز إلى النظر والندبر والتفكير فيما حولنا، وهناك الكثير من الآيات الكريمة التي تدعونا إلى النظر والتدبر في عظمة الخالق، حيث قال ســبحانه وتعالى في كتابه العزيز " أَوَلَمْ يَنظُرُوا فِي مَلَكُوتِ السَّـمَاوَاتِ وَالْأَرْضِ وَمَا خَلَقَ اللَّهُ َ <u>ً</u> .<br>ا <u>ب</u><br>. <u>ب</u><br>. َ ْ  $\frac{1}{2}$ ْ م ُ ُ ل َ َ َ أَج َ ْ اق ِ َ ق َ َ ُافت تى أَت ي َ َسا ا ا ا ا ْ ع أَت َ َس ف َ ك ۖ ِت شا ا ا ا ا ت ُفت ِت ُؤ ي ُ ه ي سث ي ِ ِلَ ِّي ح ل سااااااف م اوع ا َ ْ  $\overline{a}$ ْ ٔ<br>ا ْ ٔ. َ  $. (185)$ 

وتعد حاسسة الإبصسار أحد الحواس التي وهبها الله للإنسسان والتي تمثل مداخل نلقي المعرفة بالعالم المحيط به، فالعين هي كاميرا خاصـــة بالإنســـان تلتقط صـــوراً لما حوله فيتفاعل العقل مع ما يرد إليه حسب طبيعته.

وقد أشــارت الدراســات إلـى أن الإنســان يتذكر بنسـبـة (10%) فقط مما يســمـع، وبنسـبـة (30%) فقط مما يقرأ، في حين تصـــــل ما يتذكره من خلال الرؤية إلى (80%)، أي أن ما يراه الإنسان يكون أكثر استمرارية في الذاكرة مما يقرأه أو يسمعه.

وعند النظر إلى مجال الثقافة البصــرية "Visual Literacy" نجد أنه بدأ أســاســاً من قلب الفن التشكيلي في بداية القرن السابق حيث انصب الاهتمام على الربط بين الرؤية البصرية والتعبير البصري من خلال عمل فني ذا قيمة تشكيلية، ثم حدث تحول في الاهتمام من الاتجاه الفني إلى الاتجاه التربوي مع دخول علماء النربية وعلماء الاتصــال في منتصــف القرن الســابق لتطوير طرق وأســــاليب تتمية مهارات الثقافة البصــــرية لدى المتعلمين وقد أدى ذلك إلى تجديد التعريفات وظهور مصطلحات إضافية للمجال غلبت عليها الصبغة التربوية مثل قراءة البصريات والاتصال البصري والتفكير البصري واللغة البصرية والتعلم البصري. فالتفكير البصـري ينتمي إلى مجال الثقافة البصـرية "Visual Literacy"، ويعتبر من أهم المفاهيم المجردة التي تجذب اهتمام الباحثين في هذا المجال، كما يعد أحد الأركان الرئيســـــــة لـه، حيث نتكون الثقافة البصرية من ثلاثة جوانب، هي:

-1 التفكير البصري Visual Thinking.

-2 الاتصال البصرى Visual Communication.

-3 التعلم البصري Visual Learning.

وفيما يلي عزيزي الطالب ســنتناول أحد جوانب الثقافة البصـــرية، وهو التفكير البصـــري، حيث سننتاول التعريف، ومهارات النفكير البصري، وذلك في محاولة لفهم ماهية النفكير البصري، وما هي أهم المهارات التابعة له.

**األهداف التعليمية للموديول:**

عَزِيزي الطالب بعد الانتهاء من دراسة هذا الموديول يجب أن تكون قادراً على أن:

ّ .1 ال ذاي ال و ي. ُي .2 با ت ب ات ال ذاي ال و ي. .3 با تذ فم ال وف ال و ي. .4 با الت ب ات الذ عية لل وف ال و ي. .5 تات تت وف اوجسبم فاوشابر ال و ية ي ا يابس ب. .6 تات تت وف اوجسبم فاوشابر ال و ية ي ف ا ب. .7 تات تت وف التسطحبت ي لضبلة ال ي الثبلث ل ب. .8 تات تت وف التجستبت ي حب ال ي الثبلث ت ب. .9 تات تت وف اوجسبم فاوشابر ي قطي ب قطيب ت تبثلة. .10 با تذ فم ال جتة ال و ية. .11 ي الت ب ات الذ عية لل جتة ال و ية. .12 تات تت حفير ال تفز اللذتية للى تفز و ية. .13 تات تت حفير ال تفز ال و ية للى تفز لذتية. .14 با تذ فم ال تييز ال و ي. .15 ي الت ب ات الذ عية لل تييز ال و ي. .16 تات تت ذسي ال تفز ال و ية.

.17 تات تت ال ي على أفجي الش ي فااخ ال يت ال تفز ال و ية التخ لذة. .18 تات تت ل اك اليالقبت يت التثي ات فال تفز ال و ية التخ لذة. .19 تات تت ل اك ال ب د ال و ي لل تفز ال و ية. .20 با تذ فم ال حلير ال و ي. .21 تات تت ال حلير ال و ي للتثي ات فال تفز ال و ية. .22 با تذ فم ال تيم ال و ي. .23 ي الت ب ات الذ عية لل تيم ال و ي. .24 تات تت تيم التفق ال و ي. .25 تات تت لعب م شاير التفق ال و ي. .26 با تذ فم ل بج تببج و ية ج ي م. .27 تات تت ل بج تببج و ية ج ي م.

**تعليمات دراسة الموديول:**

**عزيزي الطالب يرجى عند دراسة الموديول اتباع التعليمات اآلتية:**

#### ❖**تعليمات عامة**

- أجب عن أسئلة الاختبار القبلي للموديول قبل دراسته.
	- قم بدراسة المحتوى التعليمي بشكل فردي.
- أد الأنشطة المتضمنة داخل الموديول بالتشارك مع زملائك، وفق تسلسلها. من خلال الأداة المتاحة لذلك ببيئة التعلم.
- لكل عضو في المجموعة التشاركية دور يتم اختياره من الأدوار التالية، وهي (قائد، منظم، باحث، كانب، مراجع أو معزز)
- يتبادل أعضاء المجموعة الواحدة الأدوار بعد الانتهاء من أداء كل مهمة، بحيث لا يتم اختيار نفس الدور الذي تم اختياره في المهمة أخرى.
	- كل دور له مهام محددة يجب الالتزام بها.  $\overline{\phantom{a}}$
- نقديم المنتج التعليمي المطلوب نتفيذه خلال المهمة التشاركية في الوقت المحدد بعد المناقشة والحوار بين أعضاء المجموعة.
- عندما تقابلك أي صعوبة في دراسة الموديول تواصل مع المعلم من خلال الأدوات المتاحة  $\overline{\phantom{a}}$ في بيئة التعلم.

لا تتنقل لدراسة الموديول التالي، حتى يُسمح لك، بناءً على درجتك ونسبتك المئوية في القياس البعدي للموديول.

#### ❖**تعليمات خاصة بتوزيع األدوار:**

يتم نوزيع الطلاب على مجموعات غير متجانســـــة كل مجموعة تتكون من خمســـــة طلاب، ولكل عضـو بالمجموعة دور محدد يتم تغيره بعد كل مهمة، وهذه الأدوار نتمثل في الاتـي (القائد، المنظم، الباحث، الكانب، المراجع أو المعزز).

لتحقيق أهداف المهمة التشــــاركية يرجى عزيزي الطالب الالتزام بالمهام الخاصــــة بكل دور ، وهي كما يلي:

- **دور القائد:** بوجه أعضاء المجموعة نحو إنجاز الأنشطة التعليمية المطلوبة وفقًا للتعليمات. - بتأكد أن كل عضو في المجموعة يقوم بدوره.
- يتأكد أن كل عضــــو اطلع على المحتوى التعليمي قبل الانتقال إلى تنفيذ الأنشـــطة التشاركبة.
	- **دور المنظم:**
	- ينظم الوقت أثناء المناقشة التشاركية.
	- ينسق مواعيد النقابل لنتفيذ الأنشطة النشاركية.
	- مراجعة المهام التي تم نتفيذها بشكل تشاركي.
	- تسليم المنتجات التعليمية التي تم تتفيذها بعد موافقة أعضاء المجموعة عليها.
		- **دور الباحث:**
- تجهيز المواد التعليمية والمصــــــادر والتي نتمثل في (النصـــــوص الصـــــور الفيديو هات).
- توظيف المعلومات التي تم الحصـــــول عليها وذلك عند أداء المهمة وتقديم المنتج التعليمي.

▪ **دور الكاتب:**

يي ار تب فوالت لليي أعضابَ التجتفعة تت بئج حفر ذيب الت بم فاو شطة ال يليتية ل حهلليق جف م الت ج ال يليتك. ي بقش الت بم الت ا ذيبنب تد أعضبَ التجتفعة. يسجر التالحتبت لار تب فور لليي أعضبَ التجتفعة. سخ ال هلل ي ال بئك ي تفالهللة جتيد اوعضب.َ ▪ **دور المراجع أو المعزز:** ي ب د ار ال يليهللبت فااس بتبت في ف ب. ي هلل ال يليهللبت ال ك ا الئم ط يية الت تة ال شب اية. يشب ك لك ال يليهللبت. يشجد اوعضبَ على ال يليم ف ذيب او شطة. ي عم فج بت ال ت السليتة.

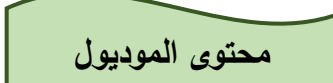

### **أوال:ً تعريف التفكير البصري:**

عزيزي الطالب للتفكير البصـــــري العديد من النعريفات التي أوردها العديد من المؤلفين والباحثين الذين نتاولوا هذا النوع من أنواع التفكير بالدراســــة والبحث، اذكر لك من هذه التعريفات التعريف النالي:

**-** تط تت أ تبط ال ذاي ي ضاتت ق م الذ على ال واف ال وا ي لمجسابم فاوشاابر لك أوضاع مختلفة عن طريق تحويلات بسيطة ومركبة مثل: الانعكاس، والدوران، والانتقال، أو عمليات مثل: الثني، والإفراد، والحذف، والإضــــافة والقطع، وترجمة المواقف والرموز البصرية لمواقف ورموز لفظية، والعكس كذلك، وتمييز ، وتفسير الرموز البصرية، للتعرف على أوجه الشبه والاختلاف بينها، وتحليل الموقف البصري للخروج باستنتاجات ودلالات بصــرية، وذلك من أجل نتظيم الصــورة الذهنية، وإعادة تشـكيل الموقف البصــري لإنتاج نماذج بصرية ذات معنى".

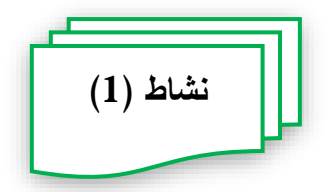

**عزيزي الطالب ...**

**بالتشارك مع زمالئك في المجموعة، قم بالبحث عبر شبكة االنترنت عن مفهوم التفكير البصري، ثم ناقش زمالئك حول هذا المفهوم، ثم صغ تعريفًا للتفكير البصري يعبر عن مدى فهمك أنت وزمالئك لهذا المفهوم.**

**ثانيا:ً مهارات التفكير البصري:**

عزيزي الطالب للتفكير البصـري العديد من المهارات التي نتاولتها الأدبيات والدراســات المختلفة، وعند الاطلاع على هذه الدراســات نجد أن هذه المـهارات تغيرت من دراســة إلـي أخرى، ومن مـادة تعليمية إلى أخرى، لكن عند تحليل هذه المهارات تجد أنها اشــــتقت من ثلاث مهارات رئيســــة، وهي: الإبصــار ، والتخيل، والرسـم، وتعد المـهارات الرئيســة هي أصــل جميع المـهارات، والمـهارات الفرعية تتغير تبعاً لأنواع العلوم التي تتتمى إليها، فالمهارات البصرية الفرعية لعلوم الحاسب مثلاً تختلف عن المهارات البصرية الفرعية للرياضيات أو غيرها من العلوم، وهنا عزيزي الطالب سيتم الاقتصـــــار على عدد من مهارات التفكير البصـــــري والتي ترتبط بمهارات إنتاج النماذج ثلاثية الأبعاد، هذه المهارات هي:

- التصور البصري للأجسام والأشكال في أوضاع مختلفة. – الترجمة البصرية.
	- **-** ال تييز ال و ي لل تفز ال و ية.
		- التحليل البصر*ي*.
		- **-** ال تيم ال و ي.
		- **-** ل بج تببج فتفاق و ية.

وفيما يلي شــرح بشــيء من التفصــيل لكل مـهارة من المـهارات الســابقة، بـحيث يتم عرض مفهوم المـهارة، والمـهارات الفرعية التـي تشتمل عليها، مـع إعطاء أمثلة لكيفية الكشف عن هذه المـهارة.

**المهارة األولى: التصور البصري لألجسام واألشكال في أوضاع مختلفة:**

**مفهوم التصور البصري:**

التصدور البصدري يعني القدرة على القيام بتصدور الأشكال المسطحة والمجسمة وتخيلها في أوضــــــاع مختلفة عن طريق تحويلات أو تركيبات هندســـــية متعددة مثل: الانعكاس، والدوران، والانتقال، أو عمليات مثل الإفراد والثني، والحذف والإضــــافة، والفك، وذلك في إطار تكوين بني مفاهيمية مكانية أساسية مختلفة.

**المهارات الفرعية للتصور البصري:**

لنتصــور البصــري عدد من المـهارات الفرعية والتي نتدرج تحته، وذلك بناءً علـى التعريف الســابق للتصور البصري، هذه المهارات هي:

1- تصور الأجسام والأشكال بعد انعكاسها. ويقصــد به تصـــور النموذج ثلاثي الأبعاد بعد انعكاســه حول أحد المحورين: الأفقى أو الرأسي، والشكل النالـي يبين نلك المـهارة:

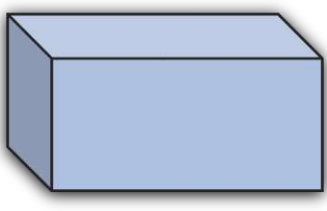

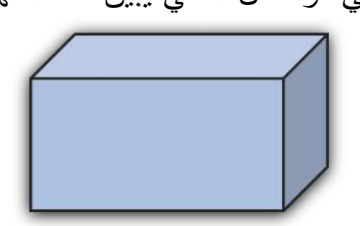

2- تصور الأجسام والأشكال بعد دورانها. ويعني تصـور النموذج ثلاثي الأبعاد بعد دورانه بزاوية معينة حول المحور الأفقى سـواء مع عقارب الساعة أو ضدها، ويبين الشكل التالي نلك المهارة:

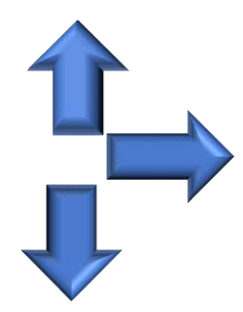

3- تصور المسطحات (الأشكال ثنائية البعد) بعد إضافة البعد الثالث لها. تسمى هذه المهارة بمهارة الثني، وتعني تصـور المجسـم الناتج بعد إضـافة البعد الثالث للأسطح، ويبين الشكل النالي نلك المهارة:

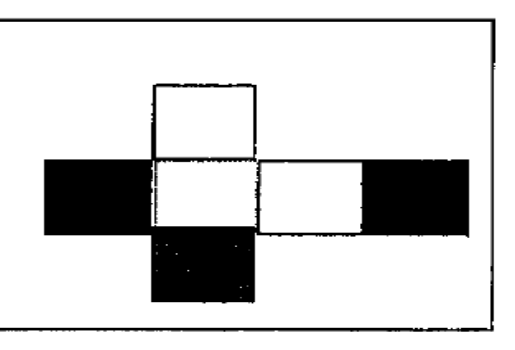

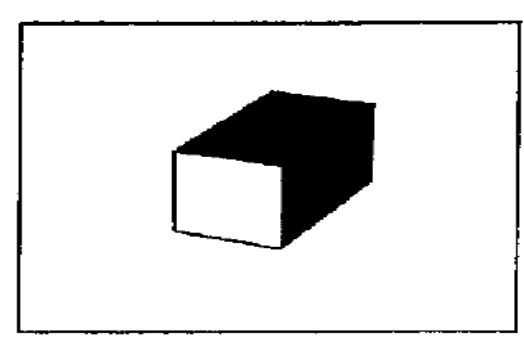

4- تصور المجسمات (النماذج ثلاثية الأبعاد) بعد حذف البعد الثالث منها. نسمى هذه المهارة بمهارة الإفراد، وتعني نصور السطح النانج بعد حذف البعد الثالث من المجسم، ويبين الشكل النالي نلك المهارة:

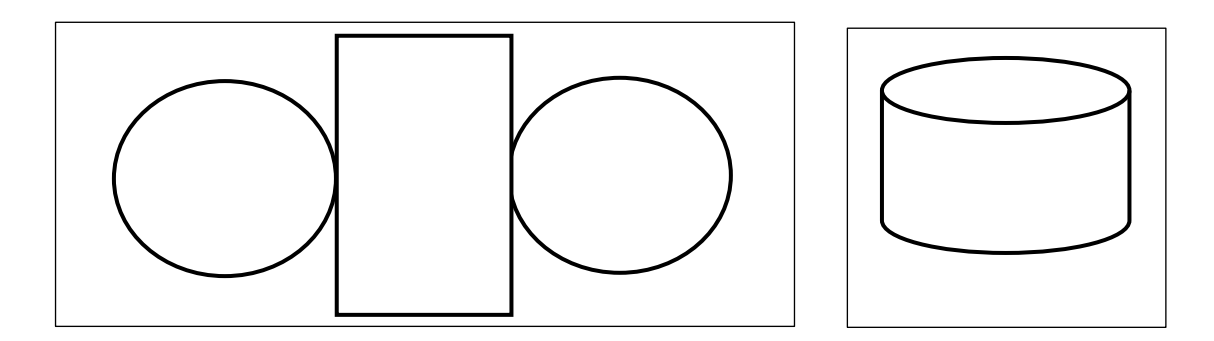

5- تصور الأجسام والأشكال بعد قطعها قطعاً متماثلة. يعني تصـور المسطحات أو المجسمات بعد قطعها قطعاً متماثلاً أم رأسـياً، أو أفقياً، أو وفقاً لطريقة أو مخطط معين، ويبين الشكل النالي نلك المهارة:

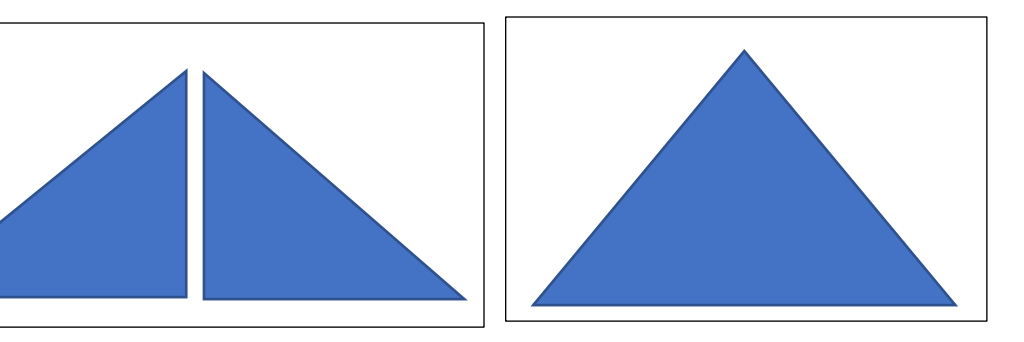

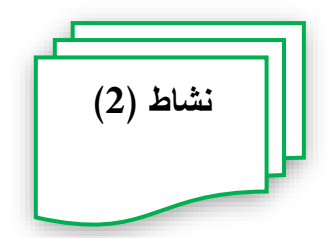

**عزيزي الطالب ...**

**للتصور البصري عدد من المهارات الفرعية، وهي:** 

- تصور الأجسام والأشكال بعد انعكاسها.
	- تصور الأجسام والأشكال بعد دورانها.
- نصور المسطحات (الأشكال ثنائية البعد) بعد إضافة البعد الثالث لها.
- تصور المجسمات (النماذج ثلاثية الأبعاد) بعد حذف البعد الثالث منها.
	- تصور الأجسام والأشكال بعد قطعها قطعاً متماثلة.

**بالتشـــارك مع زمالئك قم بتوضـــير كل مهارة وذلك من خال ل مثال مصـــور يعبر عن مدى فهمك لهذه المهارة.**

**المهارة الثانية: الترجمة البصرية:**

**مفهوم الترجمة البصرية:**

عزيزي الطالب يقصد بالترجمة البصرية القدرة على التحويل البصري للرموز البصرية واللفظية، بحيث تحول الرموز البصرية لرموز لفظية، وأيضاً تحول الرموز اللفظية لرموز بصرية.

**المهارات الفرعية للترجمة البصرية:**

للترجمة البصرية مهارتين فرعيتين، هما:

1– التحويل من رموز لفظية إلى رموز بصرية. تعني التعبير عن الرموز اللفظية بصورة بصرية مكافئة لها، ويمكن توضيح ذلك بالمثال التالي:
مثال: **-** ال تز اللذتك تذ فم التثلث قبئم الزافية: (المثلث قائم الزاوية هو نوع من أنواع المثلثات يتصـــف بوجود زاوية مقدارها 90 درجة، بحيث يكون الضلع المقابل لها هو أكبر أضلاع المثلث، ويسمى بالوتر) **-** ال تز ال و ي لتذ فم التثلث قبئم الزافية: وفقاً للنعريف السـابق ذكره، يمكن نحويل هذا النعريف إلى شكل بصـري يعبر عنه، وهو الشكل التالي: 2- التحويل من رموز بصرية إلى رموز لفظية. تعني التعبير عن الرموز البصرية بصورة لفظية مكافئة لها، ويمكن توضيح ذلك بالمثال التالي: مثال: **-** ال تز ال و ي نف شار الت د. **-** ال تز اللذتك لتذ فم الت د. وفقاً للشــكل الســـابق؛ يمكن القول بأن المربـع هو شــكل هندســـي متســـاوي الأضــــلاع، أ ب ج أ إن يتم المستقبل التي يتم التي يتم التي يتم التي يتم التي يتم التي يتم التي يتم التي يتم التي يتم ا ب د

ومتساوي الزوايا، بحيث يكون مجموع زواياه 360 درجة.

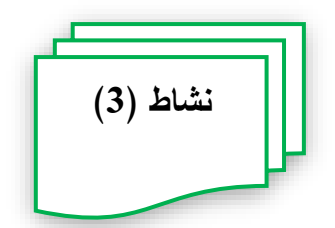

**عزيزي الطالب ...**

**تشتمل الترجمة البصرية على مهارتين فرعيتين، هما:** 

- التحويل من الرموز اللفظية إلى رموز بصرية.
- التحويل من الرموز البصرية إلى رموز لفظية.

**بالتشــارك مع زمالئك قم بتوضــير هاتين المهارتين، وذلك من خالل عرض مثال مصــور يعبر عن مدى فهمك لكل مهارة.**

#### **المهارة الثالثة: التمييز البصري للرموز البصرية:**

**مفهوم التمييز البصري:**

عزيزي الطالب يقصـد بالنمييز البصــري قدرة الفرد على نفســير الرموز البصــرية، والنعرف على أوجه الشـــبه والاختلاف بين عدة رموز بصـــرية، وإدراك العلاقة بين المثيرات والرموز البصـــرية المختلفة، وأيضاً على النتابع البصري للرموز البصرية.

**المهارات الفرعية للتمييز البصري:**

ناءً على التعريف الســابق للتمييز البصــري للرموز البصــرية، يمكن القول إن التمييز البصــري يشتمل على المهارات الفرعية التالية، وهي:

- تفسير الرموز البصرية:  $\!-1$ تعني القدرة على تحليل الرمز البصـري لاسـتخراج معنى أو فكرة معينة منه؛ يتضــح من خلاله الأســاس أو الفكرة أو المضــمون العام المكون لـهذا الرمز . ولتوضــيح هذه المـهارة نعرض المثال التالي:

**-** ال تز ال و ي: الرســـم الموضــــح في الشـــكل النالي يعرض مجموعة من الأرقام بينها علاقة ما، فهل تستطيع أن تعرف الرقم الذي يجب أن يكتب في مركز الشكل؟

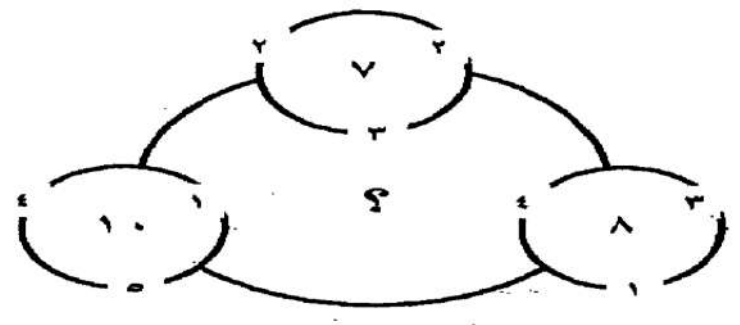

- **-** ذسي ال تز ال و ي: يتضـــح من الرمز البصــري الســابق أنـها ثلاث مجموعات من الأرقام، بحيث تحتوي كل مجموعة على أربعة أرقام، منها ثلاثة أرقام موضوعة على أطراف الشكل الدائري، والرقم الرابع موضـوع في منتصـف الشـكل، وبتحليل العلاقة بين الأرقام الموجودة على أطراف الشـــكل الدائري والرقم الذي في المنتصـــف نجد أن الرقم الذي في المنتصـــف هو ناتج حاصــل جمع الثلاثة أرقام، ومن ثم فالرقم الذي يجب أن يكتب في منتصـف الشـكل هو حاصل جمع الأرقام الثلاثة الموجودة في منتصف الأشكال الدائرية الثلاثة، ولذلك فالرقم الذي يجب أن يكتب في مركز الشكل، هو الرقم (25).
- التعرف على أوجه الشبه والاختلاف بين الرموز البصرية المختلفة: -يعني قدرة الفرد على تحليل الرمز البصري لاستخراج أوجه الشبه والاختلاف بين الرموز البصرية المختلفة. ولتوضيح هذه المهارة نعرض المثال التالي:
	- مثال:

مثال:

**-** ال تز ال و ي: الرسم الموضــح في الشـكل التالي يعرض مجموعة من أزواج الأشـكال التي بينها أوجه اتفاق، فهل تستطيع أن تعرف الشكل المناسب من الأشكال المعروضة وفقاً للتطابق بين زوجي الأشكال (1)؟

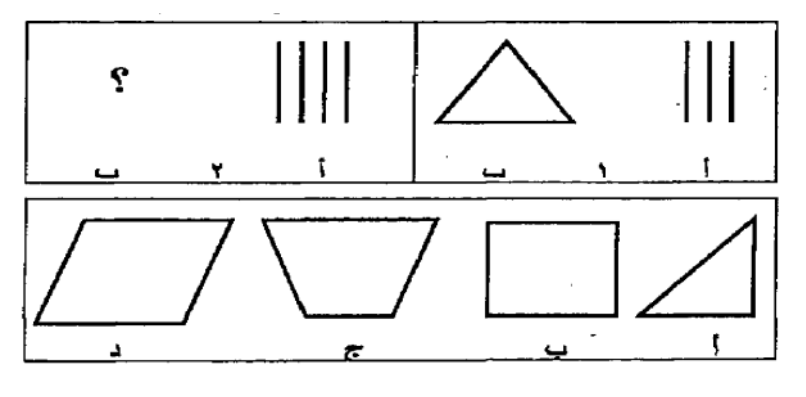

– تحديد أوجه الشبه والاختلاف: يتضـح من خلال تحليل الرمز البصـري أن زوجي الرموز البصـرية (أ)، (ب) في الشكل (1)، أن مجموعة الخطوط المســتقيمة المتســاوية الطول في الشــكل (أ) تم اســتخدامها لتكوين شكل هندسـي منتظم، وهو مثلث متسـاوي الأضــلاع، وهو ما يتضــح من الشـكل (ب)، وعليه فإن الشكل الصـحيح الذي يجب أن نختاره لاسـتكمال زوج الرمز البصـري (2) من مجموعة الأشكال المعروضة هو الشكل (ب)، وهو شكل المربع. 3– إدراك العلاقة بين المثيرات والرموز البصرية المختلفة:

تعني القدرة على تحليل الشــــكل البصــــــري بغرض إدراك العلاقة بين المثيرات والرموز البصـــرية المختلفة ســـواء المكونة له أو المعتمدة عليه. ولتوضــــيح هذه المهارة نعرض المثال النالي:

مثال:

**-** ال تز ال و ي: يوضح الجدول المبين في الشكل الأول علاقات التكافؤ بين الأشكال الهندسية المختلفة، باستخدام الجدول أوجد الشكل المكافئ للأشكال الثلاثة المبنية في الطرف الأيمن من الشكل الثاني؟

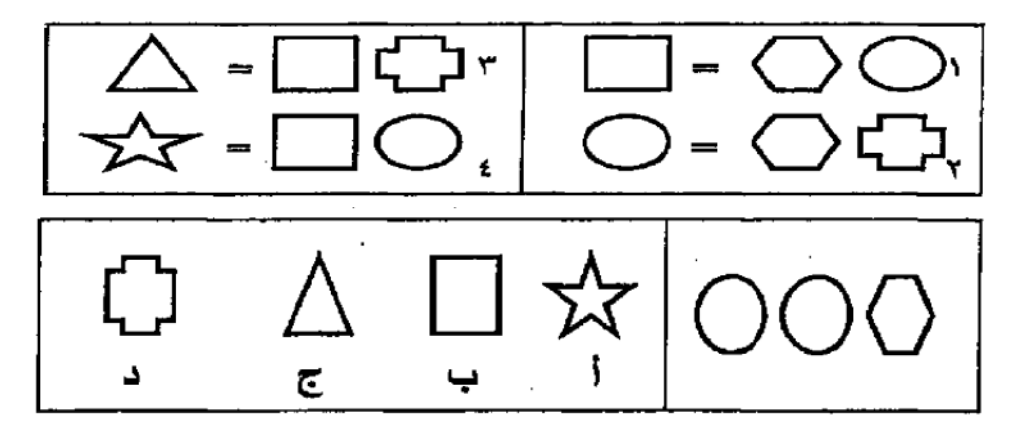

- **-** اليالقة يت التثي ات فال تفز ال و ية: يتضح من خلال تحليل الأشكال البصرية، ومعرفة علاقات التكافؤ للأشكال المختلفة في الجدول الموضــح في الشــكل الأول أن الشــكل المكافئ، أو المســاوي لمجموع الأشــكال الموضـحة في الطرف الأيمن من الشكل الثاني، هي الشكل (أ)، حيث أن علاقة التكافؤ للنجمة الخماسية، وهي (4) عند تحليلها نجد أنها نتكون من شكلين، وعند التعويض بما يكافئ شكل المستطيل من العلاقة (1)؛ سنجد أن الناتج هو ثلاثة أشكال، وهو مجموع الأشكال الموجودة على الطرف الأيمن من الشكل الثانبي.
- 4– النتابع البصري للرموز البصرية: يعني القدرة على تحليل عناصــر الشــكل البصــري بغرض نتبع مســار أو نكوين خطى بصري معين. ولتوضيح هذه المهارة نعرض المثال التالي:
- **-** ال تز ال و ي: في الرسم الموضح في الشكل التالي النقطتان (م، ن)، ارسم أقصر مسافة بين النقطتين؟

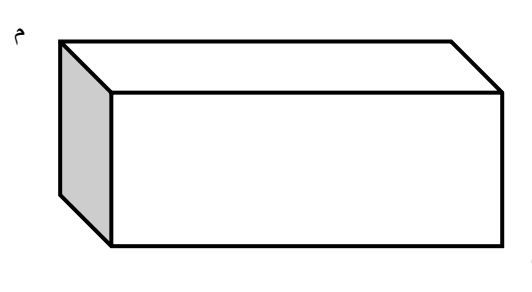

النتابع البصري: ن

مثال:

يتضـح من خلال تحليل الشكل البصـري، وتتبع موقع النقطتين (م، ن) على الشكل نجد أن أقصــــر مســــافة بين النقطتين يتم تحديدها على خطوتين، الأولى يتم رســـم قطر من النقطة (ن) إلى الطرف المقابل لها، والخطوة الثانية يتم التوصـيل من النقطة التي انتهت عندها الخطوة السابقة بطول الضلع الواصل بينها وبين النقطة (م) ويعرض الشكل النالي التسااااابلة التطلف حهلليهلل ب لك التثبر فنك الخطفط التهللطية ال يضااااابَ الفاوااااالة يت مالنقطتين (ن، م).

ن

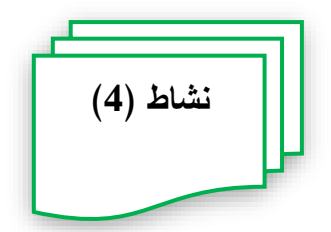

**عزيزي الطالب ...**

**للتمييز البصري عدد من المهارات الفرعية، وهي:** 

- نفسير الرموز البصرية
- التعرف على أوجه الشبه والاختلاف بين الرموز البصرية المختلفة
	- ادراك العلاقة بين المثيرات والرموز البصرية المختلفة
		- النتابع البصري للرموز البصرية

**بالتشــــارك مع زمالئك قم بتوضــــير كل مهارة وذلك من خالل مثال مصــــور يعبر عن مدى فهمك لهذه المهارة.**

#### **المهارة الرابعة: التحليل البصري:**

**مفهوم التحليل البصري:**

عزيزي الطالب يقصد بالتحليل البصري قدرة الفرد على تحليل الموقف البصري للمثيرات، والرموز البصرية المكونة له، سواء أكانت هذه المثيرات، أم الرموز البصرية من صور ، أو رسوم خطية.

ولتوضــــبح هذه المهارة نعرض المثال التالي، والذي يعكس القدرة على تحليل الموقف البصــــري للمثيرات، والرموز البصرية المكونة له.

#### مثال:

**-** ال تز ال و ي: هل تستطيع حساب عدد الأشكال لرباعية الموجودة بالشكل النالبي؟

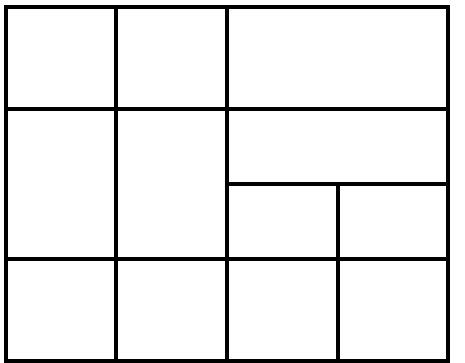

**-** ال حلير ال و ي:

يتضح من خلال تحليل الشكل البصري، ومعرفة الأشكال الرباعية الموضحة في الشكل السابق؛ نجد أن عدد الأشكال الرباعية هي (30) شكلاً.

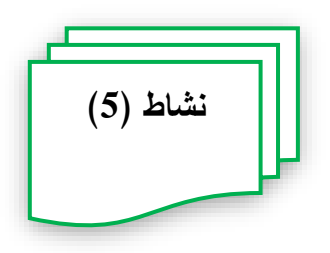

**عزيزي الطالب ... التحليل البصري من المهارات الرئيسة للتفكير البصر ي بالتشارك مع زمالئك قم بتوضير هذه المهارة وذلك من خالل مثال مصور يعبر عن مدى فهمك لهذه المهارة.**

#### **المهارة الخامسة: التنظيم البصري:**

#### **مفهوم التنظيم البصري:**

عزيزي الطالب يقصد بالنتظيم البصري القدرة على نتظيم الصور الذهنية التي ندور حول عناصر الشكل البصري مثل: الخط، واللون، والملمس، والنكوين وغيرها داخل العقل البشري.

### **المهارات الفرعية للتنظيم البصري:**

تأســيســاً علـى النعريف الســابق للنتظيم البصــري للرموز البصــرية، يمكن القول إن هذه المـهارة نشتمل على مهارتين فرعيتين، وهما:

- 1- تنظيم الموقف البصري: يعني قدرة الفرد على تحليل عناصـر الشـكل البصـري بغرض نتظيم هذه العناصـر وفقاً للخط، أو اللون، أو الملمس، أو النكوين. ولنوضيح هذه المهارة نعرض المثال النالي: مثال:
	- **-** ال تز ال و ي: استخدم الدوائر الموضحة في الشكل التالي للحصول على رمز عالمي.

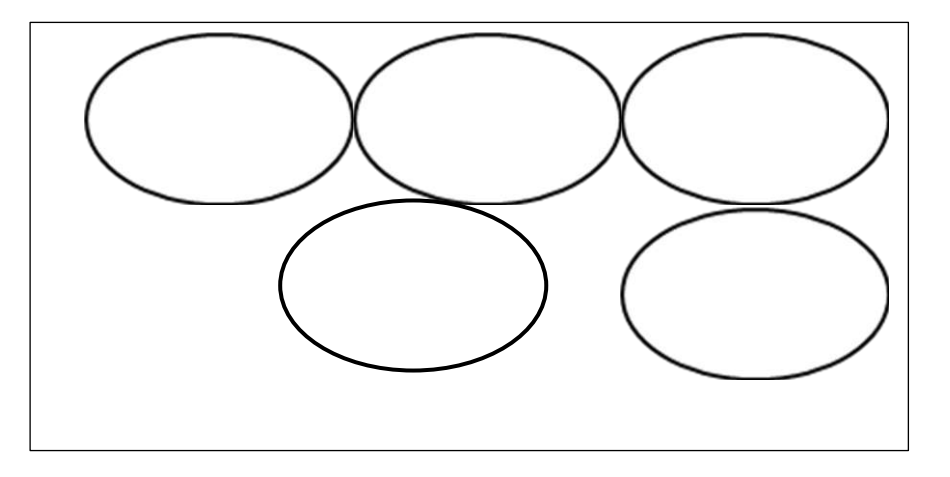

**-** ال تيم ال و ي: يتضـــح من خلال تحليل الشــكل البصــري، أن هناك خمســة أشــكال هندســية منتظمة متساوية في الحجم، وبتنظيم هذه الأشكال معاً، بحيث يكون الناتج النهائي لتنظيمهم هو رمز الألعاب الأوليمبية يكون شكل تتظيمهم كما هو موضح في الشكل التالي.

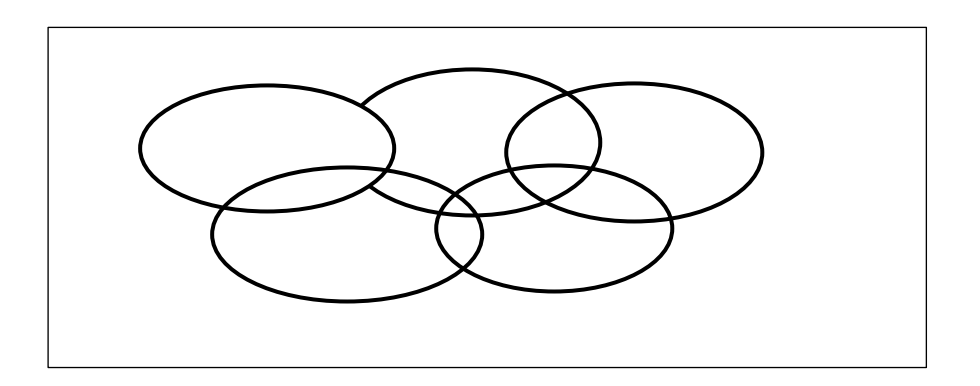

0

- 2– إعادة تشكيل الموقف البصري: تعني قدرة الفرد على تحليل عناصـر الشكل البصـري بغرض إعادة تنظيم هذه العناصـر للحصول على رمز أو شكل بصري جديد. ولنوضيح هذه المهارة نعرض المثال التالي: مثال:
	- **-** ال تز ال و ي:

أعد تتظيم وضع الأسهم الأربعة الموضحة في الشكل النالي لتحصل على سهم خامس.

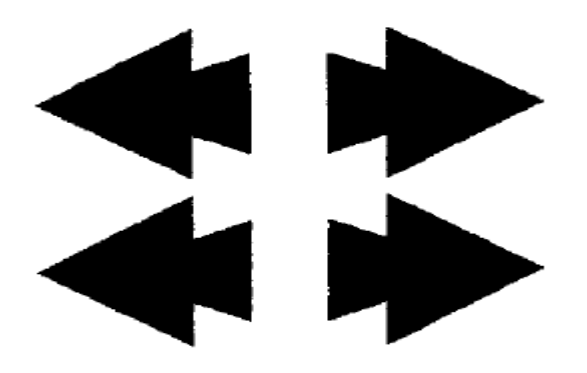

**-** شاير التفق ال و ي:

يتضح من خلال تحليل الشكل البصري، أن هناك أربعة أسهم متساوية الحجم والمساحة، وبإعادة تشكيل هذه الأسـهم معاً، بحيث يكون النانج النـهائـي لإعادة النشكيل سـهم أخر ، وهو ما يوضحه الشكل النالبي:

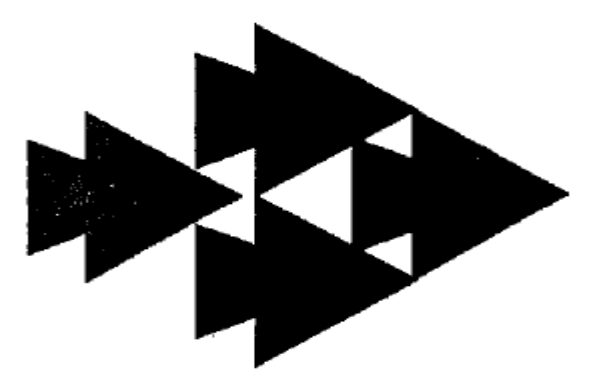

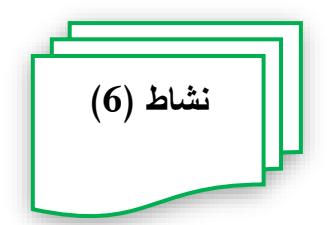

**عزيزي الطالب ...**

**يشتمل التنظيم البصري على مهارتين فرعيتين، هما:** 

- تنظيم الموقف البصري.
- إعادة تشكيل الموقف البصري.

**بالتشــارك مع زمالئك قم بتوضــير هاتين المهارتين، وذلك من خالل عرض مثال مصــور يعبر عن مدى فهمك لكل مهارة.**

### **المهارة السادسة: القدرة على إنتاج نماذج بصرية جديدة:**

**مفهوم القدرة على إنتاج نماذج بصرية جديدة:**

عزيزي الطالب تعد مهارة القدرة على إنتاج نماذج بصـــرية جديدة هي المهارة الأعلى من مهارات التفكير البصـري، وتعني قدرة الفرد على إنتاج نماذج بصـرية جديدة، وابتكار بصـري للرسـومات، ولنوضيح هذه المهارة نعرض المثال التالمي:

مثال: **-** ال تز ال و ي: استخدم النقاط الموضــحة في الشـكل التالي لإنتاج أكبر عدد من المثلثات الممكنة دون النقيد بمقاس أي منهم، بشرط أن تمثل كل نقطة رأساً للمثلث.

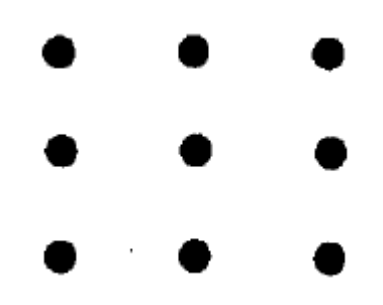

**-** ل بج الشار ال و ي: يتضح من خلال تحليل الشكل البصري، أن هناك ست نقاط ليست على استقامة واحدة، وعند معرفة الشـــكل البصـــــري المطلوب إنتاجه بصـــــرياً، وهو عدد المثلثات دون النقيد بالمقاس، بشـــرط أن ينتج أكبر عدد ممكن منهم باســـنخدام هذه النقاط، وكذلك بأن تمثل كل نقطة رأســـاً للمثلث، وبتنفيذ التعليمات ســـالفة الذكر أمكن إنتاج الشـــكل البصــــري المطلوب، وهو ما يوضحه الشكل النالي:

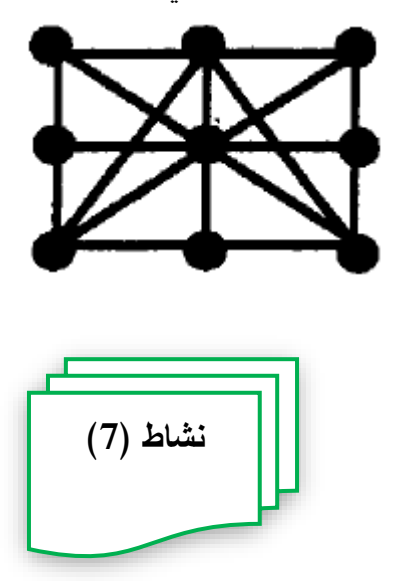

**عزيزي الطالب ...**

إنتاج النماذج البصـــرية الجديدة من المهارات الرئيســــة للتفكير البصـــري بالتشــــارك مع زملائك قم **بتوضير هذه المهارة وذلك من خالل مثال مصور يعبر عن مدى فهمك لهذه المهارة.**

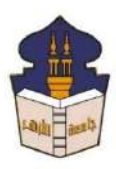

 **جامعـة األزهـر كليـــة التربيــة قســم المناهج وطرق التدريس )تكنولوجيا التعليم(**

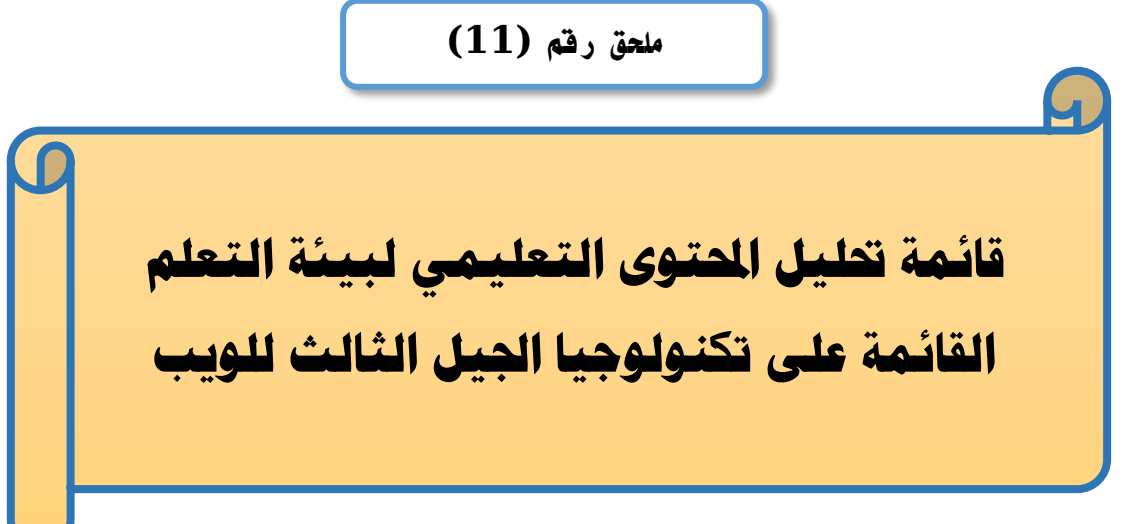

## إعداد

## **باسم حممد عبده اجلندي**

اللدرس المساعد بقسم تكنولوجيا التعليم

**إشــــــــــــــــراف**

**األستاذ الدكتور األستاذ الدكتور** 

# **عبد املنعم أمحد حسن عبد الناصر حممد عبد الرمحن**

- أستاذ المناهج وطرق التدريس أستاذ ورئيس قسم تكنولوجيا التعليم
- بكلية التربية جامعة الأزهر بالقاهرة بكلية بكلية التربية جامعة الأزهر بالقاهرة

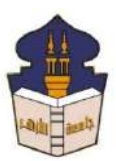

 **جامعـة األزهـر كليـــة التربيــة قســم المناهج وطرق التدريس )تكنولوجيا التعليم(** السبد الأستاذ الدكتور / ..................... السلام عليكم ورحمة الله وبركاته … وبعد؛

يقوم الباحث/ **باســم محمد عبده الجندي**؛ المدرس المســـاعد بقســم تكنولوجيا التعليم بكلية التربية – جامعة الأزهر بالقاهرة؛ بإعداد بحث للحصــــول على درجة العالمية (دكتوراه الفلســــفة) في التربية تخصــص مناهج وطرق تدريس (تكنولوجيا التعليم)؛ بعنوان (أ**ثر التفاعل بين اسـتراتيجيتين للتشــارك** ببيئة تعلم قائمة على تكنولوجيا الجيل الثالث للويب وأسلوب التعلم في تنمية مهارات إنتاج النماذج **ثالثية األبعاه وا تفكير ا بصر هى طالب كعبة تك و وجيا ا تعايد** .

ولتحقيق أهداف البحث قام الباحث بتحليل المحتوى التعليمي المقدم من خلال بيئة التعلم، والذي سبقوم الطلاب بدراسته، والباحث يرجو من سبادتكم المعاونة في إجازة هذه القائمة وذلك بإبداء الرأي فيما يتعلق بصلاحية ما يلي: - مدى تحقيق المحتوى للهدف.  $-1$ 

- مدى الدقة العلمية للمحتوى التعليمي.  $-2$ - مدى كفاية المحتوى لتحقيق الأهداف. $-3$ 4- مدى السلامة اللغوية لبنود القائمة. 5- إضافة أو حذف أي بنود ترون سيادتكم أنها مطلوبة لهذا البحث.

ولسيادتكم جزيا الشكر والتقدير الباحث

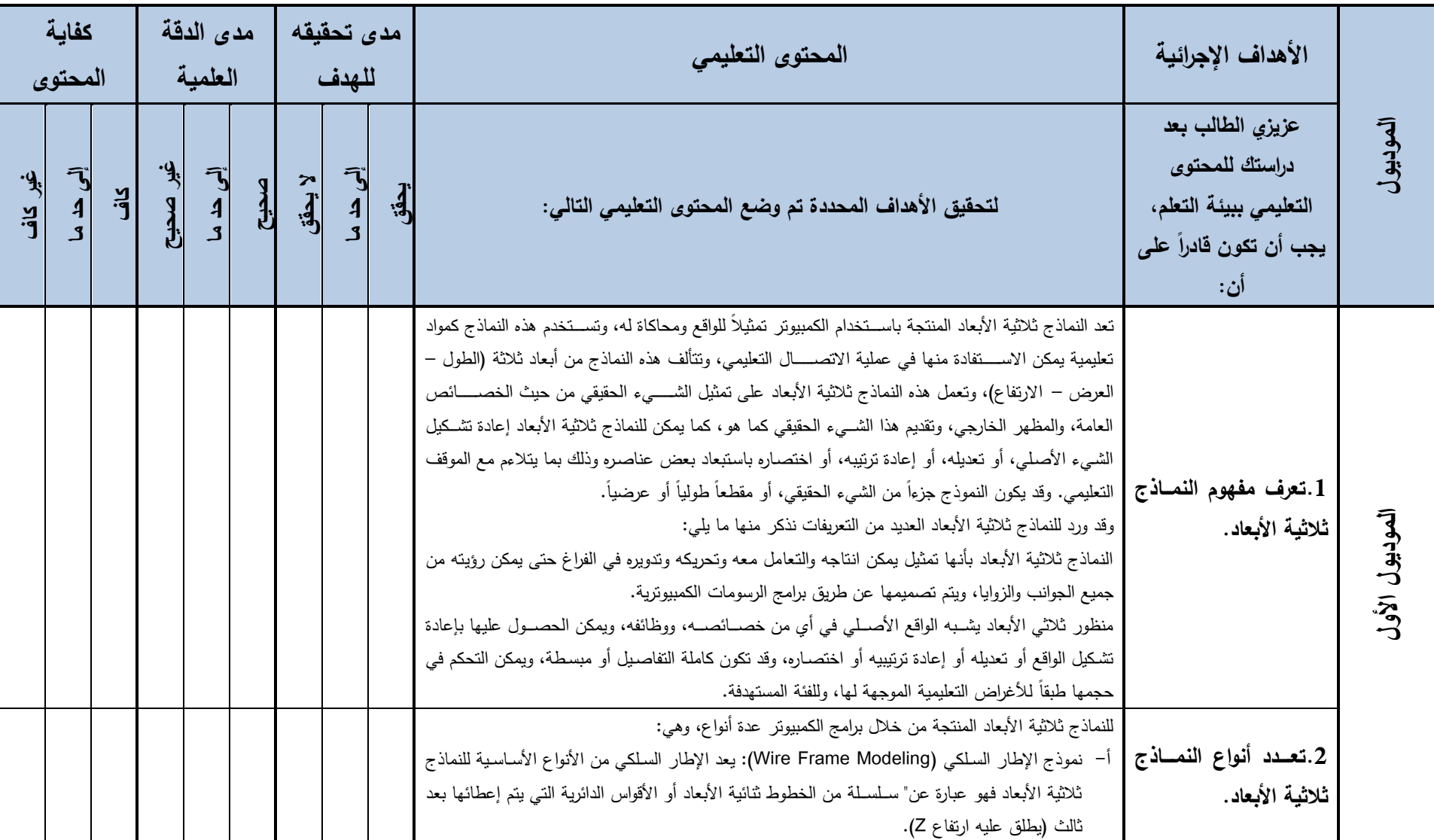

# **قائمة حتليل احملتوى التعليمي لبيئة التعلم القائمة على تكنولوجيا اجليل الثالث للويب**

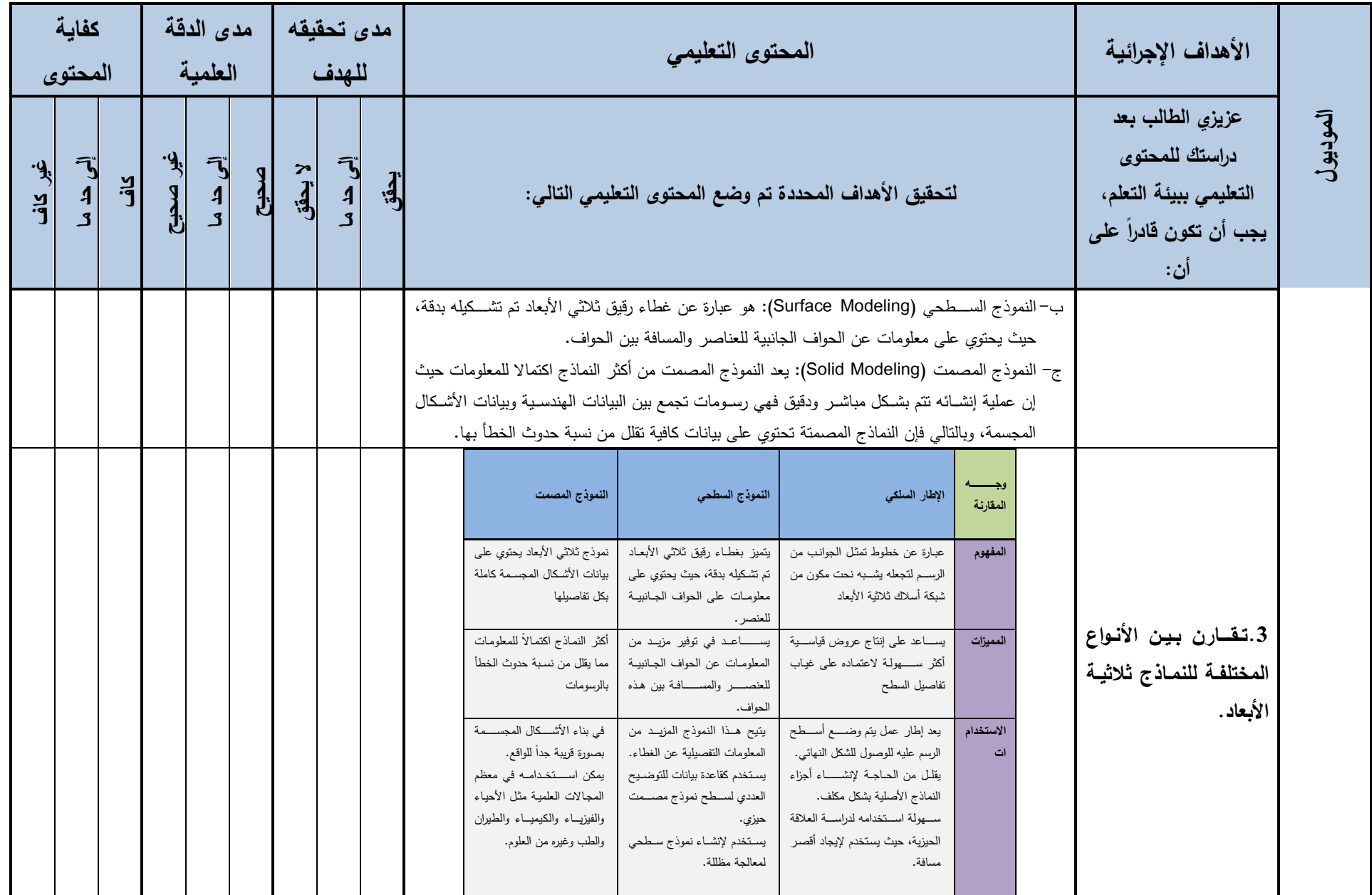

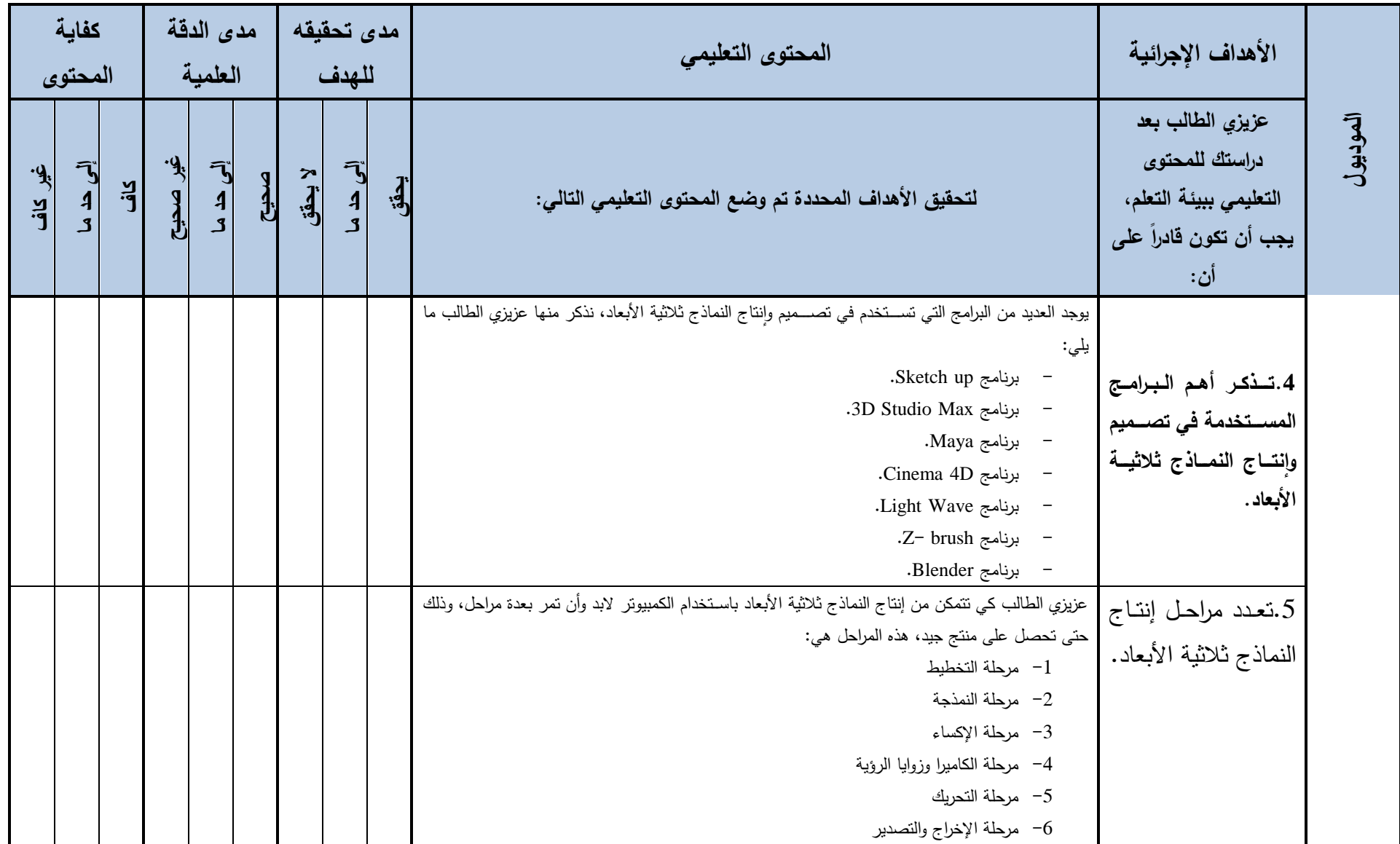

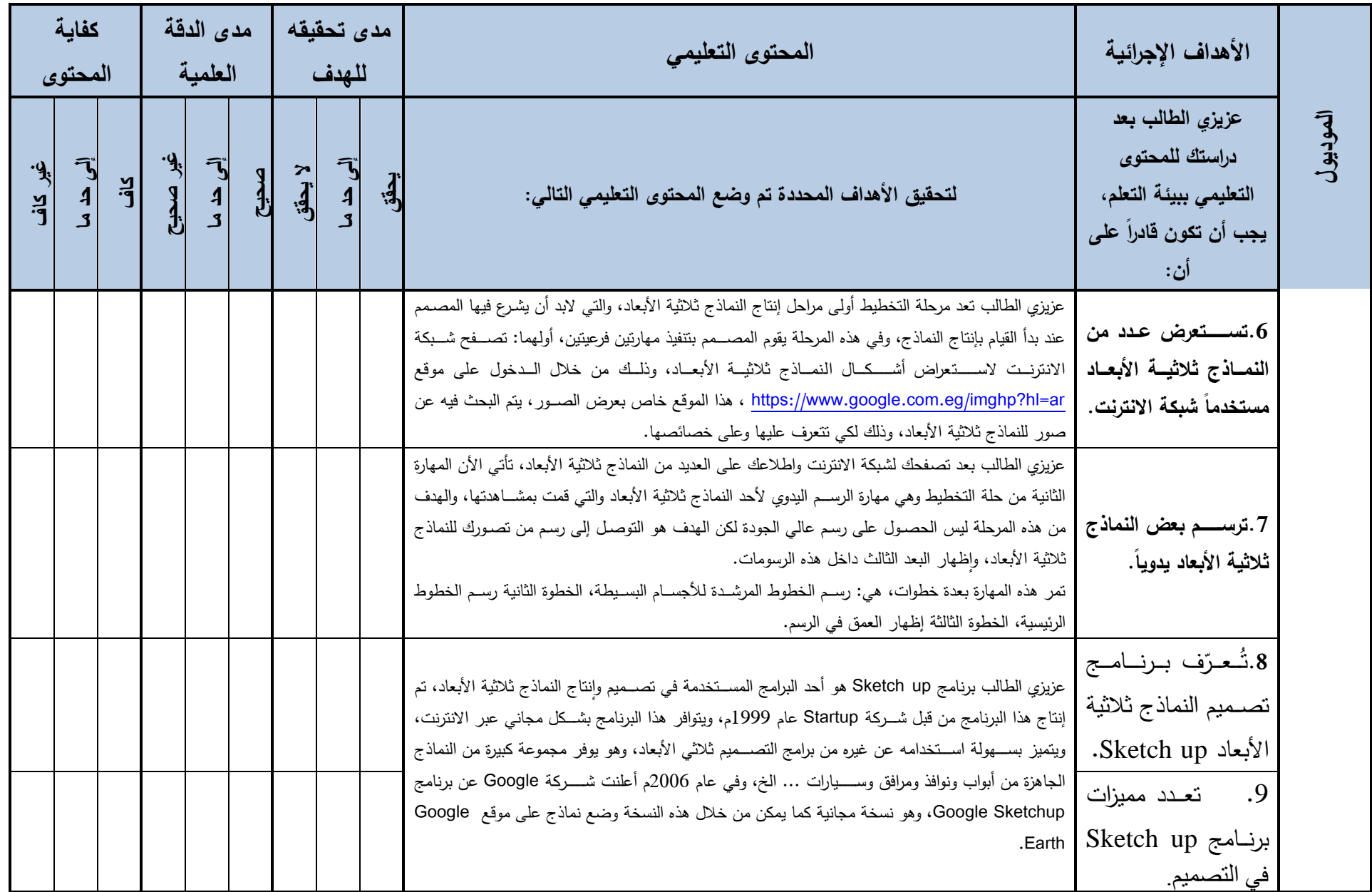

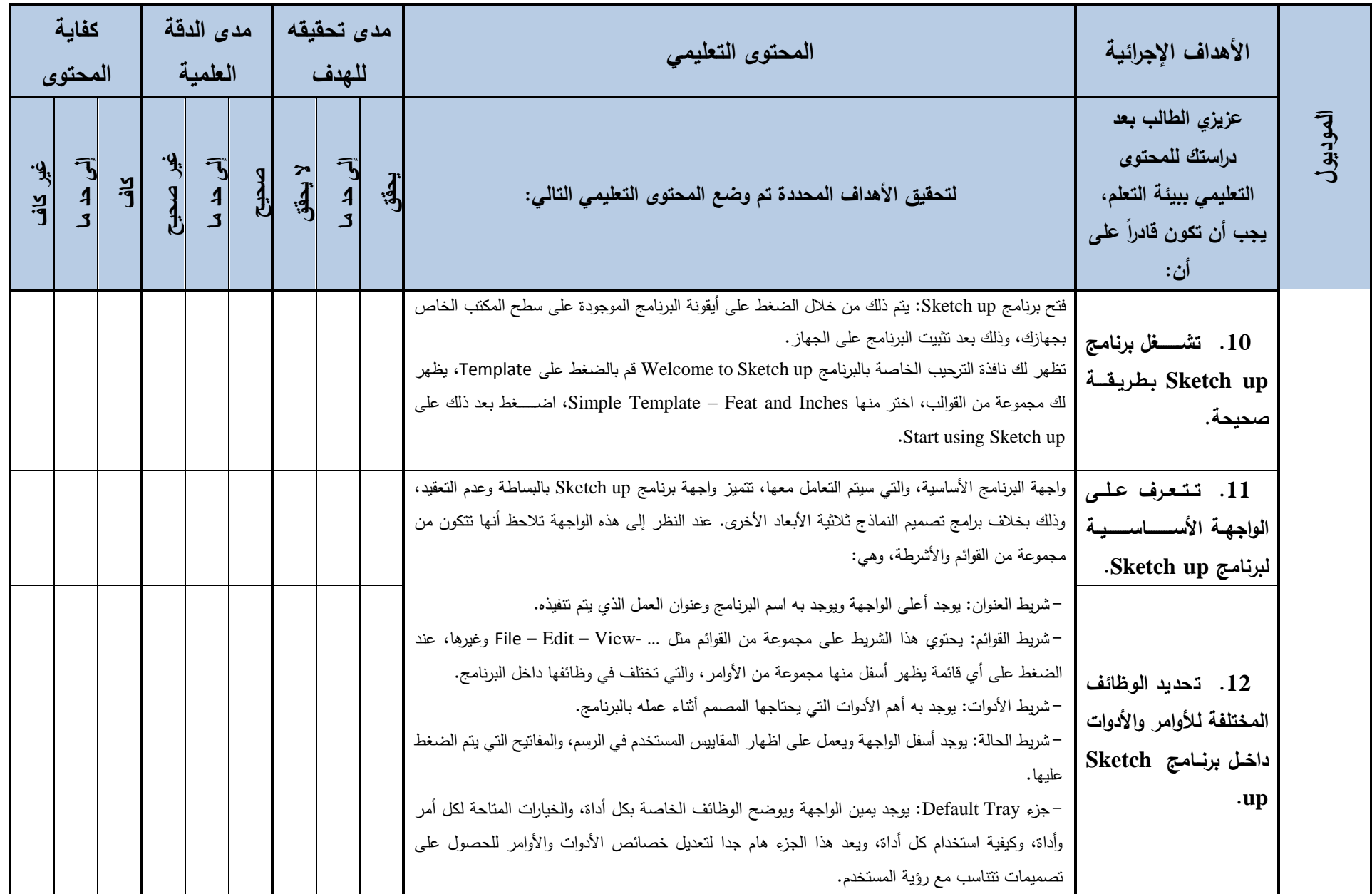

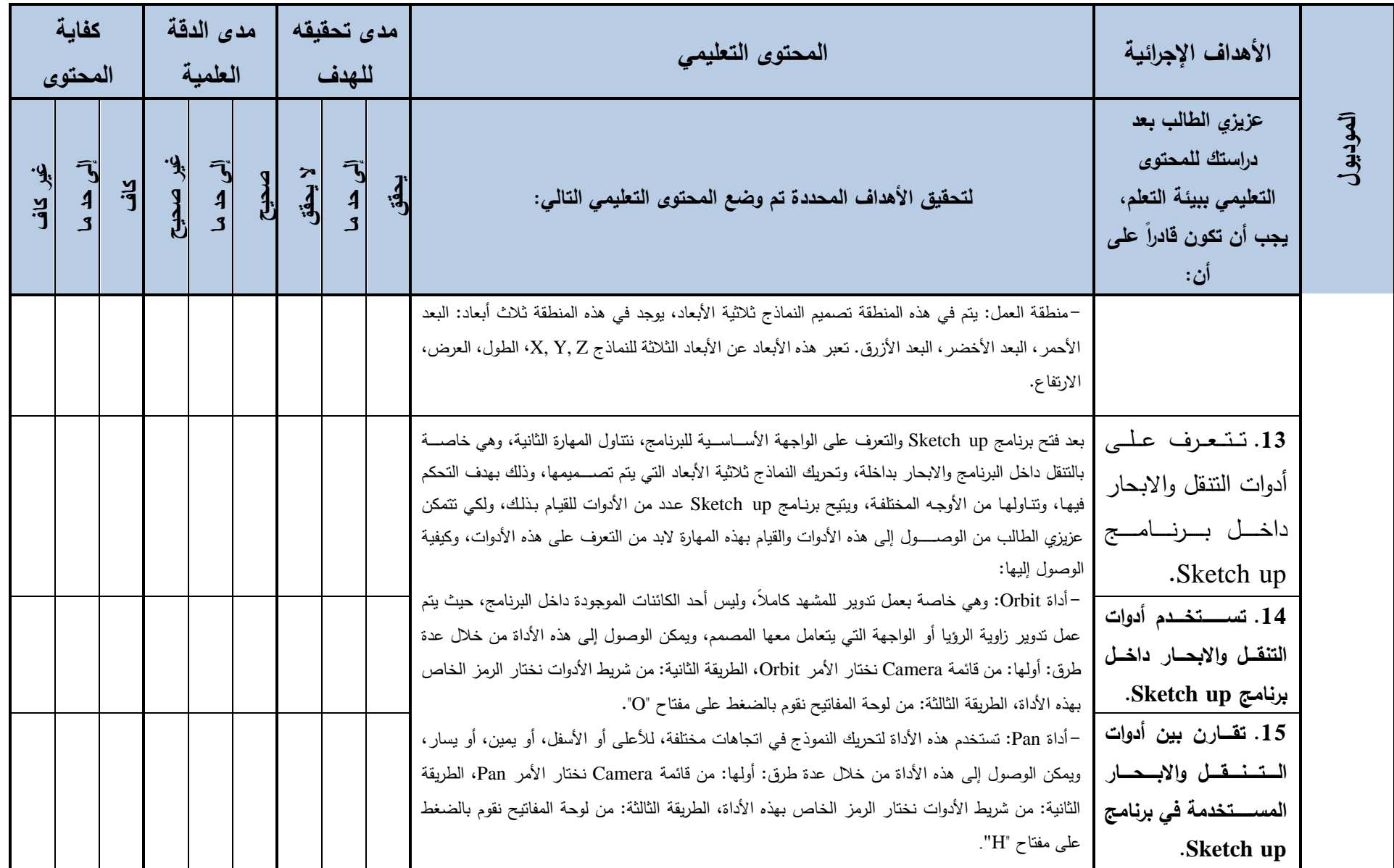

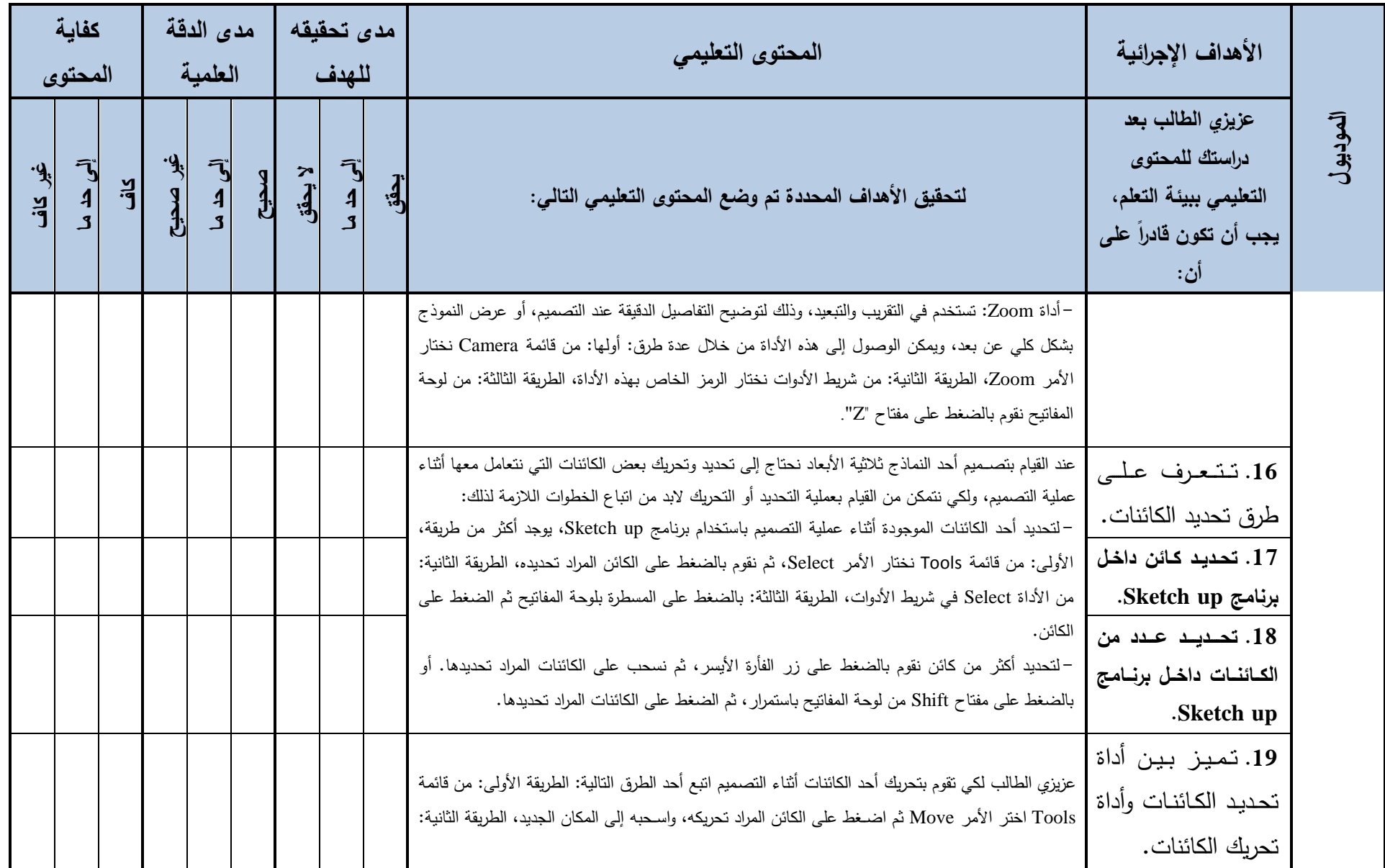

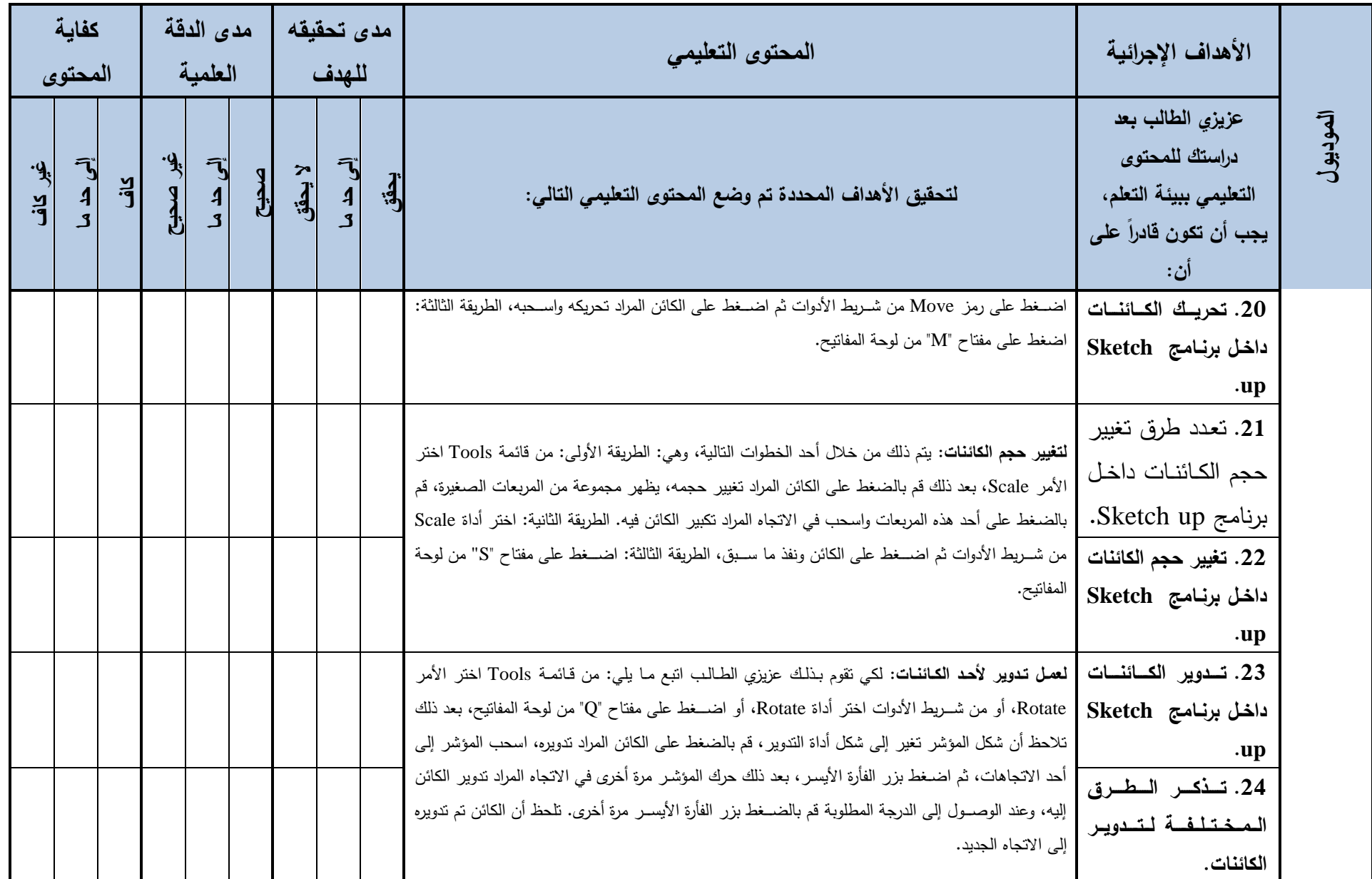

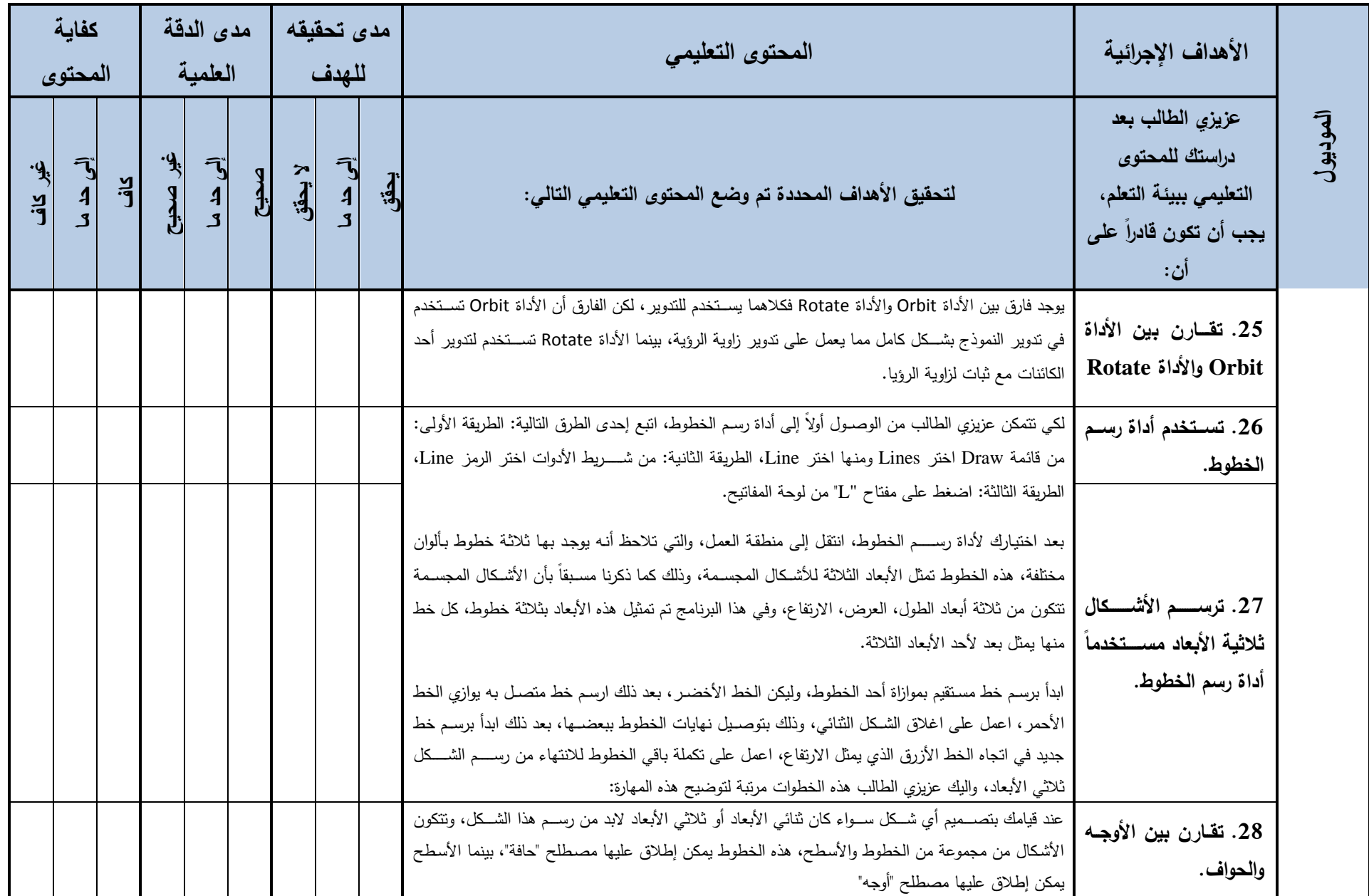

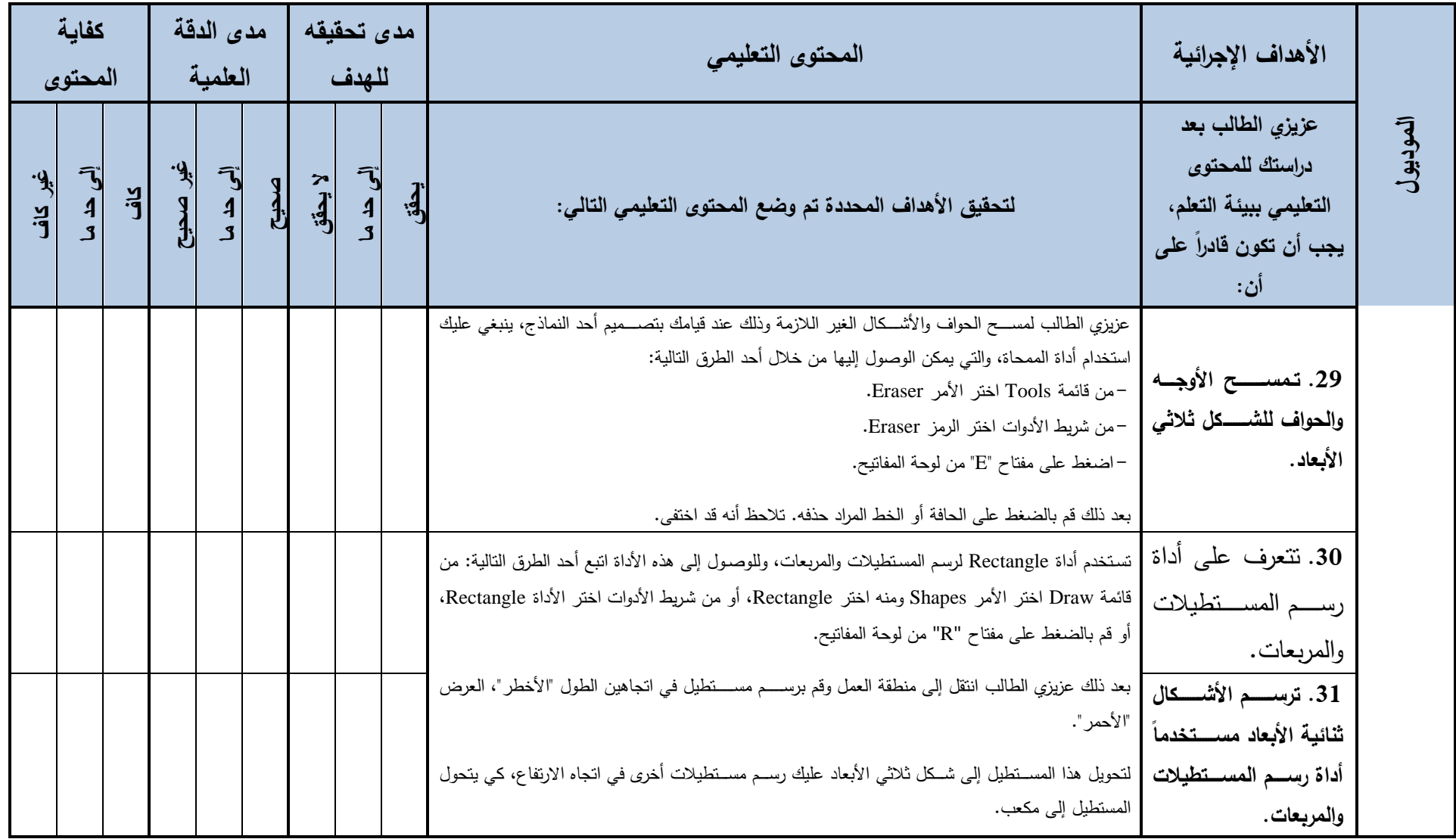

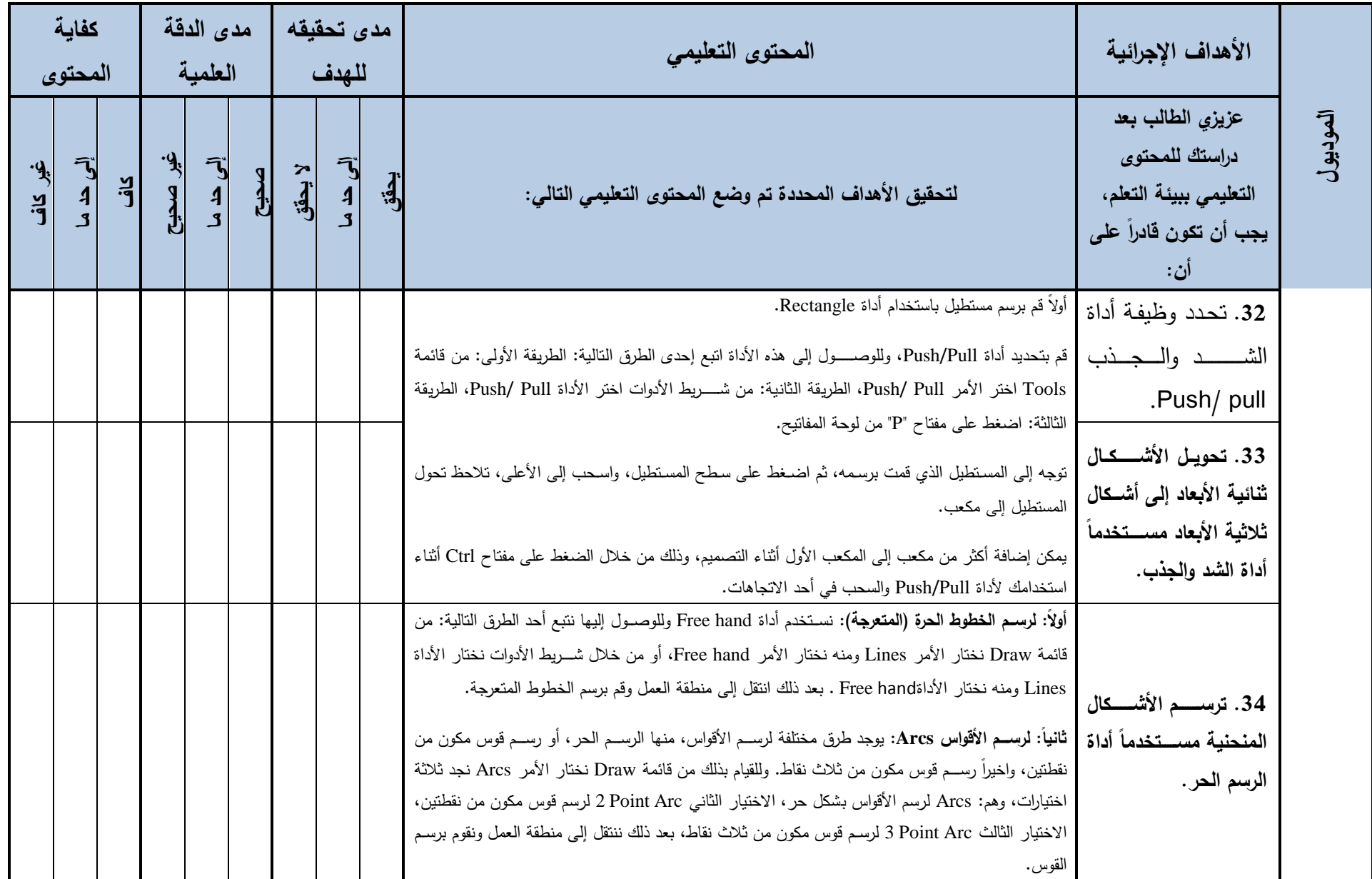

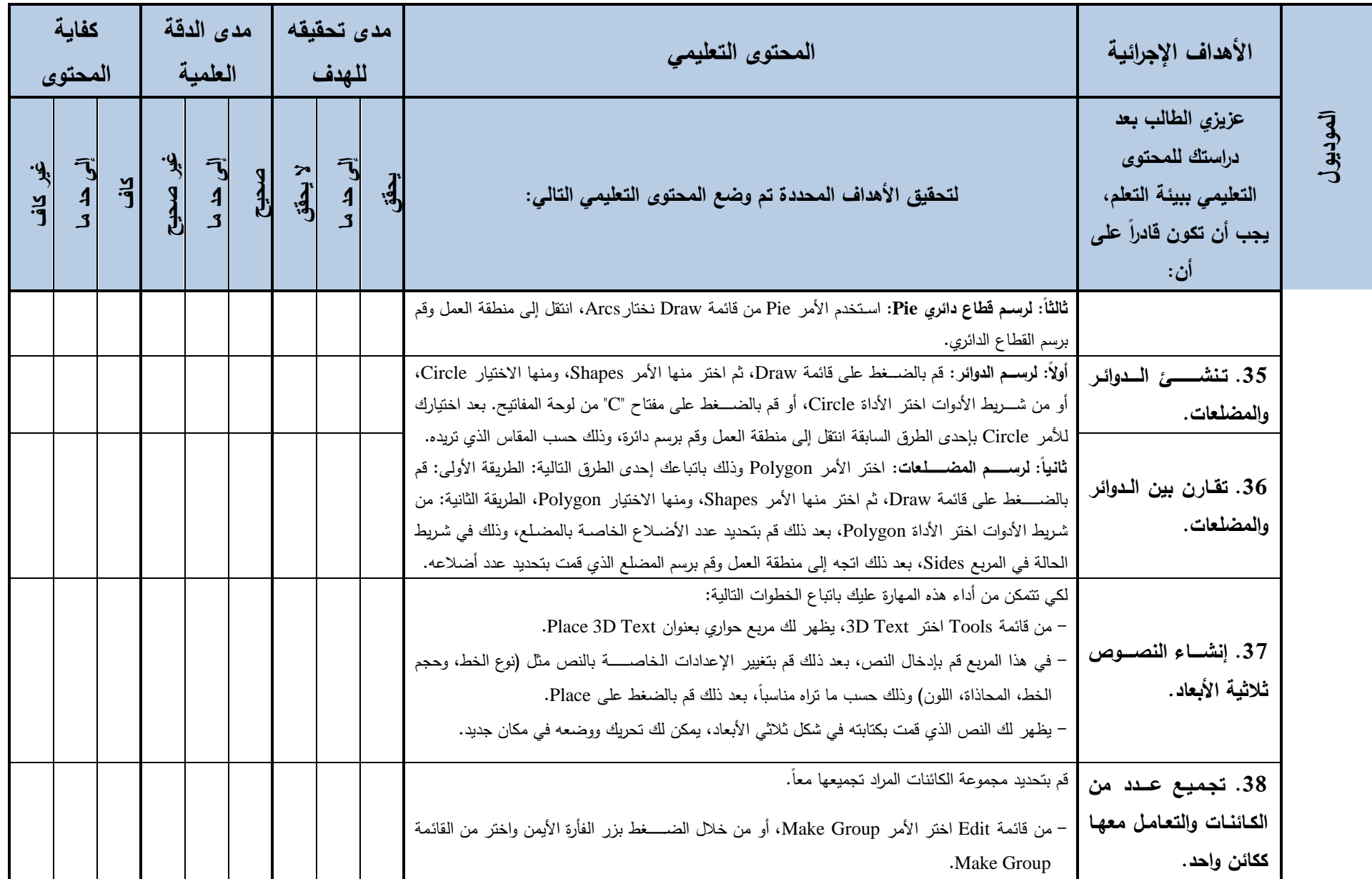

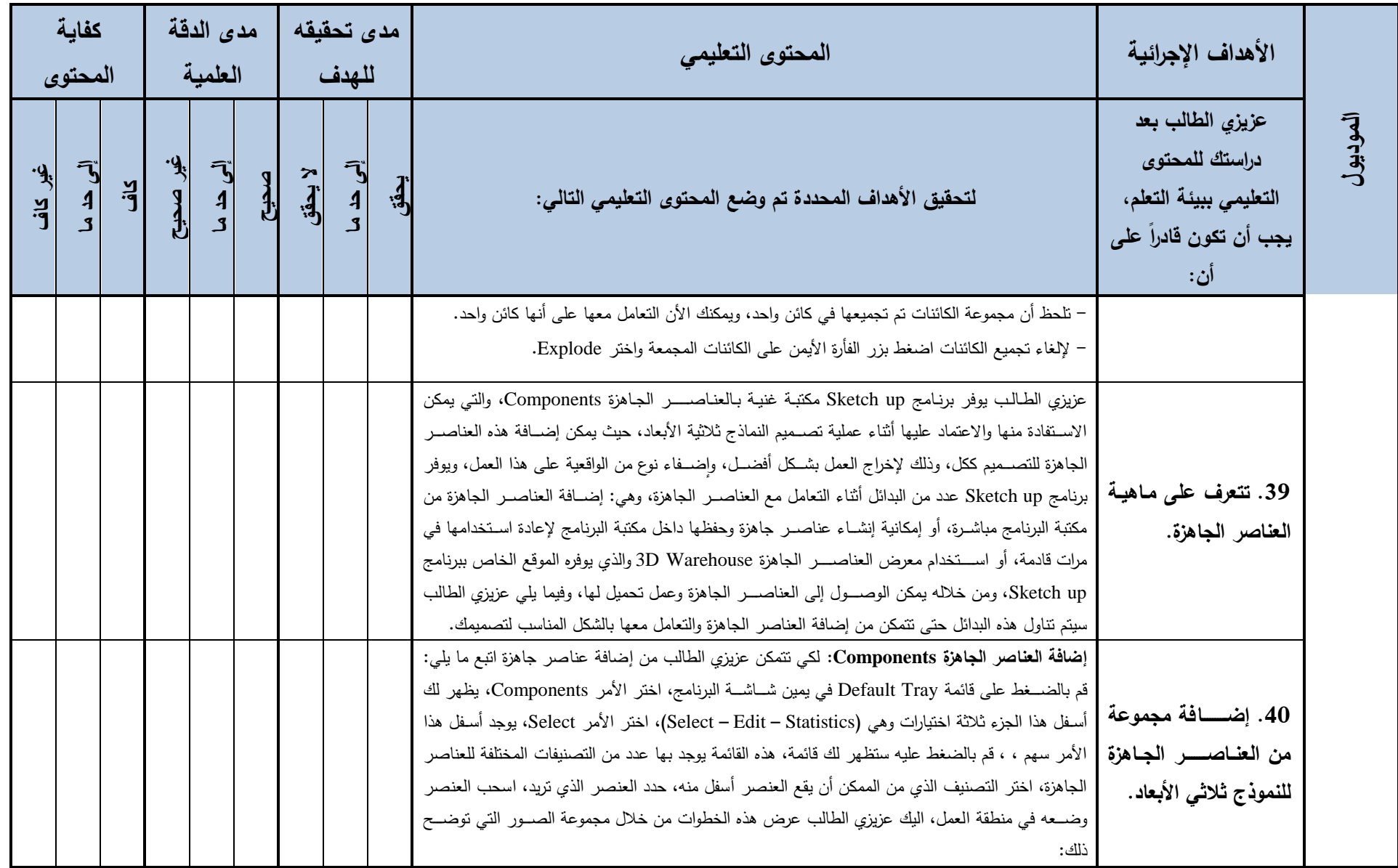

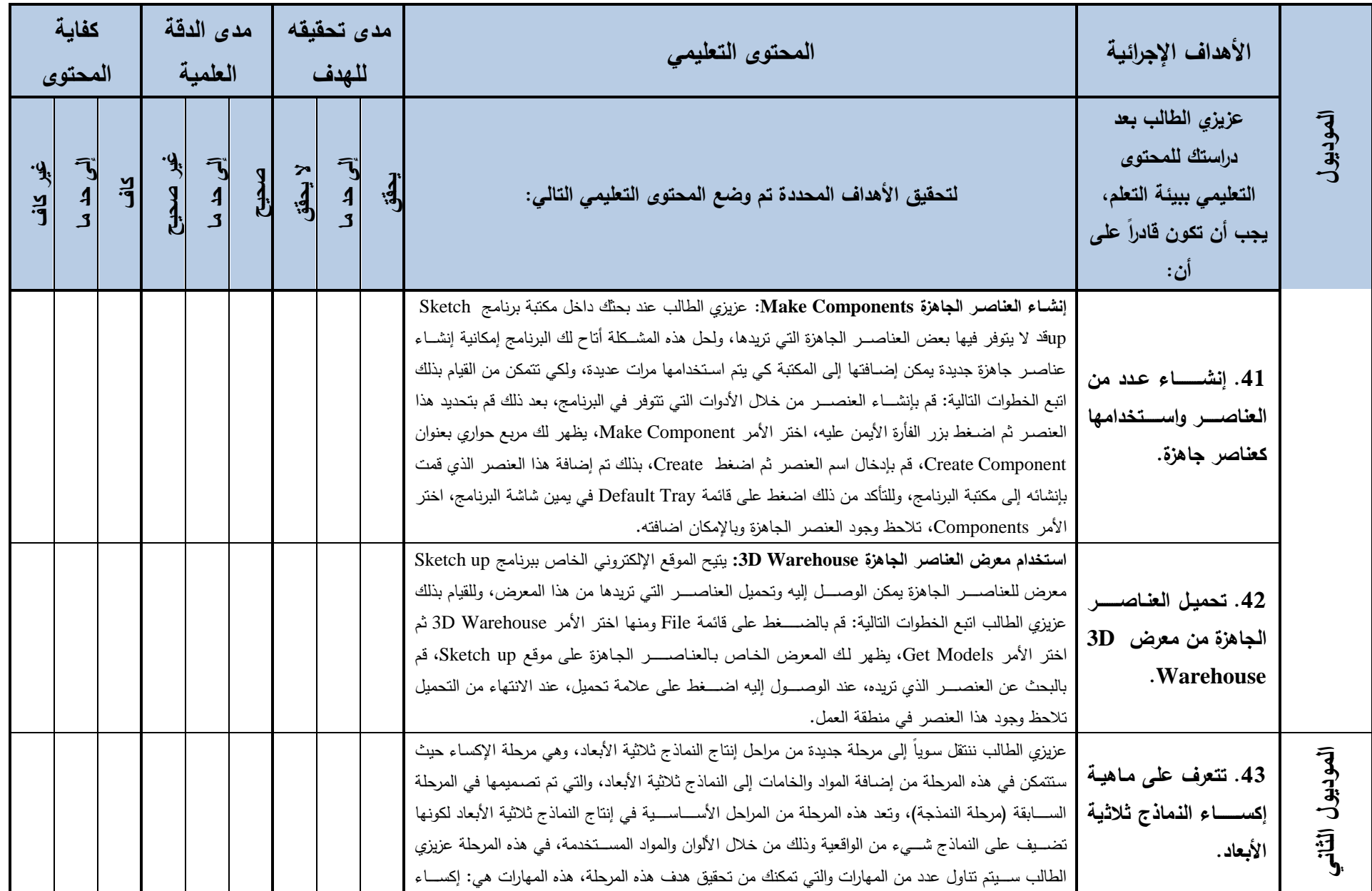

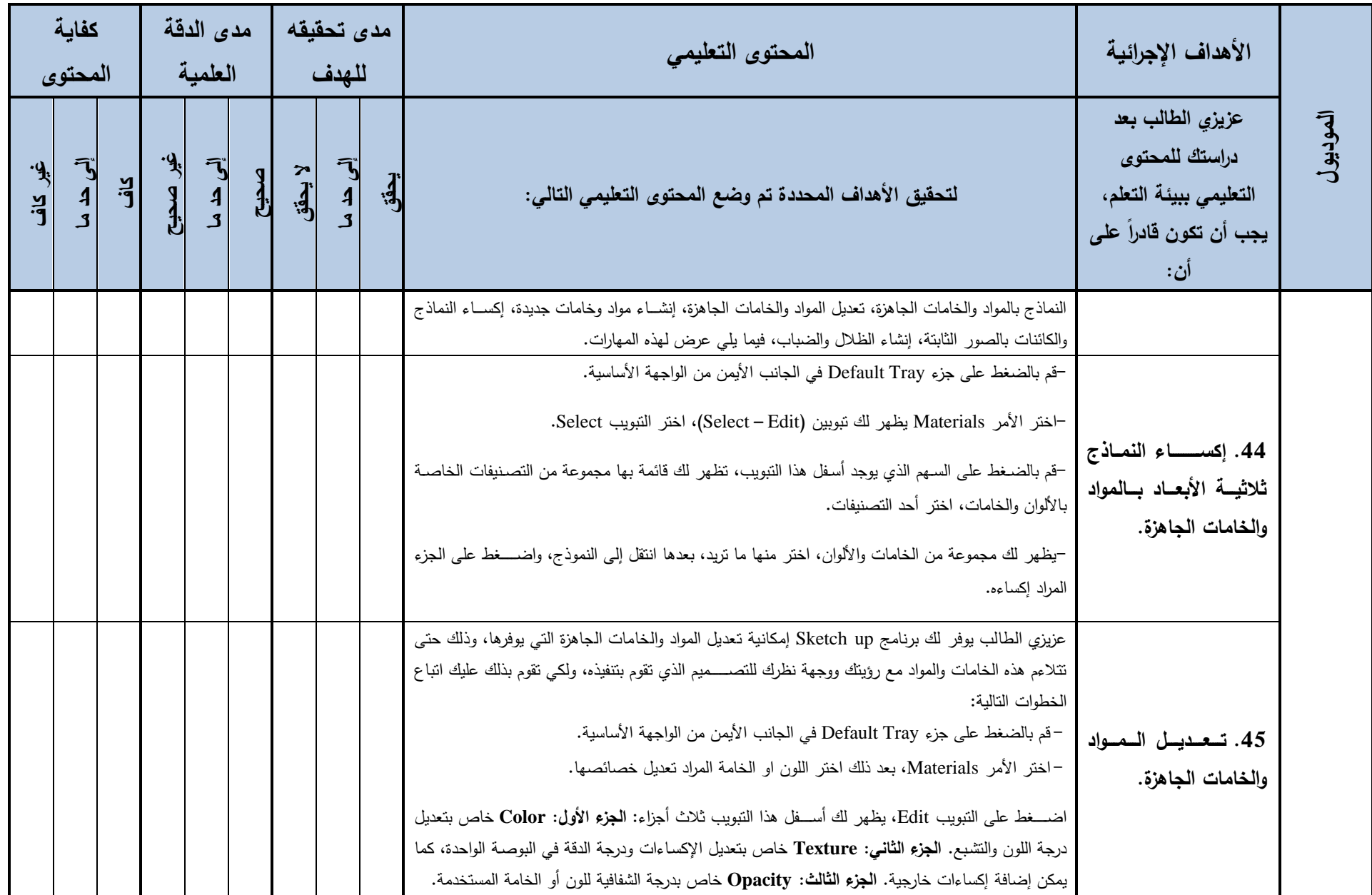

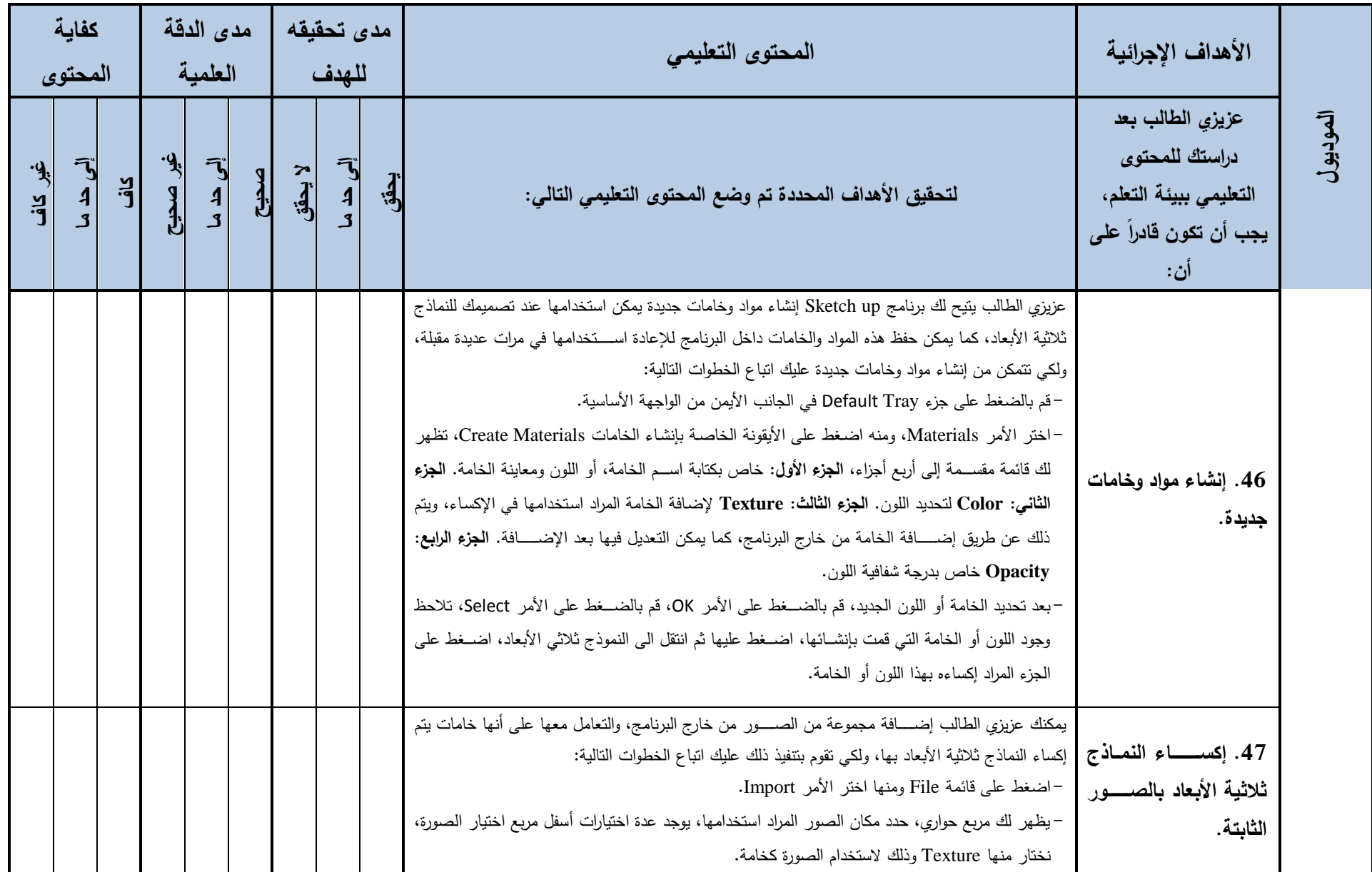

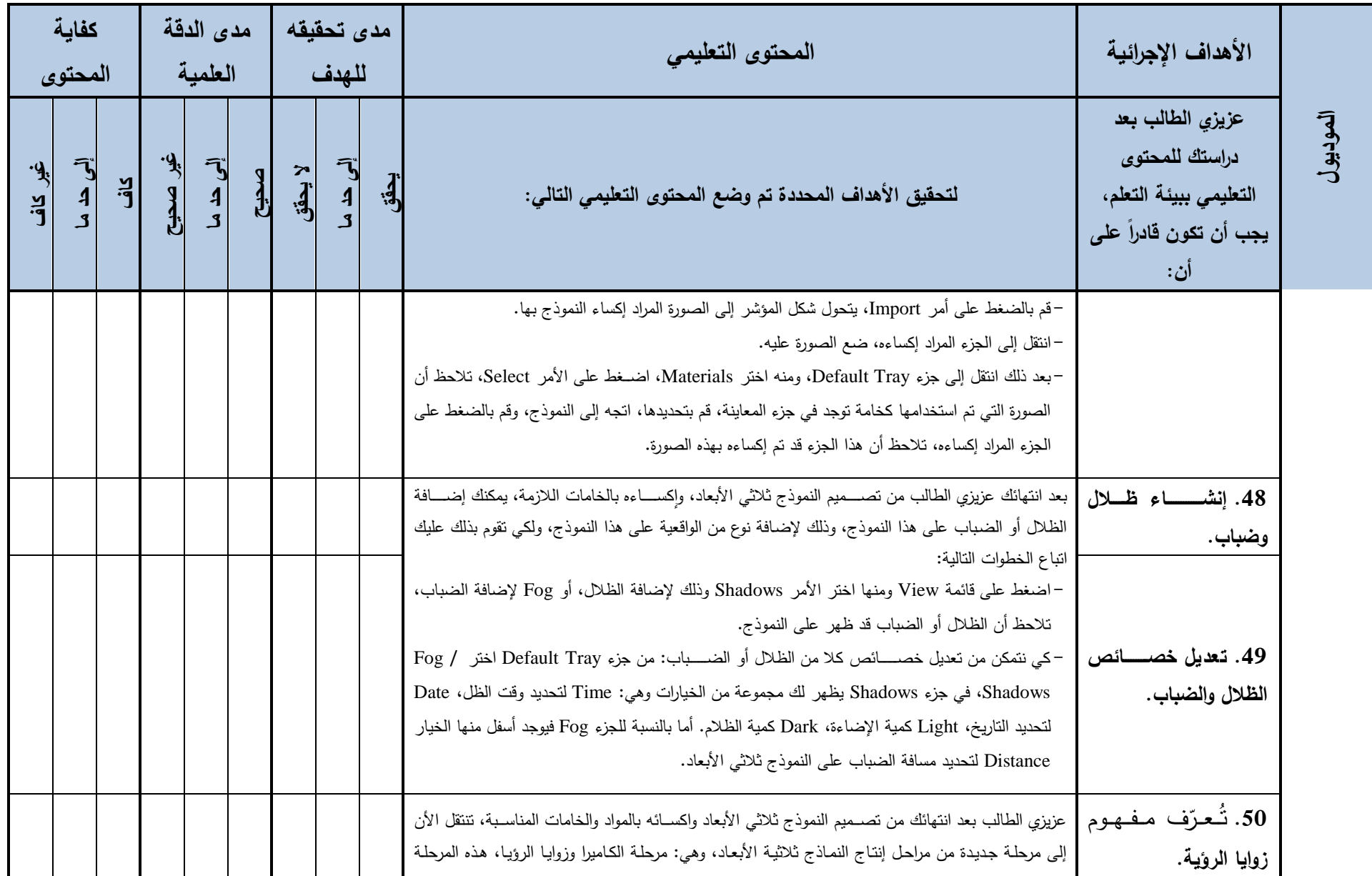

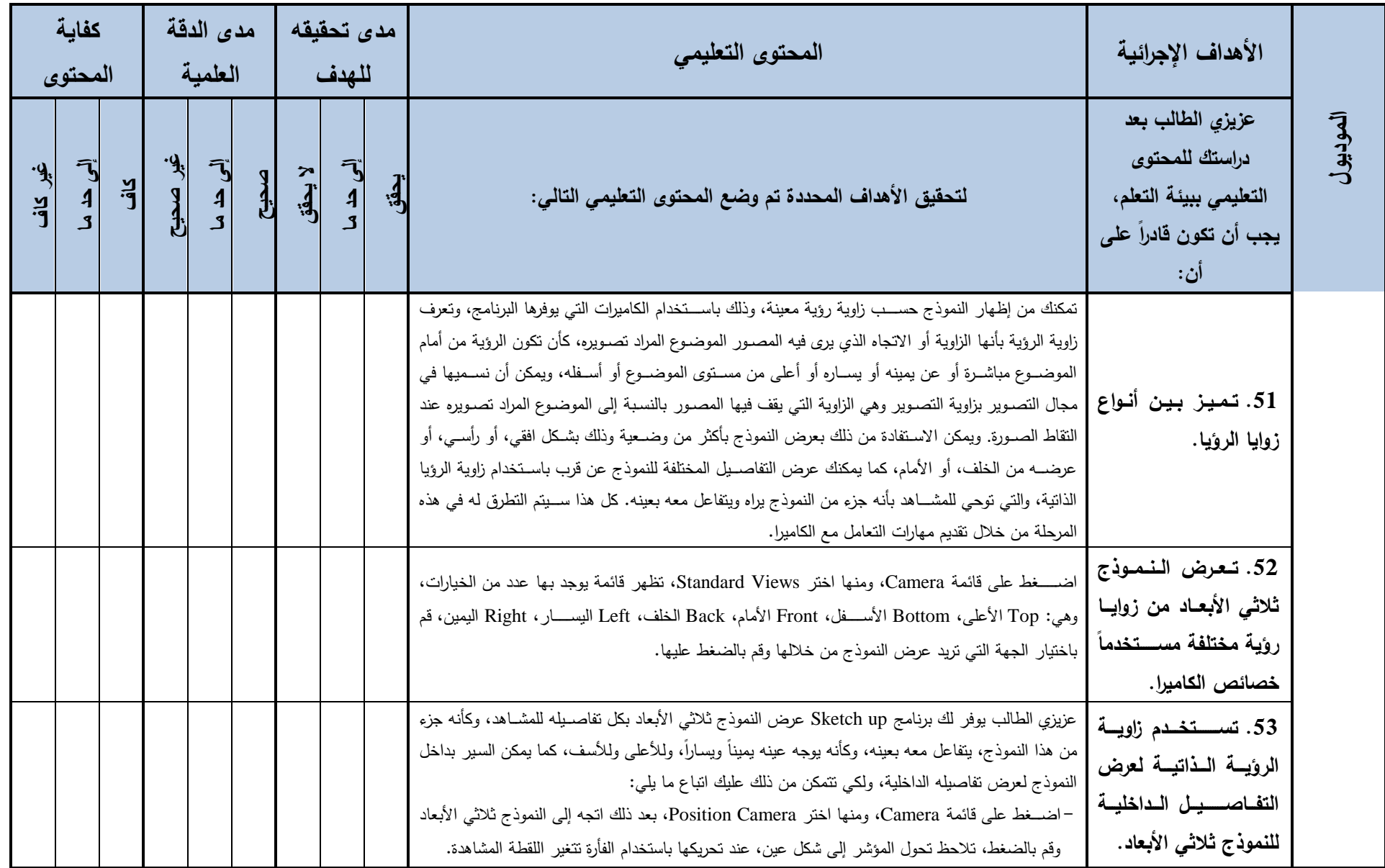

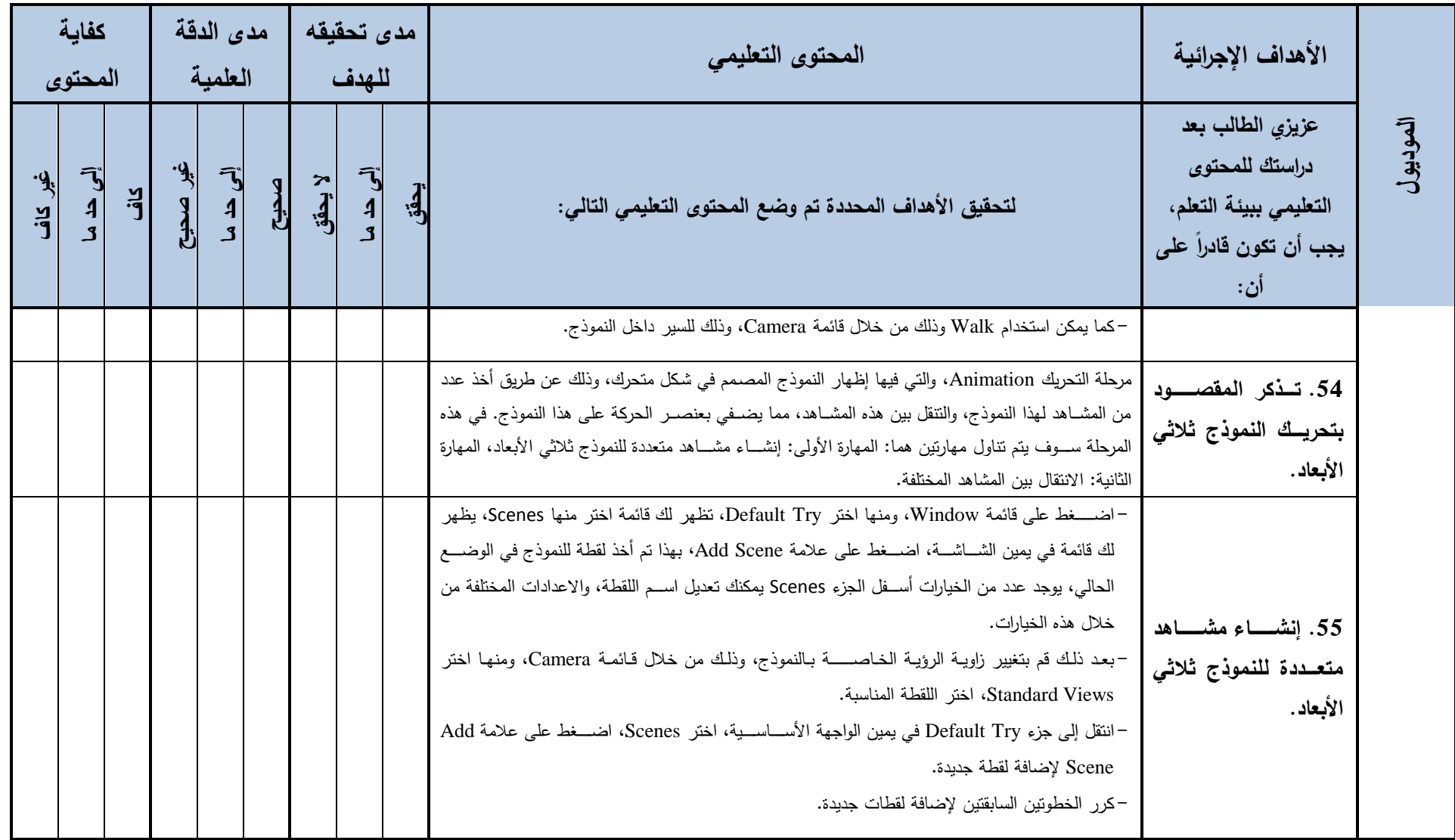

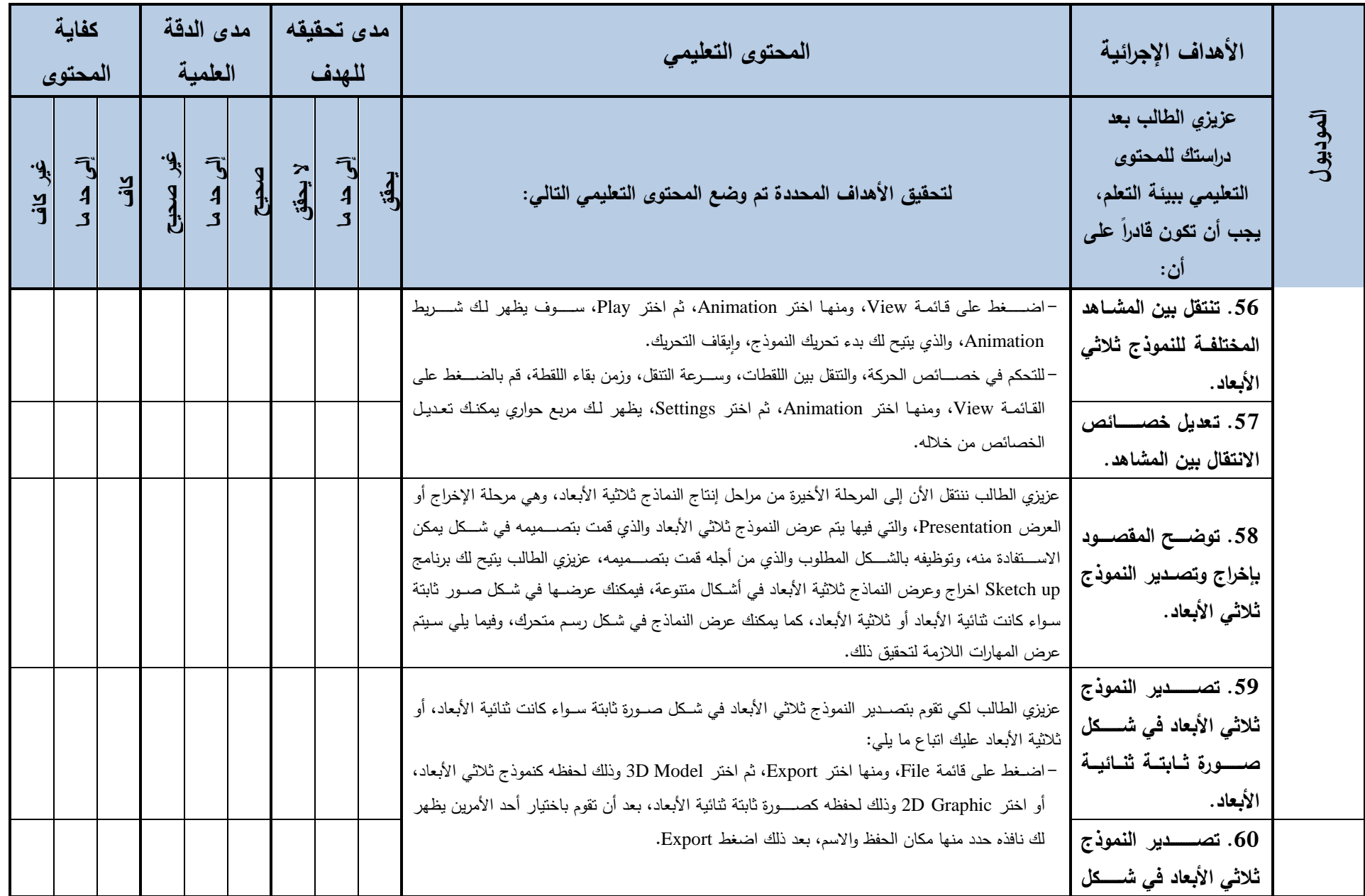

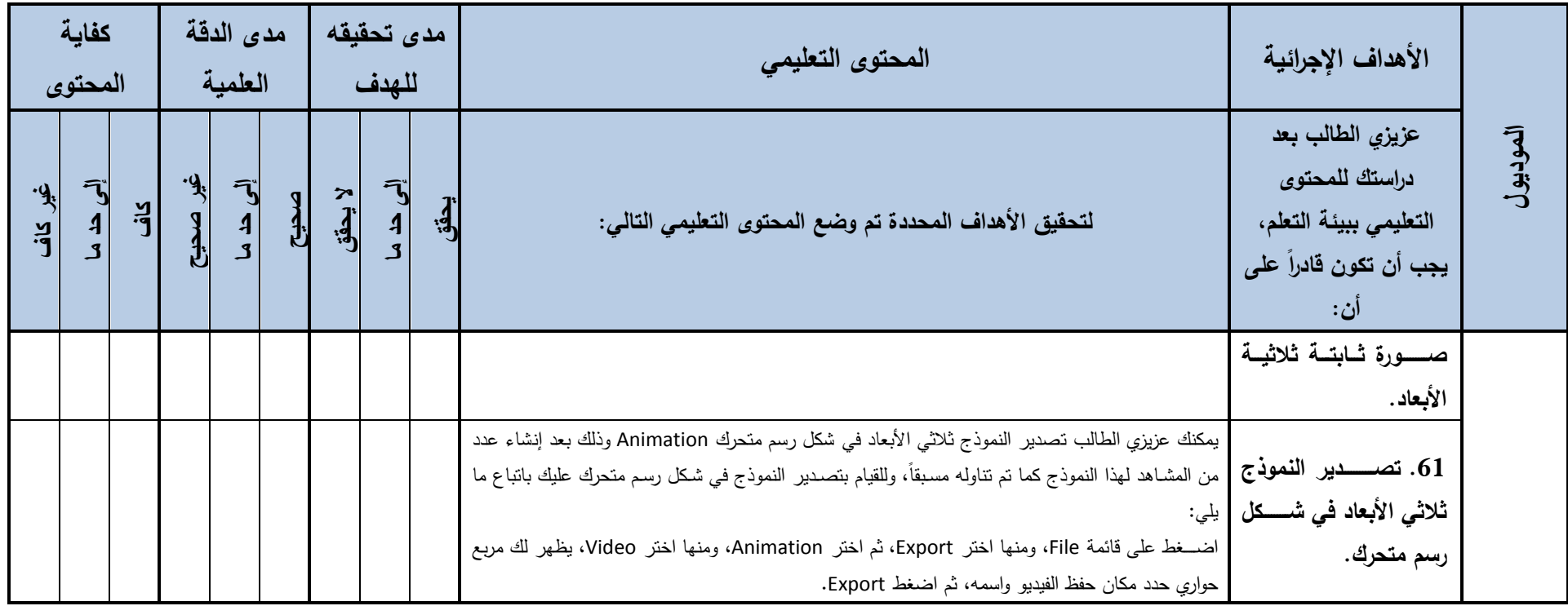

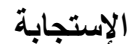

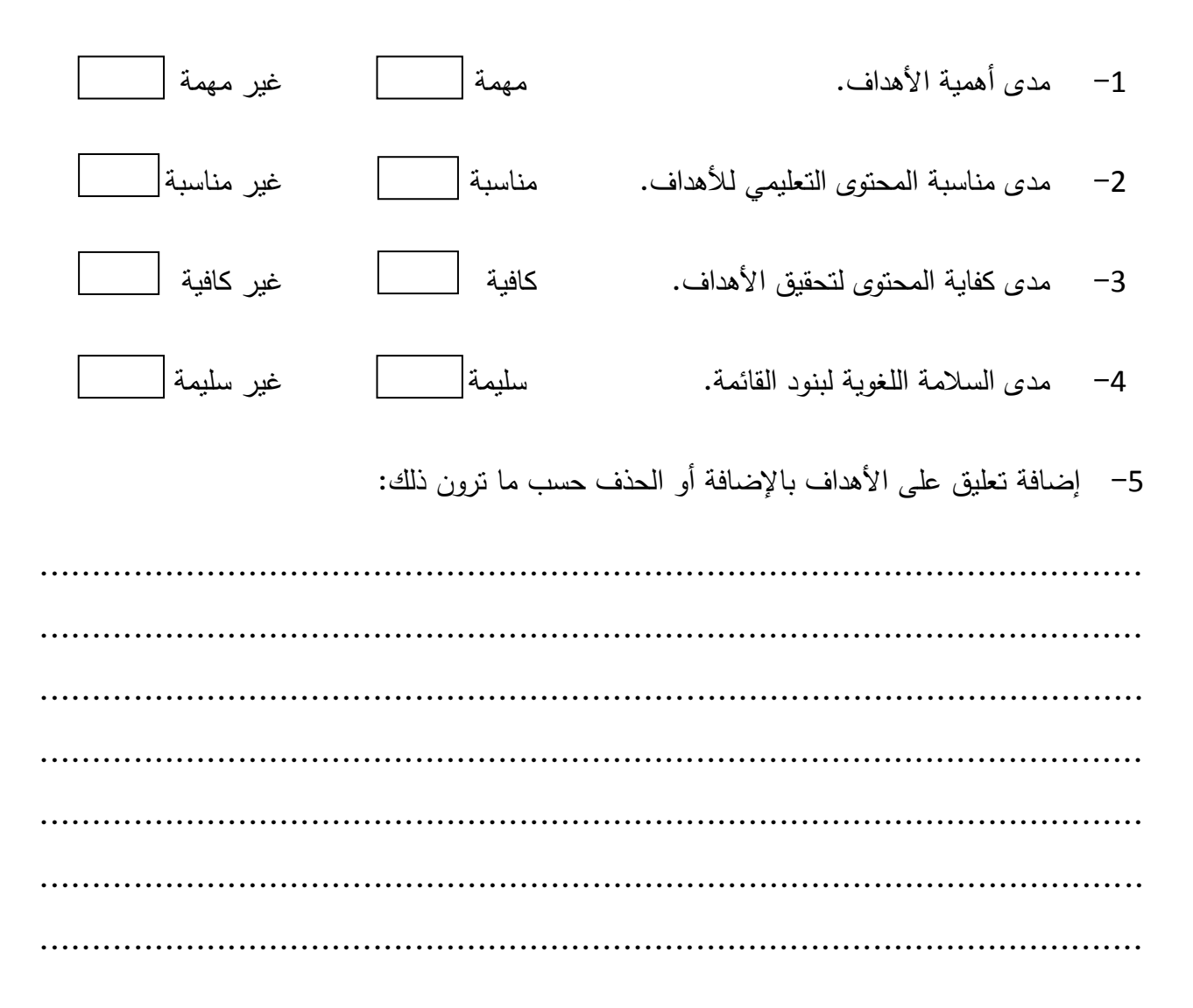

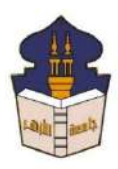

 **جامعـة األزهـر** 

 **كليـــة التربيــة**

**قســم المناهج وطرق التدريس**

 **)تكنولوجيا التعليم(**

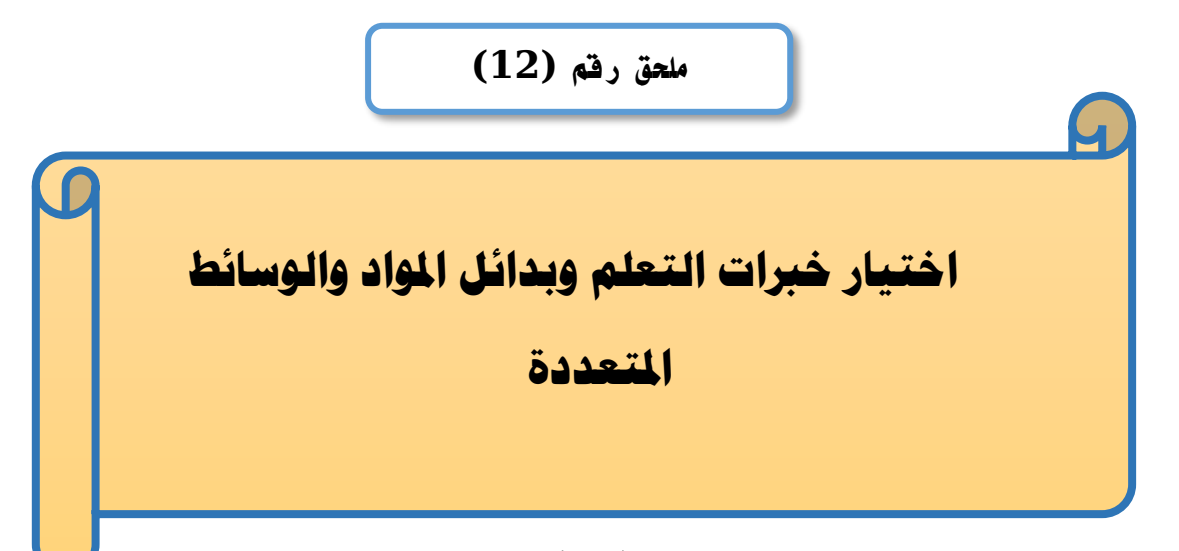

## إعداد

## **باسم حممد عبده اجلندي**

المدرس المساعد بقسم تكنولوجيا التعليم

**إشــــــــــــــــراف**

**األستاذ الدكتور األستاذ الدكتور** 

بكلية التربية – جامعة الأزهر بالقاهرة بمستخدم بكلية التربية – جامعة الأزهر بالقاهرة

# **عبد املنعم أمحد حسن عبد الناصر حممد عبد الرمحن**

- أستاذ المناهج وطرق التدريس أستاذ ورئيس قسم تكنولوجيا التعليم
-
# **اختيار خربات التعلم وعناصر الوسائط التعليمية ألهداف موديوالت بيئة التعلم القائمة على الويب** 3.0

اختيار عناصر المواد والوسائط التعليمية لأهداف الموديول الأول

الموديول الأول: (النماذج ثلاثية الأبعاد: المفهوم، الأنواع، البرامج المستخدمة، مراحل الإنتاج)

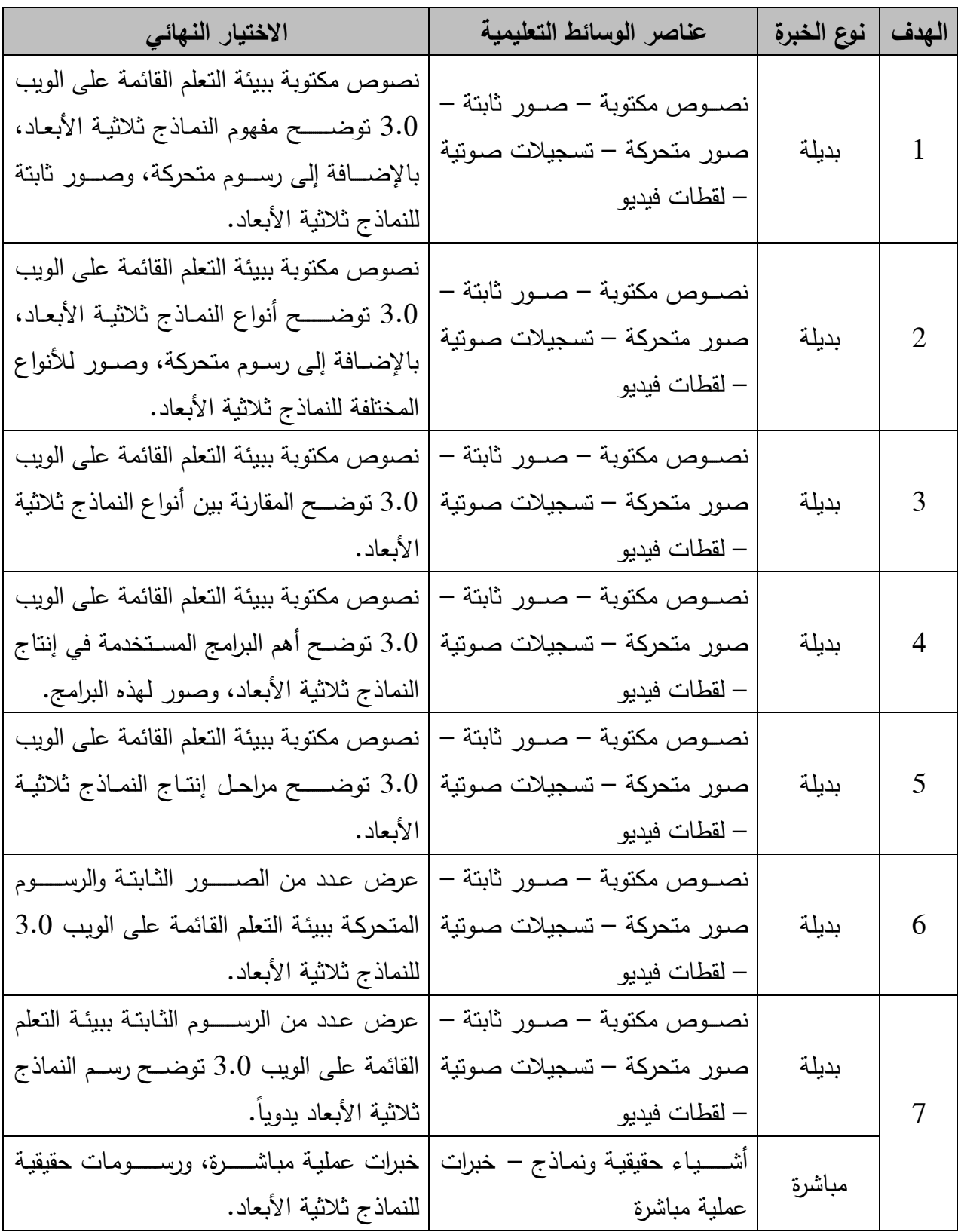

#### اختيار عناصر المواد والوسائط التعليمية لأهداف الموديول الثان*ي*

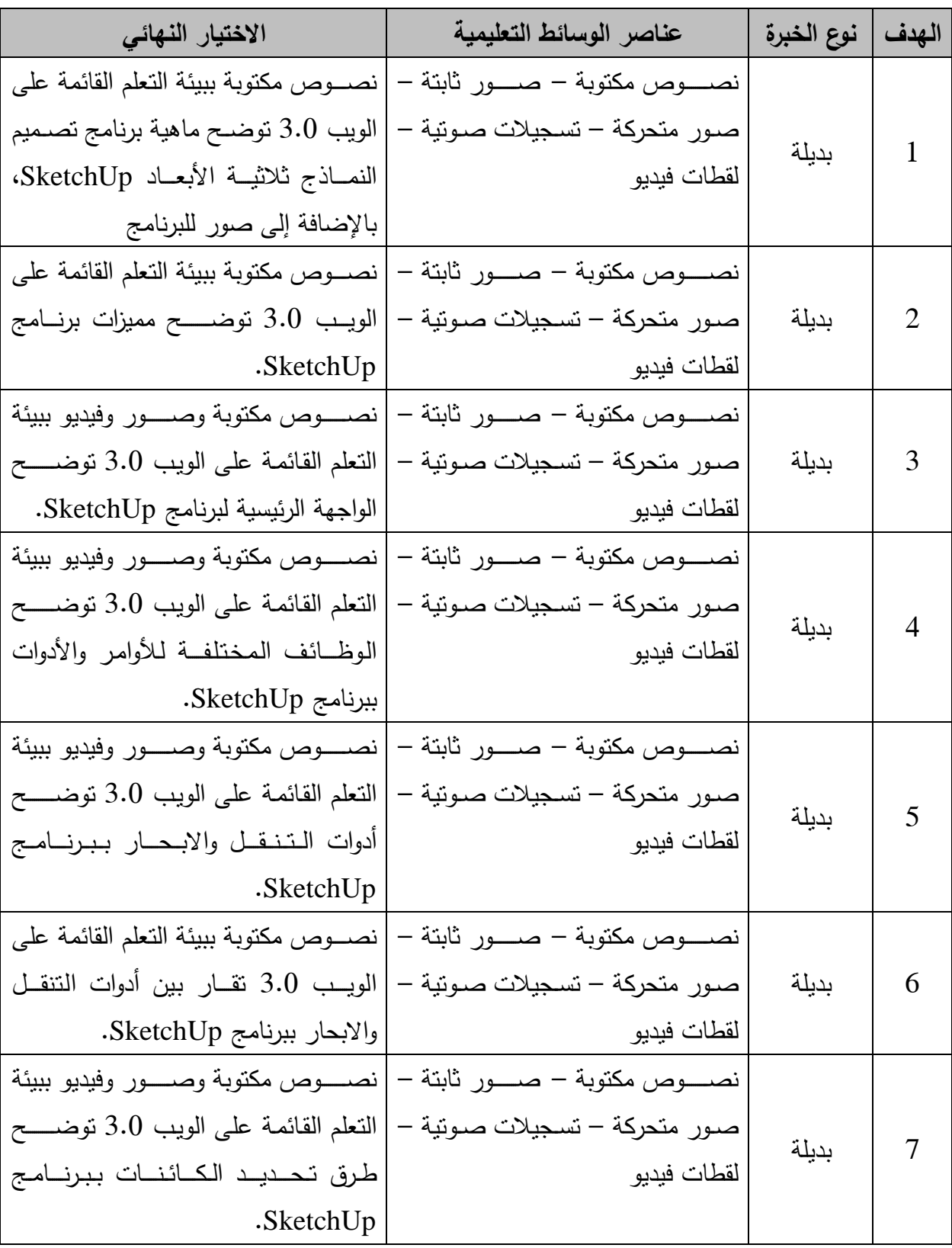

# **املوديول الثاين: )تصميم النماذج ثالثية األبعاد باستخدام برنامج SketchUp )**

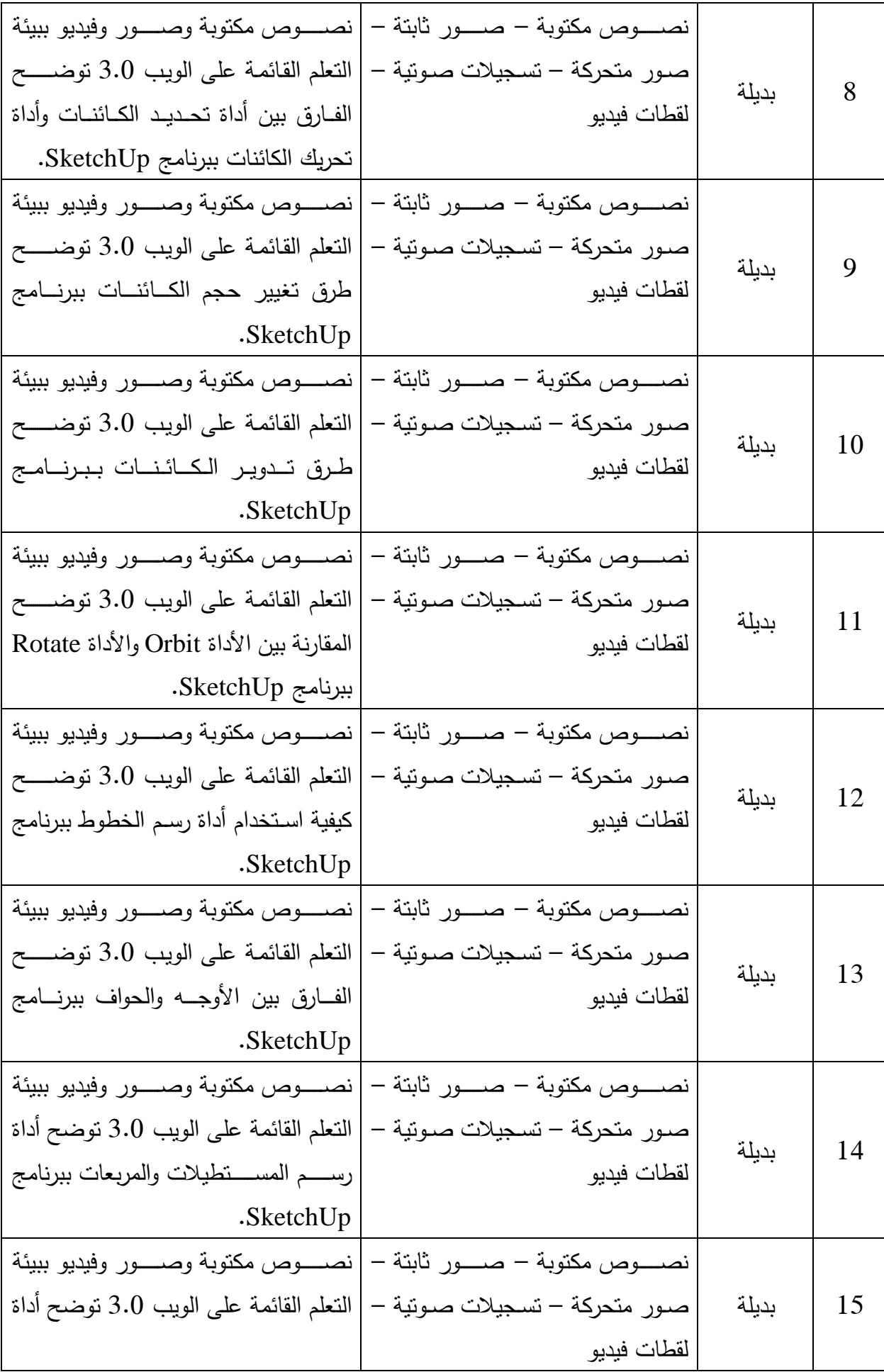

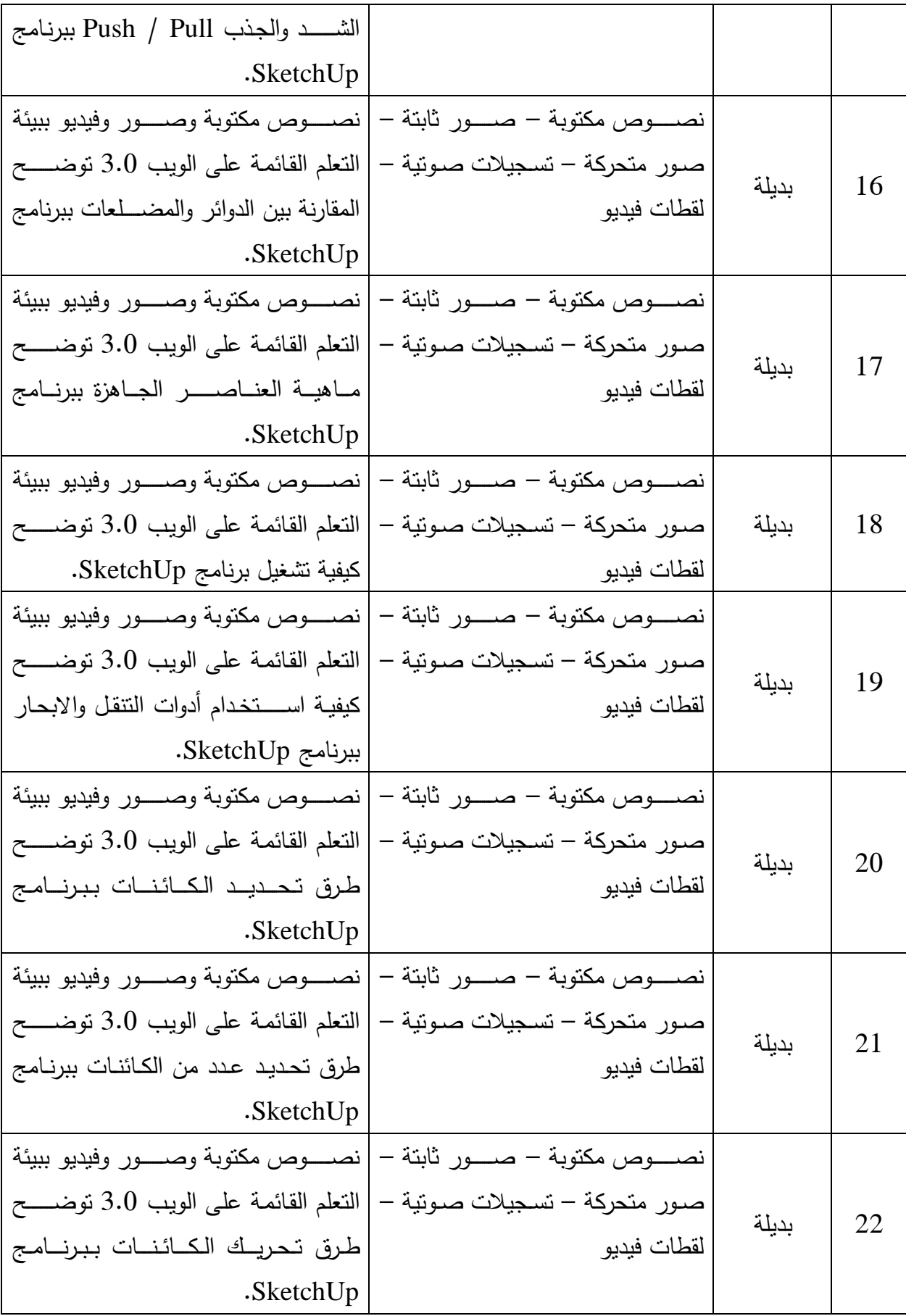

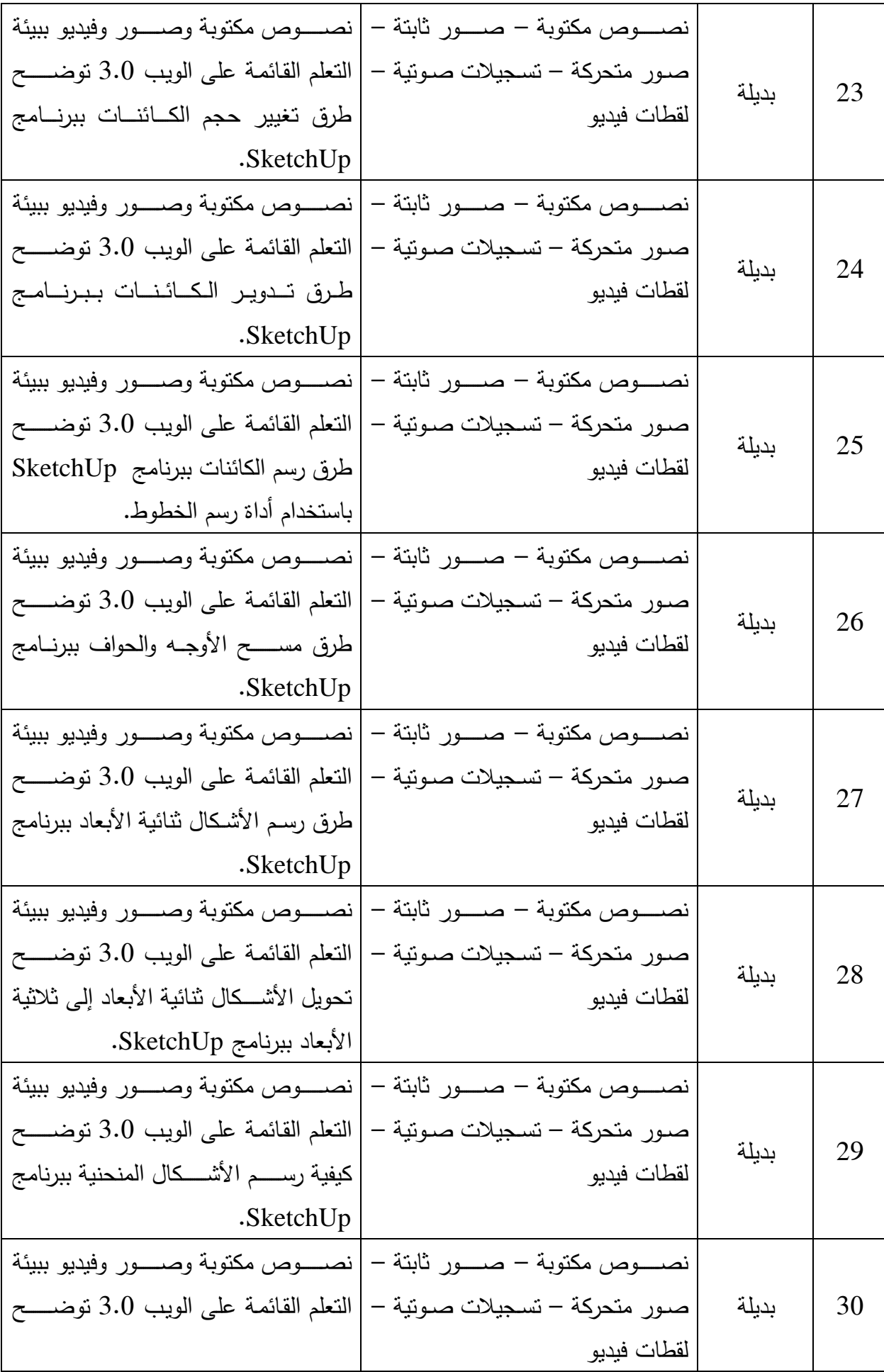

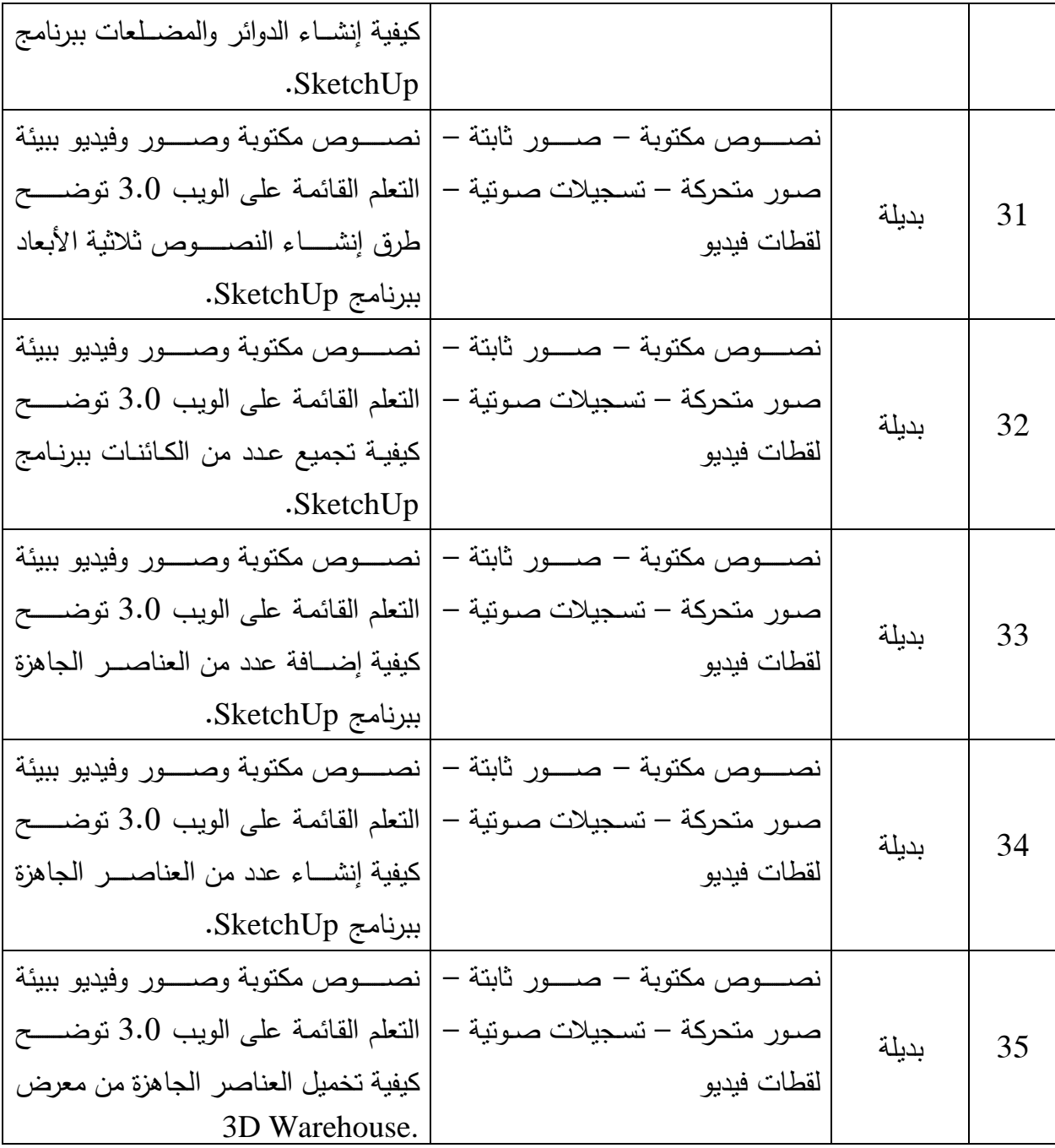

#### اختيار عناصر المواد والوسائط التعليمية لأهداف الموديول الثالث

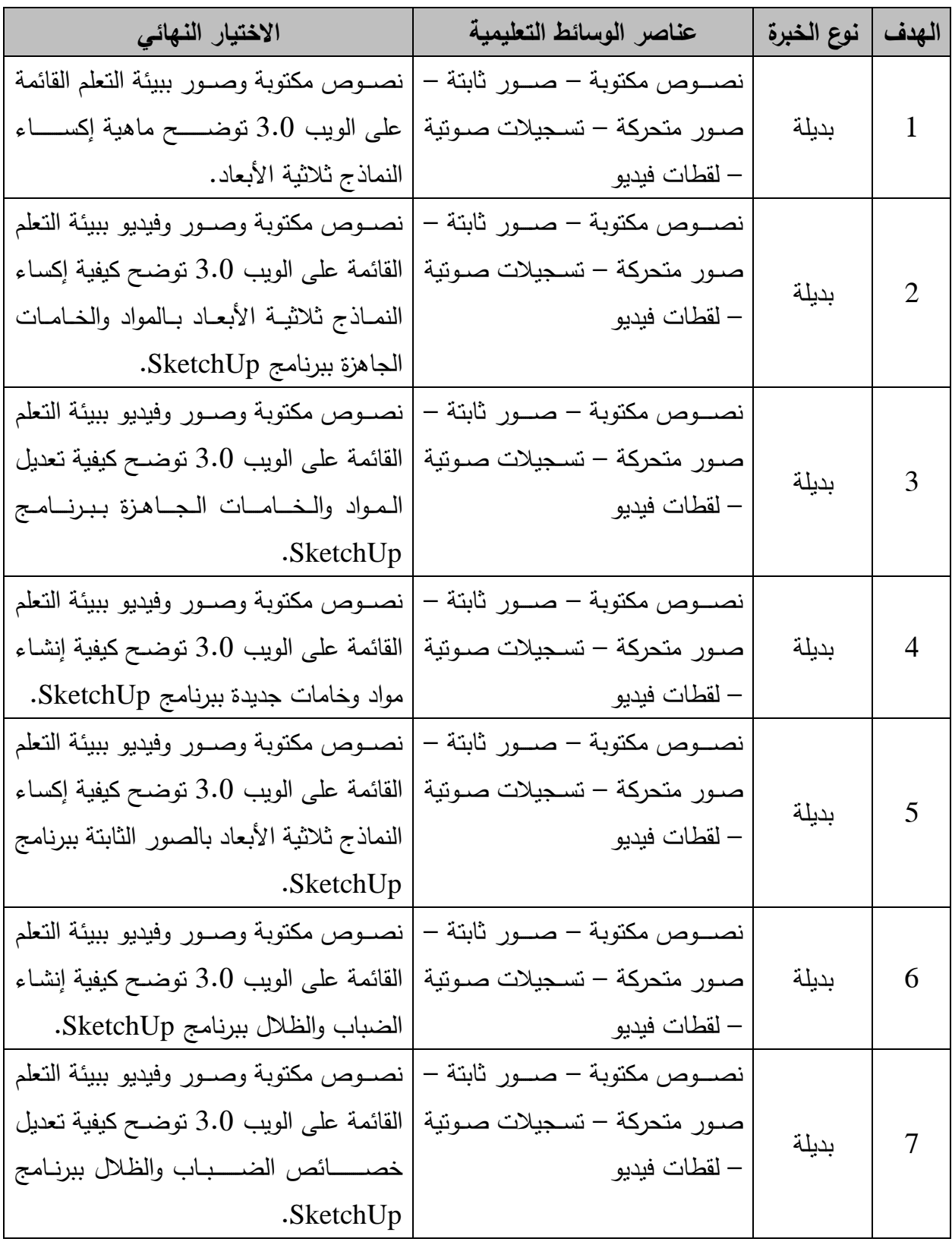

#### الموديول الثالث: (إنتاج النماذج ثلاثية الأبعاد: الإكساء، التحريك، الإخراج<u>)</u>

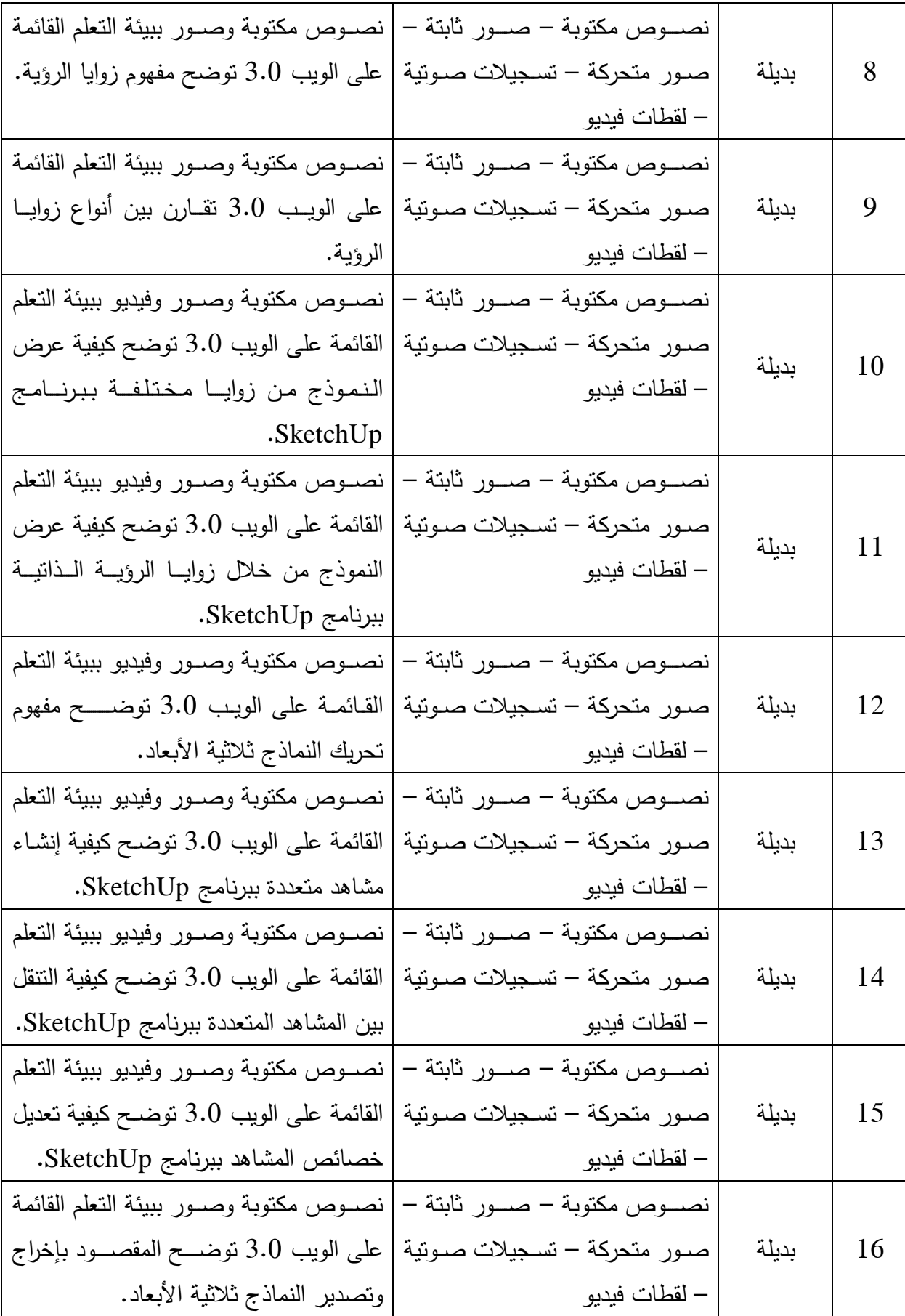

| نصموص مكتوبة وصمور ببيئة التعلم القائمة<br>على الويب 3.0 نوضــــح كيفيــة إخراج<br>وتصــــدير النماذج ثلاثية الأبعاد في شـــكل<br>صور ثابتة ثنائية الأبعاد. | نصــــوص مكتوبة – صــــور ثابتة –<br>صـور متحركة – تسـجيلات صـوتية<br>– لقطات فيديو | بديلة | 17 |
|----------------------------------------------------------------------------------------------------|-------------------------------------------------------------------------------------|-------|----|
| نصموص مكتوبة وصمور ببيئة التعلم القائمة<br>على الويب 3.0 توضــــح كيفيــة إخراج<br>وتصــــدير النماذج ثلاثية الأبعاد في شـــكل<br>صور ثابتة ثلاثية الأبعاد. | نصــــوص مكتوبة – صــــور ثابتة –<br>صـور متحركة – تسـجيلات صـوتية<br>– لقطات فيديو | بدبلة | 18 |
| نصموص مكتوبة وصمور ببيئة التعلم القائمة<br>على الويب 3.0 توضــــح كيفيــة إخراج<br>وتصــــدير النماذج ثلاثية الأبعاد في شـــكل<br>رسم متحرك.                | نصــــوص مكتوبة – صــــور ثابتة –<br>صـور متحركة – تسـجيلات صـوتية<br>– لقطات فيديو | بديلة | 19 |

اختيار عناصر ا<mark>لواد والوسائط التعليمية لأهداف الموديول الرابع</mark>

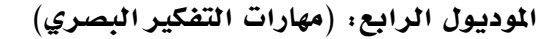

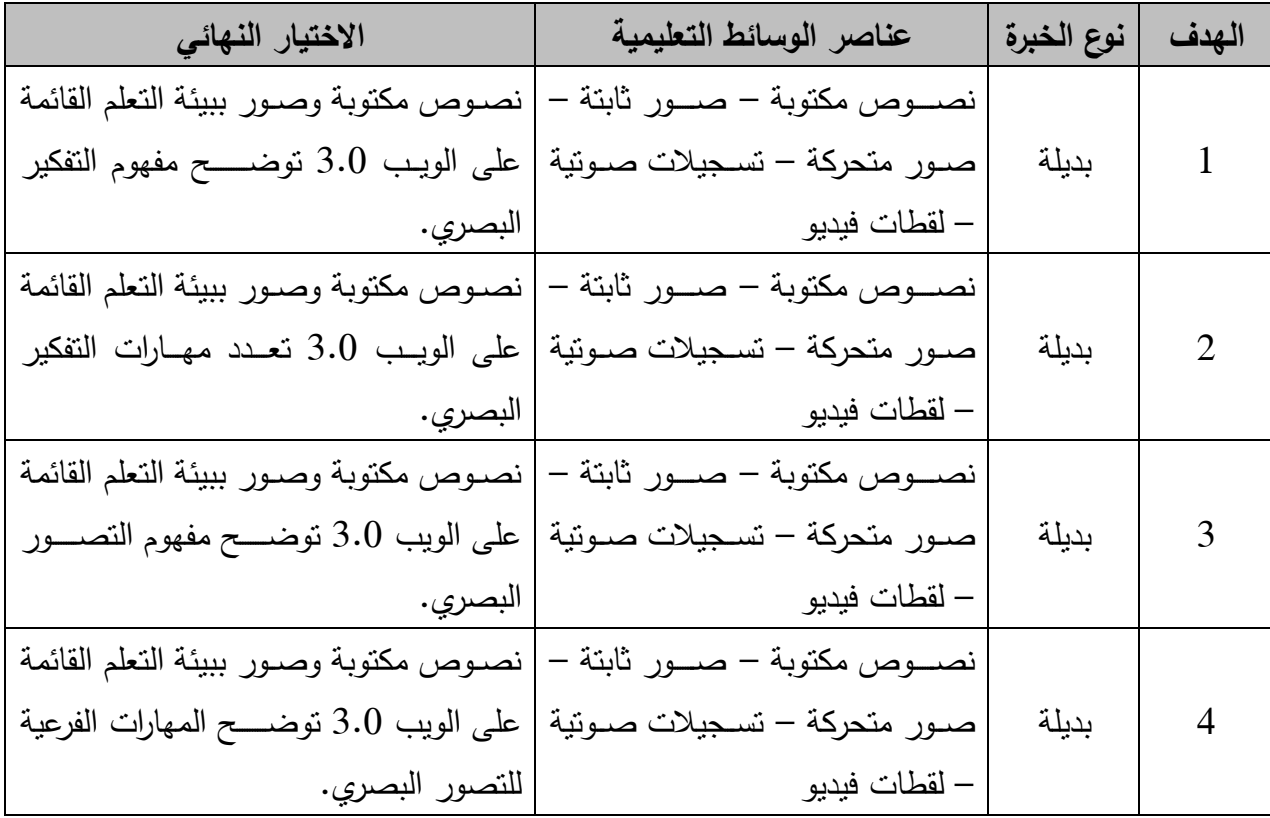

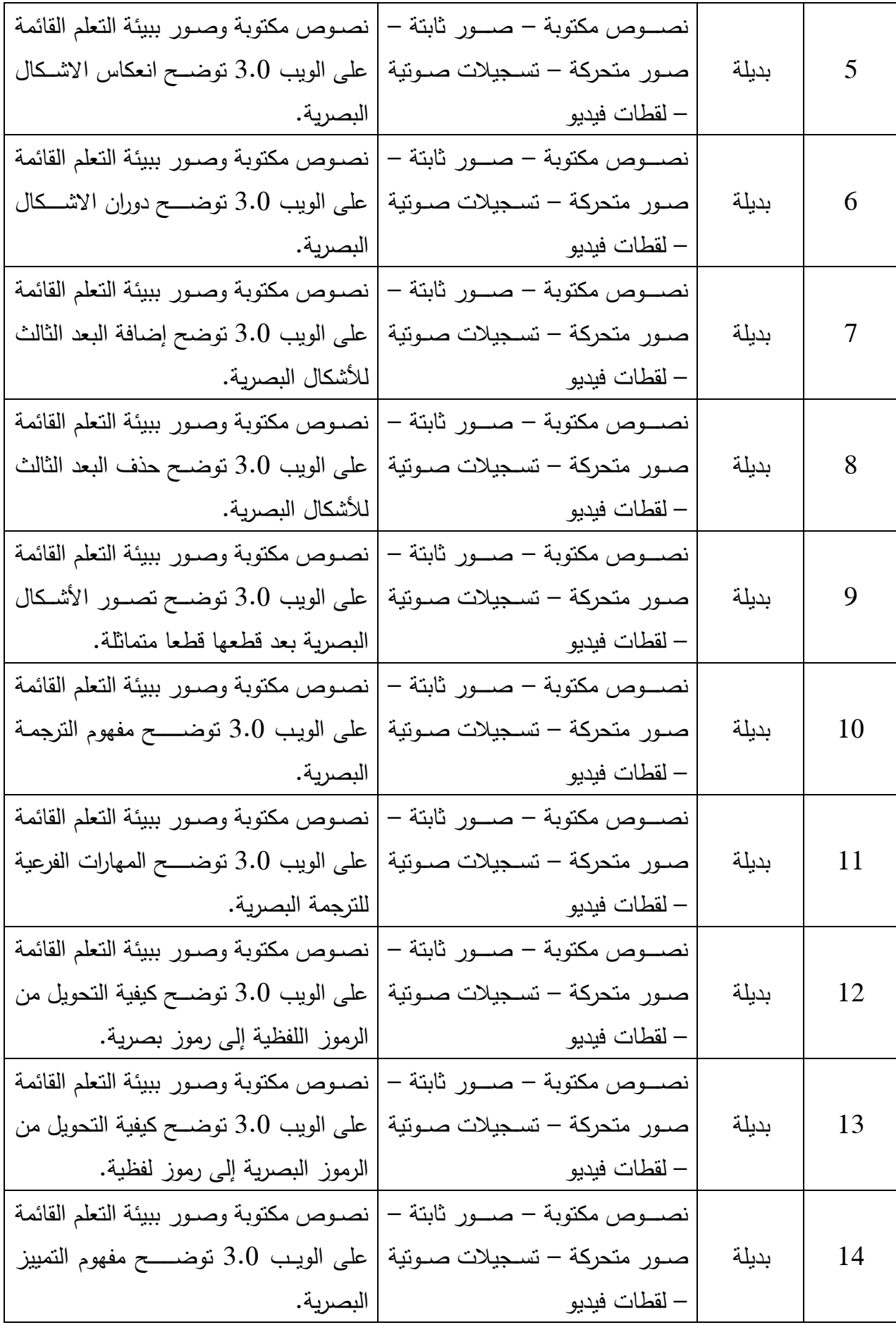

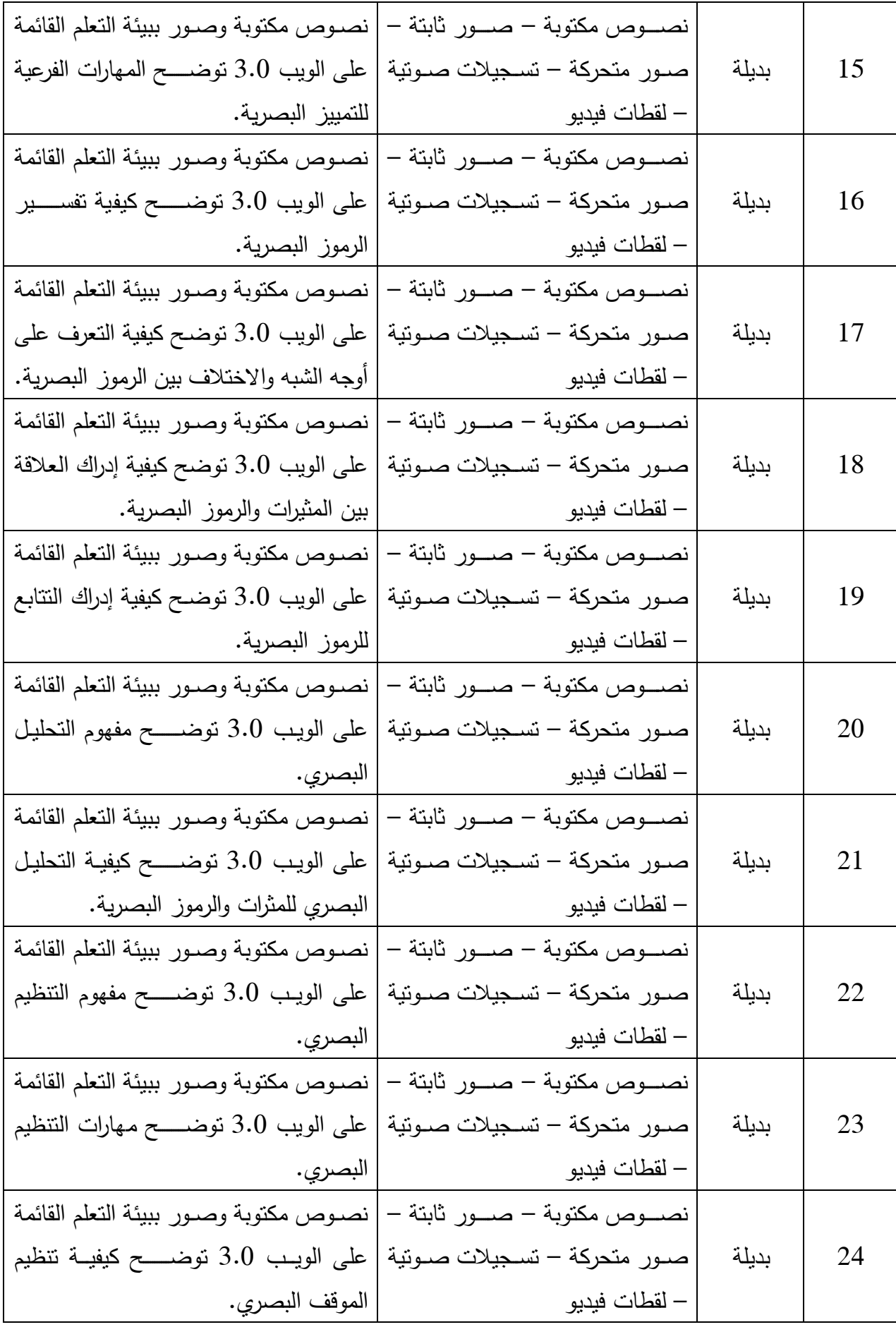

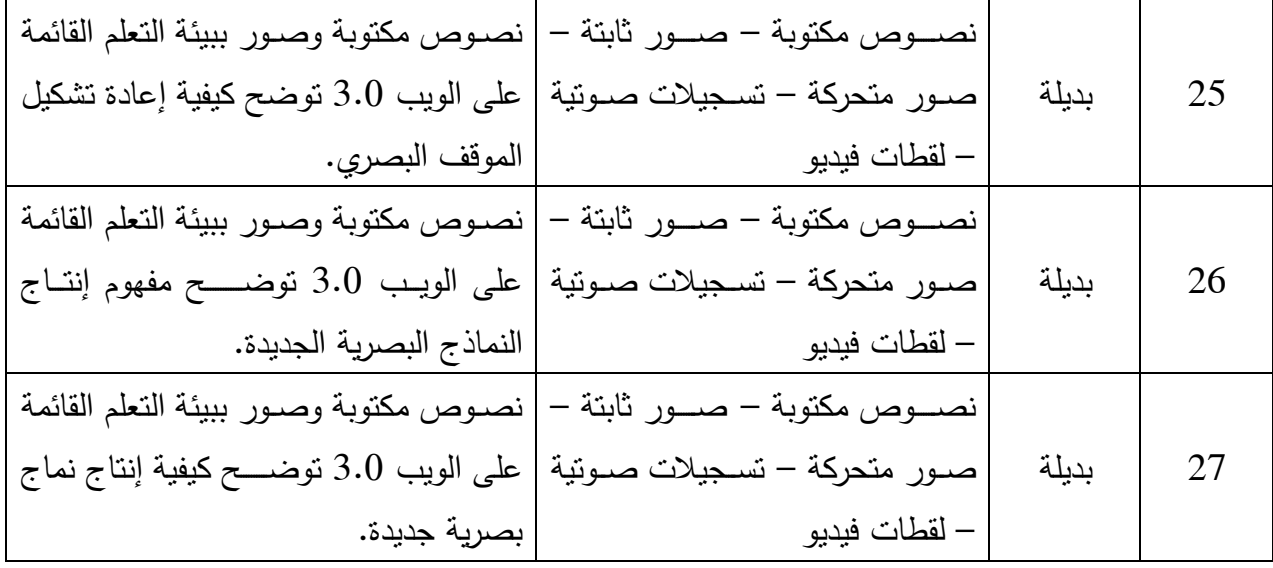

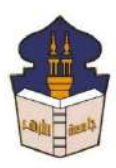

 **جامعـة األزهـر كليـــة التربيــة قســم المناهج وطرق التدريس )تكنولوجيا التعليم(**

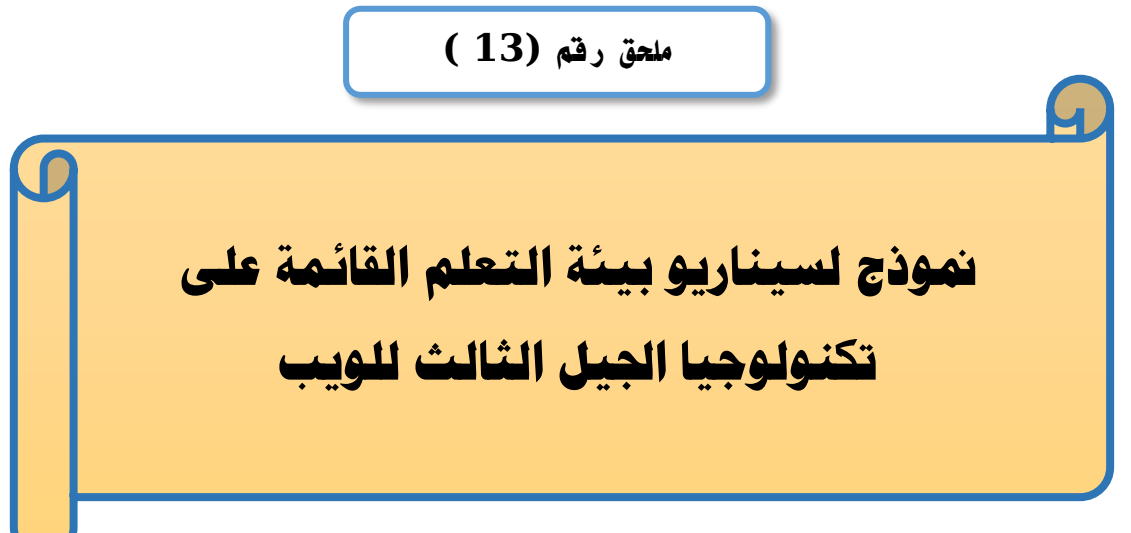

## إعداد

# **باسم حممد عبده اجلندي**

المدرس المساعد بقسم تكنولوجيا التعليم

**إشــــــــــــــــراف**

**األستاذ الدكتور األستاذ الدكتور** 

بكلية التربية – جامعة الأزهر بالقاهرة بكلية بكلية التربية – جامعة الأزهر بالقاهرة

# **عبد املنعم أمحد حسن عبد الناصر حممد عبد الرمحن**

- أستاذ الملاهج وطرق التدريس أستاذ ورئيس قسم تكنولوجيا التعليم
- 

**1440هــ 2019- م**

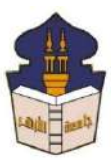

# **جامعـة األزهـر كليـــة التربيــة قســم المناهج وطرق التدريس )تكنولوجيا التعليم(**

السبد الأستاذ الدكتور / .............

**السالم عليكم ورحمة اهلل وبركاته ... وبعد؛**

يقوم الباحث/ باسم محمد عبده الجندي؛ المدرس المسـاعد بقسم نكنولوجيا النعليم بكلية النزبية –جامعة الأزهر بالقاهرة؛ بإعداد بحث للحصــــول على درجة العالمية (دكتوراه الفلســـفة) في النربية تخصــــص مناهج وطرق ندريس (تكنولوجيا التعليم)؛ بعنوان **(أثر التفاعل بين استراتيجيتين للتشارك ببيئة تعلم قائمة على تكنولوجيا الجيل الثالث للويب وأسلوب** التعلم ف*ي* تنمية مهارات إنتاج النماذج ثلاثية الأبعاد والتفكير البصري لدى طلاب شعبة تكنولوجيا التعليم).

وتشــــمل إجراءات البحث ضـــــمن ما يشــــمله إعداد بيئة تعلم قائمة على تكنولوجيا الجيل الثالث للويب؛ وقد تم إعداد السيناريو الخاص بالبيئة في صورته الأولية المرتبطة بالموديولات التعليمية الخاصة بالبيئة التعليمية.

وتم إعداد الســـــيناريو الحالي ليكون بمثابة الهيكل الشــــــامل لمحتوى البيئة، والتعبير الحقيقي عن خطوات أداء المهارات داخل هذه البيئة، بما يتيح إمكانية ترجمة هذه الجوانب التخيلية إلى صــــفحات تعليمية مدعمة بالمؤثرات المختلفة: (الصور – الرسومات– الأصوات– المؤثرات السمعية – الحركة – النصوص)؛ لذلك يرجى من سيادتكم إبداء الرأى فيما يتعلق بصلاحية ما يلي:

> 1. نتظيم صفحات بيئة التعلم. 2. ارتباط صفحات بيئة النعلم بمحتوى الموديولات التعليمية. 3. مدى تحقيق شكل السيناريو للأهداف التعليمية ببيئة التعلم. 4. مناسبة مكونات سيناريو بيئة النعلم مع طبيعة العرض بالأنترنت. 5. مناسبة أنماط النفاعل لطبيعة الندريب بالأنترنت. 6. إمكانية برمجة عناصر السيناريو .

**ولسيادتكم جزيل الشكر والتقدير )الباحث(**

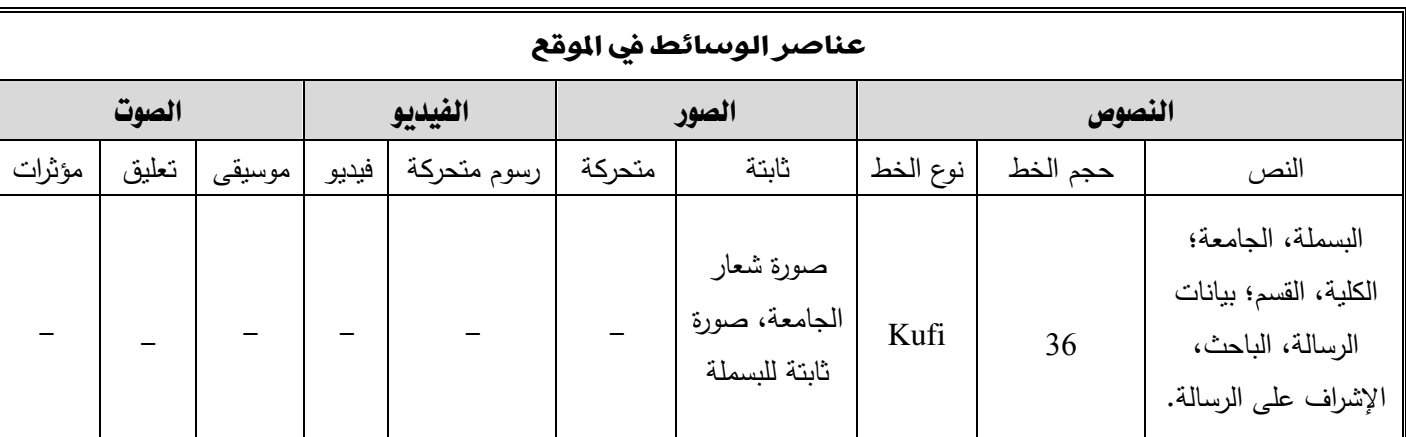

### **الصفحة رقم )1(**

#### **الشكل المقترح للصفحة**

**بسم اهلل الرحمن الرحيم**

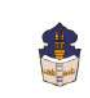

**جامعة األزهر كلية التربية قسم المناهج وطرق التدريس )تكنولوجيا التعليم(**

**أثر التفاعل بين استراتيجيتين للتشارك ببيئة تعلم قائمة على تكنولوجيا الجيل الثالث للويب وأسلوب التعلم في تنمية مهارات إنتاج النماذج ثالثية األبعاد والتفكير البصري لدى طالب شعبة تكنولوجيا التعليم**

إعداد

**باسم محمد عبده الجندي**

المدرس المساعد بقسم نكنولوجيا التعليم بالكلية

إشراف

**األستاذ الدكتور عبد المنعم أحمد حسن أستاذ المناهج وطرق التدريس**

**بكلية التربية -جامعة األزهر بالقاهرة**

**الدكتور عبد الناصر محمد عبد الرحمن أستاذ ورئيس قسم تكنولوجيا التعليم بكلية التربية -جامعة األزهر بالقاهرة**

1439 هم - 2018م

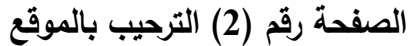

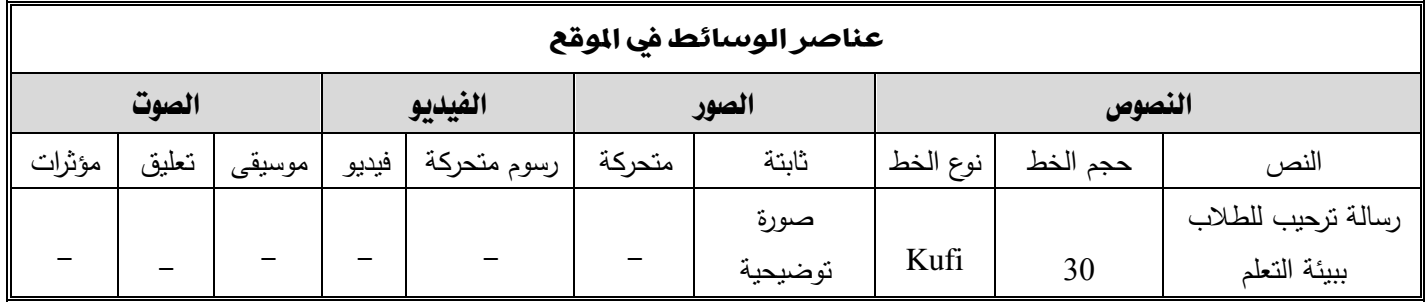

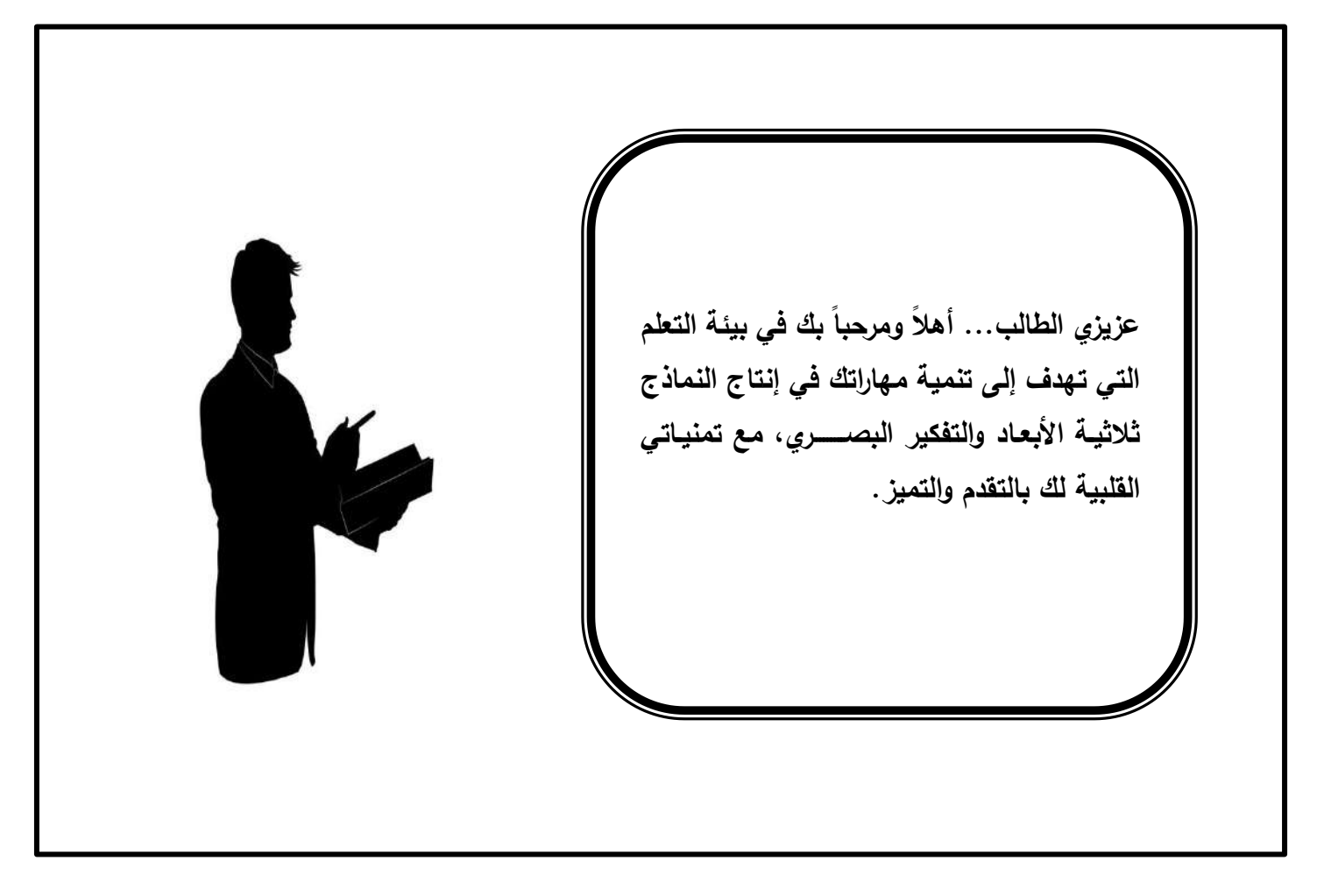

**الصفحة رقم )3( تسجيل الدخول بالموقع**

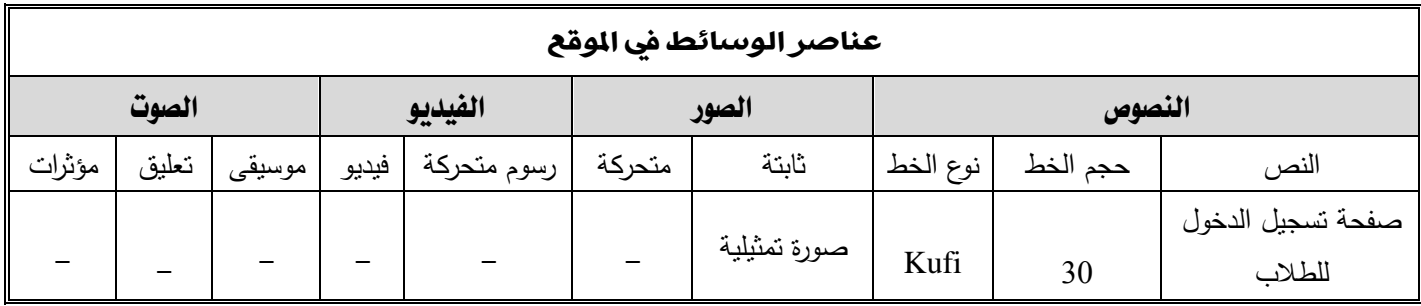

**الشكل المقترح للصفحة**

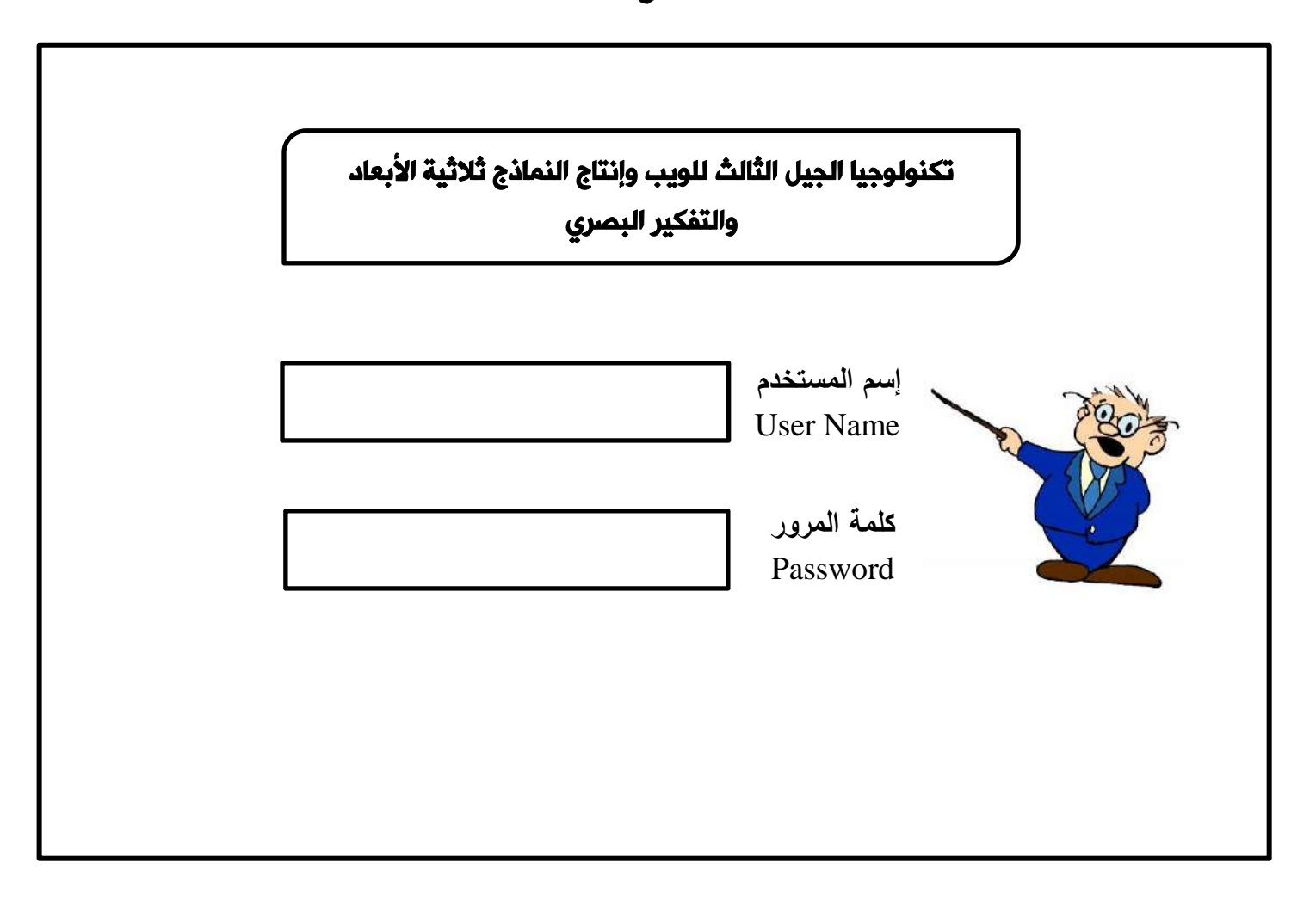

**الصفحة رقم )4(** 

|                                     | عناصر الوسائط في الموقع  |                 |       |               |        |                 |          |          |                                  |  |  |  |  |
|-------------------------------------|--------------------------|-----------------|-------|---------------|--------|-----------------|----------|----------|----------------------------------|--|--|--|--|
| الصوت<br>الفيديو<br>النصوص<br>الصور |                          |                 |       |               |        |                 |          |          |                                  |  |  |  |  |
| مؤثرات                              | تعليق                    | موسيقى          | فيديو | ا رسوم متحركة | متحركة | ثابتة           | نوع الخط | حجم الخط | النص                             |  |  |  |  |
|                                     | $\overline{\phantom{0}}$ | موسيقى<br>هادئة |       |               |        | صورة<br>توضيحية | Kufi     | 20<br>16 | الواجهة الرئيسية<br>لببئة التعلم |  |  |  |  |

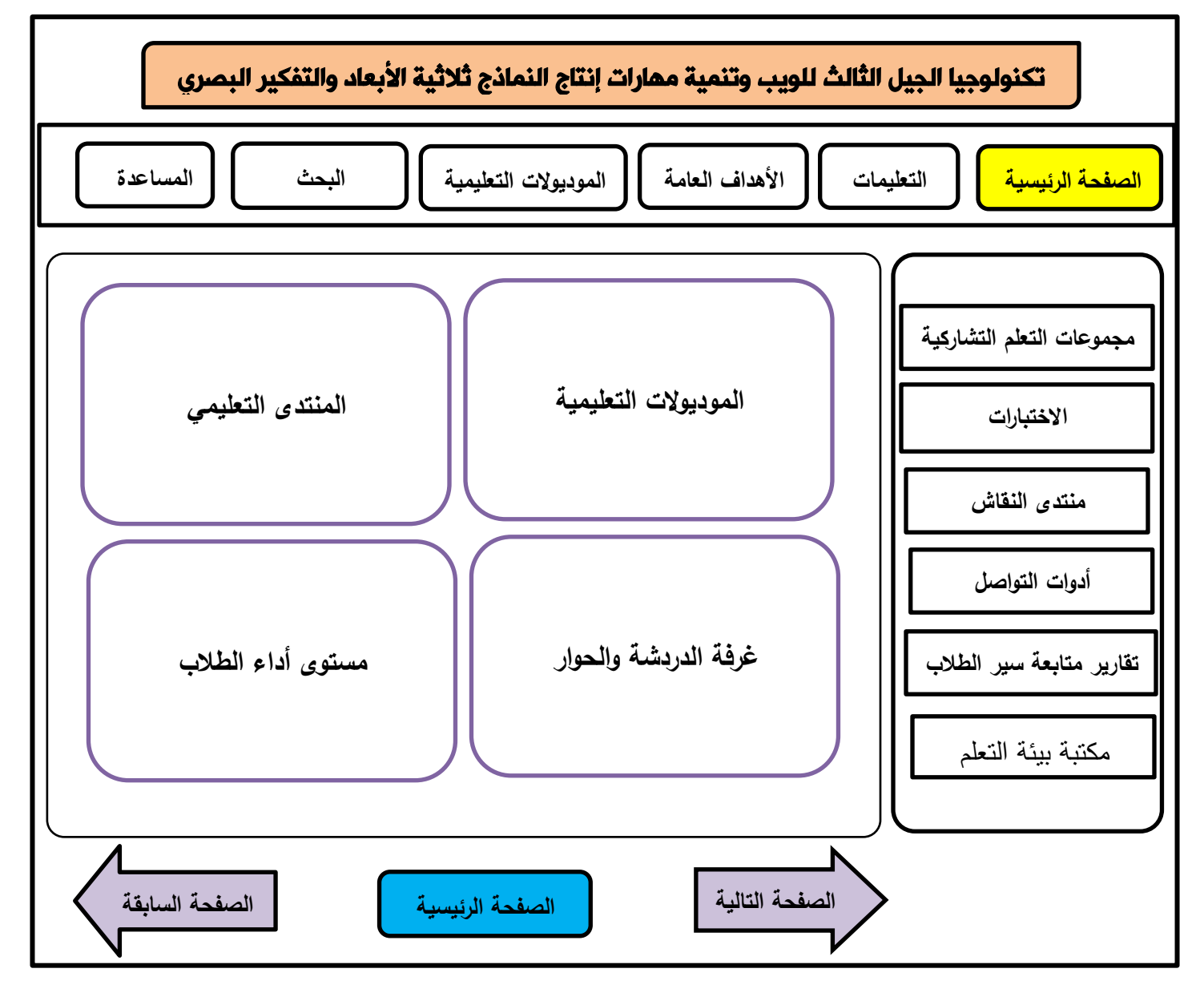

**الصفحة رقم )5(** 

| عناصر الوسائط في الوقع                                                                                                    |        |       |                 |       |             |        |                 |          |          |                                               |  |  |  |
|----------------------------------------------------------------------------------------------------|--------|-------|-----------------|-------|-------------|--------|-----------------|----------|----------|-----------------------------------------------|--|--|--|
| التفاعل                                                                                                    | الصوت  |       |                 |       | الفيديو     | الصور  |                 | النصوص   |          |                                               |  |  |  |
|                                                                                                    | مؤثرات | تعليق | موسيقى          | فيديو | رسوم متحركة | متحركة | ثابتة           | نوع الخط | حجم الخط | النص                                          |  |  |  |
| يتفاعل الطالب مع المحتوى الواجهة<br>الرئيسية للبيئة والمحتوى التعليمي<br>وذلك من خلال تحديد الموديول<br>وقراءة المحتوى المعروض |        | -     | موسيقى<br>هادئة |       |             |        | صورة<br>توضيحية | Kufi     | 20<br>16 | الموديول الثالث<br>(مبررات دراسة<br>الموديول) |  |  |  |

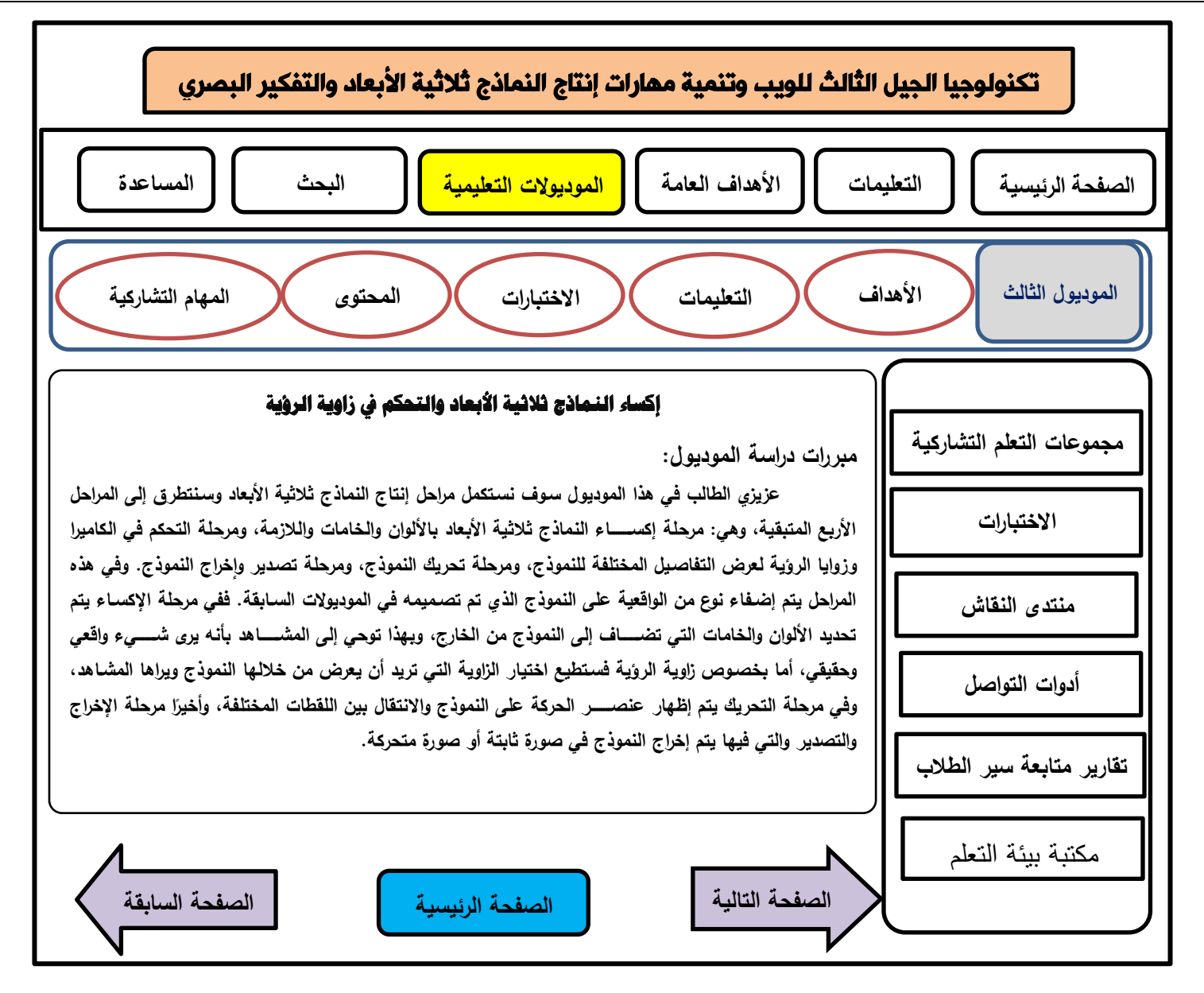

**الصفحة رقم )6(** 

| عناصر الوسائط في الوقع                                                                                                    |        |                 |                 |       |             |        |       |          |          |                                                    |  |  |  |
|----------------------------------------------------------------------------------------------------|--------|-----------------|-----------------|-------|-------------|--------|-------|----------|----------|----------------------------------------------------|--|--|--|
| التفاعل                                                                                                    |        | الصوت           |                 |       | الفيديو     | الصور  |       | النصوص   |          |                                                    |  |  |  |
|                                                                                                    | مؤثرات | تعليق           | موسيقى          | فيديو | رسوم متحركة | متحركة | ثابتة | نوع الخط | حجم الخط | النص                                               |  |  |  |
| يتفاعل الطالب مع المحتوى الواجهة<br>الرئيسية للبيئة والمحتوى التعليمي<br>وذلك من خلال تحديد الموديول<br>وقراءة المحتوى المعروض |        | $\qquad \qquad$ | موسيقى<br>هادئة |       |             |        |       | Kufi     | 20<br>16 | الموديول الثالث<br>(الأهداف النعليمية<br>للموديول) |  |  |  |

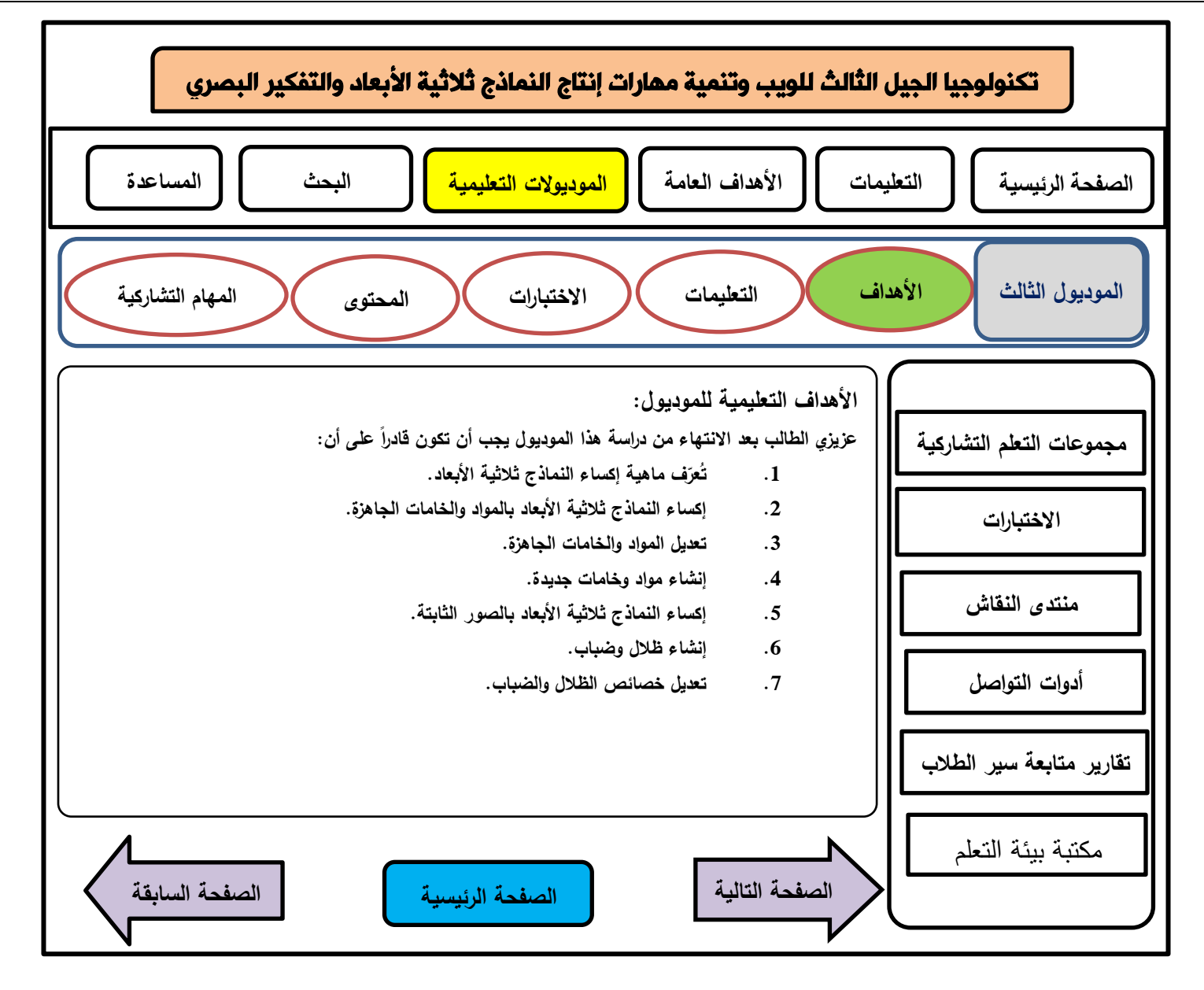

**الصفحة رقم )7(** 

| عناصر الوسائط في الوقع                                                                                                    |        |       |                 |       |             |        |                 |          |          |                                                |  |  |  |
|----------------------------------------------------------------------------------------------------|--------|-------|-----------------|-------|-------------|--------|-----------------|----------|----------|------------------------------------------------|--|--|--|
| التفاعل                                                                                                    |        | الصوت |                 |       | الفيديو     | الصور  |                 | اللصوص   |          |                                                |  |  |  |
|                                                                                                    | مؤثرات | تعليق | موسيقى          | فيديو | رسوم متحركة | متحركة | ثابتة           | نوع الخط | حجم الخط | النص                                           |  |  |  |
| يتفاعل الطالب مع المحتوى الواجهة<br>الرئيسية للبيئة والمحتوى التعليمي<br>وذلك من خلال تحديد الموديول<br>وقراءة المحتوى المعروض |        | -     | موسيقى<br>هادئة |       |             |        | صورة<br>توضيحية | Kufi     | 20<br>16 | الموديول الثالث<br>(تعليمات دراسة<br>الموديول) |  |  |  |

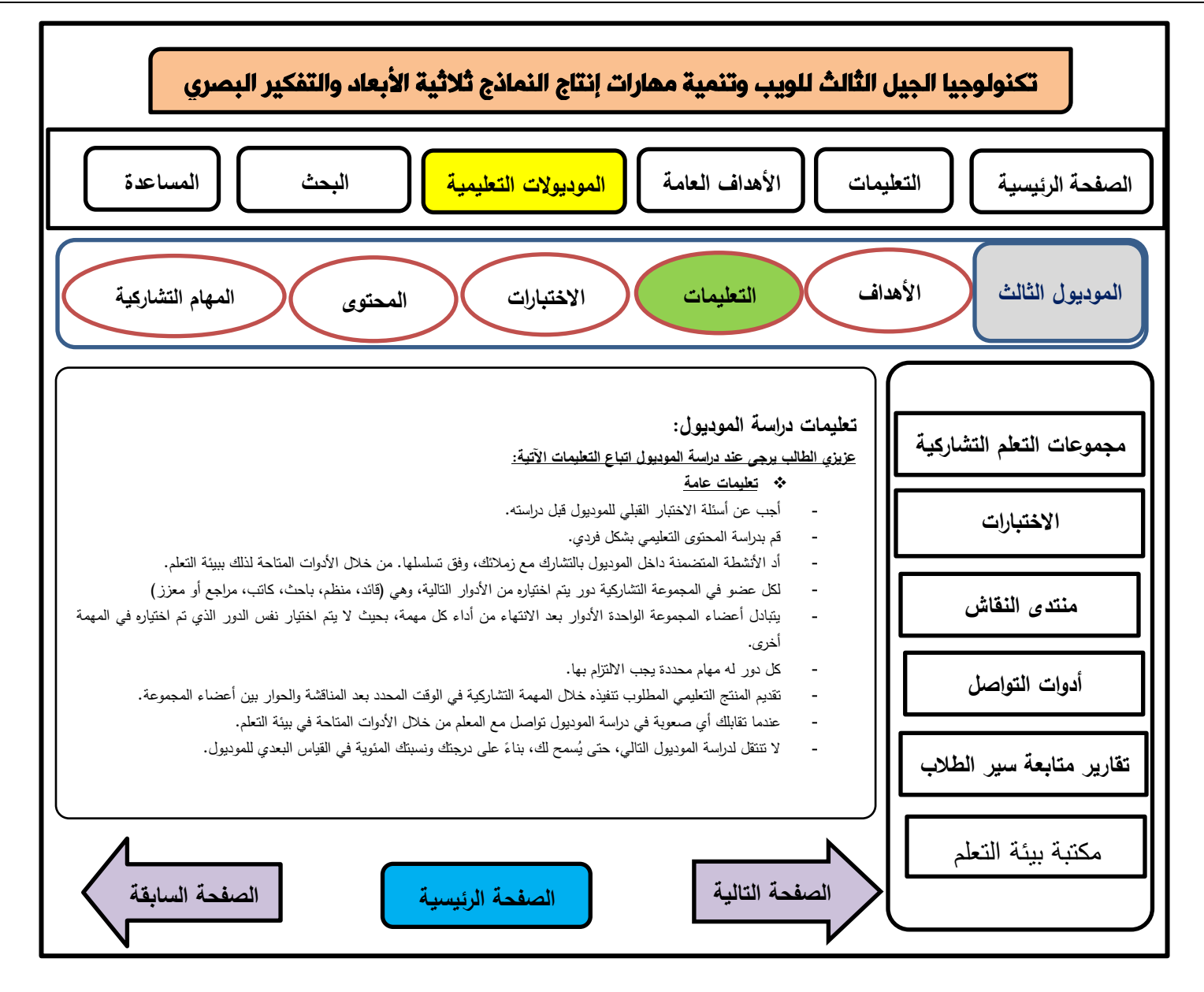

**الصفحة رقم )8(** 

| عناصر الوسائط في الوقع                                                                  |        |                          |                 |       |             |        |                 |          |          |                                                  |  |  |
|-----------------------------------------------------------------------------------------|--------|--------------------------|-----------------|-------|-------------|--------|-----------------|----------|----------|--------------------------------------------------|--|--|
| التفاعل                                                                                 |        | الصوت                    |                 |       | الفيديو     | الصور  |                 | اللصوص   |          |                                                  |  |  |
|                                                                                         | مؤثرات | تعليق                    | موسيقى          | فيديو | رسوم متحركة | متحركة | ثابتة           | نوع الخط | حجم الخط | النص                                             |  |  |
| يتفاعل الطالب مع البدائل المتاحة<br>للسؤال من خلال النقر بالفأرة على<br>الإجابة الصحيحة | -      | $\overline{\phantom{0}}$ | موسيقى<br>هادئة |       |             |        | صورة<br>توضيحية | Kufi     | 20<br>16 | الموديول الثالث<br>(الاختبار القبلي<br>للموديول) |  |  |

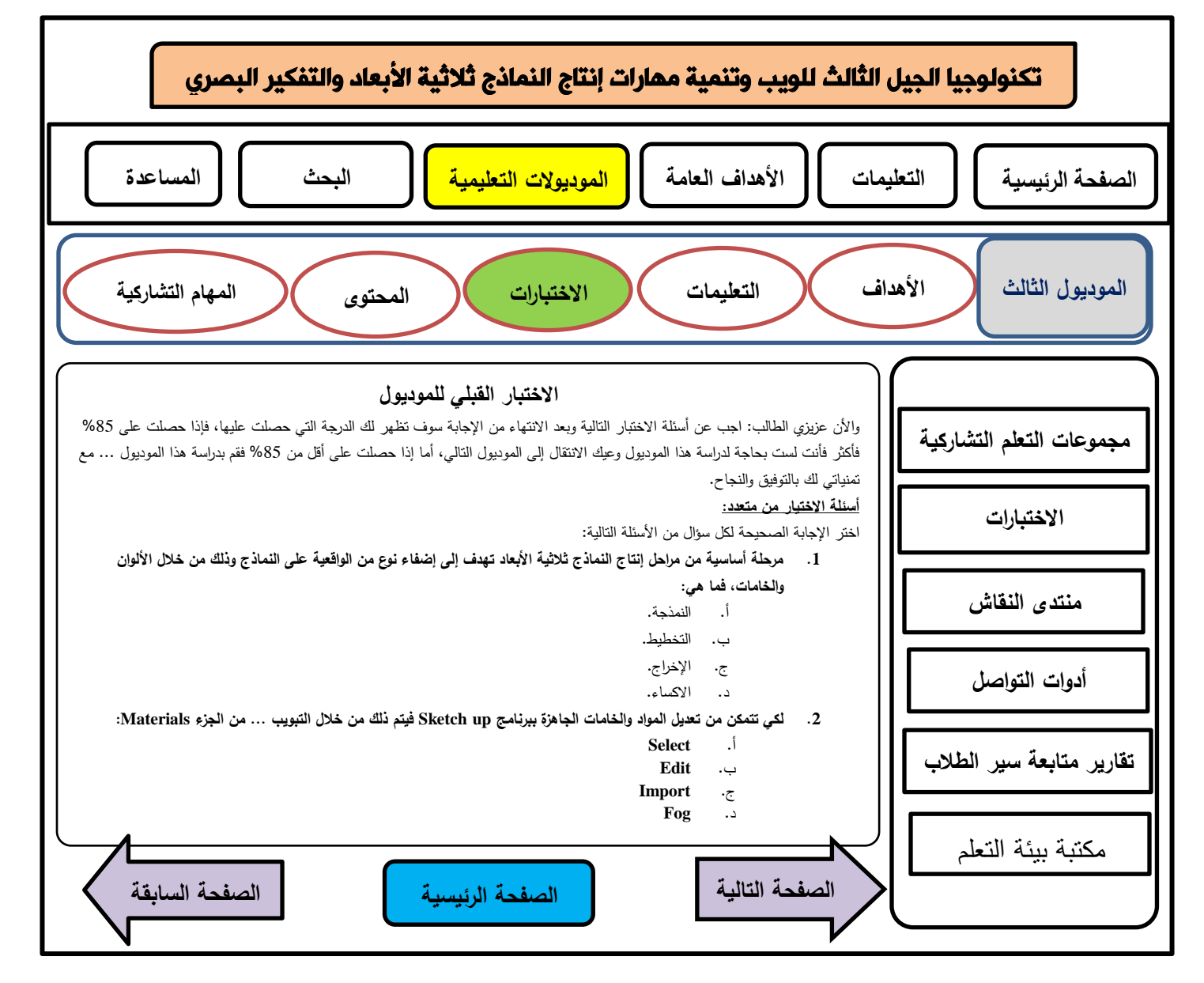

**الصفحة رقم )9(** 

| عناصر الوسائط في الموقع                                                                                                    |        |       |        |       |             |        |                 |          |          |                                     |  |  |
|----------------------------------------------------------------------------------------------------|--------|-------|--------|-------|-------------|--------|-----------------|----------|----------|-------------------------------------|--|--|
| التفاعل                                                                                                    |        | الصوت |        |       | الفيديو     | الصور  |                 | اللصوص   |          |                                     |  |  |
| التشارك داخل المجموعة                                                                                                    | مؤثرات | تعليق | موسيقى | فيديو | رسوم متحركة | متحركة | ثابتة           | نوع الخط | حجم الخط | النص                                |  |  |
| يتفاعل الطالب مع المحتوى الواجهة<br>الرئيسية للبيئة والمحتوى التعليمي<br>وذلك من خلال تحديد الموديول<br>وقراءة المحتوى المعروض |        |       |        |       |             |        | صورة<br>توضيحية | Kufi     | 20<br>16 | الموديول الثالث<br>(محتوى الموديول) |  |  |

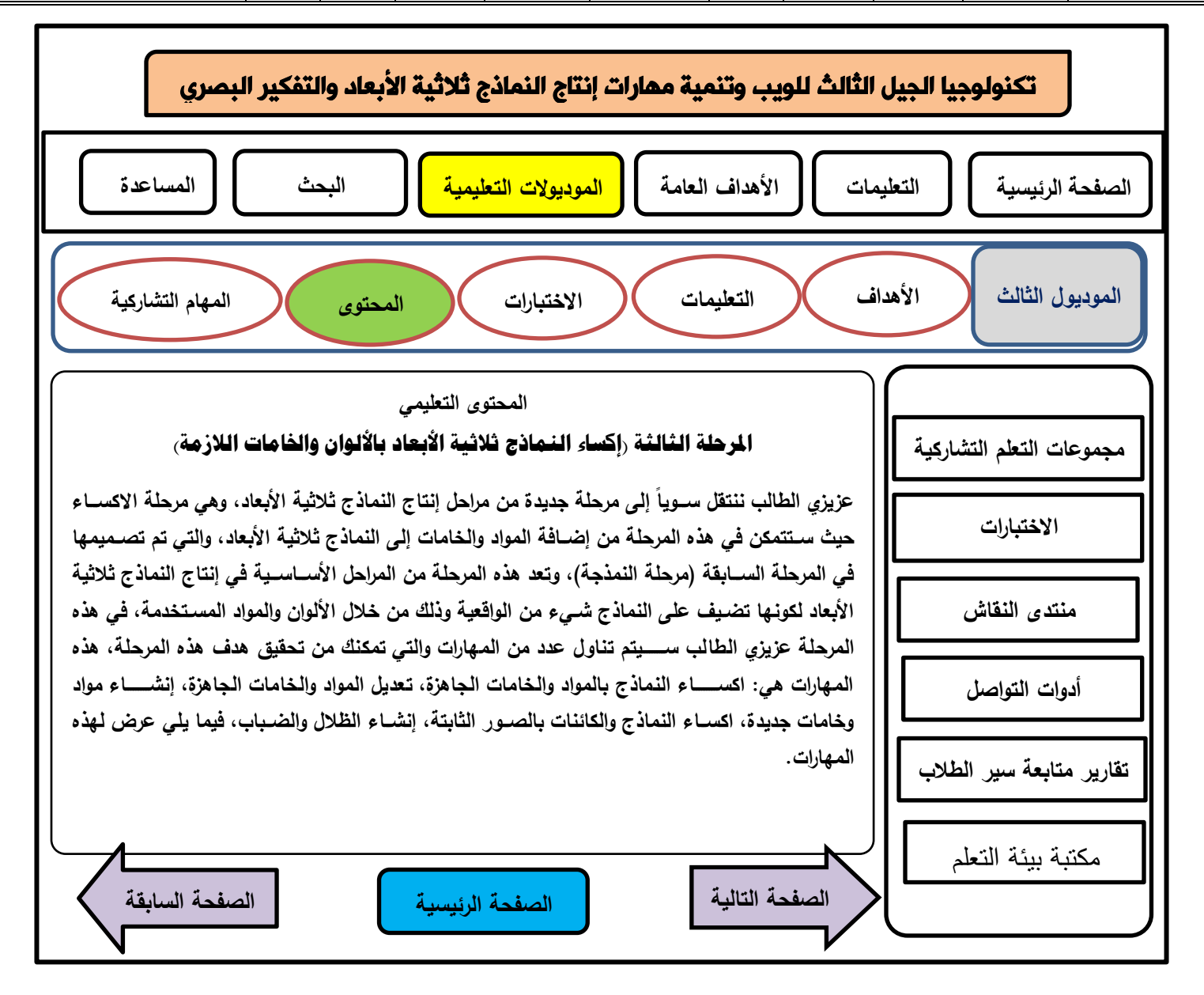

**الصفحة رقم )10(** 

| عناصر الوسائط في الوقع                                                                                                    |        |                          |        |                            |             |        |                               |          |          |                                     |  |  |
|----------------------------------------------------------------------------------------------------|--------|--------------------------|--------|----------------------------|-------------|--------|-------------------------------|----------|----------|-------------------------------------|--|--|
| التفاعل                                                                                                    |        | الصوت                    |        | الفيديو                    |             | الصور  |                               | اللصوص   |          |                                     |  |  |
| التشارك داخل المجموعة                                                                                                    | مؤثرات | تعليق                    | موسيقى | فيديو                      | رسوم متحركة | متحركة | ثابتة                         | نوع الخط | حجم الخط | النص                                |  |  |
| يتفاعل الطالب مع المحتوى الواجهة<br>الرئيسية للبيئة والمحتوى التعليمي<br>وذلك من خلال تحديد الموديول<br>وقراءة المحتوى المعروض |        | $\overline{\phantom{m}}$ |        | فيديو يوضح<br>أداء المهارة |             |        | صور<br>توضح<br>داء<br>المهارة | Kufi     | 20<br>16 | الموديول الثالث<br>(محتوى الموديول) |  |  |

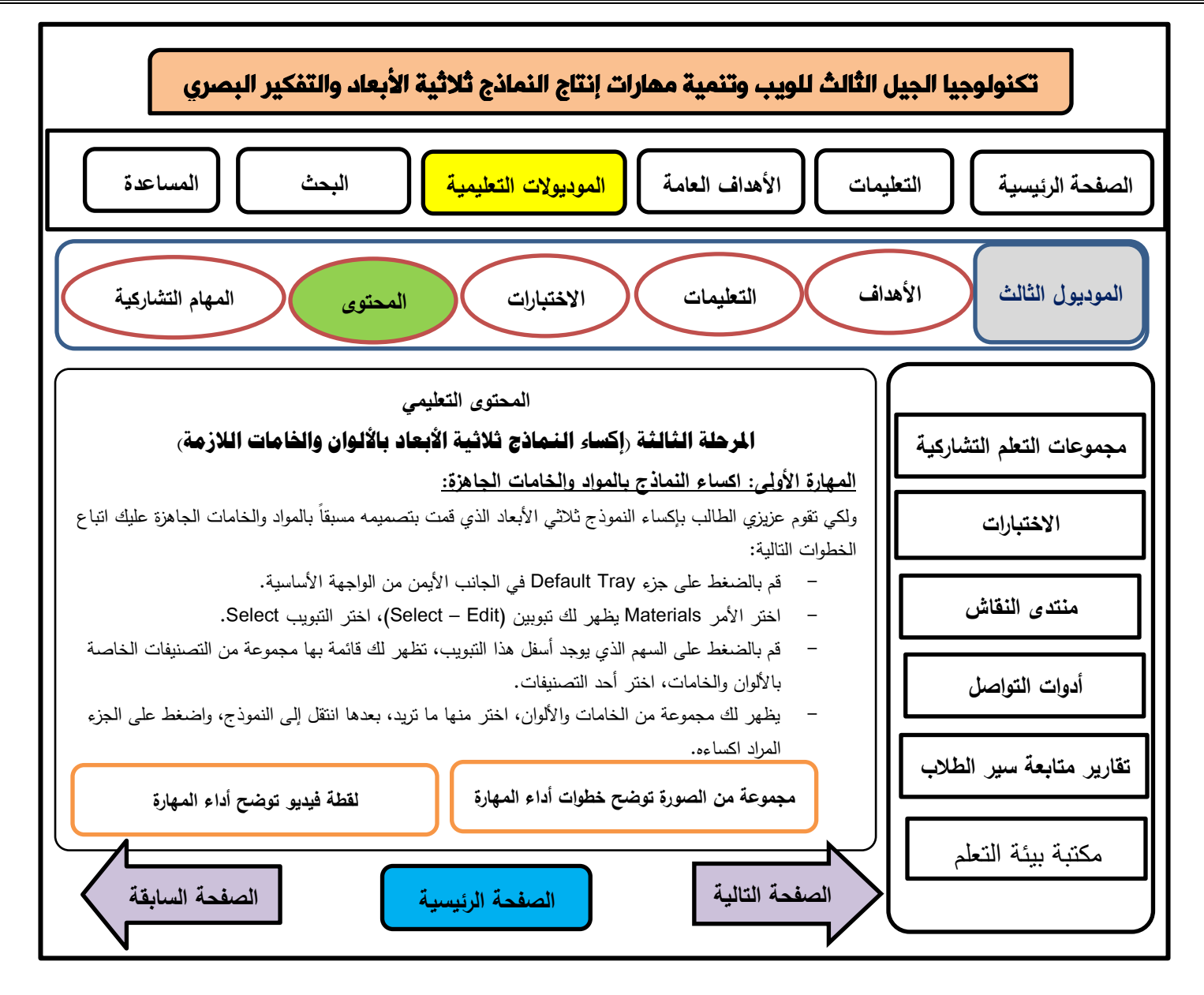

**الصفحة رقم )11(** 

| عناصر الوسائط في الوقع                                                                                                    |        |                 |                 |                            |             |        |                               |          |          |                                     |  |  |
|----------------------------------------------------------------------------------------------------|--------|-----------------|-----------------|----------------------------|-------------|--------|-------------------------------|----------|----------|-------------------------------------|--|--|
| التفاعل                                                                                                    |        | الصوت           |                 | الفيديو                    |             | الصور  |                               | اللصوص   |          |                                     |  |  |
| التشارك داخل المجموعة                                                                                                    | مؤثرات | تعليق           | موسيقى          | فيديو                      | رسوم متحركة | متحركة | ثابتة                         | نوع الخط | حجم الخط | النص                                |  |  |
| يتفاعل الطالب مع المحتوى الواجهة<br>الرئيسية للبيئة والمحتوى التعليمي<br>وذلك من خلال تحديد الموديول<br>وقراءة المحتوى المعروض |        | $\qquad \qquad$ | موسيقى<br>هادئة | فيديو يوضح<br>أداء المهارة |             |        | صور<br>توضح<br>داء<br>المهارة | Kufi     | 20<br>16 | الموديول الثالث<br>(مجتوى الموديول) |  |  |

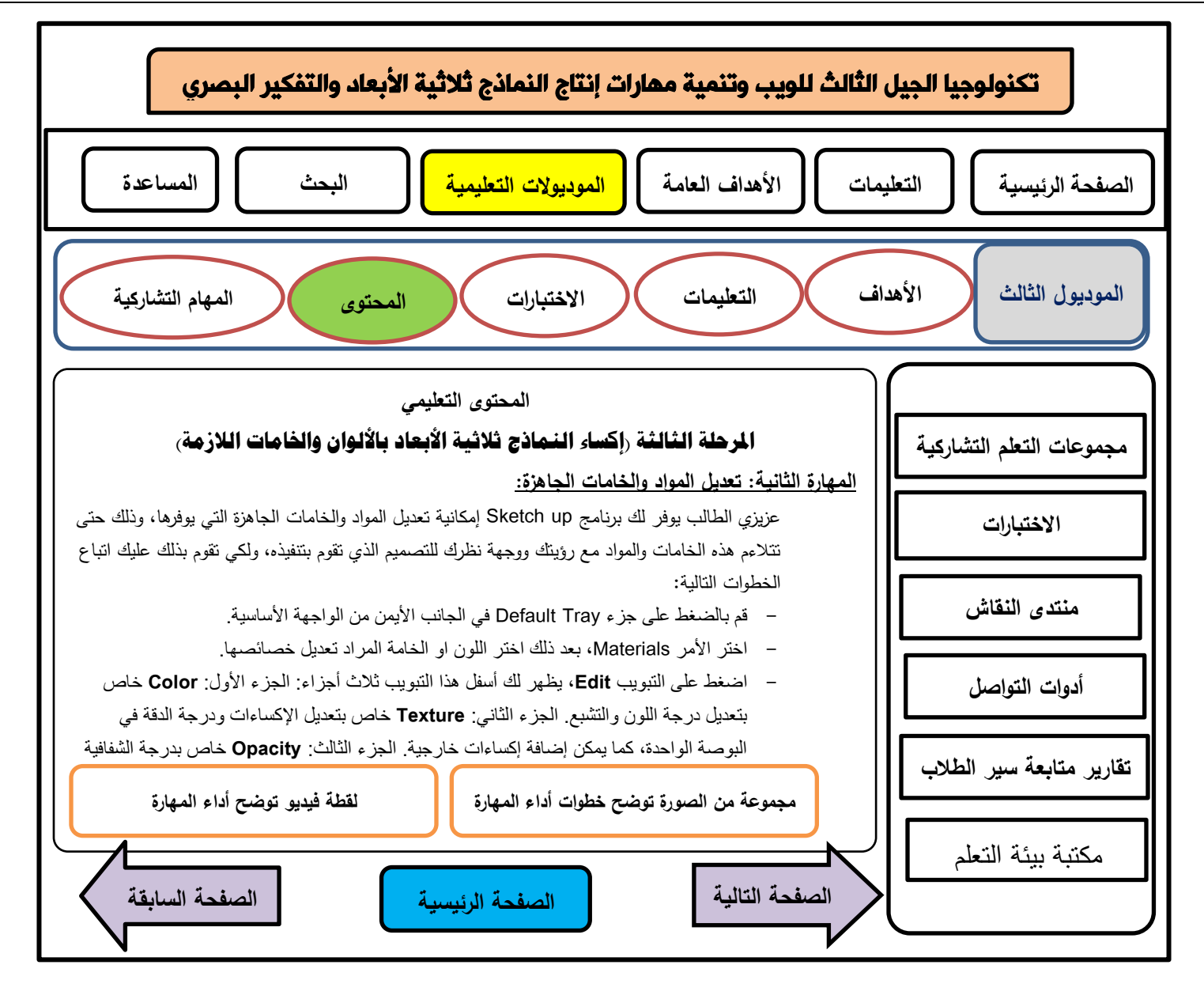

**الصفحة رقم )12(** 

| عناصر الوسائط في الموقع          |        |       |        |       |             |        |         |          |          |                 |  |  |
|----------------------------------|--------|-------|--------|-------|-------------|--------|---------|----------|----------|-----------------|--|--|
| التفاعل                          |        | الصوت |        |       | الفيديو     | الصور  |         | اللصوص   |          |                 |  |  |
| التشارك داخل المجموعة            | مؤثرات | تعليق | موسيقى | فيديو | رسوم متحركة | متحركة | ثابتة   | نوع الخط | حجم الخط | النص            |  |  |
|                                  |        |       |        |       |             |        |         |          |          | الموديول الثالث |  |  |
| بعد دراسة المحتوى بشكل فردي      |        |       | موسيقى |       |             |        | صورة    |          | 20       | (مهمة تشاركية)  |  |  |
| يتعرف على المهمة المطلوب         |        | -     | هادئة  |       |             |        | نوضيحية | Kufi     | 16       |                 |  |  |
| أداءها بالنشارك مع أفراد مجموعته |        |       |        |       |             |        |         |          |          |                 |  |  |

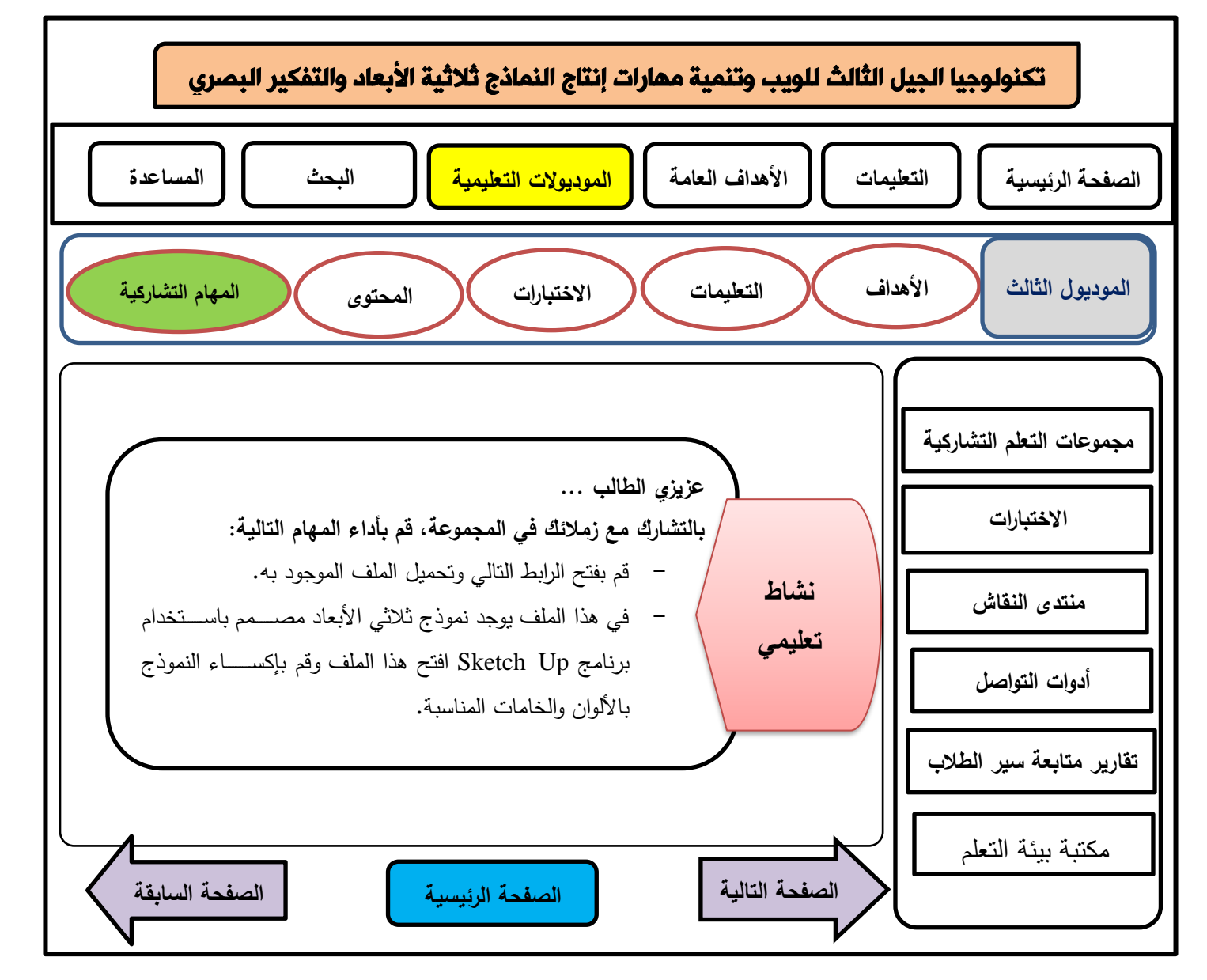

**الصفحة رقم )13(** 

|                                                                                                    | عناصر الوسائط في الموقع |                          |                 |       |             |        |                 |          |          |                                       |  |  |  |  |
|----------------------------------------------------------------------------------------------------|-------------------------|--------------------------|-----------------|-------|-------------|--------|-----------------|----------|----------|---------------------------------------|--|--|--|--|
| التفاعل                                                                                                    | الصوت                   |                          |                 |       | القيديو     | الصور  |                 | اللصوص   |          |                                       |  |  |  |  |
| التشارك داخل المجموعة                                                                                                    | مؤثرات                  | تعليق                    | موسيقى          | فيديو | رسوم متحركة | متحركة | ثابتة           | نوع الخط | حجم الخط | النص                                  |  |  |  |  |
| يتفاعل الطالب مع أعضـــــاء<br>مجموعتــه وذلـك من خلال أدوات<br>النواصل المناحة بالبيئة (منزامنة أو<br>غير منزامنـة) وذلك للأداء المـهمـة<br>المكلفين بها | -                       | $\overline{\phantom{0}}$ | موسيقى<br>هادئة |       |             |        | صورة<br>توضيحية | Kufi     | 20<br>16 | الموديول الثالث<br>(المهام التشاركية) |  |  |  |  |

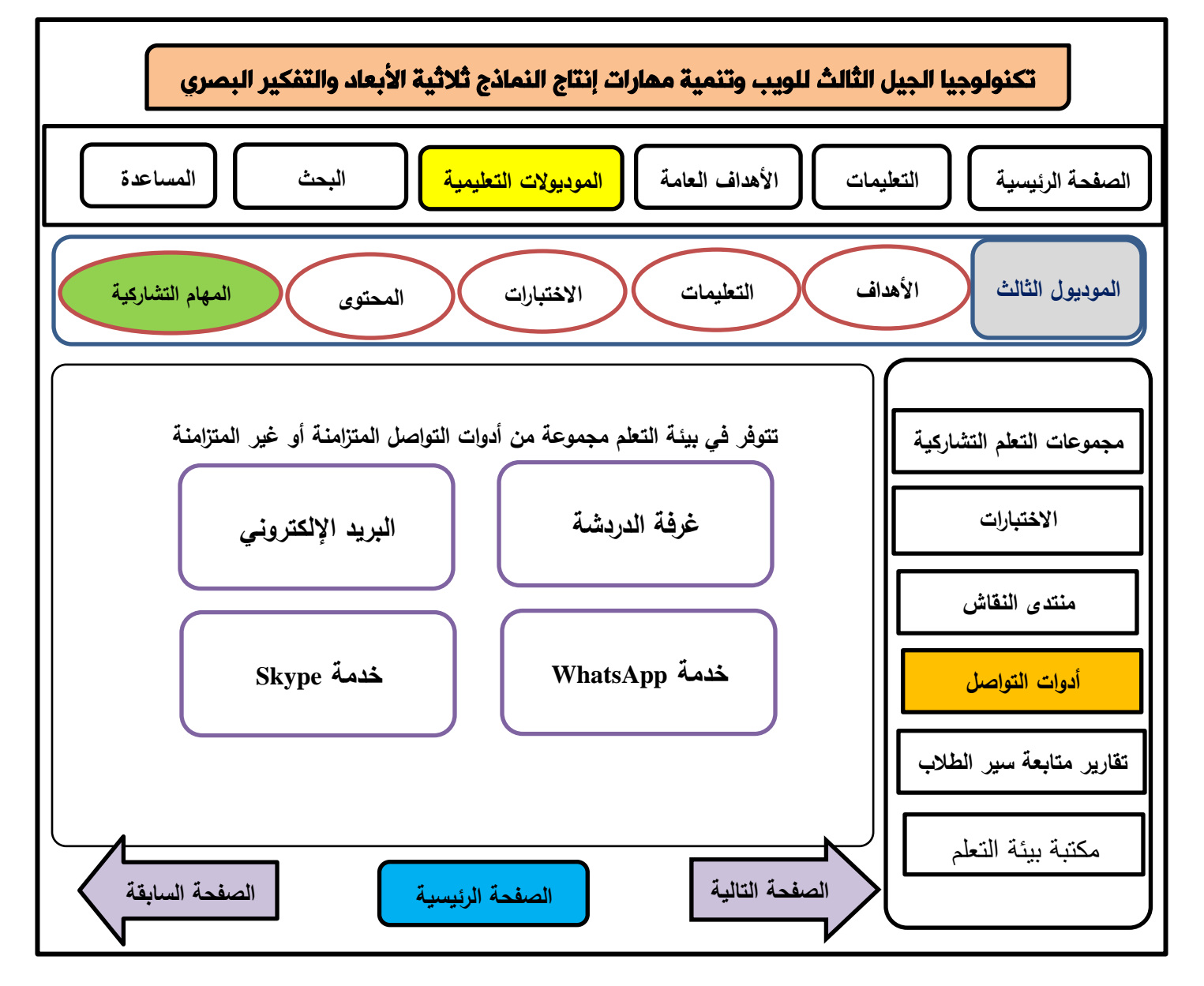

**الصفحة رقم )14(** 

| عناصر الوسائط في الموقع                            |        |       |        |       |             |        |         |          |          |                 |  |
|----------------------------------------------------|--------|-------|--------|-------|-------------|--------|---------|----------|----------|-----------------|--|
| التفاعل                                            |        | الصوت |        |       | الفيديو     | الصور  |         |          | النصوص   |                 |  |
| التشارك داخل المجموعة                              | مؤثرات | تعليق | موسيقى | فيديو | رسوم متحركة | متحركة | ثابتة   | نوع الخط | حجم الخط | النص            |  |
|                                                    |        |       |        |       |             |        |         |          |          | الموديول الثالث |  |
| يتجه الطلاب إلى منتدى النقاش لعرض المنتج           |        |       |        |       |             |        |         |          |          | (المنتدى        |  |
| الذي تم التوصـــــــل إليـه كأداء للمـهمة المكلفين |        |       |        |       |             |        |         |          |          | التعليمي)       |  |
| بهـا، ويتم تبــادل الأراء حول المنتج بين أفراد     |        |       |        |       |             |        | صورة    |          | 20       |                 |  |
| المجموعة الواحدة فقط في صـفحة خاصــة بهم           |        |       |        |       |             |        | توضيحية | Kufi     | 16       |                 |  |
| ولا يحق لأحد غيرهم الاطلاع على هذه الآراء،         |        |       |        |       |             |        |         |          |          |                 |  |
| كما يتلقى الطلاب تغذيبة راجعة حول هذه              |        |       |        |       |             |        |         |          |          |                 |  |
| الأعمال.                                           |        |       |        |       |             |        |         |          |          |                 |  |

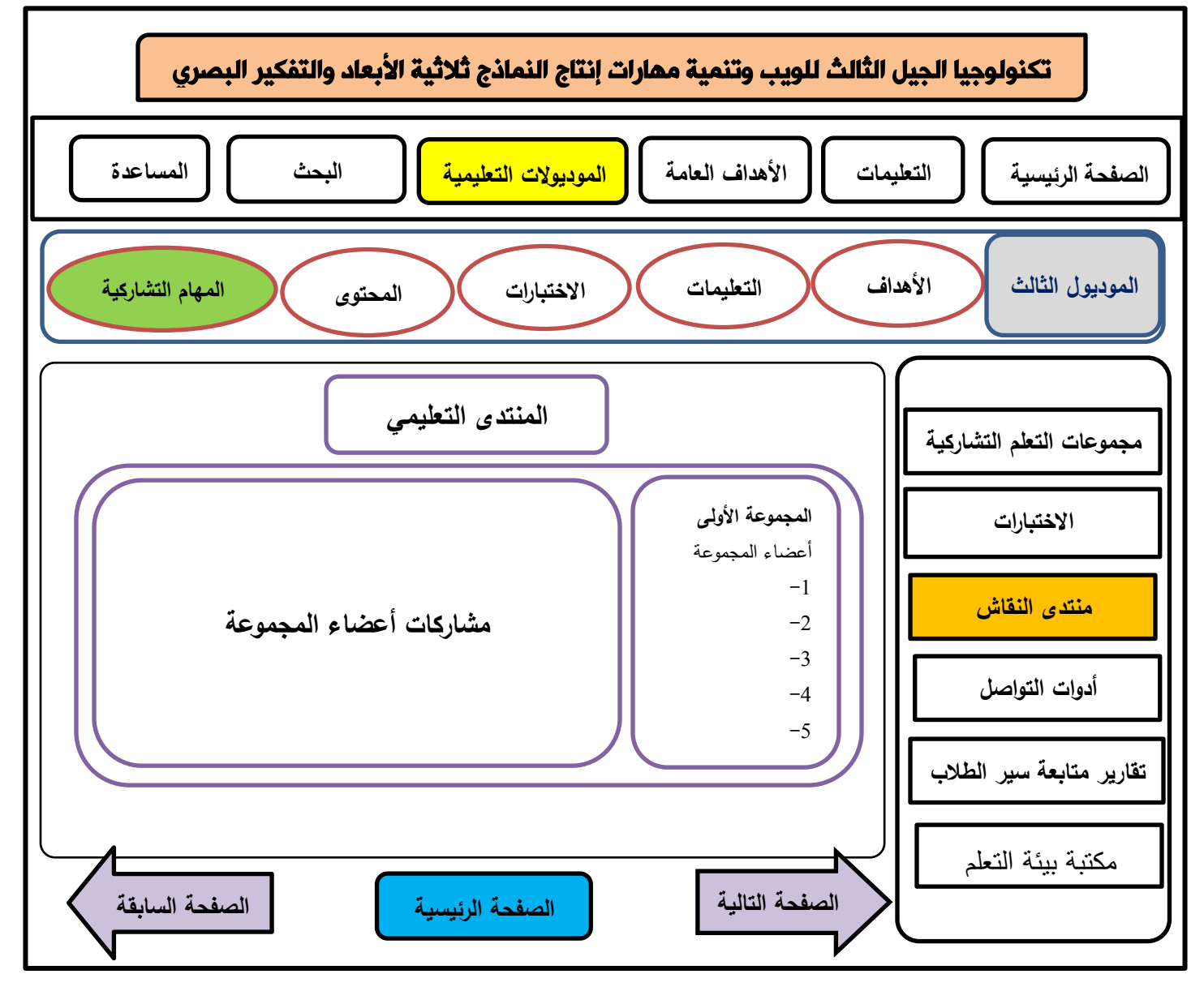

**الصفحة رقم )15(** 

| عناصر الوسائط في الوقع                                                                                                    |        |       |        |                            |             |        |                                |          |          |                                     |  |  |  |
|----------------------------------------------------------------------------------------------------|--------|-------|--------|----------------------------|-------------|--------|--------------------------------|----------|----------|-------------------------------------|--|--|--|
| التفاعل                                                                                                    | الصوت  |       |        |                            | الفيديو     | الصور  |                                | اللصوص   |          |                                     |  |  |  |
| التشارك بين المجموعات                                                                                                    | مؤثرات | تعليق | موسيقى | فيديو                      | رسوم متحركة | متحركة | ثابتة                          | نوع الخط | حجم الخط | النص                                |  |  |  |
| يتفاعل الطالب مع المحتوى الواجهة<br>الرئيســـــية للبيئة والمحتوى التعليمي<br>وذلك من خلال تحديد الموديول<br>وقراءة المحتوى المعروض. | -      | -     |        | فيديو يوضح<br>أداء المهارة |             |        | صور<br>توضح<br>اداء<br>المهارة | Kufi     | 20<br>16 | الموديول الثالث<br>(محتوى الموديول) |  |  |  |

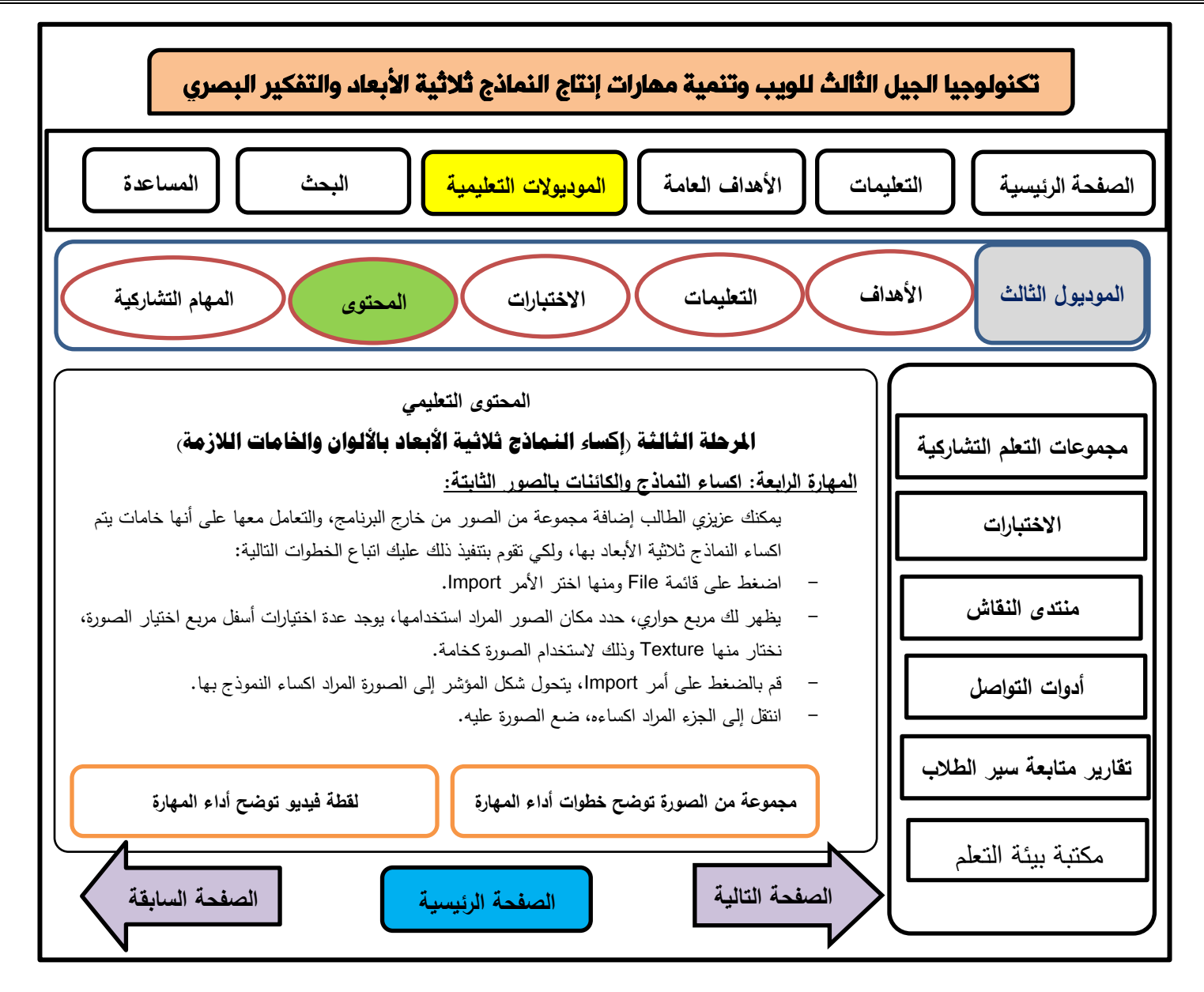

**الصفحة رقم )16(** 

| عناصر الوسائط في الوقع                                                                                                    |        |       |        |                            |             |        |                                |          |          |                                     |  |  |  |
|----------------------------------------------------------------------------------------------------|--------|-------|--------|----------------------------|-------------|--------|--------------------------------|----------|----------|-------------------------------------|--|--|--|
| التفاعل                                                                                                    | الصوت  |       |        |                            | الفيديو     | الصور  |                                | اللصوص   |          |                                     |  |  |  |
| التشارك بين المجموعات                                                                                                    | مؤثرات | تعليق | موسيقى | فيديو                      | رسوم متحركة | متحركة | ثابتة                          | نوع الخط | حجم الخط | النص                                |  |  |  |
| يتفاعل الطالب مع المحتوى الواجهة<br>الرئيســـــية للبيئة والمحتوى التعليمي<br>وذلك من خلال تحديد الموديول<br>وقراءة المحتوى المعروض. | -      | -     |        | فيديو يوضح<br>أداء المهارة |             |        | صور<br>توضح<br>اداء<br>المهارة | Kufi     | 20<br>16 | الموديول الثالث<br>(محتوى الموديول) |  |  |  |

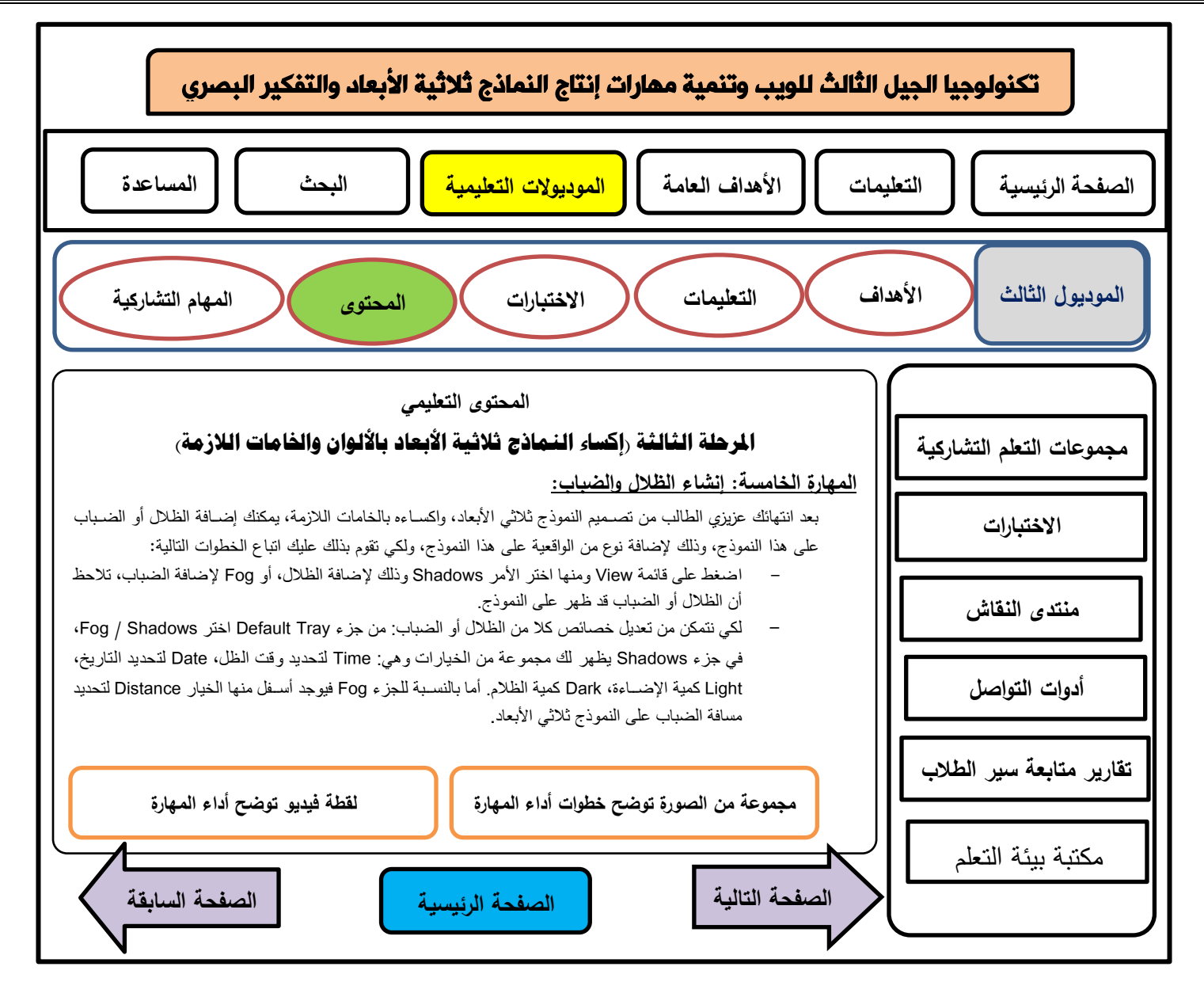

**الصفحة رقم )17(** 

| عناصر الوسائط في الموقع          |        |       |        |       |             |        |         |          |          |                    |  |  |  |
|----------------------------------|--------|-------|--------|-------|-------------|--------|---------|----------|----------|--------------------|--|--|--|
| التفاعل                          | الصوت  |       |        |       | الفيديو     |        | الصور   | اللصوص   |          |                    |  |  |  |
| التشارك بين المجموعات            | مؤثرات | تعليق | موسيقى | فيديو | رسوم متحركة | متحركة | ثابتة   | نوع الخط | حجم الخط | النص               |  |  |  |
|                                  |        |       |        |       |             |        |         |          |          | الموديول الثالث    |  |  |  |
| بعد دراسة المحتوى بشكل فردي      |        |       | موسيقى |       |             |        | صورة    |          | 20       | (المهام التشاركية) |  |  |  |
| يتعرف على المهمة المطلوب         |        | -     | هادئة  |       |             |        | نوضيحية | Kufi     | 16       |                    |  |  |  |
| أداءها بالنشارك مع أفراد مجموعته |        |       |        |       |             |        |         |          |          |                    |  |  |  |

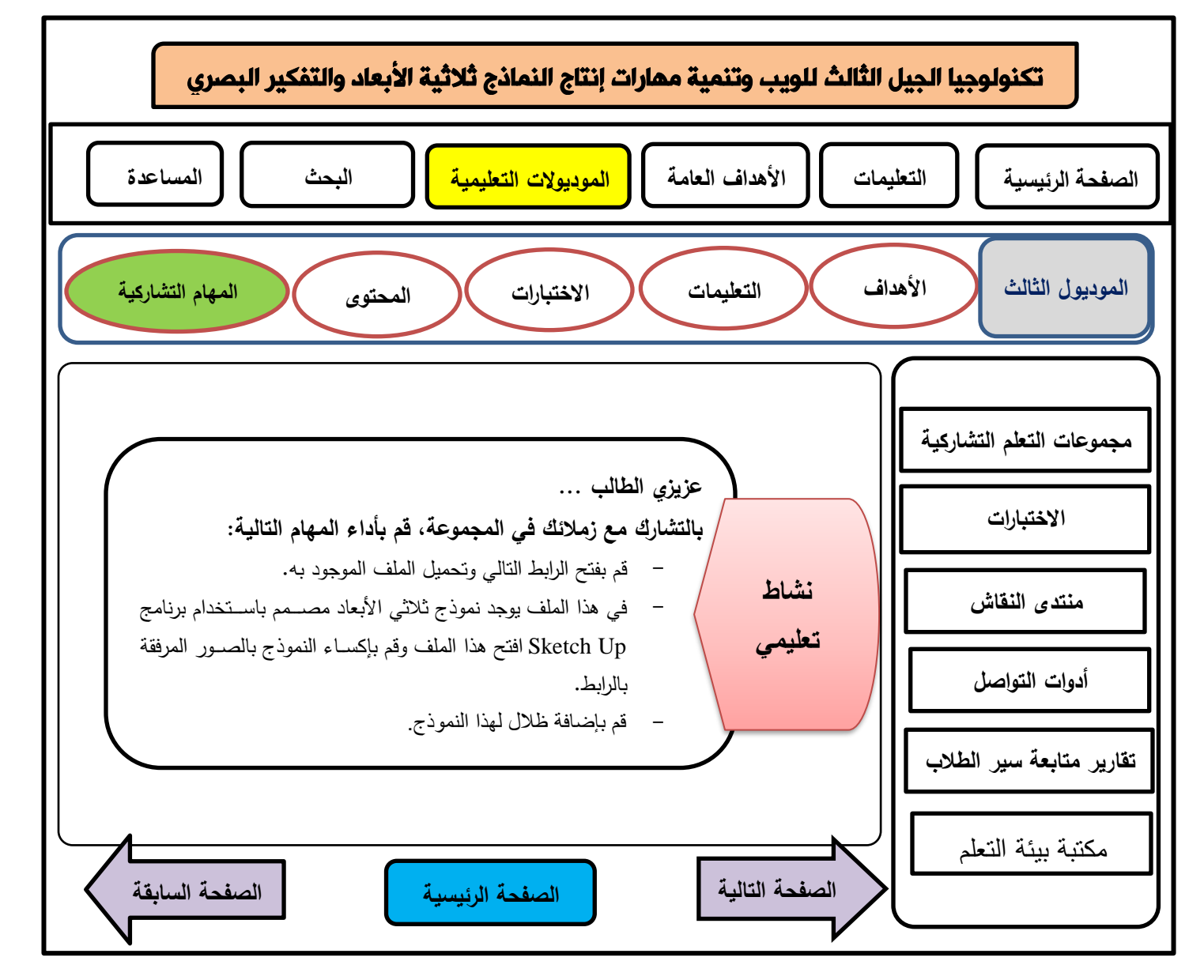

**الصفحة رقم )18(** 

| عناصر الوسائط في الوقع                                                                                                    |        |                          |                 |       |             |        |                  |          |          |                                       |  |  |  |
|----------------------------------------------------------------------------------------------------|--------|--------------------------|-----------------|-------|-------------|--------|------------------|----------|----------|---------------------------------------|--|--|--|
| التفاعل                                                                                                    | الصوت  |                          |                 |       | الفيديو     | الصور  |                  | اللصوص   |          |                                       |  |  |  |
| التشارك بين المجموعات                                                                                                    | مؤثرات | تعليق                    | موسيقى          | فيديو | رسوم متحركة | متحركة | ثابتة            | نوع الخط | حجم الخط | النص                                  |  |  |  |
| يتفاعل الطالب مع أعضـــــاء<br>مجموعتــه وذلــك من خلال أدوات<br>النواصـل المناحة بالبيئة (منزامنة أو<br>غير منزامنـة) وذلك للأداء المـهمـة<br>المكلفين بها | -      | $\overline{\phantom{0}}$ | موسيقى<br>هادئة |       |             |        | صبورة<br>توضيحية | Kufi     | 20<br>16 | الموديول الثالث<br>(المهام التشاركية) |  |  |  |

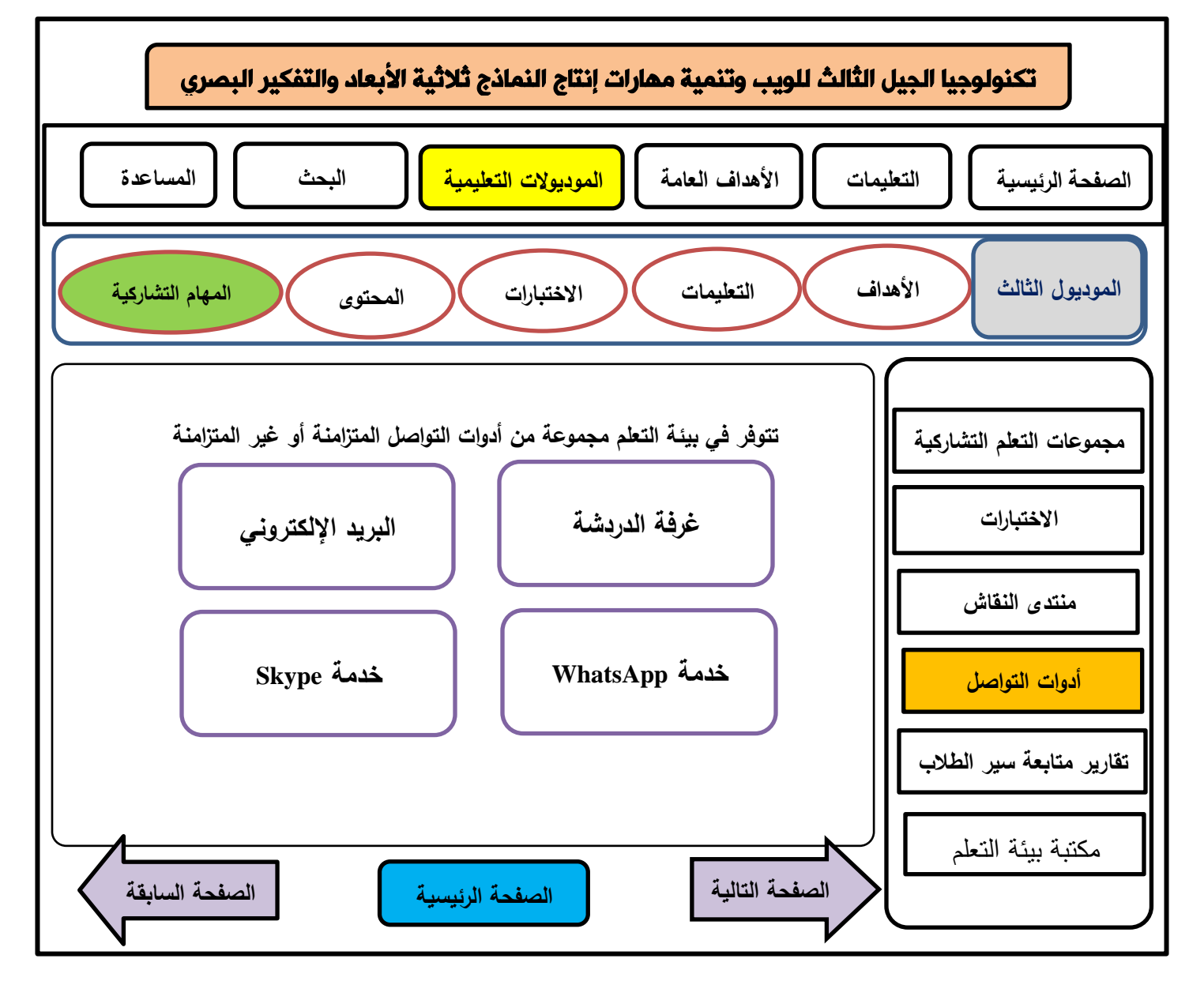

**الصفحة رقم )19(** 

| عناصر الوسائط في الموقع                         |        |       |        |         |             |        |         |          |          |                 |  |
|-------------------------------------------------|--------|-------|--------|---------|-------------|--------|---------|----------|----------|-----------------|--|
| التفاعل                                         |        | الصوت |        | الفيديو |             | الصور  |         | النصوص   |          |                 |  |
| التشارك بين المجموعات                           | مؤثرات | تعليق | موسيقى | فيديو   | رسوم متحركة | متحركة | ثابتة   | نوع الخط | حجم الخط | النص            |  |
|                                                 |        |       |        |         |             |        |         |          |          | الموديول الثالث |  |
| يتجه الطلاب إلى منتدى النقاش لعرض المنتج        |        |       |        |         |             |        |         |          |          | (المنتدى        |  |
| الذي تم التوصــــــل إليه كأداء للمهمة المكلفين |        |       |        |         |             |        |         |          |          | التعليمي)       |  |
| بها، ويتم تبـادل الأراء حول المنتج بين أفراد    |        |       |        |         |             |        | صبورة   |          | 20       |                 |  |
| المجموعة في صـــفحة خاصــــة بهم كما يمكن       |        |       |        |         |             |        | توضيحية | Kufi     | 16       |                 |  |
| لأفراد المجموعــة الاطلاع علـي مشـــــــاركــات |        |       |        |         |             |        |         |          |          |                 |  |
| المجموعات الأخرى للاستفادة منها، كما يتلقى      |        |       |        |         |             |        |         |          |          |                 |  |
| الطلاب تغذية راجعة حول هذه الأعمال.             |        |       |        |         |             |        |         |          |          |                 |  |

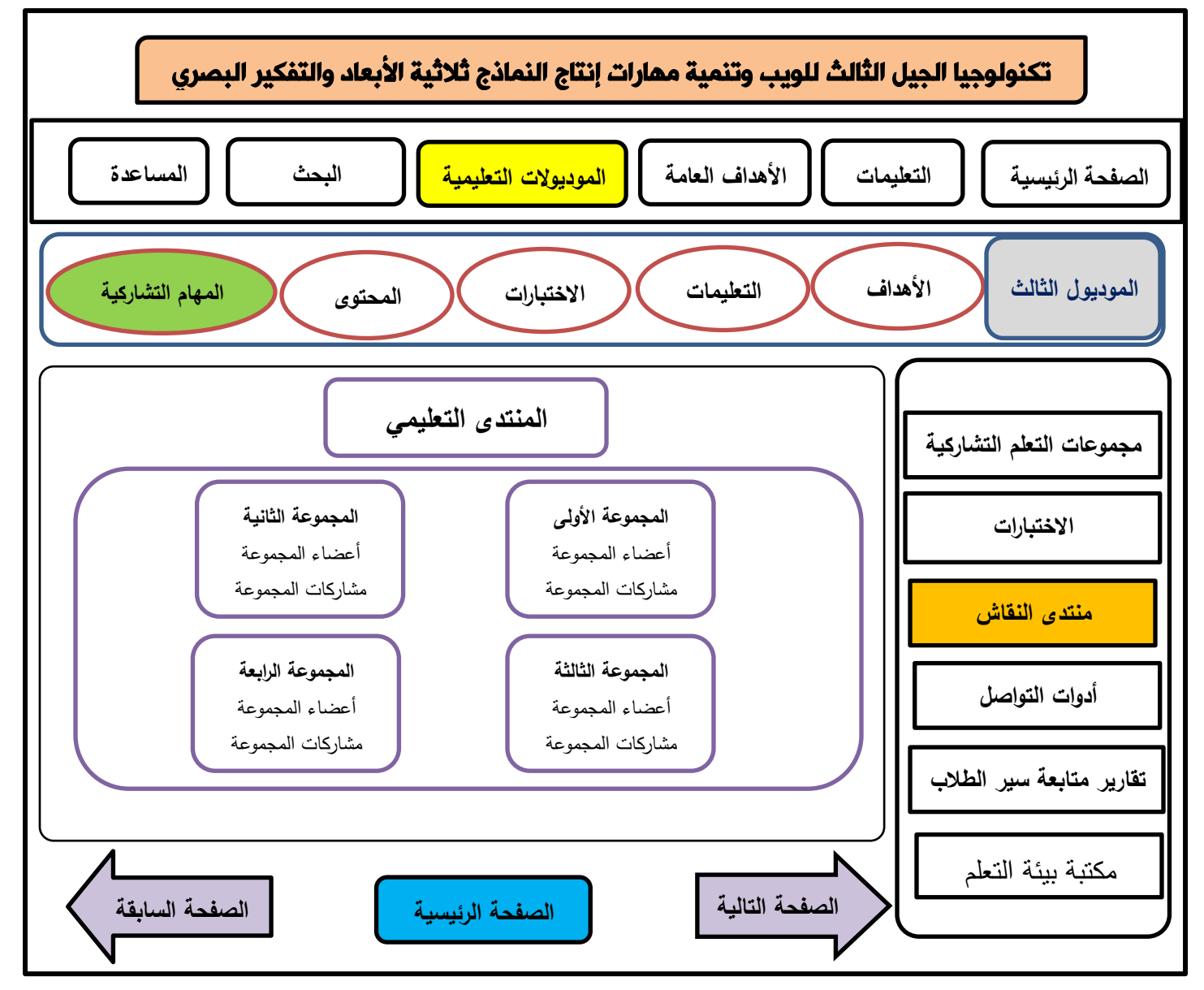

**الصفحة رقم )20(** 

| عناصر الوسائط في الموقع                            |        |       |        |       |             |        |         |          |          |                 |  |
|----------------------------------------------------|--------|-------|--------|-------|-------------|--------|---------|----------|----------|-----------------|--|
| التفاعل                                            |        | الصوت |        |       | الفيديو     |        | الصور   |          | النصوص   |                 |  |
| التشارك بين المجموعات                              | مؤثرات | تعليق | موسيقى | فيديو | رسوم متحركة | متحركة | ثابتة   | نوع الخط | حجم الخط | النص            |  |
|                                                    |        |       |        |       |             |        |         |          |          | الموديول الثالث |  |
| يتجه الطلاب إلى منتدى النقاش لعرض المنتج           |        |       |        |       |             |        |         |          |          | (المنتدى        |  |
| الذي تم التوصـــــــل إليـه كأداء للمـهمة المكلفين |        |       |        |       |             |        |         |          |          | التعليمي)       |  |
| بهـا، ويتم تبــادل الآراء حول المنتج بين أفراد     |        |       |        |       |             |        | صبورة   |          | 20       |                 |  |
| المجموعة في صـــفحة خاصــــة بهم كما يمكن          |        |       |        |       |             |        | توضيحية | Kufi     | 16       |                 |  |
| لأفراد المجموعــة الاطلاع علـي مشـــــــاركــات    |        |       |        |       |             |        |         |          |          |                 |  |
| المجموعات الأخرى للاستفادة منها، كما يتلقى         |        |       |        |       |             |        |         |          |          |                 |  |
| الطلاب تغذية راجعة حول هذه الأعمال.                |        |       |        |       |             |        |         |          |          |                 |  |

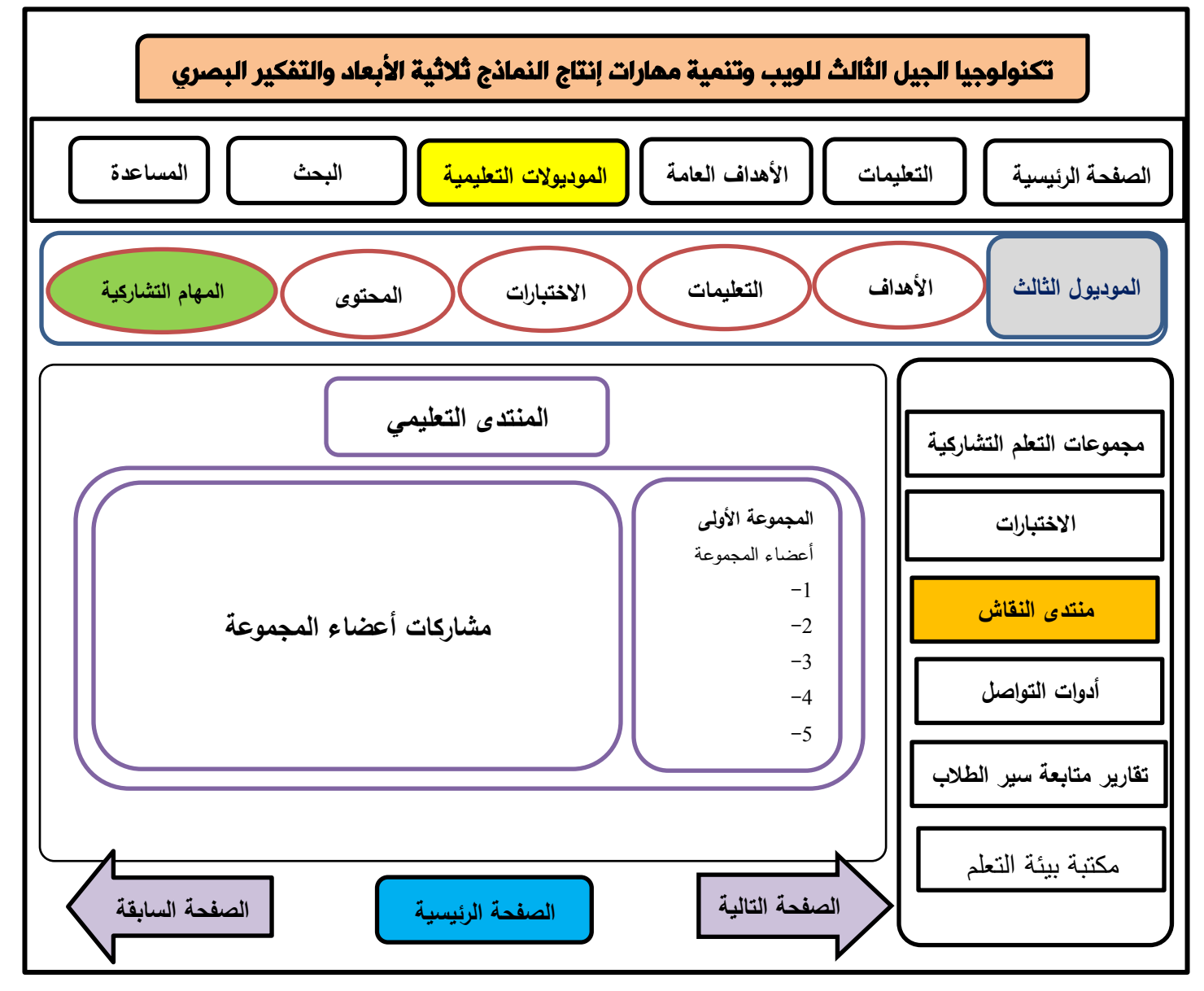

**الصفحة رقم )21(** 

| عناصر الوسائط في الموقع                       |                          |       |        |         |             |        |         |          |          |                 |  |  |
|-----------------------------------------------|--------------------------|-------|--------|---------|-------------|--------|---------|----------|----------|-----------------|--|--|
| التفاعل                                       | الصوت                    |       |        | الفيديو |             | الصور  |         | النصوص   |          |                 |  |  |
| التشارك بين المجموعات                         | مؤثرات                   | تعليق | موسيقى | فيديو   | رسوم متحركة | متحركة | ثابتة   | نوع الخط | حجم الخط | النص            |  |  |
|                                               |                          |       |        |         |             |        |         |          |          | الموديول الثالث |  |  |
| يتفاعل الطالب مع النبويبات الموجدة بالشـــريط |                          |       |        |         |             |        | صورة    |          | 20       | (مجموعات        |  |  |
| الجانبي من خلال الضعظ على التبويب             | $\overline{\phantom{0}}$ | -     |        |         |             |        | توضيحية | Kufi     | 16       | التعلم          |  |  |
| المطلوب.                                      |                          |       |        |         |             |        |         |          |          | التشاركي)       |  |  |

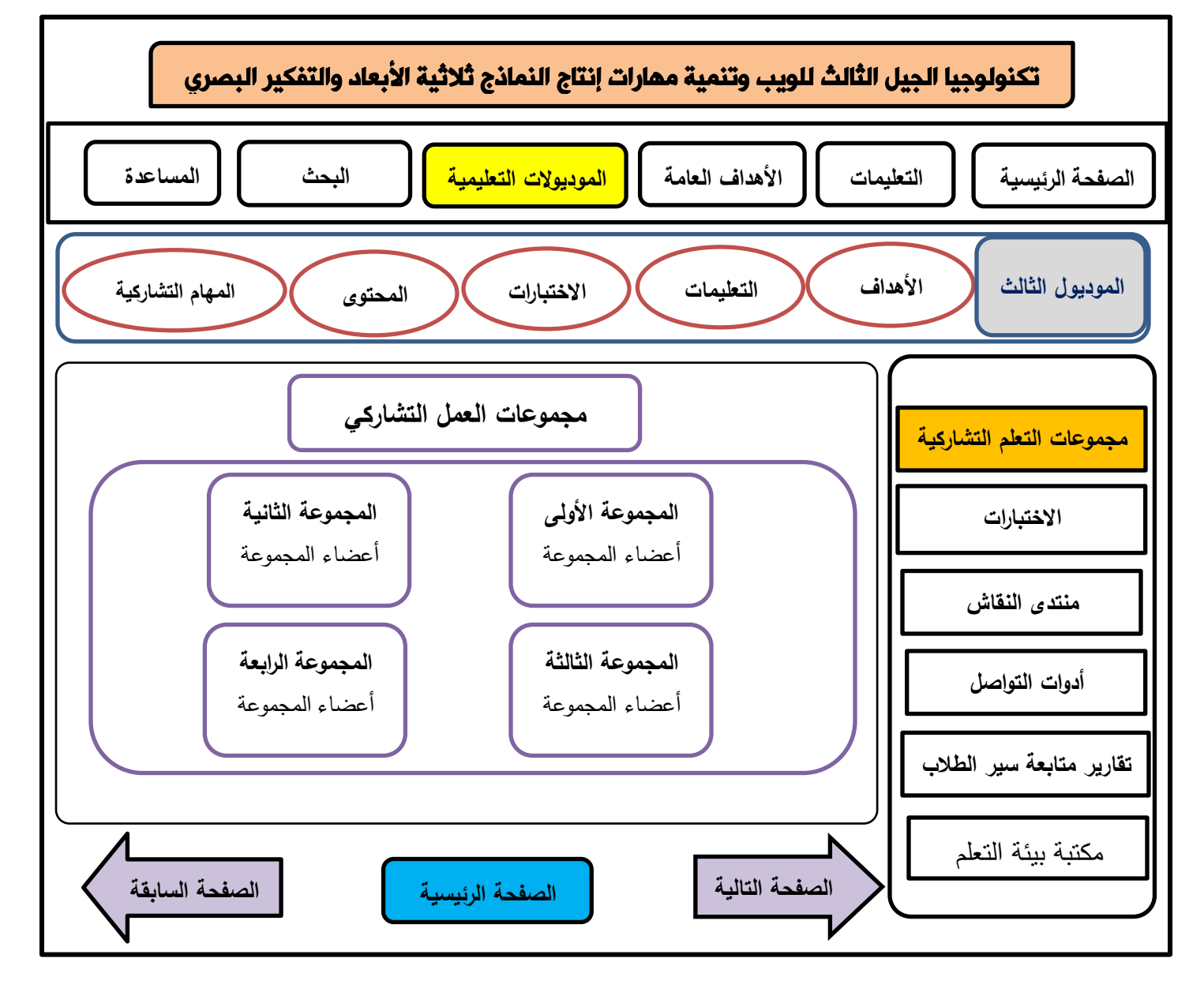

**الصفحة رقم )22(** 

| عناصر الوسائط في الموقع                                                                                 |        |       |        |         |             |        |                 |          |          |                                                  |  |  |
|----------------------------------------------------------------------------------------------------|--------|-------|--------|---------|-------------|--------|-----------------|----------|----------|--------------------------------------------------|--|--|
| التفاعل                                                                                                 | الصوت  |       |        | الفيديو |             | الصور  |                 | النصوص   |          |                                                  |  |  |
| التشارك بين المجموعات                                                                                   | مؤثرات | تعليق | موسيقى | فيديو   | رسوم متحركة | متحركة | ثابتة           | نوع الخط | حجم الخط | النص                                             |  |  |
| يتفاعل الطالب مع النبويبات الموجدة بالشـــريط<br>الجــانبي من خلال الضـــــغط على النبويــب<br>المطلوب. |        | -     |        |         |             |        | صورة<br>توضيحية | Kufi     | 20<br>16 | الموديول الثالث<br>(نقارير متابعة<br>سير الطلاب) |  |  |

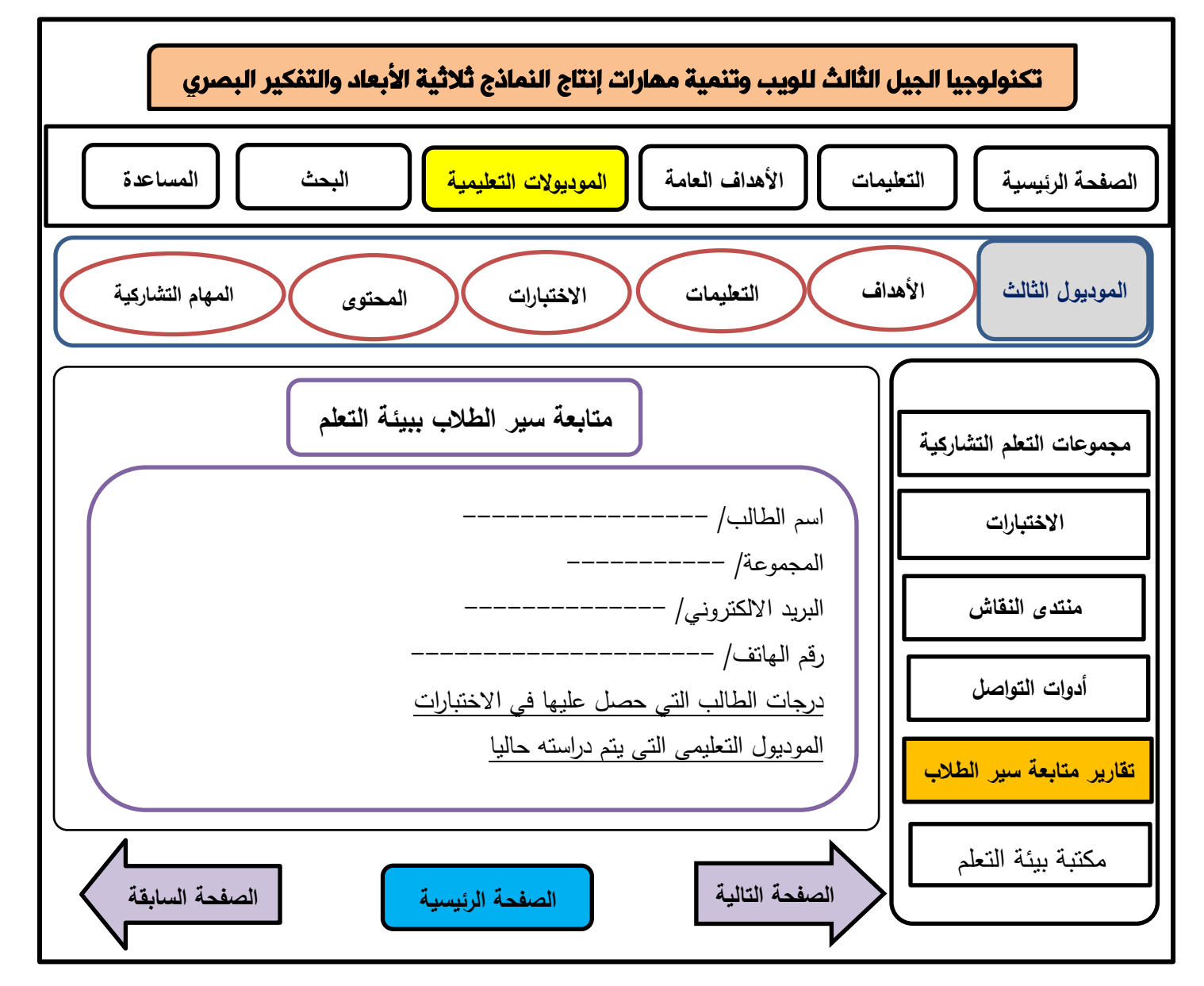
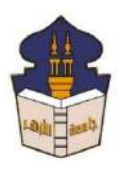

 **جامعـة األزهـر كليـــة التربيــة قســم المناهج وطرق التدريس )تكنولوجيا التعليم(**

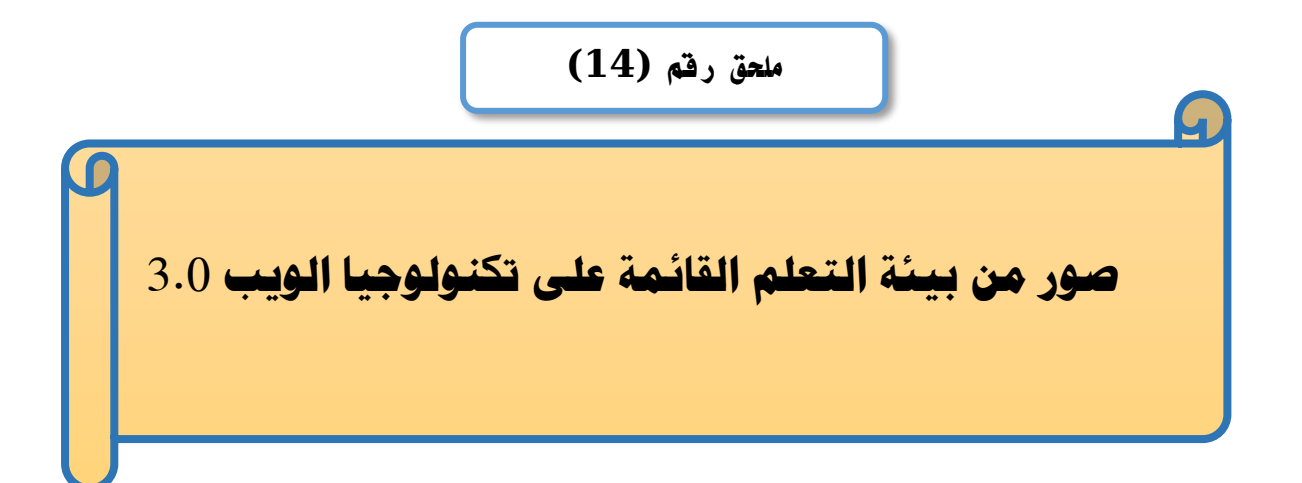

# إعداد

# **باسم حممد عبده اجلندي**

المدرس المساعد بقسم تكنولوجيا التعليم

**إشــــــــــــــــراف**

**األستاذ الدكتور األستاذ الدكتور** 

# **عبد املنعم أمحد حسن عبد الناصر حممد عبد الرمحن**

- أستاذ الملاهج وطرق التدريس أستاذ ورئيس قسم تكنولوجيا التعليم
- بكلية التربية جامعة الأزهر بالقاهرة بمستخدم بكلية التربية جامعة الأزهر بالقاهرة

**1440هــ 2019- م**

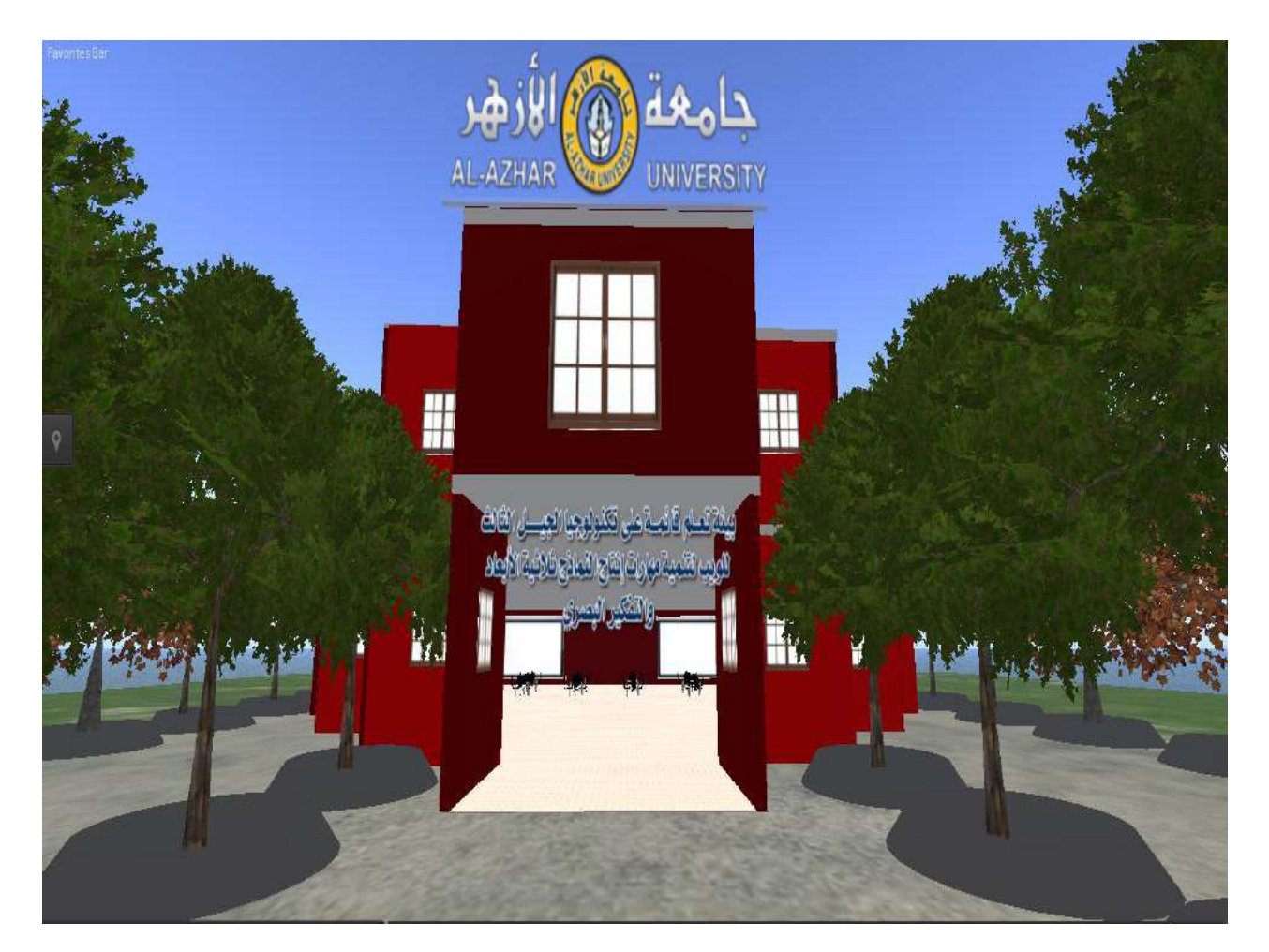

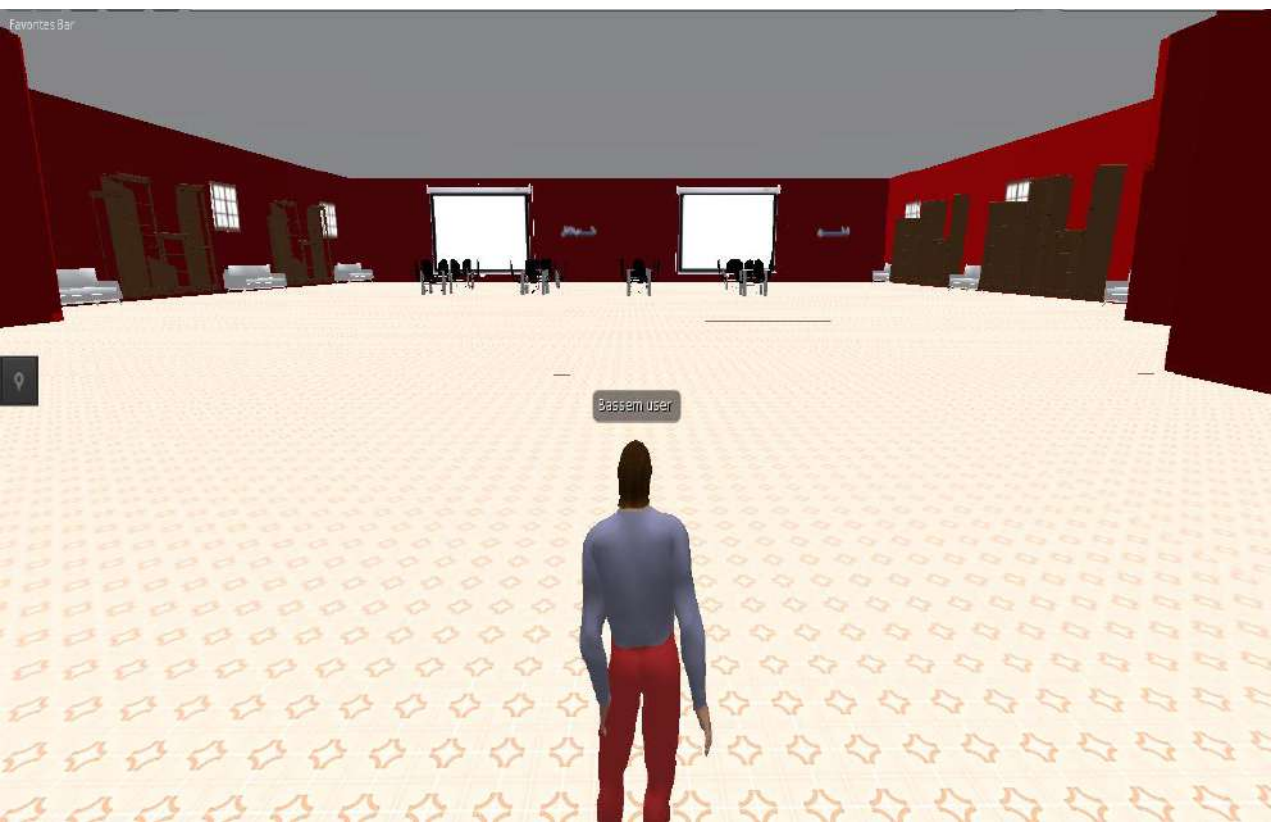

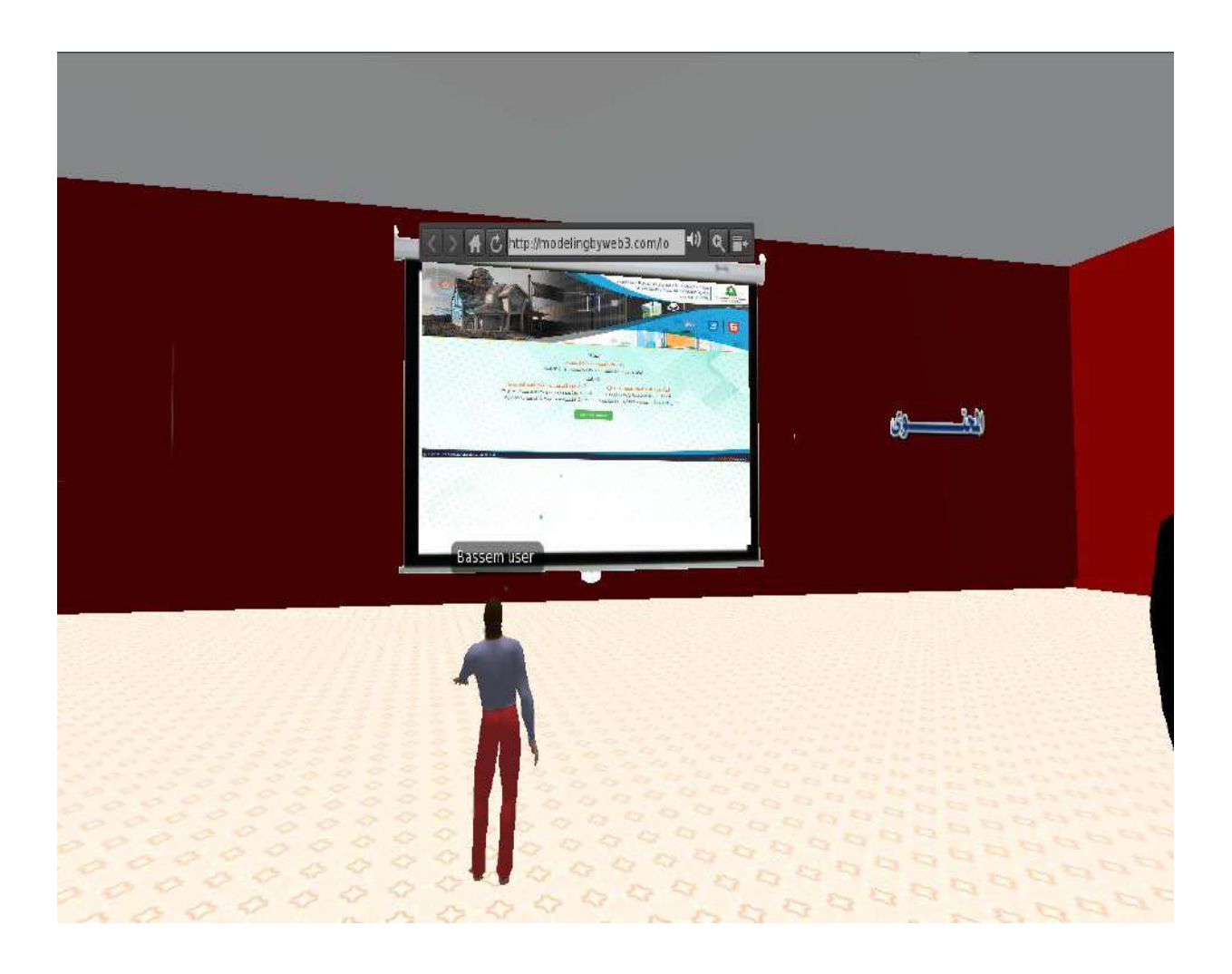

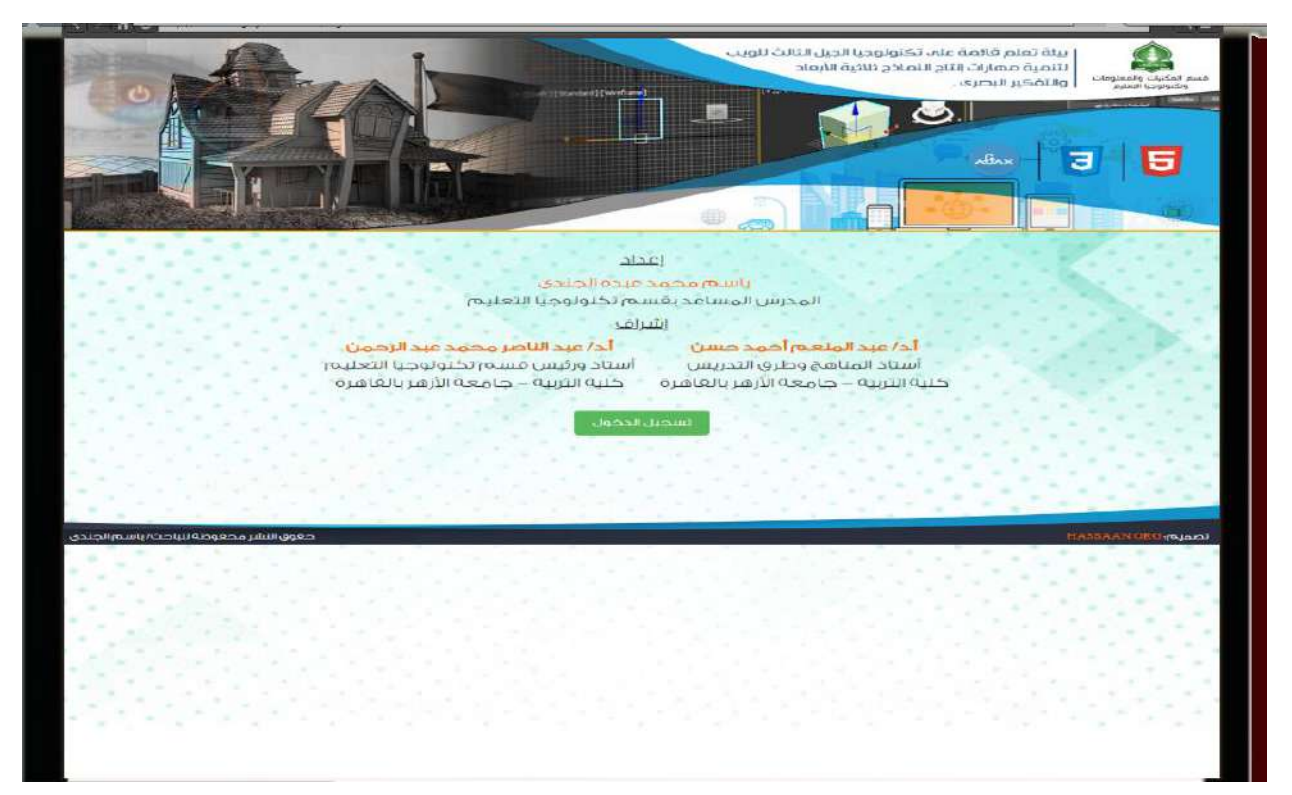

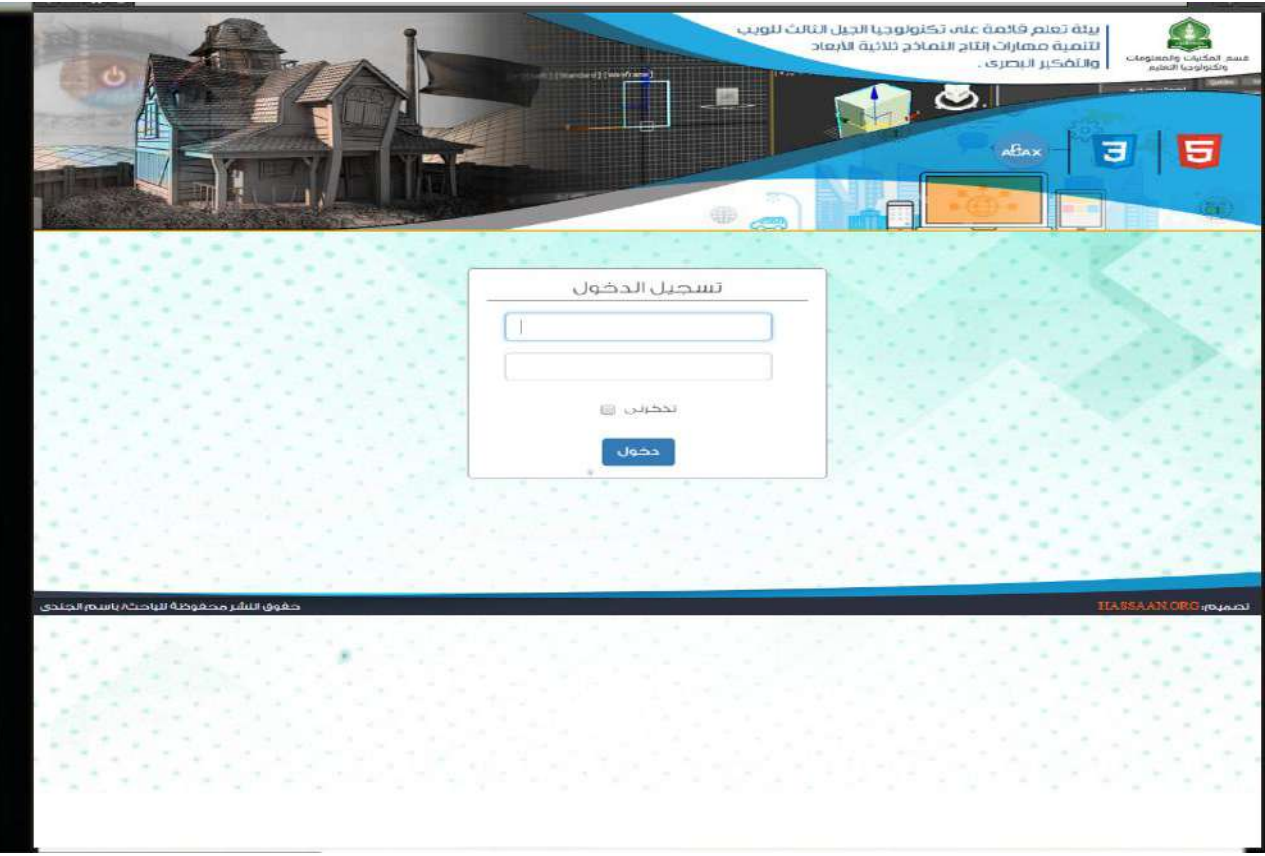

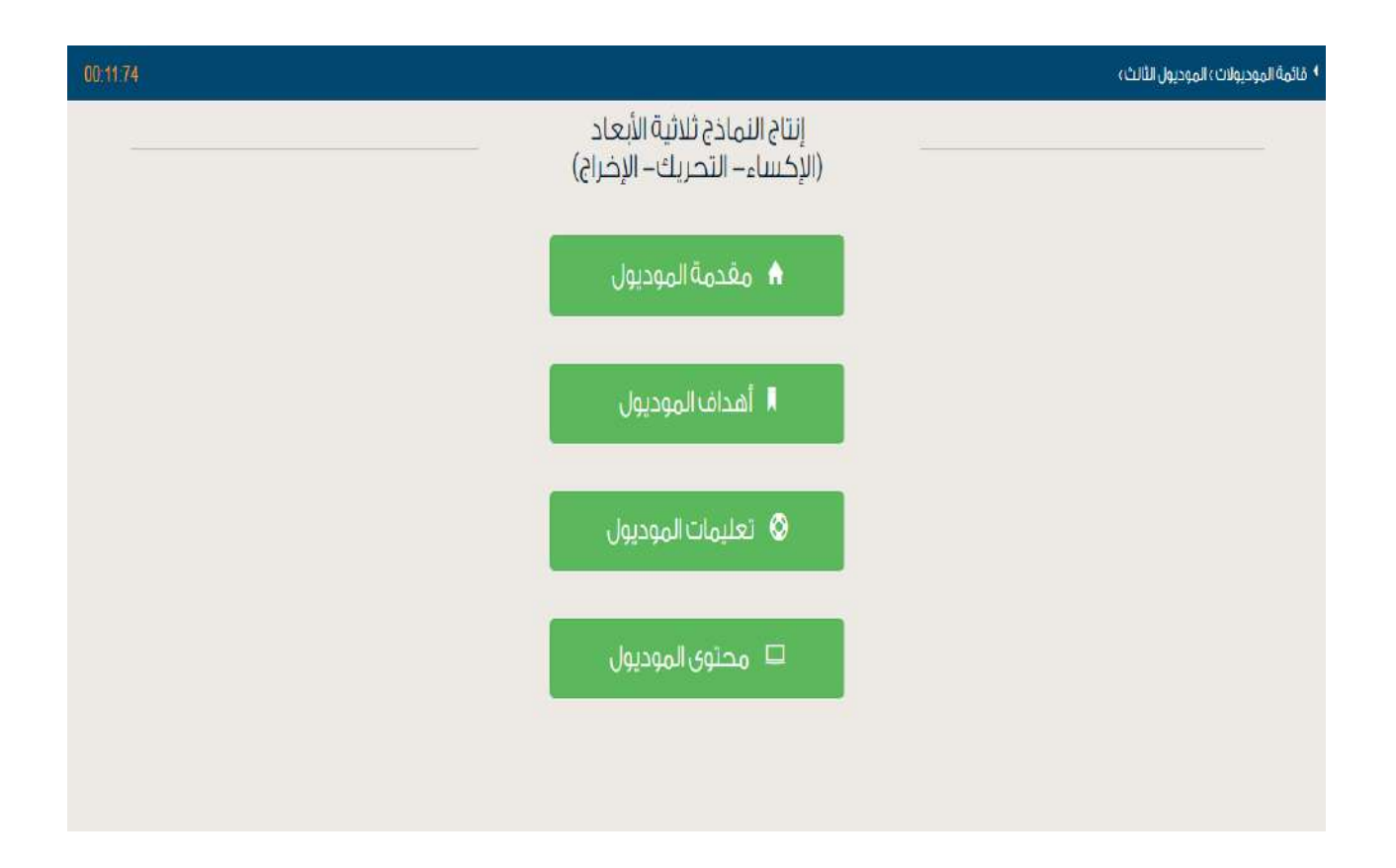

مقدمة

ه عزيزي لطالب عريري الطالب في هذا الموديول سوف نستكمل مراحل إنتاج التمادح ثلاثية الأبعاد وسنتطرق إلى المراحل الأربع المتبقية، وهي: مرحلة إكساء التمادع ثلاثية الأبعاد بالألوان والخامات واللازمة، ومرحلة التحكم في الكاميرا وروايا الرؤية لعرض التفاصيل المختلفة للنموذج، ومرحلة تصدير وإخراج النموذج، وفي هذه المراحل يتم إضفاء نوع من الواقعية على التموذج الذي تم تصميمه في الموديولات السابقة. ففي مرحلة الإكساء يتم تحديد الألوان والخامات التي تضاف إلى النموذج من الخارج، وبهذا توحي إلى المشاهد بأنه برك شيء واقعي وحقيقي، أما بخصوص راوبة الرؤية فسنطيع اختيار الراوبة التي تربد أن يعرض من خلالها النمول المعراف وخراه التحريك بتم إظهار عنصر الحركة على النموذج والانتقال بين للقطات المختلفة، وأخيرًا مرحلة الإخراج والتصدير والتبي فيها يتم إخراج النموذج فبي صورة نابتة أو صورة متحركة.

فيما يلبي عزيزي الطالب سبتم عرض هذه المراحل بشبيء من التوضيح، وكيفية توظيف الأدوات والإمكانات الخاصة ببرنامج Sketch Up لتأدية ذلك.

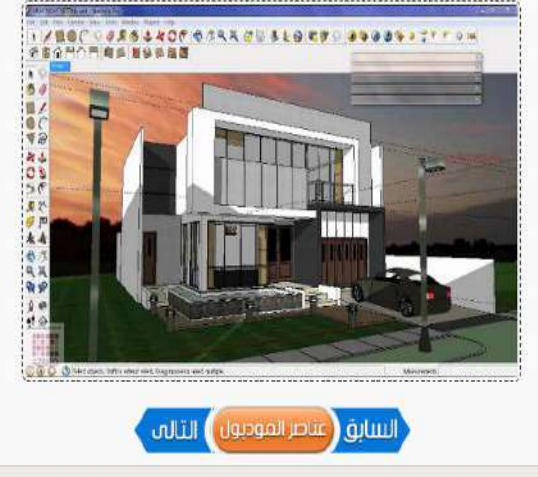

### الأهداف؛

.<br>والتي توزي الطالب بعد الانتقاء من دراسة هذا الموديول يجب أن تكون قادراً على أن؛

1- تُعرّف ماهية إكساء النماذج ثلاثية الأبعاد.

2- إكساء النماذج ثلاثية الأبعاد بالمواد والخامات الجاهزة.

3- تعديل المواد والخامات الجاهزة.

4- إنشاء مواد وخامات جديدة. 5- إكساء النماذج ثلاثية الأبعاد بالصور الثابتة.

6- إنشاء ظلال وضباب.

7- تعديل خصائص الظلال والضباب.

8- تُعرَّف مفهوم زوايا الرؤية.

9- تميز بين أنواع زوايا الرؤية.

10- تعرض النموذج ثلاثي الأبعاد من زوايا رؤيا مختلفة مستخدماً خصائص الكاميرا.

11- تستخدم زاوية الرؤية الذاتية لعرض التفاصيل الداخلية للنموذج ثلاثي الأبعاد.

12- تذكر المقصود بتحريك النموذج ثلاثي الأبعاد.

13- إنشاء مشاهد متعددة للنموذج ثلاثي الأبعاد.

14- تنتقل بين المشاهد المختلفة للنموذج ثلاثي الأبعاد.

15- تعديل خصائص الانتقال بين المشاهد.

16- توضح المقصود بإخراج وتصدير النموذج ثلاثبي الأبعاد.

17- تصدير النموذج ثلاثي الأبعاد في شكل صورة ثابتة ثنائية الأبعاد.

18- تصدير النموذج ثلاثي الأبعاد في شكل صورة ثابتة ثلاثية الأبعاد.

19- تصدير النموذج ثلاثي الأبعاد في شكل رسم متحرك.

### تعليمات الموديول؛

### ه عزيزي الطالب يرجى عند دراسة الموديول اتباع التعليمات الآتية؛

### ∎ تعليمات عامة:

- أجب عن أسئلة الاختيار القيلبي للموديول قبل دراسته.

- قم بدراسة المحتوف التعليمي بشكل فردي.

- أد الأنشطة المتضمنة داخل الموديول بالتشارك مع زملائك، وفق تسلسلها. من خلال الأداة المتاحة لذلك ببيئة التعلم.
- لكل عضو في المجموعة التشاركية دور يتم اختياره من الأدوار التالية، وهي (قائد، منظم، باحث، كاتب، مراجع أو معزز)
- يتبادل أعضاء المجموعة الواحدة الأدوار بعد الانتهاء من أداء كل مهمة، بحيث لا يتم اختيار نفس الدور الذي تم اختياره في المهمة أخرى.
	- كل دور له مهام محددة يجب الالتزام بها.
	- تقديم المنتج التعليمي المطلوب تنفيذه خلال المهمة التشاركية في الوقت المحدد بعد المناقشة والحوار بين أعضاء المجموعة.
		- عندما تقابلك أي صعوبة في دراسـة الموديول تواصل مع المعلم من خلال الأدوات المتاحة في بيئة التعلم.
		- لا تنتقل لدراسة الموديول التالبي، حتى يُسمح لك، بناءً على درجتك ونسبتك المئوية في القياس البعدي للموديول.

### **﴾ تعليمات خاصة بتوزي**ع الأدوار؛

يتم توريع الطلاب على مجموعات غير متجانسة كل مجموعة تتكون من خمسة طلاب، ولكل عضو بالمجموعة دور محدد يتم تغيره بعد كل مهمة، وهذه الأدوار تنمثل في الاتي (القائد، المنظم، الباحث، الكاتب، المراجع أو المعزز). لتحقيق أهداف المهمة التشاركية يرجى عزيزي الطالب الالتزام بالمهام الخاصة بكل دور، وهبي كما يلبي:

#### **ہے د**ور القائد:

- يوجه أعضاء المجموعة نحو إنجاز الأنشطة التعليمية المطلوبة وفقًا للتعليمات.
	- يتأكد أن كل عضو في المجموعة يقوم بدوره.
- يتأكد أن كل عضو اطلع على المحتوف التعليمي قبل الانتقال إلى تنفيذ الأنشطة التشاركية.

### ه**.** دور المنظم:

- بنسق مواعيد التقابل لتنفيذ الأنشطة التشاركية. - مراجعة المهام التي تم تنفيذها بشكل تشاركي. - تسليم المنتجات التعليمية التي تم تنفيذها بعد موافقة أعضاء المجموعة عليها.

#### ه دور الباحث:

- تحهير المواد التعليمية والمصادر والتب تتمثل في (التصوص – الصور – الفيديوهات). - توظيف المعلومات التبي نم الحصول عليها وذلك عند أداء المهمة وتقديم المنتج التعليمي.

#### ب<mark>ھ</mark> دور الکائب،

- بعرض كل ما توصلت إليه أعضاء المجموعة من نتائج حول تنفيذ المهام والأنشطة التعليمية لتحقيق جودة المنتج التعليمي. - يناقش المهام المراد تنفيذها مع أعضاء المجموعة. - يسج<mark>ل ا</mark>لملاحظات لكل ما تتوصل إليه أعضاء المجموعة. - تسخ التفرير النهائي بعد موافقة جميع الأعضاء.

#### ه<mark>،</mark> دور المراجع أو المعزز:

.<br>- يتأبع كل التعليقات والاستهامات ويدونها. .<br>- بنقد التعليقات التبي لا تلائم طبيعة المهمة التشاركية. - بشارك في التعليقات. - يشجع الأعضاء على التعليم وتنفيذ الأنشطة. - بدعم وجهات النظر السليمة.

بفدًا نكون انتفينا من قراءة التعليمات ويمكن الآن البدء فى الدراسة.

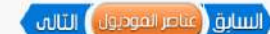

#### المرطة الثالثة (إكساء النماذج ثلاثية الأبعاد بالألوان والجامات اللازمة):

تزرب الطالب تنقل سوبأ إلى ترحلة جديدة من مراحل إنتاج النماذج ثاثية الأبقاء وشاهد المتحدث المستقمكن في قدة المرحلة من إمافة المواد والخامات إلى النماذج نلائبة الأبعاد. والتي تم تصميمها في المقدم الأبعاد، والتي تم تصميمها في لسابقة (مرحلة ليملجة)، وعد قذه المرجلة من المراحل الأساسية في إنباع النمائح النواع المناسب المناح شيء من الواقعية وتلك من خلال الأوان والمواد المستخدمة، في فله المرحلة عزيزي الطلب سيتم تناولا عدد من المؤرات والتب تمكنك من تحقيق هذه المترحلة، هذه المؤارات هيءً اكساء المناذع بالمؤادرة الموارد المواد والخامات الجاهزة، إنشاه مواد وخامات جديدة، اكساء انتماذج والكائنات بالصرائح المتحدث والمناسخ موادع وخامات جد إنشاء الطلاك والقباب، فيما يلي عرض لهذه المهارات،

#### ♦ المقارة الأولى: اكساء اللماذجَ بالمواد والخامات الجافزة:

عريزف الطلب بعد الاشهاء من تصميم النموذع ثلاثى الأبعاد، تأتى مرحلة اكساء قنا النشرة المناسب والتحال الملائع المرادي المرادي والمراد الملائح المرادي والمراد والمراد والمراد والمراد والمراد والمراد والمراد والمراد والمراد وا تلاتى الأبعاد مشابه للواقع بكل تفاصله العلام الخلام المعاملات المواد الدن يولقا برنامج Sketch، ولكن تقوم عزيزي الطالب بإكساء الموذع ثلاثى الأبعاد الذي فمت بعضيمه مسبقاً بالمواد والخامات الجافرة عليك اتباع الخطوات التالية:

- قم بالضغط على جزء Default Tray في الحانب الأيمن من الواجهة الأساسية.
- اختر الأمر Materials يقهر لك تبويين (Select Edit)، اختر التبويب Select.
- قم بالضغط على السهم [3] الذي يوجد أسفل هذا البرويب، تظهر لك فائمة بها مجموعة من التصنيفات الخاصة بالألواث والخامات، اختر أحد التصنيفات،
	- يظهر لك مجموعة من الخامات والألوان، اختر منها ما تريد، بعدها انتقل إلى النموذج، واصْغط على الجرء المراد اكساءه،

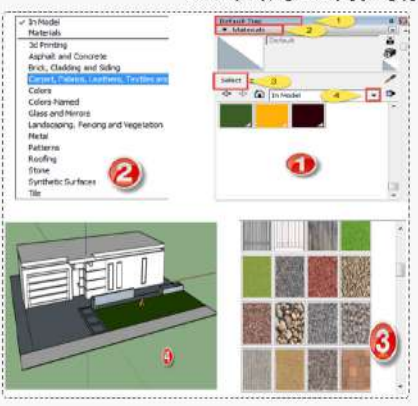

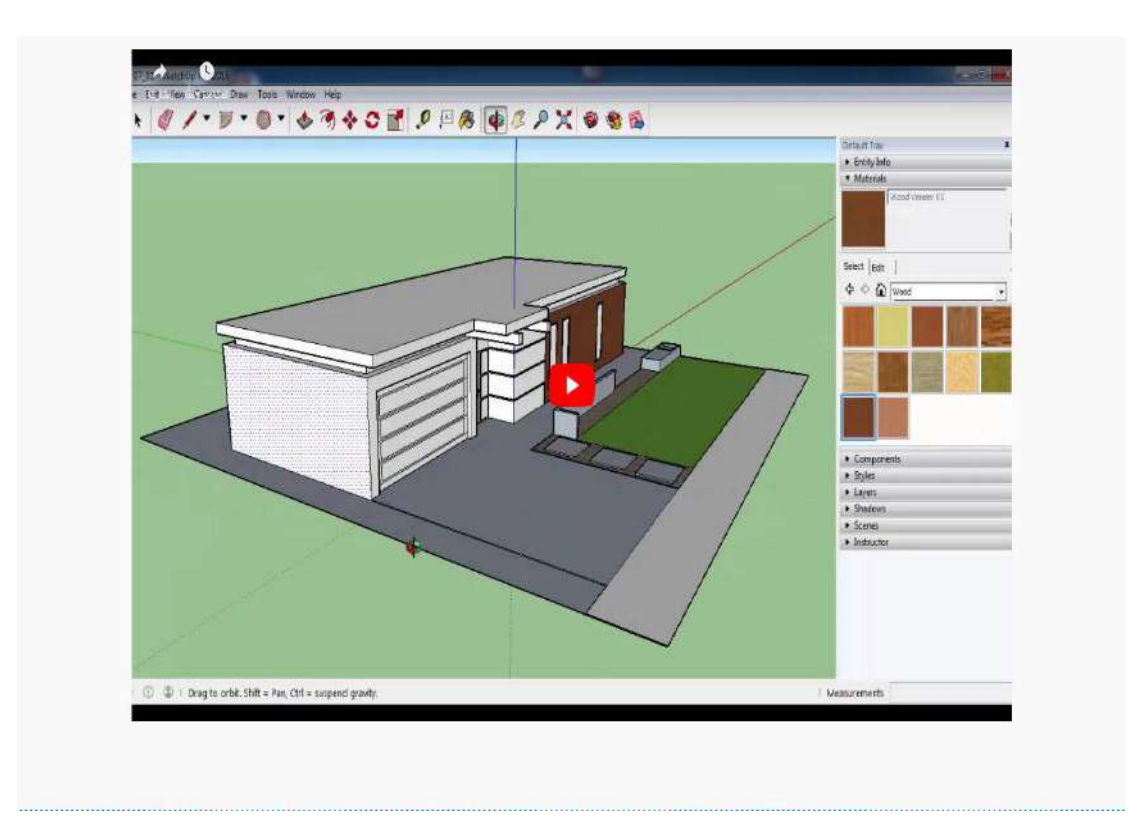

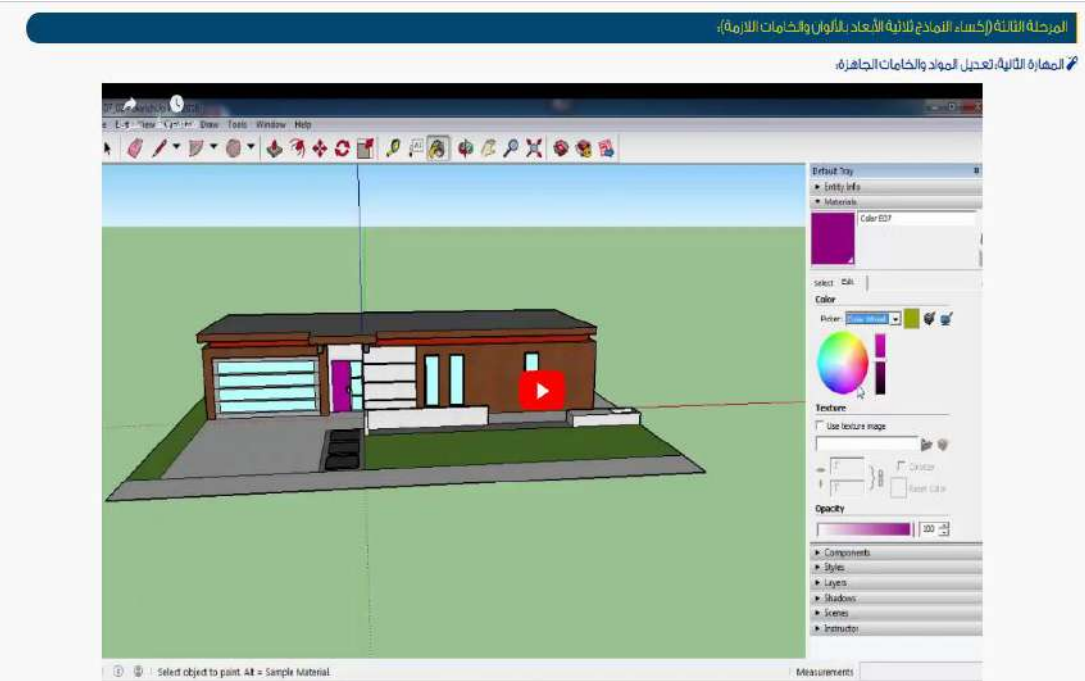

### المرحلة الثلاثة (إكساء التماذج ثلاثية الأبعاد بالألوان والخامات اللازمة).

### <mark>♦ المقارة الثانية: تعديل ال</mark>مواد والخامات الجاهزة،

عزيزي الطالب يوقر للا برنامح Sketch up وكلمية تعديل المواد والخامات والمواد والتحال والموادع ولأمل ودحوة نظرك للنصميم الذي تقوم ببنقيذه، ولكن تقوم بنك غليك انباع الخطوات التالية: - قم بالصِّغط على جزء Default Tray في الجانب الأَيمَن من الواجهة الأساسية.

- اختر الأُمْر Materials، بعد ذلك اختر اللون او الخامة المراد تعدي<mark>ل</mark> خصائصها،

- امعا على التبوت Edit، يظهر لك أسقل هذا التبوت ثلاث أجزاء: الجزء الأولة Color خاص بتعنيل درجة اللوثية - Edit، وقول التبوت Edit، بطور لك أسقل هذا التبويت ثلاث أجزاء:

الجاء الأول: Color خاص بتعديل درجة الثوث والتشبع.

الجاء الثاني: Texture خاص بتعديل الإكساءات ودرجة الدقة في البوصة الواحدة. كما يمكن إضافة إكساءات خارجية.

الجزء الثالث: Opacity خاص بدرجة الشفافية للونا أو الخامة المستخدمة.

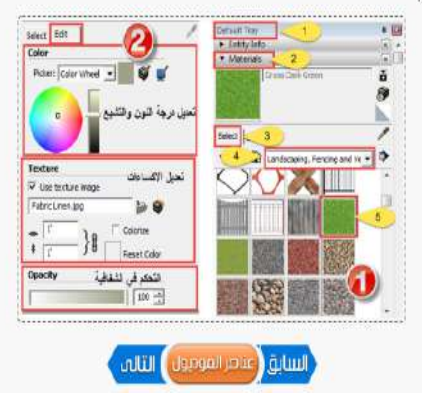

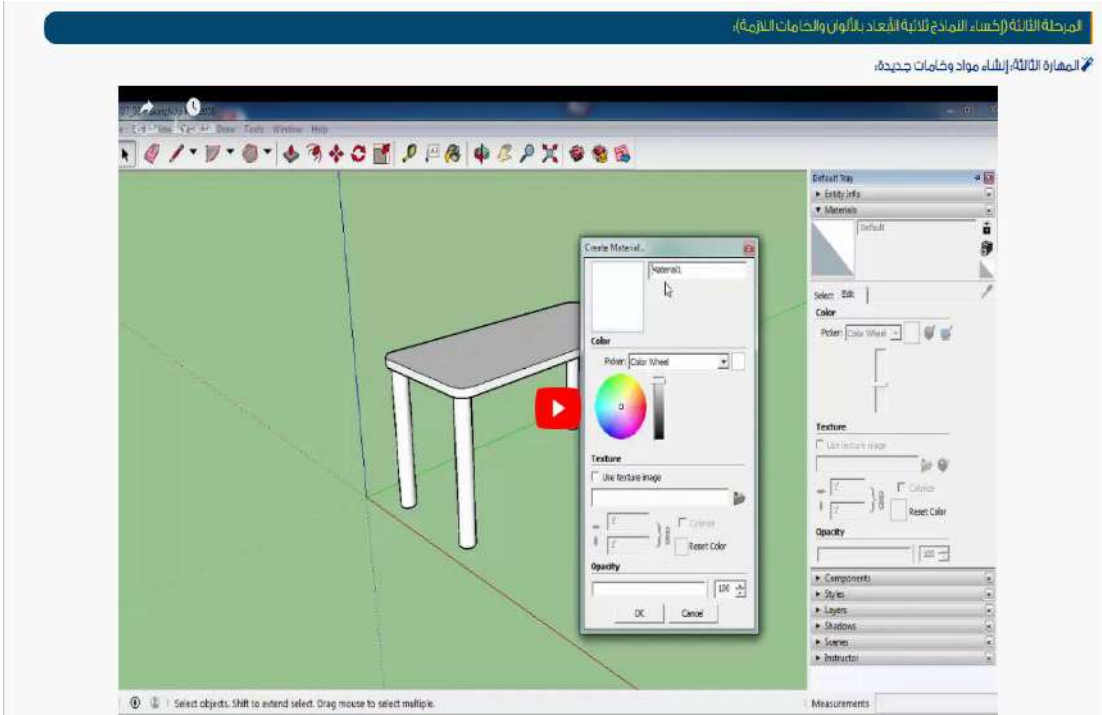

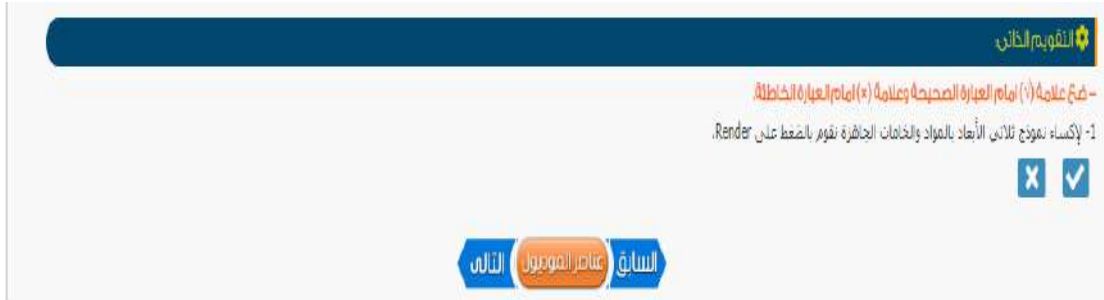

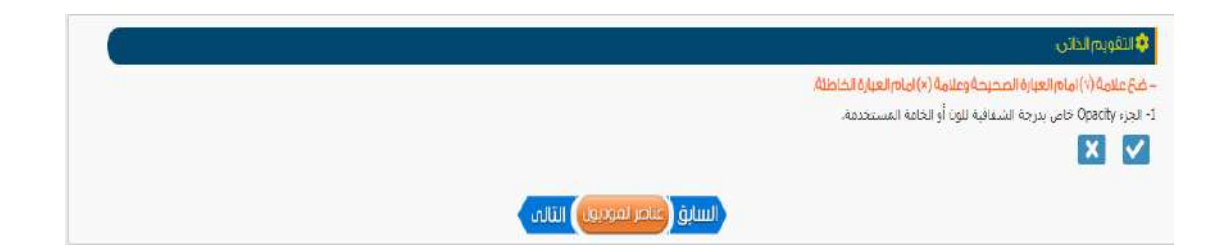

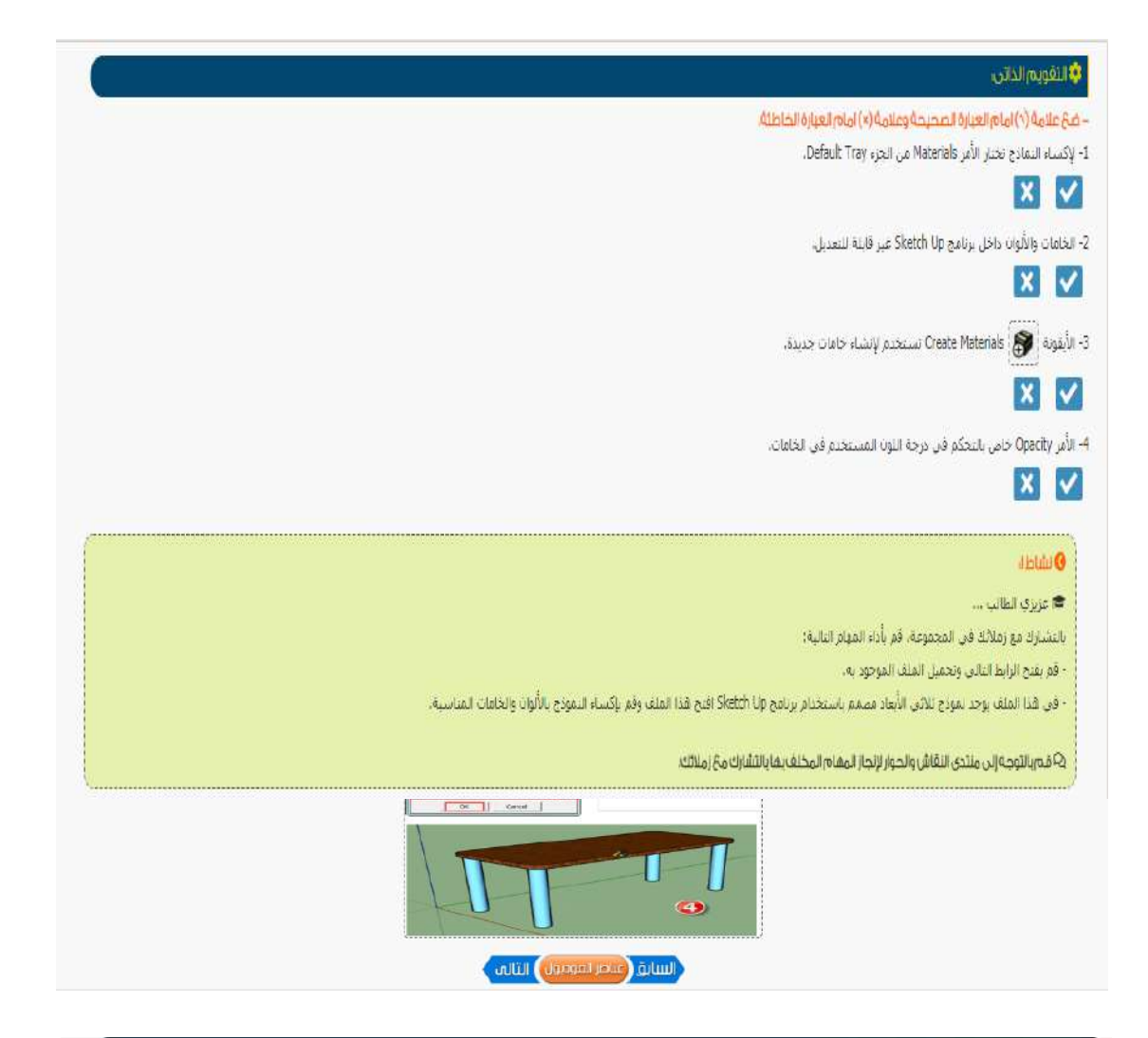

#### هُ المِمَارَةَ الرَابِعَةَ إِجْسَاءِ اللماذَجَ والكائناتِ بالصورِ الأَبْتَةَ.

.<br>يمكنك عريزي الطالب إضافة مجموعة من الصور من خارج البرنامج، والتعامل معها خامات يتم اكساء الشعادج الأبعاد بها، ولكن تقوم بتنقيذ ذلك عليك التاريخ الخطوات التالية: - اصغط علاق قائمة File ومنها اختر الأمر Import.

.<br>- يظهر لك فريغ خواري، جند مكانا لصور المراد استخدامها، يوجد عدة اختيارات أسفل مربع اختيار الصورة ، نختار هذا المستخدام الصورة كخامة.

- قم بالمَعَظ على أمر Import، يتجول شكل المؤشر إلى المورة المراد اكساء النموذج بها،

- انتقل إلى الجزء المراد اكساءه، هُعَ الصورة عليه،

- بعد ذلك انتقل إلى جزء Cefault Tray ومعه اختر Materials، امغط على الأخلاص الأصل المعالمين المناسب المعالمين فم يعديدها، انجه إلى التقوذع وقم بالمغط على الجزء المراحلة المسلماء، انجه إلى التقوذع وقم بالمغط على الجزء المرا .<br>تلاحظ أن هذا الجزء قد تم اكساءه بهذه الصورة.

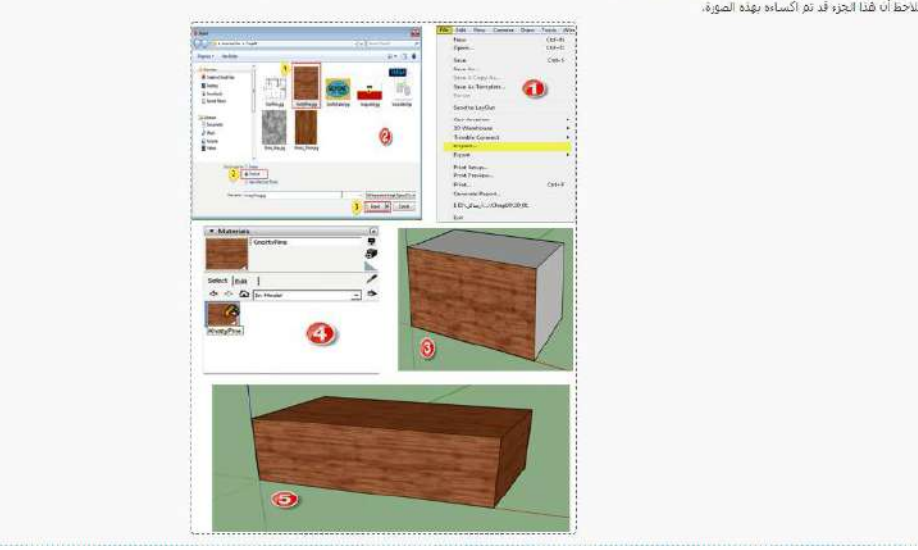

#### المرحلة الثالثة (إكساء النماذج ثلاثية الابعاد بالألوان والخامات اللازمة)؛

#### .<br>• المقارة الخامسة، إنشاء الظلال والضباب».

بعد انتهالك عريزي الطالب من تصميم الموذج ثلاثي الأبعاد والملائمات النازمة بمكنك إماقة القاساس على قائل الملاقة والملائح الملاقة على هذا التموذي ولكن تقوم بلك عليك الباحرة والملائح على هذا التموذي ولكن تقوم بلاك عليك الباحر التالية:

- اضغط على قائمة View وسها اختر الأمر Shadows وذلك لإضافة الطّلاب، أو Fog لإضافة الصّباب، تلاحظ أن الطّلاب أو الصّباب قد طّهر على التموذج،

.<br>- نكي تمكن من تعنيل خمائص كلا من الطلاك أو الطباب: من جزء Gefault Tray اختر بالمعام الأسلام المعترف التجارية والمعالمين المعترفات العلي في المعامل المعترف العلي في المعترفات الطلب Default Tray تحديد وقت الطلب Data تتحدي Dark كمية الطّلام، أما بالنسبة للجزء Fog فيوجد أسفل منها الخيار Distance لتحديد مسافة الصّباب على النموذج ثلاثي الأبعاد،

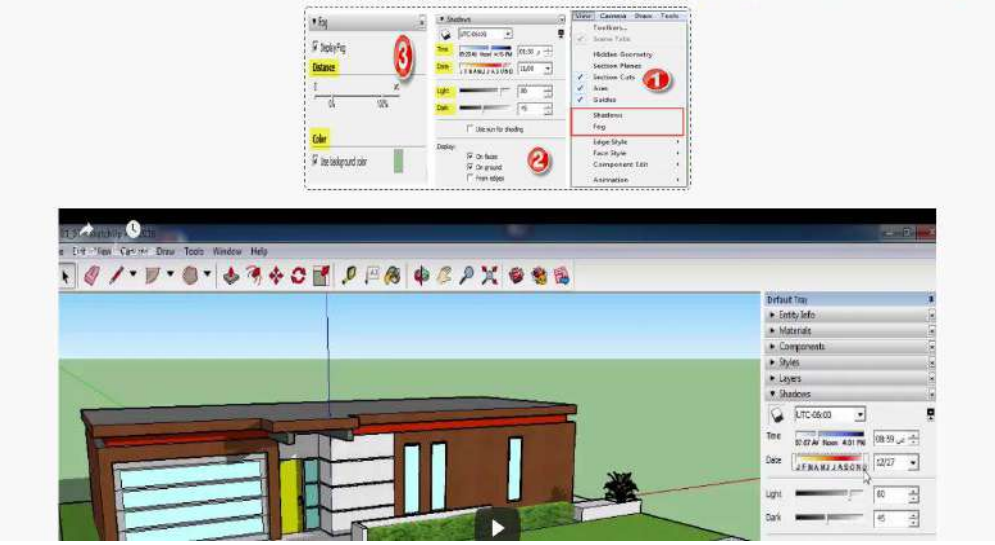

### **الل**ا التقويم الذاتى:

– ضحَّ علامةً (٧) إمام العبارة الصحيحة وعلامةً (×) إمام العبارة الخاطئة.

1- إذا مَا أُردت إكساء النموذج بصورة ثابتة قِلِكَ من القائمة File تختار الأمر Import ثم الأمر Texture.

#### $\blacktriangledown$  $\mathbf{x}$

2- لإضافة صباب للتموذج ثلاثي الأبعاد من قائمة Draw تختار الأمر Fog.

### $x$

#### Flow<sup>3</sup>

<del>م</del> عزيزې الطالب ...

بالتشارك مع زملائك في المجموعة، قم يأداء المهام التالية؛

- قم يقتح الرابط التالي وتحميل الملف الموجود به.

- في قدا الملف يوجد لموذج ثلاثي الأيعاد مصمم باستخدام برنامج Sketch Up افتح شدا الملف وفم بإكساء التموذج بالصور المرفقة بالرابط

- قم بإضافة ظلال لهذا النموذج.

ية قەبالتوجه إلى منتدى النقاش والحوار لإنجاز المقام المخلف بقا بالتشارك مع زملائك.

المرحنة الرابعة (توظيف الكاميرا وزوايا الرؤيا لعرض التفاصيل المختلفة للتماذخ ثلاثية الأبعاد).

وزري الطلب بعد انتهلك من تصميم لسفوخ تلائن الأبعاد واكسائه بالموارد المعالمة المعالم المنادع والمنادع الأساد والمنافعات والمراح والمستقل والمستقل والمستعلم والمستعلم والمنافس والمستعلم والمستعلم والمستعلم والمستعلم والمستع لتعوذح حسب زاوية رؤية معينة، وذلك باستخدام الكاميرات التان يؤقف الترقاء وأناق التوالية أو الاتجاه لذي نيه المعور الموضوع المزاد تحويره، كأن تكون الرؤية من أمام الموضوع لماشرة أوجهت أمراء الموضوع المراد تحويره، كأن تكون الر أوأعلن من مستوف الموضح أو أسقله. ويمكن أن تسفيها في فجال التصوير بزاوية المصور المسبعة المستعلمي الموضوع المراد تصوره عند التقاظ الصورة. ومكن الاستفادة من ذلك بعرض النسقادة من ذلك بعرض المشادة من ذلك بعرض المستعادة من ذلك من ومعية وذلك بشكل افقي، أو رأسي، أو عرضه من الخلف، أو الأمام، كما يمكل من المناسب المنظم المعلم المعامل العامل العامل العامل المعامل المعامل المعامل المعامل المعامل المعامل المعامل المعامل المعامل المعامل المعامل المعامل سيتم التطرق له في هُدَه المَرحلة من خلال تقديم مهارات التعامل مع الكاميرا،

#### **⊙ زوبة الرؤية**:

إزوة الرؤية ترتبط بنبو موقع المتلقى أثناء مشاهدة المتير اليضري وهناك الوالياء والتراقي الموالي المتارك المواتح المواصل المنقع المستعي بمشاهنة المتبر البمرتو كطرف خارجن لايشارك فمارس المنقر بمشاهنة المتبر البمرتو كطرف خارجن بشافده، وذامة إذا كانت رسالة المتبر تحفل إجراء، أما الزاوة النالية تعني فيام الملقب الملائم المقام والمعالم المعاملة في حلة عرض الإجراءات والمؤات الحركية على وجه التحديد كما يرجد نوعات أخرات من الزوايا وقماد الزاوية المرتفعة فالزاوية المتخففة تعلن للمنلفى إيجاء بأنه متخفى عن المتبر البمري مما يعلنى إحساساً يقوة وثقل المثير البمري، أما الزاوية المرتفعة تعلنى المتلفي إيجاء بأنه عَلى مَن المَثِير البصريِّ مَمَا يعطي إحساساً بصعف المَثير البصريِّ.

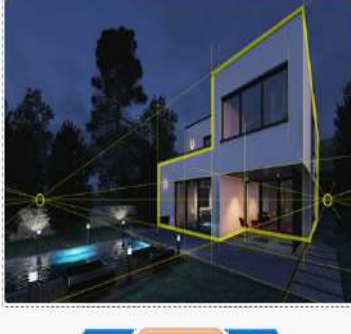

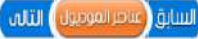

#### المرحلة الرابعة (توخليف الخاميرا وزونيا الرؤيا اهرض التفاصيل المختلفة للنماذج ثلاثية الأبعاد).

#### الأرامهارة الأولد وعرض النموذ مباستخداه كامبرات مختلفةن

.<br>بمكنك عزيزي الطلب عرض التمودع تلاتي الأبعاد والذي قمت بصميمه من أكثر من إرواق المعارض المناحة بين المحتفين المناسب المناسب المناسب المناسب المنتقل المناسب المناسب المحتلفة سواء كانت رأسية، أو أفقية، أو مَن جهة اليمين، أو السِبار، أو غيرها من الزوايا، ولكن تقوم بذلك عليك اتباع ما يلي:

.<br>- اضغط على قائمة Camera، ومنها اختر Standard Views، تقهر قائمة يوجد بنها تعدين Top الأعلى Top الأمام Echic الخلف، Echic البسان Echic المبلك المجارات وقص: Echicard Views، تطوع التي تريد عرض التقوذج من خلالها وقم بالضغط عليها،

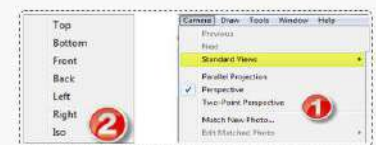

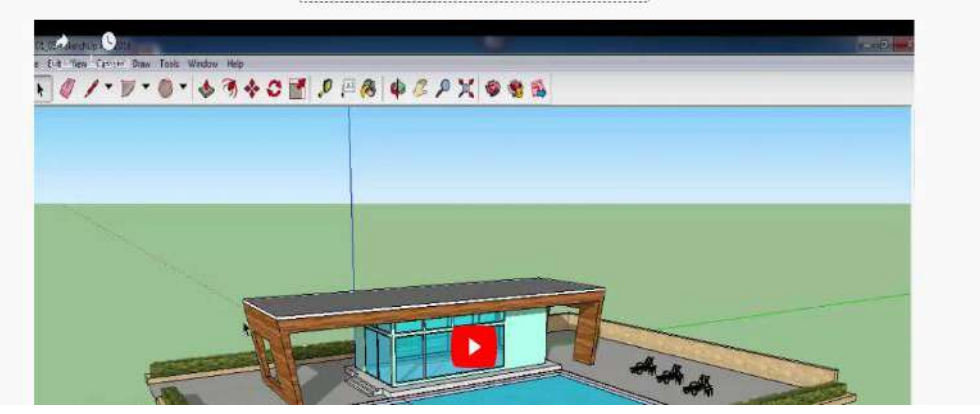

#### المرحلة الخامسة (تحريك النماذج ثلاثية الأبعاد)،

### <mark>♦</mark> المقارة الثانية، الانتقال بين المشافد المختلفة.

تزري لطاب فى المفارة السابقة تعلمت كيقية أخذ لقطات مختلقة للموزي لثكر الأعاد ، في شاهد من المناسب المناسب المناسب والمركة على الموتح المصمر وكأنه فيلم متحرك والمناسب والمركة على الموتح المصمر وكأنه فيلم متحرك والمركة على ا مَن تقطة لشايء واحد من روايا مختلفة، وللقيام بذلك اتبع ما يلي:

- اضعط على قائمة View ، ومنها اختر Animation، ثم اختر Play، سوف يظهر لك شريط Animation، والذي يتيح لك بدء تحريك التموتج، وإيقاف التحريك،

- تنتحكم في خصائص الحركة، والتنقل بين اللغطات، وسرعة التنقل، وزريا بقاء القطع القائم Animation ، من اختر Animation ، شهر الله عن القوم الله من خوري يمكنك تعنيل الخصائص من خلاله.

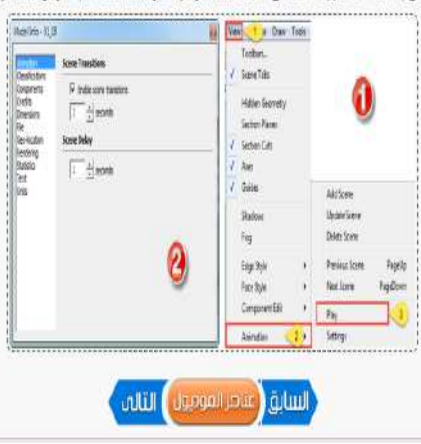

#### المرطة الحامسة (تحريك النماذج للائية الأبعاد)؛

تنتلل الأن سوياً عزيزي الطلب إلى مرحلة جديدة من مراحل إنتاج الناملة والأنافي الأعاد والمراد والمرادي المعارض المعارض والمصمر في شكل متحرك. وذلك عن طريق أخذ عدد من المشاهد لهذا المنوفي .<br>وانتقل بن قدة المشاهد، مما يمقى بعضر الحركة على قناء التعودج، في قالت المعارف العامل العوارة الأولى: إنشاء مشاهد متعددة للتعودج للاتى الأبعاد، المهارة الثانية: الاتقال بين المشاهد المحدد .<br>فيما يلي عرض لهاتين المهارتين:

#### <mark>♦ المقارة الأولى، إنشاء مشاقد متعددة للنموذج ثلاثي الأبعاد،</mark>

يوفر لك عزيزي الطالب برنامج Sketch up إمكانية أخذ مجموعة من المشاهد المختلفة للنموذج ثلاثي الأبعاد، ولكي تقوم بإنشاء هذه المشاهد عليك اتباع الخطوات التالية:

.<br>- اضغط على فالمة Window ، وسؤا اخر بالاستراتية المن العلم التي تعالى الموسوع العائمية المنظمات علامة (@ Add Scenes ، يقالتم أخذ لقطة للموزع في الوضع الحالي، يوجد عدد من

الحَيارات أُسفِل الجزء Scenes يمكنك تعديل اسم اللقطة، والاعدادات المختلفة من خلال هَذه الحَيارات،

- بعد ذلك فم يتغيير زاوية الرؤية الخاصة بالنموذج، وذلك من خلال قائمة Camera، ومنها اختر Standard Views، اختر اللقطة المناسبة،

- انتقل إلى جزء Default Try في يقين الواجهة الأساسية، اختر Scenes، اصغط على علامه أ @ 'Add Scene لإصافة لقطة جديدة.

.<br>- كرر الخطوئين السابقتين لإضافة لفطات جديدة.

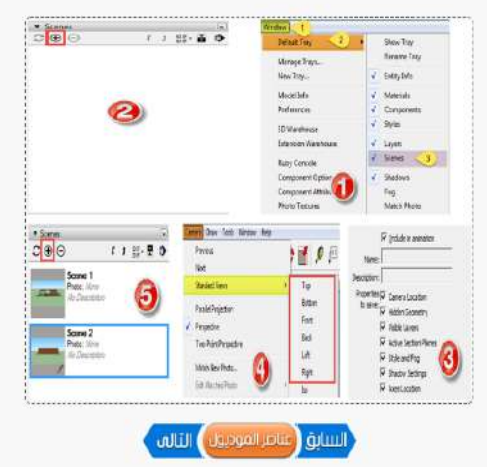

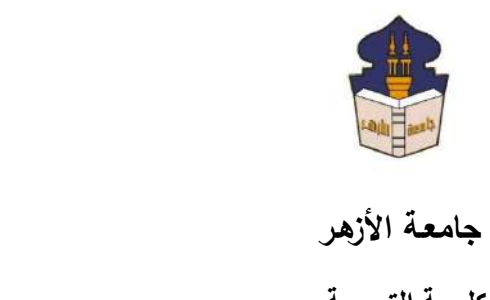

 **كليـــة التربيــة**

**قســم المناهج وطرق التدريس**

 **)تكنولوجيا التعليم(**

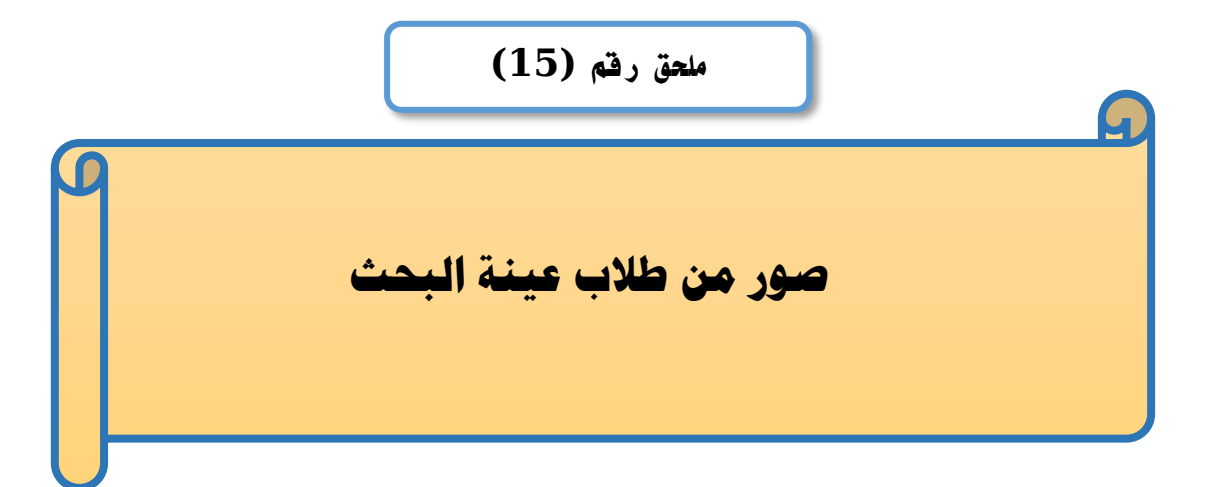

# إعداد

# **باسم حممد عبده اجلندي**

المدرس المساعد بقسم تكنولوجيا التعليم

**إشــــــــــــــــراف**

**األستاذ الدكتور األستاذ الدكتور** 

بكلية التربية – جامعة الأزهر بالقاهرة بمستخدم بكلية التربية – جامعة الأزهر بالقاهرة

# **عبد املنعم أمحد حسن عبد الناصر حممد عبد الرمحن**

- أستاذ المناهج وطرق التدريس أستاذ ورئيس قسم تكنولوجيا التعليم
- 

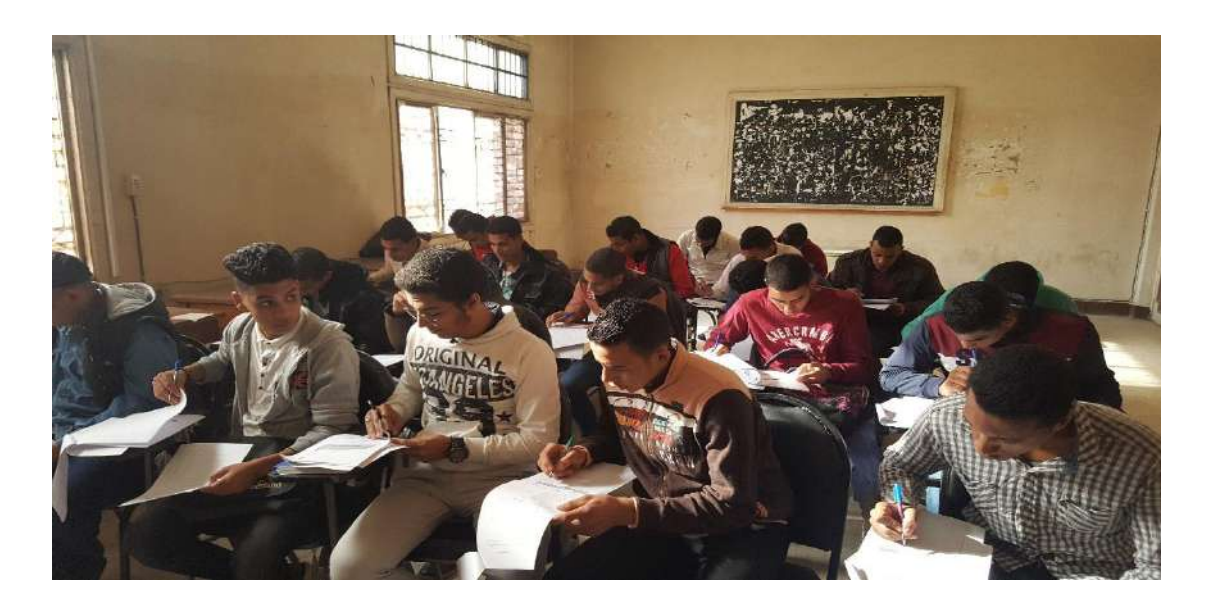

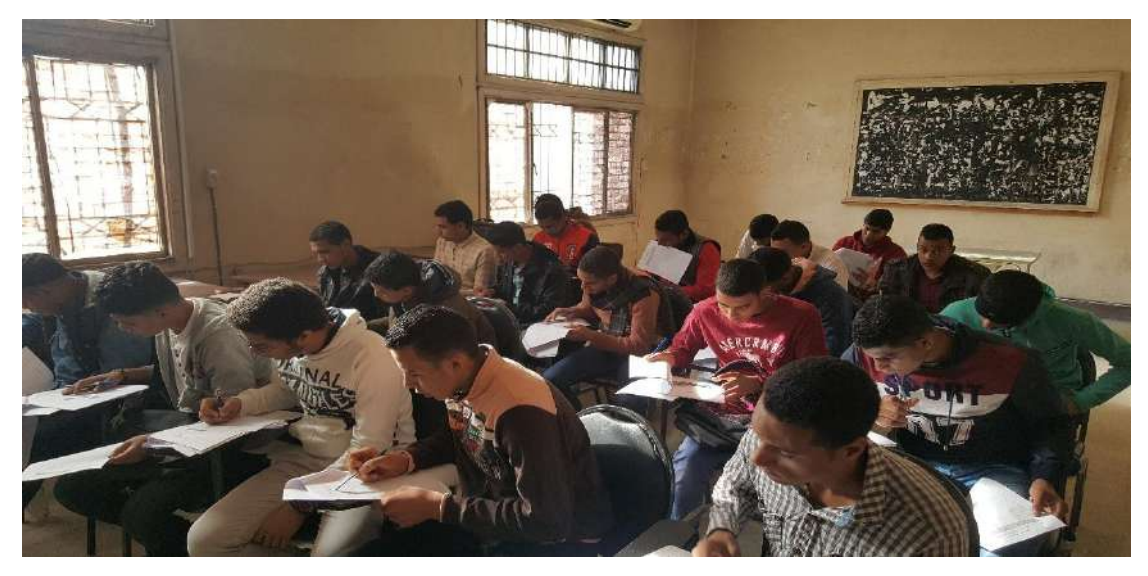

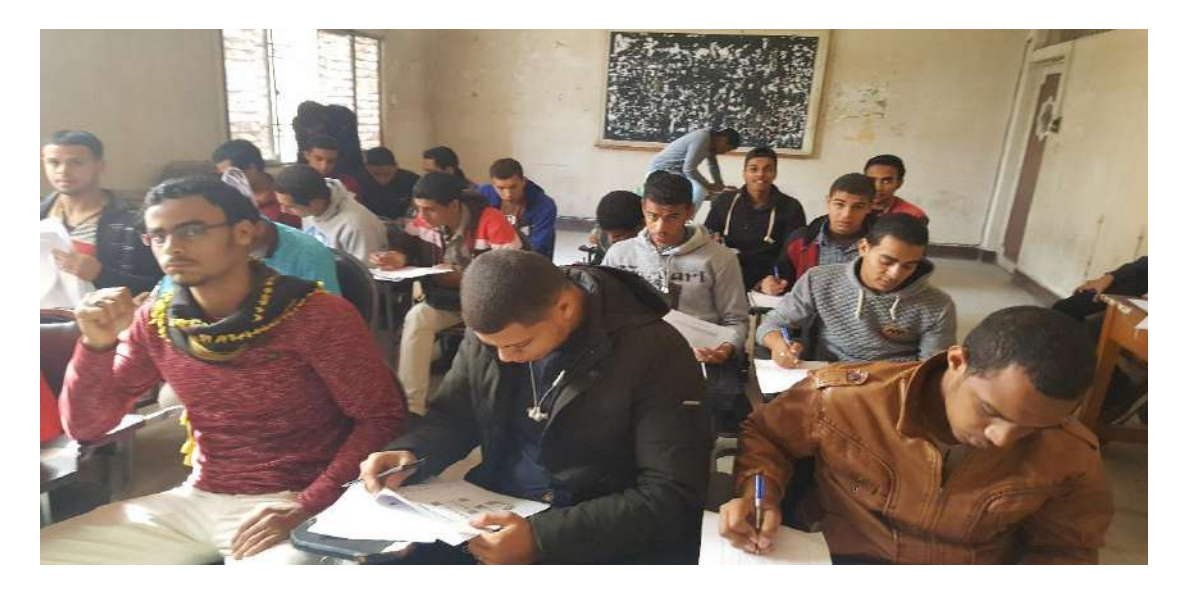

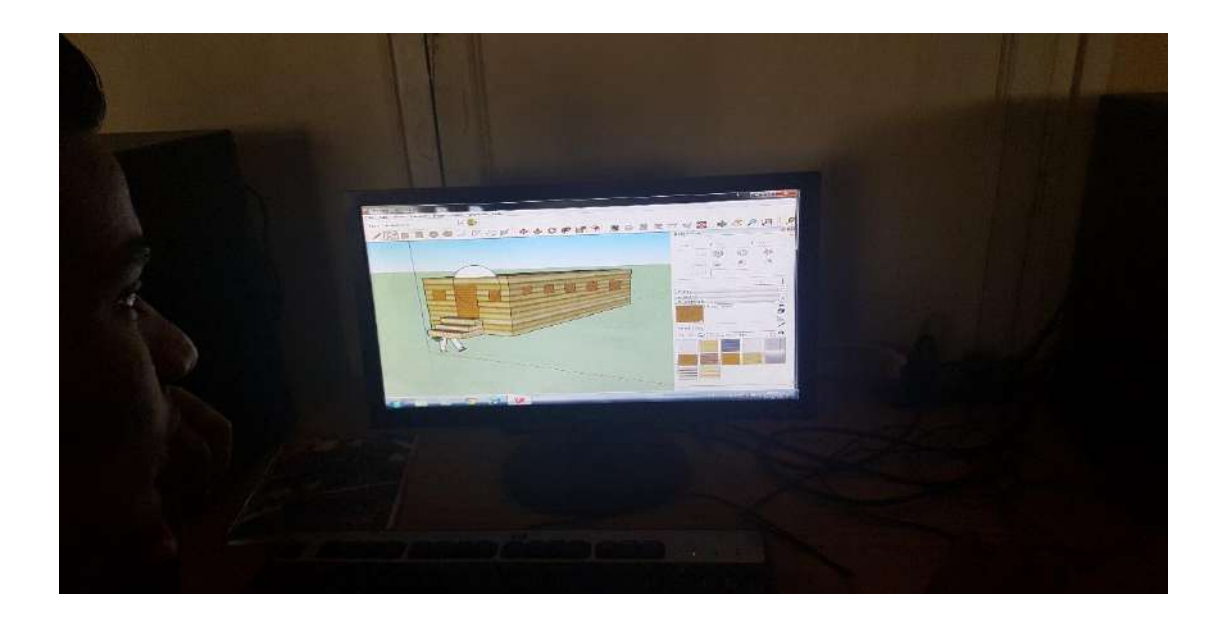

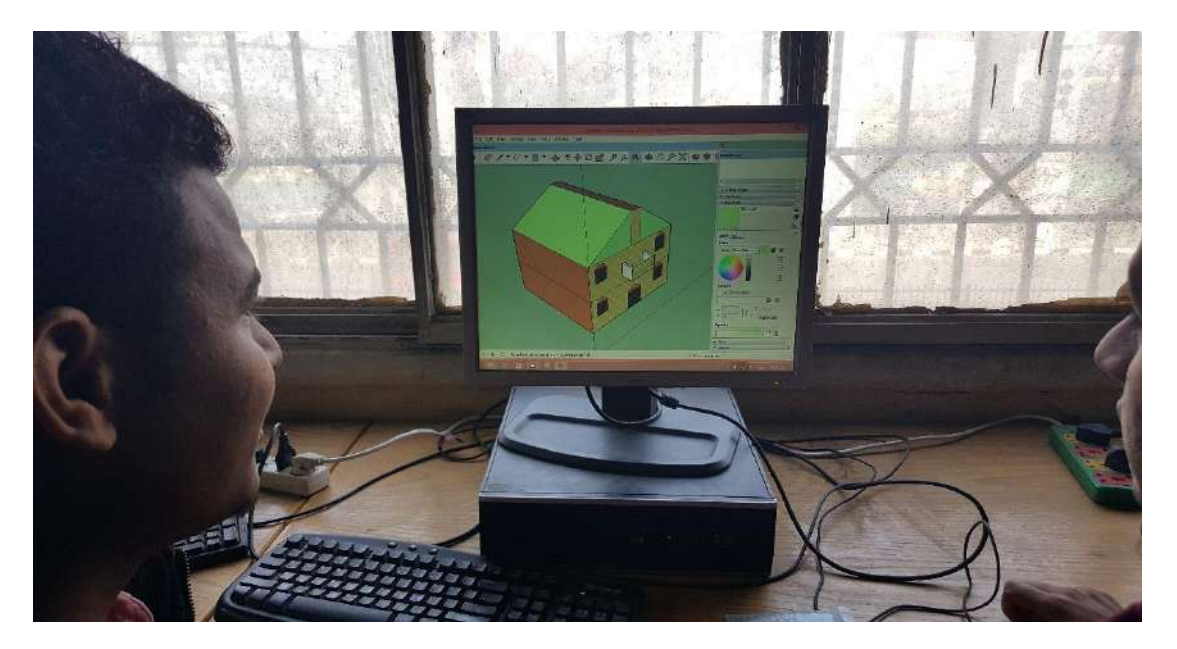

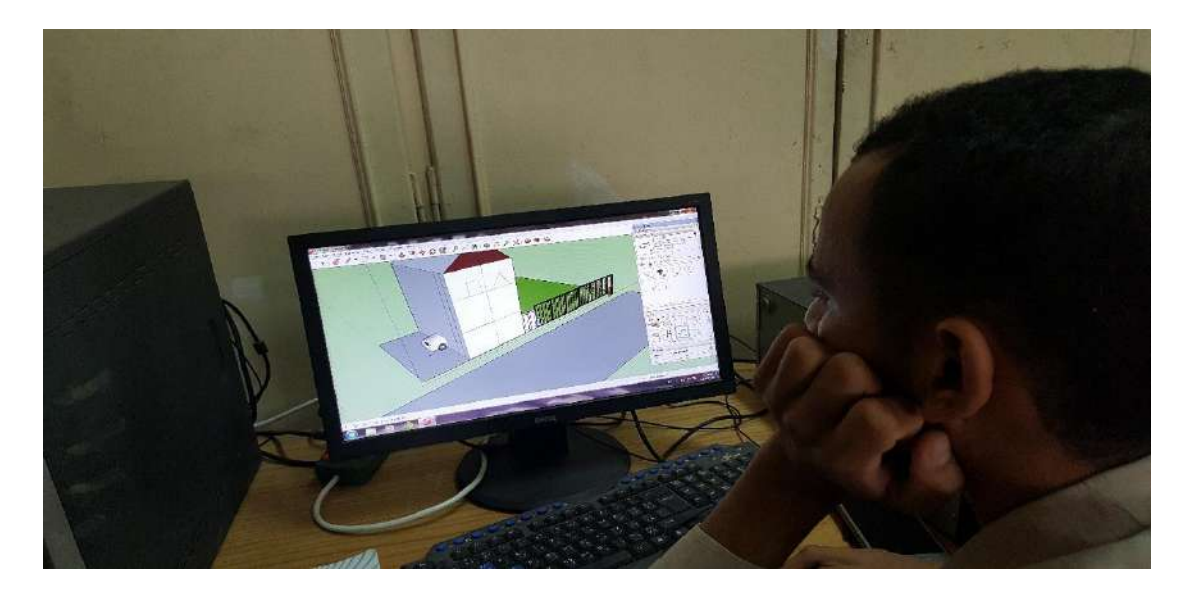

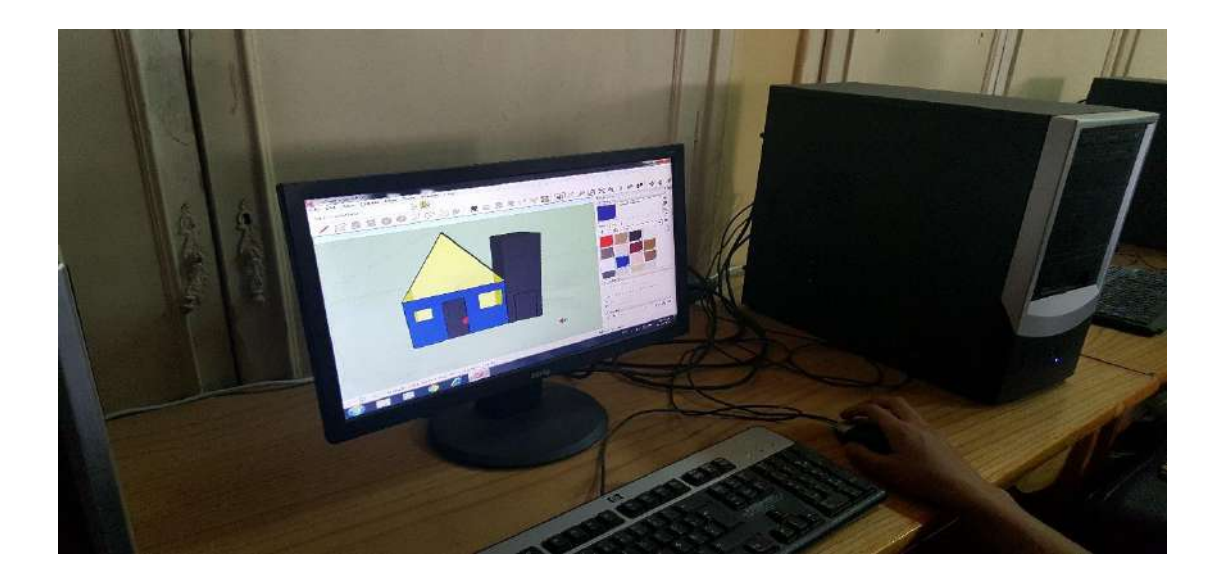

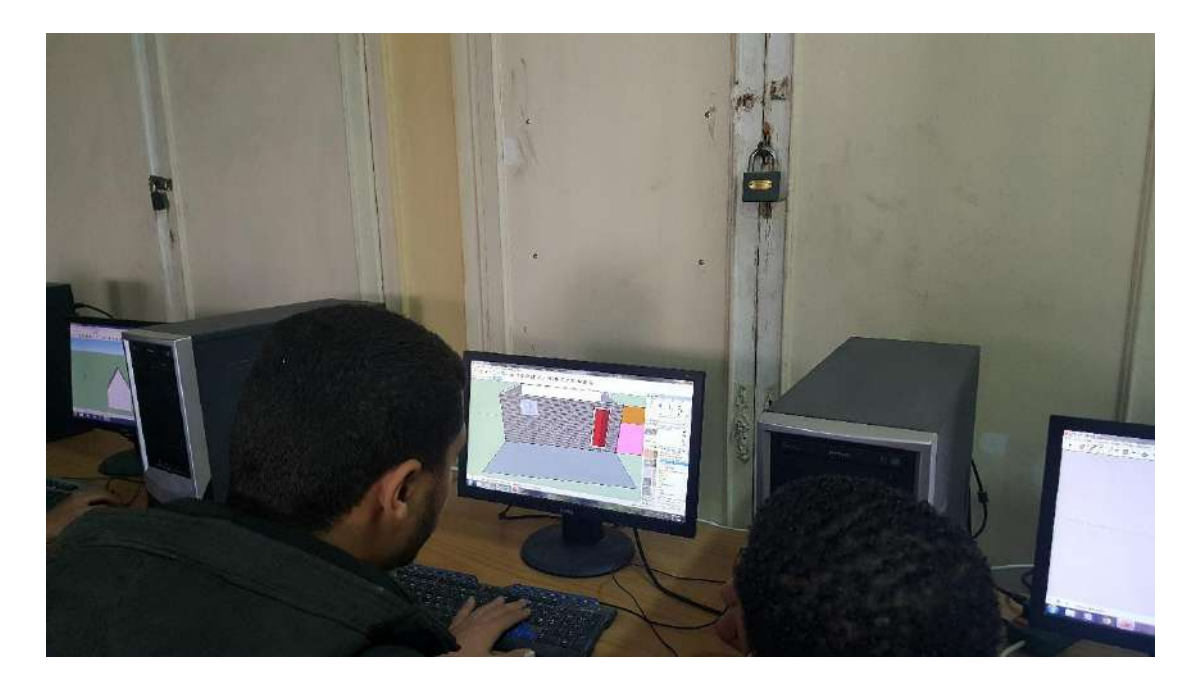

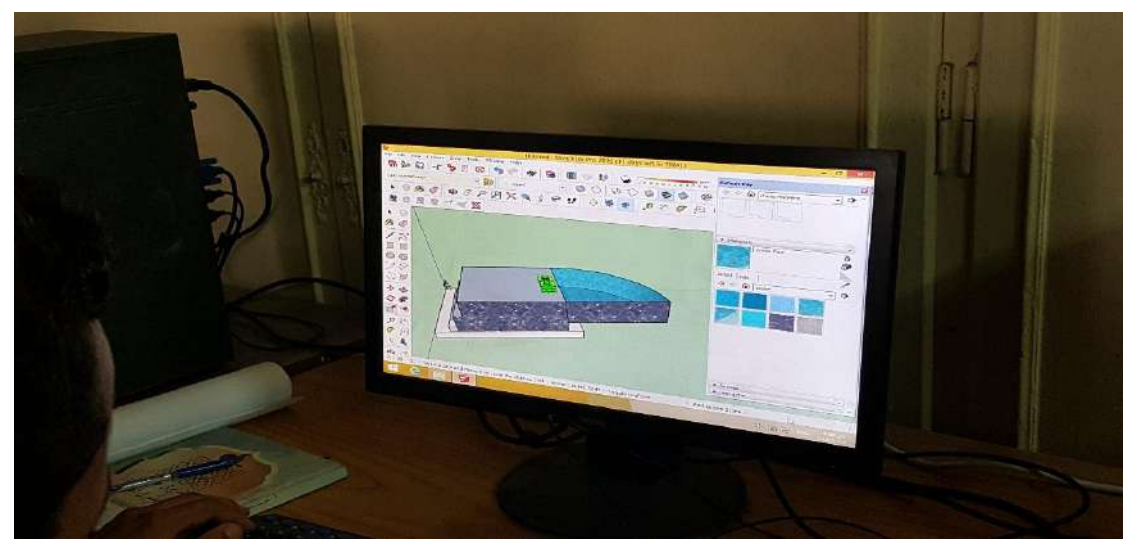

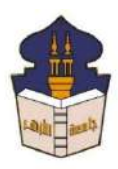

 **جامعـة األزهـر كليـــة التربيــة قســم المناهج وطرق التدريس**

 **)تكنولوجيا التعليم(**

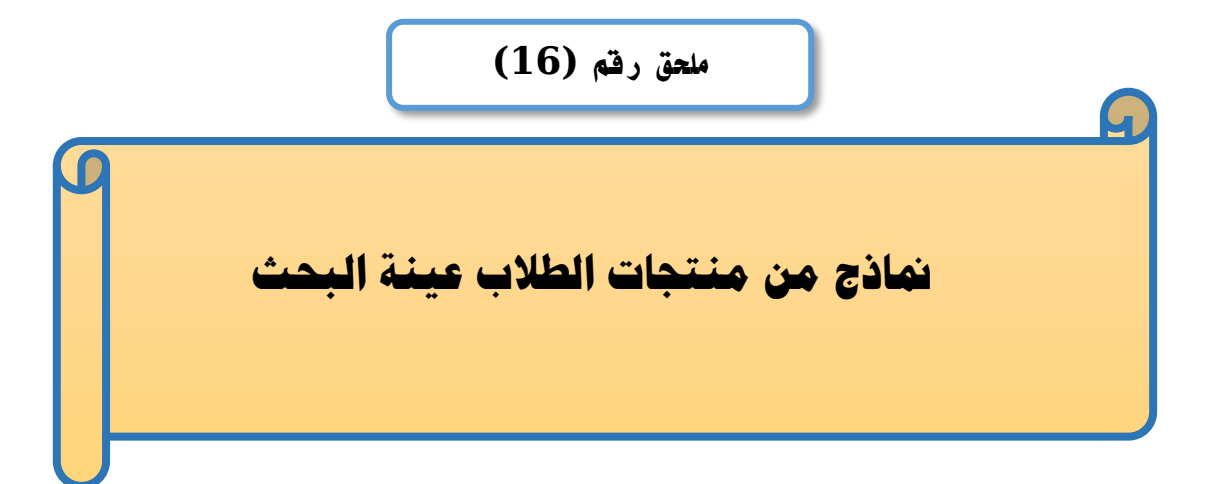

# إعداد

# **باسم حممد عبده اجلندي**

المدرس المساعد بقسم تكنولوجيا التعليم

**إشــــــــــــــــراف**

**األستاذ الدكتور األستاذ الدكتور** 

بكلية التربية – جامعة الأزهر بالقاهرة بمستخدم بكلية التربية – جامعة الأزهر بالقاهرة

# **عبد املنعم أمحد حسن عبد الناصر حممد عبد الرمحن**

- أستاذ المناهج وطرق التدريس أستاذ ورئيس قسم تكنولوجيا التعليم
- 

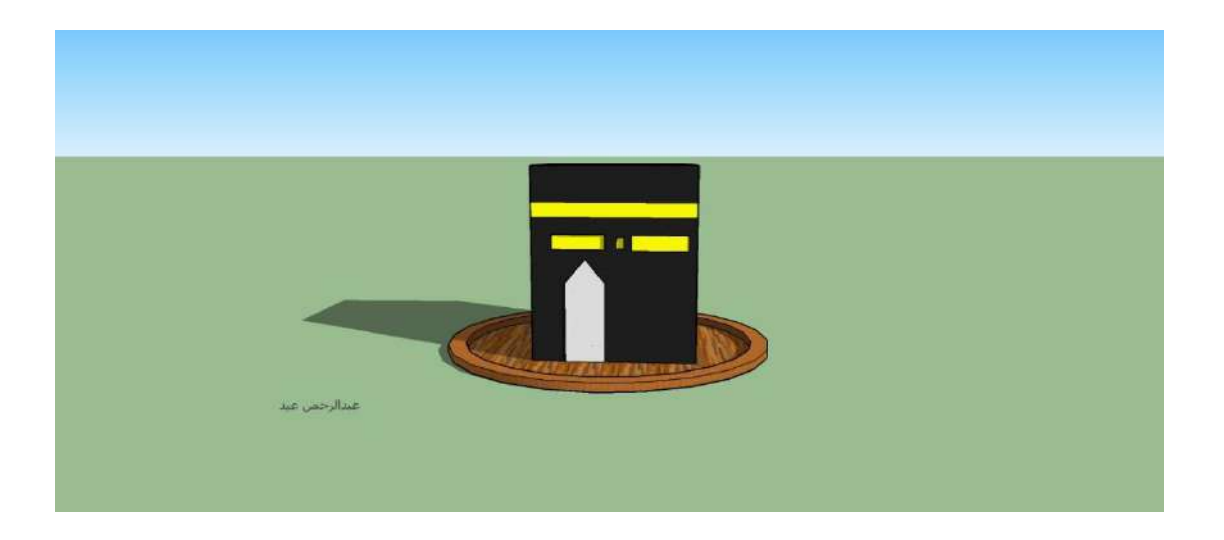

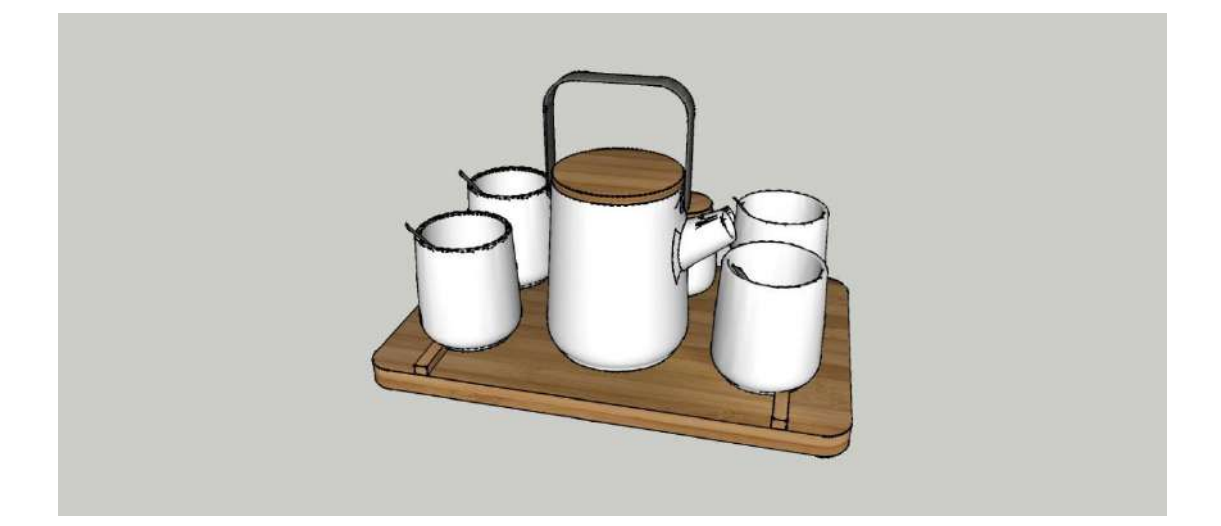

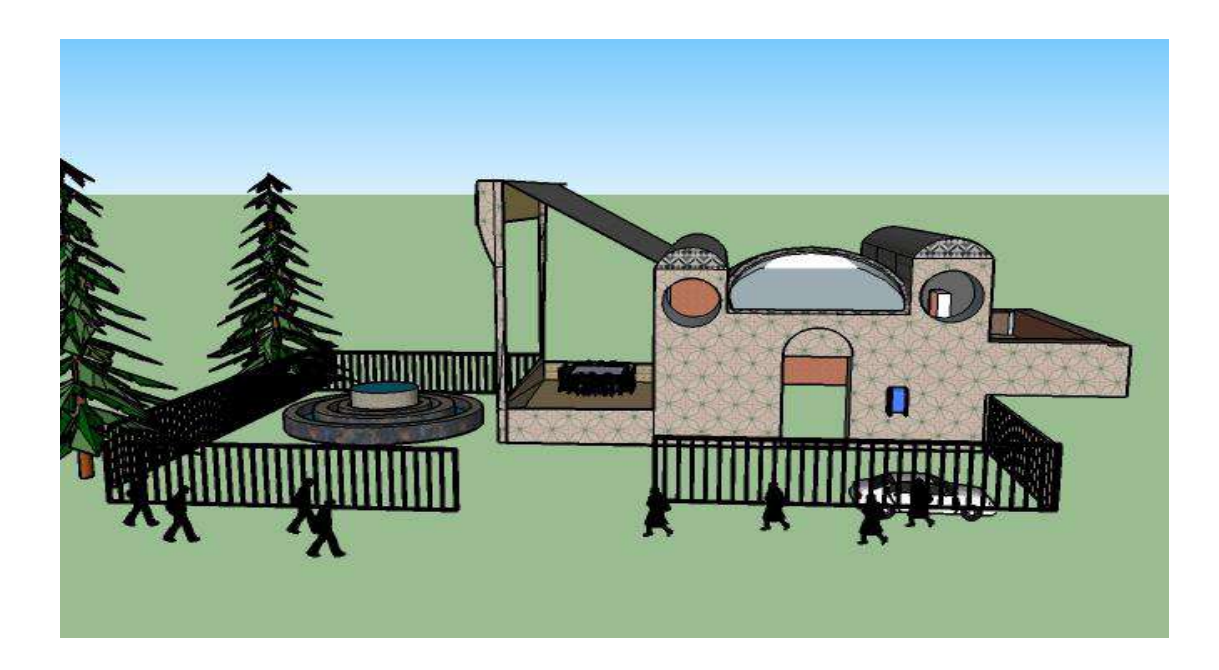

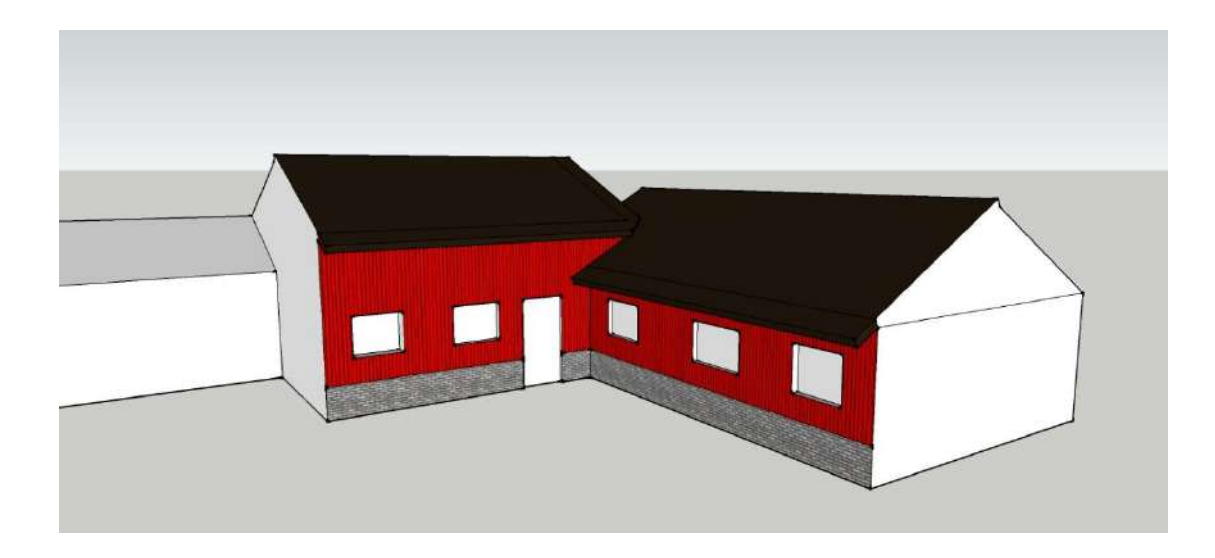

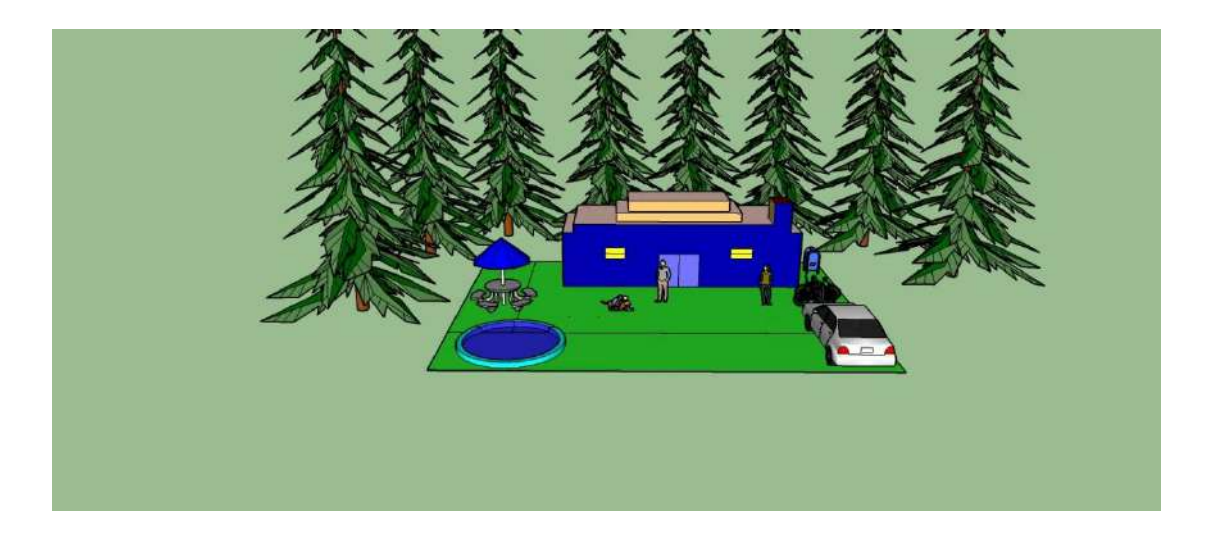

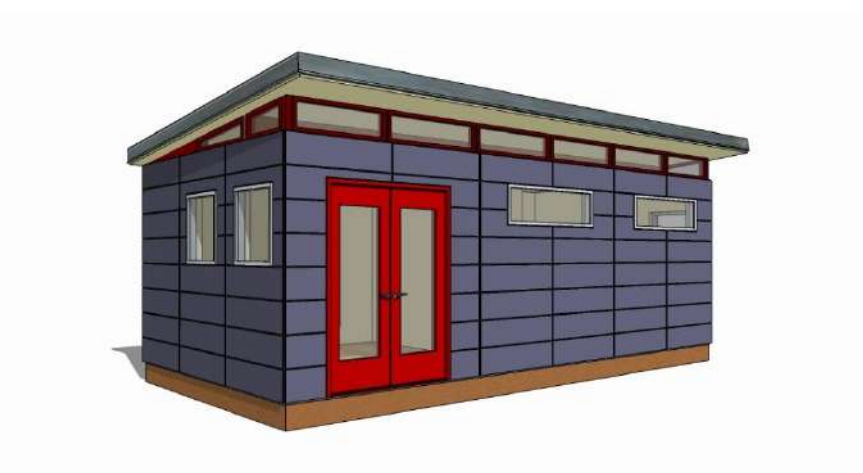

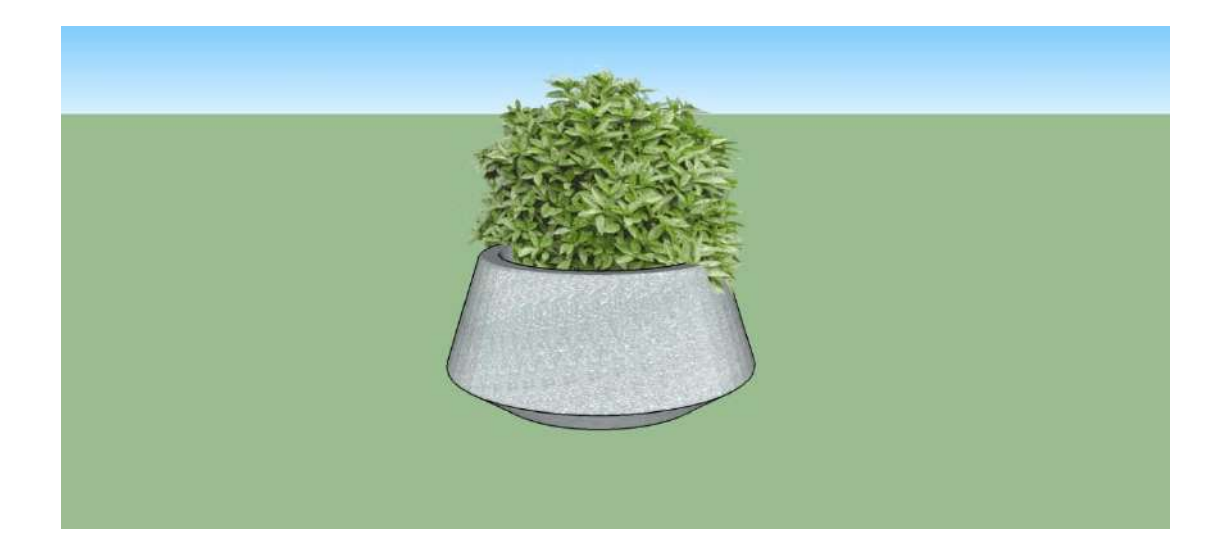

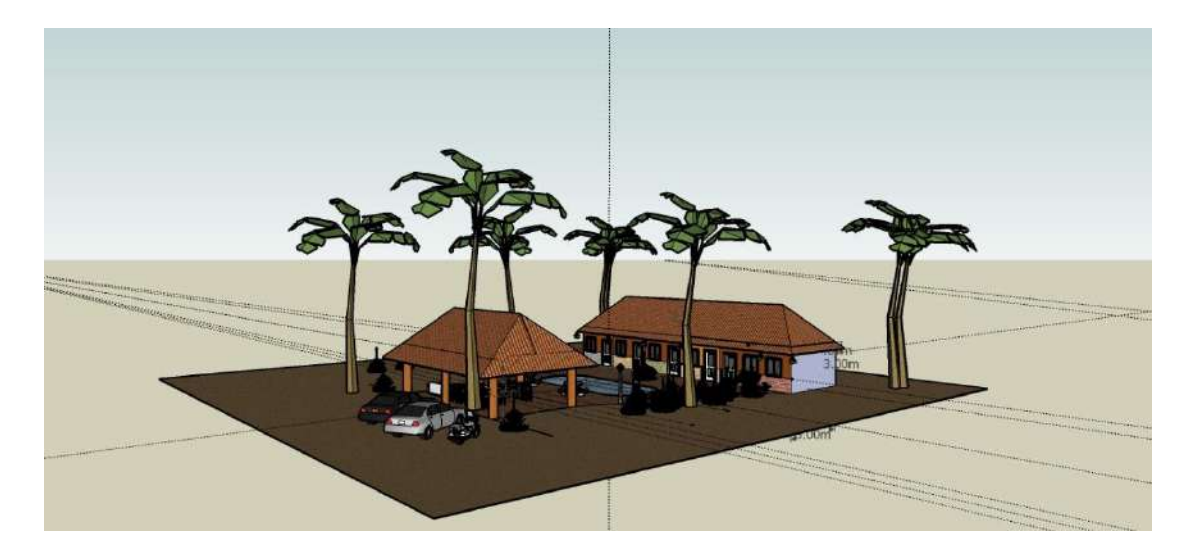

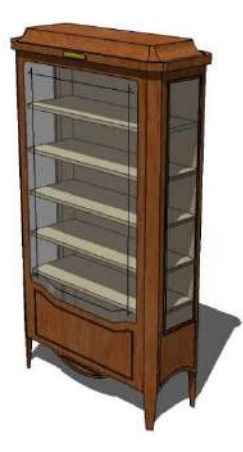

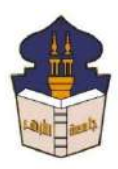

 **جامعـة األزهـر كليـــة التربيــة قســم المناهج وطرق التدريس )تكنولوجيا التعليم(**

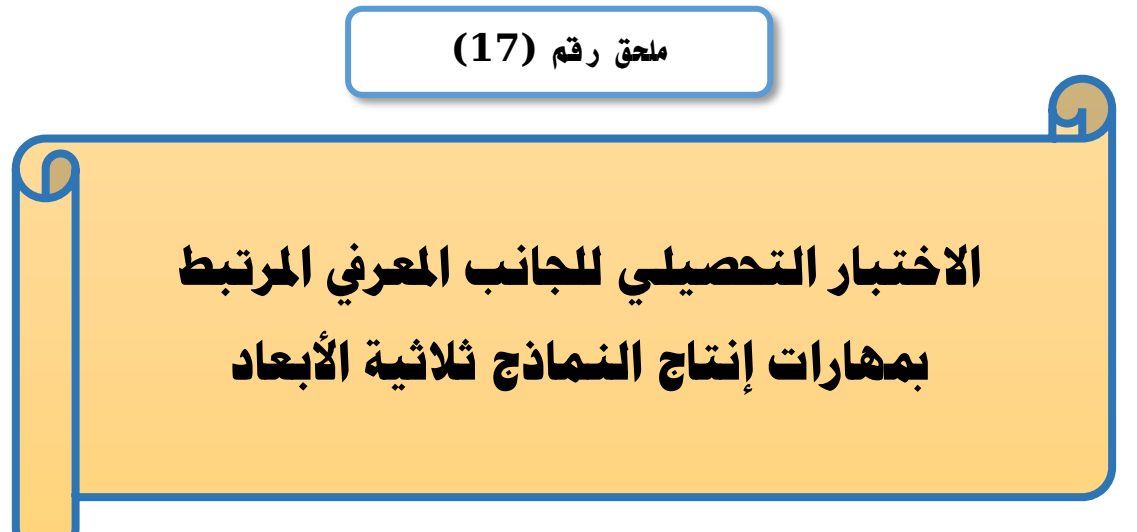

# إعداد

# **باسم حممد عبده اجلندي**

اللدرس المساعد بقسم تكنولوجيا التعليم

**إشــــــــــــــــراف**

**األستاذ الدكتور األستاذ الدكتور** 

# **عبد املنعم أمحد حسن عبد الناصر حممد عبد الرمحن**

بكلية التربية – جامعة الأزهر بالقاهرة بمستخدم بكلية التربية – جامعة الأزهر بالقاهرة

أستاذ الملاهج وطرق التدريس أستاذ ورئيس قسم تكنولوجيا التعليم

**1440هــ 2019- م**

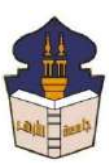

 **جامعـة األزهـر كليـــة التربيــة قســم المناهج وطرق التدريس )تكنولوجيا التعليم(** السيد األستاذ الدكتور/ ....................................................................

السلام عليكم ورحمة الله وبركاته ... وبعد؛

يقوم الباحث/ **باســـم محمد عبده الجندي**؛ المدرس المســـاعد بقســـم تكنولوجيا التعليم بكلية التربية – جامعة الأزهر بالقاهرة؛ بإعداد بحث للحصــــول على درجة العالمية (دكتوراه الفلســــفة) في التربية تخصــص مناهج وطرق تدريس (تكنولوجيا التعليم)؛ بعنوان (**أثر التفاعل بين اسـتراتيجيتين للتشــارك** ببيئة تعلم قائمة على تكنولوجيا الجيل الثالث للويب وأسلوب التعلم في تنمية مهارات إنتاج النماذج ثلاثية الأبعاد والتفكير البصري لدى طلاب شعبة تكنولوجيا التعليم).

وتشااااما جرا ا البحث ضاااام ما تشاااامله عداد اختبار تحصاااايل لقياس الجا ف المعر المرتبت بمهارا تاج ال ماذج ثالثية األبعاد ، وقد تم تحديد مفردا االختبار ضااااااااو األهدا التعليمية الخاصااااة ببيلة التعلم، والباحث يرجو م ساااايادتكم المعاو ة جازة هذا االختبار وذلك بإبدا الرأي يما يتعلر بصالحية ما يل : -1 مدى ارتبات األسللة بأهدا بيلة التعلم. -2 مدى م اسبة مفردا االختبار لتبيعة عي ة البحث. -3 مدى ارتبات البدالا برأس السؤاا. -4 السالمة اللغوية لمفردا االختبار. -5 مدى سالمة ووضوح تعليما االختبار. -6 ضا ة أو حذ أي مفردا قد أغفلها الباحث م وجهة ظركم. ولسيادتكم جزيا الشكر والتقدير الباحث

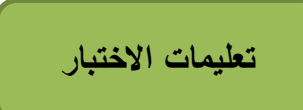

### **ازيز ا طا ب:**

يرجى إنباعك للتعليمات التالية قبل أن تقوم بالإجابة عن هذا الاختبار :

**ههف االختبار:**

يهدف هذا الاختبار إلى قياس مدى تحصىيلك للجانب المعرفي المرتبطة بمهارات إنتاج النماذج ثلاثية األبعاد.

**تعايمات االختبار:**

– ينقسم الاختبار إلى قسمين:

**ا قسد األول:** 

أسئلة الاختيار من متعدد وعددها (67) سؤال، حيث يتبع كل سؤال أربع إجابات محتملة إحداها فقط صحيحة، وعليك أن تختار الإجابة الصحيحة، مع ملاحظة أن الأسئلة مشار إليها بالأرقام (1، 2، 3، 4، 5، ...) أما الإجابات عن كل سؤال فمشار إليها بالحروف (أ، ب، ج، د).

### **ا قسد ا ثا ي:**

أسئلة النقاط النشطة، وعددها (26)، حيث المطلوب بها الضغط على مكان أداء المهمة.

– المطلوب منك أن تقرأ كل سؤال بعناية وأن تختار الإجابة الصحيحة. – لا نترك سؤال دون الإجابة عليه. – استخدم زر الفأرة في الإجابة عن أسئلة الاختبار . – النهاية العظمى للاختبار (93) درجة بواقع درجة واحدة لكل مفردة. – بعد الانتهاء من إجابة جميع الأسئلة، انقر بمؤشر الفأرة على المفتاح (انتهى) للتسليم النهائي لإجابات الاختبار .

# مع تمنياتي بالتوفيق والسداد

**)ا بابث(**

### **اختبار اجلانب املعريف املرتبط مبهارات إنتاج النماذج ثالثية األبعاد**

**أوال:ً أسئاة االختيار من متعهه:**

اختر الإجابة الصحيحة لكل سوال من الأسئلة التالية:

- . طلب منك عزيزي الطالب إنتاج نموذج ثلاثي الأبعاد، كم عدد المراحل التي تمر بها حت*ى* تتمكن من ذلك:
	- أ. خمسة.
	- **ب. ستة.**
	- ج. سبعة.
	- د. ثمانية.

### **.2 تتعهه مزايا بر امج Sketchup كأبه برامج تصميد ا ماذج ثالثية األبعاه وا تي م ها:**

- أ. يتوافر بشكل مجاني. ب. يوفر مجموعة كبيرة من النماذج الجاهزة. ج. سهل الاستخدام.
	- **ه. جميع ما سبق**

### **.3 تظهر ا مقاييس ا مستخهمة أث اء تصميد ا موذج من خالل كريط:**

- أ. العنوان.
- ف. االخبار.
- ج. الأدوات.
	- **ه. ا با ة.**
- **.4 تستخهد األهاة في:**
- أ. تحريك الأشكال ف*ي* اتجاهات مختلفة.
	- ف. تدوير لألشكاا.
	- ج. تحديد لألشكاا.
	- د. تقريب من الأشكال.

5. إذا طلب منك تحريك أحد الكائنات داخل برنامج Sketch up إلى مكان أخر، فمن قائمة …. **تختار Move:**

- أ. File.
- ف. Edit.
- ج. View.
- **ه. Tools.**

### **.6 تختاف األهاة Orbit ان األهاة Rotate في أن األهاة Orbit ا ه استخهامها يبهث:**

- **أ. تهوير ا مكهه بككل كامل.**
	- ب. تدوير أحد الكائنات فقط.
		- ج. تغير حجم النموذج.
		- د. تحريك أحد الكائنات.

### **.7 يمكن ا تبكد في وظائف األهوات ا مستخهمة هاخل بر امج up Sketch من خالل:**

- أ. منطقة العمل.
- **ب. جزء Tray Default.**
	- ج. شريط الأدوات.
	- د. شريط العنوان.

### 8. قام أحد زملائك بالضغط على مفتاح " S' من لوحة المفاتيح فهذا يعني أنـه قام بتنشيط الأمر :

- **أ. تغيير ا بجد.**
- ب. تحريك الكائنات.
- ج. حذف الكائنات.
- د. تدوير الكائنات.

# 9. لتحديد كائن داخل برنامج Sketchup عدة طرق مذها الضـــــغط على مفتاح ... من لوحة **ا مفاتيح:**

- أ. Shift.
- ب. Ctrl.
- ج. Alt.
- **د. Space.**

**.10 أ األهوات ا تا ية تختار رسد ككل ث ائي األبعاه:**

- **أ. Rectangle**
	- ب. Rotate
		- ج. Scale
		- د. Orbit
- **.11 ا ــهمــا تقود بتبــهيــه األهاة ثد تضـغط ااى أبه األكـكال هاخل ا بر امج، فس ه سـي تج**  ع*ن* ذلك:
	- أ. تغيير حجم الشكا.
		- ف. تحريك الشكا.
		- ج. تدوير الشكا.
		- **د. مسح ا ككل.**
	- **.12 طاب م فتح بر امج up Sketch فأ ا خطوات ا تا ية تتبع:**
	- Start All Programs- Microsoft office- Sketch up .أ
		- Start All Programs- Articulate- Sketch up .ف
			- Start All Programs- Adobe- Sketch up .ج
	- **Start – All Programs- Sketch up 2016. Sketch up** .د
- **.13 ازيز ا طا ب إذا طاب م إ تاج أبه ا ماذج ثالثية األبعاه ببيث تجســــــــه ا واقع بصــــــــورة** 
	- قريبة جدا فأي النماذج تختار :
	- **أ. ا مصمت.** ب. الإطار السلكي. ج. المفرغ. د. السطحي. **.14 تســـــتخهد األهاة في .... ا كائ ات:** أ. تحريك. ف. تكبير. **ج. تبهيه.** د. تدوير.

**.15 إذا أرهت تفعيل األهاة Zoom تقود با ضغط ااى مفتاح:**

- أ. H.
- ب. O.
- **ج. Z.**
- د. S.

**.16 تهوير ا موذج بككل كامل هاخل بر امج up Sketch تستخهد األهاة:**

- أ. **Orbit**.
	- ف. Pan.
- ج. Zoom.
- د. Select.

# **.17 طاب م رسد سطح ث ائي األبعاه، فأ أهاة سوف تستخهد:**

- أ. Eraser.
	- ف. **Line**.
- .Push/pull .ج
	- د. Move.

## 18. يمكن إطلاق مصطلح "أوجه" عل*ى*:

- أ. الختوت.
- **ب. األسطح.**
- ج. النماذج.
- د. المضلعات.

### **.19 إذا ارهت تبويل مستطيل إ ى مكعب أث اء استخهام بر امج up Sketch فس تستخهد أهاة:**

- **.Push/ Pull .أ**
	- .Free hand .ف
		- ج. Pie.
		- د. Circle.

**.20 إل كاء ا صوص ثالثية األبعاه تختار األمر Text D3 من قائمة:**

- أ. **Tools**.
	- ف. Edit.
- ج. Window.
	- د. Draw.

21. مرحلة أساسية من مراحل إنتاج النماذج ثلاثية الأبعاد تهدف إلى إضفاء نوع من الواقعية عل*ى* النماذج وذلك من خلال الألوان والخامات، فما ه*ي*:

- أ. ال مذجة.
- ب. التخطبط.
- ج. اإلخراج.
- د. **االكساء**.

**.22 كي تتمكن من تعـهيـل ا مواه وا خـامـات ا جـاهزة ببر ـامج up Sketch فيتد ذ ـ من خالل ا تبويب ... من ا جزء Materials:**

- أ. Select
- **ب. Edit**
- ج. Import
	- د. Fog
- **.23 إذا قمت باإلجراء ا تا ي من قائمة View اخترت األمر Fog فما ا متوقع أن يبهث إضافة:**
	- أ. لون النموذج. ب. ظل للنموذج. **ج. ضباب ا موذج.** د. حركة للنموذج.

**.24 ا ه ا قر بزر ا فأرة األيمن ااى أبه ا كائ ات ببر امج up Sketch واختيار األمر Make Component يبهث اكائن:**

- أ. يتحول إلى صور ثابتة.
- ب. يتحرك إلى منطقة جديدة.
- **ج. يضاف إ ى مكتبة ا ع اصر.**
	- د. يتغير الحجم.

**.25 يمك استخهامها إلضافة بعض ا مكو ات ا تي يصعب تصميمها، كما تضيف ا صر ا واقعية ااى ا موذج ثالثي األبعاه ا ذ تقود بتصميمه، فما هي:**

- **أ. ا ع اصر ا جاهزة.**
	- ف. زوايا الرؤيا.
	- ج. الكاميرات.
		- د. التحريك.

**.26 طاب م رسد قطاع هائر باستخهاد بر امج up Sketch فمن قائمة** Draw تختر**:**

- Lines- Pie .أ
- **Arcs- Pie .ب**
- Shapes- Pie .ج
- Sandbox- Pie .د

### **.27 تستخهد األهاة hand Free رسد:**

- أ. الختوت المستقيمة.
- **ب. ا خطوط ا متعرجة.**
	- ج. المستطيلات.
		- د. المضلعات.

**.28 تمثيل اكــيء ا بقيقي من بيث ا خصــائص ا عامة، وا مظهر ا خارجي يمكن إ تاجه وا تعامل**  معه، وتحريكه وتدويره، ويتألف من الأبعاد التالية (الطول، العرض، الارتفاع)، فما هو :

- أ. األوجه.
- **ب. ا ماذج.**
- ج. الحواف.
- د. المسطحات.
- .29 **جميع ا مـاذج ا تـا يـة تعـه أ وااـاً ا مـاذج ثالثيـة األبعـاه ا م تجـة من خالل ا كمبيوتر اـها ا موذج:**
	- أ. الإطار السلكي. ب. المصمت. **ج. ا مفرغ.**
		- د. السطحي.

30. عند قيامك بتحديد عدد من الكائنات داخل برنامج Sketch up تضـــغط على مفتاح ... أثناء **ا تبهيه:**

- .Caps Lock .أ
	- ب. **Shift**.
		- ج. Ctrl.
		- **د.** Alt.

**.31 جميع ا برامج ا تا ية تستخهد في إ تاج ا ماذج ثالثية األبعاه اها بر امج:**

- .Sketch up .أ
	- ف. Maya.
	- ج. Blender.
- **.Microsoft Excel .د**

32. لتغيير حجم الكائنات داخل برنامج Sketch up يتم النقر على قائمة Tools واختيار الأمر:

- **أ. Scale.**
- ب. Eraser.
- ج. Rotate.
- د. Select.

33. إذا قمت بتحديد الأداة للصحي<sup>ة ال</sup>قم ضــــــغطت على أحد الكـائنـات فهذا يعنى أنــه يمكنك ....

- **ا كائن:**
- أ. تغيير حجم. **ب. تهوير.**
	-
	- ج. تحريك.
	- د. حذف.

### 34. مصطلح "حافة" يستخدم للدلالة عل*ى*:

**أ. ا خطوط.** ف. األستح. ج. النماذج. د. المضلعات. **.35 طاب م رسد سطح ااى ككل مستطيل، فمن قائمة** Draw تختر**:**

- Arcs- Pie .أ
- Shapes- Circle .ب
- **Shapes- Rectangle .ج**
	- Shapes- polygon .د

 **وا تاج ا ماذج ثالثية األبعاه يتبع كركة جوجل: .36بر امج تصميد**

- **.Sketch up .أ**
	- ف. Maya.
	- ج. Blender.
- .Microsoft Excel .د

37. تتألف الواجهة الأساسية لبرنامج Sketch up من الأشرطة التالية عدا شريط:

- أ. العنوان.
- **ب. االخبار.**
- ج. الأدوات.
	- د. الحالة.

38. طلب منك بعد الانتهاء من تصـــــميم النموذج ثلاثي الأبعـاد إخراجـه وعرضـــــــه على موقع

**YouTube ففي أ صورة سوف تقود بتصهيرن:**

- أ. صورة ثابتة ثالثية األبعاد.
- ب. صورة ثابتة ثنائبة الأبعاد.
	- **ج. رسد متبر .**
	- د. ملف صوتي.

39. تم تنفيذ عدد من المشــــــاهد المختلفة لنموذج ثلاث*ي* الأبـعاد وطلب منك الانتقال بينـها فأى **اإلجراءات ا تا ية تختار:**

- **View- Animation .أ**
- Tools- Animation .ب
	- View- Play .ج
	- Tools- Play .د

**.40يستخهد األمر Camera Position وذ عرض زاوية ا رؤية:**

- أ. األمامية.
- ف. الخلفية.
- ج. العلوية.
- **د. ا ذاتية.**

41. مرحلة من مراحل إنتاج النماذج ثلاثية الأبعاد يتم فيها أخذ عدد من المشــــــاهد لهذا النموذج، **وا ت قل بين هذن ا مكاهه:**

- أ. االكسا .
- **ب. التحريك.**
- ج. النمذجة.
- د. اإلخراج.

**.42 إذا ارهت ا كـــاء مكـــاهه مت واة موذج ثالثي األبعاه هاخل بر امج up Sketch فس تختار من جزء Try Default األمر:**

- أ. Style.
- ب. Materials.
	- **ج. Scenes.**
- د. Shadows.

**.43 إذا قمت با ضــــــــغط ااى قائمة File واخترت Export وم ها األمر Graphic D2 فسن ذ يعني تصدي**ر النموذج ف*ي* شكل:

- أ. صورة ثابتة ثالثية األبعاد.
- **ب. صورة ثابتة ث ائية األبعاه.**
	- ج. رسم متحرك.
	- د. ملف فيديو .

### 44. طلب منك تغير زاوية رؤية النموذج ك*ي* تتمكن من رؤيته من جهة اليمين فأي الخطوات تتبع:

- View- Standard Views- Right .أ
- Draw- Standard Views- Right .ب
- **Camera- Standard Views- Right .ج**
	- Tools- Standard Views- Right .د

**.45 أث اء ا قياد بتعهيل خصـــــــائص ا مواه وا خامات ا جاهزة ببر امج up Sketch تتعامل مع جزء**  Opacity والذي يع*مل على*:

- أ. تغبير لون الخامات.
- ب. تغيير اسم الخامات.
- ج. تحديد موقع الخامات.
- **د. تبهيه هرجة كفافية ا خامات.**

46. عند بحثك داخل مكتبة العناصــــر الجاهزة ببرنامج Sketch up لم تجد العناصــــر المناســـبة  **تصميم فأرهت استخهاد معرض ا ع اصر ا جاهزة Warehouse D3 فأ ا خطوات ستتبع:**

- **File- 3D Warehouse- Get Models .أ**
	- Edit- 3D Warehouse- Get Models .ب
- Draw- 3D Warehouse- Get Models .ج
- Tools- 3D Warehouse- Get Models .د

### 47. تحتاج ف*ي* بعض الأوقات أثناء تصــميمك لأحد النماذج ثلاثية الأبعاد إل*ى* إنشــاء خامات جديدة

**الكساء ا موذج بها فتقود باختيار األمر ... من جزء Materials:**

- Copy Materials .أ
- Add Materials .ف
- **Create Materials .ج**
- Reload Materials .د

**.48 إذا أرهت تفعيل األمر Rotate تضغط ااى مفتاح:**

- أ. R.
- ف. H.
- ج. S.
- **د. Q.**

# **.49 اوصول إ ى أهاة رسد ا خطوط Line يتد من خالل قائمة:**

- أ. Tools.
- ف. Window.
	- **ج. Draw.**
		- د. Edit.

.50 قام أحد زملائك بالضـــغط على الأداة في وتحريكهـا نحو أحـد الأســــطح داخـل برنــامج **up Sketch فما ا متوقع أن يبهث:** أ. تحرك هذا الستح.

- ب. دوران هذا السطح. **ج. تبول ا سطح إ ى ككل ثالثي األبعاه.**
	- د. حذف السطح.

### **.51 إذا قمت با ضغط ااى مفتاح "C "من وبة ا مفاتيح فسيتد تفعيل أهاة:**

- أ. Polygon.
- ف. Rectangle.
	- ج. Create.
	- **ه. Circle.**

### **.52 رسد مضاع يتكون من سبعة أضالع يتد تبهيه اهه األضالع من خالل كريط:**

- أ. الأدوات.
- ف. القوالم.
- **ج. ا با ة.**
- د. العنوان.

**.53 يقصـــه باالتجان ا ذ يرى فيه ا مصـــور ا موضـــوع ا مراه تصـــويرن، كأن يكون االتجان من أماد**  الموضوع مباشرة أو عن يمينه أو يساره أو أعل*ى* من مستوى الموضوع أو أسفله:

- **أ. زاوية ا رؤية.**
- ب. زاوية الإضاءة.
- ج. أسلوب الانتقال.
	- د. حركة الكاميرا.
- **.54 تســــــتخهد األيقو ة في إضافة:**
	- **أ. قطة جهيهة.**
		- ب. لون جديد.
	- ج. خامة جديدة.
	- د. تبقة جديدة.

55. مرحلة من مراحل إنتاج النماذج ثلاثية الأبعاد يتم فيها عرض النموذج في شكل يمكن الاستفادة **م ه، وتوظيفه با ككل ا مطاوب:**

- أ. االكسا .
- **ب. اإلخراج.**
- ج. التحريك.
- د. النمذجة.

56. طلب منك تصدير نموذج بعد الانتهاء من تصميميه ف*ي* شكل صورة ثلاثية الأبعاد، فأى الأوامر

**تختار:**

- **3D Model .أ**
- 3D Graphic .ب
- 3D Animation .ج
	- 3D Picture .د

### 57. لضبط خصائص الانتقال بين المشاهد تقوم باختيار الأمر Settings بأحد الخطوات التالية:

- Tools- Animation .أ
	- View- Play .ب
	- Tools- Play .ج
- **View- Animation .د**

### 58. أنواع زوايا الرؤيا متعددة منها:

- أ. الزاوية الموضوعية.
	- ف. الزاوية الذاتية.
	- ج. الزاوية الأفقية.
	- **د. جميع ما سبق.**

**.59 أث اء ا قياد بتعهيل خصــائص ا ظالل وا ضــباب يظهر في ا جزء Shadows ا خيار Light**

## وا**لذي يعمل علمي:**

- أ. تغيير لون الظلال.
- ف. تحديد كمية الظالم.
	- ج. تغيير اتجاه الظا.
- **ه. تبهيه كمية اإلضاءة.**
**.60 كي تقود بسكساء موذج ثالثي األبعاه بأبه ا صور ا ثابتة فمن قائمة** File **تختر:**

- أ. Open
- **ب. Import**
- ج. Export
	- د. New

## **.61 وظيفــة االيقو ـة هي:**

- **أ. إ كاء خامات جهيهة.**
	- ب. تعديل الخامات.
- ج. إضافة خامات جاهزة.
	- د. حذف الخامات.

# **.62 طاب م اكســـــــــاء موذج ثالثي األبعاه بأبه ا خامات ا جاهزة ببر امج up Sketch تقود**

#### **با ضغط ااى جزء Tray Default وم ه تختار:**

- **أ. Materials.**
- ف. Components.
	- ج. Styles.
	- د. Layers.

#### **.63 تتضاف ا ع اصر ا جاهزة من جزء Tray Default وذ باختيار األمر:**

- أ. Materials.
- **ب. Components.**
	- ج. Styles.
	- د. Layers.

#### 64. لك*ي* تقوم بإلغاء تجميع عدد من الكائنات تقوم بالضـغط بزر الفأرة الأيمن على الكائنات وتختار

#### **األمر:**

- أ. Lock.
- ب. Reload.
- **ج. Explode.**
	- د. Hide.

65. إذا ما أردت اســتعراض عدد من النماذج ثلاثية الأبعاد عبر شــبكة الانترنت فأي المواقع التالية **تستخهد:**

- **أ. Google.**
	- ف. Dell.
- ج. Amazon.
- د. Microsoft.

**.66 مرباة من م اربل إ تاج ا ماذج ثالثية األبعاه يتد فيها رســــــــد ا ماذج يهوياً باســــــــتخهاد ا قاد ا رصاص:**

- **أ. ا تخطيط**
- ب. النمذجة
- ج. الإكساء
- د. التحريك

**.67 تمر اماية رسد ا موذج ثالثي األبعاه يهوياً بعهة خطوات اها:**

- أ. رسم الختوت المرشدة. ب. رسم الخطوط الرئيسية. ج. إظهار العمق في الرسم.
	- **ه. إكساء ا رسد.**

#### **ثا يا:ً أسئاة ا قاط ا كطة:**

أنقر بالماوس على مكان نتفيذ المهمة المعطاة والتي تمثل الإجابة الصحيحة:

1. اضغط على شريط الحالة

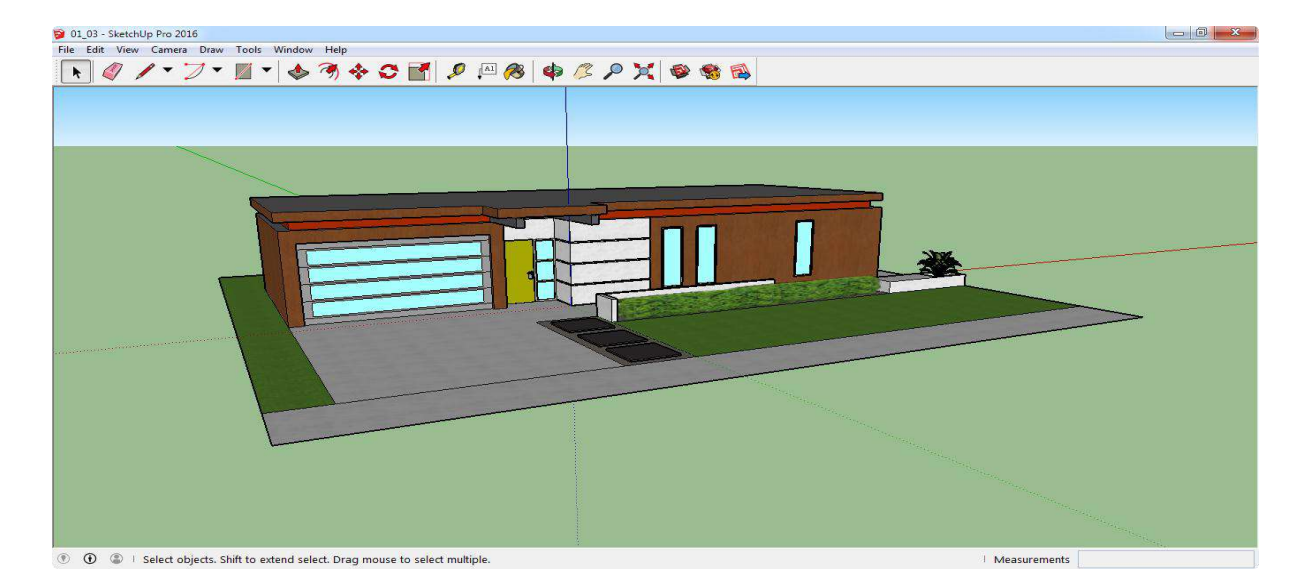

2. اضغط على الأداة Pan

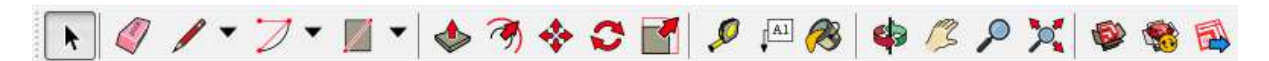

.3 قم بتحديد الشكا الذي أمامك.

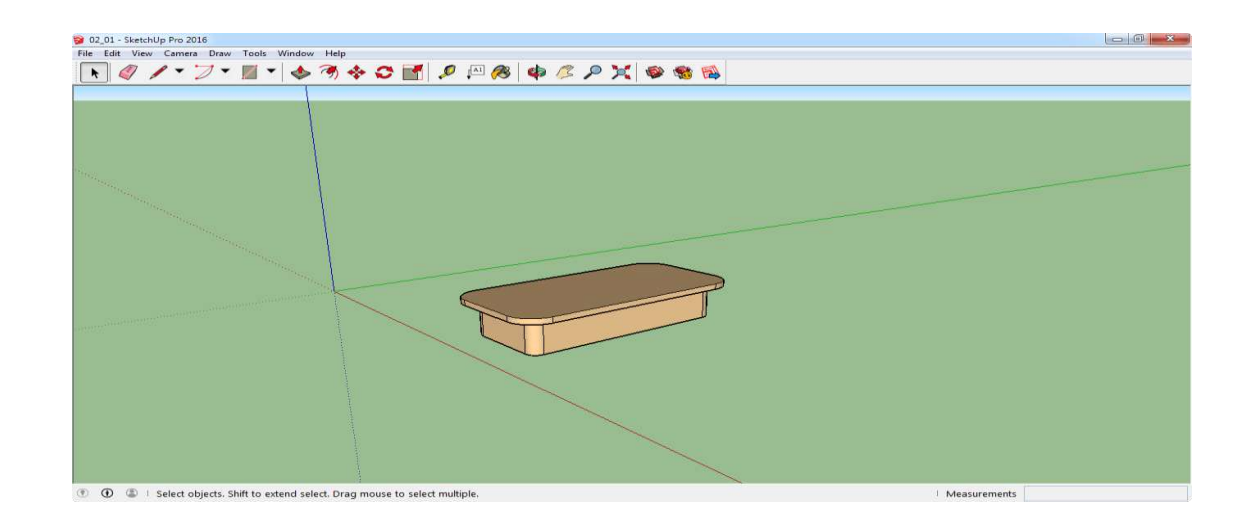

### 4. اضغط على أداة تحريك الكائن.

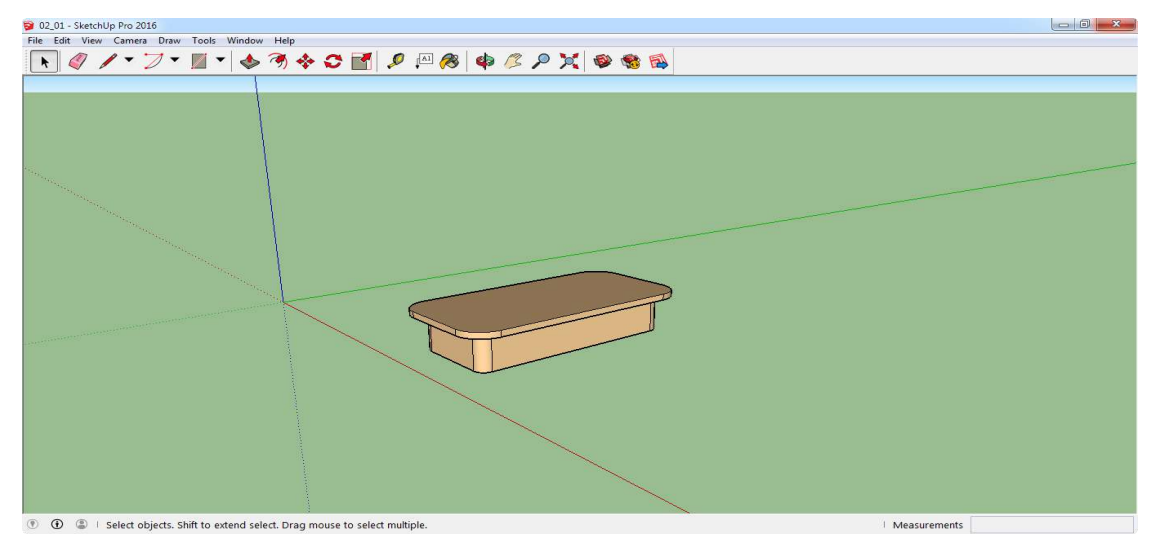

5. اضغط على أداة تغيير حجم الكائن.

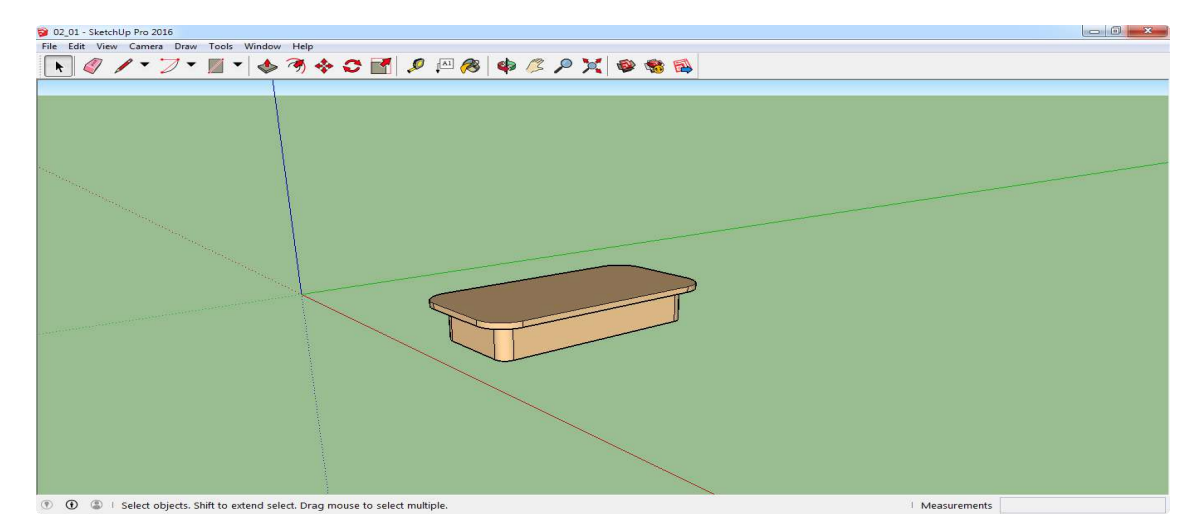

6. اضغط على أداة تدوير الكائن.

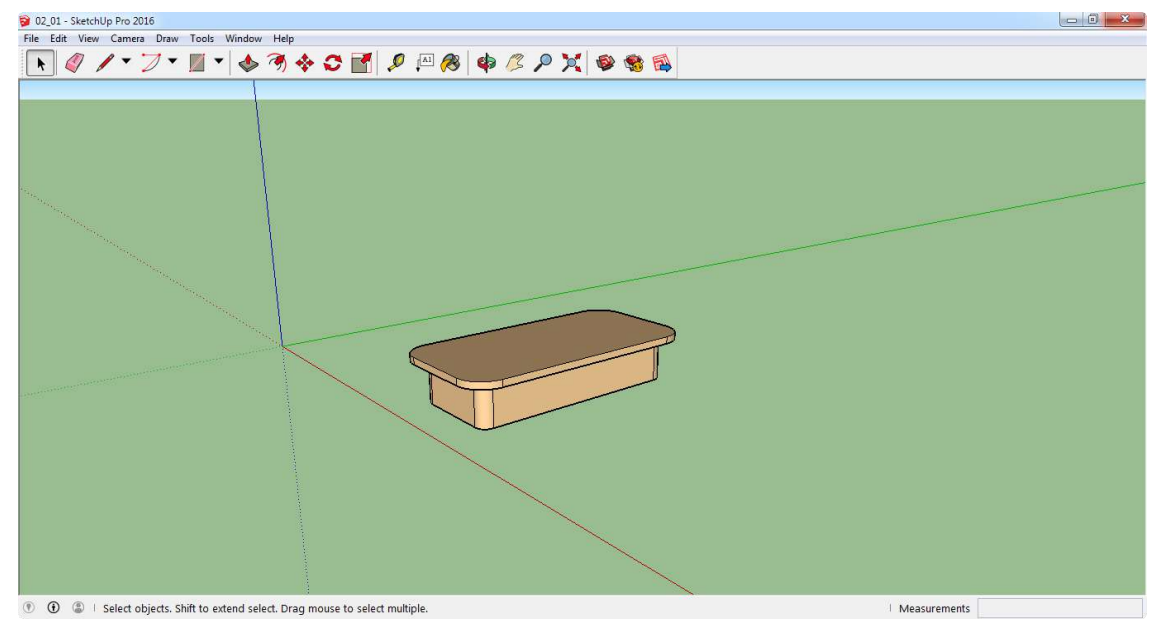

#### .7 استخدم أداة رسم الختوت.

# 8. اضغط على أداة مسح أحد أوجه الشكل.

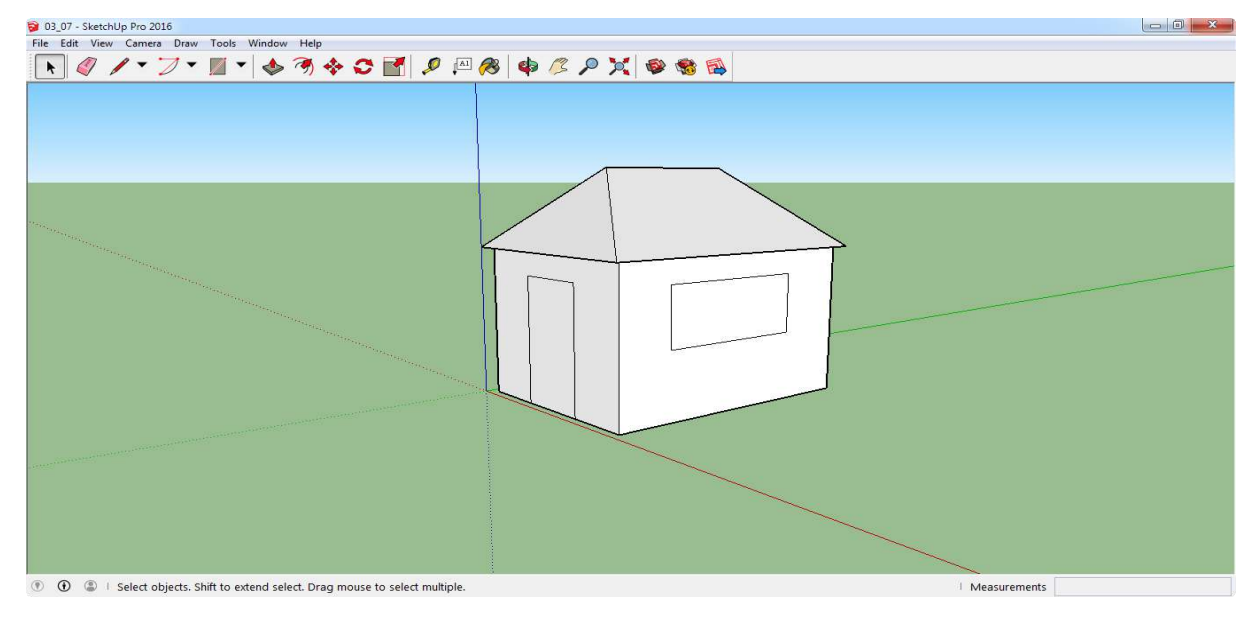

9. استخدم أداة رسم المستطيلات.

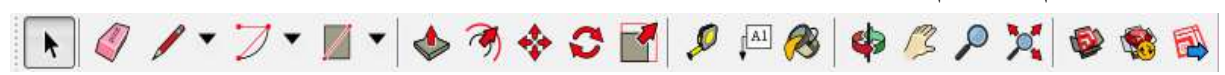

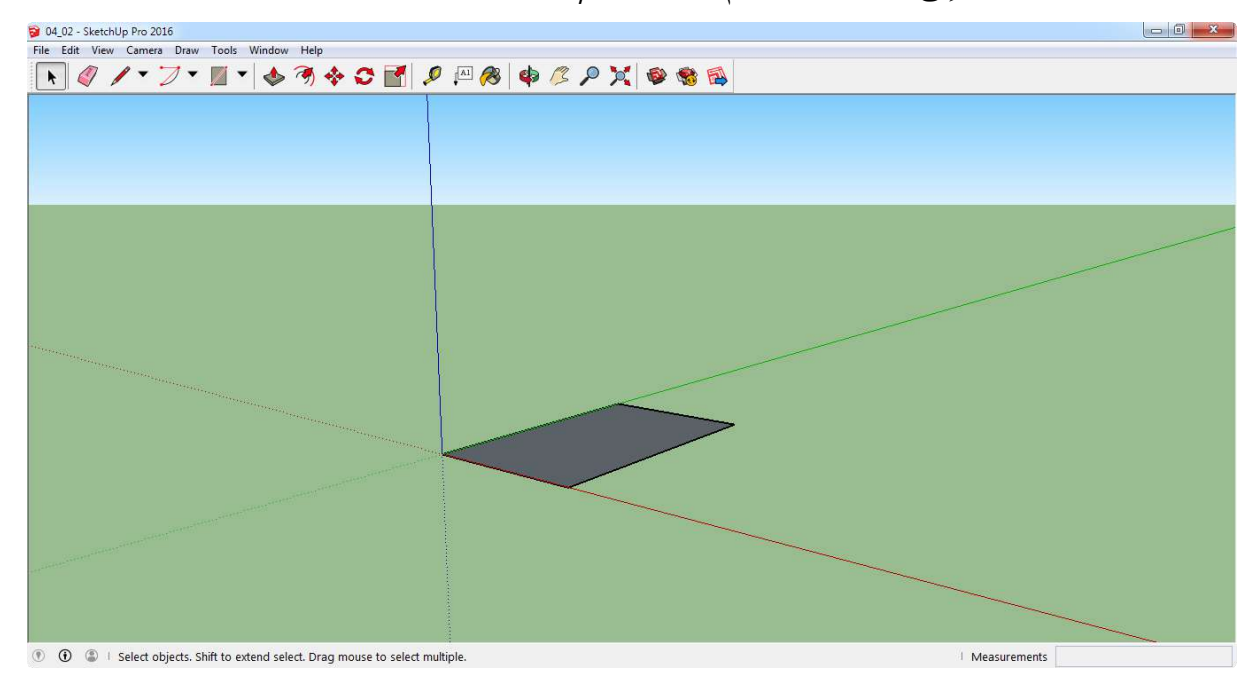

.10 حوا المستتيا لة مكعف باستخدام أداة Pull /Push.

#### .11 استخدم أداة Freehand.

# 

.12 ارسم دالرة

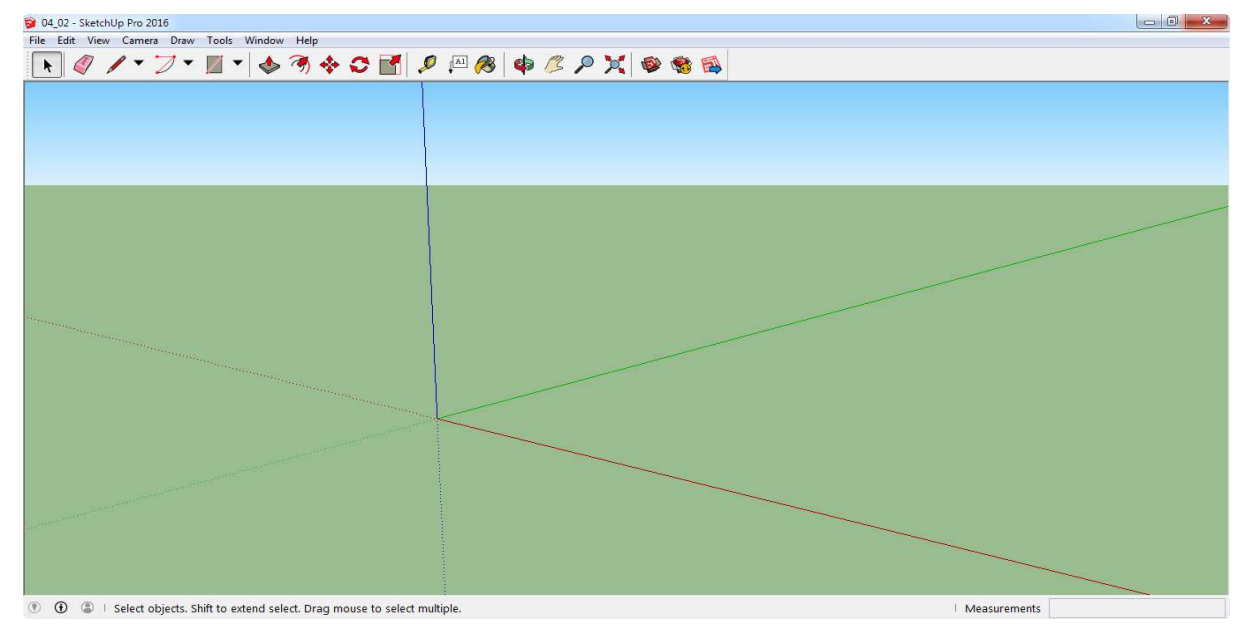

13. أضف نص ثلاثي الأبعاد.

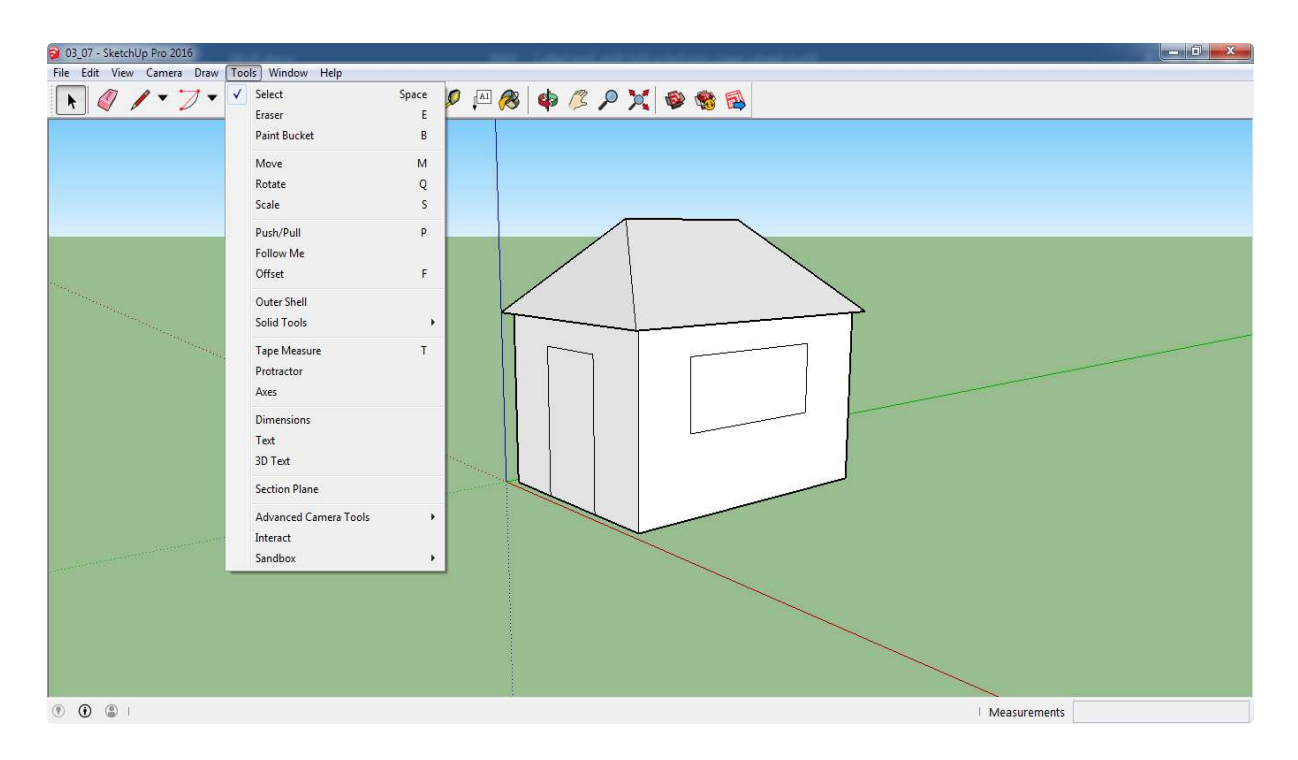

#### 14. قم بتجميع الكائنات التي أمامك.

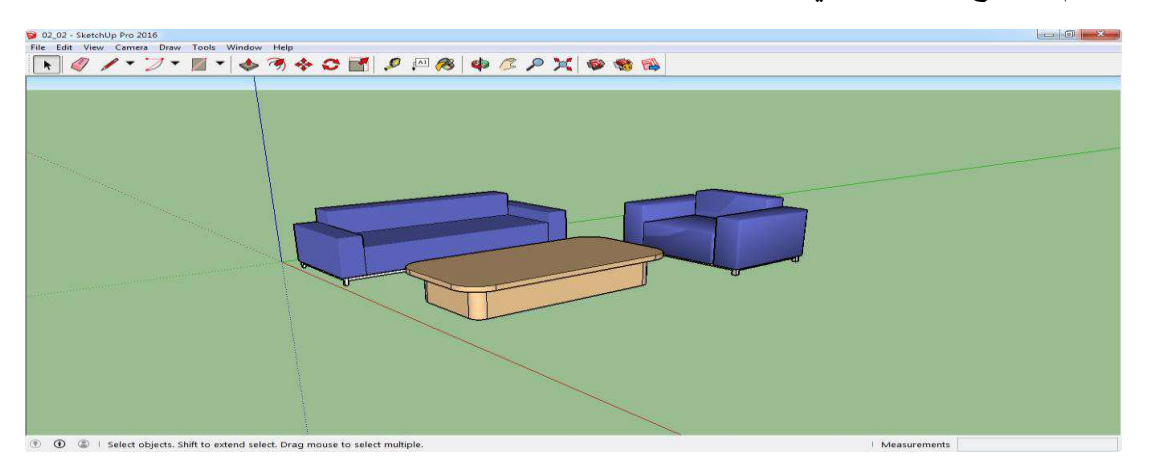

15. اظهر قائمة العناصر الجاهزة.

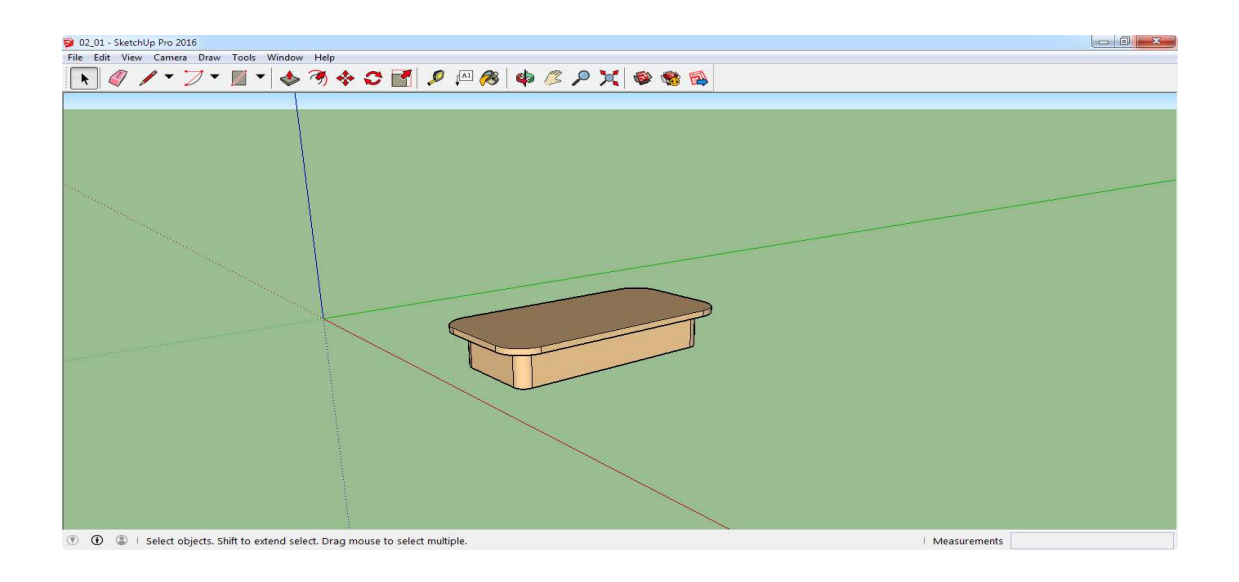

### .قم باختيار أحد الخامات لإكساء الكائن.

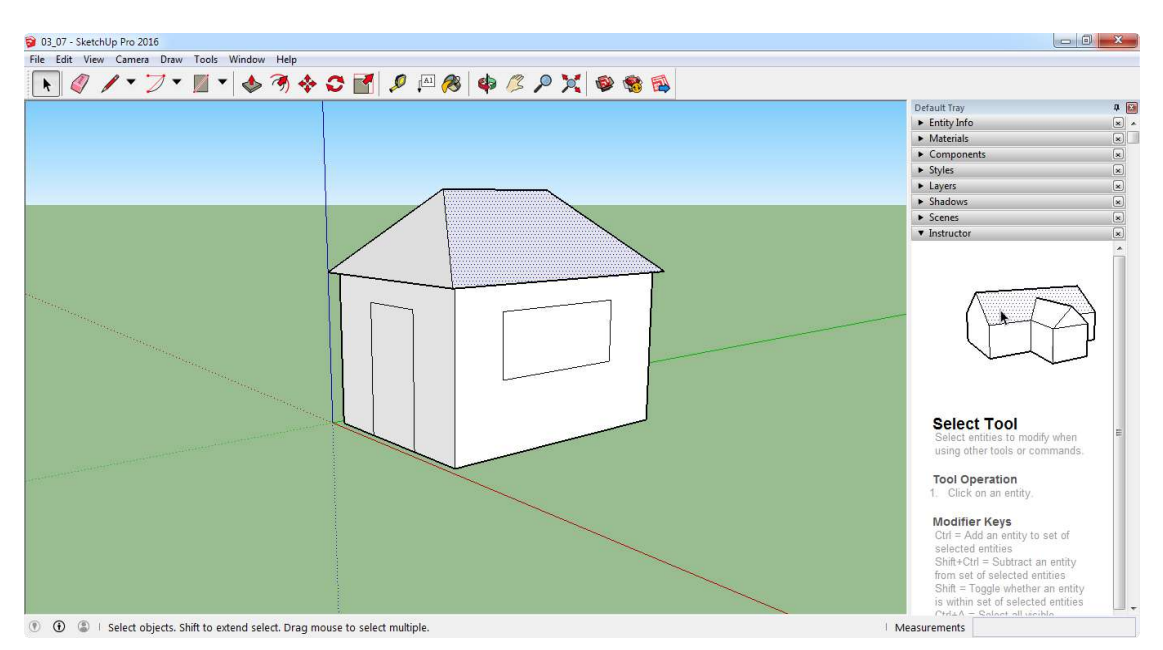

17. قم بتعديل درجة شفافية اللون.

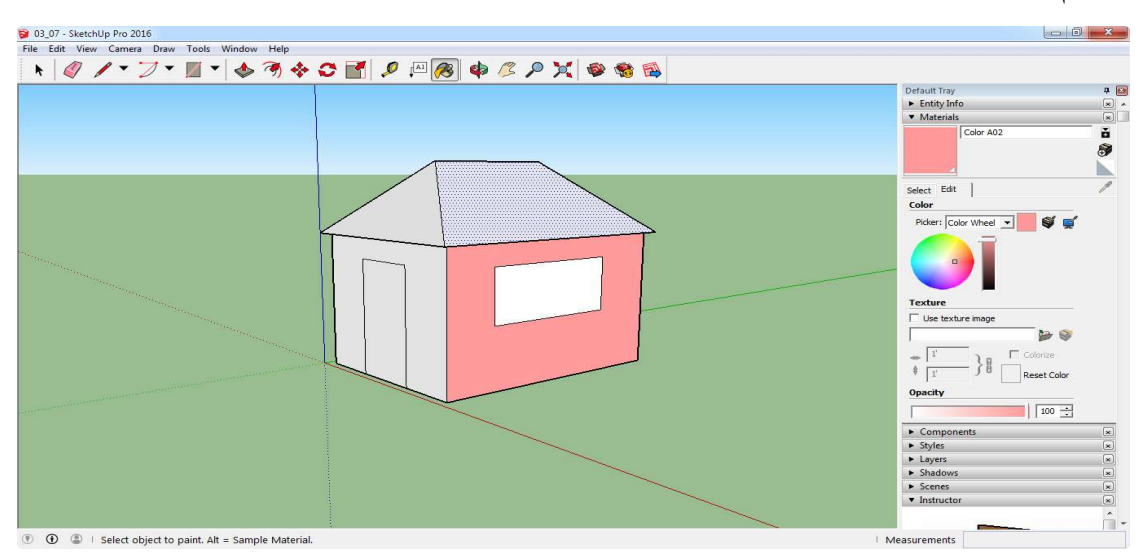

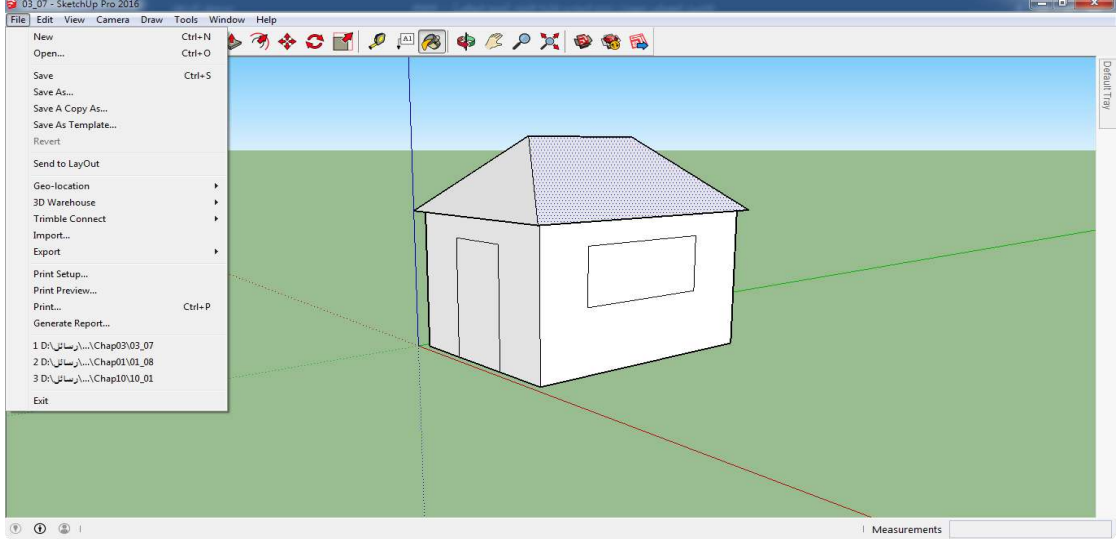

18.قم بإضافة صورة لإكساء الكائن بها.

19.قم بإضافة ظلال إلى النموذج.

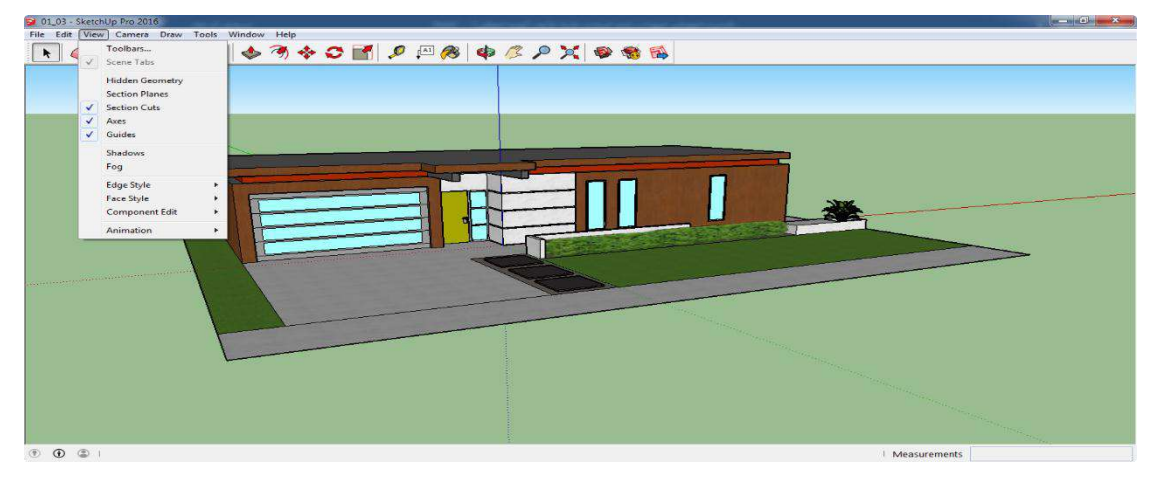

20. قم بإضافة ضباب إلى النموذج.

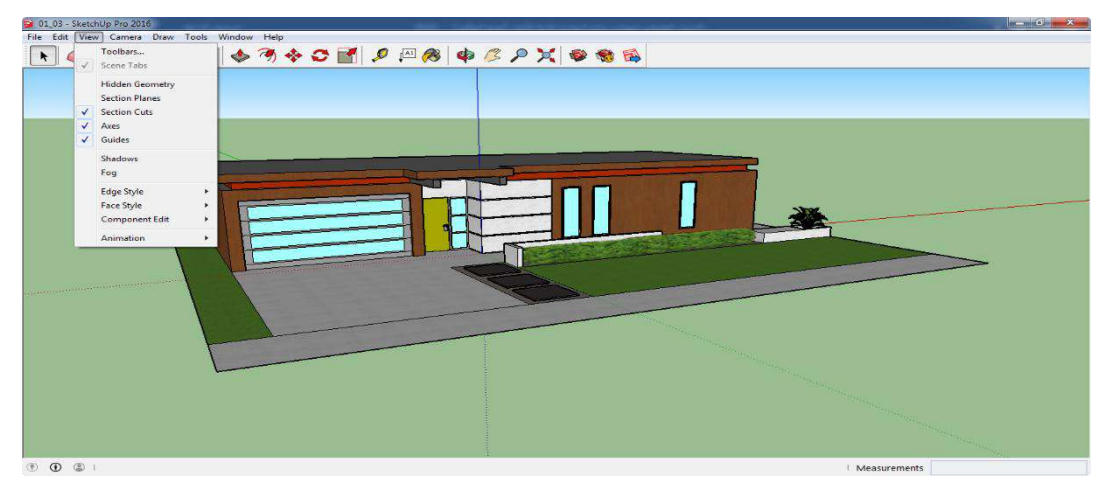

21. عدل من زاوية الرؤية إلى زاوية الرؤية العلوية.

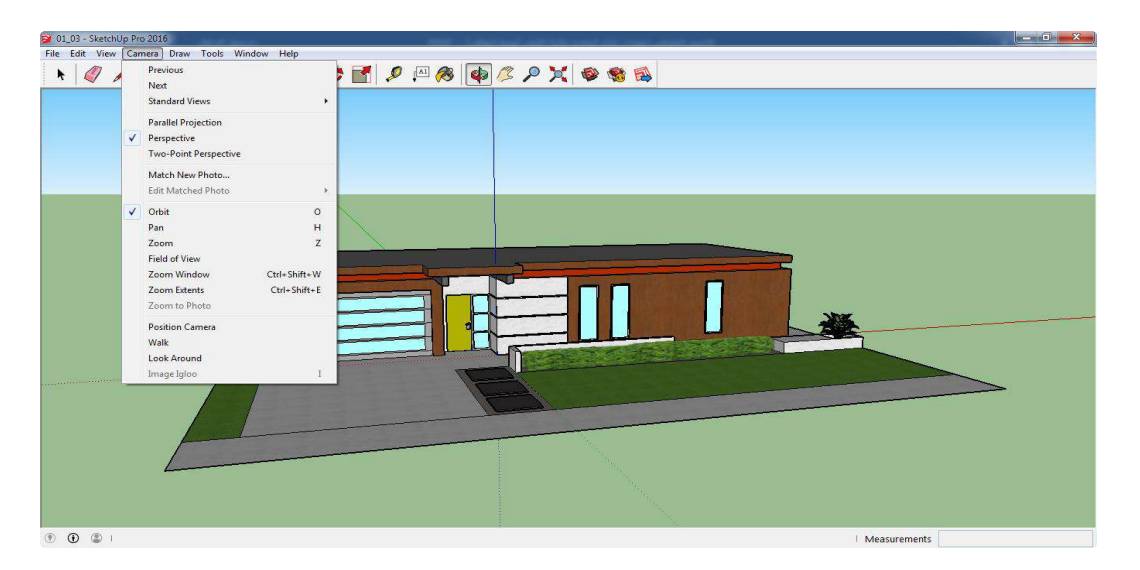

.22 استخدم زاوية الرؤية الذاتية

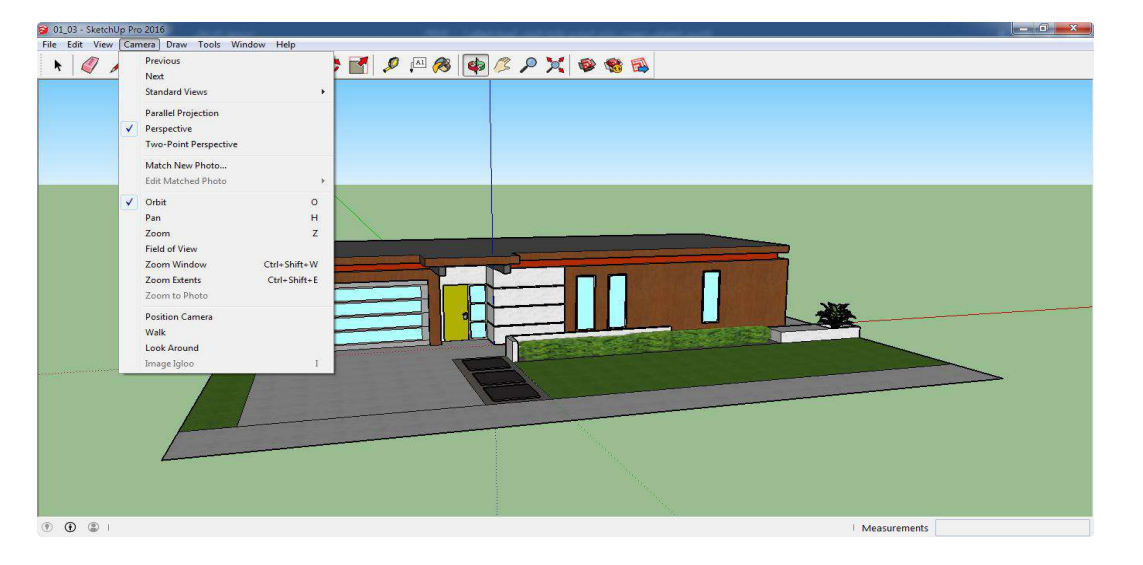

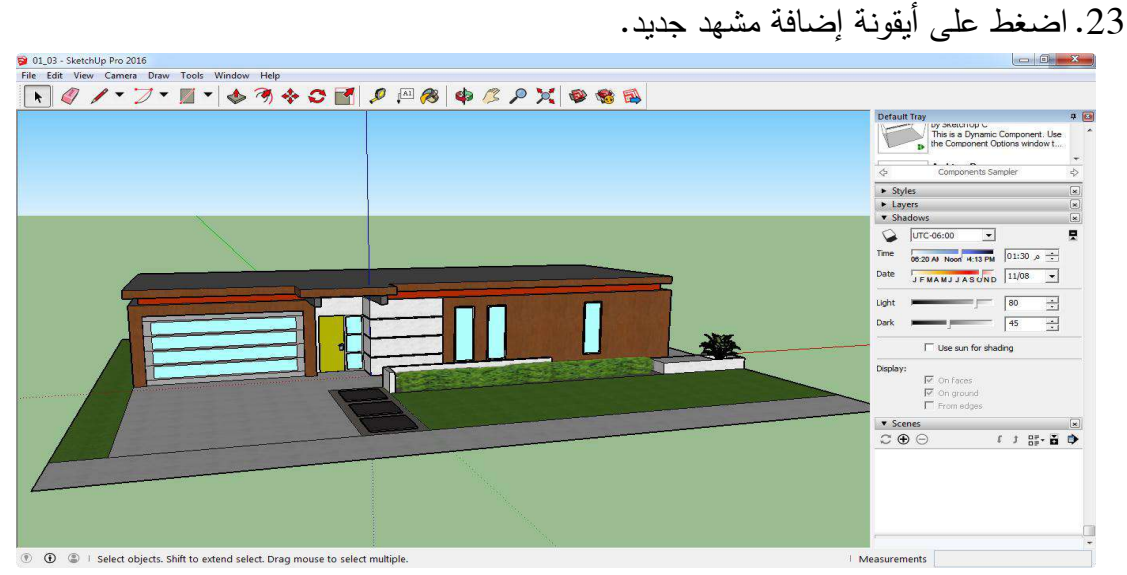

.24 اظهر شريت التشغيا Animation.

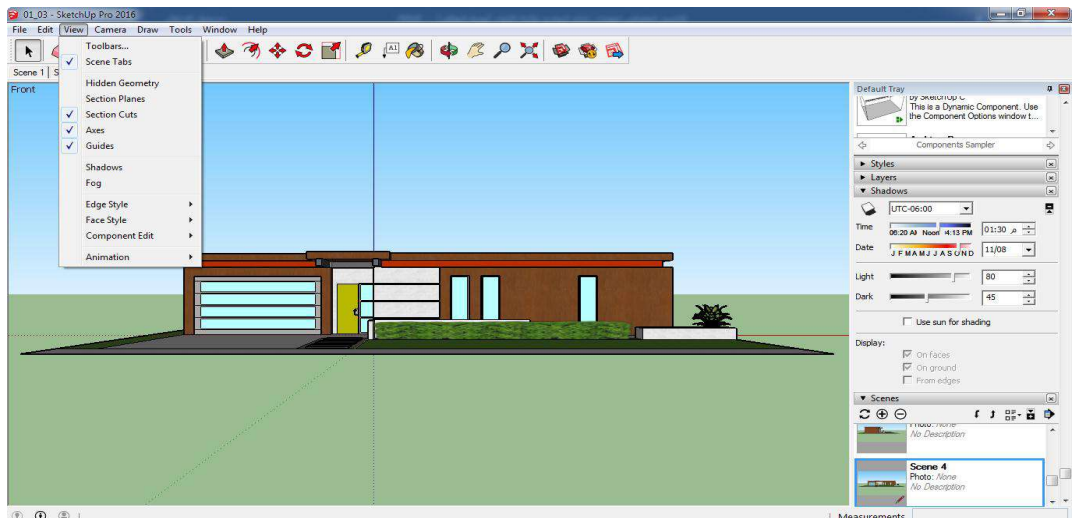

25. عدل من زمن الانتقال بين المشاهد.

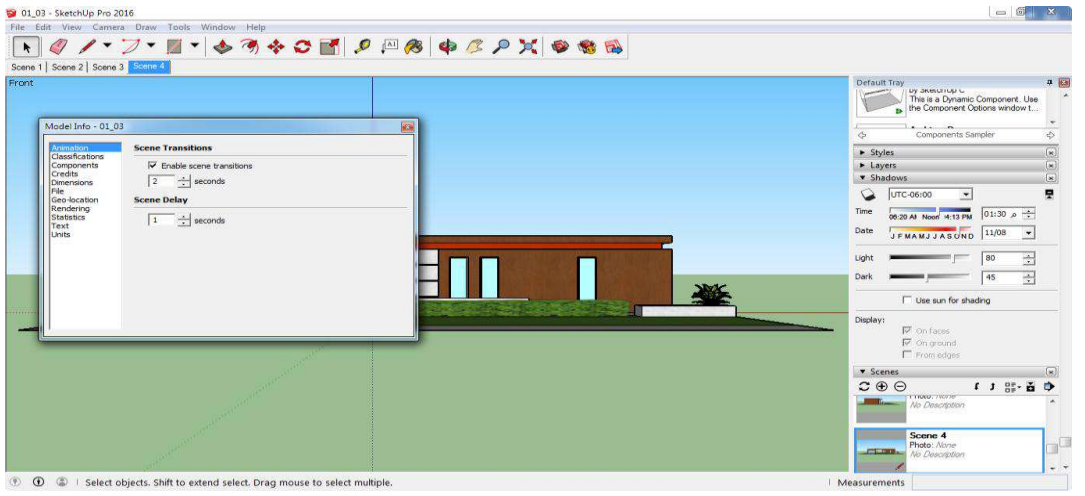

. قم بتصدير النموذج في شكل رسم متحرك.

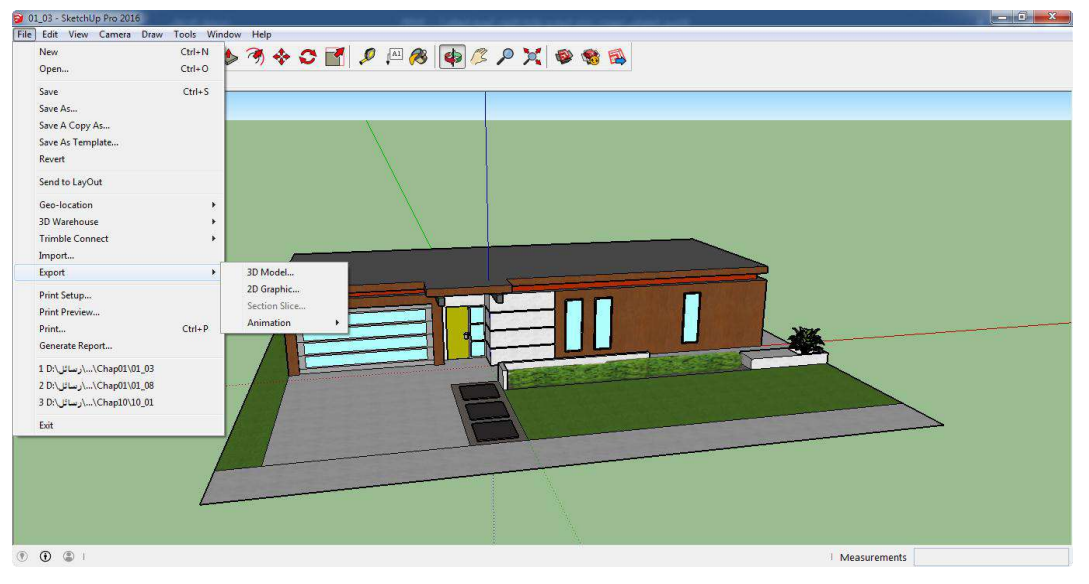

## **اإلستجابة**

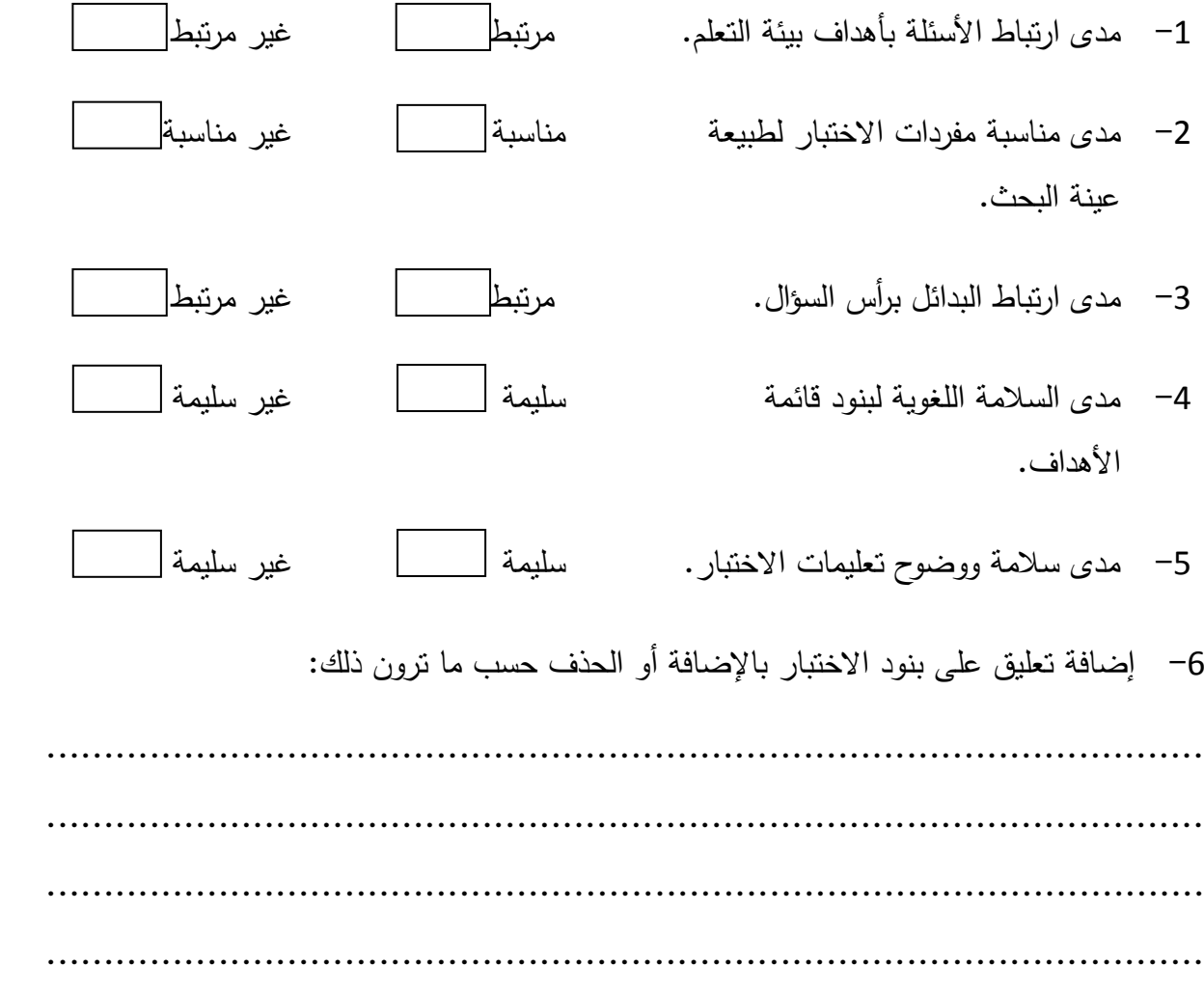

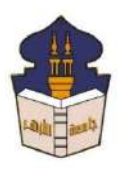

 **جامعـة األزهـر كليـــة التربيــة قســم المناهج وطرق التدريس**

 **)تكنولوجيا التعليم(**

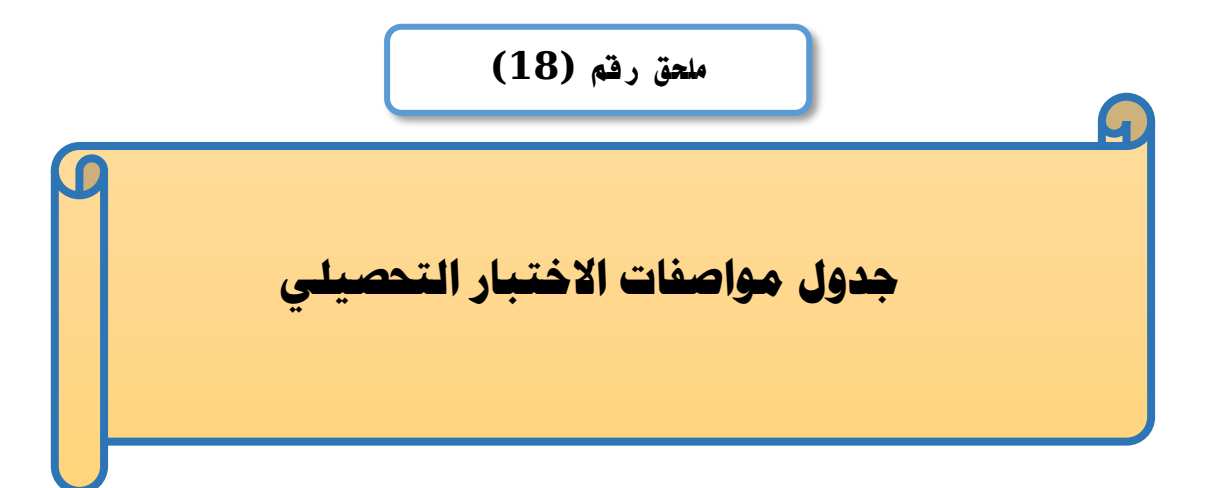

## إعداد

### **باسم حممد عبده اجلندي**

المدرس المساعد بقسم تكنولوجيا التعليم

**إشــــــــــــــــراف**

**األستاذ الدكتور األستاذ الدكتور** 

بكلية التربية – جامعة الأزهر بالقاهرة بمستخدم بكلية التربية – جامعة الأزهر بالقاهرة

# **عبد املنعم أمحد حسن عبد الناصر حممد عبد الرمحن**

- أستاذ المناهج وطرق التدريس أستاذ ورئيس قسم تكنولوجيا التعليم
- 

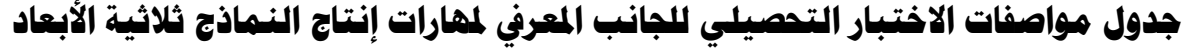

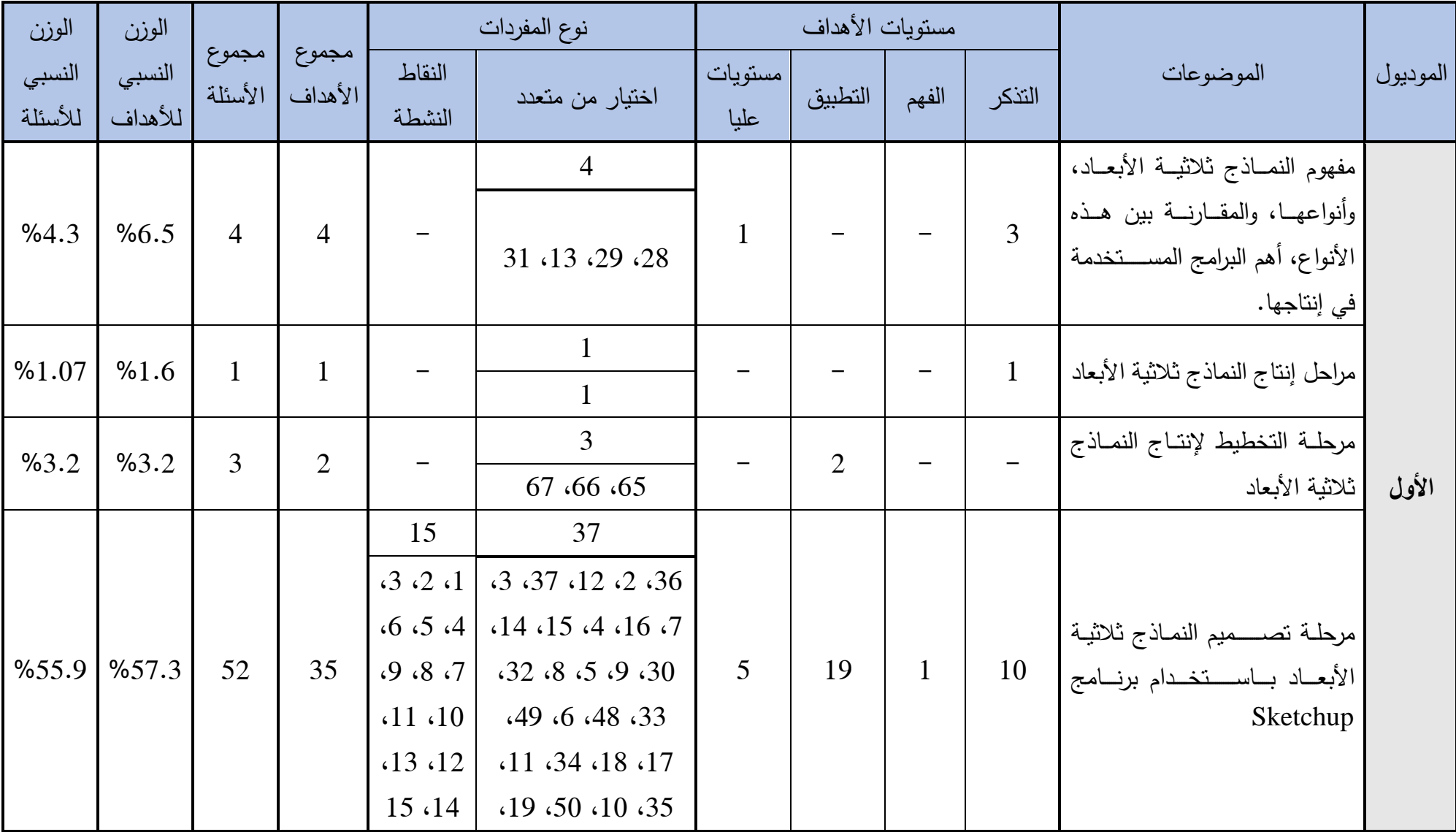

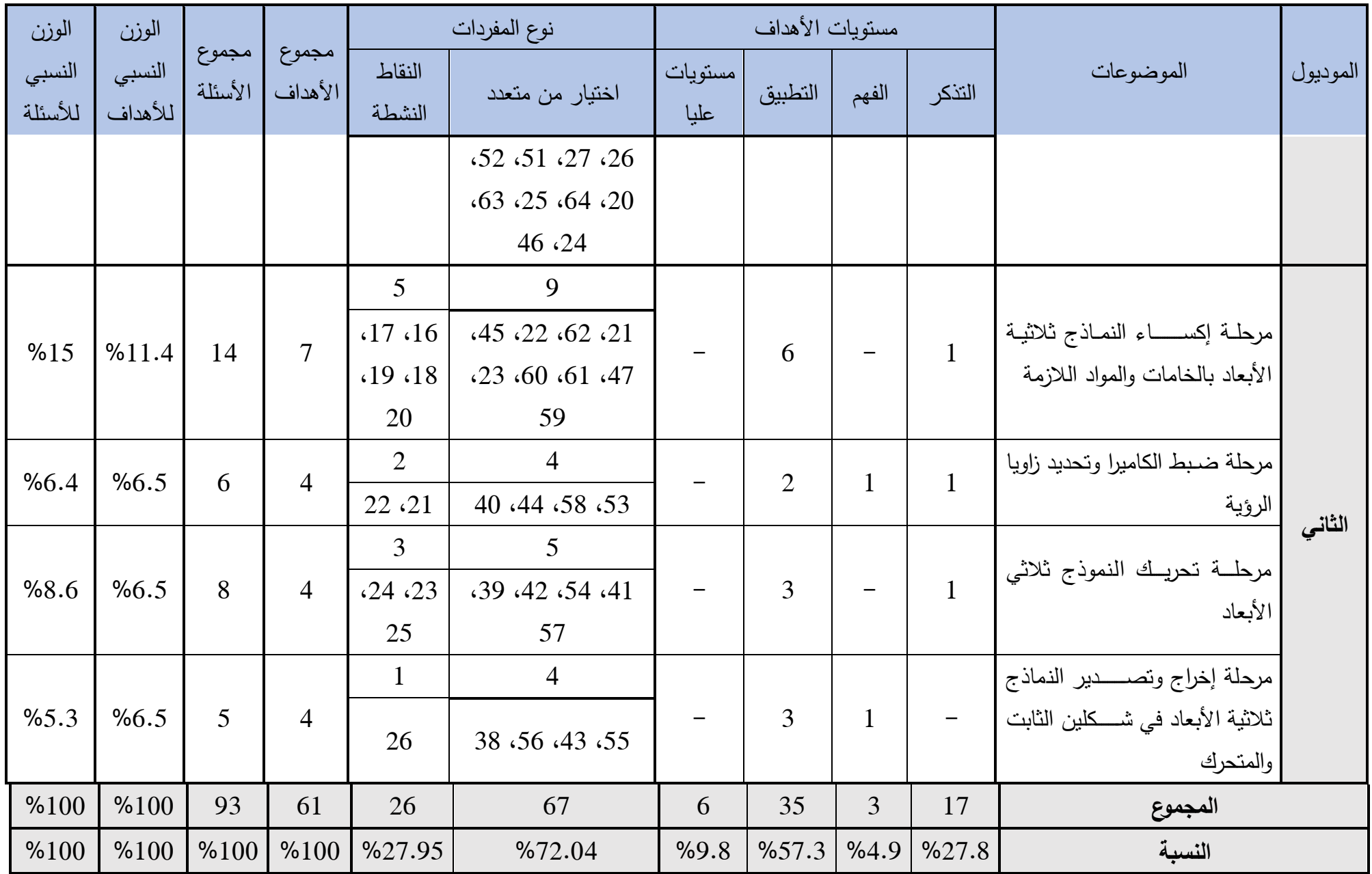

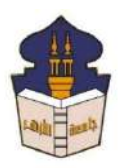

 **جامعـة األزهـر كليـــة التربيــة قســم المناهج وطرق التدريس )تكنولوجيا التعليم(**

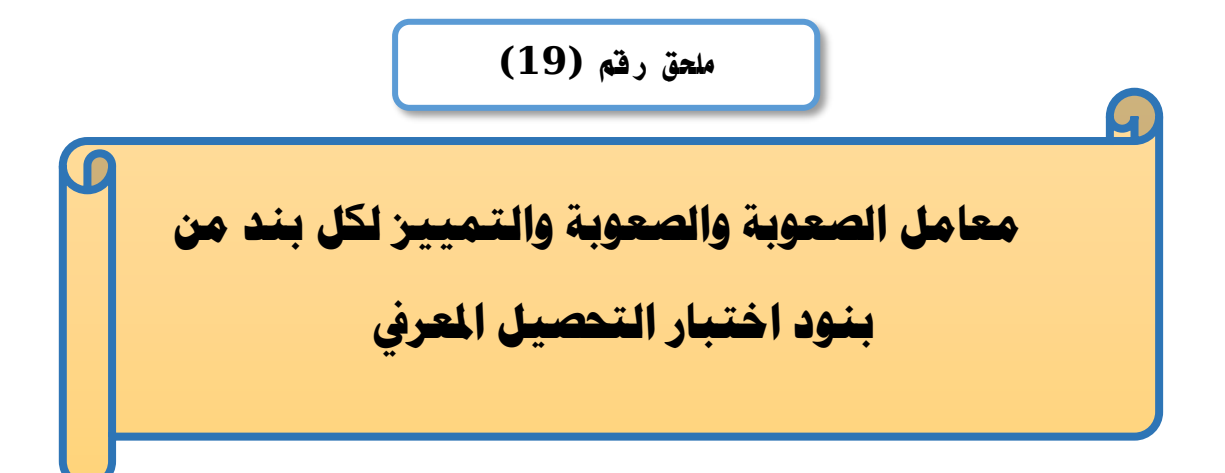

## إعداد

### **باسم حممد عبده اجلندي**

المدرس المساعد بقسم تكنولوجيا التعليم

**إشــــــــــــــــراف**

**األستاذ الدكتور األستاذ الدكتور** 

## **عبد املنعم أمحد حسن عبد الناصر حممد عبد الرمحن**

- أستاذ المناهج وطرق التدريس أستاذ ورئيس قسم تكنولوجيا التعليم
- بكلية التربية جامعة الأزهر بالقاهرة بمستخدم بكلية التربية جامعة الأزهر بالقاهرة

**1440هــ 2019- م**

| $\overline{\textbf{u}}$ |         |         |        |         |         |         |                         |
|-------------------------|---------|---------|--------|---------|---------|---------|-------------------------|
| معامل                   | معامل   | معامل   | رقم    | معامل   | معامل   | معامل   | رقم                     |
| التمييز                 | الصعوبة | السهولة | السؤال | التمييز | الصعوبة | السهولة | السؤال                  |
| 0.33                    | 0.43    | 0.57    | 48     | 0.33    | 0.37    | 0.63    | $\mathbf{1}$            |
| 0.53                    | 0.60    | 0.40    | 49     | 0.40    | 0.40    | 0.60    | $\overline{2}$          |
| 0.40                    | 0.47    | 0.53    | 50     | 0.33    | 0.57    | 0.43    | $\overline{\mathbf{3}}$ |
| 0.47                    | 0.37    | 0.63    | 51     | 0.47    | 0.63    | 0.37    | $\overline{\mathbf{4}}$ |
| 0.33                    | 0.63    | 0.37    | 52     | 0.40    | 0.40    | 0.60    | $\overline{\mathbf{5}}$ |
| 0.40                    | 0.40    | 0.60    | 53     | 0.47    | 0.57    | 0.43    | 6                       |
| 0.53                    | 0.53    | 0.47    | 54     | 0.53    | 0.47    | 0.53    | $\overline{7}$          |
| 0.33                    | 0.43    | 0.57    | 55     | 0.40    | 0.40    | 0.60    | $\bf{8}$                |
| 0.53                    | 0.60    | 0.40    | 56     | 0.53    | 0.53    | 0.47    | $\boldsymbol{9}$        |
| 0.33                    | 0.50    | 0.50    | 57     | 0.33    | 0.57    | 0.43    | 10                      |
| 0.47                    | 0.57    | 0.43    | 58     | 0.53    | 0.60    | 0.40    | 11                      |
| 0.53                    | 0.60    | 0.40    | 59     | 0.40    | 0.47    | 0.53    | 12                      |
| 0.33                    | 0.50    | 0.50    | 60     | 0.47    | 0.37    | 0.63    | 13                      |
| 0.40                    | 0.40    | 0.60    | 61     | 0.33    | 0.63    | 0.37    | 14                      |
| 0.53                    | 0.53    | 0.47    | 62     | 0.47    | 0.63    | 0.37    | 15                      |
| 0.33                    | 0.43    | 0.57    | 63     | 0.33    | 0.50    | 0.50    | 16                      |
| 0.67                    | 0.53    | 0.47    | 64     | 0.47    | 0.57    | 0.43    | 17                      |
| 0.40                    | 0.47    | 0.53    | 65     | 0.53    | 0.60    | 0.40    | 18                      |
| 0.47                    | 0.37    | 0.63    | 66     | 0.33    | 0.50    | 0.50    | 19                      |
| 0.47                    | 0.57    | 0.43    | 67     | 0.47    | 0.50    | 0.50    | 20                      |
| 0.53                    | 0.60    | 0.40    | 68     | 0.53    | 0.53    | 0.47    | 21                      |
| 0.33                    | 0.50    | 0.50    | 69     | 0.47    | 0.70    | 0.30    | 22                      |
| 0.47                    | 0.50    | 0.50    | 70     | 0.47    | 0.63    | 0.37    | 23                      |
| 0.53                    | 0.53    | 0.47    | 71     | 0.40    | 0.40    | 0.60    | 24                      |
| 0.47                    | 0.70    | 0.30    | 72     | 0.47    | 0.57    | 0.43    | 25                      |
| 0.47                    | 0.63    | 0.37    | 73     | 0.53    | 0.47    | 0.53    | 26                      |
| 0.40                    | 0.40    | 0.60    | 74     | 0.40    | 0.40    | 0.60    | 27                      |
| 0.47                    | 0.57    | 0.43    | 75     | 0.53    | 0.53    | 0.47    | 28                      |
| 0.53                    | 0.47    | 0.53    | 76     | 0.33    | 0.63    | 0.37    | 29                      |
| 0.53                    | 0.60    | 0.40    | 77     | 0.53    | 0.60    | 0.40    | 30                      |
| 0.40                    | 0.47    | 0.53    | 78     | 0.40    | 0.47    | 0.53    | 31                      |
| 0.47                    | 0.37    | 0.63    | 79     | 0.47    | 0.37    | 0.63    | 32                      |
| 0.47                    | 0.57    | 0.43    | 80     | 0.33    | 0.57    | 0.43    | 33                      |
| 0.53                    | 0.60    | 0.40    | 81     | 0.40    | 0.40    | 0.60    | 34                      |
| 0.33                    | 0.50    | 0.50    | 82     | 0.53    | 0.53    | 0.47    | 35                      |
| 0.47                    | 0.50    | 0.50    | 83     | 0.33    | 0.43    | 0.57    | 36                      |
| 0.53                    | 0.53    | 0.47    | 84     | 0.53    | 0.60    | 0.40    | 37                      |
| 0.47                    | 0.70    | 0.30    | 85     | 0.40    | 0.47    | 0.53    | 38                      |
| 0.47                    | 0.70    | 0.30    | 86     | 0.47    | 0.37    | 0.63    | 39                      |
| 0.47                    | 0.63    | 0.37    | 87     | 0.33    | 0.63    | 0.37    | 40                      |
| 0.40                    | 0.40    | 0.60    | 88     | 0.47    | 0.63    | 0.37    | 41                      |
| 0.47                    | 0.57    | 0.43    | 89     | 0.33    | 0.50    | 0.50    | 42                      |
| 0.53                    | 0.47    | 0.53    | 90     | 0.47    | 0.57    | 0.43    | 43                      |
| 0.47                    | 0.63    | 0.37    | 91     | 0.53    | 0.60    | 0.40    | 44                      |
| 0.40                    | 0.47    | 0.53    | 92     | 0.33    | 0.50    | 0.50    | 45                      |
| 0.47                    | 0.37    | 0.63    | 93     | 0.40    | 0.40    | 0.60    | 46                      |
|                         |         |         |        | 0.53    | 0.53    | 0.47    | 47                      |

**ملحق )**19**( معامالت السهولة والصعوبة والتمييز الختبار التحصيل املعريف**

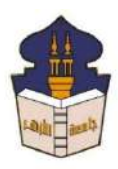

 **جامعـة األزهـر كليـــة التربيــة قســم المناهج وطرق التدريس )تكنولوجيا التعليم(**

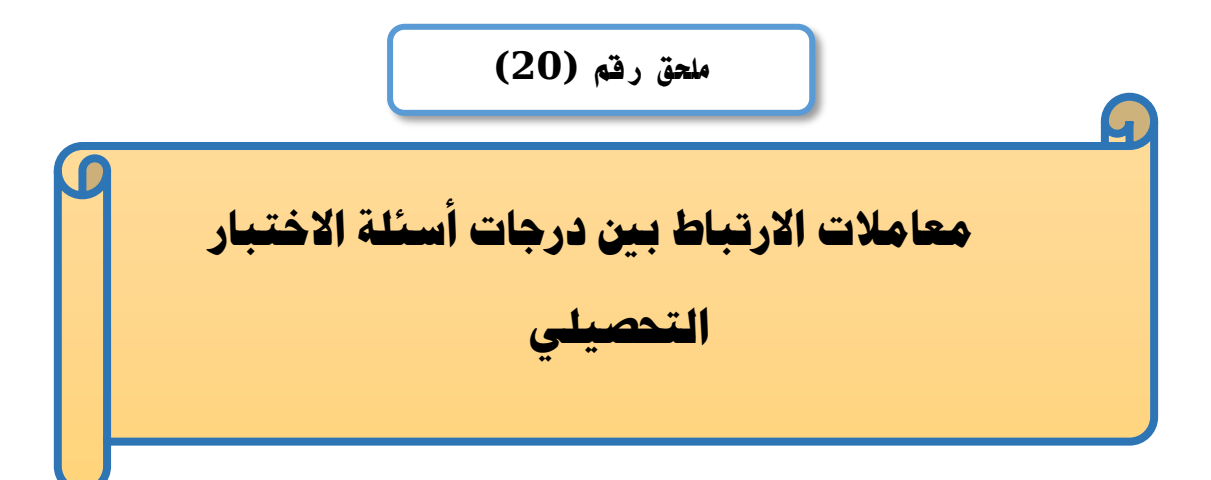

## إعداد

### **باسم حممد عبده اجلندي**

المدرس المساعد بقسم تكنولوجيا التعليم

**إشــــــــــــــــراف**

**األستاذ الدكتور األستاذ الدكتور** 

بكلية التربية – جامعة الأزهر بالقاهرة بمستخدم بكلية التربية – جامعة الأزهر بالقاهرة

# **عبد املنعم أمحد حسن عبد الناصر حممد عبد الرمحن**

- أستاذ الملاهج وطرق التدريس أستاذ ورئيس قسم تكنولوجيا التعليم
- 

| معامل    | رقم    | معامل    | رقم    | معامل    | رقم    |                | رقم                     |
|----------|--------|----------|--------|----------|--------|----------------|-------------------------|
| الإرتباط | السؤال | الإرتباط | السؤال | الإرتباط | السؤال | معامل الإرتباط | السؤال                  |
| 0.402    | 73     | 0.552    | 49     | 0.564    | 25     | 0.400          | $\mathbf{1}$            |
| 0.469    | 74     | 0.547    | 50     | 0.411    | 26     | 0.593          | $\overline{2}$          |
| 0.564    | 75     | 0.592    | 51     | 0.524    | 27     | 0.440          | $\mathbf{3}$            |
| 0.411    | 76     | 0.505    | 52     | 0.563    | 28     | 0.402          | $\overline{\mathbf{4}}$ |
| 0.552    | 77     | 0.524    | 53     | 0.531    | 29     | 0.469          | 5                       |
| 0.547    | 78     | 0.563    | 54     | 0.552    | 30     | 0.564          | 6                       |
| 0.592    | 79     | 0.377    | 55     | 0.547    | 31     | 0.411          | $\overline{7}$          |
| 0.575    | 80     | 0.552    | 56     | 0.592    | 32     | 0.524          | 8                       |
| 0.474    | 81     | 0.477    | 57     | 0.495    | 33     | 0.563          | 9                       |
| 0.458    | 82     | 0.575    | 58     | 0.524    | 34     | 0.320          | 10                      |
| 0.432    | 83     | 0.474    | 59     | 0.563    | 35     | 0.552          | 11                      |
| 0.657    | 84     | 0.458    | 60     | 0.388    | 36     | 0.547          | 12                      |
| 0.685    | 85     | 0.524    | 61     | 0.552    | 37     | 0.592          | 13                      |
| 0.685    | 86     | 0.563    | 62     | 0.547    | 38     | 0.437          | 14                      |
| 0.402    | 87     | 0.388    | 63     | 0.592    | 39     | 0.508          | 15                      |
| 0.469    | 88     | 0.697    | 64     | 0.505    | 40     | 0.466          | 16                      |
| 0.564    | 89     | 0.547    | 65     | 0.508    | 41     | 0.575          | 17                      |
| 0.411    | 90     | 0.592    | 66     | 0.477    | 42     | 0.474          | 18                      |
| 0.546    | 91     | 0.575    | 67     | 0.575    | 43     | 0.458          | 19                      |
| 0.482    | 92     | 0.474    | 68     | 0.474    | 44     | 0.432          | 20                      |
| 0.592    | 93     | 0.458    | 69     | 0.458    | 45     | 0.657          | 21                      |
|          |        | 0.432    | 70     | 0.524    | 46     | 0.685          | 22                      |
|          |        | 0.657    | 71     | 0.563    | 47     | 0.402          | 23                      |
|          |        | 0.685    | $72\,$ | 0.388    | 48     | 0.469          | 24                      |

**ملحق )**20**( معامل االرتباط بني السؤال والدرجة الكلية الختبار التحصيل املعريف**

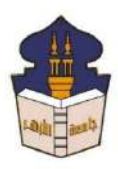

 **جامعـة األزهـر كليـــة التربيــة قســم المناهج وطرق التدريس )تكنولوجيا التعليم(**

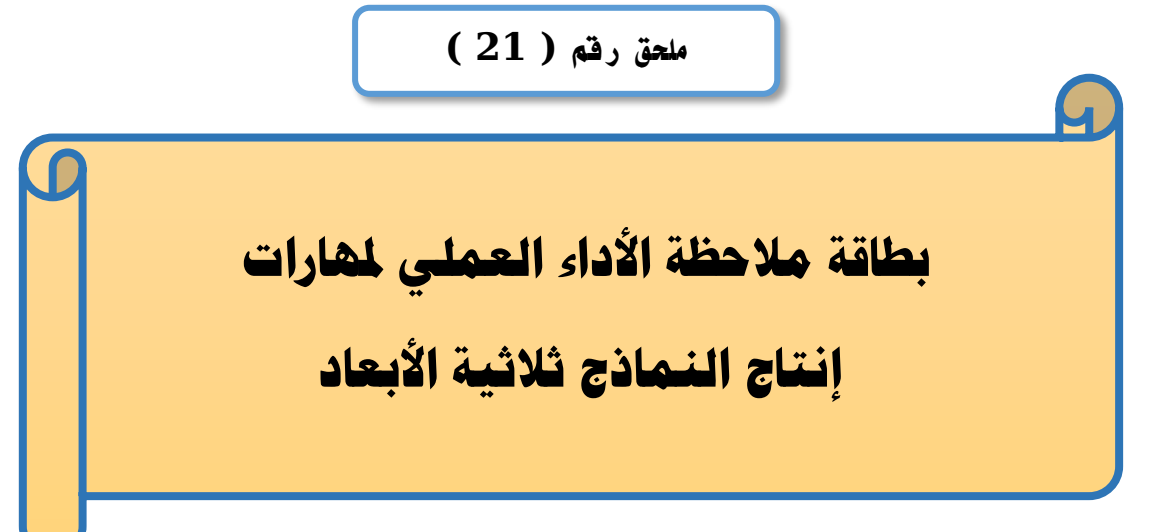

### إعداد

### **باسم حممد عبده اجلندي**

المدرس المساعد بقسم تكنولوجيا التعليم

**إشــــــــــــــــراف**

**األستاذ الدكتور األستاذ الدكتور** 

# **عبد املنعم أمحد حسن عبد الناصر حممد عبد الرمحن**

بكلية التربية – جامعة الأزهر بالقاهرة بمستخدم بكلية التربية – جامعة الأزهر بالقاهرة

- أستاذ المناهج وطرق التدريس أستاذ ورئيس قسم تكنولوجيا التعليم
- 

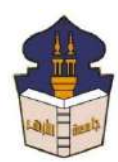

الجاهدا<br>جامعـة الأزهـر<br><sup>من</sup>ـــة التـــــة  **كليـــة التربيــة قســم المناهج وطرق التدريس )تكنولوجيا التعليم(**

السيد األستاذ الدكتور/ ....................................................................

السلام عليكم ورحمة الله وبركاته ... وبعد؛

يقوم الباحث/ **باسم محمد عبده الجندي**؛ المدرس المساعد بقسم تكنولوجيا التعليم بكلية التربية – جامعة الأزهر بالقاهرة؛ بإعداد بحث للحصبول على درجة العالمية (دكتوراه الفلســفة) في التربية تخصـــــص مناهج وطرق تدريس (تكنولوجيا التعليم)؛ بعنوان (أ**ثر التفاعل بين اســـــتراتيجيتين** للتشــارك ببيئـة تعلم قائمـة عل*ي* تكنولوجيا الجيل الثالث للويب وأســلوب التعلم في تنميـة مـهارات إنتاج النماذج ثلاثية الأبعاد والتفكير البصري لدى طلاب شعبة تكنولوجيا التعليم).

وتشــمل إجراءات البحث ضـــمن ما نشـــمله "إعداد بطاقة ملاحظة لقياس الأداء العملي لمهارات إنتاج النماذج ثلاثية الأبعاد"، وقد تم تحديد عناصـر البطاقة في ضـوء الأهداف التعليمية الخاصـة ببيئة التعلم، وقائمة المهارات الخاصـــة بإنتاج النماذج ثلاثية الأبعاد، والباحث يرجو من ســيادتكم المعاونة في إجازة هذه البطاقة وذلك بإبداء الرأي فيما يتعلق بصلاحية ما يلي:

> -1 مدى ارتباو البواقة بأهداا بيئة التعلم. - مدى مناسبة عبارات البطاقة لطبيعة عينة البحث. -3 السالمة اللغوية لعباراض البواقة. -4 مدى سالمة ووشوح تعليماض البواقة. 5– إضافة أو حذف أي مفردات قد أغفلها الباحث من وجهة نظركم.

ولسيادتكم جزيل الشكر والنقدير )الباحثب

#### تعليمات الملاحظة

**هدف البطامة:**

تهدف هذه البطاقة إلى قياس الأداء العملي لطلاب شــــعبة تكنولوجيا التعليم بكلية التربية جامعة الأزهر بالقاهرة لمهارات إنتاج النماذج ثلاثية الأبعاد. ولك*ي* تتمكن عزيزي الملاحظ من ملاحظة المهارات بدقة اتبع ما يل*ي*: 1. اقرأ محتوى البطاقة جيداً، قبل أن تقوم بعملية الملاحظة. 2. ضبع علامة (√) في المكان الذي تراه مناسب لمستوى أداء الطالب. 3. لاحظ أداء الطلاب للمهارات التي اشـــتملت عليها البطاقة مع العلم أن البطاقة تعطي لكل مهارة فرعية مستويان للأداء هما:  **أ- أدي الم ارة:**

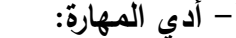

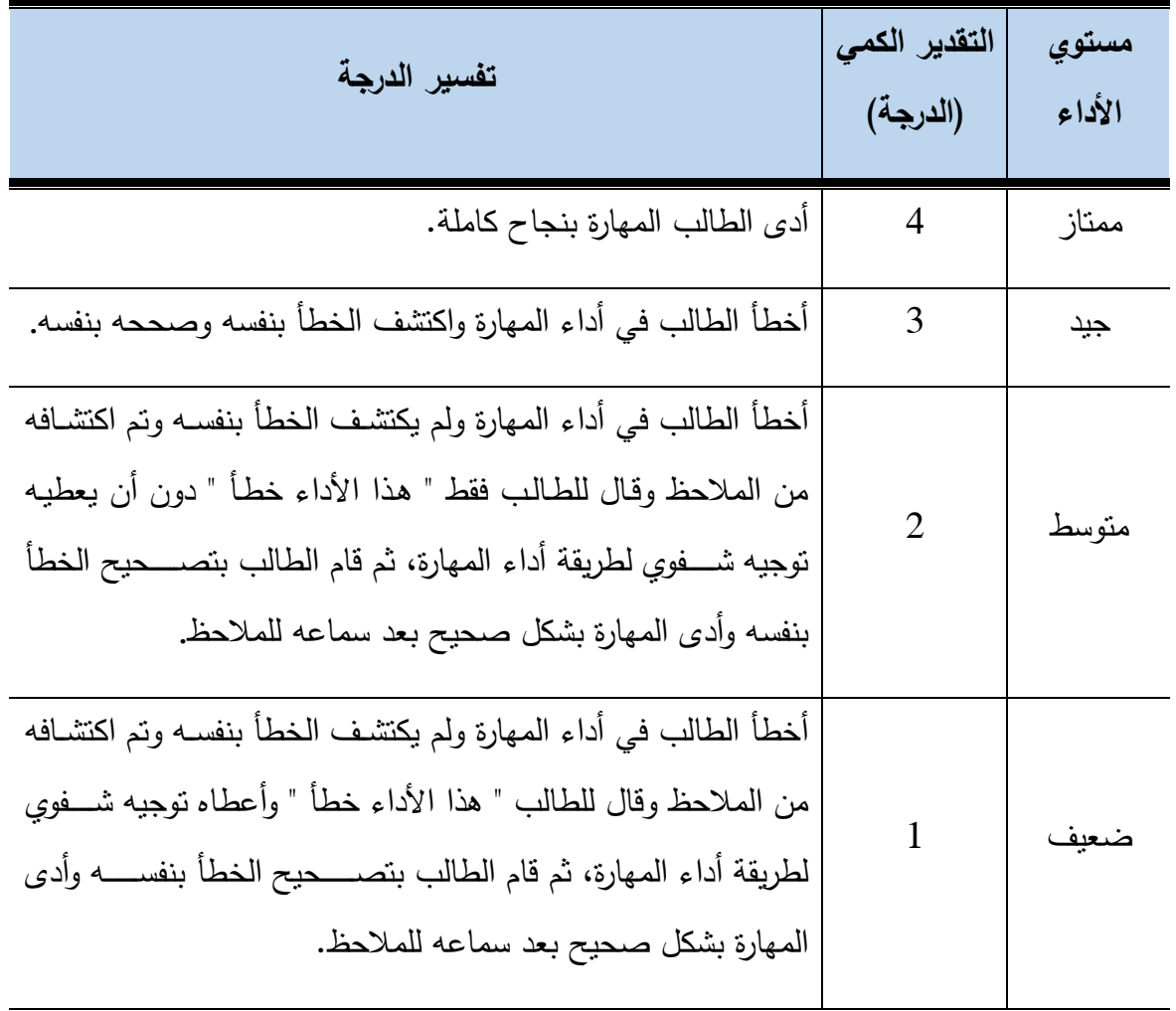

ب- **لم يؤد الم ارة:** يحصة علع الدراة صفر.

4. برجاء تطبيق جميع بنود البطاقة.

# **بطاقة مالحظة األداء العملي ملهارات إنتاج النماذج ثالثية األبعاد**

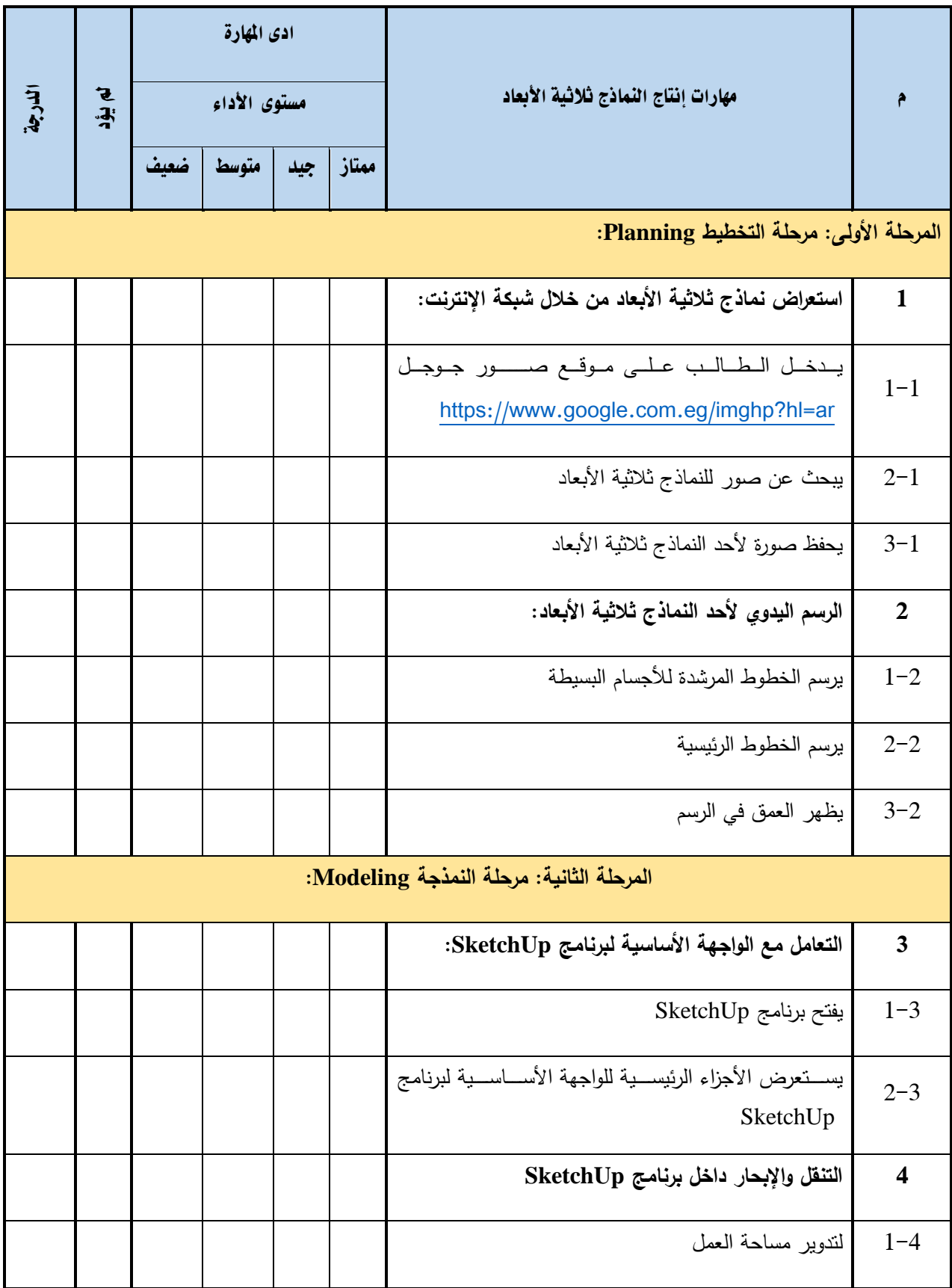

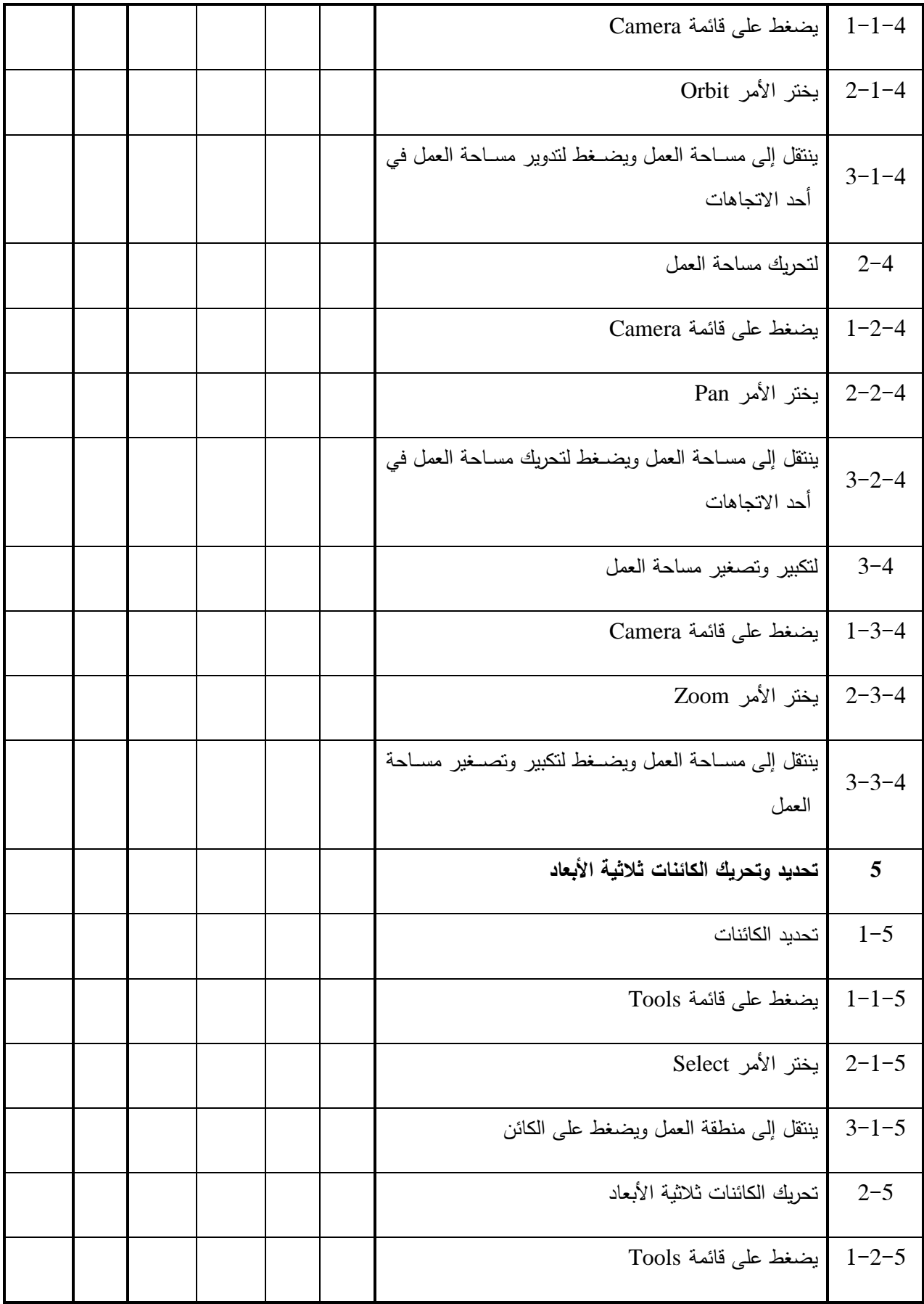

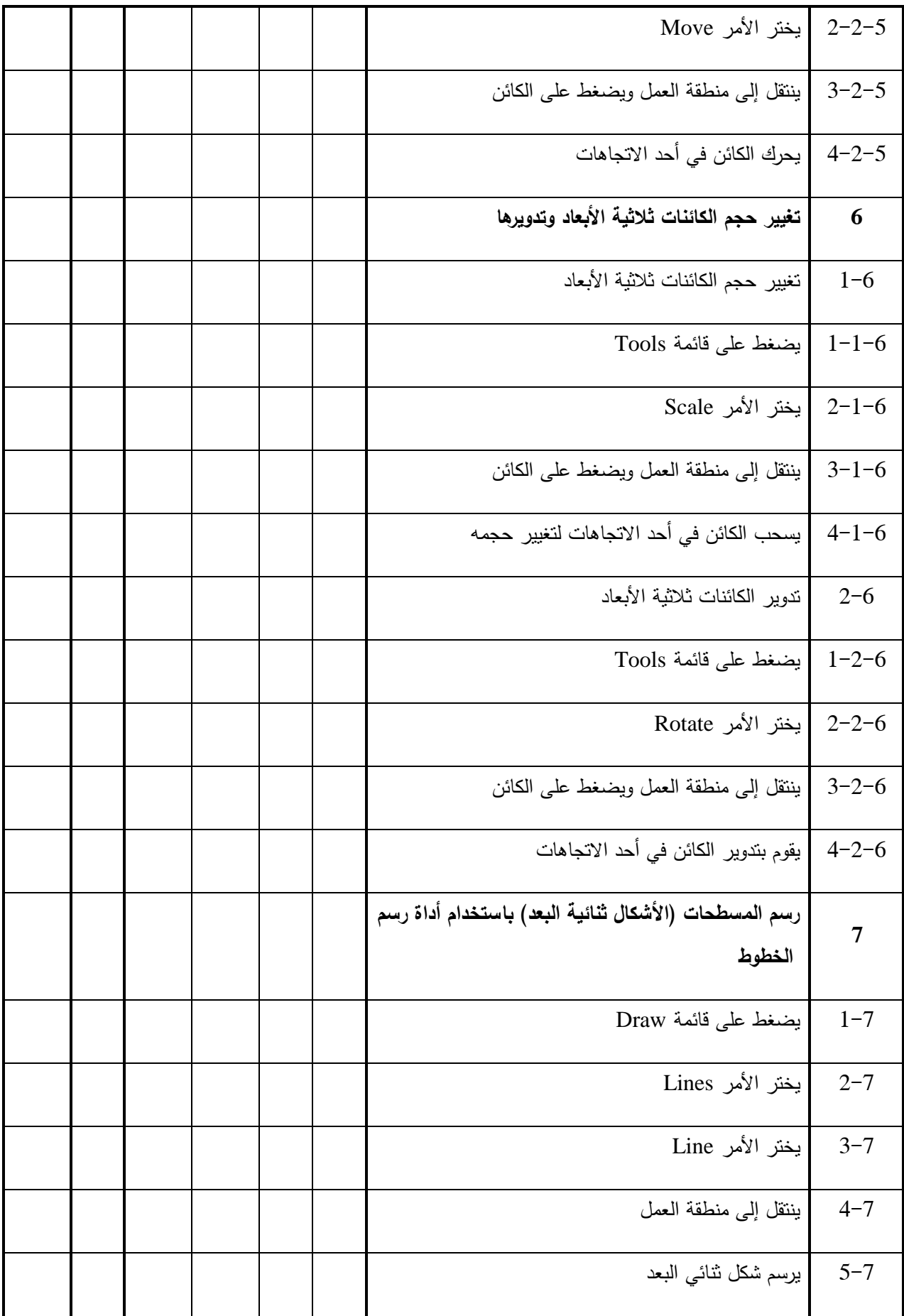

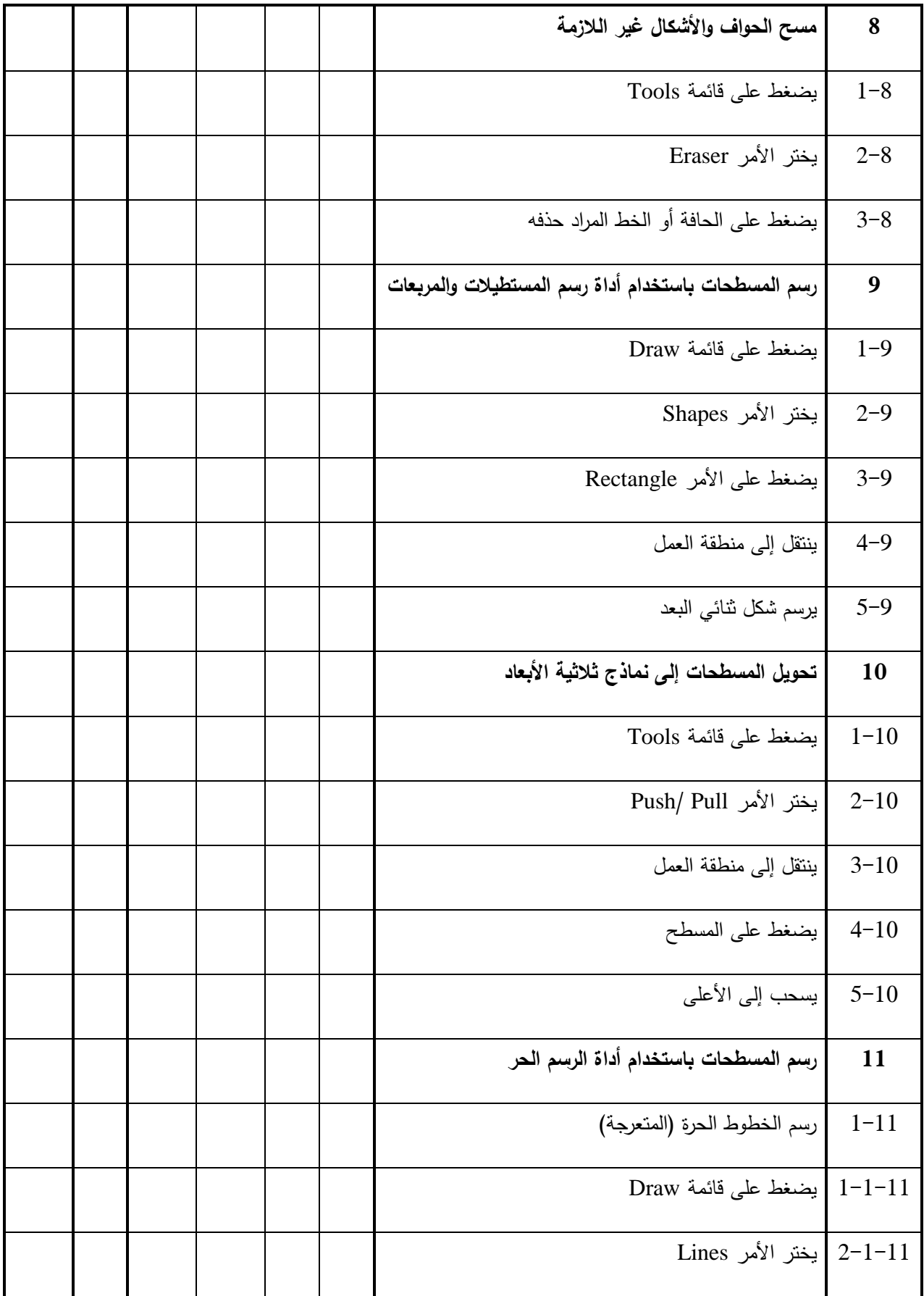

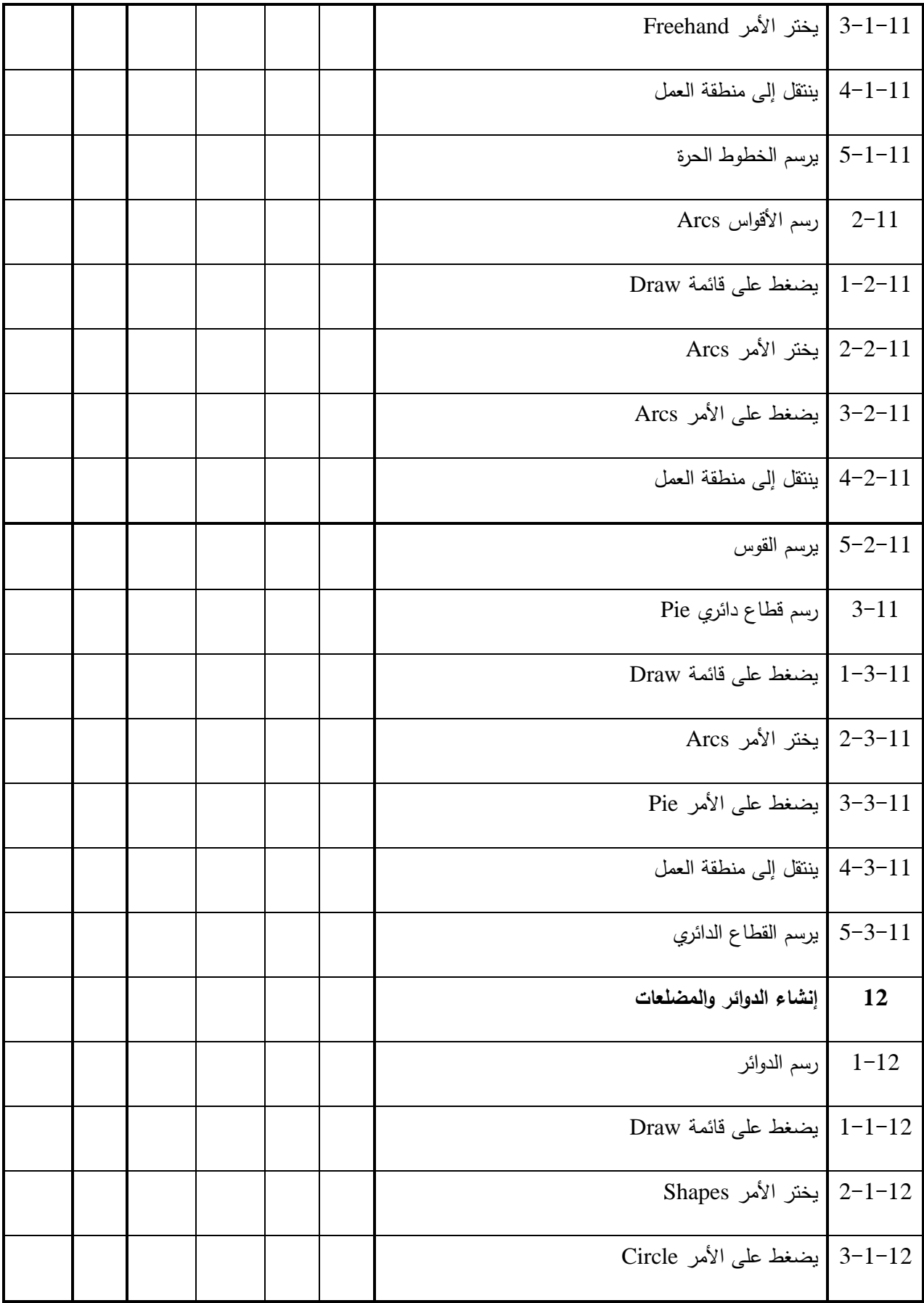

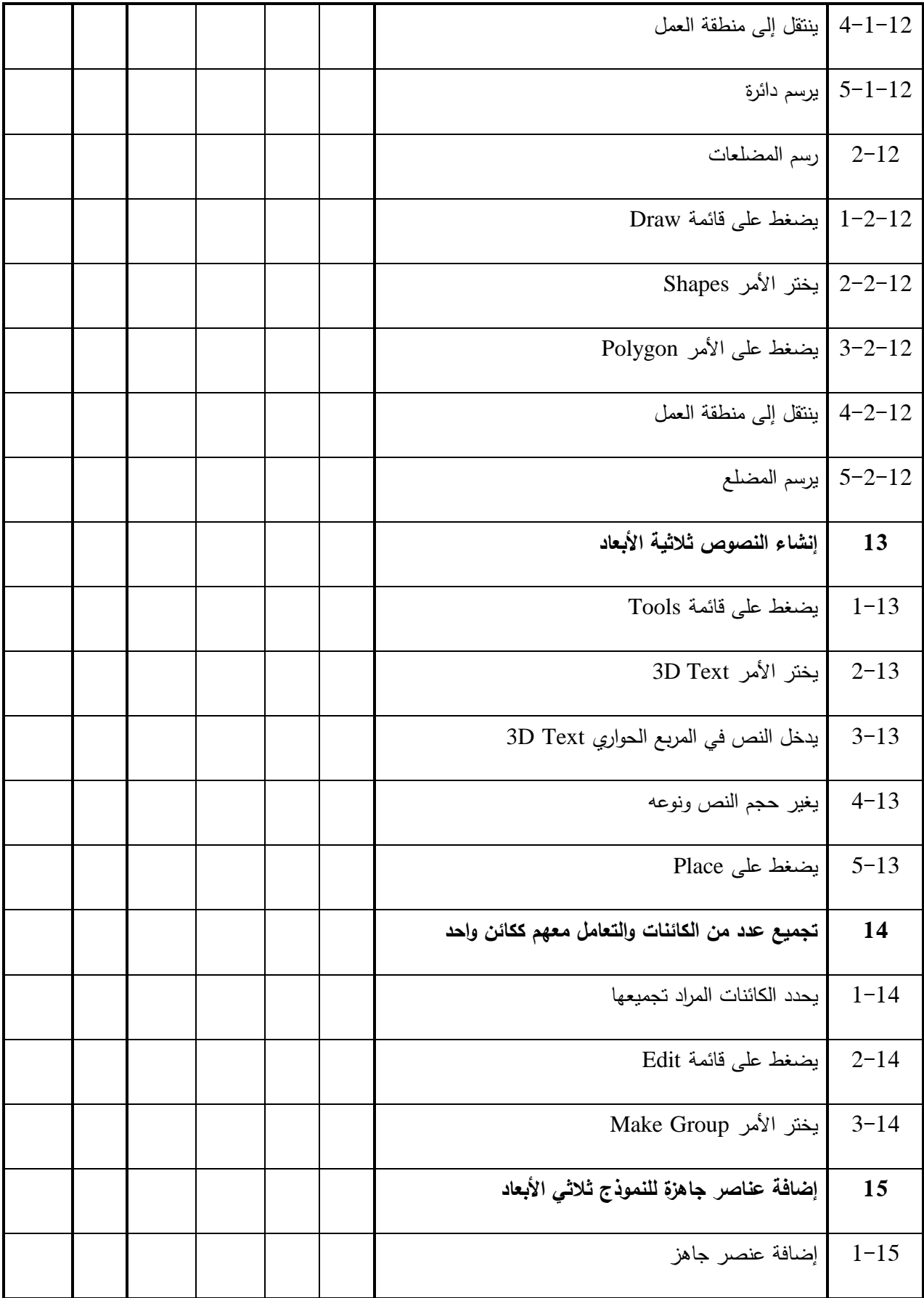

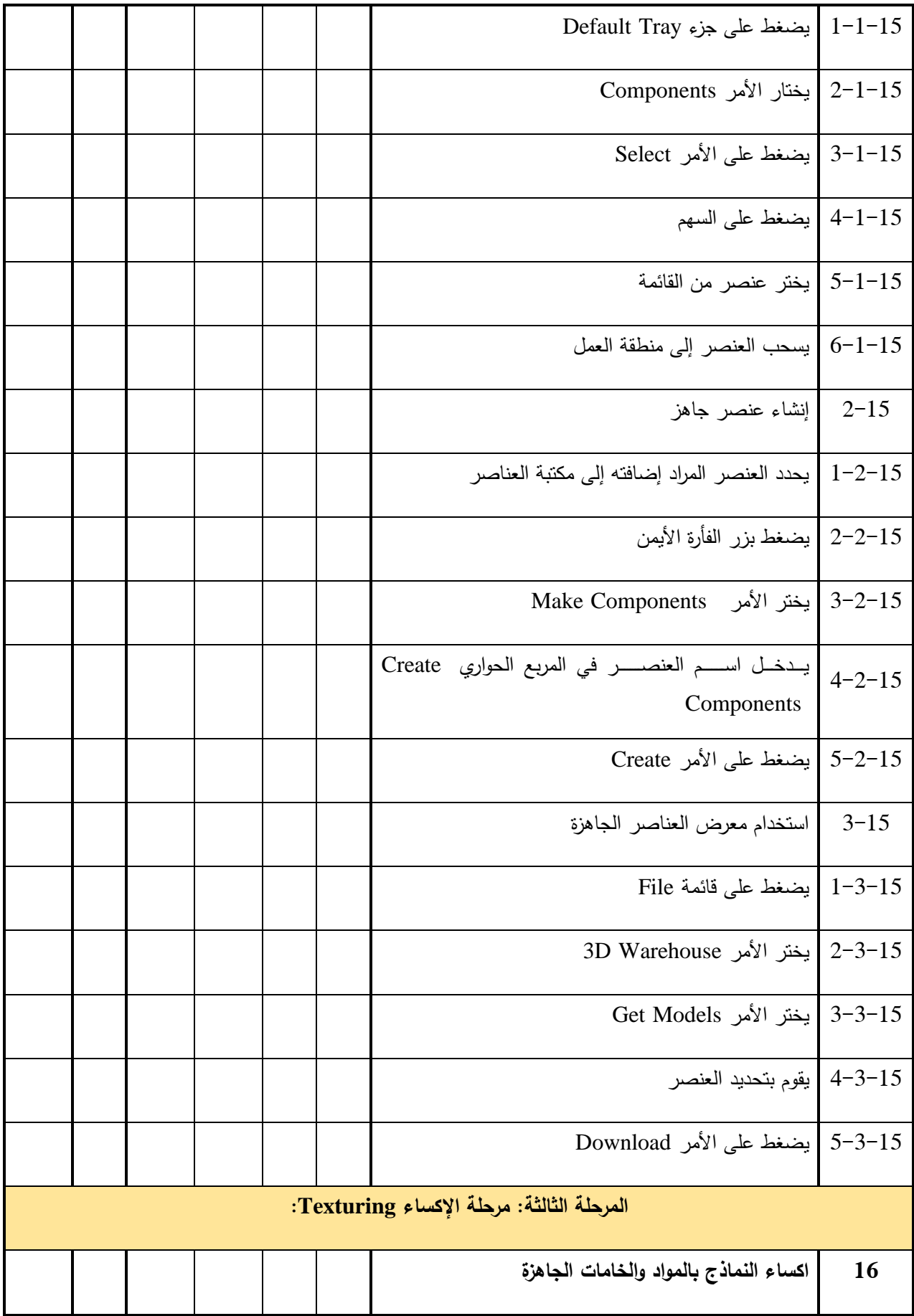

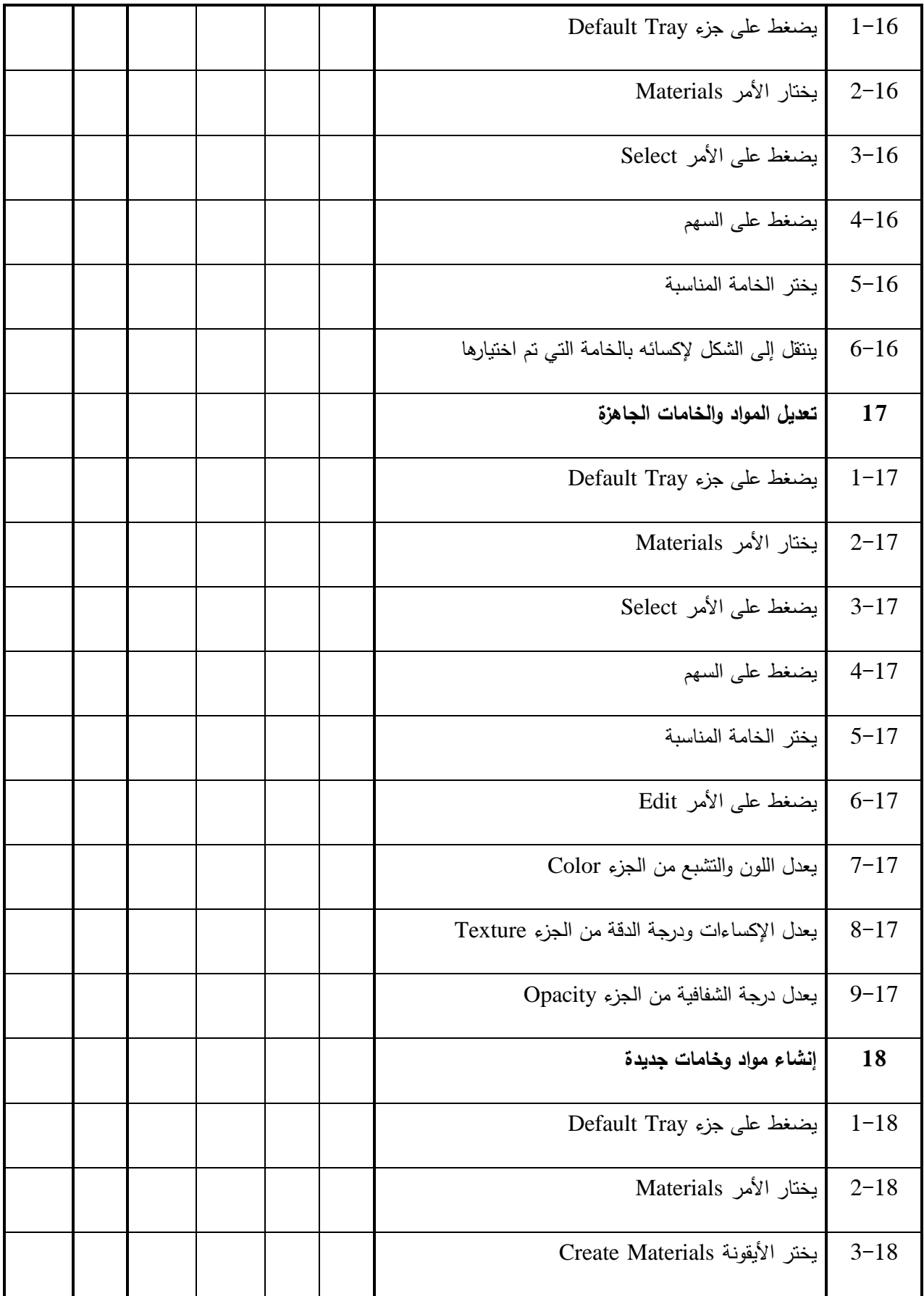

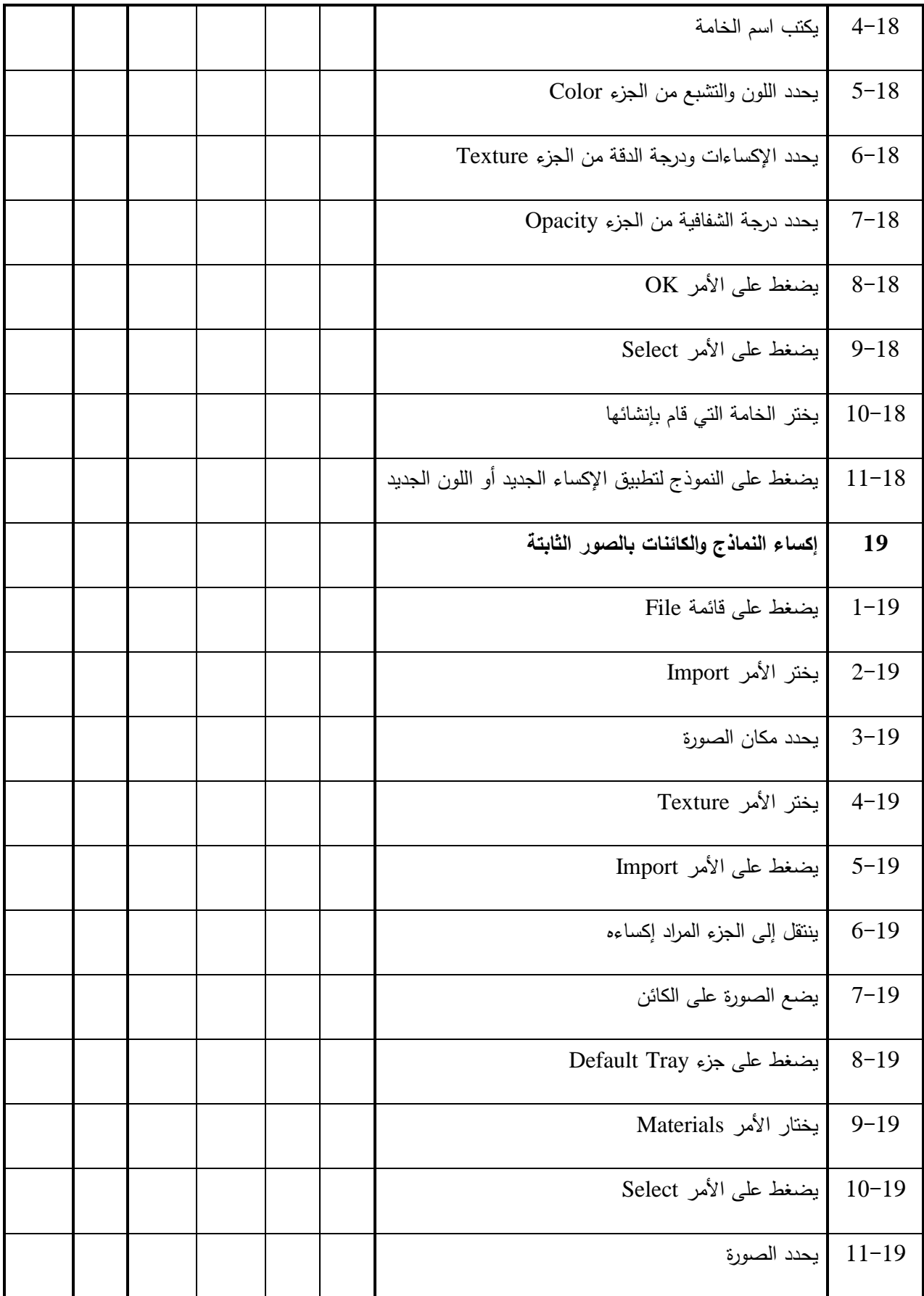

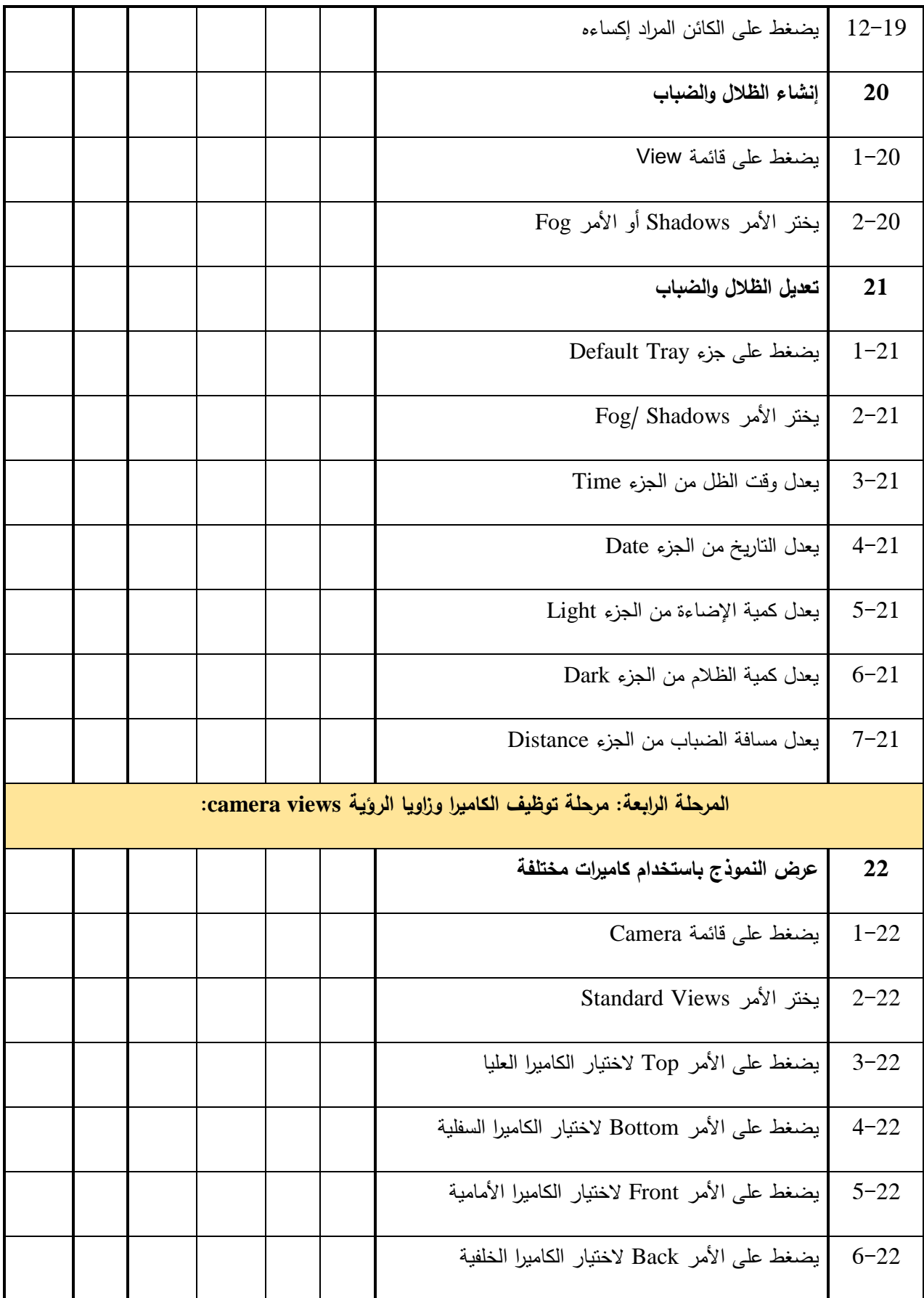

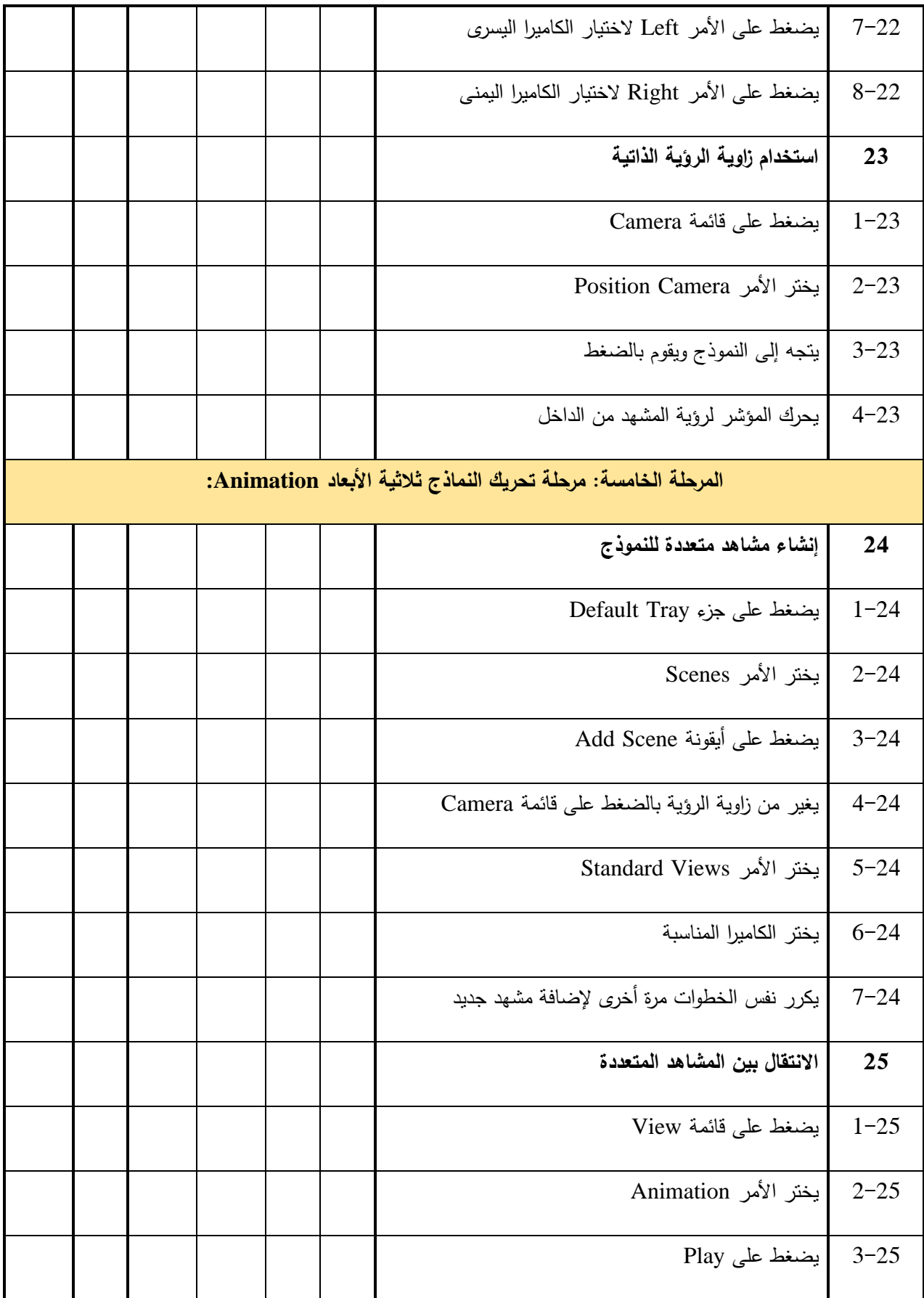

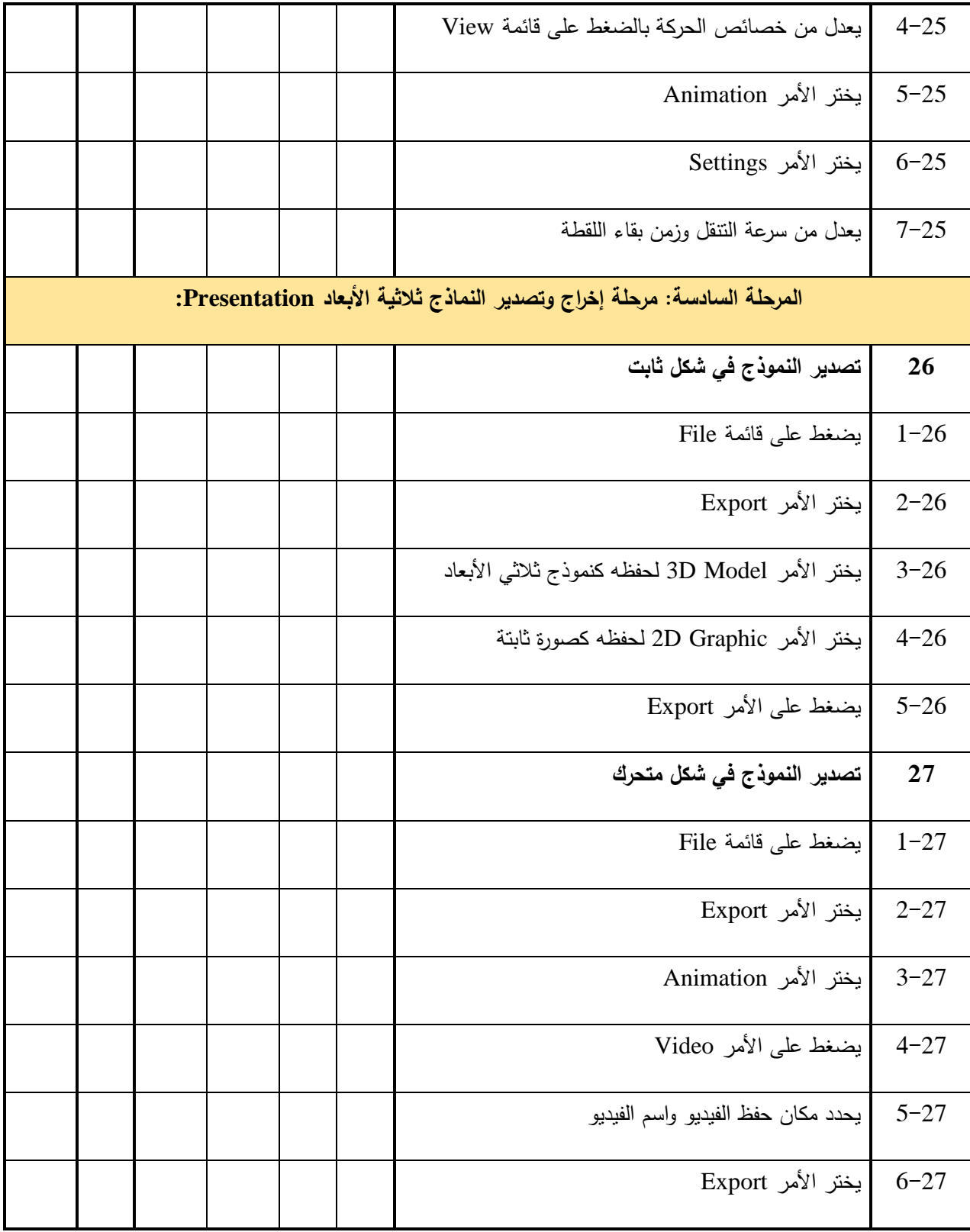

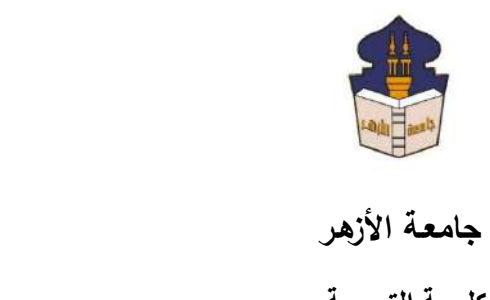

 **كليـــة التربيــة**

**قســم المناهج وطرق التدريس**

 **)تكنولوجيا التعليم(**

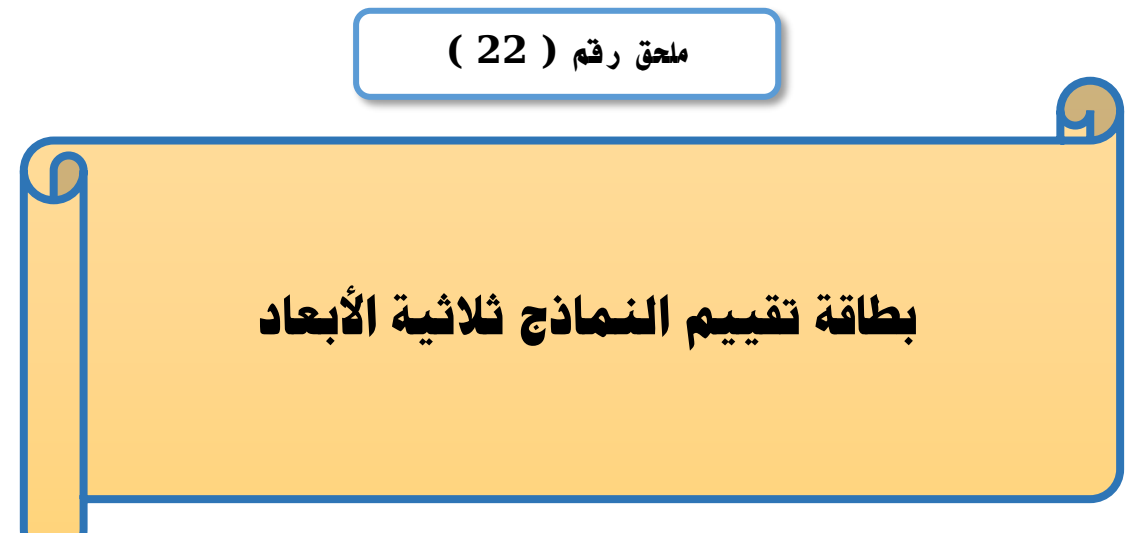

## إعداد

### **باسم حممد عبده اجلندي**

المدرس المساعد بقسم تكنولوجيا التعليم

**إشــــــــــــــــراف**

**األستاذ الدكتور األستاذ الدكتور** 

بكلية التربية – جامعة الأزهر بالقاهرة بمستخدم بكلية التربية – جامعة الأزهر بالقاهرة

# **عبد املنعم أمحد حسن عبد الناصر حممد عبد الرمحن**

- أستاذ المناهج وطرق التدريس أستاذ ورئيس قسم تكنولوجيا التعليم
-
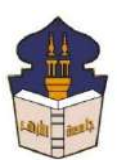

السيد األستاذ الدكتور/ .................................................................... السلام عليكم ورحمة الله وبركاته ... وبعد؛

يقوم الباحث/ **باســم محمد عبده الجندي**؛ المدرس المســـاعد بقســم تكنولوجيا التعليم بكلية التربية –جامعة الأزهر بالقاهرة؛ بإعداد بحث للحصـول على درجة العالمية (دكتوراه الفلسـفة) في التربية تخصص مباهج وطرق تدريس )تكبولوةيا التعليم ؛ بعبوان )**أثر ا تفاال بين استراتيجيتين**  للتشــارك ببيئـة تعلم قائمـة عل*ـى* تكنولوجيا الجيل الثالث للويب وأسـلوب التعلم ف*ي* تنميـة مـهارات إنتاج النماذج ثلاثية الأبعاد والتفكير البصري لدى طلاب شعبة تكنولوجيا التعليم).

وتشااامى اةرالاح البحث اااامن ما تشااامله اعداد مقياس تقدير متدرج )Rubric لتقييم البماذج ثالثية األبعاد المبتةة من قبى الطالب عيبة البحث ، والباحث يرةو من ساااااااايادتكم المعاوبة اةازة هذه القائمة وذلك بإبدال الرأي يما يتعلق بصالحية ما يل : -1 مدى أهمية كى معيار من معايير المقياس. -2 مدى ارتباط المؤشراح بالمعايير المبدرةة تحتها. -3 مدى السالمة اللغوية لعباراح المقياس. -4 ااا ة أي معايير أو مؤشراح ترون سيادتكم أبها مطلوبة. -5 حذف أي معايير أو مؤشراح غير مباسبة من وةهة بظركم.

ولسيادتكم جزيل الشكر والنقدير )الباحث

**تقييد ا ماذج ثالثية األبعاه ا م تجة باستخهاد بر امج SketchUp**

| ضعيف                                      | مقبول                               | جيد | متقدم                                                                                                    | المستوى       |
|-------------------------------------------|-------------------------------------|-----|----------------------------------------------------------------------------------------------------|---------------|
| (1)                                       | (2)                                 | (3) | (4)                                                                                                    | المعيار       |
| الهـدف التعليمي من تصــــميم              |                                     |     | يتضــــح الـهدف التعليمي من تصـــــميم   يتضــــــح الـهــدف التعليمي من   يتضــــــح الـهــدف التعليمي من         |               |
| النموذج ثلاثي الأبعاد غير واضح،           |                                     |     | النموذج ثلاثي الأبعـــاد، كمـــا يوحي  تصــــميم النموذج ثلاثي الأبعاد،   تصــــميم النموذج ثلاثي الأبعاد،         |               |
| كمــا يوحي النموذج بــالعــديــد من       |                                     |     | النموذج بفكرة واحــدة فقط، جميع  كمـا يوحي النموذج بفكرة واحدة   يوحي النموذج بــأكثر  من فكرة                     |               |
| الأفكار ، جميع عناصس التصــميم            |                                     |     | عناصـر التصـميم واضـحة، تسـتخدم  فقط، جميع عناصــر التصـــميم  واحدة، بعض عناصـر التصـميم                          | وضوح الفكرة   |
| غير واضحة.                                |                                     |     | الألوان المتباينة للتركيز على العناصـر  واضحة.                                واضحة.                               |               |
|                                           |                                     |     | الأكثر أهمية.                                                                                                    |               |
| استخدام العديد من العناصي                 |                                     |     | اســـــــنخدام عدد قليل من العناصـــــــر  استخدام عدد قليل من العناصـر  استخدام عدد كبير من العناصـر              |               |
| لتوضـــــــيح فكرة النموذج ثلاثي          |                                     |     | لتوضـــــــيح فكرة النموذج ثلاثي الأبعاد،   لتوضــــــــيح فكرة النموذج ثلاثي                                      |               |
| الأبعاد، تكرار استخدام العناصـر،          | الأبعــاد، النكرار في اســـــنخـدام |     | النتوع في اســتخدام العناصـــر ، عرض   الأبعــاد، النتوع في اســــتخــدام                                          |               |
| وجود العديد من العناصــــــــر الزائدة    |                                     |     | العناصر الضرورية فقط، خلو التصميم  العناصــــر، عرض العناصـــــر  العناصـــــر، عرض العناصـــــر                   | بساطة التصميم |
| والغير مرتبطة بفكرة النموذج، لا           |                                     |     | من العناصـــــــر الزائدة والغير مرتبطـة   الضـــــرورية، التصـــــميم يحتوي   الضرورية، التصميم يحتوي على         |               |
| تدعم العناصسر الغير رئيست                 |                                     |     | بفكرة النموذج، ندعم العناصـــــــر الغير   على القليل من العناصـــر الزائدة   عدد من العناصـــر الزائدة والغير     |               |
| العنصر الرئيس للنموذج.                    |                                     |     | رئيسة العنصر  الرئيس للنموذج.            والغير  مرتبطة بفكرة النموذج.       مرتبطة بفكرة النموذج،                 |               |
| تتوزع العناصـــــــــر المســــــتخدمة في |                                     |     | تتوزع العنـاصـــــــر المســـــتخـدمــة في   تتوزع الـعناصـــر المســتخدمـة في   تتوزع الـعناصـــر المســتخدمـة في |               |
| التصـــميم بشــكل غير منتظم على           | التصميم بشكل غير منتظم على          |     | الاتزان بين عناصر  التصـــــــميم بـانتظـام على المســــــاحــة  التصــميم بانتظام على المســاحة                   |               |
| المســــــاحــة المتــاحــة، يتم تركيز    | المســـاحة المتاحة، يوجد بعض        |     | المتــاحــة، لا يتم تركيز العنــاصـــــر  المتاحة، لا يتم تركيز العناصــر                                          | النموذج       |
| العناصس المستخدمة في منطقة                |                                     |     | المســــــنخدمة في منطقة واحدة، مراعاة   المســــــنخدمة في منطقة واحدة،   المســـاحات داخل التصــــميم بها        |               |

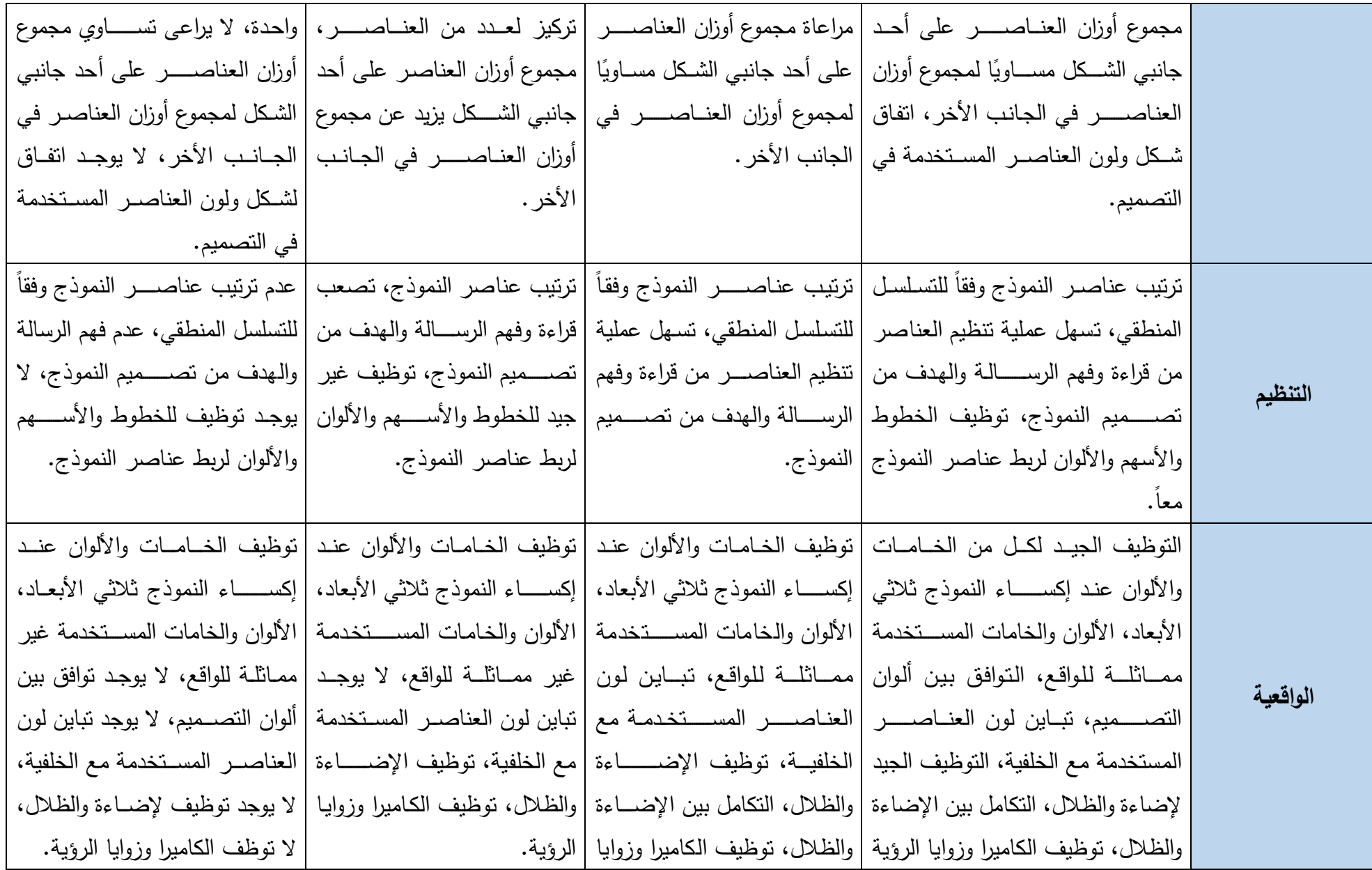

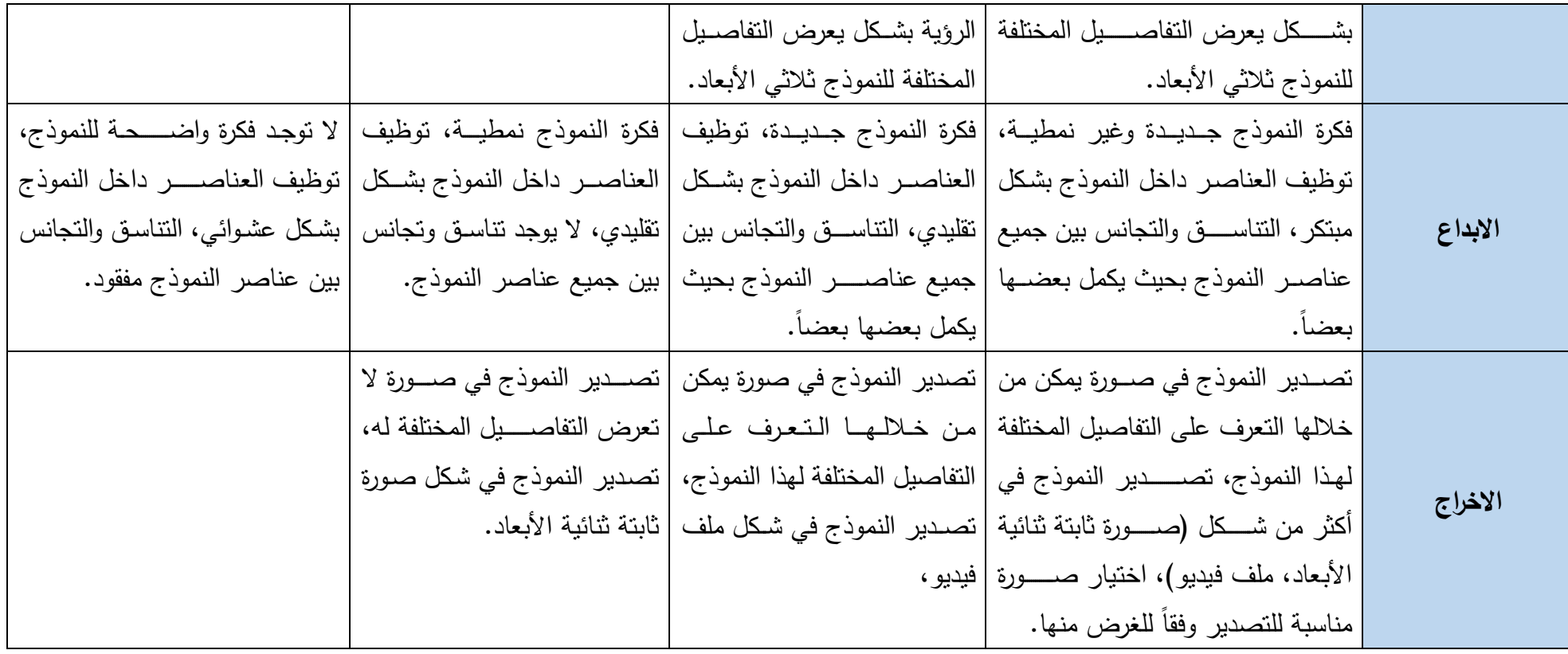

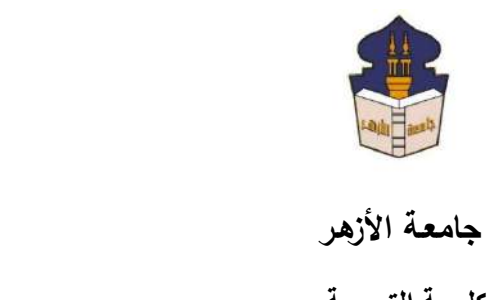

 **كليـــة التربيــة**

**قســم المناهج وطرق التدريس**

 **)تكنولوجيا التعليم(**

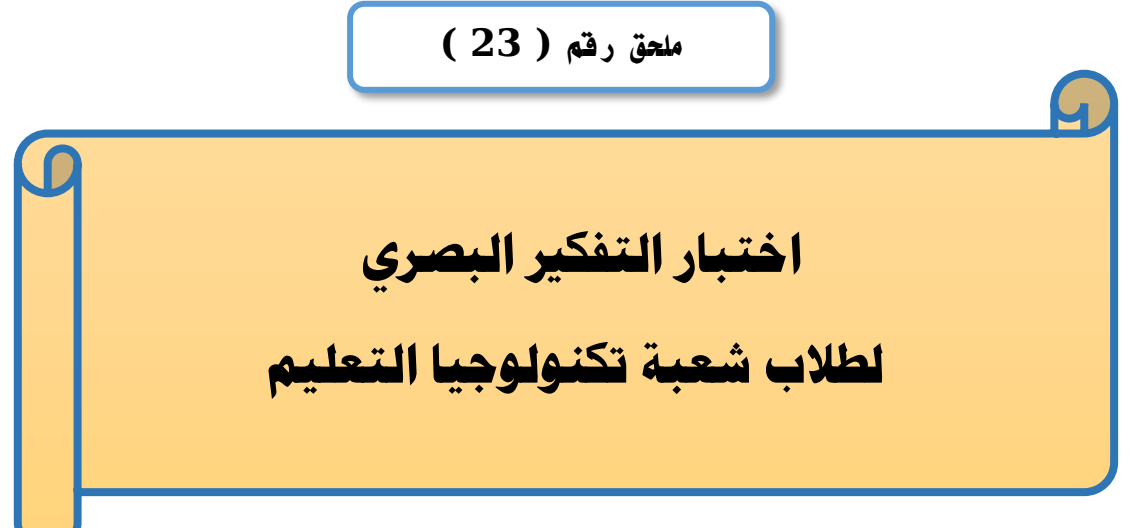

#### إعداد

### **باسم حممد عبده اجلندي**

المدرس المساعد بقسم تكنولوجيا التعليم

**إشــــــــــــــــراف**

**األستاذ الدكتور األستاذ الدكتور** 

# **عبد املنعم أمحد حسن عبد الناصر حممد عبد الرمحن**

بكلية التربية – جامعة الأزهر بالقاهرة بمستخدم بكلية التربية – جامعة الأزهر بالقاهرة

أستاذ المناهج وطرق التدريس أستاذ ورئيس قسم تكنولوجيا التعليم

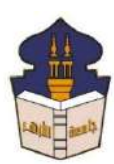

 **جامعـة األزهـر كليـــة التربيــة قســم المناهج وطرق التدريس )تكنولوجيا التعليم(** السيد األستاذ الدكتور/ .................................................................... السلام عليكم ورحمة الله وبركاته ... وبعد؛

يقوم الباحث/ **باسـم محمد عبده الجندي**؛ المدرس المســاعد بقسـم تكنولوجيا النعليم بكلية التربية – جامعة الأزهر بالقاهرة؛ بإعداد بحث للحصـــــول على درجة العالمية (دكتوراه الفلســــفة) في التربية تخصام متاهو وقرت تدريس )تكتولوميا التعليم ؛ بعتوا) )**أثر ادتفاهل بين استراتيجيتين دلتشارك**  ببيئة تعلم قائمة على تكنولوجيا الجيل الثالث للويب وأســـــلوب التعلم في تنمية مهارات إنـتاج النماذج ثلاثية الأبعاد والتفكير البص*رى* لدى طلاب شعبة تكنولوجيا التعليم).

وتشاااما تمرا ا البحث ضااام) ما تشااامله تعداد اختبار لمهارا التفكير البصااار ، وقد تم تحديد مفردا االختبار ضاااااو األهداي التعليمية الخاصاااااة ببي ة التعلم، والباحث يرمو م) سااااايادتكم المعاوتة تمازة هذا االختبار وذلك بإبدا الرأ يما يتعلت بصالحية ما يل : -1 مدى ارتباق األس لة بأهداي بي ة التعلم. -2 مدى متاسبة مفردا االختبار لقبيعة عيتة البحث. -3 مدى ارتباق البدا ا برأس السؤاا. -4 السالمة اللغوية لمفردا االختبار. -5 مدى سالمة ووضوح تعليما االختبار. -6 تضا ة أو حذي أ مفردا قد أغفلها الباحث م) ومهة تظركم. ولسيادتكم مزيا الشكر والتقدير )الباحث

# **تعليمات االختبار**

**هزيز ادطادب:**

يرجى إتباعك للتعليمات التالية قبل أن تقوم بالإجابة عن هذا الاختبار :

**هبف االختبار:**

يهدف هذا الاختبار إلى قياس مدى امتلاكك لمهارات التفكير البصرى

**تعليمات االختبار:**

عزيزي الطالب ...

هذا الاختبار ذات طبيعة مصورة، حيث يقيس ستة مهارات للتفكير البصري، هي:

- 1- ا**لتصور الدصري:** ويعني القدرة على تصور الأشكال، والأجسام في أوضاع مختلفة، مثل: االتعكاس، الدورا)، الحذي، واالضا ة، وتققيع الشكا.
- -2 **ادترجمة ادبصرية**: وتعت القدرة عل تحويا اللغة اللفظية تل صورة بصرية تعبر عتها، أو العكس.
- 3– ا**لتمييز البصري**: ويعني القدرة على ملاحظة أجه الشبه والاختلاف بين الأشكال، أو تمييز الشكل المختلف، وإدراك العلاقة بين المثيرات البصرية.
- 4– ا**لتحليل البصري**: ويعني القدرة على تحليل الموقف البصـري إلى المثيرات والرموز البصـرية المكوتة له.
- 5– ا**لتنظيم البصري**: ويعني القدرة على تتظيم الصـورة الذهنية التي تدور حول عناصـر الشكل البصر .
- 6– إ**نتاج نماذج ومواقف بصــرية:** ويعني قدرة الفرد على إنتاج نماذج بصــرية جديدة، وابتكار بصري للرسومات.

توزع هذه المهارات السابقة على مجموعة من الأسئلة المصورة؛ لذا …

مطلوب منك قراءة متطلبات حل كل ســــــوال جبدا، ثم النظر بدقة للشـــــكل المعروض أمامك حتى تتمكن من الإجابة على السؤال الخاص بكل شكل.

مع تمنياتي بالتوفيق والسداد **)ادبا ث(**

#### **اختبار التفكري البصري**

1- يوضـح الشـكل التالي مجموعة من النماذج ثلاثية الأبعاد، حدد منها نموذجاً يمثل المسـطح التالي بعد إضافة البعد الثالث له:

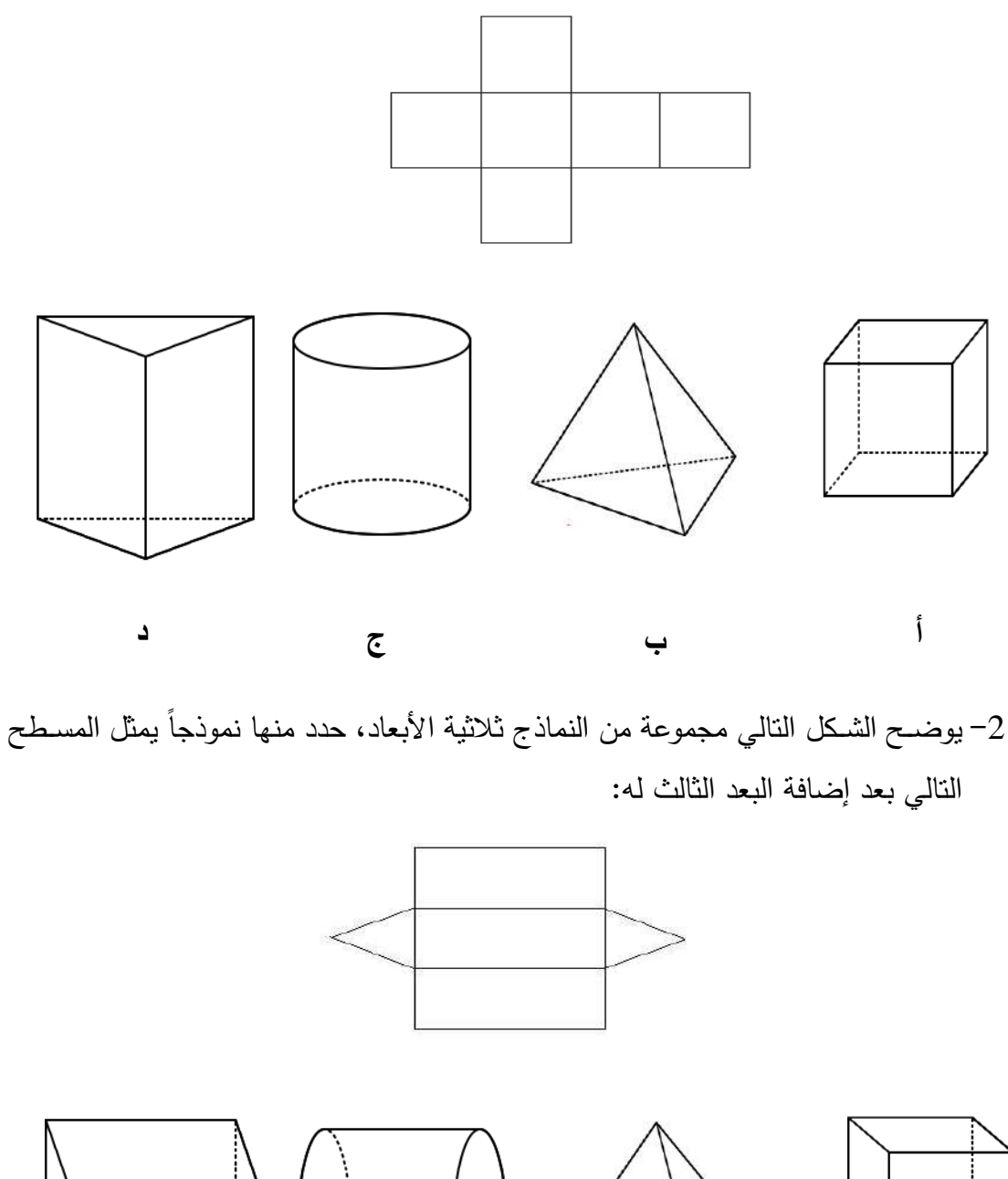

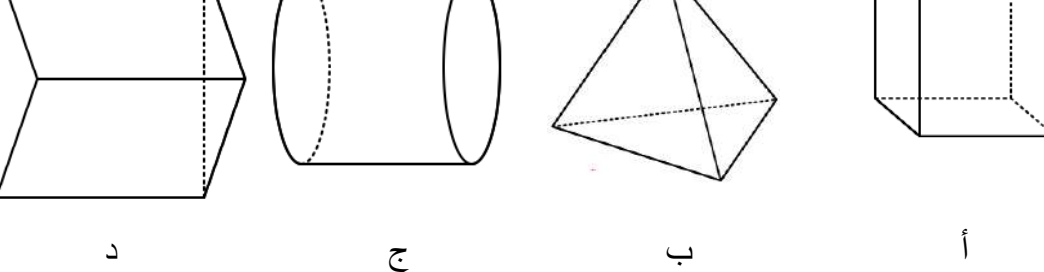

3- يوضــح الشـكل التالي مجموعة من الأسـطح ثنائية البعد، حدد منها سـطحاً يمثل المجسـم (الشكل ثلاثي الأبعاد) التالي بعد حذف البعد الثالث منه:

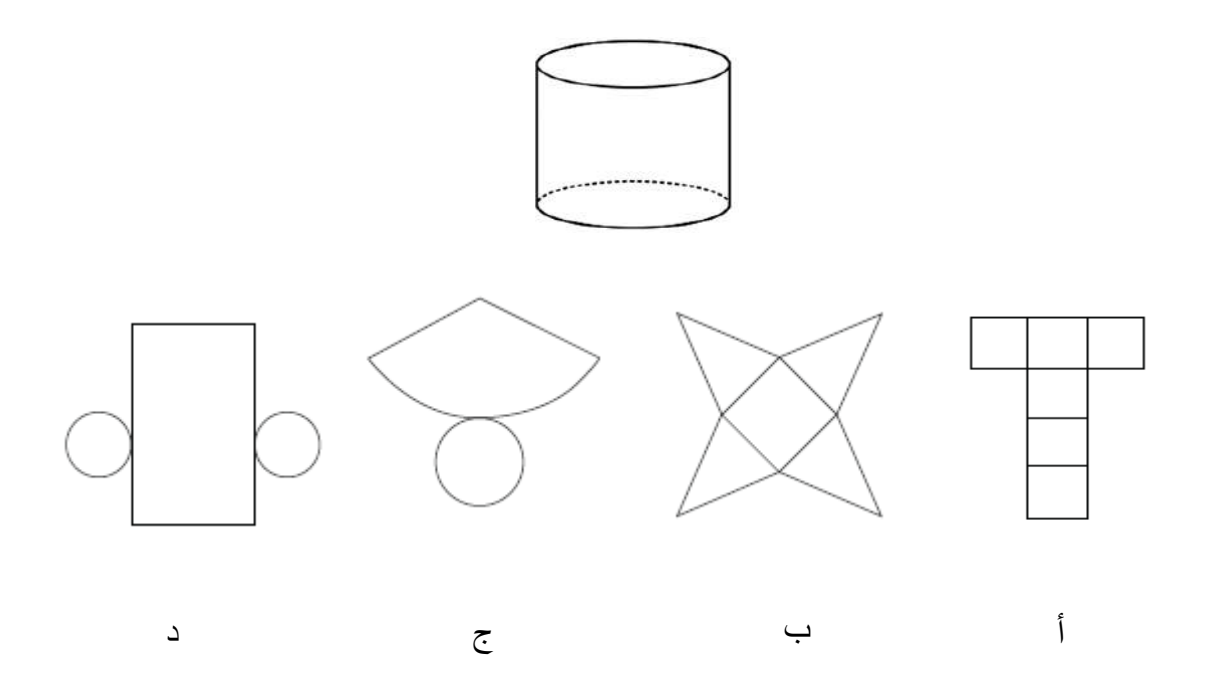

4– يوضــح الشـكل التالي مجموعة من الأسـطح ثنائية البعد، حدد منها سـطحاً يمثل المجسـم (الشكل ثلاثي الأبعاد) التالي بعد حذف البعد الثالث منه:

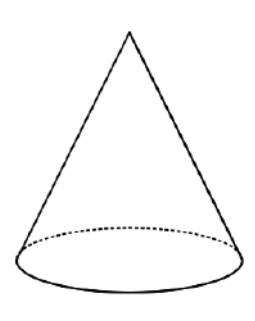

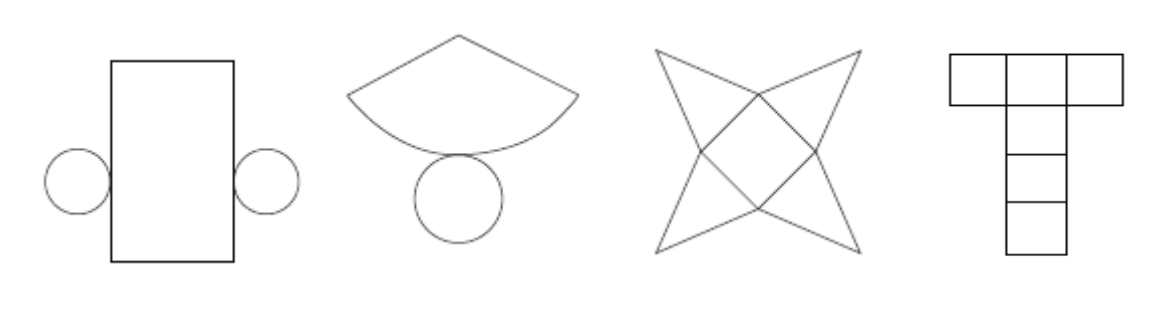

أ ب ج د

5– يعرض الشكل التالي مجموعة من الأشكال، اختر الشكل الذي يمثل انعكاساً للشكل التالي:

(**يقصد بالانعكاس**: تحويل هندسي يقلب الشكل حول مستقيم لينشئ صورة مرآة للشكل)

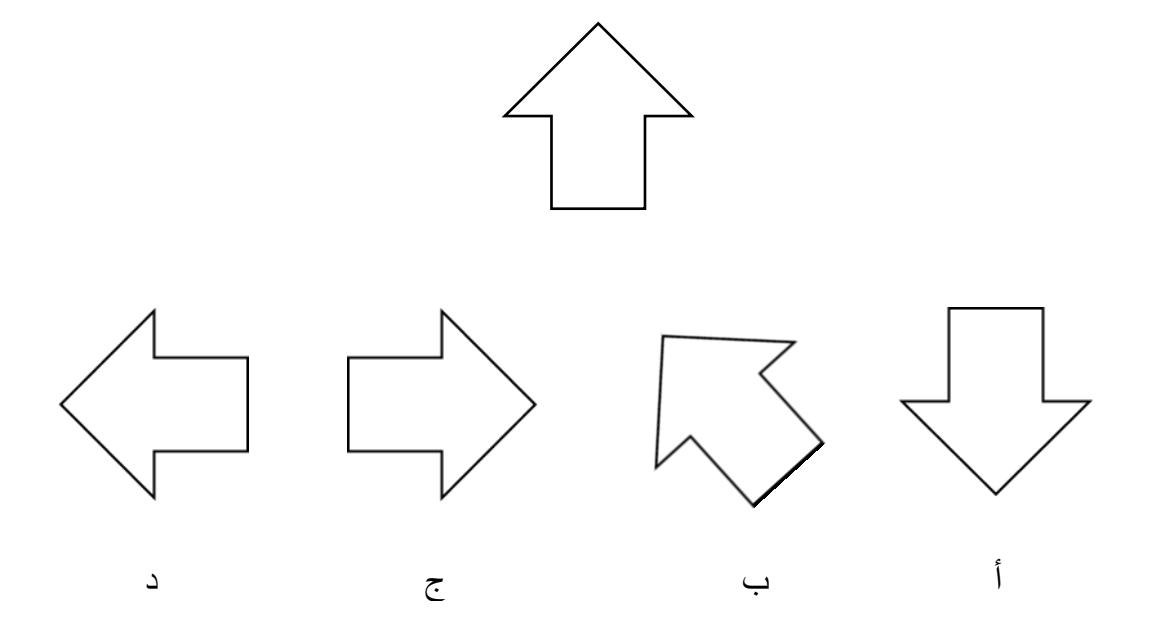

6- يعرض الشكل التالي مجموعة من الأشكال، اختر الشكل الذي يمثل انعكاساً للشكل التالي: (**يقصد بالانعكاس:** تحويل هندسي يقلب الشكل حول مستقيم لينشئ صورة مرآة للشكل)

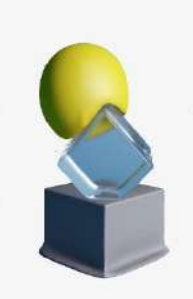

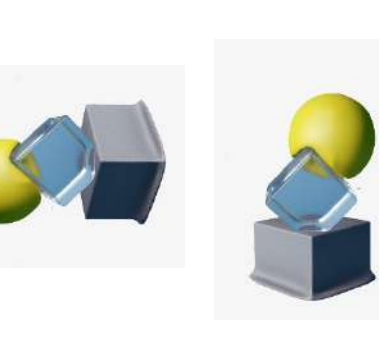

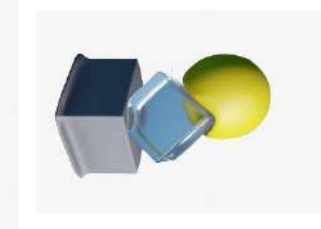

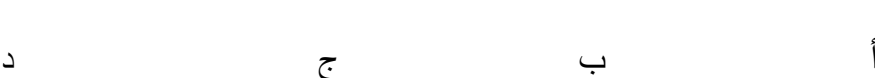

7- يعرض الشكل التالي مجموعة من الأشكال، اختر الشكل الذي يمثل تدوير بزاوية 180 درجة للشكل التالي:

(**يقصد بالدوران**: تحويل هندسي يتم فيه تدوير الشكل حول نقطة)

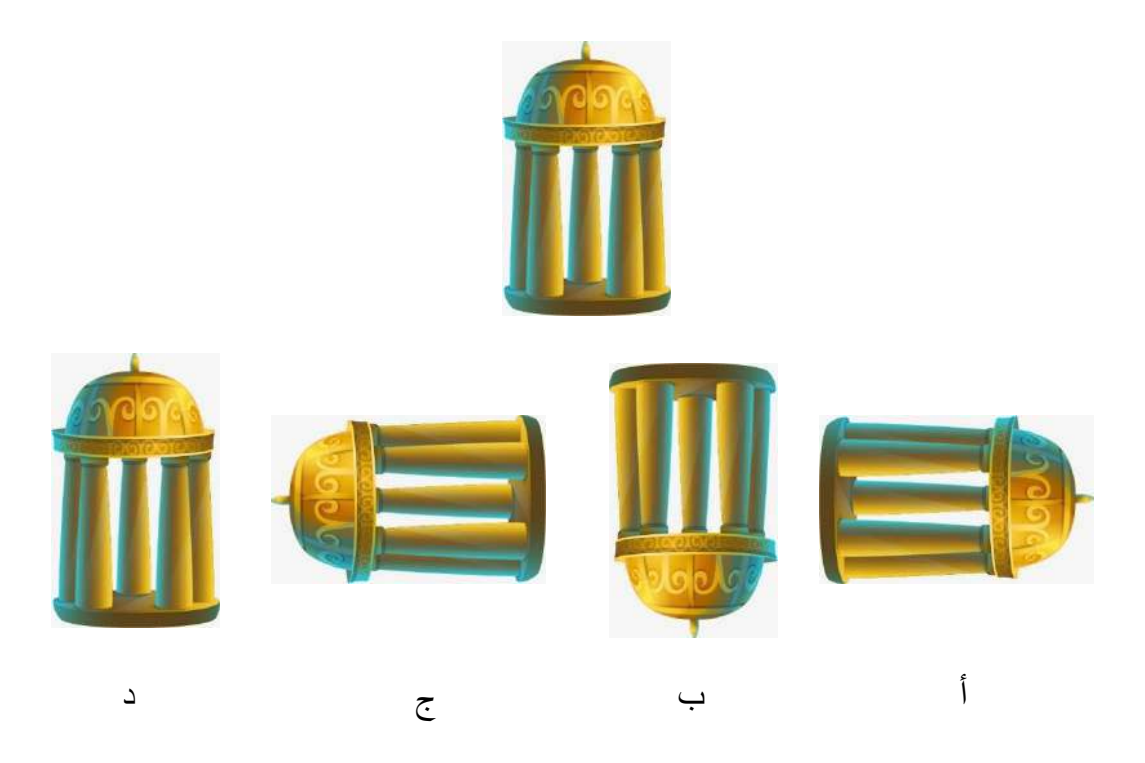

8- يعرض الشكل النالي مجموعة من الأشكال، اختر الشكل الذي يمثل ندوير بزاوية 180 درجة للشكل التالي:

)**يقصب بادبوران**: تحويا هتدس يتم يه تدوير الشكا حوا تققة

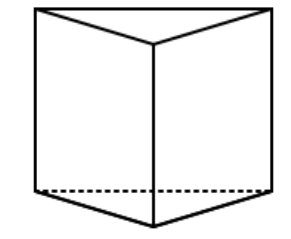

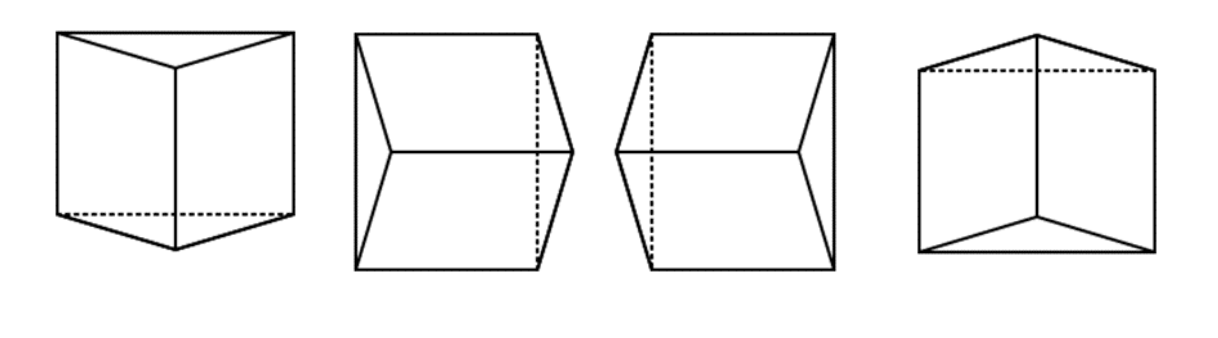

327

ا ب جرج ج<br>أ ب جرج ج

9– أي من الأشكال التالية يمثل شكلاً غير متماثل؟ <mark>(يقصد بالشكل المتماثل:</mark> أن يكون مجموع أوزان العناصـر على أحد جانبي الشكل مسـاوياً لمجموع أوزان العناصر في الجانب الأخر)

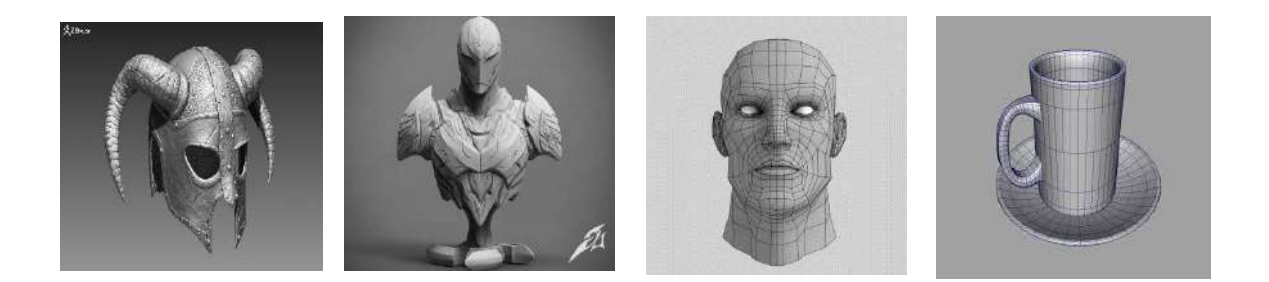

أ ب ج د

-10 فيما يلي مجموعة من الأشكال، اختر منها الشكل الذي يمثل شكلاً متماثلاً:

<mark>(يقصد بالشكل المتماثل</mark>: أن يكون مجموع أوزان العناصر على أحد جانبي الشكل مساوياً لمجموع أوزان العناصر في الجانب الأخر)

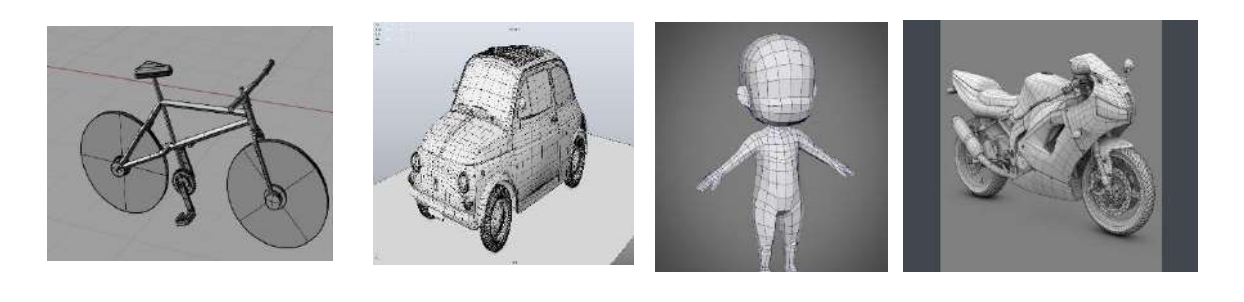

أ ب ج د

عزيزي الطالب إذا علمت أنها عبارة عن: أداة يمكنك استخدامها في حذف أحد الخطوط –

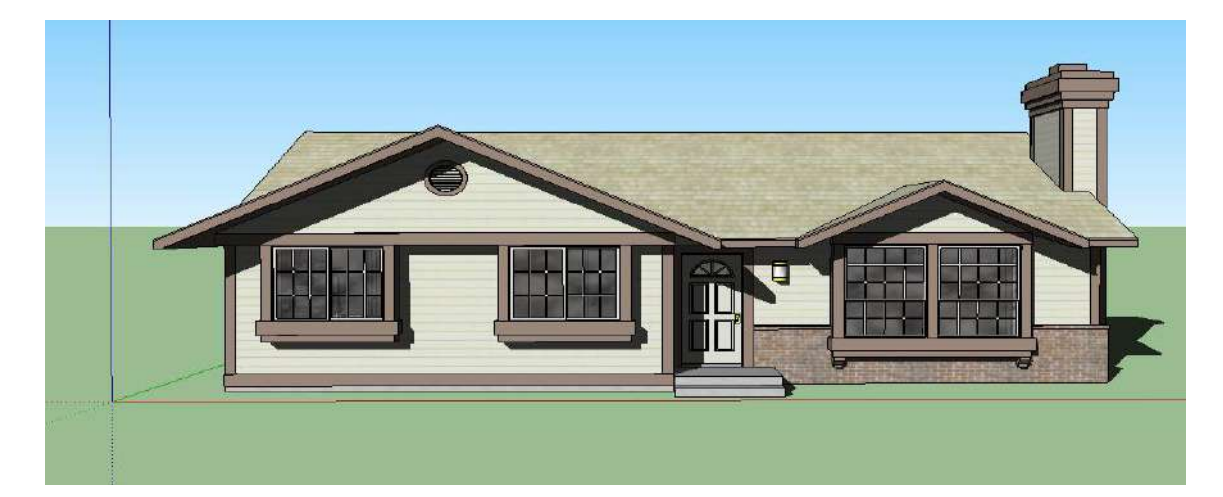

أو الأسطح لهذا النموذج داخل برنامج SketchUp، فما هي الأداة؟

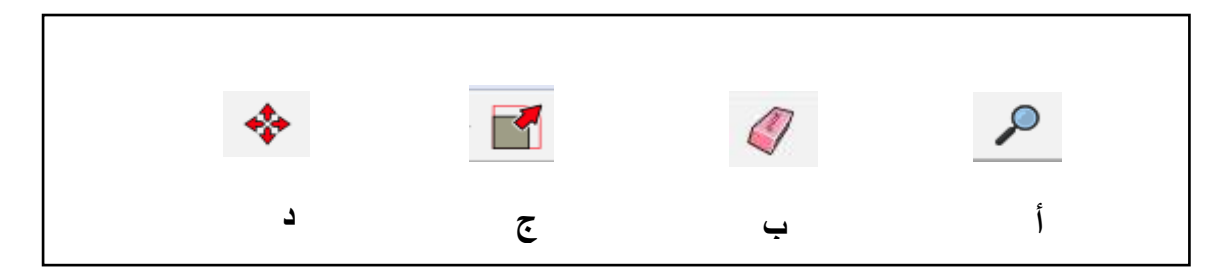

عزيزي الطالب إذا علمت أنها عبارة عن: أداة تمكنك من تكبير أو تصـغير أجزاء النماذج  $\!12}$ النالي داخل برنامج SketchUp، فما هي الأداة؟

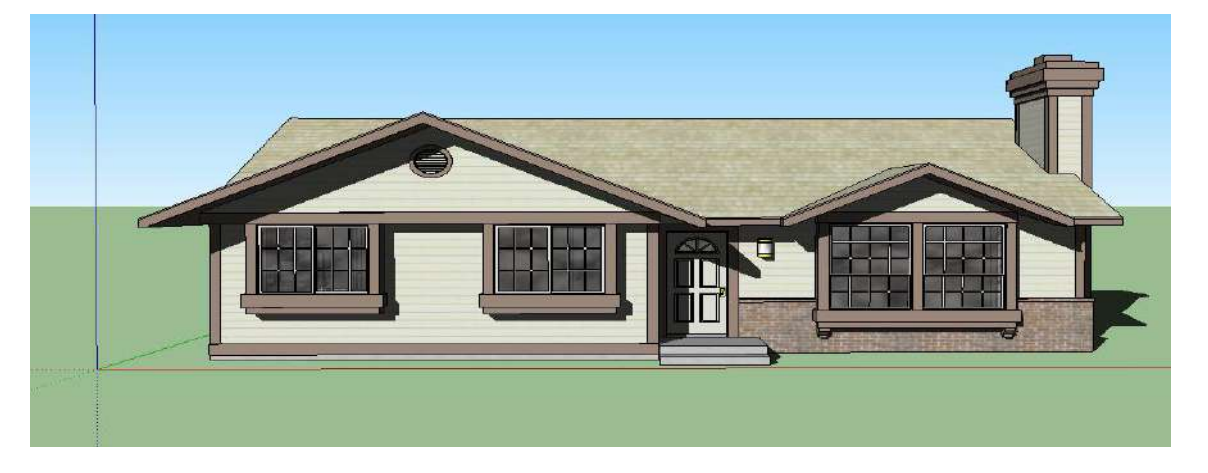

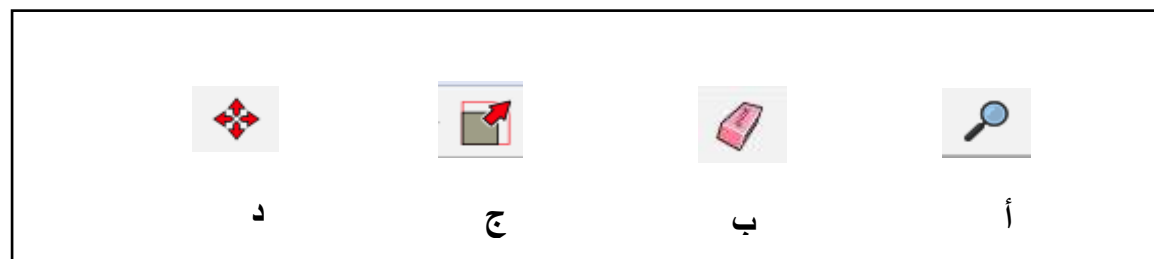

عزيزي الطالب قم بالتعبير عن الأداة التالية في صـورة لفظية مكتوبة من خلال ذكر اسـم = </ الأداة والوظيفة الخاصة بها:

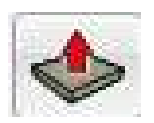

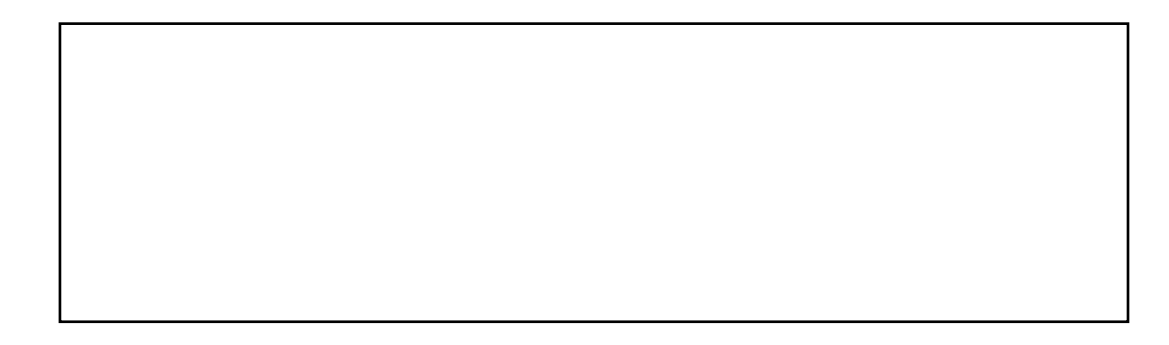

14 – عزيزي الطالب الشكل التالي تمثيل للأشكال ثلاثية الأبعاد، قم بالتعبير عن هذه الأشكال صورة لفظية مكتوبة:

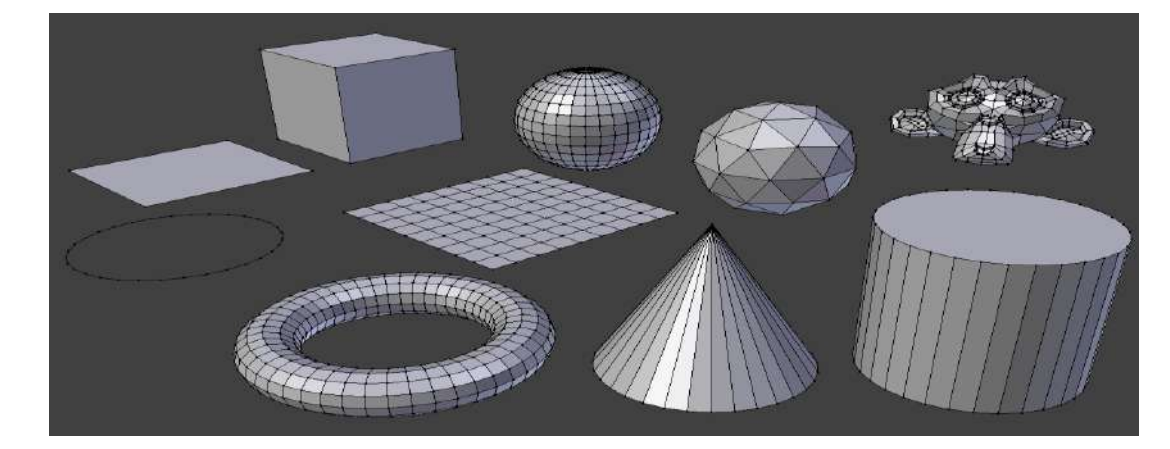

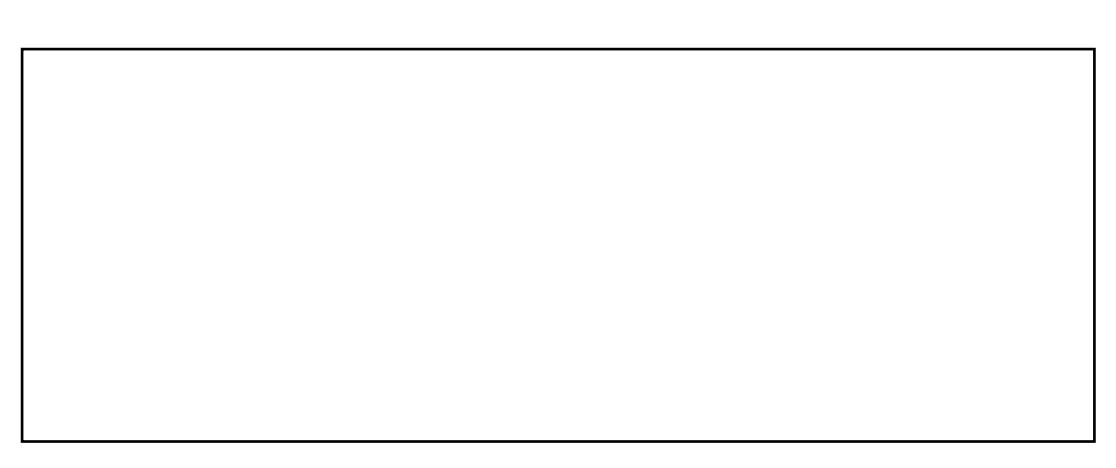

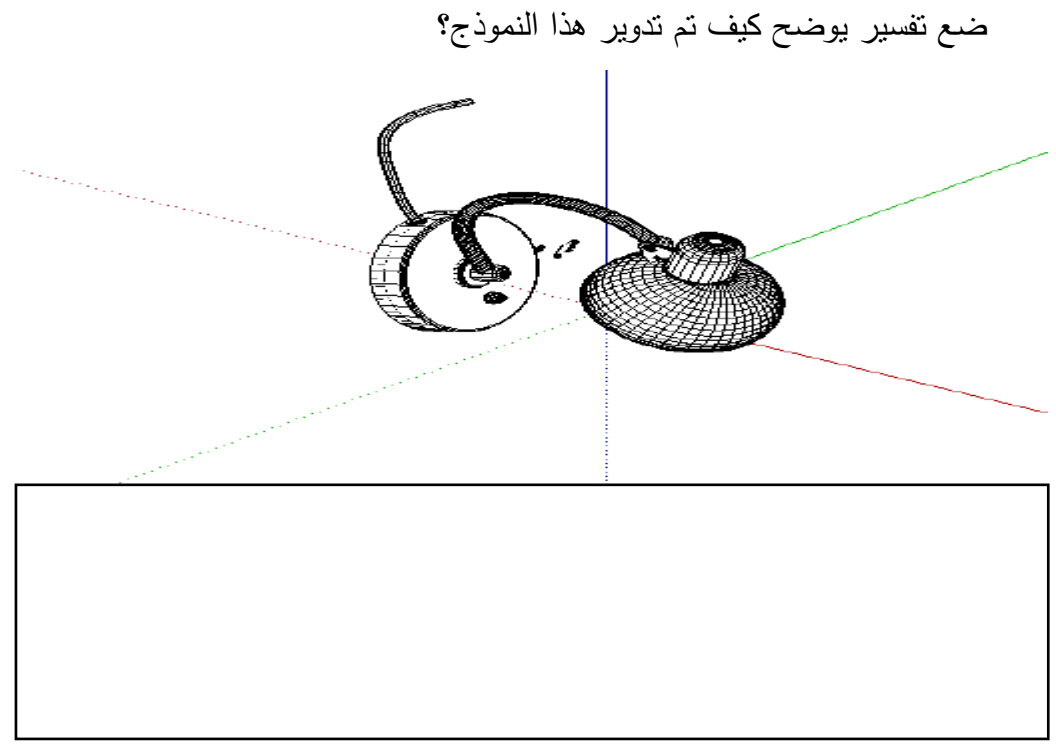

-15 الصورة التالية تعبر عن نموذج ثلاثي الأبعاد تم تصميمه باستخدام برنامج SketchUp،

-16 الصورة التالية تعبر ع) تموذج ال األبعاد تم تصميمه باستخدام برتامو SketchUp، ضمع تفسير يوضح كيف تم تكرار (نسخ) هذا النموذج؟

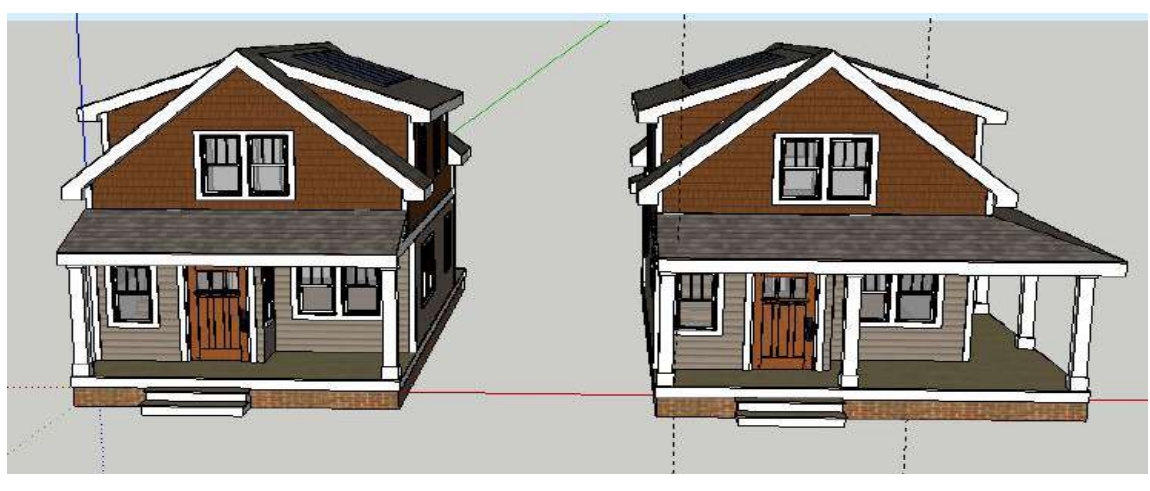

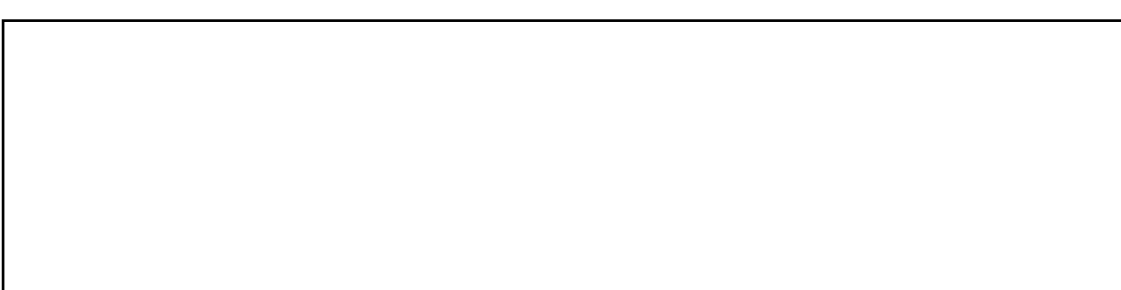

17- اذكر أوجه الشبه والاختلاف بين كلا من الأدانين التاليتين:

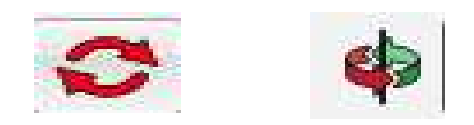

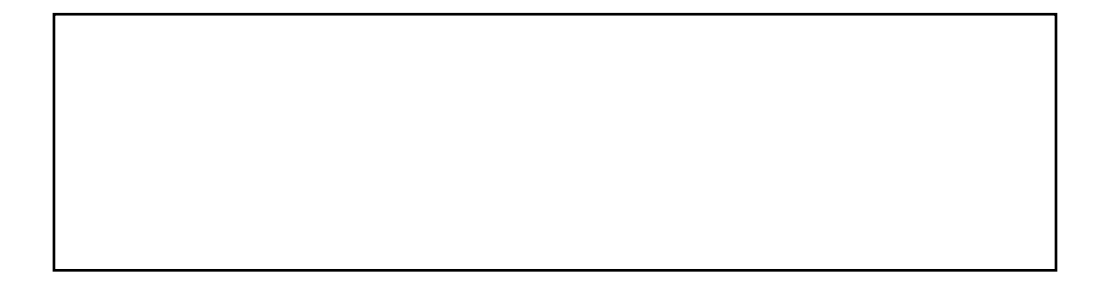

18– اذكر أوجه الشبه والاختلاف بين كلا من الأداتين التاليتين:

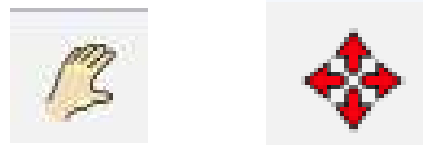

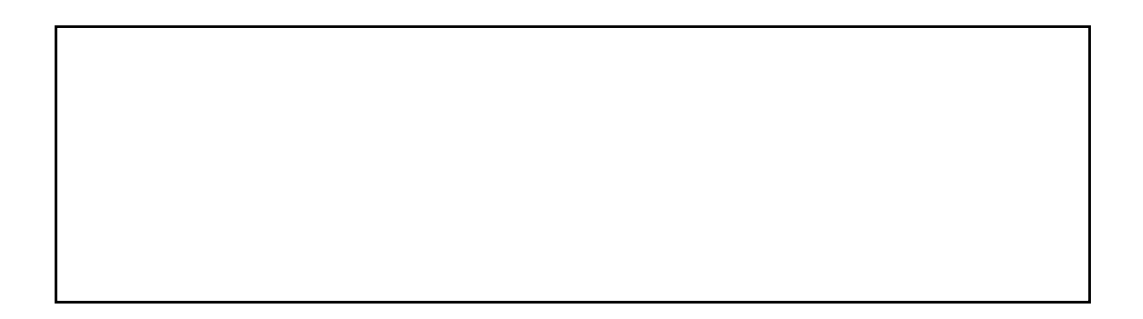

19 - عزيزي الطالب أمامك مجموعة من الأدوات المســــــنخدمة ببرنامج SketchUp، أوجد العلاقة بين هذه الأدوات؟

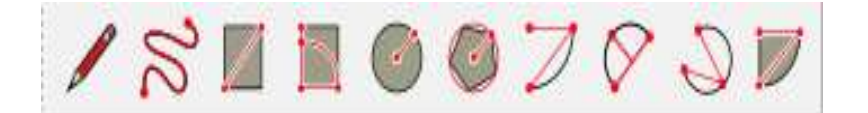

-20 تستخدم الأدوات التالية ببرنامج **SketchUp** من أجل؟

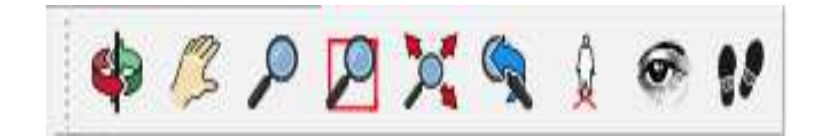

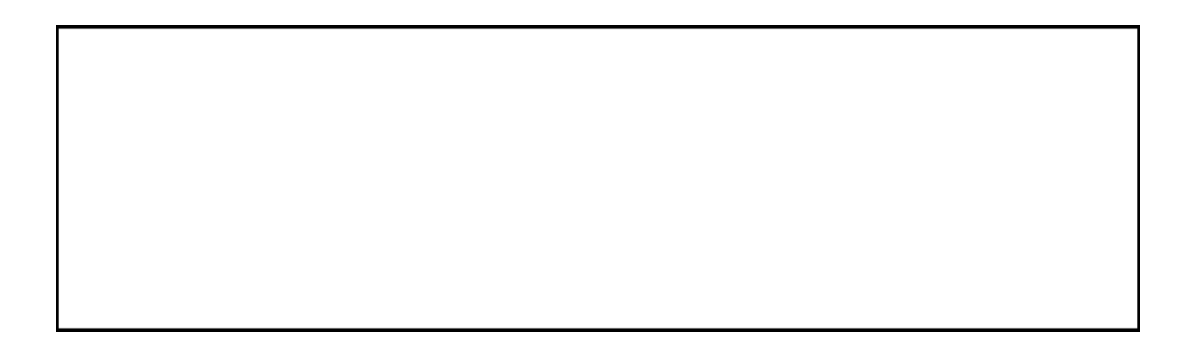

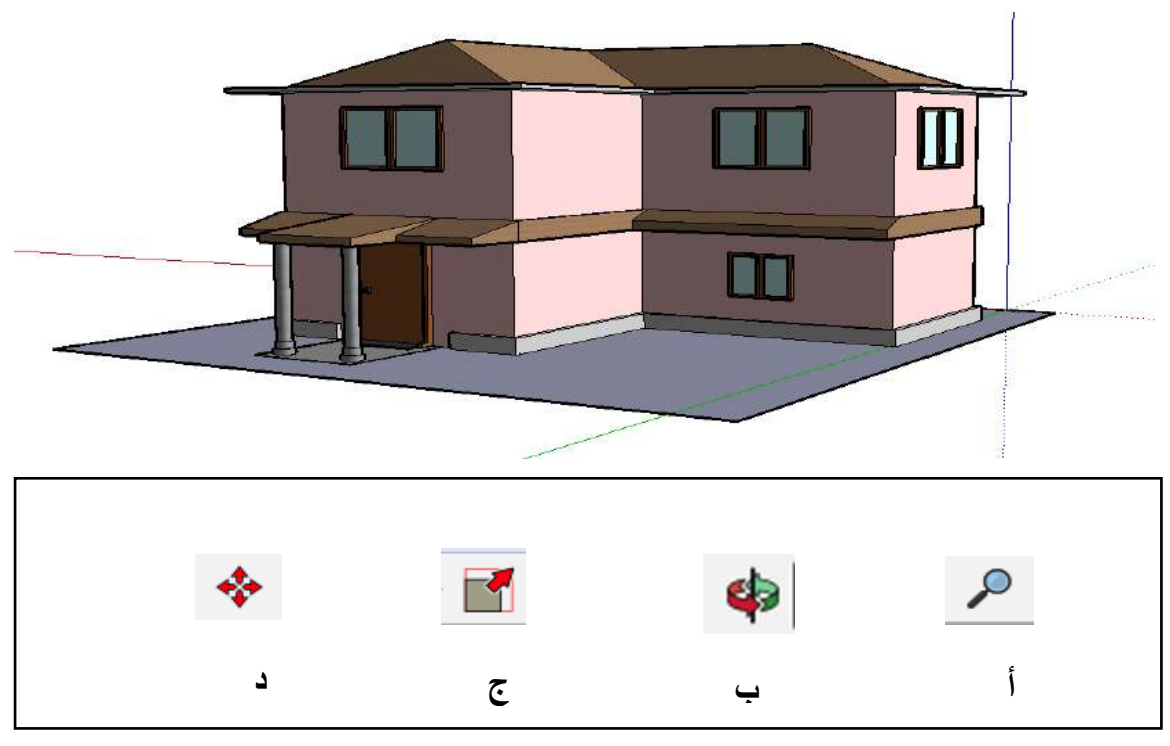

-21 عزيزي الطالب إذا أردت رؤية هذا النموذج من الخلف، فأي الأدوات تختار؟

-22 أمامك نموذج ثلاثي الأبعاد تريد عرض التفاصيل الداخلية له فأي الأدوات التالية تختار؟

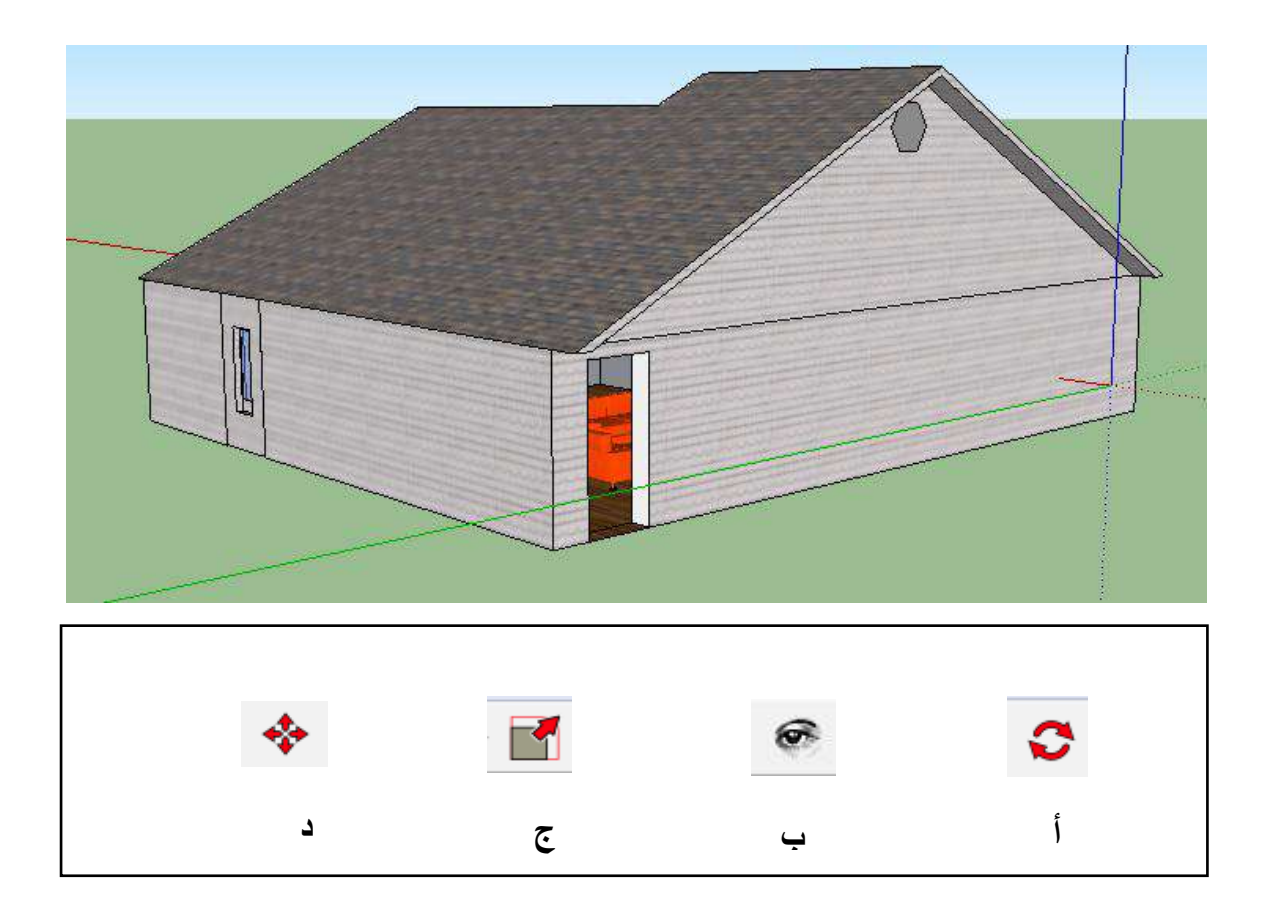

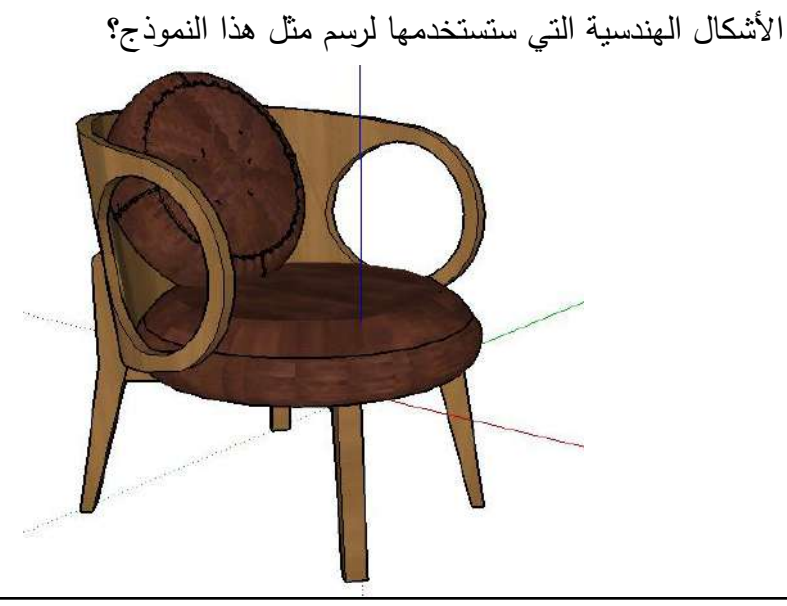

-23 أمامك تموذج ال األبعاد تم تصاااااااميمه باسااااااااتخدام برتامو **SketchUp**، ما ه

24– عزيزي الطالب إذا أردت تصـميم نموذج ثلاثي الأبعاد مثل الذي أمامك مسـتخدما برنامج SketchUP، فأي الأدوات ستستخدم؟

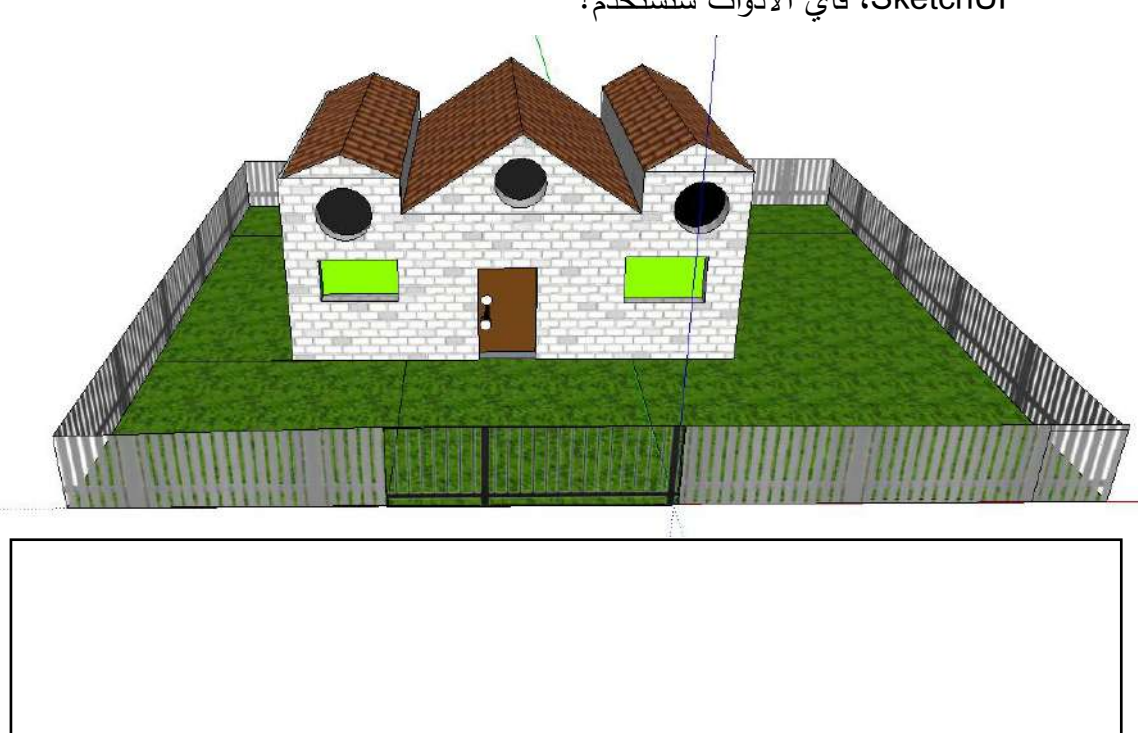

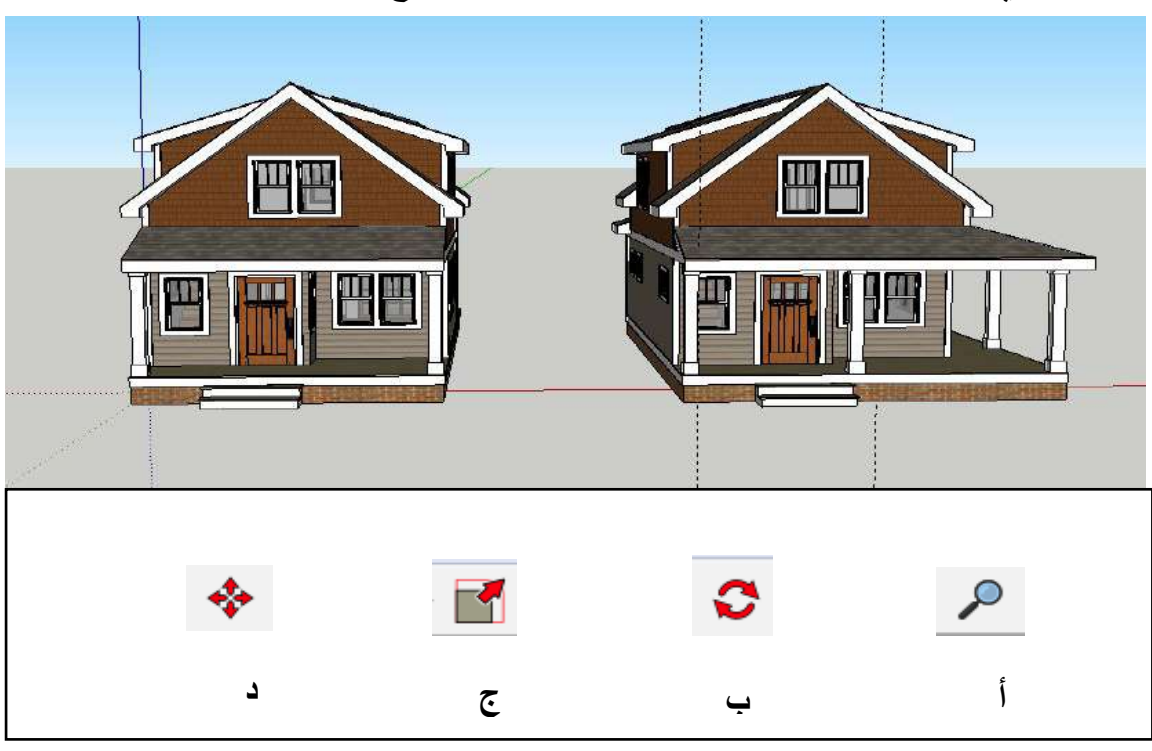

25– أي من الأدوات التالية يمكن استخدامها لتحريك النموذج إلى مكان أخر ؟

و من الأدوات التالية يمكن استخدامها لتدوير النموذج في الاتجاه المحدد؟ - أي من الأدوات التالية يمكن استخدا

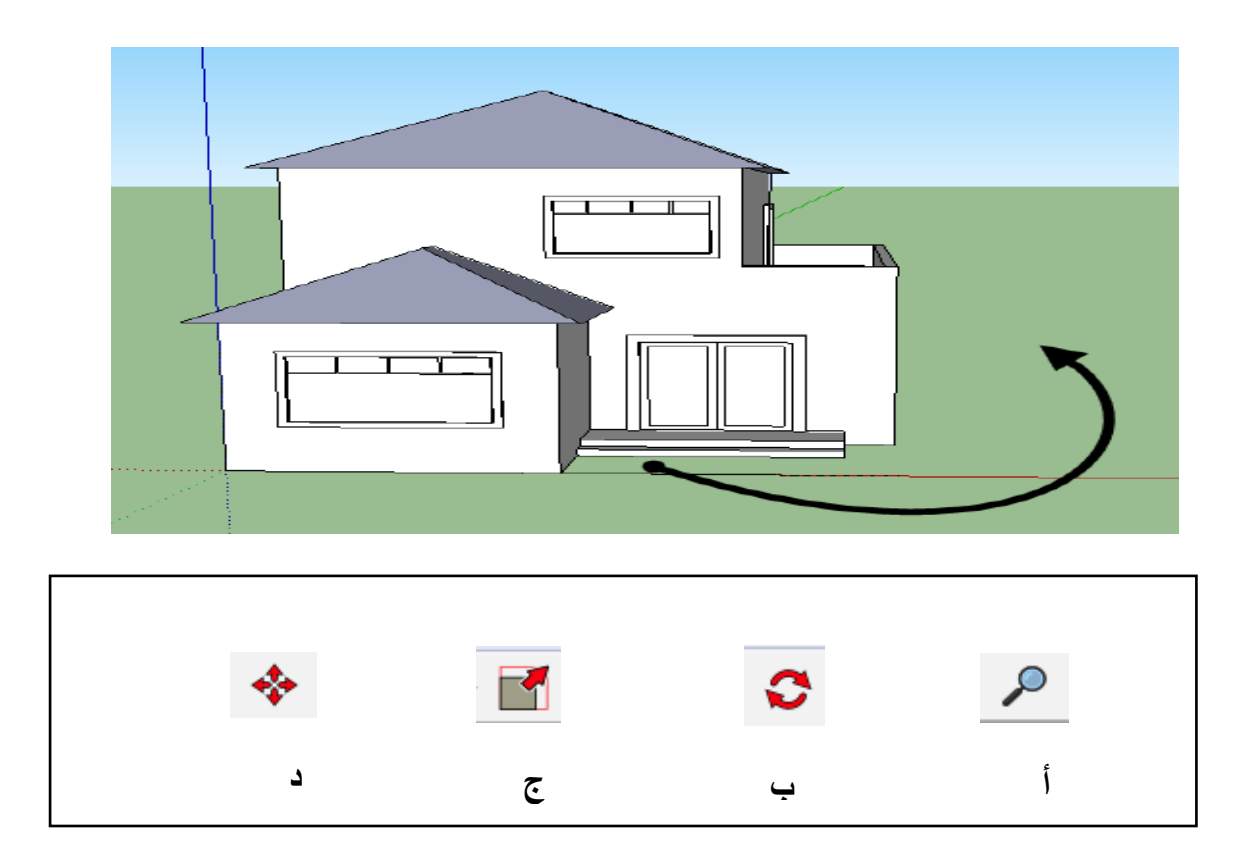

27– عزيزي الطالب أمامك مكونات لنموذج ثلاثي الأبعاد تم تصميمه باستخدام برنامج SketchUp، قم بتمميع هذه المكوتا واستتتو التموذج المصمم؟

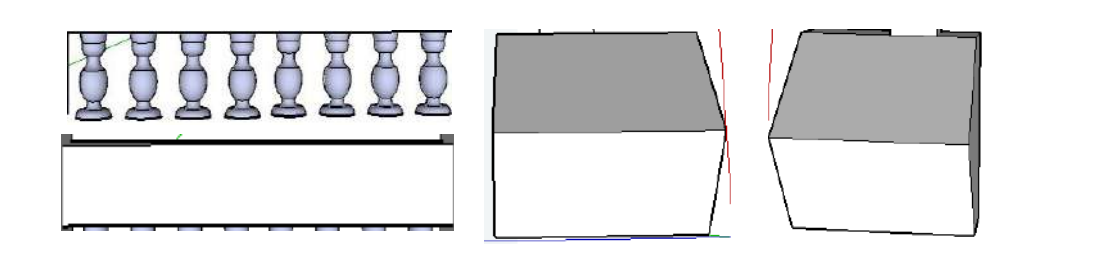

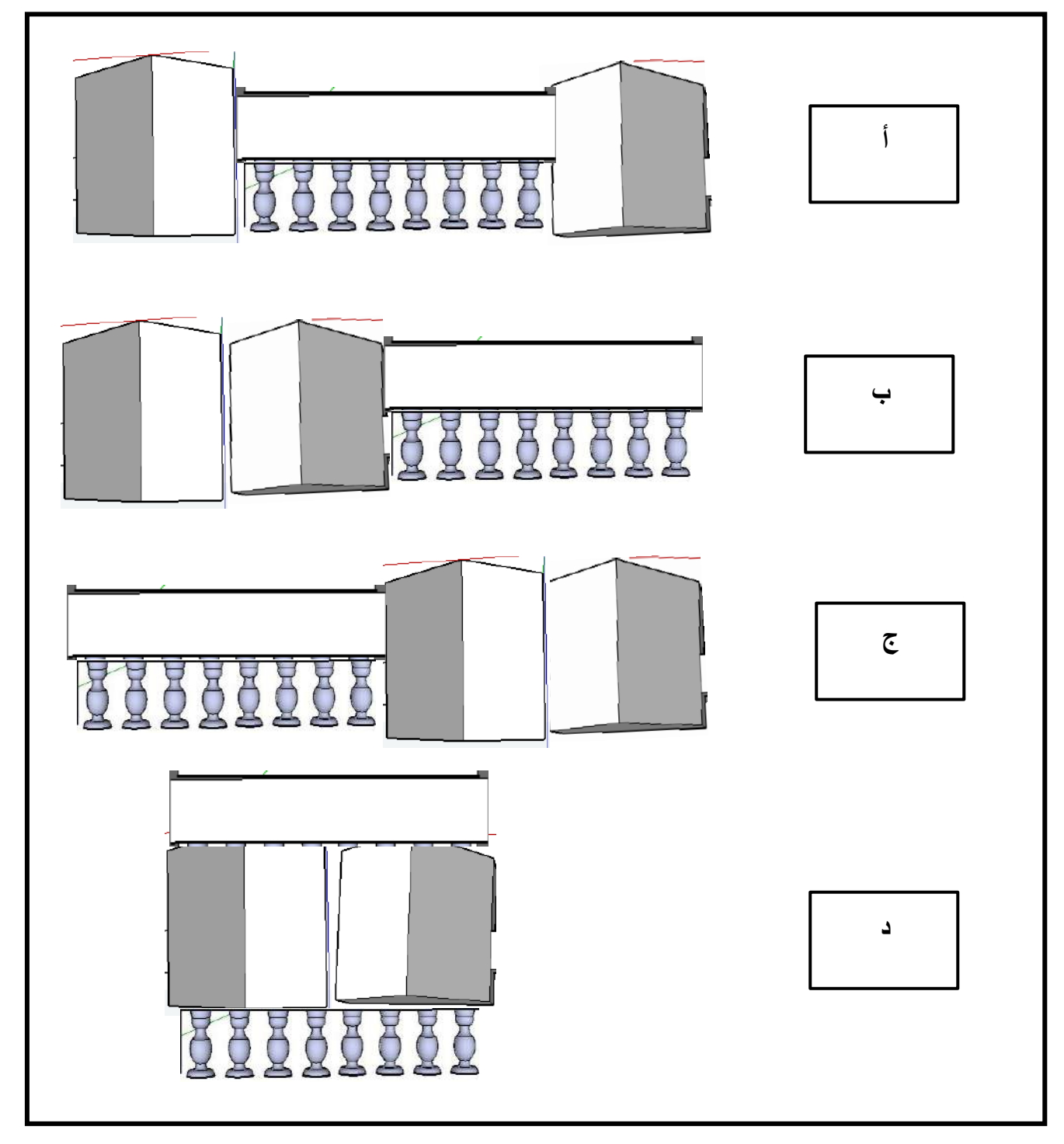

28– إذا أردت عزيزي الطالب تغيير لون النموذج الذي أمامك من خلال برنامج SketchUp، إتك ستستخدم أداة ....؟

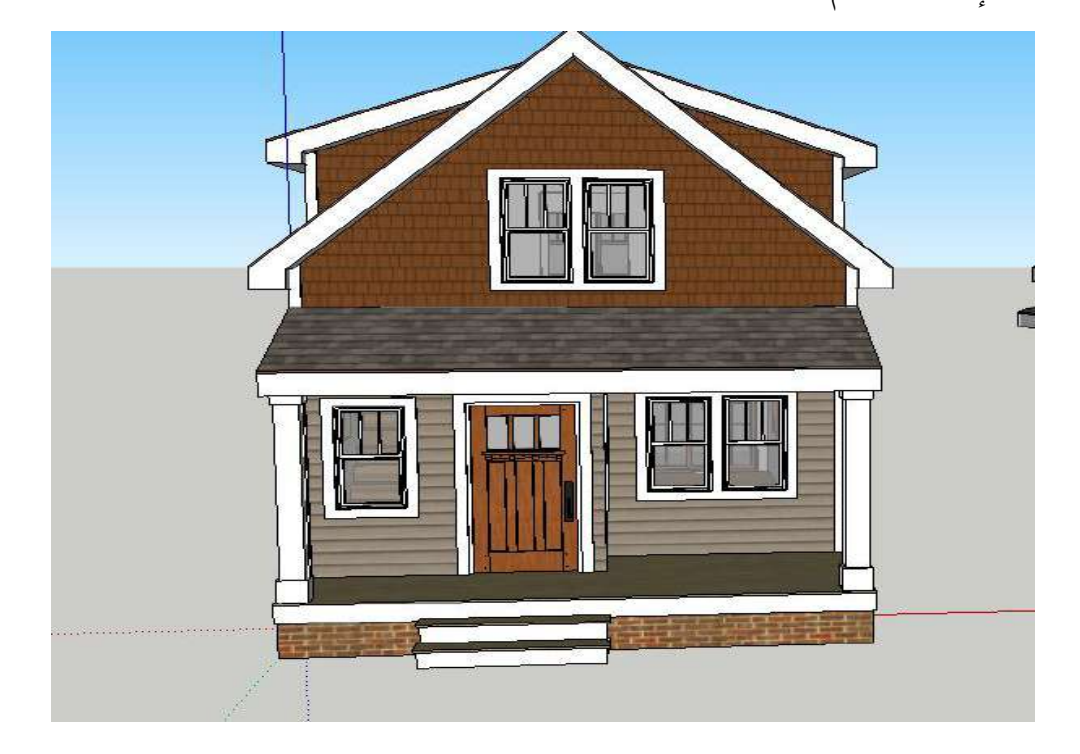

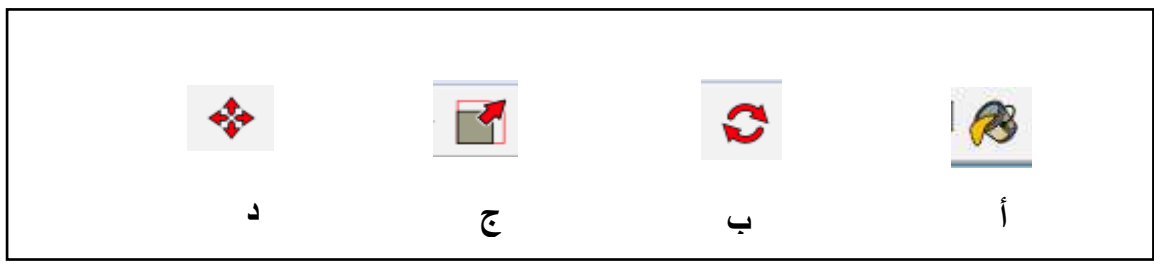

عزيزي الطالب من خلال تعاملك مع برنامج SketchUp، قم برســــم أحد النماذج التي  $-30$ قمت بتتفيذها؟ 0 0

29– عزيزي الطالب قم برســــم نموذج ثلاثي الأبـعاد يعبر عن فكره تريد أن تتفذها من خلال برتامو SketchUp:

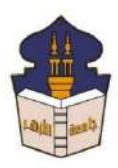

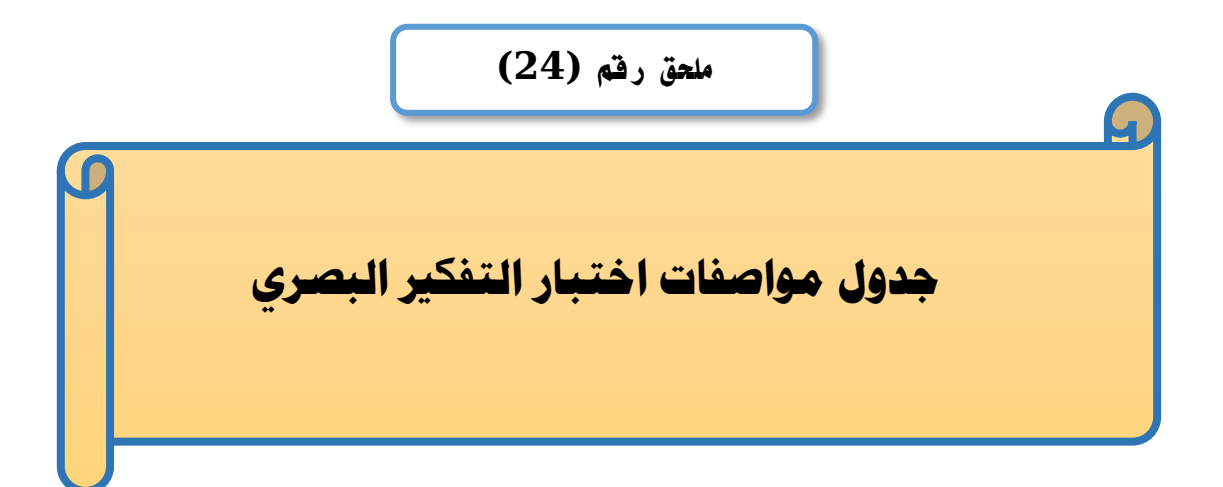

# إعداد

### **باسم حممد عبده اجلندي**

المدرس المساعد بقسم تكنولوجيا التعليم

**إشــــــــــــــــراف**

**األستاذ الدكتور األستاذ الدكتور** 

بكلية التربية – جامعة الأزهر بالقاهرة بمستخدم بكلية التربية – جامعة الأزهر بالقاهرة

# **عبد املنعم أمحد حسن عبد الناصر حممد عبد الرمحن**

- أستاذ المناهج وطرق التدريس أستاذ ورئيس قسم تكنولوجيا التعليم
- 

**جدول توزيع مهارات التفكري البصري باإلختبار**

| النسبة<br>المئوية لكل<br>مهارة رئيسة<br>بالنسبة<br>لإجمالي<br>المهارات | النسبة<br>المئوية لكل<br>مهارة فرعية<br>بالنسبة<br>للمهارة<br>الرئيسة | إجمالي<br>عدد<br>أسئلة<br>المهارة<br>الرئيسة | أرقام<br>الأسئلة | عدد<br>الأسئلة<br>بالإختبار | المهارات الفرعية                                                                   | المهارة<br>الرئيسة        | م                                                                  |
|------------------------------------------------------------------------|-----------------------------------------------------------------------|----------------------------------------------|------------------|-----------------------------|------------------------------------------------------------------------------------|---------------------------|--------------------------------------------------------------------|
| %32.2                                                                  | %20                                                                   |                                              | 6.5              | $\overline{2}$              | 1-1تصــــور الأجســــام<br>والأشكال بعد انعكاسها                                   |                           |                                                                    |
|                                                                        | %20                                                                   |                                              | 8.7              | $\overline{2}$              | 2-1تصــــور الأجســــام<br>والأشكال بعد دورانـها                                   |                           |                                                                    |
|                                                                        | %20                                                                   | 10                                           | $2 \t1$          | $\overline{2}$              | 3-1تصور المسطحات<br>(الأشــــكال ثنائية البعد)<br>بعد إضـــافة البعد الثالث<br>لها | التصور                    | $\mathbf{1}$                                                       |
|                                                                        | %20                                                                   |                                              | 4.3              | $\overline{2}$              | 4-1تصــور المجســمات<br>(الأشــكال ثلاثية الأبعاد)<br>بعد حذف البعد الثالث<br>منها | البصرى                    |                                                                    |
|                                                                        | %20                                                                   |                                              |                  |                             | 10.9                                                                               | $\boldsymbol{2}$          | 5-1تصـــور الأجســـام<br>والأشــــكـال بعـد قطعهـا<br>قطعأ متماثلة |
|                                                                        | %50                                                                   |                                              | 12.11            | $\overline{2}$              | 1-2 التحويل من رموز<br>ا <b>لترجمة</b>  بصرية إلى لغة لفظية                        |                           | $\overline{2}$                                                     |
| %12.9                                                                  | %50                                                                   | $\overline{4}$                               | 14.13            | $\overline{2}$              | التحويل من اللغـة $2-2$  <br>اللفظية إلى رموز بصرية                                | البصرية                   |                                                                    |
| %25.8                                                                  | %25                                                                   |                                              | 16.15            | $\overline{2}$              | 1-3تفســير الرمز<br>البصرية                                                        |                           |                                                                    |
|                                                                        | %25                                                                   | 8                                            | 18.17            | $\overline{2}$              | 3–2النعرف على أوجــه<br>الشــــبــه والاختلاف بين<br>الرموز البصرية المختلفة       | التمييز<br>البصر <i>ي</i> | 3                                                                  |

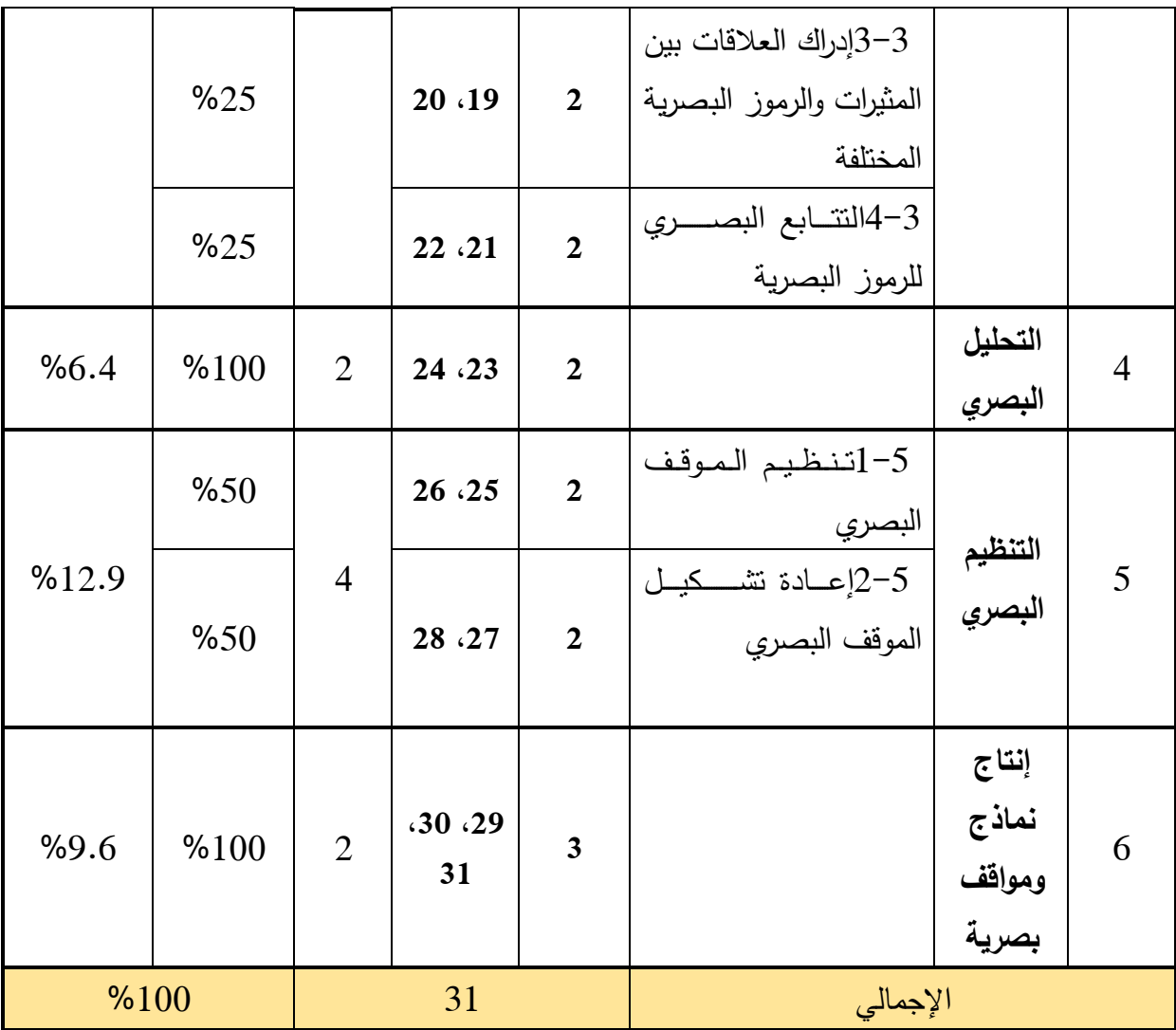

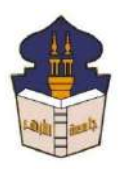

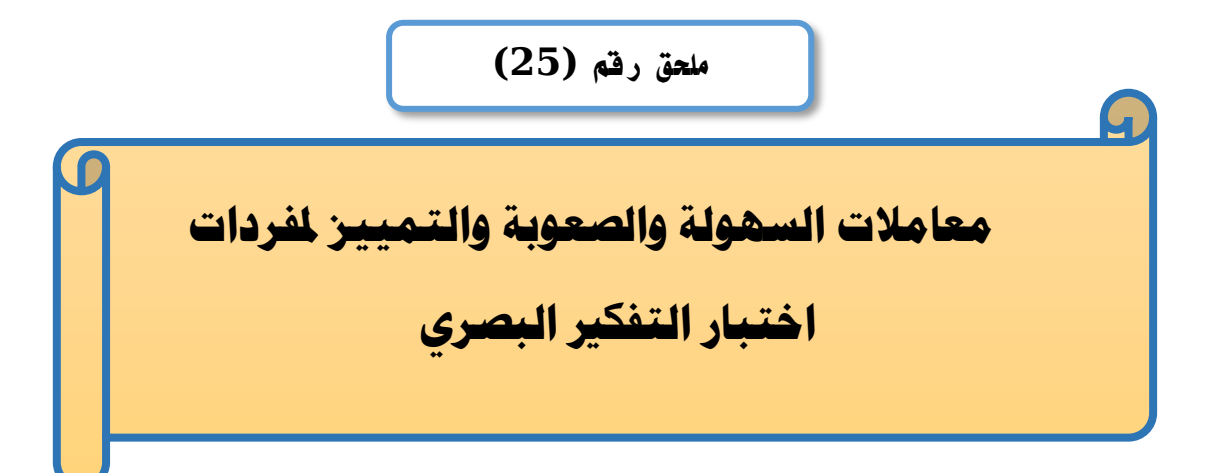

### إعداد

### **باسم حممد عبده اجلندي**

المدرس المساعد بقسم تكنولوجيا التعليم

**إشــــــــــــــــراف**

**األستاذ الدكتور األستاذ الدكتور** 

بكلية التربية – جامعة الأزهر بالقاهرة بمستخدم بكلية التربية – جامعة الأزهر بالقاهرة

**عبد املنعم أمحد حسن عبد الناصر حممد عبد الرمحن**

أستاذ المناهج وطرق التدريس مستحدث الستاذ ورئيس قسم تكنولوجيا التعليم

| معامل التمييز | معامل الصعوبة | معامل السهولة | رقم السؤال              |
|---------------|---------------|---------------|-------------------------|
| 0.40          | 0.33          | 0.67          | $\mathbf{1}$            |
| 0.47          | 0.43          | 0.57          | $\overline{2}$          |
| 0.40          | 0.60          | 0.40          | $\mathbf{3}$            |
| 0.33          | 0.63          | 0.37          | $\overline{\mathbf{4}}$ |
| 0.40          | 0.40          | 0.60          | 5                       |
| 0.53          | 0.60          | 0.40          | 6                       |
| 0.40          | 0.47          | 0.53          | $\overline{7}$          |
| 0.47          | 0.43          | 0.57          | 8                       |
| 0.53          | 0.53          | 0.47          | 9                       |
| 0.33          | 0.50          | 0.50          | 10                      |
| 0.40          | 0.60          | 0.40          | 11                      |
| 0.33          | 0.43          | 0.57          | 12                      |
| 0.47          | 0.37          | 0.63          | 13                      |
| 0.40          | 0.67          | 0.33          | 14                      |
| 0.33          | 0.63          | 0.37          | 15                      |
| 0.40          | 0.53          | 0.47          | 16                      |
| 0.53          | 0.60          | 0.40          | 17                      |
| 0.40          | 0.60          | 0.40          | 18                      |
| 0.40          | 0.53          | 0.47          | 19                      |
| 0.40          | 0.47          | 0.53          | 20                      |
| 0.60          | 0.50          | 0.50          | 21                      |
| 0.73          | 0.63          | 0.37          | 22                      |
| 0.33          | 0.43          | 0.57          | 23                      |
| 0.47          | 0.37          | 0.63          | 24                      |
| 0.53          | 0.60          | 0.40          | 25                      |
| 0.60          | 0.57          | 0.43          | 26                      |
| 0.40          | 0.53          | 0.47          | 27                      |
| 0.40          | 0.67          | 0.33          | 28                      |
| 0.40          | 0.47          | 0.53          | 29                      |
| 0.47          | 0.63          | 0.37          | 30                      |

**ملحق )**25**( معامالت السهولة والصعوبة والتمييز الختبار التفكري البصري**

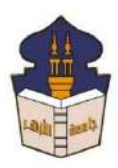

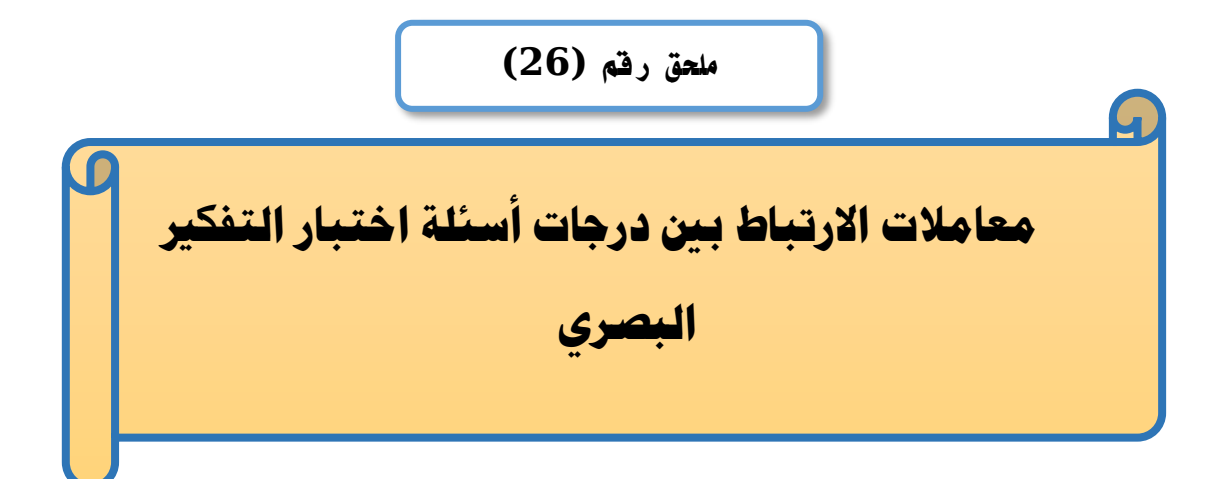

### إعداد

### **باسم حممد عبده اجلندي**

المدرس المساعد بقسم تكنولوجيا التعليم

**إشــــــــــــــــراف**

**األستاذ الدكتور األستاذ الدكتور** 

بكلية التربية – جامعة الأزهر بالقاهرة بمستخدم بكلية التربية – جامعة الأزهر بالقاهرة

# **عبد املنعم أمحد حسن عبد الناصر حممد عبد الرمحن**

- أستاذ الملاهج وطرق التدريس أستاذ ورئيس قسم تكنولوجيا التعليم
- 

| معامل الإرتباط | رقم السؤال | معامل الإرتباط | السؤال رقم              |
|----------------|------------|----------------|-------------------------|
| 0.516          | 16         | 0.382          | $\mathbf{1}$            |
| 0.603          | 17         | 0.531          | $\overline{2}$          |
| 0.512          | 18         | 0.393          | 3                       |
| 0.480          | 19         | 0.374          | $\overline{\mathbf{4}}$ |
| 0.503          | 20         | 0.499          | 5                       |
| 0.558          | 21         | 0.703          | 6                       |
| 0.828          | 22         | 0.378          | $\overline{7}$          |
| 0.423          | 23         | 0.522          | 8                       |
| 0.533          | 24         | 0.597          | 9                       |
| 0.575          | 25         | 0.610          | 10                      |
| 0.720          | 26         | 0.430          | 11                      |
| 0.516          | 27         | 0.459          | 12                      |
| 0.451          | 28         | 0.533          | 13                      |
| 0.494          | 29         | 0.432          | 14                      |
| 0.615          | 30         | 0.476          | 15                      |

**ملحق )**26**( معامل االرتباط بني السؤال والدرجة الكلية الختبار التفكري البصري**

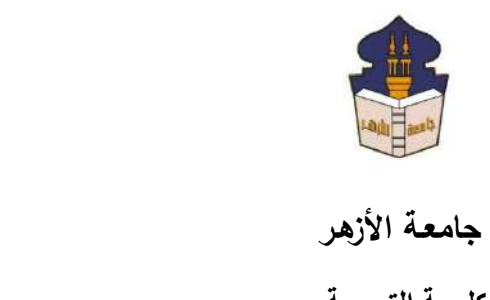

 **كليـــة التربيــة**

**قســم المناهج وطرق التدريس**

 **)تكنولوجيا التعليم(**

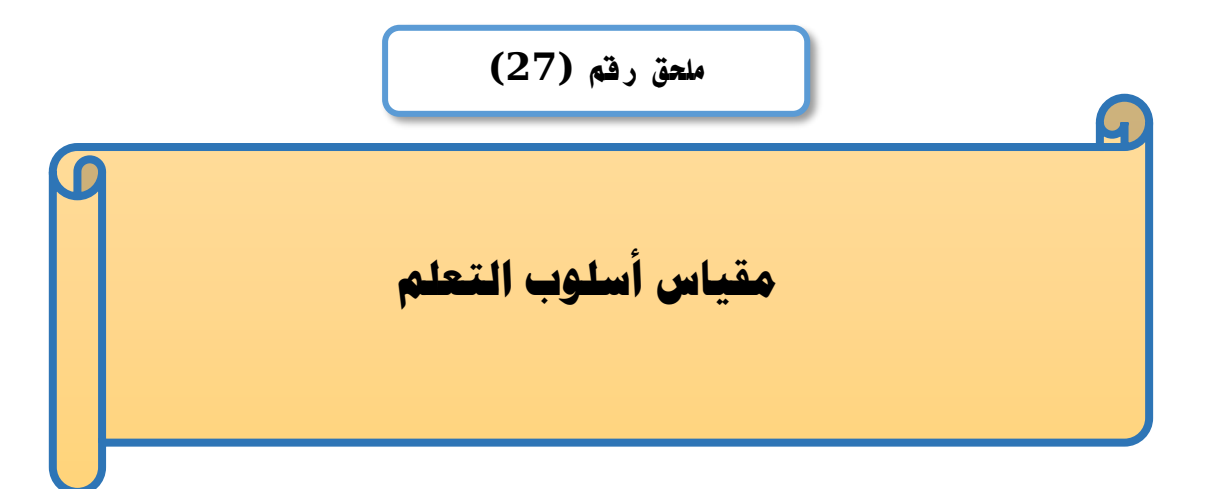

# إعداد

### **باسم حممد عبده اجلندي**

المدرس المساعد بقسم تكنولوجيا التعليم

**إشــــــــــــــــراف**

**األستاذ الدكتور األستاذ الدكتور** 

بكلية التربية – جامعة الأزهر بالقاهرة بمستخدم بكلية التربية – جامعة الأزهر بالقاهرة

# **عبد املنعم أمحد حسن عبد الناصر حممد عبد الرمحن**

- أستاذ المناهج وطرق التدريس أستاذ ورئيس قسم تكنولوجيا التعليم
- 

# **مقياس آيزنك للشخصية النسخة املعربة ترمجة د/ أمحد عبد اخلالق**

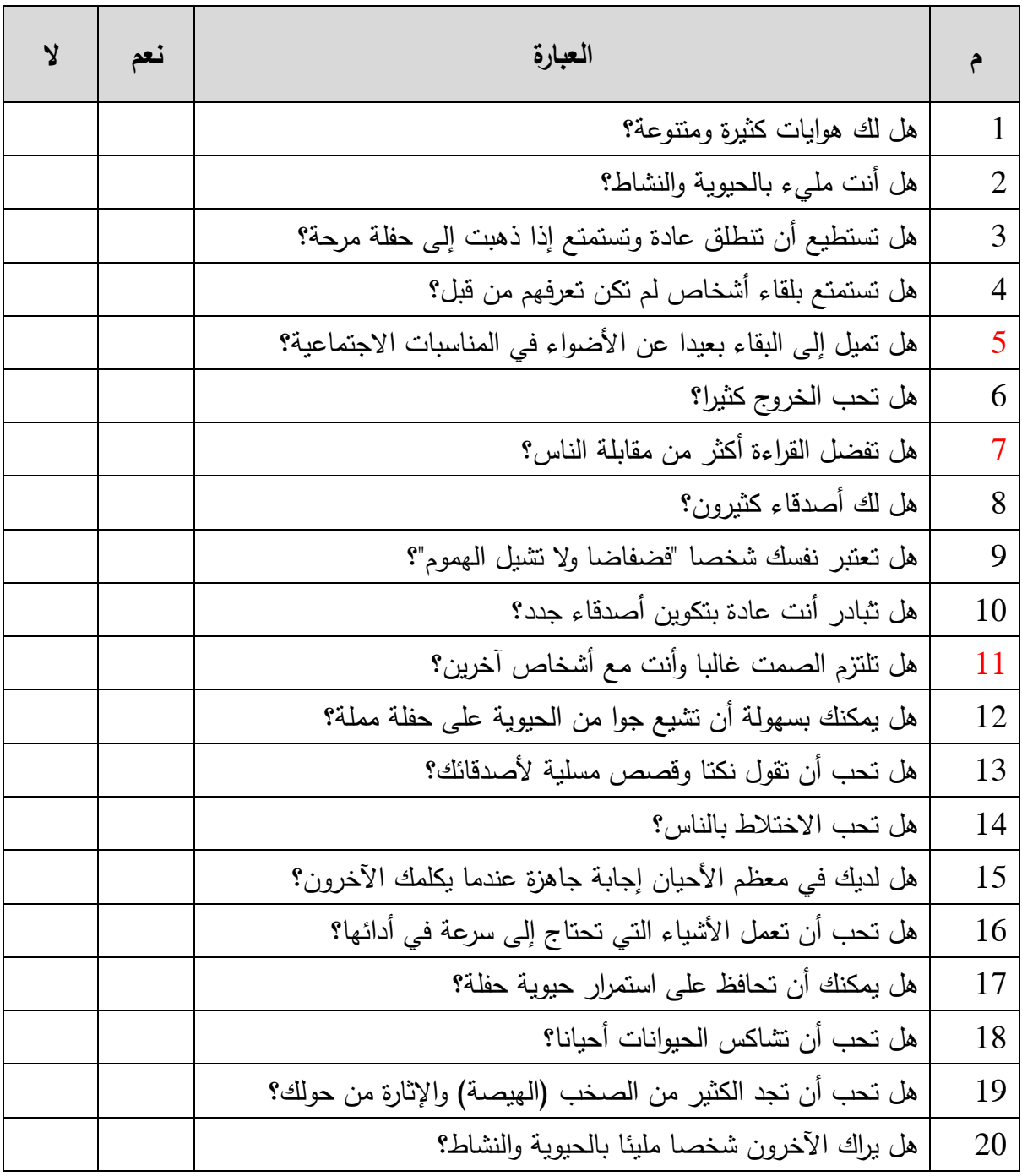

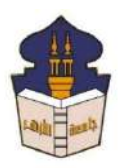

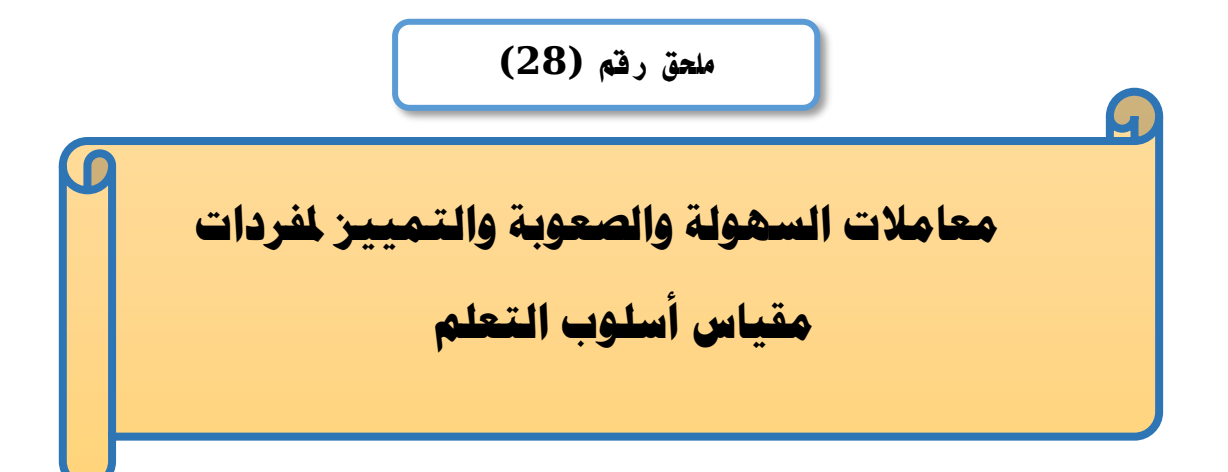

# إعداد

### **باسم حممد عبده اجلندي**

المدرس المساعد بقسم تكنولوجيا التعليم

**إشــــــــــــــــراف**

**األستاذ الدكتور األستاذ الدكتور** 

بكلية التربية – جامعة الأزهر بالقاهرة بمستخدم بكلية التربية – جامعة الأزهر بالقاهرة

# **عبد املنعم أمحد حسن عبد الناصر حممد عبد الرمحن**

- أستاذ الملاهج وطرق التدريس أستاذ ورئيس قسم تكنولوجيا التعليم
- 

| معامل التمييز | معامل الصعوبة | معامل السهولة | رقم السؤال              |
|---------------|---------------|---------------|-------------------------|
| 0.53          | 0.47          | 0.53          | $\mathbf{1}$            |
| 0.40          | 0.60          | 0.40          | $\overline{2}$          |
| 0.47          | 0.37          | 0.63          | $\overline{\mathbf{3}}$ |
| 0.40          | 0.47          | 0.53          | $\overline{\mathbf{4}}$ |
| 0.40          | 0.40          | 0.60          | 5                       |
| 0.47          | 0.50          | 0.50          | 6                       |
| 0.47          | 0.57          | 0.43          | $\overline{7}$          |
| 0.40          | 0.47          | 0.53          | 8                       |
| 0.47          | 0.37          | 0.63          | 9                       |
| 0.53          | 0.60          | 0.40          | 10                      |
| 0.53          | 0.53          | 0.47          | 11                      |
| 0.53          | 0.53          | 0.47          | 12                      |
| 0.47          | 0.50          | 0.50          | 13                      |
| 0.47          | 0.50          | 0.50          | 14                      |
| 0.40          | 0.47          | 0.53          | 15                      |
| 0.60          | 0.43          | 0.57          | 16                      |
| 0.47          | 0.37          | 0.63          | $17\,$                  |
| 0.67          | 0.53          | 0.47          | 18                      |
| 0.67          | 0.60          | 0.40          | 19                      |
| 0.40          | 0.47          | 0.53          | 20                      |
|               |               |               |                         |

**ملحق )**28**( معامالت السهولة والصعوبة والتمييز ملقياس اسلوب التعلم**

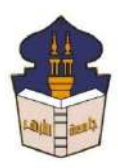

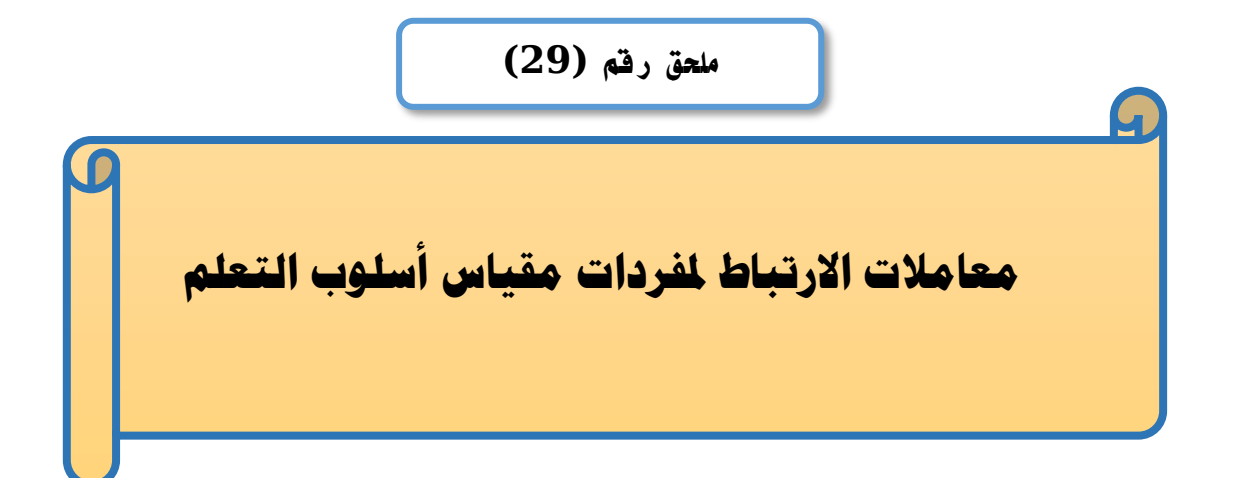

# إعداد

### **باسم حممد عبده اجلندي**

المدرس المساعد بقسم تكنولوجيا التعليم

**إشــــــــــــــــراف**

**األستاذ الدكتور األستاذ الدكتور** 

بكلية التربية – جامعة الأزهر بالقاهرة بمستخدم بكلية التربية – جامعة الأزهر بالقاهرة

# **عبد املنعم أمحد حسن عبد الناصر حممد عبد الرمحن**

- أستاذ المناهج وطرق التدريس أستاذ ورئيس قسم تكنولوجيا التعليم
- 

| معامل الإرتباط | رقم السؤال | معامل الإرتباط | السؤال رقم     |
|----------------|------------|----------------|----------------|
| 0.634          | 11         | 0.564          | $\mathbf{1}$   |
| 0.533          | 12         | 0.473          | $\overline{2}$ |
| 0.516          | 13         | 0.508          | 3              |
| 0.566          | 14         | 0.413          | $\overline{4}$ |
| 0.501          | 15         | 0.465          | 5              |
| 0.539          | 16         | 0.503          | 6              |
| 0.508          | 17         | 0.502          | $\overline{7}$ |
| 0.672          | 18         | 0.526          | 8              |
| 0.781          | 19         | 0.534          | 9              |
| 0.451          | 20         | 0.524          | 10             |

**ملحق )**29**( معامل االرتباط بني السؤال والدرجة الكلية مقياس أسلوب التعلم**
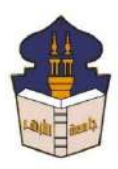

 **جامعـة األزهـر كليـــة التربيــة قســم المناهج وطرق التدريس )تكنولوجيا التعليم(**

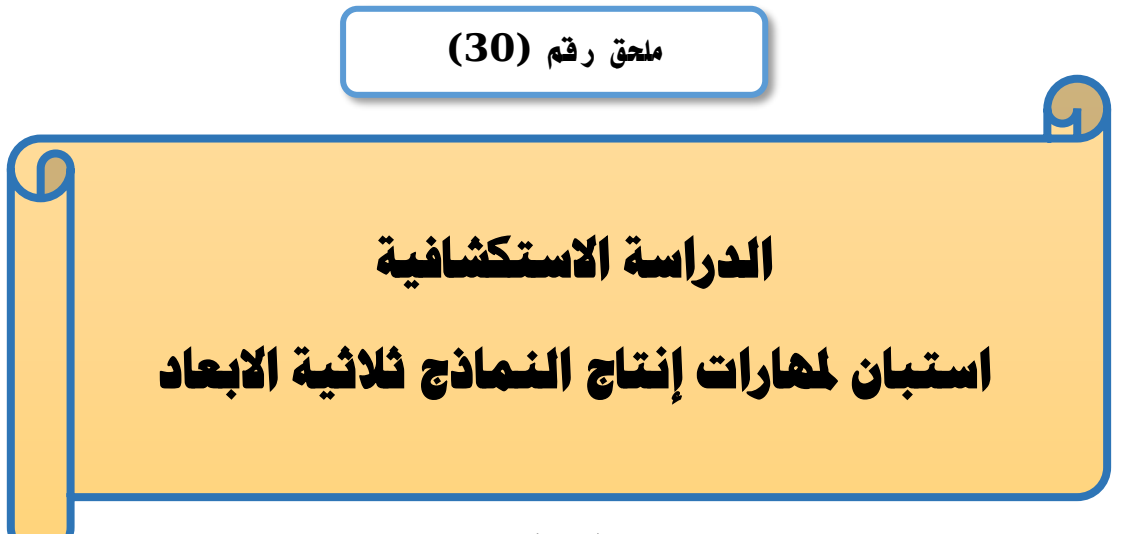

## إعداد

### **باسم حممد عبده اجلندي**

المدرس المساعد بقسم تكنولوجيا التعليم

**إشــــــــــــــــراف**

**األستاذ الدكتور األستاذ الدكتور** 

# **عبد املنعم أمحد حسن عبد الناصر حممد عبد الرمحن**

بكلية التربية – جامعة الأزهر بالقاهرة بمستخدم بكلية التربية – جامعة الأزهر بالقاهرة

أستاذ المناهج وطرق التدريس أستاذ ورئيس قسم تكنولوجيا التعليم

**1440هــ 2019- م**

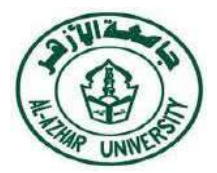

حرفي السياسية<br>الجامعـة الأزهـر<br>كلسـة الذ<sub>ا</sub>لسة  **كليـــة التربيــة قســم المناهج وطرق التدريس**

## **استبيان حول مهارات إنتاج النماذج ثالثية االبعاد لدى طالب شعبة تكنولوجيا التعليم**

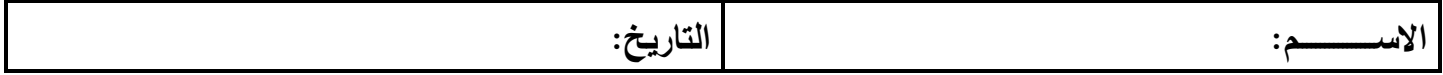

#### **تعليمات االستبيان:**

يتضمن االستبيان مجموعة من المهارات المختلفة ضع عالمة )√( في الخانة المقابلة لكل عبارة وفق قدرتك على تنفيذ هذه المهارة.

> لإلجابة على هذا االستبيان يرجي االلتزام بما يلي : -1 أجب على جميع عبارات االستبيان 0 -2 ال يوجد باالستبيان عبارة صحيحة وأخري خاطئة 0 -3 تجنب وضع أكثر من عالمة على السؤال الواحد في ورقة اإلجابة 4− أمام كل مهارة خياران يجب عليك وضع علامة (√) أمام كل مهارة إما (متوفر – غير متوفر)

> > **مثال :**

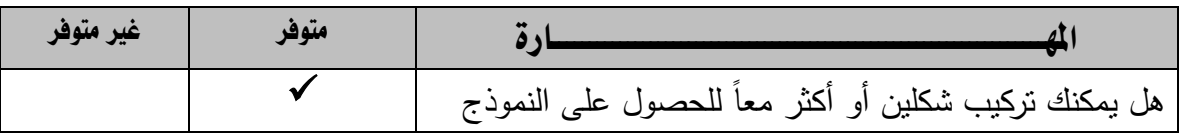

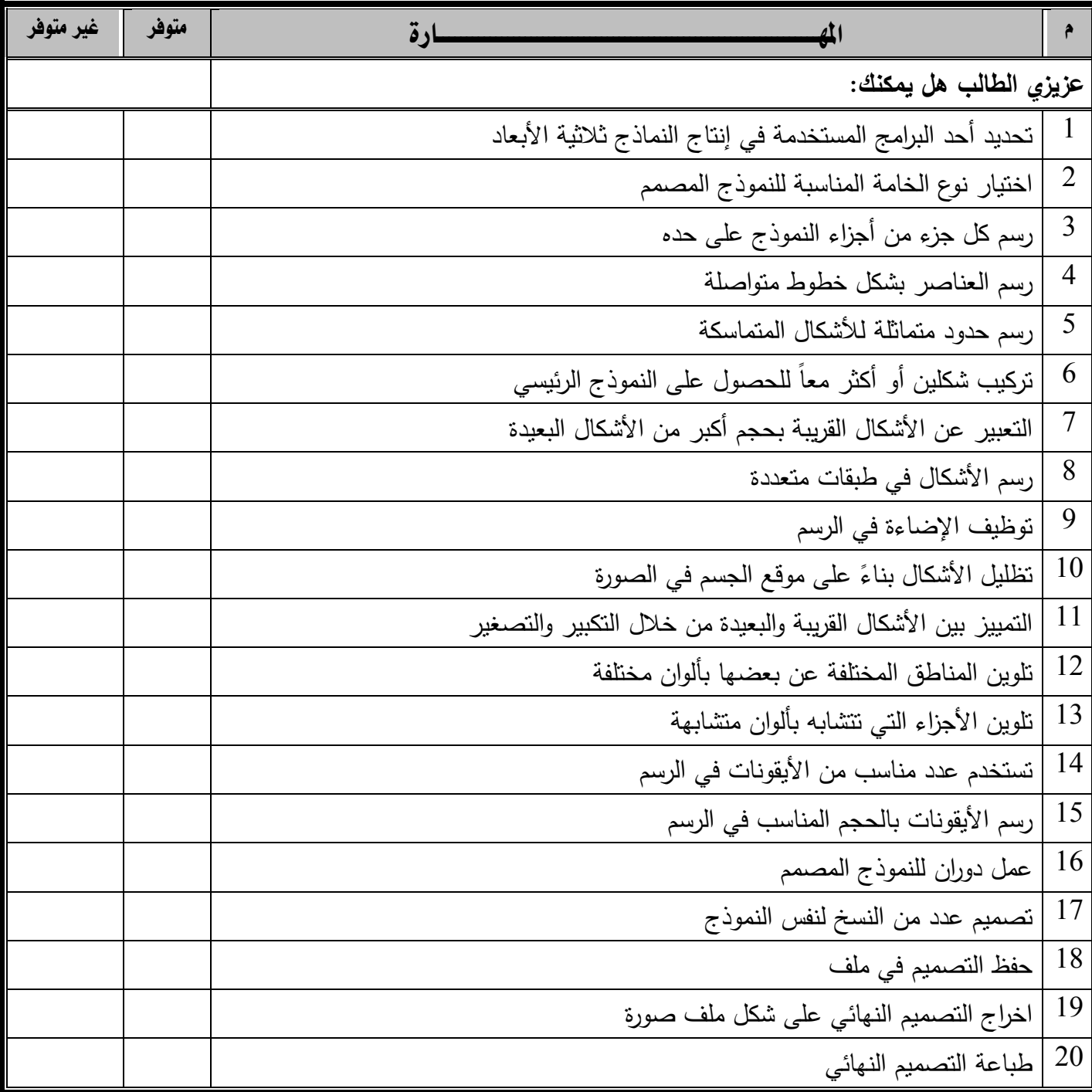